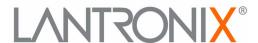

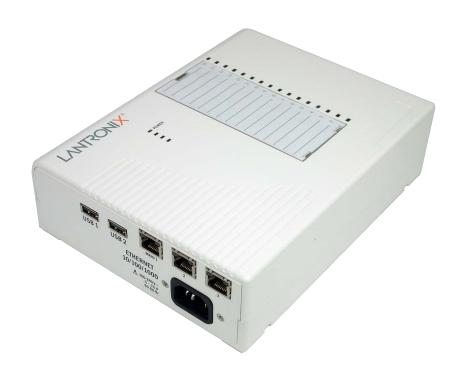

# EDS-MD Wired IoT Gateway for Medical Devices Command Reference

◆EDS-MD 4

**◆EDS-MD** 8

**◆EDS-MD 16** 

## **Intellectual Property**

© 2023 Lantronix, Inc. All rights reserved. No part of the contents of this book may be transmitted or reproduced in any form or by any means without the written permission of Lantronix.

Lantronix, EDS-MD, ConsoleFlow, and TruPort are registered trademarks of Lantronix, Inc. in the United States and other countries. DeviceInstaller and Com Port Redirector are trademarks of Lantronix, Inc.

Patented: patents.lantronix.com; additional patents pending

*Windows* is a registered trademark of Microsoft Corporation. All other trademarks and trade names are the property of their respective holders.

#### **Contacts**

#### Lantronix, Inc.

48 Discovery, Suite 250

Irvine, CA 92618, USAToll Free:800-526-8766

Phone: 949-453-3990 Fax: 949-453-3995

## **Technical Support**

Online: www.lantronix.com/technical-support

#### Sales Offices

For a current list of our domestic and international sales offices, go to the Lantronix web site at www.lantronix.com/about-us/contact.

#### **Disclaimer**

All information contained herein is provided "AS IS." Lantronix undertakes no obligation to update the information in this publication. Lantronix does not make, and specifically disclaims, all warranties of any kind (express, implied or otherwise) regarding title, non-infringement, fitness, quality, accuracy, completeness, usefulness, suitability or performance of the information provided herein. Lantronix shall have no liability whatsoever to any user for any damages, losses and causes of action (whether in contract or in tort or otherwise) in connection with the user's access or usage of any of the information or content contained herein. The information and specifications contained in this document are subject to change without notice.

The EDS-MD wired IoT device gateway is not a medical device as such term is defined in the U.S. Food, Drug and Cosmetic Act, as amended, and is not subject to regulation by the U.S. Food and Drug Administration (FDA).

#### **Revision History**

| Date           | Revision | Comments                                           |  |
|----------------|----------|----------------------------------------------------|--|
| September 2011 | Α        | Initial Document. Created for the 7.2.0.0 release. |  |
| April 2015     | В        | Updated to firmware release 7.2.0.3.               |  |

| Date (continued) | Revision | Comments                                                                                                    |
|------------------|----------|----------------------------------------------------------------------------------------------------|
| May 2019         | С        | Updated to firmware release 8.1.0.3 which includes the addition of the following:                                                     |
|                  |          | <ul><li>Gateway port forwarding, static routes and DHCP server</li><li>Support for NTP in clock</li></ul>                             |
|                  |          | <ul> <li>Support for Action settings</li> <li>Ethernet ports work separately</li> </ul>                                               |
|                  |          | Support for MACH10 client                                                                                                    |
| September 2019   | D        | Updated to firmware release 8.1.0.4.                                                                                                  |
| March 2023       | Е        | Updated to firmware 8.3.0.0R4 which includes the following changes and additions.  Renamed Mach10 to ConsoleFlow Added TLS1,2 support |
|                  |          | Updated to firmware 8.4.0.0R4 which includes the following changes and additions.                                                     |
|                  |          | <ul><li>◆ Added SNMP</li><li>◆ Added Modbus</li></ul>                                                                                 |

# **Table of Contents**

| Intellectual Property                             | ·  |
|---------------------------------------------------|----|
| Contacts                                          | 2  |
| Disclaimer                                        |    |
| List of Figures                                   |    |
| List of Tables                                    |    |
| 1: About This Guide                               | 7  |
| Chapter Summaries                                 | 7  |
| Conventions                                       |    |
| Additional Documentation                          |    |
| 2: Overview                                       | g  |
| XML Architecture and Device Control               | (  |
| Command Line Interface                            |    |
| 3: Command Line Interface                         | 10 |
| Configuration Using Telnet                        | 10 |
| Configuration Using Serial Lines                  |    |
| Boot to CLI and Device Recovery                   | 11 |
| Navigating the CLI Hierarchy                      | 11 |
| Using Keyboard Shortcuts and CLI                  | 12 |
| Understanding the CLI Level Hierarchy             | 12 |
| 4: Configuration Using XML                        | 15 |
| XML Configuration Record Document Type Definition | 15 |
| Quick Tour of XML Syntax                          | 16 |
| Declaration                                       | 16 |
| Element Start and End Tags                        | 16 |
| Element Attributes                                | 16 |
|                                                   | 17 |
| Importing and Exporting an XML Configuration File |    |
| Best Practices                                    | 19 |
| Importing                                         | 19 |
| Exporting                                         |    |
| XML Configuration Groups                          |    |
| XML Status Record Groups and Items                | 36 |
| 5: Commands and Levels                            | 46 |

# **List of Figures**

| Figure 3-2 CLI Level Hierarchy                  | 13 |
|-------------------------------------------------|----|
| Figure 3-3 Login Level Commands                 | 13 |
| Figure 3-4 Enable Level Commands                | 14 |
| Figure 4-1 DTD for XCRs                         | 15 |
| Figure 4-2 XML Example                          | 16 |
| Figure 4-3 XML Example                          | 17 |
| Figure 4-4 XML Example of Multiple Named Values | 17 |
| Figure 4-5 XML Example of Multiple Items        | 18 |
| Figure 4-6 XML Example with Multiple Groups     | 18 |

## **List of Tables**

| Table 3-1 Keyboard Shortcuts  | · | 12 |
|-------------------------------|---|----|
| Table 4-7 XCR Groups          |   | 21 |
| Table 4-8 XSR Group and Items |   | 36 |

# 1: About This Guide

This guide describes how to configure the Lantronix® EDS-MD® wired IoT device gateway using the Command Line Interface (CLI) and/or Extensible Markup Language (XML). CLI provides an interactive mode for accessing the device configuration and management interface. It is most suited for system and network administrators comfortable with using similar interfaces on Enterprise IT and Networking products. It is also helpful as a quick tool for access via the product's serial ports or console/management ports.

XML provides an extensible mode for software developers interfacing with the device and system integrators performing batch provisioning/updates.

**Note:** EDS-MD wired IoT device gateways (which include models EDS-MD 4, EDS-MD 8 and EDS-MD 16) are commonly referred to as either EDS-MD 4/8/16 or as EDS-MD when mentioned within a description equally applicable to any of the three models.

## **Chapter Summaries**

This table lists and summarizes content of each chapter.

| Chapter                            | Summary                                                                                                    |  |  |
|------------------------------------|----------------------------------------------------------------------------------------------------|--|--|
| Chapter 2: Overview                | Gives an overview of CLI and XML.                                                                                  |  |  |
| Chapter 3: Command Line Interface  | Lists commands and describes how to use CLI to configure the EDS-MD 4/8/16 wired IoT device gateways.              |  |  |
| Chapter 4: Configuration Using XML | Lists XCR groups and items and describes how to use XCRs to configure the EDS-MD 4/8/16 wired IoT device gateways. |  |  |
| Chapter 5: Commands and Levels     | Provides an index of the CLI Command Hierarchy with hyperlinks to the corresponding command details.               |  |  |

## **Conventions**

The table below lists and describes the conventions used in this book.

| Convention         | Description                                                                                                    |  |  |
|--------------------|----------------------------------------------------------------------------------------------------|--|--|
| Bold text          | Default parameters.                                                                                                    |  |  |
| Italic text        | Required values for parameters                                                                                                    |  |  |
| Brackets [ ]       | Optional parameters.                                                                                                    |  |  |
| Angle Brackets < > | Possible values for parameters.                                                                                                    |  |  |
| Pipe               | Choice of parameters.                                                                                                    |  |  |
| Warning            | Warning: Means that you are in a situation that could cause equipment damage or bodily injury. Before you work on any equipment, you must be aware of the hazards involved with electrical circuitry and familiar with standard practices for preventing accidents. |  |  |
| Note               | Note: Means take notice. Notes contain helpful suggestions, information, or references to material not covered in the publication.                                                                                                    |  |  |

| Convention (continued)       | Description                                                                                             |  |  |
|------------------------------|----------------------------------------------------------------------------------------------------|--|--|
| Caution                      | Caution: Means you might do something that could result in faulty equipment operation, or loss of data. |  |  |
| Screen Font<br>(Courier New) | CLI terminal sessions and examples of CLI input.                                                        |  |  |

## **Additional Documentation**

Visit the Lantronix website at <a href="www.lantronix.com/resources/product-index/">www.lantronix.com/resources/product-index/</a> for the latest documentation and the following additional documentation.

| Document                                           | Description                                                                                                    |  |
|----------------------------------------------------|----------------------------------------------------------------------------------------------------|--|
| EDS-MD Wired IoT Device Gateway User Guide         | Describes how to configure and use an EDS-MD 4/8/16 wired IoT device gateway.                                                                |  |
| Com Port Redirector<br>Quick Start and Online Help | Instructions for using the Lantronix Windows based utility to create virtual com ports.                                                      |  |
| Lantronix Provisioning Manager<br>User Guide       | Instructions for using Lantronix Provisioning Manager to discover, configure, upgrade, and manage an EDS-MD 4/8/16 wired IoT device gateway. |  |

## 2: Overview

The EDS-MD 4, EDS-MD 8 and EDS-MD 16 wired IoT device gateways support three convenient configuration methods: Web Manager, Command Line Interface (CLI) and Extensible Markup Language (XML). For more information about the Web Manager, see the *EDS-MD Wired IoT Device Gateway User Guide* on the Lantronix website.

## XML Architecture and Device Control

XML is a fundamental building block for Machine-to-Machine (M2M) and Internet of Things (IoT) networks. The EDS-MD 4/8/16 wired IoT device gateway supports XML configuration records that make configuring the wired IoT device gateway easy for users and administrators. XML configuration records are easy to edit with a standard text editor or an XML editor.

For a brief overview of XML, see *Chapter 4: Configuration Using XML*. It provides rules on basic XML syntax, a guide to the specific XML tags used, and a guide to using XML configuration records.

## **Command Line Interface**

The EDS-MD 4/8/16 wired IoT device gateway uses industry-standard tools for configuration, communication, and control. For example, the EDS-MD 4/8/16 wired IoT device gateway uses a command line interface (CLI) whose syntax is very similar to that used by data center equipment such as routers and hubs.

For details of the CLI, see *Chapter 5: Commands and Levels*. It provides an index of the CLI Command Hierarchy with links to the corresponding command details. The CLI provides commands for configuring, monitoring, and controlling the wired IoT device gateway.

## 3: Command Line Interface

This chapter describes accessing the EDS-MD 4, EDS-MD 8 or EDS-MD 16 wired IoT device gateway by using Telnet or serial ports to configure the device, navigating the Command Line Interface (CLI), typing keyboard shortcuts, and moving between the levels.

It contains the following sections:

- Configuration Using Telnet
- Configuration Using Serial Lines
- Navigating the CLI Hierarchy
- Using Keyboard Shortcuts and CLI
- Understanding the CLI Level Hierarchy

Refer to *Chapter 5: Commands and Levels* for a complete list of levels, commands, and descriptions.

## **Configuration Using Telnet**

To access and configure the wired IoT device gateway by using a Telnet session over the network, you must first establish a Telnet connection. You can also establish a Telnet connection by clicking the Telnet Configuration tab in the Lantronix® DeviceInstaller™ utility. See the DeviceInstaller Online Help for more information, available on our website <a href="www.lantronix.com/support/downloads">www.lantronix.com/support/downloads</a>.

To access the EDS-MD 4/8/16 wired IoT device gateway by using Telnet, perform the following steps.

- 1. Click Start > Run. The Run dialog box displays.
- 2. Type cmd in the dialog box and press **OK**.
- 3. Type telnet x.x.x.x (x.x.x.x is the IP address) in a Windows/Linux command prompt.
- 4. The EDS-MD 4/8/16 wired IoT device gateway is online when the command prompt (>) displays. You are at the root level of the CLI.

**Note:** Depending on the level of security, a password may be required.

## **Configuration Using Serial Lines**

#### **Serial Port Command Line Mode**

The serial port can be configured to operate in command mode permanently or to be triggered under specified conditions. See the line line> Level command description for more information.

In order to configure and manage the device, connect the computer via a Serial (RS232) cable to the EDS-MD unit and run a terminal emulation program (e.g., Tera Term). Reference the EDS-MD Wired IoT Device Gateway User Guide for additional information on connecting the serial port prior to configuration.

## **Boot to CLI and Device Recovery**

Serial Recovery mode will temporarily override the line and tunnel settings for the serial line to allow configuration changes to be made. The line and tunnel settings will be restored once the user exits the Serial Recovery mode CLI.

To configure the EDS-MD wired IoT device gateway locally using a serial port:

- 1. Connect a terminal or a PC running a terminal emulation program to one of the wired IoT device gateway's serial ports.
- 2. Configure the terminal to the following settings:
  - 9600 baud
  - 8-bit
  - No parity
  - 1 stop bit
  - No flow control.
- 3. Power off the device.
- 4. Press and hold down the exclamation point (!) key.
- 5. Power on the device. After about 5 seconds, the exclamation point will display on the terminal or PC screen.
- 6. Type xyz within 5 seconds to display the CLI prompt.

## **Navigating the CLI Hierarchy**

The CLI is organized into a hierarchy of levels. Each level has a group of commands for a specific purpose. For example, to configure a setting for the FTP server, one would navigate to the FTP level, which is under the configuration level.

- ◆ To move to a different level—Enter the name of the level from within its parent level. For example, to enter the tunnel level, type tunnel <number> at the enable prompt. This displays: <enable> tunnel <number>#.
- To exit and return to one level higher—Type exit and press the Enter key. Typing exit at the login level or the enable level will close the CLI session. If Line - Command Mode is specified as Always, a new session starts immediately.
- To view the current configuration at any level—Type show.
- ◆ To view the list of commands available at the current level—Type the question mark "?". Items within < > (e.g. <string>) are required parameters.
- ◆ To view the available commands and explanations—Type the asterisk (\*).
- To view the list of commands available for a partial command—Type the partial command followed by the question mark "?". For example: <tunnel-1>#show? displays a list of all show commands at the tunnel level.
- ◆ To view available commands and their explanations for a partial command—Type the partial command followed by the asterisk (\*). For example: <tunnel-1>#show\* displays a list of all show commands and descriptions at the tunnel level.
- To view the last 20 commands entered at the CLI—Type show history.

## **Using Keyboard Shortcuts and CLI**

One useful shortcut built into the EDS-MD 4/8/16 wired IoT device gateway is that the complete text of a command does not have to be entered to issue a command. Typing just enough characters to uniquely identify a command, then hitting enter, can be used as a short cut for a command. For example, at the enable level, "sh" can be used for the "show" command.

Tab Completion is also available using the **Tab** and **Enter** keys on the keyboard. Typing the first few characters of a command, then hitting the **Tab** key displays the first command that begins with those characters. Hitting the **Tab** key again displays the next command that begins with the original characters typed. You can press **Enter** to execute the command or you can backspace to edit any parameters.

The following key combinations are allowed when configuring the wired IoT device gateway using the CLI:

| <b>Key Combination</b>                         | Description                                              |  |
|------------------------------------------------|----------------------------------------------------------|--|
| Ctrl + a                                       | Places cursor at the beginning of a line                 |  |
| Ctrl + b                                       | Backspaces one character                                 |  |
| Ctrl + d                                       | Deletes one character                                    |  |
| Ctrl + e                                       | Places cursor at the end of the line                     |  |
| Ctrl + f                                       | Moves cursor forward one character                       |  |
| Ctrl + k                                       | Deletes from the current position to the end of the line |  |
| Ctrl + I                                       | Redraws the command line                                 |  |
| Ctrl + n Displays the next line in the history |                                                          |  |
| Ctrl + p                                       | Displays the previous line in the history                |  |
| Ctrl + u                                       | Deletes entire line and places cursor at start of prompt |  |
| Ctrl + w                                       | Deletes one word back                                    |  |
| Ctrl + z                                       | Exits the current CLI level                              |  |
| Esc + b                                        | Moves cursor back one word                               |  |
| Esc + f                                        | Moves cursor forward one word                            |  |

Table 3-1 Keyboard Shortcuts

## **Understanding the CLI Level Hierarchy**

The CLI hierarchy is a series of levels. Arranging commands in a hierarchy of levels provides a way to organize and group similar commands, provide different levels of security, and reduce the complexity and number commands and options presented to a user at one time.

When you start a command line session, you begin at the login level. This level can be password protected and provides access to high level status, a few diagnostic commands, and the enable level. Further device information and configuration are accessed via the enable level.

The enable level can also be password protected and is the gateway to full configuration and management of the wired IoT device gateway. There are commands for gathering and effecting all elements of device status and configuration, as well as commands that take you to additional levels. For instance, tunnel specific status and configuration is found under the "tunnel" level, and network specific status and configuration commands are found under the "configuration" level.

Figure 3-2 CLI Level Hierarchy enable configure (login) action arp device cli dns telnet clock email <number> consoleflow filesystem log diagnostics line <line> discovery ftp server gateway ssl credentials host trusted <number> authorities http tunnel accept icmp connect eth0 link <instance> disconnect eth1 link modem eth2 link packing ip serial modbus xml rss smtp snmp syslog line> terminal

An overview of the levels in the EDS-MD 4/8/16 wired IoT device gateway is presented in *Figure 3-2 CLI Level Hierarchy* below.

Commands at the login level (see *Figure 3-3 Login Level Commands* below) do not affect current configuration settings and are not displayed initially. If you type ?, you will see the login subcommands. These commands provide diagnostic and status information only.

Figure 3-3 Login Level Commands

**Note:** To configure the EDS-MD 4/8/16 wired IoT device gateway, you must be in the enable level and any of its sub-levels. Figure 3-4 below shows the enable level commands.

Figure 3-4 Enable Level Commands

```
>enable
(enable)#?
auto show interfaces
                                                             auto show processes
clrscrn
                                                             configure
connect
                                                             connect line <line>
device
                                                             disable
dns
                                                             email <number>
exit
                                                             filesystem
iperf <params>
                                                             kill ssh <session>
kill telnet <session>
                                                            line <line>
                                                           ping <host> <count>
ping <host>
ping <host> <count> <timeout>
                                                          reload
reload factory defaults
                                                            show
show history
                                                            show interfaces
                                                             show lines
show ip sockets
show processes
                                                             show sessions
ssh
                                                             ssh <optClientUsername> <host>
ssh <optClientUsername> <host> <port>
tcpdump <parameters>
                                                             telnet <host>
telnet <host> <port>
                                                             trace route <host>
trace route <host>                                                                                                    
                                                            tunnel <line>
write
                                                             xml
(enable)#
```

See the *Chapter 5: Commands and Levels* at the end of this document for a complete list of levels, commands, and descriptions.

## 4: Configuration Using XML

The EDS-MD wired IoT device gateway provides an Extensible Markup Language (XML) interface that you can use to configure wired IoT device gateways. Every configuration setting that can be issued from the Web Manager and CLI can be specified using XML.

The wired IoT device gateway can import and export configuration settings as an XML document known as an XML Configuration Record (XCR). An XCR can be imported or exported via the CLI, a Web browser, FTP, or the wired IoT device gateway file system. An XCR can contain many configuration settings or just a few. For example, it might change all of the configurable parameters for a wired IoT device gateway, or it may only change the baud rate for a single serial line. Using XCRs is a straightforward and flexible way to manage the configuration of multiple wired IoT device gateways.

## XML Configuration Record Document Type Definition

An XML document type definition (DTD) is a description of the structure and content of an XML document. It verifies that a document is valid. XCRs are exported using the DTD as shown in *Figure 4-1 DTD for XCRs*.

#### Figure 4-1 DTD for XCRs

```
<!DOCTYPE configrecord [
<!ELEMENT configrecord (configgroup+)>
<!ELEMENT configgroup (configitem+,configgroup*)>
<!ELEMENT configitem (value+)>
<!ELEMENT value (#PCDATA)>
<!ATTLIST configrecord version CDATA #IMPLIED>
<!ATTLIST configgroup name CDATA #IMPLIED>
<!ATTLIST configgroup instance CDATA #IMPLIED>
<!ATTLIST configitem name CDATA #IMPLIED>
<!ATTLIST value name CDATA #IMPLIED>
<!ATTLIST value name CDATA #IMPLIED>
```

The EDS-MD 4/8/16 wired IoT device gateway DTD rules state the following:

- The XML document element is a <configrecord> element. This is the root element.
- A <configrecord> must have one or more <configgroup> elements and can have a version attribute.
- A <configgroup> must have one or more <configitem> elements and can have name and instance attributes.
- A <configitem> element must have one or more <value> elements and can have a name attribute.
- A <value> element can have only data and can have a name attribute.
- The name attribute identifies a group, item, or value. It is always a quoted string.
- The instance attribute identifies the specific option, like the serial port number. The "instance" attribute is always a quoted string.

#### Note:

- The name for each <configgroup> (specified with the name attribute) is the group name listed in the Web Manager XCR groups or with the "xcr list" CLI command. See the EDS-MD Wired IoT Device Gateway User Guide for more information about the XCR groups.
- An empty or missing <value> element in each present <configgroup> clears the setting to its default.

## **Quick Tour of XML Syntax**

#### **Declaration**

The first line, <?xml version="1.0" standalone="yes"?>, is called the XML declaration. It is required and indicates the XML version in use (normally version 1.0). The remainder of the file consists of nested XML elements, some of which have attributes and content.

## **Element Start and End Tags**

An element typically consists of two tags: start tag and an end tag that surrounds text and other elements (element content). The start tag consists of a name surrounded by angle brackets, for example <configrecord>. The end tag consists of the same name surrounded by angle brackets, but with a forward slash preceding the name, for example </configrecord>. The element content can also contain other "child" elements.

#### **Element Attributes**

The XML element attributes that are name-value pairs included in the start tag after the element name. The values must always be quoted, using single or double quotes. Each attribute name should appear only once in an element.

Figure 4-2 shows an XML example which consists of a declaration (first line), nested elements with attributes and content.

#### Figure 4-2 XML Example

The EDS-MD 4/8/16 wired IoT device gateway uses the attributes in the following subsections to label the group configuration settings.

## Record, Group, Item, and Value Tags

A <configgroup> is a logical grouping of configuration parameters and must contain one or more <configitem> elements. It must have a name attribute and may have an instance attribute.

A <configitem> is a specific grouping of configuration parameters relevant to its parent group. An item takes the name attribute and must contain one or more value elements. For example, the line group might have parameters such as baud rate, data bits, and parity.

A value may specify the value of a configuration parameter. It may contain the name attribute. In this example, a value of 9600 might be specified for baud rate; 7 may be specified for data bits, and even may be specified for parity.

A name attribute identifies the group, item, or value. It is always quoted (as are all XML attributes). For example, a group that contains serial port parameters has the name "line".

An instance attribute identifies which of several instances is being addressed. It is always quoted. For example, the serial port name (in the line configgroup) has the instance "1" to indicate serial port 1 or "2" to specify serial port 2.

The following figures show examples of XML configuration records and the use of the <configrecord>, <configroup>, <configitem>, and <value> XML elements.

#### Figure 4-3 XML Example

#### Figure 4-4 XML Example of Multiple Named Values

#### Figure 4-5 XML Example of Multiple Items

```
<configgroup name="ssh server">
      <configitem name="host rsa keys">
        <value name="public key"/>
       <value name="private key"/>
  </configitem>
      <configitem name="host dsa keys">
       <value name="public key"/>
       <value name="private key"/>
  </configitem>
     <configitem name="delete authorized users">
       <value>disable
  </configitem>
      <configitem name="authorized user delete">
       <value name="name"/>
  </configitem>
     <configitem name="authorized user" instance="">
       <value name="password"/>
      <value name="public rsa key"/>
      <value name="public dsa key"/>
  </configitem>
</configgroup>
```

#### Figure 4-6 XML Example with Multiple Groups

## Importing and Exporting an XML Configuration File

An XCR can be imported or exported using the following methods:

- Filesystem-XCRs can be saved to the wired IoT device gateway file system and imported or accessed as needed. See <u>Best Practices on page 19</u> or the Filesystem Browser section in the EDS-MD Wired IoT Device Gateway User Guide.
- CLI-XCRs can be imported (captured) or exported (dumped) directly to a Telnet, SSH, or serial line CLI session. Capturing an XCR can be started by pasting a valid XCR directly into the CLI prompt. The EDS-MD 4/8/16 wired IoT device gateway immediately processes the configuration record, changing any settings specified. This can be done on any level, including the root. Special tags in the XML allow for providing root and enable level passwords so that this can also be done at the password prompt.
- Web browser-Web Manager can be used to import and export an XCR to the wired IoT device gateway file system. It can also be used to import an XCR from an external source such as your local hard drive.
- FTP-The wired IoT device gateway FTP server can export and import XCRs when an FTP get or put command on the filename (edsmd.xcr for export, edsmd\_import.xcr for import; both are under the pwxc directory) is requested. On export (FTP get of edsmd.xcr), the FTP server obtains the current XCR from the EDS-MD 4/8/16 wired IoT device gateway and sends it as a file. On import (FTP put of edsmd\_import.xcr), the FTP server processes the file by sending it directly to the XML engine. In both cases the wired IoT device gateway filesystem is not accessed. The files edsmd.xcr and edsmd\_import.xcr are not read from or written to the file system. See FTP in the EDS-MD Wired IoT Device Gateway User Guide.

## **Best Practices**

You can import or export an entire XCR, or just a portion of it, by specifying the group name and/or group instances. In the examples below, import and export operations are performed from the CLI on the local filesystem and require a XCR on the local filesystem. The Web Manager provides the same functionality.

#### Caution:

Using Microsoft Word to edit and save an XCR will change the format of the file and make it incompatible with the EDS-MD 4/8/16 wired IoT device gateway. This is true even if the file is saved as Plain Text (.txt) or an XML Document (.xml). Notepad, a third party text editor, or a specialized XML editor should be used instead.

#### **Importing**

The following syntax can be used to import configurations from a file:

```
xcr import <file>
xcr import <file> <groups and/or group:instances>
```

The first line imports all groups specified in the XML config record named in <file>. Any filename is valid, and the file name and extension are not important.

In the second line:

- Instance follows group with a colon (see the third example on the next page).
- Multiple groups are separated with a comma.

- Any white space requires the list of groups to be quoted.
- Only the named groups get imported, even if the XCR contains additional XCR groups.

The following syntax can be used to export configurations to a file on the wired IoT device gateway file system:

```
xcr export <file>
xcr export <file> <groups and/or group:instances>
```

The same guidelines above regarding importing configurations also apply to exporting configurations. If no groups are specified, then the export command will export all configuration settings to the file. If instances are specified after the groups, only those group instances are written. If no instance is specified, all instances of that group are written.

## **Exporting**

The following example exports only the accept mode tunneling settings for line 1 to the file "tunnel\_1.xcr" on the wired IoT device gateway filesystem:

```
xcr export tunnel 1.xcr "tunnel accept:1"
```

The following example exports only the connect mode tunneling settings for all ports to the file "tunnel\_all.xcr" on the wired IoT device gateway filesystem:

```
xcr export tunnel all.xcr "tunnel connect"
```

The following example imports only the settings for line 2 from an XCR named "factory\_config.xcr" on the wired IoT device gateway filesystem. If "factory\_config.xcr" has other configuration settings, they are ignored:

```
xcr import factory config.xcr "line:2"
```

The following example imports only line settings for all ports from a configuration record on the wired IoT device gateway filesystem named "foobar.xcr":

```
xcr import foobar.xcr "line"
```

To import only disconnect mode tunnel settings for port 1 and all serial line tunnel settings for port 2 from an XML configuration record named "production.xcr" that contains these settings (and possibly more), issue the following command:

```
xcr import production.xcr "tunnel disconnect:1"
```

The following example imports all tunneling settings and line settings for all serial ports from a file named xcr\_file:

```
xcr import xcr_file "tunnel accept, tunnel connect, tunnel
disconnect, tunnel modem, tunnel packing, tunnel serial, tunnel
start, tunnel stop, line"
```

The following example exports only accept mode tunneling settings on serial port 1, and line settings on serial port 2 to a file named tunnel\_config\_t1\_l2.xcr on the wired IoT device gateway filesystem.

```
xcr export tunnel config t1 12.xcr "tunnel accept:1, line:2"
```

The following example exports connect mode tunneling and line settings for all ports to the file tunnel\_config.xcr on the wired IoT device gateway filesystem:

```
xcr export tunnel config.xcr "tunnel, line"
```

## **XML Configuration Groups**

*Table 4-7* lists the EDS-MD 4/8/16 wired IoT device gateway XCR groups in alphabetical order. This table indicates the various group items, as well as some possible value names and options.

**Note:** Any instance of **&#60** in the table may be read as "less than" and any instance of **&#62** may be read as "greater than".

Table 4-7 XCR Groups

| <b>Group Name</b>                                                           | Group Item | Value Name               | Value Options                                                                                               | Additional Information    |
|-----------------------------------------------------------------------------|------------|--------------------------|----------------------------------------------------------------------------------------------------|---------------------------|
| action:instance<br>("instance" attribute<br>is "ethN link state<br>change") | delay      |                          | N seconds, where N is an integer that represents the delay in seconds                                       | Default: 5 seconds        |
|                                                                             | email      | alarm email              | None or Email N<br>where N is an integer<br>between 1 and 16<br>that represents the<br>email profile number |                           |
|                                                                             |            | alarm message            |                                                                                                    |                           |
|                                                                             |            | alarm reminder interval  | <none> or N where N is an integer that represents the interval in minutes</none>                            | Default:<br><none></none> |
|                                                                             |            | normal email             | None or Email N<br>where N is an integer<br>between 1 and 16<br>that represents the<br>email profile number |                           |
|                                                                             |            | normal message           |                                                                                                    |                           |
|                                                                             |            | normal reminder interval | <none> or N where N is an integer that represents the interval in minutes</none>                            | Default:<br><none></none> |
|                                                                             | ftp put    | reminder interval        | <none></none>                                                                                               | Default:<br><none></none> |
|                                                                             |            | mode                     |                                                                                                    | Default: Simultaneous     |
|                                                                             |            | connection N host        |                                                                                                    |                           |
|                                                                             |            | connection N port        |                                                                                                    | Default: 21               |
|                                                                             |            | connection N filename    |                                                                                                    | Default: data.txt         |
|                                                                             |            | connection N protocol    |                                                                                                    | Default: FTP              |
|                                                                             |            | connection N username    |                                                                                                    | Default: anonymous        |
|                                                                             |            | connection N<br>password |                                                                                                    |                           |

| Group Name (continued) | Group Item             | Value Name            | Value Options   | Additional Information                                                                                                 |
|------------------------|------------------------|-----------------------|-----------------|----------------------------------------------------------------------------------------------------|
|                        | http post              | reminder interval     | <none></none>   | Default:<br><none></none>                                                                                              |
|                        |                        | mode                  |                 | Default: Simultaneous                                                                                                  |
|                        |                        | connection N host     |                 |                                                                                                    |
|                        |                        | connection N port     |                 | Default: 80                                                                                                    |
|                        |                        | connection N url      |                 | Default: data.txt                                                                                                    |
|                        |                        | connection N protocol |                 | Default: HTTP                                                                                                    |
|                        |                        | connection N username |                 |                                                                                                    |
|                        |                        | connection N password |                 |                                                                                                    |
| arp                    | arp delete             | ip address            |                 | Remove an entry from<br>the ARP table. Specify<br>the entry by its IP<br>address.                                      |
|                        | arp entry              | ip address            |                 |                                                                                                    |
|                        |                        | mac address           |                 |                                                                                                    |
| cli                    | enable level password  |                       |                 | Value is SECRET, hidden from user view.                                                                                |
|                        | inactivity timeout     |                       |                 | Default: 15 minutes                                                                                                    |
|                        | line authentication    |                       | enable, disable | Default: disable                                                                                                    |
|                        | login password         |                       |                 | Value is SECRET,<br>hidden from user view.<br>Default: PASS                                                            |
|                        | quit connect line      |                       |                 | Accepts text containing control characters, for example, <control>A represents control-A Default: <control>L</control> |
| clock                  | synchronization method | SNTP                  | SNTP, Manual    |                                                                                                    |
|                        | ntp                    | server                |                 | Default: 0.pool.ntp.org                                                                                                |
| clock time and zone    | time zone              | zone                  |                 |                                                                                                    |
|                        |                        | offset                |                 | Default: +0000 will set the time zone to UTC.                                                                          |
|                        | time set               | hours                 |                 | НН                                                                                                    |
|                        |                        | minutes               |                 | MM                                                                                                    |
|                        |                        | seconds               |                 | SS                                                                                                    |
|                        |                        | day of month          |                 | DD                                                                                                    |
|                        |                        | month                 |                 | MM                                                                                                    |
|                        |                        | year                  |                 | YYYY                                                                                                    |
| consoleflow            | state                  |                       | enable, disable | Default: disable                                                                                                    |

| Group Name (continued)              | Group Item                                                     | Value Name            | Value Options                 | Additional Information                  |
|-------------------------------------|----------------------------------------------------------------|-----------------------|-------------------------------|-----------------------------------------|
|                                     | device id                                                      |                       |                               |                                         |
|                                     | device key                                                     |                       |                               | Value is secret, hidden from user view. |
|                                     | device name                                                    |                       |                               | Default: EDS-MD                         |
|                                     | device description                                             |                       |                               |                                         |
|                                     | status update interval                                         |                       | N minutes                     | Default: 1 minutes                      |
|                                     | content check interval                                         |                       | N hours                       | Default: 24 hours                       |
|                                     | apply firmware upgrade                                         |                       | enable, disable               |                                         |
|                                     | apply configuration updates                                    |                       | Always, Never, If unchanged   |                                         |
|                                     | reboot after update                                            |                       | enable, disable               |                                         |
|                                     | active connection                                              |                       | Connection 1,<br>Connection 2 |                                         |
|                                     | connection: instance<br>("Instance" attribute is<br>a number.) | host                  |                               | Default:<br>api.consoleflow.com         |
|                                     |                                                                | port                  |                               | Default: 443                            |
|                                     |                                                                | secure port           | enable, disable               |                                         |
|                                     |                                                                | validate certificates | enable, disable               |                                         |
|                                     |                                                                | mqtt state            | enable, disable               |                                         |
|                                     |                                                                | mqtt host             |                               | Default:<br>mqtt.consoleflow.com        |
|                                     |                                                                | mqtt port             |                               | Default: 443                            |
|                                     |                                                                | mqtt security         | enable, disable               | Default: enable                         |
|                                     |                                                                | use proxy             | enable, disable               | Default: disable                        |
|                                     |                                                                | proxy type            | SOCKS5                        |                                         |
|                                     |                                                                | proxy host            |                               |                                         |
|                                     |                                                                | proxy port            |                               | Default: 80                             |
|                                     |                                                                | proxy username        |                               |                                         |
|                                     |                                                                | proxy password        |                               |                                         |
| consoleflow line:                   | state                                                          |                       | enable, disable               | Default: disable                        |
| instance ("Instance" attribute is a | project tag                                                    |                       |                               |                                         |
| number.)                            | command delimiter                                              |                       |                               | Default: +++                            |
|                                     | status update interval                                         |                       | N minutes                     | Default: 1 minutes                      |
|                                     | content check interval                                         |                       | N hours                       | Default: 24 hours                       |
| device                              | firmware version                                               |                       |                               | Read only.                              |
|                                     | long name                                                      |                       |                               |                                         |
|                                     | serial number                                                  |                       |                               | Read only.                              |
|                                     | short name                                                     |                       |                               |                                         |

| Group Name (continued)                               | Group Item                                             | Value Name      | Value Options                           | Additional Information                 |
|------------------------------------------------------|--------------------------------------------------------|-----------------|-----------------------------------------|----------------------------------------|
| dhcp server                                          | state                                                  |                 | enable, disable                         | Default: disable                       |
|                                                      | start ip address                                       |                 |                                         | Default: 192.168.0.20                  |
|                                                      | end ip address                                         |                 |                                         | Default: 192.168.0.254                 |
|                                                      | lease time                                             |                 |                                         | Default: 24 hours                      |
|                                                      | static leases<br>("instance" attribute is<br>a number) | mac address     |                                         | static lease instance can be 1-8       |
|                                                      |                                                        | ip address      |                                         | Default:<br><none></none>              |
| diagnostics                                          | log                                                    | output          | Disable, Filesystem,<br>Line 1-4        | Default: disable                       |
|                                                      |                                                        | max length      |                                         | Max size in Kbytes allowed for log.txt |
|                                                      |                                                        | verbosity level | Minimum,<br>Intermediate,<br>Everything | Default: Minimum                       |
| discovery                                            | state                                                  |                 | enable, disable                         | Default: enable                        |
| email:instance                                       | СС                                                     |                 |                                         |                                        |
| ("Instance" attribute is a number.)                  | message file                                           |                 |                                         |                                        |
| ,                                                    | priority                                               |                 | urgent, high, normal, low, very low     | Default: normal                        |
|                                                      | from                                                   |                 |                                         |                                        |
|                                                      | overriding domain                                      |                 |                                         |                                        |
|                                                      | local port                                             |                 |                                         |                                        |
|                                                      | server port                                            |                 |                                         |                                        |
|                                                      | reply to                                               |                 |                                         |                                        |
|                                                      | subject                                                |                 |                                         |                                        |
|                                                      | to                                                     |                 |                                         |                                        |
| ethernet:instance                                    | duplex                                                 |                 | auto, half, full                        | Default: auto                          |
| ("Instance" attribute is "eth0", "eth1", or "eth2".) | speed                                                  |                 | auto, 10, 100                           | Default: auto                          |
| ftp server                                           | state                                                  |                 | enable, disable                         | Default: enable                        |

| Group Name (continued)     | Group Item                                               | Value Name         | Value Options     | Additional Information                                                                               |
|----------------------------|----------------------------------------------------------|--------------------|-------------------|----------------------------------------------------------------------------------------------------|
| gateway                    | wan                                                      | operating mode     | Disabled, Gateway | Default: Disabled                                                                                    |
|                            |                                                          | firewall           | enable, disable   |                                                                                                    |
|                            |                                                          | wan interface      | eth0, eth1, eth2  |                                                                                                    |
|                            |                                                          | router ip address  |                   |                                                                                                    |
|                            |                                                          | primary dns        |                   | Default:<br><none></none>                                                                            |
|                            |                                                          | secondary dns      |                   | Default:<br><none></none>                                                                            |
|                            | port forwarding<br>("instance" attribute is<br>a number) | state              | enable, disable   |                                                                                                    |
|                            |                                                          | friendly name      |                   |                                                                                                    |
|                            |                                                          | port or range      |                   |                                                                                                    |
|                            |                                                          | target port        |                   |                                                                                                    |
|                            |                                                          | protocol           | Both, TCP, UDP    | Default: Both                                                                                        |
|                            |                                                          | ingress ip address |                   | Default:<br><none></none>                                                                            |
|                            |                                                          | ip address         |                   | Default:<br><none></none>                                                                            |
|                            | static routes<br>("instance" attribute is<br>a number)   | state              | enable, disable   |                                                                                                    |
|                            |                                                          | network            |                   |                                                                                                    |
|                            |                                                          | gateway            |                   |                                                                                                    |
|                            |                                                          | metric             |                   |                                                                                                    |
|                            |                                                          | interface          | eth0, eth1, eth2  |                                                                                                    |
|                            |                                                          | friendly name      |                   |                                                                                                    |
| host:instance              | name                                                     |                    |                   |                                                                                                    |
| ("Instance" attribute      | protocol                                                 |                    | telnet, ssh       | Default: telnet                                                                                      |
| is a number.)              | ssh username                                             |                    |                   |                                                                                                    |
|                            | remote address                                           |                    |                   |                                                                                                    |
|                            | remote port                                              |                    |                   | Default: 0                                                                                           |
| http authentication<br>uri | user delete                                              | name               |                   | Deletes an HTTP Authentication URI user. The value element is used to specify the user for deletion. |
|                            | realm                                                    |                    |                   |                                                                                                    |
|                            | type                                                     |                    |                   |                                                                                                    |
|                            | user (instance is "admin")                               | password           |                   |                                                                                                    |

| Group Name (continued) | Group Item             | Value Name | Value Options        | Additional<br>Information                                                                        |
|------------------------|------------------------|------------|----------------------|--------------------------------------------------------------------------------------------------|
| http server            | state                  |            | enable, disable      | Default: enable                                                                                  |
|                        | port                   |            | <none>,</none>       | Default: 80                                                                                      |
|                        | secure port            |            | <none>,</none>       | Default: 443                                                                                     |
|                        | secure protocols       |            | ssl3, tls1.0, tls1.1 | May contain zero, one, or more of the values, separated by commas. Default: ssl3, tls1.0, tls1.1 |
|                        | secure credentials     |            |                      |                                                                                                  |
|                        | max timeout            |            |                      | Default: 10 seconds                                                                              |
|                        | max bytes              |            |                      | Default: 40960                                                                                   |
|                        | logging state          |            | enable, disable      | Default: enable                                                                                  |
|                        | max log entries        |            |                      | Default: 50                                                                                      |
|                        | log format             |            |                      | Default: %h %t "%r"<br>%s %B "%{Referer}i"<br>"%{User-Agent}i"                                   |
|                        | authentication timeout |            |                      | Default: 30 minutes                                                                              |
| icmp                   | state                  |            | enable, disable      |                                                                                                  |

| Group Name (continued)                                  | Group Item             | Value Name | Value Options            | Additional Information                                                                                                    |
|---------------------------------------------------------|------------------------|------------|--------------------------|----------------------------------------------------------------------------------------------------|
| interface: instance                                     | state                  |            | enable, disable          |                                                                                                    |
| ("Instance" attribute                                   | bootp                  |            | enable, disable          | Default: disable                                                                                                    |
| is "eth0", "eth1", or<br>"eth2")                        | dhcp                   |            | enable, disable          | Default: enable                                                                                                    |
| Cuiz )                                                  | priority               |            |                          | Accepts a priority<br>between 0 and 10. A<br>lower number signifies<br>a higher preference.                                                                                                    |
|                                                         | ip address             |            | <none>,</none>           | Accepts an IP address<br>and mask as either: (1)<br>IP address only<br>(192.168.1.1) gets a<br>default mask, (2) CIDR<br>(192.168.1.1/24), or (3)<br>Explicit mask<br>(192.168.1.1<br>255.255.255.0). |
|                                                         | default gateway        |            | <none>,</none>           | Accepts in IP address in dotted notation, like 192.168.1.1.                                                                                                    |
|                                                         | hostname               |            |                          |                                                                                                    |
|                                                         | domain                 |            |                          |                                                                                                    |
|                                                         | dhcp client id         |            |                          |                                                                                                    |
|                                                         | primary dns            |            | <none>,</none>           | Accepts in IP address in dotted notation, like 192.168.1.1.                                                                                                    |
|                                                         | secondary dns          |            | <none>,</none>           | Accepts in IP address in dotted notation, like 192.168.1.1.                                                                                                    |
|                                                         | mtu                    |            |                          | Default: 1500 bytes                                                                                                    |
| ip                                                      | ip time to live        |            |                          | Default: 64 hops                                                                                                    |
|                                                         | multicast time to live |            |                          | Default: 1 hops                                                                                                    |
| line:instance<br>("Instance" attribute<br>is a number.) | name                   |            |                          |                                                                                                    |
|                                                         | state                  |            | enable, disable          | Default: depends on instance                                                                                                    |
|                                                         | protocol               |            | none, tunnel             | Default:                                                                                                    |
|                                                         | baud rate              |            |                          | Default: 9600 bits per second                                                                                                    |
|                                                         | parity                 |            | even, none, odd          | Default: none                                                                                                    |
|                                                         | data bits              |            | 7, 8                     | Default: 8                                                                                                    |
|                                                         | stop bits              |            | 1, 2                     | Default: 1                                                                                                    |
|                                                         | flow control           |            | none, hardware, software | Default: none                                                                                                    |

| Group Name (continued)                 | Group Item         | Value Name  | Value Options   | Additional<br>Information                                                                               |
|----------------------------------------|--------------------|-------------|-----------------|----------------------------------------------------------------------------------------------------|
|                                        | xon char           |             |                 | Accepts a control character, for example, <control>A represents control-A Default: <control>Q</control> |
|                                        | xoff char          |             |                 | Accepts a control character, for example, <control>A represents control-A Default: <control>S</control> |
|                                        | gap timer          |             | <none>,</none>  | Default: <none></none>                                                                                  |
|                                        | threshold          |             |                 | Default: 56 bytes                                                                                       |
| modbus                                 | tcp server state   |             | enable, disable |                                                                                                    |
|                                        | additional port    |             | <none></none>   |                                                                                                    |
|                                        | response timeout   |             |                 |                                                                                                    |
|                                        | rss                | trace input | enable, disable |                                                                                                    |
| network failover:                      | state              |             | enable, disable | Default: disable                                                                                        |
| instance ("instance attribute is eth0, | hostname           |             |                 |                                                                                                    |
| eth1, eth2.)                           | method             |             | ICMP, TCP       |                                                                                                    |
|                                        | timeout            |             |                 |                                                                                                    |
|                                        | interval           |             |                 |                                                                                                    |
|                                        | failover threshold |             | N pings         |                                                                                                    |
|                                        | failback threshold |             | N pings         |                                                                                                    |
|                                        | failover interface |             |                 |                                                                                                    |
| rss                                    | feed               |             | enable, disable | Default: disable                                                                                        |
|                                        | persist            |             | enable, disable | Default: disable                                                                                        |
|                                        | max entries        |             |                 | Default: 100                                                                                            |

| Group Name (continued)              | Group Item         | Value Name              | Value Options                  | Additional Information                                                                                                    |
|-------------------------------------|--------------------|-------------------------|--------------------------------|----------------------------------------------------------------------------------------------------|
| serial command mode: instance       | mode               |                         | always, serial string, disable | Default: disable                                                                                                    |
| ("Instance" attribute is a number.) | echo serial string |                         | enable, disable                | Default: enable                                                                                                    |
| is a number.)                       | serial string      |                         |                                | Sets a string that can be entered at boot time to enter command mode. This text may specify binary characters. Within [] use binary decimal up to 255 or hex up to 0xFF. Within {} specify decimal milliseconds time delay. |
|                                     | signon message     |                         |                                | Sets a sign-on message that is sent from the serial port when the device boots and when the line is in command mode. This text may specify binary characters. Within [] use binary decimal up to 255 or hex up to 0xFF.     |
|                                     | wait time          |                         |                                | Default: 5000<br>milliseconds                                                                                                    |
| smtp                                | relay address      |                         |                                |                                                                                                    |
|                                     | relay port         |                         |                                | Default: 25                                                                                                    |
| snmp                                | snmpd              | state                   |                                |                                                                                                    |
|                                     |                    | port                    |                                |                                                                                                    |
|                                     |                    | version                 |                                |                                                                                                    |
|                                     |                    | read community          |                                |                                                                                                    |
|                                     |                    | write community         |                                |                                                                                                    |
|                                     |                    | uername                 |                                |                                                                                                    |
|                                     |                    | security                |                                |                                                                                                    |
|                                     |                    | authentication protocol |                                |                                                                                                    |
|                                     |                    | authentication password |                                |                                                                                                    |
|                                     |                    | privacy protocol        |                                |                                                                                                    |
|                                     |                    | privacy password        |                                |                                                                                                    |
|                                     |                    | read-only username      |                                |                                                                                                    |
|                                     |                    | read-only security      |                                |                                                                                                    |

| Group Name (continued) | Group Item   | Value Name                 | Value Options   | Additional Information |
|------------------------|--------------|----------------------------|-----------------|------------------------|
|                        |              | read-only                  |                 |                        |
|                        |              | authentication             |                 |                        |
|                        |              | protocol                   |                 |                        |
|                        |              | read-only                  |                 |                        |
|                        |              | authentication             |                 |                        |
|                        |              | password                   |                 |                        |
|                        |              | read-only privacy          |                 |                        |
|                        |              | protocol                   |                 |                        |
|                        |              | read-only privacy          |                 |                        |
|                        |              | password                   |                 |                        |
|                        |              | system contact             |                 |                        |
|                        |              | system name                |                 |                        |
|                        |              | system description         |                 |                        |
|                        |              | system location            |                 |                        |
|                        | traps        | community                  |                 |                        |
|                        |              | primary destination port   |                 |                        |
|                        |              | primary destination        |                 |                        |
|                        |              | secondary destination      |                 |                        |
|                        |              | secondary destination port |                 |                        |
|                        |              | version                    |                 |                        |
|                        |              | username                   |                 |                        |
|                        |              | security                   |                 |                        |
|                        |              | authentication protocol    |                 |                        |
|                        |              | authentication password    |                 |                        |
|                        |              | privacy protocol           |                 |                        |
|                        |              | privacy password           |                 |                        |
| ssh                    | state        |                            | enable, disable | Default: enable        |
|                        | port         |                            |                 | Default: 22            |
|                        | max sessions |                            |                 | Default: 3             |

| Group Name (continued) | <b>Group Item</b>       | Value Name      | Value Options   | Additional Information                                                     |
|------------------------|-------------------------|-----------------|-----------------|----------------------------------------------------------------------------|
| ssh client             | delete known hosts      |                 | enable, disable | If enabled, deletes any existing hosts before adding "known host".         |
|                        | known host delete       | name            |                 | Specify the known host to delete.                                          |
|                        | known host              | public rsa key  |                 |                                                                            |
|                        |                         | public dsa key  |                 |                                                                            |
|                        | delete client users     |                 | enable, disable | If enabled, deletes any existing client users before adding "client user". |
|                        | client user delete      | name            |                 | Specify the user to delete.                                                |
|                        | client user             | password        |                 |                                                                            |
|                        |                         | remote command  |                 |                                                                            |
|                        |                         | public rsa key  |                 |                                                                            |
|                        |                         | private rsa key |                 |                                                                            |
|                        |                         | public dsa key  |                 |                                                                            |
|                        |                         | private dsa key |                 |                                                                            |
| ssh server             | host rsa keys           | public key      |                 |                                                                            |
|                        |                         | private key     |                 |                                                                            |
|                        | host dsa keys           | public key      |                 |                                                                            |
|                        |                         | private key     |                 |                                                                            |
|                        | delete authorized users |                 | enable, disable |                                                                            |
|                        | authorized user delete  | name            |                 |                                                                            |
|                        | authorized user         | password        |                 |                                                                            |
|                        |                         | public rsa key  |                 |                                                                            |
|                        |                         | public dsa key  |                 |                                                                            |

| Group Name (continued)       | Group Item                                                      | Value Name           | Value Options                                                                         | Additional<br>Information                                                           |
|------------------------------|-----------------------------------------------------------------|----------------------|---------------------------------------------------------------------------------------|-------------------------------------------------------------------------------------|
| ssl                          | credentials                                                     | rsa certificate      |                                                                                       |                                                                                     |
|                              |                                                                 | rsa private key type |                                                                                       | Value is SECRET, hidden from user view.                                             |
|                              |                                                                 | dsa certificate      |                                                                                       |                                                                                     |
|                              | trusted authority<br>("Instance" attribute is<br>a number)      | certificate          |                                                                                       |                                                                                     |
|                              | intermediate authority<br>("Instance" attribute is<br>a number) | certificate          |                                                                                       |                                                                                     |
|                              | delete all credentials                                          |                      | enable, disable                                                                       | If enabled, deletes any existing credentials before adding "credentials".           |
|                              | delete all cas                                                  |                      | enable, disable                                                                       | If enabled, deletes any existing trusted cas before adding "trusted ca".            |
| syslog                       | state                                                           |                      | enable, disable                                                                       | Default: disable                                                                    |
|                              | host                                                            |                      |                                                                                       |                                                                                     |
|                              | remote port                                                     |                      |                                                                                       | Default: 514                                                                        |
|                              | severity log level                                              |                      | none, emergency,<br>alert, critical, error,<br>warning, notice,<br>information, debug | Default: none                                                                       |
| telnet                       | state                                                           |                      | enable, disable                                                                       | Default: enable                                                                     |
|                              | port                                                            |                      |                                                                                       | Default: 23                                                                         |
|                              | max sessions                                                    |                      |                                                                                       | Default: 3                                                                          |
|                              | authentication                                                  |                      | enable, disable                                                                       | Default: disable                                                                    |
| terminal:instance            | terminal type                                                   |                      |                                                                                       | Default: UNKNOWN                                                                    |
| ("Instance" attribute        | login connect menu                                              |                      | enable, disable                                                                       | Default: disable                                                                    |
| is a number or<br>"network") | exit connect menu                                               |                      | enable, disable                                                                       | Default: disable                                                                    |
| ,                            | send break                                                      |                      |                                                                                       | Accepts a control character, for example, <control>A represents control-A</control> |
|                              | break duration                                                  |                      |                                                                                       | Default: 500<br>milliseconds                                                        |
|                              | echo                                                            |                      | enable, disable                                                                       | Default: enable                                                                     |

| Group Name (continued)                                    | Group Item            | Value Name | Value Options                     | Additional Information                                                                                  |
|-----------------------------------------------------------|-----------------------|------------|-----------------------------------|----------------------------------------------------------------------------------------------------|
| tunnel                                                    | accept mode           |            | disable, always                   | Default: always                                                                                         |
| accept:instance<br>("Instance" attribute<br>is a number.) | start character       |            |                                   | Accepts a control character, for example, <control>A represents control-A Default: <control>B</control> |
|                                                           | flush start character |            | enable, disable                   | Default: enable                                                                                         |
|                                                           | local port            |            |                                   | Default: 0                                                                                              |
|                                                           | protocol              |            | tcp, ssh, telnet, tcp<br>aes, ssl | Default: tcp                                                                                            |
|                                                           | credentials           |            |                                   |                                                                                                    |
|                                                           | tcp keep alive        |            | <none>,</none>                    | Default: 45000<br>milliseconds                                                                          |
|                                                           | aes encrypt key       |            |                                   | Value is SECRET, hidden from user view.                                                                 |
|                                                           | aes decrypt key       |            |                                   | Value is SECRET, hidden from user view.                                                                 |
|                                                           | flush serial          |            | enable, disable                   | Default: disable                                                                                        |
|                                                           | block serial          |            | enable, disable                   | Default: disable                                                                                        |
|                                                           | block network         |            | enable, disable                   | Default: disable                                                                                        |
|                                                           | password              | password   |                                   | Value is SECRET, hidden from user view.                                                                 |
|                                                           |                       | prompt     | enable, disable                   | Default: disable                                                                                        |
|                                                           | email connect         |            | <none>,</none>                    | Default: <none></none>                                                                                  |
|                                                           | email disconnect      |            | <none>,</none>                    | Default: <none></none>                                                                                  |

| Group Name (continued)                                                  | Group Item                         | Value Name           | Value Options                                                                                        | Additional Information                                                                                  |
|-------------------------------------------------------------------------|------------------------------------|----------------------|----------------------------------------------------------------------------------------------------|----------------------------------------------------------------------------------------------------|
| tunnel<br>connect:instance<br>("Instance" attribute<br>is a number.)    | connect mode                       |                      | disable, always, any<br>character, start<br>character, modem<br>control asserted,<br>modem emulation | Default: disable                                                                                        |
|                                                                         | start character                    |                      |                                                                                                    | Accepts a control character, for example, <control>A represents control-A Default: <control>B</control> |
|                                                                         | flush start character              |                      | enable, disable                                                                                      | Default: enable                                                                                         |
|                                                                         | local port                         |                      | <random>,<br/></random>                                                                              | Default: <random></random>                                                                              |
|                                                                         | host                               | address              |                                                                                                    |                                                                                                    |
|                                                                         | ("Instance" attribute is a number) | port                 | <none>,</none>                                                                                       | Default: <none></none>                                                                                  |
|                                                                         | a namber)                          | protocol             | tcp, udp, ssh, telnet,<br>tcp aes, udp aes, ssl                                                      | Default: tcp                                                                                            |
|                                                                         |                                    | ssh username         |                                                                                                    |                                                                                                    |
|                                                                         |                                    | credentials          |                                                                                                    |                                                                                                    |
|                                                                         |                                    | validate certificate | enable, disable                                                                                      | Default: enable                                                                                         |
|                                                                         |                                    | tcp keep alive       | <none>,</none>                                                                                       | Default: 45000<br>milliseconds                                                                          |
|                                                                         |                                    | aes encrypt key      |                                                                                                    | Value is SECRET, hidden from user view.                                                                 |
|                                                                         |                                    | aes decrypt key      |                                                                                                    | Value is SECRET, hidden from user view.                                                                 |
|                                                                         | host mode                          |                      | sequential,<br>simultaneous                                                                          | Default: sequential                                                                                     |
|                                                                         | reconnect time                     |                      |                                                                                                    | Default: 15000<br>milliseconds                                                                          |
|                                                                         | flush serial                       |                      | enable, disable                                                                                      | Default: disable                                                                                        |
|                                                                         | block serial                       |                      | enable, disable                                                                                      | Default: disable                                                                                        |
|                                                                         | block network                      |                      | enable, disable                                                                                      | Default: disable                                                                                        |
|                                                                         | email connect                      |                      | <none>,</none>                                                                                       | Default: <none></none>                                                                                  |
|                                                                         | email disconnect                   |                      | <none>,</none>                                                                                       | Default: <none></none>                                                                                  |
| tunnel<br>disconnect:instance<br>("Instance" attribute<br>is a number.) | stop character                     |                      |                                                                                                    | Accepts a control character, for example, <control>A represents control-A</control>                     |
|                                                                         | flush stop character               |                      | enable, disable                                                                                      | Default: enable                                                                                         |
|                                                                         | modem control                      |                      | enable, disable                                                                                      | Default: disable                                                                                        |
|                                                                         | timeout                            |                      |                                                                                                    | Default: 0 milliseconds                                                                                 |
|                                                                         | flush serial                       |                      | enable, disable                                                                                      | Default: disable                                                                                        |

| Group Name (continued)                                              | Group Item                         | Value Name | Value Options                                                                    | Additional Information                                                                                   |
|---------------------------------------------------------------------|------------------------------------|------------|----------------------------------------------------------------------------------|----------------------------------------------------------------------------------------------------|
| tunnel<br>modem:instance<br>("Instance" attribute<br>is a number.)  | echo pluses                        |            | enable, disable                                                                  | Default: disable                                                                                         |
|                                                                     | echo commands                      |            | enable, disable                                                                  | Default: enable                                                                                          |
|                                                                     | verbose response                   |            | enable, disable                                                                  | Default: enable                                                                                          |
|                                                                     | response type                      |            | text, numeric                                                                    | Default: text                                                                                            |
|                                                                     | error unknown commands             |            | enable, disable                                                                  | Default: disable                                                                                         |
|                                                                     | incoming connection                |            | disabled, automatic, manual                                                      | Default: disabled                                                                                        |
|                                                                     | connect string                     |            |                                                                                  |                                                                                                    |
|                                                                     | display remote ip                  |            | enable, disable                                                                  | Default: disable                                                                                         |
| tunnel packing:instance ("Instance" attribute is a number.)         | packing mode                       |            | disable, timeout, send character                                                 | Default: disable                                                                                         |
|                                                                     | timeout                            |            |                                                                                  | Default: 1000<br>milliseconds                                                                            |
|                                                                     | threshold                          |            |                                                                                  | Default: 512 bytes                                                                                       |
|                                                                     | send character                     |            |                                                                                  | Accepts a control character, for example, <control>A represents control-A Default: <control> M</control> |
|                                                                     | trailing character                 |            |                                                                                  | Accepts a control<br>character, for example,<br><control>A<br/>represents control-A</control>            |
| tunnel<br>serial:instance<br>("Instance" attribute<br>is a number.) | dtr                                |            | asserted while<br>connected,<br>continuously<br>asserted, unasserted,<br>truport | Default: asserted while connected                                                                        |
| xml import control                                                  | restore factory configuration      |            | enable, disable                                                                  |                                                                                                    |
|                                                                     | delete http<br>authentication uris |            | enable, disable                                                                  | Deletes existing HTTP authentication URIs before importing new ones.                                     |
|                                                                     | http authentication uri<br>delete  | name       |                                                                                  | Deletes the specified HTTP authentication URI.                                                           |
|                                                                     | reboot                             |            | enable, disable                                                                  | Reboots after importing.                                                                                 |

## **XML Status Record Groups and Items**

*Table 4-8* lists the supported XML Status Record (XSR) groups and items. These groups and items show the status of the device in XML form and can only be exported. The XSR schema differs slightly from the XCR groups and items in that the XSR allows groups within groups.

**Note:** The Valid Values column of Table 4-8 indicates the default value.

Table 4-8 XSR Group and Items

| <b>Group Name</b>                                                  | Item Name     | Value Name        | Valid Values                                                  |
|--------------------------------------------------------------------|---------------|-------------------|---------------------------------------------------------------|
| action:instance ("instance" attribute is "ethN link state change") | alarm state   |                   | off, on                                                       |
|                                                                    | duration      |                   | duration in N days 00:00:00 (hh:mm:ss)                        |
|                                                                    | transitions   |                   |                                                               |
| arp                                                                | arp entry     | ip address        | ip address in format nnn.nnn.nnn.nnn                          |
|                                                                    |               | mac address       | mac address in format xx:xx:xx:xx:xx                          |
|                                                                    |               | type              | dynamic or static                                             |
|                                                                    |               | interface         | eth0 or wlan0                                                 |
| clock                                                              | time          |                   | real time clock time in format hh:mm:ss <timezone></timezone> |
|                                                                    | date          |                   | real time clock date in format dayofweek day month year       |
|                                                                    | timezone      | zone              |                                                               |
|                                                                    |               | offset            |                                                               |
| consoleflow                                                        | serial number |                   | string                                                        |
|                                                                    | device id     |                   | string                                                        |
|                                                                    | status        |                   | Running, Inactive                                             |
| device                                                             | product info  | product type      | Lantronix EDS-MD                                              |
|                                                                    |               | serial number     | 12 hex digits                                                 |
|                                                                    |               | firmware version  | string in version format like 7.3.0.1R7                       |
|                                                                    |               | uptime            | elapsed time in format d days hh:mm:ss                        |
|                                                                    |               | permanent config  | saved or unsaved                                              |
| email:instance ("Instance" attribute is " <decimal>")</decimal>    | success       | sent              | decimal number                                                |
|                                                                    |               | sent with retries | decimal number                                                |
|                                                                    | failed        |                   | decimal number                                                |
|                                                                    | queued        |                   | decimal number                                                |
| email log:instance<br>("Instance" attribute is                     | entry         | time              | timestamp in format d days hh:mm:ss                           |
| " <decimal>")</decimal>                                            |               | log               | string                                                        |

| <b>Group Name (continued)</b>              | Item Name                                                        | Value Name       | Valid Values   |
|--------------------------------------------|------------------------------------------------------------------|------------------|----------------|
| failover: instance                         | state                                                            |                  |                |
| ("instance" attribute is eth0, eth1, eth2) | transitions                                                      |                  | decimal number |
| hardware                                   | cpu                                                              | speed            | string         |
|                                            |                                                                  | type             | string         |
|                                            | memory                                                           | flash size       | decimal number |
|                                            |                                                                  | ram size         | decimal number |
| http                                       | state                                                            |                  |                |
|                                            | logging                                                          | entries          |                |
|                                            |                                                                  | bytes            |                |
| http log                                   | totals                                                           | entries          | decimal number |
|                                            |                                                                  | bytes            | decimal number |
|                                            | entry ("Instance" attribute is " <decimal>" or number)</decimal> |                  | String         |
| icmp                                       | snmp                                                             | InMsgs           | decimal number |
|                                            |                                                                  | InErrors         | decimal number |
|                                            |                                                                  | InDestUnreachs   | decimal number |
|                                            |                                                                  | InTimeExcds      | decimal number |
|                                            |                                                                  | InParmProbs      | decimal number |
|                                            |                                                                  | InSrcQuenchs     | decimal number |
|                                            |                                                                  | InRedirects      | decimal number |
|                                            |                                                                  | InEchos          | decimal number |
|                                            |                                                                  | InEchoReps       | decimal number |
|                                            |                                                                  | InTimestamps     | decimal number |
|                                            |                                                                  | InTimestampReps  | decimal number |
|                                            |                                                                  | InAddrMasks      | decimal number |
|                                            |                                                                  | InAddrMaskReps   | decimal number |
|                                            |                                                                  | OutMsgs          | decimal number |
|                                            |                                                                  | OutErrors        | decimal number |
|                                            |                                                                  | OutDestUnreachs  | decimal number |
|                                            |                                                                  | OutTimeExcds     | decimal number |
|                                            |                                                                  | OutParmProbs     | decimal number |
|                                            |                                                                  | OutSrcQuenchs    | decimal number |
|                                            |                                                                  | OutRedirects     | decimal number |
|                                            |                                                                  | OutEchos         | decimal number |
|                                            |                                                                  | OutEchoReps      | decimal number |
|                                            |                                                                  | OutTimestamps    | decimal number |
|                                            |                                                                  | OutTimestampReps | decimal number |
|                                            |                                                                  | OutAddrMasks     | decimal number |
|                                            |                                                                  | OutAddrMaskReps  | decimal number |

| <b>Group Name (continued)</b>                                                | Item Name       | Value Name      | Valid Values    |
|------------------------------------------------------------------------------|-----------------|-----------------|-----------------|
| interface:instance<br>("Instance" attribute is<br>"eth0", "eth1", or "eth2") | default gateway | status          | dotted notation |
|                                                                              | ip address      |                 | dotted notation |
|                                                                              | generic         | status          | Link up         |
|                                                                              | network mask    |                 | dotted notation |
|                                                                              | receive         | bytes           | decimal number  |
|                                                                              |                 | packets         | decimal number  |
|                                                                              |                 | errs            | decimal number  |
|                                                                              |                 | drop            | decimal number  |
|                                                                              |                 | fifo            | decimal number  |
|                                                                              |                 | frame           | decimal number  |
|                                                                              |                 | compressed      | decimal number  |
|                                                                              |                 | multicast       | decimal number  |
|                                                                              | transmit        | bytes           | decimal number  |
|                                                                              |                 | packets         | decimal number  |
|                                                                              |                 | errs            | decimal number  |
|                                                                              |                 | drop            | decimal number  |
|                                                                              |                 | fifo            | decimal number  |
|                                                                              |                 | colls           | decimal number  |
|                                                                              |                 | carrier         | decimal number  |
|                                                                              |                 | compressed      | decimal number  |
| ip                                                                           | snmp            | Forwarding      | decimal number  |
|                                                                              |                 | DefaultTTL      | decimal number  |
|                                                                              |                 | InReceives      | decimal number  |
|                                                                              |                 | InHdrErrors     | decimal number  |
|                                                                              |                 | InAddrErrors    | decimal number  |
|                                                                              |                 | ForwDatagrams   | decimal number  |
|                                                                              |                 | InUnknownProtos | decimal number  |
|                                                                              |                 | InDiscards      | decimal number  |
|                                                                              |                 | InDelivers      | decimal number  |
|                                                                              |                 | OutRequests     | decimal number  |
|                                                                              |                 | OutDiscards     | decimal number  |
|                                                                              |                 | OutNoRoutes     | decimal number  |
|                                                                              |                 | ReasmTimeout    | decimal number  |
|                                                                              |                 | ReasmReqds      | decimal number  |
|                                                                              |                 | ReasmOKs        | decimal number  |
|                                                                              |                 | ReasmFails      | decimal number  |
|                                                                              |                 | FragOKs         | decimal number  |
|                                                                              |                 | FragFails       | decimal number  |
|                                                                              |                 | FragCreates     | decimal number  |

| <b>Group Name (continued)</b>        | Item Name   | Value Name               | Valid Values                                                                                                    |
|--------------------------------------|-------------|--------------------------|----------------------------------------------------------------------------------------------------|
| ip (continued)                       | netstat     | InNoRoutes               | decimal number                                                                                                    |
|                                      |             | InTruncatedPkts          | decimal number                                                                                                    |
|                                      |             | InMcastPkts              | decimal number                                                                                                    |
|                                      |             | OutMcastPkts             | decimal number                                                                                                    |
|                                      |             | InBcastPkts              | decimal number                                                                                                    |
|                                      |             | OutBcastPkts             | decimal number                                                                                                    |
|                                      |             | InOctets                 |                                                                                                    |
|                                      |             | OutOctets                |                                                                                                    |
|                                      |             | InMcastOctets            |                                                                                                    |
|                                      |             | OutMcastOctets           |                                                                                                    |
|                                      |             | InBcastOctets            |                                                                                                    |
|                                      |             | OutBcastOctets           |                                                                                                    |
| ip sockets                           | ip socket   | protocol                 | tcp or udp                                                                                                    |
|                                      |             | rx queue                 | decimal number                                                                                                    |
|                                      |             | tx queue                 | decimal number                                                                                                    |
|                                      |             | local address            | ip address in format<br>nnn.nnn.nnn                                                                                           |
|                                      |             | local port               | decimal number                                                                                                    |
|                                      |             | remote address           | ip address in format nnn.nnn.nnn                                                                                              |
|                                      |             | remote port              | decimal number or *                                                                                                    |
|                                      |             | state                    | LISTEN, SYN_RECVD,<br>SYN_SENT,<br>ESTABLISHED,<br>CLOSE_WAIT, LAST_ACK,<br>FIN_WAIT_1, FIN_WAIT_2,<br>CLOSING, or TIME_WAIT. |
| line:instance ("Instance"            | receiver    | bytes                    | decimal number                                                                                                    |
| attribute is " <decimal>")</decimal> |             | breaks                   | decimal number                                                                                                    |
|                                      |             | parity errors            | decimal number                                                                                                    |
|                                      |             | framing errors           | decimal number                                                                                                    |
|                                      |             | overrun errors           | decimal number                                                                                                    |
|                                      |             | no receive buffer errors | decimal number                                                                                                    |
|                                      |             | queued bytes             | decimal number                                                                                                    |
| tı                                   |             | flow control             | go, stop, or n/a                                                                                                    |
|                                      | transmitter | bytes                    | decimal number                                                                                                    |
|                                      |             | breaks                   | decimal number                                                                                                    |
|                                      |             | queued bytes             | decimal number                                                                                                    |
|                                      |             | flow control             | go, stop, or n/a                                                                                                    |
|                                      | line levels | cts input                | asserted or not asserted                                                                                                    |
|                                      |             | rts output               | asserted or not asserted                                                                                                    |
|                                      |             | dsr input                | asserted or not asserted                                                                                                    |
|                                      |             | dtr output               | asserted or not asserted                                                                                                    |

| <b>Group Name (continued)</b>         | Item Name                                                | Value Name        | Valid Values                                   |
|---------------------------------------|----------------------------------------------------------|-------------------|------------------------------------------------|
| line (group nested within line above) | state                                                    |                   | enable or disable                              |
|                                       | protocol                                                 |                   | Tunnel or None.                                |
|                                       | baud rate                                                |                   | <decimal> bits per second</decimal>            |
|                                       | parity                                                   |                   | None, Odd, or Even                             |
|                                       | data bits                                                |                   | 7 or 8                                         |
|                                       | stop bits                                                |                   | 1 or 2                                         |
|                                       | flow control                                             |                   | None, Hardware, or<br>Software                 |
|                                       | xon char                                                 |                   | of form<br><control&#62<br>;Q</control&#62<br> |
|                                       | xoff char                                                |                   | of form<br><control&#62<br>;S</control&#62<br> |
| memory                                | main heap                                                | total memory      | decimal number of bytes                        |
| modbus local slave                    | totals                                                   | pdus in           |                                                |
|                                       |                                                          | pdus out          |                                                |
|                                       |                                                          | exceptions        |                                                |
| modbus tcp server                     | state                                                    |                   |                                                |
| (Attribute of an instance             |                                                          |                   |                                                |
| includes, "additional" and            |                                                          |                   |                                                |
| "permanent".)                         |                                                          |                   |                                                |
|                                       | local port                                               |                   |                                                |
|                                       | totals                                                   | uptime            |                                                |
|                                       |                                                          | pdus in           |                                                |
|                                       |                                                          | pdus out          |                                                |
|                                       |                                                          | connections       |                                                |
|                                       | last connection                                          | local ip address  |                                                |
|                                       |                                                          | local port        |                                                |
|                                       |                                                          | remote ip address |                                                |
|                                       |                                                          | remote port       |                                                |
| processes                             | process ("Instance" attribute is " <decimal>")</decimal> | stack used        | decimal number                                 |
|                                       | auribute is <decimal>)</decimal>                         | stack size        | decimal number                                 |
|                                       |                                                          | cpu %             | decimal number                                 |
|                                       |                                                          | thread name       | String                                         |
| query port                            | last connection                                          | ip address        | ip address in format nnn.nnn.nnn.nnn           |
|                                       |                                                          | port              | decimal number                                 |
|                                       | in                                                       | discoveries       | decimal number                                 |
|                                       |                                                          | unknown queries   | decimal number                                 |
|                                       |                                                          | erroneous packets | decimal number                                 |
|                                       | out                                                      | discovery replies | decimal number                                 |
|                                       |                                                          | errors            | decimal number                                 |
|                                       | status                                                   | enabled, disabled |                                                |

| <b>Group Name (continued)</b> | Item Name                                                    | Value Name        | Valid Values                    |
|-------------------------------|--------------------------------------------------------------|-------------------|---------------------------------|
| rss                           | url                                                          |                   | string in the form of a web url |
|                               | data                                                         | entries           | decimal number                  |
|                               |                                                              | bytes             | decimal number                  |
|                               | telnet or ssh ("Instance" attribute is " <number>")</number> | local port        |                                 |
|                               |                                                              | remote ip address |                                 |
|                               |                                                              | remote port       |                                 |
|                               |                                                              | duration          |                                 |

| <b>Group Name (continued)</b> | Item Name | Value Name                 | Valid Values   |
|-------------------------------|-----------|----------------------------|----------------|
| tcp                           | snmp      | RtoAlgorithm               | decimal number |
|                               | ·         | RtoMin                     | decimal number |
|                               |           | RtoMax                     | decimal number |
|                               |           | MaxConn                    | decimal number |
|                               |           | ActiveOpens                | decimal number |
|                               |           | PassiveOpens               | decimal number |
|                               |           | AttemptFails               | decimal number |
|                               |           | EstabResets                | decimal number |
|                               |           | CurrEstab                  | decimal number |
|                               |           | InSegs                     | decimal number |
|                               |           | OutSegs                    | decimal number |
|                               |           | RetransSegs                | decimal number |
|                               |           | InErrs                     | decimal number |
|                               |           | OutRsts                    | decimal number |
|                               | netstat   | SyncookiesSent             | decimal number |
|                               |           | SyncookiesRecv             | decimal number |
|                               |           | SyncookiesFailed           | decimal number |
|                               |           | EmbryonicRsts              | decimal number |
|                               |           | PruneCalled                | decimal number |
|                               |           | RcvPruned                  | decimal number |
|                               |           | OfoPruned                  | decimal number |
|                               |           | OutOfWindowIcmps           | decimal number |
|                               |           | LockDroppedIcmps           | decimal number |
|                               |           | ArpFilter                  | decimal number |
|                               |           | TW                         | decimal number |
|                               |           | TWRecycled                 | decimal number |
|                               |           | TWKilled                   | decimal number |
|                               |           | PAWSPassive                | decimal number |
|                               |           | PAWSActive                 | decimal number |
|                               |           | PAWSEstab                  | decimal number |
|                               |           | DelayedACKs                | decimal number |
|                               |           | DelayedACKLocked           | decimal number |
|                               |           | DelayedACKLost             | decimal number |
|                               |           | ListenOverflows            | decimal number |
|                               |           | ListenDrops                | decimal number |
|                               |           | TCPPrequeued               | decimal number |
|                               |           | TCPDirectCopyFromBacklo g  | decimal number |
|                               |           | TCPDirectCopyFromPreque ue | decimal number |
|                               |           | TCPPrequeueDropped         | decimal number |
|                               | TCPHPHits | decimal number             |                |

| <b>Group Name (continued)</b> | Item Name | Value Name            | Valid Values   |
|-------------------------------|-----------|-----------------------|----------------|
| tcp (continued)               |           | TCPHPHitsToUser       | decimal number |
|                               |           | TCPPureAcks           | decimal number |
|                               |           | TCPHPAcks             | decimal number |
|                               |           | TCPRenoRecovery       | decimal number |
|                               |           | TCPSackRecovery       | decimal number |
|                               |           | TCPSACKReneging       | decimal number |
|                               |           | TCPFACKReorder        | decimal number |
|                               |           | TCPSACKReorder        | decimal number |
|                               |           | TCPRenoReorder        | decimal number |
|                               |           | TCPTSReorder          | decimal number |
|                               |           | TCPFullUndo           | decimal number |
|                               |           | TCPPartialUndo        | decimal number |
|                               |           | TCPDSACKUndo          | decimal number |
|                               |           | TCPLossUndo           | decimal number |
|                               |           | TCPLoss               | decimal number |
|                               |           | TCPLostRetransmit     | decimal number |
|                               |           | TCPRenoFailures       | decimal number |
|                               |           | TCPSackFailures       | decimal number |
|                               |           | TCPLossFailures       | decimal number |
|                               |           | TCPFastRetrans        | decimal number |
|                               |           | TCPForwardRetrans     | decimal number |
|                               |           | TCPSlowStartRetrans   | decimal number |
|                               |           | TCPTimeouts           | decimal number |
|                               |           | TCPRenoRecoveryFail   | decimal number |
|                               |           | TCPSackRecoveryFail   | decimal number |
|                               |           | TCPSchedulerFailed    | decimal number |
|                               |           | TCPRcvCollapsed       | decimal number |
|                               |           | TCPDSACKOldSent       | decimal number |
|                               |           | TCPDSACKOfoSent       | decimal number |
|                               |           | TCPDSACKRecv          | decimal number |
|                               |           | TCPDSACKOfoRecv       | decimal number |
|                               |           | TCPAbortOnSyn         | decimal number |
|                               |           | TCPAbortOnData        | decimal number |
|                               |           | TCPAbortOnClose       | decimal number |
|                               |           | TCPAbortOnMemory      | decimal number |
|                               |           | TCPAbortOnTimeout     | decimal number |
|                               |           | TCPAbortOnLinger      | decimal number |
|                               |           | TCPAbortFailed        | decimal number |
|                               |           | TCPMemoryPressures    | decimal number |
|                               |           | TCPSACKDiscard        | decimal number |
|                               |           | TCPDSACKIgnoredOld    | decimal number |
|                               |           | TCPDSACKIgnoredNoUndo | decimal number |

| <b>Group Name (continued)</b>                             | Item Name           | Value Name                 | Valid Values                              |
|-----------------------------------------------------------|---------------------|----------------------------|-------------------------------------------|
| tcp (continued)                                           | netstat (continued) | TCPSpuriousRTOs            | decimal number                            |
|                                                           |                     | TCPMD5NotFound             | decimal number                            |
|                                                           |                     | TCPMD5Unexpected           | decimal number                            |
|                                                           |                     | TCPSackShifted             | decimal number                            |
|                                                           |                     | TCPSackMerged              | decimal number                            |
|                                                           |                     | TCPSackShiftFallback       | decimal number                            |
|                                                           |                     | TCPBacklogDrop             | decimal number                            |
|                                                           |                     | TCPMinTTLDrop              | decimal number                            |
|                                                           |                     | TCPDeferAcceptDrop         | decimal number                            |
|                                                           |                     | IPReversePathFilter        | decimal number                            |
|                                                           |                     | TCPTimeWaitOverflow        | decimal number                            |
| tunnel:instance<br>("Instance" attribute is a<br>number.) | aggregate           | completed connects         | decimal number                            |
|                                                           |                     | completed accepts          | decimal number                            |
|                                                           |                     | disconnects                | decimal number                            |
|                                                           |                     | dropped connects           | decimal number                            |
|                                                           |                     | dropped accepts            | decimal number                            |
|                                                           |                     | octets from serial         | decimal number                            |
|                                                           |                     | octets from network        | decimal number                            |
|                                                           |                     | connect 0 connection time  | elapsed time in format d<br>days hh:mm:ss |
|                                                           |                     | connect 1 connection time  | elapsed time in format d<br>days hh:mm:ss |
|                                                           |                     | connect 2 connection time  | elapsed time in format d days hh:mm:ss    |
|                                                           |                     | connect 3 connection time  | elapsed time in format d days hh:mm:ss    |
|                                                           |                     | connect 4 connection time  | elapsed time in format d days hh:mm:ss    |
|                                                           |                     | connect 5 connection time  | elapsed time in format d days hh:mm:ss    |
|                                                           |                     | connect 6 connection time  | elapsed time in format d days hh:mm:ss    |
|                                                           |                     | connect 7 connection time  | elapsed time in format d days hh:mm:ss    |
|                                                           |                     | connect 8 connection time  | elapsed time in format d days hh:mm:ss    |
|                                                           |                     | connect 9 connection time  | elapsed time in format d days hh:mm:ss    |
|                                                           |                     | connect 10 connection time | elapsed time in format d<br>days hh:mm:ss |
|                                                           |                     | connect 11 connection time | elapsed time in format d days hh:mm:ss    |
|                                                           |                     | connect 12 connection time | elapsed time in format d days hh:mm:ss    |

| <b>Group Name (continued)</b>                                            | Item Name              | Value Name                   | Valid Values                              |
|--------------------------------------------------------------------------|------------------------|------------------------------|-------------------------------------------|
| tunnel:instance<br>("Instance" attribute is a<br>number.)<br>(continued) | aggregate (continued)  | connect 13 connection time   | elapsed time in format d<br>days hh:mm:ss |
| ,                                                                        |                        | connect 14 connection time   | elapsed time in format d days hh:mm:ss    |
|                                                                          |                        | connect 15 connection time   | elapsed time in format d days hh:mm:ss    |
|                                                                          |                        | accept connection time       | elapsed time in format d days hh:mm:ss    |
|                                                                          |                        | connect dns address changes  | decimal number                            |
|                                                                          |                        | connect dns address invalids | decimal number                            |
| tunnel modem (group                                                      | echo commands          | enable, disable              |                                           |
| nested within tunnel group)                                              | verbose response       | enable, disable              |                                           |
| group)                                                                   | response type          |                              |                                           |
|                                                                          | error unknown commands | enable, disable              |                                           |
|                                                                          | incoming connection    |                              |                                           |
| udp                                                                      | snmp                   | InDatagrams                  | decimal number                            |
|                                                                          |                        | NoPorts                      | decimal number                            |
|                                                                          |                        | InErrors                     | decimal number                            |
|                                                                          |                        | OutDatagrams                 | decimal number                            |
|                                                                          |                        | RcvbufErrors                 | decimal number                            |
|                                                                          |                        | SndbufErrors                 | decimal number                            |
| xsr                                                                      | out                    | bytes                        | decimal number                            |
|                                                                          |                        | lines                        | decimal number                            |
|                                                                          |                        | elements                     | decimal number                            |
|                                                                          | errors                 |                              | decimal number                            |

## 5: Commands and Levels

Click the level in the tree structure and it will take you to the command list for that level.

- root
  - o enable (enable)
    - configure (config)
      - action (config-action-select)
        - eth1 link state change (config-action:eth1 link state change)
          - email (config-action-email:eth1 link state change)
          - ftp put (config-action-ftp\_put:eth1 link state change)
            - connection 1 (config-action-ftp\_putconnection:eth1 link state change:1)
            - connection 2 (config-action-ftp\_putconnection:eth1 link state change:2)
          - http post (config-action-http\_post:eth1 link state change)
            - connection 1 (config-action-http\_postconnection:eth1 link state change:1)
            - connection 2 (config-action-http\_postconnection:eth1 link state change:2)
          - snmp trap (config-action-snmp\_trap:eth1 link state change)
        - eth2 link state change (config-action:eth2 link state change)
          - email (config-action-email:eth2 link state change)
          - ftp put (config-action-ftp\_put:eth2 link state change)
            - connection 1 (config-action-ftp\_putconnection:eth2 link state change:1)
            - connection 2 (config-action-ftp\_putconnection:eth2 link state change:2)
          - http post (config-action-http\_post:eth2 link state change)
            - connection 1 (config-action-http\_postconnection:eth2 link state change:1)
            - connection 2 (config-action-http\_postconnection:eth2 link state change:2)
          - snmp trap (config-action-snmp\_trap:eth2 link state change)
        - on scheduled reboot (config-action:on scheduled reboot)
          - email (config-action-email:on scheduled reboot)
          - ftp put (config-action-ftp\_put:on scheduled reboot)
            - connection 1 (config-action-ftp\_putconnection:on scheduled reboot:1)
            - connection 2 (config-action-ftp\_putconnection:on scheduled reboot:2)
        - http post (config-action-http post:on scheduled reboot)
          - connection 1 (config-action-http\_postconnection:on scheduled reboot:1)
          - connection 2 (config-action-http\_postconnection:on scheduled reboot:2)
          - snmp trap (config-action-snmp trap:on scheduled reboot)
      - arp (config-arp)
      - cli (config-cli)
        - ssh (config-cli-ssh)
        - telnet (config-cli-telnet)
      - clock (config-clock)

- ntp (config-clock-ntp)
- consoleflow (config-consoleflow)
  - connection 1 (config-consoleflow-connection:1)
  - connection 2 (config-consoleflow-connection:2)
  - line 1 (config-consoleflow-line:1)
  - line 2 (config-consoleflow-line:2)
  - line 3 (config-consoleflow-line:3)
  - line 4 (config-consoleflow-line:4)
  - line 5 (config-consoleflow-line:5)
  - line 6 (config-consoleflow-line:6)
  - line 7 (config-consoleflow-line:7)
  - line 8 (config-consoleflow-line:8)
- diagnostics (config-diagnostics)
  - log (config-diagnostics-log)
- discovery (config-discovery)
- ftp (config-ftp)
- gateway (config-gateway)
  - dhcpserver (config-dhcpd)
    - static leases 1 (config-dhcpd-static leases:1)
    - static leases 2 (config-dhcpd-static\_leases:2)
    - static leases 3 (config-dhcpd-static\_leases:3)
    - static leases 4 (config-dhcpd-static\_leases:4)
    - static leases 5 (config-dhcpd-static leases:5)
    - static leases 6 (config-dhcpd-static\_leases:6)
    - static leases 7 (config-dhcpd-static\_leases:7)
    - static leases 8 (config-dhcpd-static leases:8)
  - port forwarding rule 1 (config-portforwarding:1)
  - port forwarding rule 2 (config-portforwarding:2)
  - port forwarding rule 3 (config-portforwarding:3)
  - port forwarding rule 4 (config-portforwarding:4)
  - port forwarding rule 5 (config-portforwarding:5)
  - port forwarding rule 6 (config-portforwarding:6)
  - port forwarding rule 7 (config-portforwarding:7)
  - port forwarding rule 8 (config-portforwarding:8)
  - static route 1 (config-staticroute:1)
  - static route 2 (config-staticroute:2)
  - static route 3 (config-staticroute:3)
  - static route 4 (config-staticroute:4)
  - static route 5 (config-staticroute:5)
  - static route 6 (config-staticroute:6)
  - static route 7 (config-staticroute:7)
  - static route 8 (config-staticroute:8)
- host 1 (config-host:1)
- host 2 (config-host:2)
- host 3 (config-host:3)
- host 4 (config-host:4)
- host 5 (config-host:5)
- host 6 (config-host:6)
- host 7 (config-host:7)
- host 8 (config-host:8)
- host 9 (config-host:9)
- host 10 (config-host:10)
- host 11 (config-host:11)
- host 12 (config-host:12)
- host 13 (config-host:13)
- host 14 (config-host:14)

- host 15 (config-host:15)
- host 16 (config-host:16)
- host 17 (config-host:17)
- host 18 (config-host:18)
- host 19 (config-host:19)
- host 20 (config-host:20)
- host 21 (config-host:21)
- host 22 (config-host:22)
- host 23 (config-host:23)
- hast 24 (sanfin hast:24)
- host 24 (config-host:24)
- host 25 (config-host:25)
- host 26 (config-host:26)
- host 27 (config-host:27)
- host 28 (config-host:28)
- host 29 (config-host:29)
- host 30 (config-host:30)
- host 31 (config-host:31)
- host 32 (config-host:32)
- http (config-http)
- icmp (config-icmp)
- if 1 (config-if:eth0)
  - link (config-ethernet:eth0)
- if 2 (config-if:eth1)
  - link (config-ethernet:eth1)
- if 3 (config-if:eth2)
  - link (config-ethernet:eth2)
- ip (config-ip)
- rss (config-rss)
- smtp (config-smtp)
- snmp (config-snmp)
  - snmpd (config-snmp-snmpd)
  - traps (config-snmp-traps)
- syslog (config-syslog)
- terminal 1 (config-terminal:1)
- terminal 2 (config-terminal:2)
- terminal 3 (config-terminal:3)
- terminal 4 (config-terminal:4)
- terminal 5 (config-terminal:5)
   terminal 6 (config-terminal:6)
- terminal 7 (config-terminal:7)
- terminal 7 (config terminal:7)
   terminal 8 (config-terminal:8)
- terminal 9 (config-terminal:9)
- terminal 10 (config-terminal:10)
- terminal 11 (config-terminal:11)
- terminal 12 (config-terminal:12)
- terminal 13 (config-terminal:13)
- terminal 14 (config-terminal:14)
- terminal 15 (config-terminal:15)
- terminal 16 (config-terminal:16)
- device (device)
  - reboot schedule (device-reboot-schedule)

terminal network (config-terminal:network)

- dns (dns)
- <u>email 1 (email:1)</u>
- email 2 (email:2)
- email 3 (email:3)

- email 4 (email:4)
- email 5 (email:5)
- email 6 (email:6)
- email 7 (email:7)
- email 8 (email:8)
- email 9 (email:9)
- email 10 (email:10)
- email 11 (email:11)
- email 12 (email:12)
- email 13 (email:13)
- email 14 (email:14)
- email 15 (email:15)
- email 16 (email:16)
- filesystem (filesystem)
- line 1 (line:1)
- line 2 (line:2)
- line 3 (line:3)
- line 4 (line:4)
- line 5 (line:5)
- line 6 (line:6)
- line 7 (line:7)
- line 8 (line:8)
- line 9 (line:9)
- line 10 (line:10)
- line 11 (line:11)
- line 12 (line:12)
- line 13 (line:13)
- line 14 (line:14)
- line 15 (line:15)
- line 16 (line:16)
- ssh (ssh)
  - client (ssh-client)
  - server (ssh-server)
- ssl (ssl)
  - credentials (ssl-credentials)
  - trusted authorities (ssl-auth)
- tunnel 1 (tunnel:1)
  - accept (tunnel-accept:1)
    - password (tunnel-accept-password:1)
  - connect (tunnel-connect:1)
    - host 1 (tunnel-connect-host:1:1)
    - host 2 (tunnel-connect-host:1:2)
    - host 3 (tunnel-connect-host:1:3)
    - host 4 (tunnel-connect-host:1:4)
       host 5 (tunnel-connect-host:1:5)
    - host 6 (tunnel-connect-host:1:6)
    - host 7 (tunnel-connect-host:1:7)
    - host 8 (tunnel-connect-host:1:8)
    - host 9 (tunnel-connect-host:1:9)
    - host 10 (tunnel-connect-host:1:10)
    - host 11 (tunnel-connect-host:1:11)
    - host 12 (tunnel-connect-host:1:12)
    - host 13 (tunnel-connect-host:1:13)
    - host 14 (tunnel-connect-host:1:14)
    - host 15 (tunnel-connect-host:1:15)
    - host 16 (tunnel-connect-host:1:16)

- disconnect (tunnel-disconnect:1)
- modem (tunnel-modem:1)
- packing (tunnel-packing:1)
- serial (tunnel-serial:1)
- tunnel 2 (tunnel:2)
  - accept (tunnel-accept:2)
    - password (tunnel-accept-password:2)
  - connect (tunnel-connect:2)
    - host 1 (tunnel-connect-host:2:1)
    - host 2 (tunnel-connect-host:2:2)
    - host 3 (tunnel-connect-host:2:3)
    - host 4 (tunnel-connect-host:2:4)
    - host 5 (tunnel-connect-host:2:5)
    - host 6 (tunnel-connect-host:2:6)

    - host 7 (tunnel-connect-host:2:7)
    - host 8 (tunnel-connect-host:2:8)
    - host 9 (tunnel-connect-host:2:9)
    - host 10 (tunnel-connect-host:2:10)
    - host 11 (tunnel-connect-host:2:11)
    - host 12 (tunnel-connect-host:2:12)
    - host 13 (tunnel-connect-host:2:13)
    - host 14 (tunnel-connect-host:2:14)
    - host 15 (tunnel-connect-host:2:15)
    - host 16 (tunnel-connect-host:2:16)
  - disconnect (tunnel-disconnect:2)
  - modem (tunnel-modem:2)
  - packing (tunnel-packing:2)
  - serial (tunnel-serial:2)
- tunnel 3 (tunnel:3)
  - accept (tunnel-accept:3)
    - password (tunnel-accept-password:3)
  - connect (tunnel-connect:3)
    - host 1 (tunnel-connect-host:3:1)
    - host 2 (tunnel-connect-host:3:2)
    - host 3 (tunnel-connect-host:3:3)
    - host 4 (tunnel-connect-host:3:4)
    - host 5 (tunnel-connect-host:3:5)
    - host 6 (tunnel-connect-host:3:6)
    - host 7 (tunnel-connect-host:3:7)
    - host 8 (tunnel-connect-host:3:8)
    - host 9 (tunnel-connect-host:3:9)
    - host 10 (tunnel-connect-host:3:10)
    - host 11 (tunnel-connect-host:3:11)
    - host 12 (tunnel-connect-host:3:12)
    - host 13 (tunnel-connect-host:3:13)
    - host 14 (tunnel-connect-host:3:14)
    - host 15 (tunnel-connect-host:3:15)
    - host 16 (tunnel-connect-host:3:16)
  - disconnect (tunnel-disconnect:3)
  - modem (tunnel-modem:3)
  - packing (tunnel-packing:3)
  - serial (tunnel-serial:3)
- tunnel 4 (tunnel:4)
  - accept (tunnel-accept:4)
    - password (tunnel-accept-password:4)
  - connect (tunnel-connect:4)

- host 1 (tunnel-connect-host:4:1)
- host 2 (tunnel-connect-host:4:2)
- host 3 (tunnel-connect-host:4:3)
- host 4 (tunnel-connect-host:4:4)
- host 5 (tunnel-connect-host:4:5)
- host 6 (tunnel-connect-host:4:6)
- host 7 (tunnel-connect-host:4:7)
- host 8 (tunnel-connect-host:4:8)
- host 9 (tunnel-connect-host:4:9)
- host 10 (tunnel-connect-host:4:10)
- host 11 (tunnel-connect-host:4:11)
- host 12 (tunnel-connect-host:4:12)
- host 13 (tunnel-connect-host:4:13)
- host 14 (tunnel-connect-host:4:14)
- host 15 (tunnel-connect-host:4:15)
- host 16 (tunnel-connect-host:4:16)
- disconnect (tunnel-disconnect:4)
- modem (tunnel-modem:4)
- packing (tunnel-packing:4)
- serial (tunnel-serial:4)
- tunnel 5 (tunnel:5)
  - accept (tunnel-accept:5)
    - password (tunnel-accept-password:5)
  - connect (tunnel-connect:5)
    - host 1 (tunnel-connect-host:5:1)
    - host 2 (tunnel-connect-host:5:2)
    - host 3 (tunnel-connect-host:5:3)
    - host 4 (tunnel-connect-host:5:4)
    - host 5 (tunnel-connect-host:5:5)
    - host 6 (tunnel-connect-host:5:6)
    - host 7 (tunnel-connect-host:5:7)
    - host 8 (tunnel-connect-host:5:8)
    - host 9 (tunnel-connect-host:5:9)
    - host 10 (tunnel-connect-host:5:10)
    - host 11 (tunnel-connect-host:5:11)
    - host 12 (tunnel-connect-host:5:12) host 13 (tunnel-connect-host:5:13)

    - host 14 (tunnel-connect-host:5:14) host 15 (tunnel-connect-host:5:15)
    - host 16 (tunnel-connect-host:5:16)
  - disconnect (tunnel-disconnect:5)
  - modem (tunnel-modem:5)
  - packing (tunnel-packing:5)
  - serial (tunnel-serial:5)
- tunnel 6 (tunnel:6)
  - accept (tunnel-accept:6)
    - password (tunnel-accept-password:6)
  - connect (tunnel-connect:6)
    - host 1 (tunnel-connect-host:6:1)
    - host 2 (tunnel-connect-host:6:2)
    - host 3 (tunnel-connect-host:6:3)
    - host 4 (tunnel-connect-host:6:4)
    - host 5 (tunnel-connect-host:6:5)
    - host 6 (tunnel-connect-host:6:6)
    - host 7 (tunnel-connect-host:6:7)
    - host 8 (tunnel-connect-host:6:8)

- host 9 (tunnel-connect-host:6:9)
- host 10 (tunnel-connect-host:6:10)
- host 11 (tunnel-connect-host:6:11)
- host 12 (tunnel-connect-host:6:12)
- host 13 (tunnel-connect-host:6:13)
- host 14 (tunnel-connect-host:6:14)
- host 15 (tunnel-connect-host:6:15)
- host 16 (tunnel-connect-host:6:16)
- disconnect (tunnel-disconnect:6)
- modem (tunnel-modem:6)
- packing (tunnel-packing:6)
- serial (tunnel-serial:6)
- tunnel 7 (tunnel:7)
  - accept (tunnel-accept:7)
    - password (tunnel-accept-password:7)
  - connect (tunnel-connect:7)
    - host 1 (tunnel-connect-host:7:1)
    - host 2 (tunnel-connect-host:7:2)
    - host 3 (tunnel-connect-host:7:3)
    - host 4 (tunnel-connect-host:7:4)
    - host 5 (tunnel-connect-host:7:5)
    - host 6 (tunnel-connect-host:7:6)
    - host 7 (tunnel-connect-host:7:7)
    - host 8 (tunnel-connect-host:7:8)
    - host 9 (tunnel-connect-host:7:9)
    - host 10 (tunnel-connect-host:7:10)
    - host 11 (tunnel-connect-host:7:11)
    - host 12 (tunnel-connect-host:7:12)
    - host 13 (tunnel-connect-host:7:13)
    - host 14 (tunnel-connect-host:7:14)
    - host 15 (tunnel-connect-host:7:15)
    - host 16 (tunnel-connect-host:7:16) disconnect (tunnel-disconnect:7)
  - modem (tunnel-modem:7)
  - packing (tunnel-packing:7)
  - serial (tunnel-serial:7)
- tunnel 8 (tunnel:8)
  - accept (tunnel-accept:8)
    - password (tunnel-accept-password:8)
  - connect (tunnel-connect:8)
    - host 1 (tunnel-connect-host:8:1)
    - host 2 (tunnel-connect-host:8:2)
    - host 3 (tunnel-connect-host:8:3)
    - host 4 (tunnel-connect-host:8:4)
    - host 5 (tunnel-connect-host:8:5)
    - host 6 (tunnel-connect-host:8:6)
    - host 7 (tunnel-connect-host:8:7)
    - host 8 (tunnel-connect-host:8:8)
    - host 9 (tunnel-connect-host:8:9)
    - host 10 (tunnel-connect-host:8:10)
    - host 11 (tunnel-connect-host:8:11) host 12 (tunnel-connect-host:8:12)
    - host 13 (tunnel-connect-host:8:13)
    - host 14 (tunnel-connect-host:8:14)
    - host 15 (tunnel-connect-host:8:15)
    - host 16 (tunnel-connect-host:8:16)

- disconnect (tunnel-disconnect:8)
- modem (tunnel-modem:8)
- packing (tunnel-packing:8)
- serial (tunnel-serial:8)
- tunnel 9 (tunnel:9)
  - accept (tunnel-accept:9)
    - password (tunnel-accept-password:9)
  - connect (tunnel-connect:9)
    - host 1 (tunnel-connect-host:9:1)
    - host 2 (tunnel-connect-host:9:2)
    - host 3 (tunnel-connect-host:9:3)
    - host 4 (tunnel-connect-host:9:4)
    - host 5 (tunnel-connect-host:9:5)
    - host 6 (tunnel-connect-host:9:6)

    - host 7 (tunnel-connect-host:9:7)
    - host 8 (tunnel-connect-host:9:8)
    - host 9 (tunnel-connect-host:9:9)
    - host 10 (tunnel-connect-host:9:10)
    - host 11 (tunnel-connect-host:9:11)
    - host 12 (tunnel-connect-host:9:12)
    - host 13 (tunnel-connect-host:9:13)
    - host 14 (tunnel-connect-host:9:14) host 15 (tunnel-connect-host:9:15)
    - host 16 (tunnel-connect-host:9:16)
    - disconnect (tunnel-disconnect:9)
  - modem (tunnel-modem:9)
  - packing (tunnel-packing:9)
  - serial (tunnel-serial:9)
- tunnel 10 (tunnel:10)
  - accept (tunnel-accept:10)
    - password (tunnel-accept-password:10)
  - connect (tunnel-connect:10)
    - host 1 (tunnel-connect-host:10:1)
    - host 2 (tunnel-connect-host:10:2)
    - host 3 (tunnel-connect-host:10:3)
    - host 4 (tunnel-connect-host:10:4)
    - host 5 (tunnel-connect-host:10:5)
    - host 6 (tunnel-connect-host:10:6)
    - host 7 (tunnel-connect-host:10:7)
    - host 8 (tunnel-connect-host:10:8)
    - host 9 (tunnel-connect-host:10:9)
    - host 10 (tunnel-connect-host:10:10)
    - host 11 (tunnel-connect-host:10:11)
    - host 12 (tunnel-connect-host:10:12)
    - host 13 (tunnel-connect-host:10:13)
    - host 14 (tunnel-connect-host:10:14)
    - host 15 (tunnel-connect-host:10:15)
    - host 16 (tunnel-connect-host:10:16)
  - disconnect (tunnel-disconnect:10)
  - modem (tunnel-modem:10)
  - packing (tunnel-packing:10)
  - serial (tunnel-serial:10)
- tunnel 11 (tunnel:11)
  - accept (tunnel-accept:11)
    - password (tunnel-accept-password:11)
  - connect (tunnel-connect:11)

- host 1 (tunnel-connect-host:11:1)
- host 2 (tunnel-connect-host:11:2)
- host 3 (tunnel-connect-host:11:3)
- host 4 (tunnel-connect-host:11:4)
- host 5 (tunnel-connect-host:11:5)
- host 6 (tunnel-connect-host:11:6)
- host 7 (tunnel-connect-host:11:7)
- host 8 (tunnel-connect-host:11:8)
- host 9 (tunnel-connect-host:11:9)
- host 10 (tunnel-connect-host:11:10)
- host 11 (tunnel-connect-host:11:11)
- host 12 (tunnel-connect-host:11:12)
- host 13 (tunnel-connect-host:11:13)
- host 14 (tunnel-connect-host:11:14)
- host 15 (tunnel-connect-host:11:15)
- host 16 (tunnel-connect-host:11:16)
- disconnect (tunnel-disconnect:11)
- modem (tunnel-modem:11)
- packing (tunnel-packing:11)
- serial (tunnel-serial:11)
- tunnel 12 (tunnel:12)
  - accept (tunnel-accept:12)
    - password (tunnel-accept-password:12)
  - connect (tunnel-connect:12)
    - host 1 (tunnel-connect-host:12:1)
    - host 2 (tunnel-connect-host:12:2)
    - host 3 (tunnel-connect-host:12:3)
    - host 4 (tunnel-connect-host:12:4)
    - host 5 (tunnel-connect-host:12:5)
    - host 6 (tunnel-connect-host:12:6) host 7 (tunnel-connect-host:12:7)
    - host 8 (tunnel-connect-host:12:8)
    - host 9 (tunnel-connect-host:12:9)

    - host 10 (tunnel-connect-host:12:10) host 11 (tunnel-connect-host:12:11)
    - host 12 (tunnel-connect-host:12:12)
    - host 13 (tunnel-connect-host:12:13)

    - host 14 (tunnel-connect-host:12:14) host 15 (tunnel-connect-host:12:15)
    - host 16 (tunnel-connect-host:12:16)
  - disconnect (tunnel-disconnect:12)
  - modem (tunnel-modem:12)
  - packing (tunnel-packing:12)
  - serial (tunnel-serial:12)
- tunnel 13 (tunnel:13)
  - accept (tunnel-accept:13)
    - password (tunnel-accept-password:13)
  - connect (tunnel-connect:13)
    - host 1 (tunnel-connect-host:13:1)
    - host 2 (tunnel-connect-host:13:2)
    - host 3 (tunnel-connect-host:13:3)
    - host 4 (tunnel-connect-host:13:4)
    - host 5 (tunnel-connect-host:13:5)
    - host 6 (tunnel-connect-host:13:6)
    - host 7 (tunnel-connect-host:13:7)
    - host 8 (tunnel-connect-host:13:8)

- host 9 (tunnel-connect-host:13:9)
- host 10 (tunnel-connect-host:13:10)
- host 11 (tunnel-connect-host:13:11)
- host 12 (tunnel-connect-host:13:12)
- host 13 (tunnel-connect-host:13:13)
- host 14 (tunnel-connect-host:13:14)
- host 15 (tunnel-connect-host:13:15)
- host 16 (tunnel-connect-host:13:16)
- disconnect (tunnel-disconnect:13)
- modem (tunnel-modem:13)
- packing (tunnel-packing:13)
- serial (tunnel-serial:13)
- tunnel 14 (tunnel:14)
  - accept (tunnel-accept:14)
    - password (tunnel-accept-password:14)
  - connect (tunnel-connect:14)
    - host 1 (tunnel-connect-host:14:1)
    - host 2 (tunnel-connect-host:14:2)
    - host 3 (tunnel-connect-host:14:3)
    - host 4 (tunnel-connect-host:14:4)
    - host 5 (tunnel-connect-host:14:5)
    - host 6 (tunnel-connect-host:14:6)
    - host 7 (tunnel-connect-host:14:7)
    - host 8 (tunnel-connect-host:14:8)
    - host 9 (tunnel-connect-host:14:9)
    - host 10 (tunnel-connect-host:14:10)
    - host 11 (tunnel-connect-host:14:11)
    - host 12 (tunnel-connect-host:14:12)
    - host 13 (tunnel-connect-host:14:13)
       host 14 (tunnel-connect-host:14:14)
    - host 15 (tunnel-connect-host:14:15)
    - host 16 (tunnel-connect-host:14:16)
  - disconnect (tunnel-disconnect:14)
  - modem (tunnel-modem:14)
  - packing (tunnel-packing:14)
  - serial (tunnel-serial:14)
- tunnel 15 (tunnel:15)
  - accept (tunnel-accept:15)
    - password (tunnel-accept-password:15)
  - connect (tunnel-connect:15)
    - host 1 (tunnel-connect-host:15:1)
    - host 2 (tunnel-connect-host:15:2)
    - host 3 (tunnel-connect-host:15:3)
    - host 4 (tunnel-connect-host:15:4)
       host 5 (tunnel-connect-host:15:5)
    - host 6 (tunnel-connect-host:15:6)
    - host 7 (tunnel-connect-host:15:7)
    - host 8 (tunnel-connect-host:15:8)
    - host 9 (tunnel-connect-host:15:9)
    - host 10 (tunnel-connect-host:15:10)
    - host 11 (tunnel-connect-host:15:11)
    - host 12 (tunnel-connect-host:15:12)
    - host 13 (tunnel-connect-host:15:13)
    - host 14 (tunnel-connect-host:15:14)
    - host 15 (tunnel-connect-host:15:15)
    - host 16 (tunnel-connect-host:15:16)

- disconnect (tunnel-disconnect:15)
- modem (tunnel-modem:15)
- packing (tunnel-packing:15)
- serial (tunnel-serial:15)
- tunnel 16 (tunnel:16)
  - accept (tunnel-accept:16)
    - password (tunnel-accept-password:16)
  - connect (tunnel-connect:16)
    - host 1 (tunnel-connect-host:16:1)
    - host 2 (tunnel-connect-host:16:2)
    - host 3 (tunnel-connect-host:16:3)
    - host 4 (tunnel-connect-host:16:4)
    - host 5 (tunnel-connect-host:16:5)
    - host 6 (tunnel-connect-host:16:6)
    - host 7 (tunnel-connect-host:16:7)
    - host 8 (tunnel-connect-host:16:8)
    - host 9 (tunnel-connect-host:16:9)
    - host 10 (tunnel-connect-host:16:10)
    - host 11 (tunnel-connect-host:16:11)
    - host 12 (tunnel-connect-host:16:12)
    - host 13 (tunnel-connect-host:16:13)
    - host 14 (tunnel-connect-host:16:14)
    - host 15 (tunnel-connect-host:16:15)

    - host 16 (tunnel-connect-host:16:16)
  - disconnect (tunnel-disconnect:16)
  - modem (tunnel-modem:16)
  - packing (tunnel-packing:16)
  - serial (tunnel-serial:16)
- xml (xml)

| accept (tunnel-accept:16) level commands    |                                                                                                    |
|---------------------------------------------|----------------------------------------------------------------------------------------------------|
| accept mode always                          | Enables the tunneling server to always accept tunneling connections.                                                                                                    |
| accept mode any character                   | Enables the tunneling server to accept tunneling connections only when a character is received through the corresponding line (serial port).                                                                                                    |
| accept mode disable                         | Disables accept mode tunneling.                                                                                                    |
| accept mode modem control asserted          | Enables the tunneling server to accept tunneling connections when the modem control pin is asserted.                                                                                                    |
| accept mode modem emulation                 | Enables modem emulation for accept mode tunneling.                                                                                                    |
| accept mode start character                 | Enables accept mode tunneling when the configured start character is received on the line.                                                                                                    |
| aes decrypt key <hexadecimal></hexadecimal> | Sets the accept tunnel AES decrypt key with up to 16 bytes. Each byte is represented by two adjacent hex digits. Bytes may run together or be separated by optional punctuation: 123ABC "12 3A BC" 12,3A,BC 12.3a.bc 12:3a:bc Note that quotes must enclose the value if it contains spaces. |
| aes decrypt key text <text></text>          | Sets the accept tunnel AES decrypt key with up to 16 bytes. Each byte is represented by a single                                                                                                    |

|                                             | character. Note that quotes must enclose the value if it contains spaces.                                                                                                    |
|---------------------------------------------|----------------------------------------------------------------------------------------------------|
| aes encrypt key <hexadecimal></hexadecimal> | Sets the accept tunnel AES encrypt key with up to 16 bytes. Each byte is represented by two adjacent hex digits. Bytes may run together or be separated by optional punctuation: 123ABC "12 3A BC" 12,3A,BC 12.3a.bc 12:3a:bc Note that quotes must enclose the value if it contains spaces. |
| aes encrypt key text <text></text>          | Sets the accept tunnel AES encrypt key with up to 16 bytes. Each byte is represented by a single character. Note that quotes must enclose the value if it contains spaces.                                                                                                    |
| block network disable                       | Forwards (tunnels) network data in accept mode tunneling.                                                                                                    |
| block network enable                        | Discards all data coming in from the accept mode tunnel before forwarding it to the serial interface (generally used for debugging).                                                                                                    |
| block serial disable                        | Forwards (tunnels) serial data in accept mode tunneling.                                                                                                    |
| block serial enable                         | Discards all data coming in from the serial interface<br>before forwarding it to the accept mode tunnel<br>(generally used for debugging).                                                                                                    |
| clrscrn                                     | Clears the screen.                                                                                                    |
| credentials <text></text>                   | Selects the RSA/DSA certificates by name for the SSL server.                                                                                                    |
| default accept mode                         | Restores the default accept mode as "always".                                                                                                    |
| default local port                          | Uses the default port number as the local port for accept mode tunneling. The default port is 10000 + #, where # is the line number for this tunnel.                                                                                                    |
| default protocol                            | Restores the default protocol as "TCP".                                                                                                    |
| default secure protocols                    | Restores the default secure protocol selections.                                                                                                    |
| default start character                     | Defaults the accept mode start character.                                                                                                    |
| default tcp keep alive idle time            | Defaults the TCP keep alive idle time.                                                                                                    |
| default tcp keep alive interval             | Restores the default 45 second accept mode TCP keep alive timeout.                                                                                                    |
| default tcp keep alive probes               | Defaults the TCP keep alive probes.                                                                                                    |
| email connect < <i>number</i> >             | Sets an email profile to use to send an email alert upon establishing an accept mode tunnel. <number> = the number of the email profile to use.</number>                                                                                                    |
| email disconnect < number>                  | Sets an email profile to use to send an email alert upon closing an accept mode tunnel. <number> = the number of the email profile to use.</number>                                                                                                    |
| exit                                        | Returns to the tunnel level.                                                                                                    |
| flush serial disable                        | Characters already in the serial data buffer are retained upon establishing an accept mode tunneling connection.                                                                                                    |
| flush serial enable                         | Flushes the serial data buffer upon establishing an accept mode tunneling connection.                                                                                                    |
| flush start character disable               | Enables forwarding of the accept start character into the network.                                                                                                    |
| flush start character enable                | Disables forwarding of the accept start character into the network.                                                                                                    |

| initial send binary<br>sinary>                         | Sets the accept tunnel Initial Send text allowing for binary characters.<br>string in binary format that will be sent out the network upon connection. Within [] use binary decimal up to 255 or hex up to 0xFF.                                |
|--------------------------------------------------------|----------------------------------------------------------------------------------------------------|
| initial send set <text></text>                         | Sets the accept tunnel Initial Send text. <text> = ascii string that will be sent out the network upon connection.</text>                                                                                                    |
| kill connection                                        | Disconnects the active accept mode tunneling connection.                                                                                                    |
| local port <number></number>                           | Sets the port to use for accept mode tunneling. <number> = number of the port to use.</number>                                                                                                    |
| no aes decrypt key                                     | Removes the accept tunnel AES decrypt key.                                                                                                    |
| no aes encrypt key                                     | Removes the accept tunnel AES encrypt key.                                                                                                    |
| no credentials                                         | Clears the RSA/DSA certificate selection.                                                                                                    |
| no email connect                                       | Discontinues sending email alerts upon establishing an accept mode tunnel.                                                                                                    |
| no email disconnect                                    | Discontinues sending email alerts upon closing an accept mode tunnel.                                                                                                    |
| no initial send                                        | Removes the accept tunnel Initial Send string.                                                                                                    |
| password                                               | Enters the next lower level.                                                                                                    |
| protocol ssh                                           | Uses SSH protocol for accept mode tunneling.                                                                                                    |
| protocol ssl                                           | Uses SSL protocol for accept mode tunneling.                                                                                                    |
| protocol tcp                                           | Uses TCP protocol for accept mode tunneling.                                                                                                    |
| protocol tcp aes                                       | Uses TCP protocol with AES encryption for accept mode tunneling.                                                                                                    |
| protocol telnet                                        | Uses Telnet protocol (with IAC) for accept mode tunneling.                                                                                                    |
| secure protocols ssl3 disable                          | Disables the protocol.                                                                                                    |
| secure protocols ssl3 enable                           | Enables the protocol.                                                                                                    |
| secure protocols tls1.0 disable                        | Disables the protocol.                                                                                                    |
| secure protocols tls1.0 enable                         | Enables the protocol.                                                                                                    |
| secure protocols tls1.1 disable                        | Disables the protocol.                                                                                                    |
| secure protocols tls1.1 enable                         | Enables the protocol.                                                                                                    |
| secure protocols tls1.2 disable                        | Disables the protocol.                                                                                                    |
| secure protocols tls1.2 enable                         | Enables the protocol.                                                                                                    |
| show                                                   | Displays the current configuration.                                                                                                    |
| show history                                           | Displays the last 20 commands entered during the current CLI session.                                                                                                    |
| show status                                            | Displays tunnel accept status.                                                                                                    |
| start character <control></control>                    | Sets the accept mode start character. The character may be input as text, control, decimal, or hex. A control character has the form <control>C. A decimal value character has the form \99. A hex value character has the form 0xFF.</control> |
| tcp keep alive idle time <milliseconds></milliseconds> | Sets the TCP keep alive idle time. This is the initial keep alive timeout. <milliseconds> = timer value, in milliseconds.</milliseconds>                                                                                                    |
| tcp keep alive interval <milliseconds></milliseconds>  | Enables TCP keep alive for accept mode tunneling and sets the value for timeouts subsequent to the                                                                                                    |

|                                             | initial timeout. <milliseconds> = timer value, in milliseconds.</milliseconds>                                                                                                    |
|---------------------------------------------|----------------------------------------------------------------------------------------------------|
| tcp keep alive probes < number>             | Sets the number of TCP keep alive probes. <number> = number of TCP keep alive probes.</number>                                                                                                    |
| write                                       | Stores the current configuration in permanent memory.                                                                                                    |
| accept (tunnel-accept:15) level commands    |                                                                                                    |
| accept mode always                          | Enables the tunneling server to always accept tunneling connections.                                                                                                    |
| accept mode any character                   | Enables the tunneling server to accept tunneling connections only when a character is received through the corresponding line (serial port).                                                                                                    |
| accept mode disable                         | Disables accept mode tunneling.                                                                                                    |
| accept mode modem control asserted          | Enables the tunneling server to accept tunneling connections when the modem control pin is asserted.                                                                                                    |
| accept mode modem emulation                 | Enables modem emulation for accept mode tunneling.                                                                                                    |
| accept mode start character                 | Enables accept mode tunneling when the configured start character is received on the line.                                                                                                    |
| aes decrypt key <hexadecimal></hexadecimal> | Sets the accept tunnel AES decrypt key with up to 16 bytes. Each byte is represented by two adjacent hex digits. Bytes may run together or be separated by optional punctuation: 123ABC "12 3A BC" 12,3A,BC 12.3a.bc 12:3a:bc Note that quotes must enclose the value if it contains spaces. |
| aes decrypt key text < text>                | Sets the accept tunnel AES decrypt key with up to 16 bytes. Each byte is represented by a single character. Note that quotes must enclose the value if it contains spaces.                                                                                                    |
| aes encrypt key <hexadecimal></hexadecimal> | Sets the accept tunnel AES encrypt key with up to 16 bytes. Each byte is represented by two adjacent hex digits. Bytes may run together or be separated by optional punctuation: 123ABC "12 3A BC" 12,3A,BC 12.3a.bc 12:3a:bc Note that quotes must enclose the value if it contains spaces. |
| aes encrypt key text < text>                | Sets the accept tunnel AES encrypt key with up to 16 bytes. Each byte is represented by a single character. Note that quotes must enclose the value if it contains spaces.                                                                                                    |
| block network disable                       | Forwards (tunnels) network data in accept mode tunneling.                                                                                                    |
| block network enable                        | Discards all data coming in from the accept mode tunnel before forwarding it to the serial interface (generally used for debugging).                                                                                                    |
| block serial disable                        | Forwards (tunnels) serial data in accept mode tunneling.                                                                                                    |
| block serial enable                         | Discards all data coming in from the serial interface before forwarding it to the accept mode tunnel (generally used for debugging).                                                                                                    |
| clrscrn                                     | Clears the screen.                                                                                                    |

| credentials <text></text>        | Selects the RSA/DSA certificates by name for the SSL server.                                                                                                    |
|----------------------------------|----------------------------------------------------------------------------------------------------|
| default accept mode              | Restores the default accept mode as "always".                                                                                                    |
| default local port               | Uses the default port number as the local port for accept mode tunneling. The default port is 10000 + #, where # is the line number for this tunnel.                                                             |
| default protocol                 | Restores the default protocol as "TCP".                                                                                                    |
| default secure protocols         | Restores the default secure protocol selections.                                                                                                    |
| default start character          | Defaults the accept mode start character.                                                                                                    |
| default tcp keep alive idle time | Defaults the TCP keep alive idle time.                                                                                                    |
| default tcp keep alive interval  | Restores the default 45 second accept mode TCP keep alive timeout.                                                                                                    |
| default tcp keep alive probes    | Defaults the TCP keep alive probes.                                                                                                    |
| email connect < number>          | Sets an email profile to use to send an email alert upon establishing an accept mode tunnel. <number> = the number of the email profile to use.</number>                                                         |
| email disconnect < number>       | Sets an email profile to use to send an email alert upon closing an accept mode tunnel. <number> = the number of the email profile to use.</number>                                                              |
| exit                             | Returns to the tunnel level.                                                                                                    |
| flush serial disable             | Characters already in the serial data buffer are retained upon establishing an accept mode tunneling connection.                                                                                                 |
| flush serial enable              | Flushes the serial data buffer upon establishing an accept mode tunneling connection.                                                                                                    |
| flush start character disable    | Enables forwarding of the accept start character into the network.                                                                                                    |
| flush start character enable     | Disables forwarding of the accept start character into the network.                                                                                                    |
| initial send binary<br>binary>   | Sets the accept tunnel Initial Send text allowing for binary characters.<br>string in binary format that will be sent out the network upon connection. Within [] use binary decimal up to 255 or hex up to 0xFF. |
| initial send set <text></text>   | Sets the accept tunnel Initial Send text. <text> = ascii string that will be sent out the network upon connection.</text>                                                                                        |
| kill connection                  | Disconnects the active accept mode tunneling connection.                                                                                                    |
| local port <number></number>     | Sets the port to use for accept mode tunneling. <number> = number of the port to use.</number>                                                                                                    |
| no aes decrypt key               | Removes the accept tunnel AES decrypt key.                                                                                                    |
| no aes encrypt key               | Removes the accept tunnel AES encrypt key.                                                                                                    |
| no credentials                   | Clears the RSA/DSA certificate selection.                                                                                                    |
| no email connect                 | Discontinues sending email alerts upon establishing an accept mode tunnel.                                                                                                    |
| no email disconnect              | Discontinues sending email alerts upon closing an accept mode tunnel.                                                                                                    |
| no initial send                  | Removes the accept tunnel Initial Send string.                                                                                                    |
| password                         | Enters the next lower level.                                                                                                    |
| protocol ssh                     | Uses SSH protocol for accept mode tunneling.                                                                                                    |

| Uses SSL protocol for accept mode tunneling. Uses TCP protocol for accept mode tunneling. Uses TCP protocol with AES encryption for accept mode tunneling. Uses Telnet protocol (with IAC) for accept mode tunneling. Disables the protocol. Enables the protocol. |
|----------------------------------------------------------------------------------------------------|
| Uses TCP protocol with AES encryption for accept mode tunneling. Uses Telnet protocol (with IAC) for accept mode tunneling. Disables the protocol. Enables the protocol.                                                                                           |
| tunneling. Disables the protocol. Enables the protocol.                                                                                                    |
| Enables the protocol.                                                                                                    |
| ·                                                                                                    |
|                                                                                                    |
| Disables the protocol.                                                                                                    |
| Enables the protocol.                                                                                                    |
| Disables the protocol.                                                                                                    |
| Enables the protocol.                                                                                                    |
| Disables the protocol.                                                                                                    |
| Enables the protocol.                                                                                                    |
| Displays the current configuration.                                                                                                    |
| Displays the last 20 commands entered during the current CLI session.                                                                                                    |
| Displays tunnel accept status.                                                                                                    |
| Sets the accept mode start character. The character may be input as text, control, decimal, or hex. A control character has the form <control>C. A decimal value character has the form \99. A hex value character has the form 0xFF.</control>                    |
| Sets the TCP keep alive idle time. This is the initial keep alive timeout. <milliseconds> = timer value, in milliseconds.</milliseconds>                                                                                                    |
| Enables TCP keep alive for accept mode tunneling and sets the value for timeouts subsequent to the initial timeout. <milliseconds> = timer value, in milliseconds.</milliseconds>                                                                                  |
| Sets the number of TCP keep alive probes. <number> = number of TCP keep alive probes.</number>                                                                                                    |
| Stores the current configuration in permanent memory.                                                                                                    |
|                                                                                                    |
| Enables the tunneling server to always accept tunneling connections.                                                                                                    |
| Enables the tunneling server to accept tunneling connections only when a character is received through the corresponding line (serial port).                                                                                                    |
| Disables accept mode tunneling.                                                                                                    |
| Enables the tunneling server to accept tunneling connections when the modem control pin is asserted.                                                                                                    |
| Enables modem emulation for accept mode tunneling.                                                                                                    |
| Enables accept mode tunneling when the configured start character is received on the line.                                                                                                    |
| Sets the accept tunnel AES decrypt key with up to 16 bytes. Each byte is represented by two adjacent                                                                                                    |
|                                                                                                    |

|                                             | hex digits. Bytes may run together or be separated<br>by optional punctuation: 123ABC "12 3A BC"<br>12,3A,BC 12.3a.bc 12:3a:bc Note that quotes must<br>enclose the value if it contains spaces.                                                                                             |
|---------------------------------------------|----------------------------------------------------------------------------------------------------|
| aes decrypt key text <text></text>          | Sets the accept tunnel AES decrypt key with up to 16 bytes. Each byte is represented by a single character. Note that quotes must enclose the value if it contains spaces.                                                                                                    |
| aes encrypt key <hexadecimal></hexadecimal> | Sets the accept tunnel AES encrypt key with up to 16 bytes. Each byte is represented by two adjacent hex digits. Bytes may run together or be separated by optional punctuation: 123ABC "12 3A BC" 12,3A,BC 12.3a.bc 12:3a:bc Note that quotes must enclose the value if it contains spaces. |
| aes encrypt key text <text></text>          | Sets the accept tunnel AES encrypt key with up to 16 bytes. Each byte is represented by a single character. Note that quotes must enclose the value if it contains spaces.                                                                                                    |
| block network disable                       | Forwards (tunnels) network data in accept mode tunneling.                                                                                                    |
| block network enable                        | Discards all data coming in from the accept mode tunnel before forwarding it to the serial interface (generally used for debugging).                                                                                                    |
| block serial disable                        | Forwards (tunnels) serial data in accept mode tunneling.                                                                                                    |
| block serial enable                         | Discards all data coming in from the serial interface<br>before forwarding it to the accept mode tunnel<br>(generally used for debugging).                                                                                                    |
| clrscrn                                     | Clears the screen.                                                                                                    |
| credentials <text></text>                   | Selects the RSA/DSA certificates by name for the SSL server.                                                                                                    |
| default accept mode                         | Restores the default accept mode as "always".                                                                                                    |
| default local port                          | Uses the default port number as the local port for accept mode tunneling. The default port is 10000 + #, where # is the line number for this tunnel.                                                                                                    |
| default protocol                            | Restores the default protocol as "TCP".                                                                                                    |
| default secure protocols                    | Restores the default secure protocol selections.                                                                                                    |
| default start character                     | Defaults the accept mode start character.                                                                                                    |
| default tcp keep alive idle time            | Defaults the TCP keep alive idle time.                                                                                                    |
| default tcp keep alive interval             | Restores the default 45 second accept mode TCP keep alive timeout.                                                                                                    |
| default tcp keep alive probes               | Defaults the TCP keep alive probes.                                                                                                    |
| email connect < number>                     | Sets an email profile to use to send an email alert upon establishing an accept mode tunnel. <number> = the number of the email profile to use.</number>                                                                                                    |
| email disconnect < number >                 | Sets an email profile to use to send an email alert upon closing an accept mode tunnel. <number> = the number of the email profile to use.</number>                                                                                                    |
| exit                                        | Returns to the tunnel level.                                                                                                    |
| flush serial disable                        | Characters already in the serial data buffer are retained upon establishing an accept mode                                                                                                    |

| flush serial enable                 | Flushes the serial data buffer upon establishing an accept mode tunneling connection.                                                                                                    |
|-------------------------------------|----------------------------------------------------------------------------------------------------|
| flush start character disable       | Enables forwarding of the accept start character into the network.                                                                                                    |
| flush start character enable        | Disables forwarding of the accept start character into the network.                                                                                                    |
| initial send binary<br>sinary>      | Sets the accept tunnel Initial Send text allowing for binary characters.<br>string in binary format that will be sent out the network upon connection. Within [] use binary decimal up to 255 or hex up to 0xFF. |
| initial send set <text></text>      | Sets the accept tunnel Initial Send text. <text> = ascii string that will be sent out the network upon connection.</text>                                                                                        |
| kill connection                     | Disconnects the active accept mode tunneling connection.                                                                                                    |
| local port <number></number>        | Sets the port to use for accept mode tunneling. <number> = number of the port to use.</number>                                                                                                    |
| no aes decrypt key                  | Removes the accept tunnel AES decrypt key.                                                                                                    |
| no aes encrypt key                  | Removes the accept tunnel AES encrypt key.                                                                                                    |
| no credentials                      | Clears the RSA/DSA certificate selection.                                                                                                    |
| no email connect                    | Discontinues sending email alerts upon establishing an accept mode tunnel.                                                                                                    |
| no email disconnect                 | Discontinues sending email alerts upon closing an accept mode tunnel.                                                                                                    |
| no initial send                     | Removes the accept tunnel Initial Send string.                                                                                                    |
| password                            | Enters the next lower level.                                                                                                    |
| protocol ssh                        | Uses SSH protocol for accept mode tunneling.                                                                                                    |
| protocol ssl                        | Uses SSL protocol for accept mode tunneling.                                                                                                    |
| protocol tcp                        | Uses TCP protocol for accept mode tunneling.                                                                                                    |
| protocol tcp aes                    | Uses TCP protocol with AES encryption for accept mode tunneling.                                                                                                    |
| protocol telnet                     | Uses Telnet protocol (with IAC) for accept mode tunneling.                                                                                                    |
| secure protocols ssl3 disable       | Disables the protocol.                                                                                                    |
| secure protocols ssl3 enable        | Enables the protocol.                                                                                                    |
| secure protocols tls1.0 disable     | Disables the protocol.                                                                                                    |
| secure protocols tls1.0 enable      | Enables the protocol.                                                                                                    |
| secure protocols tls1.1 disable     | Disables the protocol.                                                                                                    |
| secure protocols tls1.1 enable      | Enables the protocol.                                                                                                    |
| secure protocols tls1.2 disable     | Disables the protocol.                                                                                                    |
| secure protocols tls1.2 enable      | Enables the protocol.                                                                                                    |
| show                                | Displays the current configuration.                                                                                                    |
| show history                        | Displays the last 20 commands entered during the current CLI session.                                                                                                    |
| show status                         | Displays tunnel accept status.                                                                                                    |
| start character <control></control> | Sets the accept mode start character. The character may be input as text, control, decimal, or hex. A control character has the form <control>C. A</control>                                                     |

|                                                        | decimal value character has the form \99. A hex value character has the form 0xFF.                                                                                                    |
|--------------------------------------------------------|----------------------------------------------------------------------------------------------------|
| tcp keep alive idle time <milliseconds></milliseconds> | Sets the TCP keep alive idle time. This is the initial keep alive timeout. <milliseconds> = timer value, in milliseconds.</milliseconds>                                                                                                    |
| tcp keep alive interval <milliseconds></milliseconds>  | Enables TCP keep alive for accept mode tunneling and sets the value for timeouts subsequent to the initial timeout. <milliseconds> = timer value, in milliseconds.</milliseconds>                                                                                                    |
| tcp keep alive probes <number></number>                | Sets the number of TCP keep alive probes. <number> = number of TCP keep alive probes.</number>                                                                                                    |
| write                                                  | Stores the current configuration in permanent memory.                                                                                                    |
| accept (tunnel-accept:13) level commands               |                                                                                                    |
| accept mode always                                     | Enables the tunneling server to always accept tunneling connections.                                                                                                    |
| accept mode any character                              | Enables the tunneling server to accept tunneling connections only when a character is received through the corresponding line (serial port).                                                                                                    |
| accept mode disable                                    | Disables accept mode tunneling.                                                                                                    |
| accept mode modem control asserted                     | Enables the tunneling server to accept tunneling connections when the modem control pin is asserted.                                                                                                    |
| accept mode modem emulation                            | Enables modem emulation for accept mode tunneling.                                                                                                    |
| accept mode start character                            | Enables accept mode tunneling when the configured start character is received on the line.                                                                                                    |
| aes decrypt key <hexadecimal></hexadecimal>            | Sets the accept tunnel AES decrypt key with up to 16 bytes. Each byte is represented by two adjacent hex digits. Bytes may run together or be separated by optional punctuation: 123ABC "12 3A BC" 12,3A,BC 12.3a.bc 12:3a:bc Note that quotes must enclose the value if it contains spaces. |
| aes decrypt key text <text></text>                     | Sets the accept tunnel AES decrypt key with up to 16 bytes. Each byte is represented by a single character. Note that quotes must enclose the value if it contains spaces.                                                                                                    |
| aes encrypt key <hexadecimal></hexadecimal>            | Sets the accept tunnel AES encrypt key with up to 16 bytes. Each byte is represented by two adjacent hex digits. Bytes may run together or be separated by optional punctuation: 123ABC "12 3A BC" 12,3A,BC 12.3a.bc 12:3a:bc Note that quotes must enclose the value if it contains spaces. |
| aes encrypt key text <text></text>                     | Sets the accept tunnel AES encrypt key with up to 16 bytes. Each byte is represented by a single character. Note that quotes must enclose the value if it contains spaces.                                                                                                    |
| block network disable                                  | Forwards (tunnels) network data in accept mode tunneling.                                                                                                    |
| block network enable                                   | Discards all data coming in from the accept mode tunnel before forwarding it to the serial interface (generally used for debugging).                                                                                                    |

| Forwards (tunnels) serial data in accept mode tunneling.                                                                                                    |
|----------------------------------------------------------------------------------------------------|
| Discards all data coming in from the serial interface<br>before forwarding it to the accept mode tunnel<br>(generally used for debugging).                                                                                                    |
| Clears the screen.                                                                                                    |
| Selects the RSA/DSA certificates by name for the SSL server.                                                                                                    |
| Restores the default accept mode as "always".                                                                                                    |
| Uses the default port number as the local port for accept mode tunneling. The default port is 10000 + #, where # is the line number for this tunnel.                                                                                                    |
| Restores the default protocol as "TCP".                                                                                                    |
| Restores the default secure protocol selections.                                                                                                    |
| Defaults the accept mode start character.                                                                                                    |
| Defaults the TCP keep alive idle time.                                                                                                    |
| Restores the default 45 second accept mode TCP keep alive timeout.                                                                                                    |
| Defaults the TCP keep alive probes.                                                                                                    |
| Sets an email profile to use to send an email alert upon establishing an accept mode tunnel. <number> = the number of the email profile to use.</number>                                                                                                    |
| Sets an email profile to use to send an email alert upon closing an accept mode tunnel. <number> = the number of the email profile to use.</number>                                                                                                    |
| Returns to the tunnel level.                                                                                                    |
| Characters already in the serial data buffer are retained upon establishing an accept mode tunneling connection.                                                                                                    |
| Flushes the serial data buffer upon establishing an accept mode tunneling connection.                                                                                                    |
| Enables forwarding of the accept start character into the network.                                                                                                    |
| Disables forwarding of the accept start character into the network.                                                                                                    |
| Sets the accept tunnel Initial Send text allowing for                                                                                                    |
| binary characters.<br><br>string in binary format that will be sent out the network upon connection. Within [] use binary decimal up to 255 or hex up to 0xFF.                                                                                                    |
| that will be sent out the network upon connection.  Within [] use binary decimal up to 255 or hex up to                                                                                                    |
| that will be sent out the network upon connection. Within [] use binary decimal up to 255 or hex up to 0xFF.  Sets the accept tunnel Initial Send text. <text> = ascii string that will be sent out the network upon</text>                                                                                                    |
| that will be sent out the network upon connection. Within [] use binary decimal up to 255 or hex up to 0xFF.  Sets the accept tunnel Initial Send text. <text> = ascii string that will be sent out the network upon connection.  Disconnects the active accept mode tunneling</text>                                                                                                    |
| that will be sent out the network upon connection. Within [] use binary decimal up to 255 or hex up to 0xFF.  Sets the accept tunnel Initial Send text. <text> = ascii string that will be sent out the network upon connection.  Disconnects the active accept mode tunneling connection.  Sets the port to use for accept mode tunneling.</text>                                                |
| that will be sent out the network upon connection. Within [] use binary decimal up to 255 or hex up to 0xFF.  Sets the accept tunnel Initial Send text. <text> = ascii string that will be sent out the network upon connection.  Disconnects the active accept mode tunneling connection.  Sets the port to use for accept mode tunneling. <number> = number of the port to use.</number></text> |
|                                                                                                    |

| no email connect                                       | Discontinues sending email alerts upon establishing an accept mode tunnel.                                                                                                    |
|--------------------------------------------------------|----------------------------------------------------------------------------------------------------|
| no email disconnect                                    | Discontinues sending email alerts upon closing an accept mode tunnel.                                                                                                    |
| no initial send                                        | Removes the accept tunnel Initial Send string.                                                                                                    |
| password                                               | Enters the next lower level.                                                                                                    |
| protocol ssh                                           | Uses SSH protocol for accept mode tunneling.                                                                                                    |
| protocol ssl                                           | Uses SSL protocol for accept mode tunneling.                                                                                                    |
| protocol tcp                                           | Uses TCP protocol for accept mode tunneling.                                                                                                    |
| protocol tcp aes                                       | Uses TCP protocol with AES encryption for accept mode tunneling.                                                                                                    |
| protocol telnet                                        | Uses Telnet protocol (with IAC) for accept mode tunneling.                                                                                                    |
| secure protocols ssl3 disable                          | Disables the protocol.                                                                                                    |
| secure protocols ssl3 enable                           | Enables the protocol.                                                                                                    |
| secure protocols tls1.0 disable                        | Disables the protocol.                                                                                                    |
| secure protocols tls1.0 enable                         | Enables the protocol.                                                                                                    |
| secure protocols tls1.1 disable                        | Disables the protocol.                                                                                                    |
| secure protocols tls1.1 enable                         | Enables the protocol.                                                                                                    |
| secure protocols tls1.2 disable                        | Disables the protocol.                                                                                                    |
| secure protocols tls1.2 enable                         | Enables the protocol.                                                                                                    |
| show                                                   | Displays the current configuration.                                                                                                    |
| show history                                           | Displays the last 20 commands entered during the current CLI session.                                                                                                    |
| show status                                            | Displays tunnel accept status.                                                                                                    |
| start character <control></control>                    | Sets the accept mode start character. The character may be input as text, control, decimal, or hex. A control character has the form <control>C. A decimal value character has the form \99. A hex value character has the form 0xFF.</control> |
| tcp keep alive idle time <milliseconds></milliseconds> | Sets the TCP keep alive idle time. This is the initial keep alive timeout. <milliseconds> = timer value, in milliseconds.</milliseconds>                                                                                                    |
| tcp keep alive interval <milliseconds></milliseconds>  | Enables TCP keep alive for accept mode tunneling and sets the value for timeouts subsequent to the initial timeout. <milliseconds> = timer value, in milliseconds.</milliseconds>                                                               |
| tcp keep alive probes < number>                        | Sets the number of TCP keep alive probes. <number> = number of TCP keep alive probes.</number>                                                                                                    |
| write                                                  | Stores the current configuration in permanent memory.                                                                                                    |
| accept (tunnel-accept:12) level commands               |                                                                                                    |
| accept mode always                                     | Enables the tunneling server to always accept tunneling connections.                                                                                                    |
|                                                        | Enables the tunneling server to accept tunneling                                                                                                    |
| accept mode any character                              | connections only when a character is received through the corresponding line (serial port).                                                                                                    |

| accept mode modem control asserted          | Enables the tunneling server to accept tunneling connections when the modem control pin is asserted.                                                                                                    |
|---------------------------------------------|----------------------------------------------------------------------------------------------------|
| accept mode modem emulation                 | Enables modem emulation for accept mode tunneling.                                                                                                    |
| accept mode start character                 | Enables accept mode tunneling when the configured start character is received on the line.                                                                                                    |
| aes decrypt key <hexadecimal></hexadecimal> | Sets the accept tunnel AES decrypt key with up to 16 bytes. Each byte is represented by two adjacent hex digits. Bytes may run together or be separated by optional punctuation: 123ABC "12 3A BC" 12,3A,BC 12.3a.bc 12:3a:bc Note that quotes must enclose the value if it contains spaces. |
| aes decrypt key text <text></text>          | Sets the accept tunnel AES decrypt key with up to 16 bytes. Each byte is represented by a single character. Note that quotes must enclose the value if it contains spaces.                                                                                                    |
| aes encrypt key <hexadecimal></hexadecimal> | Sets the accept tunnel AES encrypt key with up to 16 bytes. Each byte is represented by two adjacent hex digits. Bytes may run together or be separated by optional punctuation: 123ABC "12 3A BC" 12,3A,BC 12.3a.bc 12:3a:bc Note that quotes must enclose the value if it contains spaces. |
| aes encrypt key text <text></text>          | Sets the accept tunnel AES encrypt key with up to 16 bytes. Each byte is represented by a single character. Note that quotes must enclose the value if it contains spaces.                                                                                                    |
| block network disable                       | Forwards (tunnels) network data in accept mode tunneling.                                                                                                    |
| block network enable                        | Discards all data coming in from the accept mode tunnel before forwarding it to the serial interface (generally used for debugging).                                                                                                    |
| block serial disable                        | Forwards (tunnels) serial data in accept mode tunneling.                                                                                                    |
| block serial enable                         | Discards all data coming in from the serial interface<br>before forwarding it to the accept mode tunnel<br>(generally used for debugging).                                                                                                    |
| clrscrn                                     | Clears the screen.                                                                                                    |
| credentials <text></text>                   | Selects the RSA/DSA certificates by name for the SSL server.                                                                                                    |
| default accept mode                         | Restores the default accept mode as "always".                                                                                                    |
| default local port                          | Uses the default port number as the local port for accept mode tunneling. The default port is 10000 + #, where # is the line number for this tunnel.                                                                                                    |
| default protocol                            | Restores the default protocol as "TCP".                                                                                                    |
| default secure protocols                    | Restores the default secure protocol selections.                                                                                                    |
| default start character                     | Defaults the accept mode start character.                                                                                                    |
| default tcp keep alive idle time            | Defaults the TCP keep alive idle time.                                                                                                    |
| default tcp keep alive interval             | Restores the default 45 second accept mode TCP keep alive timeout.                                                                                                    |
| default tcp keep alive probes               | Defaults the TCP keep alive probes.                                                                                                    |
|                                             |                                                                                                    |

| email connect < number>               | Sets an email profile to use to send an email alert upon establishing an accept mode tunnel. <number> = the number of the email profile to use.</number>                                                         |
|---------------------------------------|----------------------------------------------------------------------------------------------------|
|                                       | Sets an email profile to use to send an email alert                                                                                                    |
| email disconnect < number >           | upon closing an accept mode tunnel. <number> = the number of the email profile to use.</number>                                                                                                    |
| exit                                  | Returns to the tunnel level.                                                                                                    |
|                                       | Characters already in the serial data buffer are                                                                                                    |
| flush serial disable                  | retained upon establishing an accept mode tunneling connection.                                                                                                    |
| flush serial enable                   | Flushes the serial data buffer upon establishing an accept mode tunneling connection.                                                                                                    |
| flush start character disable         | Enables forwarding of the accept start character into the network.                                                                                                    |
| flush start character enable          | Disables forwarding of the accept start character into the network.                                                                                                    |
| initial send binary <binary></binary> | Sets the accept tunnel Initial Send text allowing for binary characters.<br>string in binary format that will be sent out the network upon connection. Within [] use binary decimal up to 255 or hex up to 0xFF. |
| initial send set <text></text>        | Sets the accept tunnel Initial Send text. <text> = ascii string that will be sent out the network upon connection.</text>                                                                                        |
| kill connection                       | Disconnects the active accept mode tunneling connection.                                                                                                    |
| local port <number></number>          | Sets the port to use for accept mode tunneling. <number> = number of the port to use.</number>                                                                                                    |
| no aes decrypt key                    | Removes the accept tunnel AES decrypt key.                                                                                                    |
| no aes encrypt key                    | Removes the accept tunnel AES encrypt key.                                                                                                    |
| no credentials                        | Clears the RSA/DSA certificate selection.                                                                                                    |
| no email connect                      | Discontinues sending email alerts upon establishing an accept mode tunnel.                                                                                                    |
| no email disconnect                   | Discontinues sending email alerts upon closing an accept mode tunnel.                                                                                                    |
| no initial send                       | Removes the accept tunnel Initial Send string.                                                                                                    |
| password                              | Enters the next lower level.                                                                                                    |
| protocol ssh                          | Uses SSH protocol for accept mode tunneling.                                                                                                    |
| protocol ssl                          | Uses SSL protocol for accept mode tunneling.                                                                                                    |
| protocol tcp                          | Uses TCP protocol for accept mode tunneling.                                                                                                    |
| protocol tcp aes                      | Uses TCP protocol with AES encryption for accept mode tunneling.                                                                                                    |
| protocol telnet                       | Uses Telnet protocol (with IAC) for accept mode tunneling.                                                                                                    |
| secure protocols ssl3 disable         | Disables the protocol.                                                                                                    |
| secure protocols ssl3 enable          | Enables the protocol.                                                                                                    |
| secure protocols tls1.0 disable       | Disables the protocol.                                                                                                    |
| secure protocols tls1.0 enable        | Enables the protocol.                                                                                                    |
| secure protocols tls1.1 disable       | Disables the protocol.                                                                                                    |
| secure protocols tls1.1 enable        | Enables the protocol.                                                                                                    |
| secure protocols tls1.2 disable       | Disables the protocol.                                                                                                    |
| 5554.5 protocolo (101.12 diodolo      | Sissano ino protocon                                                                                                    |

| secure protocols tls1.2 enable                         | Enables the protocol.                                                                                                    |
|--------------------------------------------------------|----------------------------------------------------------------------------------------------------|
| show                                                   | Displays the current configuration.                                                                                                    |
| show history                                           | Displays the last 20 commands entered during the current CLI session.                                                                                                    |
| show status                                            | Displays tunnel accept status.                                                                                                    |
| start character <control></control>                    | Sets the accept mode start character. The character may be input as text, control, decimal, or hex. A control character has the form <control>C. A decimal value character has the form \99. A hex value character has the form 0xFF.</control>                                              |
| tcp keep alive idle time <milliseconds></milliseconds> | Sets the TCP keep alive idle time. This is the initial keep alive timeout. <milliseconds> = timer value, in milliseconds.</milliseconds>                                                                                                    |
| tcp keep alive interval <milliseconds></milliseconds>  | Enables TCP keep alive for accept mode tunneling and sets the value for timeouts subsequent to the initial timeout. <milliseconds> = timer value, in milliseconds.</milliseconds>                                                                                                    |
| tcp keep alive probes < number>                        | Sets the number of TCP keep alive probes. <number> = number of TCP keep alive probes.</number>                                                                                                    |
| write                                                  | Stores the current configuration in permanent memory.                                                                                                    |
| accept (tunnel-accept:11) level commands               |                                                                                                    |
| accept mode always                                     | Enables the tunneling server to always accept tunneling connections.                                                                                                    |
| accept mode any character                              | Enables the tunneling server to accept tunneling connections only when a character is received through the corresponding line (serial port).                                                                                                    |
| accept mode disable                                    | Disables accept mode tunneling.                                                                                                    |
| accept mode modem control asserted                     | Enables the tunneling server to accept tunneling connections when the modem control pin is asserted.                                                                                                    |
| accept mode modem emulation                            | Enables modem emulation for accept mode tunneling.                                                                                                    |
| accept mode start character                            | Enables accept mode tunneling when the configured start character is received on the line.                                                                                                    |
| aes decrypt key <hexadecimal></hexadecimal>            | Sets the accept tunnel AES decrypt key with up to 16 bytes. Each byte is represented by two adjacent hex digits. Bytes may run together or be separated by optional punctuation: 123ABC "12 3A BC" 12,3A,BC 12.3a.bc 12:3a:bc Note that quotes must enclose the value if it contains spaces. |
| aes decrypt key text < text>                           | Sets the accept tunnel AES decrypt key with up to 16 bytes. Each byte is represented by a single character. Note that quotes must enclose the value if it contains spaces.                                                                                                    |
| aes encrypt key <hexadecimal></hexadecimal>            | Sets the accept tunnel AES encrypt key with up to 16 bytes. Each byte is represented by two adjacent hex digits. Bytes may run together or be separated by optional punctuation: 123ABC "12 3A BC" 12,3A,BC 12.3a.bc 12:3a:bc Note that quotes must enclose the value if it contains spaces. |

| tunneling connection.  Flushes the serial data buffer upon establishing an accept mode tunneling connection.                                                                                                    |                                    |                                                                                                    |
|----------------------------------------------------------------------------------------------------|------------------------------------|----------------------------------------------------------------------------------------------------|
| block network enable  block network enable  block network enable  block serial disable  block serial disable  block serial disable  block serial disable  Forwards (tunnels) serial data in accept mode tunneling.  Discards all data coming in from the serial interface (generally used for debugging).  Forwards (tunnels) serial data in accept mode tunneling.  Discards all data coming in from the serial interface before forwarding it to the accept mode tunnel (generally used for debugging).  clears the screen.  Selects the RSA/DSA certificates by name for the SSL server.  default accept mode  Restores the default accept mode as "always".  Uses the default port number as the local port for accept mode tunneling. The default port is 10000 + #, where # is the line number for this tunnel.  default local port  Restores the default protocol as "TCP".  default secure protocols  default secure protocols Restores the default secure protocol selections.  default tart character  default top keep alive idle time  Defaults the accept mode start character.  default top keep alive idle time  Defaults the TCP keep alive idle time.  Restores the default 45 second accept mode TCP keep alive probes.  Sets an email profile to use to send an email alert upon establishing an accept mode tunnel.  Anumber> = the number of the email profile to use.  Sets an email profile to use to send an email alert upon closing an accept mode tunnel.   Anumber> = the number of the email profile to use.  Sets an email profile to use.  Flushs serial disable  flush serial enable  flush start character disable  flush start character disable  flush start character disable  flush start character enable  initial send binary<br>binary>  Sets an eaccept mode tunneling connection.  Viritin [] use binary decimal up to 255 or hex up to OxFF.  Sets the accept tunnel Initial Send text.<br>Sets on the accept tunnel not on connection.  Viritin [] use binary decimal up to 255 or hex up to OxFF.  Sets the accept tunnel Initial Send text.<br>Sets i                                                                | aes encrypt key text <text></text> | 16 bytes. Each byte is represented by a single character. Note that quotes must enclose the value                                                                     |
| block network enable  tunnel before forwarding it to the serial interface (generally used for debugging).  Forwards (tunnels) serial data in accept mode tunneling.  Discards all data coming in from the serial interface before forwarding it to the accept mode tunneling.  Clars the screen.  Clears the screen.  Selects the RSA/DSA certificates by name for the SSL server.  default accept mode  Restores the default port number as the local port for accept mode tunneling. The default port is 10000 + #, where # is the line number for this tunnel.  default local port  Restores the default port number as the local port for accept mode tunneling. The default port is 10000 + #, where # is the line number for this tunnel.  default secure protocol  Restores the default secure protocol selections.  default start character  default top keep alive idle time  Defaults the accept mode start character.  default top keep alive idle time  Defaults the TCP keep alive idle time.  Restores the default 45 second accept mode TCP keep alive inneut.  default top keep alive probes  Defaults the TCP keep alive probes.  Sets an email profile to use to send an email alert upon establishing an accept mode tunnel. <number> = the number of the email profile to use.  Sets an email profile to use to send an email alert upon closing an accept mode tunnel. <number> = the number of the email profile to use.  Sets an email profile to use to send an email alert upon closing an accept mode tunnel. <number> = the number of the email profile to use.  Sets an email profile to use to send an email alert upon closing an accept mode tunnel. <number> = the number of the email profile to use.  Sets an email profile to use to send an email alert upon closing an accept mode tunnel connection.  Flush serial data buffer upon establishing an accept mode tunneling connection.  Flush serial enable  Flush start character disable  Flush start character disable  Enables forwarding of the accept start character into the network.  Sets the accept tunnel Initial Send text a</number></number></number></number> | block network disable              |                                                                                                    |
| block serial disable    Discards all data coming in from the serial interface block serial enable   Discards all data coming in from the serial interface before forwarding it to the accept mode tunnel (generally used for debugging).   Clears the screen.                                                                                                    | block network enable               | tunnel before forwarding it to the serial interface (generally used for debugging).                                                                                   |
| block serial enable  before forwarding it to the accept mode tunnel (generally used for debugging).  Clears the screen.  Clears the screen.  Selects the RSA/DSA certificates by name for the SSL server.  default accept mode  Restores the default accept mode as "always".  Uses the default port number as the local port for accept mode tunneling. The default port is 10000 + #, where # is the line number for this tunnel.  default protocol Restores the default protocol as "TCP".  default secure protocols Restores the default secure protocol selections.  default start character Defaults the accept mode start character.  Defaults the accept mode start character.  default top keep alive idle time Restores the default 45 second accept mode TCP keep alive imeout.  Restores the default 45 second accept mode TCP keep alive timeout.  Defaults the TCP keep alive probes.  Sets an email profile to use to send an email alert upon establishing an accept mode tunnel. <number> = the number of the email profile to use.  Sets an email profile to use to send an email alert upon closing an accept mode tunnel. <number> = the number of the email profile to use.  Returns to the tunnel level.  Characters already in the serial data buffer are retained upon establishing an accept mode tunneling connection.  flush serial enable Flushes the serial data buffer upon establishing an accept mode tunneling connection.  Flushes the serial data buffer upon establishing an accept mode tunneling connection.  Flushes the serial data buffer upon establishing an accept mode tunneling connection.  Flushes the serial data buffer upon establishing an accept mode tunneling connection.  Flushes the serial data buffer upon establishing an accept mode tunneling connection.  Sets the accept tunnel lnitial Send text allowing for binary characters. <br/> Sets the accept tunnel lnitial Send text allowing for binary characters. <br/> Sets the accept tunnel lnitial Send text. <text> = accident tunnel lnitial Send text. <br/> Sets the accept tunnel lnitial Send text. &lt;</text></number></number>         | block serial disable               | · · · · · · · · · · · · · · · · · · ·                                                                                                    |
| Selects the RSA/DSA certificates by name for the SSL server.  default accept mode  Restores the default accept mode as "always".  Uses the default port number as the local port for accept mode tunneling. The default port is 10000 + #, where # is the line number for this tunnel.  default protocol  Restores the default protocol as "TCP".  Restores the default protocol as PTCP".  Restores the default secure protocol selections.  default start character  Defaults the accept mode start character.  default top keep alive idle time  Defaults the TCP keep alive idle time.  Restores the default 45 second accept mode TCP keep alive interval  default top keep alive interval  default top keep alive probes  Defaults the TCP keep alive probes.  Sets an email profile to use to send an email alert upon establishing an accept mode tunnel. <number> = the number of the email profile to use.  Sets an email profile to use to send an email allert upon closing an accept mode tunnel. <number> = the number of the email profile to use.  Returns to the tunnel level.  Characters already in the serial data buffer are retained upon establishing an accept mode tunneling connection.  flush serial enable  flush start character disable  Flushes the serial data buffer upon establishing an accept mode tunneling connection.  Enables forwarding of the accept start character into the network.  Disables forwarding of the accept start character into the network.  Sets the accept tunnel Initial Send text allowing for binary characters. <br/> binary characters. <br/> binary characters. <br/> binary characters. <br/> binary characters. <br/> binary characters. <br/> binary characters. <br/> binary characters. <br/> binary benary be</number></number>                   | block serial enable                | before forwarding it to the accept mode tunnel (generally used for debugging).                                                                                        |
| default accept mode  Restores the default accept mode as "always".  Uses the default port number as the local port for accept mode tunneling. The default port is 10000 + #, where # is the line number for this tunnel.  default protocol  Restores the default protocol as "TCP".  Restores the default secure protocol selections.  Defaults serve protocols ledetons.  Defaults the accept mode start character.  default top keep alive idle time  Defaults the TCP keep alive idle time.  Restores the default 45 second accept mode TCP keep alive imeout.  Restores the default 45 second accept mode TCP keep alive timeout.  Sets an email profile to use to send an email alert upon establishing an accept mode tunnel. <number> = the number of the email profile to use.  Sets an email profile to use to send an email alert upon closing an accept mode tunnel. <number> = the number of the email profile to use.  Returns to the tunnel level.  Characters already in the serial data buffer are retained upon establishing an accept mode tunneling connection.  Flush serial enable  Flushes the serial data buffer upon establishing an accept mode tunneling connection.  Enables forwarding of the accept start character into the network.  Disables forwarding of the accept start character into the network.  Sets the accept tunnel linitial Send text allowing for binary characters. <br/> Sets the accept tunnel linitial Send text allowing for binary characters. <br/> Sets the accept tunnel linitial Send text allowing for binary characters. <br/> Sets the accept tunnel linitial Send text. <text> = accii string that will be sent out the network upon connection.</text></number></number>                                                                                                    | clrscrn                            | Clears the screen.                                                                                                    |
| Uses the default port number as the local port for accept mode tunneling. The default port is 10000 + #, where # is the line number for this tunnel.  default protocol  default secure protocols  default secure protocols  default secure protocols  default secure protocols  default secure protocols  default secure protocol selections.  Defaults the accept mode start character.  Defaults the TCP keep alive idle time.  Restores the default 45 second accept mode TCP keep alive interval  default top keep alive interval  default top keep alive interval  default top keep alive probes  Defaults the TCP keep alive probes.  Sets an email profile to use to send an email alert upon establishing an accept mode tunnel. <number> = the number of the email profile to use.  Sets an email profile to use to send an email alert upon closing an accept mode tunnel. <number> = the number of the email profile to use.  Returns to the tunnel level.  Characters already in the serial data buffer are retained upon establishing an accept mode tunneling connection.  Flushs serial enable  flush serial enable  flush start character disable  flush start character disable  flush start character disable  flush start character enable  Disables forwarding of the accept start character into the network.  Sets the accept tunnel Initial Send text allowing for binary characters. <br/> Sets the accept tunnel Initial Send text. <text> = ascii string that will be sent out the network upon</text></number></number>                                                                                                    | credentials <text></text>          |                                                                                                    |
| default local port  default protocol  default protocol  default secure protocols  Restores the default protocol as "TCP".  Restores the default secure protocol selections.  default start character  default start character  default top keep alive idle time  default top keep alive interval  default top keep alive interval  default top keep alive interval  default top keep alive probes  Defaults the TCP keep alive probes.  Sets an email profile to use to send an email alert upon establishing an accept mode tunnel. <number> = the number of the email profile to use.  Sets an email profile to use to send an email alert upon closing an accept mode tunnel. <number> = the number of the email profile to use.  Returns to the tunnel level.  Characters already in the serial data buffer are retained upon establishing an accept mode tunnel tunneling connection.  Flush serial enable  flush start character disable  flush start character disable  flush start character enable  flush start character enable  flush start character e</number></number>                   | default accept mode                | Restores the default accept mode as "always".                                                                                                    |
| default secure protocols default start character  default start character  default tcp keep alive idle time  default tcp keep alive interval  default tcp keep alive interval  default tcp keep alive idle time.  Pestores the default searcept mode tunnel  TCP keep alive interval  default tcp keep alive interval  default tcp keep al                                     | default local port                 | accept mode tunneling. The default port is 10000 +                                                                                                    |
| default start character  default top keep alive idle time  default top keep alive interval  default top keep alive interval  default top keep alive interval  default top keep alive interval  default top keep alive interval  default top keep alive probes  Defaults the TCP keep alive probes.  Sets an email profile to use to send an email alert upon establishing an accept mode tunnel. <number> = the number of the email profile to use to send an email alert upon establishing an accept mode tunnel. <number> = the number of the email profile to use.  Sets an email profile to use to send an email alert upon closing an accept mode tunnel. <number> = the number of the email profile to use.  Returns to the tunnel level.  Characters already in the serial data buffer are retained upon establishing an accept mode tunneling connection.  Flushes serial data buffer upon establishing an accept mode tunneling connection.  Flushes the serial data buffer upon establishing an accept mode tunneling connection.  Enables forwarding of the accept start character into the network.  Disables forwarding of the accept start character into the network.  Sets the accept tunnel Initial Send text allowing for binary characters. <br/> Sets the accept tunnel Initial Send text allowing for binary characters. <br/> Virthin [] use binary decimal up to 255 or hex up to 0xFF.  Sets the accept tunnel Initial Send text. <text> = ascii string that will be sent out the network upon</text></number></number></number>                                                                                                    | default protocol                   | Restores the default protocol as "TCP".                                                                                                    |
| default tcp keep alive idle time  default tcp keep alive interval  default tcp keep alive interval  default tcp keep alive interval  default tcp keep alive interval  default tcp keep alive interval  default tcp keep alive interval  default tcp keep alive probes  Defaults the TCP keep alive probes.  Sets an email profile to use to send an email alert upon establishing an accept mode tunnel. <number> = the number of the email profile to use.  Sets an email profile to use to send an email alert upon closing an accept mode tunnel. <number> = the number of the email profile to use.  Returns to the tunnel level.  Characters already in the serial data buffer are retained upon establishing an accept mode tunneling connection.  Flushes the serial data buffer upon establishing an accept mode tunneling connection.  Flushes the serial data buffer upon establishing an accept mode tunneling connection.  Enables forwarding of the accept start character into the network.  Disables forwarding of the accept start character into the network.  Sets the accept tunnel Initial Send text allowing for binary characters. <bn></bn> binary characters. <bn></bn> binary characters. <bn></bn> binary characters. <bn></bn> binary binary = string in binary format that will be sent out the network upon connection.  Within [] use binary decimal up to 255 or hex up to 0xFF.  Sets the accept tunnel Initial Send text. <text> = ascii string that will be sent out the network upon</text></number></number>                                                                                                    | ·                                  | ·                                                                                                    |
| default tcp keep alive interval  default tcp keep alive probes  Defaults the TCP keep alive probes.  Sets an email profile to use to send an email alert upon establishing an accept mode tunnel. <number> = the number of the email profile to use.  Sets an email profile to use to send an email alert upon establishing an accept mode tunnel. <number> = the number of the email profile to use.  Sets an email profile to use to send an email alert upon closing an accept mode tunnel. <number> = the number of the email profile to use.  Returns to the tunnel level.  Characters already in the serial data buffer are retained upon establishing an accept mode tunneling connection.  flush serial enable  Flushes the serial data buffer upon establishing an accept mode tunneling connection.  Flushes the serial data buffer upon establishing an accept mode tunneling connection.  Enables forwarding of the accept start character into the network.  Disables forwarding of the accept start character into the network.  Sets the accept tunnel Initial Send text allowing for binary characters. <br/> binary characters. <br/> binary decimal up to 255 or hex up to 0xFF.  Sets the accept tunnel Initial Send text. <text> = ascii string that will be sent out the network upon</text></number></number></number>                                                                                                    |                                    | ·                                                                                                    |
| default tcp keep alive interval  default tcp keep alive probes  Defaults the TCP keep alive probes.  Sets an email profile to use to send an email alert upon establishing an accept mode tunnel. <number> = the number of the email profile to use.  Sets an email profile to use to send an email alert upon establishing an accept mode tunnel. <number> = the number of the email profile to use.  Sets an email profile to use to send an email alert upon closing an accept mode tunnel. <number> = the number of the email profile to use.  Returns to the tunnel level.  Characters already in the serial data buffer are retained upon establishing an accept mode tunneling connection.  Flushes the serial data buffer upon establishing an accept mode tunneling connection.  Flushes the serial data buffer upon establishing an accept mode tunneling connection.  Disables forwarding of the accept start character into the network.  Disables forwarding of the accept start character into the network.  Sets the accept tunnel Initial Send text allowing for binary characters. <br/> that will be sent out the network upon connection.  Within [] use binary decimal up to 255 or hex up to 0xFF.  Sets the accept tunnel Initial Send text. <text> = ascii string that will be sent out the network upon</text></number></number></number>                                                                                                    | default tcp keep alive idle time   | ·                                                                                                    |
| Sets an email profile to use to send an email alert upon establishing an accept mode tunnel. <number> = the number of the email profile to use.  Sets an email profile to use to send an email alert upon closing an accept mode tunnel. <number> = the number of the email profile to use.  Sets an email profile to use to send an email alert upon closing an accept mode tunnel. <number> = the number of the email profile to use.  exit  Returns to the tunnel level.  Characters already in the serial data buffer are retained upon establishing an accept mode tunneling connection.  flush serial enable  Flushes the serial data buffer upon establishing an accept mode tunneling connection.  Enables forwarding of the accept start character into the network.  Disables forwarding of the accept start character into the network.  Sets the accept tunnel Initial Send text allowing for binary characters. <br/> binary characters. <br/> binary decimal up to 255 or hex up to 0xFF.  Sets the accept tunnel Initial Send text. <text> = ascii string that will be sent out the network upon</text></number></number></number>                                                                                                    | default tcp keep alive interval    | ·                                                                                                    |
| email connect <number> upon establishing an accept mode tunnel. <number> = the number of the email profile to use.  Sets an email profile to use to send an email alert upon closing an accept mode tunnel. <number> = the number of the email profile to use.  exit  Returns to the tunnel level.  Characters already in the serial data buffer are retained upon establishing an accept mode tunneling connection.  flush serial enable  flush start character disable  flush start character disable  flush start character enable  flush start character enable  flush start character disable  flush start character disable  flu</number></number></number>          | default tcp keep alive probes      | Defaults the TCP keep alive probes.                                                                                                    |
| email disconnect <number>  email disconnect <number>  upon closing an accept mode tunnel. <number> = the number of the email profile to use.  Returns to the tunnel level.  Characters already in the serial data buffer are retained upon establishing an accept mode tunneling connection.  flush serial enable  flush start character disable  flush start character disable  flush start character enable  flush start character enable  flush start character enable  flush start character enable  flush start character enable  flush start character enable  flush start character enable  flush start character enable  flush start character enable  flush start character enable  flush start character enable  Disables forwarding of the accept start character into the network.  Sets the accept tunnel Initial Send text allowing for binary characters. <br/> binary characters. <br/> binary decimal up to 255 or hex up to 0xFF.  Sets the accept tunnel Initial Send text. <text> = ascii string that will be sent out the network upon</text></number></number></number>                                                                                                    | email connect < number >           | upon establishing an accept mode tunnel.                                                                                                    |
| Characters already in the serial data buffer are retained upon establishing an accept mode tunneling connection.  Flushes the serial data buffer upon establishing an accept mode tunneling connection.  Flushes the serial data buffer upon establishing an accept mode tunneling connection.  Enables forwarding of the accept start character into the network.  Disables forwarding of the accept start character into the network.  Sets the accept tunnel Initial Send text allowing for binary characters.<br>Initial send binary<br>Within [] use binary decimal up to 255 or hex up to 0xFF.  Sets the accept tunnel Initial Send text. <text> = ascii string that will be sent out the network upon</text>                                                                                                    | email disconnect < number>         | upon closing an accept mode tunnel. <number> =</number>                                                                                                    |
| flush serial disable  retained upon establishing an accept mode tunneling connection.  Flushes the serial data buffer upon establishing an accept mode tunneling connection.  Flushes the serial data buffer upon establishing an accept mode tunneling connection.  Enables forwarding of the accept start character into the network.  Disables forwarding of the accept start character into the network.  Sets the accept tunnel Initial Send text allowing for binary characters.<br>binary characters.<br>that will be sent out the network upon connection.  Within [] use binary decimal up to 255 or hex up to 0xFF.  Sets the accept tunnel Initial Send text. <text> = ascii string that will be sent out the network upon</text>                                                                                                    | exit                               | Returns to the tunnel level.                                                                                                    |
| accept mode tunneling connection.  Enables forwarding of the accept start character into the network.  Disables forwarding of the accept start character into the network.  Sets the accept tunnel Initial Send text allowing for binary characters.<br>binary characters.<br>binary characters.<br>within [] use binary decimal up to 255 or hex up to 0xFF.  Sets the accept tunnel Initial Send text. <text> = ascii string that will be sent out the network upon</text>                                                                                                    | flush serial disable               | retained upon establishing an accept mode                                                                                                    |
| the network.  Disables forwarding of the accept start character into the network.  Sets the accept tunnel Initial Send text allowing for binary characters.<br>binary characters.<br>binary characters.<br>binary characters out the network upon connection.  Within [] use binary decimal up to 255 or hex up to 0xFF.  Sets the accept tunnel Initial Send text. <text> = ascii string that will be sent out the network upon</text>                                                                                                    | flush serial enable                |                                                                                                    |
| into the network.  Sets the accept tunnel Initial Send text allowing for binary characters.<br>sinitial send binary<br>binary > binary > binary > binary > binary format that will be sent out the network upon connection. Within [] use binary decimal up to 255 or hex up to 0xFF.  Sets the accept tunnel Initial Send text. <text> = ascii string that will be sent out the network upon</text>                                                                                                    | flush start character disable      | Enables forwarding of the accept start character into the network.                                                                                                    |
| binary characters.<br>binary characters.<br>binary> = string in binary format that will be sent out the network upon connection. Within [] use binary decimal up to 255 or hex up to 0xFF.  Sets the accept tunnel Initial Send text. <text> = ascii string that will be sent out the network upon</text>                                                                                                    | flush start character enable       |                                                                                                    |
| initial send set <text> ascii string that will be sent out the network upon</text>                                                                                                    | initial send binary<br>sinary >    | binary characters. <binary> = string in binary format that will be sent out the network upon connection. Within [] use binary decimal up to 255 or hex up to</binary> |
|                                                                                                    | initial send set <text></text>     | ascii string that will be sent out the network upon                                                                                                    |

| kill connection                                        | Disconnects the active accept mode tunneling connection.                                                                                                    |
|--------------------------------------------------------|----------------------------------------------------------------------------------------------------|
| local port < <i>number</i> >                           | Sets the port to use for accept mode tunneling. <number> = number of the port to use.</number>                                                                                                    |
| no aes decrypt key                                     | Removes the accept tunnel AES decrypt key.                                                                                                    |
| no aes encrypt key                                     | Removes the accept tunnel AES encrypt key.                                                                                                    |
| no credentials                                         | Clears the RSA/DSA certificate selection.                                                                                                    |
| no email connect                                       | Discontinues sending email alerts upon establishing an accept mode tunnel.                                                                                                    |
| no email disconnect                                    | Discontinues sending email alerts upon closing an accept mode tunnel.                                                                                                    |
| no initial send                                        | Removes the accept tunnel Initial Send string.                                                                                                    |
| password                                               | Enters the next lower level.                                                                                                    |
| protocol ssh                                           | Uses SSH protocol for accept mode tunneling.                                                                                                    |
| protocol ssl                                           | Uses SSL protocol for accept mode tunneling.                                                                                                    |
| protocol tcp                                           | Uses TCP protocol for accept mode tunneling.                                                                                                    |
| protocol tcp aes                                       | Uses TCP protocol with AES encryption for accept mode tunneling.                                                                                                    |
| protocol telnet                                        | Uses Telnet protocol (with IAC) for accept mode tunneling.                                                                                                    |
| secure protocols ssl3 disable                          | Disables the protocol.                                                                                                    |
| secure protocols ssl3 enable                           | Enables the protocol.                                                                                                    |
| secure protocols tls1.0 disable                        | Disables the protocol.                                                                                                    |
| secure protocols tls1.0 enable                         | Enables the protocol.                                                                                                    |
| secure protocols tls1.1 disable                        | Disables the protocol.                                                                                                    |
| secure protocols tls1.1 enable                         | Enables the protocol.                                                                                                    |
| secure protocols tls1.2 disable                        | Disables the protocol.                                                                                                    |
| secure protocols tls1.2 enable                         | Enables the protocol.                                                                                                    |
| show                                                   | Displays the current configuration.                                                                                                    |
| show history                                           | Displays the last 20 commands entered during the current CLI session.                                                                                                    |
| show status                                            | Displays tunnel accept status.                                                                                                    |
| start character <control></control>                    | Sets the accept mode start character. The character may be input as text, control, decimal, or hex. A control character has the form <control>C. A decimal value character has the form \99. A hex value character has the form 0xFF.</control> |
| tcp keep alive idle time <milliseconds></milliseconds> | Sets the TCP keep alive idle time. This is the initial keep alive timeout. <milliseconds> = timer value, in milliseconds.</milliseconds>                                                                                                    |
| tcp keep alive interval <milliseconds></milliseconds>  | Enables TCP keep alive for accept mode tunneling and sets the value for timeouts subsequent to the initial timeout. <milliseconds> = timer value, in milliseconds.</milliseconds>                                                               |
| tcp keep alive probes <number></number>                | Sets the number of TCP keep alive probes. <number> = number of TCP keep alive probes.</number>                                                                                                    |
| write                                                  | Stores the current configuration in permanent memory.                                                                                                    |

| accept mode always                                 | Enables the tunneling server to always accept tunneling connections.                                                                                                    |
|----------------------------------------------------|----------------------------------------------------------------------------------------------------|
| accept mode any character                          | Enables the tunneling server to accept tunneling connections only when a character is received through the corresponding line (serial port).                                                                                                    |
| accept mode disable                                | Disables accept mode tunneling.                                                                                                    |
| accept mode modem control asserted                 | Enables the tunneling server to accept tunneling connections when the modem control pin is asserted.                                                                                                    |
| accept mode modem emulation                        | Enables modem emulation for accept mode tunneling.                                                                                                    |
| accept mode start character                        | Enables accept mode tunneling when the configured start character is received on the line.                                                                                                    |
| aes decrypt key <i><hexadecimal></hexadecimal></i> | Sets the accept tunnel AES decrypt key with up to 16 bytes. Each byte is represented by two adjacent hex digits. Bytes may run together or be separated by optional punctuation: 123ABC "12 3A BC" 12,3A,BC 12.3a.bc 12:3a:bc Note that quotes must enclose the value if it contains spaces. |
| aes decrypt key text <text></text>                 | Sets the accept tunnel AES decrypt key with up to 16 bytes. Each byte is represented by a single character. Note that quotes must enclose the value if it contains spaces.                                                                                                    |
| aes encrypt key <hexadecimal></hexadecimal>        | Sets the accept tunnel AES encrypt key with up to 16 bytes. Each byte is represented by two adjacent hex digits. Bytes may run together or be separated by optional punctuation: 123ABC "12 3A BC" 12,3A,BC 12.3a.bc 12:3a:bc Note that quotes must enclose the value if it contains spaces. |
| aes encrypt key text <text></text>                 | Sets the accept tunnel AES encrypt key with up to 16 bytes. Each byte is represented by a single character. Note that quotes must enclose the value if it contains spaces.                                                                                                    |
| block network disable                              | Forwards (tunnels) network data in accept mode tunneling.                                                                                                    |
| block network enable                               | Discards all data coming in from the accept mode tunnel before forwarding it to the serial interface (generally used for debugging).                                                                                                    |
| block serial disable                               | Forwards (tunnels) serial data in accept mode tunneling.                                                                                                    |
| block serial enable                                | Discards all data coming in from the serial interface<br>before forwarding it to the accept mode tunnel<br>(generally used for debugging).                                                                                                    |
| clrscrn                                            | Clears the screen.                                                                                                    |
| credentials <text></text>                          | Selects the RSA/DSA certificates by name for the SSL server.                                                                                                    |
| default accept mode                                | Restores the default accept mode as "always".                                                                                                    |
| default local port                                 | Uses the default port number as the local port for accept mode tunneling. The default port is 10000 + #, where # is the line number for this tunnel.                                                                                                    |
| defectly protected                                 | Restores the default protocol as "TCP".                                                                                                    |
| default protocol                                   | restores the deladit protocol as TOI.                                                                                                    |

| default start character          | Defaults the accept mode start character.                                                                                                    |
|----------------------------------|----------------------------------------------------------------------------------------------------|
| default tcp keep alive idle time | Defaults the TCP keep alive idle time.                                                                                                    |
| default tcp keep alive interval  | Restores the default 45 second accept mode TCP keep alive timeout.                                                                                                    |
| default tcp keep alive probes    | Defaults the TCP keep alive probes.                                                                                                    |
| email connect < number>          | Sets an email profile to use to send an email alert upon establishing an accept mode tunnel. <number> = the number of the email profile to use.</number>                                                         |
| email disconnect < number>       | Sets an email profile to use to send an email alert upon closing an accept mode tunnel. <number> = the number of the email profile to use.</number>                                                              |
| exit                             | Returns to the tunnel level.                                                                                                    |
| flush serial disable             | Characters already in the serial data buffer are retained upon establishing an accept mode tunneling connection.                                                                                                 |
| flush serial enable              | Flushes the serial data buffer upon establishing an accept mode tunneling connection.                                                                                                    |
| flush start character disable    | Enables forwarding of the accept start character into the network.                                                                                                    |
| flush start character enable     | Disables forwarding of the accept start character into the network.                                                                                                    |
| initial send binary<br>sinary>   | Sets the accept tunnel Initial Send text allowing for binary characters.<br>string in binary format that will be sent out the network upon connection. Within [] use binary decimal up to 255 or hex up to 0xFF. |
| initial send set <text></text>   | Sets the accept tunnel Initial Send text. <text> = ascii string that will be sent out the network upon connection.</text>                                                                                        |
| kill connection                  | Disconnects the active accept mode tunneling connection.                                                                                                    |
| local port <number></number>     | Sets the port to use for accept mode tunneling. <pre><number> = number of the port to use.</number></pre>                                                                                                    |
| no aes decrypt key               | Removes the accept tunnel AES decrypt key.                                                                                                    |
| no aes encrypt key               | Removes the accept tunnel AES encrypt key.                                                                                                    |
| no credentials                   | Clears the RSA/DSA certificate selection.                                                                                                    |
| no email connect                 | Discontinues sending email alerts upon establishing an accept mode tunnel.                                                                                                    |
| no email disconnect              | Discontinues sending email alerts upon closing an accept mode tunnel.                                                                                                    |
| no initial send                  | Removes the accept tunnel Initial Send string.                                                                                                    |
| password                         | Enters the next lower level.                                                                                                    |
| protocol ssh                     | Uses SSH protocol for accept mode tunneling.                                                                                                    |
| protocol ssl                     | Uses SSL protocol for accept mode tunneling.                                                                                                    |
| protocol tcp                     | Uses TCP protocol for accept mode tunneling.                                                                                                    |
| protocol tcp aes                 | Uses TCP protocol with AES encryption for accept mode tunneling.                                                                                                    |
| protocol telnet                  | Uses Telnet protocol (with IAC) for accept mode tunneling.                                                                                                    |
| secure protocols ssl3 disable    | Disables the protocol.                                                                                                    |
| secure protocols ssl3 enable     | Enables the protocol.                                                                                                    |

| secure protocols tls1.0 disable                        | Disables the protocol.                                                                                                    |
|--------------------------------------------------------|----------------------------------------------------------------------------------------------------|
| secure protocols tis1.0 enable                         | Enables the protocol.                                                                                                    |
| secure protocols tls1.1 disable                        | Disables the protocol.                                                                                                    |
| secure protocols tls1.1 enable                         | Enables the protocol.                                                                                                    |
| secure protocols tls1.2 disable                        | Disables the protocol.                                                                                                    |
| secure protocols tls1.2 enable                         | Enables the protocol.                                                                                                    |
| show                                                   | Displays the current configuration.                                                                                                    |
| show history                                           | Displays the last 20 commands entered during the current CLI session.                                                                                                    |
| show status                                            | Displays tunnel accept status.                                                                                                    |
| start character <control></control>                    | Sets the accept mode start character. The character may be input as text, control, decimal, or hex. A control character has the form <control>C. A decimal value character has the form \99. A hex value character has the form 0xFF.</control>                                              |
| tcp keep alive idle time <milliseconds></milliseconds> | Sets the TCP keep alive idle time. This is the initial keep alive timeout. <milliseconds> = timer value, in milliseconds.</milliseconds>                                                                                                    |
| tcp keep alive interval <milliseconds></milliseconds>  | Enables TCP keep alive for accept mode tunneling and sets the value for timeouts subsequent to the initial timeout. <milliseconds> = timer value, in milliseconds.</milliseconds>                                                                                                    |
| tcp keep alive probes < number>                        | Sets the number of TCP keep alive probes. <pre><number> = number of TCP keep alive probes.</number></pre>                                                                                                    |
| write                                                  | Stores the current configuration in permanent memory.                                                                                                    |
| accept (tunnel-accept:9) level commands                |                                                                                                    |
| accept mode always                                     | Enables the tunneling server to always accept tunneling connections.                                                                                                    |
| accept mode any character                              | Enables the tunneling server to accept tunneling connections only when a character is received through the corresponding line (serial port).                                                                                                    |
| accept mode disable                                    | Disables accept mode tunneling.                                                                                                    |
| accept mode modem control asserted                     | Enables the tunneling server to accept tunneling connections when the modem control pin is asserted.                                                                                                    |
| accept mode modem emulation                            | Enables modem emulation for accept mode tunneling.                                                                                                    |
| accept mode start character                            | Enables accept mode tunneling when the configured start character is received on the line.                                                                                                    |
| aes decrypt key <hexadecimal></hexadecimal>            | Sets the accept tunnel AES decrypt key with up to 16 bytes. Each byte is represented by two adjacent hex digits. Bytes may run together or be separated by optional punctuation: 123ABC "12 3A BC" 12,3A,BC 12.3a.bc 12:3a:bc Note that quotes must enclose the value if it contains spaces. |
| aes decrypt key text < text>                           | Sets the accept tunnel AES decrypt key with up to 16 bytes. Each byte is represented by a single character. Note that quotes must enclose the value if it contains spaces.                                                                                                    |

| aes encrypt key <hexadecimal></hexadecimal> | Sets the accept tunnel AES encrypt key with up to 16 bytes. Each byte is represented by two adjacent hex digits. Bytes may run together or be separated by optional punctuation: 123ABC "12 3A BC" 12,3A,BC 12.3a.bc 12:3a:bc Note that quotes must enclose the value if it contains spaces. |
|---------------------------------------------|----------------------------------------------------------------------------------------------------|
| aes encrypt key text < text>                | Sets the accept tunnel AES encrypt key with up to 16 bytes. Each byte is represented by a single character. Note that quotes must enclose the value if it contains spaces.                                                                                                    |
| block network disable                       | Forwards (tunnels) network data in accept mode tunneling.                                                                                                    |
| block network enable                        | Discards all data coming in from the accept mode tunnel before forwarding it to the serial interface (generally used for debugging).                                                                                                    |
| block serial disable                        | Forwards (tunnels) serial data in accept mode tunneling.                                                                                                    |
| block serial enable                         | Discards all data coming in from the serial interface<br>before forwarding it to the accept mode tunnel<br>(generally used for debugging).                                                                                                    |
| clrscrn                                     | Clears the screen.                                                                                                    |
| credentials <text></text>                   | Selects the RSA/DSA certificates by name for the SSL server.                                                                                                    |
| default accept mode                         | Restores the default accept mode as "always".                                                                                                    |
| default local port                          | Uses the default port number as the local port for accept mode tunneling. The default port is 10000 + #, where # is the line number for this tunnel.                                                                                                    |
| default protocol                            | Restores the default protocol as "TCP".                                                                                                    |
| default secure protocols                    | Restores the default secure protocol selections.                                                                                                    |
| default start character                     | Defaults the accept mode start character.                                                                                                    |
| default tcp keep alive idle time            | Defaults the TCP keep alive idle time.                                                                                                    |
| default tcp keep alive interval             | Restores the default 45 second accept mode TCP keep alive timeout.                                                                                                    |
| default tcp keep alive probes               | Defaults the TCP keep alive probes.                                                                                                    |
| email connect < number>                     | Sets an email profile to use to send an email alert upon establishing an accept mode tunnel. <number> = the number of the email profile to use.</number>                                                                                                    |
| email disconnect < number>                  | Sets an email profile to use to send an email alert upon closing an accept mode tunnel. <number> = the number of the email profile to use.</number>                                                                                                    |
| exit                                        | Returns to the tunnel level.                                                                                                    |
| flush serial disable                        | Characters already in the serial data buffer are retained upon establishing an accept mode tunneling connection.                                                                                                    |
| flush serial enable                         | Flushes the serial data buffer upon establishing an accept mode tunneling connection.                                                                                                    |
| flush start character disable               | Enables forwarding of the accept start character into the network.                                                                                                    |
| flush start character enable                | Disables forwarding of the accept start character into the network.                                                                                                    |
| initial send binary<br>hinary>              | Sets the accept tunnel Initial Send text allowing for binary characters.<br><pre></pre>                                                                                                    |

|                                                        | that will be sent out the network upon connection. Within [] use binary decimal up to 255 or hex up to 0xFF.                                                                                                    |
|--------------------------------------------------------|----------------------------------------------------------------------------------------------------|
| initial send set <text></text>                         | Sets the accept tunnel Initial Send text. <text> = ascii string that will be sent out the network upon connection.</text>                                                                                                    |
| kill connection                                        | Disconnects the active accept mode tunneling connection.                                                                                                    |
| local port <number></number>                           | Sets the port to use for accept mode tunneling. <number> = number of the port to use.</number>                                                                                                    |
| no aes decrypt key                                     | Removes the accept tunnel AES decrypt key.                                                                                                    |
| no aes encrypt key                                     | Removes the accept tunnel AES encrypt key.                                                                                                    |
| no credentials                                         | Clears the RSA/DSA certificate selection.                                                                                                    |
| no email connect                                       | Discontinues sending email alerts upon establishing an accept mode tunnel.                                                                                                    |
| no email disconnect                                    | Discontinues sending email alerts upon closing an accept mode tunnel.                                                                                                    |
| no initial send                                        | Removes the accept tunnel Initial Send string.                                                                                                    |
| password                                               | Enters the next lower level.                                                                                                    |
| protocol ssh                                           | Uses SSH protocol for accept mode tunneling.                                                                                                    |
| protocol ssl                                           | Uses SSL protocol for accept mode tunneling.                                                                                                    |
| protocol tcp                                           | Uses TCP protocol for accept mode tunneling.                                                                                                    |
| protocol tcp aes                                       | Uses TCP protocol with AES encryption for accept mode tunneling.                                                                                                    |
| protocol telnet                                        | Uses Telnet protocol (with IAC) for accept mode tunneling.                                                                                                    |
| secure protocols ssl3 disable                          | Disables the protocol.                                                                                                    |
| secure protocols ssl3 enable                           | Enables the protocol.                                                                                                    |
| secure protocols tls1.0 disable                        | Disables the protocol.                                                                                                    |
| secure protocols tls1.0 enable                         | Enables the protocol.                                                                                                    |
| secure protocols tls1.1 disable                        | Disables the protocol.                                                                                                    |
| secure protocols tls1.1 enable                         | Enables the protocol.                                                                                                    |
| secure protocols tls1.2 disable                        | Disables the protocol.                                                                                                    |
| secure protocols tls1.2 enable                         | Enables the protocol.                                                                                                    |
| show                                                   | Displays the current configuration.                                                                                                    |
| show history                                           | Displays the last 20 commands entered during the current CLI session.                                                                                                    |
| show status                                            | Displays tunnel accept status.                                                                                                    |
| start character <control></control>                    | Sets the accept mode start character. The character may be input as text, control, decimal, or hex. A control character has the form <control>C. A decimal value character has the form \99. A hex value character has the form 0xFF.</control> |
| tcp keep alive idle time <milliseconds></milliseconds> | Sets the TCP keep alive idle time. This is the initial keep alive timeout. <milliseconds> = timer value, in milliseconds.</milliseconds>                                                                                                    |
| tcp keep alive interval <milliseconds></milliseconds>  | Enables TCP keep alive for accept mode tunneling and sets the value for timeouts subsequent to the initial timeout. <milliseconds> = timer value, in milliseconds.</milliseconds>                                                               |

| tcp keep alive probes < number>             | Sets the number of TCP keep alive probes. <number> = number of TCP keep alive probes.</number>                                                                                                    |
|---------------------------------------------|----------------------------------------------------------------------------------------------------|
| write                                       | Stores the current configuration in permanent memory.                                                                                                    |
| accept (tunnel-accept:8) level commands     |                                                                                                    |
| accept mode always                          | Enables the tunneling server to always accept tunneling connections.                                                                                                    |
| accept mode any character                   | Enables the tunneling server to accept tunneling connections only when a character is received through the corresponding line (serial port).                                                                                                    |
| accept mode disable                         | Disables accept mode tunneling.                                                                                                    |
| accept mode modem control asserted          | Enables the tunneling server to accept tunneling connections when the modem control pin is asserted.                                                                                                    |
| accept mode modem emulation                 | Enables modem emulation for accept mode tunneling.                                                                                                    |
| accept mode start character                 | Enables accept mode tunneling when the configured start character is received on the line.                                                                                                    |
| aes decrypt key <hexadecimal></hexadecimal> | Sets the accept tunnel AES decrypt key with up to 16 bytes. Each byte is represented by two adjacent hex digits. Bytes may run together or be separated by optional punctuation: 123ABC "12 3A BC" 12,3A,BC 12.3a.bc 12:3a:bc Note that quotes must enclose the value if it contains spaces. |
| aes decrypt key text <text></text>          | Sets the accept tunnel AES decrypt key with up to 16 bytes. Each byte is represented by a single character. Note that quotes must enclose the value if it contains spaces.                                                                                                    |
| aes encrypt key <hexadecimal></hexadecimal> | Sets the accept tunnel AES encrypt key with up to 16 bytes. Each byte is represented by two adjacent hex digits. Bytes may run together or be separated by optional punctuation: 123ABC "12 3A BC" 12,3A,BC 12.3a.bc 12:3a:bc Note that quotes must enclose the value if it contains spaces. |
| aes encrypt key text <text></text>          | Sets the accept tunnel AES encrypt key with up to 16 bytes. Each byte is represented by a single character. Note that quotes must enclose the value if it contains spaces.                                                                                                    |
| block network disable                       | Forwards (tunnels) network data in accept mode tunneling.                                                                                                    |
| block network enable                        | Discards all data coming in from the accept mode tunnel before forwarding it to the serial interface (generally used for debugging).                                                                                                    |
| block serial disable                        | Forwards (tunnels) serial data in accept mode tunneling.                                                                                                    |
| block serial enable                         | Discards all data coming in from the serial interface before forwarding it to the accept mode tunnel (generally used for debugging).                                                                                                    |
| clrscrn                                     | Clears the screen.                                                                                                    |
| credentials <text></text>                   | Selects the RSA/DSA certificates by name for the SSL server.                                                                                                    |
| default accept mode                         | Restores the default accept mode as "always".                                                                                                    |

| default local port  default protocol default secure protocols default start character default tcp keep alive idle time default tcp keep alive interval default tcp keep alive probes email connect < number> email disconnect < number> exit  flush serial disable flush start character disable flush start character enable | Uses the default port number as the local port for accept mode tunneling. The default port is 10000 + #, where # is the line number for this tunnel.  Restores the default protocol as "TCP".  Restores the default secure protocol selections.  Defaults the accept mode start character.  Defaults the TCP keep alive idle time.  Restores the default 45 second accept mode TCP keep alive timeout.  Defaults the TCP keep alive probes.  Sets an email profile to use to send an email alert upon establishing an accept mode tunnel. <number> = the number of the email profile to use.  Sets an email profile to use to send an email alert upon closing an accept mode tunnel. <number> = the number of the email profile to use.  Returns to the tunnel level.  Characters already in the serial data buffer are retained upon establishing an accept mode tunneling connection.  Flushes the serial data buffer upon establishing an accept mode tunneling connection.  Enables forwarding of the accept start character into the network.  Disables forwarding of the accept start character</number></number> |
|----------------------------------------------------------------------------------------------------|----------------------------------------------------------------------------------------------------|
| default secure protocols default start character default tcp keep alive idle time default tcp keep alive interval default tcp keep alive probes email connect <number> email disconnect <number> exit flush serial disable flush start character disable flush start character enable</number></number>                       | Restores the default secure protocol selections.  Defaults the accept mode start character.  Defaults the TCP keep alive idle time.  Restores the default 45 second accept mode TCP keep alive timeout.  Defaults the TCP keep alive probes.  Sets an email profile to use to send an email alert upon establishing an accept mode tunnel. <number> = the number of the email profile to use.  Sets an email profile to use to send an email alert upon closing an accept mode tunnel. <number> = the number of the email profile to use.  Returns to the tunnel level.  Characters already in the serial data buffer are retained upon establishing an accept mode tunneling connection.  Flushes the serial data buffer upon establishing an accept mode tunneling connection.  Enables forwarding of the accept start character into the network.</number></number>                                                                                                    |
| default start character default tcp keep alive idle time  default tcp keep alive interval default tcp keep alive probes email connect <number> email disconnect <number> exit  flush serial disable  flush start character disable  flush start character enable</number></number>                                            | Defaults the accept mode start character.  Defaults the TCP keep alive idle time.  Restores the default 45 second accept mode TCP keep alive timeout.  Defaults the TCP keep alive probes.  Sets an email profile to use to send an email alert upon establishing an accept mode tunnel. <number> = the number of the email profile to use.  Sets an email profile to use to send an email alert upon closing an accept mode tunnel. <number> = the number of the email profile to use.  Returns to the tunnel level.  Characters already in the serial data buffer are retained upon establishing an accept mode tunneling connection.  Flushes the serial data buffer upon establishing an accept mode tunneling connection.  Enables forwarding of the accept start character into the network.</number></number>                                                                                                    |
| default tcp keep alive idle time  default tcp keep alive interval  default tcp keep alive probes  email connect <number>  email disconnect <number>  exit  flush serial disable  flush start character disable  flush start character enable</number></number>                                                                | Defaults the TCP keep alive idle time.  Restores the default 45 second accept mode TCP keep alive timeout.  Defaults the TCP keep alive probes.  Sets an email profile to use to send an email alert upon establishing an accept mode tunnel. <number> = the number of the email profile to use.  Sets an email profile to use to send an email alert upon closing an accept mode tunnel. <number> = the number of the email profile to use.  Returns to the tunnel level.  Characters already in the serial data buffer are retained upon establishing an accept mode tunneling connection.  Flushes the serial data buffer upon establishing an accept mode tunneling connection.  Enables forwarding of the accept start character into the network.</number></number>                                                                                                    |
| default tcp keep alive idle time default tcp keep alive interval default tcp keep alive probes email connect <number> email disconnect <number> exit flush serial disable flush start character disable flush start character enable</number></number>                                                                        | Defaults the TCP keep alive idle time.  Restores the default 45 second accept mode TCP keep alive timeout.  Defaults the TCP keep alive probes.  Sets an email profile to use to send an email alert upon establishing an accept mode tunnel. <number> = the number of the email profile to use.  Sets an email profile to use to send an email alert upon closing an accept mode tunnel. <number> = the number of the email profile to use.  Returns to the tunnel level.  Characters already in the serial data buffer are retained upon establishing an accept mode tunneling connection.  Flushes the serial data buffer upon establishing an accept mode tunneling connection.  Enables forwarding of the accept start character into the network.</number></number>                                                                                                    |
| default tcp keep alive interval default tcp keep alive probes email connect <number> email disconnect <number> exit flush serial disable flush start character disable flush start character enable</number></number>                                                                                                    | Restores the default 45 second accept mode TCP keep alive timeout.  Defaults the TCP keep alive probes.  Sets an email profile to use to send an email alert upon establishing an accept mode tunnel. <number> = the number of the email profile to use.  Sets an email profile to use to send an email alert upon closing an accept mode tunnel. <number> = the number of the email profile to use.  Returns to the tunnel level.  Characters already in the serial data buffer are retained upon establishing an accept mode tunneling connection.  Flushes the serial data buffer upon establishing an accept mode tunneling connection.  Enables forwarding of the accept start character into the network.</number></number>                                                                                                    |
| default tcp keep alive probes  email connect <number>  email disconnect <number>  exit  flush serial disable  flush start character disable  flush start character enable</number></number>                                                                                                    | Defaults the TCP keep alive probes.  Sets an email profile to use to send an email alert upon establishing an accept mode tunnel. <number> = the number of the email profile to use.  Sets an email profile to use to send an email alert upon closing an accept mode tunnel. <number> = the number of the email profile to use.  Returns to the tunnel level.  Characters already in the serial data buffer are retained upon establishing an accept mode tunneling connection.  Flushes the serial data buffer upon establishing an accept mode tunneling connection.  Enables forwarding of the accept start character into the network.</number></number>                                                                                                    |
| email connect <number> email disconnect <number> exit  flush serial disable  flush start character disable  flush start character enable</number></number>                                                                                                    | Sets an email profile to use to send an email alert upon establishing an accept mode tunnel. <number> = the number of the email profile to use. Sets an email profile to use to send an email alert upon closing an accept mode tunnel. <number> = the number of the email profile to use. Returns to the tunnel level. Characters already in the serial data buffer are retained upon establishing an accept mode tunneling connection. Flushes the serial data buffer upon establishing an accept mode tunneling connection. Enables forwarding of the accept start character into the network.</number></number>                                                                                                    |
| email disconnect <number> exit  flush serial disable  flush serial enable  flush start character disable  flush start character enable</number>                                                                                                    | upon closing an accept mode tunnel. <number> = the number of the email profile to use.  Returns to the tunnel level.  Characters already in the serial data buffer are retained upon establishing an accept mode tunneling connection.  Flushes the serial data buffer upon establishing an accept mode tunneling connection.  Enables forwarding of the accept start character into the network.</number>                                                                                                    |
| flush serial disable  flush serial enable  flush start character disable  flush start character enable                                                                                                    | Characters already in the serial data buffer are retained upon establishing an accept mode tunneling connection. Flushes the serial data buffer upon establishing an accept mode tunneling connection. Enables forwarding of the accept start character into the network.                                                                                                    |
| flush serial disable  flush serial enable  flush start character disable  flush start character enable                                                                                                    | retained upon establishing an accept mode tunneling connection. Flushes the serial data buffer upon establishing an accept mode tunneling connection. Enables forwarding of the accept start character into the network.                                                                                                    |
| flush start character disable flush start character enable                                                                                                    | accept mode tunneling connection.  Enables forwarding of the accept start character into the network.                                                                                                    |
| flush start character enable                                                                                                    | the network.                                                                                                    |
| ilush start character enable                                                                                                    | Disables forwarding of the accept start character                                                                                                    |
|                                                                                                    | into the network.                                                                                                    |
| initial send binary<br>binary>                                                                                                    | Sets the accept tunnel Initial Send text allowing for binary characters.<br>string in binary format that will be sent out the network upon connection. Within [] use binary decimal up to 255 or hex up to 0xFF.                                                                                                    |
| initial send set <text></text>                                                                                                    | Sets the accept tunnel Initial Send text. <text> = ascii string that will be sent out the network upon connection.</text>                                                                                                    |
| KIII CODDACTIOD                                                                                                    | Disconnects the active accept mode tunneling connection.                                                                                                    |
|                                                                                                    | Sets the port to use for accept mode tunneling. <number> = number of the port to use.</number>                                                                                                    |
| no aes decrypt key                                                                                                    | Removes the accept tunnel AES decrypt key.                                                                                                    |
| ., .                                                                                                    | Removes the accept tunnel AES encrypt key.                                                                                                    |
| no credentials                                                                                                    | Clears the RSA/DSA certificate selection.                                                                                                    |
|                                                                                                    | Discontinues sending email alerts upon establishing an accept mode tunnel.                                                                                                    |
| no amail disconnact                                                                                                    | Discontinues sending email alerts upon closing an accept mode tunnel.                                                                                                    |
| no initial send                                                                                                    | Removes the accept tunnel Initial Send string.                                                                                                    |
|                                                                                                    | Enters the next lower level.                                                                                                    |
| protocol ssh                                                                                                    | Uses SSH protocol for accept mode tunneling.                                                                                                    |
|                                                                                                    | Uses SSL protocol for accept mode tunneling.                                                                                                    |
| •                                                                                                    | Uses TCP protocol for accept mode tunneling.                                                                                                    |

| protocol tcp aes                                       | Uses TCP protocol with AES encryption for accept mode tunneling.                                                                                                    |
|--------------------------------------------------------|----------------------------------------------------------------------------------------------------|
| protocol telnet                                        | Uses Telnet protocol (with IAC) for accept mode tunneling.                                                                                                    |
| secure protocols ssl3 disable                          | Disables the protocol.                                                                                                    |
| secure protocols ssl3 enable                           | Enables the protocol.                                                                                                    |
| secure protocols tls1.0 disable                        | Disables the protocol.                                                                                                    |
| secure protocols tls1.0 enable                         | Enables the protocol.                                                                                                    |
| secure protocols tls1.1 disable                        | Disables the protocol.                                                                                                    |
| secure protocols tls1.1 enable                         | Enables the protocol.                                                                                                    |
| secure protocols tls1.2 disable                        | Disables the protocol.                                                                                                    |
| secure protocols tls1.2 enable                         | Enables the protocol.                                                                                                    |
| show                                                   | Displays the current configuration.                                                                                                    |
| show history                                           | Displays the last 20 commands entered during the current CLI session.                                                                                                    |
| show status                                            | Displays tunnel accept status.                                                                                                    |
| start character <control></control>                    | Sets the accept mode start character. The character may be input as text, control, decimal, or hex. A control character has the form <control>C. A decimal value character has the form \99. A hex value character has the form 0xFF.</control> |
| tcp keep alive idle time <milliseconds></milliseconds> | Sets the TCP keep alive idle time. This is the initial keep alive timeout. <milliseconds> = timer value, in milliseconds.</milliseconds>                                                                                                    |
| tcp keep alive interval <milliseconds></milliseconds>  | Enables TCP keep alive for accept mode tunneling and sets the value for timeouts subsequent to the initial timeout. <milliseconds> = timer value, in milliseconds.</milliseconds>                                                               |
| tcp keep alive probes <number></number>                | Sets the number of TCP keep alive probes. <number> = number of TCP keep alive probes.</number>                                                                                                    |
| write                                                  | Stores the current configuration in permanent memory.                                                                                                    |
| accept (tunnel-accept:7) level commands                |                                                                                                    |
| accept mode always                                     | Enables the tunneling server to always accept tunneling connections.                                                                                                    |
| accept mode any character                              | Enables the tunneling server to accept tunneling connections only when a character is received through the corresponding line (serial port).                                                                                                    |
| accept mode disable                                    | Disables accept mode tunneling.                                                                                                    |
| accept mode modem control asserted                     | Enables the tunneling server to accept tunneling connections when the modem control pin is asserted.                                                                                                    |
| accept mode modem emulation                            | Enables modem emulation for accept mode tunneling.                                                                                                    |
| accept mode start character                            | Enables accept mode tunneling when the configured start character is received on the line.                                                                                                    |
| aes decrypt key <hexadecimal></hexadecimal>            | Sets the accept tunnel AES decrypt key with up to 16 bytes. Each byte is represented by two adjacent hex digits. Bytes may run together or be separated by optional punctuation: 123ABC "12 3A BC"                                              |

|                                             | 12,3A,BC 12.3a.bc 12:3a:bc Note that quotes must enclose the value if it contains spaces.                                                                                                    |
|---------------------------------------------|----------------------------------------------------------------------------------------------------|
| aes decrypt key text <text></text>          | Sets the accept tunnel AES decrypt key with up to 16 bytes. Each byte is represented by a single character. Note that quotes must enclose the value if it contains spaces.                                                                                                    |
| aes encrypt key <hexadecimal></hexadecimal> | Sets the accept tunnel AES encrypt key with up to 16 bytes. Each byte is represented by two adjacent hex digits. Bytes may run together or be separated by optional punctuation: 123ABC "12 3A BC" 12,3A,BC 12.3a.bc 12:3a:bc Note that quotes must enclose the value if it contains spaces. |
| aes encrypt key text <text></text>          | Sets the accept tunnel AES encrypt key with up to 16 bytes. Each byte is represented by a single character. Note that quotes must enclose the value if it contains spaces.                                                                                                    |
| block network disable                       | Forwards (tunnels) network data in accept mode tunneling.                                                                                                    |
| block network enable                        | Discards all data coming in from the accept mode tunnel before forwarding it to the serial interface (generally used for debugging).                                                                                                    |
| block serial disable                        | Forwards (tunnels) serial data in accept mode tunneling.                                                                                                    |
| block serial enable                         | Discards all data coming in from the serial interface<br>before forwarding it to the accept mode tunnel<br>(generally used for debugging).                                                                                                    |
| clrscrn                                     | Clears the screen.                                                                                                    |
| credentials <text></text>                   | Selects the RSA/DSA certificates by name for the SSL server.                                                                                                    |
| default accept mode                         | Restores the default accept mode as "always".                                                                                                    |
| default local port                          | Uses the default port number as the local port for accept mode tunneling. The default port is 10000 + #, where # is the line number for this tunnel.                                                                                                    |
| default protocol                            | Restores the default protocol as "TCP".                                                                                                    |
| default secure protocols                    | Restores the default secure protocol selections.                                                                                                    |
| default start character                     | Defaults the accept mode start character.                                                                                                    |
| default tcp keep alive idle time            | Defaults the TCP keep alive idle time.                                                                                                    |
| default tcp keep alive interval             | Restores the default 45 second accept mode TCP keep alive timeout.                                                                                                    |
| default tcp keep alive probes               | Defaults the TCP keep alive probes.                                                                                                    |
| email connect < <i>number</i> >             | Sets an email profile to use to send an email alert upon establishing an accept mode tunnel. <number> = the number of the email profile to use.</number>                                                                                                    |
| email disconnect < number>                  | Sets an email profile to use to send an email alert upon closing an accept mode tunnel. <number> = the number of the email profile to use.</number>                                                                                                    |
| exit                                        | Returns to the tunnel level.                                                                                                    |
| DVII                                        |                                                                                                    |
| flush serial disable                        | Characters already in the serial data buffer are retained upon establishing an accept mode tunneling connection.  Flushes the serial data buffer upon establishing an                                                                                                    |

| flush start character disable         | Enables forwarding of the accept start character into the network.                                                                                                    |
|---------------------------------------|----------------------------------------------------------------------------------------------------|
| flush start character enable          | Disables forwarding of the accept start character into the network.                                                                                                    |
| initial send binary <binary></binary> | Sets the accept tunnel Initial Send text allowing for binary characters.<br>binary characters.<br>binary> = string in binary format that will be sent out the network upon connection. Within [] use binary decimal up to 255 or hex up to 0xFF. |
| initial send set <text></text>        | Sets the accept tunnel Initial Send text. <text> = ascii string that will be sent out the network upon connection.</text>                                                                                                    |
| kill connection                       | Disconnects the active accept mode tunneling connection.                                                                                                    |
| local port < number>                  | Sets the port to use for accept mode tunneling. <number> = number of the port to use.</number>                                                                                                    |
| no aes decrypt key                    | Removes the accept tunnel AES decrypt key.                                                                                                    |
| no aes encrypt key                    | Removes the accept tunnel AES encrypt key.                                                                                                    |
| no credentials                        | Clears the RSA/DSA certificate selection.                                                                                                    |
| no email connect                      | Discontinues sending email alerts upon establishing an accept mode tunnel.                                                                                                    |
| no email disconnect                   | Discontinues sending email alerts upon closing an accept mode tunnel.                                                                                                    |
| no initial send                       | Removes the accept tunnel Initial Send string.                                                                                                    |
| password                              | Enters the next lower level.                                                                                                    |
| protocol ssh                          | Uses SSH protocol for accept mode tunneling.                                                                                                    |
| protocol ssl                          | Uses SSL protocol for accept mode tunneling.                                                                                                    |
| protocol tcp                          | Uses TCP protocol for accept mode tunneling.                                                                                                    |
| protocol tcp aes                      | Uses TCP protocol with AES encryption for accept mode tunneling.                                                                                                    |
| protocol telnet                       | Uses Telnet protocol (with IAC) for accept mode tunneling.                                                                                                    |
| secure protocols ssl3 disable         | Disables the protocol.                                                                                                    |
| secure protocols ssl3 enable          | Enables the protocol.                                                                                                    |
| secure protocols tls1.0 disable       | Disables the protocol.                                                                                                    |
| secure protocols tls1.0 enable        | Enables the protocol.                                                                                                    |
| secure protocols tls1.1 disable       | Disables the protocol.                                                                                                    |
| secure protocols tls1.1 enable        | Enables the protocol.                                                                                                    |
| secure protocols tls1.2 disable       | Disables the protocol.                                                                                                    |
| secure protocols tls1.2 enable        | Enables the protocol.                                                                                                    |
| show                                  | Displays the current configuration.                                                                                                    |
| show history                          | Displays the last 20 commands entered during the current CLI session.                                                                                                    |
| show status                           | Displays tunnel accept status.                                                                                                    |
|                                       | Sets the accept mode start character. The character                                                                                                    |
| start character <control></control>   | may be input as text, control, decimal, or hex. A control character has the form <control>C. A decimal value character has the form \99. A hex value character has the form 0xFF.</control>                                                      |

| tcp keep alive idle time <milliseconds></milliseconds> | Sets the TCP keep alive idle time. This is the initial keep alive timeout. <milliseconds> = timer value, in milliseconds.</milliseconds>                                                                                                    |
|--------------------------------------------------------|----------------------------------------------------------------------------------------------------|
| tcp keep alive interval <milliseconds></milliseconds>  | Enables TCP keep alive for accept mode tunneling and sets the value for timeouts subsequent to the initial timeout. <milliseconds> = timer value, in milliseconds.</milliseconds>                                                                                                    |
| tcp keep alive probes <number></number>                | Sets the number of TCP keep alive probes. <number> = number of TCP keep alive probes.</number>                                                                                                    |
| write                                                  | Stores the current configuration in permanent memory.                                                                                                    |
| accept (tunnel-accept:6) level commands                |                                                                                                    |
| accept mode always                                     | Enables the tunneling server to always accept tunneling connections.                                                                                                    |
| accept mode any character                              | Enables the tunneling server to accept tunneling connections only when a character is received through the corresponding line (serial port).                                                                                                    |
| accept mode disable                                    | Disables accept mode tunneling.                                                                                                    |
| accept mode modem control asserted                     | Enables the tunneling server to accept tunneling connections when the modem control pin is asserted.                                                                                                    |
| accept mode modem emulation                            | Enables modem emulation for accept mode tunneling.                                                                                                    |
| accept mode start character                            | Enables accept mode tunneling when the configured start character is received on the line.                                                                                                    |
| aes decrypt key <hexadecimal></hexadecimal>            | Sets the accept tunnel AES decrypt key with up to 16 bytes. Each byte is represented by two adjacent hex digits. Bytes may run together or be separated by optional punctuation: 123ABC "12 3A BC" 12,3A,BC 12.3a.bc 12:3a:bc Note that quotes must enclose the value if it contains spaces. |
| aes decrypt key text < text>                           | Sets the accept tunnel AES decrypt key with up to 16 bytes. Each byte is represented by a single character. Note that quotes must enclose the value if it contains spaces.                                                                                                    |
| aes encrypt key <hexadecimal></hexadecimal>            | Sets the accept tunnel AES encrypt key with up to 16 bytes. Each byte is represented by two adjacent hex digits. Bytes may run together or be separated by optional punctuation: 123ABC "12 3A BC" 12,3A,BC 12.3a.bc 12:3a:bc Note that quotes must enclose the value if it contains spaces. |
| aes encrypt key text <text></text>                     | Sets the accept tunnel AES encrypt key with up to 16 bytes. Each byte is represented by a single character. Note that quotes must enclose the value if it contains spaces.                                                                                                    |
| block network disable                                  | Forwards (tunnels) network data in accept mode tunneling.                                                                                                    |
| block network enable                                   | Discards all data coming in from the accept mode tunnel before forwarding it to the serial interface (generally used for debugging).                                                                                                    |
| block serial disable                                   | Forwards (tunnels) serial data in accept mode tunneling.                                                                                                    |
|                                                        |                                                                                                    |

| block serial enable                   | Discards all data coming in from the serial interface<br>before forwarding it to the accept mode tunnel<br>(generally used for debugging).                                                                       |
|---------------------------------------|----------------------------------------------------------------------------------------------------|
| clrscrn                               | Clears the screen.                                                                                                    |
| credentials <text></text>             | Selects the RSA/DSA certificates by name for the SSL server.                                                                                                    |
| default accept mode                   | Restores the default accept mode as "always".                                                                                                    |
| default local port                    | Uses the default port number as the local port for accept mode tunneling. The default port is 10000 + #, where # is the line number for this tunnel.                                                             |
| default protocol                      | Restores the default protocol as "TCP".                                                                                                    |
| default secure protocols              | Restores the default secure protocol selections.                                                                                                    |
| default start character               | Defaults the accept mode start character.                                                                                                    |
| default tcp keep alive idle time      | Defaults the TCP keep alive idle time.                                                                                                    |
| default tcp keep alive interval       | Restores the default 45 second accept mode TCP keep alive timeout.                                                                                                    |
| default tcp keep alive probes         | Defaults the TCP keep alive probes.                                                                                                    |
| email connect < number>               | Sets an email profile to use to send an email alert upon establishing an accept mode tunnel. <number> = the number of the email profile to use.</number>                                                         |
| email disconnect < <i>number</i> >    | Sets an email profile to use to send an email alert upon closing an accept mode tunnel. <number> = the number of the email profile to use.</number>                                                              |
| exit                                  | Returns to the tunnel level.                                                                                                    |
| flush serial disable                  | Characters already in the serial data buffer are retained upon establishing an accept mode tunneling connection.                                                                                                 |
| flush serial enable                   | Flushes the serial data buffer upon establishing an accept mode tunneling connection.                                                                                                    |
| flush start character disable         | Enables forwarding of the accept start character into the network.                                                                                                    |
| flush start character enable          | Disables forwarding of the accept start character into the network.                                                                                                    |
| initial send binary < <i>binary</i> > | Sets the accept tunnel Initial Send text allowing for binary characters.<br>string in binary format that will be sent out the network upon connection. Within [] use binary decimal up to 255 or hex up to 0xFF. |
| initial send set <text></text>        | Sets the accept tunnel Initial Send text. <text> = ascii string that will be sent out the network upon connection.</text>                                                                                        |
| kill connection                       | Disconnects the active accept mode tunneling connection.                                                                                                    |
| local port < <i>number</i> >          | Sets the port to use for accept mode tunneling. <number> = number of the port to use.</number>                                                                                                    |
| no aes decrypt key                    | Removes the accept tunnel AES decrypt key.                                                                                                    |
| no aes encrypt key                    | Removes the accept tunnel AES encrypt key.                                                                                                    |
| no credentials                        | Clears the RSA/DSA certificate selection.                                                                                                    |
| no email connect                      | Discontinues sending email alerts upon establishing an accept mode tunnel.                                                                                                    |

| no email disconnect                                    | Discontinues sending email alerts upon closing an accept mode tunnel.                                                                                                    |
|--------------------------------------------------------|----------------------------------------------------------------------------------------------------|
| no initial send                                        | Removes the accept tunnel Initial Send string.                                                                                                    |
| password                                               | Enters the next lower level.                                                                                                    |
| protocol ssh                                           | Uses SSH protocol for accept mode tunneling.                                                                                                    |
| protocol ssl                                           | Uses SSL protocol for accept mode tunneling.                                                                                                    |
| protocol tcp                                           | Uses TCP protocol for accept mode tunneling.                                                                                                    |
| protocol tcp aes                                       | Uses TCP protocol with AES encryption for accept mode tunneling.                                                                                                    |
| protocol telnet                                        | Uses Telnet protocol (with IAC) for accept mode tunneling.                                                                                                    |
| secure protocols ssl3 disable                          | Disables the protocol.                                                                                                    |
| secure protocols ssl3 enable                           | Enables the protocol.                                                                                                    |
| secure protocols tls1.0 disable                        | Disables the protocol.                                                                                                    |
| secure protocols tls1.0 enable                         | Enables the protocol.                                                                                                    |
| secure protocols tls1.1 disable                        | Disables the protocol.                                                                                                    |
| secure protocols tls1.1 enable                         | Enables the protocol.                                                                                                    |
| secure protocols tls1.2 disable                        | Disables the protocol.                                                                                                    |
| secure protocols tls1.2 enable                         | Enables the protocol.                                                                                                    |
| show                                                   | Displays the current configuration.                                                                                                    |
| show history                                           | Displays the last 20 commands entered during the current CLI session.                                                                                                    |
| show status                                            | Displays tunnel accept status.                                                                                                    |
| start character <control></control>                    | Sets the accept mode start character. The character may be input as text, control, decimal, or hex. A control character has the form <control>C. A decimal value character has the form \99. A hex value character has the form 0xFF.</control> |
| tcp keep alive idle time <milliseconds></milliseconds> | Sets the TCP keep alive idle time. This is the initial keep alive timeout. <milliseconds> = timer value, in milliseconds.</milliseconds>                                                                                                    |
| tcp keep alive interval <milliseconds></milliseconds>  | Enables TCP keep alive for accept mode tunneling and sets the value for timeouts subsequent to the initial timeout. <milliseconds> = timer value, in milliseconds.</milliseconds>                                                               |
| tcp keep alive probes <number></number>                | Sets the number of TCP keep alive probes. <number> = number of TCP keep alive probes.</number>                                                                                                    |
| write                                                  | Stores the current configuration in permanent memory.                                                                                                    |
| accept (tunnel-accept:5) level commands                |                                                                                                    |
| accept mode always                                     | Enables the tunneling server to always accept tunneling connections.                                                                                                    |
| accept mode any character                              | Enables the tunneling server to accept tunneling connections only when a character is received through the corresponding line (serial port).                                                                                                    |
| accept mode disable                                    | Disables accept mode tunneling.                                                                                                    |
| accept mode modem control asserted                     | Enables the tunneling server to accept tunneling connections when the modem control pin is asserted.                                                                                                    |
|                                                        |                                                                                                    |

| accept mode modem emulation                 | Enables modem emulation for accept mode tunneling.                                                                                                    |
|---------------------------------------------|----------------------------------------------------------------------------------------------------|
| accept mode start character                 | Enables accept mode tunneling when the configured start character is received on the line.                                                                                                    |
| aes decrypt key <hexadecimal></hexadecimal> | Sets the accept tunnel AES decrypt key with up to 16 bytes. Each byte is represented by two adjacent hex digits. Bytes may run together or be separated by optional punctuation: 123ABC "12 3A BC" 12,3A,BC 12.3a.bc 12:3a:bc Note that quotes must enclose the value if it contains spaces. |
| aes decrypt key text <text></text>          | Sets the accept tunnel AES decrypt key with up to 16 bytes. Each byte is represented by a single character. Note that quotes must enclose the value if it contains spaces.                                                                                                    |
| aes encrypt key <hexadecimal></hexadecimal> | Sets the accept tunnel AES encrypt key with up to 16 bytes. Each byte is represented by two adjacent hex digits. Bytes may run together or be separated by optional punctuation: 123ABC "12 3A BC" 12,3A,BC 12.3a.bc 12:3a:bc Note that quotes must enclose the value if it contains spaces. |
| aes encrypt key text <text></text>          | Sets the accept tunnel AES encrypt key with up to 16 bytes. Each byte is represented by a single character. Note that quotes must enclose the value if it contains spaces.                                                                                                    |
| block network disable                       | Forwards (tunnels) network data in accept mode tunneling.                                                                                                    |
| block network enable                        | Discards all data coming in from the accept mode tunnel before forwarding it to the serial interface (generally used for debugging).                                                                                                    |
| block serial disable                        | Forwards (tunnels) serial data in accept mode tunneling.                                                                                                    |
| block serial enable                         | Discards all data coming in from the serial interface<br>before forwarding it to the accept mode tunnel<br>(generally used for debugging).                                                                                                    |
| clrscrn                                     | Clears the screen.                                                                                                    |
| credentials <text></text>                   | Selects the RSA/DSA certificates by name for the SSL server.                                                                                                    |
| default accept mode                         | Restores the default accept mode as "always".                                                                                                    |
| default local port                          | Uses the default port number as the local port for accept mode tunneling. The default port is 10000 + #, where # is the line number for this tunnel.                                                                                                    |
| default protocol                            | Restores the default protocol as "TCP".                                                                                                    |
| default secure protocols                    | Restores the default secure protocol selections.                                                                                                    |
| default start character                     | Defaults the accept mode start character.                                                                                                    |
| default tcp keep alive idle time            | Defaults the TCP keep alive idle time.                                                                                                    |
| default tcp keep alive interval             | Restores the default 45 second accept mode TCP keep alive timeout.                                                                                                    |
| default tcp keep alive probes               | Defaults the TCP keep alive probes.                                                                                                    |
| email connect < number>                     | Sets an email profile to use to send an email alert upon establishing an accept mode tunnel. <number> = the number of the email profile to use.</number>                                                                                                    |

| email disconnect < number>      | Sets an email profile to use to send an email alert upon closing an accept mode tunnel. <number> = the number of the email profile to use.</number>                                                                         |
|---------------------------------|----------------------------------------------------------------------------------------------------|
| exit                            | Returns to the tunnel level.                                                                                                    |
| flush serial disable            | Characters already in the serial data buffer are retained upon establishing an accept mode tunneling connection.                                                                                                    |
| flush serial enable             | Flushes the serial data buffer upon establishing an accept mode tunneling connection.                                                                                                    |
| flush start character disable   | Enables forwarding of the accept start character into the network.                                                                                                    |
| flush start character enable    | Disables forwarding of the accept start character into the network.                                                                                                    |
| initial send binary<br>binary>  | Sets the accept tunnel Initial Send text allowing for binary characters.<br>stinary> = string in binary format that will be sent out the network upon connection. Within [] use binary decimal up to 255 or hex up to 0xFF. |
| initial send set <text></text>  | Sets the accept tunnel Initial Send text. <text> = ascii string that will be sent out the network upon connection.</text>                                                                                                   |
| kill connection                 | Disconnects the active accept mode tunneling connection.                                                                                                    |
| local port <number></number>    | Sets the port to use for accept mode tunneling. <pre><number> = number of the port to use.</number></pre>                                                                                                    |
| no aes decrypt key              | Removes the accept tunnel AES decrypt key.                                                                                                    |
| no aes encrypt key              | Removes the accept tunnel AES encrypt key.                                                                                                    |
| no credentials                  | Clears the RSA/DSA certificate selection.                                                                                                    |
| no email connect                | Discontinues sending email alerts upon establishing an accept mode tunnel.                                                                                                    |
| no email disconnect             | Discontinues sending email alerts upon closing an accept mode tunnel.                                                                                                    |
| no initial send                 | Removes the accept tunnel Initial Send string.                                                                                                    |
| password                        | Enters the next lower level.                                                                                                    |
| protocol ssh                    | Uses SSH protocol for accept mode tunneling.                                                                                                    |
| protocol ssl                    | Uses SSL protocol for accept mode tunneling.                                                                                                    |
| protocol tcp                    | Uses TCP protocol for accept mode tunneling.                                                                                                    |
| protocol tcp aes                | Uses TCP protocol with AES encryption for accept mode tunneling.                                                                                                    |
| protocol telnet                 | Uses Telnet protocol (with IAC) for accept mode tunneling.                                                                                                    |
| secure protocols ssl3 disable   | Disables the protocol.                                                                                                    |
| secure protocols ssl3 enable    | Enables the protocol.                                                                                                    |
| secure protocols tls1.0 disable | Disables the protocol.                                                                                                    |
| secure protocols tls1.0 enable  | Enables the protocol.                                                                                                    |
| secure protocols tls1.1 disable | Disables the protocol.                                                                                                    |
| secure protocols tls1.1 enable  | Enables the protocol.                                                                                                    |
| secure protocols tls1.2 disable | Disables the protocol.                                                                                                    |
| secure protocols tls1.2 enable  | Enables the protocol.                                                                                                    |
| show                            | Displays the current configuration.                                                                                                    |
|                                 |                                                                                                    |

| show history                                           | Displays the last 20 commands entered during the current CLI session.                                                                                                    |
|--------------------------------------------------------|----------------------------------------------------------------------------------------------------|
| show status                                            | Displays tunnel accept status.                                                                                                    |
| start character <control></control>                    | Sets the accept mode start character. The character may be input as text, control, decimal, or hex. A control character has the form <control>C. A decimal value character has the form \99. A hex value character has the form 0xFF.</control>                                              |
| tcp keep alive idle time <milliseconds></milliseconds> | Sets the TCP keep alive idle time. This is the initial keep alive timeout. <milliseconds> = timer value, in milliseconds.</milliseconds>                                                                                                    |
| tcp keep alive interval <milliseconds></milliseconds>  | Enables TCP keep alive for accept mode tunneling and sets the value for timeouts subsequent to the initial timeout. <milliseconds> = timer value, in milliseconds.</milliseconds>                                                                                                    |
| tcp keep alive probes <number></number>                | Sets the number of TCP keep alive probes. <number> = number of TCP keep alive probes.</number>                                                                                                    |
| write                                                  | Stores the current configuration in permanent memory.                                                                                                    |
| accept (tunnel-accept:4) level commands                |                                                                                                    |
| accept mode always                                     | Enables the tunneling server to always accept tunneling connections.                                                                                                    |
| accept mode any character                              | Enables the tunneling server to accept tunneling connections only when a character is received through the corresponding line (serial port).                                                                                                    |
| accept mode disable                                    | Disables accept mode tunneling.                                                                                                    |
| accept mode modem control asserted                     | Enables the tunneling server to accept tunneling connections when the modem control pin is asserted.                                                                                                    |
| accept mode modem emulation                            | Enables modem emulation for accept mode tunneling.                                                                                                    |
| accept mode start character                            | Enables accept mode tunneling when the configured start character is received on the line.                                                                                                    |
| aes decrypt key <hexadecimal></hexadecimal>            | Sets the accept tunnel AES decrypt key with up to 16 bytes. Each byte is represented by two adjacent hex digits. Bytes may run together or be separated by optional punctuation: 123ABC "12 3A BC" 12,3A,BC 12.3a.bc 12:3a:bc Note that quotes must enclose the value if it contains spaces. |
| aes decrypt key text < text>                           | Sets the accept tunnel AES decrypt key with up to 16 bytes. Each byte is represented by a single character. Note that quotes must enclose the value if it contains spaces.                                                                                                    |
| aes encrypt key <hexadecimal></hexadecimal>            | Sets the accept tunnel AES encrypt key with up to 16 bytes. Each byte is represented by two adjacent hex digits. Bytes may run together or be separated by optional punctuation: 123ABC "12 3A BC" 12,3A,BC 12.3a.bc 12:3a:bc Note that quotes must enclose the value if it contains spaces. |
| aes encrypt key text <text></text>                     | Sets the accept tunnel AES encrypt key with up to 16 bytes. Each byte is represented by a single                                                                                                    |

|                                  | character. Note that quotes must enclose the value                                                                                                    |
|----------------------------------|----------------------------------------------------------------------------------------------------|
|                                  | if it contains spaces.                                                                                                    |
| block network disable            | Forwards (tunnels) network data in accept mode tunneling.                                                                                                    |
| block network enable             | Discards all data coming in from the accept mode tunnel before forwarding it to the serial interface (generally used for debugging).                                                                             |
| block serial disable             | Forwards (tunnels) serial data in accept mode tunneling.                                                                                                    |
| block serial enable              | Discards all data coming in from the serial interface before forwarding it to the accept mode tunnel (generally used for debugging).                                                                             |
| clrscrn                          | Clears the screen.                                                                                                    |
| credentials <text></text>        | Selects the RSA/DSA certificates by name for the SSL server.                                                                                                    |
| default accept mode              | Restores the default accept mode as "always".                                                                                                    |
| default local port               | Uses the default port number as the local port for accept mode tunneling. The default port is 10000 + #, where # is the line number for this tunnel.                                                             |
| default protocol                 | Restores the default protocol as "TCP".                                                                                                    |
| default secure protocols         | Restores the default secure protocol selections.                                                                                                    |
| default start character          | Defaults the accept mode start character.                                                                                                    |
| default tcp keep alive idle time | Defaults the TCP keep alive idle time.                                                                                                    |
| default tcp keep alive interval  | Restores the default 45 second accept mode TCP keep alive timeout.                                                                                                    |
| default tcp keep alive probes    | Defaults the TCP keep alive probes.                                                                                                    |
| email connect < number>          | Sets an email profile to use to send an email alert upon establishing an accept mode tunnel. <number> = the number of the email profile to use.</number>                                                         |
| email disconnect < number>       | Sets an email profile to use to send an email alert upon closing an accept mode tunnel. <number> = the number of the email profile to use.</number>                                                              |
| exit                             | Returns to the tunnel level.                                                                                                    |
| flush serial disable             | Characters already in the serial data buffer are retained upon establishing an accept mode tunneling connection.                                                                                                 |
| flush serial enable              | Flushes the serial data buffer upon establishing an accept mode tunneling connection.                                                                                                    |
| flush start character disable    | Enables forwarding of the accept start character into the network.                                                                                                    |
| flush start character enable     | Disables forwarding of the accept start character into the network.                                                                                                    |
| initial send binary<br>binary>   | Sets the accept tunnel Initial Send text allowing for binary characters.<br>string in binary format that will be sent out the network upon connection. Within [] use binary decimal up to 255 or hex up to 0xFF. |
| initial send set <text></text>   | Sets the accept tunnel Initial Send text. <text> = ascii string that will be sent out the network upon connection.</text>                                                                                        |
|                                  |                                                                                                    |

| kill connection                                        | Disconnects the active accept mode tunneling connection.                                                                                                    |
|--------------------------------------------------------|----------------------------------------------------------------------------------------------------|
| local port < <i>number</i> >                           | Sets the port to use for accept mode tunneling. <number> = number of the port to use.</number>                                                                                                    |
| no aes decrypt key                                     | Removes the accept tunnel AES decrypt key.                                                                                                    |
| no aes encrypt key                                     | Removes the accept tunnel AES encrypt key.                                                                                                    |
| no credentials                                         | Clears the RSA/DSA certificate selection.                                                                                                    |
| no email connect                                       | Discontinues sending email alerts upon establishing an accept mode tunnel.                                                                                                    |
| no email disconnect                                    | Discontinues sending email alerts upon closing an accept mode tunnel.                                                                                                    |
| no initial send                                        | Removes the accept tunnel Initial Send string.                                                                                                    |
| password                                               | Enters the next lower level.                                                                                                    |
| protocol ssh                                           | Uses SSH protocol for accept mode tunneling.                                                                                                    |
| protocol ssl                                           | Uses SSL protocol for accept mode tunneling.                                                                                                    |
| protocol tcp                                           | Uses TCP protocol for accept mode tunneling.                                                                                                    |
| protocol tcp aes                                       | Uses TCP protocol with AES encryption for accept mode tunneling.                                                                                                    |
| protocol telnet                                        | Uses Telnet protocol (with IAC) for accept mode tunneling.                                                                                                    |
| secure protocols ssl3 disable                          | Disables the protocol.                                                                                                    |
| secure protocols ssl3 enable                           | Enables the protocol.                                                                                                    |
| secure protocols tls1.0 disable                        | Disables the protocol.                                                                                                    |
| secure protocols tls1.0 enable                         | Enables the protocol.                                                                                                    |
| secure protocols tls1.1 disable                        | Disables the protocol.                                                                                                    |
| secure protocols tls1.1 enable                         | Enables the protocol.                                                                                                    |
| secure protocols tls1.2 disable                        | Disables the protocol.                                                                                                    |
| secure protocols tls1.2 enable                         | Enables the protocol.                                                                                                    |
| show                                                   | Displays the current configuration.                                                                                                    |
| show history                                           | Displays the last 20 commands entered during the current CLI session.                                                                                                    |
| show status                                            | Displays tunnel accept status.                                                                                                    |
| start character <control></control>                    | Sets the accept mode start character. The character may be input as text, control, decimal, or hex. A control character has the form <control>C. A decimal value character has the form \99. A hex value character has the form 0xFF.</control>                                                                                                    |
| tcp keep alive idle time <milliseconds></milliseconds> | Sets the TCP keep alive idle time. This is the initial keep alive timeout. <milliseconds> = timer value, in milliseconds.</milliseconds>                                                                                                    |
| tcp keep alive interval <milliseconds></milliseconds>  | Enables TCP keep alive for accept mode tunneling and sets the value for timeouts subsequent to the initial timeout. <milliseconds> = timer value, in milliseconds.</milliseconds>                                                                                                    |
| tcp keep alive probes <number></number>                | Sets the number of TCP keep alive probes. <pre></pre> <pre></pre> |
| write                                                  | Stores the current configuration in permanent memory.                                                                                                    |

| default start character          | Defaults the accept mode start character.                                                                                                    |
|----------------------------------|----------------------------------------------------------------------------------------------------|
| default tcp keep alive idle time | Defaults the TCP keep alive idle time.                                                                                                    |
| default tcp keep alive interval  | Restores the default 45 second accept mode TCP keep alive timeout.                                                                                                    |
| default tcp keep alive probes    | Defaults the TCP keep alive probes.                                                                                                    |
| email connect < number>          | Sets an email profile to use to send an email alert upon establishing an accept mode tunnel. <number> = the number of the email profile to use.</number>                                                         |
| email disconnect < number>       | Sets an email profile to use to send an email alert upon closing an accept mode tunnel. <number> = the number of the email profile to use.</number>                                                              |
| exit                             | Returns to the tunnel level.                                                                                                    |
| flush serial disable             | Characters already in the serial data buffer are retained upon establishing an accept mode tunneling connection.                                                                                                 |
| flush serial enable              | Flushes the serial data buffer upon establishing an accept mode tunneling connection.                                                                                                    |
| flush start character disable    | Enables forwarding of the accept start character into the network.                                                                                                    |
| flush start character enable     | Disables forwarding of the accept start character into the network.                                                                                                    |
| initial send binary<br>sinary >  | Sets the accept tunnel Initial Send text allowing for binary characters.<br>string in binary format that will be sent out the network upon connection. Within [] use binary decimal up to 255 or hex up to 0xFF. |
| initial send set <text></text>   | Sets the accept tunnel Initial Send text. <text> = ascii string that will be sent out the network upon connection.</text>                                                                                        |
| kill connection                  | Disconnects the active accept mode tunneling connection.                                                                                                    |
| local port <number></number>     | Sets the port to use for accept mode tunneling. <number> = number of the port to use.</number>                                                                                                    |
| no aes decrypt key               | Removes the accept tunnel AES decrypt key.                                                                                                    |
| no aes encrypt key               | Removes the accept tunnel AES encrypt key.                                                                                                    |
| no credentials                   | Clears the RSA/DSA certificate selection.                                                                                                    |
| no email connect                 | Discontinues sending email alerts upon establishing an accept mode tunnel.                                                                                                    |
| no email disconnect              | Discontinues sending email alerts upon closing an accept mode tunnel.                                                                                                    |
| no initial send                  | Removes the accept tunnel Initial Send string.                                                                                                    |
| password                         | Enters the next lower level.                                                                                                    |
| protocol ssh                     | Uses SSH protocol for accept mode tunneling.                                                                                                    |
| protocol ssl                     | Uses SSL protocol for accept mode tunneling.                                                                                                    |
| protocol tcp                     | Uses TCP protocol for accept mode tunneling.                                                                                                    |
| protocol tcp aes                 | Uses TCP protocol with AES encryption for accept mode tunneling.                                                                                                    |
| protocol telnet                  | Uses Telnet protocol (with IAC) for accept mode tunneling.                                                                                                    |
| secure protocols ssl3 disable    | Disables the protocol.                                                                                                    |
| secure protocols ssl3 enable     | Enables the protocol.                                                                                                    |

| Disables the protocol.                                                                                                    |
|----------------------------------------------------------------------------------------------------|
|                                                                                                    |
| Enables the protocol.                                                                                                    |
| Disables the protocol.                                                                                                    |
| Enables the protocol.                                                                                                    |
| Disables the protocol.                                                                                                    |
| Enables the protocol.                                                                                                    |
| Displays the current configuration.  Displays the last 20 commands entered during the                                                                                                    |
| current CLI session.                                                                                                    |
| Displays tunnel accept status.                                                                                                    |
| Sets the accept mode start character. The character may be input as text, control, decimal, or hex. A control character has the form <control>C. A decimal value character has the form \99. A hex value character has the form 0xFF.</control>                                              |
| Sets the TCP keep alive idle time. This is the initial keep alive timeout. <milliseconds> = timer value, in milliseconds.</milliseconds>                                                                                                    |
| Enables TCP keep alive for accept mode tunneling and sets the value for timeouts subsequent to the initial timeout. <milliseconds> = timer value, in milliseconds.</milliseconds>                                                                                                    |
| Sets the number of TCP keep alive probes. <pre><number> = number of TCP keep alive probes.</number></pre>                                                                                                    |
| Stores the current configuration in permanent memory.                                                                                                    |
|                                                                                                    |
| Enables the tunneling server to always accept tunneling connections.                                                                                                    |
| Enables the tunneling server to accept tunneling connections only when a character is received through the corresponding line (serial port).                                                                                                    |
| Disables accept mode tunneling.                                                                                                    |
| Enables the tunneling server to accept tunneling connections when the modem control pin is asserted.                                                                                                    |
| Enables modem emulation for accept mode tunneling.                                                                                                    |
| Enables accept mode tunneling when the configured start character is received on the line.                                                                                                    |
| Sets the accept tunnel AES decrypt key with up to 16 bytes. Each byte is represented by two adjacent hex digits. Bytes may run together or be separated by optional punctuation: 123ABC "12 3A BC" 12,3A,BC 12.3a.bc 12:3a:bc Note that quotes must enclose the value if it contains spaces. |
| Sets the accept tunnel AES decrypt key with up to 16 bytes. Each byte is represented by a single character. Note that quotes must enclose the value if it contains spaces.                                                                                                    |
|                                                                                                    |

| aes encrypt key <hexadecimal></hexadecimal> | Sets the accept tunnel AES encrypt key with up to 16 bytes. Each byte is represented by two adjacent hex digits. Bytes may run together or be separated by optional punctuation: 123ABC "12 3A BC" 12,3A,BC 12.3a.bc 12:3a:bc Note that quotes must enclose the value if it contains spaces. |
|---------------------------------------------|----------------------------------------------------------------------------------------------------|
| aes encrypt key text < text>                | Sets the accept tunnel AES encrypt key with up to 16 bytes. Each byte is represented by a single character. Note that quotes must enclose the value if it contains spaces.                                                                                                    |
| block network disable                       | Forwards (tunnels) network data in accept mode tunneling.                                                                                                    |
| block network enable                        | Discards all data coming in from the accept mode tunnel before forwarding it to the serial interface (generally used for debugging).                                                                                                    |
| block serial disable                        | Forwards (tunnels) serial data in accept mode tunneling.                                                                                                    |
| block serial enable                         | Discards all data coming in from the serial interface<br>before forwarding it to the accept mode tunnel<br>(generally used for debugging).                                                                                                    |
| clrscrn                                     | Clears the screen.                                                                                                    |
| credentials <text></text>                   | Selects the RSA/DSA certificates by name for the SSL server.                                                                                                    |
| default accept mode                         | Restores the default accept mode as "always".                                                                                                    |
| default local port                          | Uses the default port number as the local port for accept mode tunneling. The default port is 10000 + #, where # is the line number for this tunnel.                                                                                                    |
| default protocol                            | Restores the default protocol as "TCP".                                                                                                    |
| default secure protocols                    | Restores the default secure protocol selections.                                                                                                    |
| default start character                     | Defaults the accept mode start character.                                                                                                    |
| default tcp keep alive idle time            | Defaults the TCP keep alive idle time.                                                                                                    |
| default tcp keep alive interval             | Restores the default 45 second accept mode TCP keep alive timeout.                                                                                                    |
| default tcp keep alive probes               | Defaults the TCP keep alive probes.                                                                                                    |
| email connect < number>                     | Sets an email profile to use to send an email alert upon establishing an accept mode tunnel. <number> = the number of the email profile to use.</number>                                                                                                    |
| email disconnect < number>                  | Sets an email profile to use to send an email alert upon closing an accept mode tunnel. <number> = the number of the email profile to use.</number>                                                                                                    |
| exit                                        | Returns to the tunnel level.                                                                                                    |
| flush serial disable                        | Characters already in the serial data buffer are retained upon establishing an accept mode tunneling connection.                                                                                                    |
| flush serial enable                         | Flushes the serial data buffer upon establishing an accept mode tunneling connection.                                                                                                    |
| flush start character disable               | Enables forwarding of the accept start character into the network.                                                                                                    |
| flush start character enable                | Disables forwarding of the accept start character into the network.                                                                                                    |
| initial send binary<br>hinary>              | Sets the accept tunnel Initial Send text allowing for binary characters.<br><br>string in binary format                                                                                                    |

|                                                        | that will be sent out the network upon connection. Within [] use binary decimal up to 255 or hex up to 0xFF.                                                                                                    |
|--------------------------------------------------------|----------------------------------------------------------------------------------------------------|
| initial send set <text></text>                         | Sets the accept tunnel Initial Send text. <text> = ascii string that will be sent out the network upon connection.</text>                                                                                                    |
| kill connection                                        | Disconnects the active accept mode tunneling connection.                                                                                                    |
| local port <number></number>                           | Sets the port to use for accept mode tunneling. <number> = number of the port to use.</number>                                                                                                    |
| no aes decrypt key                                     | Removes the accept tunnel AES decrypt key.                                                                                                    |
| no aes encrypt key                                     | Removes the accept tunnel AES encrypt key.                                                                                                    |
| no credentials                                         | Clears the RSA/DSA certificate selection.                                                                                                    |
| no email connect                                       | Discontinues sending email alerts upon establishing an accept mode tunnel.                                                                                                    |
| no email disconnect                                    | Discontinues sending email alerts upon closing an accept mode tunnel.                                                                                                    |
| no initial send                                        | Removes the accept tunnel Initial Send string.                                                                                                    |
| password                                               | Enters the next lower level.                                                                                                    |
| protocol ssh                                           | Uses SSH protocol for accept mode tunneling.                                                                                                    |
| protocol ssl                                           | Uses SSL protocol for accept mode tunneling.                                                                                                    |
| protocol tcp                                           | Uses TCP protocol for accept mode tunneling.                                                                                                    |
| protocol tcp aes                                       | Uses TCP protocol with AES encryption for accept mode tunneling.                                                                                                    |
| protocol telnet                                        | Uses Telnet protocol (with IAC) for accept mode tunneling.                                                                                                    |
| secure protocols ssl3 disable                          | Disables the protocol.                                                                                                    |
| secure protocols ssl3 enable                           | Enables the protocol.                                                                                                    |
| secure protocols tls1.0 disable                        | Disables the protocol.                                                                                                    |
| secure protocols tls1.0 enable                         | Enables the protocol.                                                                                                    |
| secure protocols tls1.1 disable                        | Disables the protocol.                                                                                                    |
| secure protocols tls1.1 enable                         | Enables the protocol.                                                                                                    |
| secure protocols tls1.2 disable                        | Disables the protocol.                                                                                                    |
| secure protocols tls1.2 enable                         | Enables the protocol.                                                                                                    |
| show                                                   | Displays the current configuration.                                                                                                    |
| show history                                           | Displays the last 20 commands entered during the current CLI session.                                                                                                    |
| show status                                            | Displays tunnel accept status.                                                                                                    |
| start character <control></control>                    | Sets the accept mode start character. The character may be input as text, control, decimal, or hex. A control character has the form <control>C. A decimal value character has the form \99. A hex value character has the form 0xFF.</control> |
| tcp keep alive idle time <milliseconds></milliseconds> | Sets the TCP keep alive idle time. This is the initial keep alive timeout. <milliseconds> = timer value, in milliseconds.</milliseconds>                                                                                                    |
| tcp keep alive interval <milliseconds></milliseconds>  | Enables TCP keep alive for accept mode tunneling and sets the value for timeouts subsequent to the initial timeout. <milliseconds> = timer value, in milliseconds.</milliseconds>                                                               |

| tcp keep alive probes < number>             | Sets the number of TCP keep alive probes. <number> = number of TCP keep alive probes.</number>                                                                                                    |
|---------------------------------------------|----------------------------------------------------------------------------------------------------|
| write                                       | Stores the current configuration in permanent memory.                                                                                                    |
| accept (tunnel-accept:1) level commands     |                                                                                                    |
| accept mode always                          | Enables the tunneling server to always accept tunneling connections.                                                                                                    |
| accept mode any character                   | Enables the tunneling server to accept tunneling connections only when a character is received through the corresponding line (serial port).                                                                                                    |
| accept mode disable                         | Disables accept mode tunneling.                                                                                                    |
| accept mode modem control asserted          | Enables the tunneling server to accept tunneling connections when the modem control pin is asserted.                                                                                                    |
| accept mode modem emulation                 | Enables modem emulation for accept mode tunneling.                                                                                                    |
| accept mode start character                 | Enables accept mode tunneling when the configured start character is received on the line.                                                                                                    |
| aes decrypt key <hexadecimal></hexadecimal> | Sets the accept tunnel AES decrypt key with up to 16 bytes. Each byte is represented by two adjacent hex digits. Bytes may run together or be separated by optional punctuation: 123ABC "12 3A BC" 12,3A,BC 12.3a.bc 12:3a:bc Note that quotes must enclose the value if it contains spaces. |
| aes decrypt key text <text></text>          | Sets the accept tunnel AES decrypt key with up to 16 bytes. Each byte is represented by a single character. Note that quotes must enclose the value if it contains spaces.                                                                                                    |
| aes encrypt key <hexadecimal></hexadecimal> | Sets the accept tunnel AES encrypt key with up to 16 bytes. Each byte is represented by two adjacent hex digits. Bytes may run together or be separated by optional punctuation: 123ABC "12 3A BC" 12,3A,BC 12.3a.bc 12:3a:bc Note that quotes must enclose the value if it contains spaces. |
| aes encrypt key text < text>                | Sets the accept tunnel AES encrypt key with up to 16 bytes. Each byte is represented by a single character. Note that quotes must enclose the value if it contains spaces.                                                                                                    |
| block network disable                       | Forwards (tunnels) network data in accept mode tunneling.                                                                                                    |
| block network enable                        | Discards all data coming in from the accept mode tunnel before forwarding it to the serial interface (generally used for debugging).                                                                                                    |
| block serial disable                        | Forwards (tunnels) serial data in accept mode tunneling.                                                                                                    |
| block serial enable                         | Discards all data coming in from the serial interface<br>before forwarding it to the accept mode tunnel<br>(generally used for debugging).                                                                                                    |
| clrscrn                                     | Clears the screen.                                                                                                    |
| credentials <text></text>                   | Selects the RSA/DSA certificates by name for the SSL server.                                                                                                    |
| default accept mode                         | Restores the default accept mode as "always".                                                                                                    |

| default local port  default protocol default secure protocols default start character default tcp keep alive idle time default tcp keep alive interval default tcp keep alive probes email connect < number> email disconnect < number> | Uses the default port number as the local port for accept mode tunneling. The default port is 10000 + #, where # is the line number for this tunnel.  Restores the default protocol as "TCP".  Restores the default secure protocol selections.  Defaults the accept mode start character.  Defaults the TCP keep alive idle time.  Restores the default 45 second accept mode TCP keep alive timeout.  Defaults the TCP keep alive probes.  Sets an email profile to use to send an email alert upon establishing an accept mode tunnel. <number> = the number of the email profile to use.  Sets an email profile to use to send an email alert upon closing an accept mode tunnel. <number> = the number of the email profile to use.  Returns to the tunnel level.</number></number> |
|----------------------------------------------------------------------------------------------------|----------------------------------------------------------------------------------------------------|
| default secure protocols default start character default tcp keep alive idle time default tcp keep alive interval default tcp keep alive probes email connect < number> email disconnect < number>                                      | Restores the default secure protocol selections.  Defaults the accept mode start character.  Defaults the TCP keep alive idle time.  Restores the default 45 second accept mode TCP keep alive timeout.  Defaults the TCP keep alive probes.  Sets an email profile to use to send an email alert upon establishing an accept mode tunnel. <number> = the number of the email profile to use.  Sets an email profile to use to send an email alert upon closing an accept mode tunnel. <number> = the number of the email profile to use.</number></number>                                                                                                    |
| default start character default tcp keep alive idle time default tcp keep alive interval default tcp keep alive probes email connect < number> email disconnect < number>                                                               | Defaults the accept mode start character.  Defaults the TCP keep alive idle time.  Restores the default 45 second accept mode TCP keep alive timeout.  Defaults the TCP keep alive probes.  Sets an email profile to use to send an email alert upon establishing an accept mode tunnel. <number> = the number of the email profile to use.  Sets an email profile to use to send an email alert upon closing an accept mode tunnel. <number> = the number of the email profile to use.</number></number>                                                                                                    |
| default tcp keep alive idle time  default tcp keep alive interval  default tcp keep alive probes  email connect < number>  email disconnect < number>                                                                                   | Defaults the TCP keep alive idle time.  Restores the default 45 second accept mode TCP keep alive timeout.  Defaults the TCP keep alive probes.  Sets an email profile to use to send an email alert upon establishing an accept mode tunnel. <number> = the number of the email profile to use.  Sets an email profile to use to send an email alert upon closing an accept mode tunnel. <number> = the number of the email profile to use.</number></number>                                                                                                    |
| default tcp keep alive interval default tcp keep alive probes email connect < number> email disconnect < number>                                                                                                    | Restores the default 45 second accept mode TCP keep alive timeout.  Defaults the TCP keep alive probes.  Sets an email profile to use to send an email alert upon establishing an accept mode tunnel. <number> = the number of the email profile to use.  Sets an email profile to use to send an email alert upon closing an accept mode tunnel. <number> = the number of the email profile to use.</number></number>                                                                                                    |
| default tcp keep alive interval default tcp keep alive probes email connect < number> email disconnect < number>                                                                                                    | Restores the default 45 second accept mode TCP keep alive timeout.  Defaults the TCP keep alive probes.  Sets an email profile to use to send an email alert upon establishing an accept mode tunnel. <number> = the number of the email profile to use.  Sets an email profile to use to send an email alert upon closing an accept mode tunnel. <number> = the number of the email profile to use.</number></number>                                                                                                    |
| email connect < number> email disconnect < number>                                                                                                    | Defaults the TCP keep alive probes.  Sets an email profile to use to send an email alert upon establishing an accept mode tunnel. <number> = the number of the email profile to use.  Sets an email profile to use to send an email alert upon closing an accept mode tunnel. <number> = the number of the email profile to use.</number></number>                                                                                                    |
| email connect < number> email disconnect < number>                                                                                                    | Sets an email profile to use to send an email alert upon establishing an accept mode tunnel. <number> = the number of the email profile to use.  Sets an email profile to use to send an email alert upon closing an accept mode tunnel. <number> = the number of the email profile to use.</number></number>                                                                                                    |
|                                                                                                    | upon closing an accept mode tunnel. <number> = the number of the email profile to use.</number>                                                                                                    |
| exit                                                                                                    | Returns to the tunnel level.                                                                                                    |
|                                                                                                    |                                                                                                    |
| flush serial disable                                                                                                    | Characters already in the serial data buffer are retained upon establishing an accept mode tunneling connection.                                                                                                    |
| flush serial enable                                                                                                    | Flushes the serial data buffer upon establishing an accept mode tunneling connection.                                                                                                    |
| flush start character disable                                                                                                    | Enables forwarding of the accept start character into the network.                                                                                                    |
| flush start character enable                                                                                                    | Disables forwarding of the accept start character into the network.                                                                                                    |
| initial send binary <binary></binary>                                                                                                    | Sets the accept tunnel Initial Send text allowing for binary characters.<br><br>sinary> = string in binary format that will be sent out the network upon connection. Within [] use binary decimal up to 255 or hex up to 0xFF.                                                                                                    |
| initial send set <text></text>                                                                                                    | Sets the accept tunnel Initial Send text. <text> = ascii string that will be sent out the network upon connection.</text>                                                                                                    |
| kill connection                                                                                                    | Disconnects the active accept mode tunneling connection.                                                                                                    |
| local port <number></number>                                                                                                    | Sets the port to use for accept mode tunneling. <pre><number> = number of the port to use.</number></pre>                                                                                                    |
| no aes decrypt key                                                                                                    | Removes the accept tunnel AES decrypt key.                                                                                                    |
| no aes encrypt key                                                                                                    | Removes the accept tunnel AES encrypt key.                                                                                                    |
| no credentials                                                                                                    | Clears the RSA/DSA certificate selection.                                                                                                    |
| no email connect                                                                                                    | Discontinues sending email alerts upon establishing an accept mode tunnel.                                                                                                    |
| no email disconnect                                                                                                    | Discontinues sending email alerts upon closing an accept mode tunnel.                                                                                                    |
| no initial send                                                                                                    | Removes the accept tunnel Initial Send string.                                                                                                    |
| password                                                                                                    | Enters the next lower level.                                                                                                    |
| protocol ssh                                                                                                    | Uses SSH protocol for accept mode tunneling.                                                                                                    |
| protocol ssl                                                                                                    | Uses SSL protocol for accept mode tunneling.                                                                                                    |
| protocol tcp                                                                                                    | Uses TCP protocol for accept mode tunneling.                                                                                                    |

| protocol tcp aes                                       | Uses TCP protocol with AES encryption for accept mode tunneling.                                                                                                    |
|--------------------------------------------------------|----------------------------------------------------------------------------------------------------|
| protocol telnet                                        | Uses Telnet protocol (with IAC) for accept mode tunneling.                                                                                                    |
| secure protocols ssl3 disable                          | Disables the protocol.                                                                                                    |
| secure protocols ssl3 enable                           | Enables the protocol.                                                                                                    |
| secure protocols tls1.0 disable                        | Disables the protocol.                                                                                                    |
| secure protocols tls1.0 enable                         | Enables the protocol.                                                                                                    |
| secure protocols tls1.1 disable                        | Disables the protocol.                                                                                                    |
| secure protocols tls1.1 enable                         | Enables the protocol.                                                                                                    |
| secure protocols tls1.2 disable                        | Disables the protocol.                                                                                                    |
| secure protocols tls1.2 enable                         | Enables the protocol.                                                                                                    |
| show                                                   | Displays the current configuration.                                                                                                    |
| show history                                           | Displays the last 20 commands entered during the current CLI session.                                                                                                    |
| show status                                            | Displays tunnel accept status.                                                                                                    |
| start character <control></control>                    | Sets the accept mode start character. The character may be input as text, control, decimal, or hex. A control character has the form <control>C. A decimal value character has the form \99. A hex value character has the form 0xFF.</control>                                    |
| tcp keep alive idle time <milliseconds></milliseconds> | Sets the TCP keep alive idle time. This is the initial keep alive timeout. <milliseconds> = timer value, in milliseconds.</milliseconds>                                                                                                    |
| tcp keep alive interval <milliseconds></milliseconds>  | Enables TCP keep alive for accept mode tunneling and sets the value for timeouts subsequent to the initial timeout. <milliseconds> = timer value, in milliseconds.</milliseconds>                                                                                                  |
| tcp keep alive probes <number></number>                | Sets the number of TCP keep alive probes. <number> = number of TCP keep alive probes.</number>                                                                                                    |
| write                                                  | Stores the current configuration in permanent memory.                                                                                                    |
| action (config-action-select) level command            | ls                                                                                                    |
| clrscrn                                                | Clears the screen.                                                                                                    |
| eth0 link state change                                 | Enters the eth0 link state change alarm level.                                                                                                    |
| eth1 link state change                                 | Enters the eth1 link state change alarm level.                                                                                                    |
| eth2 link state change                                 | Enters the eth2 link state change alarm level.                                                                                                    |
| exit                                                   | Exits to the config level.                                                                                                    |
| show history                                           |                                                                                                    |
| Onow motory                                            | Displays the last 20 commands entered during the current CLI session.                                                                                                    |
| write                                                  | Displays the last 20 commands entered during the                                                                                                    |
|                                                        | Displays the last 20 commands entered during the current CLI session.  Stores the current configuration in permanent                                                                                                    |
| write                                                  | Displays the last 20 commands entered during the current CLI session.  Stores the current configuration in permanent                                                                                                    |
| write arp (config-arp) level commands                  | Displays the last 20 commands entered during the current CLI session.  Stores the current configuration in permanent memory.  Adds an entry to the ARP table, mapping an IP address to a MAC address. <ip address=""> = IP address to be mapped. <mac address=""> = MAC</mac></ip> |

| remove all                                 | Removes all entries from the ARP cache.                                                                                                    |
|--------------------------------------------|----------------------------------------------------------------------------------------------------|
| remove ip <ip address=""></ip>             | Removes an entry from the ARP cache. <ip address=""> = address of the entry being removed.</ip>                                                                                       |
| show cache                                 | Displays the ARP cache table.                                                                                                    |
| show history                               | Displays the last 20 commands entered during the current CLI session.                                                                                                    |
| write                                      | Stores the current configuration in permanent memory.                                                                                                    |
| cli (config-cli) level commands            |                                                                                                    |
| clrscrn                                    | Clears the screen.                                                                                                    |
| default inactivity timeout                 | The default inactivity timeout will apply to CLI sessions.                                                                                                    |
| default login password                     | Restores the default CLI login password.                                                                                                    |
| default quit connect line                  | Restores the default string to quit the "connect line", "telnet", and "ssh" commands.                                                                                                 |
| enable level password <text></text>        | Sets the enable-level password.                                                                                                    |
| exit                                       | Exits to the configuration level.                                                                                                    |
| inactivity timeout <minutes></minutes>     | Sets the inactivity timeout for all CLI sessions.                                                                                                    |
| line authentication disable                | No password required for Line CLI users.                                                                                                    |
| line authentication enable                 | Challenges the Line CLI user with a password.                                                                                                    |
| login password <text></text>               | Sets the CLI login password.                                                                                                    |
| no enable level password                   | Removes the enable-level password.                                                                                                    |
| no inactivity timeout                      | No inactivity timeout will apply to CLI sessions.                                                                                                    |
| quit connect line <control></control>      | Sets the string used to quit the "connect line", "telnet", and "ssh" commands. The characters may be input as text or control. A control character has the form <control>C.</control> |
| show                                       | Displays the current configuration.                                                                                                    |
| show history                               | Displays the last 20 commands entered during the current CLI session.                                                                                                    |
| ssh                                        | Change to menu level for SSH configuration and status.                                                                                                    |
| telnet                                     | Change to menu level for Telnet configuration and status.                                                                                                    |
| write                                      | Stores the current configuration in permanent memory.                                                                                                    |
| client (ssh-client) level commands         |                                                                                                    |
| clrscrn                                    | Clears the screen.                                                                                                    |
| default user <username> command</username> | Restore the user command to the default login shell                                                                                                    |
| delete all known hosts                     | Remove all known hosts                                                                                                    |
| delete all users                           | Remove all users                                                                                                    |
| delete known host <server></server>        | Remove known host                                                                                                    |
| delete user <username></username>          | Delete the named user                                                                                                    |
| exit                                       | Exits to the ssh level.                                                                                                    |
| known host <server></server>               | Set known host RSA or DSA key                                                                                                    |
| no known host <server> dsa</server>        | Remove known host DSA key                                                                                                    |
| no known host <server> rsa</server>        | Remove known host RSA key                                                                                                    |
| no user <username> dsa</username>          | Remove user DSA key                                                                                                    |

| Remove user RSA key                                                      |
|--------------------------------------------------------------------------|
| Show SSH Client settings                                                 |
| Displays the last 20 commands entered during the current CLI session.    |
| Show known host RSA and DSA keys                                         |
| Show information for a user                                              |
| Set username and RSA or DSA keys                                         |
| Customizes the user command                                              |
| Generate DSA public and private keys                                     |
| Generate DSA public and private keys                                     |
| Generate DSA public and private keys                                     |
| Generate RSA public and private keys                                     |
| Generate RSA public and private keys                                     |
| Generate RSA public and private keys                                     |
| Set username with password and optional RSA or DSA keys                  |
| Stores the current configuration in permanent memory.                    |
|                                                                          |
| Sets the system clock.                                                   |
| Shows possible time zone names.                                          |
| Sets the timezone to be displayed. Use "clock timezone" to show choices. |
| Clears the screen.                                                       |
| Restores the default timezone, which is UTC.                             |
| Restores the default time synchronization method (Manual).               |
| Exits to the configuration level.                                        |
| Enters the next lower level.                                             |
| Displays the current configuration.                                      |
| Displays the last 20 commands entered during the current CLI session.    |
| Displays the system clock.                                               |
| Set time manually.                                                       |
| Synchronize time with a NTP server.                                      |
| Stores the current configuration in permanent memory.                    |
|                                                                          |
| Enters the config action level.                                          |
| Changes to the command level for ARP configuration and status.           |
| Change to menu level for CLI configuration and status                    |
|                                                                          |
| Change to menu level for Clock configuration and status                  |
| _                                                                        |
|                                                                          |

| diagnostics                     | Enters the diagnostics level.                                                                                    |
|---------------------------------|----------------------------------------------------------------------------------------------------|
| discovery                       | Enters the discovery level.                                                                                      |
| exit                            | Exits to the enable level.                                                                                       |
| ftp                             | Enters the ftp level.                                                                                            |
| gateway                         | Enters the gateway level.                                                                                        |
| host <number></number>          | Change to config host level                                                                                      |
| http                            | Enters the http level.                                                                                           |
| icmp                            | Changes to the command level for ICMP configuration and status.                                                  |
| if <instance></instance>        | Changes to the interface configuration level.                                                                    |
| ip                              | Changes to the command level for IP configuration and status.                                                    |
| kill ssh <session></session>    | Kills SSH session with index from "show sessions"                                                                |
| kill telnet <session></session> | Kills Telnet session with index from "show sessions"                                                             |
| rss                             | Change to menu level for RSS configuration and status                                                            |
| show                            | Displays system information.                                                                                     |
| show history                    | Displays the last 20 commands entered during the current CLI session.                                            |
| show lines                      | Displays line information.                                                                                       |
| smtp                            | Changes to the command level for SMTP configuration and status.                                                  |
| snmp                            | Enters snmp level.                                                                                               |
| syslog                          | Enters the syslog level.                                                                                         |
| terminal <line></line>          | Enters the configure-terminal level. <li>&lt; = number of the terminal line (serial port) to be configured.</li> |
| terminal network                | Enters the configure-terminal level for the network.                                                             |
| write                           | Stores the current configuration in permanent memory.                                                            |

| connect (tunnel-connect:16) level commands |                                                                                                    |
|--------------------------------------------|----------------------------------------------------------------------------------------------------|
| block network disable                      | Forwards (tunnels) network data in connect mode tunneling.                                                                                  |
| block network enable                       | Discards all data coming in from the connect mode tunnel before forwarding it to the serial interface (generally used for debugging).       |
| block serial disable                       | Forwards (tunnels) serial data in connect mode tunneling.                                                                                   |
| block serial enable                        | Discards all data coming in from the serial interface<br>before forwarding it to the connect mode tunnel<br>(generally used for debugging). |
| clrscrn                                    | Clears the screen.                                                                                                    |
| connect mode always                        | Enables the tunneling server to always establish tunneling connections.                                                                     |
| connect mode any character                 | Enables the tunneling server to establish a tunneling connection when a character is received on the corresponding line (serial port).      |
| connect mode disable                       | Disables connect mode tunneling.                                                                                                    |
| connect mode modem control asserted        | Enables the tunneling server to make tunneling connections when the modem control pin is asserted.                                          |

| connect mode modem emulation                 | Enables modem emulation for connect mode tunneling.                                                                                                    |
|----------------------------------------------|----------------------------------------------------------------------------------------------------|
| connect mode start character                 | Enables connect mode tunneling when the configured start character is received on the line.                                                                 |
| default connect mode                         | Restores the default connect mode as "disable".                                                                                                    |
| default host mode                            | Connects to the first host in the list that accepts the connection.                                                                                         |
| default local port                           | Uses a random port number as the local port for establishing tunneling connections to other devices.                                                        |
| default reconnect time                       | Restores the default reconnect time value for connect mode tunneling.                                                                                       |
| default start character                      | Defaults the connect mode start character.                                                                                                    |
| email connect < number>                      | Sets an email profile to use to send an email alert upon establishing a connect mode tunnel. <number> = the number of the email profile to use.</number>    |
| email disconnect < number>                   | Sets an email profile to use to send an email alert upon closing a connect mode tunnel. <number> = the number of the email profile to use.</number>         |
| exit                                         | Returns to the tunnel level.                                                                                                    |
| flush serial disable                         | Characters already in the serial data buffer are retained upon establishing a connect mode tunneling connection.                                            |
| flush serial enable                          | Flushes the serial data buffer upon establishing a connect mode tunneling connection.                                                                       |
| flush start character disable                | Enables forwarding of the connect start character into the network.                                                                                         |
| flush start character enable                 | Disables forwarding of the connect start character into the network.                                                                                        |
| host <instance></instance>                   | Enters the next lower level. Specify the instance for the next lower level.                                                                                 |
| host mode sequential                         | Connects to the first host in the list that accepts the connection.                                                                                         |
| host mode simultaneous                       | Selects simultaneous connections to all hosts on the host list.                                                                                             |
| kill connection                              | Disconnects the active connect mode tunneling connection or connections.                                                                                    |
| local port <number></number>                 | Sets a specific port for use as the local port. <number> = the number of the port to use.</number>                                                          |
| no email connect                             | Discontinues sending email alerts upon establishing a connect mode tunnel.                                                                                  |
| no email disconnect                          | Discontinues sending email alerts upon closing a connect mode tunnel.                                                                                       |
| promote host < number>                       | Promotes the identified host, exchanging it place with the host above it, to adjust the order of the defined hosts.                                         |
| reconnect time <milliseconds></milliseconds> | Sets the reconnect time value for tunneling connections established by the device in milliseconds. <milliseconds> = timeout in milliseconds.</milliseconds> |
| show                                         | Displays the current configuration.                                                                                                    |

| show history                              | Displays the last 20 commands entered during the current CLI session.                                                                                                    |
|-------------------------------------------|----------------------------------------------------------------------------------------------------|
| show status                               | Displays tunnel connect status.                                                                                                    |
| start character <control></control>       | Sets the connect mode start character. The character may be input as text, control, decimal, or hex. A control character has the form <control>C. A decimal value character has the form \99. A hex value character has the form 0xFF.</control> |
| write                                     | Stores the current configuration in permanent memory.                                                                                                    |
| connect (tunnel-connect:15) level command | ds                                                                                                    |
| block network disable                     | Forwards (tunnels) network data in connect mode tunneling.                                                                                                    |
| block network enable                      | Discards all data coming in from the connect mode tunnel before forwarding it to the serial interface (generally used for debugging).                                                                                                    |
| block serial disable                      | Forwards (tunnels) serial data in connect mode tunneling.                                                                                                    |
| block serial enable                       | Discards all data coming in from the serial interface<br>before forwarding it to the connect mode tunnel<br>(generally used for debugging).                                                                                                    |
| clrscrn                                   | Clears the screen.                                                                                                    |
| connect mode always                       | Enables the tunneling server to always establish tunneling connections.                                                                                                    |
| connect mode any character                | Enables the tunneling server to establish a tunneling connection when a character is received on the corresponding line (serial port).                                                                                                    |
| connect mode disable                      | Disables connect mode tunneling.                                                                                                    |
| connect mode modem control asserted       | Enables the tunneling server to make tunneling connections when the modem control pin is asserted.                                                                                                    |
| connect mode modem emulation              | Enables modem emulation for connect mode tunneling.                                                                                                    |
| connect mode start character              | Enables connect mode tunneling when the configured start character is received on the line.                                                                                                    |
| default connect mode                      | Restores the default connect mode as "disable".                                                                                                    |
| default host mode                         | Connects to the first host in the list that accepts the connection.                                                                                                    |
| default local port                        | Uses a random port number as the local port for establishing tunneling connections to other devices.                                                                                                    |
| default reconnect time                    | Restores the default reconnect time value for connect mode tunneling.                                                                                                    |
| default start character                   | Defaults the connect mode start character.                                                                                                    |
| email connect < number>                   | Sets an email profile to use to send an email alert upon establishing a connect mode tunnel. <number> = the number of the email profile to use.</number>                                                                                         |
| email disconnect < number>                | Sets an email profile to use to send an email alert upon closing a connect mode tunnel. <number> = the number of the email profile to use.</number>                                                                                              |
| exit                                      | Returns to the tunnel level.                                                                                                    |

| flush serial disable                         | Characters already in the serial data buffer are retained upon establishing a connect mode tunneling connection.                                                                                                    |
|----------------------------------------------|----------------------------------------------------------------------------------------------------|
| flush serial enable                          | Flushes the serial data buffer upon establishing a connect mode tunneling connection.                                                                                                    |
| flush start character disable                | Enables forwarding of the connect start character into the network.                                                                                                    |
| flush start character enable                 | Disables forwarding of the connect start character into the network.                                                                                                    |
| host <instance></instance>                   | Enters the next lower level. Specify the instance for the next lower level.                                                                                                    |
| host mode sequential                         | Connects to the first host in the list that accepts the connection.                                                                                                    |
| host mode simultaneous                       | Selects simultaneous connections to all hosts on the host list.                                                                                                    |
| kill connection                              | Disconnects the active connect mode tunneling connection or connections.                                                                                                    |
| local port <number></number>                 | Sets a specific port for use as the local port. <pre><number> = the number of the port to use.</number></pre>                                                                                                    |
| no email connect                             | Discontinues sending email alerts upon establishing a connect mode tunnel.                                                                                                    |
| no email disconnect                          | Discontinues sending email alerts upon closing a connect mode tunnel.                                                                                                    |
| promote host <number></number>               | Promotes the identified host, exchanging it place with the host above it, to adjust the order of the defined hosts.                                                                                                    |
| reconnect time <milliseconds></milliseconds> | Sets the reconnect time value for tunneling connections established by the device in milliseconds. <milliseconds> = timeout in milliseconds.</milliseconds>                                                                                      |
| show                                         | Displays the current configuration.                                                                                                    |
| show history                                 | Displays the last 20 commands entered during the current CLI session.                                                                                                    |
| show status                                  | Displays tunnel connect status.                                                                                                    |
| start character <control></control>          | Sets the connect mode start character. The character may be input as text, control, decimal, or hex. A control character has the form <control>C. A decimal value character has the form \99. A hex value character has the form 0xFF.</control> |
| write                                        | Stores the current configuration in permanent memory.                                                                                                    |
| connect (tunnel-connect:14) level commands   |                                                                                                    |
| block network disable                        | Forwards (tunnels) network data in connect mode tunneling.                                                                                                    |
| block network enable                         | Discards all data coming in from the connect mode tunnel before forwarding it to the serial interface (generally used for debugging).                                                                                                    |
|                                              | Forwards (tunnels) serial data in connect mode                                                                                                    |

| block serial enable                 | Discards all data coming in from the serial interface<br>before forwarding it to the connect mode tunnel<br>(generally used for debugging).              |
|-------------------------------------|----------------------------------------------------------------------------------------------------|
| cirscrn                             | Clears the screen.                                                                                                    |
| connect mode always                 | Enables the tunneling server to always establish tunneling connections.                                                                                  |
| connect mode any character          | Enables the tunneling server to establish a tunneling connection when a character is received on the corresponding line (serial port).                   |
| connect mode disable                | Disables connect mode tunneling.                                                                                                    |
| connect mode modem control asserted | Enables the tunneling server to make tunneling connections when the modem control pin is asserted.                                                       |
| connect mode modem emulation        | Enables modem emulation for connect mode tunneling.                                                                                                    |
| connect mode start character        | Enables connect mode tunneling when the configured start character is received on the line.                                                              |
| default connect mode                | Restores the default connect mode as "disable".                                                                                                    |
| default host mode                   | Connects to the first host in the list that accepts the connection.                                                                                      |
| default local port                  | Uses a random port number as the local port for establishing tunneling connections to other devices.                                                     |
| default reconnect time              | Restores the default reconnect time value for connect mode tunneling.                                                                                    |
| default start character             | Defaults the connect mode start character.                                                                                                    |
| email connect < number>             | Sets an email profile to use to send an email alert upon establishing a connect mode tunnel. <number> = the number of the email profile to use.</number> |
| email disconnect < number>          | Sets an email profile to use to send an email alert upon closing a connect mode tunnel. <number> = the number of the email profile to use.</number>      |
| exit                                | Returns to the tunnel level.                                                                                                    |
| flush serial disable                | Characters already in the serial data buffer are retained upon establishing a connect mode tunneling connection.                                         |
| flush serial enable                 | Flushes the serial data buffer upon establishing a connect mode tunneling connection.                                                                    |
| flush start character disable       | Enables forwarding of the connect start character into the network.                                                                                      |
| flush start character enable        | Disables forwarding of the connect start character into the network.                                                                                     |
| host <instance></instance>          | Enters the next lower level. Specify the instance for the next lower level.                                                                              |
| host mode sequential                | Connects to the first host in the list that accepts the connection.                                                                                      |
| host mode simultaneous              | Selects simultaneous connections to all hosts on the host list.                                                                                          |
| kill connection                     | Disconnects the active connect mode tunneling connection or connections.                                                                                 |
| local port <number></number>        | Sets a specific port for use as the local port. <number> = the number of the port to use.</number>                                                       |

| no email connect                             | Discontinues sending email alerts upon establishing a connect mode tunnel.                                                                                                    |
|----------------------------------------------|----------------------------------------------------------------------------------------------------|
| no email disconnect                          | Discontinues sending email alerts upon closing a connect mode tunnel.                                                                                                    |
| promote host < number>                       | Promotes the identified host, exchanging it place with the host above it, to adjust the order of the defined hosts.                                                                                                    |
| reconnect time <milliseconds></milliseconds> | Sets the reconnect time value for tunneling connections established by the device in milliseconds. <milliseconds> = timeout in milliseconds.</milliseconds>                                                                                      |
| show                                         | Displays the current configuration.                                                                                                    |
| show history                                 | Displays the last 20 commands entered during the current CLI session.                                                                                                    |
| show status                                  | Displays tunnel connect status.                                                                                                    |
| start character <control></control>          | Sets the connect mode start character. The character may be input as text, control, decimal, or hex. A control character has the form <control>C. A decimal value character has the form \99. A hex value character has the form 0xFF.</control> |
| write                                        | Stores the current configuration in permanent memory.                                                                                                    |

| connect (tunnel-connect:13) level command | S                                                                                                    |
|-------------------------------------------|----------------------------------------------------------------------------------------------------|
| block network disable                     | Forwards (tunnels) network data in connect mode tunneling.                                                                                  |
| block network enable                      | Discards all data coming in from the connect mode tunnel before forwarding it to the serial interface (generally used for debugging).       |
| block serial disable                      | Forwards (tunnels) serial data in connect mode tunneling.                                                                                   |
| block serial enable                       | Discards all data coming in from the serial interface<br>before forwarding it to the connect mode tunnel<br>(generally used for debugging). |
| clrscrn                                   | Clears the screen.                                                                                                    |
| connect mode always                       | Enables the tunneling server to always establish tunneling connections.                                                                     |
| connect mode any character                | Enables the tunneling server to establish a tunneling connection when a character is received on the corresponding line (serial port).      |
| connect mode disable                      | Disables connect mode tunneling.                                                                                                    |
| connect mode modem control asserted       | Enables the tunneling server to make tunneling connections when the modem control pin is asserted.                                          |
| connect mode modem emulation              | Enables modem emulation for connect mode tunneling.                                                                                         |
| connect mode start character              | Enables connect mode tunneling when the configured start character is received on the line.                                                 |
| default connect mode                      | Restores the default connect mode as "disable".                                                                                             |
| default host mode                         | Connects to the first host in the list that accepts the connection.                                                                         |
|                                           |                                                                                                    |

| default local port                           | Uses a random port number as the local port for establishing tunneling connections to other devices.                                                                                                    |
|----------------------------------------------|----------------------------------------------------------------------------------------------------|
| default reconnect time                       | Restores the default reconnect time value for connect mode tunneling.                                                                                                    |
| default start character                      | Defaults the connect mode start character.                                                                                                    |
| email connect < number>                      | Sets an email profile to use to send an email alert upon establishing a connect mode tunnel. <number> = the number of the email profile to use.</number>                                                                                         |
| email disconnect < number>                   | Sets an email profile to use to send an email alert upon closing a connect mode tunnel. <number> = the number of the email profile to use.</number>                                                                                              |
| exit                                         | Returns to the tunnel level.                                                                                                    |
| flush serial disable                         | Characters already in the serial data buffer are retained upon establishing a connect mode tunneling connection.                                                                                                    |
| flush serial enable                          | Flushes the serial data buffer upon establishing a connect mode tunneling connection.                                                                                                    |
| flush start character disable                | Enables forwarding of the connect start character into the network.                                                                                                    |
| flush start character enable                 | Disables forwarding of the connect start character into the network.                                                                                                    |
| host <instance></instance>                   | Enters the next lower level. Specify the instance for the next lower level.                                                                                                    |
| host mode sequential                         | Connects to the first host in the list that accepts the connection.                                                                                                    |
| host mode simultaneous                       | Selects simultaneous connections to all hosts on the host list.                                                                                                    |
| kill connection                              | Disconnects the active connect mode tunneling connection or connections.                                                                                                    |
| local port < <i>number</i> >                 | Sets a specific port for use as the local port. <number> = the number of the port to use.</number>                                                                                                    |
| no email connect                             | Discontinues sending email alerts upon establishing a connect mode tunnel.                                                                                                    |
| no email disconnect                          | Discontinues sending email alerts upon closing a connect mode tunnel.                                                                                                    |
| promote host <number></number>               | Promotes the identified host, exchanging it place with the host above it, to adjust the order of the defined hosts.                                                                                                    |
| reconnect time <milliseconds></milliseconds> | Sets the reconnect time value for tunneling connections established by the device in milliseconds. <milliseconds> = timeout in milliseconds.</milliseconds>                                                                                      |
| show                                         | Displays the current configuration.                                                                                                    |
| show history                                 | Displays the last 20 commands entered during the current CLI session.                                                                                                    |
| show status                                  | Displays tunnel connect status.                                                                                                    |
| start character < control>                   | Sets the connect mode start character. The character may be input as text, control, decimal, or hex. A control character has the form <control>C. A decimal value character has the form \99. A hex value character has the form 0xFF.</control> |

| write                                      | Stores the current configuration in permanent memory.                                                                                                    |
|--------------------------------------------|----------------------------------------------------------------------------------------------------|
| connect (tunnel-connect:12) level commands |                                                                                                    |
| block network disable                      | Forwards (tunnels) network data in connect mode tunneling.                                                                                               |
| block network enable                       | Discards all data coming in from the connect mode tunnel before forwarding it to the serial interface (generally used for debugging).                    |
| block serial disable                       | Forwards (tunnels) serial data in connect mode tunneling.                                                                                                |
| block serial enable                        | Discards all data coming in from the serial interface<br>before forwarding it to the connect mode tunnel<br>(generally used for debugging).              |
| clrscrn                                    | Clears the screen.                                                                                                    |
| connect mode always                        | Enables the tunneling server to always establish tunneling connections.                                                                                  |
| connect mode any character                 | Enables the tunneling server to establish a tunneling connection when a character is received on the corresponding line (serial port).                   |
| connect mode disable                       | Disables connect mode tunneling.                                                                                                    |
| connect mode modem control asserted        | Enables the tunneling server to make tunneling connections when the modem control pin is asserted.                                                       |
| connect mode modem emulation               | Enables modem emulation for connect mode tunneling.                                                                                                    |
| connect mode start character               | Enables connect mode tunneling when the configured start character is received on the line.                                                              |
| default connect mode                       | Restores the default connect mode as "disable".                                                                                                    |
| default host mode                          | Connects to the first host in the list that accepts the connection.                                                                                      |
| default local port                         | Uses a random port number as the local port for establishing tunneling connections to other devices.                                                     |
| default reconnect time                     | Restores the default reconnect time value for connect mode tunneling.                                                                                    |
| default start character                    | Defaults the connect mode start character.                                                                                                    |
| email connect < number>                    | Sets an email profile to use to send an email alert upon establishing a connect mode tunnel. <number> = the number of the email profile to use.</number> |
| email disconnect < number>                 | Sets an email profile to use to send an email alert upon closing a connect mode tunnel. <number> = the number of the email profile to use.</number>      |
| exit                                       | Returns to the tunnel level.                                                                                                    |
| flush serial disable                       | Characters already in the serial data buffer are retained upon establishing a connect mode tunneling connection.                                         |
| flush serial enable                        | Flushes the serial data buffer upon establishing a connect mode tunneling connection.                                                                    |
| flush start character disable              | Enables forwarding of the connect start character into the network.                                                                                      |
| flush start character enable               | Disables forwarding of the connect start character into the network.                                                                                     |

| host <instance></instance>                   | Enters the next lower level. Specify the instance for<br>the next lower level.                                                                                                    |
|----------------------------------------------|----------------------------------------------------------------------------------------------------|
| host mode sequential                         | Connects to the first host in the list that accepts the connection.                                                                                                    |
| host mode simultaneous                       | Selects simultaneous connections to all hosts on the host list.                                                                                                    |
| kill connection                              | Disconnects the active connect mode tunneling connection or connections.                                                                                                    |
| local port <number></number>                 | Sets a specific port for use as the local port. <number> = the number of the port to use.</number>                                                                                                    |
| no email connect                             | Discontinues sending email alerts upon establishing a connect mode tunnel.                                                                                                    |
| no email disconnect                          | Discontinues sending email alerts upon closing a connect mode tunnel.                                                                                                    |
| promote host <number></number>               | Promotes the identified host, exchanging it place with the host above it, to adjust the order of the defined hosts.                                                                                                    |
| reconnect time <milliseconds></milliseconds> | Sets the reconnect time value for tunneling connections established by the device in milliseconds. <milliseconds> = timeout in milliseconds.</milliseconds>                                                                                      |
| show                                         | Displays the current configuration.                                                                                                    |
| show history                                 | Displays the last 20 commands entered during the current CLI session.                                                                                                    |
| show status                                  | Displays tunnel connect status.                                                                                                    |
| start character <control></control>          | Sets the connect mode start character. The character may be input as text, control, decimal, or hex. A control character has the form <control>C. A decimal value character has the form \99. A hex value character has the form 0xFF.</control> |
| write                                        | Stores the current configuration in permanent memory.                                                                                                    |
| connect (tunnel-connect:11) level comm       | ands                                                                                                    |
| block network disable                        | Forwards (tunnels) network data in connect mode tunneling.                                                                                                    |
| block network enable                         | Discards all data coming in from the connect mode tunnel before forwarding it to the serial interface (generally used for debugging).                                                                                                    |
| block serial disable                         | Forwards (tunnels) serial data in connect mode tunneling.                                                                                                    |
| block serial enable                          | Discards all data coming in from the serial interface                                                                                                    |
| Sider deliai dilabid                         | before forwarding it to the connect mode tunnel (generally used for debugging).                                                                                                    |
| clrscrn                                      |                                                                                                    |
|                                              | (generally used for debugging).                                                                                                    |
| clrscrn                                      | (generally used for debugging).  Clears the screen.  Enables the tunneling server to always establish                                                                                                    |

| connect mode modem control asserted          | Enables the tunneling server to make tunneling connections when the modem control pin is asserted.                                                          |
|----------------------------------------------|----------------------------------------------------------------------------------------------------|
| connect mode modem emulation                 | Enables modem emulation for connect mode tunneling.                                                                                                    |
| connect mode start character                 | Enables connect mode tunneling when the configured start character is received on the line.                                                                 |
| default connect mode                         | Restores the default connect mode as "disable".                                                                                                    |
| default host mode                            | Connects to the first host in the list that accepts the connection.                                                                                         |
| default local port                           | Uses a random port number as the local port for establishing tunneling connections to other devices.                                                        |
| default reconnect time                       | Restores the default reconnect time value for connect mode tunneling.                                                                                       |
| default start character                      | Defaults the connect mode start character.                                                                                                    |
| email connect < number>                      | Sets an email profile to use to send an email alert upon establishing a connect mode tunnel. <number> = the number of the email profile to use.</number>    |
| email disconnect < number>                   | Sets an email profile to use to send an email alert upon closing a connect mode tunnel. <number> = the number of the email profile to use.</number>         |
| exit                                         | Returns to the tunnel level.                                                                                                    |
| flush serial disable                         | Characters already in the serial data buffer are retained upon establishing a connect mode tunneling connection.                                            |
| flush serial enable                          | Flushes the serial data buffer upon establishing a connect mode tunneling connection.                                                                       |
| flush start character disable                | Enables forwarding of the connect start character into the network.                                                                                         |
| flush start character enable                 | Disables forwarding of the connect start character into the network.                                                                                        |
| host <instance></instance>                   | Enters the next lower level. Specify the instance for the next lower level.                                                                                 |
| host mode sequential                         | Connects to the first host in the list that accepts the connection.                                                                                         |
| host mode simultaneous                       | Selects simultaneous connections to all hosts on the host list.                                                                                             |
| kill connection                              | Disconnects the active connect mode tunneling connection or connections.                                                                                    |
| local port < number>                         | Sets a specific port for use as the local port. <number> = the number of the port to use.</number>                                                          |
| no email connect                             | Discontinues sending email alerts upon establishing a connect mode tunnel.                                                                                  |
| no email disconnect                          | Discontinues sending email alerts upon closing a connect mode tunnel.                                                                                       |
| promote host <number></number>               | Promotes the identified host, exchanging it place with the host above it, to adjust the order of the defined hosts.                                         |
| reconnect time <milliseconds></milliseconds> | Sets the reconnect time value for tunneling connections established by the device in milliseconds. <milliseconds> = timeout in milliseconds.</milliseconds> |

| show                                | Displays the current configuration.                                                                                                    |
|-------------------------------------|----------------------------------------------------------------------------------------------------|
| show history                        | Displays the last 20 commands entered during the current CLI session.                                                                                                    |
| show status                         | Displays tunnel connect status.                                                                                                    |
| start character <control></control> | Sets the connect mode start character. The character may be input as text, control, decimal, or hex. A control character has the form <control>C. A decimal value character has the form \99. A hex value character has the form 0xFF.</control> |
| write                               | Stores the current configuration in permanent memory.                                                                                                    |

| connect (tunnel-connect:10) level commands |                                                                                                    |
|--------------------------------------------|----------------------------------------------------------------------------------------------------|
| block network disable                      | Forwards (tunnels) network data in connect mode tunneling.                                                                                               |
| block network enable                       | Discards all data coming in from the connect mode tunnel before forwarding it to the serial interface (generally used for debugging).                    |
| block serial disable                       | Forwards (tunnels) serial data in connect mode tunneling.                                                                                                |
| block serial enable                        | Discards all data coming in from the serial interface<br>before forwarding it to the connect mode tunnel<br>(generally used for debugging).              |
| clrscrn                                    | Clears the screen.                                                                                                    |
| connect mode always                        | Enables the tunneling server to always establish tunneling connections.                                                                                  |
| connect mode any character                 | Enables the tunneling server to establish a tunneling connection when a character is received on the corresponding line (serial port).                   |
| connect mode disable                       | Disables connect mode tunneling.                                                                                                    |
| connect mode modem control asserted        | Enables the tunneling server to make tunneling connections when the modem control pin is asserted.                                                       |
| connect mode modem emulation               | Enables modem emulation for connect mode tunneling.                                                                                                    |
| connect mode start character               | Enables connect mode tunneling when the configured start character is received on the line.                                                              |
| default connect mode                       | Restores the default connect mode as "disable".                                                                                                    |
| default host mode                          | Connects to the first host in the list that accepts the connection.                                                                                      |
| default local port                         | Uses a random port number as the local port for establishing tunneling connections to other devices.                                                     |
| default reconnect time                     | Restores the default reconnect time value for connect mode tunneling.                                                                                    |
| default start character                    | Defaults the connect mode start character.                                                                                                    |
| email connect < <i>number</i> >            | Sets an email profile to use to send an email alert upon establishing a connect mode tunnel. <number> = the number of the email profile to use.</number> |
| email disconnect < <i>number</i> >         | Sets an email profile to use to send an email alert upon closing a connect mode tunnel. <number> = the number of the email profile to use.</number>      |
| exit                                       | Returns to the tunnel level.                                                                                                    |

| flush serial disable                         | Characters already in the serial data buffer are retained upon establishing a connect mode tunneling connection.                                                                                                    |
|----------------------------------------------|----------------------------------------------------------------------------------------------------|
| flush serial enable                          | Flushes the serial data buffer upon establishing a connect mode tunneling connection.                                                                                                    |
| flush start character disable                | Enables forwarding of the connect start character into the network.                                                                                                    |
| flush start character enable                 | Disables forwarding of the connect start character into the network.                                                                                                    |
| host <instance></instance>                   | Enters the next lower level. Specify the instance for the next lower level.                                                                                                    |
| host mode sequential                         | Connects to the first host in the list that accepts the connection.                                                                                                    |
| host mode simultaneous                       | Selects simultaneous connections to all hosts on the host list.                                                                                                    |
| kill connection                              | Disconnects the active connect mode tunneling connection or connections.                                                                                                    |
| local port <number></number>                 | Sets a specific port for use as the local port. <pre><number> = the number of the port to use.</number></pre>                                                                                                    |
| no email connect                             | Discontinues sending email alerts upon establishing a connect mode tunnel.                                                                                                    |
| no email disconnect                          | Discontinues sending email alerts upon closing a connect mode tunnel.                                                                                                    |
| promote host <number></number>               | Promotes the identified host, exchanging it place with the host above it, to adjust the order of the defined hosts.                                                                                                    |
| reconnect time <milliseconds></milliseconds> | Sets the reconnect time value for tunneling connections established by the device in milliseconds. <milliseconds> = timeout in milliseconds.</milliseconds>                                                                                      |
| show                                         | Displays the current configuration.                                                                                                    |
| show history                                 | Displays the last 20 commands entered during the current CLI session.                                                                                                    |
| show status                                  | Displays tunnel connect status.                                                                                                    |
| start character <control></control>          | Sets the connect mode start character. The character may be input as text, control, decimal, or hex. A control character has the form <control>C. A decimal value character has the form \99. A hex value character has the form 0xFF.</control> |
| write                                        | Stores the current configuration in permanent memory.                                                                                                    |
| connect (tunnel-connect:9) level commands    |                                                                                                    |
| block network disable                        | Forwards (tunnels) network data in connect mode tunneling.                                                                                                    |
| block network enable                         | Discards all data coming in from the connect mode tunnel before forwarding it to the serial interface (generally used for debugging).                                                                                                    |
| block serial disable                         | Forwards (tunnels) serial data in connect mode tunneling.                                                                                                    |

| block serial enable                 | Discards all data coming in from the serial interface<br>before forwarding it to the connect mode tunnel<br>(generally used for debugging).              |
|-------------------------------------|----------------------------------------------------------------------------------------------------|
| cirscrn                             | Clears the screen.                                                                                                    |
| connect mode always                 | Enables the tunneling server to always establish tunneling connections.                                                                                  |
| connect mode any character          | Enables the tunneling server to establish a tunneling connection when a character is received on the corresponding line (serial port).                   |
| connect mode disable                | Disables connect mode tunneling.                                                                                                    |
| connect mode modem control asserted | Enables the tunneling server to make tunneling connections when the modem control pin is asserted.                                                       |
| connect mode modem emulation        | Enables modem emulation for connect mode tunneling.                                                                                                    |
| connect mode start character        | Enables connect mode tunneling when the configured start character is received on the line.                                                              |
| default connect mode                | Restores the default connect mode as "disable".                                                                                                    |
| default host mode                   | Connects to the first host in the list that accepts the connection.                                                                                      |
| default local port                  | Uses a random port number as the local port for establishing tunneling connections to other devices.                                                     |
| default reconnect time              | Restores the default reconnect time value for connect mode tunneling.                                                                                    |
| default start character             | Defaults the connect mode start character.                                                                                                    |
| email connect < number>             | Sets an email profile to use to send an email alert upon establishing a connect mode tunnel. <number> = the number of the email profile to use.</number> |
| email disconnect < number>          | Sets an email profile to use to send an email alert upon closing a connect mode tunnel. <number> = the number of the email profile to use.</number>      |
| exit                                | Returns to the tunnel level.                                                                                                    |
| flush serial disable                | Characters already in the serial data buffer are retained upon establishing a connect mode tunneling connection.                                         |
| flush serial enable                 | Flushes the serial data buffer upon establishing a connect mode tunneling connection.                                                                    |
| flush start character disable       | Enables forwarding of the connect start character into the network.                                                                                      |
| flush start character enable        | Disables forwarding of the connect start character into the network.                                                                                     |
| host <instance></instance>          | Enters the next lower level. Specify the instance for the next lower level.                                                                              |
| host mode sequential                | Connects to the first host in the list that accepts the connection.                                                                                      |
| host mode simultaneous              | Selects simultaneous connections to all hosts on the host list.                                                                                          |
| kill connection                     | Disconnects the active connect mode tunneling connection or connections.                                                                                 |
| local port <number></number>        | Sets a specific port for use as the local port. <number> = the number of the port to use.</number>                                                       |

| no email connect                             | Discontinues sending email alerts upon establishing a connect mode tunnel.                                                                                                    |
|----------------------------------------------|----------------------------------------------------------------------------------------------------|
| no email disconnect                          | Discontinues sending email alerts upon closing a connect mode tunnel.                                                                                                    |
| promote host <number></number>               | Promotes the identified host, exchanging it place with the host above it, to adjust the order of the defined hosts.                                                                                                    |
| reconnect time <milliseconds></milliseconds> | Sets the reconnect time value for tunneling connections established by the device in milliseconds. <milliseconds> = timeout in milliseconds.</milliseconds>                                                                                      |
| show                                         | Displays the current configuration.                                                                                                    |
| show history                                 | Displays the last 20 commands entered during the current CLI session.                                                                                                    |
| show status                                  | Displays tunnel connect status.                                                                                                    |
| start character <control></control>          | Sets the connect mode start character. The character may be input as text, control, decimal, or hex. A control character has the form <control>C. A decimal value character has the form \99. A hex value character has the form 0xFF.</control> |
| write                                        | Stores the current configuration in permanent memory.                                                                                                    |
| connect (tunnel-connect:8) level commands    | 3                                                                                                    |
| block network disable                        | Forwards (tunnels) network data in connect mode tunneling.                                                                                                    |
| block network enable                         | Discards all data coming in from the connect mode tunnel before forwarding it to the serial interface (generally used for debugging).                                                                                                    |
| block serial disable                         | Forwards (tunnels) serial data in connect mode tunneling.                                                                                                    |
| block serial enable                          | Discards all data coming in from the serial interface<br>before forwarding it to the connect mode tunnel<br>(generally used for debugging).                                                                                                    |
| clrscrn                                      | Clears the screen.                                                                                                    |
| connect mode always                          | Enables the tunneling server to always establish tunneling connections.                                                                                                    |
| connect mode any character                   | Enables the tunneling server to establish a tunneling connection when a character is received on the corresponding line (serial port).                                                                                                    |
| connect mode disable                         | Disables connect mode tunneling.                                                                                                    |
| connect mode modem control asserted          | Enables the tunneling server to make tunneling connections when the modem control pin is asserted.                                                                                                    |
| connect mode modem emulation                 | Enables modem emulation for connect mode tunneling.                                                                                                    |
|                                              | Enables connect mode tunneling when the                                                                                                    |

default connect mode

default host mode

Restores the default connect mode as "disable".

connection.

Connects to the first host in the list that accepts the

| default local port                           | Uses a random port number as the local port for establishing tunneling connections to other devices.                                                                                                    |
|----------------------------------------------|----------------------------------------------------------------------------------------------------|
| default reconnect time                       | Restores the default reconnect time value for connect mode tunneling.                                                                                                    |
| default start character                      | Defaults the connect mode start character.                                                                                                    |
| email connect < number>                      | Sets an email profile to use to send an email alert upon establishing a connect mode tunnel. <number> = the number of the email profile to use.</number>                                                                                         |
| email disconnect < number>                   | Sets an email profile to use to send an email alert upon closing a connect mode tunnel. <number> = the number of the email profile to use.</number>                                                                                              |
| exit                                         | Returns to the tunnel level.                                                                                                    |
| flush serial disable                         | Characters already in the serial data buffer are retained upon establishing a connect mode tunneling connection.                                                                                                    |
| flush serial enable                          | Flushes the serial data buffer upon establishing a connect mode tunneling connection.                                                                                                    |
| flush start character disable                | Enables forwarding of the connect start character into the network.                                                                                                    |
| flush start character enable                 | Disables forwarding of the connect start character into the network.                                                                                                    |
| host <instance></instance>                   | Enters the next lower level. Specify the instance for the next lower level.                                                                                                    |
| host mode sequential                         | Connects to the first host in the list that accepts the connection.                                                                                                    |
| host mode simultaneous                       | Selects simultaneous connections to all hosts on the host list.                                                                                                    |
| kill connection                              | Disconnects the active connect mode tunneling connection or connections.                                                                                                    |
| local port < <i>number</i> >                 | Sets a specific port for use as the local port. <number> = the number of the port to use.</number>                                                                                                    |
| no email connect                             | Discontinues sending email alerts upon establishing a connect mode tunnel.                                                                                                    |
| no email disconnect                          | Discontinues sending email alerts upon closing a connect mode tunnel.                                                                                                    |
| promote host <number></number>               | Promotes the identified host, exchanging it place with the host above it, to adjust the order of the defined hosts.                                                                                                    |
| reconnect time <milliseconds></milliseconds> | Sets the reconnect time value for tunneling connections established by the device in milliseconds. <milliseconds> = timeout in milliseconds.</milliseconds>                                                                                      |
| show                                         | Displays the current configuration.                                                                                                    |
| show history                                 | Displays the last 20 commands entered during the current CLI session.                                                                                                    |
| show status                                  | Displays tunnel connect status.                                                                                                    |
| start character < control>                   | Sets the connect mode start character. The character may be input as text, control, decimal, or hex. A control character has the form <control>C. A decimal value character has the form \99. A hex value character has the form 0xFF.</control> |

| write                                    | Stores the current configuration in permanent memory.                                                                                                    |
|------------------------------------------|----------------------------------------------------------------------------------------------------|
| connect (tunnel-connect:7) level command | ls .                                                                                                    |
| block network disable                    | Forwards (tunnels) network data in connect mode tunneling.                                                                                               |
| block network enable                     | Discards all data coming in from the connect mode tunnel before forwarding it to the serial interface (generally used for debugging).                    |
| block serial disable                     | Forwards (tunnels) serial data in connect mode tunneling.                                                                                                |
| block serial enable                      | Discards all data coming in from the serial interface before forwarding it to the connect mode tunnel (generally used for debugging).                    |
| clrscrn                                  | Clears the screen.                                                                                                    |
| connect mode always                      | Enables the tunneling server to always establish tunneling connections.                                                                                  |
| connect mode any character               | Enables the tunneling server to establish a tunneling connection when a character is received on the corresponding line (serial port).                   |
| connect mode disable                     | Disables connect mode tunneling.                                                                                                    |
| connect mode modem control asserted      | Enables the tunneling server to make tunneling connections when the modem control pin is asserted.                                                       |
| connect mode modem emulation             | Enables modem emulation for connect mode tunneling.                                                                                                    |
| connect mode start character             | Enables connect mode tunneling when the configured start character is received on the line.                                                              |
| default connect mode                     | Restores the default connect mode as "disable".                                                                                                    |
| default host mode                        | Connects to the first host in the list that accepts the connection.                                                                                      |
| default local port                       | Uses a random port number as the local port for establishing tunneling connections to other devices.                                                     |
| default reconnect time                   | Restores the default reconnect time value for connect mode tunneling.                                                                                    |
| default start character                  | Defaults the connect mode start character.                                                                                                    |
| email connect < number>                  | Sets an email profile to use to send an email alert upon establishing a connect mode tunnel. <number> = the number of the email profile to use.</number> |
| email disconnect < number>               | Sets an email profile to use to send an email alert upon closing a connect mode tunnel. <number> = the number of the email profile to use.</number>      |
| exit                                     | Returns to the tunnel level.                                                                                                    |
| flush serial disable                     | Characters already in the serial data buffer are retained upon establishing a connect mode tunneling connection.                                         |
| flush serial enable                      | Flushes the serial data buffer upon establishing a connect mode tunneling connection.                                                                    |
| flush start character disable            | Enables forwarding of the connect start character into the network.                                                                                      |
| flush start character enable             | Disables forwarding of the connect start character into the network.                                                                                     |

| host <instance></instance>                   | Enters the next lower level. Specify the instance for the next lower level.                                                                                                    |
|----------------------------------------------|----------------------------------------------------------------------------------------------------|
| host mode sequential                         | Connects to the first host in the list that accepts the connection.                                                                                                    |
| host mode simultaneous                       | Selects simultaneous connections to all hosts on the host list.                                                                                                    |
| kill connection                              | Disconnects the active connect mode tunneling connection or connections.                                                                                                    |
| local port <number></number>                 | Sets a specific port for use as the local port. <pre><number> = the number of the port to use.</number></pre>                                                                                                    |
| no email connect                             | Discontinues sending email alerts upon establishing a connect mode tunnel.                                                                                                    |
| no email disconnect                          | Discontinues sending email alerts upon closing a connect mode tunnel.                                                                                                    |
| promote host < number>                       | Promotes the identified host, exchanging it place with the host above it, to adjust the order of the defined hosts.                                                                                                    |
| reconnect time <milliseconds></milliseconds> | Sets the reconnect time value for tunneling connections established by the device in milliseconds. <milliseconds> = timeout in milliseconds.</milliseconds>                                                                                      |
| show                                         | Displays the current configuration.                                                                                                    |
| show history                                 | Displays the last 20 commands entered during the current CLI session.                                                                                                    |
| show status                                  | Displays tunnel connect status.                                                                                                    |
| start character < control>                   | Sets the connect mode start character. The character may be input as text, control, decimal, or hex. A control character has the form <control>C. A decimal value character has the form \99. A hex value character has the form 0xFF.</control> |
| write                                        | Stores the current configuration in permanent memory.                                                                                                    |
| connect (tunnel-connect:6) level comma       | ands                                                                                                    |
| block network disable                        | Forwards (tunnels) network data in connect mode tunneling.                                                                                                    |
| block network enable                         | Discards all data coming in from the connect mode tunnel before forwarding it to the serial interface (generally used for debugging).                                                                                                    |
| block serial disable                         | Forwards (tunnels) serial data in connect mode tunneling.                                                                                                    |
| block serial enable                          | Discards all data coming in from the serial interface<br>before forwarding it to the connect mode tunnel<br>(generally used for debugging).                                                                                                    |
| clrscrn                                      | Clears the screen.                                                                                                    |
| connect mode always                          | Enables the tunneling server to always establish tunneling connections.                                                                                                    |
| connect mode any character                   | Enables the tunneling server to establish a tunneling connection when a character is received on the corresponding line (serial port).                                                                                                    |
| connect mode disable                         | Disables connect mode tunneling.                                                                                                    |

| connect mode modem control asserted          | Enables the tunneling server to make tunneling connections when the modem control pin is asserted.                                                          |
|----------------------------------------------|----------------------------------------------------------------------------------------------------|
| connect mode modem emulation                 | Enables modem emulation for connect mode tunneling.                                                                                                    |
| connect mode start character                 | Enables connect mode tunneling when the configured start character is received on the line.                                                                 |
| default connect mode                         | Restores the default connect mode as "disable".                                                                                                    |
| default host mode                            | Connects to the first host in the list that accepts the connection.                                                                                         |
| default local port                           | Uses a random port number as the local port for establishing tunneling connections to other devices.                                                        |
| default reconnect time                       | Restores the default reconnect time value for connect mode tunneling.                                                                                       |
| default start character                      | Defaults the connect mode start character.                                                                                                    |
| email connect < number>                      | Sets an email profile to use to send an email alert upon establishing a connect mode tunnel. <number> = the number of the email profile to use.</number>    |
| email disconnect < number>                   | Sets an email profile to use to send an email alert upon closing a connect mode tunnel. <number> = the number of the email profile to use.</number>         |
| exit                                         | Returns to the tunnel level.                                                                                                    |
| flush serial disable                         | Characters already in the serial data buffer are retained upon establishing a connect mode tunneling connection.                                            |
| flush serial enable                          | Flushes the serial data buffer upon establishing a connect mode tunneling connection.                                                                       |
| flush start character disable                | Enables forwarding of the connect start character into the network.                                                                                         |
| flush start character enable                 | Disables forwarding of the connect start character into the network.                                                                                        |
| host <instance></instance>                   | Enters the next lower level. Specify the instance for the next lower level.                                                                                 |
| host mode sequential                         | Connects to the first host in the list that accepts the connection.                                                                                         |
| host mode simultaneous                       | Selects simultaneous connections to all hosts on the host list.                                                                                             |
| kill connection                              | Disconnects the active connect mode tunneling connection or connections.                                                                                    |
| local port < number>                         | Sets a specific port for use as the local port. <number> = the number of the port to use.</number>                                                          |
| no email connect                             | Discontinues sending email alerts upon establishing a connect mode tunnel.                                                                                  |
| no email disconnect                          | Discontinues sending email alerts upon closing a connect mode tunnel.                                                                                       |
| promote host <number></number>               | Promotes the identified host, exchanging it place with the host above it, to adjust the order of the defined hosts.                                         |
| reconnect time <milliseconds></milliseconds> | Sets the reconnect time value for tunneling connections established by the device in milliseconds. <milliseconds> = timeout in milliseconds.</milliseconds> |

| show                                | Displays the current configuration.                                                                                                    |
|-------------------------------------|----------------------------------------------------------------------------------------------------|
| show history                        | Displays the last 20 commands entered during the current CLI session.                                                                                                    |
| show status                         | Displays tunnel connect status.                                                                                                    |
| start character <control></control> | Sets the connect mode start character. The character may be input as text, control, decimal, or hex. A control character has the form <control>C. A decimal value character has the form \99. A hex value character has the form 0xFF.</control> |
| write                               | Stores the current configuration in permanent memory.                                                                                                    |

| connect (tunnel-connect:5) level commands |                                                                                                    |
|-------------------------------------------|----------------------------------------------------------------------------------------------------|
| block network disable                     | Forwards (tunnels) network data in connect mode tunneling.                                                                                               |
| block network enable                      | Discards all data coming in from the connect mode tunnel before forwarding it to the serial interface (generally used for debugging).                    |
| block serial disable                      | Forwards (tunnels) serial data in connect mode tunneling.                                                                                                |
| block serial enable                       | Discards all data coming in from the serial interface<br>before forwarding it to the connect mode tunnel<br>(generally used for debugging).              |
| clrscrn                                   | Clears the screen.                                                                                                    |
| connect mode always                       | Enables the tunneling server to always establish tunneling connections.                                                                                  |
| connect mode any character                | Enables the tunneling server to establish a tunneling connection when a character is received on the corresponding line (serial port).                   |
| connect mode disable                      | Disables connect mode tunneling.                                                                                                    |
| connect mode modem control asserted       | Enables the tunneling server to make tunneling connections when the modem control pin is asserted.                                                       |
| connect mode modem emulation              | Enables modem emulation for connect mode tunneling.                                                                                                    |
| connect mode start character              | Enables connect mode tunneling when the configured start character is received on the line.                                                              |
| default connect mode                      | Restores the default connect mode as "disable".                                                                                                    |
| default host mode                         | Connects to the first host in the list that accepts the connection.                                                                                      |
| default local port                        | Uses a random port number as the local port for establishing tunneling connections to other devices.                                                     |
| default reconnect time                    | Restores the default reconnect time value for connect mode tunneling.                                                                                    |
| default start character                   | Defaults the connect mode start character.                                                                                                    |
| email connect < number>                   | Sets an email profile to use to send an email alert upon establishing a connect mode tunnel. <number> = the number of the email profile to use.</number> |
| email disconnect < number>                | Sets an email profile to use to send an email alert upon closing a connect mode tunnel. <number> = the number of the email profile to use.</number>      |
| exit                                      | Returns to the tunnel level.                                                                                                    |

| flush serial disable                         | Characters already in the serial data buffer are retained upon establishing a connect mode tunneling connection.                                                                                                    |
|----------------------------------------------|----------------------------------------------------------------------------------------------------|
| flush serial enable                          | Flushes the serial data buffer upon establishing a connect mode tunneling connection.                                                                                                    |
| flush start character disable                | Enables forwarding of the connect start character into the network.                                                                                                    |
| flush start character enable                 | Disables forwarding of the connect start character into the network.                                                                                                    |
| host <instance></instance>                   | Enters the next lower level. Specify the instance for the next lower level.                                                                                                    |
| host mode sequential                         | Connects to the first host in the list that accepts the connection.                                                                                                    |
| host mode simultaneous                       | Selects simultaneous connections to all hosts on the host list.                                                                                                    |
| kill connection                              | Disconnects the active connect mode tunneling connection or connections.                                                                                                    |
| local port <number></number>                 | Sets a specific port for use as the local port. <number> = the number of the port to use.</number>                                                                                                    |
| no email connect                             | Discontinues sending email alerts upon establishing a connect mode tunnel.                                                                                                    |
| no email disconnect                          | Discontinues sending email alerts upon closing a connect mode tunnel.                                                                                                    |
| promote host <number></number>               | Promotes the identified host, exchanging it place with the host above it, to adjust the order of the defined hosts.                                                                                                    |
| reconnect time <milliseconds></milliseconds> | Sets the reconnect time value for tunneling connections established by the device in milliseconds. <milliseconds> = timeout in milliseconds.</milliseconds>                                                                                      |
| show                                         | Displays the current configuration.                                                                                                    |
| show history                                 | Displays the last 20 commands entered during the current CLI session.                                                                                                    |
| show status                                  | Displays tunnel connect status.                                                                                                    |
| start character <control></control>          | Sets the connect mode start character. The character may be input as text, control, decimal, or hex. A control character has the form <control>C. A decimal value character has the form \99. A hex value character has the form 0xFF.</control> |
| write                                        | Stores the current configuration in permanent memory.                                                                                                    |
| connect (tunnel-connect:4) level commands    |                                                                                                    |
| block network disable                        | Forwards (tunnels) network data in connect mode tunneling.                                                                                                    |
| block network enable                         | Discards all data coming in from the connect mode tunnel before forwarding it to the serial interface (generally used for debugging).                                                                                                    |
| block serial disable                         | Forwards (tunnels) serial data in connect mode tunneling.                                                                                                    |

| block serial enable                 | Discards all data coming in from the serial interface<br>before forwarding it to the connect mode tunnel<br>(generally used for debugging).              |
|-------------------------------------|----------------------------------------------------------------------------------------------------|
| clrscrn                             | Clears the screen.                                                                                                    |
| connect mode always                 | Enables the tunneling server to always establish tunneling connections.                                                                                  |
| connect mode any character          | Enables the tunneling server to establish a tunneling connection when a character is received on the corresponding line (serial port).                   |
| connect mode disable                | Disables connect mode tunneling.                                                                                                    |
| connect mode modem control asserted | Enables the tunneling server to make tunneling connections when the modem control pin is asserted.                                                       |
| connect mode modem emulation        | Enables modem emulation for connect mode tunneling.                                                                                                    |
| connect mode start character        | Enables connect mode tunneling when the configured start character is received on the line.                                                              |
| default connect mode                | Restores the default connect mode as "disable".                                                                                                    |
| default host mode                   | Connects to the first host in the list that accepts the connection.                                                                                      |
| default local port                  | Uses a random port number as the local port for establishing tunneling connections to other devices.                                                     |
| default reconnect time              | Restores the default reconnect time value for connect mode tunneling.                                                                                    |
| default start character             | Defaults the connect mode start character.                                                                                                    |
| email connect < number>             | Sets an email profile to use to send an email alert upon establishing a connect mode tunnel. <number> = the number of the email profile to use.</number> |
| email disconnect < number>          | Sets an email profile to use to send an email alert upon closing a connect mode tunnel. <number> = the number of the email profile to use.</number>      |
| exit                                | Returns to the tunnel level.                                                                                                    |
| flush serial disable                | Characters already in the serial data buffer are retained upon establishing a connect mode tunneling connection.                                         |
| flush serial enable                 | Flushes the serial data buffer upon establishing a connect mode tunneling connection.                                                                    |
| flush start character disable       | Enables forwarding of the connect start character into the network.                                                                                      |
| flush start character enable        | Disables forwarding of the connect start character into the network.                                                                                     |
| host <instance></instance>          | Enters the next lower level. Specify the instance for the next lower level.                                                                              |
| host mode sequential                | Connects to the first host in the list that accepts the connection.                                                                                      |
| host mode simultaneous              | Selects simultaneous connections to all hosts on the host list.                                                                                          |
| kill connection                     | Disconnects the active connect mode tunneling connection or connections.                                                                                 |
| local port <number></number>        | Sets a specific port for use as the local port. <number> = the number of the port to use.</number>                                                       |

| no email connect                             | Discontinues sending email alerts upon establishing a connect mode tunnel.                                                                                                    |
|----------------------------------------------|----------------------------------------------------------------------------------------------------|
| no email disconnect                          | Discontinues sending email alerts upon closing a connect mode tunnel.                                                                                                    |
| promote host <number></number>               | Promotes the identified host, exchanging it place with the host above it, to adjust the order of the defined hosts.                                                                                                    |
| reconnect time <milliseconds></milliseconds> | Sets the reconnect time value for tunneling connections established by the device in milliseconds. <milliseconds> = timeout in milliseconds.</milliseconds>                                                                                      |
| show                                         | Displays the current configuration.                                                                                                    |
| show history                                 | Displays the last 20 commands entered during the current CLI session.                                                                                                    |
| show status                                  | Displays tunnel connect status.                                                                                                    |
| start character <control></control>          | Sets the connect mode start character. The character may be input as text, control, decimal, or hex. A control character has the form <control>C. A decimal value character has the form \99. A hex value character has the form 0xFF.</control> |
| write                                        | Stores the current configuration in permanent memory.                                                                                                    |
| connect (tunnel-connect:3) level commands    | 5                                                                                                    |
| block network disable                        | Forwards (tunnels) network data in connect mode tunneling.                                                                                                    |
| block network enable                         | Discards all data coming in from the connect mode tunnel before forwarding it to the serial interface (generally used for debugging).                                                                                                    |
| block serial disable                         | Forwards (tunnels) serial data in connect mode tunneling.                                                                                                    |
| block serial enable                          | Discards all data coming in from the serial interface<br>before forwarding it to the connect mode tunnel<br>(generally used for debugging).                                                                                                    |
| clrscrn                                      | Clears the screen.                                                                                                    |
| connect mode always                          | Enables the tunneling server to always establish tunneling connections.                                                                                                    |
| connect mode any character                   | Enables the tunneling server to establish a tunneling connection when a character is received on the corresponding line (serial port).                                                                                                    |
| connect mode disable                         | Disables connect mode tunneling.                                                                                                    |
| connect mode modem control asserted          | Enables the tunneling server to make tunneling connections when the modem control pin is asserted.                                                                                                    |
| connect mode modem emulation                 | Enables modem emulation for connect mode tunneling.                                                                                                    |
|                                              |                                                                                                    |

default connect mode

default host mode

Restores the default connect mode as "disable".

connection.

Connects to the first host in the list that accepts the

| default local port                           | Uses a random port number as the local port for establishing tunneling connections to other devices.                                                                                                    |
|----------------------------------------------|----------------------------------------------------------------------------------------------------|
| default reconnect time                       | Restores the default reconnect time value for connect mode tunneling.                                                                                                    |
| default start character                      | Defaults the connect mode start character.                                                                                                    |
| email connect < number>                      | Sets an email profile to use to send an email alert upon establishing a connect mode tunnel. <number> = the number of the email profile to use.</number>                                                                                         |
| email disconnect < number>                   | Sets an email profile to use to send an email alert upon closing a connect mode tunnel. <number> = the number of the email profile to use.</number>                                                                                              |
| exit                                         | Returns to the tunnel level.                                                                                                    |
| flush serial disable                         | Characters already in the serial data buffer are retained upon establishing a connect mode tunneling connection.                                                                                                    |
| flush serial enable                          | Flushes the serial data buffer upon establishing a connect mode tunneling connection.                                                                                                    |
| flush start character disable                | Enables forwarding of the connect start character into the network.                                                                                                    |
| flush start character enable                 | Disables forwarding of the connect start character into the network.                                                                                                    |
| host <instance></instance>                   | Enters the next lower level. Specify the instance for the next lower level.                                                                                                    |
| host mode sequential                         | Connects to the first host in the list that accepts the connection.                                                                                                    |
| host mode simultaneous                       | Selects simultaneous connections to all hosts on the host list.                                                                                                    |
| kill connection                              | Disconnects the active connect mode tunneling connection or connections.                                                                                                    |
| local port <number></number>                 | Sets a specific port for use as the local port. <number> = the number of the port to use.</number>                                                                                                    |
| no email connect                             | Discontinues sending email alerts upon establishing a connect mode tunnel.                                                                                                    |
| no email disconnect                          | Discontinues sending email alerts upon closing a connect mode tunnel.                                                                                                    |
| promote host <number></number>               | Promotes the identified host, exchanging it place with the host above it, to adjust the order of the defined hosts.                                                                                                    |
| reconnect time <milliseconds></milliseconds> | Sets the reconnect time value for tunneling connections established by the device in milliseconds. <milliseconds> = timeout in milliseconds.</milliseconds>                                                                                      |
| show                                         | Displays the current configuration.                                                                                                    |
| show history                                 | Displays the last 20 commands entered during the current CLI session.                                                                                                    |
| show status                                  | Displays tunnel connect status.                                                                                                    |
| start character <control></control>          | Sets the connect mode start character. The character may be input as text, control, decimal, or hex. A control character has the form <control>C. A decimal value character has the form \99. A hex value character has the form 0xFF.</control> |

| write                                     | Stores the current configuration in permanent memory.                                                                                                    |
|-------------------------------------------|----------------------------------------------------------------------------------------------------|
| connect (tunnel-connect:2) level commands |                                                                                                    |
| block network disable                     | Forwards (tunnels) network data in connect mode tunneling.                                                                                               |
| block network enable                      | Discards all data coming in from the connect mode tunnel before forwarding it to the serial interface (generally used for debugging).                    |
| block serial disable                      | Forwards (tunnels) serial data in connect mode tunneling.                                                                                                |
| block serial enable                       | Discards all data coming in from the serial interface<br>before forwarding it to the connect mode tunnel<br>(generally used for debugging).              |
| clrscrn                                   | Clears the screen.                                                                                                    |
| connect mode always                       | Enables the tunneling server to always establish tunneling connections.                                                                                  |
| connect mode any character                | Enables the tunneling server to establish a tunneling connection when a character is received on the corresponding line (serial port).                   |
| connect mode disable                      | Disables connect mode tunneling.                                                                                                    |
| connect mode modem control asserted       | Enables the tunneling server to make tunneling connections when the modem control pin is asserted.                                                       |
| connect mode modem emulation              | Enables modem emulation for connect mode tunneling.                                                                                                    |
| connect mode start character              | Enables connect mode tunneling when the configured start character is received on the line.                                                              |
| default connect mode                      | Restores the default connect mode as "disable".                                                                                                    |
| default host mode                         | Connects to the first host in the list that accepts the connection.                                                                                      |
| default local port                        | Uses a random port number as the local port for establishing tunneling connections to other devices.                                                     |
| default reconnect time                    | Restores the default reconnect time value for connect mode tunneling.                                                                                    |
| default start character                   | Defaults the connect mode start character.                                                                                                    |
| email connect < number>                   | Sets an email profile to use to send an email alert upon establishing a connect mode tunnel. <number> = the number of the email profile to use.</number> |
| email disconnect < number>                | Sets an email profile to use to send an email alert upon closing a connect mode tunnel. <number> = the number of the email profile to use.</number>      |
| exit                                      | Returns to the tunnel level.                                                                                                    |
| flush serial disable                      | Characters already in the serial data buffer are retained upon establishing a connect mode tunneling connection.                                         |
| flush serial enable                       | Flushes the serial data buffer upon establishing a connect mode tunneling connection.                                                                    |
| flush start character disable             | Enables forwarding of the connect start character into the network.                                                                                      |
| flush start character enable              | Disables forwarding of the connect start character into the network.                                                                                     |

| host <instance></instance>                   | Enters the next lower level. Specify the instance for the next lower level.                                                                                                    |
|----------------------------------------------|----------------------------------------------------------------------------------------------------|
| host mode sequential                         | Connects to the first host in the list that accepts the connection.                                                                                                    |
| host mode simultaneous                       | Selects simultaneous connections to all hosts on the host list.                                                                                                    |
| kill connection                              | Disconnects the active connect mode tunneling connection or connections.                                                                                                    |
| local port <number></number>                 | Sets a specific port for use as the local port. <pre><number> = the number of the port to use.</number></pre>                                                                                                    |
| no email connect                             | Discontinues sending email alerts upon establishing a connect mode tunnel.                                                                                                    |
| no email disconnect                          | Discontinues sending email alerts upon closing a connect mode tunnel.                                                                                                    |
| promote host <number></number>               | Promotes the identified host, exchanging it place with the host above it, to adjust the order of the defined hosts.                                                                                                    |
| reconnect time <milliseconds></milliseconds> | Sets the reconnect time value for tunneling connections established by the device in milliseconds. <milliseconds> = timeout in milliseconds.</milliseconds>                                                                                      |
| show                                         | Displays the current configuration.                                                                                                    |
| show history                                 | Displays the last 20 commands entered during the current CLI session.                                                                                                    |
| show status                                  | Displays tunnel connect status.                                                                                                    |
| start character < control>                   | Sets the connect mode start character. The character may be input as text, control, decimal, or hex. A control character has the form <control>C. A decimal value character has the form \99. A hex value character has the form 0xFF.</control> |
| write                                        | Stores the current configuration in permanent memory.                                                                                                    |
| connect (tunnel-connect:1) level comma       | ands                                                                                                    |
| block network disable                        | Forwards (tunnels) network data in connect mode tunneling.                                                                                                    |
| block network enable                         | Discards all data coming in from the connect mode tunnel before forwarding it to the serial interface (generally used for debugging).                                                                                                    |
| block serial disable                         | Forwards (tunnels) serial data in connect mode tunneling.                                                                                                    |
| block serial enable                          | Discards all data coming in from the serial interface before forwarding it to the connect mode tunnel (generally used for debugging).                                                                                                    |
| clrscrn                                      | Clears the screen.                                                                                                    |
| connect mode always                          | Enables the tunneling server to always establish tunneling connections.                                                                                                    |
| connect mode any character                   | Enables the tunneling server to establish a tunneling connection when a character is received on the corresponding line (serial port).                                                                                                    |
| connect mode disable                         | Disables connect mode tunneling.                                                                                                    |

| connect mode modem control asserted          | Enables the tunneling server to make tunneling connections when the modem control pin is asserted.                                                          |
|----------------------------------------------|----------------------------------------------------------------------------------------------------|
| connect mode modem emulation                 | Enables modem emulation for connect mode tunneling.                                                                                                    |
| connect mode start character                 | Enables connect mode tunneling when the configured start character is received on the line.                                                                 |
| default connect mode                         | Restores the default connect mode as "disable".                                                                                                    |
| default host mode                            | Connects to the first host in the list that accepts the connection.                                                                                         |
| default local port                           | Uses a random port number as the local port for establishing tunneling connections to other devices.                                                        |
| default reconnect time                       | Restores the default reconnect time value for connect mode tunneling.                                                                                       |
| default start character                      | Defaults the connect mode start character.                                                                                                    |
| email connect < number>                      | Sets an email profile to use to send an email alert upon establishing a connect mode tunnel. <number> = the number of the email profile to use.</number>    |
| email disconnect < number>                   | Sets an email profile to use to send an email alert upon closing a connect mode tunnel. <number> = the number of the email profile to use.</number>         |
| exit                                         | Returns to the tunnel level.                                                                                                    |
| flush serial disable                         | Characters already in the serial data buffer are retained upon establishing a connect mode tunneling connection.                                            |
| flush serial enable                          | Flushes the serial data buffer upon establishing a connect mode tunneling connection.                                                                       |
| flush start character disable                | Enables forwarding of the connect start character into the network.                                                                                         |
| flush start character enable                 | Disables forwarding of the connect start character into the network.                                                                                        |
| host <instance></instance>                   | Enters the next lower level. Specify the instance for the next lower level.                                                                                 |
| host mode sequential                         | Connects to the first host in the list that accepts the connection.                                                                                         |
| host mode simultaneous                       | Selects simultaneous connections to all hosts on the host list.                                                                                             |
| kill connection                              | Disconnects the active connect mode tunneling connection or connections.                                                                                    |
| local port < number>                         | Sets a specific port for use as the local port. <number> = the number of the port to use.</number>                                                          |
| no email connect                             | Discontinues sending email alerts upon establishing a connect mode tunnel.                                                                                  |
| no email disconnect                          | Discontinues sending email alerts upon closing a connect mode tunnel.                                                                                       |
| promote host <number></number>               | Promotes the identified host, exchanging it place with the host above it, to adjust the order of the defined hosts.                                         |
| reconnect time <milliseconds></milliseconds> | Sets the reconnect time value for tunneling connections established by the device in milliseconds. <milliseconds> = timeout in milliseconds.</milliseconds> |

| show                                | Displays the current configuration.                                                                                                    |
|-------------------------------------|----------------------------------------------------------------------------------------------------|
| show history                        | Displays the last 20 commands entered during the current CLI session.                                                                                                    |
| show status                         | Displays tunnel connect status.                                                                                                    |
| start character <control></control> | Sets the connect mode start character. The character may be input as text, control, decimal, or hex. A control character has the form <control>C. A decimal value character has the form \99. A hex value character has the form 0xFF.</control> |
| write                               | Stores the current configuration in permanent memory.                                                                                                    |

| connection 1 (config-consoleflow-connection:1) | level commands                                                        |
|------------------------------------------------|-----------------------------------------------------------------------|
| clrscrn                                        | Clears the screen.                                                    |
| default host                                   | Restores the Hostname or IP address of ConsoleFlow.                   |
| default mqtt host                              | Restores the Hostname or IP address of MQTT server.                   |
| default mqtt port                              | Restores the Port of MQTT server.                                     |
| default port                                   | Restores the Port of ConsoleFlow.                                     |
| default proxy port                             | Restores the Port of proxy server.                                    |
| default proxy type                             | Restores the default Proxy server type (SOCKS5).                      |
| exit                                           | Exits to the next higher level.                                       |
| host <text></text>                             | Sets the Hostname or IP address of ConsoleFlow.                       |
| mqtt host <text></text>                        | Sets the Hostname or IP address of MQTT server.                       |
| mqtt port <number></number>                    | Sets the Port of MQTT server.                                         |
| mqtt security disable                          | Disables SSL for MQTT.                                                |
| mqtt security enable                           | Enables SSL for MQTT.                                                 |
| mqtt state disable                             | Disables MQTT.                                                        |
| mqtt state enable                              | Enables MQTT.                                                         |
| no proxy host                                  | Restores the Hostname or IP address of the proxy server.              |
| no proxy password                              | Restores the password for proxy server.                               |
| no proxy username                              | Clears the user name for the proxy server.                            |
| port <number></number>                         | Sets the Port of ConsoleFlow.                                         |
| proxy host <text></text>                       | Sets the Hostname or IP address of the proxy server.                  |
| proxy password <text></text>                   | Sets the password the proxy server.                                   |
| proxy port <number></number>                   | Sets the Port of the proxy server.                                    |
| proxy type socks5                              | Sets the Proxy server type to SOCKS5                                  |
| proxy username <text></text>                   | Sets the user name for the proxy server.                              |
| secure port disable                            | Disables https for ConsoleFlow client.                                |
| secure port enable                             | Enables https for ConsoleFlow client.                                 |
| show                                           | Shows the current configuration.                                      |
| show history                                   | Displays the last 20 commands entered during the current CLI session. |
| use proxy disable                              | Disables use of proxy server for this connection.                     |
| use proxy enable                               | Enables use of proxy server for this connection.                      |
| validate certificates disable                  | Disables certificate validation for ConsoleFlow client.               |

| validate certificates enable | Enables certificate validation for ConsoleFlow client. |
|------------------------------|--------------------------------------------------------|
| write                        | Stores the current configuration in permanent          |
|                              | memory.                                                |

|                                                | , ,                                                                   |
|------------------------------------------------|-----------------------------------------------------------------------|
| connection 1 (config-action-http_ <sub> </sub> | post-connection:on scheduled reboot:1) level commands                 |
| clrscrn                                        | Clears the screen.                                                    |
| default port                                   | Sets default Port number.                                             |
| default protocol                               | Sets default HTTP Protocol.                                           |
| exit                                           | Exits to the next higher level.                                       |
| host <text></text>                             | Sets HTTP server IP address or hostname to be connected to.           |
| no host                                        | Clears HTTP server IP address or hostname.                            |
| no password                                    | Clears the Password.                                                  |
| no url                                         | Clears HTTP request URL.                                              |
| no username                                    | Clears the Username.                                                  |
| password <text></text>                         | Sets the Password used to logon to HTTP server.                       |
| port <number></number>                         | Sets the Port number which HTTP server is listening to.               |
| protocol http                                  | Selects HTTP Protocol.                                                |
| protocol https                                 | Selects HTTPS Protocol.                                               |
| show                                           | Shows the current configuration.                                      |
| show history                                   | Displays the last 20 commands entered during the current CLI session. |
| url <text></text>                              | Sets HTTP request URL following IP address or hostname.               |
| username <text></text>                         | Sets the Username used to logon to HTTP server.                       |
| write                                          | Stores the current configuration in permanent memory.                 |
|                                                |                                                                       |

| connection 1 (config-action-ftp_put-co | onnection:on scheduled reboot:1) level commands                       |
|----------------------------------------|-----------------------------------------------------------------------|
| clrscrn                                | Clears the screen.                                                    |
| default filename                       | Sets default FTP remote Filename.                                     |
| default port                           | Sets default Port number.                                             |
| default protocol                       | Sets default FTP Protocol.                                            |
| default username                       | Sets default Username.                                                |
| exit                                   | Exits to the next higher level.                                       |
| filename <text></text>                 | Sets FTP remote Filename.                                             |
| host <text></text>                     | Sets FTP server IP address or hostname to be connected to.            |
| no host                                | Clears FTP server IP address or hostname.                             |
| no password                            | Sets default Password.                                                |
| password <text></text>                 | Sets the Password used to logon to FTP server.                        |
| port <number></number>                 | Sets the Port number which FTP server is listening to.                |
| protocol ftp                           | Selects FTP Protocol.                                                 |
| protocol ftps                          | Selects FTPS Protocol.                                                |
| show                                   | Shows the current configuration.                                      |
| show history                           | Displays the last 20 commands entered during the current CLI session. |
| username <text></text>                 | Sets the Username used to logon to FTP server.                        |

| write                                            | Stores the current configuration in permanent memory.                 |
|--------------------------------------------------|-----------------------------------------------------------------------|
| connection 1 (config-action-http_post-connection | n:eth2 link state change:1) level commands                            |
| clrscrn                                          | Clears the screen.                                                    |
| default port                                     | Sets default Port number.                                             |
| default protocol                                 | Sets default HTTP Protocol.                                           |
| exit                                             | Exits to the next higher level.                                       |
| host <text></text>                               | Sets HTTP server IP address or hostname to be connected to.           |
| no host                                          | Clears HTTP server IP address or hostname.                            |
| no password                                      | Clears the Password.                                                  |
| no url                                           | Clears HTTP request URL.                                              |
| no username                                      | Clears the Username.                                                  |
| password <text></text>                           | Sets the Password used to logon to HTTP server.                       |
| port <number></number>                           | Sets the Port number which HTTP server is listening to.               |
| protocol http                                    | Selects HTTP Protocol.                                                |
| protocol https                                   | Selects HTTPS Protocol.                                               |
| show                                             | Shows the current configuration.                                      |
| show history                                     | Displays the last 20 commands entered during the current CLI session. |
| url <text></text>                                | Sets HTTP request URL following IP address or hostname.               |
| username <text></text>                           | Sets the Username used to logon to HTTP server.                       |

| connection 1 (config-action-ftp_pu | t-connection:eth2 link state change:1) level commands                 |
|------------------------------------|-----------------------------------------------------------------------|
| clrscrn                            | Clears the screen.                                                    |
| default filename                   | Sets default FTP remote Filename.                                     |
| default port                       | Sets default Port number.                                             |
| default protocol                   | Sets default FTP Protocol.                                            |
| default username                   | Sets default Username.                                                |
| exit                               | Exits to the next higher level.                                       |
| filename <text></text>             | Sets FTP remote Filename.                                             |
| host <text></text>                 | Sets FTP server IP address or hostname to be connected to.            |
| no host                            | Clears FTP server IP address or hostname.                             |
| no password                        | Sets default Password.                                                |
| password <text></text>             | Sets the Password used to logon to FTP server.                        |
| port <number></number>             | Sets the Port number which FTP server is listening to.                |
| protocol ftp                       | Selects FTP Protocol.                                                 |
| protocol ftps                      | Selects FTPS Protocol.                                                |
| show                               | Shows the current configuration.                                      |
| show history                       | Displays the last 20 commands entered during the current CLI session. |
| username <text></text>             | Sets the Username used to logon to FTP server.                        |
|                                    |                                                                       |

memory.

Stores the current configuration in permanent

write

| write                                            | Stores the current configuration in permanent memory.                 |
|--------------------------------------------------|-----------------------------------------------------------------------|
| connection 1 (config-action-http_post-connection | n:eth1 link state change:1) level commands                            |
| clrscrn                                          | Clears the screen.                                                    |
| default port                                     | Sets default Port number.                                             |
| default protocol                                 | Sets default HTTP Protocol.                                           |
| exit                                             | Exits to the next higher level.                                       |
| host <text></text>                               | Sets HTTP server IP address or hostname to be connected to.           |
| no host                                          | Clears HTTP server IP address or hostname.                            |
| no password                                      | Clears the Password.                                                  |
| no url                                           | Clears HTTP request URL.                                              |
| no username                                      | Clears the Username.                                                  |
| password <text></text>                           | Sets the Password used to logon to HTTP server.                       |
| port <number></number>                           | Sets the Port number which HTTP server is listening to.               |
| protocol http                                    | Selects HTTP Protocol.                                                |
| protocol https                                   | Selects HTTPS Protocol.                                               |
| show                                             | Shows the current configuration.                                      |
| show history                                     | Displays the last 20 commands entered during the current CLI session. |
| url <text></text>                                | Sets HTTP request URL following IP address or hostname.               |
| username <text></text>                           | Sets the Username used to logon to HTTP server.                       |
| write                                            | Stores the current configuration in permanent memory.                 |

| connection 1 (config-action-ftp_I | put-connection:eth1 link state change:1) level commands               |
|-----------------------------------|-----------------------------------------------------------------------|
| clrscrn                           | Clears the screen.                                                    |
| default filename                  | Sets default FTP remote Filename.                                     |
| default port                      | Sets default Port number.                                             |
| default protocol                  | Sets default FTP Protocol.                                            |
| default username                  | Sets default Username.                                                |
| exit                              | Exits to the next higher level.                                       |
| filename <text></text>            | Sets FTP remote Filename.                                             |
| host <text></text>                | Sets FTP server IP address or hostname to be connected to.            |
| no host                           | Clears FTP server IP address or hostname.                             |
| no password                       | Sets default Password.                                                |
| password <text></text>            | Sets the Password used to logon to FTP server.                        |
| port < <i>number</i> >            | Sets the Port number which FTP server is listening to.                |
| protocol ftp                      | Selects FTP Protocol.                                                 |
| protocol ftps                     | Selects FTPS Protocol.                                                |
| show                              | Shows the current configuration.                                      |
| show history                      | Displays the last 20 commands entered during the current CLI session. |
| username <text></text>            | Sets the Username used to logon to FTP server.                        |

| write                                | Stores the current configuration in permanent memory.                 |
|--------------------------------------|-----------------------------------------------------------------------|
| connection 2 (config-consoleflow-con | nnection:2) level commands                                            |
| clrscrn                              | Clears the screen.                                                    |
| default host                         | Restores the Hostname or IP address of ConsoleFlow.                   |
| default mqtt host                    | Restores the Hostname or IP address of MQTT server.                   |
| default mqtt port                    | Restores the Port of MQTT server.                                     |
| default port                         | Restores the Port of ConsoleFlow.                                     |
| default proxy port                   | Restores the Port of proxy server.                                    |
| default proxy type                   | Restores the default Proxy server type (SOCKS5).                      |
| exit                                 | Exits to the next higher level.                                       |
| host <text></text>                   | Sets the Hostname or IP address of ConsoleFlow.                       |
| mqtt host <text></text>              | Sets the Hostname or IP address of MQTT server.                       |
| mqtt port <number></number>          | Sets the Port of MQTT server.                                         |
| mqtt security disable                | Disables SSL for MQTT.                                                |
| mqtt security enable                 | Enables SSL for MQTT.                                                 |
| mqtt state disable                   | Disables MQTT.                                                        |
| mqtt state enable                    | Enables MQTT.                                                         |
| no proxy host                        | Restores the Hostname or IP address of the proxy server.              |
| no proxy password                    | Restores the password for proxy server.                               |
| no proxy username                    | Clears the user name for the proxy server.                            |
| port <number></number>               | Sets the Port of ConsoleFlow.                                         |
| proxy host <text></text>             | Sets the Hostname or IP address of the proxy server.                  |
| proxy password <text></text>         | Sets the password the proxy server.                                   |
| proxy port <number></number>         | Sets the Port of the proxy server.                                    |
| proxy type socks5                    | Sets the Proxy server type to SOCKS5                                  |
| proxy username <text></text>         | Sets the user name for the proxy server.                              |
| secure port disable                  | Disables https for ConsoleFlow client.                                |
| secure port enable                   | Enables https for ConsoleFlow client.                                 |
| show                                 | Shows the current configuration.                                      |
| show history                         | Displays the last 20 commands entered during the current CLI session. |
| use proxy disable                    | Disables use of proxy server for this connection.                     |
| use proxy enable                     | Enables use of proxy server for this connection.                      |
| validate certificates disable        | Disables certificate validation for ConsoleFlow client.               |
| validate certificates enable         | Enables certificate validation for ConsoleFlow client.                |
| write                                | Stores the current configuration in permanent memory.                 |
| connection 1 (config-action-http_pos | t-connection:eth0 link state change:1) level commands                 |
| clrscrn                              | Clears the screen.                                                    |
| default port                         | Sets default Port number.                                             |
| default protocol                     | Sets default HTTP Protocol.                                           |
| exit                                 | Exits to the next higher level.                                       |
| OAIL                                 | EARS TO THE HEALTHIGHT IEVEL.                                         |

| host <text></text>     | Sets HTTP server IP address or hostname to be connected to.           |
|------------------------|-----------------------------------------------------------------------|
| no host                | Clears HTTP server IP address or hostname.                            |
| no password            | Clears the Password.                                                  |
| no url                 | Clears HTTP request URL.                                              |
| no username            | Clears the Username.                                                  |
| password <text></text> | Sets the Password used to logon to HTTP server.                       |
| port <number></number> | Sets the Port number which HTTP server is listening to.               |
| protocol http          | Selects HTTP Protocol.                                                |
| protocol https         | Selects HTTPS Protocol.                                               |
| show                   | Shows the current configuration.                                      |
| show history           | Displays the last 20 commands entered during the current CLI session. |
| url <text></text>      | Sets HTTP request URL following IP address or hostname.               |
| username <text></text> | Sets the Username used to logon to HTTP server.                       |
| write                  | Stores the current configuration in permanent memory.                 |
|                        |                                                                       |

| connection 1 (config-action-ftp_put-connection: | eth0 link state change:1) level commands                              |
|-------------------------------------------------|-----------------------------------------------------------------------|
| cirscrn                                         | Clears the screen.                                                    |
| default filename                                | Sets default FTP remote Filename.                                     |
| default port                                    | Sets default Port number.                                             |
| default protocol                                | Sets default FTP Protocol.                                            |
| default username                                | Sets default Username.                                                |
| exit                                            | Exits to the next higher level.                                       |
| filename <text></text>                          | Sets FTP remote Filename.                                             |
| host <text></text>                              | Sets FTP server IP address or hostname to be connected to.            |
| no host                                         | Clears FTP server IP address or hostname.                             |
| no password                                     | Sets default Password.                                                |
| password <text></text>                          | Sets the Password used to logon to FTP server.                        |
| port <number></number>                          | Sets the Port number which FTP server is listening to.                |
| protocol ftp                                    | Selects FTP Protocol.                                                 |
| protocol ftps                                   | Selects FTPS Protocol.                                                |
| show                                            | Shows the current configuration.                                      |
| show history                                    | Displays the last 20 commands entered during the current CLI session. |
| username <text></text>                          | Sets the Username used to logon to FTP server.                        |
| write                                           | Stores the current configuration in permanent memory.                 |

| connection 2 (config-action-http_post-connection:on scheduled reboot:2) level commands |                                 |
|----------------------------------------------------------------------------------------|---------------------------------|
| clrscrn Clears the screen.                                                             |                                 |
| default port                                                                           | Sets default Port number.       |
| default protocol                                                                       | Sets default HTTP Protocol.     |
| exit                                                                                   | Exits to the next higher level. |

| host <text></text>     | Sets HTTP server IP address or hostname to be connected to.           |
|------------------------|-----------------------------------------------------------------------|
| no host                | Clears HTTP server IP address or hostname.                            |
| no password            | Clears the Password.                                                  |
| no url                 | Clears HTTP request URL.                                              |
| no username            | Clears the Username.                                                  |
| password <text></text> | Sets the Password used to logon to HTTP server.                       |
| port <number></number> | Sets the Port number which HTTP server is listening to.               |
| protocol http          | Selects HTTP Protocol.                                                |
| protocol https         | Selects HTTPS Protocol.                                               |
| show                   | Shows the current configuration.                                      |
| show history           | Displays the last 20 commands entered during the current CLI session. |
| url <text></text>      | Sets HTTP request URL following IP address or hostname.               |
| username <text></text> | Sets the Username used to logon to HTTP server.                       |
| write                  | Stores the current configuration in permanent memory.                 |

| connection 2 (config-action-ftp_put-connection: | on scheduled reboot:2) level commands                                 |
|-------------------------------------------------|-----------------------------------------------------------------------|
| clrscrn                                         | Clears the screen.                                                    |
| default filename                                | Sets default FTP remote Filename.                                     |
| default port                                    | Sets default Port number.                                             |
| default protocol                                | Sets default FTP Protocol.                                            |
| default username                                | Sets default Username.                                                |
| exit                                            | Exits to the next higher level.                                       |
| filename <text></text>                          | Sets FTP remote Filename.                                             |
| host <text></text>                              | Sets FTP server IP address or hostname to be connected to.            |
| no host                                         | Clears FTP server IP address or hostname.                             |
| no password                                     | Sets default Password.                                                |
| password <text></text>                          | Sets the Password used to logon to FTP server.                        |
| port <number></number>                          | Sets the Port number which FTP server is listening to.                |
| protocol ftp                                    | Selects FTP Protocol.                                                 |
| protocol ftps                                   | Selects FTPS Protocol.                                                |
| show                                            | Shows the current configuration.                                      |
| show history                                    | Displays the last 20 commands entered during the current CLI session. |
| username <text></text>                          | Sets the Username used to logon to FTP server.                        |
| write                                           | Stores the current configuration in permanent memory.                 |

| connection 2 (config-action-http_post-connection:eth2 link state change:2) level commands |                                 |
|-------------------------------------------------------------------------------------------|---------------------------------|
| clrscrn                                                                                   | Clears the screen.              |
| default port                                                                              | Sets default Port number.       |
| default protocol                                                                          | Sets default HTTP Protocol.     |
| exit                                                                                      | Exits to the next higher level. |

| Sets HTTP server IP address or hostname to be connected to.           |
|-----------------------------------------------------------------------|
| Clears HTTP server IP address or hostname.                            |
| Clears the Password.                                                  |
| Clears HTTP request URL.                                              |
| Clears the Username.                                                  |
| Sets the Password used to logon to HTTP server.                       |
| Sets the Port number which HTTP server is listening to.               |
| Selects HTTP Protocol.                                                |
| Selects HTTPS Protocol.                                               |
| Shows the current configuration.                                      |
| Displays the last 20 commands entered during the current CLI session. |
| Sets HTTP request URL following IP address or hostname.               |
| Sets the Username used to logon to HTTP server.                       |
| Stores the current configuration in permanent memory.                 |
|                                                                       |

| connection 2 (config-action-ftp_put-connection: | eth2 link state change:2) level commands                              |
|-------------------------------------------------|-----------------------------------------------------------------------|
| clrscrn                                         | Clears the screen.                                                    |
| default filename                                | Sets default FTP remote Filename.                                     |
| default port                                    | Sets default Port number.                                             |
| default protocol                                | Sets default FTP Protocol.                                            |
| default username                                | Sets default Username.                                                |
| exit                                            | Exits to the next higher level.                                       |
| filename <text></text>                          | Sets FTP remote Filename.                                             |
| host <text></text>                              | Sets FTP server IP address or hostname to be connected to.            |
| no host                                         | Clears FTP server IP address or hostname.                             |
| no password                                     | Sets default Password.                                                |
| password <text></text>                          | Sets the Password used to logon to FTP server.                        |
| port <number></number>                          | Sets the Port number which FTP server is listening to.                |
| protocol ftp                                    | Selects FTP Protocol.                                                 |
| protocol ftps                                   | Selects FTPS Protocol.                                                |
| show                                            | Shows the current configuration.                                      |
| show history                                    | Displays the last 20 commands entered during the current CLI session. |
| username <text></text>                          | Sets the Username used to logon to FTP server.                        |
| write                                           | Stores the current configuration in permanent memory.                 |

| connection 2 (config-action-http_post-connection:eth1 link state change:2) level commands |                                 |
|-------------------------------------------------------------------------------------------|---------------------------------|
| clrscrn                                                                                   | Clears the screen.              |
| default port                                                                              | Sets default Port number.       |
| default protocol                                                                          | Sets default HTTP Protocol.     |
| exit                                                                                      | Exits to the next higher level. |

| host <text></text>     | Sets HTTP server IP address or hostname to be connected to.           |
|------------------------|-----------------------------------------------------------------------|
| no host                | Clears HTTP server IP address or hostname.                            |
| no password            | Clears the Password.                                                  |
| no url                 | Clears HTTP request URL.                                              |
| no username            | Clears the Username.                                                  |
| password <text></text> | Sets the Password used to logon to HTTP server.                       |
| port <number></number> | Sets the Port number which HTTP server is listening to.               |
| protocol http          | Selects HTTP Protocol.                                                |
| protocol https         | Selects HTTPS Protocol.                                               |
| show                   | Shows the current configuration.                                      |
| show history           | Displays the last 20 commands entered during the current CLI session. |
| url <text></text>      | Sets HTTP request URL following IP address or hostname.               |
| username <text></text> | Sets the Username used to logon to HTTP server.                       |
| write                  | Stores the current configuration in permanent memory.                 |

| connection 2 (config-action-ftp_put-connection: | eth1 link state change:2) level commands                              |
|-------------------------------------------------|-----------------------------------------------------------------------|
| clrscrn                                         | Clears the screen.                                                    |
| default filename                                | Sets default FTP remote Filename.                                     |
| default port                                    | Sets default Port number.                                             |
| default protocol                                | Sets default FTP Protocol.                                            |
| default username                                | Sets default Username.                                                |
| exit                                            | Exits to the next higher level.                                       |
| filename <text></text>                          | Sets FTP remote Filename.                                             |
| host <text></text>                              | Sets FTP server IP address or hostname to be connected to.            |
| no host                                         | Clears FTP server IP address or hostname.                             |
| no password                                     | Sets default Password.                                                |
| password <text></text>                          | Sets the Password used to logon to FTP server.                        |
| port <number></number>                          | Sets the Port number which FTP server is listening to.                |
| protocol ftp                                    | Selects FTP Protocol.                                                 |
| protocol ftps                                   | Selects FTPS Protocol.                                                |
| show                                            | Shows the current configuration.                                      |
| show history                                    | Displays the last 20 commands entered during the current CLI session. |
| username <text></text>                          | Sets the Username used to logon to FTP server.                        |
| write                                           | Stores the current configuration in permanent memory.                 |

| connection 2 (config-action-http_post-connection:eth0 link state change:2) level commands |                                 |
|-------------------------------------------------------------------------------------------|---------------------------------|
| clrscrn                                                                                   | Clears the screen.              |
| default port                                                                              | Sets default Port number.       |
| default protocol                                                                          | Sets default HTTP Protocol.     |
| exit                                                                                      | Exits to the next higher level. |

| host <text></text>                                                                                 | Sets HTTP server IP address or hostname to be connected to.                                                                                                    |
|----------------------------------------------------------------------------------------------------|----------------------------------------------------------------------------------------------------|
| no host                                                                                            | Clears HTTP server IP address or hostname.                                                                                                    |
| no password                                                                                        | Clears the Password.                                                                                                    |
| no url                                                                                             | Clears HTTP request URL.                                                                                                    |
| no username                                                                                        | Clears the Username.                                                                                                    |
| password <text></text>                                                                             | Sets the Password used to logon to HTTP server.                                                                                                    |
| port < <i>number</i> >                                                                             | Sets the Port number which HTTP server is listenin to.                                                                                                    |
| protocol http                                                                                      | Selects HTTP Protocol.                                                                                                    |
| protocol https                                                                                     | Selects HTTPS Protocol.                                                                                                    |
| show                                                                                               | Shows the current configuration.                                                                                                    |
| show history                                                                                       | Displays the last 20 commands entered during the current CLI session.                                                                                                    |
| url <text></text>                                                                                  | Sets HTTP request URL following IP address or hostname.                                                                                                    |
| username <text></text>                                                                             | Sets the Username used to logon to HTTP server.                                                                                                    |
| write                                                                                              | Stores the current configuration in permanent memory.                                                                                                    |
| connection 2 (config-action-ftp_p                                                                  | out-connection:eth0 link state change:2) level commands                                                                                                    |
| clrscrn                                                                                            | Clears the screen.                                                                                                    |
| default filename                                                                                   | Sets default FTP remote Filename.                                                                                                    |
| default port                                                                                       | Sets default Port number.                                                                                                    |
| default protocol                                                                                   | Sets default FTP Protocol.                                                                                                    |
| default username                                                                                   | Sets default Username.                                                                                                    |
| exit                                                                                               | Exits to the next higher level.                                                                                                    |
| filename <text></text>                                                                             | Sets FTP remote Filename.                                                                                                    |
| host <text></text>                                                                                 | Sets FTP server IP address or hostname to be                                                                                                    |
| IIUSI <iexi></iexi>                                                                                | connected to.                                                                                                    |
|                                                                                                    | connected to.  Clears FTP server IP address or hostname.                                                                                                    |
| no host                                                                                            |                                                                                                    |
| no host<br>no password                                                                             | Clears FTP server IP address or hostname.                                                                                                    |
| no host<br>no password<br>password <text></text>                                                   | Clears FTP server IP address or hostname. Sets default Password.                                                                                                    |
| no host no password password <text> port <number></number></text>                                  | Clears FTP server IP address or hostname.  Sets default Password.  Sets the Password used to logon to FTP server.  Sets the Port number which FTP server is listening                                                                                                    |
| no host no password password <text> port <number> protocol ftp</number></text>                     | Clears FTP server IP address or hostname.  Sets default Password.  Sets the Password used to logon to FTP server.  Sets the Port number which FTP server is listening to.                                                                                                    |
| no host no password password <text>  port <number> protocol ftp protocol ftps show</number></text> | Clears FTP server IP address or hostname. Sets default Password. Sets the Password used to logon to FTP server. Sets the Port number which FTP server is listening to. Selects FTP Protocol.                                                                                                    |
| no host no password password <text>  port <number> protocol ftp protocol ftps</number></text>      | Clears FTP server IP address or hostname.  Sets default Password.  Sets the Password used to logon to FTP server.  Sets the Port number which FTP server is listening to.  Selects FTP Protocol.  Selects FTPS Protocol.                                                                                     |
| no host no password password <text>  port <number> protocol ftp protocol ftps show</number></text> | Clears FTP server IP address or hostname.  Sets default Password.  Sets the Password used to logon to FTP server.  Sets the Port number which FTP server is listening to.  Selects FTP Protocol.  Selects FTPS Protocol.  Shows the current configuration.  Displays the last 20 commands entered during the |

| consoleflow (config-consoleflow) level commands |                                                                                                    |
|-------------------------------------------------|----------------------------------------------------------------------------------------------------|
| active connection connection <number></number>  | Sets active connection to Connection <number>.</number>                                                                 |
| apply configuration updates always              | Sets the action on configuration updates to Always, signifying that the device will always apply configuration updates. |

memory.

Stores the current configuration in permanent

write

| apply configuration updates if unchanged   | Sets the action on configuration updates to If unchanged, signifying that the device will only apply configuration updates if no changes have been made locally. |
|--------------------------------------------|----------------------------------------------------------------------------------------------------|
| apply configuration updates never          | Sets the action on configuration updates to Never, signifying no configuration updates will be applied.                                                          |
| apply firmware updates disable             | Restores the default action on new firmware (do not apply).                                                                                                    |
| apply firmware updates enable              | Automatically apply new firmware.                                                                                                    |
| clrscrn                                    | Clears the screen.                                                                                                    |
| connection <instance></instance>           | Enters the next lower level. Specify the instance for the next lower level.                                                                                      |
| content check interval <hours></hours>     | Sets the firmware and configuration check interval.                                                                                                    |
| default active connection                  | Restores the default active connection, which is Connection 1.                                                                                                   |
| default apply configuration updates        | Restores the default setting for configuration updates (Never).                                                                                                  |
| default content check interval             | Restores the default firmware and configuration check interval.                                                                                                  |
| default status update interval             | Restores the default status update interval.                                                                                                    |
| device description <text></text>           | Sets the Device Description.                                                                                                    |
| device id <text></text>                    | Sets the Device ID.                                                                                                    |
| device key <text></text>                   | Sets the Device Key.                                                                                                    |
| device name <text></text>                  | Sets the Device Name.                                                                                                    |
| exit                                       | Returns to the config level.                                                                                                    |
| line <number></number>                     | Change to line configuration level.                                                                                                    |
| no device description                      | Removes the Device Description.                                                                                                    |
| no device id                               | Removes the Device ID.                                                                                                    |
| no device key                              | Removes the Device Key.                                                                                                    |
| no device name                             | Removes the Device Name.                                                                                                    |
| reboot after firmware update disable       | Could not find VarID 3600 in file /http/config/varid_help.mtxt                                                                                                   |
| reboot after firmware update enable        | Could not find VarID 3600 in file /http/config/varid_help.mtxt                                                                                                   |
| reboot after update disable                | Restores the default action when new configuration is applied (do not reboot) NOTE: The device will always reboot after a firmware update.                       |
| reboot after update enable                 | Enables automatic reboot when new configuration is applied.                                                                                                    |
| show                                       | Displays the current configuration.                                                                                                    |
| show history                               | Displays the last 20 commands entered during the current CLI session.                                                                                            |
| show statistics                            | Displays the ConsoleFlow statistics.                                                                                                    |
| state disable                              | Disables the ConsoleFlow client.                                                                                                    |
| state enable                               | Enables the ConsoleFlow client.                                                                                                    |
| status update interval <minutes></minutes> | Sets the status update interval.                                                                                                    |
| write                                      | Stores the current configuration in permanent memory.                                                                                                    |

## credentials (ssl-credentials) level commands

| clrscrn                                   | Clears the screen.                                                                                                    |
|-------------------------------------------|----------------------------------------------------------------------------------------------------|
| create <credential name=""></credential>  | Create a new credential name                                                                                               |
| delete <credential name=""></credential>  | Delete existing credential by name                                                                                         |
| edit <credential name=""></credential>    | View or edit an existing credential                                                                                        |
| exit                                      | Exits to the ssl level.                                                                                                    |
| show                                      | Show existing credential names                                                                                             |
| show history                              | Displays the last 20 commands entered during the current CLI session.                                                      |
| write                                     | Stores the current configuration in permanent memory.                                                                      |
| device (device) level commands            |                                                                                                    |
| auto show tlog                            | Continuously displays the internal trouble log.                                                                            |
| cirscrn                                   | Clears the screen.                                                                                                    |
| default long name                         | Restores the default product long name.                                                                                    |
| default short name                        | Restores the default product short name.                                                                                   |
| exit                                      | Exit to the enable level.                                                                                                  |
| long name <name></name>                   | Sets the product long name, displayed in command mode and the Web interface.                                               |
| short name <name></name>                  | Sets the product short name, displayed in command mode and the Web interface. <name> = maximum of eight characters.</name> |
| show                                      | Show system information                                                                                                    |
| show hardware information                 | Displays information about the hardware.                                                                                   |
| show history                              | Displays the last 20 commands entered during the current CLI session.                                                      |
| show lines                                | Show line information                                                                                                    |
| show memory                               | Displays current memory usage information.                                                                                 |
| show task state                           | Displays current task states.                                                                                              |
| show tlog                                 | Displays the internal trouble log.                                                                                         |
| write                                     | Stores the current configuration in permanent memory.                                                                      |
| dhcpserver (config-dhcpd) level commands  |                                                                                                    |
| clrscrn                                   | Clears the screen.                                                                                                    |
| default end ip address                    | Restores end IP address of DHCP address pool to the default value.                                                         |
| default lease time                        | Restores the lease time to default value (24 hours).                                                                       |
| default start ip address                  | Restores start IP address of DHCP address pool to the default value.                                                       |
| delete all static leases                  | Deletes all static leases.                                                                                                 |
| delete static lease <instance></instance> | Deletes an entry from the static lease table <instance> = index of the entry being removed</instance>                      |
| end ip address <ip address=""></ip>       | Sets the end IP address of DHCP address pool.                                                                              |
| exit                                      | Returns to the previous level.                                                                                             |
| lease time <hours></hours>                | Sets the lease time. <number> = lease time in hours.</number>                                                              |
| show                                      | Displays the current configuration.                                                                                        |
| show history                              | Displays the last 20 commands entered during the current CLI session.                                                      |
|                                           |                                                                                                    |

| start ip address <ip address=""></ip> | Sets the start IP address of DHCP address pool.       |
|---------------------------------------|-------------------------------------------------------|
| state disable                         | Disables DHCP server.                                 |
| state enable                          | Enables DHCP server.                                  |
| static leases < number>               | Change to dhcpd static lease level.                   |
| write                                 | Stores the current configuration in permanent memory. |

| diagnostics (config-diagnostics) level commands |                                                                       |
|-------------------------------------------------|-----------------------------------------------------------------------|
| clrscrn                                         | Clears the screen.                                                    |
| exit                                            | Returns to the config level.                                          |
| log                                             | Enters the next lower level.                                          |
| show                                            | Displays the current configuration.                                   |
| show history                                    | Displays the last 20 commands entered during the current CLI session. |
| write                                           | Stores the current configuration in permanent memory.                 |

| disconnect (tunnel-disconnect:16) level c | ommands                                                                                                    |
|-------------------------------------------|----------------------------------------------------------------------------------------------------|
| clrscrn                                   | Clears the screen.                                                                                                    |
| exit                                      | Returns to the tunnel level.                                                                                                    |
| flush serial disable                      | Does not flush serial data upon closing a tunneling connection.                                                                                                    |
| flush serial enable                       | Flushes serial data buffer when a tunneling connection is closed.                                                                                                    |
| flush stop character disable              | Forwards the stop character from the Line to the network.                                                                                                    |
| flush stop character enable               | Prevents the stop character from the Line from being forwarded to the network.                                                                                                    |
| modem control disable                     | Does not watch the modem control pin to disconnect.                                                                                                    |
| modem control enable                      | Watches the modem control pin and disconnects if it is not asserted.                                                                                                    |
| no stop character                         | Removes the stop character.                                                                                                    |
| no timeout                                | Disables disconnect after timeout feature for tunneling sessions.                                                                                                    |
| show                                      | Displays the current configuration.                                                                                                    |
| show history                              | Displays the last 20 commands entered during the current CLI session.                                                                                                    |
| stop character < control>                 | Sets the stop character. The character may be input as text, control, decimal, or hex. A control character has the form <control>C. A decimal value character has the form \99. A hex value character has the form 0xFF.</control> |
| timeout <milliseconds></milliseconds>     | Disconnects when no data has been received on the line (serial port) for the specified length of time. <milliseconds> = timeout in milliseconds.</milliseconds>                                                                    |
| write                                     | Stores the current configuration in permanent memory.                                                                                                    |

| disconnect (tunnel-disconnect:15) level commands |                              |
|--------------------------------------------------|------------------------------|
| clrscrn                                          | Clears the screen.           |
| exit                                             | Returns to the tunnel level. |

| flush serial disable                  | Does not flush serial data upon closing a tunneling connection.                                                                                                    |
|---------------------------------------|----------------------------------------------------------------------------------------------------|
| flush serial enable                   | Flushes serial data buffer when a tunneling connection is closed.                                                                                                    |
| flush stop character disable          | Forwards the stop character from the Line to the network.                                                                                                    |
| flush stop character enable           | Prevents the stop character from the Line from being forwarded to the network.                                                                                                    |
| modem control disable                 | Does not watch the modem control pin to disconnect.                                                                                                    |
| modem control enable                  | Watches the modem control pin and disconnects if it is not asserted.                                                                                                    |
| no stop character                     | Removes the stop character.                                                                                                    |
| no timeout                            | Disables disconnect after timeout feature for tunneling sessions.                                                                                                    |
| show                                  | Displays the current configuration.                                                                                                    |
| show history                          | Displays the last 20 commands entered during the current CLI session.                                                                                                    |
| stop character <control></control>    | Sets the stop character. The character may be input as text, control, decimal, or hex. A control character has the form <control>C. A decimal value character has the form \99. A hex value character has the form 0xFF.</control> |
| timeout <milliseconds></milliseconds> | Disconnects when no data has been received on the line (serial port) for the specified length of time. <milliseconds> = timeout in milliseconds.</milliseconds>                                                                    |
| write                                 | Stores the current configuration in permanent memory.                                                                                                    |

| disconnect (tunnel-disconnect:14) level commands |                                                                                                    |
|--------------------------------------------------|----------------------------------------------------------------------------------------------------|
| cirscrn                                          | Clears the screen.                                                                                         |
| exit                                             | Returns to the tunnel level.                                                                               |
| flush serial disable                             | Does not flush serial data upon closing a tunneling connection.                                            |
| flush serial enable                              | Flushes serial data buffer when a tunneling connection is closed.                                          |
| flush stop character disable                     | Forwards the stop character from the Line to the network.                                                  |
| flush stop character enable                      | Prevents the stop character from the Line from being forwarded to the network.                             |
| modem control disable                            | Does not watch the modem control pin to disconnect.                                                        |
| modem control enable                             | Watches the modem control pin and disconnects if it is not asserted.                                       |
| no stop character                                | Removes the stop character.                                                                                |
| no timeout                                       | Disables disconnect after timeout feature for tunneling sessions.                                          |
| show                                             | Displays the current configuration.                                                                        |
| show history                                     | Displays the last 20 commands entered during the current CLI session.                                      |
| stop character <control></control>               | Sets the stop character. The character may be input as text, control, decimal, or hex. A control character |

|                                       | has the form <control>C. A decimal value character has the form \99. A hex value character has the form 0xFF.</control>                                                                                                    |
|---------------------------------------|----------------------------------------------------------------------------------------------------|
| timeout <milliseconds></milliseconds> | Disconnects when no data has been received on the line (serial port) for the specified length of time. <milliseconds> = timeout in milliseconds.</milliseconds>                                                                    |
| write                                 | Stores the current configuration in permanent memory.                                                                                                    |
| disconnect (tunnel-disconnect:13) lev | rel commands                                                                                                    |
| clrscrn                               | Clears the screen.                                                                                                    |
| exit                                  | Returns to the tunnel level.                                                                                                    |
| flush serial disable                  | Does not flush serial data upon closing a tunneling connection.                                                                                                    |
| flush serial enable                   | Flushes serial data buffer when a tunneling connection is closed.                                                                                                    |
| flush stop character disable          | Forwards the stop character from the Line to the network.                                                                                                    |
| flush stop character enable           | Prevents the stop character from the Line from being forwarded to the network.                                                                                                    |
| modem control disable                 | Does not watch the modem control pin to disconnect.                                                                                                    |
| modem control enable                  | Watches the modem control pin and disconnects if it is not asserted.                                                                                                    |
| no stop character                     | Removes the stop character.                                                                                                    |
| no timeout                            | Disables disconnect after timeout feature for tunneling sessions.                                                                                                    |
| show                                  | Displays the current configuration.                                                                                                    |
| show history                          | Displays the last 20 commands entered during the current CLI session.                                                                                                    |
| stop character < control>             | Sets the stop character. The character may be input as text, control, decimal, or hex. A control character has the form <control>C. A decimal value character has the form \99. A hex value character has the form 0xFF.</control> |
| timeout <milliseconds></milliseconds> | Disconnects when no data has been received on the line (serial port) for the specified length of time. <milliseconds> = timeout in milliseconds.</milliseconds>                                                                    |
| write                                 | Stores the current configuration in permanent memory.                                                                                                    |
| disconnect (tunnel-disconnect:12) lev | rel commands                                                                                                    |
| clrscrn                               | Clears the screen.                                                                                                    |
| exit                                  | Returns to the tunnel level.                                                                                                    |
| flush serial disable                  | Does not flush serial data upon closing a tunneling connection.                                                                                                    |
| flush serial enable                   | Flushes serial data buffer when a tunneling connection is closed.                                                                                                    |
| flush stop character disable          | Forwards the stop character from the Line to the network.                                                                                                    |
|                                       |                                                                                                    |

flush stop character enable

Prevents the stop character from the Line from being forwarded to the network.

| modem control disable                 | Does not watch the modem control pin to disconnect.                                                                                                    |
|---------------------------------------|----------------------------------------------------------------------------------------------------|
| modem control enable                  | Watches the modem control pin and disconnects if it is not asserted.                                                                                                    |
| no stop character                     | Removes the stop character.                                                                                                    |
| no timeout                            | Disables disconnect after timeout feature for tunneling sessions.                                                                                                    |
| show                                  | Displays the current configuration.                                                                                                    |
| show history                          | Displays the last 20 commands entered during the current CLI session.                                                                                                    |
| stop character <control></control>    | Sets the stop character. The character may be input as text, control, decimal, or hex. A control character has the form <control>C. A decimal value character has the form \99. A hex value character has the form 0xFF.</control> |
| timeout <milliseconds></milliseconds> | Disconnects when no data has been received on the line (serial port) for the specified length of time.<br><milliseconds> = timeout in milliseconds.</milliseconds>                                                                 |
| write                                 | Stores the current configuration in permanent memory.                                                                                                    |
| disconnect (tunnel-disconnect:11) lev | vel commands                                                                                                    |
| clrscrn                               | Clears the screen.                                                                                                    |
| exit                                  | Returns to the tunnel level.                                                                                                    |
| flush serial disable                  | Does not flush serial data upon closing a tunneling connection.                                                                                                    |
| flush serial enable                   | Flushes serial data buffer when a tunneling connection is closed.                                                                                                    |
| flush stop character disable          | Forwards the stop character from the Line to the network.                                                                                                    |
| flush stop character enable           | Prevents the stop character from the Line from being forwarded to the network.                                                                                                    |
| modem control disable                 | Does not watch the modem control pin to disconnect.                                                                                                    |
| modem control enable                  | Watches the modem control pin and disconnects if it is not asserted.                                                                                                    |
| no stop character                     | Removes the stop character.                                                                                                    |
| no timeout                            | Disables disconnect after timeout feature for tunneling sessions.                                                                                                    |
| show                                  | Displays the current configuration.                                                                                                    |
| show history                          | Displays the last 20 commands entered during the current CLI session.                                                                                                    |
| stop character <control></control>    | Sets the stop character. The character may be input as text, control, decimal, or hex. A control character has the form <control>C. A decimal value character has the form \99. A hex value character has the form 0xFF.</control> |
| timeout < <i>milliseconds</i> >       | Disconnects when no data has been received on the line (serial port) for the specified length of time. <milliseconds> = timeout in milliseconds.</milliseconds>                                                                    |
| write                                 | Stores the current configuration in permanent memory.                                                                                                    |

| disconnect (tunnel-disconnect:10) level commar | nds                                                                                                    |
|------------------------------------------------|----------------------------------------------------------------------------------------------------|
| clrscrn                                        | Clears the screen.                                                                                                    |
| exit                                           | Returns to the tunnel level.                                                                                                    |
| flush serial disable                           | Does not flush serial data upon closing a tunneling connection.                                                                                                    |
| flush serial enable                            | Flushes serial data buffer when a tunneling connection is closed.                                                                                                    |
| flush stop character disable                   | Forwards the stop character from the Line to the network.                                                                                                    |
| flush stop character enable                    | Prevents the stop character from the Line from being forwarded to the network.                                                                                                    |
| modem control disable                          | Does not watch the modem control pin to disconnect.                                                                                                    |
| modem control enable                           | Watches the modem control pin and disconnects if it is not asserted.                                                                                                    |
| no stop character                              | Removes the stop character.                                                                                                    |
| no timeout                                     | Disables disconnect after timeout feature for tunneling sessions.                                                                                                    |
| show                                           | Displays the current configuration.                                                                                                    |
| show history                                   | Displays the last 20 commands entered during the current CLI session.                                                                                                    |
| stop character <control></control>             | Sets the stop character. The character may be input as text, control, decimal, or hex. A control character has the form <control>C. A decimal value character has the form \99. A hex value character has the form 0xFF.</control> |
| timeout <milliseconds></milliseconds>          | Disconnects when no data has been received on the line (serial port) for the specified length of time. <milliseconds> = timeout in milliseconds.</milliseconds>                                                                    |
| write                                          | Stores the current configuration in permanent memory.                                                                                                    |
| disconnect (tunnel-disconnect:9) level command | ds                                                                                                    |
| clrscrn                                        | Clears the screen.                                                                                                    |
| exit                                           | Returns to the tunnel level.                                                                                                    |
| flush serial disable                           | Does not flush serial data upon closing a tunneling connection.                                                                                                    |
| flush serial enable                            | Flushes serial data buffer when a tunneling connection is closed.                                                                                                    |
| flush stop character disable                   | Forwards the stop character from the Line to the network.                                                                                                    |
| flush stop character enable                    | Prevents the stop character from the Line from being forwarded to the network.                                                                                                    |
| modem control disable                          | Does not watch the modem control pin to disconnect.                                                                                                    |
| modem control enable                           | Watches the modem control pin and disconnects if it is not asserted.                                                                                                    |
| no stop character                              | Removes the stop character.                                                                                                    |
| no timeout                                     | Disables disconnect after timeout feature for tunneling sessions.                                                                                                    |
| show                                           | Displays the current configuration.                                                                                                    |

| show history                          | Displays the last 20 commands entered during the current CLI session.                                                                                                    |
|---------------------------------------|----------------------------------------------------------------------------------------------------|
| stop character < <i>control</i> >     | Sets the stop character. The character may be input as text, control, decimal, or hex. A control character has the form <control>C. A decimal value character has the form \99. A hex value character has the form 0xFF.</control> |
| timeout <milliseconds></milliseconds> | Disconnects when no data has been received on the line (serial port) for the specified length of time. <milliseconds> = timeout in milliseconds.</milliseconds>                                                                    |
| write                                 | Stores the current configuration in permanent memory.                                                                                                    |

| disconnect (tunnel-disconnect:8) level commands                                                                                                    |  |
|----------------------------------------------------------------------------------------------------|--|
| Clears the screen.                                                                                                    |  |
| Returns to the tunnel level.                                                                                                    |  |
| Does not flush serial data upon closing a tunneling connection.                                                                                                    |  |
| Flushes serial data buffer when a tunneling connection is closed.                                                                                                    |  |
| Forwards the stop character from the Line to the network.                                                                                                    |  |
| Prevents the stop character from the Line from being forwarded to the network.                                                                                                    |  |
| Does not watch the modem control pin to disconnect.                                                                                                    |  |
| Watches the modem control pin and disconnects if it is not asserted.                                                                                                    |  |
| Removes the stop character.                                                                                                    |  |
| Disables disconnect after timeout feature for tunneling sessions.                                                                                                    |  |
| Displays the current configuration.                                                                                                    |  |
| Displays the last 20 commands entered during the current CLI session.                                                                                                    |  |
| Sets the stop character. The character may be input as text, control, decimal, or hex. A control character has the form <control>C. A decimal value character has the form \99. A hex value character has the form 0xFF.</control> |  |
| Disconnects when no data has been received on the line (serial port) for the specified length of time. <milliseconds> = timeout in milliseconds.</milliseconds>                                                                    |  |
| Stores the current configuration in permanent memory.                                                                                                    |  |
|                                                                                                    |  |

| disconnect (tunnel-disconnect:7) level commands |                                                                   |
|-------------------------------------------------|-------------------------------------------------------------------|
| clrscrn                                         | Clears the screen.                                                |
| exit                                            | Returns to the tunnel level.                                      |
| flush serial disable                            | Does not flush serial data upon closing a tunneling connection.   |
| flush serial enable                             | Flushes serial data buffer when a tunneling connection is closed. |

| flush stop character disable          | Forwards the stop character from the Line to the network.                                                                                                    |
|---------------------------------------|----------------------------------------------------------------------------------------------------|
| flush stop character enable           | Prevents the stop character from the Line from being forwarded to the network.                                                                                                    |
| modem control disable                 | Does not watch the modem control pin to disconnect.                                                                                                    |
| modem control enable                  | Watches the modem control pin and disconnects if it is not asserted.                                                                                                    |
| no stop character                     | Removes the stop character.                                                                                                    |
| no timeout                            | Disables disconnect after timeout feature for tunneling sessions.                                                                                                    |
| show                                  | Displays the current configuration.                                                                                                    |
| show history                          | Displays the last 20 commands entered during the current CLI session.                                                                                                    |
| stop character <control></control>    | Sets the stop character. The character may be input as text, control, decimal, or hex. A control character has the form <control>C. A decimal value character has the form \99. A hex value character has the form 0xFF.</control> |
| timeout <milliseconds></milliseconds> | Disconnects when no data has been received on the line (serial port) for the specified length of time. <milliseconds> = timeout in milliseconds.</milliseconds>                                                                    |
| write                                 | Stores the current configuration in permanent memory.                                                                                                    |

| disconnect (tunnel-disconnect:6) level commands |                                                                                                    |
|-------------------------------------------------|----------------------------------------------------------------------------------------------------|
| cirscrn                                         | Clears the screen.                                                                                                    |
| exit                                            | Returns to the tunnel level.                                                                                                    |
| flush serial disable                            | Does not flush serial data upon closing a tunneling connection.                                                                                                    |
| flush serial enable                             | Flushes serial data buffer when a tunneling connection is closed.                                                                                                    |
| flush stop character disable                    | Forwards the stop character from the Line to the network.                                                                                                    |
| flush stop character enable                     | Prevents the stop character from the Line from being forwarded to the network.                                                                                                    |
| modem control disable                           | Does not watch the modem control pin to disconnect.                                                                                                    |
| modem control enable                            | Watches the modem control pin and disconnects if it is not asserted.                                                                                                    |
| no stop character                               | Removes the stop character.                                                                                                    |
| no timeout                                      | Disables disconnect after timeout feature for tunneling sessions.                                                                                                    |
| show                                            | Displays the current configuration.                                                                                                    |
| show history                                    | Displays the last 20 commands entered during the current CLI session.                                                                                                    |
| stop character <control></control>              | Sets the stop character. The character may be input as text, control, decimal, or hex. A control character has the form <control>C. A decimal value character has the form \99. A hex value character has the form 0xFF.</control> |

| timeout <milliseconds></milliseconds> | Disconnects when no data has been received on the line (serial port) for the specified length of time. <milliseconds> = timeout in milliseconds.</milliseconds>                                                                    |
|---------------------------------------|----------------------------------------------------------------------------------------------------|
| write                                 | Stores the current configuration in permanent memory.                                                                                                    |
| disconnect (tunnel-disconnect:5) leve | el commands                                                                                                    |
| clrscrn                               | Clears the screen.                                                                                                    |
| exit                                  | Returns to the tunnel level.                                                                                                    |
| flush serial disable                  | Does not flush serial data upon closing a tunneling connection.                                                                                                    |
| flush serial enable                   | Flushes serial data buffer when a tunneling connection is closed.                                                                                                    |
| flush stop character disable          | Forwards the stop character from the Line to the network.                                                                                                    |
| flush stop character enable           | Prevents the stop character from the Line from being forwarded to the network.                                                                                                    |
| modem control disable                 | Does not watch the modem control pin to disconnect.                                                                                                    |
| modem control enable                  | Watches the modem control pin and disconnects if it is not asserted.                                                                                                    |
| no stop character                     | Removes the stop character.                                                                                                    |
| no timeout                            | Disables disconnect after timeout feature for tunneling sessions.                                                                                                    |
| show                                  | Displays the current configuration.                                                                                                    |
| show history                          | Displays the last 20 commands entered during the current CLI session.                                                                                                    |
| stop character <control></control>    | Sets the stop character. The character may be input as text, control, decimal, or hex. A control character has the form <control>C. A decimal value character has the form \99. A hex value character has the form 0xFF.</control> |
| timeout <milliseconds></milliseconds> | Disconnects when no data has been received on the line (serial port) for the specified length of time. <milliseconds> = timeout in milliseconds.</milliseconds>                                                                    |
| write                                 | Stores the current configuration in permanent memory.                                                                                                    |
| disconnect (tunnel-disconnect:4) leve | el commands                                                                                                    |
| cirscrn                               | Clears the screen.                                                                                                    |
| exit                                  | Returns to the tunnel level.                                                                                                    |
| flush serial disable                  | Does not flush serial data upon closing a tunneling connection.                                                                                                    |
| flush serial enable                   | Flushes serial data buffer when a tunneling connection is closed.                                                                                                    |
| flush stop character disable          | Forwards the stop character from the Line to the network.                                                                                                    |
| flush stop character enable           | Prevents the stop character from the Line from being forwarded to the network.                                                                                                    |
| modem control disable                 | Does not watch the modem control pin to disconnect.                                                                                                    |
|                                       |                                                                                                    |

| modem control enable                  | Watches the modem control pin and disconnects if it is not asserted.                                                                                                    |
|---------------------------------------|----------------------------------------------------------------------------------------------------|
| no stop character                     | Removes the stop character.                                                                                                    |
| no timeout                            | Disables disconnect after timeout feature for tunneling sessions.                                                                                                    |
| show                                  | Displays the current configuration.                                                                                                    |
| show history                          | Displays the last 20 commands entered during the current CLI session.                                                                                                    |
| stop character < control>             | Sets the stop character. The character may be input as text, control, decimal, or hex. A control character has the form <control>C. A decimal value character has the form \99. A hex value character has the form 0xFF.</control> |
| timeout <milliseconds></milliseconds> | Disconnects when no data has been received on the line (serial port) for the specified length of time. <milliseconds> = timeout in milliseconds.</milliseconds>                                                                    |
| write                                 | Stores the current configuration in permanent memory.                                                                                                    |

| disconnect (tunnel-disconnect:3) level commands |                                                                                                    |
|-------------------------------------------------|----------------------------------------------------------------------------------------------------|
| clrscrn                                         | Clears the screen.                                                                                                    |
| exit                                            | Returns to the tunnel level.                                                                                                    |
| flush serial disable                            | Does not flush serial data upon closing a tunneling connection.                                                                                                    |
| flush serial enable                             | Flushes serial data buffer when a tunneling connection is closed.                                                                                                    |
| flush stop character disable                    | Forwards the stop character from the Line to the network.                                                                                                    |
| flush stop character enable                     | Prevents the stop character from the Line from being forwarded to the network.                                                                                                    |
| modem control disable                           | Does not watch the modem control pin to disconnect.                                                                                                    |
| modem control enable                            | Watches the modem control pin and disconnects if it is not asserted.                                                                                                    |
| no stop character                               | Removes the stop character.                                                                                                    |
| no timeout                                      | Disables disconnect after timeout feature for tunneling sessions.                                                                                                    |
| show                                            | Displays the current configuration.                                                                                                    |
| show history                                    | Displays the last 20 commands entered during the current CLI session.                                                                                                    |
| stop character < control>                       | Sets the stop character. The character may be input as text, control, decimal, or hex. A control character has the form <control>C. A decimal value character has the form \99. A hex value character has the form 0xFF.</control> |
| timeout <milliseconds></milliseconds>           | Disconnects when no data has been received on the line (serial port) for the specified length of time. <milliseconds> = timeout in milliseconds.</milliseconds>                                                                    |
| write                                           | Stores the current configuration in permanent memory.                                                                                                    |

disconnect (tunnel-disconnect:2) level commands

| clrscrn                               | Clears the screen.                                                                                                    |
|---------------------------------------|----------------------------------------------------------------------------------------------------|
| exit                                  | Returns to the tunnel level.                                                                                                    |
| flush serial disable                  | Does not flush serial data upon closing a tunneling connection.                                                                                                    |
| flush serial enable                   | Flushes serial data buffer when a tunneling connection is closed.                                                                                                    |
| flush stop character disable          | Forwards the stop character from the Line to the network.                                                                                                    |
| flush stop character enable           | Prevents the stop character from the Line from being forwarded to the network.                                                                                                    |
| modem control disable                 | Does not watch the modem control pin to disconnect.                                                                                                    |
| modem control enable                  | Watches the modem control pin and disconnects if it is not asserted.                                                                                                    |
| no stop character                     | Removes the stop character.                                                                                                    |
| no timeout                            | Disables disconnect after timeout feature for tunneling sessions.                                                                                                    |
| show                                  | Displays the current configuration.                                                                                                    |
| show history                          | Displays the last 20 commands entered during the current CLI session.                                                                                                    |
| stop character <control></control>    | Sets the stop character. The character may be input as text, control, decimal, or hex. A control character has the form <control>C. A decimal value character has the form \99. A hex value character has the form 0xFF.</control> |
| timeout <milliseconds></milliseconds> | Disconnects when no data has been received on the line (serial port) for the specified length of time. <milliseconds> = timeout in milliseconds.</milliseconds>                                                                    |
| write                                 | Stores the current configuration in permanent memory.                                                                                                    |

| disconnect (tunnel-disconnect:1) level commands |                                                                                |
|-------------------------------------------------|--------------------------------------------------------------------------------|
| clrscrn                                         | Clears the screen.                                                             |
| exit                                            | Returns to the tunnel level.                                                   |
| flush serial disable                            | Does not flush serial data upon closing a tunneling connection.                |
| flush serial enable                             | Flushes serial data buffer when a tunneling connection is closed.              |
| flush stop character disable                    | Forwards the stop character from the Line to the network.                      |
| flush stop character enable                     | Prevents the stop character from the Line from being forwarded to the network. |
| modem control disable                           | Does not watch the modem control pin to disconnect.                            |
| modem control enable                            | Watches the modem control pin and disconnects if it is not asserted.           |
| no stop character                               | Removes the stop character.                                                    |
| no timeout                                      | Disables disconnect after timeout feature for tunneling sessions.              |
| show                                            | Displays the current configuration.                                            |

|                                             | Disable of the lead Of the section of the disable of                                                                                                    |
|---------------------------------------------|----------------------------------------------------------------------------------------------------|
| show history                                | Displays the last 20 commands entered during the current CLI session.                                                                                                    |
| stop character <control></control>          | Sets the stop character. The character may be input as text, control, decimal, or hex. A control character has the form <control>C. A decimal value character has the form \99. A hex value character has the form 0xFF.</control> |
| timeout <milliseconds></milliseconds>       | Disconnects when no data has been received on the line (serial port) for the specified length of time. <milliseconds> = timeout in milliseconds.</milliseconds>                                                                    |
| write                                       | Stores the current configuration in permanent memory.                                                                                                    |
| discovery (config-discovery) level comma    | ands                                                                                                    |
| clear counters                              | Zeros Query Port counters                                                                                                    |
| clrscrn                                     | Clears the screen.                                                                                                    |
| default upnp port                           | Resets the UPnP Server port to its default value (0x77FF).                                                                                                    |
| exit                                        | Returns to the config level.                                                                                                    |
| no clear counters                           | Unzeros Query Port counters                                                                                                    |
| show                                        | Displays the current configuration.                                                                                                    |
| show history                                | Displays the last 20 commands entered during the current CLI session.                                                                                                    |
| show statistics                             | Displays statistics and information about the discovery services.                                                                                                    |
| state disable                               | Disables the Query Port server.                                                                                                    |
| state enable                                | Enables the Query Port server.                                                                                                    |
| upnp port < <i>number</i> >                 | Sets the port number the UPnP server will use. <pre><number> = port number.</number></pre>                                                                                                    |
| upnp state disable                          | Disables the UPnP server.                                                                                                    |
| upnp state enable                           | Enables the UPnP server.                                                                                                    |
| write                                       | Stores the current configuration in permanent memory.                                                                                                    |
| dns (dns) level commands                    |                                                                                                    |
| clrscrn                                     | Clears the screen.                                                                                                    |
| exit                                        | Exits to the enable level.                                                                                                    |
| lookup <host_or_ip></host_or_ip>            | Return a lookup on the DNS name or IP address.                                                                                                    |
| show                                        | Show DNS status.                                                                                                    |
| show history                                | Displays the last 20 commands entered during the current CLI session.                                                                                                    |
| write                                       | Stores the current configuration in permanent memory.                                                                                                    |
| email (config-action-email:on scheduled i   | reboot) level commands                                                                                                    |
| alarm email email <number></number>         | Specifies the email number to send when the alarm turns on.                                                                                                    |
| alarm email none                            | Specifies no email when the alarm turns on.                                                                                                    |
| alarm message <text></text>                 | Sets the email message to be sent when the alarm turns on.                                                                                                    |
| alarm reminder interval <minutes></minutes> | Sets the time interval that messages will be sent while the alarm remains on.                                                                                                    |
|                                             |                                                                                                    |

| clrscrn                                      | Clears the screen.                                                             |
|----------------------------------------------|--------------------------------------------------------------------------------|
| default alarm email                          | Specifies no email when the alarm turns on.                                    |
| default normal email                         | Specifies no email when the alarm turns off.                                   |
| exit                                         | Exits to the next higher level.                                                |
| no alarm message                             | Removes the alarm email message.                                               |
| no alarm reminder interval                   | Only one message will be sent when the alarm turns on.                         |
| no normal message                            | Removes the normal email message.                                              |
| no normal reminder interval                  | Only one message will be sent when the alarm turns off.                        |
| normal email email <number></number>         | Specifies the email number to send when the alarm turns off.                   |
| normal email none                            | Specifies no email when the alarm turns off.                                   |
| normal message <text></text>                 | Sets the email message to be sent when the alarm turns off.                    |
| normal reminder interval <minutes></minutes> | Sets the time interval that messages will be sent while the alarm remains off. |
| show                                         | Shows the current configuration.                                               |
| show history                                 | Displays the last 20 commands entered during the current CLI session.          |
| write                                        | Stores the current configuration in permanent memory.                          |
|                                              |                                                                                |

| email (config-action-email:eth2 link state   | change) level commands                                                         |
|----------------------------------------------|--------------------------------------------------------------------------------|
| alarm email email <number></number>          | Specifies the email number to send when the alarm turns on.                    |
| alarm email none                             | Specifies no email when the alarm turns on.                                    |
| alarm message <text></text>                  | Sets the email message to be sent when the alarm turns on.                     |
| alarm reminder interval <minutes></minutes>  | Sets the time interval that messages will be sent while the alarm remains on.  |
| clrscrn                                      | Clears the screen.                                                             |
| default alarm email                          | Specifies no email when the alarm turns on.                                    |
| default normal email                         | Specifies no email when the alarm turns off.                                   |
| exit                                         | Exits to the next higher level.                                                |
| no alarm message                             | Removes the alarm email message.                                               |
| no alarm reminder interval                   | Only one message will be sent when the alarm turns on.                         |
| no normal message                            | Removes the normal email message.                                              |
| no normal reminder interval                  | Only one message will be sent when the alarm turns off.                        |
| normal email email <number></number>         | Specifies the email number to send when the alarm turns off.                   |
| normal email none                            | Specifies no email when the alarm turns off.                                   |
| normal message <text></text>                 | Sets the email message to be sent when the alarm turns off.                    |
| normal reminder interval <minutes></minutes> | Sets the time interval that messages will be sent while the alarm remains off. |
| show                                         | Shows the current configuration.                                               |
|                                              |                                                                                |

| show history                                 | Displays the last 20 commands entered during the current CLI session.          |
|----------------------------------------------|--------------------------------------------------------------------------------|
| write                                        | Stores the current configuration in permanent memory.                          |
| email (config-action-email:eth1 link state   | change) level commands                                                         |
| alarm email email <number></number>          | Specifies the email number to send when the alarm turns on.                    |
| alarm email none                             | Specifies no email when the alarm turns on.                                    |
| alarm message <text></text>                  | Sets the email message to be sent when the alarm turns on.                     |
| alarm reminder interval <minutes></minutes>  | Sets the time interval that messages will be sent while the alarm remains on.  |
| clrscrn                                      | Clears the screen.                                                             |
| default alarm email                          | Specifies no email when the alarm turns on.                                    |
| default normal email                         | Specifies no email when the alarm turns off.                                   |
| exit                                         | Exits to the next higher level.                                                |
| no alarm message                             | Removes the alarm email message.                                               |
| no alarm reminder interval                   | Only one message will be sent when the alarm turns on.                         |
| no normal message                            | Removes the normal email message.                                              |
| no normal reminder interval                  | Only one message will be sent when the alarm turns off.                        |
| normal email <number></number>               | Specifies the email number to send when the alarm turns off.                   |
| normal email none                            | Specifies no email when the alarm turns off.                                   |
| normal message <text></text>                 | Sets the email message to be sent when the alarm turns off.                    |
| normal reminder interval <minutes></minutes> | Sets the time interval that messages will be sent while the alarm remains off. |
| show                                         | Shows the current configuration.                                               |
| show history                                 | Displays the last 20 commands entered during the current CLI session.          |
| write                                        | Stores the current configuration in permanent memory.                          |
| email (config-action-email:eth0 link state   | change) level commands                                                         |
| alarm email email < <i>number</i> >          | Specifies the email number to send when the alarm turns on.                    |
| alarm email none                             | Specifies no email when the alarm turns on.                                    |
| alarm message <text></text>                  | Sets the email message to be sent when the alarm turns on.                     |
| alarm reminder interval <minutes></minutes>  | Sets the time interval that messages will be sent while the alarm remains on.  |
| clrscrn                                      | Clears the screen.                                                             |
| default alarm email                          | Specifies no email when the alarm turns on.                                    |
| default normal email                         | Specifies no email when the alarm turns off.                                   |
| exit                                         | Exits to the next higher level.                                                |
| no alarm message                             | Removes the alarm email message.                                               |
| no alarm reminder interval                   | Only one message will be sent when the alarm turns on.                         |
|                                              |                                                                                |

| no normal message                            | Removes the normal email message.                                              |
|----------------------------------------------|--------------------------------------------------------------------------------|
| no normal reminder interval                  | Only one message will be sent when the alarm turns off.                        |
| normal email email <number></number>         | Specifies the email number to send when the alarm turns off.                   |
| normal email none                            | Specifies no email when the alarm turns off.                                   |
| normal message <text></text>                 | Sets the email message to be sent when the alarm turns off.                    |
| normal reminder interval <minutes></minutes> | Sets the time interval that messages will be sent while the alarm remains off. |
| show                                         | Shows the current configuration.                                               |
| show history                                 | Displays the last 20 commands entered during the current CLI session.          |
| write                                        | Stores the current configuration in permanent memory.                          |

| email 1 (email:1) level commands |                                                                                                    |
|----------------------------------|----------------------------------------------------------------------------------------------------|
| auto show statistics             | Continuously displays email statistics.                                                                                            |
| cc <text></text>                 | Sets Cc addresses for email alerts. <text> = a quoted, semicolon separated list of email addresses.</text>                         |
| clear log                        | Clears all entries from the mail log.                                                                                              |
| clear mail counters              | Sets the email counters to zero.                                                                                                   |
| clrscrn                          | Clears the screen.                                                                                                    |
| default priority                 | Sets X-Priority for email alerts to 3 (normal).                                                                                    |
| email <number></number>          | Enters the configure email level.                                                                                                  |
| exit                             | Exits to the enable level.                                                                                                    |
| message file <text></text>       | Specifies a text file, the contents of which will be the message body of an email alert. <text> = the name of a local file.</text> |
| no cc                            | Removes the Cc addresses for email alerts.                                                                                         |
| no clear mail counters           | Restores the email counters to the aggregate values.                                                                               |
| no message file                  | Removes the file name, so the message body will be empty.                                                                          |
| no reply to                      | Removes the Reply To address for email alerts.                                                                                     |
| no subject                       | Removes subject used for email alerts.                                                                                             |
| no to                            | Removes the To addresses for email alerts.                                                                                         |
| priority high                    | Sets X-Priority for email alerts to 2 (high).                                                                                      |
| priority low                     | Sets X-Priority for email alerts to 4 (low).                                                                                       |
| priority normal                  | Sets X-Priority for email alerts to 3 (normal).                                                                                    |
| priority urgent                  | Sets X-Priority for email alerts to 1 (urgent).                                                                                    |
| priority very low                | Sets X-Priority for email alerts to 5 (very low).                                                                                  |
| reply to <text></text>           | Sets the Reply To address for email alerts. <text> = email address to place in the Reply To field of the email alert.</text>       |
| send                             | Sends an email using the current settings.                                                                                         |
| show                             | Displays the current configuration.                                                                                                |
| show history                     | Displays the last 20 commands entered during the current CLI session.                                                              |

| show log              | Displays the email log.                                                                                    |
|-----------------------|----------------------------------------------------------------------------------------------------|
| show statistics       | Displays email statistics.                                                                                 |
| subject <text></text> | Sets the Subject for email alerts. <text> = text to placed as the subject.</text>                          |
| to <text></text>      | Sets To addresses for email alerts. <text> = a quoted, semicolon separated list of email addresses.</text> |
| write                 | Stores the current configuration in permanent memory.                                                      |

|                                    | · · · · · · · · · · · · · · · · · · ·                                                                                              |
|------------------------------------|----------------------------------------------------------------------------------------------------|
| email 10 (email:10) level commands |                                                                                                    |
| auto show statistics               | Continuously displays email statistics.                                                                                            |
| cc <text></text>                   | Sets Cc addresses for email alerts. <text> = a quoted, semicolon separated list of email addresses.</text>                         |
| clear log                          | Clears all entries from the mail log.                                                                                              |
| clear mail counters                | Sets the email counters to zero.                                                                                                   |
| clrscrn                            | Clears the screen.                                                                                                    |
| default priority                   | Sets X-Priority for email alerts to 3 (normal).                                                                                    |
| email <number></number>            | Enters the configure email level.                                                                                                  |
| exit                               | Exits to the enable level.                                                                                                    |
| message file <text></text>         | Specifies a text file, the contents of which will be the message body of an email alert. <text> = the name of a local file.</text> |
| no cc                              | Removes the Cc addresses for email alerts.                                                                                         |
| no clear mail counters             | Restores the email counters to the aggregate values.                                                                               |
| no message file                    | Removes the file name, so the message body will be empty.                                                                          |
| no reply to                        | Removes the Reply To address for email alerts.                                                                                     |
| no subject                         | Removes subject used for email alerts.                                                                                             |
| no to                              | Removes the To addresses for email alerts.                                                                                         |
| priority high                      | Sets X-Priority for email alerts to 2 (high).                                                                                      |
| priority low                       | Sets X-Priority for email alerts to 4 (low).                                                                                       |
| priority normal                    | Sets X-Priority for email alerts to 3 (normal).                                                                                    |
| priority urgent                    | Sets X-Priority for email alerts to 1 (urgent).                                                                                    |
| priority very low                  | Sets X-Priority for email alerts to 5 (very low).                                                                                  |
| reply to <text></text>             | Sets the Reply To address for email alerts. <text> = email address to place in the Reply To field of the email alert.</text>       |
| send                               | Sends an email using the current settings.                                                                                         |
| show                               | Displays the current configuration.                                                                                                |
| show history                       | Displays the last 20 commands entered during the current CLI session.                                                              |
| show log                           | Displays the email log.                                                                                                    |
| show statistics                    | Displays email statistics.                                                                                                    |
| subject <text></text>              | Sets the Subject for email alerts. <text> = text to placed as the subject.</text>                                                  |

| to <text></text>                   | Sets To addresses for email alerts. <text> = a quoted, semicolon separated list of email addresses.</text>                         |
|------------------------------------|----------------------------------------------------------------------------------------------------|
| write                              | Stores the current configuration in permanent memory.                                                                              |
| email 11 (email:11) level commands |                                                                                                    |
| auto show statistics               | Continuously displays email statistics.                                                                                            |
| cc <text></text>                   | Sets Cc addresses for email alerts. <text> = a quoted, semicolon separated list of email addresses.</text>                         |
| clear log                          | Clears all entries from the mail log.                                                                                              |
| clear mail counters                | Sets the email counters to zero.                                                                                                   |
| clrscrn                            | Clears the screen.                                                                                                    |
| default priority                   | Sets X-Priority for email alerts to 3 (normal).                                                                                    |
| email < <i>number</i> >            | Enters the configure email level.                                                                                                  |
| exit                               | Exits to the enable level.                                                                                                    |
| message file <text></text>         | Specifies a text file, the contents of which will be the message body of an email alert. <text> = the name of a local file.</text> |
| no cc                              | Removes the Cc addresses for email alerts.                                                                                         |
| no clear mail counters             | Restores the email counters to the aggregate values.                                                                               |
| no message file                    | Removes the file name, so the message body will be empty.                                                                          |
| no reply to                        | Removes the Reply To address for email alerts.                                                                                     |
| no subject                         | Removes subject used for email alerts.                                                                                             |
| no to                              | Removes the To addresses for email alerts.                                                                                         |
| priority high                      | Sets X-Priority for email alerts to 2 (high).                                                                                      |
| priority low                       | Sets X-Priority for email alerts to 4 (low).                                                                                       |
| priority normal                    | Sets X-Priority for email alerts to 3 (normal).                                                                                    |
| priority urgent                    | Sets X-Priority for email alerts to 1 (urgent).                                                                                    |
| priority very low                  | Sets X-Priority for email alerts to 5 (very low).                                                                                  |
| reply to <text></text>             | Sets the Reply To address for email alerts. <text> = email address to place in the Reply To field of the email alert.</text>       |
| send                               | Sends an email using the current settings.                                                                                         |
| show                               | Displays the current configuration.                                                                                                |
| show history                       | Displays the last 20 commands entered during the current CLI session.                                                              |
| show log                           | Displays the email log.                                                                                                    |
| show statistics                    | Displays email statistics.                                                                                                    |
| subject <text></text>              | Sets the Subject for email alerts. <text> = text to placed as the subject.</text>                                                  |
| to <text></text>                   | Sets To addresses for email alerts. <text> = a quoted, semicolon separated list of email addresses.</text>                         |
| write                              | Stores the current configuration in permanent memory.                                                                              |

| auto show statistics               | Continuously displays email statistics.                                                                                            |
|------------------------------------|----------------------------------------------------------------------------------------------------|
|                                    | Sets Cc addresses for email alerts. <text> = a</text>                                                                              |
| cc <text></text>                   | quoted, semicolon separated list of email                                                                                          |
| clear log                          | addresses. Clears all entries from the mail log.                                                                                   |
|                                    | _                                                                                                    |
| clear mail counters                | Sets the email counters to zero.                                                                                                   |
| clrscrn                            | Clears the screen.                                                                                                    |
| default priority                   | Sets X-Priority for email alerts to 3 (normal).                                                                                    |
| email <number></number>            | Enters the configure email level.                                                                                                  |
| exit                               | Exits to the enable level.                                                                                                    |
| message file <text></text>         | Specifies a text file, the contents of which will be the message body of an email alert. <text> = the name of a local file.</text> |
| no cc                              | Removes the Cc addresses for email alerts.                                                                                         |
| no clear mail counters             | Restores the email counters to the aggregate values.                                                                               |
| no message file                    | Removes the file name, so the message body will be empty.                                                                          |
| no reply to                        | Removes the Reply To address for email alerts.                                                                                     |
| no subject                         | Removes subject used for email alerts.                                                                                             |
| no to                              | Removes the To addresses for email alerts.                                                                                         |
| priority high                      | Sets X-Priority for email alerts to 2 (high).                                                                                      |
| priority low                       | Sets X-Priority for email alerts to 4 (low).                                                                                       |
| priority normal                    | Sets X-Priority for email alerts to 3 (normal).                                                                                    |
| priority urgent                    | Sets X-Priority for email alerts to 1 (urgent).                                                                                    |
| priority very low                  | Sets X-Priority for email alerts to 5 (very low).                                                                                  |
| reply to <text></text>             | Sets the Reply To address for email alerts. <text> = email address to place in the Reply To field of the email alert.</text>       |
| send                               | Sends an email using the current settings.                                                                                         |
| show                               | Displays the current configuration.                                                                                                |
| show history                       | Displays the last 20 commands entered during the current CLI session.                                                              |
| show log                           | Displays the email log.                                                                                                    |
| show statistics                    | Displays email statistics.                                                                                                    |
| subject <text></text>              | Sets the Subject for email alerts. <text> = text to placed as the subject.</text>                                                  |
| to <text></text>                   | Sets To addresses for email alerts. <text> = a quoted, semicolon separated list of email addresses.</text>                         |
| write                              | Stores the current configuration in permanent memory.                                                                              |
| email 13 (email:13) level commands |                                                                                                    |
| auto show statistics               | Continuously displays email statistics.                                                                                            |
| cc <text></text>                   | Sets Cc addresses for email alerts. <text> = a quoted, semicolon separated list of email addresses.</text>                         |
| clear log                          | Clears all entries from the mail log.                                                                                              |
| clear mail counters                | Sets the email counters to zero.                                                                                                   |
|                                    |                                                                                                    |

| clrscrn                            | Clears the screen.                                                                                                    |
|------------------------------------|----------------------------------------------------------------------------------------------------|
| default priority                   | Sets X-Priority for email alerts to 3 (normal).                                                                                    |
| email < <i>number</i> >            | Enters the configure email level.                                                                                                  |
| exit                               | Exits to the enable level.                                                                                                    |
| message file <text></text>         | Specifies a text file, the contents of which will be the message body of an email alert. <text> = the name of a local file.</text> |
| no cc                              | Removes the Cc addresses for email alerts.                                                                                         |
| no clear mail counters             | Restores the email counters to the aggregate values.                                                                               |
| no message file                    | Removes the file name, so the message body will be empty.                                                                          |
| no reply to                        | Removes the Reply To address for email alerts.                                                                                     |
| no subject                         | Removes subject used for email alerts.                                                                                             |
| no to                              | Removes the To addresses for email alerts.                                                                                         |
| priority high                      | Sets X-Priority for email alerts to 2 (high).                                                                                      |
| priority low                       | Sets X-Priority for email alerts to 4 (low).                                                                                       |
| priority normal                    | Sets X-Priority for email alerts to 3 (normal).                                                                                    |
| priority urgent                    | Sets X-Priority for email alerts to 1 (urgent).                                                                                    |
| priority very low                  | Sets X-Priority for email alerts to 5 (very low).                                                                                  |
| reply to <text></text>             | Sets the Reply To address for email alerts. <text> = email address to place in the Reply To field of the email alert.</text>       |
| send                               | Sends an email using the current settings.                                                                                         |
| show                               | Displays the current configuration.                                                                                                |
| show history                       | Displays the last 20 commands entered during the current CLI session.                                                              |
| show log                           | Displays the email log.                                                                                                    |
| show statistics                    | Displays email statistics.                                                                                                    |
| subject <text></text>              | Sets the Subject for email alerts. <text> = text to placed as the subject.</text>                                                  |
| to <text></text>                   | Sets To addresses for email alerts. <text> = a quoted, semicolon separated list of email addresses.</text>                         |
| write                              | Stores the current configuration in permanent memory.                                                                              |
| email 14 (email:14) level commands |                                                                                                    |
| auto show statistics               | Continuously displays email statistics.                                                                                            |
| cc <text></text>                   | Sets Cc addresses for email alerts. <text> = a quoted, semicolon separated list of email addresses.</text>                         |
| clear log                          | Clears all entries from the mail log.                                                                                              |
| clear mail counters                | Sets the email counters to zero.                                                                                                   |
| clrscrn                            | Clears the screen.                                                                                                    |
| default priority                   | Sets X-Priority for email alerts to 3 (normal).                                                                                    |
| email <number></number>            | Enters the configure email level.                                                                                                  |
| exit                               | Exits to the enable level.                                                                                                    |
|                                    | · ·                                                                                                    |

| message file <text></text>         | Specifies a text file, the contents of which will be the message body of an email alert. <text> = the name of a local file.</text> |
|------------------------------------|----------------------------------------------------------------------------------------------------|
| no cc                              | Removes the Cc addresses for email alerts.                                                                                         |
| no clear mail counters             | Restores the email counters to the aggregate values.                                                                               |
| no message file                    | Removes the file name, so the message body will be empty.                                                                          |
| no reply to                        | Removes the Reply To address for email alerts.                                                                                     |
| no subject                         | Removes subject used for email alerts.                                                                                             |
| no to                              | Removes the To addresses for email alerts.                                                                                         |
| priority high                      | Sets X-Priority for email alerts to 2 (high).                                                                                      |
| priority low                       | Sets X-Priority for email alerts to 4 (low).                                                                                       |
| priority normal                    | Sets X-Priority for email alerts to 3 (normal).                                                                                    |
| priority urgent                    | Sets X-Priority for email alerts to 1 (urgent).                                                                                    |
| priority very low                  | Sets X-Priority for email alerts to 5 (very low).                                                                                  |
| reply to <text></text>             | Sets the Reply To address for email alerts. <text> = email address to place in the Reply To field of the email alert.</text>       |
| send                               | Sends an email using the current settings.                                                                                         |
| show                               | Displays the current configuration.                                                                                                |
| show history                       | Displays the last 20 commands entered during the current CLI session.                                                              |
| show log                           | Displays the email log.                                                                                                    |
| show statistics                    | Displays email statistics.                                                                                                    |
| subject <text></text>              | Sets the Subject for email alerts. <text> = text to placed as the subject.</text>                                                  |
| to <text></text>                   | Sets To addresses for email alerts. <text> = a quoted, semicolon separated list of email addresses.</text>                         |
| write                              | Stores the current configuration in permanent memory.                                                                              |
| email 15 (email:15) level commands |                                                                                                    |
| auto show statistics               | Continuously displays email statistics.                                                                                            |
| cc <text></text>                   | Sets Cc addresses for email alerts. <text> = a quoted, semicolon separated list of email addresses.</text>                         |
| clear log                          | Clears all entries from the mail log.                                                                                              |
| clear mail counters                | Sets the email counters to zero.                                                                                                   |
| clrscrn                            | Clears the screen.                                                                                                    |
| default priority                   | Sets X-Priority for email alerts to 3 (normal).                                                                                    |
| email <number></number>            | Enters the configure email level.                                                                                                  |
| exit                               | Exits to the enable level.                                                                                                    |
| message file <text></text>         | Specifies a text file, the contents of which will be the message body of an email alert. <text> = the name of a local file.</text> |
| no cc                              | Removes the Cc addresses for email alerts.                                                                                         |
| no clear mail counters             | Restores the email counters to the aggregate values.                                                                               |
|                                    |                                                                                                    |

| no message file        | Removes the file name, so the message body will be empty.                                                                    |
|------------------------|----------------------------------------------------------------------------------------------------|
| no reply to            | Removes the Reply To address for email alerts.                                                                               |
| no subject             | Removes subject used for email alerts.                                                                                       |
| no to                  | Removes the To addresses for email alerts.                                                                                   |
| priority high          | Sets X-Priority for email alerts to 2 (high).                                                                                |
| priority low           | Sets X-Priority for email alerts to 4 (low).                                                                                 |
| priority normal        | Sets X-Priority for email alerts to 3 (normal).                                                                              |
| priority urgent        | Sets X-Priority for email alerts to 1 (urgent).                                                                              |
| priority very low      | Sets X-Priority for email alerts to 5 (very low).                                                                            |
| reply to <text></text> | Sets the Reply To address for email alerts. <text> = email address to place in the Reply To field of the email alert.</text> |
| send                   | Sends an email using the current settings.                                                                                   |
| show                   | Displays the current configuration.                                                                                          |
| show history           | Displays the last 20 commands entered during the current CLI session.                                                        |
| show log               | Displays the email log.                                                                                                    |
| show statistics        | Displays email statistics.                                                                                                   |
| subject <text></text>  | Sets the Subject for email alerts. <text> = text to placed as the subject.</text>                                            |
| to <text></text>       | Sets To addresses for email alerts. <text> = a quoted, semicolon separated list of email addresses.</text>                   |
| write                  | Stores the current configuration in permanent memory.                                                                        |

| Continuously displays email statistics.                                                                                            |
|----------------------------------------------------------------------------------------------------|
| Sets Cc addresses for email alerts. <text> = a quoted, semicolon separated list of email addresses.</text>                         |
| Clears all entries from the mail log.                                                                                              |
| Sets the email counters to zero.                                                                                                   |
| Clears the screen.                                                                                                    |
| Sets X-Priority for email alerts to 3 (normal).                                                                                    |
| Enters the configure email level.                                                                                                  |
| Exits to the enable level.                                                                                                    |
| Specifies a text file, the contents of which will be the message body of an email alert. <text> = the name of a local file.</text> |
| Removes the Cc addresses for email alerts.                                                                                         |
| Restores the email counters to the aggregate values.                                                                               |
| Removes the file name, so the message body will be empty.                                                                          |
| Removes the Reply To address for email alerts.                                                                                     |
| Removes subject used for email alerts.                                                                                             |
| Removes the To addresses for email alerts.                                                                                         |
| Sets X-Priority for email alerts to 2 (high).                                                                                      |
|                                                                                                    |

| priority low           | Sets X-Priority for email alerts to 4 (low).                                                                                 |
|------------------------|----------------------------------------------------------------------------------------------------|
| priority normal        | Sets X-Priority for email alerts to 3 (normal).                                                                              |
| priority urgent        | Sets X-Priority for email alerts to 1 (urgent).                                                                              |
| priority very low      | Sets X-Priority for email alerts to 5 (very low).                                                                            |
| reply to <text></text> | Sets the Reply To address for email alerts. <text> = email address to place in the Reply To field of the email alert.</text> |
| send                   | Sends an email using the current settings.                                                                                   |
| show                   | Displays the current configuration.                                                                                          |
| show history           | Displays the last 20 commands entered during the current CLI session.                                                        |
| show log               | Displays the email log.                                                                                                    |
| show statistics        | Displays email statistics.                                                                                                   |
| subject <text></text>  | Sets the Subject for email alerts. <text> = text to placed as the subject.</text>                                            |
| to <text></text>       | Sets To addresses for email alerts. <text> = a quoted, semicolon separated list of email addresses.</text>                   |
| write                  | Stores the current configuration in permanent memory.                                                                        |

| Continuously displays email statistics.                                                                                            |
|----------------------------------------------------------------------------------------------------|
| Sets Cc addresses for email alerts. <text> = a quoted, semicolon separated list of email addresses.</text>                         |
| Clears all entries from the mail log.                                                                                              |
| Sets the email counters to zero.                                                                                                   |
| Clears the screen.                                                                                                    |
| Sets X-Priority for email alerts to 3 (normal).                                                                                    |
| Enters the configure email level.                                                                                                  |
| Exits to the enable level.                                                                                                    |
| Specifies a text file, the contents of which will be the message body of an email alert. <text> = the name of a local file.</text> |
| Removes the Cc addresses for email alerts.                                                                                         |
| Restores the email counters to the aggregate values.                                                                               |
| Removes the file name, so the message body will be empty.                                                                          |
| Removes the Reply To address for email alerts.                                                                                     |
| Removes subject used for email alerts.                                                                                             |
| Removes the To addresses for email alerts.                                                                                         |
| Sets X-Priority for email alerts to 2 (high).                                                                                      |
| Sets X-Priority for email alerts to 4 (low).                                                                                       |
| Sets X-Priority for email alerts to 3 (normal).                                                                                    |
| Sets X-Priority for email alerts to 1 (urgent).                                                                                    |
| Sets X-Priority for email alerts to 5 (very low).                                                                                  |
|                                                                                                    |

| Sets the Reply To address for email alerts. <text> = email address to place in the Reply To field of the email alert.</text> |
|----------------------------------------------------------------------------------------------------|
| Sends an email using the current settings.                                                                                   |
| Displays the current configuration.                                                                                          |
| Displays the last 20 commands entered during the current CLI session.                                                        |
| Displays the email log.                                                                                                    |
| Displays email statistics.                                                                                                   |
| Sets the Subject for email alerts. <text> = text to placed as the subject.</text>                                            |
| Sets To addresses for email alerts. <text> = a quoted, semicolon separated list of email addresses.</text>                   |
| Stores the current configuration in permanent memory.                                                                        |
|                                                                                                    |

| email 3 (email:3) level commands |                                                                                                    |
|----------------------------------|----------------------------------------------------------------------------------------------------|
| auto show statistics             | Continuously displays email statistics.                                                                                            |
| cc <text></text>                 | Sets Cc addresses for email alerts. <text> = a quoted, semicolon separated list of email addresses.</text>                         |
| clear log                        | Clears all entries from the mail log.                                                                                              |
| clear mail counters              | Sets the email counters to zero.                                                                                                   |
| clrscrn                          | Clears the screen.                                                                                                    |
| default priority                 | Sets X-Priority for email alerts to 3 (normal).                                                                                    |
| email <number></number>          | Enters the configure email level.                                                                                                  |
| exit                             | Exits to the enable level.                                                                                                    |
| message file <text></text>       | Specifies a text file, the contents of which will be the message body of an email alert. <text> = the name of a local file.</text> |
| no cc                            | Removes the Cc addresses for email alerts.                                                                                         |
| no clear mail counters           | Restores the email counters to the aggregate values.                                                                               |
| no message file                  | Removes the file name, so the message body will be empty.                                                                          |
| no reply to                      | Removes the Reply To address for email alerts.                                                                                     |
| no subject                       | Removes subject used for email alerts.                                                                                             |
| no to                            | Removes the To addresses for email alerts.                                                                                         |
| priority high                    | Sets X-Priority for email alerts to 2 (high).                                                                                      |
| priority low                     | Sets X-Priority for email alerts to 4 (low).                                                                                       |
| priority normal                  | Sets X-Priority for email alerts to 3 (normal).                                                                                    |
| priority urgent                  | Sets X-Priority for email alerts to 1 (urgent).                                                                                    |
| priority very low                | Sets X-Priority for email alerts to 5 (very low).                                                                                  |
| reply to <text></text>           | Sets the Reply To address for email alerts. <text> = email address to place in the Reply To field of the email alert.</text>       |
| send                             | Sends an email using the current settings.                                                                                         |
| show                             | Displays the current configuration.                                                                                                |

| show history          | Displays the last 20 commands entered during the current CLI session.                                      |
|-----------------------|----------------------------------------------------------------------------------------------------|
| show log              | Displays the email log.                                                                                    |
| show statistics       | Displays email statistics.                                                                                 |
| subject <text></text> | Sets the Subject for email alerts. <text> = text to placed as the subject.</text>                          |
| to <text></text>      | Sets To addresses for email alerts. <text> = a quoted, semicolon separated list of email addresses.</text> |
| write                 | Stores the current configuration in permanent memory.                                                      |

| email 4 (email:4) level commands |                                                                                                    |
|----------------------------------|----------------------------------------------------------------------------------------------------|
| auto show statistics             | Continuously displays email statistics.                                                                                            |
| cc <text></text>                 | Sets Cc addresses for email alerts. <text> = a quoted, semicolon separated list of email addresses.</text>                         |
| clear log                        | Clears all entries from the mail log.                                                                                              |
| clear mail counters              | Sets the email counters to zero.                                                                                                   |
| clrscrn                          | Clears the screen.                                                                                                    |
| default priority                 | Sets X-Priority for email alerts to 3 (normal).                                                                                    |
| email <number></number>          | Enters the configure email level.                                                                                                  |
| exit                             | Exits to the enable level.                                                                                                    |
| message file <text></text>       | Specifies a text file, the contents of which will be the message body of an email alert. <text> = the name of a local file.</text> |
| no cc                            | Removes the Cc addresses for email alerts.                                                                                         |
| no clear mail counters           | Restores the email counters to the aggregate values.                                                                               |
| no message file                  | Removes the file name, so the message body will be empty.                                                                          |
| no reply to                      | Removes the Reply To address for email alerts.                                                                                     |
| no subject                       | Removes subject used for email alerts.                                                                                             |
| no to                            | Removes the To addresses for email alerts.                                                                                         |
| priority high                    | Sets X-Priority for email alerts to 2 (high).                                                                                      |
| priority low                     | Sets X-Priority for email alerts to 4 (low).                                                                                       |
| priority normal                  | Sets X-Priority for email alerts to 3 (normal).                                                                                    |
| priority urgent                  | Sets X-Priority for email alerts to 1 (urgent).                                                                                    |
| priority very low                | Sets X-Priority for email alerts to 5 (very low).                                                                                  |
| reply to <text></text>           | Sets the Reply To address for email alerts. <text> = email address to place in the Reply To field of the email alert.</text>       |
| send                             | Sends an email using the current settings.                                                                                         |
| show                             | Displays the current configuration.                                                                                                |
| show history                     | Displays the last 20 commands entered during the current CLI session.                                                              |
| show log                         | Displays the email log.                                                                                                    |
| show statistics                  | Displays email statistics.                                                                                                    |
| subject <text></text>            | Sets the Subject for email alerts. <text> = text to placed as the subject.</text>                                                  |

| to <text></text>                 | Sets To addresses for email alerts. <text> = a quoted, semicolon separated list of email addresses.</text>                         |
|----------------------------------|----------------------------------------------------------------------------------------------------|
| write                            | Stores the current configuration in permanent memory.                                                                              |
| email 5 (email:5) level commands |                                                                                                    |
| auto show statistics             | Continuously displays email statistics.                                                                                            |
| cc <text></text>                 | Sets Cc addresses for email alerts. <text> = a quoted, semicolon separated list of email addresses.</text>                         |
| clear log                        | Clears all entries from the mail log.                                                                                              |
| clear mail counters              | Sets the email counters to zero.                                                                                                   |
| clrscrn                          | Clears the screen.                                                                                                    |
| default priority                 | Sets X-Priority for email alerts to 3 (normal).                                                                                    |
| email <number></number>          | Enters the configure email level.                                                                                                  |
| exit                             | Exits to the enable level.                                                                                                    |
| message file <text></text>       | Specifies a text file, the contents of which will be the message body of an email alert. <text> = the name of a local file.</text> |
| no cc                            | Removes the Cc addresses for email alerts.                                                                                         |
| no clear mail counters           | Restores the email counters to the aggregate values.                                                                               |
| no message file                  | Removes the file name, so the message body will be empty.                                                                          |
| no reply to                      | Removes the Reply To address for email alerts.                                                                                     |
| no subject                       | Removes subject used for email alerts.                                                                                             |
| no to                            | Removes the To addresses for email alerts.                                                                                         |
| priority high                    | Sets X-Priority for email alerts to 2 (high).                                                                                      |
| priority low                     | Sets X-Priority for email alerts to 4 (low).                                                                                       |
| priority normal                  | Sets X-Priority for email alerts to 3 (normal).                                                                                    |
| priority urgent                  | Sets X-Priority for email alerts to 1 (urgent).                                                                                    |
| priority very low                | Sets X-Priority for email alerts to 5 (very low).                                                                                  |
| reply to <text></text>           | Sets the Reply To address for email alerts. <text> = email address to place in the Reply To field of the email alert.</text>       |
| send                             | Sends an email using the current settings.                                                                                         |
| show                             | Displays the current configuration.                                                                                                |
| show history                     | Displays the last 20 commands entered during the current CLI session.                                                              |
| show log                         | Displays the email log.                                                                                                    |
| show statistics                  | Displays email statistics.                                                                                                    |
| subject <text></text>            | Sets the Subject for email alerts. <text> = text to placed as the subject.</text>                                                  |
| to <text></text>                 | Sets To addresses for email alerts. <text> = a quoted, semicolon separated list of email addresses.</text>                         |
| write                            | Stores the current configuration in permanent memory.                                                                              |
| email 6 (email:6) level commands |                                                                                                    |

| auto show statistics             | Continuously displays email statistics.                                                                                            |
|----------------------------------|----------------------------------------------------------------------------------------------------|
|                                  | Sets Cc addresses for email alerts. <text> = a</text>                                                                              |
| cc <text></text>                 | quoted, semicolon separated list of email                                                                                          |
| de su le s                       | addresses.                                                                                                    |
| clear log                        | Clears all entries from the mail log.                                                                                              |
| clear mail counters              | Sets the email counters to zero.                                                                                                   |
| clrscrn                          | Clears the screen.                                                                                                    |
| default priority                 | Sets X-Priority for email alerts to 3 (normal).                                                                                    |
| email <number></number>          | Enters the configure email level.                                                                                                  |
| exit                             | Exits to the enable level.                                                                                                    |
| message file <text></text>       | Specifies a text file, the contents of which will be the message body of an email alert. <text> = the name of a local file.</text> |
| no cc                            | Removes the Cc addresses for email alerts.                                                                                         |
| no clear mail counters           | Restores the email counters to the aggregate values.                                                                               |
| no message file                  | Removes the file name, so the message body will be empty.                                                                          |
| no reply to                      | Removes the Reply To address for email alerts.                                                                                     |
| no subject                       | Removes subject used for email alerts.                                                                                             |
| no to                            | Removes the To addresses for email alerts.                                                                                         |
| priority high                    | Sets X-Priority for email alerts to 2 (high).                                                                                      |
| priority low                     | Sets X-Priority for email alerts to 4 (low).                                                                                       |
| priority normal                  | Sets X-Priority for email alerts to 3 (normal).                                                                                    |
| priority urgent                  | Sets X-Priority for email alerts to 1 (urgent).                                                                                    |
| priority very low                | Sets X-Priority for email alerts to 5 (very low).                                                                                  |
| reply to <text></text>           | Sets the Reply To address for email alerts. <text> = email address to place in the Reply To field of the email alert.</text>       |
| send                             | Sends an email using the current settings.                                                                                         |
| show                             | Displays the current configuration.                                                                                                |
| show history                     | Displays the last 20 commands entered during the current CLI session.                                                              |
| show log                         | Displays the email log.                                                                                                    |
| show statistics                  | Displays email statistics.                                                                                                    |
| subject <text></text>            | Sets the Subject for email alerts. <text> = text to placed as the subject.</text>                                                  |
| to <text></text>                 | Sets To addresses for email alerts. <text> = a quoted, semicolon separated list of email addresses.</text>                         |
| write                            | Stores the current configuration in permanent memory.                                                                              |
| email 7 (email:7) level commands |                                                                                                    |
| auto show statistics             | Continuously displays email statistics.                                                                                            |
| cc <text></text>                 | Sets Cc addresses for email alerts. <text> = a quoted, semicolon separated list of email addresses.</text>                         |
| clear log                        | Clears all entries from the mail log.                                                                                              |
| clear mail counters              | Sets the email counters to zero.                                                                                                   |
| t.                               |                                                                                                    |

| clrscrn                          | Clears the screen.                                                                                                    |
|----------------------------------|----------------------------------------------------------------------------------------------------|
| default priority                 | Sets X-Priority for email alerts to 3 (normal).                                                                                    |
| email < <i>number</i> >          | Enters the configure email level.                                                                                                  |
| exit                             | Exits to the enable level.                                                                                                    |
| message file <text></text>       | Specifies a text file, the contents of which will be the message body of an email alert. <text> = the name of a local file.</text> |
| no cc                            | Removes the Cc addresses for email alerts.                                                                                         |
| no clear mail counters           | Restores the email counters to the aggregate values.                                                                               |
| no message file                  | Removes the file name, so the message body will be empty.                                                                          |
| no reply to                      | Removes the Reply To address for email alerts.                                                                                     |
| no subject                       | Removes subject used for email alerts.                                                                                             |
| no to                            | Removes the To addresses for email alerts.                                                                                         |
| priority high                    | Sets X-Priority for email alerts to 2 (high).                                                                                      |
| priority low                     | Sets X-Priority for email alerts to 4 (low).                                                                                       |
| priority normal                  | Sets X-Priority for email alerts to 3 (normal).                                                                                    |
| priority urgent                  | Sets X-Priority for email alerts to 1 (urgent).                                                                                    |
| priority very low                | Sets X-Priority for email alerts to 5 (very low).                                                                                  |
| reply to <text></text>           | Sets the Reply To address for email alerts. <text> = email address to place in the Reply To field of the email alert.</text>       |
| send                             | Sends an email using the current settings.                                                                                         |
| show                             | Displays the current configuration.                                                                                                |
| show history                     | Displays the last 20 commands entered during the current CLI session.                                                              |
| show log                         | Displays the email log.                                                                                                    |
| show statistics                  | Displays email statistics.                                                                                                    |
| subject <text></text>            | Sets the Subject for email alerts. <text> = text to placed as the subject.</text>                                                  |
| to <text></text>                 | Sets To addresses for email alerts. <text> = a quoted, semicolon separated list of email addresses.</text>                         |
| write                            | Stores the current configuration in permanent memory.                                                                              |
| email 8 (email:8) level commands |                                                                                                    |
| auto show statistics             | Continuously displays email statistics.                                                                                            |
| cc <text></text>                 | Sets Cc addresses for email alerts. <text> = a quoted, semicolon separated list of email addresses.</text>                         |
| clear log                        | Clears all entries from the mail log.                                                                                              |
| clear mail counters              | Sets the email counters to zero.                                                                                                   |
| clrscrn                          | Clears the screen.                                                                                                    |
| default priority                 | Sets X-Priority for email alerts to 3 (normal).                                                                                    |
| email <number></number>          | Enters the configure email level.                                                                                                  |
| exit                             | Exits to the enable level.                                                                                                    |
|                                  |                                                                                                    |

| message file <text></text>       | Specifies a text file, the contents of which will be the message body of an email alert. <text> = the name of a local file.</text> |
|----------------------------------|----------------------------------------------------------------------------------------------------|
| no cc                            | Removes the Cc addresses for email alerts.                                                                                         |
| no clear mail counters           | Restores the email counters to the aggregate values.                                                                               |
| no message file                  | Removes the file name, so the message body will be empty.                                                                          |
| no reply to                      | Removes the Reply To address for email alerts.                                                                                     |
| no subject                       | Removes subject used for email alerts.                                                                                             |
| no to                            | Removes the To addresses for email alerts.                                                                                         |
| priority high                    | Sets X-Priority for email alerts to 2 (high).                                                                                      |
| priority low                     | Sets X-Priority for email alerts to 4 (low).                                                                                       |
| priority normal                  | Sets X-Priority for email alerts to 3 (normal).                                                                                    |
| priority urgent                  | Sets X-Priority for email alerts to 1 (urgent).                                                                                    |
| priority very low                | Sets X-Priority for email alerts to 5 (very low).                                                                                  |
| reply to <text></text>           | Sets the Reply To address for email alerts. <text> = email address to place in the Reply To field of the email alert.</text>       |
| send                             | Sends an email using the current settings.                                                                                         |
| show                             | Displays the current configuration.                                                                                                |
| show history                     | Displays the last 20 commands entered during the current CLI session.                                                              |
| show log                         | Displays the email log.                                                                                                    |
| show statistics                  | Displays email statistics.                                                                                                    |
| subject <text></text>            | Sets the Subject for email alerts. <text> = text to placed as the subject.</text>                                                  |
| to <text></text>                 | Sets To addresses for email alerts. <text> = a quoted, semicolon separated list of email addresses.</text>                         |
| write                            | Stores the current configuration in permanent memory.                                                                              |
| email 9 (email:9) level commands |                                                                                                    |
| auto show statistics             | Continuously displays email statistics.                                                                                            |
| cc <text></text>                 | Sets Cc addresses for email alerts. <text> = a quoted, semicolon separated list of email addresses.</text>                         |
| clear log                        | Clears all entries from the mail log.                                                                                              |
| clear mail counters              | Sets the email counters to zero.                                                                                                   |
| clrscrn                          | Clears the screen.                                                                                                    |
| default priority                 | Sets X-Priority for email alerts to 3 (normal).                                                                                    |
| email <number></number>          | Enters the configure email level.                                                                                                  |
| exit                             | Exits to the enable level.                                                                                                    |
| message file <text></text>       | Specifies a text file, the contents of which will be the message body of an email alert. <text> = the name of a local file.</text> |
| no cc                            | Removes the Cc addresses for email alerts.                                                                                         |
| no clear mail counters           | Restores the email counters to the aggregate values.                                                                               |
|                                  |                                                                                                    |

| no message file        | Removes the file name, so the message body will be empty.                                                                    |
|------------------------|----------------------------------------------------------------------------------------------------|
| no reply to            | Removes the Reply To address for email alerts.                                                                               |
| no subject             | Removes subject used for email alerts.                                                                                       |
| no to                  | Removes the To addresses for email alerts.                                                                                   |
| priority high          | Sets X-Priority for email alerts to 2 (high).                                                                                |
| priority low           | Sets X-Priority for email alerts to 4 (low).                                                                                 |
| priority normal        | Sets X-Priority for email alerts to 3 (normal).                                                                              |
| priority urgent        | Sets X-Priority for email alerts to 1 (urgent).                                                                              |
| priority very low      | Sets X-Priority for email alerts to 5 (very low).                                                                            |
| reply to <text></text> | Sets the Reply To address for email alerts. <text> = email address to place in the Reply To field of the email alert.</text> |
| send                   | Sends an email using the current settings.                                                                                   |
| show                   | Displays the current configuration.                                                                                          |
| show history           | Displays the last 20 commands entered during the current CLI session.                                                        |
| show log               | Displays the email log.                                                                                                    |
| show statistics        | Displays email statistics.                                                                                                   |
| subject <text></text>  | Sets the Subject for email alerts. <text> = text to placed as the subject.</text>                                            |
| to <text></text>       | Sets To addresses for email alerts. <text> = a quoted, semicolon separated list of email addresses.</text>                   |
| write                  | Stores the current configuration in permanent memory.                                                                        |

| enable (enable) level commands                         |                                                                                               |
|--------------------------------------------------------|-----------------------------------------------------------------------------------------------|
| auto show interfaces                                   | Show interface statistics                                                                     |
| auto show processes                                    | Continuously show thread runtime information                                                  |
| clrscrn                                                | Clears the screen.                                                                            |
| configure                                              | Enters the configuration level.                                                               |
| connect                                                | Show name and number for lines.                                                               |
| connect line                                           | Begin session on serial port.                                                                 |
| device                                                 | Enters the device level.                                                                      |
| disable                                                | Exits the enable level.                                                                       |
| dns                                                    | Enters the DNS level.                                                                         |
| email <number></number>                                | Enters the configure email level.                                                             |
| exit                                                   | Exit from the system                                                                          |
| filesystem                                             | Enters the filesystem level.                                                                  |
| iperf <params></params>                                | Run iperf with command line parameters passed in quoted string.                               |
| kill ssh <session></session>                           | Kills SSH session with index from "show sessions"                                             |
| kill telnet <session></session>                        | Kills Telnet session with index from "show sessions"                                          |
| line <line></line>                                     | Enters the line level. <li>line&gt; = number of the line (serial port) to be configured.</li> |
| ping <host></host>                                     | Ping destination continuously with 5 second timeout                                           |
| ping <host> <count></count></host>                     | Ping destination n times with 5 second timeout                                                |
| ping <host> <count> <timeout></timeout></count></host> | Ping destination n times with x timeout (in seconds)                                          |
| reload                                                 | Reboot system                                                                                 |

| reload factory defaults                                                 | Reload factory defaults to permanent storage                                                                                                    |
|-------------------------------------------------------------------------|----------------------------------------------------------------------------------------------------|
| show                                                                    | Show system information                                                                                                    |
| show history                                                            | Displays the last 20 commands entered during the current CLI session.                                                                                                    |
| show interfaces                                                         | Show interface statistics                                                                                                    |
| show ip sockets                                                         | Show UDP/TCP state information                                                                                                    |
| show lines                                                              | Show line information                                                                                                    |
| show processes                                                          | Show thread runtime information                                                                                                    |
| show sessions                                                           | Show active Telnet and SSH Sessions                                                                                                    |
| ssh                                                                     | Enters the SSH configuration level.                                                                                                    |
| ssh <optclientusername> <host></host></optclientusername>               | Begin SSH session on network <host>. The optClientUserName must match an SSH Client: Users configuration entry. Use "" in optClientUserName to prompt for host username and password.</host>               |
| ssh <optclientusername> <host> <port></port></host></optclientusername> | Begin SSH session on network <host>:<port>. The optClientUserName must match an SSH Client: Users configuration entry. Use "" in optClientUserName to prompt for host username and password.</port></host> |
| ssl                                                                     | Enters the SSL configuration level.                                                                                                    |
| tcpdump <parameters></parameters>                                       | dump traffic on a network                                                                                                    |
| telnet <host></host>                                                    | Begin telnet session on network <host>.</host>                                                                                                    |
| telnet <host> <port></port></host>                                      | Begin telnet session on network <host>:<port>.</port></host>                                                                                                    |
| trace route <host></host>                                               | Trace route to destination                                                                                                    |
| trace route <host> <protocol></protocol></host>                         | Trace route to destination using TCP, ICMP, or UDP                                                                                                    |
| tunnel <line></line>                                                    | Enters the tunnel level. <li>line&gt; = number of the tunnel line (serial port) to be configured.</li>                                                                                                    |
| write                                                                   | Stores the current configuration in permanent memory.                                                                                                    |
| xml                                                                     | Enters the XML level.                                                                                                    |
| eth1 link state change (config-action:eth1 link                         | state change) level commands                                                                                                    |
| clrscrn                                                                 | Clears the screen.                                                                                                    |
| default delay                                                           | Resets alarm processing delay to its default value.                                                                                                    |
| delay <seconds></seconds>                                               | Sets the delay in processing the alarm. Alarm actions will not be executed if the cause is corrected within this time.                                                                                     |
| email                                                                   | Enters the next lower level.                                                                                                    |
| exit                                                                    | Exits to the config alarm level.                                                                                                    |
| ftp put                                                                 | Enters the next lower level.                                                                                                    |
| http post                                                               | Enters the next lower level.                                                                                                    |
| show                                                                    | Displays the current configuration.                                                                                                    |
| show history                                                            | Displays the last 20 commands entered during the current CLI session.                                                                                                    |
| show status                                                             | Displays statistics.                                                                                                    |
| write                                                                   | Stores the current configuration in permanent memory.                                                                                                    |

clrscrn

eth2 link state change (config-action:eth2 link state change) level commands

Clears the screen.

| default delay                                                                              | Resets alarm processing delay to its default value.                                                                    |
|--------------------------------------------------------------------------------------------|----------------------------------------------------------------------------------------------------|
| delay <seconds></seconds>                                                                  | Sets the delay in processing the alarm. Alarm actions will not be executed if the cause is corrected within this time. |
| email                                                                                      | Enters the next lower level.                                                                                           |
| exit                                                                                       | Exits to the config alarm level.                                                                                       |
| ftp put                                                                                    | Enters the next lower level.                                                                                           |
| http post                                                                                  | Enters the next lower level.                                                                                           |
| show                                                                                       | Displays the current configuration.                                                                                    |
| show history                                                                               | Displays the last 20 commands entered during the current CLI session.                                                  |
| show status                                                                                | Displays statistics.                                                                                                   |
| write                                                                                      | Stores the current configuration in permanent memory.                                                                  |
| filesystem (filesystem) level commands                                                     |                                                                                                    |
| cat <file></file>                                                                          | Show the contents of a file                                                                                            |
| cd <directory></directory>                                                                 | Change the current directory to the specified directory                                                                |
| clrscrn                                                                                    | Clears the screen.                                                                                                    |
| cp <source file=""/> <destination file=""></destination>                                   | Copy an existing file                                                                                                  |
| dump <file></file>                                                                         | Show contents of a file as a hex dump                                                                                  |
| exit                                                                                       | Exits to the enable level.                                                                                             |
| format                                                                                     | Format the file system and lose all data                                                                               |
| Is                                                                                         | Show all files and directories in the current directory                                                                |
| Is <directory></directory>                                                                 | Show all files and directories in the specified directory                                                              |
| mkdir <directory></directory>                                                              | Create a directory                                                                                                    |
| mv <source file=""/> <destination file=""></destination>                                   | Move a file on the file system                                                                                         |
| pwd                                                                                        | Print working directory                                                                                                |
| rm <file></file>                                                                           | Remove a file                                                                                                    |
| rmdir <directory></directory>                                                              | Remove a directory                                                                                                    |
| show history                                                                               | Displays the last 20 commands entered during the current CLI session.                                                  |
| show status                                                                                | Show file system statistics                                                                                            |
| show tree                                                                                  | Show all files and directories from current directory                                                                  |
| tftp get <source file=""/> <destination file=""> <host></host></destination>               | Get a file using TFTP                                                                                                  |
| tftp get <source file=""/> <destination file=""> <host> <port></port></host></destination> | Get a file using TFTP                                                                                                  |
| tftp put <source file=""/> <destination file=""> <host></host></destination>               | Put a file using TFTP                                                                                                  |
| tftp put <source file=""/> <destination file=""> <host> <port></port></host></destination> | Put a file using TFTP                                                                                                  |
| touch <file></file>                                                                        | Create a file                                                                                                    |
| ftp (config-ftp) level commands                                                            |                                                                                                    |
| clrscrn                                                                                    | Clears the screen.                                                                                                    |
|                                                                                            | Datuma to the confinitional                                                                                            |
| exit                                                                                       | Returns to the config level.                                                                                           |
| exit<br>show                                                                               | Returns to the config level.  Displays the current configuration.                                                      |

| show statistics | Displays the FTP statistics.                          |
|-----------------|-------------------------------------------------------|
| state disable   | Disables the FTP server.                              |
| state enable    | Enables the FTP server.                               |
| write           | Stores the current configuration in permanent memory. |

| ftp put (config-action-ftp_put:on sched | duled reboot) level commands                                                |
|-----------------------------------------|-----------------------------------------------------------------------------|
| clrscrn                                 | Clears the screen.                                                          |
| connection <instance></instance>        | Enters the next lower level. Specify the instance for the next lower level. |
| default mode                            | Sets default of simultaneous connection mode.                               |
| exit                                    | Exits to the next higher level.                                             |
| mode sequential                         | Sets sequential mode; will stop after first connection that goes through.   |
| mode simultaneous                       | Sets simultaneous mode; will make all possible connections.                 |
| no reminder interval                    | Clears the FTP Put reminder interval. FTP Put is sent once only.            |
| reminder interval <minutes></minutes>   | Sets the FTP Put reminder interval.                                         |
| show                                    | Shows the current configuration.                                            |
| show history                            | Displays the last 20 commands entered during the current CLI session.       |
| write                                   | Stores the current configuration in permanent memory.                       |

| ftp put (config-action-ftp_put:eth2 link state change) level commands |                                                                             |
|-----------------------------------------------------------------------|-----------------------------------------------------------------------------|
| clrscrn                                                               | Clears the screen.                                                          |
| connection <instance></instance>                                      | Enters the next lower level. Specify the instance for the next lower level. |
| default mode                                                          | Sets default of simultaneous connection mode.                               |
| exit                                                                  | Exits to the next higher level.                                             |
| mode sequential                                                       | Sets sequential mode; will stop after first connection that goes through.   |
| mode simultaneous                                                     | Sets simultaneous mode; will make all possible connections.                 |
| no reminder interval                                                  | Clears the FTP Put reminder interval. FTP Put is sent once only.            |
| reminder interval <minutes></minutes>                                 | Sets the FTP Put reminder interval.                                         |
| show                                                                  | Shows the current configuration.                                            |
| show history                                                          | Displays the last 20 commands entered during the current CLI session.       |
| write                                                                 | Stores the current configuration in permanent memory.                       |

| ftp put (config-action-ftp_put:eth1 link state change) level commands |                                                                             |
|-----------------------------------------------------------------------|-----------------------------------------------------------------------------|
| clrscrn                                                               | Clears the screen.                                                          |
| connection <instance></instance>                                      | Enters the next lower level. Specify the instance for the next lower level. |
| default mode                                                          | Sets default of simultaneous connection mode.                               |
| exit                                                                  | Exits to the next higher level.                                             |

| mode sequential                                                                                                    | Sets sequential mode; will stop after first connection that goes through.   |
|----------------------------------------------------------------------------------------------------|-----------------------------------------------------------------------------|
| mode simultaneous                                                                                                    | Sets simultaneous mode; will make all possible connections.                 |
| no reminder interval                                                                                                    | Clears the FTP Put reminder interval. FTP Put is sent once only.            |
| reminder interval <minutes></minutes>                                                                                                    | Sets the FTP Put reminder interval.                                         |
| show                                                                                                    | Shows the current configuration.                                            |
| show history                                                                                                    | Displays the last 20 commands entered during the current CLI session.       |
| write                                                                                                    | Stores the current configuration in permanent memory.                       |
| ftp put (config-action-ftp_put:eth0 link state cha                                                                                                    | nge) level commands                                                         |
| clrscrn                                                                                                    | Clears the screen.                                                          |
| connection <instance></instance>                                                                                                    | Enters the next lower level. Specify the instance for the next lower level. |
| default mode                                                                                                    | Sets default of simultaneous connection mode.                               |
| exit                                                                                                    | Exits to the next higher level.                                             |
| mode sequential                                                                                                    | Sets sequential mode; will stop after first connection that goes through.   |
| mode simultaneous                                                                                                    | Sets simultaneous mode; will make all possible connections.                 |
| no reminder interval                                                                                                    | Clears the FTP Put reminder interval. FTP Put is sent once only.            |
| reminder interval <minutes></minutes>                                                                                                    | Sets the FTP Put reminder interval.                                         |
| show                                                                                                    | Shows the current configuration.                                            |
| show history                                                                                                    | Displays the last 20 commands entered during the current CLI session.       |
| write                                                                                                    | Stores the current configuration in permanent memory.                       |
| gateway (config-gateway) level commands                                                                                                    |                                                                             |
| add forwarding rule <start port=""> <end port=""> <protocol> <ip></ip></protocol></end></start>                                                                                                    | Add a forwarding rule without a name.                                       |
| add forwarding rule <start port=""> <end port=""> <target port=""> <pre> <pre> port&gt; <pre> <ip> port&gt; <pre> <ip> content</ip></pre></ip></pre></pre></pre></target></end></start>                                                                                                    | Add a forwarding rule based on ip address without a name.                   |
| add forwarding rule with name <name> <start port=""> <end port=""> <pre> <pre></pre></pre></end></start></name> | Add a forwarding rule with a name.                                          |
| add forwarding rule with name <name> <start port=""> <target port=""> <end port=""> <pre> <ip> <ip> </ip></ip></pre></end></target></start></name>                                                                                                    | Add a forwarding rule based on ip address with a name.                      |
| add route <network> <gateway> <interface> <metric></metric></interface></gateway></network>                                                                                                    | Add a static route without a name.                                          |
| add route with name <name> <network> <gateway> <interface> <metric></metric></interface></gateway></network></name>                                                                                                    | Add a static route with a name.                                             |
| clrscrn                                                                                                    | Clears the screen.                                                          |
| default operating mode                                                                                                    | Restores operating mode to the default value (Disabled).                    |
| default router ip address                                                                                                    | Restores IP address of router to the default value.                         |
| default wan interface                                                                                                    | Restores preferred WAN interface to the default                             |

value.

| delete all routes                              | Deletes all static routes.                                                                                                    |
|------------------------------------------------|----------------------------------------------------------------------------------------------------|
| delete all rules                               | Deletes all port forwarding rules.                                                                                                    |
| delete route <instance></instance>             | Deletes an entry from the static routes <instance> = index of the entry being removed.</instance>                                             |
| delete rule <instance></instance>              | Deletes an entry from the port forwarding rules <pre><instance> = index of the entry being removed.</instance></pre>                          |
| dhcpserver                                     | Enters the dhcpserver level.                                                                                                    |
| exit                                           | Returns to the config level.                                                                                                    |
| firewall disable                               | Disables firewall on WAN interface.                                                                                                    |
| firewall enable                                | Enables firewall on WAN interface.                                                                                                    |
| no primary dns                                 | Clears the name of the primary DNS server.                                                                                                    |
| no secondary dns                               | Clears the name of the secondary DNS server.                                                                                                  |
| operating mode disabled                        | Disables routing on WAN interface.                                                                                                    |
| operating mode gateway                         | Enables routing with NAT on WAN interface.                                                                                                    |
| port forwarding rule <number></number>         | Change to config gateway port forwarding level.                                                                                               |
| primary dns <ip address=""></ip>               | Sets the IP address of the primary DNS server.                                                                                                |
| router ip address <ip address="" cidr=""></ip> | Sets the IP address of router. Formats accepted: 192.168.1.1 (default mask) 192.168.1.1/24 (CIDR) "192.168.1.1 255.255.255.0" (explicit mask) |
| secondary dns <ip address=""></ip>             | Sets the IP address of the secondary DNS server.                                                                                              |
| show                                           | Displays the current configuration.                                                                                                    |
| show history                                   | Displays the last 20 commands entered during the current CLI session.                                                                         |
| show routing table                             | Show current routing table.                                                                                                    |
| show status                                    | Show gateway configuration and status.                                                                                                    |
| static route < number>                         | Change to config gateway static route level.                                                                                                  |
| wan interface <text></text>                    | Sets the preferred WAN interface. <text> = interface name.</text>                                                                             |
| write                                          | Stores the current configuration in permanent memory.                                                                                         |

| host 1 (tunnel-connect-host:16:1) level     | commands                                                                                                    |
|---------------------------------------------|----------------------------------------------------------------------------------------------------|
| address <text></text>                       | Sets the remote host to establish tunneling connections with. <text> = IP address or host name of the remote host.</text>                                                                                                    |
| aes decrypt key < <i>hexadecimal</i> >      | Sets the connect tunnel AES decrypt key with up to 16 bytes. Each byte is represented by two adjacent hex digits. Bytes may run together or be separated by optional punctuation: 123ABC "12 3A BC" 12,3A,BC 12.3a.bc 12:3a:bc Note that quotes must enclose the value if it contains spaces. |
| aes decrypt key text <text></text>          | Sets the connect tunnel AES decrypt key with up to 16 bytes. Each byte is represented by a single character. Note that quotes must enclose the value if it contains spaces.                                                                                                    |
| aes encrypt key <hexadecimal></hexadecimal> | Sets the connect tunnel AES encrypt key with up to 16 bytes. Each byte is represented by two adjacent hex digits. Bytes may run together or be separated by optional punctuation: 123ABC "12 3A BC" 12,3A,BC 12.3a.bc 12:3a:bc Note that quotes must enclose the value if it contains spaces. |

|                                    | 0.4.4                                                                                                    |
|------------------------------------|----------------------------------------------------------------------------------------------------|
| aes encrypt key text <text></text> | Sets the connect tunnel AES encrypt key with up to 16 bytes. Each byte is represented by a single character. Note that quotes must enclose the value if it contains spaces.                                  |
| auto show statistics               | show connection statistics                                                                                                    |
| clrscrn                            | Clears the screen.                                                                                                    |
| credentials <text></text>          | Selects the RSA/DSA certificates by name for the SSL client.                                                                                                    |
| default protocol                   | Restores the default protocol as "TCP".                                                                                                    |
| default secure protocols           | Restores the default secure protocol selections.                                                                                                    |
| default tcp keep alive idle time   | Defaults the TCP keep alive idle time.                                                                                                    |
| default tcp keep alive interval    | Restores the default 45 second connect mode TCP keep alive timeout.                                                                                                    |
| default tcp keep alive probes      | Defaults the TCP keep alive probes.                                                                                                    |
| exit                               | Exits to the next higher level.                                                                                                    |
| initial send binary<br>binary>     | Sets the host connect tunnel Initial Send text allowing for binary characters.<br>binary format that will be sent out the network upon connection. Within [] use binary decimal up to 255 or hex up to 0xFF. |
| initial send set <text></text>     | Sets the host connect tunnel Initial Send text. <text> = ascii string that will be sent out the network upon connection.</text>                                                                              |
| no address                         | Removes the remote host address used to establish tunneling connections.                                                                                                    |
| no aes decrypt key                 | Removes the connect tunnel AES decrypt key.                                                                                                    |
| no aes encrypt key                 | Removes the connect tunnel AES encrypt key.                                                                                                    |
| no credentials                     | Clears the RSA/DSA certificate selection.                                                                                                    |
| no initial send                    | Removes the host connect tunnel Initial Send string.                                                                                                    |
| no port                            | Removes the remote port used to establish tunnel connections.                                                                                                    |
| no ssh username                    | Removes the SSH user name.                                                                                                    |
| no tcp user timeout                | Restores the default.                                                                                                    |
| port <number></number>             | Sets the remote port to use for connect mode                                                                                                    |
| •                                  | tunneling. <number> = number of the port to use.</number>                                                                                                    |
| protocol ssh                       | Uses SSH protocol for connect mode tunneling.                                                                                                    |
| protocol ssl                       | Uses SSL protocol for connect mode tunneling.                                                                                                    |
| protocol tcp                       | Uses TCP protocol for connect mode tunneling.                                                                                                    |
| protocol tcp aes                   | Uses TCP protocol with AES encryption for connect mode tunneling.                                                                                                    |
| protocol telnet                    | Uses Telnet protocol (with IAC) for connect mode tunneling.                                                                                                    |
| secure protocols ssl3 disable      | Disables the protocol.                                                                                                    |
| secure protocols ssl3 enable       | Enables the protocol.                                                                                                    |
| secure protocols tls1.0 disable    | Disables the protocol.                                                                                                    |
| secure protocols tls1.0 enable     | Enables the protocol.                                                                                                    |
| secure protocols tls1.1 disable    | Disables the protocol.                                                                                                    |
| secure protocols tls1.1 enable     | Enables the protocol.                                                                                                    |
| secure protocols tls1.2 disable    | Disables the protocol.                                                                                                    |
| secure protocols tls1.2 enable     | Enables the protocol.                                                                                                    |
|                                    | · · · · · · · · · · · · · · · · · · ·                                                                                                    |

| protocol udp                                           | Uses UDP protocol for connect mode tunneling.                                                                                            |
|--------------------------------------------------------|----------------------------------------------------------------------------------------------------|
| protocol udp aes                                       | Uses UDP protocol with AES encryption for connect mode tunneling.                                                                        |
| show                                                   | Shows the current configuration.                                                                                                    |
| show history                                           | Displays the last 20 commands entered during the current CLI session.                                                                    |
| show statistics                                        | show connection statistics                                                                                                    |
| ssh username <text></text>                             | Sets the SSH user name for use when establishing tunneling connections with other devices. <text> = SSH user name.</text>                |
| tcp keep alive idle time <milliseconds></milliseconds> | Sets the TCP keep alive idle time. This is the initial keep alive timeout. <milliseconds> = timer value, in milliseconds.</milliseconds> |
| tcp keep alive interval <milliseconds></milliseconds>  | Enables TCP keep alive for connect mode tunneling and sets the timer. <milliseconds> = timer value, in milliseconds.</milliseconds>      |
| tcp keep alive probes <number></number>                | Sets the number of TCP keep alive probes. <number> = number of TCP keep alive probes.</number>                                           |
| tcp user timeout <milliseconds></milliseconds>         | Sets the timeout for TCP retransmissions. <milliseconds> = timeout value, in milliseconds.</milliseconds>                                |
| validate certificate disable                           | Skips verification of the server certificate when connecting.                                                                            |
| validate certificate enable                            | Requires verification of the server certificate when connecting.                                                                         |
| write                                                  | Stores the current configuration in permanent memory.                                                                                    |

| •                                                                                                    |
|----------------------------------------------------------------------------------------------------|
| mmands                                                                                                    |
| Sets the remote host to establish tunneling connections with. <text> = IP address or host name of the remote host.</text>                                                                                                    |
| Sets the connect tunnel AES decrypt key with up to 16 bytes. Each byte is represented by two adjacent hex digits. Bytes may run together or be separated by optional punctuation: 123ABC "12 3A BC" 12,3A,BC 12.3a.bc 12:3a:bc Note that quotes must enclose the value if it contains spaces. |
| Sets the connect tunnel AES decrypt key with up to 16 bytes. Each byte is represented by a single character. Note that quotes must enclose the value if it contains spaces.                                                                                                    |
| Sets the connect tunnel AES encrypt key with up to 16 bytes. Each byte is represented by two adjacent hex digits. Bytes may run together or be separated by optional punctuation: 123ABC "12 3A BC" 12,3A,BC 12.3a.bc 12:3a:bc Note that quotes must enclose the value if it contains spaces. |
| Sets the connect tunnel AES encrypt key with up to 16 bytes. Each byte is represented by a single character. Note that quotes must enclose the value if it contains spaces.                                                                                                    |
| show connection statistics                                                                                                    |
| Clears the screen.                                                                                                    |
|                                                                                                    |

| credentials <text></text>        | Selects the RSA/DSA certificates by name for the SSL client.                                                                                                    |
|----------------------------------|----------------------------------------------------------------------------------------------------|
| default protocol                 | Restores the default protocol as "TCP".                                                                                                    |
| default secure protocols         | Restores the default secure protocol selections.                                                                                                    |
| default tcp keep alive idle time | Defaults the TCP keep alive idle time.                                                                                                    |
| default tcp keep alive interval  | Restores the default 45 second connect mode TCP keep alive timeout.                                                                                                    |
| default tcp keep alive probes    | Defaults the TCP keep alive probes.                                                                                                    |
| exit                             | Exits to the next higher level.                                                                                                    |
| initial send binary<br>sinary >  | Sets the host connect tunnel Initial Send text allowing for binary characters.<br>string in binary format that will be sent out the network upon connection. Within [] use binary decimal up to 255 or hex up to 0xFF. |
| initial send set <text></text>   | Sets the host connect tunnel Initial Send text. <text> = ascii string that will be sent out the network upon connection.</text>                                                                                        |
| no address                       | Removes the remote host address used to establish tunneling connections.                                                                                                    |
| no aes decrypt key               | Removes the connect tunnel AES decrypt key.                                                                                                    |
| no aes encrypt key               | Removes the connect tunnel AES encrypt key.                                                                                                    |
| no credentials                   | Clears the RSA/DSA certificate selection.                                                                                                    |
| no initial send                  | Removes the host connect tunnel Initial Send string.                                                                                                    |
| no port                          | Removes the remote port used to establish tunnel connections.                                                                                                    |
| no ssh username                  | Removes the SSH user name.                                                                                                    |
| no tcp user timeout              | Restores the default.                                                                                                    |
| port <number></number>           | Sets the remote port to use for connect mode tunneling. <number> = number of the port to use.</number>                                                                                                    |
| protocol ssh                     | Uses SSH protocol for connect mode tunneling.                                                                                                    |
| protocol ssl                     | Uses SSL protocol for connect mode tunneling.                                                                                                    |
| protocol tcp                     | Uses TCP protocol for connect mode tunneling.                                                                                                    |
| protocol tcp aes                 | Uses TCP protocol with AES encryption for connect mode tunneling.                                                                                                    |
| protocol telnet                  | Uses Telnet protocol (with IAC) for connect mode tunneling.                                                                                                    |
| secure protocols ssl3 disable    | Disables the protocol.                                                                                                    |
| secure protocols ssl3 enable     | Enables the protocol.                                                                                                    |
| secure protocols tls1.0 disable  | Disables the protocol.                                                                                                    |
| secure protocols tls1.0 enable   | Enables the protocol.                                                                                                    |
| secure protocols tls1.1 disable  | Disables the protocol.                                                                                                    |
| secure protocols tls1.1 enable   | Enables the protocol.                                                                                                    |
| secure protocols tls1.2 disable  | Disables the protocol.                                                                                                    |
| secure protocols tls1.2 enable   | Enables the protocol.                                                                                                    |
| protocol udp                     | Uses UDP protocol for connect mode tunneling.                                                                                                    |
| protocol udp aes                 | Uses UDP protocol with AES encryption for connect mode tunneling.                                                                                                    |
| show                             | Shows the current configuration.                                                                                                    |
| show history                     | Displays the last 20 commands entered during the current CLI session.                                                                                                    |

| show statistics                                        | show connection statistics                                                                                                    |
|--------------------------------------------------------|----------------------------------------------------------------------------------------------------|
| ssh username <text></text>                             | Sets the SSH user name for use when establishing tunneling connections with other devices. <text> = SSH user name.</text>                                                                                                    |
| tcp keep alive idle time <milliseconds></milliseconds> | Sets the TCP keep alive idle time. This is the initial keep alive timeout. <milliseconds> = timer value, in milliseconds.</milliseconds>                                                                                                    |
| tcp keep alive interval <milliseconds></milliseconds>  | Enables TCP keep alive for connect mode tunneling and sets the timer. <milliseconds> = timer value, in milliseconds.</milliseconds>                                                                                                    |
| tcp keep alive probes <number></number>                | Sets the number of TCP keep alive probes. <number> = number of TCP keep alive probes.</number>                                                                                                    |
| tcp user timeout <milliseconds></milliseconds>         | Sets the timeout for TCP retransmissions.<br><milliseconds> = timeout value, in milliseconds.</milliseconds>                                                                                                    |
| validate certificate disable                           | Skips verification of the server certificate when connecting.                                                                                                    |
| validate certificate enable                            | Requires verification of the server certificate when connecting.                                                                                                    |
| write                                                  | Stores the current configuration in permanent memory.                                                                                                    |
| host 1 (tunnel-connect-host:14:1) level con            | nmands                                                                                                    |
| address <text></text>                                  | Sets the remote host to establish tunneling connections with. <text> = IP address or host name of the remote host.</text>                                                                                                    |
| aes decrypt key <hexadecimal></hexadecimal>            | Sets the connect tunnel AES decrypt key with up to 16 bytes. Each byte is represented by two adjacent hex digits. Bytes may run together or be separated by optional punctuation: 123ABC "12 3A BC" 12,3A,BC 12.3a.bc 12:3a:bc Note that quotes must enclose the value if it contains spaces. |
| aes decrypt key text < text>                           | Sets the connect tunnel AES decrypt key with up to 16 bytes. Each byte is represented by a single character. Note that quotes must enclose the value if it contains spaces.                                                                                                    |
| aes encrypt key <hexadecimal></hexadecimal>            | Sets the connect tunnel AES encrypt key with up to 16 bytes. Each byte is represented by two adjacent hex digits. Bytes may run together or be separated by optional punctuation: 123ABC "12 3A BC" 12,3A,BC 12.3a.bc 12:3a:bc Note that quotes must enclose the value if it contains spaces. |
| aes encrypt key text < <i>text</i> >                   | Sets the connect tunnel AES encrypt key with up to 16 bytes. Each byte is represented by a single character. Note that quotes must enclose the value if it contains spaces.                                                                                                    |
| auto show statistics                                   | show connection statistics                                                                                                    |
| clrscrn                                                | Clears the screen.                                                                                                    |
| credentials <text></text>                              | Selects the RSA/DSA certificates by name for the                                                                                                    |
|                                                        | SSL client.                                                                                                    |
| default protocol                                       | Restores the default protocol as "TCP".                                                                                                    |
|                                                        |                                                                                                    |

| default tcp keep alive interval | Restores the default 45 second connect mode TCP keep alive timeout.                                                                                                    |
|---------------------------------|----------------------------------------------------------------------------------------------------|
| default tcp keep alive probes   | Defaults the TCP keep alive probes.                                                                                                    |
| exit                            | Exits to the next higher level.                                                                                                    |
| initial send binary<br>sinary > | Sets the host connect tunnel Initial Send text allowing for binary characters.<br>string in binary format that will be sent out the network upon connection. Within [] use binary decimal up to 255 or hex up to 0xFF. |
| initial send set <text></text>  | Sets the host connect tunnel Initial Send text. <text> = ascii string that will be sent out the network upon connection.</text>                                                                                        |
| no address                      | Removes the remote host address used to establish tunneling connections.                                                                                                    |
| no aes decrypt key              | Removes the connect tunnel AES decrypt key.                                                                                                    |
| no aes encrypt key              | Removes the connect tunnel AES encrypt key.                                                                                                    |
| no credentials                  | Clears the RSA/DSA certificate selection.                                                                                                    |
| no initial send                 | Removes the host connect tunnel Initial Send string.                                                                                                    |
| no port                         | Removes the remote port used to establish tunnel connections.                                                                                                    |
| no ssh username                 | Removes the SSH user name.                                                                                                    |
| no tcp user timeout             | Restores the default.                                                                                                    |
| port <number></number>          | Sets the remote port to use for connect mode tunneling. <number> = number of the port to use.</number>                                                                                                    |
| protocol ssh                    | Uses SSH protocol for connect mode tunneling.                                                                                                    |
| protocol ssl                    | Uses SSL protocol for connect mode tunneling.                                                                                                    |
| protocol tcp                    | Uses TCP protocol for connect mode tunneling.                                                                                                    |
| protocol tcp aes                | Uses TCP protocol with AES encryption for connect mode tunneling.                                                                                                    |
| protocol telnet                 | Uses Telnet protocol (with IAC) for connect mode tunneling.                                                                                                    |
| secure protocols ssl3 disable   | Disables the protocol.                                                                                                    |
| secure protocols ssl3 enable    | Enables the protocol.                                                                                                    |
| secure protocols tls1.0 disable | Disables the protocol.                                                                                                    |
| secure protocols tls1.0 enable  | Enables the protocol.                                                                                                    |
| secure protocols tls1.1 disable | Disables the protocol.                                                                                                    |
| secure protocols tls1.1 enable  | Enables the protocol.                                                                                                    |
| secure protocols tls1.2 disable | Disables the protocol.                                                                                                    |
| secure protocols tls1.2 enable  | Enables the protocol.                                                                                                    |
| protocol udp                    | Uses UDP protocol for connect mode tunneling.                                                                                                    |
| protocol udp aes                | Uses UDP protocol with AES encryption for connect mode tunneling.                                                                                                    |
| show                            | Shows the current configuration.                                                                                                    |
| show history                    | Displays the last 20 commands entered during the current CLI session.                                                                                                    |
| show statistics                 | show connection statistics                                                                                                    |
| ssh username <text></text>      | Sets the SSH user name for use when establishing tunneling connections with other devices. <text> = SSH user name.</text>                                                                                              |

| tcp keep alive idle time <milliseconds></milliseconds> | Sets the TCP keep alive idle time. This is the initial keep alive timeout. <milliseconds> = timer value, in milliseconds.</milliseconds> |
|--------------------------------------------------------|----------------------------------------------------------------------------------------------------|
| tcp keep alive interval <milliseconds></milliseconds>  | Enables TCP keep alive for connect mode tunneling and sets the timer. <milliseconds> = timer value, in milliseconds.</milliseconds>      |
| tcp keep alive probes <number></number>                | Sets the number of TCP keep alive probes. <number> = number of TCP keep alive probes.</number>                                           |
| tcp user timeout <milliseconds></milliseconds>         | Sets the timeout for TCP retransmissions. <milliseconds> = timeout value, in milliseconds.</milliseconds>                                |
| validate certificate disable                           | Skips verification of the server certificate when connecting.                                                                            |
| validate certificate enable                            | Requires verification of the server certificate when connecting.                                                                         |
| write                                                  | Stores the current configuration in permanent memory.                                                                                    |

|                                             | ıe.i.yi                                                                                                    |
|---------------------------------------------|----------------------------------------------------------------------------------------------------|
| host 1 (tunnel-connect-host:13:1) level     | commands                                                                                                    |
| address <text></text>                       | Sets the remote host to establish tunneling connections with. <text> = IP address or host name of the remote host.</text>                                                                                                    |
| aes decrypt key <hexadecimal></hexadecimal> | Sets the connect tunnel AES decrypt key with up to 16 bytes. Each byte is represented by two adjacent hex digits. Bytes may run together or be separated by optional punctuation: 123ABC "12 3A BC" 12,3A,BC 12.3a.bc 12:3a:bc Note that quotes must enclose the value if it contains spaces. |
| aes decrypt key text < text>                | Sets the connect tunnel AES decrypt key with up to 16 bytes. Each byte is represented by a single character. Note that quotes must enclose the value if it contains spaces.                                                                                                    |
| aes encrypt key <hexadecimal></hexadecimal> | Sets the connect tunnel AES encrypt key with up to 16 bytes. Each byte is represented by two adjacent hex digits. Bytes may run together or be separated by optional punctuation: 123ABC "12 3A BC" 12,3A,BC 12.3a.bc 12:3a:bc Note that quotes must enclose the value if it contains spaces. |
| aes encrypt key text < text>                | Sets the connect tunnel AES encrypt key with up to 16 bytes. Each byte is represented by a single character. Note that quotes must enclose the value if it contains spaces.                                                                                                    |
| auto show statistics                        | show connection statistics                                                                                                    |
| clrscrn                                     | Clears the screen.                                                                                                    |
| credentials <text></text>                   | Selects the RSA/DSA certificates by name for the SSL client.                                                                                                    |
| default protocol                            | Restores the default protocol as "TCP".                                                                                                    |
| default secure protocols                    | Restores the default secure protocol selections.                                                                                                    |
| default tcp keep alive idle time            | Defaults the TCP keep alive idle time.                                                                                                    |
| default tcp keep alive interval             | Restores the default 45 second connect mode TCP keep alive timeout.                                                                                                    |
| default tcp keep alive probes               | Defaults the TCP keep alive probes.                                                                                                    |
| exit                                        | Exits to the next higher level.                                                                                                    |
|                                             |                                                                                                    |

| initial send binary<br>sinary>                         | Sets the host connect tunnel Initial Send text allowing for binary characters.<br>binary format that will be sent out the network upon connection. Within [] use binary decimal up to 255 or hex up to 0xFF. |
|--------------------------------------------------------|----------------------------------------------------------------------------------------------------|
| initial send set <text></text>                         | Sets the host connect tunnel Initial Send text. <text> = ascii string that will be sent out the network upon connection.</text>                                                                              |
| no address                                             | Removes the remote host address used to establish tunneling connections.                                                                                                    |
| no aes decrypt key                                     | Removes the connect tunnel AES decrypt key.                                                                                                    |
| no aes encrypt key                                     | Removes the connect tunnel AES encrypt key.                                                                                                    |
| no credentials                                         | Clears the RSA/DSA certificate selection.                                                                                                    |
| no initial send                                        | Removes the host connect tunnel Initial Send string.                                                                                                    |
| no port                                                | Removes the remote port used to establish tunnel connections.                                                                                                    |
| no ssh username                                        | Removes the SSH user name.                                                                                                    |
| no tcp user timeout                                    | Restores the default.                                                                                                    |
| port < <i>number</i> >                                 | Sets the remote port to use for connect mode tunneling. <number> = number of the port to use.</number>                                                                                                    |
| protocol ssh                                           | Uses SSH protocol for connect mode tunneling.                                                                                                    |
| protocol ssl                                           | Uses SSL protocol for connect mode tunneling.                                                                                                    |
| protocol tcp                                           | Uses TCP protocol for connect mode tunneling.                                                                                                    |
| protocol tcp aes                                       | Uses TCP protocol with AES encryption for connect mode tunneling.                                                                                                    |
| protocol telnet                                        | Uses Telnet protocol (with IAC) for connect mode tunneling.                                                                                                    |
| secure protocols ssl3 disable                          | Disables the protocol.                                                                                                    |
| secure protocols ssl3 enable                           | Enables the protocol.                                                                                                    |
| secure protocols tls1.0 disable                        | Disables the protocol.                                                                                                    |
| secure protocols tls1.0 enable                         | Enables the protocol.                                                                                                    |
| secure protocols tls1.1 disable                        | Disables the protocol.                                                                                                    |
| secure protocols tls1.1 enable                         | Enables the protocol.                                                                                                    |
| secure protocols tls1.2 disable                        | Disables the protocol.                                                                                                    |
| secure protocols tls1.2 enable                         | Enables the protocol.                                                                                                    |
| protocol udp                                           | Uses UDP protocol for connect mode tunneling.                                                                                                    |
| protocol udp aes                                       | Uses UDP protocol with AES encryption for connect mode tunneling.                                                                                                    |
| show                                                   | Shows the current configuration.                                                                                                    |
| show history                                           | Displays the last 20 commands entered during the current CLI session.                                                                                                    |
| show statistics                                        | show connection statistics                                                                                                    |
| ssh username <text></text>                             | Sets the SSH user name for use when establishing tunneling connections with other devices. <text> = SSH user name.</text>                                                                                    |
| tcp keep alive idle time <milliseconds></milliseconds> | Sets the TCP keep alive idle time. This is the initial keep alive timeout. <milliseconds> = timer value, in milliseconds.</milliseconds>                                                                     |

| tcp keep alive interval <milliseconds></milliseconds> | Enables TCP keep alive for connect mode tunneling and sets the timer. <milliseconds> = timer value, in milliseconds.</milliseconds> |
|-------------------------------------------------------|----------------------------------------------------------------------------------------------------|
| tcp keep alive probes <number></number>               | Sets the number of TCP keep alive probes. <pre><number> = number of TCP keep alive probes.</number></pre>                           |
| tcp user timeout <milliseconds></milliseconds>        | Sets the timeout for TCP retransmissions. <milliseconds> = timeout value, in milliseconds.</milliseconds>                           |
| validate certificate disable                          | Skips verification of the server certificate when connecting.                                                                       |
| validate certificate enable                           | Requires verification of the server certificate when connecting.                                                                    |
| write                                                 | Stores the current configuration in permanent memory.                                                                               |

| host 1 (tunnel-connect-host:12:1) level c   | ommands                                                                                                    |
|---------------------------------------------|----------------------------------------------------------------------------------------------------|
| address <text></text>                       | Sets the remote host to establish tunneling connections with. <text> = IP address or host name of the remote host.</text>                                                                                                    |
| aes decrypt key <hexadecimal></hexadecimal> | Sets the connect tunnel AES decrypt key with up to 16 bytes. Each byte is represented by two adjacent hex digits. Bytes may run together or be separated by optional punctuation: 123ABC "12 3A BC" 12,3A,BC 12.3a.bc 12:3a:bc Note that quotes must enclose the value if it contains spaces. |
| aes decrypt key text <text></text>          | Sets the connect tunnel AES decrypt key with up to 16 bytes. Each byte is represented by a single character. Note that quotes must enclose the value if it contains spaces.                                                                                                    |
| aes encrypt key <hexadecimal></hexadecimal> | Sets the connect tunnel AES encrypt key with up to 16 bytes. Each byte is represented by two adjacent hex digits. Bytes may run together or be separated by optional punctuation: 123ABC "12 3A BC" 12,3A,BC 12.3a.bc 12:3a:bc Note that quotes must enclose the value if it contains spaces. |
| aes encrypt key text < text>                | Sets the connect tunnel AES encrypt key with up to 16 bytes. Each byte is represented by a single character. Note that quotes must enclose the value if it contains spaces.                                                                                                    |
| auto show statistics                        | show connection statistics                                                                                                    |
| clrscrn                                     | Clears the screen.                                                                                                    |
| credentials <text></text>                   | Selects the RSA/DSA certificates by name for the SSL client.                                                                                                    |
| default protocol                            | Restores the default protocol as "TCP".                                                                                                    |
| default secure protocols                    | Restores the default secure protocol selections.                                                                                                    |
| default tcp keep alive idle time            | Defaults the TCP keep alive idle time.                                                                                                    |
| default tcp keep alive interval             | Restores the default 45 second connect mode TCP keep alive timeout.                                                                                                    |
| default tcp keep alive probes               | Defaults the TCP keep alive probes.                                                                                                    |
| exit                                        | Exits to the next higher level.                                                                                                    |
| initial send binary<br>sinary >             | Sets the host connect tunnel Initial Send text allowing for binary characters.<br>string in binary format that will be sent out the network upon                                                                                                    |

|                                                        | connection. Within [] use binary decimal up to 255 or hex up to 0xFF.                                                                    |
|--------------------------------------------------------|----------------------------------------------------------------------------------------------------|
| initial send set <text></text>                         | Sets the host connect tunnel Initial Send text. <text> = ascii string that will be sent out the network upon connection.</text>          |
| no address                                             | Removes the remote host address used to establish tunneling connections.                                                                 |
| no aes decrypt key                                     | Removes the connect tunnel AES decrypt key.                                                                                              |
| no aes encrypt key                                     | Removes the connect tunnel AES encrypt key.                                                                                              |
| no credentials                                         | Clears the RSA/DSA certificate selection.                                                                                                |
| no initial send                                        | Removes the host connect tunnel Initial Send string.                                                                                     |
| no port                                                | Removes the remote port used to establish tunnel connections.                                                                            |
| no ssh username                                        | Removes the SSH user name.                                                                                                    |
| no tcp user timeout                                    | Restores the default.                                                                                                    |
| port < <i>number</i> >                                 | Sets the remote port to use for connect mode tunneling. <number> = number of the port to use.</number>                                   |
| protocol ssh                                           | Uses SSH protocol for connect mode tunneling.                                                                                            |
| protocol ssl                                           | Uses SSL protocol for connect mode tunneling.                                                                                            |
| protocol tcp                                           | Uses TCP protocol for connect mode tunneling.                                                                                            |
| protocol tcp aes                                       | Uses TCP protocol with AES encryption for connect mode tunneling.                                                                        |
| protocol telnet                                        | Uses Telnet protocol (with IAC) for connect mode tunneling.                                                                              |
| secure protocols ssl3 disable                          | Disables the protocol.                                                                                                    |
| secure protocols ssl3 enable                           | Enables the protocol.                                                                                                    |
| secure protocols tls1.0 disable                        | Disables the protocol.                                                                                                    |
| secure protocols tls1.0 enable                         | Enables the protocol.                                                                                                    |
| secure protocols tls1.1 disable                        | Disables the protocol.                                                                                                    |
| secure protocols tls1.1 enable                         | Enables the protocol.                                                                                                    |
| secure protocols tls1.2 disable                        | Disables the protocol.                                                                                                    |
| secure protocols tls1.2 enable                         | Enables the protocol.                                                                                                    |
| protocol udp                                           | Uses UDP protocol for connect mode tunneling.                                                                                            |
| protocol udp aes                                       | Uses UDP protocol with AES encryption for connect mode tunneling.                                                                        |
| show                                                   | Shows the current configuration.                                                                                                    |
| show history                                           | Displays the last 20 commands entered during the current CLI session.                                                                    |
| show statistics                                        | show connection statistics                                                                                                    |
| ssh username <text></text>                             | Sets the SSH user name for use when establishing tunneling connections with other devices. <text> = SSH user name.</text>                |
| tcp keep alive idle time <milliseconds></milliseconds> | Sets the TCP keep alive idle time. This is the initial keep alive timeout. <milliseconds> = timer value, in milliseconds.</milliseconds> |
| tcp keep alive interval <milliseconds></milliseconds>  | Enables TCP keep alive for connect mode tunneling and sets the timer. <milliseconds> = timer value, in milliseconds.</milliseconds>      |
| tcp keep alive probes < <i>number</i> >                | Sets the number of TCP keep alive probes. <number> = number of TCP keep alive probes.</number>                                           |
|                                                        | ,                                                                                                    |

| tcp user timeout <milliseconds></milliseconds> | Sets the timeout for TCP retransmissions. <milliseconds> = timeout value, in milliseconds.</milliseconds> |
|------------------------------------------------|----------------------------------------------------------------------------------------------------|
| validate certificate disable                   | Skips verification of the server certificate when connecting.                                             |
| validate certificate enable                    | Requires verification of the server certificate when connecting.                                          |
| write                                          | Stores the current configuration in permanent memory.                                                     |

| host 1 (tunnel-connect-host:11:1) level comman     | <mark>ds</mark>                                                                                                    |
|----------------------------------------------------|----------------------------------------------------------------------------------------------------|
| address <text></text>                              | Sets the remote host to establish tunneling connections with. <text> = IP address or host name of the remote host.</text>                                                                                                    |
| aes decrypt key <i><hexadecimal></hexadecimal></i> | Sets the connect tunnel AES decrypt key with up to 16 bytes. Each byte is represented by two adjacent hex digits. Bytes may run together or be separated by optional punctuation: 123ABC "12 3A BC" 12,3A,BC 12.3a.bc 12:3a:bc Note that quotes must enclose the value if it contains spaces. |
| aes decrypt key text < <i>text</i> >               | Sets the connect tunnel AES decrypt key with up to 16 bytes. Each byte is represented by a single character. Note that quotes must enclose the value if it contains spaces.                                                                                                    |
| aes encrypt key <i><hexadecimal></hexadecimal></i> | Sets the connect tunnel AES encrypt key with up to 16 bytes. Each byte is represented by two adjacent hex digits. Bytes may run together or be separated by optional punctuation: 123ABC "12 3A BC" 12,3A,BC 12.3a.bc 12:3a:bc Note that quotes must enclose the value if it contains spaces. |
| aes encrypt key text < <i>text</i> >               | Sets the connect tunnel AES encrypt key with up to 16 bytes. Each byte is represented by a single character. Note that quotes must enclose the value if it contains spaces.                                                                                                    |
| auto show statistics                               | show connection statistics                                                                                                    |
| clrscrn                                            | Clears the screen.                                                                                                    |
| credentials <text></text>                          | Selects the RSA/DSA certificates by name for the SSL client.                                                                                                    |
| default protocol                                   | Restores the default protocol as "TCP".                                                                                                    |
| default secure protocols                           | Restores the default secure protocol selections.                                                                                                    |
| default tcp keep alive idle time                   | Defaults the TCP keep alive idle time.                                                                                                    |
| default tcp keep alive interval                    | Restores the default 45 second connect mode TCP keep alive timeout.                                                                                                    |
| default tcp keep alive probes                      | Defaults the TCP keep alive probes.                                                                                                    |
| exit                                               | Exits to the next higher level.                                                                                                    |
| initial send binary <i><binary></binary></i>       | Sets the host connect tunnel Initial Send text allowing for binary characters.<br>sinary> = string in binary format that will be sent out the network upon connection. Within [] use binary decimal up to 255 or hex up to 0xFF.                                                              |
| initial send set <text></text>                     | Sets the host connect tunnel Initial Send text. <text> = ascii string that will be sent out the network upon connection.</text>                                                                                                    |

| no address                                             | Removes the remote host address used to establish tunneling connections.                                                                 |
|--------------------------------------------------------|----------------------------------------------------------------------------------------------------|
| no aes decrypt key                                     | Removes the connect tunnel AES decrypt key.                                                                                              |
| no aes encrypt key                                     | Removes the connect tunnel AES encrypt key.                                                                                              |
| no credentials                                         | Clears the RSA/DSA certificate selection.                                                                                                |
| no initial send                                        | Removes the host connect tunnel Initial Send string.                                                                                     |
| no port                                                | Removes the remote port used to establish tunnel connections.                                                                            |
| no ssh username                                        | Removes the SSH user name.                                                                                                    |
| no tcp user timeout                                    | Restores the default.                                                                                                    |
| port <number></number>                                 | Sets the remote port to use for connect mode tunneling. <number> = number of the port to use.</number>                                   |
| protocol ssh                                           | Uses SSH protocol for connect mode tunneling.                                                                                            |
| protocol ssl                                           | Uses SSL protocol for connect mode tunneling.                                                                                            |
| protocol tcp                                           | Uses TCP protocol for connect mode tunneling.                                                                                            |
| protocol tcp aes                                       | Uses TCP protocol with AES encryption for connect mode tunneling.                                                                        |
| protocol telnet                                        | Uses Telnet protocol (with IAC) for connect mode tunneling.                                                                              |
| secure protocols ssl3 disable                          | Disables the protocol.                                                                                                    |
| secure protocols ssl3 enable                           | Enables the protocol.                                                                                                    |
| secure protocols tls1.0 disable                        | Disables the protocol.                                                                                                    |
| secure protocols tls1.0 enable                         | Enables the protocol.                                                                                                    |
| secure protocols tls1.1 disable                        | Disables the protocol.                                                                                                    |
| secure protocols tls1.1 enable                         | Enables the protocol.                                                                                                    |
| secure protocols tls1.2 disable                        | Disables the protocol.                                                                                                    |
| secure protocols tls1.2 enable                         | Enables the protocol.                                                                                                    |
| protocol udp                                           | Uses UDP protocol for connect mode tunneling.                                                                                            |
| protocol udp aes                                       | Uses UDP protocol with AES encryption for connect mode tunneling.                                                                        |
| show                                                   | Shows the current configuration.                                                                                                    |
| show history                                           | Displays the last 20 commands entered during the current CLI session.                                                                    |
| show statistics                                        | show connection statistics                                                                                                    |
| ssh username <text></text>                             | Sets the SSH user name for use when establishing tunneling connections with other devices. <text> = SSH user name.</text>                |
| tcp keep alive idle time <milliseconds></milliseconds> | Sets the TCP keep alive idle time. This is the initial keep alive timeout. <milliseconds> = timer value, in milliseconds.</milliseconds> |
| tcp keep alive interval <milliseconds></milliseconds>  | Enables TCP keep alive for connect mode tunneling and sets the timer. <milliseconds> = timer value, in milliseconds.</milliseconds>      |
| tcp keep alive probes <number></number>                | Sets the number of TCP keep alive probes. <number> = number of TCP keep alive probes.</number>                                           |
| tcp user timeout <milliseconds></milliseconds>         | Sets the timeout for TCP retransmissions. <milliseconds> = timeout value, in milliseconds.</milliseconds>                                |
| validate certificate disable                           | Skips verification of the server certificate when connecting.                                                                            |

| validate certificate enable                        | Requires verification of the server certificate when connecting.                                                                                                    |
|----------------------------------------------------|----------------------------------------------------------------------------------------------------|
| write                                              | Stores the current configuration in permanent memory.                                                                                                    |
| host 1 (tunnel-connect-host:10:1) level            | commands                                                                                                    |
| address <text></text>                              | Sets the remote host to establish tunneling connections with. <text> = IP address or host name of the remote host.</text>                                                                                                    |
| aes decrypt key <i><hexadecimal></hexadecimal></i> | Sets the connect tunnel AES decrypt key with up to 16 bytes. Each byte is represented by two adjacent hex digits. Bytes may run together or be separated by optional punctuation: 123ABC "12 3A BC" 12,3A,BC 12.3a.bc 12:3a:bc Note that quotes must enclose the value if it contains spaces. |
| aes decrypt key text < <i>text</i> >               | Sets the connect tunnel AES decrypt key with up to 16 bytes. Each byte is represented by a single character. Note that quotes must enclose the value if it contains spaces.                                                                                                    |
| aes encrypt key <i><hexadecimal></hexadecimal></i> | Sets the connect tunnel AES encrypt key with up to 16 bytes. Each byte is represented by two adjacent hex digits. Bytes may run together or be separated by optional punctuation: 123ABC "12 3A BC" 12,3A,BC 12.3a.bc 12:3a:bc Note that quotes must enclose the value if it contains spaces. |
| aes encrypt key text < <i>text</i> >               | Sets the connect tunnel AES encrypt key with up to 16 bytes. Each byte is represented by a single character. Note that quotes must enclose the value if it contains spaces.                                                                                                    |
| auto show statistics                               | show connection statistics                                                                                                    |
| clrscrn                                            | Clears the screen.                                                                                                    |
| credentials <text></text>                          | Selects the RSA/DSA certificates by name for the SSL client.                                                                                                    |
| default protocol                                   | Restores the default protocol as "TCP".                                                                                                    |
| default secure protocols                           | Restores the default secure protocol selections.                                                                                                    |
| default tcp keep alive idle time                   | Defaults the TCP keep alive idle time.                                                                                                    |
| default tcp keep alive interval                    | Restores the default 45 second connect mode TCP keep alive timeout.                                                                                                    |
| default tcp keep alive probes                      | Defaults the TCP keep alive probes.                                                                                                    |
| exit                                               | Exits to the next higher level.                                                                                                    |
| initial send binary < <i>binary</i> >              | Sets the host connect tunnel Initial Send text allowing for binary characters.<br>sinary> = string in binary format that will be sent out the network upon connection. Within [] use binary decimal up to 255 or hex up to 0xFF.                                                              |
| initial send set <text></text>                     | Sets the host connect tunnel Initial Send text. <text> = ascii string that will be sent out the network upon connection.</text>                                                                                                    |
| no address                                         | Removes the remote host address used to establish tunneling connections.                                                                                                    |
| no aes decrypt key                                 | Removes the connect tunnel AES decrypt key.                                                                                                    |
| no aes encrypt key                                 | Removes the connect tunnel AES encrypt key.                                                                                                    |

| no credentials                                         | Clears the RSA/DSA certificate selection.                                                                                                |
|--------------------------------------------------------|----------------------------------------------------------------------------------------------------|
| no initial send                                        | Removes the host connect tunnel Initial Send string.                                                                                     |
| no port                                                | Removes the remote port used to establish tunnel connections.                                                                            |
| no ssh username                                        | Removes the SSH user name.                                                                                                    |
| no tcp user timeout                                    | Restores the default.                                                                                                    |
| port <number></number>                                 | Sets the remote port to use for connect mode tunneling. <number> = number of the port to use.</number>                                   |
| protocol ssh                                           | Uses SSH protocol for connect mode tunneling.                                                                                            |
| protocol ssl                                           | Uses SSL protocol for connect mode tunneling.                                                                                            |
| protocol tcp                                           | Uses TCP protocol for connect mode tunneling.                                                                                            |
| protocortop                                            | Uses TCP protocol with AES encryption for connect                                                                                        |
| protocol tcp aes                                       | mode tunneling.                                                                                                    |
| protocol telnet                                        | Uses Telnet protocol (with IAC) for connect mode tunneling.                                                                              |
| secure protocols ssl3 disable                          | Disables the protocol.                                                                                                    |
| secure protocols ssl3 enable                           | Enables the protocol.                                                                                                    |
| secure protocols tls1.0 disable                        | Disables the protocol.                                                                                                    |
| secure protocols tls1.0 enable                         | Enables the protocol.                                                                                                    |
| secure protocols tls1.1 disable                        | Disables the protocol.                                                                                                    |
| secure protocols tls1.1 enable                         | Enables the protocol.                                                                                                    |
| secure protocols tls1.2 disable                        | Disables the protocol.                                                                                                    |
| secure protocols tls1.2 enable                         | Enables the protocol.                                                                                                    |
| protocol udp                                           | Uses UDP protocol for connect mode tunneling.                                                                                            |
| protocol udp aes                                       | Uses UDP protocol with AES encryption for connect mode tunneling.                                                                        |
| show                                                   | Shows the current configuration.                                                                                                    |
| show history                                           | Displays the last 20 commands entered during the current CLI session.                                                                    |
| show statistics                                        | show connection statistics                                                                                                    |
| ssh username <text></text>                             | Sets the SSH user name for use when establishing tunneling connections with other devices. <text> = SSH user name.</text>                |
| tcp keep alive idle time <milliseconds></milliseconds> | Sets the TCP keep alive idle time. This is the initial keep alive timeout. <milliseconds> = timer value, in milliseconds.</milliseconds> |
| tcp keep alive interval <milliseconds></milliseconds>  | Enables TCP keep alive for connect mode tunneling and sets the timer. <milliseconds> = timer value, in milliseconds.</milliseconds>      |
| tcp keep alive probes <number></number>                | Sets the number of TCP keep alive probes. <number> = number of TCP keep alive probes.</number>                                           |
| tcp user timeout <milliseconds></milliseconds>         | Sets the timeout for TCP retransmissions. <milliseconds> = timeout value, in milliseconds.</milliseconds>                                |
| validate certificate disable                           | Skips verification of the server certificate when connecting.                                                                            |
| validate certificate enable                            | Requires verification of the server certificate when connecting.                                                                         |
| write                                                  | Stores the current configuration in permanent memory.                                                                                    |

## host 1 (tunnel-connect-host:9:1) level commands

| address <text></text>                       | Sets the remote host to establish tunneling connections with. <text> = IP address or host name of the remote host.</text>                                                                                                    |
|---------------------------------------------|----------------------------------------------------------------------------------------------------|
| aes decrypt key <hexadecimal></hexadecimal> | Sets the connect tunnel AES decrypt key with up to 16 bytes. Each byte is represented by two adjacent hex digits. Bytes may run together or be separated by optional punctuation: 123ABC "12 3A BC" 12,3A,BC 12.3a.bc 12:3a:bc Note that quotes must enclose the value if it contains spaces. |
| aes decrypt key text < text>                | Sets the connect tunnel AES decrypt key with up to 16 bytes. Each byte is represented by a single character. Note that quotes must enclose the value if it contains spaces.                                                                                                    |
| aes encrypt key <hexadecimal></hexadecimal> | Sets the connect tunnel AES encrypt key with up to 16 bytes. Each byte is represented by two adjacent hex digits. Bytes may run together or be separated by optional punctuation: 123ABC "12 3A BC" 12,3A,BC 12.3a.bc 12:3a:bc Note that quotes must enclose the value if it contains spaces. |
| aes encrypt key text < text>                | Sets the connect tunnel AES encrypt key with up to 16 bytes. Each byte is represented by a single character. Note that quotes must enclose the value if it contains spaces.                                                                                                    |
| auto show statistics                        | show connection statistics                                                                                                    |
| clrscrn                                     | Clears the screen.                                                                                                    |
| credentials <text></text>                   | Selects the RSA/DSA certificates by name for the SSL client.                                                                                                    |
| default protocol                            | Restores the default protocol as "TCP".                                                                                                    |
| default secure protocols                    | Restores the default secure protocol selections.                                                                                                    |
| default tcp keep alive idle time            | Defaults the TCP keep alive idle time.                                                                                                    |
| default tcp keep alive interval             | Restores the default 45 second connect mode TCP keep alive timeout.                                                                                                    |
| default tcp keep alive probes               | Defaults the TCP keep alive probes.                                                                                                    |
| exit                                        | Exits to the next higher level.                                                                                                    |
| initial send binary<br>binary>              | Sets the host connect tunnel Initial Send text allowing for binary characters.<br>binary format that will be sent out the network upon connection. Within [] use binary decimal up to 255 or hex up to 0xFF.                                                                                  |
| initial send set <text></text>              | Sets the host connect tunnel Initial Send text. <text> = ascii string that will be sent out the network upon connection.</text>                                                                                                    |
| no address                                  | Removes the remote host address used to establish tunneling connections.                                                                                                    |
| no aes decrypt key                          | Removes the connect tunnel AES decrypt key.                                                                                                    |
| no aes encrypt key                          | Removes the connect tunnel AES encrypt key.                                                                                                    |
| no credentials                              | Clears the RSA/DSA certificate selection.                                                                                                    |
| no initial send                             | Removes the host connect tunnel Initial Send string.                                                                                                    |
| no port                                     | Removes the remote port used to establish tunnel connections.                                                                                                    |
| no ssh username                             | Removes the SSH user name.                                                                                                    |
| no tcp user timeout                         | Restores the default.                                                                                                    |

| port <number></number>                                 | Sets the remote port to use for connect mode tunneling. <number> = number of the port to use.</number>                                                   |
|--------------------------------------------------------|----------------------------------------------------------------------------------------------------|
| protocol ssh                                           | Uses SSH protocol for connect mode tunneling.                                                                                                    |
| protocol ssl                                           | Uses SSL protocol for connect mode tunneling.                                                                                                    |
| protocol tcp                                           | Uses TCP protocol for connect mode tunneling.                                                                                                    |
| protocol tcp aes                                       | Uses TCP protocol with AES encryption for connect mode tunneling.                                                                                        |
| protocol telnet                                        | Uses Telnet protocol (with IAC) for connect mode tunneling.                                                                                              |
| secure protocols ssl3 disable                          | Disables the protocol.                                                                                                    |
| secure protocols ssl3 enable                           | Enables the protocol.                                                                                                    |
| secure protocols tls1.0 disable                        | Disables the protocol.                                                                                                    |
| secure protocols tls1.0 enable                         | Enables the protocol.                                                                                                    |
| secure protocols tls1.1 disable                        | Disables the protocol.                                                                                                    |
| secure protocols tls1.1 enable                         | Enables the protocol.                                                                                                    |
| secure protocols tls1.2 disable                        | Disables the protocol.                                                                                                    |
| secure protocols tls1.2 enable                         | Enables the protocol.                                                                                                    |
| protocol udp                                           | Uses UDP protocol for connect mode tunneling.                                                                                                    |
| protocol udp aes                                       | Uses UDP protocol with AES encryption for connect mode tunneling.                                                                                        |
| show                                                   | Shows the current configuration.                                                                                                    |
| show history                                           | Displays the last 20 commands entered during the current CLI session.                                                                                    |
| show statistics                                        | show connection statistics                                                                                                    |
| ssh username <text></text>                             | Sets the SSH user name for use when establishing tunneling connections with other devices. <text> = SSH user name.</text>                                |
| tcp keep alive idle time <milliseconds></milliseconds> | Sets the TCP keep alive idle time. This is the initial keep alive timeout. <milliseconds> = timer value, in milliseconds.</milliseconds>                 |
| tcp keep alive interval <milliseconds></milliseconds>  | Enables TCP keep alive for connect mode tunneling and sets the timer. <milliseconds> = timer value, in milliseconds.</milliseconds>                      |
| tcp keep alive probes <number></number>                | Sets the number of TCP keep alive probes. <number> = number of TCP keep alive probes.</number>                                                           |
| tcp user timeout <milliseconds></milliseconds>         | Sets the timeout for TCP retransmissions. <milliseconds> = timeout value, in milliseconds.</milliseconds>                                                |
| validate certificate disable                           | Skips verification of the server certificate when connecting.                                                                                            |
| validate certificate enable                            | Requires verification of the server certificate when connecting.                                                                                         |
| write                                                  | Stores the current configuration in permanent memory.                                                                                                    |
| host 1 (tunnel-connect-host:8:1) level command         | ds                                                                                                    |
| address <text></text>                                  | Sets the remote host to establish tunneling connections with. <text> = IP address or host name of the remote host.</text>                                |
| aes decrypt key <hexadecimal></hexadecimal>            | Sets the connect tunnel AES decrypt key with up to 16 bytes. Each byte is represented by two adjacent hex digits. Bytes may run together or be separated |

|                                             | by optional punctuation: 123ABC "12 3A BC" 12,3A,BC 12.3a.bc 12:3a:bc Note that quotes must enclose the value if it contains spaces.                                                                                                    |
|---------------------------------------------|----------------------------------------------------------------------------------------------------|
| aes decrypt key text < text>                | Sets the connect tunnel AES decrypt key with up to 16 bytes. Each byte is represented by a single character. Note that quotes must enclose the value if it contains spaces.                                                                                                    |
| aes encrypt key <hexadecimal></hexadecimal> | Sets the connect tunnel AES encrypt key with up to 16 bytes. Each byte is represented by two adjacent hex digits. Bytes may run together or be separated by optional punctuation: 123ABC "12 3A BC" 12,3A,BC 12.3a.bc 12:3a:bc Note that quotes must enclose the value if it contains spaces. |
| aes encrypt key text < text>                | Sets the connect tunnel AES encrypt key with up to 16 bytes. Each byte is represented by a single character. Note that quotes must enclose the value if it contains spaces.                                                                                                    |
| auto show statistics                        | show connection statistics                                                                                                    |
| clrscrn                                     | Clears the screen.                                                                                                    |
| credentials <text></text>                   | Selects the RSA/DSA certificates by name for the SSL client.                                                                                                    |
| default protocol                            | Restores the default protocol as "TCP".                                                                                                    |
| default secure protocols                    | Restores the default secure protocol selections.                                                                                                    |
| default tcp keep alive idle time            | Defaults the TCP keep alive idle time.                                                                                                    |
| default tcp keep alive interval             | Restores the default 45 second connect mode TCP keep alive timeout.                                                                                                    |
| default tcp keep alive probes               | Defaults the TCP keep alive probes.                                                                                                    |
| exit                                        | Exits to the next higher level.                                                                                                    |
| initial send binary<br>binary>              | Sets the host connect tunnel Initial Send text allowing for binary characters. <binary> = string in binary format that will be sent out the network upon connection. Within [] use binary decimal up to 255 or hex up to 0xFF.</binary>                                                       |
| initial send set <text></text>              | Sets the host connect tunnel Initial Send text. <text> = ascii string that will be sent out the network upon connection.</text>                                                                                                    |
| no address                                  | Removes the remote host address used to establish tunneling connections.                                                                                                    |
| no aes decrypt key                          | Removes the connect tunnel AES decrypt key.                                                                                                    |
| no aes encrypt key                          | Removes the connect tunnel AES encrypt key.                                                                                                    |
| no credentials                              | Clears the RSA/DSA certificate selection.                                                                                                    |
| no initial send                             | Removes the host connect tunnel Initial Send string.                                                                                                    |
| no port                                     | Removes the remote port used to establish tunnel connections.                                                                                                    |
| no ssh username                             | Removes the SSH user name.                                                                                                    |
| no tcp user timeout                         | Restores the default.                                                                                                    |
| port <number></number>                      | Sets the remote port to use for connect mode tunneling. <number> = number of the port to use.</number>                                                                                                    |
| protocol ssh                                | Uses SSH protocol for connect mode tunneling.                                                                                                    |
| protocol ssl                                | Uses SSL protocol for connect mode tunneling.                                                                                                    |
| protocol tcp                                | Uses TCP protocol for connect mode tunneling.                                                                                                    |

| protocol tcp aes    Des TCP protocol with AES encryption for connect mode tunneling.                                                                                                    |                                                        |                                                                                                    |
|----------------------------------------------------------------------------------------------------|--------------------------------------------------------|----------------------------------------------------------------------------------------------------|
| secure protocols ssl3 disable  secure protocols ssl3 disable  secure protocols ssl3 disable  secure protocols ssl3 disable  secure protocols ssl3 disable  secure protocols tls1.0 disable  secure protocols tls1.1 disable  secure protocols tls1.1 disable  secure protocols tls1.1 disable  secure protocols tls1.1 disable  secure protocols tls1.2 disable  secure protocols tls1.2 disable  secure protocols tls1.2 disable  secure protocols tls1.2 disable  secure protocols tls1.2 disable  secure protocol tls1.2 disable  secure protocol udp  Uses UDP protocol for connect mode tunneling.  Uses UDP protocol for connect mode tunneling.  Show Shows the current configuration.  Show statistics  show connection statistics  show statistics  show connection statistics  show statistics  show connection statistics  show connections with other devices. <text> =</text>                                                                                                    | protocol tcp aes                                       |                                                                                                    |
| secure protocols ssl3 enable  Enables the protocol.  secure protocols tls1.0 disable  secure protocols tls1.1 disable  Secure protocols tls1.1 disable  Secure protocols tls1.1 disable  Secure protocols tls1.1 disable  Secure protocols tls1.2 disable  Secure protocols tls1.2 enable  Enables the protocol.  Secure protocols tls1.2 enable  Enables the protocol.  Secure protocols tls1.2 enable  Enables the protocol.  Secure protocols tls1.2 enable  Disables the protocol.  Secure protocols tls1.2 enable  Enables the protocol.  Secure protocol udp  Uses UDP protocol for connect mode tunneling.  Uses UDP protocol with AES encryption for connect mode tunneling.  Show  Shows the current configuration.  Displays the last 20 commands entered during the current CLI session.  Show statistics  Show connection statistics  Sets the SSH user name for use when establishing tunneling connections with other devices. <text> = SSH user name.  Sets the TCP keep alive idle time. This is the initial keep alive timeout. <milliseconds> = timer value, in milliseconds.  Enables TCP keep alive for connect mode tunneling and sets the timer. <milliseconds> = timer value, in milliseconds.  Sets the number of TCP keep alive probes.  <number> = number of TCP keep alive probes.  <number> = number of TCP keep alive probes.  <number> = number of TCP keep alive probes.  <number> = number of TCP keep alive probes.  <number> = number of TCP keep alive probes.  Sets the timeout for TCP retransmissions.  Sets the timeout for TCP retransmissions.  Sets the timeout for TCP retransmissions.  Sets the connecting.  Solve servication of the server certificate when connecting.  Solve servication of the server certificate when connecting.  Solve servication of the server certificate when connecting.  Solve the current configuration in permanent memory.  Solve the current configuration in permanent memory.  Solve the current configuration in permanent memory.  Solve the connect tunnel AES decrypt key with up to 16 bytes. Each byte is represented by two adjacent h</number></number></number></number></number></milliseconds></milliseconds></text>                                                                                                    | protocol telnet                                        |                                                                                                    |
| secure protocols tls1.0 disable  Secure protocols tls1.1 onable  Secure protocols tls1.1 disable  Secure protocols tls1.1 disable  Secure protocols tls1.1 disable  Secure protocols tls1.1 enable  Secure protocols tls1.2 disable  Secure protocols tls1.2 disable  Secure protocols tls1.2 enable  Disables the protocol.  Secure protocols tls1.2 enable  Disables the protocol.  Secure protocols tls1.2 enable  Disables the protocol.  Uses UDP protocol for connect mode tunneling.  Uses UDP protocol for connect mode tunneling.  Uses UDP protocol with AES encryption for connect mode tunneling.  Show the current configuration.  Displays the last 20 commands entered during the current CLI session.  Show statistics  Show connection statistics  Sets the SSH user name for use when establishing tunneling connections with other devices. <text> = SSH user name.  Sets the TCP keep alive idle time. This is the initial keep alive itimeout. <milliseconds> = timer value, in milliseconds&gt;  Sets the TCP keep alive for connect mode tunneling and sets the timer. <milliseconds> = timer value, in milliseconds&gt;  tcp keep alive probes <number>  Sets the number of TCP keep alive probes.  <number> = number of TCP keep alive probes.  <number> = number of TCP keep alive probes.  Sets the number of TCP keep alive probes.  Sets the number of TCP keep alive probes.  Sets the number of TCP keep alive probes.  Sets the number of TCP keep alive probes.  Sets the number of TCP keep alive probes.  Sets the value in milliseconds.  Sets the current configuration in permanent memory.  Sets the current configuration in permanent memory.  Sets the current configuration in permanent memory.  Sets the current tonel AES decrypt key with up to 16 bytes. Each byte is represented by two adjacent hex digits. Bytes may run together or be separated by optional punctuation: 123ABC *123ABC *123ABC* *123ABC* *123ABC* *123ABC* *123ABC* *123ABC* *123ABC* *123ABC* *123ABC* *123ABC* *123ABC* *123ABC* *123ABC* *123ABC* *123ABC* *123ABC* *123ABC* *123ABC* *123ABC* *123ABC* *12</number></number></number></milliseconds></milliseconds></text>                                                                                                    | secure protocols ssl3 disable                          | Disables the protocol.                                                                                                    |
| secure protocols tls1.0 enable  secure protocols tls1.1 disable  secure protocols tls1.1 enable  secure protocols tls1.2 enable  secure protocols tls1.2 disable  protocol  secure protocols tls1.2 enable  protocol udp  protocol udp  protocol udp aes  show  Show show the current configuration.  Disables the protocol  Uses UDP protocol for connect mode tunneling.  Uses UDP protocol with AES encryption for connect mode tunneling.  Show show the current configuration.  Displays the last 20 commands entered during the current CLI session.  show statistics  Sets the SSH user name for use when establishing tunneling connections with other devices. <text> =  SSH user name.  Sets the TCP keep alive idle time. This is the initial keep alive interval <milliseconds>  tcp keep alive interval <milliseconds>  tcp keep alive probes <number>  stop user timeout <milliseconds>  ctp user timeout <milliseconds>  sets the number of TCP keep alive probes.  <number> = number of TCP keep alive probes.  <number> = number of TCP keep alive probes.  sets the number of TCP retransmissions.  williseconds&gt; = timeout value, in milliseconds.  Sets the number of TCP retransmissions.  williseconds&gt; = timeout value, in milliseconds.  Sets the number of TCP retransmissions.  williseconds&gt; = timeout value, in milliseconds.  Sets the remout for TCP retransmissions.  williseconds&gt; = timeout value, in milliseconds.  Sets the connecting.  Requires verification of the server certificate when connecting.  Stops verification of the server certificate when connecting.  Stores the current configuration in permanent memory.  Institute of the server certificate when connections with. <text> = IP address or host name of the remote host.  Sets the connect tunnel AES decrypt key with up to 16 bytes. Each byte is represented by two adjacent hex digits. Bytes may run together or be separated by optional punctuation: 123ABC "12 3A BC" 12.3A BC 12.3a bc Note that quotes must enclose the value if it contains spaces.  Sets the connect tunnel AES decrypt key with up to</text></number></number></milliseconds></milliseconds></number></milliseconds></milliseconds></text>                                                                                                    | secure protocols ssl3 enable                           | Enables the protocol.                                                                                                    |
| secure protocols tls1.1 disable secure protocols tls1.2 disable secure protocols tls1.2 disable secure protocols tls1.2 disable secure protocols tls1.2 enable secure protocols tls1.2 enable secure protocols tls1.2 enable secure protocols tls1.2 enable protocol udp Uses UDP protocol or connect mode tunneling. Uses UDP protocol with AES encryption for connect mode tunneling. Show Uses UDP protocol with AES encryption for connect mode tunneling. Show show the current configuration. Displays the last 20 commands entered during the current CLI session. Show statistics show connection statistics show connection statistics Sets the SSH user name for use when establishing tunneling connections with other devices. <text> = SSH user name. Sets the TCP keep alive idle time. This is the initial keep alive timeout. <milliseconds> = timer value, in milliseconds. Enables TCP keep alive for connect mode tunneling and sets the timer. <milliseconds> = timer value, in milliseconds.  tcp keep alive probes <number> sets the number of TCP keep alive probes. <number> = number of TCP keep alive probes. <number> = number of TCP keep alive probes. <number> number of TCP keep alive probes. <number> number of TCP keep alive probes. <number> number of TCP keep</number></number></number></number></number></number></number></number></number></number></number></number></number></number></number></number></number></number></number></number></number></number></number></number></milliseconds></milliseconds></text>                                                   | secure protocols tls1.0 disable                        | Disables the protocol.                                                                                                    |
| secure protocols tls1.1 enable secure protocols tls1.2 disable secure protocols tls1.2 disable protocol udp protocol udp protocol udp protocol udp show show show istory show statistics show statistics show statistics show statistics show statistics show statistics show statistics show statistics show statistics show connection statistics show lumining connections with other devices. ctext> = SSH user name for use when establishing tunneling connections with other devices. ctext> = SSH user name.  Sets the TCP keep alive idle time. This is the initial keep alive imeout. <milliseconds> = timer value, in milliseconds.  Enables TCP keep alive for connect mode tunneling and sets the timer. <milliseconds> = timer value, in milliseconds.  Enables TCP keep alive for TCP keep alive probes. <number> = number of TCP keep alive probes. <number> = number of TCP retransmissions. <number> = number of TCP retransmissions. <number> = number of TCP retransmi</number></number></number></number></number></number></number></number></number></number></number></number></number></number></number></number></number></number></number></number></number></number></number></number></number></number></number></number></number></number></milliseconds></milliseconds> | secure protocols tls1.0 enable                         | Enables the protocol.                                                                                                    |
| secure protocols tls1.2 disable secure protocols tls1.2 enable protocol udp Uses UDP protocol for connect mode tunneling. Uses UDP protocol with AES encryption for connect mode tunneling. Show W Shows the current configuration. Displays the last 20 commands entered during the current CLI session. Show statistics show connection statistics Sets the SSH user name for use when establishing tunneling connections with other devices. ctext> = SSH user name.  Sets the TCP keep alive idle time. This is the initial keep alive interval <milliseconds>  top keep alive interval <milliseconds>  top keep alive probes <number>  top keep alive probes <number>  top user timeout <milliseconds>  sets the timeout for TCP keep alive probes. <number> = number of TCP keep alive probes. <number> = number of TCP keep alive probes.  sets the timeout for TCP teransmissions.  sets the timeout for TCP teransmissions.  self set enable Sets the timeout for TCP teransmissions.  self set enable to the server certificate when connecting.  Sets the current configuration in permanent memory.  Inst 1 (tunnel-connect-host-7:1) level commands  Sets the remote host to establish tunneling connections with. <text> = IP address or host name of the remote host.  Sets the connect tunnel AES decrypt key with up to 16 bytes. Each byte is represented by two adjacent hex digits. Bytes may run together or be separated by optional punctuation: 123ABC 712 3A BC 12.3A, BC 12.3A, BC 12.3A, BC 12.3A, BC 12.3A, BC 12.3A, BC with up to 14 bytes. Sets the connect tunnel AES decrypt key with up to 16 bytes. Each byte if it contains spaces.</text></number></number></milliseconds></number></number></milliseconds></milliseconds>                                                                                                    | secure protocols tls1.1 disable                        | Disables the protocol.                                                                                                    |
| secure protocol stls1.2 enable protocol udp Uses UDP protocol for connect mode tunneling. Uses UDP protocol for connect mode tunneling. Show structures tonfiguration. Displays the last 20 commands entered during the current CLI session. Show statistics show connection statistics Sets the SSH user name for use when establishing tunneling connections with other devices. <text> = SSH user name. Sets the TCP keep alive idle time. This is the initial keep alive timeout. <milliseconds> = timer value, in milliseconds.  tcp keep alive interval <milliseconds>  tcp keep alive probes <number> step user timeout <milliseconds> Sets the number of TCP keep alive probes. <number> = number of TCP keep alive probes. Sets the timeout for TCP retarnsisions. stilliseconds&gt; = timeout value, in milliseconds&gt; = timer value, in milliseconds. Sets the number of TCP keep alive probes. step user timeout <milliseconds> Sets the timeout for TCP retarnsisions. smilliseconds&gt; = timeout value, in milliseconds&gt; Sets the timeout for TCP retarnsisions. smilliseconds&gt; = timeout value, in milliseconds&gt; Sets the timeout for TCP retarnsisions. smilliseconds&gt; = timeout value, in milliseconds Skips verification of the server certificate when connecting. Skips verification of the server certificate when connecting.  Stores the current configuration in permanent memory.  Inst 1 (tunnel-connect-host:7:1) level commands  Sets the remote host to establish tunneling connections with. <text> = IP address or host name of the remote host. Sets the connect tunnel AES decrypt key with up to 16 bytes. Each byte is represented by two adjacent hex digits. Bytes may run together or be separated by optional punctuation: 123ABC *12:3a.bc Note that quotes must enclose the value if it contains spaces.  Sets the connect tunnel AES decrypt key with up to 16 bytes. Each byte is represented by two adjacent hex digits. Bytes may run together or be separated by optional punctuation: 123ABC *12:3a.bc Note that quotes must enclose the v</text></milliseconds></number></milliseconds></number></milliseconds></milliseconds></text>                                                                                                    | secure protocols tls1.1 enable                         | Enables the protocol.                                                                                                    |
| protocol udp aes  protocol udp aes  show  Show be current configuration.  Displays the last 20 commands entered during the current CLI session.  show statistics  show statistics  show statistics  show connection statistics  Sets the SSH user name for use when establishing tunneling connections with other devices. <text> = SSH user name  Sets the TCP keep alive idle time. This is the initial keep alive timeout. <milliseconds> = timer value, in milliseconds&gt;  top keep alive interval <milliseconds>  top keep alive probes <number>  stop user timeout <milliseconds>  stop user timeout <milliseconds>  stop user timeout <milliseconds>  stop user timeout <milliseconds>  stop user timeout <milliseconds>  stop user timeout <milliseconds>  stop user timeout <milliseconds>  Sets the number of TCP keep alive probes.  <number> = number of TCP keep alive probes.  stop user timeout <milliseconds>  stop user timeout <milliseconds>  stop user timeout <milliseconds>  stop user timeout <milliseconds>  stop user timeout <milliseconds>  stop user timeout <milliseconds>  stop user timeout or top ternamissions.  connecting.  Skips verification of the server certificate when connecting.  Skips verification of the server certificate when connecting.  Stores the current configuration in permanent memory.  nost 1 (tunnel-connect-host:7:1) level commands  Sets the remote host to establish tunneling connections with. <text> = IP address or host name of the remote host.  Sets the connect tunnel AES decrypt key with up to 16 bytes. Each byte is represented by two adjacent hex digits. Bytes may run together or be separated by optional punctuation: 123ABC "12 3A BC" 12.3A, BC 12.3a, bc 12:3a, bc Note that quotes must enclose the value if it contains spaces.  Sets the connect tunnel AES decrypt key with up to</text></milliseconds></milliseconds></milliseconds></milliseconds></milliseconds></milliseconds></number></milliseconds></milliseconds></milliseconds></milliseconds></milliseconds></milliseconds></milliseconds></number></milliseconds></milliseconds></text>                                                                                                    | secure protocols tls1.2 disable                        | Disables the protocol.                                                                                                    |
| protocol udp aes  show  Shows the current configuration.  Displays the last 20 commands entered during the current CLI session.  Show statistics  show connection statistics  Sets the SSH user name for use when establishing tunneling connections with other devices. <text> = SSH user name.  Sets the TCP keep alive idle time. This is the initial keep alive timeout. <milliseconds> = timer value, in milliseconds.  Enables TCP keep alive for connect mode tunneling and sets the timer. <milliseconds> = timer value, in milliseconds.  Enables TCP keep alive for connect mode tunneling and sets the timer. <milliseconds> = timer value, in milliseconds.  Sets the number of TCP keep alive probes. <number> = number of TCP keep alive probes.  solution of TCP retransmissions. <milliseconds> = timeout value, in milliseconds&gt; = timeout value, in milliseconds&gt; = timeout value, in milliseconds.  Sets the immout for TCP retransmissions. <milliseconds> = timeout value, in milliseconds.  Sets the immout for TCP retransmissions. <milliseconds> = timeout value, in milliseconds.  Sets the immout for TCP retransmissions. <milliseconds> = timeout value, in milliseconds.  Sets the immout for TCP retransmissions. <milliseconds> = timeout value, in milliseconds.  Sets the timeout for TCP retransmissions. <milliseconds> = timeout value, in milliseconds.  Sets the timeout for TCP retransmissions. <milliseconds> = timeout value, in milliseconds.  Sets the current configuration in permanent memory.  Inost 1 (tunnel-connect-host:7:1) level commands  Sets the current configuration in permanent memory.  Sets the current configuration in permanent memory.  Sets the connect tunnel AES decrypt key with up to 16 bytes. Each byte is represented by two adjacent hex digits. Bytes may run together or be separated by optional punctuation: 123ABC *123ABC*123ABC*123ABC*123ABC*123ABC*123ABC*123ABC*123ABC*123ABC*123ABC*123ABC*123ABC*12ABC*12ABC*12ABC*12ABC*12ABC*12ABC*12ABC*12ABC*12ABC*12ABC*12ABC*12ABC*12ABC*12ABC*12ABC*12ABC*12ABC*12ABC*12ABC*12ABC*12ABC*12ABC*</milliseconds></milliseconds></milliseconds></milliseconds></milliseconds></milliseconds></milliseconds></number></milliseconds></milliseconds></milliseconds></text>                                                                                                    | secure protocols tls1.2 enable                         | Enables the protocol.                                                                                                    |
| protocol udp aes show Shows the current configuration. Displays the last 20 commands entered during the current CLI session. Show statistics Show connection statistics Sets the SSH user name for use when establishing tunneling connections with other devices. <text> = SSH user name. Sets the TCP keep alive idle time. This is the initial keep alive timeout. <milliseconds> = timer value, in milliseconds. Enables TCP keep alive for connect mode tunneling and sets the timer. <milliseconds> = timer value, in milliseconds.  Enables TCP keep alive for connect mode tunneling and sets the timer. <milliseconds> = timer value, in milliseconds.  Enables TCP keep alive for connect mode tunneling and sets the timer. <milliseconds> = timer value, in milliseconds.  Sets the number of TCP keep alive probes. <number> = number of TCP keep alive probes. <number> = number of TCP keep alive probes.  Sets the timeout for TCP retransmissions. <milliseconds> = timeout value, in milliseconds.  Sets the imeout for TCP retransmissions. <milliseconds> = timeout value, in milliseconds.  Sets the imeout for TCP retransmissions. <milliseconds> = timeout value, in milliseconds.  Sets the timeout for TCP retransmissions. <milliseconds> = timeout value, in milliseconds.  Sets the timeout for TCP retransmissions. <milliseconds> = timeout value, in milliseconds.  Sets the timeout for TCP retransmissions. <milliseconds> = timeout value, in milliseconds.  Sets the current configuration in permanent memory.  Inost 1 (tunnel-connect-host:7:1) level commands  Sets the current configuration in permanent memory.  Inost 1 (tunnel-connect-host:7:1) level commands  Sets the connect tunnel AES decrypt key with up to 16 bytes. Each byte is represented by two adjacent hex digits. Bytes may run together by the separated by optional punctuation: 123ABC "12 3A BC" 12 3A BC" 12 3A BC" 12 3A BC" 12 3A BC" 12 3A BC" 12 3A BC" 12 3A BC" 12 3A BC" 12 3A BC" 12 3A BC" 12 3A BC" 12 3A BC" 12 3A BC" 12 3A BC" 12 3A BC" 12 3A BC" 12 3A BC" 12 3A BC" 12 3A BC" 12 3A BC" 12</milliseconds></milliseconds></milliseconds></milliseconds></milliseconds></milliseconds></number></number></milliseconds></milliseconds></milliseconds></milliseconds></text>                                                                                                    | protocol udp                                           | Uses UDP protocol for connect mode tunneling.                                                                                                    |
| show history  Displays the last 20 commands entered during the current CLI session.  show statistics  Sets the SSH user name for use when establishing tunneling connections with other devices. <text> = SSH user name.  Sets the TCP keep alive idle time. This is the initial keep alive timeout. <milliseconds> = timer value, in milliseconds.  Enables TCP keep alive for connect mode tunneling and sets the timer. <milliseconds> = timer value, in milliseconds.  tcp keep alive interval <milliseconds> = timer value, in milliseconds.  Sets the number of TCP keep alive probes. <number> = number of TCP keep alive probes. <number> = number of TCP keep alive probes.  sets the timeout for TCP retransmissions. <milliseconds> = timeout value, in milliseconds.  Sets the timeout for TCP retransmissions. <milliseconds> = timeout value, in milliseconds.  Validate certificate disable  Skips verification of the server certificate when connecting.  Requires verification of the server certificate when connecting.  Write  Stores the current configuration in permanent memory.  Inost 1 (tunnel-connect-host:7:1) level commands  Sets the remote host to establish tunneling connections with. <text> = IP address or host name of the remote host.  Sets the connect tunnel AES decrypt key with up to 16 bytes. Each byte is represented by two adjacent hex digits. Bytes may run together or be separated by optional punctuation: 123ABC "12 3A BC" 12,3A,BC 12.3a.bc 12:3a.bc Note that quotes must enclose the value if it contains that quotes must enclose the value if it contains that quotes must enclose the value if it contains that quotes must enclose the value if it contains that quotes must enclose the value if it contains that quotes must enclose the value if it contains that quotes must enclose the value if it contains that quotes must enclose the value if it contains that quotes must enclose the value if it contains that quotes must enclose the value if it contains that quotes must enclose the value if it contains that quotes must enclose the value</text></milliseconds></milliseconds></number></number></milliseconds></milliseconds></milliseconds></text>                                                                                                    | protocol udp aes                                       | Uses UDP protocol with AES encryption for connect                                                                                                    |
| show statistics  show connection statistics  Sets the SSH user name for use when establishing tunneling connections with other devices. <text> = SSH user name.  Sets the TCP keep alive idle time. This is the initial keep alive idle time. This is the initial keep alive idle time. This is the initial keep alive idle time. This is the initial keep alive idle time. This is the initial keep alive imeout. <milliseconds> = timer value, in milliseconds.  Enables TCP keep alive for connect mode tunneling and sets the timer. <milliseconds> = timer value, in milliseconds.  tcp keep alive probes <number>  Sets the number of TCP keep alive probes. <number> = number of TCP keep alive probes.  sets the timeout for TCP retransmissions. <milliseconds> = timeout value, in milliseconds&gt; = timeout value, in milliseconds.  Sets the imeout for TCP retransmissions. <milliseconds> = timeout value, in milliseconds.  Skips verification of the server certificate when connecting.  Requires verification of the server certificate when connecting.  Stores the current configuration in permanent memory.  host 1 (tunnel-connect-host:7:1) level commands  Sets the remote host to establish tunneling connections with. <text> = IP address or host name of the remote host.  Sets the connect tunnel AES decrypt key with up to 16 bytes. Each byte is represented by two adjacent hex digits. Bytes may run together or be separated by optional punctuation: 123ABC "12 3A BC" 12,3A,BC 12.3a.bc 12:3a.bc Note that quotes must enclose the value if it contains spaces.  Sets the connect tunnel AES decrypt key with up to</text></milliseconds></milliseconds></number></number></milliseconds></milliseconds></text>                                                                                                    | show                                                   | Shows the current configuration.                                                                                                    |
| Sets the SSH user name for use when establishing tunneling connections with other devices. <text> = SSH user name.  Sets the TCP keep alive idle time. This is the initial keep alive idle time <milliseconds></milliseconds></text>                                                                                                    | show history                                           |                                                                                                    |
| ssh username <text>  tunneling connections with other devices. <text> = SSH user name.  Sets the TCP keep alive idle time. This is the initial keep alive timeout. <milliseconds> = timer value, in milliseconds.  Enables TCP keep alive for connect mode tunneling and sets the timer. <milliseconds> = timer value, in milliseconds.  tcp keep alive probes <number>  tcp keep alive probes <number>  sets the number of TCP keep alive probes. <number> = number of TCP keep alive probes.  sets the timeout for TCP retransmissions. <milliseconds> = timeout value, in milliseconds.  Sets the timeout for TCP retransmissions. <milliseconds> = timeout value, in milliseconds.  Skips verification of the server certificate when connecting.  Requires verification of the server certificate when connecting.  Requires verification of the server certificate when connecting.  Stores the current configuration in permanent memory.  host 1 (tunnel-connect-host7:1) level commands  Sets the remote host to establish tunneling connections with. <text> = IP address or host name of the remote host.  Sets the connect tunnel AES decrypt key with up to 16 bytes. Each byte is represented by two adjacent hex digits. Bytes may run together or be separated by optional punctuation: 123ABC "12 3A BC" 12,3A,BC 12.3a.bc 12:3a:bc Note that quotes must enclose the value if it contains spaces.  Sets the connect tunnel AES decrypt key with up to</text></milliseconds></milliseconds></number></number></number></milliseconds></milliseconds></text></text>                                                                                                    | show statistics                                        | show connection statistics                                                                                                    |
| tcp keep alive idle time <milliseconds>  keep alive timeout. <milliseconds> = timer value, in milliseconds&gt;  Enables TCP keep alive for connect mode tunneling and sets the timer. <milliseconds> = timer value, in milliseconds&gt;  tcp keep alive probes <number>  Sets the number of TCP keep alive probes. <number> = number of TCP keep alive probes.  tcp user timeout <milliseconds>  Sets the timeout for TCP retransmissions. <milliseconds> = timeout value, in milliseconds.  Validate certificate disable  validate certificate enable  validate certificate enable  validate certificate enable  validate certificate enable  validate certificate enable  validate certificate enable  Sets the current configuration in permanent memory.  Tost 1 (tunnel-connect-host:7:1) level commands  Sets the remote host to establish tunneling connections with. <text> = IP address or host name of the remote host.  Sets the connect tunnel AES decrypt key with up to 16 bytes. Each byte is represented by two adjacent hex digits. Bytes may run together or be separated by optional punctuation: 123ABC "12 3A BC" 12,3A,BC 12.3a.bc 12:3a.bc Note that quotes must enclose the value if it contains spaces.  Sets the connect tunnel AES decrypt key with up to 10 connections with up to 10 contains spaces.  Sets the connect tunnel AES decrypt key with up to 10 connections with up to 10 contains spaces.  Sets the connect tunnel AES decrypt key with up to 10 connections with up to 10 connections with u</text></milliseconds></milliseconds></number></number></milliseconds></milliseconds></milliseconds>                                                                                                    | ssh username <text></text>                             | tunneling connections with other devices. <text> =</text>                                                                                                    |
| tcp keep alive interval <milliseconds> and sets the timer. <milliseconds> = timer value, in milliseconds.  Sets the number of TCP keep alive probes. <number> = number of TCP keep alive probes.  tcp user timeout <milliseconds>  sets the timeout for TCP keep alive probes.  Sets the timeout for TCP retransmissions. <milliseconds> = timeout value, in milliseconds.  Skips verification of the server certificate when connecting.  validate certificate enable  validate certificate enable  Requires verification of the server certificate when connecting.  Stores the current configuration in permanent memory.  **Nost 1 (tunnel-connect-host:7:1) level commands**  Sets the remote host to establish tunneling connections with. <text> = IP address or host name of the remote host.  Sets the connect tunnel AES decrypt key with up to 16 bytes. Each byte is represented by two adjacent hex digits. Bytes may run together or be separated by optional punctuation: 123ABC "12 3A BC" 12;3A,BC 12:3a.bc Note that quotes must enclose the value if it contains spaces.  Sets the connect tunnel AES decrypt key with up to 20 decrypt key with up to 30 decrypt key total to 21 decrypt key with up to 30 decrypt key total to 22 decrypt key with up to 30 decrypt key total to 23 decrypt key with up to 30 decrypt key total total total and sets the timeout of TCP keep alive probes.  Sets the number of TCP keep alive probes.  Sets the timeout for TCP retransmissions.  <mi>milliseconds.  Sets the timeout of TCP keep alive probes.  Sets the connect tunnel AES decrypt key with up to 30 decrypt key total total timeout of TCP keep alive probes.  Sets the connect tunnel AES decrypt key with up to 30 decrypt key total total timeout of TCP keep alive probes.  Sets the connect tunnel AES decrypt key with up to 30 decrypt key total total timeout of TCP keep alive probes.  Sets the connect tunnel AES decrypt key with up to 30 decrypt key total total timeout of TCP keep alive probes.  Sets the connect tunnel AES decrypt key with up to 30 decrypt key total total timeou</mi></text></milliseconds></milliseconds></number></milliseconds></milliseconds>                                                                                                    | tcp keep alive idle time <milliseconds></milliseconds> | keep alive timeout. <milliseconds> = timer value, in</milliseconds>                                                                                                    |
| cnumber   number                                                                                                    | tcp keep alive interval <milliseconds></milliseconds>  | and sets the timer. <milliseconds> = timer value, in</milliseconds>                                                                                                    |
| validate certificate disable validate certificate disable validate certificate enable validate certificate enable Requires verification of the server certificate when connecting. Requires verification of the server certificate when connecting. write Stores the current configuration in permanent memory. host 1 (tunnel-connect-host:7:1) level commands Sets the remote host to establish tunneling connections with. <text> = IP address or host name of the remote host. Sets the connect tunnel AES decrypt key with up to 16 bytes. Each byte is represented by two adjacent hex digits. Bytes may run together or be separated by optional punctuation: 123ABC "12 3A BC" 12,3A,BC 12.3a.bc 12:3a.bc Note that quotes must enclose the value if it contains spaces. Sets the connect tunnel AES decrypt key with up to</text>                                                                                                    | tcp keep alive probes <number></number>                |                                                                                                    |
| validate certificate enable  validate certificate enable  Requires verification of the server certificate when connecting.  Stores the current configuration in permanent memory.  host 1 (tunnel-connect-host:7:1) level commands  Sets the remote host to establish tunneling connections with. <text> = IP address or host name of the remote host.  Sets the connect tunnel AES decrypt key with up to 16 bytes. Each byte is represented by two adjacent hex digits. Bytes may run together or be separated by optional punctuation: 123ABC "12 3A BC" 12,3A,BC 12.3a.bc 12:3a.bc Note that quotes must enclose the value if it contains spaces.  Sets the connect tunnel AES decrypt key with up to Sets the connect tunnel AES decrypt key with up to</text>                                                                                                    | tcp user timeout <milliseconds></milliseconds>         |                                                                                                    |
| connecting.  Stores the current configuration in permanent memory.  host 1 (tunnel-connect-host:7:1) level commands  Sets the remote host to establish tunneling connections with. <text> = IP address or host name of the remote host.  Sets the connect tunnel AES decrypt key with up to 16 bytes. Each byte is represented by two adjacent hex digits. Bytes may run together or be separated by optional punctuation: 123ABC "12 3A BC" 12,3A,BC 12.3a.bc 12:3a:bc Note that quotes must enclose the value if it contains spaces.  Sets the connect tunnel AES decrypt key with up to 50 connections.  Sets the connect tunnel AES decrypt key with up to 50 connections.</text>                                                                                                    | validate certificate disable                           | ·                                                                                                    |
| memory.  host 1 (tunnel-connect-host:7:1) level commands  Sets the remote host to establish tunneling connections with. <text> = IP address or host name of the remote host.  Sets the connect tunnel AES decrypt key with up to 16 bytes. Each byte is represented by two adjacent hex digits. Bytes may run together or be separated by optional punctuation: 123ABC "12 3A BC" 12,3A,BC 12.3a.bc 12:3a:bc Note that quotes must enclose the value if it contains spaces.  Sets the connect tunnel AES decrypt key with up to</text>                                                                                                    | validate certificate enable                            |                                                                                                    |
| Sets the remote host to establish tunneling connections with. <text> = IP address or host name of the remote host.  Sets the connect tunnel AES decrypt key with up to 16 bytes. Each byte is represented by two adjacent hex digits. Bytes may run together or be separated by optional punctuation: 123ABC "12 3A BC" 12,3A,BC 12.3a.bc 12:3a:bc Note that quotes must enclose the value if it contains spaces.  Sets the connect tunnel AES decrypt key with up to</text>                                                                                                    | write                                                  | ·                                                                                                    |
| address <text>  connections with. <text> = IP address or host name of the remote host.  Sets the connect tunnel AES decrypt key with up to 16 bytes. Each byte is represented by two adjacent hex digits. Bytes may run together or be separated by optional punctuation: 123ABC "12 3A BC" 12,3A,BC 12.3a.bc 12:3a:bc Note that quotes must enclose the value if it contains spaces.  Sets the connect tunnel AES decrypt key with up to</text></text>                                                                                                    | host 1 (tunnel-connect-host:7:1) level com             | mands                                                                                                    |
| aes decrypt key <hexadecimal>  16 bytes. Each byte is represented by two adjacent hex digits. Bytes may run together or be separated by optional punctuation: 123ABC "12 3A BC" 12,3A,BC 12.3a.bc 12:3a:bc Note that quotes must enclose the value if it contains spaces.  Sets the connect tunnel AES decrypt key with up to</hexadecimal>                                                                                                    | address <text></text>                                  | connections with. <text> = IP address or host name</text>                                                                                                    |
|                                                                                                    | aes decrypt key <hexadecimal></hexadecimal>            | 16 bytes. Each byte is represented by two adjacent hex digits. Bytes may run together or be separated by optional punctuation: 123ABC "12 3A BC" 12,3A,BC 12.3a.bc 12:3a:bc Note that quotes must enclose the value if it contains spaces. |
|                                                                                                    | aes decrypt key text < text>                           |                                                                                                    |

|                                             | character. Note that quotes must enclose the value if it contains spaces.                                                                                                    |
|---------------------------------------------|----------------------------------------------------------------------------------------------------|
| aes encrypt key <hexadecimal></hexadecimal> | Sets the connect tunnel AES encrypt key with up to 16 bytes. Each byte is represented by two adjacent hex digits. Bytes may run together or be separated by optional punctuation: 123ABC "12 3A BC" 12,3A,BC 12.3a.bc 12:3a:bc Note that quotes must enclose the value if it contains spaces. |
| aes encrypt key text <text></text>          | Sets the connect tunnel AES encrypt key with up to 16 bytes. Each byte is represented by a single character. Note that quotes must enclose the value if it contains spaces.                                                                                                    |
| auto show statistics                        | show connection statistics                                                                                                    |
| clrscrn                                     | Clears the screen.                                                                                                    |
| credentials <text></text>                   | Selects the RSA/DSA certificates by name for the SSL client.                                                                                                    |
| default protocol                            | Restores the default protocol as "TCP".                                                                                                    |
| default secure protocols                    | Restores the default secure protocol selections.                                                                                                    |
| default tcp keep alive idle time            | Defaults the TCP keep alive idle time.                                                                                                    |
| default tcp keep alive interval             | Restores the default 45 second connect mode TCP keep alive timeout.                                                                                                    |
| default tcp keep alive probes               | Defaults the TCP keep alive probes.                                                                                                    |
| exit                                        | Exits to the next higher level.                                                                                                    |
| initial send binary<br>binary>              | Sets the host connect tunnel Initial Send text allowing for binary characters.<br>binary format that will be sent out the network upon connection. Within [] use binary decimal up to 255 or hex up to 0xFF.                                                                                  |
| initial send set <text></text>              | Sets the host connect tunnel Initial Send text. <text> = ascii string that will be sent out the network upon connection.</text>                                                                                                    |
| no address                                  | Removes the remote host address used to establish tunneling connections.                                                                                                    |
| no aes decrypt key                          | Removes the connect tunnel AES decrypt key.                                                                                                    |
| no aes encrypt key                          | Removes the connect tunnel AES encrypt key.                                                                                                    |
| no credentials                              | Clears the RSA/DSA certificate selection.                                                                                                    |
| no initial send                             | Removes the host connect tunnel Initial Send string.                                                                                                    |
| no port                                     | Removes the remote port used to establish tunnel connections.                                                                                                    |
| no ssh username                             | Removes the SSH user name.                                                                                                    |
| no tcp user timeout                         | Restores the default.                                                                                                    |
| port <number></number>                      | Sets the remote port to use for connect mode tunneling. <number> = number of the port to use.</number>                                                                                                    |
| protocol ssh                                | Uses SSH protocol for connect mode tunneling.                                                                                                    |
| protocol ssl                                | Uses SSL protocol for connect mode tunneling.                                                                                                    |
| protocol tcp                                | Uses TCP protocol for connect mode tunneling.                                                                                                    |
| protocol tcp aes                            | Uses TCP protocol with AES encryption for connect mode tunneling.                                                                                                    |
|                                             |                                                                                                    |
| protocol telnet                             | Uses Telnet protocol (with IAC) for connect mode tunneling.                                                                                                    |

| secure protocols ist3.0 disable secure protocols ist3.1 disable secure protocols ist3.1 disable secure protocols ist3.1 disable secure protocols ist3.1 disable secure protocols ist3.2 disable secure protocols ist3.2 disable secure protocols ist3.2 disable secure protocols ist3.2 disable secure protocols ist3.2 disable secure protocols ist3.2 disable secure protocols ist3.2 disable secure protocols ist3.2 disable secure protocols ist3.2 disable secure protocol ist4.2 disable secure protocol ist5.2 disable secure protocol ist5.2 disable secure protocol ist5.2 disable secure protocol ist5.2 disable secure protocol ist5.2 disable secure protocol ist5.2 disable secure protocol ist5.2 disable secure protocol ist5.2 disable secure protocol ist5.2 disable secure protocol ist5.2 disable secure protocol. Secure protocol. Secure disable disable di                                                                                                    |                                                        |                                                                                                    |
|----------------------------------------------------------------------------------------------------|--------------------------------------------------------|----------------------------------------------------------------------------------------------------|
| secure protocols tis1.0 enable secure protocols tis1.1 disable secure protocols tis1.1 disable secure protocols tis1.2 disable secure protocols tis1.2 disable secure protocols tis1.2 enable secure protocols tis1.2 enable secure protocols tis1.2 enable Enables the protocol. secure protocols tis1.2 enable Enables the protocol. Secure protocols tis1.2 enable Enables the protocol. Secure protocol dy Uses UDP protocol for connect mode tunneling. Uses UDP protocol with AES encryption for connect mode tunneling. Show support the secure to end tunneling. Show the current configuration. Displays the last 20 commands entered during the current CLI session. Show statistics show connection statistics Sets the SSH user name for use when establishing tunneling connections with other devices. <text> = SSH user name. Sets the TCP keep alive idle time. This is the initial keep alive idle time. This is the initial keep alive interval <milliseconds. <milliseconds="timer" <number="" alive="" and="" connect="" enables="" for="" in="" keep="" milliseconds.="" mode="" probes="" sets="" tcp="" the="" timer.="" tunneling="" value,=""> sets the number of TCP keep alive probes. <number> = number of TCP keep alive probes. <number> = number of TCP keep alive probes. <number <number="number" =="" alive="" alive<="" keep="" number="" of="" probes.="" tcp="" td=""><td>secure protocols ssl3 enable</td><td>Enables the protocol.</td></number></number></number></number></number></number></number></number></number></number></number></number></number></number></number></number></number></number></milliseconds.></text>                                                     | secure protocols ssl3 enable                           | Enables the protocol.                                                                                                    |
| secure protocols tls1.1 disable secure protocols tls1.2 enable secure protocols tls1.2 enable secure protocols tls1.2 enable secure protocols tls1.2 enable protocol udp Uses UDP protocol for connect mode tunneling. Uses UDP protocol with AES encryption for connect mode tunneling. Show Jesseure protocol udp aes show Shows the current configuration. Displays the last 20 commands entered during the current CLI session. Show statistics Show connection statistics Sets the SSH user name for use when establishing tunneling connections with other devices. <ext> = SSH user name. Sets the TCP keep alive idle time. This is the initial top keep alive idle time. Amilliseconds&gt; show and set the time timeout. Amilliseconds&gt; immediately and sets the timeout. Amilliseconds = timer value, in milliseconds.  Top keep alive probes <number> step keep alive probes <number> step keep alive probes <number> = number of TCP keep alive probes. <number> = number of TCP keep alive probes. <number> = numbe</number></number></number></number></number></number></number></number></number></number></number></number></number></number></number></number></number></number></number></number></number></number></number></number></number></number></number></number></number></ext> | secure protocols tls1.0 disable                        | Disables the protocol.                                                                                                    |
| secure protocols tls1.1 enable secure protocols tls1.2 disable secure protocols tls1.2 enable protocol secure protocols tls1.2 enable protocol udp Uses UDP protocol for connect mode tunneling. Uses UDP protocol with AES encryption for connect mode tunneling. Show Show statistics Show statistics Show connection statistics show connection statistics Sets the SSH user name for use when establishing tunneling connections with other devices. <text> = SSH user name. Sets the TCP keep alive idle time <milliseconds> tcp keep alive interval <milliseconds> cp user timeout <milliseconds> cp user timeout <milliseconds> step the enable certificate disable validate certificate enable write  Sets the TCP keep alive for connect mode tunneling and sets the timer. smilliseconds&gt; = timer value, in milliseconds. Sets the number of TCP keep alive probes. <number> = number of TCP keep alive probes. <number> = number of TCP keep alive probes. <number> = number of TCP keep alive probes. <number> = number of TCP keep alive probes. <number> = number of TCP keep alive probes. <number> = number of TCP keep alive probes. <number> = number of TCP keep alive probes. <number> = number of TCP keep alive probes. <number> = number of TCP keep alive probes. <number> = number of TCP keep alive probes. <number> = number of TCP keep alive probes. <number> = number of TCP keep alive probes. <number> = number of TCP keep alive probes. <number> = number of TCP keep alive probes. <number <number="" alive="" certificate="" connecting.="" cornect="" keep="" of="" probes.="" server="" sets="" tcp="" td="" the="" tunne<="" when=""><td>secure protocols tls1.0 enable</td><td>Enables the protocol.</td></number></number></number></number></number></number></number></number></number></number></number></number></number></number></number></milliseconds></milliseconds></milliseconds></milliseconds></text>                                                                                                    | secure protocols tls1.0 enable                         | Enables the protocol.                                                                                                    |
| secure protocols tls1.2 disable  secure protocols tls1.2 enable  Enables the protocol.  Enables the protocol.  Uses UDP protocol for connect mode tunneling.  Uses UDP protocol with AES encryption for connect mode tunneling.  Shows the current configuration.  Shows the current configuration.  Displays the last 20 commands entered during the current CLI session.  show show statistics  show connections statistics  Sets the SSH user name for use when establishing tunneling connections with other devices. <text> = SSH user name.  Sets the TCP keep alive idle time. This is the initial keep alive timeout. <milliseconds> = timer value, in milliseconds.  Enables TCP keep alive for connect mode tunneling and sets the timer. <milliseconds> = timer value, in milliseconds.  Enables TCP keep alive for connect mode tunneling and sets the timer. <milliseconds> = timer value, in milliseconds&gt; <mi>ctp keep alive probes </mi></milliseconds> <milliseconds. <milliseconds="" alive="" and="" connect="" enables="" for="" keep="" mode="" sets="" tcp="" the="" timer.="" tunneling=""> = timer value, in milliseconds&gt; <mi>ctp user timeout <milliseconds> <milliseconds. (tunnel-connect-hostset)="" <="" alive="" and="" certificate="" commands="" configuration="" connecting.="" current="" disable="" dress="" enable="" for="" in="" instit="" keep="" level="" lext="" memory.="" number="" of="" permanent="" probes.="" retransmissions.="" server="" sets="" skips="" stores="" tcp="" the="" timeout="" validate="" verification="" when="">  Sets the remote host to establish tunneling connections with. <lext> = IP address or host name of the remote host.  Sets the connect tunnel AES decrypt key with up to 16 bytes. Each byte is represented by two adjacent hex digits. Bytes may run together or be separated by optional punctuation: 123AEC *12 3A BC* *12 3A BC* *12 3A BC* *12 3A BC* *12 3A BC* *12 3A BC* *12 3A BC* *12 3A BC* *12 3A BC* *12 3A BC* *12 3A BC* *12 3A BC* *12 3A BC* *12 3A BC* *12 3A BC* *12 3A BC* *12 3A BC* *12 3A BC* *12 3A BC* *12 3A BC* *12 3A BC* *12 3A BC* *12 3A BC* *12 3A BC* *12 3A BC* *12 3A BC* *12 3A BC* *1</lext></milliseconds.></milliseconds></mi></milliseconds.></milliseconds></milliseconds></text>                                                                                            | secure protocols tls1.1 disable                        | Disables the protocol.                                                                                                    |
| secure protocols tls1.2 enable protocol udp protocol udp Uses UDP protocol for connect mode tunneling. Uses UDP protocol with AES encryption for connect mode tunneling. Uses UDP protocol with AES encryption for connect mode tunneling. Show Show Show the current configuration. Displays the last 20 commands entered during the current CLI session. show statistics Sets the SSH user name for use when establishing tunneling connections with other devices. <text> = SSH user name. Sets the TCP keep alive idle time. This is the initial keep alive imeout. <milliseconds> = timer value, in milliseconds.  Enables TCP keep alive for connect mode tunneling and sets the timer. <milliseconds> = timer value, in milliseconds.  Enables TCP keep alive for connect mode tunneling and sets the timer. <milliseconds> = timer value, in milliseconds.  Enables TCP keep alive for connect mode tunneling and sets the timer. <milliseconds> = timer value, in milliseconds.  Enables TCP keep alive for connect mode tunneling and sets the timer. <milliseconds> = timer value, in milliseconds.  Enables TCP keep alive for connect mode tunneling and sets the timer. <milliseconds> = timer value, in milliseconds.  Enables TCP keep alive for connect mode tunneling and sets the timer. <milliseconds> = timer value, in milliseconds.  Sets the number of TCP keep alive probes.  Sets the timeout for TCP retransmissions. <milliseconds> = timeout value, in milliseconds&gt; = timeout value, in milliseconds&gt; = timeout value, in milliseconds&gt; = timeout value, in milliseconds&gt; = timeout value, in milliseconds&gt; = timeout value, in milliseconds&gt; = timeout value, in milliseconds = timeout value, in milliseconds = timeout value, in milliseconds = timeout value, in milliseconds = timeout value, in milliseconds = timeout value, in milliseconds = timeout value, in milliseconds = timeout value, in milliseconds = timeout value, in milliseconds = timeout value, in milliseconds = timeout value, in timeout value, in milliseconds = timeout value, in timeout value, in timeout value,</milliseconds></milliseconds></milliseconds></milliseconds></milliseconds></milliseconds></milliseconds></milliseconds></text>                                                                                                    | secure protocols tls1.1 enable                         | Enables the protocol.                                                                                                    |
| protocol udp protocol udp aes  Show Show sterver tonfiguration.  Show sterver tonfiguration.  Show statistics Show connection statistics Show statistics Show connection statistics Sets the SSH user name for use when establishing tunneling connections with other devices. <text>= SSH user name.  Sets the TCP keep alive idle time. This is the initial keep alive interval <milliseconds> Enables TCP keep alive for connect mode tunneling and sets the timer. This is the initial keep alive interval <milliseconds> Enables TCP keep alive for connect mode tunneling and sets the timer. Thilliseconds&gt; = timer value, in milliseconds.  Enables TCP keep alive for connect mode tunneling and sets the timer. Thilliseconds&gt; = timer value, in milliseconds.  Enables TCP keep alive for connect mode tunneling and sets the timer. Thilliseconds&gt; = timer value, in milliseconds.  Enables TCP keep alive for connect mode tunneling and sets the timer. Thilliseconds = timer value, in milliseconds.  Sets the number of TCP keep alive probes.  <a href="mailto:connect-nost-number">connect mode tunneling and sets the timer. Thilliseconds&gt; = timer value, in milliseconds.</a>  Enables TCP keep alive for connect mode tunneling and sets the timer. Thilliseconds = timer value, in milliseconds.  Sets the number of TCP keep alive probes.  <a href="mailto:connect-number">connect mode tunneling and sets the timer. Thilliseconds</a>  Sets the number of TCP keep alive probes.  <a href="mailto:connect-number">connect mode tunneling and sets the timer. Trilliseconds</a>  Sets the funder of TCP keep alive probes.  <a href="mailto:connect-number">connect mode tunneling and sets the timer. Trilliseconds&gt;</a>  Sets the funder of TCP keep alive probes.  <a href="mailto:connect-number">connect-number of TCP keep alive probes.</a>  Sets the timeout for TCP keep alive probes.  <a href="mailto:connect-number">connect-number of TCP keep alive probes.</a>  Sets the timeout for TCP keep alive probes.  Requires verification of the server certificate when connecting.  Set</milliseconds></milliseconds></text>                                                                                                    | secure protocols tls1.2 disable                        | Disables the protocol.                                                                                                    |
| protocol udp protocol udp aes  Show Show sterver tonfiguration.  Show sterver tonfiguration.  Show statistics Show connection statistics Show statistics Show connection statistics Sets the SSH user name for use when establishing tunneling connections with other devices. <text>= SSH user name.  Sets the TCP keep alive idle time. This is the initial keep alive interval <milliseconds> Enables TCP keep alive for connect mode tunneling and sets the timer. This is the initial keep alive interval <milliseconds> Enables TCP keep alive for connect mode tunneling and sets the timer. Thilliseconds&gt; = timer value, in milliseconds.  Enables TCP keep alive for connect mode tunneling and sets the timer. Thilliseconds&gt; = timer value, in milliseconds.  Enables TCP keep alive for connect mode tunneling and sets the timer. Thilliseconds&gt; = timer value, in milliseconds.  Enables TCP keep alive for connect mode tunneling and sets the timer. Thilliseconds = timer value, in milliseconds.  Sets the number of TCP keep alive probes.  <a href="mailto:connect-nost-number">connect mode tunneling and sets the timer. Thilliseconds&gt; = timer value, in milliseconds.</a>  Enables TCP keep alive for connect mode tunneling and sets the timer. Thilliseconds = timer value, in milliseconds.  Sets the number of TCP keep alive probes.  <a href="mailto:connect-number">connect mode tunneling and sets the timer. Thilliseconds</a>  Sets the number of TCP keep alive probes.  <a href="mailto:connect-number">connect mode tunneling and sets the timer. Trilliseconds</a>  Sets the funder of TCP keep alive probes.  <a href="mailto:connect-number">connect mode tunneling and sets the timer. Trilliseconds&gt;</a>  Sets the funder of TCP keep alive probes.  <a href="mailto:connect-number">connect-number of TCP keep alive probes.</a>  Sets the timeout for TCP keep alive probes.  <a href="mailto:connect-number">connect-number of TCP keep alive probes.</a>  Sets the timeout for TCP keep alive probes.  Requires verification of the server certificate when connecting.  Set</milliseconds></milliseconds></text>                                                                                                    | secure protocols tls1.2 enable                         | Enables the protocol.                                                                                                    |
| protocol udp aes  show  Show be current configuration. Displays the last 20 commands entered during the current CLI session. Show she current configuration. Displays the last 20 commands entered during the current CLI session. Show statistics Sets the SSH user name for use when establishing tunneling connections with other devices. <text> = SSH user name. Sets the TCP keep alive idle time. This is the initial keep alive interval <milliseconds> top keep alive interval <milliseconds> top keep alive interval <milliseconds> top keep alive probes <number> step user timeout <milliseconds> sets the number of TCP keep alive probes. <number> = number of TCP keep alive probes. <number> = number of TCP keep alive probes. <number> = number of TCP keep alive probes. <number> = number of TCP retransmissions. <milliseconds> = timeout value, in milliseconds. Sets the number of TCP retransmissions. <milliseconds> = timeout value, in milliseconds. Skips verification of the server certificate when connecting.  validate certificate enable Requires verification of the server certificate when connecting.  stores the current configuration in permanent memory.  Inst 1 (tunnel-connect-hostical) level commands  address <text> Sets the remote host to establish tunneling connections with. <text> = IP address or host name of the remote host.  Sets the connect tunnel AES decrypt key with up to 16 bytes. Each byte is represented by two adjacent hex digits. Bytes may run together or be separated by optional punctuation: 123ABC "12 3A BC" 12,3A,BC 12.3a.bc 12:3a.bc Note that quotes must enclose the value if it contains spaces.  Sets the connect tunnel AES encrypt key with up to 16 bytes. Each byte is represented by two adjacent hex digits. Bytes may run together or be separated by the digit it contains spaces.  Sets the connect tunnel AES encrypt key with up to 16 bytes. Each byte is represented by two adjacent hex digits. Bytes may run together or be separated by the adjacent hex digits. Bytes may run together or be separated by two adjacent</text></text></milliseconds></milliseconds></number></number></number></number></milliseconds></number></milliseconds></milliseconds></milliseconds></text>                                                                                                    | ·                                                      | ·                                                                                                    |
| show history  show history  show statistics  show statistics  show connection statistics  show connection statistics  show connection statistics  sets the SSH user name for use when establishing tunneling connections with other devices. <text> = SSH user name.  Sets the TCP keep alive idle time. This is the initial keep alive idle time. This is the initial keep alive idle time. This is the initial keep alive idle time. This is the initial keep alive idle time. This is the initial keep alive idle time. This is the initial keep alive idle time. This is the initial keep alive idle time. This is the initial keep alive idle time. This is the initial keep alive for connect mode tunneling and sets the timer. <milliseconds> = timer value, in milliseconds.  Enables TCP keep alive for connect mode tunneling and sets the timer. <milliseconds> = timer value, in milliseconds.  Sets the number of TCP keep alive probes. <number> = number of TCP keep alive probes. <number> = number of TCP keep alive probes.  Sets the timeout for TCP retransmissions. <number> = number of TCP keep alive probes.  Sets the timeout for TCP retransmissions.  validate certificate disable  Skips verification of the server certificate when connecting.  Requires verification of the server certificate when connecting.  Stores the current configuration in permanent memory.  It (tunnel-sonnect-hosts) level commands  Sets the remote host to establish tunneling connections with. <lext> = IP address or host name of the remote host.  Sets the connect tunnel AES decrypt key with up to 16 bytes. Each byte is represented by two adjacent hex digits. Bytes may run together or be separated by optional punctuation: 123ABC "12 3A BC"  12,3A,BC 12.3a,bc 12.3a,bc 12.3a;bc Note that quotes must enclose the value if it contains spaces.  Sets the connect tunnel AES decrypt key with up to 16 bytes. Each byte is represented by two adjacent hex digits. Bytes may run together or be separated of two digits. Bytes may run together or be separated by two adjacent hex digits. Byte</lext></number></number></number></milliseconds></milliseconds></text>                                                                                                    | protocol udp aes                                       |                                                                                                    |
| show history  Show statistics  Show statistics  Sets the SSH user name for use when establishing tunneling connections with other devices. <text> = SSH user name.  Sets the TCP keep alive idle time. This is the initial keep alive interval <milliseconds> = timer value, in milliseconds&gt; = timer value, in milliseconds.  Enables TCP keep alive for connect mode tunneling and sets the timer. <milliseconds> = timer value, in milliseconds.  Enables TCP keep alive for connect mode tunneling and sets the timer. <milliseconds> = timer value, in milliseconds.  Sets the number of TCP keep alive probes. <numbers **stillseconds="" =="" alive="" keep="" number="" of="" probes.="" retransmission.="" sets="" tcp="" the=""> = timeout for TCP retransmission.  **stillseconds&gt; = timeout value, in milliseconds.  **stillseconds&gt; = timeout value, in milliseconds.  **stillseconds&gt; = timeout value, in milliseconds.  **stillseconds&gt; = timeout value, in milliseconds.  **stillseconds&gt; = timeout value, in milliseconds.  **stillseconds&gt; = timeout value, in milliseconds.  **stillseconds&gt; = timeout value, in milliseconds.  **stillseconds&gt; = timeout value, in milliseconds.  **Stillseconds&gt; = timeout value, in milliseconds.  **Stillseconds&gt; = timeout value, in mi</numbers></milliseconds></milliseconds></milliseconds></text>                                                                                                    | show                                                   | -                                                                                                    |
| Sets the SSH user name for use when establishing tunneling connections with other devices. <text> = SSH user name.  Sets the TCP keep alive idle time. This is the initial keep alive idle time <milliseconds> to milliseconds&gt; to milliseconds.  Enables TCP keep alive for connect mode tunneling and sets the timer. <milliseconds. (tunnel-connect-hosts)="" 1="" <le="" <milliseconds="timeout" <multiple="" alive="" and="" certificate="" commands="" conders="number" configuration="" connect="" connecting.="" connections="" current="" disable="" enables="" establish="" for="" host="" in="" keep="" level="" lost="" memory.="" milliseconds.="" mode="" number="" of="" permanent="" probes.="" remote="" requires="" retransmissions.="" server="" sets="" skips="" stores="" tcp="" the="" timer.="" to="" tunneling="" validate="" value,="" verification="" when="" with.="">dext = IP address or host name of the remote host.  Sets the connect tunnel AES decrypt key with up to 16 bytes. Each byte is represented by two adjacent hex digits. Bytes may run together or be separated by optional punctuation: 123ABC "12 3A BC" 12,3A,BC 12.3a.bc 12:3a.bc Note that quotes must enclose the value if it contains spaces.  Sets the connect tunnel AES decrypt key with up to 16 bytes. Each byte is represented by a single character. Note that quotes must enclose the value if it contains spaces.  Sets the connect tunnel AES encrypt key with up to 16 bytes. Each byte is represented by two adjacent hex digits. Bytes may run together or be separated by set and provides must enclose the value if it contains spaces.</milliseconds.></milliseconds></text>                                                                                                    | show history                                           | Displays the last 20 commands entered during the                                                                                                    |
| ssh username <text>  tunneling connections with other devices. <text> = SSH user name.  Sets the TCP keep alive idle time. This is the initial keep alive idle time. This is the initial keep alive idle time sets the TCP keep alive idle time. This is the initial keep alive timeout. <milliseconds> = timer value, in milliseconds.  Enables TCP keep alive for connect mode tunneling and sets the timer. <milliseconds> = timer value, in milliseconds.  Sets the number of TCP keep alive probes. <number> = number of TCP keep alive probes. <number> = number of TCP keep alive probes.  Sets the timeout for TCP retransmissions. <milliseconds> = timeout value, in milliseconds. Skips verification of the server certificate when connecting.  validate certificate disable  Sets the current configuration in permanent memory.  Requires verification of the server certificate when connecting.  Stores the current configuration in permanent memory.  Rost 1 (tunnel-connect-host:6:1) level commands  address <text>  Sets the remote host to establish tunneling connections with. <text> = IP address or host name of the remote host.  Sets the connect tunnel AES decrypt key with up to 16 bytes. Each byte is represented by two adjacent hex digits. Bytes may run together or be separated by optional punctuation: 123ABC "12 3A BC" 12,3A,BC 12.3a.bc 12:3a.bc Note that quotes must enclose the value if it contains spaces.  Sets the connect tunnel AES decrypt key with up to 16 bytes. Each byte is represented by a single character. Note that quotes must enclose the value if it contains spaces.  Sets the connect tunnel AES encrypt key with up to 16 bytes. Each byte is represented by two adjacent hex digits. Bytes may run together or be separated by 2 separated by 3 single character. Note that quotes must enclose the value if it contains spaces.</text></text></milliseconds></number></number></milliseconds></milliseconds></text></text>                                                                                                    | show statistics                                        | show connection statistics                                                                                                    |
| tcp keep alive idle time <milliseconds> keep alive timeout. <milliseconds> = timer value, in milliseconds&gt; Enables TCP keep alive for connect mode tunneling and sets the timer. <milliseconds> = timer value, in milliseconds.  tcp keep alive probes <number> tcp keep alive probes <number> sets the number of TCP keep alive probes. <number> = number of TCP keep alive probes.  sets the timeout for TCP retransmissions. <milliseconds> = timeout value, in milliseconds.  Sets the timeout for TCP retransmissions. <milliseconds> = timeout value, in milliseconds.  Skips verification of the server certificate when connecting.  Requires verification of the server certificate when connecting.  Stores the current configuration in permanent memory.  **Post 1 (tunnel-connect-host:6:1) level commands**  **Sets the remote host to establish tunneling connections with. <text> = IP address or host name of the remote host.  Sets the connect tunnel AES decrypt key with up to 16 bytes. Each byte is represented by two adjacent hex digits. Bytes may run together or be separated by optional punctuation: 123ABC 12.3A BC 12.3a.bc 12.3a.bc Note that quotes must enclose the value if it contains spaces.  Sets the connect tunnel AES decrypt key with up to 16 bytes. Each byte is represented by a single character. Note that quotes must enclose the value if it contains spaces.  Sets the connect tunnel AES encrypt key with up to 16 bytes. Each byte is represented by two adjacent hex digits. Bytes may run together or be separated by sets and punctuation: 123ABC 12.3 abc 12.3 abc 12.3</text></milliseconds></milliseconds></number></number></number></milliseconds></milliseconds></milliseconds>                                                                                                    | ssh username <text></text>                             | tunneling connections with other devices. <text> =</text>                                                                                                    |
| tcp keep alive interval <milliseconds> and sets the timer. <milliseconds> = timer value, in milliseconds.  tcp keep alive probes <number> sets the number of TCP keep alive probes. <number> = number of TCP keep alive probes.  sets the number of TCP keep alive probes.  Sets the timeout for TCP retransmissions. <milliseconds> = timeout value, in milliseconds.  Skips verification of the server certificate when connecting.  Requires verification of the server certificate when connecting.  Stores the current configuration in permanent memory.  **Tost 1 (tunnel-connect-host:6:1) level commands**  Sets the remote host to establish tunneling connections with. <text> = IP address or host name of the remote host.  Sets the connect tunnel AES decrypt key with up to 16 bytes. Each byte is represented by two adjacent hex digits. Bytes may run together or be separated by optional punctuation: 123ABC "12 3A BC" 12,3A,BC 12.3a.bc 12:3a:bc Note that quotes must enclose the value if it contains spaces.  Sets the connect tunnel AES decrypt key with up to 16 bytes. Each byte is represented by a single character. Note that quotes must enclose the value if it contains spaces.  Sets the connect tunnel AES encrypt key with up to 16 bytes. Each byte is represented by two adjacent hex digits. Bytes may run together or be separated by two adjacent hex digits. Bytes may run together or be separated by two adjacent hex digits. Bytes may run together or be separated</text></milliseconds></number></number></milliseconds></milliseconds>                                                                                                    | tcp keep alive idle time <milliseconds></milliseconds> | keep alive timeout. <milliseconds> = timer value, in milliseconds.</milliseconds>                                                                                                    |
| cnumber   number                                                                                                    | tcp keep alive interval <milliseconds></milliseconds>  | and sets the timer. <milliseconds> = timer value, in</milliseconds>                                                                                                    |
| validate certificate disable   Skips verification of the server certificate when connecting.     validate certificate enable   Requires verification of the server certificate when connecting.     write   Stores the current configuration in permanent memory.     bost 1 (tunnel-connect-host:6:1) level commands     address <text>   Sets the remote host to establish tunneling connections with. <text> = IP address or host name of the remote host.     Sets the connect tunnel AES decrypt key with up to 16 bytes. Each byte is represented by two adjacent hex digits. Bytes may run together or be separated by optional punctuation: 123ABC "12 3A BC" 12,3A,BC 12.3a.bc Note that quotes must enclose the value if it contains spaces.     Sets the connect tunnel AES decrypt key with up to 16 bytes. Each byte is represented by a single character. Note that quotes must enclose the value if it contains spaces.     Sets the connect tunnel AES encrypt key with up to 16 bytes. Each byte is represented by two adjacent hex digits. Bytes may run together or be separated by two adjacent hex digits. Bytes may run together or be separated by two adjacent hex digits. Bytes may run together or be separated by digits. Bytes may run together or be separated by digits. Bytes may run together or be separated by digits. Bytes may run together or be separated by digits. Bytes may run together or be separated</text></text>                                                                                                    | tcp keep alive probes < number>                        |                                                                                                    |
| validate certificate enable  validate certificate enable  Requires verification of the server certificate when connecting.  Stores the current configuration in permanent memory.  Nost 1 (tunnel-connect-host:6:1) level commands  Sets the remote host to establish tunneling connections with. <text> = IP address or host name of the remote host.  Sets the connect tunnel AES decrypt key with up to 16 bytes. Each byte is represented by two adjacent hex digits. Bytes may run together or be separated by optional punctuation: 123ABC "12 3A BC" 12,3A,BC 12.3a.bc 12:3a:bc Note that quotes must enclose the value if it contains spaces.  Sets the connect tunnel AES decrypt key with up to 16 bytes. Each byte is represented by a single character. Note that quotes must enclose the value if it contains spaces.  Sets the connect tunnel AES encrypt key with up to 16 bytes. Each byte is represented by two adjacent hex digits. Bytes may run together or be separated</text>                                                                                                    | tcp user timeout <milliseconds></milliseconds>         |                                                                                                    |
| write  Stores the current configuration in permanent memory.  **Nost 1 (tunnel-connect-host:6:1) level commands  address < text>  Sets the remote host to establish tunneling connections with. < text> = IP address or host name of the remote host.  Sets the connect tunnel AES decrypt key with up to 16 bytes. Each byte is represented by two adjacent hex digits. Bytes may run together or be separated by optional punctuation: 123ABC "12 3A BC" 12,3A,BC 12.3a.bc 12:3a.bc Note that quotes must enclose the value if it contains spaces.  Sets the connect tunnel AES decrypt key with up to 16 bytes. Each byte is represented by a single character. Note that quotes must enclose the value if it contains spaces.  Sets the connect tunnel AES encrypt key with up to 16 bytes. Each byte is represented by two adjacent hex digits. Bytes may run together or be separated                                                                                                    | validate certificate disable                           |                                                                                                    |
| memory.    Nost 1 (tunnel-connect-host:6:1) level commands   Sets the remote host to establish tunneling connections with. <text> = IP address or host name of the remote host.   Sets the connect tunnel AES decrypt key with up to 16 bytes. Each byte is represented by two adjacent hex digits. Bytes may run together or be separated by optional punctuation: 123ABC "12 3A BC" 12,3A,BC 12.3a.bc 12:3a:bc Note that quotes must enclose the value if it contains spaces.   Sets the connect tunnel AES decrypt key with up to 16 bytes. Each byte is represented by a single character. Note that quotes must enclose the value if it contains spaces.   Sets the connect tunnel AES encrypt key with up to 16 bytes. Each byte is represented by two adjacent hex digits. Bytes may run together or be separated</text>                                                                                                    | validate certificate enable                            |                                                                                                    |
| Sets the remote host to establish tunneling connections with. <text> = IP address or host name of the remote host.  Sets the connect tunnel AES decrypt key with up to 16 bytes. Each byte is represented by two adjacent hex digits. Bytes may run together or be separated by optional punctuation: 123ABC "12 3A BC" 12,3A,BC 12.3a.bc 12:3a.bc Note that quotes must enclose the value if it contains spaces.  Sets the connect tunnel AES decrypt key with up to 16 bytes. Each byte is represented by a single character. Note that quotes must enclose the value if it contains spaces.  Sets the connect tunnel AES encrypt key with up to 16 bytes. Each byte is represented by two adjacent hex digits. Bytes may run together or be separated</text>                                                                                                    | write                                                  |                                                                                                    |
| Sets the remote host to establish tunneling connections with. <text> = IP address or host name of the remote host.  Sets the connect tunnel AES decrypt key with up to 16 bytes. Each byte is represented by two adjacent hex digits. Bytes may run together or be separated by optional punctuation: 123ABC "12 3A BC" 12,3A,BC 12.3a.bc 12:3a.bc Note that quotes must enclose the value if it contains spaces.  Sets the connect tunnel AES decrypt key with up to 16 bytes. Each byte is represented by a single character. Note that quotes must enclose the value if it contains spaces.  Sets the connect tunnel AES encrypt key with up to 16 bytes. Each byte is represented by two adjacent hex digits. Bytes may run together or be separated</text>                                                                                                    | host 1 (tunnel-connect-host:6:1) level commands        |                                                                                                    |
| aes decrypt key <hexadecimal>  16 bytes. Each byte is represented by two adjacent hex digits. Bytes may run together or be separated by optional punctuation: 123ABC "12 3A BC" 12,3A,BC 12.3a.bc 12:3a:bc Note that quotes must enclose the value if it contains spaces.  Sets the connect tunnel AES decrypt key with up to 16 bytes. Each byte is represented by a single character. Note that quotes must enclose the value if it contains spaces.  Sets the connect tunnel AES encrypt key with up to 16 bytes. Each byte is represented by two adjacent hex digits. Bytes may run together or be separated</hexadecimal>                                                                                                    |                                                        | Sets the remote host to establish tunneling connections with. <text> = IP address or host name of the remote host.</text>                                                                         |
| aes decrypt key text <text>  16 bytes. Each byte is represented by a single character. Note that quotes must enclose the value if it contains spaces.  Sets the connect tunnel AES encrypt key with up to 16 bytes. Each byte is represented by two adjacent hex digits. Bytes may run together or be separated</text>                                                                                                    | aes decrypt key <hexadecimal></hexadecimal>            | 16 bytes. Each byte is represented by two adjacent hex digits. Bytes may run together or be separated by optional punctuation: 123ABC "12 3A BC" 12,3A,BC 12.3a.bc 12:3a:bc Note that quotes must |
| aes encrypt key <hexadecimal>  16 bytes. Each byte is represented by two adjacent hex digits. Bytes may run together or be separated</hexadecimal>                                                                                                    | aes decrypt key text < text>                           | Sets the connect tunnel AES decrypt key with up to 16 bytes. Each byte is represented by a single character. Note that quotes must enclose the value                                              |
|                                                                                                    | aes encrypt key <hexadecimal></hexadecimal>            | 16 bytes. Each byte is represented by two adjacent hex digits. Bytes may run together or be separated                                                                                             |

|                                    | 12,3A,BC 12.3a.bc 12:3a:bc Note that quotes must enclose the value if it contains spaces.                                                                                                    |
|------------------------------------|----------------------------------------------------------------------------------------------------|
| aes encrypt key text <text></text> | Sets the connect tunnel AES encrypt key with up to 16 bytes. Each byte is represented by a single character. Note that quotes must enclose the value if it contains spaces.                                  |
| auto show statistics               | show connection statistics                                                                                                    |
| clrscrn                            | Clears the screen.                                                                                                    |
| credentials <text></text>          | Selects the RSA/DSA certificates by name for the SSL client.                                                                                                    |
| default protocol                   | Restores the default protocol as "TCP".                                                                                                    |
| default secure protocols           | Restores the default secure protocol selections.                                                                                                    |
| default tcp keep alive idle time   | Defaults the TCP keep alive idle time.                                                                                                    |
| default tcp keep alive interval    | Restores the default 45 second connect mode TCP keep alive timeout.                                                                                                    |
| default tcp keep alive probes      | Defaults the TCP keep alive probes.                                                                                                    |
| exit                               | Exits to the next higher level.                                                                                                    |
| initial send binary<br>binary>     | Sets the host connect tunnel Initial Send text allowing for binary characters.<br>binary format that will be sent out the network upon connection. Within [] use binary decimal up to 255 or hex up to 0xFF. |
| initial send set <text></text>     | Sets the host connect tunnel Initial Send text. <text> = ascii string that will be sent out the network upon connection.</text>                                                                              |
| no address                         | Removes the remote host address used to establish tunneling connections.                                                                                                    |
| no aes decrypt key                 | Removes the connect tunnel AES decrypt key.                                                                                                    |
| no aes encrypt key                 | Removes the connect tunnel AES encrypt key.                                                                                                    |
| no credentials                     | Clears the RSA/DSA certificate selection.                                                                                                    |
| no initial send                    | Removes the host connect tunnel Initial Send string.                                                                                                    |
| no port                            | Removes the remote port used to establish tunnel connections.                                                                                                    |
| no ssh username                    | Removes the SSH user name.                                                                                                    |
| no tcp user timeout                | Restores the default.                                                                                                    |
| port <number></number>             | Sets the remote port to use for connect mode tunneling. <number> = number of the port to use.</number>                                                                                                    |
| protocol ssh                       | Uses SSH protocol for connect mode tunneling.                                                                                                    |
| protocol ssl                       | Uses SSL protocol for connect mode tunneling.                                                                                                    |
| protocol tcp                       | Uses TCP protocol for connect mode tunneling.                                                                                                    |
| protocol tcp aes                   | Uses TCP protocol with AES encryption for connect mode tunneling.                                                                                                    |
| protocol telnet                    | Uses Telnet protocol (with IAC) for connect mode tunneling.                                                                                                    |
| secure protocols ssl3 disable      | Disables the protocol.                                                                                                    |
| secure protocols ssl3 enable       | Enables the protocol.                                                                                                    |
| secure protocols tls1.0 disable    | Disables the protocol.                                                                                                    |
| secure protocols tls1.0 enable     | Enables the protocol.                                                                                                    |
| secure protocols tls1.1 disable    | Disables the protocol.                                                                                                    |
| secure protocols tls1.1 enable     | Enables the protocol.                                                                                                    |

| secure protocols tls1.2 disable                        | Disables the protocol.                                                                                                    |
|--------------------------------------------------------|----------------------------------------------------------------------------------------------------|
| secure protocols tls1.2 enable                         | Enables the protocol.                                                                                                    |
| protocol udp                                           | Uses UDP protocol for connect mode tunneling.                                                                                            |
| protocol udp aes                                       | Uses UDP protocol with AES encryption for connect mode tunneling.                                                                        |
| show                                                   | Shows the current configuration.                                                                                                    |
| show history                                           | Displays the last 20 commands entered during the current CLI session.                                                                    |
| show statistics                                        | show connection statistics                                                                                                    |
| ssh username <text></text>                             | Sets the SSH user name for use when establishing tunneling connections with other devices. <text> = SSH user name.</text>                |
| tcp keep alive idle time <milliseconds></milliseconds> | Sets the TCP keep alive idle time. This is the initial keep alive timeout. <milliseconds> = timer value, in milliseconds.</milliseconds> |
| tcp keep alive interval <milliseconds></milliseconds>  | Enables TCP keep alive for connect mode tunneling and sets the timer. <milliseconds> = timer value, in milliseconds.</milliseconds>      |
| tcp keep alive probes <number></number>                | Sets the number of TCP keep alive probes. <number> = number of TCP keep alive probes.</number>                                           |
| tcp user timeout <milliseconds></milliseconds>         | Sets the timeout for TCP retransmissions.<br><milliseconds> = timeout value, in milliseconds.</milliseconds>                             |
| validate certificate disable                           | Skips verification of the server certificate when connecting.                                                                            |
| validate certificate enable                            | Requires verification of the server certificate when connecting.                                                                         |
| write                                                  | Stores the current configuration in permanent memory.                                                                                    |

| host 1 (tunnel-connect-host:5:1) level commands |                                                                                                    |
|-------------------------------------------------|----------------------------------------------------------------------------------------------------|
| address <text></text>                           | Sets the remote host to establish tunneling connections with. <text> = IP address or host name of the remote host.</text>                                                                                                    |
| aes decrypt key <hexadecimal></hexadecimal>     | Sets the connect tunnel AES decrypt key with up to 16 bytes. Each byte is represented by two adjacent hex digits. Bytes may run together or be separated by optional punctuation: 123ABC "12 3A BC" 12,3A,BC 12.3a.bc 12:3a:bc Note that quotes must enclose the value if it contains spaces. |
| aes decrypt key text <text></text>              | Sets the connect tunnel AES decrypt key with up to 16 bytes. Each byte is represented by a single character. Note that quotes must enclose the value if it contains spaces.                                                                                                    |
| aes encrypt key <hexadecimal></hexadecimal>     | Sets the connect tunnel AES encrypt key with up to 16 bytes. Each byte is represented by two adjacent hex digits. Bytes may run together or be separated by optional punctuation: 123ABC "12 3A BC" 12,3A,BC 12.3a.bc 12:3a:bc Note that quotes must enclose the value if it contains spaces. |
| aes encrypt key text <text></text>              | Sets the connect tunnel AES encrypt key with up to 16 bytes. Each byte is represented by a single character. Note that quotes must enclose the value if it contains spaces.                                                                                                    |

| auto show statistics             | show connection statistics                                                                                                    |
|----------------------------------|----------------------------------------------------------------------------------------------------|
| clrscrn                          | Clears the screen.                                                                                                    |
| credentials <text></text>        | Selects the RSA/DSA certificates by name for the SSL client.                                                                                                    |
| default protocol                 | Restores the default protocol as "TCP".                                                                                                    |
| default secure protocols         | Restores the default secure protocol selections.                                                                                                    |
| default tcp keep alive idle time | Defaults the TCP keep alive idle time.                                                                                                    |
| default tcp keep alive interval  | Restores the default 45 second connect mode TCP keep alive timeout.                                                                                                    |
| default tcp keep alive probes    | Defaults the TCP keep alive probes.                                                                                                    |
| exit                             | Exits to the next higher level.                                                                                                    |
| initial send binary<br>sinary >  | Sets the host connect tunnel Initial Send text allowing for binary characters.<br>string in binary format that will be sent out the network upon connection. Within [] use binary decimal up to 255 or hex up to 0xFF. |
| initial send set <text></text>   | Sets the host connect tunnel Initial Send text. <text> = ascii string that will be sent out the network upon connection.</text>                                                                                        |
| no address                       | Removes the remote host address used to establish tunneling connections.                                                                                                    |
| no aes decrypt key               | Removes the connect tunnel AES decrypt key.                                                                                                    |
| no aes encrypt key               | Removes the connect tunnel AES encrypt key.                                                                                                    |
| no credentials                   | Clears the RSA/DSA certificate selection.                                                                                                    |
| no initial send                  | Removes the host connect tunnel Initial Send string.                                                                                                    |
| no port                          | Removes the remote port used to establish tunnel connections.                                                                                                    |
| no ssh username                  | Removes the SSH user name.                                                                                                    |
| no tcp user timeout              | Restores the default.                                                                                                    |
| port <number></number>           | Sets the remote port to use for connect mode tunneling. <number> = number of the port to use.</number>                                                                                                    |
| protocol ssh                     | Uses SSH protocol for connect mode tunneling.                                                                                                    |
| protocol ssl                     | Uses SSL protocol for connect mode tunneling.                                                                                                    |
| protocol tcp                     | Uses TCP protocol for connect mode tunneling.                                                                                                    |
| protocol tcp aes                 | Uses TCP protocol with AES encryption for connect mode tunneling.                                                                                                    |
| protocol telnet                  | Uses Telnet protocol (with IAC) for connect mode tunneling.                                                                                                    |
| secure protocols ssl3 disable    | Disables the protocol.                                                                                                    |
| secure protocols ssl3 enable     | Enables the protocol.                                                                                                    |
| secure protocols tls1.0 disable  | Disables the protocol.                                                                                                    |
| secure protocols tls1.0 enable   | Enables the protocol.                                                                                                    |
| secure protocols tls1.1 disable  | Disables the protocol.                                                                                                    |
| secure protocols tls1.1 enable   | Enables the protocol.                                                                                                    |
| secure protocols tls1.2 disable  | Disables the protocol.                                                                                                    |
| secure protocols tls1.2 enable   | Enables the protocol.                                                                                                    |
| protocol udp                     | Uses UDP protocol for connect mode tunneling.                                                                                                    |
| protocol udp aes                 | Uses UDP protocol with AES encryption for connect mode tunneling.                                                                                                    |
| show                             | Shows the current configuration.                                                                                                    |

| show history                                           | Displays the last 20 commands entered during the current CLI session.                                                                    |
|--------------------------------------------------------|----------------------------------------------------------------------------------------------------|
| show statistics                                        | show connection statistics                                                                                                    |
| ssh username <text></text>                             | Sets the SSH user name for use when establishing tunneling connections with other devices. <text> = SSH user name.</text>                |
| tcp keep alive idle time <milliseconds></milliseconds> | Sets the TCP keep alive idle time. This is the initial keep alive timeout. <milliseconds> = timer value, in milliseconds.</milliseconds> |
| tcp keep alive interval <milliseconds></milliseconds>  | Enables TCP keep alive for connect mode tunneling and sets the timer. <milliseconds> = timer value, in milliseconds.</milliseconds>      |
| tcp keep alive probes <number></number>                | Sets the number of TCP keep alive probes. <number> = number of TCP keep alive probes.</number>                                           |
| tcp user timeout <milliseconds></milliseconds>         | Sets the timeout for TCP retransmissions. <milliseconds> = timeout value, in milliseconds.</milliseconds>                                |
| validate certificate disable                           | Skips verification of the server certificate when connecting.                                                                            |
| validate certificate enable                            | Requires verification of the server certificate when connecting.                                                                         |
| write                                                  | Stores the current configuration in permanent memory.                                                                                    |

|                                                    | memory.                                                                                                    |
|----------------------------------------------------|----------------------------------------------------------------------------------------------------|
| host 1 (tunnel-connect-host:4:1) level command     | s                                                                                                    |
| address <text></text>                              | Sets the remote host to establish tunneling connections with. <text> = IP address or host name of the remote host.</text>                                                                                                    |
| aes decrypt key <i><hexadecimal></hexadecimal></i> | Sets the connect tunnel AES decrypt key with up to 16 bytes. Each byte is represented by two adjacent hex digits. Bytes may run together or be separated by optional punctuation: 123ABC "12 3A BC" 12,3A,BC 12.3a.bc 12:3a:bc Note that quotes must enclose the value if it contains spaces. |
| aes decrypt key text <text></text>                 | Sets the connect tunnel AES decrypt key with up to 16 bytes. Each byte is represented by a single character. Note that quotes must enclose the value if it contains spaces.                                                                                                    |
| aes encrypt key <hexadecimal></hexadecimal>        | Sets the connect tunnel AES encrypt key with up to 16 bytes. Each byte is represented by two adjacent hex digits. Bytes may run together or be separated by optional punctuation: 123ABC "12 3A BC" 12,3A,BC 12.3a.bc 12:3a:bc Note that quotes must enclose the value if it contains spaces. |
| aes encrypt key text <text></text>                 | Sets the connect tunnel AES encrypt key with up to 16 bytes. Each byte is represented by a single character. Note that quotes must enclose the value if it contains spaces.                                                                                                    |
| auto show statistics                               | show connection statistics                                                                                                    |
| clrscrn                                            | Clears the screen.                                                                                                    |
| credentials <text></text>                          | Selects the RSA/DSA certificates by name for the SSL client.                                                                                                    |
| default protocol                                   | Restores the default protocol as "TCP".                                                                                                    |
| default secure protocols                           | Restores the default secure protocol selections.                                                                                                    |

| default tcp keep alive idle time | Defaults the TCP keep alive idle time.                                                                                                    |
|----------------------------------|----------------------------------------------------------------------------------------------------|
| default tcp keep alive interval  | Restores the default 45 second connect mode TCP keep alive timeout.                                                                                                    |
| default tcp keep alive probes    | Defaults the TCP keep alive probes.                                                                                                    |
| exit                             | Exits to the next higher level.                                                                                                    |
| initial send binary<br>binary>   | Sets the host connect tunnel Initial Send text allowing for binary characters.<br>binary format that will be sent out the network upon connection. Within [] use binary decimal up to 255 or hex up to 0xFF. |
| initial send set <text></text>   | Sets the host connect tunnel Initial Send text. <text> = ascii string that will be sent out the network upon connection.</text>                                                                              |
| no address                       | Removes the remote host address used to establish tunneling connections.                                                                                                    |
| no aes decrypt key               | Removes the connect tunnel AES decrypt key.                                                                                                    |
| no aes encrypt key               | Removes the connect tunnel AES encrypt key.                                                                                                    |
| no credentials                   | Clears the RSA/DSA certificate selection.                                                                                                    |
| no initial send                  | Removes the host connect tunnel Initial Send string.                                                                                                    |
| no port                          | Removes the remote port used to establish tunnel connections.                                                                                                    |
| no ssh username                  | Removes the SSH user name.                                                                                                    |
| no tcp user timeout              | Restores the default.                                                                                                    |
| port < <i>number</i> >           | Sets the remote port to use for connect mode tunneling. <number> = number of the port to use.</number>                                                                                                    |
| protocol ssh                     | Uses SSH protocol for connect mode tunneling.                                                                                                    |
| protocol ssl                     | Uses SSL protocol for connect mode tunneling.                                                                                                    |
| protocol tcp                     | Uses TCP protocol for connect mode tunneling.                                                                                                    |
| protocol tcp aes                 | Uses TCP protocol with AES encryption for connect mode tunneling.                                                                                                    |
| protocol telnet                  | Uses Telnet protocol (with IAC) for connect mode tunneling.                                                                                                    |
| secure protocols ssl3 disable    | Disables the protocol.                                                                                                    |
| secure protocols ssl3 enable     | Enables the protocol.                                                                                                    |
| secure protocols tls1.0 disable  | Disables the protocol.                                                                                                    |
| secure protocols tls1.0 enable   | Enables the protocol.                                                                                                    |
| secure protocols tls1.1 disable  | Disables the protocol.                                                                                                    |
| secure protocols tls1.1 enable   | Enables the protocol.                                                                                                    |
| secure protocols tls1.2 disable  | Disables the protocol.                                                                                                    |
| secure protocols tls1.2 enable   | Enables the protocol.                                                                                                    |
| protocol udp                     | Uses UDP protocol for connect mode tunneling.                                                                                                    |
| protocol udp aes                 | Uses UDP protocol with AES encryption for connect mode tunneling.                                                                                                    |
| show                             | Shows the current configuration.                                                                                                    |
| show history                     | Displays the last 20 commands entered during the current CLI session.                                                                                                    |
| show statistics                  | show connection statistics                                                                                                    |
| ssh username <text></text>       | Sets the SSH user name for use when establishing tunneling connections with other devices. <text> = SSH user name.</text>                                                                                    |

| tcp keep alive idle time <milliseconds></milliseconds> | Sets the TCP keep alive idle time. This is the initial keep alive timeout. <milliseconds> = timer value, in milliseconds.</milliseconds> |
|--------------------------------------------------------|----------------------------------------------------------------------------------------------------|
| tcp keep alive interval <milliseconds></milliseconds>  | Enables TCP keep alive for connect mode tunneling and sets the timer. <milliseconds> = timer value, in milliseconds.</milliseconds>      |
| tcp keep alive probes < number>                        | Sets the number of TCP keep alive probes. <number> = number of TCP keep alive probes.</number>                                           |
| tcp user timeout <milliseconds></milliseconds>         | Sets the timeout for TCP retransmissions. <milliseconds> = timeout value, in milliseconds.</milliseconds>                                |
| validate certificate disable                           | Skips verification of the server certificate when connecting.                                                                            |
| validate certificate enable                            | Requires verification of the server certificate when connecting.                                                                         |
| write                                                  | Stores the current configuration in permanent memory.                                                                                    |

| host 1 (tunnel-connect-host:3:1) level co   | mmands                                                                                                    |
|---------------------------------------------|----------------------------------------------------------------------------------------------------|
| address <text></text>                       | Sets the remote host to establish tunneling connections with. <text> = IP address or host name of the remote host.</text>                                                                                                    |
| aes decrypt key <hexadecimal></hexadecimal> | Sets the connect tunnel AES decrypt key with up to 16 bytes. Each byte is represented by two adjacent hex digits. Bytes may run together or be separated by optional punctuation: 123ABC "12 3A BC" 12,3A,BC 12.3a.bc 12:3a:bc Note that quotes must enclose the value if it contains spaces. |
| aes decrypt key text < text>                | Sets the connect tunnel AES decrypt key with up to 16 bytes. Each byte is represented by a single character. Note that quotes must enclose the value if it contains spaces.                                                                                                    |
| aes encrypt key <hexadecimal></hexadecimal> | Sets the connect tunnel AES encrypt key with up to 16 bytes. Each byte is represented by two adjacent hex digits. Bytes may run together or be separated by optional punctuation: 123ABC "12 3A BC" 12,3A,BC 12.3a.bc 12:3a:bc Note that quotes must enclose the value if it contains spaces. |
| aes encrypt key text < text>                | Sets the connect tunnel AES encrypt key with up to 16 bytes. Each byte is represented by a single character. Note that quotes must enclose the value if it contains spaces.                                                                                                    |
| auto show statistics                        | show connection statistics                                                                                                    |
| cirscrn                                     | Clears the screen.                                                                                                    |
| credentials <text></text>                   | Selects the RSA/DSA certificates by name for the SSL client.                                                                                                    |
| default protocol                            | Restores the default protocol as "TCP".                                                                                                    |
| default secure protocols                    | Restores the default secure protocol selections.                                                                                                    |
| default tcp keep alive idle time            | Defaults the TCP keep alive idle time.                                                                                                    |
| default tcp keep alive interval             | Restores the default 45 second connect mode TCP keep alive timeout.                                                                                                    |
| default tcp keep alive probes               | Defaults the TCP keep alive probes.                                                                                                    |
| exit                                        | Exits to the next higher level.                                                                                                    |

| initial send binary<br>sinary>                         | Sets the host connect tunnel Initial Send text allowing for binary characters.<br>binary format that will be sent out the network upon connection. Within [] use binary decimal up to 255 or hex up to 0xFF. |
|--------------------------------------------------------|----------------------------------------------------------------------------------------------------|
| initial send set <text></text>                         | Sets the host connect tunnel Initial Send text. <text> = ascii string that will be sent out the network upon connection.</text>                                                                              |
| no address                                             | Removes the remote host address used to establish tunneling connections.                                                                                                    |
| no aes decrypt key                                     | Removes the connect tunnel AES decrypt key.                                                                                                    |
| no aes encrypt key                                     | Removes the connect tunnel AES encrypt key.                                                                                                    |
| no credentials                                         | Clears the RSA/DSA certificate selection.                                                                                                    |
| no initial send                                        | Removes the host connect tunnel Initial Send string.                                                                                                    |
| no port                                                | Removes the remote port used to establish tunnel connections.                                                                                                    |
| no ssh username                                        | Removes the SSH user name.                                                                                                    |
| no tcp user timeout                                    | Restores the default.                                                                                                    |
| port <number></number>                                 | Sets the remote port to use for connect mode tunneling. <number> = number of the port to use.</number>                                                                                                    |
| protocol ssh                                           | Uses SSH protocol for connect mode tunneling.                                                                                                    |
| protocol ssl                                           | Uses SSL protocol for connect mode tunneling.                                                                                                    |
| protocol tcp                                           | Uses TCP protocol for connect mode tunneling.                                                                                                    |
| protocol tcp aes                                       | Uses TCP protocol with AES encryption for connect mode tunneling.                                                                                                    |
| protocol telnet                                        | Uses Telnet protocol (with IAC) for connect mode tunneling.                                                                                                    |
| secure protocols ssl3 disable                          | Disables the protocol.                                                                                                    |
| secure protocols ssl3 enable                           | Enables the protocol.                                                                                                    |
| secure protocols tls1.0 disable                        | Disables the protocol.                                                                                                    |
| secure protocols tls1.0 enable                         | Enables the protocol.                                                                                                    |
| secure protocols tls1.1 disable                        | Disables the protocol.                                                                                                    |
| secure protocols tls1.1 enable                         | Enables the protocol.                                                                                                    |
| secure protocols tls1.2 disable                        | Disables the protocol.                                                                                                    |
| secure protocols tls1.2 enable                         | Enables the protocol.                                                                                                    |
| protocol udp                                           | Uses UDP protocol for connect mode tunneling.                                                                                                    |
| protocol udp aes                                       | Uses UDP protocol with AES encryption for connect mode tunneling.                                                                                                    |
| show                                                   | Shows the current configuration.                                                                                                    |
| show history                                           | Displays the last 20 commands entered during the current CLI session.                                                                                                    |
| show statistics                                        | show connection statistics                                                                                                    |
| ssh username <text></text>                             | Sets the SSH user name for use when establishing tunneling connections with other devices. <text> = SSH user name.</text>                                                                                    |
| tcp keep alive idle time <milliseconds></milliseconds> | Sets the TCP keep alive idle time. This is the initial keep alive timeout. <milliseconds> = timer value, in milliseconds.</milliseconds>                                                                     |

| tcp keep alive interval <milliseconds></milliseconds> | Enables TCP keep alive for connect mode tunneling and sets the timer. <milliseconds> = timer value, in milliseconds.</milliseconds> |
|-------------------------------------------------------|----------------------------------------------------------------------------------------------------|
| tcp keep alive probes < number>                       | Sets the number of TCP keep alive probes. <number> = number of TCP keep alive probes.</number>                                      |
| tcp user timeout <milliseconds></milliseconds>        | Sets the timeout for TCP retransmissions. <milliseconds> = timeout value, in milliseconds.</milliseconds>                           |
| validate certificate disable                          | Skips verification of the server certificate when connecting.                                                                       |
| validate certificate enable                           | Requires verification of the server certificate when connecting.                                                                    |
| write                                                 | Stores the current configuration in permanent memory.                                                                               |

| host 1 (tunnel-connect-host:2:1) level commar | nds                                                                                                    |
|-----------------------------------------------|----------------------------------------------------------------------------------------------------|
| address <text></text>                         | Sets the remote host to establish tunneling connections with. <text> = IP address or host name of the remote host.</text>                                                                                                    |
| aes decrypt key <hexadecimal></hexadecimal>   | Sets the connect tunnel AES decrypt key with up to 16 bytes. Each byte is represented by two adjacent hex digits. Bytes may run together or be separated by optional punctuation: 123ABC "12 3A BC" 12,3A,BC 12.3a.bc 12:3a:bc Note that quotes must enclose the value if it contains spaces. |
| aes decrypt key text < text>                  | Sets the connect tunnel AES decrypt key with up to 16 bytes. Each byte is represented by a single character. Note that quotes must enclose the value if it contains spaces.                                                                                                    |
| aes encrypt key <hexadecimal></hexadecimal>   | Sets the connect tunnel AES encrypt key with up to 16 bytes. Each byte is represented by two adjacent hex digits. Bytes may run together or be separated by optional punctuation: 123ABC "12 3A BC" 12,3A,BC 12.3a.bc 12:3a:bc Note that quotes must enclose the value if it contains spaces. |
| aes encrypt key text < text>                  | Sets the connect tunnel AES encrypt key with up to 16 bytes. Each byte is represented by a single character. Note that quotes must enclose the value if it contains spaces.                                                                                                    |
| auto show statistics                          | show connection statistics                                                                                                    |
| clrscrn                                       | Clears the screen.                                                                                                    |
| credentials <text></text>                     | Selects the RSA/DSA certificates by name for the SSL client.                                                                                                    |
| default protocol                              | Restores the default protocol as "TCP".                                                                                                    |
| default secure protocols                      | Restores the default secure protocol selections.                                                                                                    |
| default tcp keep alive idle time              | Defaults the TCP keep alive idle time.                                                                                                    |
| default tcp keep alive interval               | Restores the default 45 second connect mode TCP keep alive timeout.                                                                                                    |
| default tcp keep alive probes                 | Defaults the TCP keep alive probes.                                                                                                    |
| exit                                          | Exits to the next higher level.                                                                                                    |
| initial send binary<br>binary>                | Sets the host connect tunnel Initial Send text allowing for binary characters.<br><br>string in binary format that will be sent out the network upon                                                                                                    |

|                                                        | connection. Within [] use binary decimal up to 255 or hex up to 0xFF.                                                                    |
|--------------------------------------------------------|----------------------------------------------------------------------------------------------------|
| initial send set <text></text>                         | Sets the host connect tunnel Initial Send text. <text> = ascii string that will be sent out the network upon connection.</text>          |
| no address                                             | Removes the remote host address used to establish tunneling connections.                                                                 |
| no aes decrypt key                                     | Removes the connect tunnel AES decrypt key.                                                                                              |
| no aes encrypt key                                     | Removes the connect tunnel AES encrypt key.                                                                                              |
| no credentials                                         | Clears the RSA/DSA certificate selection.                                                                                                |
| no initial send                                        | Removes the host connect tunnel Initial Send string.                                                                                     |
| no port                                                | Removes the remote port used to establish tunnel connections.                                                                            |
| no ssh username                                        | Removes the SSH user name.                                                                                                    |
| no tcp user timeout                                    | Restores the default.                                                                                                    |
| port <number></number>                                 | Sets the remote port to use for connect mode tunneling. <number> = number of the port to use.</number>                                   |
| protocol ssh                                           | Uses SSH protocol for connect mode tunneling.                                                                                            |
| protocol ssl                                           | Uses SSL protocol for connect mode tunneling.                                                                                            |
| protocol tcp                                           | Uses TCP protocol for connect mode tunneling.                                                                                            |
| protocol tcp aes                                       | Uses TCP protocol with AES encryption for connect mode tunneling.                                                                        |
| protocol telnet                                        | Uses Telnet protocol (with IAC) for connect mode tunneling.                                                                              |
| secure protocols ssl3 disable                          | Disables the protocol.                                                                                                    |
| secure protocols ssl3 enable                           | Enables the protocol.                                                                                                    |
| secure protocols tls1.0 disable                        | Disables the protocol.                                                                                                    |
| secure protocols tls1.0 enable                         | Enables the protocol.                                                                                                    |
| secure protocols tls1.1 disable                        | Disables the protocol.                                                                                                    |
| secure protocols tls1.1 enable                         | Enables the protocol.                                                                                                    |
| secure protocols tls1.2 disable                        | Disables the protocol.                                                                                                    |
| secure protocols tls1.2 enable                         | Enables the protocol.                                                                                                    |
| protocol udp                                           | Uses UDP protocol for connect mode tunneling.                                                                                            |
| protocol udp aes                                       | Uses UDP protocol with AES encryption for connect mode tunneling.                                                                        |
| show                                                   | Shows the current configuration.                                                                                                    |
| show history                                           | Displays the last 20 commands entered during the current CLI session.                                                                    |
| show statistics                                        | show connection statistics                                                                                                    |
| ssh username <text></text>                             | Sets the SSH user name for use when establishing tunneling connections with other devices. <text> = SSH user name.</text>                |
| tcp keep alive idle time <milliseconds></milliseconds> | Sets the TCP keep alive idle time. This is the initial keep alive timeout. <milliseconds> = timer value, in milliseconds.</milliseconds> |
| tcp keep alive interval <milliseconds></milliseconds>  | Enables TCP keep alive for connect mode tunneling and sets the timer. <milliseconds> = timer value, in milliseconds.</milliseconds>      |
| tcp keep alive probes <number></number>                | Sets the number of TCP keep alive probes. <number> = number of TCP keep alive probes.</number>                                           |

| tcp user timeout <milliseconds></milliseconds> | Sets the timeout for TCP retransmissions. <milliseconds> = timeout value, in milliseconds.</milliseconds> |
|------------------------------------------------|----------------------------------------------------------------------------------------------------|
| validate certificate disable                   | Skips verification of the server certificate when connecting.                                             |
| validate certificate enable                    | Requires verification of the server certificate when connecting.                                          |
| write                                          | Stores the current configuration in permanent memory.                                                     |

| ds                                                                                                    |
|----------------------------------------------------------------------------------------------------|
| Sets the remote host to establish tunneling connections with. <text> = IP address or host name of the remote host.</text>                                                                                                    |
| Sets the connect tunnel AES decrypt key with up to 16 bytes. Each byte is represented by two adjacent hex digits. Bytes may run together or be separated by optional punctuation: 123ABC "12 3A BC" 12,3A,BC 12.3a.bc 12:3a:bc Note that quotes must enclose the value if it contains spaces. |
| Sets the connect tunnel AES decrypt key with up to 16 bytes. Each byte is represented by a single character. Note that quotes must enclose the value if it contains spaces.                                                                                                    |
| Sets the connect tunnel AES encrypt key with up to 16 bytes. Each byte is represented by two adjacent hex digits. Bytes may run together or be separated by optional punctuation: 123ABC "12 3A BC" 12,3A,BC 12.3a.bc 12:3a:bc Note that quotes must enclose the value if it contains spaces. |
| Sets the connect tunnel AES encrypt key with up to 16 bytes. Each byte is represented by a single character. Note that quotes must enclose the value if it contains spaces.                                                                                                    |
| show connection statistics                                                                                                    |
| Clears the screen.                                                                                                    |
| Selects the RSA/DSA certificates by name for the SSL client.                                                                                                    |
| Restores the default protocol as "TCP".                                                                                                    |
| Restores the default secure protocol selections.                                                                                                    |
| Defaults the TCP keep alive idle time.                                                                                                    |
| Restores the default 45 second connect mode TCP keep alive timeout.                                                                                                    |
| Defaults the TCP keep alive probes.                                                                                                    |
| Exits to the next higher level.                                                                                                    |
| Sets the host connect tunnel Initial Send text allowing for binary characters.<br>string in binary format that will be sent out the network upon connection. Within [] use binary decimal up to 255 or hex up to 0xFF.                                                                        |
| Sets the host connect tunnel Initial Send text. <text> = ascii string that will be sent out the network upon connection.</text>                                                                                                    |
|                                                                                                    |

| no address                                             | Removes the remote host address used to establish tunneling connections.                                                                 |
|--------------------------------------------------------|----------------------------------------------------------------------------------------------------|
| no aes decrypt key                                     | Removes the connect tunnel AES decrypt key.                                                                                              |
| no aes encrypt key                                     | Removes the connect tunnel AES encrypt key.                                                                                              |
| no credentials                                         | Clears the RSA/DSA certificate selection.                                                                                                |
| no initial send                                        | Removes the host connect tunnel Initial Send string.                                                                                     |
| no port                                                | Removes the remote port used to establish tunnel connections.                                                                            |
| no ssh username                                        | Removes the SSH user name.                                                                                                    |
| no tcp user timeout                                    | Restores the default.                                                                                                    |
| port <number></number>                                 | Sets the remote port to use for connect mode tunneling. <number> = number of the port to use.</number>                                   |
| protocol ssh                                           | Uses SSH protocol for connect mode tunneling.                                                                                            |
| protocol ssl                                           | Uses SSL protocol for connect mode tunneling.                                                                                            |
| protocol tcp                                           | Uses TCP protocol for connect mode tunneling.                                                                                            |
| protocol tcp aes                                       | Uses TCP protocol with AES encryption for connect mode tunneling.                                                                        |
| protocol telnet                                        | Uses Telnet protocol (with IAC) for connect mode tunneling.                                                                              |
| secure protocols ssl3 disable                          | Disables the protocol.                                                                                                    |
| secure protocols ssl3 enable                           | Enables the protocol.                                                                                                    |
| secure protocols tls1.0 disable                        | Disables the protocol.                                                                                                    |
| secure protocols tls1.0 enable                         | Enables the protocol.                                                                                                    |
| secure protocols tls1.1 disable                        | Disables the protocol.                                                                                                    |
| secure protocols tls1.1 enable                         | Enables the protocol.                                                                                                    |
| secure protocols tls1.2 disable                        | Disables the protocol.                                                                                                    |
| secure protocols tls1.2 enable                         | Enables the protocol.                                                                                                    |
| protocol udp                                           | Uses UDP protocol for connect mode tunneling.                                                                                            |
| protocol udp aes                                       | Uses UDP protocol with AES encryption for connect mode tunneling.                                                                        |
| show                                                   | Shows the current configuration.                                                                                                    |
| show history                                           | Displays the last 20 commands entered during the current CLI session.                                                                    |
| show statistics                                        | show connection statistics                                                                                                    |
| ssh username <text></text>                             | Sets the SSH user name for use when establishing tunneling connections with other devices. <text> = SSH user name.</text>                |
| tcp keep alive idle time <milliseconds></milliseconds> | Sets the TCP keep alive idle time. This is the initial keep alive timeout. <milliseconds> = timer value, in milliseconds.</milliseconds> |
| tcp keep alive interval <milliseconds></milliseconds>  | Enables TCP keep alive for connect mode tunneling and sets the timer. <milliseconds> = timer value, in milliseconds.</milliseconds>      |
| tcp keep alive probes <number></number>                | Sets the number of TCP keep alive probes. <number> = number of TCP keep alive probes.</number>                                           |
| tcp user timeout <milliseconds></milliseconds>         | Sets the timeout for TCP retransmissions.<br><milliseconds> = timeout value, in milliseconds.</milliseconds>                             |
| validate certificate disable                           | Skips verification of the server certificate when connecting.                                                                            |

| validate certificate enable                 | Requires verification of the server certificate when connecting.                                                                                                    |
|---------------------------------------------|----------------------------------------------------------------------------------------------------|
| write                                       | Stores the current configuration in permanent                                                                                                    |
| hoot 4 (confin hoot) () lovel commands      | memory.                                                                                                    |
| host 1 (config-host:1) level commands       |                                                                                                    |
| clrscrn                                     | Clears the screen.                                                                                                    |
| default protocol                            | Restores the default value of the protocol (Telnet).                                                                                                    |
| default remote port                         | Sets the remote port (used to connect to the host) to the default value, which depends on the selected protocol.                                                                                                    |
| exit                                        | Exits to the configuration level.                                                                                                    |
| host <number></number>                      | Change to config host level                                                                                                    |
| name <text></text>                          | Sets the name of the host. <text> = name of the host.</text>                                                                                                    |
| no name                                     | Clears the name of the host.                                                                                                    |
| no remote address                           | Clears the remote address of the host.                                                                                                    |
| no ssh username                             | Clears the SSH username associated with the host.                                                                                                    |
| protocol ssh                                | Sets the protocol to SSH.                                                                                                    |
| protocol telnet                             | Sets the protocol to Telnet.                                                                                                    |
| remote address <text></text>                | Sets the IP address of the remote host to connect to when this host is selected on the login connect menu. <text> = IP address.</text>                                                                                                    |
| remote port <number></number>               | Sets the remote port used to connect to the host. <pre><number> = port to be used.</number></pre>                                                                                                    |
| show                                        | Displays the current configuration.                                                                                                    |
| show history                                | Displays the last 20 commands entered during the current CLI session.                                                                                                    |
| ssh username <text></text>                  | Sets the username for logging into the host via SSH. <text> = username.</text>                                                                                                    |
| write                                       | Stores the current configuration in permanent memory.                                                                                                    |
| host 10 (tunnel-connect-host:16:10) leve    | el commands                                                                                                    |
| address <text></text>                       | Sets the remote host to establish tunneling connections with. <text> = IP address or host name of the remote host.</text>                                                                                                    |
| aes decrypt key <hexadecimal></hexadecimal> | Sets the connect tunnel AES decrypt key with up to 16 bytes. Each byte is represented by two adjacent hex digits. Bytes may run together or be separated by optional punctuation: 123ABC "12 3A BC" 12,3A,BC 12.3a.bc 12:3a:bc Note that quotes must enclose the value if it contains spaces. |
| aes decrypt key text < <i>text</i> >        | Sets the connect tunnel AES decrypt key with up to 16 bytes. Each byte is represented by a single character. Note that quotes must enclose the value if it contains spaces.                                                                                                    |
| aes encrypt key <hexadecimal></hexadecimal> | Sets the connect tunnel AES encrypt key with up to 16 bytes. Each byte is represented by two adjacent hex digits. Bytes may run together or be separated by optional punctuation: 123ABC "12 3A BC"                                                                                           |

|                                    | 12,3A,BC 12.3a.bc 12:3a:bc Note that quotes must enclose the value if it contains spaces.                                                                                                    |
|------------------------------------|----------------------------------------------------------------------------------------------------|
| aes encrypt key text <text></text> | Sets the connect tunnel AES encrypt key with up to 16 bytes. Each byte is represented by a single character. Note that quotes must enclose the value if it contains spaces.                                  |
| auto show statistics               | show connection statistics                                                                                                    |
| clrscrn                            | Clears the screen.                                                                                                    |
| credentials <text></text>          | Selects the RSA/DSA certificates by name for the SSL client.                                                                                                    |
| default protocol                   | Restores the default protocol as "TCP".                                                                                                    |
| default secure protocols           | Restores the default secure protocol selections.                                                                                                    |
| default tcp keep alive idle time   | Defaults the TCP keep alive idle time.                                                                                                    |
| default tcp keep alive interval    | Restores the default 45 second connect mode TCP keep alive timeout.                                                                                                    |
| default tcp keep alive probes      | Defaults the TCP keep alive probes.                                                                                                    |
| exit                               | Exits to the next higher level.                                                                                                    |
| initial send binary<br>binary>     | Sets the host connect tunnel Initial Send text allowing for binary characters.<br>binary format that will be sent out the network upon connection. Within [] use binary decimal up to 255 or hex up to 0xFF. |
| initial send set <text></text>     | Sets the host connect tunnel Initial Send text. <text> = ascii string that will be sent out the network upon connection.</text>                                                                              |
| no address                         | Removes the remote host address used to establish tunneling connections.                                                                                                    |
| no aes decrypt key                 | Removes the connect tunnel AES decrypt key.                                                                                                    |
| no aes encrypt key                 | Removes the connect tunnel AES encrypt key.                                                                                                    |
| no credentials                     | Clears the RSA/DSA certificate selection.                                                                                                    |
| no initial send                    | Removes the host connect tunnel Initial Send string.                                                                                                    |
| no port                            | Removes the remote port used to establish tunnel connections.                                                                                                    |
| no ssh username                    | Removes the SSH user name.                                                                                                    |
| no tcp user timeout                | Restores the default.                                                                                                    |
| port <number></number>             | Sets the remote port to use for connect mode tunneling. <number> = number of the port to use.</number>                                                                                                    |
| protocol ssh                       | Uses SSH protocol for connect mode tunneling.                                                                                                    |
| protocol ssl                       | Uses SSL protocol for connect mode tunneling.                                                                                                    |
| protocol tcp                       | Uses TCP protocol for connect mode tunneling.                                                                                                    |
| protocol tcp aes                   | Uses TCP protocol with AES encryption for connect mode tunneling.                                                                                                    |
| protocol telnet                    | Uses Telnet protocol (with IAC) for connect mode tunneling.                                                                                                    |
| secure protocols ssl3 disable      | Disables the protocol.                                                                                                    |
| secure protocols ssl3 enable       | Enables the protocol.                                                                                                    |
| secure protocols tls1.0 disable    | Disables the protocol.                                                                                                    |
| secure protocols tls1.0 enable     | Enables the protocol.                                                                                                    |
| secure protocols tls1.1 disable    | Disables the protocol.                                                                                                    |
| secure protocols tls1.1 enable     | Enables the protocol.                                                                                                    |

| secure protocols tls1.2 disable                        | Disables the protocol.                                                                                                    |
|--------------------------------------------------------|----------------------------------------------------------------------------------------------------|
| secure protocols tls1.2 enable                         | Enables the protocol.                                                                                                    |
| protocol udp                                           | Uses UDP protocol for connect mode tunneling.                                                                                            |
| protocol udp aes                                       | Uses UDP protocol with AES encryption for connect mode tunneling.                                                                        |
| show                                                   | Shows the current configuration.                                                                                                    |
| show history                                           | Displays the last 20 commands entered during the current CLI session.                                                                    |
| show statistics                                        | show connection statistics                                                                                                    |
| ssh username <text></text>                             | Sets the SSH user name for use when establishing tunneling connections with other devices. <text> = SSH user name.</text>                |
| tcp keep alive idle time <milliseconds></milliseconds> | Sets the TCP keep alive idle time. This is the initial keep alive timeout. <milliseconds> = timer value, in milliseconds.</milliseconds> |
| tcp keep alive interval <milliseconds></milliseconds>  | Enables TCP keep alive for connect mode tunneling and sets the timer. <milliseconds> = timer value, in milliseconds.</milliseconds>      |
| tcp keep alive probes <number></number>                | Sets the number of TCP keep alive probes. <number> = number of TCP keep alive probes.</number>                                           |
| tcp user timeout <milliseconds></milliseconds>         | Sets the timeout for TCP retransmissions. <milliseconds> = timeout value, in milliseconds.</milliseconds>                                |
| validate certificate disable                           | Skips verification of the server certificate when connecting.                                                                            |
| validate certificate enable                            | Requires verification of the server certificate when connecting.                                                                         |
| write                                                  | Stores the current configuration in permanent memory.                                                                                    |

| host 10 (tunnel-connect-host:15:10) level commands |                                                                                                    |
|----------------------------------------------------|----------------------------------------------------------------------------------------------------|
| address <text></text>                              | Sets the remote host to establish tunneling connections with. <text> = IP address or host name of the remote host.</text>                                                                                                    |
| aes decrypt key <hexadecimal></hexadecimal>        | Sets the connect tunnel AES decrypt key with up to 16 bytes. Each byte is represented by two adjacent hex digits. Bytes may run together or be separated by optional punctuation: 123ABC "12 3A BC" 12,3A,BC 12.3a.bc 12:3a:bc Note that quotes must enclose the value if it contains spaces. |
| aes decrypt key text < text>                       | Sets the connect tunnel AES decrypt key with up to 16 bytes. Each byte is represented by a single character. Note that quotes must enclose the value if it contains spaces.                                                                                                    |
| aes encrypt key <hexadecimal></hexadecimal>        | Sets the connect tunnel AES encrypt key with up to 16 bytes. Each byte is represented by two adjacent hex digits. Bytes may run together or be separated by optional punctuation: 123ABC "12 3A BC" 12,3A,BC 12.3a.bc 12:3a:bc Note that quotes must enclose the value if it contains spaces. |
| aes encrypt key text < text>                       | Sets the connect tunnel AES encrypt key with up to 16 bytes. Each byte is represented by a single character. Note that quotes must enclose the value if it contains spaces.                                                                                                    |

| auto show statistics             | show connection statistics                                                                                                    |
|----------------------------------|----------------------------------------------------------------------------------------------------|
| cirscrn                          | Clears the screen.                                                                                                    |
| credentials <text></text>        | Selects the RSA/DSA certificates by name for the SSL client.                                                                                                    |
| default protocol                 | Restores the default protocol as "TCP".                                                                                                    |
| default secure protocols         | Restores the default secure protocol selections.                                                                                                    |
| default tcp keep alive idle time | Defaults the TCP keep alive idle time.                                                                                                    |
| default tcp keep alive interval  | Restores the default 45 second connect mode TCP keep alive timeout.                                                                                                    |
| default tcp keep alive probes    | Defaults the TCP keep alive probes.                                                                                                    |
| exit                             | Exits to the next higher level.                                                                                                    |
| initial send binary<br>binary>   | Sets the host connect tunnel Initial Send text allowing for binary characters.<br>binary format that will be sent out the network upon connection. Within [] use binary decimal up to 255 or hex up to 0xFF. |
| initial send set <text></text>   | Sets the host connect tunnel Initial Send text. <text> = ascii string that will be sent out the network upon connection.</text>                                                                              |
| no address                       | Removes the remote host address used to establish tunneling connections.                                                                                                    |
| no aes decrypt key               | Removes the connect tunnel AES decrypt key.                                                                                                    |
| no aes encrypt key               | Removes the connect tunnel AES encrypt key.                                                                                                    |
| no credentials                   | Clears the RSA/DSA certificate selection.                                                                                                    |
| no initial send                  | Removes the host connect tunnel Initial Send string.                                                                                                    |
| no port                          | Removes the remote port used to establish tunnel connections.                                                                                                    |
| no ssh username                  | Removes the SSH user name.                                                                                                    |
| no tcp user timeout              | Restores the default.                                                                                                    |
| port <number></number>           | Sets the remote port to use for connect mode tunneling. <number> = number of the port to use.</number>                                                                                                    |
| protocol ssh                     | Uses SSH protocol for connect mode tunneling.                                                                                                    |
| protocol ssl                     | Uses SSL protocol for connect mode tunneling.                                                                                                    |
| protocol tcp                     | Uses TCP protocol for connect mode tunneling.                                                                                                    |
| protocol tcp aes                 | Uses TCP protocol with AES encryption for connect mode tunneling.                                                                                                    |
| protocol telnet                  | Uses Telnet protocol (with IAC) for connect mode tunneling.                                                                                                    |
| secure protocols ssl3 disable    | Disables the protocol.                                                                                                    |
| secure protocols ssl3 enable     | Enables the protocol.                                                                                                    |
| secure protocols tls1.0 disable  | Disables the protocol.                                                                                                    |
| secure protocols tls1.0 enable   | Enables the protocol.                                                                                                    |
| secure protocols tls1.1 disable  | Disables the protocol.                                                                                                    |
| secure protocols tls1.1 enable   | Enables the protocol.                                                                                                    |
| secure protocols tls1.2 disable  | Disables the protocol.                                                                                                    |
| secure protocols tls1.2 enable   | Enables the protocol.                                                                                                    |
| protocol udp                     | Uses UDP protocol for connect mode tunneling.                                                                                                    |
| protocol udp aes                 | Uses UDP protocol with AES encryption for connect mode tunneling.                                                                                                    |
| show                             | Shows the current configuration.                                                                                                    |

| show history                                           | Displays the last 20 commands entered during the current CLI session.                                                                    |
|--------------------------------------------------------|----------------------------------------------------------------------------------------------------|
| show statistics                                        | show connection statistics                                                                                                    |
| ssh username <text></text>                             | Sets the SSH user name for use when establishing tunneling connections with other devices. <text> = SSH user name.</text>                |
| tcp keep alive idle time <milliseconds></milliseconds> | Sets the TCP keep alive idle time. This is the initial keep alive timeout. <milliseconds> = timer value, in milliseconds.</milliseconds> |
| tcp keep alive interval <milliseconds></milliseconds>  | Enables TCP keep alive for connect mode tunneling and sets the timer. <milliseconds> = timer value, in milliseconds.</milliseconds>      |
| tcp keep alive probes <number></number>                | Sets the number of TCP keep alive probes. <number> = number of TCP keep alive probes.</number>                                           |
| tcp user timeout <milliseconds></milliseconds>         | Sets the timeout for TCP retransmissions. <milliseconds> = timeout value, in milliseconds.</milliseconds>                                |
| validate certificate disable                           | Skips verification of the server certificate when connecting.                                                                            |
| validate certificate enable                            | Requires verification of the server certificate when connecting.                                                                         |
| write                                                  | Stores the current configuration in permanent memory.                                                                                    |

|                                                    | incinory.                                                                                                    |
|----------------------------------------------------|----------------------------------------------------------------------------------------------------|
| host 10 (tunnel-connect-host:14:10) level co       | mmands                                                                                                    |
| address <text></text>                              | Sets the remote host to establish tunneling connections with. <text> = IP address or host name of the remote host.</text>                                                                                                    |
| aes decrypt key <i><hexadecimal></hexadecimal></i> | Sets the connect tunnel AES decrypt key with up to 16 bytes. Each byte is represented by two adjacent hex digits. Bytes may run together or be separated by optional punctuation: 123ABC "12 3A BC" 12,3A,BC 12.3a.bc 12:3a:bc Note that quotes must enclose the value if it contains spaces. |
| aes decrypt key text < <i>text</i> >               | Sets the connect tunnel AES decrypt key with up to 16 bytes. Each byte is represented by a single character. Note that quotes must enclose the value if it contains spaces.                                                                                                    |
| aes encrypt key <i><hexadecimal></hexadecimal></i> | Sets the connect tunnel AES encrypt key with up to 16 bytes. Each byte is represented by two adjacent hex digits. Bytes may run together or be separated by optional punctuation: 123ABC "12 3A BC" 12,3A,BC 12.3a.bc 12:3a:bc Note that quotes must enclose the value if it contains spaces. |
| aes encrypt key text < <i>text</i> >               | Sets the connect tunnel AES encrypt key with up to 16 bytes. Each byte is represented by a single character. Note that quotes must enclose the value if it contains spaces.                                                                                                    |
| auto show statistics                               | show connection statistics                                                                                                    |
| clrscrn                                            | Clears the screen.                                                                                                    |
| credentials <text></text>                          | Selects the RSA/DSA certificates by name for the SSL client.                                                                                                    |
| default protocol                                   | Restores the default protocol as "TCP".                                                                                                    |
| default secure protocols                           | Restores the default secure protocol selections.                                                                                                    |

| default tcp keep alive idle time | Defaults the TCP keep alive idle time.                                                                                                    |
|----------------------------------|----------------------------------------------------------------------------------------------------|
|                                  | Restores the default 45 second connect mode TCP                                                                                                    |
| default tcp keep alive interval  | keep alive timeout.                                                                                                    |
| default tcp keep alive probes    | Defaults the TCP keep alive probes.                                                                                                    |
| exit                             | Exits to the next higher level.                                                                                                    |
| initial send binary<br>binary>   | Sets the host connect tunnel Initial Send text allowing for binary characters.<br>binary format that will be sent out the network upon connection. Within [] use binary decimal up to 255 or hex up to 0xFF. |
| initial send set <text></text>   | Sets the host connect tunnel Initial Send text. <text> = ascii string that will be sent out the network upon connection.</text>                                                                              |
| no address                       | Removes the remote host address used to establish tunneling connections.                                                                                                    |
| no aes decrypt key               | Removes the connect tunnel AES decrypt key.                                                                                                    |
| no aes encrypt key               | Removes the connect tunnel AES encrypt key.                                                                                                    |
| no credentials                   | Clears the RSA/DSA certificate selection.                                                                                                    |
| no initial send                  | Removes the host connect tunnel Initial Send string.                                                                                                    |
| no port                          | Removes the remote port used to establish tunnel connections.                                                                                                    |
| no ssh username                  | Removes the SSH user name.                                                                                                    |
| no tcp user timeout              | Restores the default.                                                                                                    |
| port <number></number>           | Sets the remote port to use for connect mode tunneling. <number> = number of the port to use.</number>                                                                                                    |
| protocol ssh                     | Uses SSH protocol for connect mode tunneling.                                                                                                    |
| protocol ssl                     | Uses SSL protocol for connect mode tunneling.                                                                                                    |
| protocol tcp                     | Uses TCP protocol for connect mode tunneling.                                                                                                    |
| protocol tcp aes                 | Uses TCP protocol with AES encryption for connect mode tunneling.                                                                                                    |
| protocol telnet                  | Uses Telnet protocol (with IAC) for connect mode tunneling.                                                                                                    |
| secure protocols ssl3 disable    | Disables the protocol.                                                                                                    |
| secure protocols ssl3 enable     | Enables the protocol.                                                                                                    |
| secure protocols tls1.0 disable  | Disables the protocol.                                                                                                    |
| secure protocols tls1.0 enable   | Enables the protocol.                                                                                                    |
| secure protocols tls1.1 disable  | Disables the protocol.                                                                                                    |
| secure protocols tls1.1 enable   | Enables the protocol.                                                                                                    |
| secure protocols tls1.2 disable  | Disables the protocol.                                                                                                    |
| secure protocols tls1.2 enable   | Enables the protocol.                                                                                                    |
| protocol udp                     | Uses UDP protocol for connect mode tunneling.                                                                                                    |
| protocol udp aes                 | Uses UDP protocol with AES encryption for connect mode tunneling.                                                                                                    |
| show                             | Shows the current configuration.                                                                                                    |
| show history                     | Displays the last 20 commands entered during the current CLI session.                                                                                                    |
| show statistics                  | show connection statistics                                                                                                    |
| ssh username <text></text>       | Sets the SSH user name for use when establishing tunneling connections with other devices. <text> = SSH user name.</text>                                                                                    |

| tcp keep alive idle time <milliseconds></milliseconds> | Sets the TCP keep alive idle time. This is the initial keep alive timeout. <milliseconds> = timer value, in milliseconds.</milliseconds> |
|--------------------------------------------------------|----------------------------------------------------------------------------------------------------|
| tcp keep alive interval <milliseconds></milliseconds>  | Enables TCP keep alive for connect mode tunneling and sets the timer. <milliseconds> = timer value, in milliseconds.</milliseconds>      |
| tcp keep alive probes <number></number>                | Sets the number of TCP keep alive probes. <pre><number> = number of TCP keep alive probes.</number></pre>                                |
| tcp user timeout <milliseconds></milliseconds>         | Sets the timeout for TCP retransmissions. <milliseconds> = timeout value, in milliseconds.</milliseconds>                                |
| validate certificate disable                           | Skips verification of the server certificate when connecting.                                                                            |
| validate certificate enable                            | Requires verification of the server certificate when connecting.                                                                         |
| write                                                  | Stores the current configuration in permanent memory.                                                                                    |

| host 10 (tunnel-connect-host:13:10) leve    | el commands                                                                                                    |
|---------------------------------------------|----------------------------------------------------------------------------------------------------|
| address <text></text>                       | Sets the remote host to establish tunneling connections with. <text> = IP address or host name of the remote host.</text>                                                                                                    |
| aes decrypt key <hexadecimal></hexadecimal> | Sets the connect tunnel AES decrypt key with up to 16 bytes. Each byte is represented by two adjacent hex digits. Bytes may run together or be separated by optional punctuation: 123ABC "12 3A BC" 12,3A,BC 12.3a.bc 12:3a:bc Note that quotes must enclose the value if it contains spaces. |
| aes decrypt key text < text>                | Sets the connect tunnel AES decrypt key with up to 16 bytes. Each byte is represented by a single character. Note that quotes must enclose the value if it contains spaces.                                                                                                    |
| aes encrypt key <hexadecimal></hexadecimal> | Sets the connect tunnel AES encrypt key with up to 16 bytes. Each byte is represented by two adjacent hex digits. Bytes may run together or be separated by optional punctuation: 123ABC "12 3A BC" 12,3A,BC 12.3a.bc 12:3a:bc Note that quotes must enclose the value if it contains spaces. |
| aes encrypt key text <text></text>          | Sets the connect tunnel AES encrypt key with up to 16 bytes. Each byte is represented by a single character. Note that quotes must enclose the value if it contains spaces.                                                                                                    |
| auto show statistics                        | show connection statistics                                                                                                    |
| clrscrn                                     | Clears the screen.                                                                                                    |
| credentials <text></text>                   | Selects the RSA/DSA certificates by name for the SSL client.                                                                                                    |
| default protocol                            | Restores the default protocol as "TCP".                                                                                                    |
| default secure protocols                    | Restores the default secure protocol selections.                                                                                                    |
| default tcp keep alive idle time            | Defaults the TCP keep alive idle time.                                                                                                    |
| default tcp keep alive interval             | Restores the default 45 second connect mode TCP keep alive timeout.                                                                                                    |
| default tcp keep alive probes               | Defaults the TCP keep alive probes.                                                                                                    |
| exit                                        | Exits to the next higher level.                                                                                                    |

| initial send binary<br>sinary>                         | Sets the host connect tunnel Initial Send text allowing for binary characters. <binary> = string in binary format that will be sent out the network upon connection. Within [] use binary decimal up to 255 or hex up to 0xFF.</binary> |
|--------------------------------------------------------|----------------------------------------------------------------------------------------------------|
| initial send set <text></text>                         | Sets the host connect tunnel Initial Send text. <text> = ascii string that will be sent out the network upon connection.</text>                                                                                                    |
| no address                                             | Removes the remote host address used to establish tunneling connections.                                                                                                    |
| no aes decrypt key                                     | Removes the connect tunnel AES decrypt key.                                                                                                    |
| no aes encrypt key                                     | Removes the connect tunnel AES encrypt key.                                                                                                    |
| no credentials                                         | Clears the RSA/DSA certificate selection.                                                                                                    |
| no initial send                                        | Removes the host connect tunnel Initial Send string.                                                                                                    |
| no port                                                | Removes the remote port used to establish tunnel connections.                                                                                                    |
| no ssh username                                        | Removes the SSH user name.                                                                                                    |
| no tcp user timeout                                    | Restores the default.                                                                                                    |
| port < <i>number</i> >                                 | Sets the remote port to use for connect mode tunneling. <number> = number of the port to use.</number>                                                                                                    |
| protocol ssh                                           | Uses SSH protocol for connect mode tunneling.                                                                                                    |
| protocol ssl                                           | Uses SSL protocol for connect mode tunneling.                                                                                                    |
| protocol tcp                                           | Uses TCP protocol for connect mode tunneling.                                                                                                    |
| protocol tcp aes                                       | Uses TCP protocol with AES encryption for connect mode tunneling.                                                                                                    |
| protocol telnet                                        | Uses Telnet protocol (with IAC) for connect mode tunneling.                                                                                                    |
| secure protocols ssl3 disable                          | Disables the protocol.                                                                                                    |
| secure protocols ssl3 enable                           | Enables the protocol.                                                                                                    |
| secure protocols tls1.0 disable                        | Disables the protocol.                                                                                                    |
| secure protocols tls1.0 enable                         | Enables the protocol.                                                                                                    |
| secure protocols tls1.1 disable                        | Disables the protocol.                                                                                                    |
| secure protocols tls1.1 enable                         | Enables the protocol.                                                                                                    |
| secure protocols tls1.2 disable                        | Disables the protocol.                                                                                                    |
| secure protocols tls1.2 enable                         | Enables the protocol.                                                                                                    |
| protocol udp                                           | Uses UDP protocol for connect mode tunneling.                                                                                                    |
| protocol udp aes                                       | Uses UDP protocol with AES encryption for connect mode tunneling.                                                                                                    |
| show                                                   | Shows the current configuration.                                                                                                    |
| show history                                           | Displays the last 20 commands entered during the current CLI session.                                                                                                    |
| show statistics                                        | show connection statistics                                                                                                    |
| ssh username <text></text>                             | Sets the SSH user name for use when establishing tunneling connections with other devices. <text> = SSH user name.</text>                                                                                                    |
| tcp keep alive idle time <milliseconds></milliseconds> | Sets the TCP keep alive idle time. This is the initial keep alive timeout. <milliseconds> = timer value, in milliseconds.</milliseconds>                                                                                                |

|                                                       | Enghles TCD keep alive for compact was do town alive                                                                                                    |
|-------------------------------------------------------|----------------------------------------------------------------------------------------------------|
| tcp keep alive interval <milliseconds></milliseconds> | Enables TCP keep alive for connect mode tunneling and sets the timer. <milliseconds> = timer value, in milliseconds.</milliseconds>                                                                                                    |
| tcp keep alive probes < number>                       | Sets the number of TCP keep alive probes. <pre><number> = number of TCP keep alive probes.</number></pre>                                                                                                    |
| tcp user timeout <milliseconds></milliseconds>        | Sets the timeout for TCP retransmissions. <pre><milliseconds> = timeout value, in milliseconds.</milliseconds></pre>                                                                                                    |
| validate certificate disable                          | Skips verification of the server certificate when connecting.                                                                                                    |
| validate certificate enable                           | Requires verification of the server certificate when connecting.                                                                                                    |
| write                                                 | Stores the current configuration in permanent memory.                                                                                                    |
| host 10 (tunnel-connect-host:12:10) level             | commands                                                                                                    |
| address <text></text>                                 | Sets the remote host to establish tunneling connections with. <text> = IP address or host name of the remote host.</text>                                                                                                    |
| aes decrypt key <i><hexadecimal></hexadecimal></i>    | Sets the connect tunnel AES decrypt key with up to 16 bytes. Each byte is represented by two adjacent hex digits. Bytes may run together or be separated by optional punctuation: 123ABC "12 3A BC" 12,3A,BC 12.3a.bc 12:3a:bc Note that quotes must enclose the value if it contains spaces. |
| aes decrypt key text < <i>text</i> >                  | Sets the connect tunnel AES decrypt key with up to 16 bytes. Each byte is represented by a single character. Note that quotes must enclose the value                                                                                                    |

| address <text></text>                       | connections with. <text> = IP address or host name of the remote host.</text>                                                                                                    |
|---------------------------------------------|----------------------------------------------------------------------------------------------------|
| aes decrypt key <hexadecimal></hexadecimal> | Sets the connect tunnel AES decrypt key with up to 16 bytes. Each byte is represented by two adjacent hex digits. Bytes may run together or be separated by optional punctuation: 123ABC "12 3A BC" 12,3A,BC 12.3a.bc 12:3a:bc Note that quotes must enclose the value if it contains spaces. |
| aes decrypt key text <text></text>          | Sets the connect tunnel AES decrypt key with up to 16 bytes. Each byte is represented by a single character. Note that quotes must enclose the value if it contains spaces.                                                                                                    |
| aes encrypt key <hexadecimal></hexadecimal> | Sets the connect tunnel AES encrypt key with up to 16 bytes. Each byte is represented by two adjacent hex digits. Bytes may run together or be separated by optional punctuation: 123ABC "12 3A BC" 12,3A,BC 12.3a.bc 12:3a:bc Note that quotes must enclose the value if it contains spaces. |
| aes encrypt key text <text></text>          | Sets the connect tunnel AES encrypt key with up to 16 bytes. Each byte is represented by a single character. Note that quotes must enclose the value if it contains spaces.                                                                                                    |
| auto show statistics                        | show connection statistics                                                                                                    |
| clrscrn                                     | Clears the screen.                                                                                                    |
| credentials <text></text>                   | Selects the RSA/DSA certificates by name for the SSL client.                                                                                                    |
| default protocol                            | Restores the default protocol as "TCP".                                                                                                    |
| default secure protocols                    | Restores the default secure protocol selections.                                                                                                    |
| default tcp keep alive idle time            | Defaults the TCP keep alive idle time.                                                                                                    |
| default tcp keep alive interval             | Restores the default 45 second connect mode TCP keep alive timeout.                                                                                                    |
| default tcp keep alive probes               | Defaults the TCP keep alive probes.                                                                                                    |
| exit                                        | Exits to the next higher level.                                                                                                    |
| initial send binary<br>binary>              | Sets the host connect tunnel Initial Send text allowing for binary characters.<br>sinary> = string in binary format that will be sent out the network upon                                                                                                    |

|                                                        | connection. Within [] use binary decimal up to 255 or hex up to 0xFF.                                                                    |
|--------------------------------------------------------|----------------------------------------------------------------------------------------------------|
| initial send set <text></text>                         | Sets the host connect tunnel Initial Send text. <text> = ascii string that will be sent out the network upon connection.</text>          |
| no address                                             | Removes the remote host address used to establish tunneling connections.                                                                 |
| no aes decrypt key                                     | Removes the connect tunnel AES decrypt key.                                                                                              |
| no aes encrypt key                                     | Removes the connect tunnel AES encrypt key.                                                                                              |
| no credentials                                         | Clears the RSA/DSA certificate selection.                                                                                                |
| no initial send                                        | Removes the host connect tunnel Initial Send string.                                                                                     |
| no port                                                | Removes the remote port used to establish tunnel connections.                                                                            |
| no ssh username                                        | Removes the SSH user name.                                                                                                    |
| no tcp user timeout                                    | Restores the default.                                                                                                    |
| port <number></number>                                 | Sets the remote port to use for connect mode tunneling. <number> = number of the port to use.</number>                                   |
| protocol ssh                                           | Uses SSH protocol for connect mode tunneling.                                                                                            |
| protocol ssl                                           | Uses SSL protocol for connect mode tunneling.                                                                                            |
| protocol tcp                                           | Uses TCP protocol for connect mode tunneling.                                                                                            |
| protocol tcp aes                                       | Uses TCP protocol with AES encryption for connect mode tunneling.                                                                        |
| protocol telnet                                        | Uses Telnet protocol (with IAC) for connect mode tunneling.                                                                              |
| secure protocols ssl3 disable                          | Disables the protocol.                                                                                                    |
| secure protocols ssl3 enable                           | Enables the protocol.                                                                                                    |
| secure protocols tls1.0 disable                        | Disables the protocol.                                                                                                    |
| secure protocols tls1.0 enable                         | Enables the protocol.                                                                                                    |
| secure protocols tls1.1 disable                        | Disables the protocol.                                                                                                    |
| secure protocols tls1.1 enable                         | Enables the protocol.                                                                                                    |
| secure protocols tls1.2 disable                        | Disables the protocol.                                                                                                    |
| secure protocols tls1.2 enable                         | Enables the protocol.                                                                                                    |
| protocol udp                                           | Uses UDP protocol for connect mode tunneling.                                                                                            |
| protocol udp aes                                       | Uses UDP protocol with AES encryption for connect mode tunneling.                                                                        |
| show                                                   | Shows the current configuration.                                                                                                    |
| show history                                           | Displays the last 20 commands entered during the current CLI session.                                                                    |
| show statistics                                        | show connection statistics                                                                                                    |
| ssh username <text></text>                             | Sets the SSH user name for use when establishing tunneling connections with other devices. <text> = SSH user name.</text>                |
| tcp keep alive idle time <milliseconds></milliseconds> | Sets the TCP keep alive idle time. This is the initial keep alive timeout. <milliseconds> = timer value, in milliseconds.</milliseconds> |
| tcp keep alive interval <milliseconds></milliseconds>  | Enables TCP keep alive for connect mode tunneling and sets the timer. <milliseconds> = timer value, in milliseconds.</milliseconds>      |
| tcp keep alive probes <number></number>                | Sets the number of TCP keep alive probes. <number> = number of TCP keep alive probes.</number>                                           |

| tcp user timeout <milliseconds></milliseconds> | Sets the timeout for TCP retransmissions. <milliseconds> = timeout value, in milliseconds.</milliseconds> |
|------------------------------------------------|----------------------------------------------------------------------------------------------------|
| validate certificate disable                   | Skips verification of the server certificate when connecting.                                             |
| validate certificate enable                    | Requires verification of the server certificate when connecting.                                          |
| write                                          | Stores the current configuration in permanent memory.                                                     |

|                                             | •                                                                                                    |
|---------------------------------------------|----------------------------------------------------------------------------------------------------|
| host 10 (tunnel-connect-host:11:10) level   | commands                                                                                                    |
| address <text></text>                       | Sets the remote host to establish tunneling connections with. <text> = IP address or host name of the remote host.</text>                                                                                                    |
| aes decrypt key <hexadecimal></hexadecimal> | Sets the connect tunnel AES decrypt key with up to 16 bytes. Each byte is represented by two adjacent hex digits. Bytes may run together or be separated by optional punctuation: 123ABC "12 3A BC" 12,3A,BC 12.3a.bc 12:3a:bc Note that quotes must enclose the value if it contains spaces. |
| aes decrypt key text <text></text>          | Sets the connect tunnel AES decrypt key with up to 16 bytes. Each byte is represented by a single character. Note that quotes must enclose the value if it contains spaces.                                                                                                    |
| aes encrypt key <hexadecimal></hexadecimal> | Sets the connect tunnel AES encrypt key with up to 16 bytes. Each byte is represented by two adjacent hex digits. Bytes may run together or be separated by optional punctuation: 123ABC "12 3A BC" 12,3A,BC 12.3a.bc 12:3a:bc Note that quotes must enclose the value if it contains spaces. |
| aes encrypt key text <text></text>          | Sets the connect tunnel AES encrypt key with up to 16 bytes. Each byte is represented by a single character. Note that quotes must enclose the value if it contains spaces.                                                                                                    |
| auto show statistics                        | show connection statistics                                                                                                    |
| clrscrn                                     | Clears the screen.                                                                                                    |
| credentials <text></text>                   | Selects the RSA/DSA certificates by name for the SSL client.                                                                                                    |
| default protocol                            | Restores the default protocol as "TCP".                                                                                                    |
| default secure protocols                    | Restores the default secure protocol selections.                                                                                                    |
| default tcp keep alive idle time            | Defaults the TCP keep alive idle time.                                                                                                    |
| default tcp keep alive interval             | Restores the default 45 second connect mode TCP keep alive timeout.                                                                                                    |
| default tcp keep alive probes               | Defaults the TCP keep alive probes.                                                                                                    |
| exit                                        | Exits to the next higher level.                                                                                                    |
| initial send binary <binary></binary>       | Sets the host connect tunnel Initial Send text allowing for binary characters.<br>sinary> = string in binary format that will be sent out the network upon connection. Within [] use binary decimal up to 255 or hex up to 0xFF.                                                              |
| initial send set <text></text>              | Sets the host connect tunnel Initial Send text. <text> = ascii string that will be sent out the network upon connection.</text>                                                                                                    |

| no address                                             | Removes the remote host address used to establish tunneling connections.                                                                 |
|--------------------------------------------------------|----------------------------------------------------------------------------------------------------|
| no aes decrypt key                                     | Removes the connect tunnel AES decrypt key.                                                                                              |
| no aes encrypt key                                     | Removes the connect tunnel AES encrypt key.                                                                                              |
| no credentials                                         | Clears the RSA/DSA certificate selection.                                                                                                |
| no initial send                                        | Removes the host connect tunnel Initial Send string.                                                                                     |
| no port                                                | Removes the remote port used to establish tunnel connections.                                                                            |
| no ssh username                                        | Removes the SSH user name.                                                                                                    |
| no tcp user timeout                                    | Restores the default.                                                                                                    |
| port <number></number>                                 | Sets the remote port to use for connect mode tunneling. <number> = number of the port to use.</number>                                   |
| protocol ssh                                           | Uses SSH protocol for connect mode tunneling.                                                                                            |
| protocol ssl                                           | Uses SSL protocol for connect mode tunneling.                                                                                            |
| protocol tcp                                           | Uses TCP protocol for connect mode tunneling.                                                                                            |
| protocol tcp aes                                       | Uses TCP protocol with AES encryption for connect mode tunneling.                                                                        |
| protocol telnet                                        | Uses Telnet protocol (with IAC) for connect mode tunneling.                                                                              |
| secure protocols ssl3 disable                          | Disables the protocol.                                                                                                    |
| secure protocols ssl3 enable                           | Enables the protocol.                                                                                                    |
| secure protocols tls1.0 disable                        | Disables the protocol.                                                                                                    |
| secure protocols tls1.0 enable                         | Enables the protocol.                                                                                                    |
| secure protocols tls1.1 disable                        | Disables the protocol.                                                                                                    |
| secure protocols tls1.1 enable                         | Enables the protocol.                                                                                                    |
| secure protocols tls1.2 disable                        | Disables the protocol.                                                                                                    |
| secure protocols tls1.2 enable                         | Enables the protocol.                                                                                                    |
| protocol udp                                           | Uses UDP protocol for connect mode tunneling.                                                                                            |
| protocol udp aes                                       | Uses UDP protocol with AES encryption for connect mode tunneling.                                                                        |
| show                                                   | Shows the current configuration.                                                                                                    |
| show history                                           | Displays the last 20 commands entered during the current CLI session.                                                                    |
| show statistics                                        | show connection statistics                                                                                                    |
| ssh username <text></text>                             | Sets the SSH user name for use when establishing tunneling connections with other devices. <text> = SSH user name.</text>                |
| tcp keep alive idle time <milliseconds></milliseconds> | Sets the TCP keep alive idle time. This is the initial keep alive timeout. <milliseconds> = timer value, in milliseconds.</milliseconds> |
| tcp keep alive interval <milliseconds></milliseconds>  | Enables TCP keep alive for connect mode tunneling and sets the timer. <milliseconds> = timer value, in milliseconds.</milliseconds>      |
| tcp keep alive probes <number></number>                | Sets the number of TCP keep alive probes. <number> = number of TCP keep alive probes.</number>                                           |
| tcp user timeout <milliseconds></milliseconds>         | Sets the timeout for TCP retransmissions. <milliseconds> = timeout value, in milliseconds.</milliseconds>                                |
| validate certificate disable                           | Skips verification of the server certificate when connecting.                                                                            |

| validate certificate enable                 | Requires verification of the server certificate when connecting.                                                                                                    |
|---------------------------------------------|----------------------------------------------------------------------------------------------------|
| write                                       | Stores the current configuration in permanent memory.                                                                                                    |
| host 10 (tunnel-connect-host:10:10) lev     | el commands                                                                                                    |
| address <text></text>                       | Sets the remote host to establish tunneling connections with. <text> = IP address or host name of the remote host.</text>                                                                                                    |
| aes decrypt key <hexadecimal></hexadecimal> | Sets the connect tunnel AES decrypt key with up to 16 bytes. Each byte is represented by two adjacent hex digits. Bytes may run together or be separated by optional punctuation: 123ABC "12 3A BC" 12,3A,BC 12.3a.bc 12:3a:bc Note that quotes must enclose the value if it contains spaces. |
| aes decrypt key text <text></text>          | Sets the connect tunnel AES decrypt key with up to 16 bytes. Each byte is represented by a single character. Note that quotes must enclose the value if it contains spaces.                                                                                                    |
| aes encrypt key <hexadecimal></hexadecimal> | Sets the connect tunnel AES encrypt key with up to 16 bytes. Each byte is represented by two adjacent hex digits. Bytes may run together or be separated by optional punctuation: 123ABC "12 3A BC" 12,3A,BC 12.3a.bc 12:3a:bc Note that quotes must enclose the value if it contains spaces. |
| aes encrypt key text <text></text>          | Sets the connect tunnel AES encrypt key with up to 16 bytes. Each byte is represented by a single character. Note that quotes must enclose the value if it contains spaces.                                                                                                    |
| auto show statistics                        | show connection statistics                                                                                                    |
| clrscrn                                     | Clears the screen.                                                                                                    |
| credentials <text></text>                   | Selects the RSA/DSA certificates by name for the SSL client.                                                                                                    |
| default protocol                            | Restores the default protocol as "TCP".                                                                                                    |
| default secure protocols                    | Restores the default secure protocol selections.                                                                                                    |
| default tcp keep alive idle time            | Defaults the TCP keep alive idle time.                                                                                                    |
| default tcp keep alive interval             | Restores the default 45 second connect mode TCP keep alive timeout.                                                                                                    |
| default tcp keep alive probes               | Defaults the TCP keep alive probes.                                                                                                    |
| exit                                        | Exits to the next higher level.                                                                                                    |
| initial send binary<br>binary>              | Sets the host connect tunnel Initial Send text allowing for binary characters.<br>sinary> = string in binary format that will be sent out the network upon connection. Within [] use binary decimal up to 255 or hex up to 0xFF.                                                              |
| initial send set <text></text>              | Sets the host connect tunnel Initial Send text. <text> = ascii string that will be sent out the network upon connection.</text>                                                                                                    |
| no address                                  | Removes the remote host address used to establish tunneling connections.                                                                                                    |
| no aes decrypt key                          | Removes the connect tunnel AES decrypt key.                                                                                                    |
| no aes encrypt key                          | Removes the connect tunnel AES encrypt key.                                                                                                    |

| no credentials                                         | Clears the RSA/DSA certificate selection.                                                                                                |
|--------------------------------------------------------|----------------------------------------------------------------------------------------------------|
| no initial send                                        | Removes the host connect tunnel Initial Send string.                                                                                     |
| no port                                                | Removes the remote port used to establish tunnel connections.                                                                            |
| no ssh username                                        | Removes the SSH user name.                                                                                                    |
| no tcp user timeout                                    | Restores the default.                                                                                                    |
| port <number></number>                                 | Sets the remote port to use for connect mode tunneling. <number> = number of the port to use.</number>                                   |
| protocol ssh                                           | Uses SSH protocol for connect mode tunneling.                                                                                            |
| protocol ssl                                           | Uses SSL protocol for connect mode tunneling.                                                                                            |
| protocol tcp                                           | Uses TCP protocol for connect mode tunneling.                                                                                            |
| protocol tcp aes                                       | Uses TCP protocol with AES encryption for connect mode tunneling.                                                                        |
| protocol telnet                                        | Uses Telnet protocol (with IAC) for connect mode tunneling.                                                                              |
| secure protocols ssl3 disable                          | Disables the protocol.                                                                                                    |
| secure protocols ssl3 enable                           | Enables the protocol.                                                                                                    |
| secure protocols tls1.0 disable                        | Disables the protocol.                                                                                                    |
| secure protocols tls1.0 enable                         | Enables the protocol.                                                                                                    |
| secure protocols tls1.1 disable                        | Disables the protocol.                                                                                                    |
| secure protocols tls1.1 enable                         | Enables the protocol.                                                                                                    |
| secure protocols tls1.2 disable                        | Disables the protocol.                                                                                                    |
| secure protocols tls1.2 enable                         | Enables the protocol.                                                                                                    |
| protocol udp                                           | Uses UDP protocol for connect mode tunneling.                                                                                            |
| protocol udp aes                                       | Uses UDP protocol with AES encryption for connect mode tunneling.                                                                        |
| show                                                   | Shows the current configuration.                                                                                                    |
| show history                                           | Displays the last 20 commands entered during the current CLI session.                                                                    |
| show statistics                                        | show connection statistics                                                                                                    |
| ssh username <text></text>                             | Sets the SSH user name for use when establishing tunneling connections with other devices. <text> = SSH user name.</text>                |
| tcp keep alive idle time <milliseconds></milliseconds> | Sets the TCP keep alive idle time. This is the initial keep alive timeout. <milliseconds> = timer value, in milliseconds.</milliseconds> |
| tcp keep alive interval <milliseconds></milliseconds>  | Enables TCP keep alive for connect mode tunneling and sets the timer. <milliseconds> = timer value, in milliseconds.</milliseconds>      |
| tcp keep alive probes <number></number>                | Sets the number of TCP keep alive probes. <pre><number> = number of TCP keep alive probes.</number></pre>                                |
| tcp user timeout <milliseconds></milliseconds>         | Sets the timeout for TCP retransmissions. <milliseconds> = timeout value, in milliseconds.</milliseconds>                                |
| validate certificate disable                           | Skips verification of the server certificate when connecting.                                                                            |
| validate certificate enable                            | Requires verification of the server certificate when connecting.                                                                         |
| write                                                  | Stores the current configuration in permanent memory.                                                                                    |

## host 10 (tunnel-connect-host:9:10) level commands

| address <text></text>                       | Sets the remote host to establish tunneling connections with. <text> = IP address or host name of the remote host.</text>                                                                                                    |
|---------------------------------------------|----------------------------------------------------------------------------------------------------|
| aes decrypt key <hexadecimal></hexadecimal> | Sets the connect tunnel AES decrypt key with up to 16 bytes. Each byte is represented by two adjacent hex digits. Bytes may run together or be separated by optional punctuation: 123ABC "12 3A BC" 12,3A,BC 12.3a.bc 12:3a:bc Note that quotes must enclose the value if it contains spaces. |
| aes decrypt key text < text>                | Sets the connect tunnel AES decrypt key with up to 16 bytes. Each byte is represented by a single character. Note that quotes must enclose the value if it contains spaces.                                                                                                    |
| aes encrypt key <hexadecimal></hexadecimal> | Sets the connect tunnel AES encrypt key with up to 16 bytes. Each byte is represented by two adjacent hex digits. Bytes may run together or be separated by optional punctuation: 123ABC "12 3A BC" 12,3A,BC 12.3a.bc 12:3a:bc Note that quotes must enclose the value if it contains spaces. |
| aes encrypt key text < text>                | Sets the connect tunnel AES encrypt key with up to 16 bytes. Each byte is represented by a single character. Note that quotes must enclose the value if it contains spaces.                                                                                                    |
| auto show statistics                        | show connection statistics                                                                                                    |
| clrscrn                                     | Clears the screen.                                                                                                    |
| credentials <text></text>                   | Selects the RSA/DSA certificates by name for the SSL client.                                                                                                    |
| default protocol                            | Restores the default protocol as "TCP".                                                                                                    |
| default secure protocols                    | Restores the default secure protocol selections.                                                                                                    |
| default tcp keep alive idle time            | Defaults the TCP keep alive idle time.                                                                                                    |
| default tcp keep alive interval             | Restores the default 45 second connect mode TCP keep alive timeout.                                                                                                    |
| default tcp keep alive probes               | Defaults the TCP keep alive probes.                                                                                                    |
| exit                                        | Exits to the next higher level.                                                                                                    |
| initial send binary<br>sinary >             | Sets the host connect tunnel Initial Send text allowing for binary characters.<br>binary format that will be sent out the network upon connection. Within [] use binary decimal up to 255 or hex up to 0xFF.                                                                                  |
| initial send set <text></text>              | Sets the host connect tunnel Initial Send text. <text> = ascii string that will be sent out the network upon connection.</text>                                                                                                    |
| no address                                  | Removes the remote host address used to establish tunneling connections.                                                                                                    |
| no aes decrypt key                          | Removes the connect tunnel AES decrypt key.                                                                                                    |
| no aes encrypt key                          | Removes the connect tunnel AES encrypt key.                                                                                                    |
| no credentials                              | Clears the RSA/DSA certificate selection.                                                                                                    |
| no initial send                             | Removes the host connect tunnel Initial Send string.                                                                                                    |
| no port                                     | Removes the remote port used to establish tunnel connections.                                                                                                    |
| no ssh username                             | Removes the SSH user name.                                                                                                    |
| no tcp user timeout                         | Restores the default.                                                                                                    |

| port <number></number>                                 | Sets the remote port to use for connect mode tunneling. <number> = number of the port to use.</number>                                                   |
|--------------------------------------------------------|----------------------------------------------------------------------------------------------------|
| protocol ssh                                           | Uses SSH protocol for connect mode tunneling.                                                                                                    |
| protocol ssl                                           | Uses SSL protocol for connect mode tunneling.                                                                                                    |
| protocol tcp                                           | Uses TCP protocol for connect mode tunneling.                                                                                                    |
| protocol tcp aes                                       | Uses TCP protocol with AES encryption for connect mode tunneling.                                                                                        |
| protocol telnet                                        | Uses Telnet protocol (with IAC) for connect mode tunneling.                                                                                              |
| secure protocols ssl3 disable                          | Disables the protocol.                                                                                                    |
| secure protocols ssl3 enable                           | Enables the protocol.                                                                                                    |
| secure protocols tls1.0 disable                        | Disables the protocol.                                                                                                    |
| secure protocols tls1.0 enable                         | Enables the protocol.                                                                                                    |
| secure protocols tls1.1 disable                        | Disables the protocol.                                                                                                    |
| secure protocols tls1.1 enable                         | Enables the protocol.                                                                                                    |
| secure protocols tls1.2 disable                        | Disables the protocol.                                                                                                    |
| secure protocols tls1.2 enable                         | Enables the protocol.                                                                                                    |
| protocol udp                                           | Uses UDP protocol for connect mode tunneling.                                                                                                    |
| protocol udp aes                                       | Uses UDP protocol with AES encryption for connect mode tunneling.                                                                                        |
| show                                                   | Shows the current configuration.                                                                                                    |
| show history                                           | Displays the last 20 commands entered during the current CLI session.                                                                                    |
| show statistics                                        | show connection statistics                                                                                                    |
| ssh username <text></text>                             | Sets the SSH user name for use when establishing tunneling connections with other devices. <text> = SSH user name.</text>                                |
| tcp keep alive idle time <milliseconds></milliseconds> | Sets the TCP keep alive idle time. This is the initial keep alive timeout. <milliseconds> = timer value, in milliseconds.</milliseconds>                 |
| tcp keep alive interval <milliseconds></milliseconds>  | Enables TCP keep alive for connect mode tunneling and sets the timer. <milliseconds> = timer value, in milliseconds.</milliseconds>                      |
| tcp keep alive probes < number>                        | Sets the number of TCP keep alive probes. <pre><number> = number of TCP keep alive probes.</number></pre>                                                |
| tcp user timeout <milliseconds></milliseconds>         | Sets the timeout for TCP retransmissions. <milliseconds> = timeout value, in milliseconds.</milliseconds>                                                |
| validate certificate disable                           | Skips verification of the server certificate when connecting.                                                                                            |
| validate certificate enable                            | Requires verification of the server certificate when connecting.                                                                                         |
| write                                                  | Stores the current configuration in permanent memory.                                                                                                    |
| host 10 (tunnel-connect-host:8:10) level comma         | nds                                                                                                    |
| address <text></text>                                  | Sets the remote host to establish tunneling connections with. <text> = IP address or host name of the remote host.</text>                                |
| aes decrypt key <hexadecimal></hexadecimal>            | Sets the connect tunnel AES decrypt key with up to 16 bytes. Each byte is represented by two adjacent hex digits. Bytes may run together or be separated |

|                                             | by optional punctuation: 123ABC "12 3A BC" 12,3A,BC 12.3a.bc 12:3a:bc Note that quotes must enclose the value if it contains spaces.                                                                                                    |
|---------------------------------------------|----------------------------------------------------------------------------------------------------|
| aes decrypt key text < text>                | Sets the connect tunnel AES decrypt key with up to 16 bytes. Each byte is represented by a single character. Note that quotes must enclose the value if it contains spaces.                                                                                                    |
| aes encrypt key <hexadecimal></hexadecimal> | Sets the connect tunnel AES encrypt key with up to 16 bytes. Each byte is represented by two adjacent hex digits. Bytes may run together or be separated by optional punctuation: 123ABC "12 3A BC" 12,3A,BC 12.3a.bc 12:3a:bc Note that quotes must enclose the value if it contains spaces. |
| aes encrypt key text < text>                | Sets the connect tunnel AES encrypt key with up to 16 bytes. Each byte is represented by a single character. Note that quotes must enclose the value if it contains spaces.                                                                                                    |
| auto show statistics                        | show connection statistics                                                                                                    |
| clrscrn                                     | Clears the screen.                                                                                                    |
| credentials <text></text>                   | Selects the RSA/DSA certificates by name for the SSL client.                                                                                                    |
| default protocol                            | Restores the default protocol as "TCP".                                                                                                    |
| default secure protocols                    | Restores the default secure protocol selections.                                                                                                    |
| default tcp keep alive idle time            | Defaults the TCP keep alive idle time.                                                                                                    |
| default tcp keep alive interval             | Restores the default 45 second connect mode TCP keep alive timeout.                                                                                                    |
| default tcp keep alive probes               | Defaults the TCP keep alive probes.                                                                                                    |
| exit                                        | Exits to the next higher level.                                                                                                    |
| initial send binary<br>binary>              | Sets the host connect tunnel Initial Send text allowing for binary characters. <binary> = string in binary format that will be sent out the network upon connection. Within [] use binary decimal up to 255 or hex up to 0xFF.</binary>                                                       |
| initial send set <text></text>              | Sets the host connect tunnel Initial Send text. <text> = ascii string that will be sent out the network upon connection.</text>                                                                                                    |
| no address                                  | Removes the remote host address used to establish tunneling connections.                                                                                                    |
| no aes decrypt key                          | Removes the connect tunnel AES decrypt key.                                                                                                    |
| no aes encrypt key                          | Removes the connect tunnel AES encrypt key.                                                                                                    |
| no credentials                              | Clears the RSA/DSA certificate selection.                                                                                                    |
| no initial send                             | Removes the host connect tunnel Initial Send string.                                                                                                    |
| no port                                     | Removes the remote port used to establish tunnel connections.                                                                                                    |
| no ssh username                             | Removes the SSH user name.                                                                                                    |
| no tcp user timeout                         | Restores the default.                                                                                                    |
| port <number></number>                      | Sets the remote port to use for connect mode tunneling. <number> = number of the port to use.</number>                                                                                                    |
| protocol ssh                                | Uses SSH protocol for connect mode tunneling.                                                                                                    |
| protocol ssl                                | Uses SSL protocol for connect mode tunneling.                                                                                                    |
| protocol tcp                                | Uses TCP protocol for connect mode tunneling.                                                                                                    |

| protocol tcp aes                                       | Uses TCP protocol with AES encryption for connect mode tunneling.                                                                                                    |
|--------------------------------------------------------|----------------------------------------------------------------------------------------------------|
| protocol telnet                                        | Uses Telnet protocol (with IAC) for connect mode tunneling.                                                                                                    |
| secure protocols ssl3 disable                          | Disables the protocol.                                                                                                    |
| secure protocols ssl3 enable                           | Enables the protocol.                                                                                                    |
| secure protocols tls1.0 disable                        | Disables the protocol.                                                                                                    |
| secure protocols tls1.0 enable                         | Enables the protocol.                                                                                                    |
| secure protocols tls1.1 disable                        | Disables the protocol.                                                                                                    |
| secure protocols tls1.1 enable                         | Enables the protocol.                                                                                                    |
| secure protocols tls1.2 disable                        | Disables the protocol.                                                                                                    |
| secure protocols tls1.2 enable                         | Enables the protocol.                                                                                                    |
| protocol udp                                           | Uses UDP protocol for connect mode tunneling.                                                                                                    |
| protocol udp aes                                       | Uses UDP protocol with AES encryption for connect mode tunneling.                                                                                                    |
| show                                                   | Shows the current configuration.                                                                                                    |
| show history                                           | Displays the last 20 commands entered during the current CLI session.                                                                                                    |
| show statistics                                        | show connection statistics                                                                                                    |
| ssh username <text></text>                             | Sets the SSH user name for use when establishing tunneling connections with other devices. <text> = SSH user name.</text>                                                                                                    |
| tcp keep alive idle time <milliseconds></milliseconds> | Sets the TCP keep alive idle time. This is the initial keep alive timeout. <milliseconds> = timer value, in milliseconds.</milliseconds>                                                                                                    |
| tcp keep alive interval <milliseconds></milliseconds>  | Enables TCP keep alive for connect mode tunneling and sets the timer. <milliseconds> = timer value, in milliseconds.</milliseconds>                                                                                                    |
| tcp keep alive probes <number></number>                | Sets the number of TCP keep alive probes. <number> = number of TCP keep alive probes.</number>                                                                                                    |
| tcp user timeout <milliseconds></milliseconds>         | Sets the timeout for TCP retransmissions.<br><milliseconds> = timeout value, in milliseconds.</milliseconds>                                                                                                    |
| validate certificate disable                           | Skips verification of the server certificate when connecting.                                                                                                    |
| validate certificate enable                            | Requires verification of the server certificate when connecting.                                                                                                    |
| write                                                  | Stores the current configuration in permanent memory.                                                                                                    |
| host 10 (tunnel-connect-host:7:10) level co            | mmands                                                                                                    |
| address <text></text>                                  | Sets the remote host to establish tunneling connections with. <text> = IP address or host name of the remote host.</text>                                                                                                    |
| aes decrypt key <hexadecimal></hexadecimal>            | Sets the connect tunnel AES decrypt key with up to 16 bytes. Each byte is represented by two adjacent hex digits. Bytes may run together or be separated by optional punctuation: 123ABC "12 3A BC" 12,3A,BC 12.3a.bc 12:3a:bc Note that quotes must enclose the value if it contains spaces. |
| aes decrypt key text <text></text>                     | Sets the connect tunnel AES decrypt key with up to 16 bytes. Each byte is represented by a single                                                                                                    |
|                                                        |                                                                                                    |

|                                             | character. Note that quotes must enclose the value if it contains spaces.                                                                                                    |
|---------------------------------------------|----------------------------------------------------------------------------------------------------|
| aes encrypt key <hexadecimal></hexadecimal> | Sets the connect tunnel AES encrypt key with up to 16 bytes. Each byte is represented by two adjacent hex digits. Bytes may run together or be separated by optional punctuation: 123ABC "12 3A BC" 12,3A,BC 12.3a.bc 12:3a:bc Note that quotes must enclose the value if it contains spaces. |
| aes encrypt key text < text>                | Sets the connect tunnel AES encrypt key with up to 16 bytes. Each byte is represented by a single character. Note that quotes must enclose the value if it contains spaces.                                                                                                    |
| auto show statistics                        | show connection statistics                                                                                                    |
| clrscrn                                     | Clears the screen.                                                                                                    |
| credentials <text></text>                   | Selects the RSA/DSA certificates by name for the SSL client.                                                                                                    |
| default protocol                            | Restores the default protocol as "TCP".                                                                                                    |
| default secure protocols                    | Restores the default secure protocol selections.                                                                                                    |
| default tcp keep alive idle time            | Defaults the TCP keep alive idle time.                                                                                                    |
| default tcp keep alive interval             | Restores the default 45 second connect mode TCP keep alive timeout.                                                                                                    |
| default tcp keep alive probes               | Defaults the TCP keep alive probes.                                                                                                    |
| exit                                        | Exits to the next higher level.                                                                                                    |
| initial send binary<br>binary>              | Sets the host connect tunnel Initial Send text allowing for binary characters.<br>sinary> = string in binary format that will be sent out the network upon connection. Within [] use binary decimal up to 255 or hex up to 0xFF.                                                              |
| initial send set <text></text>              | Sets the host connect tunnel Initial Send text. <text> = ascii string that will be sent out the network upon connection.</text>                                                                                                    |
| no address                                  | Removes the remote host address used to establish tunneling connections.                                                                                                    |
| no aes decrypt key                          | Removes the connect tunnel AES decrypt key.                                                                                                    |
| no aes encrypt key                          | Removes the connect tunnel AES encrypt key.                                                                                                    |
| no credentials                              | Clears the RSA/DSA certificate selection.                                                                                                    |
| no initial send                             | Removes the host connect tunnel Initial Send string.                                                                                                    |
| no port                                     | Removes the remote port used to establish tunnel connections.                                                                                                    |
| no ssh username                             | Removes the SSH user name.                                                                                                    |
| no tcp user timeout                         | Restores the default.                                                                                                    |
| port <number></number>                      | Sets the remote port to use for connect mode tunneling. <number> = number of the port to use.</number>                                                                                                    |
| protocol ssh                                | Uses SSH protocol for connect mode tunneling.                                                                                                    |
| protocol ssl                                | Uses SSL protocol for connect mode tunneling.                                                                                                    |
| protocol tcp                                | Uses TCP protocol for connect mode tunneling.                                                                                                    |
| protocol tcp aes                            | Uses TCP protocol with AES encryption for connect mode tunneling.                                                                                                    |
| protocol telnet                             | Uses Telnet protocol (with IAC) for connect mode tunneling.                                                                                                    |
| secure protocols ssl3 disable               | Disables the protocol.                                                                                                    |

| secure protocols tls1.0 disable secure protocols tls1.1 disable secure protocols tls1.1 disable secure protocols tls1.1 disable secure protocols tls1.1 disable secure protocols tls1.2 disable secure protocols tls1.2 disable secure protocols tls1.2 disable secure protocols tls1.2 disable Disables the protocol. Secure protocols tls1.2 disable protocol udp Disables the protocol. Enables the protocol. Secure protocols tls1.2 disable protocol udp Disables the protocol. Secure protocols tls1.2 enable protocol udp Disables the protocol. Secure protocols tls1.2 enable Disables the protocol. Secure protocols tls1.2 enable Disables the protocol. Secure protocols tls1.2 enable Disables the protocol. Secure protocols tls1.2 enable Disables the protocol. Secure protocol with AES encryption for connect mode tunneling. Show the current configuration. Show show connection with AES encryption for connect mode tunneling. Show the current configuration. Show show connection statistics show connection statistics show connection statistics show connection statistics sets the SSH user name for use when establishing tunneling connections with other devices. <text> = SSH user name. Sets the TCP keep alive idle time. This is the initial keep alive timeout. **milliseconds* = timer value, in milliseconds* = timer value, in milliseconds. Sets the TCP keep alive for connect mode tunneling and sets the timer. **milliseconds* = timer value, in milliseconds.  Top user timeout &lt;**milliseconds* = timer value, in milliseconds* = timer use, in milliseconds = timer use, in milliseconds.  Sets the number of TCP keep alive probes.  **cumber* = number of TCP keep alive probes.  **cumber* = number of TCP keep alive probes.  **sets the mumber of TCP keep alive probes.  **sets the mumber of TCP retransmissions.  **validate certificate disable  **validate certificate disable  **validate certificate on the server certificate when connecting.  **validate certificate enable  **validate certificate on the server certificate when connecting.  **validate certi</text>                                                                                                    |                                                        | <b>E</b> 11 (1 (1 )                                                                                                    |
|----------------------------------------------------------------------------------------------------|--------------------------------------------------------|----------------------------------------------------------------------------------------------------|
| secure protocols tls1.0 enable secure protocols tls1.1 disable secure protocols tls1.1 disable secure protocols tls1.2 disable secure protocols tls1.2 disable secure protocols tls1.2 enable secure protocols tls1.2 enable secure protocols tls1.2 enable secure protocols tls1.2 enable secure protocol udp Uses UDP protocol for connect mode tunneling. protocol udp protocol udp Uses UDP protocol with AES encryption for connect mode tunneling. Show show shows the current configuration. Displays the last 20 commands entered during the current CLI session. show statistics show statistics show connection statistics sets the SSH user name for use when establishing uneling connections with other devices. <text> = SSH user name. Sets the TCP keep alive idle time. This is the initial keep alive idle time. This is the initial keep alive immeout. <milliseconds. <milliseconds="" alive="" and="" connect="" enables="" for="" keep="" mode="" sets="" tcp="" the="" timer.="" tunneling=""> = timer value, in milliseconds.  tcp keep alive probes <number> step user timeout <milliseconds> cumber&gt; = number of TCP keep alive probes. <number> = number of TCP keep alive probes. <number> = number of TCP keep alive probes. <number> = number of TCP keep alive probes. <number> = number of TCP keep alive probes. <number> = number of TCP keep alive probes. <number> = number of TCP keep alive probes. <number> = number of TCP keep alive probes. <number> = number of TCP keep alive probes. <number> = number of TCP keep alive probes. <number> = number of TCP keep alive probes. <number> = number of TCP keep alive probes. <number> = number of TCP keep alive probes. <number> = number of TCP keep alive probes. <numbers <numbers="number" =="" alive="" keep="" number="" of="" pr<="" probes.="" tcp="" td=""><td>secure protocols ssl3 enable</td><td>Enables the protocol.</td></numbers></number></number></number></number></number></number></number></number></number></number></number></number></number></milliseconds></number></milliseconds.></text>                                                                                                    | secure protocols ssl3 enable                           | Enables the protocol.                                                                                                    |
| secure protocols tls1.1 disable secure protocols tls1.2 enable secure protocols tls1.2 enable secure protocols tls1.2 enable secure protocols tls1.2 enable secure protocol tls1.2 enable secure protocol tls1.2 enable protocol udp Uses UDP protocol or connect mode tunneling. Uses UDP protocol with AES encryption for connect mode tunneling. Show Shows the current configuration. Shows the current configuration. Shows the current configuration. Shows the current configuration. Show statistics show connection statistics show connection statistics sets the SSH user name for use when establishing tunneling connections with other devices. <text> = SSH user name. Sets the TCP keep alive idle time. This is the initial keep alive imeout. <milliseconds> = timer value, in milliseconds = timer value, in milliseconds.  tcp keep alive interval <milliseconds> tcp keep alive probes <number> cp user timeout <milliseconds> = timeout for TCP keep alive probes. Sets the timer. This is the initial keep alive interval <milliseconds> = timer value, in milliseconds&gt; = timer value, in milliseconds&gt; = timeout value, in milliseconds&gt; = timeout value, in milliseconds = timeo</milliseconds></milliseconds></number></milliseconds></milliseconds></text>                                                                                                    | ·                                                      | ·                                                                                                    |
| secure protocols tls1.1 enable secure protocols tls1.2 disable secure protocols tls1.2 disable secure protocols tls1.2 enable protocol udp Disables the protocol. protocol udp Uses UDP protocol for connect mode tunneling. Uses UDP protocol with AES encryption for connect mode tunneling. Show Show show the current configuration. Displays the last 20 commands entered during the current CLI session. Show statistics show connection statistics show connection statistics show connection statistics show connections with other devices, <text> = SSH user name for use when establishing tunneling connections with other devices, <text> = SSH user name. Sets the TCP keep alive idle time. This is the initial keep alive interval <milliseconds> top keep alive interval <milliseconds> top keep alive interval <milliseconds> top keep alive probes <number> stop user timeout <milliseconds> sets the timer. <milliseconds> = timer value, in milliseconds. Sets the number of TCP keep alive probes. <number> = number of TCP keep alive probes. <number> = number of TCP keep alive probes. <number <number="number" <number<="" =="" alive="" keep="" number="" of="" probes.="" tcp="" td=""><td>·</td><td>·</td></number></number></number></number></number></number></number></number></number></number></number></number></number></number></number></number></number></number></number></number></number></number></milliseconds></milliseconds></number></milliseconds></milliseconds></milliseconds></text></text> | ·                                                      | ·                                                                                                    |
| secure protocols tls1.2 disable secure protocols tls1.2 enable protocol up protocol up protocol up protocol up protocol up up ses UDP protocol for connect mode tunneling.  Juses UDP protocol with AES encryption for connect mode tunneling.  Shows the current configuration.  Shows the current configuration.  Displays the last 20 commands entered during the current CLI session.  show show statistics  show connection statistics  Sets the SSH user name for use when establishing tunneling connections with other devices, <text> = SSH user name.  Sets the TCP keep alive idle time. This is the initial keep alive timeout. <milliseconds. <milliseconds.="timer" <number="" alive="" and="" connect="" enables="" for="" in="" keep="" milliseconds.="" mode="" probes="" sets="" tcp="" the="" timer.="" tunneling="" value,="">  tcp user timeout <milliseconds>  sets the number of TCP keep alive probes.  <number> = number of TCP keep alive probes.  <number> = number of TCP keep alive probes.  sulidate certificate disable  solidate certificate enable  validate certificate enable  Requires verification of the server certificate when connecting.  Sets the remote host to establish tunneling connections with. <text> = IP address or host name of the remote host.  Sets the connect tunnel AES decrypt key with up to 16 bytes. Each byte is represented by two adjacent hex digits. Bytes may run together or be separated by optional punctuation: 123ABC "12 3A BC" 123A,BC 123A,BC 123A,BC 125ABC byte sire presented by a single character. Note that quotes must enclose the value if it contains spaces.  Sets the connect tunnel AES decrypt key with up to 16 bytes. Each byte is represented by two adjacent hex digits. Bytes may run together or be separated by two dijectors and the stables is represented by a single character. Note that quotes must enclose the value if it contains spaces.  Sets the connect tunnel AES decrypt key with up to 16 bytes. Each byte is represented by a single character. Note th</text></number></number></milliseconds></milliseconds.></text>                                                                                                    | ·                                                      | ·                                                                                                    |
| secure protocols tis1.2 enable protocol udp protocol udp protocol udp aes    Uses UDP protocol for connect mode tunneling. Uses UDP protocol with AES encryption for connect mode tunneling. Show   Show show the current configuration. Displays the last 20 commands entered during the current CLI session.   Show statistics                                                                                                    | secure protocols tls1.1 enable                         | Enables the protocol.                                                                                                    |
| protocol udp protocol udp aes  Show  Show statistics  Show statistics  Show connection statistics  Sets the SSH user name for use when establishing tunneling connectors with or milliseconds and set the time. This is the initial top keep alive interval <a href="mailto:amiltiseconds">miltiseconds</a> Sets the TCP keep alive idle time. This is the initial top keep alive probes <a href="mailtiseconds">number&gt;</a> Enables TCP keep alive for connect mode tunneling and sets the time. This is the initial top keep alive interval <a href="mailtiseconds">miltiseconds</a> Enables TCP keep alive for connect mode tunneling and sets the timer. This is the initial seep alive interval <a href="mailtiseconds">miltiseconds</a> Enables TCP keep alive for connect mode tunneling and sets the timer. This is the initial seep alive probes <a href="mailtiseconds">number</a> Enables TCP keep alive for connect mode tunneling and sets the timer. This is the initial seep alive probes <a href="mailtiseconds">number</a> Enables TCP keep alive for connect mode tunneling and sets the timer. This is the initial seep alive timeout. This is the initial seep alive timeout. This is the initial seep alive timeout. This is the initial top keep alive interval <a href="mailtiseconds">nitiliseconds</a> Sets the number of TCP keep alive probes. <a href="mailtiseconds">number</a> To P keep alive probes <a href="mailtiseconds">number</a> Sets the mumber of TCP keep alive probes. <a href="mailtiseconds">number</a> To P keep alive probes. <a href="mailtiseconds">number</a> To P keep alive probes <a href="mailtiseconds">number</a> To P keep alive probes. <a href="mailtiseconds">number</a> To P keep alive probes. <a href="mailtiseconds">number</a> To P keep alive probes. <a href="mailtiseconds">number</a> To P keep alive probes. <a href="mailtiseconds">number</a> To P keep alive probes. <a href="mailtiseconds">number</a> To P keep alive probes. <a href="mailtiseconds">number</a> To P keep alive probes. <a href="mailtiseconds">number</a> Sets                                                                                                    | secure protocols tls1.2 disable                        | Disables the protocol.                                                                                                    |
| protocol udp aes  show  show  show bistory  show history  show statistics  show shatistics  show statistics  show shatistics  show current CLI session.  Show state as SH user name for use when establishing tunneling connections with other devices. <text> = SSH user name.  Sets the SSH user name for use when establishing tunneling connections with other devices. <text> = SSH user name.  Sets the TCP keep alive idle time. This is the initial keep alive idle time. This is the initial keep alive interval <milliseconds> = timer value, in milliseconds.  top keep alive interval <milliseconds>  top keep alive probes <number>  top keep alive probes <number>  step user timeout <milliseconds>  sets the number of TCP keep alive probes.  sets the timeout for TCP retransmissions.  <milliseconds> = timeout value, in milliseconds.  Sets the number of TCP keep alive probes.  Sets the number of TCP keep alive probes.  Sets the imeout for TCP retransmissions.  <milliseconds> = timeout value, in milliseconds.  Skips verification of the server certificate when connecting.  Validate certificate enable  Requires verification of the server certificate when connecting.  Requires verification of the server certificate when connecting.  Stores the current configuration in permanent memory.  Institute the server certificate when connections with. &lt;1ext&gt; = IP address or host name of the remote host.  Sets the connect tunnel AES decrypt key with up to 16 bytes. Each byte is represented by two adjacent hex digits. Bytes may run together or be separated by optional punctuation: 123ABC '123ABC'  12,3ABC 12.3a.bc 12:3a.bc Note that quotes must enclose the value if it contains spaces.  Sets the connect tunnel AES decrypt key with up to 16 bytes. Each byte is represented by two adjacent hex digits. Bytes may run together or be separated by the separated by the separated by two adjacent hex digits. Bytes may run together or be separated by the separated by two adjacent the digits. Bytes may run together or be separated by the separated by the sepa</milliseconds></milliseconds></milliseconds></number></number></milliseconds></milliseconds></text></text>                                                                                                    | secure protocols tls1.2 enable                         | Enables the protocol.                                                                                                    |
| show Shows the current configuration.  Show shistory Displays the last 20 commands entered during the current CLI session.  Show statistics Show connection statistics  Sets the SSH user name for use when establishing tunneling connections with other devices. <text> = SSH user name.  Sets the TCP keep alive idle time. This is the initial keep alive timeout. <milliseconds> = timer value, in milliseconds.  Enables TCP keep alive for connect mode tunneling and sets the timer. <milliseconds> = timer value, in milliseconds.  top keep alive probes <number></number></milliseconds></milliseconds></text>                                                                                                    | protocol udp                                           | Uses UDP protocol for connect mode tunneling.                                                                                                    |
| show history  Displays the last 20 commands entered during the current CLI session.  Show statistics  Show connection statistics  Sets the SSH user name for use when establishing tunneling connections with other devices. <text> = SSH user name.  Sets the TCP keep alive idle time. This is the initial keep alive interval <milliseconds>  top keep alive interval <milliseconds>  top keep alive interval <milliseconds>  Enables TCP keep alive for connect mode tunneling and sets the timer. <milliseconds> = timer value, in milliseconds&gt;  top keep alive probes <number>  top keep alive probes <number>  Sets the number of TCP keep alive probes. <number> = number of TCP keep alive probes. <number> = number of TCP teap alive probes. <number> = number of TCP teap alive probes. <number <nu<="" <number="number" =="" alive="" number="" of="" probes.="" tcp="" td="" teap=""><td>protocol udp aes</td><td>Uses UDP protocol with AES encryption for connect mode tunneling.</td></number></number></number></number></number></number></number></number></number></number></number></number></number></number></number></number></number></number></number></number></number></number></number></number></number></number></number></number></number></milliseconds></milliseconds></milliseconds></milliseconds></text>               | protocol udp aes                                       | Uses UDP protocol with AES encryption for connect mode tunneling.                                                                                                    |
| show statistics  show connection statistics  Sets the SSH user name for use when establishing tunneling connections with other devices. <text> = SSH user name.  Sets the TCP keep alive idle time. This is the initial keep alive interval <milliseconds>  Enables TCP keep alive for connect mode tunneling and sets the timer. <milliseconds> = timer value, in milliseconds.  Enables TCP keep alive for connect mode tunneling and sets the timer. <milliseconds> = timer value, in milliseconds.  Sets the number of TCP keep alive probes. <number> = number of TCP keep alive probes. <number> = number of TCP keep alive probes.  sets the number of TCP keep alive probes. <number> = number of TCP keep alive probes. <number> = number of TCP keep alive probes. <stent <milliseconds="" timeout=""> = timeout value, in milliseconds.  sets the timeout for TCP retransmissions. <milliseconds> = timeout value, in milliseconds. Skips verification of the server certificate when connecting.  validate certificate disable  validate certificate enable  Requires verification of the server certificate when connecting.  write  Stores the current configuration in permanent memory.  Tost 10 (tunnel-connect-host:6:10) level commands  Sets the remote host to establish tunneling connections with. <text> = IP address or host name of the remote host.  Sets the connect tunnel AES decrypt key with up to 16 bytes. Each byte is represented by two adjacent hex digits. Bytes may run together or be separated by optional punctuation: 123ABC *12 3A BC* 12 3A BC* 12 3A BC</text></milliseconds></stent></number></number></number></number></milliseconds></milliseconds></milliseconds></text>                                                                                                    | show                                                   | Shows the current configuration.                                                                                                    |
| Sets the SSH user name for use when establishing tunneling connections with other devices. <text> = SSH user name.  Set user name.  Set sthe TCP keep alive idle time. This is the initial keep alive interval <milliseconds>  Enables TCP keep alive for connect mode tunneling and sets the timer. <milliseconds> = timer value, in milliseconds.  Enables TCP keep alive for connect mode tunneling and sets the timer. <milliseconds> = timer value, in milliseconds.  Sets the number of TCP keep alive probes. <number> = number of TCP keep alive probes. <milliseconds> = time out value, in milliseconds&gt; = time value, in milliseconds.  Sets the timeout for TCP retransmissions. <milliseconds> = timeout value, in milliseconds&gt; = timeout value, in milliseconds&gt; = timeout value, in milliseconds&gt; = timeout value, in milliseconds. Sets the timeout for TCP retransmissions. <milliseconds> = timeout value, in milliseconds = timeout value, in milliseconds = timeout value, in milliseconds = timeout value, in milliseconds. Sets the timeout value, in milliseconds. Sets the timeout value, in milliseconds = timeout value, in milliseconds = timeout value, in millisecond</milliseconds></milliseconds></milliseconds></number></milliseconds></milliseconds></milliseconds></text>                                                                                                    | show history                                           |                                                                                                    |
| ssh username <text>  SSH user name.  SSH user name.  SSH user name.  SSH user name.  Sets the TCP keep alive idle time. This is the initial keep alive idle time. This is the initial keep alive imeout. <milliseconds> = timer value, in milliseconds.  Enables TCP keep alive for connect mode tunneling and sets the timer. <milliseconds> = timer value, in milliseconds.  tcp keep alive probes <number>  Sets the number of TCP keep alive probes. <number> = number of TCP keep alive probes.  step user timeout <milliseconds>  step user timeout <milliseconds>  step user timeout <milliseconds>  step user timeout <milliseconds>  step user timeout <milliseconds>  step user timeout to TCP retransmissions. <nilliseconds> = timeout value, in milliseconds.  Skips verification of the server certificate when connecting.  validate certificate enable  Requires verification of the server certificate when connecting.  Stores the current configuration in permanent memory.  Fost 10 (tunnel-connect-host:6:10) level commands  Sets the remote host to establish tunneling connections with. <text> = IP address or host name of the remote host.  Sets the connect tunnel AES decrypt key with up to 16 bytes. Each byte is represented by two adjacent hex digits. Bytes may run together or be separated by optional punctuation: 123ABC "12 3A BC" 12,3A,BC 12.3a.bc 10.23a.bc Note that quotes must enclose the value if it contains spaces.  Sets the connect tunnel AES decrypt key with up to 16 bytes. Each byte is represented by a single character. Note that quotes must enclose the value if it contains spaces.  Sets the connect tunnel AES encrypt key with up to 16 bytes. Each byte is represented by two adjacent hex digits. Bytes may run together or be separated by two adjacent hex digits. Bytes may run together or be separated by two adjacent hex digits. Bytes may run together or be separated by two adjacent hex digits. Bytes may run together or be separated by two adjacent hex digits. Bytes may run together or be separated by two adjacent hex digits. Bytes ma</text></nilliseconds></milliseconds></milliseconds></milliseconds></milliseconds></milliseconds></number></number></milliseconds></milliseconds></text>                                                                                                    | show statistics                                        | show connection statistics                                                                                                    |
| tcp keep alive idle time <milliseconds> keep alive timeout. <milliseconds> = timer value, in milliseconds.  Enables TCP keep alive for connect mode tunneling and sets the timer. <milliseconds> = timer value, in milliseconds&gt;  tcp keep alive probes <number>  tcp keep alive probes <number>  tcp user timeout <milliseconds>  Sets the number of TCP keep alive probes. <number> = number of TCP keep alive probes. <number> = number of TCP keep alive probes. <number <<="" <number="" probes.="" td=""><td>ssh username <text></text></td><td>tunneling connections with other devices. <text> = SSH user name.</text></td></number></number></number></number></number></number></number></number></number></number></number></number></number></number></number></number></number></milliseconds></number></number></milliseconds></milliseconds></milliseconds>                                                                                                    | ssh username <text></text>                             | tunneling connections with other devices. <text> = SSH user name.</text>                                                                                                    |
| tcp keep alive interval <milliseconds> and sets the timer. <milliseconds> = timer value, in milliseconds.  tcp keep alive probes <number> commeters = number of TCP keep alive probes. <number> = number of TCP keep alive probes. <number> = number of TCP keep alive probes.  Sets the timeout for TCP retransmissions. <milliseconds> = timeout value, in milliseconds.  Skips verification of the server certificate when connecting.  Requires verification of the server certificate when connecting.  Stores the current configuration in permanent memory.  **Tost 10 (tunnel-connect-host:6:10) level commands**  address <text>  Sets the remote host to establish tunneling connections with. <text> = IP address or host name of the remote host.  Sets the connect tunnel AES decrypt key with up to 16 bytes. Each byte is represented by two adjacent hex digits. Bytes may run together or be separated by optional punctuation: 123ABC "12 3A BC" 12;3A,BC 12:3a:bc Note that quotes must enclose the value if it contains spaces.  Sets the connect tunnel AES decrypt key with up to 16 bytes. Each byte is represented by a single character. Note that quotes must enclose the value if it contains spaces.  Sets the connect tunnel AES encrypt key with up to 16 bytes. Each byte is represented by a single character. Note that quotes must enclose the value if it contains spaces.  Sets the connect tunnel AES encrypt key with up to 16 bytes. Each byte is represented by two adjacent hex digits. Bytes may run together or be separated by two adjacent hex digits. Bytes may run together or be separated by two adjacent hex digits. Bytes may run together or be separated by two adjacent hex digits. Bytes may run together or be separated by two adjacent hex digits. Bytes may run together or be separated</text></text></milliseconds></number></number></number></milliseconds></milliseconds>                                                                                                    | tcp keep alive idle time <milliseconds></milliseconds> | keep alive timeout. <milliseconds> = timer value, in milliseconds.</milliseconds>                                                                                                    |
| **number> = number of TCP keep alive probes. **tcp user timeout <**milliseconds> **sets the timeout for TCP retransmissions. **validate certificate disable **sets the timeout for TCP retransmissions. **sets the timeout value, in milliseconds. Skips verification of the server certificate when connecting. **requires verification of the server certificate when connecting. **sets the current configuration in permanent memory. **sets the remote host to establish tunneling connections with. <=text> = IP address or host name of the remote host. **Sets the connect tunnel AES decrypt key with up to 16 bytes. Each byte is represented by two adjacent hex digits. Bytes may run together or be separated by optional punctuation: 123ABC "12 3A BC" 12,3A,BC 12.3a.bc 12:3a.bc Note that quotes must enclose the value if it contains spaces. **Sets the connect tunnel AES decrypt key with up to 16 bytes. Each byte is represented by a single character. Note that quotes must enclose the value if it contains spaces. **Sets the connect tunnel AES encrypt key with up to 16 bytes. Each byte is represented by two adjacent hex digits. Bytes may run together or be separated by the set that quotes must enclose the value if it contains spaces. **Sets the connect tunnel AES encrypt key with up to 16 bytes. Each byte is represented by two adjacent hex digits. Bytes may run together or be separated                                                                                                    | tcp keep alive interval <milliseconds></milliseconds>  | and sets the timer. <milliseconds> = timer value, in</milliseconds>                                                                                                    |
| validate certificate disable   Skips verification of the server certificate when connecting.     validate certificate enable   Requires verification of the server certificate when connecting.     write   Stores the current configuration in permanent memory.     host 10 (tunnel-connect-host:6:10) level commands     address < text>   Sets the remote host to establish tunneling connections with. < text> = IP address or host name of the remote host.     Sets the connect tunnel AES decrypt key with up to 16 bytes. Each byte is represented by two adjacent hex digits. Bytes may run together or be separated by optional punctuation: 123ABC "12 3A BC"     12,3A,BC 12.3a.bc 12:3a.bc Note that quotes must enclose the value if it contains spaces.     Sets the connect tunnel AES decrypt key with up to 16 bytes. Each byte is represented by a single character. Note that quotes must enclose the value if it contains spaces.     Sets the connect tunnel AES encrypt key with up to 16 bytes. Each byte is represented by two adjacent hex digits. Bytes may run together or be separated by desire presented by two adjacent hex digits. Bytes may run together or be separated by digits. Bytes may run together or be separated by digits. Bytes may run together or be separated                                                                                                    | tcp keep alive probes < number>                        |                                                                                                    |
| validate certificate enable  validate certificate enable  Requires verification of the server certificate when connecting.  Stores the current configuration in permanent memory.  Nost 10 (tunnel-connect-host:6:10) level commands  Sets the remote host to establish tunneling connections with. <text> = IP address or host name of the remote host.  Sets the connect tunnel AES decrypt key with up to 16 bytes. Each byte is represented by two adjacent hex digits. Bytes may run together or be separated by optional punctuation: 123ABC "12 3A BC" 12,3A,BC 12.3a.bc 12:3a:bc Note that quotes must enclose the value if it contains spaces.  Sets the connect tunnel AES decrypt key with up to 16 bytes. Each byte is represented by a single character. Note that quotes must enclose the value if it contains spaces.  Sets the connect tunnel AES encrypt key with up to 16 bytes. Each byte is represented by two adjacent hex digits. Bytes may run together or be separated</text>                                                                                                    | tcp user timeout <milliseconds></milliseconds>         |                                                                                                    |
| write  Stores the current configuration in permanent memory.  Inost 10 (tunnel-connect-host:6:10) level commands  Sets the remote host to establish tunneling connections with. <text> = IP address or host name of the remote host.  Sets the connect tunnel AES decrypt key with up to 16 bytes. Each byte is represented by two adjacent hex digits. Bytes may run together or be separated by optional punctuation: 123ABC "12 3A BC" 12,3A,BC 12.3a.bc 12:3a:bc Note that quotes must enclose the value if it contains spaces.  Sets the connect tunnel AES decrypt key with up to 16 bytes. Each byte is represented by two adjacent hex digits. Bytes may run together or be separated by the contains spaces.  Sets the connect tunnel AES decrypt key with up to 16 bytes. Each byte is represented by a single character. Note that quotes must enclose the value if it contains spaces.  Sets the connect tunnel AES encrypt key with up to 16 bytes. Each byte is represented by two adjacent hex digits. Bytes may run together or be separated</text>                                                                                                    | validate certificate disable                           |                                                                                                    |
| memory.    Nost 10 (tunnel-connect-host:6:10) level commands                                                                                                    | validate certificate enable                            |                                                                                                    |
| Sets the remote host to establish tunneling connections with. <text> = IP address or host name of the remote host.  Sets the connect tunnel AES decrypt key with up to 16 bytes. Each byte is represented by two adjacent hex digits. Bytes may run together or be separated by optional punctuation: 123ABC "12 3A BC" 12,3A,BC 12.3a.bc 12:3a:bc Note that quotes must enclose the value if it contains spaces.  Sets the connect tunnel AES decrypt key with up to 16 bytes. Each byte is represented by a single character. Note that quotes must enclose the value if it contains spaces.  Sets the connect tunnel AES encrypt key with up to 16 bytes. Each byte is represented by two adjacent hex digits. Bytes may run together or be separated</text>                                                                                                    | write                                                  | ,                                                                                                    |
| Sets the remote host to establish tunneling connections with. <text> = IP address or host name of the remote host.  Sets the connect tunnel AES decrypt key with up to 16 bytes. Each byte is represented by two adjacent hex digits. Bytes may run together or be separated by optional punctuation: 123ABC "12 3A BC" 12,3A,BC 12.3a.bc 12:3a:bc Note that quotes must enclose the value if it contains spaces.  Sets the connect tunnel AES decrypt key with up to 16 bytes. Each byte is represented by a single character. Note that quotes must enclose the value if it contains spaces.  Sets the connect tunnel AES encrypt key with up to 16 bytes. Each byte is represented by two adjacent hex digits. Bytes may run together or be separated</text>                                                                                                    | host 10 (tunnel-connect-host:6:10) level comm          | nands                                                                                                    |
| aes decrypt key <hexadecimal>  16 bytes. Each byte is represented by two adjacent hex digits. Bytes may run together or be separated by optional punctuation: 123ABC "12 3A BC" 12,3A,BC 12.3a.bc 12:3a:bc Note that quotes must enclose the value if it contains spaces.  Sets the connect tunnel AES decrypt key with up to 16 bytes. Each byte is represented by a single character. Note that quotes must enclose the value if it contains spaces.  Sets the connect tunnel AES encrypt key with up to 16 bytes. Each byte is represented by two adjacent hex digits. Bytes may run together or be separated</hexadecimal>                                                                                                    |                                                        | Sets the remote host to establish tunneling connections with. <text> = IP address or host name</text>                                                                                             |
| aes decrypt key text <text>  16 bytes. Each byte is represented by a single character. Note that quotes must enclose the value if it contains spaces.  Sets the connect tunnel AES encrypt key with up to 16 bytes. Each byte is represented by two adjacent hex digits. Bytes may run together or be separated</text>                                                                                                    | aes decrypt key <hexadecimal></hexadecimal>            | 16 bytes. Each byte is represented by two adjacent hex digits. Bytes may run together or be separated by optional punctuation: 123ABC "12 3A BC" 12,3A,BC 12.3a.bc 12:3a:bc Note that quotes must |
| aes encrypt key <hexadecimal>  16 bytes. Each byte is represented by two adjacent hex digits. Bytes may run together or be separated</hexadecimal>                                                                                                    | aes decrypt key text < text>                           | Sets the connect tunnel AES decrypt key with up to 16 bytes. Each byte is represented by a single character. Note that quotes must enclose the value                                              |
| by optional punctuation: 123ABC "12 3A BC"                                                                                                    | aes encrypt key <hexadecimal></hexadecimal>            | 16 bytes. Each byte is represented by two adjacent                                                                                                    |

|                                    | 12,3A,BC 12.3a.bc 12:3a:bc Note that quotes must enclose the value if it contains spaces.                                                                                                    |
|------------------------------------|----------------------------------------------------------------------------------------------------|
| aes encrypt key text <text></text> | Sets the connect tunnel AES encrypt key with up to 16 bytes. Each byte is represented by a single character. Note that quotes must enclose the value if it contains spaces.                                  |
| auto show statistics               | show connection statistics                                                                                                    |
| clrscrn                            | Clears the screen.                                                                                                    |
| credentials <text></text>          | Selects the RSA/DSA certificates by name for the SSL client.                                                                                                    |
| default protocol                   | Restores the default protocol as "TCP".                                                                                                    |
| default secure protocols           | Restores the default secure protocol selections.                                                                                                    |
| default tcp keep alive idle time   | Defaults the TCP keep alive idle time.                                                                                                    |
| default tcp keep alive interval    | Restores the default 45 second connect mode TCP keep alive timeout.                                                                                                    |
| default tcp keep alive probes      | Defaults the TCP keep alive probes.                                                                                                    |
| exit                               | Exits to the next higher level.                                                                                                    |
| initial send binary<br>binary>     | Sets the host connect tunnel Initial Send text allowing for binary characters.<br>binary format that will be sent out the network upon connection. Within [] use binary decimal up to 255 or hex up to 0xFF. |
| initial send set <text></text>     | Sets the host connect tunnel Initial Send text. <text> = ascii string that will be sent out the network upon connection.</text>                                                                              |
| no address                         | Removes the remote host address used to establish tunneling connections.                                                                                                    |
| no aes decrypt key                 | Removes the connect tunnel AES decrypt key.                                                                                                    |
| no aes encrypt key                 | Removes the connect tunnel AES encrypt key.                                                                                                    |
| no credentials                     | Clears the RSA/DSA certificate selection.                                                                                                    |
| no initial send                    | Removes the host connect tunnel Initial Send string.                                                                                                    |
| no port                            | Removes the remote port used to establish tunnel connections.                                                                                                    |
| no ssh username                    | Removes the SSH user name.                                                                                                    |
| no tcp user timeout                | Restores the default.                                                                                                    |
| port <number></number>             | Sets the remote port to use for connect mode tunneling. <number> = number of the port to use.</number>                                                                                                    |
| protocol ssh                       | Uses SSH protocol for connect mode tunneling.                                                                                                    |
| protocol ssl                       | Uses SSL protocol for connect mode tunneling.                                                                                                    |
| protocol tcp                       | Uses TCP protocol for connect mode tunneling.                                                                                                    |
| protocol tcp aes                   | Uses TCP protocol with AES encryption for connect mode tunneling.                                                                                                    |
| protocol telnet                    | Uses Telnet protocol (with IAC) for connect mode tunneling.                                                                                                    |
| secure protocols ssl3 disable      | Disables the protocol.                                                                                                    |
| secure protocols ssl3 enable       | Enables the protocol.                                                                                                    |
| secure protocols tls1.0 disable    | Disables the protocol.                                                                                                    |
| secure protocols tls1.0 enable     | Enables the protocol.                                                                                                    |
| secure protocols tls1.1 disable    | Disables the protocol.                                                                                                    |
| secure protocols tls1.1 enable     | Enables the protocol.                                                                                                    |

| secure protocols tls1.2 disable                        | Disables the protocol.                                                                                                    |
|--------------------------------------------------------|----------------------------------------------------------------------------------------------------|
| secure protocols tls1.2 enable                         | Enables the protocol.                                                                                                    |
| protocol udp                                           | Uses UDP protocol for connect mode tunneling.                                                                                            |
| protocol udp aes                                       | Uses UDP protocol with AES encryption for connect mode tunneling.                                                                        |
| show                                                   | Shows the current configuration.                                                                                                    |
| show history                                           | Displays the last 20 commands entered during the current CLI session.                                                                    |
| show statistics                                        | show connection statistics                                                                                                    |
| ssh username <text></text>                             | Sets the SSH user name for use when establishing tunneling connections with other devices. <text> = SSH user name.</text>                |
| tcp keep alive idle time <milliseconds></milliseconds> | Sets the TCP keep alive idle time. This is the initial keep alive timeout. <milliseconds> = timer value, in milliseconds.</milliseconds> |
| tcp keep alive interval <milliseconds></milliseconds>  | Enables TCP keep alive for connect mode tunneling and sets the timer. <milliseconds> = timer value, in milliseconds.</milliseconds>      |
| tcp keep alive probes <number></number>                | Sets the number of TCP keep alive probes. <number> = number of TCP keep alive probes.</number>                                           |
| tcp user timeout <milliseconds></milliseconds>         | Sets the timeout for TCP retransmissions.<br><milliseconds> = timeout value, in milliseconds.</milliseconds>                             |
| validate certificate disable                           | Skips verification of the server certificate when connecting.                                                                            |
| validate certificate enable                            | Requires verification of the server certificate when connecting.                                                                         |
| write                                                  | Stores the current configuration in permanent memory.                                                                                    |

| host 10 (tunnel-connect-host:5:10) level commands |                                                                                                    |
|---------------------------------------------------|----------------------------------------------------------------------------------------------------|
| address <text></text>                             | Sets the remote host to establish tunneling connections with. <text> = IP address or host name of the remote host.</text>                                                                                                    |
| aes decrypt key <hexadecimal></hexadecimal>       | Sets the connect tunnel AES decrypt key with up to 16 bytes. Each byte is represented by two adjacent hex digits. Bytes may run together or be separated by optional punctuation: 123ABC "12 3A BC" 12,3A,BC 12.3a.bc 12:3a:bc Note that quotes must enclose the value if it contains spaces. |
| aes decrypt key text < text>                      | Sets the connect tunnel AES decrypt key with up to 16 bytes. Each byte is represented by a single character. Note that quotes must enclose the value if it contains spaces.                                                                                                    |
| aes encrypt key <hexadecimal></hexadecimal>       | Sets the connect tunnel AES encrypt key with up to 16 bytes. Each byte is represented by two adjacent hex digits. Bytes may run together or be separated by optional punctuation: 123ABC "12 3A BC" 12,3A,BC 12.3a.bc 12:3a:bc Note that quotes must enclose the value if it contains spaces. |
| aes encrypt key text <text></text>                | Sets the connect tunnel AES encrypt key with up to 16 bytes. Each byte is represented by a single character. Note that quotes must enclose the value if it contains spaces.                                                                                                    |

| auto show statistics             | show connection statistics                                                                                                    |
|----------------------------------|----------------------------------------------------------------------------------------------------|
| cirscrn                          | Clears the screen.                                                                                                    |
| credentials <text></text>        | Selects the RSA/DSA certificates by name for the SSL client.                                                                                                    |
| default protocol                 | Restores the default protocol as "TCP".                                                                                                    |
| default secure protocols         | Restores the default secure protocol selections.                                                                                                    |
| default tcp keep alive idle time | Defaults the TCP keep alive idle time.                                                                                                    |
| default tcp keep alive interval  | Restores the default 45 second connect mode TCP keep alive timeout.                                                                                                    |
| default tcp keep alive probes    | Defaults the TCP keep alive probes.                                                                                                    |
| exit                             | Exits to the next higher level.                                                                                                    |
| initial send binary<br>binary>   | Sets the host connect tunnel Initial Send text allowing for binary characters.<br>string in binary format that will be sent out the network upon connection. Within [] use binary decimal up to 255 or hex up to 0xFF. |
| initial send set <text></text>   | Sets the host connect tunnel Initial Send text. <text> = ascii string that will be sent out the network upon connection.</text>                                                                                        |
| no address                       | Removes the remote host address used to establish tunneling connections.                                                                                                    |
| no aes decrypt key               | Removes the connect tunnel AES decrypt key.                                                                                                    |
| no aes encrypt key               | Removes the connect tunnel AES encrypt key.                                                                                                    |
| no credentials                   | Clears the RSA/DSA certificate selection.                                                                                                    |
| no initial send                  | Removes the host connect tunnel Initial Send string.                                                                                                    |
| no port                          | Removes the remote port used to establish tunnel connections.                                                                                                    |
| no ssh username                  | Removes the SSH user name.                                                                                                    |
| no tcp user timeout              | Restores the default.                                                                                                    |
| port <number></number>           | Sets the remote port to use for connect mode tunneling. <number> = number of the port to use.</number>                                                                                                    |
| protocol ssh                     | Uses SSH protocol for connect mode tunneling.                                                                                                    |
| protocol ssl                     | Uses SSL protocol for connect mode tunneling.                                                                                                    |
| protocol tcp                     | Uses TCP protocol for connect mode tunneling.                                                                                                    |
| protocol tcp aes                 | Uses TCP protocol with AES encryption for connect mode tunneling.                                                                                                    |
| protocol telnet                  | Uses Telnet protocol (with IAC) for connect mode tunneling.                                                                                                    |
| secure protocols ssl3 disable    | Disables the protocol.                                                                                                    |
| secure protocols ssl3 enable     | Enables the protocol.                                                                                                    |
| secure protocols tls1.0 disable  | Disables the protocol.                                                                                                    |
| secure protocols tls1.0 enable   | Enables the protocol.                                                                                                    |
| secure protocols tls1.1 disable  | Disables the protocol.                                                                                                    |
| secure protocols tls1.1 enable   | Enables the protocol.                                                                                                    |
| secure protocols tls1.2 disable  | Disables the protocol.                                                                                                    |
| secure protocols tls1.2 enable   | Enables the protocol.                                                                                                    |
| protocol udp                     | Uses UDP protocol for connect mode tunneling.                                                                                                    |
| protocol udp aes                 | Uses UDP protocol with AES encryption for connect mode tunneling.                                                                                                    |
| show                             | Shows the current configuration.                                                                                                    |

| show history                                           | Displays the last 20 commands entered during the current CLI session.                                                                    |
|--------------------------------------------------------|----------------------------------------------------------------------------------------------------|
| show statistics                                        | show connection statistics                                                                                                    |
| ssh username <text></text>                             | Sets the SSH user name for use when establishing tunneling connections with other devices. <text> = SSH user name.</text>                |
| tcp keep alive idle time <milliseconds></milliseconds> | Sets the TCP keep alive idle time. This is the initial keep alive timeout. <milliseconds> = timer value, in milliseconds.</milliseconds> |
| tcp keep alive interval <milliseconds></milliseconds>  | Enables TCP keep alive for connect mode tunneling and sets the timer. <milliseconds> = timer value, in milliseconds.</milliseconds>      |
| tcp keep alive probes <number></number>                | Sets the number of TCP keep alive probes. <number> = number of TCP keep alive probes.</number>                                           |
| tcp user timeout <milliseconds></milliseconds>         | Sets the timeout for TCP retransmissions. <milliseconds> = timeout value, in milliseconds.</milliseconds>                                |
| validate certificate disable                           | Skips verification of the server certificate when connecting.                                                                            |
| validate certificate enable                            | Requires verification of the server certificate when connecting.                                                                         |
| write                                                  | Stores the current configuration in permanent memory.                                                                                    |

|                                              | 1 -                                                                                                    |
|----------------------------------------------|----------------------------------------------------------------------------------------------------|
| host 10 (tunnel-connect-host:4:10) level com | mands                                                                                                    |
| address <text></text>                        | Sets the remote host to establish tunneling connections with. <text> = IP address or host name of the remote host.</text>                                                                                                    |
| aes decrypt key <hexadecimal></hexadecimal>  | Sets the connect tunnel AES decrypt key with up to 16 bytes. Each byte is represented by two adjacent hex digits. Bytes may run together or be separated by optional punctuation: 123ABC "12 3A BC" 12,3A,BC 12.3a.bc 12:3a:bc Note that quotes must enclose the value if it contains spaces. |
| aes decrypt key text < text>                 | Sets the connect tunnel AES decrypt key with up to 16 bytes. Each byte is represented by a single character. Note that quotes must enclose the value if it contains spaces.                                                                                                    |
| aes encrypt key <hexadecimal></hexadecimal>  | Sets the connect tunnel AES encrypt key with up to 16 bytes. Each byte is represented by two adjacent hex digits. Bytes may run together or be separated by optional punctuation: 123ABC "12 3A BC" 12,3A,BC 12.3a.bc 12:3a:bc Note that quotes must enclose the value if it contains spaces. |
| aes encrypt key text <text></text>           | Sets the connect tunnel AES encrypt key with up to 16 bytes. Each byte is represented by a single character. Note that quotes must enclose the value if it contains spaces.                                                                                                    |
| auto show statistics                         | show connection statistics                                                                                                    |
| clrscrn                                      | Clears the screen.                                                                                                    |
| credentials <text></text>                    | Selects the RSA/DSA certificates by name for the SSL client.                                                                                                    |
| default protocol                             | Restores the default protocol as "TCP".                                                                                                    |
| default secure protocols                     | Restores the default secure protocol selections.                                                                                                    |
|                                              |                                                                                                    |

| default tcp keep alive idle time | Defaults the TCP keep alive idle time.                                                                                                    |
|----------------------------------|----------------------------------------------------------------------------------------------------|
| default tcp keep alive interval  | Restores the default 45 second connect mode TCP keep alive timeout.                                                                                                    |
| default tcp keep alive probes    | Defaults the TCP keep alive probes.                                                                                                    |
| exit                             | Exits to the next higher level.                                                                                                    |
| initial send binary<br>binary>   | Sets the host connect tunnel Initial Send text allowing for binary characters.<br>string in binary format that will be sent out the network upon connection. Within [] use binary decimal up to 255 or hex up to 0xFF. |
| initial send set <text></text>   | Sets the host connect tunnel Initial Send text. <text> = ascii string that will be sent out the network upon connection.</text>                                                                                        |
| no address                       | Removes the remote host address used to establish tunneling connections.                                                                                                    |
| no aes decrypt key               | Removes the connect tunnel AES decrypt key.                                                                                                    |
| no aes encrypt key               | Removes the connect tunnel AES encrypt key.                                                                                                    |
| no credentials                   | Clears the RSA/DSA certificate selection.                                                                                                    |
| no initial send                  | Removes the host connect tunnel Initial Send string.                                                                                                    |
| no port                          | Removes the remote port used to establish tunnel connections.                                                                                                    |
| no ssh username                  | Removes the SSH user name.                                                                                                    |
| no tcp user timeout              | Restores the default.                                                                                                    |
| port < <i>number</i> >           | Sets the remote port to use for connect mode tunneling. <number> = number of the port to use.</number>                                                                                                    |
| protocol ssh                     | Uses SSH protocol for connect mode tunneling.                                                                                                    |
| protocol ssl                     | Uses SSL protocol for connect mode tunneling.                                                                                                    |
| protocol tcp                     | Uses TCP protocol for connect mode tunneling.                                                                                                    |
| protocol tcp aes                 | Uses TCP protocol with AES encryption for connect mode tunneling.                                                                                                    |
| protocol telnet                  | Uses Telnet protocol (with IAC) for connect mode tunneling.                                                                                                    |
| secure protocols ssl3 disable    | Disables the protocol.                                                                                                    |
| secure protocols ssl3 enable     | Enables the protocol.                                                                                                    |
| secure protocols tls1.0 disable  | Disables the protocol.                                                                                                    |
| secure protocols tls1.0 enable   | Enables the protocol.                                                                                                    |
| secure protocols tls1.1 disable  | Disables the protocol.                                                                                                    |
| secure protocols tls1.1 enable   | Enables the protocol.                                                                                                    |
| secure protocols tls1.2 disable  | Disables the protocol.                                                                                                    |
| secure protocols tls1.2 enable   | Enables the protocol.                                                                                                    |
| protocol udp                     | Uses UDP protocol for connect mode tunneling.                                                                                                    |
| protocol udp aes                 | Uses UDP protocol with AES encryption for connect mode tunneling.                                                                                                    |
| show                             | Shows the current configuration.                                                                                                    |
| show history                     | Displays the last 20 commands entered during the current CLI session.                                                                                                    |
| show statistics                  | show connection statistics                                                                                                    |
| ssh username <text></text>       | Sets the SSH user name for use when establishing tunneling connections with other devices. <text> = SSH user name.</text>                                                                                              |

| tcp keep alive idle time <milliseconds></milliseconds> | Sets the TCP keep alive idle time. This is the initial keep alive timeout. <milliseconds> = timer value, in milliseconds.</milliseconds> |
|--------------------------------------------------------|----------------------------------------------------------------------------------------------------|
| tcp keep alive interval <milliseconds></milliseconds>  | Enables TCP keep alive for connect mode tunneling and sets the timer. <milliseconds> = timer value, in milliseconds.</milliseconds>      |
| tcp keep alive probes <number></number>                | Sets the number of TCP keep alive probes. <number> = number of TCP keep alive probes.</number>                                           |
| tcp user timeout <milliseconds></milliseconds>         | Sets the timeout for TCP retransmissions. <milliseconds> = timeout value, in milliseconds.</milliseconds>                                |
| validate certificate disable                           | Skips verification of the server certificate when connecting.                                                                            |
| validate certificate enable                            | Requires verification of the server certificate when connecting.                                                                         |
| write                                                  | Stores the current configuration in permanent memory.                                                                                    |

| nds                                                                                                    |
|----------------------------------------------------------------------------------------------------|
| Sets the remote host to establish tunneling connections with. <text> = IP address or host name of the remote host.</text>                                                                                                    |
| Sets the connect tunnel AES decrypt key with up to 16 bytes. Each byte is represented by two adjacent hex digits. Bytes may run together or be separated by optional punctuation: 123ABC "12 3A BC" 12,3A,BC 12.3a.bc 12:3a:bc Note that quotes must enclose the value if it contains spaces. |
| Sets the connect tunnel AES decrypt key with up to 16 bytes. Each byte is represented by a single character. Note that quotes must enclose the value if it contains spaces.                                                                                                    |
| Sets the connect tunnel AES encrypt key with up to 16 bytes. Each byte is represented by two adjacent hex digits. Bytes may run together or be separated by optional punctuation: 123ABC "12 3A BC" 12,3A,BC 12.3a.bc 12:3a:bc Note that quotes must enclose the value if it contains spaces. |
| Sets the connect tunnel AES encrypt key with up to 16 bytes. Each byte is represented by a single character. Note that quotes must enclose the value if it contains spaces.                                                                                                    |
| show connection statistics                                                                                                    |
| Clears the screen.                                                                                                    |
| Selects the RSA/DSA certificates by name for the SSL client.                                                                                                    |
| Restores the default protocol as "TCP".                                                                                                    |
| Restores the default secure protocol selections.                                                                                                    |
| Defaults the TCP keep alive idle time.                                                                                                    |
| Restores the default 45 second connect mode TCP keep alive timeout.                                                                                                    |
| Defaults the TCP keep alive probes.                                                                                                    |
| Exits to the next higher level.                                                                                                    |
|                                                                                                    |

| initial send binary<br>sinary>                         | Sets the host connect tunnel Initial Send text allowing for binary characters.<br>binary format that will be sent out the network upon connection. Within [] use binary decimal up to 255 or hex up to 0xFF. |
|--------------------------------------------------------|----------------------------------------------------------------------------------------------------|
| initial send set <text></text>                         | Sets the host connect tunnel Initial Send text. <text> = ascii string that will be sent out the network upon connection.</text>                                                                              |
| no address                                             | Removes the remote host address used to establish tunneling connections.                                                                                                    |
| no aes decrypt key                                     | Removes the connect tunnel AES decrypt key.                                                                                                    |
| no aes encrypt key                                     | Removes the connect tunnel AES encrypt key.                                                                                                    |
| no credentials                                         | Clears the RSA/DSA certificate selection.                                                                                                    |
| no initial send                                        | Removes the host connect tunnel Initial Send string.                                                                                                    |
| no port                                                | Removes the remote port used to establish tunnel connections.                                                                                                    |
| no ssh username                                        | Removes the SSH user name.                                                                                                    |
| no tcp user timeout                                    | Restores the default.                                                                                                    |
| port <number></number>                                 | Sets the remote port to use for connect mode tunneling. <number> = number of the port to use.</number>                                                                                                    |
| protocol ssh                                           | Uses SSH protocol for connect mode tunneling.                                                                                                    |
| protocol ssl                                           | Uses SSL protocol for connect mode tunneling.                                                                                                    |
| protocol tcp                                           | Uses TCP protocol for connect mode tunneling.                                                                                                    |
| protocol tcp aes                                       | Uses TCP protocol with AES encryption for connect mode tunneling.                                                                                                    |
| protocol telnet                                        | Uses Telnet protocol (with IAC) for connect mode tunneling.                                                                                                    |
| secure protocols ssl3 disable                          | Disables the protocol.                                                                                                    |
| secure protocols ssl3 enable                           | Enables the protocol.                                                                                                    |
| secure protocols tls1.0 disable                        | Disables the protocol.                                                                                                    |
| secure protocols tls1.0 enable                         | Enables the protocol.                                                                                                    |
| secure protocols tls1.1 disable                        | Disables the protocol.                                                                                                    |
| secure protocols tls1.1 enable                         | Enables the protocol.                                                                                                    |
| secure protocols tls1.2 disable                        | Disables the protocol.                                                                                                    |
| secure protocols tls1.2 enable                         | Enables the protocol.                                                                                                    |
| protocol udp                                           | Uses UDP protocol for connect mode tunneling.                                                                                                    |
| protocol udp aes                                       | Uses UDP protocol with AES encryption for connect mode tunneling.                                                                                                    |
| show                                                   | Shows the current configuration.                                                                                                    |
| show history                                           | Displays the last 20 commands entered during the current CLI session.                                                                                                    |
| show statistics                                        | show connection statistics                                                                                                    |
| ssh username <text></text>                             | Sets the SSH user name for use when establishing tunneling connections with other devices. <text> = SSH user name.</text>                                                                                    |
| tcp keep alive idle time <milliseconds></milliseconds> | Sets the TCP keep alive idle time. This is the initial keep alive timeout. <milliseconds> = timer value, in milliseconds.</milliseconds>                                                                     |

| tcp keep alive interval <milliseconds></milliseconds> | Enables TCP keep alive for connect mode tunneling and sets the timer. <milliseconds> = timer value, in milliseconds.</milliseconds> |
|-------------------------------------------------------|----------------------------------------------------------------------------------------------------|
| tcp keep alive probes < number>                       | Sets the number of TCP keep alive probes. <pre><number> = number of TCP keep alive probes.</number></pre>                           |
| tcp user timeout <milliseconds></milliseconds>        | Sets the timeout for TCP retransmissions. <milliseconds> = timeout value, in milliseconds.</milliseconds>                           |
| validate certificate disable                          | Skips verification of the server certificate when connecting.                                                                       |
| validate certificate enable                           | Requires verification of the server certificate when connecting.                                                                    |
| write                                                 | Stores the current configuration in permanent memory.                                                                               |

| host 10 (tunnel-connect-host:2:10) level com | ımands                                                                                                    |
|----------------------------------------------|----------------------------------------------------------------------------------------------------|
| address <text></text>                        | Sets the remote host to establish tunneling connections with. <text> = IP address or host name of the remote host.</text>                                                                                                    |
| aes decrypt key <hexadecimal></hexadecimal>  | Sets the connect tunnel AES decrypt key with up to 16 bytes. Each byte is represented by two adjacent hex digits. Bytes may run together or be separated by optional punctuation: 123ABC "12 3A BC" 12,3A,BC 12.3a.bc 12:3a:bc Note that quotes must enclose the value if it contains spaces. |
| aes decrypt key text < text>                 | Sets the connect tunnel AES decrypt key with up to 16 bytes. Each byte is represented by a single character. Note that quotes must enclose the value if it contains spaces.                                                                                                    |
| aes encrypt key <hexadecimal></hexadecimal>  | Sets the connect tunnel AES encrypt key with up to 16 bytes. Each byte is represented by two adjacent hex digits. Bytes may run together or be separated by optional punctuation: 123ABC "12 3A BC" 12,3A,BC 12.3a.bc 12:3a:bc Note that quotes must enclose the value if it contains spaces. |
| aes encrypt key text < text>                 | Sets the connect tunnel AES encrypt key with up to 16 bytes. Each byte is represented by a single character. Note that quotes must enclose the value if it contains spaces.                                                                                                    |
| auto show statistics                         | show connection statistics                                                                                                    |
| clrscrn                                      | Clears the screen.                                                                                                    |
| credentials <text></text>                    | Selects the RSA/DSA certificates by name for the SSL client.                                                                                                    |
| default protocol                             | Restores the default protocol as "TCP".                                                                                                    |
| default secure protocols                     | Restores the default secure protocol selections.                                                                                                    |
| default tcp keep alive idle time             | Defaults the TCP keep alive idle time.                                                                                                    |
| default tcp keep alive interval              | Restores the default 45 second connect mode TCP keep alive timeout.                                                                                                    |
| default tcp keep alive probes                | Defaults the TCP keep alive probes.                                                                                                    |
| exit                                         | Exits to the next higher level.                                                                                                    |
| initial send binary<br>sinary>               | Sets the host connect tunnel Initial Send text allowing for binary characters.<br>sinary> = string in binary format that will be sent out the network upon                                                                                                    |

|                                                        | connection. Within [] use binary decimal up to 255                                                                                                  |
|--------------------------------------------------------|----------------------------------------------------------------------------------------------------|
| initial send set <text></text>                         | or hex up to 0xFF.  Sets the host connect tunnel Initial Send text. <text> = ascii string that will be sent out the network upon connection.</text> |
| no address                                             | Removes the remote host address used to establish tunneling connections.                                                                            |
| no aes decrypt key                                     | Removes the connect tunnel AES decrypt key.                                                                                                    |
| no aes encrypt key                                     | Removes the connect tunnel AES encrypt key.                                                                                                    |
| no credentials                                         | Clears the RSA/DSA certificate selection.                                                                                                    |
| no initial send                                        | Removes the host connect tunnel Initial Send string.                                                                                                |
| no port                                                | Removes the remote port used to establish tunnel connections.                                                                                       |
| no ssh username                                        | Removes the SSH user name.                                                                                                    |
| no tcp user timeout                                    | Restores the default.                                                                                                    |
| port <number></number>                                 | Sets the remote port to use for connect mode tunneling. <number> = number of the port to use.</number>                                              |
| protocol ssh                                           | Uses SSH protocol for connect mode tunneling.                                                                                                    |
| protocol ssl                                           | Uses SSL protocol for connect mode tunneling.                                                                                                    |
| protocol tcp                                           | Uses TCP protocol for connect mode tunneling.                                                                                                    |
| protocol tcp aes                                       | Uses TCP protocol with AES encryption for connect mode tunneling.                                                                                   |
| protocol telnet                                        | Uses Telnet protocol (with IAC) for connect mode tunneling.                                                                                         |
| secure protocols ssl3 disable                          | Disables the protocol.                                                                                                    |
| secure protocols ssl3 enable                           | Enables the protocol.                                                                                                    |
| secure protocols tls1.0 disable                        | Disables the protocol.                                                                                                    |
| secure protocols tls1.0 enable                         | Enables the protocol.                                                                                                    |
| secure protocols tls1.1 disable                        | Disables the protocol.                                                                                                    |
| secure protocols tls1.1 enable                         | Enables the protocol.                                                                                                    |
| secure protocols tls1.2 disable                        | Disables the protocol.                                                                                                    |
| secure protocols tls1.2 enable                         | Enables the protocol.                                                                                                    |
| protocol udp                                           | Uses UDP protocol for connect mode tunneling.                                                                                                    |
| protocol udp aes                                       | Uses UDP protocol with AES encryption for connect mode tunneling.                                                                                   |
| show                                                   | Shows the current configuration.                                                                                                    |
| show history                                           | Displays the last 20 commands entered during the current CLI session.                                                                               |
| show statistics                                        | show connection statistics                                                                                                    |
| ssh username <text></text>                             | Sets the SSH user name for use when establishing tunneling connections with other devices. <text> = SSH user name.</text>                           |
| tcp keep alive idle time <milliseconds></milliseconds> | Sets the TCP keep alive idle time. This is the initial keep alive timeout. <milliseconds> = timer value, in milliseconds.</milliseconds>            |
| tcp keep alive interval <milliseconds></milliseconds>  | Enables TCP keep alive for connect mode tunneling and sets the timer. <milliseconds> = timer value, in milliseconds.</milliseconds>                 |
| tcp keep alive probes <number></number>                | Sets the number of TCP keep alive probes. <number> = number of TCP keep alive probes.</number>                                                      |

| tcp user timeout <milliseconds></milliseconds> | Sets the timeout for TCP retransmissions. <milliseconds> = timeout value, in milliseconds.</milliseconds> |
|------------------------------------------------|----------------------------------------------------------------------------------------------------|
| validate certificate disable                   | Skips verification of the server certificate when connecting.                                             |
| validate certificate enable                    | Requires verification of the server certificate when connecting.                                          |
| write                                          | Stores the current configuration in permanent memory.                                                     |

| ands                                                                                                    |
|----------------------------------------------------------------------------------------------------|
| Sets the remote host to establish tunneling connections with. <text> = IP address or host name of the remote host.</text>                                                                                                    |
| Sets the connect tunnel AES decrypt key with up to 16 bytes. Each byte is represented by two adjacent hex digits. Bytes may run together or be separated by optional punctuation: 123ABC "12 3A BC" 12,3A,BC 12.3a.bc 12:3a:bc Note that quotes must enclose the value if it contains spaces. |
| Sets the connect tunnel AES decrypt key with up to 16 bytes. Each byte is represented by a single character. Note that quotes must enclose the value if it contains spaces.                                                                                                    |
| Sets the connect tunnel AES encrypt key with up to 16 bytes. Each byte is represented by two adjacent hex digits. Bytes may run together or be separated by optional punctuation: 123ABC "12 3A BC" 12,3A,BC 12.3a.bc 12:3a:bc Note that quotes must enclose the value if it contains spaces. |
| Sets the connect tunnel AES encrypt key with up to 16 bytes. Each byte is represented by a single character. Note that quotes must enclose the value if it contains spaces.                                                                                                    |
| show connection statistics                                                                                                    |
| Clears the screen.                                                                                                    |
| Selects the RSA/DSA certificates by name for the SSL client.                                                                                                    |
| Restores the default protocol as "TCP".                                                                                                    |
| Restores the default secure protocol selections.                                                                                                    |
| Defaults the TCP keep alive idle time.                                                                                                    |
| Restores the default 45 second connect mode TCP keep alive timeout.                                                                                                    |
| Defaults the TCP keep alive probes.                                                                                                    |
| Exits to the next higher level.                                                                                                    |
| Sets the host connect tunnel Initial Send text allowing for binary characters.<br>sinary = string in binary format that will be sent out the network upon connection. Within [] use binary decimal up to 255 or hex up to 0xFF.                                                               |
| Sets the host connect tunnel Initial Send text. <text> = ascii string that will be sent out the network upon connection.</text>                                                                                                    |
|                                                                                                    |

| no address                                             | Removes the remote host address used to establish tunneling connections.                                                                 |
|--------------------------------------------------------|----------------------------------------------------------------------------------------------------|
| no aes decrypt key                                     | Removes the connect tunnel AES decrypt key.                                                                                              |
| no aes encrypt key                                     | Removes the connect tunnel AES encrypt key.                                                                                              |
| no credentials                                         | Clears the RSA/DSA certificate selection.                                                                                                |
| no initial send                                        | Removes the host connect tunnel Initial Send string.                                                                                     |
| no port                                                | Removes the remote port used to establish tunnel connections.                                                                            |
| no ssh username                                        | Removes the SSH user name.                                                                                                    |
| no tcp user timeout                                    | Restores the default.                                                                                                    |
| port < <i>number</i> >                                 | Sets the remote port to use for connect mode tunneling. <number> = number of the port to use.</number>                                   |
| protocol ssh                                           | Uses SSH protocol for connect mode tunneling.                                                                                            |
| protocol ssl                                           | Uses SSL protocol for connect mode tunneling.                                                                                            |
| protocol tcp                                           | Uses TCP protocol for connect mode tunneling.                                                                                            |
| protocol tcp aes                                       | Uses TCP protocol with AES encryption for connect mode tunneling.                                                                        |
| protocol telnet                                        | Uses Telnet protocol (with IAC) for connect mode tunneling.                                                                              |
| secure protocols ssl3 disable                          | Disables the protocol.                                                                                                    |
| secure protocols ssl3 enable                           | Enables the protocol.                                                                                                    |
| secure protocols tls1.0 disable                        | Disables the protocol.                                                                                                    |
| secure protocols tls1.0 enable                         | Enables the protocol.                                                                                                    |
| secure protocols tls1.1 disable                        | Disables the protocol.                                                                                                    |
| secure protocols tls1.1 enable                         | Enables the protocol.                                                                                                    |
| secure protocols tls1.2 disable                        | Disables the protocol.                                                                                                    |
| secure protocols tls1.2 enable                         | Enables the protocol.                                                                                                    |
| protocol udp                                           | Uses UDP protocol for connect mode tunneling.                                                                                            |
| protocol udp aes                                       | Uses UDP protocol with AES encryption for connect mode tunneling.                                                                        |
| show                                                   | Shows the current configuration.                                                                                                    |
| show history                                           | Displays the last 20 commands entered during the current CLI session.                                                                    |
| show statistics                                        | show connection statistics                                                                                                    |
| ssh username <text></text>                             | Sets the SSH user name for use when establishing tunneling connections with other devices. <text> = SSH user name.</text>                |
| tcp keep alive idle time <milliseconds></milliseconds> | Sets the TCP keep alive idle time. This is the initial keep alive timeout. <milliseconds> = timer value, in milliseconds.</milliseconds> |
| tcp keep alive interval <milliseconds></milliseconds>  | Enables TCP keep alive for connect mode tunneling and sets the timer. <milliseconds> = timer value, in milliseconds.</milliseconds>      |
| tcp keep alive probes <number></number>                | Sets the number of TCP keep alive probes. <number> = number of TCP keep alive probes.</number>                                           |
| tcp user timeout <milliseconds></milliseconds>         | Sets the timeout for TCP retransmissions. <milliseconds> = timeout value, in milliseconds.</milliseconds>                                |
| validate certificate disable                           | Skips verification of the server certificate when connecting.                                                                            |

| validate certificate enable                  | Requires verification of the server certificate when connecting.                                                                                                    |
|----------------------------------------------|----------------------------------------------------------------------------------------------------|
| write                                        | Stores the current configuration in permanent memory.                                                                                                    |
| host 10 (config-host:10) level commands      | ,                                                                                                    |
| clrscrn                                      | Clears the screen.                                                                                                    |
| default protocol                             | Restores the default value of the protocol (Telnet).                                                                                                    |
| default remote port                          | Sets the remote port (used to connect to the host) to the default value, which depends on the selected protocol.                                                                                                    |
| exit                                         | Exits to the configuration level.                                                                                                    |
| host <number></number>                       | Change to config host level                                                                                                    |
| name <text></text>                           | Sets the name of the host. <text> = name of the host.</text>                                                                                                    |
| no name                                      | Clears the name of the host.                                                                                                    |
| no remote address                            | Clears the remote address of the host.                                                                                                    |
| no ssh username                              | Clears the SSH username associated with the host.                                                                                                    |
| protocol ssh                                 | Sets the protocol to SSH.                                                                                                    |
| protocol telnet                              | Sets the protocol to Telnet.                                                                                                    |
| remote address <text></text>                 | Sets the IP address of the remote host to connect to when this host is selected on the login connect menu. <text> = IP address.</text>                                                                                                    |
| remote port <number></number>                | Sets the remote port used to connect to the host. <number> = port to be used.</number>                                                                                                    |
| show                                         | Displays the current configuration.                                                                                                    |
| show history                                 | Displays the last 20 commands entered during the current CLI session.                                                                                                    |
| ssh username <text></text>                   | Sets the username for logging into the host via SSH. <text> = username.</text>                                                                                                    |
| write                                        | Stores the current configuration in permanent memory.                                                                                                    |
| host 11 (tunnel-connect-host:16:11) level co | mmands                                                                                                    |
| address <text></text>                        | Sets the remote host to establish tunneling connections with. <text> = IP address or host name of the remote host.</text>                                                                                                    |
| aes decrypt key <hexadecimal></hexadecimal>  | Sets the connect tunnel AES decrypt key with up to 16 bytes. Each byte is represented by two adjacent hex digits. Bytes may run together or be separated by optional punctuation: 123ABC "12 3A BC" 12,3A,BC 12.3a.bc 12:3a:bc Note that quotes must enclose the value if it contains spaces. |
| aes decrypt key text < text>                 | Sets the connect tunnel AES decrypt key with up to 16 bytes. Each byte is represented by a single character. Note that quotes must enclose the value if it contains spaces.                                                                                                    |
| aes encrypt key <hexadecimal></hexadecimal>  | Sets the connect tunnel AES encrypt key with up to 16 bytes. Each byte is represented by two adjacent hex digits. Bytes may run together or be separated by optional punctuation: 123ABC "12 3A BC"                                                                                           |

|                                    | 12,3A,BC 12.3a.bc 12:3a:bc Note that quotes must                                                                                                    |
|------------------------------------|----------------------------------------------------------------------------------------------------|
|                                    | enclose the value if it contains spaces.                                                                                                    |
| aes encrypt key text <text></text> | Sets the connect tunnel AES encrypt key with up to 16 bytes. Each byte is represented by a single character. Note that quotes must enclose the value if it contains spaces.                                  |
| auto show statistics               | show connection statistics                                                                                                    |
| clrscrn                            | Clears the screen.                                                                                                    |
| credentials <text></text>          | Selects the RSA/DSA certificates by name for the SSL client.                                                                                                    |
| default protocol                   | Restores the default protocol as "TCP".                                                                                                    |
| default secure protocols           | Restores the default secure protocol selections.                                                                                                    |
| default tcp keep alive idle time   | Defaults the TCP keep alive idle time.                                                                                                    |
| default tcp keep alive interval    | Restores the default 45 second connect mode TCP keep alive timeout.                                                                                                    |
| default tcp keep alive probes      | Defaults the TCP keep alive probes.                                                                                                    |
| exit                               | Exits to the next higher level.                                                                                                    |
| initial send binary<br>binary>     | Sets the host connect tunnel Initial Send text allowing for binary characters.<br>binary format that will be sent out the network upon connection. Within [] use binary decimal up to 255 or hex up to 0xFF. |
| initial send set <text></text>     | Sets the host connect tunnel Initial Send text. <text> = ascii string that will be sent out the network upon connection.</text>                                                                              |
| no address                         | Removes the remote host address used to establish tunneling connections.                                                                                                    |
| no aes decrypt key                 | Removes the connect tunnel AES decrypt key.                                                                                                    |
| no aes encrypt key                 | Removes the connect tunnel AES encrypt key.                                                                                                    |
| no credentials                     | Clears the RSA/DSA certificate selection.                                                                                                    |
| no initial send                    | Removes the host connect tunnel Initial Send string.                                                                                                    |
| no port                            | Removes the remote port used to establish tunnel connections.                                                                                                    |
| no ssh username                    | Removes the SSH user name.                                                                                                    |
| no tcp user timeout                | Restores the default.                                                                                                    |
| port <number></number>             | Sets the remote port to use for connect mode tunneling. <number> = number of the port to use.</number>                                                                                                    |
| protocol ssh                       | Uses SSH protocol for connect mode tunneling.                                                                                                    |
| protocol ssl                       | Uses SSL protocol for connect mode tunneling.                                                                                                    |
| protocol tcp                       | Uses TCP protocol for connect mode tunneling.                                                                                                    |
| protocol tcp aes                   | Uses TCP protocol with AES encryption for connect mode tunneling.                                                                                                    |
| protocol telnet                    | Uses Telnet protocol (with IAC) for connect mode tunneling.                                                                                                    |
| secure protocols ssl3 disable      | Disables the protocol.                                                                                                    |
| secure protocols ssl3 enable       | Enables the protocol.                                                                                                    |
| secure protocols tls1.0 disable    | Disables the protocol.                                                                                                    |
| secure protocols tls1.0 enable     | Enables the protocol.                                                                                                    |
| secure protocols tls1.1 disable    | Disables the protocol.                                                                                                    |
| secure protocols tls1.1 enable     | Enables the protocol.                                                                                                    |
|                                    |                                                                                                    |

| secure protocols tls1.2 disable                        | Disables the protocol.                                                                                                    |
|--------------------------------------------------------|----------------------------------------------------------------------------------------------------|
| secure protocols tls1.2 enable                         | Enables the protocol.                                                                                                    |
| protocol udp                                           | Uses UDP protocol for connect mode tunneling.                                                                                            |
| protocol udp aes                                       | Uses UDP protocol with AES encryption for connect mode tunneling.                                                                        |
| show                                                   | Shows the current configuration.                                                                                                    |
| show history                                           | Displays the last 20 commands entered during the current CLI session.                                                                    |
| show statistics                                        | show connection statistics                                                                                                    |
| ssh username <text></text>                             | Sets the SSH user name for use when establishing tunneling connections with other devices. <text> = SSH user name.</text>                |
| tcp keep alive idle time <milliseconds></milliseconds> | Sets the TCP keep alive idle time. This is the initial keep alive timeout. <milliseconds> = timer value, in milliseconds.</milliseconds> |
| tcp keep alive interval <milliseconds></milliseconds>  | Enables TCP keep alive for connect mode tunneling and sets the timer. <milliseconds> = timer value, in milliseconds.</milliseconds>      |
| tcp keep alive probes <number></number>                | Sets the number of TCP keep alive probes. <number> = number of TCP keep alive probes.</number>                                           |
| tcp user timeout <milliseconds></milliseconds>         | Sets the timeout for TCP retransmissions. <milliseconds> = timeout value, in milliseconds.</milliseconds>                                |
| validate certificate disable                           | Skips verification of the server certificate when connecting.                                                                            |
| validate certificate enable                            | Requires verification of the server certificate when connecting.                                                                         |
| write                                                  | Stores the current configuration in permanent memory.                                                                                    |

| host 11 (tunnel-connect-host:15:11) level commands |                                                                                                    |
|----------------------------------------------------|----------------------------------------------------------------------------------------------------|
| address <text></text>                              | Sets the remote host to establish tunneling connections with. <text> = IP address or host name of the remote host.</text>                                                                                                    |
| aes decrypt key <hexadecimal></hexadecimal>        | Sets the connect tunnel AES decrypt key with up to 16 bytes. Each byte is represented by two adjacent hex digits. Bytes may run together or be separated by optional punctuation: 123ABC "12 3A BC" 12,3A,BC 12.3a.bc 12:3a:bc Note that quotes must enclose the value if it contains spaces. |
| aes decrypt key text < text>                       | Sets the connect tunnel AES decrypt key with up to 16 bytes. Each byte is represented by a single character. Note that quotes must enclose the value if it contains spaces.                                                                                                    |
| aes encrypt key <hexadecimal></hexadecimal>        | Sets the connect tunnel AES encrypt key with up to 16 bytes. Each byte is represented by two adjacent hex digits. Bytes may run together or be separated by optional punctuation: 123ABC "12 3A BC" 12,3A,BC 12.3a.bc 12:3a:bc Note that quotes must enclose the value if it contains spaces. |
| aes encrypt key text <text></text>                 | Sets the connect tunnel AES encrypt key with up to 16 bytes. Each byte is represented by a single character. Note that quotes must enclose the value if it contains spaces.                                                                                                    |

| auto show statistics             | show connection statistics                                                                                                    |
|----------------------------------|----------------------------------------------------------------------------------------------------|
| cirscrn                          | Clears the screen.                                                                                                    |
| credentials <text></text>        | Selects the RSA/DSA certificates by name for the SSL client.                                                                                                    |
| default protocol                 | Restores the default protocol as "TCP".                                                                                                    |
| default secure protocols         | Restores the default secure protocol selections.                                                                                                    |
| default tcp keep alive idle time | Defaults the TCP keep alive idle time.                                                                                                    |
| default tcp keep alive interval  | Restores the default 45 second connect mode TCP keep alive timeout.                                                                                                    |
| default tcp keep alive probes    | Defaults the TCP keep alive probes.                                                                                                    |
| exit                             | Exits to the next higher level.                                                                                                    |
| initial send binary<br>binary>   | Sets the host connect tunnel Initial Send text allowing for binary characters.<br>binary format that will be sent out the network upon connection. Within [] use binary decimal up to 255 or hex up to 0xFF. |
| initial send set <text></text>   | Sets the host connect tunnel Initial Send text. <text> = ascii string that will be sent out the network upon connection.</text>                                                                              |
| no address                       | Removes the remote host address used to establish tunneling connections.                                                                                                    |
| no aes decrypt key               | Removes the connect tunnel AES decrypt key.                                                                                                    |
| no aes encrypt key               | Removes the connect tunnel AES encrypt key.                                                                                                    |
| no credentials                   | Clears the RSA/DSA certificate selection.                                                                                                    |
| no initial send                  | Removes the host connect tunnel Initial Send string.                                                                                                    |
| no port                          | Removes the remote port used to establish tunnel connections.                                                                                                    |
| no ssh username                  | Removes the SSH user name.                                                                                                    |
| no tcp user timeout              | Restores the default.                                                                                                    |
| port <number></number>           | Sets the remote port to use for connect mode tunneling. <number> = number of the port to use.</number>                                                                                                    |
| protocol ssh                     | Uses SSH protocol for connect mode tunneling.                                                                                                    |
| protocol ssl                     | Uses SSL protocol for connect mode tunneling.                                                                                                    |
| protocol tcp                     | Uses TCP protocol for connect mode tunneling.                                                                                                    |
| protocol tcp aes                 | Uses TCP protocol with AES encryption for connect mode tunneling.                                                                                                    |
| protocol telnet                  | Uses Telnet protocol (with IAC) for connect mode tunneling.                                                                                                    |
| secure protocols ssl3 disable    | Disables the protocol.                                                                                                    |
| secure protocols ssl3 enable     | Enables the protocol.                                                                                                    |
| secure protocols tls1.0 disable  | Disables the protocol.                                                                                                    |
| secure protocols tls1.0 enable   | Enables the protocol.                                                                                                    |
| secure protocols tls1.1 disable  | Disables the protocol.                                                                                                    |
| secure protocols tls1.1 enable   | Enables the protocol.                                                                                                    |
| secure protocols tls1.2 disable  | Disables the protocol.                                                                                                    |
| secure protocols tls1.2 enable   | Enables the protocol.                                                                                                    |
| protocol udp                     | Uses UDP protocol for connect mode tunneling.                                                                                                    |
| protocol udp aes                 | Uses UDP protocol with AES encryption for connect mode tunneling.                                                                                                    |
| show                             | Shows the current configuration.                                                                                                    |

| show history                                           | Displays the last 20 commands entered during the current CLI session.                                                                    |
|--------------------------------------------------------|----------------------------------------------------------------------------------------------------|
| show statistics                                        | show connection statistics                                                                                                    |
| ssh username <text></text>                             | Sets the SSH user name for use when establishing tunneling connections with other devices. <text> = SSH user name.</text>                |
| tcp keep alive idle time <milliseconds></milliseconds> | Sets the TCP keep alive idle time. This is the initial keep alive timeout. <milliseconds> = timer value, in milliseconds.</milliseconds> |
| tcp keep alive interval <milliseconds></milliseconds>  | Enables TCP keep alive for connect mode tunneling and sets the timer. <milliseconds> = timer value, in milliseconds.</milliseconds>      |
| tcp keep alive probes <number></number>                | Sets the number of TCP keep alive probes. <number> = number of TCP keep alive probes.</number>                                           |
| tcp user timeout <milliseconds></milliseconds>         | Sets the timeout for TCP retransmissions. <milliseconds> = timeout value, in milliseconds.</milliseconds>                                |
| validate certificate disable                           | Skips verification of the server certificate when connecting.                                                                            |
| validate certificate enable                            | Requires verification of the server certificate when connecting.                                                                         |
| write                                                  | Stores the current configuration in permanent memory.                                                                                    |

|                                                    | memory.                                                                                                    |
|----------------------------------------------------|----------------------------------------------------------------------------------------------------|
| host 11 (tunnel-connect-host:14:11) level com      | mands                                                                                                    |
| address <text></text>                              | Sets the remote host to establish tunneling connections with. <text> = IP address or host name of the remote host.</text>                                                                                                    |
| aes decrypt key <i><hexadecimal></hexadecimal></i> | Sets the connect tunnel AES decrypt key with up to 16 bytes. Each byte is represented by two adjacent hex digits. Bytes may run together or be separated by optional punctuation: 123ABC "12 3A BC" 12,3A,BC 12.3a.bc 12:3a:bc Note that quotes must enclose the value if it contains spaces. |
| aes decrypt key text < <i>text</i> >               | Sets the connect tunnel AES decrypt key with up to 16 bytes. Each byte is represented by a single character. Note that quotes must enclose the value if it contains spaces.                                                                                                    |
| aes encrypt key <i><hexadecimal></hexadecimal></i> | Sets the connect tunnel AES encrypt key with up to 16 bytes. Each byte is represented by two adjacent hex digits. Bytes may run together or be separated by optional punctuation: 123ABC "12 3A BC" 12,3A,BC 12.3a.bc 12:3a:bc Note that quotes must enclose the value if it contains spaces. |
| aes encrypt key text < <i>text</i> >               | Sets the connect tunnel AES encrypt key with up to 16 bytes. Each byte is represented by a single character. Note that quotes must enclose the value if it contains spaces.                                                                                                    |
| auto show statistics                               | show connection statistics                                                                                                    |
| clrscrn                                            | Clears the screen.                                                                                                    |
| credentials <text></text>                          | Selects the RSA/DSA certificates by name for the SSL client.                                                                                                    |
| default protocol                                   | Restores the default protocol as "TCP".                                                                                                    |
| default secure protocols                           | Restores the default secure protocol selections.                                                                                                    |

| default tcp keep alive idle time | Defaults the TCP keep alive idle time.                                                                                                    |
|----------------------------------|----------------------------------------------------------------------------------------------------|
| default tcp keep alive interval  | Restores the default 45 second connect mode TCP keep alive timeout.                                                                                                    |
| default tcp keep alive probes    | Defaults the TCP keep alive probes.                                                                                                    |
| exit                             | Exits to the next higher level.                                                                                                    |
| initial send binary<br>binary>   | Sets the host connect tunnel Initial Send text allowing for binary characters. <binary> = string in binary format that will be sent out the network upon connection. Within [] use binary decimal up to 255 or hex up to 0xFF.</binary> |
| initial send set <text></text>   | Sets the host connect tunnel Initial Send text. <text> = ascii string that will be sent out the network upon connection.</text>                                                                                                    |
| no address                       | Removes the remote host address used to establish tunneling connections.                                                                                                    |
| no aes decrypt key               | Removes the connect tunnel AES decrypt key.                                                                                                    |
| no aes encrypt key               | Removes the connect tunnel AES encrypt key.                                                                                                    |
| no credentials                   | Clears the RSA/DSA certificate selection.                                                                                                    |
| no initial send                  | Removes the host connect tunnel Initial Send string.                                                                                                    |
| no port                          | Removes the remote port used to establish tunnel connections.                                                                                                    |
| no ssh username                  | Removes the SSH user name.                                                                                                    |
| no tcp user timeout              | Restores the default.                                                                                                    |
| port <number></number>           | Sets the remote port to use for connect mode tunneling. <number> = number of the port to use.</number>                                                                                                    |
| protocol ssh                     | Uses SSH protocol for connect mode tunneling.                                                                                                    |
| protocol ssl                     | Uses SSL protocol for connect mode tunneling.                                                                                                    |
| protocol tcp                     | Uses TCP protocol for connect mode tunneling.                                                                                                    |
| protocol tcp aes                 | Uses TCP protocol with AES encryption for connect mode tunneling.                                                                                                    |
| protocol telnet                  | Uses Telnet protocol (with IAC) for connect mode tunneling.                                                                                                    |
| secure protocols ssl3 disable    | Disables the protocol.                                                                                                    |
| secure protocols ssl3 enable     | Enables the protocol.                                                                                                    |
| secure protocols tls1.0 disable  | Disables the protocol.                                                                                                    |
| secure protocols tls1.0 enable   | Enables the protocol.                                                                                                    |
| secure protocols tls1.1 disable  | Disables the protocol.                                                                                                    |
| secure protocols tls1.1 enable   | Enables the protocol.                                                                                                    |
| secure protocols tls1.2 disable  | Disables the protocol.                                                                                                    |
| secure protocols tls1.2 enable   | Enables the protocol.                                                                                                    |
| protocol udp                     | Uses UDP protocol for connect mode tunneling.                                                                                                    |
| protocol udp aes                 | Uses UDP protocol with AES encryption for connect mode tunneling.                                                                                                    |
| show                             | Shows the current configuration.                                                                                                    |
| show history                     | Displays the last 20 commands entered during the current CLI session.                                                                                                    |
| show statistics                  | show connection statistics                                                                                                    |
| ssh username <text></text>       | Sets the SSH user name for use when establishing tunneling connections with other devices. <text> = SSH user name.</text>                                                                                                    |

| tcp keep alive idle time <milliseconds></milliseconds> | Sets the TCP keep alive idle time. This is the initial keep alive timeout. <milliseconds> = timer value, in milliseconds.</milliseconds> |
|--------------------------------------------------------|----------------------------------------------------------------------------------------------------|
| tcp keep alive interval <milliseconds></milliseconds>  | Enables TCP keep alive for connect mode tunneling and sets the timer. <milliseconds> = timer value, in milliseconds.</milliseconds>      |
| tcp keep alive probes <number></number>                | Sets the number of TCP keep alive probes. <number> = number of TCP keep alive probes.</number>                                           |
| tcp user timeout <milliseconds></milliseconds>         | Sets the timeout for TCP retransmissions. <milliseconds> = timeout value, in milliseconds.</milliseconds>                                |
| validate certificate disable                           | Skips verification of the server certificate when connecting.                                                                            |
| validate certificate enable                            | Requires verification of the server certificate when connecting.                                                                         |
| write                                                  | Stores the current configuration in permanent memory.                                                                                    |

| host 11 (tunnel-connect-host:13:11) leve    | el commands                                                                                                    |
|---------------------------------------------|----------------------------------------------------------------------------------------------------|
| address <text></text>                       | Sets the remote host to establish tunneling connections with. <text> = IP address or host name of the remote host.</text>                                                                                                    |
| aes decrypt key <hexadecimal></hexadecimal> | Sets the connect tunnel AES decrypt key with up to 16 bytes. Each byte is represented by two adjacent hex digits. Bytes may run together or be separated by optional punctuation: 123ABC "12 3A BC" 12,3A,BC 12.3a.bc 12:3a:bc Note that quotes must enclose the value if it contains spaces. |
| aes decrypt key text < text>                | Sets the connect tunnel AES decrypt key with up to 16 bytes. Each byte is represented by a single character. Note that quotes must enclose the value if it contains spaces.                                                                                                    |
| aes encrypt key <hexadecimal></hexadecimal> | Sets the connect tunnel AES encrypt key with up to 16 bytes. Each byte is represented by two adjacent hex digits. Bytes may run together or be separated by optional punctuation: 123ABC "12 3A BC" 12,3A,BC 12.3a.bc 12:3a:bc Note that quotes must enclose the value if it contains spaces. |
| aes encrypt key text <text></text>          | Sets the connect tunnel AES encrypt key with up to 16 bytes. Each byte is represented by a single character. Note that quotes must enclose the value if it contains spaces.                                                                                                    |
| auto show statistics                        | show connection statistics                                                                                                    |
| clrscrn                                     | Clears the screen.                                                                                                    |
| credentials <text></text>                   | Selects the RSA/DSA certificates by name for the SSL client.                                                                                                    |
| default protocol                            | Restores the default protocol as "TCP".                                                                                                    |
| default secure protocols                    | Restores the default secure protocol selections.                                                                                                    |
| default tcp keep alive idle time            | Defaults the TCP keep alive idle time.                                                                                                    |
| default tcp keep alive interval             | Restores the default 45 second connect mode TCP keep alive timeout.                                                                                                    |
| default tcp keep alive probes               | Defaults the TCP keep alive probes.                                                                                                    |
| exit                                        | Exits to the next higher level.                                                                                                    |
|                                             |                                                                                                    |

| initial send binary<br>sinary>                         | Sets the host connect tunnel Initial Send text allowing for binary characters.<br>binary format that will be sent out the network upon connection. Within [] use binary decimal up to 255 or hex up to 0xFF. |
|--------------------------------------------------------|----------------------------------------------------------------------------------------------------|
| initial send set <text></text>                         | Sets the host connect tunnel Initial Send text. <text> = ascii string that will be sent out the network upon connection.</text>                                                                              |
| no address                                             | Removes the remote host address used to establish tunneling connections.                                                                                                    |
| no aes decrypt key                                     | Removes the connect tunnel AES decrypt key.                                                                                                    |
| no aes encrypt key                                     | Removes the connect tunnel AES encrypt key.                                                                                                    |
| no credentials                                         | Clears the RSA/DSA certificate selection.                                                                                                    |
| no initial send                                        | Removes the host connect tunnel Initial Send string.                                                                                                    |
| no port                                                | Removes the remote port used to establish tunnel connections.                                                                                                    |
| no ssh username                                        | Removes the SSH user name.                                                                                                    |
| no tcp user timeout                                    | Restores the default.                                                                                                    |
| port <number></number>                                 | Sets the remote port to use for connect mode tunneling. <number> = number of the port to use.</number>                                                                                                    |
| protocol ssh                                           | Uses SSH protocol for connect mode tunneling.                                                                                                    |
| protocol ssl                                           | Uses SSL protocol for connect mode tunneling.                                                                                                    |
| protocol tcp                                           | Uses TCP protocol for connect mode tunneling.                                                                                                    |
| protocol tcp aes                                       | Uses TCP protocol with AES encryption for connect mode tunneling.                                                                                                    |
| protocol telnet                                        | Uses Telnet protocol (with IAC) for connect mode tunneling.                                                                                                    |
| secure protocols ssl3 disable                          | Disables the protocol.                                                                                                    |
| secure protocols ssl3 enable                           | Enables the protocol.                                                                                                    |
| secure protocols tls1.0 disable                        | Disables the protocol.                                                                                                    |
| secure protocols tls1.0 enable                         | Enables the protocol.                                                                                                    |
| secure protocols tls1.1 disable                        | Disables the protocol.                                                                                                    |
| secure protocols tls1.1 enable                         | Enables the protocol.                                                                                                    |
| secure protocols tls1.2 disable                        | Disables the protocol.                                                                                                    |
| secure protocols tls1.2 enable                         | Enables the protocol.                                                                                                    |
| protocol udp                                           | Uses UDP protocol for connect mode tunneling.                                                                                                    |
| protocol udp aes                                       | Uses UDP protocol with AES encryption for connect mode tunneling.                                                                                                    |
| show                                                   | Shows the current configuration.                                                                                                    |
| show history                                           | Displays the last 20 commands entered during the current CLI session.                                                                                                    |
| show statistics                                        | show connection statistics                                                                                                    |
| ssh username <text></text>                             | Sets the SSH user name for use when establishing tunneling connections with other devices. <text> = SSH user name.</text>                                                                                    |
| tcp keep alive idle time <milliseconds></milliseconds> | Sets the TCP keep alive idle time. This is the initial keep alive timeout. <milliseconds> = timer value, in milliseconds.</milliseconds>                                                                     |

| tcp keep alive interval <milliseconds></milliseconds> | Enables TCP keep alive for connect mode tunneling and sets the timer. <milliseconds> = timer value, in milliseconds.</milliseconds> |
|-------------------------------------------------------|----------------------------------------------------------------------------------------------------|
| tcp keep alive probes < number>                       | Sets the number of TCP keep alive probes. <pre><number> = number of TCP keep alive probes.</number></pre>                           |
| tcp user timeout <milliseconds></milliseconds>        | Sets the timeout for TCP retransmissions. <pre><milliseconds> = timeout value, in milliseconds.</milliseconds></pre>                |
| validate certificate disable                          | Skips verification of the server certificate when connecting.                                                                       |
| validate certificate enable                           | Requires verification of the server certificate when connecting.                                                                    |
| write                                                 | Stores the current configuration in permanent memory.                                                                               |
| host 11 (tunnel-connect-host:12:11) level commands    |                                                                                                    |

|                                             | · · · · · ·                                                                                                    |
|---------------------------------------------|----------------------------------------------------------------------------------------------------|
| host 11 (tunnel-connect-host:12:11) lev     | el commands                                                                                                    |
| address <text></text>                       | Sets the remote host to establish tunneling connections with. <text> = IP address or host name of the remote host.</text>                                                                                                    |
| aes decrypt key <hexadecimal></hexadecimal> | Sets the connect tunnel AES decrypt key with up to 16 bytes. Each byte is represented by two adjacent hex digits. Bytes may run together or be separated by optional punctuation: 123ABC "12 3A BC" 12,3A,BC 12.3a.bc 12:3a:bc Note that quotes must enclose the value if it contains spaces. |
| aes decrypt key text <text></text>          | Sets the connect tunnel AES decrypt key with up to 16 bytes. Each byte is represented by a single character. Note that quotes must enclose the value if it contains spaces.                                                                                                    |
| aes encrypt key <hexadecimal></hexadecimal> | Sets the connect tunnel AES encrypt key with up to 16 bytes. Each byte is represented by two adjacent hex digits. Bytes may run together or be separated by optional punctuation: 123ABC "12 3A BC" 12,3A,BC 12.3a.bc 12:3a:bc Note that quotes must enclose the value if it contains spaces. |
| aes encrypt key text <text></text>          | Sets the connect tunnel AES encrypt key with up to 16 bytes. Each byte is represented by a single character. Note that quotes must enclose the value if it contains spaces.                                                                                                    |
| auto show statistics                        | show connection statistics                                                                                                    |
| clrscrn                                     | Clears the screen.                                                                                                    |
| credentials <text></text>                   | Selects the RSA/DSA certificates by name for the SSL client.                                                                                                    |
| default protocol                            | Restores the default protocol as "TCP".                                                                                                    |
| default secure protocols                    | Restores the default secure protocol selections.                                                                                                    |
| default tcp keep alive idle time            | Defaults the TCP keep alive idle time.                                                                                                    |
| default tcp keep alive interval             | Restores the default 45 second connect mode TCP keep alive timeout.                                                                                                    |
| default tcp keep alive probes               | Defaults the TCP keep alive probes.                                                                                                    |
| exit                                        | Exits to the next higher level.                                                                                                    |
| initial send binary<br>binary>              | Sets the host connect tunnel Initial Send text allowing for binary characters.<br>binary format that will be sent out the network upon                                                                                                    |

|                                                        | connection. Within [] use binary decimal up to 255 or hex up to 0xFF.                                                                    |
|--------------------------------------------------------|----------------------------------------------------------------------------------------------------|
| initial send set <text></text>                         | Sets the host connect tunnel Initial Send text. <text> = ascii string that will be sent out the network upon connection.</text>          |
| no address                                             | Removes the remote host address used to establish tunneling connections.                                                                 |
| no aes decrypt key                                     | Removes the connect tunnel AES decrypt key.                                                                                              |
| no aes encrypt key                                     | Removes the connect tunnel AES encrypt key.                                                                                              |
| no credentials                                         | Clears the RSA/DSA certificate selection.                                                                                                |
| no initial send                                        | Removes the host connect tunnel Initial Send string.                                                                                     |
| no port                                                | Removes the remote port used to establish tunnel connections.                                                                            |
| no ssh username                                        | Removes the SSH user name.                                                                                                    |
| no tcp user timeout                                    | Restores the default.                                                                                                    |
| port <number></number>                                 | Sets the remote port to use for connect mode tunneling. <number> = number of the port to use.</number>                                   |
| protocol ssh                                           | Uses SSH protocol for connect mode tunneling.                                                                                            |
| protocol ssl                                           | Uses SSL protocol for connect mode tunneling.                                                                                            |
| protocol tcp                                           | Uses TCP protocol for connect mode tunneling.                                                                                            |
| protocol tcp aes                                       | Uses TCP protocol with AES encryption for connect mode tunneling.                                                                        |
| protocol telnet                                        | Uses Telnet protocol (with IAC) for connect mode tunneling.                                                                              |
| secure protocols ssl3 disable                          | Disables the protocol.                                                                                                    |
| secure protocols ssl3 enable                           | Enables the protocol.                                                                                                    |
| secure protocols tls1.0 disable                        | Disables the protocol.                                                                                                    |
| secure protocols tls1.0 enable                         | Enables the protocol.                                                                                                    |
| secure protocols tls1.1 disable                        | Disables the protocol.                                                                                                    |
| secure protocols tls1.1 enable                         | Enables the protocol.                                                                                                    |
| secure protocols tls1.2 disable                        | Disables the protocol.                                                                                                    |
| secure protocols tls1.2 enable                         | Enables the protocol.                                                                                                    |
| protocol udp                                           | Uses UDP protocol for connect mode tunneling.                                                                                            |
| protocol udp aes                                       | Uses UDP protocol with AES encryption for connect mode tunneling.                                                                        |
| show                                                   | Shows the current configuration.                                                                                                    |
| show history                                           | Displays the last 20 commands entered during the current CLI session.                                                                    |
| show statistics                                        | show connection statistics                                                                                                    |
| ssh username <text></text>                             | Sets the SSH user name for use when establishing tunneling connections with other devices. <text> = SSH user name.</text>                |
| tcp keep alive idle time <milliseconds></milliseconds> | Sets the TCP keep alive idle time. This is the initial keep alive timeout. <milliseconds> = timer value, in milliseconds.</milliseconds> |
| tcp keep alive interval <milliseconds></milliseconds>  | Enables TCP keep alive for connect mode tunneling and sets the timer. <milliseconds> = timer value, in milliseconds.</milliseconds>      |
| tcp keep alive probes < number>                        | Sets the number of TCP keep alive probes. <pre><number> = number of TCP keep alive probes.</number></pre>                                |

| tcp user timeout <milliseconds></milliseconds> | Sets the timeout for TCP retransmissions. <milliseconds> = timeout value, in milliseconds.</milliseconds> |
|------------------------------------------------|----------------------------------------------------------------------------------------------------|
| validate certificate disable                   | Skips verification of the server certificate when connecting.                                             |
| validate certificate enable                    | Requires verification of the server certificate when connecting.                                          |
| write                                          | Stores the current configuration in permanent memory.                                                     |

| host 11 (tunnel-connect-host:11:11) level comm     | ands                                                                                                    |
|----------------------------------------------------|----------------------------------------------------------------------------------------------------|
| address <text></text>                              | Sets the remote host to establish tunneling connections with. <text> = IP address or host name of the remote host.</text>                                                                                                    |
| aes decrypt key <i><hexadecimal></hexadecimal></i> | Sets the connect tunnel AES decrypt key with up to 16 bytes. Each byte is represented by two adjacent hex digits. Bytes may run together or be separated by optional punctuation: 123ABC "12 3A BC" 12,3A,BC 12.3a.bc 12:3a:bc Note that quotes must enclose the value if it contains spaces. |
| aes decrypt key text <text></text>                 | Sets the connect tunnel AES decrypt key with up to 16 bytes. Each byte is represented by a single character. Note that quotes must enclose the value if it contains spaces.                                                                                                    |
| aes encrypt key <i><hexadecimal></hexadecimal></i> | Sets the connect tunnel AES encrypt key with up to 16 bytes. Each byte is represented by two adjacent hex digits. Bytes may run together or be separated by optional punctuation: 123ABC "12 3A BC" 12,3A,BC 12.3a.bc 12:3a:bc Note that quotes must enclose the value if it contains spaces. |
| aes encrypt key text <text></text>                 | Sets the connect tunnel AES encrypt key with up to 16 bytes. Each byte is represented by a single character. Note that quotes must enclose the value if it contains spaces.                                                                                                    |
| auto show statistics                               | show connection statistics                                                                                                    |
| clrscrn                                            | Clears the screen.                                                                                                    |
| credentials <text></text>                          | Selects the RSA/DSA certificates by name for the SSL client.                                                                                                    |
| default protocol                                   | Restores the default protocol as "TCP".                                                                                                    |
| default secure protocols                           | Restores the default secure protocol selections.                                                                                                    |
| default tcp keep alive idle time                   | Defaults the TCP keep alive idle time.                                                                                                    |
| default tcp keep alive interval                    | Restores the default 45 second connect mode TCP keep alive timeout.                                                                                                    |
| default tcp keep alive probes                      | Defaults the TCP keep alive probes.                                                                                                    |
| exit                                               | Exits to the next higher level.                                                                                                    |
| initial send binary < <i>binary</i> >              | Sets the host connect tunnel Initial Send text allowing for binary characters.<br>sinary> = string in binary format that will be sent out the network upon connection. Within [] use binary decimal up to 255 or hex up to 0xFF.                                                              |
| initial send set <text></text>                     | Sets the host connect tunnel Initial Send text. <text> = ascii string that will be sent out the network upon connection.</text>                                                                                                    |

| no address                                             | Removes the remote host address used to establish tunneling connections.                                                                 |
|--------------------------------------------------------|----------------------------------------------------------------------------------------------------|
| no aes decrypt key                                     | Removes the connect tunnel AES decrypt key.                                                                                              |
| no aes encrypt key                                     | Removes the connect tunnel AES encrypt key.                                                                                              |
| no credentials                                         | Clears the RSA/DSA certificate selection.                                                                                                |
| no initial send                                        | Removes the host connect tunnel Initial Send string.                                                                                     |
| no port                                                | Removes the remote port used to establish tunnel connections.                                                                            |
| no ssh username                                        | Removes the SSH user name.                                                                                                    |
| no tcp user timeout                                    | Restores the default.                                                                                                    |
| port < <i>number</i> >                                 | Sets the remote port to use for connect mode tunneling. <number> = number of the port to use.</number>                                   |
| protocol ssh                                           | Uses SSH protocol for connect mode tunneling.                                                                                            |
| protocol ssl                                           | Uses SSL protocol for connect mode tunneling.                                                                                            |
| protocol tcp                                           | Uses TCP protocol for connect mode tunneling.                                                                                            |
| protocol tcp aes                                       | Uses TCP protocol with AES encryption for connect mode tunneling.                                                                        |
| protocol telnet                                        | Uses Telnet protocol (with IAC) for connect mode tunneling.                                                                              |
| secure protocols ssl3 disable                          | Disables the protocol.                                                                                                    |
| secure protocols ssl3 enable                           | Enables the protocol.                                                                                                    |
| secure protocols tls1.0 disable                        | Disables the protocol.                                                                                                    |
| secure protocols tls1.0 enable                         | Enables the protocol.                                                                                                    |
| secure protocols tls1.1 disable                        | Disables the protocol.                                                                                                    |
| secure protocols tls1.1 enable                         | Enables the protocol.                                                                                                    |
| secure protocols tls1.2 disable                        | Disables the protocol.                                                                                                    |
| secure protocols tls1.2 enable                         | Enables the protocol.                                                                                                    |
| protocol udp                                           | Uses UDP protocol for connect mode tunneling.                                                                                            |
| protocol udp aes                                       | Uses UDP protocol with AES encryption for connect mode tunneling.                                                                        |
| show                                                   | Shows the current configuration.                                                                                                    |
| show history                                           | Displays the last 20 commands entered during the current CLI session.                                                                    |
| show statistics                                        | show connection statistics                                                                                                    |
| ssh username <text></text>                             | Sets the SSH user name for use when establishing tunneling connections with other devices. <text> = SSH user name.</text>                |
| tcp keep alive idle time <milliseconds></milliseconds> | Sets the TCP keep alive idle time. This is the initial keep alive timeout. <milliseconds> = timer value, in milliseconds.</milliseconds> |
| tcp keep alive interval <milliseconds></milliseconds>  | Enables TCP keep alive for connect mode tunneling and sets the timer. <milliseconds> = timer value, in milliseconds.</milliseconds>      |
| tcp keep alive probes <number></number>                | Sets the number of TCP keep alive probes. <number> = number of TCP keep alive probes.</number>                                           |
| tcp user timeout <milliseconds></milliseconds>         | Sets the timeout for TCP retransmissions. <milliseconds> = timeout value, in milliseconds.</milliseconds>                                |
| validate certificate disable                           | Skips verification of the server certificate when connecting.                                                                            |

| validate certificate enable                        | Requires verification of the server certificate when connecting.                                                                                                    |
|----------------------------------------------------|----------------------------------------------------------------------------------------------------|
| write                                              | Stores the current configuration in permanent memory.                                                                                                    |
| host 11 (tunnel-connect-host:10:11) lev            | el commands                                                                                                    |
| address <text></text>                              | Sets the remote host to establish tunneling connections with. <text> = IP address or host name of the remote host.</text>                                                                                                    |
| aes decrypt key <hexadecimal></hexadecimal>        | Sets the connect tunnel AES decrypt key with up to 16 bytes. Each byte is represented by two adjacent hex digits. Bytes may run together or be separated by optional punctuation: 123ABC "12 3A BC" 12,3A,BC 12.3a.bc 12:3a:bc Note that quotes must enclose the value if it contains spaces. |
| aes decrypt key text <text></text>                 | Sets the connect tunnel AES decrypt key with up to 16 bytes. Each byte is represented by a single character. Note that quotes must enclose the value if it contains spaces.                                                                                                    |
| aes encrypt key <i><hexadecimal></hexadecimal></i> | Sets the connect tunnel AES encrypt key with up to 16 bytes. Each byte is represented by two adjacent hex digits. Bytes may run together or be separated by optional punctuation: 123ABC "12 3A BC" 12,3A,BC 12.3a.bc 12:3a:bc Note that quotes must enclose the value if it contains spaces. |
| aes encrypt key text <text></text>                 | Sets the connect tunnel AES encrypt key with up to 16 bytes. Each byte is represented by a single character. Note that quotes must enclose the value if it contains spaces.                                                                                                    |
| auto show statistics                               | show connection statistics                                                                                                    |
| clrscrn                                            | Clears the screen.                                                                                                    |
| credentials <text></text>                          | Selects the RSA/DSA certificates by name for the SSL client.                                                                                                    |
| default protocol                                   | Restores the default protocol as "TCP".                                                                                                    |
| default secure protocols                           | Restores the default secure protocol selections.                                                                                                    |
| default tcp keep alive idle time                   | Defaults the TCP keep alive idle time.                                                                                                    |
| default tcp keep alive interval                    | Restores the default 45 second connect mode TCP keep alive timeout.                                                                                                    |
| default tcp keep alive probes                      | Defaults the TCP keep alive probes.                                                                                                    |
| exit                                               | Exits to the next higher level.                                                                                                    |
| initial send binary <binary></binary>              | Sets the host connect tunnel Initial Send text allowing for binary characters.<br>sinary> = string in binary format that will be sent out the network upon connection. Within [] use binary decimal up to 255 or hex up to 0xFF.                                                              |
| initial send set <text></text>                     | Sets the host connect tunnel Initial Send text. <text> = ascii string that will be sent out the network upon connection.</text>                                                                                                    |
| no address                                         | Removes the remote host address used to establish tunneling connections.                                                                                                    |
| no aes decrypt key                                 | Removes the connect tunnel AES decrypt key.                                                                                                    |
| no aes encrypt key                                 | Removes the connect tunnel AES encrypt key.                                                                                                    |

| no credentials                                         | Clears the RSA/DSA certificate selection.                                                                                                |
|--------------------------------------------------------|----------------------------------------------------------------------------------------------------|
| no initial send                                        | Removes the host connect tunnel Initial Send string.                                                                                     |
| no port                                                | Removes the remote port used to establish tunnel connections.                                                                            |
| no ssh username                                        | Removes the SSH user name.                                                                                                    |
| no tcp user timeout                                    | Restores the default.                                                                                                    |
| •                                                      | Sets the remote port to use for connect mode                                                                                             |
| port <number></number>                                 | tunneling. <number> = number of the port to use.</number>                                                                                |
| protocol ssh                                           | Uses SSH protocol for connect mode tunneling.                                                                                            |
| protocol ssl                                           | Uses SSL protocol for connect mode tunneling.                                                                                            |
| protocol tcp                                           | Uses TCP protocol for connect mode tunneling.                                                                                            |
| protocol tcp aes                                       | Uses TCP protocol with AES encryption for connect mode tunneling.                                                                        |
| protocol telnet                                        | Uses Telnet protocol (with IAC) for connect mode tunneling.                                                                              |
| secure protocols ssl3 disable                          | Disables the protocol.                                                                                                    |
| secure protocols ssl3 enable                           | Enables the protocol.                                                                                                    |
| secure protocols tls1.0 disable                        | Disables the protocol.                                                                                                    |
| secure protocols tls1.0 enable                         | Enables the protocol.                                                                                                    |
| secure protocols tls1.1 disable                        | Disables the protocol.                                                                                                    |
| secure protocols tls1.1 enable                         | Enables the protocol.                                                                                                    |
| secure protocols tls1.2 disable                        | Disables the protocol.                                                                                                    |
| secure protocols tls1.2 enable                         | Enables the protocol.                                                                                                    |
| protocol udp                                           | Uses UDP protocol for connect mode tunneling.                                                                                            |
| protocol udp aes                                       | Uses UDP protocol with AES encryption for connect mode tunneling.                                                                        |
| show                                                   | Shows the current configuration.                                                                                                    |
| show history                                           | Displays the last 20 commands entered during the current CLI session.                                                                    |
| show statistics                                        | show connection statistics                                                                                                    |
| ssh username <text></text>                             | Sets the SSH user name for use when establishing tunneling connections with other devices. <text> = SSH user name.</text>                |
| tcp keep alive idle time <milliseconds></milliseconds> | Sets the TCP keep alive idle time. This is the initial keep alive timeout. <milliseconds> = timer value, in milliseconds.</milliseconds> |
| tcp keep alive interval <milliseconds></milliseconds>  | Enables TCP keep alive for connect mode tunneling and sets the timer. <milliseconds> = timer value, in milliseconds.</milliseconds>      |
| tcp keep alive probes <number></number>                | Sets the number of TCP keep alive probes. <number> = number of TCP keep alive probes.</number>                                           |
| tcp user timeout <milliseconds></milliseconds>         | Sets the timeout for TCP retransmissions.<br><milliseconds> = timeout value, in milliseconds.</milliseconds>                             |
| validate certificate disable                           | Skips verification of the server certificate when connecting.                                                                            |
| validate certificate enable                            | Requires verification of the server certificate when connecting.                                                                         |
| write                                                  | Stores the current configuration in permanent memory.                                                                                    |

## host 11 (tunnel-connect-host:9:11) level commands

| address <text></text>                       | Sets the remote host to establish tunneling connections with. <text> = IP address or host name of the remote host.</text>                                                                                                    |
|---------------------------------------------|----------------------------------------------------------------------------------------------------|
| aes decrypt key <hexadecimal></hexadecimal> | Sets the connect tunnel AES decrypt key with up to 16 bytes. Each byte is represented by two adjacent hex digits. Bytes may run together or be separated by optional punctuation: 123ABC "12 3A BC" 12,3A,BC 12.3a.bc 12:3a:bc Note that quotes must enclose the value if it contains spaces. |
| aes decrypt key text < text>                | Sets the connect tunnel AES decrypt key with up to 16 bytes. Each byte is represented by a single character. Note that quotes must enclose the value if it contains spaces.                                                                                                    |
| aes encrypt key <hexadecimal></hexadecimal> | Sets the connect tunnel AES encrypt key with up to 16 bytes. Each byte is represented by two adjacent hex digits. Bytes may run together or be separated by optional punctuation: 123ABC "12 3A BC" 12,3A,BC 12.3a.bc 12:3a:bc Note that quotes must enclose the value if it contains spaces. |
| aes encrypt key text < text>                | Sets the connect tunnel AES encrypt key with up to 16 bytes. Each byte is represented by a single character. Note that quotes must enclose the value if it contains spaces.                                                                                                    |
| auto show statistics                        | show connection statistics                                                                                                    |
| clrscrn                                     | Clears the screen.                                                                                                    |
| credentials <text></text>                   | Selects the RSA/DSA certificates by name for the SSL client.                                                                                                    |
| default protocol                            | Restores the default protocol as "TCP".                                                                                                    |
| default secure protocols                    | Restores the default secure protocol selections.                                                                                                    |
| default tcp keep alive idle time            | Defaults the TCP keep alive idle time.                                                                                                    |
| default tcp keep alive interval             | Restores the default 45 second connect mode TCP keep alive timeout.                                                                                                    |
| default tcp keep alive probes               | Defaults the TCP keep alive probes.                                                                                                    |
| exit                                        | Exits to the next higher level.                                                                                                    |
| initial send binary<br>binary>              | Sets the host connect tunnel Initial Send text allowing for binary characters.<br>sinary> = string in binary format that will be sent out the network upon connection. Within [] use binary decimal up to 255 or hex up to 0xFF.                                                              |
| initial send set <text></text>              | Sets the host connect tunnel Initial Send text. <text> = ascii string that will be sent out the network upon connection.</text>                                                                                                    |
| no address                                  | Removes the remote host address used to establish tunneling connections.                                                                                                    |
| no aes decrypt key                          | Removes the connect tunnel AES decrypt key.                                                                                                    |
| no aes encrypt key                          | Removes the connect tunnel AES encrypt key.                                                                                                    |
| no credentials                              | Clears the RSA/DSA certificate selection.                                                                                                    |
| no initial send                             | Removes the host connect tunnel Initial Send string.                                                                                                    |
| no port                                     | Removes the remote port used to establish tunnel connections.                                                                                                    |
| no ssh username                             | Removes the SSH user name.                                                                                                    |
| no tcp user timeout                         | Restores the default.                                                                                                    |

| port <number></number>                                 | Sets the remote port to use for connect mode tunneling. <number> = number of the port to use.</number>                                                   |
|--------------------------------------------------------|----------------------------------------------------------------------------------------------------|
| protocol ssh                                           | Uses SSH protocol for connect mode tunneling.                                                                                                    |
| protocol ssl                                           | Uses SSL protocol for connect mode tunneling.                                                                                                    |
| protocol tcp                                           | Uses TCP protocol for connect mode tunneling.                                                                                                    |
| protocol tcp aes                                       | Uses TCP protocol with AES encryption for connect mode tunneling.                                                                                        |
| protocol telnet                                        | Uses Telnet protocol (with IAC) for connect mode tunneling.                                                                                              |
| secure protocols ssl3 disable                          | Disables the protocol.                                                                                                    |
| secure protocols ssl3 enable                           | Enables the protocol.                                                                                                    |
| secure protocols tls1.0 disable                        | Disables the protocol.                                                                                                    |
| secure protocols tls1.0 enable                         | Enables the protocol.                                                                                                    |
| secure protocols tls1.1 disable                        | Disables the protocol.                                                                                                    |
| secure protocols tls1.1 enable                         | Enables the protocol.                                                                                                    |
| secure protocols tls1.2 disable                        | Disables the protocol.                                                                                                    |
| secure protocols tls1.2 enable                         | Enables the protocol.                                                                                                    |
| protocol udp                                           | Uses UDP protocol for connect mode tunneling.                                                                                                    |
| protocol udp aes                                       | Uses UDP protocol with AES encryption for connect mode tunneling.                                                                                        |
| show                                                   | Shows the current configuration.                                                                                                    |
| show history                                           | Displays the last 20 commands entered during the current CLI session.                                                                                    |
| show statistics                                        | show connection statistics                                                                                                    |
| ssh username <text></text>                             | Sets the SSH user name for use when establishing tunneling connections with other devices. <text> = SSH user name.</text>                                |
| tcp keep alive idle time <milliseconds></milliseconds> | Sets the TCP keep alive idle time. This is the initial keep alive timeout. <milliseconds> = timer value, in milliseconds.</milliseconds>                 |
| tcp keep alive interval <milliseconds></milliseconds>  | Enables TCP keep alive for connect mode tunneling and sets the timer. <milliseconds> = timer value, in milliseconds.</milliseconds>                      |
| tcp keep alive probes <number></number>                | Sets the number of TCP keep alive probes. <number> = number of TCP keep alive probes.</number>                                                           |
| tcp user timeout <milliseconds></milliseconds>         | Sets the timeout for TCP retransmissions. <pre><milliseconds> = timeout value, in milliseconds.</milliseconds></pre>                                     |
| validate certificate disable                           | Skips verification of the server certificate when connecting.                                                                                            |
| validate certificate enable                            | Requires verification of the server certificate when connecting.                                                                                         |
| write                                                  | Stores the current configuration in permanent memory.                                                                                                    |
| host 11 (tunnel-connect-host:8:11) level comma         | nds                                                                                                    |
| address <text></text>                                  | Sets the remote host to establish tunneling connections with. <text> = IP address or host name of the remote host.</text>                                |
| aes decrypt key <hexadecimal></hexadecimal>            | Sets the connect tunnel AES decrypt key with up to 16 bytes. Each byte is represented by two adjacent hex digits. Bytes may run together or be separated |

|                                                                                                    | by optional punctuation: 123ABC "12 3A BC" 12,3A,BC 12.3a.bc 12:3a:bc Note that quotes must enclose the value if it contains spaces.                                                                                                    |
|----------------------------------------------------------------------------------------------------|----------------------------------------------------------------------------------------------------|
| aes decrypt key text < text>                                                                                                    | Sets the connect tunnel AES decrypt key with up to 16 bytes. Each byte is represented by a single character. Note that quotes must enclose the value if it contains spaces.                                                                                                    |
| aes encrypt key <hexadecimal></hexadecimal>                                                                                                    | Sets the connect tunnel AES encrypt key with up to 16 bytes. Each byte is represented by two adjacent hex digits. Bytes may run together or be separated by optional punctuation: 123ABC "12 3A BC" 12,3A,BC 12.3a.bc 12:3a:bc Note that quotes must enclose the value if it contains spaces.                                                                                                    |
| aes encrypt key text <text></text>                                                                                                    | Sets the connect tunnel AES encrypt key with up to 16 bytes. Each byte is represented by a single character. Note that quotes must enclose the value if it contains spaces.                                                                                                    |
| auto show statistics                                                                                                    | show connection statistics                                                                                                    |
| clrscrn                                                                                                    | Clears the screen.                                                                                                    |
| credentials <text></text>                                                                                                    | Selects the RSA/DSA certificates by name for the SSL client.                                                                                                    |
| default protocol                                                                                                    | Restores the default protocol as "TCP".                                                                                                    |
| default secure protocols                                                                                                    | Restores the default secure protocol selections.                                                                                                    |
| default tcp keep alive idle time                                                                                                    | Defaults the TCP keep alive idle time.                                                                                                    |
| default tcp keep alive interval                                                                                                    | Restores the default 45 second connect mode TCP keep alive timeout.                                                                                                    |
| default tcp keep alive probes                                                                                                    | Defaults the TCP keep alive probes.                                                                                                    |
| exit                                                                                                    | Exits to the next higher level.                                                                                                    |
| initial send binary<br>binary>                                                                                                    | Sets the host connect tunnel Initial Send text allowing for binary characters.<br><br>string in                                                                                                    |
|                                                                                                    | binary format that will be sent out the network upon connection. Within [] use binary decimal up to 255 or hex up to 0xFF.                                                                                                    |
| initial send set <text></text>                                                                                                    | connection. Within [] use binary decimal up to 255                                                                                                    |
| initial send set <text> no address</text>                                                                                                    | connection. Within [] use binary decimal up to 255 or hex up to 0xFF.  Sets the host connect tunnel Initial Send text. <text> = ascii string that will be sent out the network upon connection.  Removes the remote host address used to establish tunneling connections.</text>                                                                                                    |
| no address<br>no aes decrypt key                                                                                                    | connection. Within [] use binary decimal up to 255 or hex up to 0xFF.  Sets the host connect tunnel Initial Send text. <text> = ascii string that will be sent out the network upon connection.  Removes the remote host address used to establish tunneling connections.  Removes the connect tunnel AES decrypt key.</text>                                                                                                    |
| no address no aes decrypt key no aes encrypt key                                                                                                   | connection. Within [] use binary decimal up to 255 or hex up to 0xFF.  Sets the host connect tunnel Initial Send text. <text> = ascii string that will be sent out the network upon connection.  Removes the remote host address used to establish tunneling connections.  Removes the connect tunnel AES decrypt key.  Removes the connect tunnel AES encrypt key.</text>                                                                                                    |
| no address no aes decrypt key no aes encrypt key no credentials                                                                                    | connection. Within [] use binary decimal up to 255 or hex up to 0xFF.  Sets the host connect tunnel Initial Send text. <text> = ascii string that will be sent out the network upon connection.  Removes the remote host address used to establish tunneling connections.  Removes the connect tunnel AES decrypt key.  Removes the connect tunnel AES encrypt key.  Clears the RSA/DSA certificate selection.</text>                                                                                                    |
| no address no aes decrypt key no aes encrypt key                                                                                                   | connection. Within [] use binary decimal up to 255 or hex up to 0xFF.  Sets the host connect tunnel Initial Send text. <text> = ascii string that will be sent out the network upon connection.  Removes the remote host address used to establish tunneling connections.  Removes the connect tunnel AES decrypt key.  Removes the connect tunnel AES encrypt key.  Clears the RSA/DSA certificate selection.  Removes the host connect tunnel Initial Send string.</text>                                                                                                    |
| no address no aes decrypt key no aes encrypt key no credentials no initial send no port                                                            | connection. Within [] use binary decimal up to 255 or hex up to 0xFF.  Sets the host connect tunnel Initial Send text. <text> = ascii string that will be sent out the network upon connection.  Removes the remote host address used to establish tunneling connections.  Removes the connect tunnel AES decrypt key.  Removes the connect tunnel AES encrypt key.  Clears the RSA/DSA certificate selection.  Removes the host connect tunnel Initial Send string.  Removes the remote port used to establish tunnel connections.</text>                                                                                                    |
| no address no aes decrypt key no aes encrypt key no credentials no initial send no port no ssh username                                            | connection. Within [] use binary decimal up to 255 or hex up to 0xFF.  Sets the host connect tunnel Initial Send text. <text> = ascii string that will be sent out the network upon connection.  Removes the remote host address used to establish tunneling connections.  Removes the connect tunnel AES decrypt key.  Removes the connect tunnel AES encrypt key.  Clears the RSA/DSA certificate selection.  Removes the host connect tunnel Initial Send string.  Removes the remote port used to establish tunnel connections.  Removes the SSH user name.</text>                                                                                                    |
| no address no aes decrypt key no aes encrypt key no credentials no initial send no port                                                            | connection. Within [] use binary decimal up to 255 or hex up to 0xFF.  Sets the host connect tunnel Initial Send text. <text> = ascii string that will be sent out the network upon connection.  Removes the remote host address used to establish tunneling connections.  Removes the connect tunnel AES decrypt key.  Removes the connect tunnel AES encrypt key.  Clears the RSA/DSA certificate selection.  Removes the host connect tunnel Initial Send string.  Removes the remote port used to establish tunnel connections.  Removes the SSH user name.  Restores the default.</text>                                                                                                    |
| no address no aes decrypt key no aes encrypt key no credentials no initial send no port no ssh username                                            | connection. Within [] use binary decimal up to 255 or hex up to 0xFF.  Sets the host connect tunnel Initial Send text. <text> = ascii string that will be sent out the network upon connection.  Removes the remote host address used to establish tunneling connections.  Removes the connect tunnel AES decrypt key.  Removes the connect tunnel AES encrypt key.  Clears the RSA/DSA certificate selection.  Removes the host connect tunnel Initial Send string.  Removes the remote port used to establish tunnel connections.  Removes the SSH user name.  Restores the default.  Sets the remote port to use for connect mode tunneling. <number> = number of the port to use.</number></text>                                                |
| no address no aes decrypt key no aes encrypt key no credentials no initial send no port no ssh username no tcp user timeout                        | connection. Within [] use binary decimal up to 255 or hex up to 0xFF.  Sets the host connect tunnel Initial Send text. <text> = ascii string that will be sent out the network upon connection.  Removes the remote host address used to establish tunneling connections.  Removes the connect tunnel AES decrypt key.  Removes the connect tunnel AES encrypt key.  Clears the RSA/DSA certificate selection.  Removes the host connect tunnel Initial Send string.  Removes the remote port used to establish tunnel connections.  Removes the SSH user name.  Restores the default.  Sets the remote port to use for connect mode tunneling. <number> = number of the port to use.  Uses SSH protocol for connect mode tunneling.</number></text> |
| no address no aes decrypt key no aes encrypt key no credentials no initial send no port no ssh username no tcp user timeout port <number></number> | connection. Within [] use binary decimal up to 255 or hex up to 0xFF.  Sets the host connect tunnel Initial Send text. <text> = ascii string that will be sent out the network upon connection.  Removes the remote host address used to establish tunneling connections.  Removes the connect tunnel AES decrypt key.  Removes the connect tunnel AES encrypt key.  Clears the RSA/DSA certificate selection.  Removes the host connect tunnel Initial Send string.  Removes the remote port used to establish tunnel connections.  Removes the SSH user name.  Restores the default.  Sets the remote port to use for connect mode tunneling. <number> = number of the port to use.</number></text>                                                |

| protocol tcp aes                                       | Uses TCP protocol with AES encryption for connect mode tunneling.                                                                                                    |
|--------------------------------------------------------|----------------------------------------------------------------------------------------------------|
| protocol telnet                                        | Uses Telnet protocol (with IAC) for connect mode tunneling.                                                                                                    |
| secure protocols ssl3 disable                          | Disables the protocol.                                                                                                    |
| secure protocols ssl3 enable                           | Enables the protocol.                                                                                                    |
| secure protocols tls1.0 disable                        | Disables the protocol.                                                                                                    |
| secure protocols tls1.0 enable                         | Enables the protocol.                                                                                                    |
| secure protocols tls1.1 disable                        | Disables the protocol.                                                                                                    |
| secure protocols tls1.1 enable                         | Enables the protocol.                                                                                                    |
| secure protocols tls1.2 disable                        | Disables the protocol.                                                                                                    |
| secure protocols tls1.2 enable                         | Enables the protocol.                                                                                                    |
| protocol udp                                           | Uses UDP protocol for connect mode tunneling.                                                                                                    |
| protocol udp aes                                       | Uses UDP protocol with AES encryption for connect mode tunneling.                                                                                                    |
| show                                                   | Shows the current configuration.                                                                                                    |
| show history                                           | Displays the last 20 commands entered during the current CLI session.                                                                                                    |
| show statistics                                        | show connection statistics                                                                                                    |
|                                                        | Sets the SSH user name for use when establishing                                                                                                    |
| ssh username <text></text>                             | tunneling connections with other devices. <text> = SSH user name.</text>                                                                                                    |
| tcp keep alive idle time <milliseconds></milliseconds> | Sets the TCP keep alive idle time. This is the initial keep alive timeout. <milliseconds> = timer value, in milliseconds.</milliseconds>                                                                                                    |
| tcp keep alive interval <milliseconds></milliseconds>  | Enables TCP keep alive for connect mode tunneling and sets the timer. <milliseconds> = timer value, in milliseconds.</milliseconds>                                                                                                    |
| tcp keep alive probes <number></number>                | Sets the number of TCP keep alive probes. <number> = number of TCP keep alive probes.</number>                                                                                                    |
| tcp user timeout <milliseconds></milliseconds>         | Sets the timeout for TCP retransmissions. <milliseconds> = timeout value, in milliseconds.</milliseconds>                                                                                                    |
| validate certificate disable                           | Skips verification of the server certificate when connecting.                                                                                                    |
| validate certificate enable                            | Requires verification of the server certificate when connecting.                                                                                                    |
| write                                                  | Stores the current configuration in permanent memory.                                                                                                    |
| host 11 (tunnel-connect-host:7:11) level co            | mmands                                                                                                    |
| address <text></text>                                  | Sets the remote host to establish tunneling connections with. <text> = IP address or host name of the remote host.</text>                                                                                                    |
| aes decrypt key <i><hexadecimal></hexadecimal></i>     | Sets the connect tunnel AES decrypt key with up to 16 bytes. Each byte is represented by two adjacent hex digits. Bytes may run together or be separated by optional punctuation: 123ABC "12 3A BC" 12,3A,BC 12.3a.bc 12:3a:bc Note that quotes must enclose the value if it contains spaces. |
| aes decrypt key text <text></text>                     | Sets the connect tunnel AES decrypt key with up to 16 bytes. Each byte is represented by a single                                                                                                    |

|                                             | abarastar Nata that quates recet englace the colors                                                                                                    |
|---------------------------------------------|----------------------------------------------------------------------------------------------------|
|                                             | character. Note that quotes must enclose the value if it contains spaces.                                                                                                    |
| aes encrypt key <hexadecimal></hexadecimal> | Sets the connect tunnel AES encrypt key with up to 16 bytes. Each byte is represented by two adjacent hex digits. Bytes may run together or be separated by optional punctuation: 123ABC "12 3A BC" 12,3A,BC 12.3a.bc 12:3a:bc Note that quotes must enclose the value if it contains spaces. |
| aes encrypt key text <text></text>          | Sets the connect tunnel AES encrypt key with up to 16 bytes. Each byte is represented by a single character. Note that quotes must enclose the value if it contains spaces.                                                                                                    |
| auto show statistics                        | show connection statistics                                                                                                    |
| clrscrn                                     | Clears the screen.                                                                                                    |
| credentials <text></text>                   | Selects the RSA/DSA certificates by name for the SSL client.                                                                                                    |
| default protocol                            | Restores the default protocol as "TCP".                                                                                                    |
| default secure protocols                    | Restores the default secure protocol selections.                                                                                                    |
| default tcp keep alive idle time            | Defaults the TCP keep alive idle time.                                                                                                    |
| default tcp keep alive interval             | Restores the default 45 second connect mode TCP keep alive timeout.                                                                                                    |
| default tcp keep alive probes               | Defaults the TCP keep alive probes.                                                                                                    |
| exit                                        | Exits to the next higher level.                                                                                                    |
| initial send binary<br>binary>              | Sets the host connect tunnel Initial Send text allowing for binary characters.<br>sinary> = string in binary format that will be sent out the network upon connection. Within [] use binary decimal up to 255 or hex up to 0xFF.                                                              |
| initial send set <text></text>              | Sets the host connect tunnel Initial Send text. <text> = ascii string that will be sent out the network upon connection.</text>                                                                                                    |
| no address                                  | Removes the remote host address used to establish tunneling connections.                                                                                                    |
| no aes decrypt key                          | Removes the connect tunnel AES decrypt key.                                                                                                    |
| no aes encrypt key                          | Removes the connect tunnel AES encrypt key.                                                                                                    |
| no credentials                              | Clears the RSA/DSA certificate selection.                                                                                                    |
| no initial send                             | Removes the host connect tunnel Initial Send string.                                                                                                    |
| no port                                     | Removes the remote port used to establish tunnel connections.                                                                                                    |
| no ssh username                             | Removes the SSH user name.                                                                                                    |
| no tcp user timeout                         | Restores the default.                                                                                                    |
| port <number></number>                      | Sets the remote port to use for connect mode tunneling. <number> = number of the port to use.</number>                                                                                                    |
| protocol ssh                                | Uses SSH protocol for connect mode tunneling.                                                                                                    |
| protocol ssl                                | Uses SSL protocol for connect mode tunneling.                                                                                                    |
| protocol tcp                                | Uses TCP protocol for connect mode tunneling.                                                                                                    |
| protocol tcp aes                            | Uses TCP protocol with AES encryption for connect mode tunneling.                                                                                                    |
| protocol telnet                             | Uses Telnet protocol (with IAC) for connect mode tunneling.                                                                                                    |
| secure protocols ssl3 disable               | Disables the protocol.                                                                                                    |

| secure protocols ssl3 enable                           | Enables the protocol.                                                                                                    |
|--------------------------------------------------------|----------------------------------------------------------------------------------------------------|
| secure protocols tls1.0 disable                        | Disables the protocol.                                                                                                    |
| secure protocols tls1.0 enable                         | Enables the protocol.                                                                                                    |
| secure protocols tls1.1 disable                        | Disables the protocol.                                                                                                    |
| secure protocols tls1.1 enable                         | Enables the protocol.                                                                                                    |
| secure protocols tls1.2 disable                        | Disables the protocol.                                                                                                    |
| secure protocols tls1.2 enable                         | Enables the protocol.                                                                                                    |
| protocol udp                                           | Uses UDP protocol for connect mode tunneling.                                                                                                    |
| protocol udp aes                                       | Uses UDP protocol with AES encryption for connect mode tunneling.                                                                                                    |
| show                                                   | Shows the current configuration.                                                                                                    |
| show history                                           | Displays the last 20 commands entered during the current CLI session.                                                                                                    |
| show statistics                                        | show connection statistics                                                                                                    |
| ssh username <text></text>                             | Sets the SSH user name for use when establishing tunneling connections with other devices. <text> = SSH user name.</text>                                                                                                    |
| tcp keep alive idle time <milliseconds></milliseconds> | Sets the TCP keep alive idle time. This is the initial keep alive timeout. <milliseconds> = timer value, in milliseconds.</milliseconds>                                                                                                    |
| tcp keep alive interval <milliseconds></milliseconds>  | Enables TCP keep alive for connect mode tunneling and sets the timer. <milliseconds> = timer value, in milliseconds.</milliseconds>                                                                                                    |
| tcp keep alive probes < number>                        | Sets the number of TCP keep alive probes. <pre><number> = number of TCP keep alive probes.</number></pre>                                                                                                    |
| tcp user timeout <milliseconds></milliseconds>         | Sets the timeout for TCP retransmissions. <milliseconds> = timeout value, in milliseconds.</milliseconds>                                                                                                    |
| validate certificate disable                           | Skips verification of the server certificate when connecting.                                                                                                    |
| validate certificate enable                            | Requires verification of the server certificate when connecting.                                                                                                    |
| write                                                  | Stores the current configuration in permanent memory.                                                                                                    |
| host 11 (tunnel-connect-host:6:11) level commar        | nds                                                                                                    |
| address <text></text>                                  | Sets the remote host to establish tunneling connections with. <text> = IP address or host name of the remote host.</text>                                                                                                    |
| aes decrypt key <hexadecimal></hexadecimal>            | Sets the connect tunnel AES decrypt key with up to 16 bytes. Each byte is represented by two adjacent hex digits. Bytes may run together or be separated by optional punctuation: 123ABC "12 3A BC" 12,3A,BC 12.3a.bc 12:3a:bc Note that quotes must enclose the value if it contains spaces. |
| aes decrypt key text < text>                           | Sets the connect tunnel AES decrypt key with up to 16 bytes. Each byte is represented by a single character. Note that quotes must enclose the value if it contains spaces.                                                                                                    |
| aes encrypt key <hexadecimal></hexadecimal>            | Sets the connect tunnel AES encrypt key with up to 16 bytes. Each byte is represented by two adjacent hex digits. Bytes may run together or be separated by optional punctuation: 123ABC "12 3A BC"                                                                                           |

|                                    | 12,3A,BC 12.3a.bc 12:3a:bc Note that quotes must                                                                                                    |
|------------------------------------|----------------------------------------------------------------------------------------------------|
|                                    | enclose the value if it contains spaces.                                                                                                    |
| aes encrypt key text <text></text> | Sets the connect tunnel AES encrypt key with up to 16 bytes. Each byte is represented by a single character. Note that quotes must enclose the value if it contains spaces.                                            |
| auto show statistics               | show connection statistics                                                                                                    |
| clrscrn                            | Clears the screen.                                                                                                    |
| credentials <text></text>          | Selects the RSA/DSA certificates by name for the SSL client.                                                                                                    |
| default protocol                   | Restores the default protocol as "TCP".                                                                                                    |
| default secure protocols           | Restores the default secure protocol selections.                                                                                                    |
| default tcp keep alive idle time   | Defaults the TCP keep alive idle time.                                                                                                    |
| default tcp keep alive interval    | Restores the default 45 second connect mode TCP keep alive timeout.                                                                                                    |
| default tcp keep alive probes      | Defaults the TCP keep alive probes.                                                                                                    |
| exit                               | Exits to the next higher level.                                                                                                    |
| initial send binary<br>sinary >    | Sets the host connect tunnel Initial Send text allowing for binary characters.<br>string in binary format that will be sent out the network upon connection. Within [] use binary decimal up to 255 or hex up to 0xFF. |
| initial send set <text></text>     | Sets the host connect tunnel Initial Send text. <text> = ascii string that will be sent out the network upon connection.</text>                                                                                        |
| no address                         | Removes the remote host address used to establish tunneling connections.                                                                                                    |
| no aes decrypt key                 | Removes the connect tunnel AES decrypt key.                                                                                                    |
| no aes encrypt key                 | Removes the connect tunnel AES encrypt key.                                                                                                    |
| no credentials                     | Clears the RSA/DSA certificate selection.                                                                                                    |
| no initial send                    | Removes the host connect tunnel Initial Send string.                                                                                                    |
| no port                            | Removes the remote port used to establish tunnel connections.                                                                                                    |
| no ssh username                    | Removes the SSH user name.                                                                                                    |
| no tcp user timeout                | Restores the default.                                                                                                    |
| port <number></number>             | Sets the remote port to use for connect mode tunneling. <number> = number of the port to use.</number>                                                                                                    |
| protocol ssh                       | Uses SSH protocol for connect mode tunneling.                                                                                                    |
| protocol ssl                       | Uses SSL protocol for connect mode tunneling.                                                                                                    |
| protocol tcp                       | Uses TCP protocol for connect mode tunneling.                                                                                                    |
| protocol tcp aes                   | Uses TCP protocol with AES encryption for connect mode tunneling.                                                                                                    |
| protocol telnet                    | Uses Telnet protocol (with IAC) for connect mode tunneling.                                                                                                    |
| secure protocols ssl3 disable      | Disables the protocol.                                                                                                    |
| secure protocols ssl3 enable       | Enables the protocol.                                                                                                    |
| secure protocols tls1.0 disable    | Disables the protocol.                                                                                                    |
| secure protocols tls1.0 enable     | Enables the protocol.                                                                                                    |
| secure protocols tls1.1 disable    | Disables the protocol.                                                                                                    |
| secure protocols tls1.1 enable     | Enables the protocol.                                                                                                    |

| secure protocols tls1.2 disable                        | Disables the protocol.                                                                                                    |
|--------------------------------------------------------|----------------------------------------------------------------------------------------------------|
| secure protocols tls1.2 enable                         | Enables the protocol.                                                                                                    |
| protocol udp                                           | Uses UDP protocol for connect mode tunneling.                                                                                            |
| protocol udp aes                                       | Uses UDP protocol with AES encryption for connect mode tunneling.                                                                        |
| show                                                   | Shows the current configuration.                                                                                                    |
| show history                                           | Displays the last 20 commands entered during the current CLI session.                                                                    |
| show statistics                                        | show connection statistics                                                                                                    |
| ssh username <text></text>                             | Sets the SSH user name for use when establishing tunneling connections with other devices. <text> = SSH user name.</text>                |
| tcp keep alive idle time <milliseconds></milliseconds> | Sets the TCP keep alive idle time. This is the initial keep alive timeout. <milliseconds> = timer value, in milliseconds.</milliseconds> |
| tcp keep alive interval <milliseconds></milliseconds>  | Enables TCP keep alive for connect mode tunneling and sets the timer. <milliseconds> = timer value, in milliseconds.</milliseconds>      |
| tcp keep alive probes <number></number>                | Sets the number of TCP keep alive probes. <number> = number of TCP keep alive probes.</number>                                           |
| tcp user timeout <milliseconds></milliseconds>         | Sets the timeout for TCP retransmissions. <milliseconds> = timeout value, in milliseconds.</milliseconds>                                |
| validate certificate disable                           | Skips verification of the server certificate when connecting.                                                                            |
| validate certificate enable                            | Requires verification of the server certificate when connecting.                                                                         |
| write                                                  | Stores the current configuration in permanent memory.                                                                                    |

| host 11 (tunnel-connect-host:5:11) level commands |                                                                                                    |
|---------------------------------------------------|----------------------------------------------------------------------------------------------------|
| address <text></text>                             | Sets the remote host to establish tunneling connections with. <text> = IP address or host name of the remote host.</text>                                                                                                    |
| aes decrypt key <hexadecimal></hexadecimal>       | Sets the connect tunnel AES decrypt key with up to 16 bytes. Each byte is represented by two adjacent hex digits. Bytes may run together or be separated by optional punctuation: 123ABC "12 3A BC" 12,3A,BC 12.3a.bc 12:3a:bc Note that quotes must enclose the value if it contains spaces. |
| aes decrypt key text < text>                      | Sets the connect tunnel AES decrypt key with up to 16 bytes. Each byte is represented by a single character. Note that quotes must enclose the value if it contains spaces.                                                                                                    |
| aes encrypt key <hexadecimal></hexadecimal>       | Sets the connect tunnel AES encrypt key with up to 16 bytes. Each byte is represented by two adjacent hex digits. Bytes may run together or be separated by optional punctuation: 123ABC "12 3A BC" 12,3A,BC 12.3a.bc 12:3a:bc Note that quotes must enclose the value if it contains spaces. |
| aes encrypt key text <text></text>                | Sets the connect tunnel AES encrypt key with up to 16 bytes. Each byte is represented by a single character. Note that quotes must enclose the value if it contains spaces.                                                                                                    |

| auto show statistics             | show connection statistics                                                                                                    |
|----------------------------------|----------------------------------------------------------------------------------------------------|
| clrscrn                          | Clears the screen.                                                                                                    |
| credentials <text></text>        | Selects the RSA/DSA certificates by name for the SSL client.                                                                                                    |
| default protocol                 | Restores the default protocol as "TCP".                                                                                                    |
| default secure protocols         | Restores the default secure protocol selections.                                                                                                    |
| default tcp keep alive idle time | Defaults the TCP keep alive idle time.                                                                                                    |
| default tcp keep alive interval  | Restores the default 45 second connect mode TCP keep alive timeout.                                                                                                    |
| default tcp keep alive probes    | Defaults the TCP keep alive probes.                                                                                                    |
| exit                             | Exits to the next higher level.                                                                                                    |
| initial send binary<br>binary>   | Sets the host connect tunnel Initial Send text allowing for binary characters.<br>binary format that will be sent out the network upon connection. Within [] use binary decimal up to 255 or hex up to 0xFF. |
| initial send set <text></text>   | Sets the host connect tunnel Initial Send text. <text> = ascii string that will be sent out the network upon connection.</text>                                                                              |
| no address                       | Removes the remote host address used to establish tunneling connections.                                                                                                    |
| no aes decrypt key               | Removes the connect tunnel AES decrypt key.                                                                                                    |
| no aes encrypt key               | Removes the connect tunnel AES encrypt key.                                                                                                    |
| no credentials                   | Clears the RSA/DSA certificate selection.                                                                                                    |
| no initial send                  | Removes the host connect tunnel Initial Send string.                                                                                                    |
| no port                          | Removes the remote port used to establish tunnel connections.                                                                                                    |
| no ssh username                  | Removes the SSH user name.                                                                                                    |
| no tcp user timeout              | Restores the default.                                                                                                    |
| port <number></number>           | Sets the remote port to use for connect mode tunneling. <number> = number of the port to use.</number>                                                                                                    |
| protocol ssh                     | Uses SSH protocol for connect mode tunneling.                                                                                                    |
| protocol ssl                     | Uses SSL protocol for connect mode tunneling.                                                                                                    |
| protocol tcp                     | Uses TCP protocol for connect mode tunneling.                                                                                                    |
| protocol tcp aes                 | Uses TCP protocol with AES encryption for connect mode tunneling.                                                                                                    |
| protocol telnet                  | Uses Telnet protocol (with IAC) for connect mode tunneling.                                                                                                    |
| secure protocols ssl3 disable    | Disables the protocol.                                                                                                    |
| secure protocols ssl3 enable     | Enables the protocol.                                                                                                    |
| secure protocols tls1.0 disable  | Disables the protocol.                                                                                                    |
| secure protocols tls1.0 enable   | Enables the protocol.                                                                                                    |
| secure protocols tls1.1 disable  | Disables the protocol.                                                                                                    |
| secure protocols tls1.1 enable   | Enables the protocol.                                                                                                    |
| secure protocols tls1.2 disable  | Disables the protocol.                                                                                                    |
| secure protocols tls1.2 enable   | Enables the protocol.                                                                                                    |
| protocol udp                     | Uses UDP protocol for connect mode tunneling.                                                                                                    |
| protocol udp aes                 | Uses UDP protocol with AES encryption for connect mode tunneling.                                                                                                    |
| show                             | Shows the current configuration.                                                                                                    |

| show history                                           | Displays the last 20 commands entered during the current CLI session.                                                                    |
|--------------------------------------------------------|----------------------------------------------------------------------------------------------------|
| show statistics                                        | show connection statistics                                                                                                    |
| ssh username <text></text>                             | Sets the SSH user name for use when establishing tunneling connections with other devices. <text> = SSH user name.</text>                |
| tcp keep alive idle time <milliseconds></milliseconds> | Sets the TCP keep alive idle time. This is the initial keep alive timeout. <milliseconds> = timer value, in milliseconds.</milliseconds> |
| tcp keep alive interval <milliseconds></milliseconds>  | Enables TCP keep alive for connect mode tunneling and sets the timer. <milliseconds> = timer value, in milliseconds.</milliseconds>      |
| tcp keep alive probes <number></number>                | Sets the number of TCP keep alive probes. <number> = number of TCP keep alive probes.</number>                                           |
| tcp user timeout <milliseconds></milliseconds>         | Sets the timeout for TCP retransmissions. <milliseconds> = timeout value, in milliseconds.</milliseconds>                                |
| validate certificate disable                           | Skips verification of the server certificate when connecting.                                                                            |
| validate certificate enable                            | Requires verification of the server certificate when connecting.                                                                         |
| write                                                  | Stores the current configuration in permanent memory.                                                                                    |

| , ,                                          |                                                                                                    |
|----------------------------------------------|----------------------------------------------------------------------------------------------------|
| host 11 (tunnel-connect-host:4:11) level com | mands                                                                                                    |
| address <text></text>                        | Sets the remote host to establish tunneling connections with. <text> = IP address or host name of the remote host.</text>                                                                                                    |
| aes decrypt key <hexadecimal></hexadecimal>  | Sets the connect tunnel AES decrypt key with up to 16 bytes. Each byte is represented by two adjacent hex digits. Bytes may run together or be separated by optional punctuation: 123ABC "12 3A BC" 12,3A,BC 12.3a.bc 12:3a:bc Note that quotes must enclose the value if it contains spaces. |
| aes decrypt key text < text>                 | Sets the connect tunnel AES decrypt key with up to 16 bytes. Each byte is represented by a single character. Note that quotes must enclose the value if it contains spaces.                                                                                                    |
| aes encrypt key <hexadecimal></hexadecimal>  | Sets the connect tunnel AES encrypt key with up to 16 bytes. Each byte is represented by two adjacent hex digits. Bytes may run together or be separated by optional punctuation: 123ABC "12 3A BC" 12,3A,BC 12.3a.bc 12:3a:bc Note that quotes must enclose the value if it contains spaces. |
| aes encrypt key text <text></text>           | Sets the connect tunnel AES encrypt key with up to 16 bytes. Each byte is represented by a single character. Note that quotes must enclose the value if it contains spaces.                                                                                                    |
| auto show statistics                         | show connection statistics                                                                                                    |
| clrscrn                                      | Clears the screen.                                                                                                    |
| credentials <text></text>                    | Selects the RSA/DSA certificates by name for the SSL client.                                                                                                    |
| default protocol                             | Restores the default protocol as "TCP".                                                                                                    |
| default secure protocols                     | Restores the default secure protocol selections.                                                                                                    |
|                                              |                                                                                                    |

| default tcp keep alive idle time | Defaults the TCP keep alive idle time.                                                                                                    |
|----------------------------------|----------------------------------------------------------------------------------------------------|
| ·                                | Restores the default 45 second connect mode TCP                                                                                                    |
| default tcp keep alive interval  | keep alive timeout.                                                                                                    |
| default tcp keep alive probes    | Defaults the TCP keep alive probes.                                                                                                    |
| exit                             | Exits to the next higher level.                                                                                                    |
| initial send binary<br>binary>   | Sets the host connect tunnel Initial Send text allowing for binary characters. <binary> = string in binary format that will be sent out the network upon connection. Within [] use binary decimal up to 255 or hex up to 0xFF.</binary> |
| initial send set <text></text>   | Sets the host connect tunnel Initial Send text. <text> = ascii string that will be sent out the network upon connection.</text>                                                                                                    |
| no address                       | Removes the remote host address used to establish tunneling connections.                                                                                                    |
| no aes decrypt key               | Removes the connect tunnel AES decrypt key.                                                                                                    |
| no aes encrypt key               | Removes the connect tunnel AES encrypt key.                                                                                                    |
| no credentials                   | Clears the RSA/DSA certificate selection.                                                                                                    |
| no initial send                  | Removes the host connect tunnel Initial Send string.                                                                                                    |
| no port                          | Removes the remote port used to establish tunnel connections.                                                                                                    |
| no ssh username                  | Removes the SSH user name.                                                                                                    |
| no tcp user timeout              | Restores the default.                                                                                                    |
| port <number></number>           | Sets the remote port to use for connect mode tunneling. <number> = number of the port to use.</number>                                                                                                    |
| protocol ssh                     | Uses SSH protocol for connect mode tunneling.                                                                                                    |
| protocol ssl                     | Uses SSL protocol for connect mode tunneling.                                                                                                    |
| protocol tcp                     | Uses TCP protocol for connect mode tunneling.                                                                                                    |
| protocol tcp aes                 | Uses TCP protocol with AES encryption for connect mode tunneling.                                                                                                    |
| protocol telnet                  | Uses Telnet protocol (with IAC) for connect mode tunneling.                                                                                                    |
| secure protocols ssl3 disable    | Disables the protocol.                                                                                                    |
| secure protocols ssl3 enable     | Enables the protocol.                                                                                                    |
| secure protocols tls1.0 disable  | Disables the protocol.                                                                                                    |
| secure protocols tls1.0 enable   | Enables the protocol.                                                                                                    |
| secure protocols tls1.1 disable  | Disables the protocol.                                                                                                    |
| secure protocols tls1.1 enable   | Enables the protocol.                                                                                                    |
| secure protocols tls1.2 disable  | Disables the protocol.                                                                                                    |
| secure protocols tls1.2 enable   | Enables the protocol.                                                                                                    |
| protocol udp                     | Uses UDP protocol for connect mode tunneling.                                                                                                    |
| protocol udp aes                 | Uses UDP protocol with AES encryption for connect mode tunneling.                                                                                                    |
| show                             | Shows the current configuration.                                                                                                    |
| show history                     | Displays the last 20 commands entered during the current CLI session.                                                                                                    |
| show statistics                  | show connection statistics                                                                                                    |
| ssh username <text></text>       | Sets the SSH user name for use when establishing tunneling connections with other devices. <text> = SSH user name.</text>                                                                                                    |

| tcp keep alive idle time <milliseconds></milliseconds> | Sets the TCP keep alive idle time. This is the initial keep alive timeout. <milliseconds> = timer value, in milliseconds.</milliseconds> |
|--------------------------------------------------------|----------------------------------------------------------------------------------------------------|
| tcp keep alive interval <milliseconds></milliseconds>  | Enables TCP keep alive for connect mode tunneling and sets the timer. <milliseconds> = timer value, in milliseconds.</milliseconds>      |
| tcp keep alive probes < number>                        | Sets the number of TCP keep alive probes. <number> = number of TCP keep alive probes.</number>                                           |
| tcp user timeout <milliseconds></milliseconds>         | Sets the timeout for TCP retransmissions. <milliseconds> = timeout value, in milliseconds.</milliseconds>                                |
| validate certificate disable                           | Skips verification of the server certificate when connecting.                                                                            |
| validate certificate enable                            | Requires verification of the server certificate when connecting.                                                                         |
| write                                                  | Stores the current configuration in permanent memory.                                                                                    |

|                                             | ,e.,,                                                                                                    |
|---------------------------------------------|----------------------------------------------------------------------------------------------------|
| host 11 (tunnel-connect-host:3:11) level    | commands                                                                                                    |
| address <text></text>                       | Sets the remote host to establish tunneling connections with. <text> = IP address or host name of the remote host.</text>                                                                                                    |
| aes decrypt key <hexadecimal></hexadecimal> | Sets the connect tunnel AES decrypt key with up to 16 bytes. Each byte is represented by two adjacent hex digits. Bytes may run together or be separated by optional punctuation: 123ABC "12 3A BC" 12,3A,BC 12.3a.bc 12:3a:bc Note that quotes must enclose the value if it contains spaces. |
| aes decrypt key text < text>                | Sets the connect tunnel AES decrypt key with up to 16 bytes. Each byte is represented by a single character. Note that quotes must enclose the value if it contains spaces.                                                                                                    |
| aes encrypt key <hexadecimal></hexadecimal> | Sets the connect tunnel AES encrypt key with up to 16 bytes. Each byte is represented by two adjacent hex digits. Bytes may run together or be separated by optional punctuation: 123ABC "12 3A BC" 12,3A,BC 12.3a.bc 12:3a:bc Note that quotes must enclose the value if it contains spaces. |
| aes encrypt key text < text>                | Sets the connect tunnel AES encrypt key with up to 16 bytes. Each byte is represented by a single character. Note that quotes must enclose the value if it contains spaces.                                                                                                    |
| auto show statistics                        | show connection statistics                                                                                                    |
| clrscrn                                     | Clears the screen.                                                                                                    |
| credentials <text></text>                   | Selects the RSA/DSA certificates by name for the SSL client.                                                                                                    |
| default protocol                            | Restores the default protocol as "TCP".                                                                                                    |
| default secure protocols                    | Restores the default secure protocol selections.                                                                                                    |
| default tcp keep alive idle time            | Defaults the TCP keep alive idle time.                                                                                                    |
| default tcp keep alive interval             | Restores the default 45 second connect mode TCP keep alive timeout.                                                                                                    |
| default tcp keep alive probes               | Defaults the TCP keep alive probes.                                                                                                    |
| exit                                        | Exits to the next higher level.                                                                                                    |
|                                             |                                                                                                    |

| initial send binary<br>sinary >                        | Sets the host connect tunnel Initial Send text allowing for binary characters.<br>binary format that will be sent out the network upon connection. Within [] use binary decimal up to 255 or hex up to 0xFF. |
|--------------------------------------------------------|----------------------------------------------------------------------------------------------------|
| initial send set <text></text>                         | Sets the host connect tunnel Initial Send text. <text> = ascii string that will be sent out the network upon connection.</text>                                                                              |
| no address                                             | Removes the remote host address used to establish tunneling connections.                                                                                                    |
| no aes decrypt key                                     | Removes the connect tunnel AES decrypt key.                                                                                                    |
| no aes encrypt key                                     | Removes the connect tunnel AES encrypt key.                                                                                                    |
| no credentials                                         | Clears the RSA/DSA certificate selection.                                                                                                    |
| no initial send                                        | Removes the host connect tunnel Initial Send string.                                                                                                    |
| no port                                                | Removes the remote port used to establish tunnel connections.                                                                                                    |
| no ssh username                                        | Removes the SSH user name.                                                                                                    |
| no tcp user timeout                                    | Restores the default.                                                                                                    |
| port <number></number>                                 | Sets the remote port to use for connect mode tunneling. <number> = number of the port to use.</number>                                                                                                    |
| protocol ssh                                           | Uses SSH protocol for connect mode tunneling.                                                                                                    |
| protocol ssl                                           | Uses SSL protocol for connect mode tunneling.                                                                                                    |
| protocol tcp                                           | Uses TCP protocol for connect mode tunneling.                                                                                                    |
| protocol tcp aes                                       | Uses TCP protocol with AES encryption for connect mode tunneling.                                                                                                    |
| protocol telnet                                        | Uses Telnet protocol (with IAC) for connect mode tunneling.                                                                                                    |
| secure protocols ssl3 disable                          | Disables the protocol.                                                                                                    |
| secure protocols ssl3 enable                           | Enables the protocol.                                                                                                    |
| secure protocols tls1.0 disable                        | Disables the protocol.                                                                                                    |
| secure protocols tls1.0 enable                         | Enables the protocol.                                                                                                    |
| secure protocols tls1.1 disable                        | Disables the protocol.                                                                                                    |
| secure protocols tls1.1 enable                         | Enables the protocol.                                                                                                    |
| secure protocols tls1.2 disable                        | Disables the protocol.                                                                                                    |
| secure protocols tls1.2 enable                         | Enables the protocol.                                                                                                    |
| protocol udp                                           | Uses UDP protocol for connect mode tunneling.                                                                                                    |
| protocol udp aes                                       | Uses UDP protocol with AES encryption for connect mode tunneling.                                                                                                    |
| show                                                   | Shows the current configuration.                                                                                                    |
| show history                                           | Displays the last 20 commands entered during the current CLI session.                                                                                                    |
| show statistics                                        | show connection statistics                                                                                                    |
| ssh username <text></text>                             | Sets the SSH user name for use when establishing tunneling connections with other devices. <text> = SSH user name.</text>                                                                                    |
| tcp keep alive idle time <milliseconds></milliseconds> | Sets the TCP keep alive idle time. This is the initial keep alive timeout. <milliseconds> = timer value, in milliseconds.</milliseconds>                                                                     |

| tcp keep alive interval <milliseconds></milliseconds> | Enables TCP keep alive for connect mode tunneling and sets the timer. <milliseconds> = timer value, in milliseconds.</milliseconds> |
|-------------------------------------------------------|----------------------------------------------------------------------------------------------------|
| tcp keep alive probes <number></number>               | Sets the number of TCP keep alive probes. <number> = number of TCP keep alive probes.</number>                                      |
| tcp user timeout <milliseconds></milliseconds>        | Sets the timeout for TCP retransmissions. <pre><milliseconds> = timeout value, in milliseconds.</milliseconds></pre>                |
| validate certificate disable                          | Skips verification of the server certificate when connecting.                                                                       |
| validate certificate enable                           | Requires verification of the server certificate when connecting.                                                                    |
| write                                                 | Stores the current configuration in permanent memory.                                                                               |

| host 11 (tunnel-connect-host:2:11) level c  | ommands                                                                                                    |
|---------------------------------------------|----------------------------------------------------------------------------------------------------|
| address <text></text>                       | Sets the remote host to establish tunneling connections with. <text> = IP address or host name of the remote host.</text>                                                                                                    |
| aes decrypt key <hexadecimal></hexadecimal> | Sets the connect tunnel AES decrypt key with up to 16 bytes. Each byte is represented by two adjacent hex digits. Bytes may run together or be separated by optional punctuation: 123ABC "12 3A BC" 12,3A,BC 12.3a.bc 12:3a:bc Note that quotes must enclose the value if it contains spaces. |
| aes decrypt key text < text>                | Sets the connect tunnel AES decrypt key with up to 16 bytes. Each byte is represented by a single character. Note that quotes must enclose the value if it contains spaces.                                                                                                    |
| aes encrypt key <hexadecimal></hexadecimal> | Sets the connect tunnel AES encrypt key with up to 16 bytes. Each byte is represented by two adjacent hex digits. Bytes may run together or be separated by optional punctuation: 123ABC "12 3A BC" 12,3A,BC 12.3a.bc 12:3a:bc Note that quotes must enclose the value if it contains spaces. |
| aes encrypt key text < text>                | Sets the connect tunnel AES encrypt key with up to 16 bytes. Each byte is represented by a single character. Note that quotes must enclose the value if it contains spaces.                                                                                                    |
| auto show statistics                        | show connection statistics                                                                                                    |
| clrscrn                                     | Clears the screen.                                                                                                    |
| credentials <text></text>                   | Selects the RSA/DSA certificates by name for the SSL client.                                                                                                    |
| default protocol                            | Restores the default protocol as "TCP".                                                                                                    |
| default secure protocols                    | Restores the default secure protocol selections.                                                                                                    |
| default tcp keep alive idle time            | Defaults the TCP keep alive idle time.                                                                                                    |
| default tcp keep alive interval             | Restores the default 45 second connect mode TCP keep alive timeout.                                                                                                    |
| default tcp keep alive probes               | Defaults the TCP keep alive probes.                                                                                                    |
| exit                                        | Exits to the next higher level.                                                                                                    |
| initial send binary<br>sinary>              | Sets the host connect tunnel Initial Send text allowing for binary characters.<br><br>sent out the network upon                                                                                                    |

|                                                        | connection. Within [] use binary decimal up to 255 or hex up to 0xFF.                                                                                                    |
|--------------------------------------------------------|----------------------------------------------------------------------------------------------------|
| initial send set <text></text>                         | Sets the host connect tunnel Initial Send text. <text> = ascii string that will be sent out the network upon connection.</text>                                                                                                    |
| no address                                             | Removes the remote host address used to establish tunneling connections.                                                                                                    |
| no aes decrypt key                                     | Removes the connect tunnel AES decrypt key.                                                                                                    |
| no aes encrypt key                                     | Removes the connect tunnel AES encrypt key.                                                                                                    |
| no credentials                                         | Clears the RSA/DSA certificate selection.                                                                                                    |
| no initial send                                        | Removes the host connect tunnel Initial Send string.                                                                                                    |
| no port                                                | Removes the remote port used to establish tunnel connections.                                                                                                    |
| no ssh username                                        | Removes the SSH user name.                                                                                                    |
| no tcp user timeout                                    | Restores the default.                                                                                                    |
| port <number></number>                                 | Sets the remote port to use for connect mode tunneling. <number> = number of the port to use.</number>                                                                                                    |
| protocol ssh                                           | Uses SSH protocol for connect mode tunneling.                                                                                                    |
| protocol ssl                                           | Uses SSL protocol for connect mode tunneling.                                                                                                    |
| protocol tcp                                           | Uses TCP protocol for connect mode tunneling.                                                                                                    |
| protocol tcp aes                                       | Uses TCP protocol with AES encryption for connect mode tunneling.                                                                                                    |
| protocol telnet                                        | Uses Telnet protocol (with IAC) for connect mode tunneling.                                                                                                    |
| secure protocols ssl3 disable                          | Disables the protocol.                                                                                                    |
| secure protocols ssl3 enable                           | Enables the protocol.                                                                                                    |
| secure protocols tls1.0 disable                        | Disables the protocol.                                                                                                    |
| secure protocols tls1.0 enable                         | Enables the protocol.                                                                                                    |
| secure protocols tls1.1 disable                        | Disables the protocol.                                                                                                    |
| secure protocols tls1.1 enable                         | Enables the protocol.                                                                                                    |
| secure protocols tls1.2 disable                        | Disables the protocol.                                                                                                    |
| secure protocols tls1.2 enable                         | Enables the protocol.                                                                                                    |
| protocol udp                                           | Uses UDP protocol for connect mode tunneling.                                                                                                    |
| protocol udp aes                                       | Uses UDP protocol with AES encryption for connect mode tunneling.                                                                                                    |
| show                                                   | Shows the current configuration.                                                                                                    |
| show history                                           | Displays the last 20 commands entered during the current CLI session.                                                                                                    |
| show statistics                                        | show connection statistics                                                                                                    |
| ssh username <text></text>                             | Sets the SSH user name for use when establishing tunneling connections with other devices. <text> = SSH user name.</text>                                                                                                    |
| tcp keep alive idle time <milliseconds></milliseconds> | Sets the TCP keep alive idle time. This is the initial keep alive timeout. <milliseconds> = timer value, in milliseconds.</milliseconds>                                                                                                    |
| tcp keep alive interval <milliseconds></milliseconds>  | Enables TCP keep alive for connect mode tunneling and sets the timer. <milliseconds> = timer value, in milliseconds.</milliseconds>                                                                                                    |
| tcp keep alive probes < number>                        | Sets the number of TCP keep alive probes. <pre></pre> <pre></pre> <p< td=""></p<> |

| tcp user timeout <milliseconds></milliseconds> | Sets the timeout for TCP retransmissions. <milliseconds> = timeout value, in milliseconds.</milliseconds> |
|------------------------------------------------|----------------------------------------------------------------------------------------------------|
| validate certificate disable                   | Skips verification of the server certificate when connecting.                                             |
| validate certificate enable                    | Requires verification of the server certificate when connecting.                                          |
| write                                          | Stores the current configuration in permanent memory.                                                     |

|                                                    | · · · · · ·                                                                                                    |
|----------------------------------------------------|----------------------------------------------------------------------------------------------------|
| host 11 (tunnel-connect-host:1:11) level           | commands                                                                                                    |
| address <text></text>                              | Sets the remote host to establish tunneling connections with. <text> = IP address or host name of the remote host.</text>                                                                                                    |
| aes decrypt key <hexadecimal></hexadecimal>        | Sets the connect tunnel AES decrypt key with up to 16 bytes. Each byte is represented by two adjacent hex digits. Bytes may run together or be separated by optional punctuation: 123ABC "12 3A BC" 12,3A,BC 12.3a.bc 12:3a:bc Note that quotes must enclose the value if it contains spaces. |
| aes decrypt key text < text>                       | Sets the connect tunnel AES decrypt key with up to 16 bytes. Each byte is represented by a single character. Note that quotes must enclose the value if it contains spaces.                                                                                                    |
| aes encrypt key <i><hexadecimal></hexadecimal></i> | Sets the connect tunnel AES encrypt key with up to 16 bytes. Each byte is represented by two adjacent hex digits. Bytes may run together or be separated by optional punctuation: 123ABC "12 3A BC" 12,3A,BC 12.3a.bc 12:3a:bc Note that quotes must enclose the value if it contains spaces. |
| aes encrypt key text < text>                       | Sets the connect tunnel AES encrypt key with up to 16 bytes. Each byte is represented by a single character. Note that quotes must enclose the value if it contains spaces.                                                                                                    |
| auto show statistics                               | show connection statistics                                                                                                    |
| clrscrn                                            | Clears the screen.                                                                                                    |
| credentials <text></text>                          | Selects the RSA/DSA certificates by name for the SSL client.                                                                                                    |
| default protocol                                   | Restores the default protocol as "TCP".                                                                                                    |
| default secure protocols                           | Restores the default secure protocol selections.                                                                                                    |
| default tcp keep alive idle time                   | Defaults the TCP keep alive idle time.                                                                                                    |
| default tcp keep alive interval                    | Restores the default 45 second connect mode TCP keep alive timeout.                                                                                                    |
| default tcp keep alive probes                      | Defaults the TCP keep alive probes.                                                                                                    |
| exit                                               | Exits to the next higher level.                                                                                                    |
| initial send binary <i><binary></binary></i>       | Sets the host connect tunnel Initial Send text allowing for binary characters.<br>string in binary format that will be sent out the network upon connection. Within [] use binary decimal up to 255 or hex up to 0xFF.                                                                        |
| initial send set <text></text>                     | Sets the host connect tunnel Initial Send text. <text> = ascii string that will be sent out the network upon connection.</text>                                                                                                    |

| no address                                             | Removes the remote host address used to establish tunneling connections.                                                                 |
|--------------------------------------------------------|----------------------------------------------------------------------------------------------------|
| no aes decrypt key                                     | Removes the connect tunnel AES decrypt key.                                                                                              |
| no aes encrypt key                                     | Removes the connect tunnel AES encrypt key.                                                                                              |
| no credentials                                         | Clears the RSA/DSA certificate selection.                                                                                                |
| no initial send                                        | Removes the host connect tunnel Initial Send string.                                                                                     |
| no port                                                | Removes the remote port used to establish tunnel connections.                                                                            |
| no ssh username                                        | Removes the SSH user name.                                                                                                    |
| no tcp user timeout                                    | Restores the default.                                                                                                    |
| port < <i>number</i> >                                 | Sets the remote port to use for connect mode tunneling. <number> = number of the port to use.</number>                                   |
| protocol ssh                                           | Uses SSH protocol for connect mode tunneling.                                                                                            |
| protocol ssl                                           | Uses SSL protocol for connect mode tunneling.                                                                                            |
| protocol tcp                                           | Uses TCP protocol for connect mode tunneling.                                                                                            |
| protocol tcp aes                                       | Uses TCP protocol with AES encryption for connect mode tunneling.                                                                        |
| protocol telnet                                        | Uses Telnet protocol (with IAC) for connect mode tunneling.                                                                              |
| secure protocols ssl3 disable                          | Disables the protocol.                                                                                                    |
| secure protocols ssl3 enable                           | Enables the protocol.                                                                                                    |
| secure protocols tls1.0 disable                        | Disables the protocol.                                                                                                    |
| secure protocols tls1.0 enable                         | Enables the protocol.                                                                                                    |
| secure protocols tls1.1 disable                        | Disables the protocol.                                                                                                    |
| secure protocols tls1.1 enable                         | Enables the protocol.                                                                                                    |
| secure protocols tls1.2 disable                        | Disables the protocol.                                                                                                    |
| secure protocols tls1.2 enable                         | Enables the protocol.                                                                                                    |
| protocol udp                                           | Uses UDP protocol for connect mode tunneling.                                                                                            |
| protocol udp aes                                       | Uses UDP protocol with AES encryption for connect mode tunneling.                                                                        |
| show                                                   | Shows the current configuration.                                                                                                    |
| show history                                           | Displays the last 20 commands entered during the current CLI session.                                                                    |
| show statistics                                        | show connection statistics                                                                                                    |
| ssh username <text></text>                             | Sets the SSH user name for use when establishing tunneling connections with other devices. <text> = SSH user name.</text>                |
| tcp keep alive idle time <milliseconds></milliseconds> | Sets the TCP keep alive idle time. This is the initial keep alive timeout. <milliseconds> = timer value, in milliseconds.</milliseconds> |
| tcp keep alive interval <milliseconds></milliseconds>  | Enables TCP keep alive for connect mode tunneling and sets the timer. <milliseconds> = timer value, in milliseconds.</milliseconds>      |
| tcp keep alive probes <number></number>                | Sets the number of TCP keep alive probes. <number> = number of TCP keep alive probes.</number>                                           |
| tcp user timeout <milliseconds></milliseconds>         | Sets the timeout for TCP retransmissions. <milliseconds> = timeout value, in milliseconds.</milliseconds>                                |
| validate certificate disable                           | Skips verification of the server certificate when connecting.                                                                            |

| validate certificate enable                 | Requires verification of the server certificate when connecting.                                                                                                    |
|---------------------------------------------|----------------------------------------------------------------------------------------------------|
| write                                       | Stores the current configuration in permanent                                                                                                    |
|                                             | memory.                                                                                                    |
| host 11 (config-host:11) level command      |                                                                                                    |
| clrscrn                                     | Clears the screen.                                                                                                    |
| default protocol                            | Restores the default value of the protocol (Telnet).                                                                                                    |
| default remote port                         | Sets the remote port (used to connect to the host) to the default value, which depends on the selected protocol.                                                                                                    |
| exit                                        | Exits to the configuration level.                                                                                                    |
| host <number></number>                      | Change to config host level                                                                                                    |
| name <text></text>                          | Sets the name of the host. <text> = name of the host.</text>                                                                                                    |
| no name                                     | Clears the name of the host.                                                                                                    |
| no remote address                           | Clears the remote address of the host.                                                                                                    |
| no ssh username                             | Clears the SSH username associated with the host.                                                                                                    |
| protocol ssh                                | Sets the protocol to SSH.                                                                                                    |
| protocol telnet                             | Sets the protocol to Telnet.                                                                                                    |
| remote address <text></text>                | Sets the IP address of the remote host to connect to when this host is selected on the login connect menu. <text> = IP address.</text>                                                                                                    |
| remote port <number></number>               | Sets the remote port used to connect to the host. <pre><number> = port to be used.</number></pre>                                                                                                    |
| show                                        | Displays the current configuration.                                                                                                    |
| show history                                | Displays the last 20 commands entered during the current CLI session.                                                                                                    |
| ssh username <text></text>                  | Sets the username for logging into the host via SSH. <text> = username.</text>                                                                                                    |
| write                                       | Stores the current configuration in permanent memory.                                                                                                    |
| host 12 (tunnel-connect-host:16:12) leve    | el commands                                                                                                    |
| address <text></text>                       | Sets the remote host to establish tunneling connections with. <text> = IP address or host name of the remote host.</text>                                                                                                    |
| aes decrypt key <hexadecimal></hexadecimal> | Sets the connect tunnel AES decrypt key with up to 16 bytes. Each byte is represented by two adjacent hex digits. Bytes may run together or be separated by optional punctuation: 123ABC "12 3A BC" 12,3A,BC 12.3a.bc 12:3a:bc Note that quotes must enclose the value if it contains spaces. |
| aes decrypt key text < <i>text</i> >        | Sets the connect tunnel AES decrypt key with up to 16 bytes. Each byte is represented by a single character. Note that quotes must enclose the value if it contains spaces.                                                                                                    |
| aes encrypt key <hexadecimal></hexadecimal> | Sets the connect tunnel AES encrypt key with up to 16 bytes. Each byte is represented by two adjacent hex digits. Bytes may run together or be separated by optional punctuation: 123ABC "12 3A BC"                                                                                           |

|                                  | 12,3A,BC 12.3a.bc 12:3a:bc Note that quotes must                                                                                                    |
|----------------------------------|----------------------------------------------------------------------------------------------------|
|                                  | enclose the value if it contains spaces.                                                                                                    |
| aes encrypt key text < text>     | Sets the connect tunnel AES encrypt key with up to 16 bytes. Each byte is represented by a single character. Note that quotes must enclose the value if it contains spaces.                                                      |
| auto show statistics             | show connection statistics                                                                                                    |
| clrscrn                          | Clears the screen.                                                                                                    |
| credentials <text></text>        | Selects the RSA/DSA certificates by name for the SSL client.                                                                                                    |
| default protocol                 | Restores the default protocol as "TCP".                                                                                                    |
| default secure protocols         | Restores the default secure protocol selections.                                                                                                    |
| default tcp keep alive idle time | Defaults the TCP keep alive idle time.                                                                                                    |
| default tcp keep alive interval  | Restores the default 45 second connect mode TCP keep alive timeout.                                                                                                    |
| default tcp keep alive probes    | Defaults the TCP keep alive probes.                                                                                                    |
| exit                             | Exits to the next higher level.                                                                                                    |
| initial send binary<br>binary>   | Sets the host connect tunnel Initial Send text allowing for binary characters.<br>sinary> = string in binary format that will be sent out the network upon connection. Within [] use binary decimal up to 255 or hex up to 0xFF. |
| initial send set <text></text>   | Sets the host connect tunnel Initial Send text. <text> = ascii string that will be sent out the network upon connection.</text>                                                                                                  |
| no address                       | Removes the remote host address used to establish tunneling connections.                                                                                                    |
| no aes decrypt key               | Removes the connect tunnel AES decrypt key.                                                                                                    |
| no aes encrypt key               | Removes the connect tunnel AES encrypt key.                                                                                                    |
| no credentials                   | Clears the RSA/DSA certificate selection.                                                                                                    |
| no initial send                  | Removes the host connect tunnel Initial Send string.                                                                                                    |
| no port                          | Removes the remote port used to establish tunnel connections.                                                                                                    |
| no ssh username                  | Removes the SSH user name.                                                                                                    |
| no tcp user timeout              | Restores the default.                                                                                                    |
| port <number></number>           | Sets the remote port to use for connect mode tunneling. <number> = number of the port to use.</number>                                                                                                    |
| protocol ssh                     | Uses SSH protocol for connect mode tunneling.                                                                                                    |
| protocol ssl                     | Uses SSL protocol for connect mode tunneling.                                                                                                    |
| protocol tcp                     | Uses TCP protocol for connect mode tunneling.                                                                                                    |
| protocol tcp aes                 | Uses TCP protocol with AES encryption for connect mode tunneling.                                                                                                    |
| protocol telnet                  | Uses Telnet protocol (with IAC) for connect mode tunneling.                                                                                                    |
| secure protocols ssl3 disable    | Disables the protocol.                                                                                                    |
| secure protocols ssl3 enable     | Enables the protocol.                                                                                                    |
| secure protocols tls1.0 disable  | Disables the protocol.                                                                                                    |
| secure protocols tls1.0 enable   | Enables the protocol.                                                                                                    |
| secure protocols tls1.1 disable  | Disables the protocol.                                                                                                    |
| secure protocols tls1.1 enable   | Enables the protocol.                                                                                                    |

| secure protocols tls1.2 disable                        | Disables the protocol.                                                                                                    |
|--------------------------------------------------------|----------------------------------------------------------------------------------------------------|
| secure protocols tls1.2 enable                         | Enables the protocol.                                                                                                    |
| protocol udp                                           | Uses UDP protocol for connect mode tunneling.                                                                                            |
| protocol udp aes                                       | Uses UDP protocol with AES encryption for connect mode tunneling.                                                                        |
| show                                                   | Shows the current configuration.                                                                                                    |
| show history                                           | Displays the last 20 commands entered during the current CLI session.                                                                    |
| show statistics                                        | show connection statistics                                                                                                    |
| ssh username <text></text>                             | Sets the SSH user name for use when establishing tunneling connections with other devices. <text> = SSH user name.</text>                |
| tcp keep alive idle time <milliseconds></milliseconds> | Sets the TCP keep alive idle time. This is the initial keep alive timeout. <milliseconds> = timer value, in milliseconds.</milliseconds> |
| tcp keep alive interval <milliseconds></milliseconds>  | Enables TCP keep alive for connect mode tunneling and sets the timer. <milliseconds> = timer value, in milliseconds.</milliseconds>      |
| tcp keep alive probes <number></number>                | Sets the number of TCP keep alive probes. <number> = number of TCP keep alive probes.</number>                                           |
| tcp user timeout <milliseconds></milliseconds>         | Sets the timeout for TCP retransmissions. <milliseconds> = timeout value, in milliseconds.</milliseconds>                                |
| validate certificate disable                           | Skips verification of the server certificate when connecting.                                                                            |
| validate certificate enable                            | Requires verification of the server certificate when connecting.                                                                         |
| write                                                  | Stores the current configuration in permanent memory.                                                                                    |

| host 12 (tunnel-connect-host:15:12) level commands |                                                                                                    |
|----------------------------------------------------|----------------------------------------------------------------------------------------------------|
| address <text></text>                              | Sets the remote host to establish tunneling connections with. <text> = IP address or host name of the remote host.</text>                                                                                                    |
| aes decrypt key <hexadecimal></hexadecimal>        | Sets the connect tunnel AES decrypt key with up to 16 bytes. Each byte is represented by two adjacent hex digits. Bytes may run together or be separated by optional punctuation: 123ABC "12 3A BC" 12,3A,BC 12.3a.bc 12:3a:bc Note that quotes must enclose the value if it contains spaces. |
| aes decrypt key text <text></text>                 | Sets the connect tunnel AES decrypt key with up to 16 bytes. Each byte is represented by a single character. Note that quotes must enclose the value if it contains spaces.                                                                                                    |
| aes encrypt key <hexadecimal></hexadecimal>        | Sets the connect tunnel AES encrypt key with up to 16 bytes. Each byte is represented by two adjacent hex digits. Bytes may run together or be separated by optional punctuation: 123ABC "12 3A BC" 12,3A,BC 12.3a.bc 12:3a:bc Note that quotes must enclose the value if it contains spaces. |
| aes encrypt key text <text></text>                 | Sets the connect tunnel AES encrypt key with up to 16 bytes. Each byte is represented by a single character. Note that quotes must enclose the value if it contains spaces.                                                                                                    |

| auto show statistics             | show connection statistics                                                                                                    |
|----------------------------------|----------------------------------------------------------------------------------------------------|
| clrscrn                          | Clears the screen.                                                                                                    |
| credentials <text></text>        | Selects the RSA/DSA certificates by name for the SSL client.                                                                                                    |
| default protocol                 | Restores the default protocol as "TCP".                                                                                                    |
| default secure protocols         | Restores the default secure protocol selections.                                                                                                    |
| default tcp keep alive idle time | Defaults the TCP keep alive idle time.                                                                                                    |
| default tcp keep alive interval  | Restores the default 45 second connect mode TCP keep alive timeout.                                                                                                    |
| default tcp keep alive probes    | Defaults the TCP keep alive probes.                                                                                                    |
| exit                             | Exits to the next higher level.                                                                                                    |
| initial send binary<br>binary>   | Sets the host connect tunnel Initial Send text allowing for binary characters.<br>string in binary format that will be sent out the network upon connection. Within [] use binary decimal up to 255 or hex up to 0xFF. |
| initial send set <text></text>   | Sets the host connect tunnel Initial Send text. <text> = ascii string that will be sent out the network upon connection.</text>                                                                                        |
| no address                       | Removes the remote host address used to establish tunneling connections.                                                                                                    |
| no aes decrypt key               | Removes the connect tunnel AES decrypt key.                                                                                                    |
| no aes encrypt key               | Removes the connect tunnel AES encrypt key.                                                                                                    |
| no credentials                   | Clears the RSA/DSA certificate selection.                                                                                                    |
| no initial send                  | Removes the host connect tunnel Initial Send string.                                                                                                    |
| no port                          | Removes the remote port used to establish tunnel connections.                                                                                                    |
| no ssh username                  | Removes the SSH user name.                                                                                                    |
| no tcp user timeout              | Restores the default.                                                                                                    |
| port <number></number>           | Sets the remote port to use for connect mode tunneling. <number> = number of the port to use.</number>                                                                                                    |
| protocol ssh                     | Uses SSH protocol for connect mode tunneling.                                                                                                    |
| protocol ssl                     | Uses SSL protocol for connect mode tunneling.                                                                                                    |
| protocol tcp                     | Uses TCP protocol for connect mode tunneling.                                                                                                    |
| protocol tcp aes                 | Uses TCP protocol with AES encryption for connect mode tunneling.                                                                                                    |
| protocol telnet                  | Uses Telnet protocol (with IAC) for connect mode tunneling.                                                                                                    |
| secure protocols ssl3 disable    | Disables the protocol.                                                                                                    |
| secure protocols ssl3 enable     | Enables the protocol.                                                                                                    |
| secure protocols tls1.0 disable  | Disables the protocol.                                                                                                    |
| secure protocols tls1.0 enable   | Enables the protocol.                                                                                                    |
| secure protocols tls1.1 disable  | Disables the protocol.                                                                                                    |
| secure protocols tls1.1 enable   | Enables the protocol.                                                                                                    |
| secure protocols tls1.2 disable  | Disables the protocol.                                                                                                    |
| secure protocols tls1.2 enable   | Enables the protocol.                                                                                                    |
| protocol udp                     | Uses UDP protocol for connect mode tunneling.                                                                                                    |
| protocol udp aes                 | Uses UDP protocol with AES encryption for connect mode tunneling.                                                                                                    |
| show                             | Shows the current configuration.                                                                                                    |

| show history                                           | Displays the last 20 commands entered during the current CLI session.                                                                    |
|--------------------------------------------------------|----------------------------------------------------------------------------------------------------|
| show statistics                                        | show connection statistics                                                                                                    |
| ssh username <text></text>                             | Sets the SSH user name for use when establishing tunneling connections with other devices. <text> = SSH user name.</text>                |
| tcp keep alive idle time <milliseconds></milliseconds> | Sets the TCP keep alive idle time. This is the initial keep alive timeout. <milliseconds> = timer value, in milliseconds.</milliseconds> |
| tcp keep alive interval <milliseconds></milliseconds>  | Enables TCP keep alive for connect mode tunneling and sets the timer. <milliseconds> = timer value, in milliseconds.</milliseconds>      |
| tcp keep alive probes <number></number>                | Sets the number of TCP keep alive probes. <number> = number of TCP keep alive probes.</number>                                           |
| tcp user timeout <milliseconds></milliseconds>         | Sets the timeout for TCP retransmissions. <milliseconds> = timeout value, in milliseconds.</milliseconds>                                |
| validate certificate disable                           | Skips verification of the server certificate when connecting.                                                                            |
| validate certificate enable                            | Requires verification of the server certificate when connecting.                                                                         |
| write                                                  | Stores the current configuration in permanent memory.                                                                                    |

|                                                    | memory.                                                                                                    |
|----------------------------------------------------|----------------------------------------------------------------------------------------------------|
| host 12 (tunnel-connect-host:14:12) lev            | rel commands                                                                                                    |
| address < <i>text</i> >                            | Sets the remote host to establish tunneling connections with. <text> = IP address or host name of the remote host.</text>                                                                                                    |
| aes decrypt key <i><hexadecimal></hexadecimal></i> | Sets the connect tunnel AES decrypt key with up to 16 bytes. Each byte is represented by two adjacent hex digits. Bytes may run together or be separated by optional punctuation: 123ABC "12 3A BC" 12,3A,BC 12.3a.bc 12:3a:bc Note that quotes must enclose the value if it contains spaces. |
| aes decrypt key text < <i>text</i> >               | Sets the connect tunnel AES decrypt key with up to 16 bytes. Each byte is represented by a single character. Note that quotes must enclose the value if it contains spaces.                                                                                                    |
| aes encrypt key <i><hexadecimal></hexadecimal></i> | Sets the connect tunnel AES encrypt key with up to 16 bytes. Each byte is represented by two adjacent hex digits. Bytes may run together or be separated by optional punctuation: 123ABC "12 3A BC" 12,3A,BC 12.3a.bc 12:3a:bc Note that quotes must enclose the value if it contains spaces. |
| aes encrypt key text < <i>text</i> >               | Sets the connect tunnel AES encrypt key with up to 16 bytes. Each byte is represented by a single character. Note that quotes must enclose the value if it contains spaces.                                                                                                    |
| auto show statistics                               | show connection statistics                                                                                                    |
| clrscrn                                            | Clears the screen.                                                                                                    |
| credentials <text></text>                          | Selects the RSA/DSA certificates by name for the SSL client.                                                                                                    |
| default protocol                                   | Restores the default protocol as "TCP".                                                                                                    |
| default secure protocols                           | Restores the default secure protocol selections.                                                                                                    |

| default tcp keep alive idle time | Defaults the TCP keep alive idle time.                                                                                                    |
|----------------------------------|----------------------------------------------------------------------------------------------------|
| default tcp keep alive interval  | Restores the default 45 second connect mode TCP keep alive timeout.                                                                                                    |
| default tcp keep alive probes    | Defaults the TCP keep alive probes.                                                                                                    |
| exit                             | Exits to the next higher level.                                                                                                    |
| initial send binary<br>binary>   | Sets the host connect tunnel Initial Send text allowing for binary characters.<br>sinary> = string in binary format that will be sent out the network upon connection. Within [] use binary decimal up to 255 or hex up to 0xFF. |
| initial send set <text></text>   | Sets the host connect tunnel Initial Send text. <text> = ascii string that will be sent out the network upon connection.</text>                                                                                                  |
| no address                       | Removes the remote host address used to establish tunneling connections.                                                                                                    |
| no aes decrypt key               | Removes the connect tunnel AES decrypt key.                                                                                                    |
| no aes encrypt key               | Removes the connect tunnel AES encrypt key.                                                                                                    |
| no credentials                   | Clears the RSA/DSA certificate selection.                                                                                                    |
| no initial send                  | Removes the host connect tunnel Initial Send string.                                                                                                    |
| no port                          | Removes the remote port used to establish tunnel connections.                                                                                                    |
| no ssh username                  | Removes the SSH user name.                                                                                                    |
| no tcp user timeout              | Restores the default.                                                                                                    |
| port <number></number>           | Sets the remote port to use for connect mode tunneling. <number> = number of the port to use.</number>                                                                                                    |
| protocol ssh                     | Uses SSH protocol for connect mode tunneling.                                                                                                    |
| protocol ssl                     | Uses SSL protocol for connect mode tunneling.                                                                                                    |
| protocol tcp                     | Uses TCP protocol for connect mode tunneling.                                                                                                    |
| protocol tcp aes                 | Uses TCP protocol with AES encryption for connect mode tunneling.                                                                                                    |
| protocol telnet                  | Uses Telnet protocol (with IAC) for connect mode tunneling.                                                                                                    |
| secure protocols ssl3 disable    | Disables the protocol.                                                                                                    |
| secure protocols ssl3 enable     | Enables the protocol.                                                                                                    |
| secure protocols tls1.0 disable  | Disables the protocol.                                                                                                    |
| secure protocols tls1.0 enable   | Enables the protocol.                                                                                                    |
| secure protocols tls1.1 disable  | Disables the protocol.                                                                                                    |
| secure protocols tls1.1 enable   | Enables the protocol.                                                                                                    |
| secure protocols tls1.2 disable  | Disables the protocol.                                                                                                    |
| secure protocols tls1.2 enable   | Enables the protocol.                                                                                                    |
| protocol udp                     | Uses UDP protocol for connect mode tunneling.                                                                                                    |
| protocol udp aes                 | Uses UDP protocol with AES encryption for connect mode tunneling.                                                                                                    |
| show                             | Shows the current configuration.                                                                                                    |
| show history                     | Displays the last 20 commands entered during the current CLI session.                                                                                                    |
| show statistics                  | show connection statistics                                                                                                    |
| ssh username <text></text>       | Sets the SSH user name for use when establishing tunneling connections with other devices. <text> = SSH user name.</text>                                                                                                    |

| tcp keep alive idle time <milliseconds></milliseconds> | Sets the TCP keep alive idle time. This is the initial keep alive timeout. <milliseconds> = timer value, in milliseconds.</milliseconds> |
|--------------------------------------------------------|----------------------------------------------------------------------------------------------------|
| tcp keep alive interval <milliseconds></milliseconds>  | Enables TCP keep alive for connect mode tunneling and sets the timer. <milliseconds> = timer value, in milliseconds.</milliseconds>      |
| tcp keep alive probes <number></number>                | Sets the number of TCP keep alive probes. <number> = number of TCP keep alive probes.</number>                                           |
| tcp user timeout <milliseconds></milliseconds>         | Sets the timeout for TCP retransmissions. <milliseconds> = timeout value, in milliseconds.</milliseconds>                                |
| validate certificate disable                           | Skips verification of the server certificate when connecting.                                                                            |
| validate certificate enable                            | Requires verification of the server certificate when connecting.                                                                         |
| write                                                  | Stores the current configuration in permanent memory.                                                                                    |

| host 12 (tunnel-connect-host:13:12) leve    | el commands                                                                                                    |
|---------------------------------------------|----------------------------------------------------------------------------------------------------|
| address <text></text>                       | Sets the remote host to establish tunneling connections with. <text> = IP address or host name of the remote host.</text>                                                                                                    |
| aes decrypt key <hexadecimal></hexadecimal> | Sets the connect tunnel AES decrypt key with up to 16 bytes. Each byte is represented by two adjacent hex digits. Bytes may run together or be separated by optional punctuation: 123ABC "12 3A BC" 12,3A,BC 12.3a.bc 12:3a:bc Note that quotes must enclose the value if it contains spaces. |
| aes decrypt key text < text>                | Sets the connect tunnel AES decrypt key with up to 16 bytes. Each byte is represented by a single character. Note that quotes must enclose the value if it contains spaces.                                                                                                    |
| aes encrypt key <hexadecimal></hexadecimal> | Sets the connect tunnel AES encrypt key with up to 16 bytes. Each byte is represented by two adjacent hex digits. Bytes may run together or be separated by optional punctuation: 123ABC "12 3A BC" 12,3A,BC 12.3a.bc 12:3a:bc Note that quotes must enclose the value if it contains spaces. |
| aes encrypt key text <text></text>          | Sets the connect tunnel AES encrypt key with up to 16 bytes. Each byte is represented by a single character. Note that quotes must enclose the value if it contains spaces.                                                                                                    |
| auto show statistics                        | show connection statistics                                                                                                    |
| clrscrn                                     | Clears the screen.                                                                                                    |
| credentials <text></text>                   | Selects the RSA/DSA certificates by name for the SSL client.                                                                                                    |
| default protocol                            | Restores the default protocol as "TCP".                                                                                                    |
| default secure protocols                    | Restores the default secure protocol selections.                                                                                                    |
| default tcp keep alive idle time            | Defaults the TCP keep alive idle time.                                                                                                    |
| default tcp keep alive interval             | Restores the default 45 second connect mode TCP keep alive timeout.                                                                                                    |
| default tcp keep alive probes               | Defaults the TCP keep alive probes.                                                                                                    |
| exit                                        | Exits to the next higher level.                                                                                                    |

| initial send binary<br>sinary>                         | Sets the host connect tunnel Initial Send text allowing for binary characters.<br>binary format that will be sent out the network upon connection. Within [] use binary decimal up to 255 or hex up to 0xFF. |
|--------------------------------------------------------|----------------------------------------------------------------------------------------------------|
| initial send set <text></text>                         | Sets the host connect tunnel Initial Send text. <text> = ascii string that will be sent out the network upon connection.</text>                                                                              |
| no address                                             | Removes the remote host address used to establish tunneling connections.                                                                                                    |
| no aes decrypt key                                     | Removes the connect tunnel AES decrypt key.                                                                                                    |
| no aes encrypt key                                     | Removes the connect tunnel AES encrypt key.                                                                                                    |
| no credentials                                         | Clears the RSA/DSA certificate selection.                                                                                                    |
| no initial send                                        | Removes the host connect tunnel Initial Send string.                                                                                                    |
| no port                                                | Removes the remote port used to establish tunnel connections.                                                                                                    |
| no ssh username                                        | Removes the SSH user name.                                                                                                    |
| no tcp user timeout                                    | Restores the default.                                                                                                    |
| port < <i>number</i> >                                 | Sets the remote port to use for connect mode tunneling. <number> = number of the port to use.</number>                                                                                                    |
| protocol ssh                                           | Uses SSH protocol for connect mode tunneling.                                                                                                    |
| protocol ssl                                           | Uses SSL protocol for connect mode tunneling.                                                                                                    |
| protocol tcp                                           | Uses TCP protocol for connect mode tunneling.                                                                                                    |
| protocol tcp aes                                       | Uses TCP protocol with AES encryption for connect mode tunneling.                                                                                                    |
| protocol telnet                                        | Uses Telnet protocol (with IAC) for connect mode tunneling.                                                                                                    |
| secure protocols ssl3 disable                          | Disables the protocol.                                                                                                    |
| secure protocols ssl3 enable                           | Enables the protocol.                                                                                                    |
| secure protocols tls1.0 disable                        | Disables the protocol.                                                                                                    |
| secure protocols tls1.0 enable                         | Enables the protocol.                                                                                                    |
| secure protocols tls1.1 disable                        | Disables the protocol.                                                                                                    |
| secure protocols tls1.1 enable                         | Enables the protocol.                                                                                                    |
| secure protocols tls1.2 disable                        | Disables the protocol.                                                                                                    |
| secure protocols tls1.2 enable                         | Enables the protocol.                                                                                                    |
| protocol udp                                           | Uses UDP protocol for connect mode tunneling.                                                                                                    |
| protocol udp aes                                       | Uses UDP protocol with AES encryption for connect mode tunneling.                                                                                                    |
| show                                                   | Shows the current configuration.                                                                                                    |
| show history                                           | Displays the last 20 commands entered during the current CLI session.                                                                                                    |
| show statistics                                        | show connection statistics                                                                                                    |
| ssh username <text></text>                             | Sets the SSH user name for use when establishing tunneling connections with other devices. <text> = SSH user name.</text>                                                                                    |
| tcp keep alive idle time <milliseconds></milliseconds> | Sets the TCP keep alive idle time. This is the initial keep alive timeout. <milliseconds> = timer value, in milliseconds.</milliseconds>                                                                     |

| tcp keep alive interval <milliseconds></milliseconds> | Enables TCP keep alive for connect mode tunneling and sets the timer. <milliseconds> = timer value, in milliseconds.</milliseconds> |
|-------------------------------------------------------|----------------------------------------------------------------------------------------------------|
| tcp keep alive probes < number>                       | Sets the number of TCP keep alive probes. <number> = number of TCP keep alive probes.</number>                                      |
| tcp user timeout <milliseconds></milliseconds>        | Sets the timeout for TCP retransmissions. <milliseconds> = timeout value, in milliseconds.</milliseconds>                           |
| validate certificate disable                          | Skips verification of the server certificate when connecting.                                                                       |
| validate certificate enable                           | Requires verification of the server certificate when connecting.                                                                    |
| write                                                 | Stores the current configuration in permanent memory.                                                                               |
| host 12 (tunnel-connect-host:12:12) level (           | commands                                                                                                    |
|                                                       | Sets the remote host to establish tunneling                                                                                         |

| h and 40 (turn all agrees at h and 40.40) law |                                                                                                    |
|-----------------------------------------------|----------------------------------------------------------------------------------------------------|
| host 12 (tunnel-connect-host:12:12) lev       | el commands                                                                                                    |
| address <text></text>                         | Sets the remote host to establish tunneling connections with. <text> = IP address or host name of the remote host.</text>                                                                                                    |
| aes decrypt key <hexadecimal></hexadecimal>   | Sets the connect tunnel AES decrypt key with up to 16 bytes. Each byte is represented by two adjacent hex digits. Bytes may run together or be separated by optional punctuation: 123ABC "12 3A BC" 12,3A,BC 12.3a.bc 12:3a:bc Note that quotes must enclose the value if it contains spaces. |
| aes decrypt key text <text></text>            | Sets the connect tunnel AES decrypt key with up to 16 bytes. Each byte is represented by a single character. Note that quotes must enclose the value if it contains spaces.                                                                                                    |
| aes encrypt key <hexadecimal></hexadecimal>   | Sets the connect tunnel AES encrypt key with up to 16 bytes. Each byte is represented by two adjacent hex digits. Bytes may run together or be separated by optional punctuation: 123ABC "12 3A BC" 12,3A,BC 12.3a.bc 12:3a:bc Note that quotes must enclose the value if it contains spaces. |
| aes encrypt key text <text></text>            | Sets the connect tunnel AES encrypt key with up to 16 bytes. Each byte is represented by a single character. Note that quotes must enclose the value if it contains spaces.                                                                                                    |
| auto show statistics                          | show connection statistics                                                                                                    |
| clrscrn                                       | Clears the screen.                                                                                                    |
| credentials <text></text>                     | Selects the RSA/DSA certificates by name for the SSL client.                                                                                                    |
| default protocol                              | Restores the default protocol as "TCP".                                                                                                    |
| default secure protocols                      | Restores the default secure protocol selections.                                                                                                    |
| default tcp keep alive idle time              | Defaults the TCP keep alive idle time.                                                                                                    |
| default tcp keep alive interval               | Restores the default 45 second connect mode TCP keep alive timeout.                                                                                                    |
| default tcp keep alive probes                 | Defaults the TCP keep alive probes.                                                                                                    |
| exit                                          | Exits to the next higher level.                                                                                                    |
| initial send binary<br>binary>                | Sets the host connect tunnel Initial Send text allowing for binary characters.<br>binary format that will be sent out the network upon                                                                                                    |

|                                                        | connection. Within [] use binary decimal up to 255 or hex up to 0xFF.                                                                    |
|--------------------------------------------------------|----------------------------------------------------------------------------------------------------|
| initial send set <text></text>                         | Sets the host connect tunnel Initial Send text. <text> = ascii string that will be sent out the network upon connection.</text>          |
| no address                                             | Removes the remote host address used to establish tunneling connections.                                                                 |
| no aes decrypt key                                     | Removes the connect tunnel AES decrypt key.                                                                                              |
| no aes encrypt key                                     | Removes the connect tunnel AES encrypt key.                                                                                              |
| no credentials                                         | Clears the RSA/DSA certificate selection.                                                                                                |
| no initial send                                        | Removes the host connect tunnel Initial Send string.                                                                                     |
| no port                                                | Removes the remote port used to establish tunnel connections.                                                                            |
| no ssh username                                        | Removes the SSH user name.                                                                                                    |
| no tcp user timeout                                    | Restores the default.                                                                                                    |
| port <number></number>                                 | Sets the remote port to use for connect mode tunneling. <number> = number of the port to use.</number>                                   |
| protocol ssh                                           | Uses SSH protocol for connect mode tunneling.                                                                                            |
| protocol ssl                                           | Uses SSL protocol for connect mode tunneling.                                                                                            |
| protocol tcp                                           | Uses TCP protocol for connect mode tunneling.                                                                                            |
| protocol tcp aes                                       | Uses TCP protocol with AES encryption for connect mode tunneling.                                                                        |
| protocol telnet                                        | Uses Telnet protocol (with IAC) for connect mode tunneling.                                                                              |
| secure protocols ssl3 disable                          | Disables the protocol.                                                                                                    |
| secure protocols ssl3 enable                           | Enables the protocol.                                                                                                    |
| secure protocols tls1.0 disable                        | Disables the protocol.                                                                                                    |
| secure protocols tls1.0 enable                         | Enables the protocol.                                                                                                    |
| secure protocols tls1.1 disable                        | Disables the protocol.                                                                                                    |
| secure protocols tls1.1 enable                         | Enables the protocol.                                                                                                    |
| secure protocols tls1.2 disable                        | Disables the protocol.                                                                                                    |
| secure protocols tls1.2 enable                         | Enables the protocol.                                                                                                    |
| protocol udp                                           | Uses UDP protocol for connect mode tunneling.                                                                                            |
| protocol udp aes                                       | Uses UDP protocol with AES encryption for connect mode tunneling.                                                                        |
| show                                                   | Shows the current configuration.                                                                                                    |
| show history                                           | Displays the last 20 commands entered during the current CLI session.                                                                    |
| show statistics                                        | show connection statistics                                                                                                    |
| ssh username <text></text>                             | Sets the SSH user name for use when establishing tunneling connections with other devices. <text> = SSH user name.</text>                |
| tcp keep alive idle time <milliseconds></milliseconds> | Sets the TCP keep alive idle time. This is the initial keep alive timeout. <milliseconds> = timer value, in milliseconds.</milliseconds> |
| tcp keep alive interval <milliseconds></milliseconds>  | Enables TCP keep alive for connect mode tunneling and sets the timer. <milliseconds> = timer value, in milliseconds.</milliseconds>      |
| tcp keep alive probes <number></number>                | Sets the number of TCP keep alive probes. <number> = number of TCP keep alive probes.</number>                                           |

| tcp user timeout <milliseconds></milliseconds> | Sets the timeout for TCP retransmissions. <milliseconds> = timeout value, in milliseconds.</milliseconds> |
|------------------------------------------------|----------------------------------------------------------------------------------------------------|
| validate certificate disable                   | Skips verification of the server certificate when connecting.                                             |
| validate certificate enable                    | Requires verification of the server certificate when connecting.                                          |
| write                                          | Stores the current configuration in permanent memory.                                                     |

|                                                    | ·                                                                                                    |
|----------------------------------------------------|----------------------------------------------------------------------------------------------------|
| host 12 (tunnel-connect-host:11:12) leve           | l commands                                                                                                    |
| address <text></text>                              | Sets the remote host to establish tunneling connections with. <text> = IP address or host name of the remote host.</text>                                                                                                    |
| aes decrypt key <i><hexadecimal></hexadecimal></i> | Sets the connect tunnel AES decrypt key with up to 16 bytes. Each byte is represented by two adjacent hex digits. Bytes may run together or be separated by optional punctuation: 123ABC "12 3A BC" 12,3A,BC 12.3a.bc 12:3a:bc Note that quotes must enclose the value if it contains spaces. |
| aes decrypt key text < <i>text</i> >               | Sets the connect tunnel AES decrypt key with up to 16 bytes. Each byte is represented by a single character. Note that quotes must enclose the value if it contains spaces.                                                                                                    |
| aes encrypt key <i><hexadecimal></hexadecimal></i> | Sets the connect tunnel AES encrypt key with up to 16 bytes. Each byte is represented by two adjacent hex digits. Bytes may run together or be separated by optional punctuation: 123ABC "12 3A BC" 12,3A,BC 12.3a.bc 12:3a:bc Note that quotes must enclose the value if it contains spaces. |
| aes encrypt key text < <i>text</i> >               | Sets the connect tunnel AES encrypt key with up to 16 bytes. Each byte is represented by a single character. Note that quotes must enclose the value if it contains spaces.                                                                                                    |
| auto show statistics                               | show connection statistics                                                                                                    |
| clrscrn                                            | Clears the screen.                                                                                                    |
| credentials <text></text>                          | Selects the RSA/DSA certificates by name for the SSL client.                                                                                                    |
| default protocol                                   | Restores the default protocol as "TCP".                                                                                                    |
| default secure protocols                           | Restores the default secure protocol selections.                                                                                                    |
| default tcp keep alive idle time                   | Defaults the TCP keep alive idle time.                                                                                                    |
| default tcp keep alive interval                    | Restores the default 45 second connect mode TCP keep alive timeout.                                                                                                    |
| default tcp keep alive probes                      | Defaults the TCP keep alive probes.                                                                                                    |
| exit                                               | Exits to the next higher level.                                                                                                    |
| initial send binary < <i>binary</i> >              | Sets the host connect tunnel Initial Send text allowing for binary characters.<br>binary format that will be sent out the network upon connection. Within [] use binary decimal up to 255 or hex up to 0xFF.                                                                                  |
| initial send set <text></text>                     | Sets the host connect tunnel Initial Send text. <text> = ascii string that will be sent out the network upon connection.</text>                                                                                                    |

| no address                                             | Removes the remote host address used to establish tunneling connections.                                                                 |
|--------------------------------------------------------|----------------------------------------------------------------------------------------------------|
| no aes decrypt key                                     | Removes the connect tunnel AES decrypt key.                                                                                              |
| no aes encrypt key                                     | Removes the connect tunnel AES encrypt key.                                                                                              |
| no credentials                                         | Clears the RSA/DSA certificate selection.                                                                                                |
| no initial send                                        | Removes the host connect tunnel Initial Send string.                                                                                     |
| no port                                                | Removes the remote port used to establish tunnel connections.                                                                            |
| no ssh username                                        | Removes the SSH user name.                                                                                                    |
| no tcp user timeout                                    | Restores the default.                                                                                                    |
| port < <i>number</i> >                                 | Sets the remote port to use for connect mode tunneling. <number> = number of the port to use.</number>                                   |
| protocol ssh                                           | Uses SSH protocol for connect mode tunneling.                                                                                            |
| protocol ssl                                           | Uses SSL protocol for connect mode tunneling.                                                                                            |
| protocol tcp                                           | Uses TCP protocol for connect mode tunneling.                                                                                            |
| protocol tcp aes                                       | Uses TCP protocol with AES encryption for connect mode tunneling.                                                                        |
| protocol telnet                                        | Uses Telnet protocol (with IAC) for connect mode tunneling.                                                                              |
| secure protocols ssl3 disable                          | Disables the protocol.                                                                                                    |
| secure protocols ssl3 enable                           | Enables the protocol.                                                                                                    |
| secure protocols tls1.0 disable                        | Disables the protocol.                                                                                                    |
| secure protocols tls1.0 enable                         | Enables the protocol.                                                                                                    |
| secure protocols tls1.1 disable                        | Disables the protocol.                                                                                                    |
| secure protocols tls1.1 enable                         | Enables the protocol.                                                                                                    |
| secure protocols tls1.2 disable                        | Disables the protocol.                                                                                                    |
| secure protocols tls1.2 enable                         | Enables the protocol.                                                                                                    |
| protocol udp                                           | Uses UDP protocol for connect mode tunneling.                                                                                            |
| protocol udp aes                                       | Uses UDP protocol with AES encryption for connect mode tunneling.                                                                        |
| show                                                   | Shows the current configuration.                                                                                                    |
| show history                                           | Displays the last 20 commands entered during the current CLI session.                                                                    |
| show statistics                                        | show connection statistics                                                                                                    |
| ssh username <text></text>                             | Sets the SSH user name for use when establishing tunneling connections with other devices. <text> = SSH user name.</text>                |
| tcp keep alive idle time <milliseconds></milliseconds> | Sets the TCP keep alive idle time. This is the initial keep alive timeout. <milliseconds> = timer value, in milliseconds.</milliseconds> |
| tcp keep alive interval <milliseconds></milliseconds>  | Enables TCP keep alive for connect mode tunneling and sets the timer. <milliseconds> = timer value, in milliseconds.</milliseconds>      |
| tcp keep alive probes < <i>number</i> >                | Sets the number of TCP keep alive probes. <number> = number of TCP keep alive probes.</number>                                           |
| tcp user timeout <milliseconds></milliseconds>         | Sets the timeout for TCP retransmissions. <milliseconds> = timeout value, in milliseconds.</milliseconds>                                |
| validate certificate disable                           | Skips verification of the server certificate when connecting.                                                                            |

| validate certificate enable                 | Requires verification of the server certificate when connecting.                                                                                                    |
|---------------------------------------------|----------------------------------------------------------------------------------------------------|
| write                                       | Stores the current configuration in permanent memory.                                                                                                    |
| host 12 (tunnel-connect-host:10:12) leve    | el commands                                                                                                    |
| address <text></text>                       | Sets the remote host to establish tunneling connections with. <text> = IP address or host name of the remote host.</text>                                                                                                    |
| aes decrypt key <hexadecimal></hexadecimal> | Sets the connect tunnel AES decrypt key with up to 16 bytes. Each byte is represented by two adjacent hex digits. Bytes may run together or be separated by optional punctuation: 123ABC "12 3A BC" 12,3A,BC 12.3a.bc 12:3a:bc Note that quotes must enclose the value if it contains spaces. |
| aes decrypt key text < text>                | Sets the connect tunnel AES decrypt key with up to 16 bytes. Each byte is represented by a single character. Note that quotes must enclose the value if it contains spaces.                                                                                                    |
| aes encrypt key <hexadecimal></hexadecimal> | Sets the connect tunnel AES encrypt key with up to 16 bytes. Each byte is represented by two adjacent hex digits. Bytes may run together or be separated by optional punctuation: 123ABC "12 3A BC" 12,3A,BC 12.3a.bc 12:3a:bc Note that quotes must enclose the value if it contains spaces. |
| aes encrypt key text <text></text>          | Sets the connect tunnel AES encrypt key with up to 16 bytes. Each byte is represented by a single character. Note that quotes must enclose the value if it contains spaces.                                                                                                    |
| auto show statistics                        | show connection statistics                                                                                                    |
| clrscrn                                     | Clears the screen.                                                                                                    |
| credentials <text></text>                   | Selects the RSA/DSA certificates by name for the SSL client.                                                                                                    |
| default protocol                            | Restores the default protocol as "TCP".                                                                                                    |
| default secure protocols                    | Restores the default secure protocol selections.                                                                                                    |
| default tcp keep alive idle time            | Defaults the TCP keep alive idle time.                                                                                                    |
| default tcp keep alive interval             | Restores the default 45 second connect mode TCP keep alive timeout.                                                                                                    |
| default tcp keep alive probes               | Defaults the TCP keep alive probes.                                                                                                    |
| exit                                        | Exits to the next higher level.                                                                                                    |
| initial send binary<br>binary>              | Sets the host connect tunnel Initial Send text allowing for binary characters.<br>string in binary format that will be sent out the network upon connection. Within [] use binary decimal up to 255 or hex up to 0xFF.                                                                        |
| initial send set <text></text>              | Sets the host connect tunnel Initial Send text. <text> = ascii string that will be sent out the network upon connection.</text>                                                                                                    |
| no address                                  | Removes the remote host address used to establish tunneling connections.                                                                                                    |
| no aes decrypt key                          | Removes the connect tunnel AES decrypt key.                                                                                                    |
| no aes encrypt key                          | Removes the connect tunnel AES encrypt key.                                                                                                    |

| no credentials                                         | Clears the RSA/DSA certificate selection.                                                                                                |
|--------------------------------------------------------|----------------------------------------------------------------------------------------------------|
| no initial send                                        | Removes the host connect tunnel Initial Send string.                                                                                     |
| no port                                                | Removes the remote port used to establish tunnel connections.                                                                            |
| no ssh username                                        | Removes the SSH user name.                                                                                                    |
| no tcp user timeout                                    | Restores the default.                                                                                                    |
| •                                                      | Sets the remote port to use for connect mode                                                                                             |
| port <number></number>                                 | tunneling. <number> = number of the port to use.</number>                                                                                |
| protocol ssh                                           | Uses SSH protocol for connect mode tunneling.                                                                                            |
| protocol ssl                                           | Uses SSL protocol for connect mode tunneling.                                                                                            |
| protocol tcp                                           | Uses TCP protocol for connect mode tunneling.                                                                                            |
| protocol tcp aes                                       | Uses TCP protocol with AES encryption for connect mode tunneling.                                                                        |
| protocol telnet                                        | Uses Telnet protocol (with IAC) for connect mode tunneling.                                                                              |
| secure protocols ssl3 disable                          | Disables the protocol.                                                                                                    |
| secure protocols ssl3 enable                           | Enables the protocol.                                                                                                    |
| secure protocols tls1.0 disable                        | Disables the protocol.                                                                                                    |
| secure protocols tls1.0 enable                         | Enables the protocol.                                                                                                    |
| secure protocols tls1.1 disable                        | Disables the protocol.                                                                                                    |
| secure protocols tls1.1 enable                         | Enables the protocol.                                                                                                    |
| secure protocols tls1.2 disable                        | Disables the protocol.                                                                                                    |
| secure protocols tls1.2 enable                         | Enables the protocol.                                                                                                    |
| protocol udp                                           | Uses UDP protocol for connect mode tunneling.                                                                                            |
| protocol udp aes                                       | Uses UDP protocol with AES encryption for connect mode tunneling.                                                                        |
| show                                                   | Shows the current configuration.                                                                                                    |
| show history                                           | Displays the last 20 commands entered during the current CLI session.                                                                    |
| show statistics                                        | show connection statistics                                                                                                    |
| ssh username <text></text>                             | Sets the SSH user name for use when establishing tunneling connections with other devices. <text> = SSH user name.</text>                |
| tcp keep alive idle time <milliseconds></milliseconds> | Sets the TCP keep alive idle time. This is the initial keep alive timeout. <milliseconds> = timer value, in milliseconds.</milliseconds> |
| tcp keep alive interval <milliseconds></milliseconds>  | Enables TCP keep alive for connect mode tunneling and sets the timer. <milliseconds> = timer value, in milliseconds.</milliseconds>      |
| tcp keep alive probes <number></number>                | Sets the number of TCP keep alive probes. <pre><number> = number of TCP keep alive probes.</number></pre>                                |
| tcp user timeout <milliseconds></milliseconds>         | Sets the timeout for TCP retransmissions.<br><milliseconds> = timeout value, in milliseconds.</milliseconds>                             |
| validate certificate disable                           | Skips verification of the server certificate when connecting.                                                                            |
| validate certificate enable                            | Requires verification of the server certificate when connecting.                                                                         |
| write                                                  | Stores the current configuration in permanent memory.                                                                                    |

## host 12 (tunnel-connect-host:9:12) level commands

| address <text></text>                       | Sets the remote host to establish tunneling connections with. <text> = IP address or host name of the remote host.</text>                                                                                                    |
|---------------------------------------------|----------------------------------------------------------------------------------------------------|
| aes decrypt key <hexadecimal></hexadecimal> | Sets the connect tunnel AES decrypt key with up to 16 bytes. Each byte is represented by two adjacent hex digits. Bytes may run together or be separated by optional punctuation: 123ABC "12 3A BC" 12,3A,BC 12.3a.bc 12:3a:bc Note that quotes must enclose the value if it contains spaces. |
| aes decrypt key text <text></text>          | Sets the connect tunnel AES decrypt key with up to 16 bytes. Each byte is represented by a single character. Note that quotes must enclose the value if it contains spaces.                                                                                                    |
| aes encrypt key <hexadecimal></hexadecimal> | Sets the connect tunnel AES encrypt key with up to 16 bytes. Each byte is represented by two adjacent hex digits. Bytes may run together or be separated by optional punctuation: 123ABC "12 3A BC" 12,3A,BC 12.3a.bc 12:3a:bc Note that quotes must enclose the value if it contains spaces. |
| aes encrypt key text <text></text>          | Sets the connect tunnel AES encrypt key with up to 16 bytes. Each byte is represented by a single character. Note that quotes must enclose the value if it contains spaces.                                                                                                    |
| auto show statistics                        | show connection statistics                                                                                                    |
| clrscrn                                     | Clears the screen.                                                                                                    |
| credentials <text></text>                   | Selects the RSA/DSA certificates by name for the SSL client.                                                                                                    |
| default protocol                            | Restores the default protocol as "TCP".                                                                                                    |
| default secure protocols                    | Restores the default secure protocol selections.                                                                                                    |
| default tcp keep alive idle time            | Defaults the TCP keep alive idle time.                                                                                                    |
| default tcp keep alive interval             | Restores the default 45 second connect mode TCP keep alive timeout.                                                                                                    |
| default tcp keep alive probes               | Defaults the TCP keep alive probes.                                                                                                    |
| exit                                        | Exits to the next higher level.                                                                                                    |
| initial send binary<br>binary>              | Sets the host connect tunnel Initial Send text allowing for binary characters.<br>sinary> = string in binary format that will be sent out the network upon connection. Within [] use binary decimal up to 255 or hex up to 0xFF.                                                              |
| initial send set <text></text>              | Sets the host connect tunnel Initial Send text. <text> = ascii string that will be sent out the network upon connection.</text>                                                                                                    |
| no address                                  | Removes the remote host address used to establish tunneling connections.                                                                                                    |
| no aes decrypt key                          | Removes the connect tunnel AES decrypt key.                                                                                                    |
| no aes encrypt key                          | Removes the connect tunnel AES encrypt key.                                                                                                    |
| no credentials                              | Clears the RSA/DSA certificate selection.                                                                                                    |
| no initial send                             | Removes the host connect tunnel Initial Send string.                                                                                                    |
| no port                                     | Removes the remote port used to establish tunnel connections.                                                                                                    |
| no ssh username                             | Removes the SSH user name.                                                                                                    |
| no tcp user timeout                         | Restores the default.                                                                                                    |

| port <number></number>                                 | Sets the remote port to use for connect mode tunneling. <number> = number of the port to use.</number>                                                   |
|--------------------------------------------------------|----------------------------------------------------------------------------------------------------|
| protocol ssh                                           | Uses SSH protocol for connect mode tunneling.                                                                                                    |
| protocol ssl                                           | Uses SSL protocol for connect mode tunneling.                                                                                                    |
| protocol tcp                                           | Uses TCP protocol for connect mode tunneling.                                                                                                    |
| protocol tcp aes                                       | Uses TCP protocol with AES encryption for connect mode tunneling.                                                                                        |
| protocol telnet                                        | Uses Telnet protocol (with IAC) for connect mode tunneling.                                                                                              |
| secure protocols ssl3 disable                          | Disables the protocol.                                                                                                    |
| secure protocols ssl3 enable                           | Enables the protocol.                                                                                                    |
| secure protocols tls1.0 disable                        | Disables the protocol.                                                                                                    |
| secure protocols tls1.0 enable                         | Enables the protocol.                                                                                                    |
| secure protocols tls1.1 disable                        | Disables the protocol.                                                                                                    |
| secure protocols tls1.1 enable                         | Enables the protocol.                                                                                                    |
| secure protocols tls1.2 disable                        | Disables the protocol.                                                                                                    |
| secure protocols tls1.2 enable                         | Enables the protocol.                                                                                                    |
| protocol udp                                           | Uses UDP protocol for connect mode tunneling.                                                                                                    |
| protocol udp aes                                       | Uses UDP protocol with AES encryption for connect mode tunneling.                                                                                        |
| show                                                   | Shows the current configuration.                                                                                                    |
| show history                                           | Displays the last 20 commands entered during the current CLI session.                                                                                    |
| show statistics                                        | show connection statistics                                                                                                    |
| ssh username <text></text>                             | Sets the SSH user name for use when establishing tunneling connections with other devices. <text> = SSH user name.</text>                                |
| tcp keep alive idle time <milliseconds></milliseconds> | Sets the TCP keep alive idle time. This is the initial keep alive timeout. <milliseconds> = timer value, in milliseconds.</milliseconds>                 |
| tcp keep alive interval <milliseconds></milliseconds>  | Enables TCP keep alive for connect mode tunneling and sets the timer. <milliseconds> = timer value, in milliseconds.</milliseconds>                      |
| tcp keep alive probes <number></number>                | Sets the number of TCP keep alive probes. <number> = number of TCP keep alive probes.</number>                                                           |
| tcp user timeout <milliseconds></milliseconds>         | Sets the timeout for TCP retransmissions. <milliseconds> = timeout value, in milliseconds.</milliseconds>                                                |
| validate certificate disable                           | Skips verification of the server certificate when connecting.                                                                                            |
| validate certificate enable                            | Requires verification of the server certificate when connecting.                                                                                         |
| write                                                  | Stores the current configuration in permanent memory.                                                                                                    |
| host 12 (tunnel-connect-host:8:12) level co            | mmands                                                                                                    |
| address <text></text>                                  | Sets the remote host to establish tunneling connections with. <text> = IP address or host name of the remote host.</text>                                |
| aes decrypt key <hexadecimal></hexadecimal>            | Sets the connect tunnel AES decrypt key with up to 16 bytes. Each byte is represented by two adjacent hex digits. Bytes may run together or be separated |

| 12<br>en                                                                                                    |                                                                                                    |
|----------------------------------------------------------------------------------------------------|----------------------------------------------------------------------------------------------------|
|                                                                                                    | optional punctuation: 123ABC "12 3A BC" 2,3A,BC 12.3a.bc 12:3a:bc Note that quotes must aclose the value if it contains spaces.                                                                                                    |
| aes decrypt key text < text>  16 ch if it                                                                                                    | ets the connect tunnel AES decrypt key with up to bytes. Each byte is represented by a single taracter. Note that quotes must enclose the value t contains spaces.                                                                                                    |
| aes encrypt key <hexadecimal>  he by 12</hexadecimal>                                                                                                    | ets the connect tunnel AES encrypt key with up to bytes. Each byte is represented by two adjacent ex digits. Bytes may run together or be separated optional punctuation: 123ABC "12 3A BC" 2,3A,BC 12.3a.bc 12:3a:bc Note that quotes must aclose the value if it contains spaces.                                                                            |
| aes encrypt key text <text> 16</text>                                                                                                    | ets the connect tunnel AES encrypt key with up to bytes. Each byte is represented by a single paracter. Note that quotes must enclose the value t contains spaces.                                                                                                    |
| auto show statistics show                                                                                                    | ow connection statistics                                                                                                    |
| clrscrn Cle                                                                                                    | ears the screen.                                                                                                    |
|                                                                                                    | elects the RSA/DSA certificates by name for the SL client.                                                                                                    |
| default protocol                                                                                                    | estores the default protocol as "TCP".                                                                                                    |
| default secure protocols                                                                                                    | estores the default secure protocol selections.                                                                                                    |
| default tcp keep alive idle time De                                                                                                    | efaults the TCP keep alive idle time.                                                                                                    |
| detailit ten keen alive interval                                                                                                    | estores the default 45 second connect mode TCP ep alive timeout.                                                                                                    |
| default tcp keep alive probes De                                                                                                    | efaults the TCP keep alive probes.                                                                                                    |
| exit Ex                                                                                                    | kits to the next higher level.                                                                                                    |
| initial send binary <i><binary></binary></i> bin co                                                                                                    | ets the host connect tunnel Initial Send text owing for binary characters.<br>binary format that will be sent out the network upon binnection. Within [] use binary decimal up to 255 hex up to 0xFF.                                                                                                    |
| initial send set <text> = a</text>                                                                                                    | ets the host connect tunnel Initial Send text. <text>ascii string that will be sent out the network upon onnection.</text>                                                                                                    |
| no address                                                                                                    | emoves the remote host address used to establish nneling connections.                                                                                                    |
| Do ooo doomint koy                                                                                                    | emoves the connect tunnel AES decrypt key.                                                                                                    |
|                                                                                                    | emoves the connect tunnel AES encrypt key.                                                                                                    |
| no aes encrypt key                                                                                                    | * * * * * * * * * * * * * * * * * * * *                                                                                                    |
| no aes encrypt key no credentials Re                                                                                                    | ears the RSA/DSA certificate selection.                                                                                                    |
| no aes encrypt key no credentials cle no initial send Re                                                                                                    | ears the RSA/DSA certificate selection. emoves the host connect tunnel Initial Send string.                                                                                                    |
| no aes encrypt key no credentials cle no initial send Re no port Re                                                                                                    | ears the RSA/DSA certificate selection. emoves the host connect tunnel Initial Send string. emoves the remote port used to establish tunnel ennections.                                                                                                    |
| no aes encrypt key no credentials Cle no initial send Re no port co no ssh username Re                                                                                                    | ears the RSA/DSA certificate selection. emoves the host connect tunnel Initial Send string. emoves the remote port used to establish tunnel ennections. emoves the SSH user name.                                                                                                    |
| no aes encrypt key no credentials Cle no initial send Re no port co no ssh username Re                                                                                                    | ears the RSA/DSA certificate selection. emoves the host connect tunnel Initial Send string. emoves the remote port used to establish tunnel ennections.                                                                                                    |
| no aes encrypt key no credentials Cle no initial send Re no port no port no ssh username no tcp user timeout  Re Se                                                                         | ears the RSA/DSA certificate selection.  emoves the host connect tunnel Initial Send string.  emoves the remote port used to establish tunnel innections.  emoves the SSH user name.                                                                                                    |
| no aes encrypt key no credentials Cle no initial send Re no port Re no ssh username no tcp user timeout  port <number> set tur protocol ssh Re Re Re Re Re Re Re Re Re Re Re Re Re</number> | ears the RSA/DSA certificate selection.  emoves the host connect tunnel Initial Send string.  emoves the remote port used to establish tunnel ennections.  emoves the SSH user name.  estores the default.  ets the remote port to use for connect mode enneling. <number> = number of the port to use.  ses SSH protocol for connect mode tunneling.</number> |
| no aes encrypt key no credentials Cle no initial send Re no port Re no port Re no tcp user timeout Re port <number> Se tur protocol ssh Us</number>                                         | ears the RSA/DSA certificate selection.  emoves the host connect tunnel Initial Send string.  emoves the remote port used to establish tunnel innections.  emoves the SSH user name.  estores the default.  ets the remote port to use for connect mode inneling. <number> = number of the port to use.</number>                                               |

| protocol telnet  Uses Telnet protocol (with IAC) for connect mode tunneling.  Disables the protocol.  Secure protocols sts1.0 disable  Secure protocols tts1.0 disable  Secure protocols tts1.1 disable  Secure protocols tts1.1 disable  Secure protocols tts1.1 disable  Secure protocols tts1.1 disable  Secure protocols tts1.2 disable  Secure protocols tts1.2 disable  Secure protocols tts1.2 disable  Secure protocols tts1.2 disable  Secure protocols tts1.2 disable  Secure protocols tts1.2 disable  Secure protocols tts1.2 disable  Secure protocol tts1.2 disable  Secure protocol tts1.2 disable  Secure protocol usp   Uses UDP protocol of connect mode tunneling.  Uses UDP protocol with AES encryption for connect mode tunneling.  Uses UDP protocol with AES encryption for connect mode tunneling.  Show the current configuration.  Shows the current configuration.  Displays the last 20 commands entered during the current CLI session.  Show statistics  Sets the SSH user name for use when establishing tunneling connections with other devices. <text> = \$\$SH user name.  Sets the TCP keep alive idle time. This is the initial keep alive timeout. <milliseconds> = timer value, in milliseconds&gt;  tcp keep alive interval <milliseconds>  Sets the TCP keep alive for connect mode tunneling and sets the timer. <milliseconds> = timer value, in milliseconds&gt;  Sets the timeout for TCP keep alive probes.  = timer value, in milliseconds&gt;  Sets the timeout for TCP keep alive probes.  Validate certificate disable  Sets the immeut of the server certificate when connecting.  Sets the current configuration in permanent memory.  Nost 12 (tunnel-connect-host:7:12) level commands  Sets the rome host to establish tunneling connections with. <te> = the address or host name of the remote host. Sets the connect tunnel AES decrypt key with up to 16 bytes. Each byte is represented by two adjacent hex digits. Sytes may run together or be separated by optional punctuation: 123ABC *123ABC* *123ABC* *123ABC* *123ABC* *123ABC* *123ABC* *123ABC</te></milliseconds></milliseconds></milliseconds></text>                                                                                                    |                                                        |                                                                                                    |
|----------------------------------------------------------------------------------------------------|--------------------------------------------------------|----------------------------------------------------------------------------------------------------|
| secure protocols ssl3 disable  secure protocols ssl3 enable  Secure protocols ssl3.0 enable  Secure protocols tls1.0 enable  Secure protocols tls1.1 enable  Secure protocols tls1.1 enable  Secure protocols tls1.1 enable  Secure protocols tls1.1 enable  Secure protocols tls1.1 enable  Secure protocols tls1.2 enable  Enables the protocol.  Secure protocols tls1.2 enable  Enables the protocol.  Secure protocols tls1.2 enable  Enables the protocol.  Secure protocols tls1.2 enable  Disables the protocol.  Secure protocols tls1.2 enable  Enables the protocol.  Secure protocol tls1.2 enable  Disables the protocol.  Secure protocol sls1.2 enable  Disables the protocol.  Enables the protocol.  Secure protocol tls1.2 enable  Disables the protocol.  Secure protocol tls1.2 enable  Disables the protocol.  Secure protocol sls1.2 enable  Disables the protocol.  Secure protocol.  Secure protocol sls1.2 enable  Disables the protocol.  Secure protocol.  Secure protocol sls1.2 enable  Disables the protocol.  Secure protocol.  Secure protocol.  Secure protocol sls1.2 enable  Disables the protocol.  Secure protocol.  Secure protocol.  Secure protocol.  Secure protocol sls1.2 enable  Disables the protocol.  Secure protocol.  Secure protocol.  Secure protocol sls1.2 enable  Secure protocol sls1.2 enable                                                                                                    | protocol tcp aes                                       |                                                                                                    |
| secure protocols sts10 enable secure protocols tst1.0 disable secure protocols tst1.0 enable secure protocols tst1.1 enable secure protocols tst1.1 enable secure protocols tst1.1 enable secure protocols tst1.2 disable Secure protocols tst1.2 enable Secure protocols tst1.2 enable Secure protocols tst1.2 enable Secure protocols tst1.2 enable Secure protocols tst1.2 enable Secure protocol tst1.2 enable Secure protocol tst1.2 enable Secure protocol tst1.2 enable Secure protocol tst1.2 enable Secure protocol tst1.2 enable Secure protocol tst1.2 enable Secure protocol udp Secure protocol udp Uses UDP protocol for connect mode tunneling. Uses UDP protocol with AES encryption for connect mode tunneling. Show Shows the current configuration. Displays the last 20 commands entered during the current CLI session. Show statistics Show connection statistics Sets the SSH user name for use when establishing tunneling connections with other devices. <text> = SSH user name. Sets the TCP keep alive idle time. This is the initial keep alive idle time. This is the initial keep alive interval <milliseconds> Sets the TCP keep alive for connect mode tunneling and sets the timer. <milliseconds> = timer value, in milliseconds&gt; Sets the number of TCP keep alive probes. <number> = number of TCP keep alive probes. <number> = number of TCP keep alive probes. <number certificate="" of="" server="" td="" the="" w<=""><td>protocol telnet</td><td>. , ,</td></number></number></number></number></number></number></number></number></number></number></number></number></number></number></number></number></number></number></milliseconds></milliseconds></text>                                                         | protocol telnet                                        | . , ,                                                                                                    |
| secure protocols sts10 enable secure protocols tst1.0 disable secure protocols tst1.0 enable secure protocols tst1.1 enable secure protocols tst1.1 enable secure protocols tst1.1 enable secure protocols tst1.2 disable Secure protocols tst1.2 enable Secure protocols tst1.2 enable Secure protocols tst1.2 enable Secure protocols tst1.2 enable Secure protocols tst1.2 enable Secure protocol tst1.2 enable Secure protocol tst1.2 enable Secure protocol tst1.2 enable Secure protocol tst1.2 enable Secure protocol tst1.2 enable Secure protocol tst1.2 enable Secure protocol udp Secure protocol udp Uses UDP protocol for connect mode tunneling. Uses UDP protocol with AES encryption for connect mode tunneling. Show Shows the current configuration. Displays the last 20 commands entered during the current CLI session. Show statistics Show connection statistics Sets the SSH user name for use when establishing tunneling connections with other devices. <text> = SSH user name. Sets the TCP keep alive idle time. This is the initial keep alive idle time. This is the initial keep alive interval <milliseconds> Sets the TCP keep alive for connect mode tunneling and sets the timer. <milliseconds> = timer value, in milliseconds&gt; Sets the number of TCP keep alive probes. <number> = number of TCP keep alive probes. <number> = number of TCP keep alive probes. <number certificate="" of="" server="" td="" the="" w<=""><td>secure protocols ssl3 disable</td><td></td></number></number></number></number></number></number></number></number></number></number></number></number></number></number></number></number></number></number></milliseconds></milliseconds></text>                                                | secure protocols ssl3 disable                          |                                                                                                    |
| secure protocols tls1.0 enable secure protocols tls1.1 disable secure protocols tls1.1 enable secure protocols tls1.1 enable secure protocols tls1.2 disable secure protocols tls1.2 disable secure protocols tls1.2 enable secure protocols tls1.2 enable secure protocols tls1.2 enable protocol udp protocol udp protocol udp aes show Show show show show show istory show statistics Sets the SSH user name for use when establishing tunneling connections with other devices. <text> = SSH user name. Sets the TCP keep alive idle time. This is the initial keep alive interval <milliseconds> step keep alive probes <number> step keep alive probes <number> step user timeout <milliseconds> step keep alive probes <number> step user timeout <milliseconds> step keep alive probes <number> step user timeout <milliseconds> step keep alive probes <number> step user timeout <milliseconds> step keep alive probes <number> step user timeout <milliseconds> step keep alive probes <number> step user timeout <milliseconds> step keep alive probes <number> step user timeout <milliseconds> step keep alive probes <number> step user timeout <milliseconds> step keep alive probes <number> step user timeout <milliseconds> step keep alive probes <number> step user timeout <milliseconds> step keep alive probes. step user timeout split yellow in the server certificate when connecting.  Sets the timeout for TCP retransmissions. split seconds = timeout value, in milliseconds.  Skips verification of the server certificate when connecting.  Stores the current configuration in permanent memory.  Institute texts = lP address or host name of the remote host.  Sets the remote host to establish tunneling connections with . texts = lP address or host name of the remote host.  Sets the connect tunnel AES decrypt key with up to 16 bytes. Each byte is represented by two adjacent hex digits. Bytes may run together or be separated by optional punctuation: 123ABC *12 3A BC*12 3A BC*12 3A BC*12 3A BC*14 3A BC*14 3A BC*14 3A BC*14 3A BC*14 3A BC*14 3A BC*14 3A BC*14 3A BC*</milliseconds></number></milliseconds></number></milliseconds></number></milliseconds></number></milliseconds></number></milliseconds></number></milliseconds></number></milliseconds></number></milliseconds></number></milliseconds></number></number></milliseconds></text>                                                 | secure protocols ssl3 enable                           |                                                                                                    |
| secure protocols tls1.1 disable secure protocols tls1.2 enable secure protocols tls1.2 disable secure protocols tls1.2 enable secure protocols tls1.2 enable secure protocols tls1.2 enable secure protocols tls1.2 enable secure protocols tls1.2 enable secure protocols tls1.2 enable secure protocol tldp Uses UDP protocol for connect mode tunneling. Uses UDP protocol with AES encryption for connect mode tunneling. Show Uses UDP protocol with AES encryption for connect mode tunneling. Show the current configuration. Displays the last 20 commands entered during the current CLI session. Show statistics show connection statistics show connection statistics Sets the SSH user name for use when establishing tunneling connections with other devices. <text> = SSH user name. Sets the TCP keep alive idle time. This is the initial keep alive timeout. <milliseconds> = timer value, in milliseconds. Enables TCP keep alive for connect mode tunneling and sets the timer. <milliseconds <number="" =="" alive="" in="" keep="" milliseconds.="" probes="" tcp="" timer="" value,=""> sets the number of TCP keep alive probes. <number> = number of TCP keep alive probes. <number> = number of TCP keep alive probes. <number> = number of TCP keep alive probes. <number> = number of TCP keep alive probes. <number> = number of TCP keep alive probes. <number> = number of TCP keep alive probes. <number> = number of TCP keep alive probes. <number> = number of TCP keep alive probes. <number> = number of TCP keep alive probes. <number> = number of TCP keep alive probes. <number> number of TCP keep alive probes. <number> number of TCP keep alive probes. <number> number of TCP keep alive probes. <number> number of TCP keep alive probes. <number> number of TCP keep alive probes. <number> number of TCP keep alive probes. <number> number of TCP keep alive probes. <number> number of TCP keep alive probes. <number> number of TCP keep alive probes. <number> number of TCP keep alive probes. <number> number of TCP keep alive probes. <number> number of TCP keep alive probes. <numbe< td=""><td>secure protocols tls1.0 disable</td><td>·</td></numbe<></number></number></number></number></number></number></number></number></number></number></number></number></number></number></number></number></number></number></number></number></number></number></milliseconds></milliseconds></text> | secure protocols tls1.0 disable                        | ·                                                                                                    |
| secure protocols tls1.1 enable secure protocols tls1.2 disable secure protocols tls1.2 disable secure protocols tls1.2 enable protocol udp Disables the protocol. Uses UDP protocol for connect mode tunneling. Uses UDP protocol with AES encryption for connect mode tunneling. Show bistory Show the current configuration. Displays the last 20 commands entered during the current CLI session. Show statistics show connection statistics Sets the SSH user name for use when establishing tunneling connections with other devices. ctext> = SSH user name. Sets the TCP keep alive idle time. This is the initial keep alive imeout. emilliseconds> trop keep alive interval <milliseconds>  tcp keep alive interval <milliseconds>  tcp keep alive probes <number> ctp user timeout <milliseconds>  tcp user timeout <milliseconds>  Sets the number of TCP keep alive probes. <number> = number of TCP retransmissions. <milliseconds> = timer value, in milliseconds&gt;  sets the timeout for TCP retransmissions. <milliseconds> = timeout value, in milliseconds&gt;  tcp user timeout <milliseconds>  Sets the timeout of TCP retransmissions. <milliseconds> = timeout value, in milliseconds&gt;  Sets the connecting.  Sets the current configuration in permanent memory.  Activate the server certificate when connecting.  Sets the current configuration in permanent memory.  Sets the current configuration in permanent memory.  Sets the remote host to establish tunneling connections with. <text> = IP address or host name of the remote host.  Sets the remote host to establish tunneling connections with. <text> = IP address or host name of the remote host.  Sets the connect tunnel AES decrypt key with up to 16 bytes. Each byte is represented by two adjacent hex digits. Bytes may run together or be separated by optional punctuation: 123ABC "123AB C" 123ABC 12:3a bc 12:3a bc Note that quotes must enclose the value if it contains spaces.  Sets the connect tunnel AES decrypt key with up to 16 bytes. Each byte is feroresented by two adjacent hex digits. Bytes may run together</text></text></milliseconds></milliseconds></milliseconds></milliseconds></number></milliseconds></milliseconds></number></milliseconds></milliseconds>                                                                                                    | secure protocols tls1.0 enable                         | Enables the protocol.                                                                                                    |
| secure protocols tls1.2 disable secure protocols tls1.2 enable protocol udp Disables the protocol. Secure protocols tls1.2 enable protocol udp Uses UDP protocol for connect mode tunneling. Uses UDP protocol with AES encryption for connect mode tunneling. Show Shows the current configuration. Displays the last 20 commands entered during the current CLI session. Show statistics show connection statistics show connection statistics Sets the SSH user name for use when establishing tunneling connections with other devices. <a href="text-">text-</a> Sets the TCP keep alive idle time. This is the initial keep alive interval <a href="mailtiseconds">mailtiseconds</a> Enables TCP keep alive for connect mode tunneling and sets the timer. <a href="mailtiseconds">milliseconds</a> Enables TCP keep alive for connect mode tunneling and sets the timer. <a href="mailtiseconds">milliseconds</a> Enables TCP keep alive for connect mode tunneling and sets the timer. <a href="mailtiseconds">milliseconds</a> Enables TCP keep alive for connect mode tunneling and sets the timer. <a href="mailtiseconds">milliseconds</a> Enables TCP keep alive for connect mode tunneling and sets the timer. <a href="mailtiseconds">milliseconds</a> Enables TCP keep alive for connect mode tunneling and sets the timer. <a href="mailtiseconds">milliseconds</a> Enables TCP keep alive for connect mode tunneling and sets the timer. <a href="mailtiseconds">milliseconds</a> Enables TCP keep alive for connect mode tunneling and sets the timer. <a href="mailtiseconds">milliseconds</a> Enables TCP keep alive for connect mode tunneling and sets the timer. <a href="mailtiseconds">milliseconds</a> Ests the timeout of TCP keep alive probes.  Sets the timeout of TCP keep alive probes.  Sets the timeout for TCP retransmissions.  All time time time time time time time time                                                                                                    | secure protocols tls1.1 disable                        | Disables the protocol.                                                                                                    |
| secure protocol sts1.2 enable  Enables the protocol.  Uses UDP protocol for connect mode tunneling.  Uses UDP protocol with AES encryption for connect mode tunneling.  Show show the current configuration.  Displays the last 20 commands entered during the current CLI session.  show statistics  show connection statistics  show connection statistics  Sets the SSH user name for use when establishing tunneling connections with other devices. <text> = SSH user name.  Sets the TCP keep alive idle time. This is the initial keep alive imeout. <milliseconds> = timer value, in milliseconds.  tcp keep alive interval <milliseconds>  tcp keep alive probes <number>  Sets the number of TCP keep alive probes. <number> = number of TCP keep alive probes. <number> = number of TCP keep alive probes.  stop user timeout <milliseconds>  sets the milliseconds&gt; = timer value, in milliseconds&gt; = timer value, in milliseconds.  Sets the number of TCP keep alive probes. <number> = number of TCP keep alive probes. <number> = number of TCP keep alive probes. <number> = number of TCP keep alive probes.  validate certificate disable  validate certificate enable  Requires verification of the server certificate when connecting.  Requires verification of the server certificate when connecting.  Sets the current configuration in permanent memory.  nost 12 (tunnel-connect-host:7:12) level commands  Sets the remote host to establish tunneling connections with. <text> = IP address or host name of the remote host to establish tunneling connections with. <text> = IP address or host name of the remote host.  Sets the connect tunnel AES decrypt key with up to 16 bytes. Each byte is represented by two adjacent hex digits. Bytes may run together or be separated by optional punctuation: 123ABC "12 3A BC" 12,3A,BC 12.3a,bc 12:3a,bc Note that quotes must enclose the value if it contains spaces.  Sets the connect tunnel AES decrypt key with up to</text></text></number></number></number></milliseconds></number></number></number></milliseconds></milliseconds></text>                                                                                                    | secure protocols tls1.1 enable                         | Enables the protocol.                                                                                                    |
| secure protocol sts1.2 enable  Enables the protocol.  Uses UDP protocol for connect mode tunneling.  Uses UDP protocol with AES encryption for connect mode tunneling.  Show show the current configuration.  Displays the last 20 commands entered during the current CLI session.  show statistics  show connection statistics  show connection statistics  Sets the SSH user name for use when establishing tunneling connections with other devices. <text> = SSH user name.  Sets the TCP keep alive idle time. This is the initial keep alive imeout. <milliseconds> = timer value, in milliseconds.  tcp keep alive interval <milliseconds>  tcp keep alive probes <number>  Sets the number of TCP keep alive probes. <number> = number of TCP keep alive probes. <number> = number of TCP keep alive probes.  stop user timeout <milliseconds>  sets the milliseconds&gt; = timer value, in milliseconds&gt; = timer value, in milliseconds.  Sets the number of TCP keep alive probes. <number> = number of TCP keep alive probes. <number> = number of TCP keep alive probes. <number> = number of TCP keep alive probes.  validate certificate disable  validate certificate enable  Requires verification of the server certificate when connecting.  Requires verification of the server certificate when connecting.  Sets the current configuration in permanent memory.  nost 12 (tunnel-connect-host:7:12) level commands  Sets the remote host to establish tunneling connections with. <text> = IP address or host name of the remote host to establish tunneling connections with. <text> = IP address or host name of the remote host.  Sets the connect tunnel AES decrypt key with up to 16 bytes. Each byte is represented by two adjacent hex digits. Bytes may run together or be separated by optional punctuation: 123ABC "12 3A BC" 12,3A,BC 12.3a,bc 12:3a,bc Note that quotes must enclose the value if it contains spaces.  Sets the connect tunnel AES decrypt key with up to</text></text></number></number></number></milliseconds></number></number></number></milliseconds></milliseconds></text>                                                                                                    | secure protocols tls1.2 disable                        | Disables the protocol.                                                                                                    |
| Uses UDP protocol with AES encryption for connect mode tunneling.  Show the current configuration.  Displays the last 20 commands entered during the current CLI session.  show statistics  show connection statistics  Sets the SSH user name for use when establishing tunneling connections with other devices. <text> = SSH user name.  Sets the TCP keep alive idle time. This is the initial keep alive timeout. <milliseconds> = timer value, in milliseconds.  Enables TCP keep alive for connect mode tunneling and sets the timer. <milliseconds> = timer value, in milliseconds.  Enables TCP keep alive for connect mode tunneling and sets the timer. <milliseconds> = timer value, in milliseconds.  Sets the number of TCP keep alive probes. <number> = number of TCP keep alive probes. <number> = number of TCP keep alive probes.  sets the immount for TCP retransmissions. <milliseconds> = timeout value, in milliseconds.  Sets the immount for TCP retransmissions. <milliseconds> = timeout value, in milliseconds.  Sets the immount for TCP retransmissions. <milliseconds> = timeout value, in milliseconds.  Sets the remote for TCP retransmissions. <milliseconds> = timeout value, in milliseconds.  Sets the immount for TCP retransmissions. <milliseconds> = timeout value, in milliseconds.  Sets the remote for TCP retransmissions. <milliseconds> = timeout value, in milliseconds.  Sets the connecting.  Sets the current configuration in permanent memory.  host 12 (tunnel-connect-host:7:12) level commands  Sets the current configuration in permanent memory.  host 12 (tunnel-connect-host:7:12) level commands  Sets the connect tunnel AES decrypt key with up to 16 bytes. Each byte is represented by two adjacent hex digits. Bytes may run together or be separated by optional punctuation: 123ABC "12 3A BC" 12,3A,BC 12.3a,bc 12:3a,bc Note that quotes must enclose the value if it contains spaces.  Sets the connect tunnel AES decrypt key with up to 10 to 10 to 10 to 10 to 10 to 10 to 10 to 10 to 10 to 10 to 10 to 10 to 10 to 10 to 10 to 10 to 10 to 10 t</milliseconds></milliseconds></milliseconds></milliseconds></milliseconds></milliseconds></number></number></milliseconds></milliseconds></milliseconds></text>                                                                                                    | secure protocols tls1.2 enable                         | Enables the protocol.                                                                                                    |
| Uses UDP protocol with AES encryption for connect mode tunneling.   Shows the current configuration.                                                                                                    | ·                                                      | ·                                                                                                    |
| Show statistics  show statistics  show statistics  show connection statistics  Sets the SSH user name for use when establishing tunneling connections with other devices, <text> = SSH user name.  Sets the TCP keep alive idle time <milliseconds>  top keep alive interval <milliseconds>  top keep alive interval <milliseconds>  top keep alive probes <number>  top keep alive probes <number>  sets the number of TCP keep alive probes.  <number> = number of TCP keep alive probes.  <number> = number of TCP keep alive probes.  <number> = number of TCP keep alive probes.  <number> = number of TCP keep alive probes.  <number> = number of TCP keep alive probes.  <number> = number of TCP retransmissions.  <number> = number of the server certificate when connecting.  Sets the timeout for TCP retransmissions.  <number> = number of the server certificate when connecting.  Stops verification of the server certificate when connecting.  Stores the current configuration in permanent memory.  host 12 (tunnel-connect-host:7:12) level commands  aeddress <text>  Sets the remote host to establish tunneling connections with. <text> = IP address or host name of the remote host.  Sets the connect tunnel AES decrypt key with up to 16 bytes. Each byte is represented by two adjacent hex digits. Bytes may run together or be separated by optional punctuation: 123ABC "12 3A BC" 12,3A,BC 12.3a.bc 12:3a.bc Note that quotes must enclose the value if it contains spaces.  Sets the connect tunnel AES decrypt key with up to 10 to 12 to 12 to</text></text></number></number></number></number></number></number></number></number></number></number></milliseconds></milliseconds></milliseconds></text>                                                                                                    |                                                        | Uses UDP protocol with AES encryption for connect                                                                                                    |
| show history  Displays the last 20 commands entered during the current CLI session.  show statistics  Sets the SSH user name for use when establishing tunneling connections with other devices. <text> = SSH user name.  Sets the TCP keep alive idle time. This is the initial keep alive timeout. <milliseconds> = timer value, in milliseconds.  Enables TCP keep alive for connect mode tunneling and sets the timer. <milliseconds> = timer value, in milliseconds.  tcp keep alive interval <milliseconds> = timer value, in milliseconds.  tcp keep alive probes <number>  Sets the number of TCP keep alive probes. <number> = number of TCP keep alive probes. <number> = number of TCP keep alive probes.  sets the timeout for TCP retransmissions. <milliseconds> = timeout value, in milliseconds.  Skips verification of the server certificate when connecting.  Validate certificate enable  Requires verification of the server certificate when connecting.  Write  Stores the current configuration in permanent memory.  Most 12 (tunnel-connect-host:7:12) level commands  Sets the remote host to establish tunneling connections with. <text> = IP address or host name of the remote host.  Sets the connect tunnel AES decrypt key with up to 16 bytes. Each byte is represented by two adjacent hex digits. Bytes may run together or be separated by optional punctuation: 123ABC "12 3A BC" 12,3A,BC 12.3a.bc 12:3a.bc Note that quotes must enclose the value if it contains spaces.  Sets the connect tunnel AES decrypt key with up to 12,3A,BC 12.3a.bc Note that quotes must enclose the value if it contains spaces.</text></milliseconds></number></number></number></milliseconds></milliseconds></milliseconds></text>                                                                                                    | show                                                   | -                                                                                                    |
| Sets the SSH user name for use when establishing tunneling connections with other devices. <text> = SSH user name.  Set she TCP keep alive idle time. This is the initial keep alive idle time. This is the initial keep alive timeout. <milliseconds> = timer value, in milliseconds.  Enables TCP keep alive for connect mode tunneling and sets the timer. <milliseconds> = timer value, in milliseconds.  tcp keep alive probes <number>  Sets the number of TCP keep alive probes. <number> = number of TCP keep alive probes. <milliseconds> = timeout for TCP retransmissions.  Sets the timeout for TCP retransmissions. <milliseconds> = timeout value, in milliseconds.  Skips verification of the server certificate when connecting.  Validate certificate enable  Requires verification of the server certificate when connecting.  Write  Requires verification of the server certificate when connecting.  Stores the current configuration in permanent memory.  host 12 (tunnel-connect-host:7:12) level commands  Sets the remote host to establish tunneling connections with. <text> = IP address or host name of the remote host.  Sets the connect tunnel AES decrypt key with up to 16 bytes. Each byte is represented by two adjacent hex digits. Bytes may run together or be separated by optional punctuation: 123ABC "12 3A BC" 12,3A,BC 12.3a.bc 12:3a:bc Note that quotes must enclose the value if it contains spaces.  Sets the connect tunnel AES decrypt key with up to</text></milliseconds></milliseconds></number></number></milliseconds></milliseconds></text>                                                                                                    | show history                                           | Displays the last 20 commands entered during the                                                                                                    |
| tunneling connections with other devices. <text> = SSH user name.  Sets the TCP keep alive idle time. This is the initial keep alive idne time of the initial keep alive idne time. This is the initial keep alive timeout. <milliseconds> = timer value, in milliseconds.  Enables TCP keep alive for connect mode tunneling and sets the timer. <milliseconds> = timer value, in milliseconds.  top keep alive probes <number>  Sets the number of TCP keep alive probes. <number> = number of TCP keep alive probes.  sets the timeout for TCP retransmissions. <milliseconds> = timeout value, in milliseconds.  Skips verification of the server certificate when connecting.  validate certificate enable  validate certificate enable  validate certificate enable  stores the current configuration in permanent memory.  host 12 (tunnel-connect-host:7:12) level commands  Sets the remote host to establish tunneling connections with. <text> = IP address or host name of the remote host.  Sets the connect tunnel AES decrypt key with up to 16 bytes. Each byte is represented by two adjacent hex digits. Bytes may run together or be separated by optional punctuation: 123ABC "12 3A BC" 12,3A,BC 12.3a.bc 12:3a:bc Note that quotes must enclose the value if it contains spaces.  Sets the connect tunnel AES decrypt key with up to</text></milliseconds></number></number></milliseconds></milliseconds></text>                                                                                                    | show statistics                                        | show connection statistics                                                                                                    |
| keep alive idle time <milliseconds> keep alive timeout. <milliseconds> = timer value, in milliseconds.  Enables TCP keep alive for connect mode tunneling and sets the timer. <milliseconds> = timer value, in milliseconds.  tcp keep alive probes <number> Sets the number of TCP keep alive probes. <number> = number of TCP keep alive probes.  tcp user timeout <milliseconds> Sets the timeout for TCP retransmissions. <milliseconds> = timeout value, in milliseconds.  Sets the timeout for TCP retransmissions. <milliseconds> = timeout value, in milliseconds.  Skips verification of the server certificate when connecting.  Requires verification of the server certificate when connecting.  Stores the current configuration in permanent memory.  host 12 (tunnel-connect-host:7:12) level commands  Sets the remote host to establish tunneling connections with. <text> = IP address or host name of the remote host.  Sets the connect tunnel AES decrypt key with up to 16 bytes. Each byte is represented by two adjacent hex digits. Bytes may run together or be separated by optional punctuation: 123ABC "123ABC" 123ABC 123a.bc 123a.bc 123a.bc Note that quotes must enclose the value if it contains spaces.  Sets the connect tunnel AES decrypt key with up to</text></milliseconds></milliseconds></milliseconds></number></number></milliseconds></milliseconds></milliseconds>                                                                                                    | ssh username <text></text>                             | tunneling connections with other devices. <text> =</text>                                                                                                    |
| tcp keep alive interval <milliseconds> and sets the timer. <milliseconds> = timer value, in milliseconds.  Sets the number of TCP keep alive probes. <number> = number of TCP keep alive probes.  tcp user timeout <milliseconds></milliseconds></number></milliseconds></milliseconds>                                                                                                    | tcp keep alive idle time <milliseconds></milliseconds> | keep alive timeout. <milliseconds> = timer value, in</milliseconds>                                                                                                    |
| cnumber   number                                                                                                    | tcp keep alive interval <milliseconds></milliseconds>  | and sets the timer. <milliseconds> = timer value, in</milliseconds>                                                                                                    |
| validate certificate disable validate certificate disable validate certificate disable validate certificate enable Requires verification of the server certificate when connecting. Requires verification of the server certificate when connecting. Write Stores the current configuration in permanent memory. host 12 (tunnel-connect-host:7:12) level commands Sets the remote host to establish tunneling connections with. <text> = IP address or host name of the remote host. Sets the connect tunnel AES decrypt key with up to 16 bytes. Each byte is represented by two adjacent hex digits. Bytes may run together or be separated by optional punctuation: 123ABC "12 3A BC" 12,3A,BC 12.3a.bc 12:3a.bc Note that quotes must enclose the value if it contains spaces. Sets the connect tunnel AES decrypt key with up to</text>                                                                                                    | tcp keep alive probes <number></number>                |                                                                                                    |
| validate certificate enable  validate certificate enable  validate certificate enable  Requires verification of the server certificate when connecting.  Stores the current configuration in permanent memory.  host 12 (tunnel-connect-host:7:12) level commands  Sets the remote host to establish tunneling connections with. <text> = IP address or host name of the remote host.  Sets the connect tunnel AES decrypt key with up to 16 bytes. Each byte is represented by two adjacent hex digits. Bytes may run together or be separated by optional punctuation: 123ABC "12 3A BC" 12,3A,BC 12.3a.bc 12:3a.bc Note that quotes must enclose the value if it contains spaces.  Sets the connect tunnel AES decrypt key with up to 50 sets the connect tunnel AES decrypt key with up to 50 sets the connect tunnel AES decryp</text>                                                                                                    | tcp user timeout <milliseconds></milliseconds>         |                                                                                                    |
| write  Stores the current configuration in permanent memory.  host 12 (tunnel-connect-host:7:12) level commands  Sets the remote host to establish tunneling connections with. <text> = IP address or host name of the remote host.  Sets the connect tunnel AES decrypt key with up to 16 bytes. Each byte is represented by two adjacent hex digits. Bytes may run together or be separated by optional punctuation: 123ABC "12 3A BC" 12,3A,BC 12.3a.bc 12:3a:bc Note that quotes must enclose the value if it contains spaces.  Sets the connect tunnel AES decrypt key with up to 50 sets the connect tunnel AES decrypt key with up to 50 sets the connect t</text>                                                                                                    | validate certificate disable                           |                                                                                                    |
| memory.  host 12 (tunnel-connect-host:7:12) level commands  Sets the remote host to establish tunneling connections with. <text> = IP address or host name of the remote host.  Sets the connect tunnel AES decrypt key with up to 16 bytes. Each byte is represented by two adjacent hex digits. Bytes may run together or be separated by optional punctuation: 123ABC "12 3A BC" 12,3A,BC 12.3a.bc 12:3a:bc Note that quotes must enclose the value if it contains spaces.  Sets the connect tunnel AES decrypt key with up to 2 decrypt key text &lt; text&gt; 5 sets the connect tunnel AES decrypt key with up to 2 decrypt key text &lt; text&gt; 5 decrypt key text &lt; text&gt; 5 decrypt key with up to 2 decrypt key text &lt; text&gt; 5 decrypt key with up to 2 decrypt key text &lt; text&gt; 5 decrypt key with up to 2 decrypt key with up to 3 decrypt key text &lt; text&gt; 5 decrypt key with up to 3 decrypt key with up to 3 decrypt key text &lt; text&gt; 6 decrypt key text &lt; text&gt; 6 decrypt key text &lt; text&gt; 6 decrypt key text &lt; text&gt; 6 decrypt key with up to 3 decrypt key with up to 3 decrypt key text &lt; text&gt; 6 decrypt key text &lt; text&gt; 6 decrypt key with up to 3 decrypt key text&gt; 6 decrypt key with up to 3 decrypt key text&gt; 6 decrypt key with up to 3 decrypt key text&gt; 6 decrypt key with up to 3 decrypt key text&gt; 6 decrypt key with up to 3 decrypt key text&gt; 6 decrypt key with up to 3 decrypt key text&gt; 6 decrypt key with up to 3 decrypt key text&gt; 6 decrypt key text&gt; 6 decrypt key text&gt; 6 decrypt key with up to 3 decrypt key text&gt; 6 decrypt key with up to 3 decrypt key text&gt; 6 decrypt key with up to 3 decrypt key text&gt; 6 decrypt key with up to 3 decrypt key text&gt; 6 decrypt key with up to 3 decrypt key with up to 3 decrypt key text&gt; 6 decrypt key with up to 3 decrypt key text&gt; 6 decrypt key with up to 3 decrypt key text&gt; 6 decrypt key with up to 3 decrypt key text&gt; 6 decrypt key with up to 3 decrypt key text&gt; 6 decrypt key with up to 3 decrypt key text&gt; 6 decrypt key with up to 3 decrypt key text&gt; 6 decrypt key with up to 3 decrypt key text&gt; 6 decrypt key text&gt; 6 decrypt key w</text>                                                                                                    | validate certificate enable                            |                                                                                                    |
| Sets the remote host to establish tunneling connections with. <text> = IP address or host name of the remote host.  Sets the connect tunnel AES decrypt key with up to 16 bytes. Each byte is represented by two adjacent hex digits. Bytes may run together or be separated by optional punctuation: 123ABC "12 3A BC" 12,3A,BC 12.3a.bc 12:3a:bc Note that quotes must enclose the value if it contains spaces.  Sets the connect tunnel AES decrypt key with up to</text>                                                                                                    | write                                                  |                                                                                                    |
| address <text>  connections with. <text> = IP address or host name of the remote host.  Sets the connect tunnel AES decrypt key with up to 16 bytes. Each byte is represented by two adjacent hex digits. Bytes may run together or be separated by optional punctuation: 123ABC "12 3A BC" 12,3A,BC 12.3a.bc 12:3a:bc Note that quotes must enclose the value if it contains spaces.  Sets the connect tunnel AES decrypt key with up to</text></text>                                                                                                    | host 12 (tunnel-connect-host:7:12) level co            | mmands                                                                                                    |
| aes decrypt key <hexadecimal>  16 bytes. Each byte is represented by two adjacent hex digits. Bytes may run together or be separated by optional punctuation: 123ABC "12 3A BC" 12,3A,BC 12.3a.bc 12:3a:bc Note that quotes must enclose the value if it contains spaces.  Sets the connect tunnel AES decrypt key with up to</hexadecimal>                                                                                                    | address <text></text>                                  | connections with. <text> = IP address or host name</text>                                                                                                    |
|                                                                                                    | aes decrypt key <i><hexadecimal></hexadecimal></i>     | 16 bytes. Each byte is represented by two adjacent hex digits. Bytes may run together or be separated by optional punctuation: 123ABC "12 3A BC" 12,3A,BC 12.3a.bc 12:3a:bc Note that quotes must |
|                                                                                                    | aes decrypt key text <text></text>                     |                                                                                                    |

|                                             | character. Note that quotes must enclose the value if it contains spaces.                                                                                                    |
|---------------------------------------------|----------------------------------------------------------------------------------------------------|
| aes encrypt key <hexadecimal></hexadecimal> | Sets the connect tunnel AES encrypt key with up to 16 bytes. Each byte is represented by two adjacent hex digits. Bytes may run together or be separated by optional punctuation: 123ABC "12 3A BC" 12,3A,BC 12.3a.bc 12:3a:bc Note that quotes must enclose the value if it contains spaces. |
| aes encrypt key text <text></text>          | Sets the connect tunnel AES encrypt key with up to 16 bytes. Each byte is represented by a single character. Note that quotes must enclose the value if it contains spaces.                                                                                                    |
| auto show statistics                        | show connection statistics                                                                                                    |
| clrscrn                                     | Clears the screen.                                                                                                    |
| credentials <text></text>                   | Selects the RSA/DSA certificates by name for the SSL client.                                                                                                    |
| default protocol                            | Restores the default protocol as "TCP".                                                                                                    |
| default secure protocols                    | Restores the default secure protocol selections.                                                                                                    |
| default tcp keep alive idle time            | Defaults the TCP keep alive idle time.                                                                                                    |
| default tcp keep alive interval             | Restores the default 45 second connect mode TCP keep alive timeout.                                                                                                    |
| default tcp keep alive probes               | Defaults the TCP keep alive probes.                                                                                                    |
| exit                                        | Exits to the next higher level.                                                                                                    |
| initial send binary<br>binary>              | Sets the host connect tunnel Initial Send text allowing for binary characters.<br><br>sinary> = string in binary format that will be sent out the network upon connection. Within [] use binary decimal up to 255 or hex up to 0xFF.                                                          |
| initial send set <text></text>              | Sets the host connect tunnel Initial Send text. <text> = ascii string that will be sent out the network upon connection.</text>                                                                                                    |
| no address                                  | Removes the remote host address used to establish tunneling connections.                                                                                                    |
| no aes decrypt key                          | Removes the connect tunnel AES decrypt key.                                                                                                    |
| no aes encrypt key                          | Removes the connect tunnel AES encrypt key.                                                                                                    |
| no credentials                              | Clears the RSA/DSA certificate selection.                                                                                                    |
| no initial send                             | Removes the host connect tunnel Initial Send string.                                                                                                    |
| no port                                     | Removes the remote port used to establish tunnel connections.                                                                                                    |
| no ssh username                             | Removes the SSH user name.                                                                                                    |
| no tcp user timeout                         | Restores the default.                                                                                                    |
| port <number></number>                      | Sets the remote port to use for connect mode tunneling. <number> = number of the port to use.</number>                                                                                                    |
| protocol ssh                                | Uses SSH protocol for connect mode tunneling.                                                                                                    |
| protocol ssl                                | Uses SSL protocol for connect mode tunneling.                                                                                                    |
| protocol tcp                                | Uses TCP protocol for connect mode tunneling.                                                                                                    |
| protocol tcp aes                            | Uses TCP protocol with AES encryption for connect mode tunneling.                                                                                                    |
| protocol telnet                             | Uses Telnet protocol (with IAC) for connect mode tunneling.                                                                                                    |
| secure protocols ssl3 disable               | Disables the protocol.                                                                                                    |

| secure protocols ssl3 enable                           | Enables the protocol.                                                                                                    |
|--------------------------------------------------------|----------------------------------------------------------------------------------------------------|
| secure protocols tls1.0 disable                        | Disables the protocol.                                                                                                    |
| secure protocols tls1.0 enable                         | Enables the protocol.                                                                                                    |
| secure protocols tls1.1 disable                        | Disables the protocol.                                                                                                    |
| secure protocols tls1.1 enable                         | Enables the protocol.                                                                                                    |
| secure protocols tls1.2 disable                        | Disables the protocol.                                                                                                    |
| secure protocols tls1.2 enable                         | Enables the protocol.                                                                                                    |
| protocol udp                                           | Uses UDP protocol for connect mode tunneling.                                                                                                    |
| protocol udp aes                                       | Uses UDP protocol with AES encryption for connect mode tunneling.                                                                                                    |
| show                                                   | Shows the current configuration.                                                                                                    |
| show history                                           | Displays the last 20 commands entered during the current CLI session.                                                                                                    |
| show statistics                                        | show connection statistics                                                                                                    |
| ssh username <text></text>                             | Sets the SSH user name for use when establishing tunneling connections with other devices. <text> = SSH user name.</text>                                                                                                    |
| tcp keep alive idle time <milliseconds></milliseconds> | Sets the TCP keep alive idle time. This is the initial keep alive timeout. <milliseconds> = timer value, in milliseconds.</milliseconds>                                                                                                    |
| tcp keep alive interval <milliseconds></milliseconds>  | Enables TCP keep alive for connect mode tunneling and sets the timer. <milliseconds> = timer value, in milliseconds.</milliseconds>                                                                                                    |
| tcp keep alive probes < number>                        | Sets the number of TCP keep alive probes. <pre><number> = number of TCP keep alive probes.</number></pre>                                                                                                    |
| tcp user timeout <milliseconds></milliseconds>         | Sets the timeout for TCP retransmissions. <milliseconds> = timeout value, in milliseconds.</milliseconds>                                                                                                    |
| validate certificate disable                           | Skips verification of the server certificate when connecting.                                                                                                    |
| validate certificate enable                            | Requires verification of the server certificate when connecting.                                                                                                    |
| write                                                  | Stores the current configuration in permanent memory.                                                                                                    |
| host 12 (tunnel-connect-host:6:12) level commar        | nds                                                                                                    |
| address <text></text>                                  | Sets the remote host to establish tunneling connections with. <text> = IP address or host name of the remote host.</text>                                                                                                    |
| aes decrypt key <hexadecimal></hexadecimal>            | Sets the connect tunnel AES decrypt key with up to 16 bytes. Each byte is represented by two adjacent hex digits. Bytes may run together or be separated by optional punctuation: 123ABC "12 3A BC" 12,3A,BC 12.3a.bc 12:3a:bc Note that quotes must enclose the value if it contains spaces. |
| aes decrypt key text < text>                           | Sets the connect tunnel AES decrypt key with up to 16 bytes. Each byte is represented by a single character. Note that quotes must enclose the value if it contains spaces.                                                                                                    |
| aes encrypt key <hexadecimal></hexadecimal>            | Sets the connect tunnel AES encrypt key with up to 16 bytes. Each byte is represented by two adjacent hex digits. Bytes may run together or be separated by optional punctuation: 123ABC "12 3A BC"                                                                                           |

|                                    | 12,3A,BC 12.3a.bc 12:3a:bc Note that quotes must enclose the value if it contains spaces.                                                                                                    |
|------------------------------------|----------------------------------------------------------------------------------------------------|
| aes encrypt key text <text></text> | Sets the connect tunnel AES encrypt key with up to 16 bytes. Each byte is represented by a single character. Note that quotes must enclose the value if it contains spaces.                                  |
| auto show statistics               | show connection statistics                                                                                                    |
| clrscrn                            | Clears the screen.                                                                                                    |
| credentials <text></text>          | Selects the RSA/DSA certificates by name for the SSL client.                                                                                                    |
| default protocol                   | Restores the default protocol as "TCP".                                                                                                    |
| default secure protocols           | Restores the default secure protocol selections.                                                                                                    |
| default tcp keep alive idle time   | Defaults the TCP keep alive idle time.                                                                                                    |
| default tcp keep alive interval    | Restores the default 45 second connect mode TCP keep alive timeout.                                                                                                    |
| default tcp keep alive probes      | Defaults the TCP keep alive probes.                                                                                                    |
| exit                               | Exits to the next higher level.                                                                                                    |
| initial send binary<br>binary>     | Sets the host connect tunnel Initial Send text allowing for binary characters.<br>binary format that will be sent out the network upon connection. Within [] use binary decimal up to 255 or hex up to 0xFF. |
| initial send set <text></text>     | Sets the host connect tunnel Initial Send text. <text> = ascii string that will be sent out the network upon connection.</text>                                                                              |
| no address                         | Removes the remote host address used to establish tunneling connections.                                                                                                    |
| no aes decrypt key                 | Removes the connect tunnel AES decrypt key.                                                                                                    |
| no aes encrypt key                 | Removes the connect tunnel AES encrypt key.                                                                                                    |
| no credentials                     | Clears the RSA/DSA certificate selection.                                                                                                    |
| no initial send                    | Removes the host connect tunnel Initial Send string.                                                                                                    |
| no port                            | Removes the remote port used to establish tunnel connections.                                                                                                    |
| no ssh username                    | Removes the SSH user name.                                                                                                    |
| no tcp user timeout                | Restores the default.                                                                                                    |
| port <number></number>             | Sets the remote port to use for connect mode tunneling. <number> = number of the port to use.</number>                                                                                                    |
| protocol ssh                       | Uses SSH protocol for connect mode tunneling.                                                                                                    |
| protocol ssl                       | Uses SSL protocol for connect mode tunneling.                                                                                                    |
| protocol tcp                       | Uses TCP protocol for connect mode tunneling.                                                                                                    |
| protocol tcp aes                   | Uses TCP protocol with AES encryption for connect mode tunneling.                                                                                                    |
| protocol telnet                    | Uses Telnet protocol (with IAC) for connect mode tunneling.                                                                                                    |
| secure protocols ssl3 disable      | Disables the protocol.                                                                                                    |
| secure protocols ssl3 enable       | Enables the protocol.                                                                                                    |
| secure protocols tls1.0 disable    | Disables the protocol.                                                                                                    |
| secure protocols tls1.0 enable     | Enables the protocol.                                                                                                    |
| secure protocols tls1.1 disable    | Disables the protocol.                                                                                                    |
| secure protocols tls1.1 enable     | Enables the protocol.                                                                                                    |

| secure protocols tls1.2 disable                        | Disables the protocol.                                                                                                    |
|--------------------------------------------------------|----------------------------------------------------------------------------------------------------|
| secure protocols tls1.2 enable                         | Enables the protocol.                                                                                                    |
| protocol udp                                           | Uses UDP protocol for connect mode tunneling.                                                                                            |
| protocol udp aes                                       | Uses UDP protocol with AES encryption for connect mode tunneling.                                                                        |
| show                                                   | Shows the current configuration.                                                                                                    |
| show history                                           | Displays the last 20 commands entered during the current CLI session.                                                                    |
| show statistics                                        | show connection statistics                                                                                                    |
| ssh username <text></text>                             | Sets the SSH user name for use when establishing tunneling connections with other devices. <text> = SSH user name.</text>                |
| tcp keep alive idle time <milliseconds></milliseconds> | Sets the TCP keep alive idle time. This is the initial keep alive timeout. <milliseconds> = timer value, in milliseconds.</milliseconds> |
| tcp keep alive interval <milliseconds></milliseconds>  | Enables TCP keep alive for connect mode tunneling and sets the timer. <milliseconds> = timer value, in milliseconds.</milliseconds>      |
| tcp keep alive probes <number></number>                | Sets the number of TCP keep alive probes. <number> = number of TCP keep alive probes.</number>                                           |
| tcp user timeout <milliseconds></milliseconds>         | Sets the timeout for TCP retransmissions.<br><milliseconds> = timeout value, in milliseconds.</milliseconds>                             |
| validate certificate disable                           | Skips verification of the server certificate when connecting.                                                                            |
| validate certificate enable                            | Requires verification of the server certificate when connecting.                                                                         |
| write                                                  | Stores the current configuration in permanent memory.                                                                                    |

| host 12 (tunnel-connect-host:5:12) level commands |                                                                                                    |
|---------------------------------------------------|----------------------------------------------------------------------------------------------------|
| address <text></text>                             | Sets the remote host to establish tunneling connections with. <text> = IP address or host name of the remote host.</text>                                                                                                    |
| aes decrypt key <hexadecimal></hexadecimal>       | Sets the connect tunnel AES decrypt key with up to 16 bytes. Each byte is represented by two adjacent hex digits. Bytes may run together or be separated by optional punctuation: 123ABC "12 3A BC" 12,3A,BC 12.3a.bc 12:3a:bc Note that quotes must enclose the value if it contains spaces. |
| aes decrypt key text < text>                      | Sets the connect tunnel AES decrypt key with up to 16 bytes. Each byte is represented by a single character. Note that quotes must enclose the value if it contains spaces.                                                                                                    |
| aes encrypt key <hexadecimal></hexadecimal>       | Sets the connect tunnel AES encrypt key with up to 16 bytes. Each byte is represented by two adjacent hex digits. Bytes may run together or be separated by optional punctuation: 123ABC "12 3A BC" 12,3A,BC 12.3a.bc 12:3a:bc Note that quotes must enclose the value if it contains spaces. |
| aes encrypt key text < text>                      | Sets the connect tunnel AES encrypt key with up to 16 bytes. Each byte is represented by a single character. Note that quotes must enclose the value if it contains spaces.                                                                                                    |

| auto show statistics             | show connection statistics                                                                                                    |
|----------------------------------|----------------------------------------------------------------------------------------------------|
| clrscrn                          | Clears the screen.                                                                                                    |
| credentials <text></text>        | Selects the RSA/DSA certificates by name for the SSL client.                                                                                                    |
| default protocol                 | Restores the default protocol as "TCP".                                                                                                    |
| default secure protocols         | Restores the default secure protocol selections.                                                                                                    |
| default tcp keep alive idle time | Defaults the TCP keep alive idle time.                                                                                                    |
| default tcp keep alive interval  | Restores the default 45 second connect mode TCP keep alive timeout.                                                                                                    |
| default tcp keep alive probes    | Defaults the TCP keep alive probes.                                                                                                    |
| exit                             | Exits to the next higher level.                                                                                                    |
| initial send binary<br>binary>   | Sets the host connect tunnel Initial Send text allowing for binary characters.<br>binary format that will be sent out the network upon connection. Within [] use binary decimal up to 255 or hex up to 0xFF. |
| initial send set <text></text>   | Sets the host connect tunnel Initial Send text. <text> = ascii string that will be sent out the network upon connection.</text>                                                                              |
| no address                       | Removes the remote host address used to establish tunneling connections.                                                                                                    |
| no aes decrypt key               | Removes the connect tunnel AES decrypt key.                                                                                                    |
| no aes encrypt key               | Removes the connect tunnel AES encrypt key.                                                                                                    |
| no credentials                   | Clears the RSA/DSA certificate selection.                                                                                                    |
| no initial send                  | Removes the host connect tunnel Initial Send string.                                                                                                    |
| no port                          | Removes the remote port used to establish tunnel connections.                                                                                                    |
| no ssh username                  | Removes the SSH user name.                                                                                                    |
| no tcp user timeout              | Restores the default.                                                                                                    |
| port <number></number>           | Sets the remote port to use for connect mode tunneling. <number> = number of the port to use.</number>                                                                                                    |
| protocol ssh                     | Uses SSH protocol for connect mode tunneling.                                                                                                    |
| protocol ssl                     | Uses SSL protocol for connect mode tunneling.                                                                                                    |
| protocol tcp                     | Uses TCP protocol for connect mode tunneling.                                                                                                    |
| protocol tcp aes                 | Uses TCP protocol with AES encryption for connect mode tunneling.                                                                                                    |
| protocol telnet                  | Uses Telnet protocol (with IAC) for connect mode tunneling.                                                                                                    |
| secure protocols ssl3 disable    | Disables the protocol.                                                                                                    |
| secure protocols ssl3 enable     | Enables the protocol.                                                                                                    |
| secure protocols tls1.0 disable  | Disables the protocol.                                                                                                    |
| secure protocols tls1.0 enable   | Enables the protocol.                                                                                                    |
| secure protocols tls1.1 disable  | Disables the protocol.                                                                                                    |
| secure protocols tls1.1 enable   | Enables the protocol.                                                                                                    |
| secure protocols tls1.2 disable  | Disables the protocol.                                                                                                    |
| secure protocols tls1.2 enable   | Enables the protocol.                                                                                                    |
| protocol udp                     | Uses UDP protocol for connect mode tunneling.                                                                                                    |
| protocol udp aes                 | Uses UDP protocol with AES encryption for connect mode tunneling.                                                                                                    |
| show                             | Shows the current configuration.                                                                                                    |

| show history                                           | Displays the last 20 commands entered during the current CLI session.                                                                    |
|--------------------------------------------------------|----------------------------------------------------------------------------------------------------|
| show statistics                                        | show connection statistics                                                                                                    |
| ssh username <text></text>                             | Sets the SSH user name for use when establishing tunneling connections with other devices. <text> = SSH user name.</text>                |
| tcp keep alive idle time <milliseconds></milliseconds> | Sets the TCP keep alive idle time. This is the initial keep alive timeout. <milliseconds> = timer value, in milliseconds.</milliseconds> |
| tcp keep alive interval <milliseconds></milliseconds>  | Enables TCP keep alive for connect mode tunneling and sets the timer. <milliseconds> = timer value, in milliseconds.</milliseconds>      |
| tcp keep alive probes <number></number>                | Sets the number of TCP keep alive probes. <number> = number of TCP keep alive probes.</number>                                           |
| tcp user timeout <milliseconds></milliseconds>         | Sets the timeout for TCP retransmissions. <milliseconds> = timeout value, in milliseconds.</milliseconds>                                |
| validate certificate disable                           | Skips verification of the server certificate when connecting.                                                                            |
| validate certificate enable                            | Requires verification of the server certificate when connecting.                                                                         |
| write                                                  | Stores the current configuration in permanent memory.                                                                                    |

|                                                    | momory.                                                                                                    |
|----------------------------------------------------|----------------------------------------------------------------------------------------------------|
| host 12 (tunnel-connect-host:4:12) leve            | l commands                                                                                                    |
| address <text></text>                              | Sets the remote host to establish tunneling connections with. <text> = IP address or host name of the remote host.</text>                                                                                                    |
| aes decrypt key <i><hexadecimal></hexadecimal></i> | Sets the connect tunnel AES decrypt key with up to 16 bytes. Each byte is represented by two adjacent hex digits. Bytes may run together or be separated by optional punctuation: 123ABC "12 3A BC" 12,3A,BC 12.3a.bc 12:3a:bc Note that quotes must enclose the value if it contains spaces. |
| aes decrypt key text < <i>text</i> >               | Sets the connect tunnel AES decrypt key with up to 16 bytes. Each byte is represented by a single character. Note that quotes must enclose the value if it contains spaces.                                                                                                    |
| aes encrypt key <i><hexadecimal></hexadecimal></i> | Sets the connect tunnel AES encrypt key with up to 16 bytes. Each byte is represented by two adjacent hex digits. Bytes may run together or be separated by optional punctuation: 123ABC "12 3A BC" 12,3A,BC 12.3a.bc 12:3a:bc Note that quotes must enclose the value if it contains spaces. |
| aes encrypt key text < <i>text</i> >               | Sets the connect tunnel AES encrypt key with up to 16 bytes. Each byte is represented by a single character. Note that quotes must enclose the value if it contains spaces.                                                                                                    |
| auto show statistics                               | show connection statistics                                                                                                    |
| clrscrn                                            | Clears the screen.                                                                                                    |
| credentials <text></text>                          | Selects the RSA/DSA certificates by name for the SSL client.                                                                                                    |
| default protocol                                   | Restores the default protocol as "TCP".                                                                                                    |
| default secure protocols                           | Restores the default secure protocol selections.                                                                                                    |

| default tcp keep alive idle time | Defaults the TCP keep alive idle time.                                                                                                    |
|----------------------------------|----------------------------------------------------------------------------------------------------|
|                                  | Restores the default 45 second connect mode TCP                                                                                                    |
| default tcp keep alive interval  | keep alive timeout.                                                                                                    |
| default tcp keep alive probes    | Defaults the TCP keep alive probes.                                                                                                    |
| exit                             | Exits to the next higher level.                                                                                                    |
| initial send binary<br>binary>   | Sets the host connect tunnel Initial Send text allowing for binary characters.<br>binary format that will be sent out the network upon connection. Within [] use binary decimal up to 255 or hex up to 0xFF. |
| initial send set <text></text>   | Sets the host connect tunnel Initial Send text. <text> = ascii string that will be sent out the network upon connection.</text>                                                                              |
| no address                       | Removes the remote host address used to establish tunneling connections.                                                                                                    |
| no aes decrypt key               | Removes the connect tunnel AES decrypt key.                                                                                                    |
| no aes encrypt key               | Removes the connect tunnel AES encrypt key.                                                                                                    |
| no credentials                   | Clears the RSA/DSA certificate selection.                                                                                                    |
| no initial send                  | Removes the host connect tunnel Initial Send string.                                                                                                    |
| no port                          | Removes the remote port used to establish tunnel connections.                                                                                                    |
| no ssh username                  | Removes the SSH user name.                                                                                                    |
| no tcp user timeout              | Restores the default.                                                                                                    |
| port <number></number>           | Sets the remote port to use for connect mode tunneling. <number> = number of the port to use.</number>                                                                                                    |
| protocol ssh                     | Uses SSH protocol for connect mode tunneling.                                                                                                    |
| protocol ssl                     | Uses SSL protocol for connect mode tunneling.                                                                                                    |
| protocol tcp                     | Uses TCP protocol for connect mode tunneling.                                                                                                    |
| protocol tcp aes                 | Uses TCP protocol with AES encryption for connect mode tunneling.                                                                                                    |
| protocol telnet                  | Uses Telnet protocol (with IAC) for connect mode tunneling.                                                                                                    |
| secure protocols ssl3 disable    | Disables the protocol.                                                                                                    |
| secure protocols ssl3 enable     | Enables the protocol.                                                                                                    |
| secure protocols tls1.0 disable  | Disables the protocol.                                                                                                    |
| secure protocols tls1.0 enable   | Enables the protocol.                                                                                                    |
| secure protocols tls1.1 disable  | Disables the protocol.                                                                                                    |
| secure protocols tls1.1 enable   | Enables the protocol.                                                                                                    |
| secure protocols tls1.2 disable  | Disables the protocol.                                                                                                    |
| secure protocols tls1.2 enable   | Enables the protocol.                                                                                                    |
| protocol udp                     | Uses UDP protocol for connect mode tunneling.                                                                                                    |
| protocol udp aes                 | Uses UDP protocol with AES encryption for connect mode tunneling.                                                                                                    |
| show                             | Shows the current configuration.                                                                                                    |
| show history                     | Displays the last 20 commands entered during the current CLI session.                                                                                                    |
| show statistics                  | show connection statistics                                                                                                    |
| ssh username <text></text>       | Sets the SSH user name for use when establishing tunneling connections with other devices. <text> = SSH user name.</text>                                                                                    |

| tcp keep alive idle time <milliseconds></milliseconds> | Sets the TCP keep alive idle time. This is the initial keep alive timeout. <milliseconds> = timer value, in milliseconds.</milliseconds> |
|--------------------------------------------------------|----------------------------------------------------------------------------------------------------|
| tcp keep alive interval <milliseconds></milliseconds>  | Enables TCP keep alive for connect mode tunneling and sets the timer. <milliseconds> = timer value, in milliseconds.</milliseconds>      |
| tcp keep alive probes < number>                        | Sets the number of TCP keep alive probes. <number> = number of TCP keep alive probes.</number>                                           |
| tcp user timeout <milliseconds></milliseconds>         | Sets the timeout for TCP retransmissions. <milliseconds> = timeout value, in milliseconds.</milliseconds>                                |
| validate certificate disable                           | Skips verification of the server certificate when connecting.                                                                            |
| validate certificate enable                            | Requires verification of the server certificate when connecting.                                                                         |
| write                                                  | Stores the current configuration in permanent memory.                                                                                    |

| host 12 (tunnel-connect-host:3:12) level co        | mmands                                                                                                    |
|----------------------------------------------------|----------------------------------------------------------------------------------------------------|
| address <text></text>                              | Sets the remote host to establish tunneling connections with. <text> = IP address or host name of the remote host.</text>                                                                                                    |
| aes decrypt key <i><hexadecimal></hexadecimal></i> | Sets the connect tunnel AES decrypt key with up to 16 bytes. Each byte is represented by two adjacent hex digits. Bytes may run together or be separated by optional punctuation: 123ABC "12 3A BC" 12,3A,BC 12.3a.bc 12:3a:bc Note that quotes must enclose the value if it contains spaces. |
| aes decrypt key text < <i>text</i> >               | Sets the connect tunnel AES decrypt key with up to 16 bytes. Each byte is represented by a single character. Note that quotes must enclose the value if it contains spaces.                                                                                                    |
| aes encrypt key <i><hexadecimal></hexadecimal></i> | Sets the connect tunnel AES encrypt key with up to 16 bytes. Each byte is represented by two adjacent hex digits. Bytes may run together or be separated by optional punctuation: 123ABC "12 3A BC" 12,3A,BC 12.3a.bc 12:3a:bc Note that quotes must enclose the value if it contains spaces. |
| aes encrypt key text < <i>text</i> >               | Sets the connect tunnel AES encrypt key with up to 16 bytes. Each byte is represented by a single character. Note that quotes must enclose the value if it contains spaces.                                                                                                    |
| auto show statistics                               | show connection statistics                                                                                                    |
| clrscrn                                            | Clears the screen.                                                                                                    |
| credentials <text></text>                          | Selects the RSA/DSA certificates by name for the SSL client.                                                                                                    |
| default protocol                                   | Restores the default protocol as "TCP".                                                                                                    |
| default secure protocols                           | Restores the default secure protocol selections.                                                                                                    |
| default tcp keep alive idle time                   | Defaults the TCP keep alive idle time.                                                                                                    |
| default tcp keep alive interval                    | Restores the default 45 second connect mode TCP keep alive timeout.                                                                                                    |
| default tcp keep alive probes                      | Defaults the TCP keep alive probes.                                                                                                    |
| exit                                               | Exits to the next higher level.                                                                                                    |

| initial send binary<br>sinary>                         | Sets the host connect tunnel Initial Send text allowing for binary characters.<br>binary format that will be sent out the network upon connection. Within [] use binary decimal up to 255 or hex up to 0xFF. |
|--------------------------------------------------------|----------------------------------------------------------------------------------------------------|
| initial send set <text></text>                         | Sets the host connect tunnel Initial Send text. <text> = ascii string that will be sent out the network upon connection.</text>                                                                              |
| no address                                             | Removes the remote host address used to establish tunneling connections.                                                                                                    |
| no aes decrypt key                                     | Removes the connect tunnel AES decrypt key.                                                                                                    |
| no aes encrypt key                                     | Removes the connect tunnel AES encrypt key.                                                                                                    |
| no credentials                                         | Clears the RSA/DSA certificate selection.                                                                                                    |
| no initial send                                        | Removes the host connect tunnel Initial Send string.                                                                                                    |
| no port                                                | Removes the remote port used to establish tunnel connections.                                                                                                    |
| no ssh username                                        | Removes the SSH user name.                                                                                                    |
| no tcp user timeout                                    | Restores the default.                                                                                                    |
| port < <i>number</i> >                                 | Sets the remote port to use for connect mode tunneling. <number> = number of the port to use.</number>                                                                                                    |
| protocol ssh                                           | Uses SSH protocol for connect mode tunneling.                                                                                                    |
| protocol ssl                                           | Uses SSL protocol for connect mode tunneling.                                                                                                    |
| protocol tcp                                           | Uses TCP protocol for connect mode tunneling.                                                                                                    |
| protocol tcp aes                                       | Uses TCP protocol with AES encryption for connect mode tunneling.                                                                                                    |
| protocol telnet                                        | Uses Telnet protocol (with IAC) for connect mode tunneling.                                                                                                    |
| secure protocols ssl3 disable                          | Disables the protocol.                                                                                                    |
| secure protocols ssl3 enable                           | Enables the protocol.                                                                                                    |
| secure protocols tls1.0 disable                        | Disables the protocol.                                                                                                    |
| secure protocols tls1.0 enable                         | Enables the protocol.                                                                                                    |
| secure protocols tls1.1 disable                        | Disables the protocol.                                                                                                    |
| secure protocols tls1.1 enable                         | Enables the protocol.                                                                                                    |
| secure protocols tls1.2 disable                        | Disables the protocol.                                                                                                    |
| secure protocols tls1.2 enable                         | Enables the protocol.                                                                                                    |
| protocol udp                                           | Uses UDP protocol for connect mode tunneling.                                                                                                    |
| protocol udp aes                                       | Uses UDP protocol with AES encryption for connect mode tunneling.                                                                                                    |
| show                                                   | Shows the current configuration.                                                                                                    |
| show history                                           | Displays the last 20 commands entered during the current CLI session.                                                                                                    |
| show statistics                                        | show connection statistics                                                                                                    |
| ssh username <text></text>                             | Sets the SSH user name for use when establishing tunneling connections with other devices. <text> = SSH user name.</text>                                                                                    |
| tcp keep alive idle time <milliseconds></milliseconds> | Sets the TCP keep alive idle time. This is the initial keep alive timeout. <milliseconds> = timer value, in milliseconds.</milliseconds>                                                                     |

| tcp keep alive interval <milliseconds></milliseconds> | Enables TCP keep alive for connect mode tunneling and sets the timer. <milliseconds> = timer value, in milliseconds.</milliseconds> |
|-------------------------------------------------------|----------------------------------------------------------------------------------------------------|
| tcp keep alive probes <number></number>               | Sets the number of TCP keep alive probes. <pre><number> = number of TCP keep alive probes.</number></pre>                           |
| tcp user timeout <milliseconds></milliseconds>        | Sets the timeout for TCP retransmissions. <milliseconds> = timeout value, in milliseconds.</milliseconds>                           |
| validate certificate disable                          | Skips verification of the server certificate when connecting.                                                                       |
| validate certificate enable                           | Requires verification of the server certificate when connecting.                                                                    |
| write                                                 | Stores the current configuration in permanent memory.                                                                               |

| host 12 (tunnel-connect-host:2:12) level co | ommands                                                                                                    |
|---------------------------------------------|----------------------------------------------------------------------------------------------------|
| address <text></text>                       | Sets the remote host to establish tunneling connections with. <text> = IP address or host name of the remote host.</text>                                                                                                    |
| aes decrypt key <hexadecimal></hexadecimal> | Sets the connect tunnel AES decrypt key with up to 16 bytes. Each byte is represented by two adjacent hex digits. Bytes may run together or be separated by optional punctuation: 123ABC "12 3A BC" 12,3A,BC 12.3a.bc 12:3a:bc Note that quotes must enclose the value if it contains spaces. |
| aes decrypt key text < text>                | Sets the connect tunnel AES decrypt key with up to 16 bytes. Each byte is represented by a single character. Note that quotes must enclose the value if it contains spaces.                                                                                                    |
| aes encrypt key <hexadecimal></hexadecimal> | Sets the connect tunnel AES encrypt key with up to 16 bytes. Each byte is represented by two adjacent hex digits. Bytes may run together or be separated by optional punctuation: 123ABC "12 3A BC" 12,3A,BC 12.3a.bc 12:3a:bc Note that quotes must enclose the value if it contains spaces. |
| aes encrypt key text < text>                | Sets the connect tunnel AES encrypt key with up to 16 bytes. Each byte is represented by a single character. Note that quotes must enclose the value if it contains spaces.                                                                                                    |
| auto show statistics                        | show connection statistics                                                                                                    |
| clrscrn                                     | Clears the screen.                                                                                                    |
| credentials <text></text>                   | Selects the RSA/DSA certificates by name for the SSL client.                                                                                                    |
| default protocol                            | Restores the default protocol as "TCP".                                                                                                    |
| default secure protocols                    | Restores the default secure protocol selections.                                                                                                    |
| default tcp keep alive idle time            | Defaults the TCP keep alive idle time.                                                                                                    |
| default tcp keep alive interval             | Restores the default 45 second connect mode TCP keep alive timeout.                                                                                                    |
| default tcp keep alive probes               | Defaults the TCP keep alive probes.                                                                                                    |
| exit                                        | Exits to the next higher level.                                                                                                    |
| initial send binary<br>sinary>              | Sets the host connect tunnel Initial Send text allowing for binary characters.<br>sinary> = string in binary format that will be sent out the network upon                                                                                                    |

|                                                        | connection. Within [] use binary decimal up to 255                                                                                                  |
|--------------------------------------------------------|----------------------------------------------------------------------------------------------------|
| initial send set <text></text>                         | or hex up to 0xFF.  Sets the host connect tunnel Initial Send text. <text> = ascii string that will be sent out the network upon connection.</text> |
| no address                                             | Removes the remote host address used to establish tunneling connections.                                                                            |
| no aes decrypt key                                     | Removes the connect tunnel AES decrypt key.                                                                                                    |
| no aes encrypt key                                     | Removes the connect tunnel AES encrypt key.                                                                                                    |
| no credentials                                         | Clears the RSA/DSA certificate selection.                                                                                                    |
| no initial send                                        | Removes the host connect tunnel Initial Send string.                                                                                                |
| no port                                                | Removes the remote port used to establish tunnel connections.                                                                                       |
| no ssh username                                        | Removes the SSH user name.                                                                                                    |
| no tcp user timeout                                    | Restores the default.                                                                                                    |
| port <number></number>                                 | Sets the remote port to use for connect mode tunneling. <number> = number of the port to use.</number>                                              |
| protocol ssh                                           | Uses SSH protocol for connect mode tunneling.                                                                                                    |
| protocol ssl                                           | Uses SSL protocol for connect mode tunneling.                                                                                                    |
| protocol tcp                                           | Uses TCP protocol for connect mode tunneling.                                                                                                    |
| protocol tcp aes                                       | Uses TCP protocol with AES encryption for connect mode tunneling.                                                                                   |
| protocol telnet                                        | Uses Telnet protocol (with IAC) for connect mode tunneling.                                                                                         |
| secure protocols ssl3 disable                          | Disables the protocol.                                                                                                    |
| secure protocols ssl3 enable                           | Enables the protocol.                                                                                                    |
| secure protocols tls1.0 disable                        | Disables the protocol.                                                                                                    |
| secure protocols tls1.0 enable                         | Enables the protocol.                                                                                                    |
| secure protocols tls1.1 disable                        | Disables the protocol.                                                                                                    |
| secure protocols tls1.1 enable                         | Enables the protocol.                                                                                                    |
| secure protocols tls1.2 disable                        | Disables the protocol.                                                                                                    |
| secure protocols tls1.2 enable                         | Enables the protocol.                                                                                                    |
| protocol udp                                           | Uses UDP protocol for connect mode tunneling.                                                                                                    |
| protocol udp aes                                       | Uses UDP protocol with AES encryption for connect mode tunneling.                                                                                   |
| show                                                   | Shows the current configuration.                                                                                                    |
| show history                                           | Displays the last 20 commands entered during the current CLI session.                                                                               |
| show statistics                                        | show connection statistics                                                                                                    |
| ssh username <text></text>                             | Sets the SSH user name for use when establishing tunneling connections with other devices. <text> = SSH user name.</text>                           |
| tcp keep alive idle time <milliseconds></milliseconds> | Sets the TCP keep alive idle time. This is the initial keep alive timeout. <milliseconds> = timer value, in milliseconds.</milliseconds>            |
| tcp keep alive interval <milliseconds></milliseconds>  | Enables TCP keep alive for connect mode tunneling and sets the timer. <milliseconds> = timer value, in milliseconds.</milliseconds>                 |
| tcp keep alive probes <number></number>                | Sets the number of TCP keep alive probes. <number> = number of TCP keep alive probes.</number>                                                      |

| tcp user timeout <milliseconds></milliseconds> | Sets the timeout for TCP retransmissions. <milliseconds> = timeout value, in milliseconds.</milliseconds> |
|------------------------------------------------|----------------------------------------------------------------------------------------------------|
| validate certificate disable                   | Skips verification of the server certificate when connecting.                                             |
| validate certificate enable                    | Requires verification of the server certificate when connecting.                                          |
| write                                          | Stores the current configuration in permanent memory.                                                     |

| ands                                                                                                    |
|----------------------------------------------------------------------------------------------------|
| Sets the remote host to establish tunneling connections with. <text> = IP address or host name of the remote host.</text>                                                                                                    |
| Sets the connect tunnel AES decrypt key with up to 16 bytes. Each byte is represented by two adjacent hex digits. Bytes may run together or be separated by optional punctuation: 123ABC "12 3A BC" 12,3A,BC 12.3a.bc 12:3a:bc Note that quotes must enclose the value if it contains spaces. |
| Sets the connect tunnel AES decrypt key with up to 16 bytes. Each byte is represented by a single character. Note that quotes must enclose the value if it contains spaces.                                                                                                    |
| Sets the connect tunnel AES encrypt key with up to 16 bytes. Each byte is represented by two adjacent hex digits. Bytes may run together or be separated by optional punctuation: 123ABC "12 3A BC" 12,3A,BC 12.3a.bc 12:3a:bc Note that quotes must enclose the value if it contains spaces. |
| Sets the connect tunnel AES encrypt key with up to 16 bytes. Each byte is represented by a single character. Note that quotes must enclose the value if it contains spaces.                                                                                                    |
| show connection statistics                                                                                                    |
| Clears the screen.                                                                                                    |
| Selects the RSA/DSA certificates by name for the SSL client.                                                                                                    |
| Restores the default protocol as "TCP".                                                                                                    |
| Restores the default secure protocol selections.                                                                                                    |
| Defaults the TCP keep alive idle time.                                                                                                    |
| Restores the default 45 second connect mode TCP keep alive timeout.                                                                                                    |
| Defaults the TCP keep alive probes.                                                                                                    |
| Exits to the next higher level.                                                                                                    |
| Sets the host connect tunnel Initial Send text allowing for binary characters.<br>sinary = string in binary format that will be sent out the network upon connection. Within [] use binary decimal up to 255 or hex up to 0xFF.                                                               |
| Sets the host connect tunnel Initial Send text. <text> = ascii string that will be sent out the network upon connection.</text>                                                                                                    |
|                                                                                                    |

| no address                                             | Removes the remote host address used to establish tunneling connections.                                                                 |
|--------------------------------------------------------|----------------------------------------------------------------------------------------------------|
| no aes decrypt key                                     | Removes the connect tunnel AES decrypt key.                                                                                              |
| no aes encrypt key                                     | Removes the connect tunnel AES encrypt key.                                                                                              |
| no credentials                                         | Clears the RSA/DSA certificate selection.                                                                                                |
| no initial send                                        | Removes the host connect tunnel Initial Send string.                                                                                     |
| no port                                                | Removes the remote port used to establish tunnel connections.                                                                            |
| no ssh username                                        | Removes the SSH user name.                                                                                                    |
| no tcp user timeout                                    | Restores the default.                                                                                                    |
| port <number></number>                                 | Sets the remote port to use for connect mode tunneling. <number> = number of the port to use.</number>                                   |
| protocol ssh                                           | Uses SSH protocol for connect mode tunneling.                                                                                            |
| protocol ssl                                           | Uses SSL protocol for connect mode tunneling.                                                                                            |
| protocol tcp                                           | Uses TCP protocol for connect mode tunneling.                                                                                            |
| protocol tcp aes                                       | Uses TCP protocol with AES encryption for connect mode tunneling.                                                                        |
| protocol telnet                                        | Uses Telnet protocol (with IAC) for connect mode tunneling.                                                                              |
| secure protocols ssl3 disable                          | Disables the protocol.                                                                                                    |
| secure protocols ssl3 enable                           | Enables the protocol.                                                                                                    |
| secure protocols tls1.0 disable                        | Disables the protocol.                                                                                                    |
| secure protocols tls1.0 enable                         | Enables the protocol.                                                                                                    |
| secure protocols tls1.1 disable                        | Disables the protocol.                                                                                                    |
| secure protocols tls1.1 enable                         | Enables the protocol.                                                                                                    |
| secure protocols tls1.2 disable                        | Disables the protocol.                                                                                                    |
| secure protocols tls1.2 enable                         | Enables the protocol.                                                                                                    |
| protocol udp                                           | Uses UDP protocol for connect mode tunneling.                                                                                            |
| protocol udp aes                                       | Uses UDP protocol with AES encryption for connect mode tunneling.                                                                        |
| show                                                   | Shows the current configuration.                                                                                                    |
| show history                                           | Displays the last 20 commands entered during the current CLI session.                                                                    |
| show statistics                                        | show connection statistics                                                                                                    |
| ssh username <text></text>                             | Sets the SSH user name for use when establishing tunneling connections with other devices. <text> = SSH user name.</text>                |
| tcp keep alive idle time <milliseconds></milliseconds> | Sets the TCP keep alive idle time. This is the initial keep alive timeout. <milliseconds> = timer value, in milliseconds.</milliseconds> |
| tcp keep alive interval <milliseconds></milliseconds>  | Enables TCP keep alive for connect mode tunneling and sets the timer. <milliseconds> = timer value, in milliseconds.</milliseconds>      |
| tcp keep alive probes <number></number>                | Sets the number of TCP keep alive probes. <number> = number of TCP keep alive probes.</number>                                           |
| tcp user timeout <milliseconds></milliseconds>         | Sets the timeout for TCP retransmissions. <milliseconds> = timeout value, in milliseconds.</milliseconds>                                |
| validate certificate disable                           | Skips verification of the server certificate when connecting.                                                                            |

| validate certificate enable                 | Requires verification of the server certificate when connecting.                                                                                                    |
|---------------------------------------------|----------------------------------------------------------------------------------------------------|
| write                                       | Stores the current configuration in permanent                                                                                                    |
| host 12 (config-host:12) level command      | memory.                                                                                                    |
|                                             |                                                                                                    |
| cirscrn                                     | Clears the screen.                                                                                                    |
| default protocol default remote port        | Restores the default value of the protocol (Telnet).  Sets the remote port (used to connect to the host) to the default value, which depends on the selected protocol.                                                                                                    |
| exit                                        | Exits to the configuration level.                                                                                                    |
| host <number></number>                      | Change to config host level                                                                                                    |
| name <text></text>                          | Sets the name of the host. <text> = name of the host.</text>                                                                                                    |
| no name                                     | Clears the name of the host.                                                                                                    |
| no remote address                           | Clears the remote address of the host.                                                                                                    |
| no ssh username                             | Clears the SSH username associated with the host.                                                                                                    |
| protocol ssh                                | Sets the protocol to SSH.                                                                                                    |
| protocol telnet                             | Sets the protocol to Telnet.                                                                                                    |
| remote address <text></text>                | Sets the IP address of the remote host to connect to when this host is selected on the login connect menu. <text> = IP address.</text>                                                                                                    |
| remote port <number></number>               | Sets the remote port used to connect to the host. <pre><number> = port to be used.</number></pre>                                                                                                    |
| show                                        | Displays the current configuration.                                                                                                    |
| show history                                | Displays the last 20 commands entered during the current CLI session.                                                                                                    |
| ssh username <text></text>                  | Sets the username for logging into the host via SSH. <text> = username.</text>                                                                                                    |
| write                                       | Stores the current configuration in permanent memory.                                                                                                    |
| host 13 (tunnel-connect-host:16:13) leve    | el commands                                                                                                    |
| address <text></text>                       | Sets the remote host to establish tunneling connections with. <text> = IP address or host name of the remote host.</text>                                                                                                    |
| aes decrypt key <hexadecimal></hexadecimal> | Sets the connect tunnel AES decrypt key with up to 16 bytes. Each byte is represented by two adjacent hex digits. Bytes may run together or be separated by optional punctuation: 123ABC "12 3A BC" 12,3A,BC 12.3a.bc 12:3a:bc Note that quotes must enclose the value if it contains spaces. |
| aes decrypt key text < <i>text</i> >        | Sets the connect tunnel AES decrypt key with up to 16 bytes. Each byte is represented by a single character. Note that quotes must enclose the value if it contains spaces.                                                                                                    |
| aes encrypt key <hexadecimal></hexadecimal> | Sets the connect tunnel AES encrypt key with up to 16 bytes. Each byte is represented by two adjacent hex digits. Bytes may run together or be separated by optional punctuation: 123ABC "12 3A BC"                                                                                           |

|                                    | 12,3A,BC 12.3a.bc 12:3a:bc Note that quotes must enclose the value if it contains spaces.                                                                                                    |
|------------------------------------|----------------------------------------------------------------------------------------------------|
| aes encrypt key text <text></text> | Sets the connect tunnel AES encrypt key with up to 16 bytes. Each byte is represented by a single character. Note that quotes must enclose the value if it contains spaces.                                            |
| auto show statistics               | show connection statistics                                                                                                    |
| clrscrn                            | Clears the screen.                                                                                                    |
| credentials <text></text>          | Selects the RSA/DSA certificates by name for the SSL client.                                                                                                    |
| default protocol                   | Restores the default protocol as "TCP".                                                                                                    |
| default secure protocols           | Restores the default secure protocol selections.                                                                                                    |
| default tcp keep alive idle time   | Defaults the TCP keep alive idle time.                                                                                                    |
| default tcp keep alive interval    | Restores the default 45 second connect mode TCP keep alive timeout.                                                                                                    |
| default tcp keep alive probes      | Defaults the TCP keep alive probes.                                                                                                    |
| exit                               | Exits to the next higher level.                                                                                                    |
| initial send binary<br>binary>     | Sets the host connect tunnel Initial Send text allowing for binary characters.<br>string in binary format that will be sent out the network upon connection. Within [] use binary decimal up to 255 or hex up to 0xFF. |
| initial send set <text></text>     | Sets the host connect tunnel Initial Send text. <text> = ascii string that will be sent out the network upon connection.</text>                                                                                        |
| no address                         | Removes the remote host address used to establish tunneling connections.                                                                                                    |
| no aes decrypt key                 | Removes the connect tunnel AES decrypt key.                                                                                                    |
| no aes encrypt key                 | Removes the connect tunnel AES encrypt key.                                                                                                    |
| no credentials                     | Clears the RSA/DSA certificate selection.                                                                                                    |
| no initial send                    | Removes the host connect tunnel Initial Send string.                                                                                                    |
| no port                            | Removes the remote port used to establish tunnel connections.                                                                                                    |
| no ssh username                    | Removes the SSH user name.                                                                                                    |
| no tcp user timeout                | Restores the default.                                                                                                    |
| port <number></number>             | Sets the remote port to use for connect mode tunneling. <number> = number of the port to use.</number>                                                                                                    |
| protocol ssh                       | Uses SSH protocol for connect mode tunneling.                                                                                                    |
| protocol ssl                       | Uses SSL protocol for connect mode tunneling.                                                                                                    |
| protocol tcp                       | Uses TCP protocol for connect mode tunneling.                                                                                                    |
| protocol tcp aes                   | Uses TCP protocol with AES encryption for connect mode tunneling.                                                                                                    |
| protocol telnet                    | Uses Telnet protocol (with IAC) for connect mode tunneling.                                                                                                    |
| secure protocols ssl3 disable      | Disables the protocol.                                                                                                    |
| secure protocols ssl3 enable       | Enables the protocol.                                                                                                    |
| secure protocols tls1.0 disable    | Disables the protocol.                                                                                                    |
| secure protocols tls1.0 enable     | Enables the protocol.                                                                                                    |
| secure protocols tls1.1 disable    | Disables the protocol.                                                                                                    |
| secure protocols tls1.1 enable     | Enables the protocol.                                                                                                    |

| secure protocols tls1.2 disable                        | Disables the protocol.                                                                                                    |
|--------------------------------------------------------|----------------------------------------------------------------------------------------------------|
| secure protocols tls1.2 enable                         | Enables the protocol.                                                                                                    |
| protocol udp                                           | Uses UDP protocol for connect mode tunneling.                                                                                            |
| protocol udp aes                                       | Uses UDP protocol with AES encryption for connect mode tunneling.                                                                        |
| show                                                   | Shows the current configuration.                                                                                                    |
| show history                                           | Displays the last 20 commands entered during the current CLI session.                                                                    |
| show statistics                                        | show connection statistics                                                                                                    |
| ssh username <text></text>                             | Sets the SSH user name for use when establishing tunneling connections with other devices. <text> = SSH user name.</text>                |
| tcp keep alive idle time <milliseconds></milliseconds> | Sets the TCP keep alive idle time. This is the initial keep alive timeout. <milliseconds> = timer value, in milliseconds.</milliseconds> |
| tcp keep alive interval <milliseconds></milliseconds>  | Enables TCP keep alive for connect mode tunneling and sets the timer. <milliseconds> = timer value, in milliseconds.</milliseconds>      |
| tcp keep alive probes <number></number>                | Sets the number of TCP keep alive probes. <number> = number of TCP keep alive probes.</number>                                           |
| tcp user timeout <milliseconds></milliseconds>         | Sets the timeout for TCP retransmissions. <milliseconds> = timeout value, in milliseconds.</milliseconds>                                |
| validate certificate disable                           | Skips verification of the server certificate when connecting.                                                                            |
| validate certificate enable                            | Requires verification of the server certificate when connecting.                                                                         |
| write                                                  | Stores the current configuration in permanent memory.                                                                                    |

| host 13 (tunnel-connect-host:15:13) level commands |                                                                                                    |
|----------------------------------------------------|----------------------------------------------------------------------------------------------------|
| address <text></text>                              | Sets the remote host to establish tunneling connections with. <text> = IP address or host name of the remote host.</text>                                                                                                    |
| aes decrypt key <hexadecimal></hexadecimal>        | Sets the connect tunnel AES decrypt key with up to 16 bytes. Each byte is represented by two adjacent hex digits. Bytes may run together or be separated by optional punctuation: 123ABC "12 3A BC" 12,3A,BC 12.3a.bc 12:3a:bc Note that quotes must enclose the value if it contains spaces. |
| aes decrypt key text <text></text>                 | Sets the connect tunnel AES decrypt key with up to 16 bytes. Each byte is represented by a single character. Note that quotes must enclose the value if it contains spaces.                                                                                                    |
| aes encrypt key <hexadecimal></hexadecimal>        | Sets the connect tunnel AES encrypt key with up to 16 bytes. Each byte is represented by two adjacent hex digits. Bytes may run together or be separated by optional punctuation: 123ABC "12 3A BC" 12,3A,BC 12.3a.bc 12:3a:bc Note that quotes must enclose the value if it contains spaces. |
| aes encrypt key text <text></text>                 | Sets the connect tunnel AES encrypt key with up to 16 bytes. Each byte is represented by a single character. Note that quotes must enclose the value if it contains spaces.                                                                                                    |

| auto show statistics             | show connection statistics                                                                                                    |
|----------------------------------|----------------------------------------------------------------------------------------------------|
| cirscrn                          | Clears the screen.                                                                                                    |
| credentials <text></text>        | Selects the RSA/DSA certificates by name for the SSL client.                                                                                                    |
| default protocol                 | Restores the default protocol as "TCP".                                                                                                    |
| default secure protocols         | Restores the default secure protocol selections.                                                                                                    |
| default tcp keep alive idle time | Defaults the TCP keep alive idle time.                                                                                                    |
| default tcp keep alive interval  | Restores the default 45 second connect mode TCP keep alive timeout.                                                                                                    |
| default tcp keep alive probes    | Defaults the TCP keep alive probes.                                                                                                    |
| exit                             | Exits to the next higher level.                                                                                                    |
| initial send binary<br>binary>   | Sets the host connect tunnel Initial Send text allowing for binary characters.<br>binary format that will be sent out the network upon connection. Within [] use binary decimal up to 255 or hex up to 0xFF. |
| initial send set <text></text>   | Sets the host connect tunnel Initial Send text. <text> = ascii string that will be sent out the network upon connection.</text>                                                                              |
| no address                       | Removes the remote host address used to establish tunneling connections.                                                                                                    |
| no aes decrypt key               | Removes the connect tunnel AES decrypt key.                                                                                                    |
| no aes encrypt key               | Removes the connect tunnel AES encrypt key.                                                                                                    |
| no credentials                   | Clears the RSA/DSA certificate selection.                                                                                                    |
| no initial send                  | Removes the host connect tunnel Initial Send string.                                                                                                    |
| no port                          | Removes the remote port used to establish tunnel connections.                                                                                                    |
| no ssh username                  | Removes the SSH user name.                                                                                                    |
| no tcp user timeout              | Restores the default.                                                                                                    |
| port <number></number>           | Sets the remote port to use for connect mode tunneling. <number> = number of the port to use.</number>                                                                                                    |
| protocol ssh                     | Uses SSH protocol for connect mode tunneling.                                                                                                    |
| protocol ssl                     | Uses SSL protocol for connect mode tunneling.                                                                                                    |
| protocol tcp                     | Uses TCP protocol for connect mode tunneling.                                                                                                    |
| protocol tcp aes                 | Uses TCP protocol with AES encryption for connect mode tunneling.                                                                                                    |
| protocol telnet                  | Uses Telnet protocol (with IAC) for connect mode tunneling.                                                                                                    |
| secure protocols ssl3 disable    | Disables the protocol.                                                                                                    |
| secure protocols ssl3 enable     | Enables the protocol.                                                                                                    |
| secure protocols tls1.0 disable  | Disables the protocol.                                                                                                    |
| secure protocols tls1.0 enable   | Enables the protocol.                                                                                                    |
| secure protocols tls1.1 disable  | Disables the protocol.                                                                                                    |
| secure protocols tls1.1 enable   | Enables the protocol.                                                                                                    |
| secure protocols tls1.2 disable  | Disables the protocol.                                                                                                    |
| secure protocols tls1.2 enable   | Enables the protocol.                                                                                                    |
| protocol udp                     | Uses UDP protocol for connect mode tunneling.                                                                                                    |
| protocol udp aes                 | Uses UDP protocol with AES encryption for connect mode tunneling.                                                                                                    |
| show                             | Shows the current configuration.                                                                                                    |

| show history                                           | Displays the last 20 commands entered during the current CLI session.                                                                    |
|--------------------------------------------------------|----------------------------------------------------------------------------------------------------|
| show statistics                                        | show connection statistics                                                                                                    |
| ssh username <text></text>                             | Sets the SSH user name for use when establishing tunneling connections with other devices. <text> = SSH user name.</text>                |
| tcp keep alive idle time <milliseconds></milliseconds> | Sets the TCP keep alive idle time. This is the initial keep alive timeout. <milliseconds> = timer value, in milliseconds.</milliseconds> |
| tcp keep alive interval <milliseconds></milliseconds>  | Enables TCP keep alive for connect mode tunneling and sets the timer. <milliseconds> = timer value, in milliseconds.</milliseconds>      |
| tcp keep alive probes <number></number>                | Sets the number of TCP keep alive probes. <number> = number of TCP keep alive probes.</number>                                           |
| tcp user timeout <milliseconds></milliseconds>         | Sets the timeout for TCP retransmissions. <milliseconds> = timeout value, in milliseconds.</milliseconds>                                |
| validate certificate disable                           | Skips verification of the server certificate when connecting.                                                                            |
| validate certificate enable                            | Requires verification of the server certificate when connecting.                                                                         |
| write                                                  | Stores the current configuration in permanent memory.                                                                                    |

|                                                    | inemory.                                                                                                    |
|----------------------------------------------------|----------------------------------------------------------------------------------------------------|
| host 13 (tunnel-connect-host:14:13) level comm     | ands                                                                                                    |
| address <text></text>                              | Sets the remote host to establish tunneling connections with. <text> = IP address or host name of the remote host.</text>                                                                                                    |
| aes decrypt key <i><hexadecimal></hexadecimal></i> | Sets the connect tunnel AES decrypt key with up to 16 bytes. Each byte is represented by two adjacent hex digits. Bytes may run together or be separated by optional punctuation: 123ABC "12 3A BC" 12,3A,BC 12.3a.bc 12:3a:bc Note that quotes must enclose the value if it contains spaces. |
| aes decrypt key text <text></text>                 | Sets the connect tunnel AES decrypt key with up to 16 bytes. Each byte is represented by a single character. Note that quotes must enclose the value if it contains spaces.                                                                                                    |
| aes encrypt key <hexadecimal></hexadecimal>        | Sets the connect tunnel AES encrypt key with up to 16 bytes. Each byte is represented by two adjacent hex digits. Bytes may run together or be separated by optional punctuation: 123ABC "12 3A BC" 12,3A,BC 12.3a.bc 12:3a:bc Note that quotes must enclose the value if it contains spaces. |
| aes encrypt key text <text></text>                 | Sets the connect tunnel AES encrypt key with up to 16 bytes. Each byte is represented by a single character. Note that quotes must enclose the value if it contains spaces.                                                                                                    |
| auto show statistics                               | show connection statistics                                                                                                    |
| clrscrn                                            | Clears the screen.                                                                                                    |
| credentials <text></text>                          | Selects the RSA/DSA certificates by name for the SSL client.                                                                                                    |
| default protocol                                   | Restores the default protocol as "TCP".                                                                                                    |
| default secure protocols                           | Restores the default secure protocol selections.                                                                                                    |

| default tcp keep alive idle time | Defaults the TCP keep alive idle time.                                                                                                    |
|----------------------------------|----------------------------------------------------------------------------------------------------|
|                                  | Restores the default 45 second connect mode TCP                                                                                                    |
| default tcp keep alive interval  | keep alive timeout.                                                                                                    |
| default tcp keep alive probes    | Defaults the TCP keep alive probes.                                                                                                    |
| exit                             | Exits to the next higher level.                                                                                                    |
| initial send binary<br>binary>   | Sets the host connect tunnel Initial Send text allowing for binary characters.<br>binary format that will be sent out the network upon connection. Within [] use binary decimal up to 255 or hex up to 0xFF. |
| initial send set <text></text>   | Sets the host connect tunnel Initial Send text. <text> = ascii string that will be sent out the network upon connection.</text>                                                                              |
| no address                       | Removes the remote host address used to establish tunneling connections.                                                                                                    |
| no aes decrypt key               | Removes the connect tunnel AES decrypt key.                                                                                                    |
| no aes encrypt key               | Removes the connect tunnel AES encrypt key.                                                                                                    |
| no credentials                   | Clears the RSA/DSA certificate selection.                                                                                                    |
| no initial send                  | Removes the host connect tunnel Initial Send string.                                                                                                    |
| no port                          | Removes the remote port used to establish tunnel connections.                                                                                                    |
| no ssh username                  | Removes the SSH user name.                                                                                                    |
| no tcp user timeout              | Restores the default.                                                                                                    |
| port <number></number>           | Sets the remote port to use for connect mode tunneling. <number> = number of the port to use.</number>                                                                                                    |
| protocol ssh                     | Uses SSH protocol for connect mode tunneling.                                                                                                    |
| protocol ssl                     | Uses SSL protocol for connect mode tunneling.                                                                                                    |
| protocol tcp                     | Uses TCP protocol for connect mode tunneling.                                                                                                    |
| protocol tcp aes                 | Uses TCP protocol with AES encryption for connect mode tunneling.                                                                                                    |
| protocol telnet                  | Uses Telnet protocol (with IAC) for connect mode tunneling.                                                                                                    |
| secure protocols ssl3 disable    | Disables the protocol.                                                                                                    |
| secure protocols ssl3 enable     | Enables the protocol.                                                                                                    |
| secure protocols tls1.0 disable  | Disables the protocol.                                                                                                    |
| secure protocols tls1.0 enable   | Enables the protocol.                                                                                                    |
| secure protocols tls1.1 disable  | Disables the protocol.                                                                                                    |
| secure protocols tls1.1 enable   | Enables the protocol.                                                                                                    |
| secure protocols tls1.2 disable  | Disables the protocol.                                                                                                    |
| secure protocols tls1.2 enable   | Enables the protocol.                                                                                                    |
| protocol udp                     | Uses UDP protocol for connect mode tunneling.                                                                                                    |
| protocol udp aes                 | Uses UDP protocol with AES encryption for connect mode tunneling.                                                                                                    |
| show                             | Shows the current configuration.                                                                                                    |
| show history                     | Displays the last 20 commands entered during the current CLI session.                                                                                                    |
| show statistics                  | show connection statistics                                                                                                    |
| ssh username <text></text>       | Sets the SSH user name for use when establishing tunneling connections with other devices. <text> = SSH user name.</text>                                                                                    |

| tcp keep alive idle time <milliseconds></milliseconds> | Sets the TCP keep alive idle time. This is the initial keep alive timeout. <milliseconds> = timer value, in milliseconds.</milliseconds> |
|--------------------------------------------------------|----------------------------------------------------------------------------------------------------|
| tcp keep alive interval <milliseconds></milliseconds>  | Enables TCP keep alive for connect mode tunneling and sets the timer. <milliseconds> = timer value, in milliseconds.</milliseconds>      |
| tcp keep alive probes < number>                        | Sets the number of TCP keep alive probes. <number> = number of TCP keep alive probes.</number>                                           |
| tcp user timeout <milliseconds></milliseconds>         | Sets the timeout for TCP retransmissions. <milliseconds> = timeout value, in milliseconds.</milliseconds>                                |
| validate certificate disable                           | Skips verification of the server certificate when connecting.                                                                            |
| validate certificate enable                            | Requires verification of the server certificate when connecting.                                                                         |
| write                                                  | Stores the current configuration in permanent memory.                                                                                    |

|                                                    | •                                                                                                    |
|----------------------------------------------------|----------------------------------------------------------------------------------------------------|
| host 13 (tunnel-connect-host:13:13) level comm     | nands                                                                                                    |
| address <text></text>                              | Sets the remote host to establish tunneling connections with. <text> = IP address or host name of the remote host.</text>                                                                                                    |
| aes decrypt key <i><hexadecimal></hexadecimal></i> | Sets the connect tunnel AES decrypt key with up to 16 bytes. Each byte is represented by two adjacent hex digits. Bytes may run together or be separated by optional punctuation: 123ABC "12 3A BC" 12,3A,BC 12.3a.bc 12:3a:bc Note that quotes must enclose the value if it contains spaces. |
| aes decrypt key text <text></text>                 | Sets the connect tunnel AES decrypt key with up to 16 bytes. Each byte is represented by a single character. Note that quotes must enclose the value if it contains spaces.                                                                                                    |
| aes encrypt key <i><hexadecimal></hexadecimal></i> | Sets the connect tunnel AES encrypt key with up to 16 bytes. Each byte is represented by two adjacent hex digits. Bytes may run together or be separated by optional punctuation: 123ABC "12 3A BC" 12,3A,BC 12.3a.bc 12:3a:bc Note that quotes must enclose the value if it contains spaces. |
| aes encrypt key text < <i>text</i> >               | Sets the connect tunnel AES encrypt key with up to 16 bytes. Each byte is represented by a single character. Note that quotes must enclose the value if it contains spaces.                                                                                                    |
| auto show statistics                               | show connection statistics                                                                                                    |
| clrscrn                                            | Clears the screen.                                                                                                    |
| credentials <text></text>                          | Selects the RSA/DSA certificates by name for the SSL client.                                                                                                    |
| default protocol                                   | Restores the default protocol as "TCP".                                                                                                    |
| default secure protocols                           | Restores the default secure protocol selections.                                                                                                    |
| default tcp keep alive idle time                   | Defaults the TCP keep alive idle time.                                                                                                    |
| default tcp keep alive interval                    | Restores the default 45 second connect mode TCP keep alive timeout.                                                                                                    |
| default tcp keep alive probes                      | Defaults the TCP keep alive probes.                                                                                                    |
| exit                                               | Exits to the next higher level.                                                                                                    |

| initial send binary<br>sinary>                         | Sets the host connect tunnel Initial Send text allowing for binary characters.<br>binary format that will be sent out the network upon connection. Within [] use binary decimal up to 255 or hex up to 0xFF. |
|--------------------------------------------------------|----------------------------------------------------------------------------------------------------|
| initial send set <text></text>                         | Sets the host connect tunnel Initial Send text. <text> = ascii string that will be sent out the network upon connection.</text>                                                                              |
| no address                                             | Removes the remote host address used to establish tunneling connections.                                                                                                    |
| no aes decrypt key                                     | Removes the connect tunnel AES decrypt key.                                                                                                    |
| no aes encrypt key                                     | Removes the connect tunnel AES encrypt key.                                                                                                    |
| no credentials                                         | Clears the RSA/DSA certificate selection.                                                                                                    |
| no initial send                                        | Removes the host connect tunnel Initial Send string.                                                                                                    |
| no port                                                | Removes the remote port used to establish tunnel connections.                                                                                                    |
| no ssh username                                        | Removes the SSH user name.                                                                                                    |
| no tcp user timeout                                    | Restores the default.                                                                                                    |
| port < <i>number</i> >                                 | Sets the remote port to use for connect mode tunneling. <number> = number of the port to use.</number>                                                                                                    |
| protocol ssh                                           | Uses SSH protocol for connect mode tunneling.                                                                                                    |
| protocol ssl                                           | Uses SSL protocol for connect mode tunneling.                                                                                                    |
| protocol tcp                                           | Uses TCP protocol for connect mode tunneling.                                                                                                    |
| protocol tcp aes                                       | Uses TCP protocol with AES encryption for connect mode tunneling.                                                                                                    |
| protocol telnet                                        | Uses Telnet protocol (with IAC) for connect mode tunneling.                                                                                                    |
| secure protocols ssl3 disable                          | Disables the protocol.                                                                                                    |
| secure protocols ssl3 enable                           | Enables the protocol.                                                                                                    |
| secure protocols tls1.0 disable                        | Disables the protocol.                                                                                                    |
| secure protocols tls1.0 enable                         | Enables the protocol.                                                                                                    |
| secure protocols tls1.1 disable                        | Disables the protocol.                                                                                                    |
| secure protocols tls1.1 enable                         | Enables the protocol.                                                                                                    |
| secure protocols tls1.2 disable                        | Disables the protocol.                                                                                                    |
| secure protocols tls1.2 enable                         | Enables the protocol.                                                                                                    |
| protocol udp                                           | Uses UDP protocol for connect mode tunneling.                                                                                                    |
| protocol udp aes                                       | Uses UDP protocol with AES encryption for connect mode tunneling.                                                                                                    |
| show                                                   | Shows the current configuration.                                                                                                    |
| show history                                           | Displays the last 20 commands entered during the current CLI session.                                                                                                    |
| show statistics                                        | show connection statistics                                                                                                    |
| ssh username <text></text>                             | Sets the SSH user name for use when establishing tunneling connections with other devices. <text> = SSH user name.</text>                                                                                    |
| tcp keep alive idle time <milliseconds></milliseconds> | Sets the TCP keep alive idle time. This is the initial keep alive timeout. <milliseconds> = timer value, in milliseconds.</milliseconds>                                                                     |

| host 13 (tunnel-connect-host:12:13) level commands    |                                                                                                    |
|-------------------------------------------------------|----------------------------------------------------------------------------------------------------|
| write                                                 | Stores the current configuration in permanent memory.                                                                               |
| validate certificate enable                           | Requires verification of the server certificate when connecting.                                                                    |
| validate certificate disable                          | Skips verification of the server certificate when connecting.                                                                       |
| tcp user timeout <milliseconds></milliseconds>        | Sets the timeout for TCP retransmissions. <milliseconds> = timeout value, in milliseconds.</milliseconds>                           |
| tcp keep alive probes < <i>number</i> >               | Sets the number of TCP keep alive probes. <number> = number of TCP keep alive probes.</number>                                      |
| tcp keep alive interval <milliseconds></milliseconds> | Enables TCP keep alive for connect mode tunneling and sets the timer. <milliseconds> = timer value, in milliseconds.</milliseconds> |

|                                                    | , ,                                                                                                    |
|----------------------------------------------------|----------------------------------------------------------------------------------------------------|
| host 13 (tunnel-connect-host:12:13) level          | commands                                                                                                    |
| address <text></text>                              | Sets the remote host to establish tunneling connections with. <text> = IP address or host name of the remote host.</text>                                                                                                    |
| aes decrypt key <i><hexadecimal></hexadecimal></i> | Sets the connect tunnel AES decrypt key with up to 16 bytes. Each byte is represented by two adjacent hex digits. Bytes may run together or be separated by optional punctuation: 123ABC "12 3A BC" 12,3A,BC 12.3a.bc 12:3a:bc Note that quotes must enclose the value if it contains spaces. |
| aes decrypt key text <text></text>                 | Sets the connect tunnel AES decrypt key with up to 16 bytes. Each byte is represented by a single character. Note that quotes must enclose the value if it contains spaces.                                                                                                    |
| aes encrypt key <hexadecimal></hexadecimal>        | Sets the connect tunnel AES encrypt key with up to 16 bytes. Each byte is represented by two adjacent hex digits. Bytes may run together or be separated by optional punctuation: 123ABC "12 3A BC" 12,3A,BC 12.3a.bc 12:3a:bc Note that quotes must enclose the value if it contains spaces. |
| aes encrypt key text <text></text>                 | Sets the connect tunnel AES encrypt key with up to 16 bytes. Each byte is represented by a single character. Note that quotes must enclose the value if it contains spaces.                                                                                                    |
| auto show statistics                               | show connection statistics                                                                                                    |
| clrscrn                                            | Clears the screen.                                                                                                    |
| credentials <text></text>                          | Selects the RSA/DSA certificates by name for the SSL client.                                                                                                    |
| default protocol                                   | Restores the default protocol as "TCP".                                                                                                    |
| default secure protocols                           | Restores the default secure protocol selections.                                                                                                    |
| default tcp keep alive idle time                   | Defaults the TCP keep alive idle time.                                                                                                    |
| default tcp keep alive interval                    | Restores the default 45 second connect mode TCP keep alive timeout.                                                                                                    |
| default tcp keep alive probes                      | Defaults the TCP keep alive probes.                                                                                                    |
| exit                                               | Exits to the next higher level.                                                                                                    |
| initial send binary<br>binary>                     | Sets the host connect tunnel Initial Send text allowing for binary characters.<br>binary format that will be sent out the network upon                                                                                                    |

|                                                        | connection. Within [] use binary decimal up to 255                                                                                       |
|--------------------------------------------------------|----------------------------------------------------------------------------------------------------|
|                                                        | or hex up to 0xFF.                                                                                                    |
| initial send set <text></text>                         | Sets the host connect tunnel Initial Send text. <text> = ascii string that will be sent out the network upon connection.</text>          |
| no address                                             | Removes the remote host address used to establish tunneling connections.                                                                 |
| no aes decrypt key                                     | Removes the connect tunnel AES decrypt key.                                                                                              |
| no aes encrypt key                                     | Removes the connect tunnel AES encrypt key.                                                                                              |
| no credentials                                         | Clears the RSA/DSA certificate selection.                                                                                                |
| no initial send                                        | Removes the host connect tunnel Initial Send string.                                                                                     |
| no port                                                | Removes the remote port used to establish tunnel connections.                                                                            |
| no ssh username                                        | Removes the SSH user name.                                                                                                    |
| no tcp user timeout                                    | Restores the default.                                                                                                    |
| port < <i>number</i> >                                 | Sets the remote port to use for connect mode tunneling. <number> = number of the port to use.</number>                                   |
| protocol ssh                                           | Uses SSH protocol for connect mode tunneling.                                                                                            |
| protocol ssl                                           | Uses SSL protocol for connect mode tunneling.                                                                                            |
| protocol tcp                                           | Uses TCP protocol for connect mode tunneling.                                                                                            |
| protocol tcp aes                                       | Uses TCP protocol with AES encryption for connect mode tunneling.                                                                        |
| protocol telnet                                        | Uses Telnet protocol (with IAC) for connect mode tunneling.                                                                              |
| secure protocols ssl3 disable                          | Disables the protocol.                                                                                                    |
| secure protocols ssl3 enable                           | Enables the protocol.                                                                                                    |
| secure protocols tls1.0 disable                        | Disables the protocol.                                                                                                    |
| secure protocols tls1.0 enable                         | Enables the protocol.                                                                                                    |
| secure protocols tls1.1 disable                        | Disables the protocol.                                                                                                    |
| secure protocols tls1.1 enable                         | Enables the protocol.                                                                                                    |
| secure protocols tls1.2 disable                        | Disables the protocol.                                                                                                    |
| secure protocols tls1.2 enable                         | Enables the protocol.                                                                                                    |
| protocol udp                                           | Uses UDP protocol for connect mode tunneling.                                                                                            |
| protocol udp aes                                       | Uses UDP protocol with AES encryption for connect mode tunneling.                                                                        |
| show                                                   | Shows the current configuration.                                                                                                    |
| show history                                           | Displays the last 20 commands entered during the current CLI session.                                                                    |
| show statistics                                        | show connection statistics                                                                                                    |
| ssh username <text></text>                             | Sets the SSH user name for use when establishing tunneling connections with other devices. <text> = SSH user name.</text>                |
| tcp keep alive idle time <milliseconds></milliseconds> | Sets the TCP keep alive idle time. This is the initial keep alive timeout. <milliseconds> = timer value, in milliseconds.</milliseconds> |
| tcp keep alive interval <milliseconds></milliseconds>  | Enables TCP keep alive for connect mode tunneling and sets the timer. <milliseconds> = timer value, in milliseconds.</milliseconds>      |
| tcp keep alive probes <number></number>                | Sets the number of TCP keep alive probes. <number> = number of TCP keep alive probes.</number>                                           |

| tcp user timeout <milliseconds></milliseconds> | Sets the timeout for TCP retransmissions. <milliseconds> = timeout value, in milliseconds.</milliseconds> |
|------------------------------------------------|----------------------------------------------------------------------------------------------------|
| validate certificate disable                   | Skips verification of the server certificate when connecting.                                             |
| validate certificate enable                    | Requires verification of the server certificate when connecting.                                          |
| write                                          | Stores the current configuration in permanent memory.                                                     |

| host 13 (tunnel-connect-host:11:13) level com      | mands                                                                                                    |
|----------------------------------------------------|----------------------------------------------------------------------------------------------------|
| address < <i>text</i> >                            | Sets the remote host to establish tunneling connections with. <text> = IP address or host name of the remote host.</text>                                                                                                    |
| aes decrypt key <i><hexadecimal></hexadecimal></i> | Sets the connect tunnel AES decrypt key with up to 16 bytes. Each byte is represented by two adjacent hex digits. Bytes may run together or be separated by optional punctuation: 123ABC "12 3A BC" 12,3A,BC 12.3a.bc 12:3a:bc Note that quotes must enclose the value if it contains spaces. |
| aes decrypt key text < <i>text</i> >               | Sets the connect tunnel AES decrypt key with up to 16 bytes. Each byte is represented by a single character. Note that quotes must enclose the value if it contains spaces.                                                                                                    |
| aes encrypt key <i><hexadecimal></hexadecimal></i> | Sets the connect tunnel AES encrypt key with up to 16 bytes. Each byte is represented by two adjacent hex digits. Bytes may run together or be separated by optional punctuation: 123ABC "12 3A BC" 12,3A,BC 12.3a.bc 12:3a:bc Note that quotes must enclose the value if it contains spaces. |
| aes encrypt key text < <i>text</i> >               | Sets the connect tunnel AES encrypt key with up to 16 bytes. Each byte is represented by a single character. Note that quotes must enclose the value if it contains spaces.                                                                                                    |
| auto show statistics                               | show connection statistics                                                                                                    |
| clrscrn                                            | Clears the screen.                                                                                                    |
| credentials <text></text>                          | Selects the RSA/DSA certificates by name for the SSL client.                                                                                                    |
| default protocol                                   | Restores the default protocol as "TCP".                                                                                                    |
| default secure protocols                           | Restores the default secure protocol selections.                                                                                                    |
| default tcp keep alive idle time                   | Defaults the TCP keep alive idle time.                                                                                                    |
| default tcp keep alive interval                    | Restores the default 45 second connect mode TCP keep alive timeout.                                                                                                    |
| default tcp keep alive probes                      | Defaults the TCP keep alive probes.                                                                                                    |
| exit                                               | Exits to the next higher level.                                                                                                    |
| initial send binary < <i>binary</i> >              | Sets the host connect tunnel Initial Send text allowing for binary characters.<br>binary format that will be sent out the network upon connection. Within [] use binary decimal up to 255 or hex up to 0xFF.                                                                                  |
| initial send set <text></text>                     | Sets the host connect tunnel Initial Send text. <text> = ascii string that will be sent out the network upon connection.</text>                                                                                                    |

| no address                                             | Removes the remote host address used to establish tunneling connections.                                                                 |
|--------------------------------------------------------|----------------------------------------------------------------------------------------------------|
| no aes decrypt key                                     | Removes the connect tunnel AES decrypt key.                                                                                              |
| no aes encrypt key                                     | Removes the connect tunnel AES encrypt key.                                                                                              |
| no credentials                                         | Clears the RSA/DSA certificate selection.                                                                                                |
| no initial send                                        | Removes the host connect tunnel Initial Send string.                                                                                     |
| no port                                                | Removes the remote port used to establish tunnel connections.                                                                            |
| no ssh username                                        | Removes the SSH user name.                                                                                                    |
| no tcp user timeout                                    | Restores the default.                                                                                                    |
| port <number></number>                                 | Sets the remote port to use for connect mode tunneling. <number> = number of the port to use.</number>                                   |
| protocol ssh                                           | Uses SSH protocol for connect mode tunneling.                                                                                            |
| protocol ssl                                           | Uses SSL protocol for connect mode tunneling.                                                                                            |
| protocol tcp                                           | Uses TCP protocol for connect mode tunneling.                                                                                            |
| protocol tcp aes                                       | Uses TCP protocol with AES encryption for connect mode tunneling.                                                                        |
| protocol telnet                                        | Uses Telnet protocol (with IAC) for connect mode tunneling.                                                                              |
| secure protocols ssl3 disable                          | Disables the protocol.                                                                                                    |
| secure protocols ssl3 enable                           | Enables the protocol.                                                                                                    |
| secure protocols tls1.0 disable                        | Disables the protocol.                                                                                                    |
| secure protocols tls1.0 enable                         | Enables the protocol.                                                                                                    |
| secure protocols tls1.1 disable                        | Disables the protocol.                                                                                                    |
| secure protocols tls1.1 enable                         | Enables the protocol.                                                                                                    |
| secure protocols tls1.2 disable                        | Disables the protocol.                                                                                                    |
| secure protocols tls1.2 enable                         | Enables the protocol.                                                                                                    |
| protocol udp                                           | Uses UDP protocol for connect mode tunneling.                                                                                            |
| protocol udp aes                                       | Uses UDP protocol with AES encryption for connect mode tunneling.                                                                        |
| show                                                   | Shows the current configuration.                                                                                                    |
| show history                                           | Displays the last 20 commands entered during the current CLI session.                                                                    |
| show statistics                                        | show connection statistics                                                                                                    |
| ssh username <text></text>                             | Sets the SSH user name for use when establishing tunneling connections with other devices. <text> = SSH user name.</text>                |
| tcp keep alive idle time <milliseconds></milliseconds> | Sets the TCP keep alive idle time. This is the initial keep alive timeout. <milliseconds> = timer value, in milliseconds.</milliseconds> |
| tcp keep alive interval <milliseconds></milliseconds>  | Enables TCP keep alive for connect mode tunneling and sets the timer. <milliseconds> = timer value, in milliseconds.</milliseconds>      |
| tcp keep alive probes <number></number>                | Sets the number of TCP keep alive probes. <number> = number of TCP keep alive probes.</number>                                           |
| tcp user timeout <milliseconds></milliseconds>         | Sets the timeout for TCP retransmissions. <milliseconds> = timeout value, in milliseconds.</milliseconds>                                |
| validate certificate disable                           | Skips verification of the server certificate when connecting.                                                                            |

| validate certificate enable                 | Requires verification of the server certificate when connecting.                                                                                                    |
|---------------------------------------------|----------------------------------------------------------------------------------------------------|
| write                                       | Stores the current configuration in permanent memory.                                                                                                    |
| host 13 (tunnel-connect-host:10:13) lev     | el commands                                                                                                    |
| address <text></text>                       | Sets the remote host to establish tunneling connections with. <text> = IP address or host name of the remote host.</text>                                                                                                    |
| aes decrypt key <hexadecimal></hexadecimal> | Sets the connect tunnel AES decrypt key with up to 16 bytes. Each byte is represented by two adjacent hex digits. Bytes may run together or be separated by optional punctuation: 123ABC "12 3A BC" 12,3A,BC 12.3a.bc 12:3a:bc Note that quotes must enclose the value if it contains spaces. |
| aes decrypt key text <text></text>          | Sets the connect tunnel AES decrypt key with up to 16 bytes. Each byte is represented by a single character. Note that quotes must enclose the value if it contains spaces.                                                                                                    |
| aes encrypt key <hexadecimal></hexadecimal> | Sets the connect tunnel AES encrypt key with up to 16 bytes. Each byte is represented by two adjacent hex digits. Bytes may run together or be separated by optional punctuation: 123ABC "12 3A BC" 12,3A,BC 12.3a.bc 12:3a:bc Note that quotes must enclose the value if it contains spaces. |
| aes encrypt key text <text></text>          | Sets the connect tunnel AES encrypt key with up to 16 bytes. Each byte is represented by a single character. Note that quotes must enclose the value if it contains spaces.                                                                                                    |
| auto show statistics                        | show connection statistics                                                                                                    |
| clrscrn                                     | Clears the screen.                                                                                                    |
| credentials <text></text>                   | Selects the RSA/DSA certificates by name for the SSL client.                                                                                                    |
| default protocol                            | Restores the default protocol as "TCP".                                                                                                    |
| default secure protocols                    | Restores the default secure protocol selections.                                                                                                    |
| default tcp keep alive idle time            | Defaults the TCP keep alive idle time.                                                                                                    |
| default tcp keep alive interval             | Restores the default 45 second connect mode TCP keep alive timeout.                                                                                                    |
| default tcp keep alive probes               | Defaults the TCP keep alive probes.                                                                                                    |
| exit                                        | Exits to the next higher level.                                                                                                    |
| initial send binary<br>binary>              | Sets the host connect tunnel Initial Send text allowing for binary characters.<br>sinary> = string in binary format that will be sent out the network upon connection. Within [] use binary decimal up to 255 or hex up to 0xFF.                                                              |
| initial send set <text></text>              | Sets the host connect tunnel Initial Send text. <text> = ascii string that will be sent out the network upon connection.</text>                                                                                                    |
| no address                                  | Removes the remote host address used to establish tunneling connections.                                                                                                    |
| no aes decrypt key                          | Removes the connect tunnel AES decrypt key.                                                                                                    |
| no aes encrypt key                          | Removes the connect tunnel AES encrypt key.                                                                                                    |

| no credentials                                         | Clears the RSA/DSA certificate selection.                                                                                                |
|--------------------------------------------------------|----------------------------------------------------------------------------------------------------|
| no initial send                                        | Removes the host connect tunnel Initial Send string.                                                                                     |
| no port                                                | Removes the remote port used to establish tunnel connections.                                                                            |
| no ssh username                                        | Removes the SSH user name.                                                                                                    |
| no tcp user timeout                                    | Restores the default.                                                                                                    |
| port <number></number>                                 | Sets the remote port to use for connect mode tunneling. <number> = number of the port to use.</number>                                   |
| protocol ssh                                           | Uses SSH protocol for connect mode tunneling.                                                                                            |
| protocol ssl                                           | Uses SSL protocol for connect mode tunneling.                                                                                            |
| protocol tcp                                           | Uses TCP protocol for connect mode tunneling.                                                                                            |
| protocol tcp aes                                       | Uses TCP protocol with AES encryption for connect mode tunneling.                                                                        |
| protocol telnet                                        | Uses Telnet protocol (with IAC) for connect mode tunneling.                                                                              |
| secure protocols ssl3 disable                          | Disables the protocol.                                                                                                    |
| secure protocols ssl3 enable                           | Enables the protocol.                                                                                                    |
| secure protocols tls1.0 disable                        | Disables the protocol.                                                                                                    |
| secure protocols tls1.0 enable                         | Enables the protocol.                                                                                                    |
| secure protocols tls1.1 disable                        | Disables the protocol.                                                                                                    |
| secure protocols tls1.1 enable                         | Enables the protocol.                                                                                                    |
| secure protocols tls1.2 disable                        | Disables the protocol.                                                                                                    |
| secure protocols tls1.2 enable                         | Enables the protocol.                                                                                                    |
| protocol udp                                           | Uses UDP protocol for connect mode tunneling.                                                                                            |
| protocol udp aes                                       | Uses UDP protocol with AES encryption for connect mode tunneling.                                                                        |
| show                                                   | Shows the current configuration.                                                                                                    |
| show history                                           | Displays the last 20 commands entered during the current CLI session.                                                                    |
| show statistics                                        | show connection statistics                                                                                                    |
| ssh username <text></text>                             | Sets the SSH user name for use when establishing tunneling connections with other devices. <text> = SSH user name.</text>                |
| tcp keep alive idle time <milliseconds></milliseconds> | Sets the TCP keep alive idle time. This is the initial keep alive timeout. <milliseconds> = timer value, in milliseconds.</milliseconds> |
| tcp keep alive interval <milliseconds></milliseconds>  | Enables TCP keep alive for connect mode tunneling and sets the timer. <milliseconds> = timer value, in milliseconds.</milliseconds>      |
| tcp keep alive probes <number></number>                | Sets the number of TCP keep alive probes. <number> = number of TCP keep alive probes.</number>                                           |
| tcp user timeout <milliseconds></milliseconds>         | Sets the timeout for TCP retransmissions. <milliseconds> = timeout value, in milliseconds.</milliseconds>                                |
| validate certificate disable                           | Skips verification of the server certificate when connecting.                                                                            |
| validate certificate enable                            | Requires verification of the server certificate when connecting.                                                                         |
| write                                                  | Stores the current configuration in permanent memory.                                                                                    |

## host 13 (tunnel-connect-host:9:13) level commands

| address <text></text>                       | Sets the remote host to establish tunneling connections with. <text> = IP address or host name of the remote host.</text>                                                                                                    |
|---------------------------------------------|----------------------------------------------------------------------------------------------------|
| aes decrypt key <hexadecimal></hexadecimal> | Sets the connect tunnel AES decrypt key with up to 16 bytes. Each byte is represented by two adjacent hex digits. Bytes may run together or be separated by optional punctuation: 123ABC "12 3A BC" 12,3A,BC 12.3a.bc 12:3a:bc Note that quotes must enclose the value if it contains spaces. |
| aes decrypt key text < text>                | Sets the connect tunnel AES decrypt key with up to 16 bytes. Each byte is represented by a single character. Note that quotes must enclose the value if it contains spaces.                                                                                                    |
| aes encrypt key <hexadecimal></hexadecimal> | Sets the connect tunnel AES encrypt key with up to 16 bytes. Each byte is represented by two adjacent hex digits. Bytes may run together or be separated by optional punctuation: 123ABC "12 3A BC" 12,3A,BC 12.3a.bc 12:3a:bc Note that quotes must enclose the value if it contains spaces. |
| aes encrypt key text < text>                | Sets the connect tunnel AES encrypt key with up to 16 bytes. Each byte is represented by a single character. Note that quotes must enclose the value if it contains spaces.                                                                                                    |
| auto show statistics                        | show connection statistics                                                                                                    |
| clrscrn                                     | Clears the screen.                                                                                                    |
| credentials <text></text>                   | Selects the RSA/DSA certificates by name for the SSL client.                                                                                                    |
| default protocol                            | Restores the default protocol as "TCP".                                                                                                    |
| default secure protocols                    | Restores the default secure protocol selections.                                                                                                    |
| default tcp keep alive idle time            | Defaults the TCP keep alive idle time.                                                                                                    |
| default tcp keep alive interval             | Restores the default 45 second connect mode TCP keep alive timeout.                                                                                                    |
| default tcp keep alive probes               | Defaults the TCP keep alive probes.                                                                                                    |
| exit                                        | Exits to the next higher level.                                                                                                    |
| initial send binary<br>binary>              | Sets the host connect tunnel Initial Send text allowing for binary characters.<br>sinary> = string in binary format that will be sent out the network upon connection. Within [] use binary decimal up to 255 or hex up to 0xFF.                                                              |
| initial send set <text></text>              | Sets the host connect tunnel Initial Send text. <text> = ascii string that will be sent out the network upon connection.</text>                                                                                                    |
| no address                                  | Removes the remote host address used to establish tunneling connections.                                                                                                    |
| no aes decrypt key                          | Removes the connect tunnel AES decrypt key.                                                                                                    |
| no aes encrypt key                          | Removes the connect tunnel AES encrypt key.                                                                                                    |
| no credentials                              | Clears the RSA/DSA certificate selection.                                                                                                    |
| no initial send                             | Removes the host connect tunnel Initial Send string.                                                                                                    |
| no port                                     | Removes the remote port used to establish tunnel connections.                                                                                                    |
| no ssh username                             | Removes the SSH user name.                                                                                                    |
| no tcp user timeout                         | Restores the default.                                                                                                    |

| port <number></number>                                 | Sets the remote port to use for connect mode tunneling. <number> = number of the port to use.</number>                                                   |
|--------------------------------------------------------|----------------------------------------------------------------------------------------------------|
| protocol ssh                                           | Uses SSH protocol for connect mode tunneling.                                                                                                    |
| protocol ssl                                           | Uses SSL protocol for connect mode tunneling.                                                                                                    |
| protocol tcp                                           | Uses TCP protocol for connect mode tunneling.                                                                                                    |
| protocol tcp aes                                       | Uses TCP protocol with AES encryption for connect mode tunneling.                                                                                        |
| protocol telnet                                        | Uses Telnet protocol (with IAC) for connect mode tunneling.                                                                                              |
| secure protocols ssl3 disable                          | Disables the protocol.                                                                                                    |
| secure protocols ssl3 enable                           | Enables the protocol.                                                                                                    |
| secure protocols tls1.0 disable                        | Disables the protocol.                                                                                                    |
| secure protocols tls1.0 enable                         | Enables the protocol.                                                                                                    |
| secure protocols tls1.1 disable                        | Disables the protocol.                                                                                                    |
| secure protocols tls1.1 enable                         | Enables the protocol.                                                                                                    |
| secure protocols tls1.2 disable                        | Disables the protocol.                                                                                                    |
| secure protocols tls1.2 enable                         | Enables the protocol.                                                                                                    |
| protocol udp                                           | Uses UDP protocol for connect mode tunneling.                                                                                                    |
| protocol udp aes                                       | Uses UDP protocol with AES encryption for connect mode tunneling.                                                                                        |
| show                                                   | Shows the current configuration.                                                                                                    |
| show history                                           | Displays the last 20 commands entered during the current CLI session.                                                                                    |
| show statistics                                        | show connection statistics                                                                                                    |
| ssh username <text></text>                             | Sets the SSH user name for use when establishing tunneling connections with other devices. <text> = SSH user name.</text>                                |
| tcp keep alive idle time <milliseconds></milliseconds> | Sets the TCP keep alive idle time. This is the initial keep alive timeout. <milliseconds> = timer value, in milliseconds.</milliseconds>                 |
| tcp keep alive interval <milliseconds></milliseconds>  | Enables TCP keep alive for connect mode tunneling and sets the timer. <milliseconds> = timer value, in milliseconds.</milliseconds>                      |
| tcp keep alive probes <number></number>                | Sets the number of TCP keep alive probes. <pre><number> = number of TCP keep alive probes.</number></pre>                                                |
| tcp user timeout <milliseconds></milliseconds>         | Sets the timeout for TCP retransmissions. <milliseconds> = timeout value, in milliseconds.</milliseconds>                                                |
| validate certificate disable                           | Skips verification of the server certificate when connecting.                                                                                            |
| validate certificate enable                            | Requires verification of the server certificate when connecting.                                                                                         |
| write                                                  | Stores the current configuration in permanent memory.                                                                                                    |
| host 13 (tunnel-connect-host:8:13) level comma         | nds                                                                                                    |
| address <text></text>                                  | Sets the remote host to establish tunneling connections with. <text> = IP address or host name of the remote host.</text>                                |
| aes decrypt key <hexadecimal></hexadecimal>            | Sets the connect tunnel AES decrypt key with up to 16 bytes. Each byte is represented by two adjacent hex digits. Bytes may run together or be separated |

|                                             | by optional punctuation: 123ABC "12 3A BC" 12,3A,BC 12.3a.bc 12:3a:bc Note that quotes must enclose the value if it contains spaces.                                                                                                    |
|---------------------------------------------|----------------------------------------------------------------------------------------------------|
| aes decrypt key text < text>                | Sets the connect tunnel AES decrypt key with up to 16 bytes. Each byte is represented by a single character. Note that quotes must enclose the value if it contains spaces.                                                                                                    |
| aes encrypt key <hexadecimal></hexadecimal> | Sets the connect tunnel AES encrypt key with up to 16 bytes. Each byte is represented by two adjacent hex digits. Bytes may run together or be separated by optional punctuation: 123ABC "12 3A BC" 12,3A,BC 12.3a.bc 12:3a:bc Note that quotes must enclose the value if it contains spaces. |
| aes encrypt key text < text>                | Sets the connect tunnel AES encrypt key with up to 16 bytes. Each byte is represented by a single character. Note that quotes must enclose the value if it contains spaces.                                                                                                    |
| auto show statistics                        | show connection statistics                                                                                                    |
| clrscrn                                     | Clears the screen.                                                                                                    |
| credentials <text></text>                   | Selects the RSA/DSA certificates by name for the SSL client.                                                                                                    |
| default protocol                            | Restores the default protocol as "TCP".                                                                                                    |
| default secure protocols                    | Restores the default secure protocol selections.                                                                                                    |
| default tcp keep alive idle time            | Defaults the TCP keep alive idle time.                                                                                                    |
| default tcp keep alive interval             | Restores the default 45 second connect mode TCP keep alive timeout.                                                                                                    |
| default tcp keep alive probes               | Defaults the TCP keep alive probes.                                                                                                    |
| exit                                        | Exits to the next higher level.                                                                                                    |
| initial send binary<br>binary>              | Sets the host connect tunnel Initial Send text allowing for binary characters.<br>sinary format that will be sent out the network upon connection. Within [] use binary decimal up to 255 or hex up to 0xFF.                                                                                  |
| initial send set <text></text>              | Sets the host connect tunnel Initial Send text. <text> = ascii string that will be sent out the network upon connection.</text>                                                                                                    |
| no address                                  | Removes the remote host address used to establish tunneling connections.                                                                                                    |
| no aes decrypt key                          | Removes the connect tunnel AES decrypt key.                                                                                                    |
| no aes encrypt key                          | Removes the connect tunnel AES encrypt key.                                                                                                    |
| no credentials                              | Clears the RSA/DSA certificate selection.                                                                                                    |
| no initial send                             | Removes the host connect tunnel Initial Send string.                                                                                                    |
| no port                                     | Removes the remote port used to establish tunnel connections.                                                                                                    |
| no ssh username                             | Removes the SSH user name.                                                                                                    |
| no tcp user timeout                         | Restores the default.                                                                                                    |
| port <number></number>                      | Sets the remote port to use for connect mode tunneling. <number> = number of the port to use.</number>                                                                                                    |
| protocol ssh                                | Uses SSH protocol for connect mode tunneling.                                                                                                    |
| protocol ssl                                | Uses SSL protocol for connect mode tunneling.                                                                                                    |
| protocol tcp                                | Uses TCP protocol for connect mode tunneling.                                                                                                    |

|                                                        | Uses TCP protocol with AES encryption for connect                                                                                                    |
|--------------------------------------------------------|----------------------------------------------------------------------------------------------------|
| protocol tcp aes                                       | mode tunneling.                                                                                                    |
| protocol telnet                                        | Uses Telnet protocol (with IAC) for connect mode tunneling.                                                                                                    |
| secure protocols ssl3 disable                          | Disables the protocol.                                                                                                    |
| secure protocols ssl3 enable                           | Enables the protocol.                                                                                                    |
| secure protocols tls1.0 disable                        | Disables the protocol.                                                                                                    |
| secure protocols tls1.0 enable                         | Enables the protocol.                                                                                                    |
| secure protocols tls1.1 disable                        | Disables the protocol.                                                                                                    |
| secure protocols tls1.1 enable                         | Enables the protocol.                                                                                                    |
| secure protocols tls1.2 disable                        | Disables the protocol.                                                                                                    |
| secure protocols tls1.2 enable                         | Enables the protocol.                                                                                                    |
| protocol udp                                           | Uses UDP protocol for connect mode tunneling.                                                                                                    |
| protocol udp aes                                       | Uses UDP protocol with AES encryption for connect mode tunneling.                                                                                                    |
| show                                                   | Shows the current configuration.                                                                                                    |
| show history                                           | Displays the last 20 commands entered during the current CLI session.                                                                                                    |
| show statistics                                        | show connection statistics                                                                                                    |
|                                                        | Sets the SSH user name for use when establishing                                                                                                    |
| ssh username <text></text>                             | tunneling connections with other devices. <text> = SSH user name.</text>                                                                                                    |
| tcp keep alive idle time <milliseconds></milliseconds> | Sets the TCP keep alive idle time. This is the initial keep alive timeout. <milliseconds> = timer value, in milliseconds.</milliseconds>                                                                                                    |
| tcp keep alive interval <milliseconds></milliseconds>  | Enables TCP keep alive for connect mode tunneling and sets the timer. <milliseconds> = timer value, in milliseconds.</milliseconds>                                                                                                    |
| tcp keep alive probes <number></number>                | Sets the number of TCP keep alive probes. <number> = number of TCP keep alive probes.</number>                                                                                                    |
| tcp user timeout <milliseconds></milliseconds>         | Sets the timeout for TCP retransmissions. <milliseconds> = timeout value, in milliseconds.</milliseconds>                                                                                                    |
| validate certificate disable                           | Skips verification of the server certificate when connecting.                                                                                                    |
| validate certificate enable                            | Requires verification of the server certificate when connecting.                                                                                                    |
| write                                                  | Stores the current configuration in permanent memory.                                                                                                    |
| host 13 (tunnel-connect-host:7:13) level co            | mmands                                                                                                    |
| address <text></text>                                  | Sets the remote host to establish tunneling connections with. <text> = IP address or host name of the remote host.</text>                                                                                                    |
| aes decrypt key <hexadecimal></hexadecimal>            | Sets the connect tunnel AES decrypt key with up to 16 bytes. Each byte is represented by two adjacent hex digits. Bytes may run together or be separated by optional punctuation: 123ABC "12 3A BC" 12,3A,BC 12.3a.bc 12:3a:bc Note that quotes must enclose the value if it contains spaces. |
| aes decrypt key text <text></text>                     | Sets the connect tunnel AES decrypt key with up to 16 bytes. Each byte is represented by a single                                                                                                    |

|                                             | character. Note that quotes must enclose the value if it contains spaces.                                                                                                    |
|---------------------------------------------|----------------------------------------------------------------------------------------------------|
| aes encrypt key <hexadecimal></hexadecimal> | Sets the connect tunnel AES encrypt key with up to 16 bytes. Each byte is represented by two adjacent hex digits. Bytes may run together or be separated by optional punctuation: 123ABC "12 3A BC" 12,3A,BC 12.3a.bc 12:3a:bc Note that quotes must enclose the value if it contains spaces. |
| aes encrypt key text <text></text>          | Sets the connect tunnel AES encrypt key with up to 16 bytes. Each byte is represented by a single character. Note that quotes must enclose the value if it contains spaces.                                                                                                    |
| auto show statistics                        | show connection statistics                                                                                                    |
| clrscrn                                     | Clears the screen.                                                                                                    |
| credentials <text></text>                   | Selects the RSA/DSA certificates by name for the SSL client.                                                                                                    |
| default protocol                            | Restores the default protocol as "TCP".                                                                                                    |
| default secure protocols                    | Restores the default secure protocol selections.                                                                                                    |
| default tcp keep alive idle time            | Defaults the TCP keep alive idle time.                                                                                                    |
| default tcp keep alive interval             | Restores the default 45 second connect mode TCP keep alive timeout.                                                                                                    |
| default tcp keep alive probes               | Defaults the TCP keep alive probes.                                                                                                    |
| exit                                        | Exits to the next higher level.                                                                                                    |
| initial send binary<br>binary>              | Sets the host connect tunnel Initial Send text allowing for binary characters.<br>binary format that will be sent out the network upon connection. Within [] use binary decimal up to 255 or hex up to 0xFF.                                                                                  |
| initial send set <text></text>              | Sets the host connect tunnel Initial Send text. <text> = ascii string that will be sent out the network upon connection.</text>                                                                                                    |
| no address                                  | Removes the remote host address used to establish tunneling connections.                                                                                                    |
| no aes decrypt key                          | Removes the connect tunnel AES decrypt key.                                                                                                    |
| no aes encrypt key                          | Removes the connect tunnel AES encrypt key.                                                                                                    |
| no credentials                              | Clears the RSA/DSA certificate selection.                                                                                                    |
| no initial send                             | Removes the host connect tunnel Initial Send string.                                                                                                    |
| no port                                     | Removes the remote port used to establish tunnel connections.                                                                                                    |
| no ssh username                             | Removes the SSH user name.                                                                                                    |
| no tcp user timeout                         | Restores the default.                                                                                                    |
| port <number></number>                      | Sets the remote port to use for connect mode tunneling. <number> = number of the port to use.</number>                                                                                                    |
| protocol ssh                                | Uses SSH protocol for connect mode tunneling.                                                                                                    |
| protocol ssl                                | Uses SSL protocol for connect mode tunneling.                                                                                                    |
| protocol tcp                                | Uses TCP protocol for connect mode tunneling.                                                                                                    |
| protocol tcp aes                            | Uses TCP protocol with AES encryption for connect mode tunneling.                                                                                                    |
| protocol telnet                             | Uses Telnet protocol (with IAC) for connect mode tunneling.                                                                                                    |
| secure protocols ssl3 disable               | Disables the protocol.                                                                                                    |

| secure protocols ssl3 enable                           | Enables the protocol.                                                                                                    |
|--------------------------------------------------------|----------------------------------------------------------------------------------------------------|
| secure protocols tls1.0 disable                        | Disables the protocol.                                                                                                    |
| secure protocols tls1.0 enable                         | Enables the protocol.                                                                                                    |
| secure protocols tls1.1 disable                        | Disables the protocol.                                                                                                    |
| secure protocols tls1.1 enable                         | Enables the protocol.                                                                                                    |
| secure protocols tls1.2 disable                        | Disables the protocol.                                                                                                    |
| secure protocols tls1.2 enable                         | Enables the protocol.                                                                                                    |
| protocol udp                                           | Uses UDP protocol for connect mode tunneling.                                                                                                    |
| protocol udp aes                                       | Uses UDP protocol with AES encryption for connect mode tunneling.                                                                                                    |
| show                                                   | Shows the current configuration.                                                                                                    |
| show history                                           | Displays the last 20 commands entered during the current CLI session.                                                                                                    |
| show statistics                                        | show connection statistics                                                                                                    |
| ssh username <text></text>                             | Sets the SSH user name for use when establishing tunneling connections with other devices. <text> = SSH user name.</text>                                                                                                    |
| tcp keep alive idle time <milliseconds></milliseconds> | Sets the TCP keep alive idle time. This is the initial keep alive timeout. <milliseconds> = timer value, in milliseconds.</milliseconds>                                                                                                    |
| tcp keep alive interval <milliseconds></milliseconds>  | Enables TCP keep alive for connect mode tunneling and sets the timer. <milliseconds> = timer value, in milliseconds.</milliseconds>                                                                                                    |
| tcp keep alive probes < number>                        | Sets the number of TCP keep alive probes. <pre><number> = number of TCP keep alive probes.</number></pre>                                                                                                    |
| tcp user timeout <milliseconds></milliseconds>         | Sets the timeout for TCP retransmissions. <milliseconds> = timeout value, in milliseconds.</milliseconds>                                                                                                    |
| validate certificate disable                           | Skips verification of the server certificate when connecting.                                                                                                    |
| validate certificate enable                            | Requires verification of the server certificate when connecting.                                                                                                    |
| write                                                  | Stores the current configuration in permanent memory.                                                                                                    |
| host 13 (tunnel-connect-host:6:13) level co            | ommands                                                                                                    |
| address <text></text>                                  | Sets the remote host to establish tunneling connections with. <text> = IP address or host name of the remote host.</text>                                                                                                    |
| aes decrypt key <i><hexadecimal></hexadecimal></i>     | Sets the connect tunnel AES decrypt key with up to 16 bytes. Each byte is represented by two adjacent hex digits. Bytes may run together or be separated by optional punctuation: 123ABC "12 3A BC" 12,3A,BC 12.3a.bc 12:3a:bc Note that quotes must enclose the value if it contains spaces. |
| aes decrypt key text < text>                           | Sets the connect tunnel AES decrypt key with up to 16 bytes. Each byte is represented by a single character. Note that quotes must enclose the value if it contains spaces.                                                                                                    |
| aes encrypt key <hexadecimal></hexadecimal>            | Sets the connect tunnel AES encrypt key with up to 16 bytes. Each byte is represented by two adjacent have digite. Bytes may run tegether or be congreted.                                                                                                    |

hex digits. Bytes may run together or be separated by optional punctuation: 123ABC "12 3A BC"

|                                  | 12,3A,BC 12.3a.bc 12:3a:bc Note that quotes must                                                                                                    |
|----------------------------------|----------------------------------------------------------------------------------------------------|
|                                  | enclose the value if it contains spaces.                                                                                                    |
| aes encrypt key text < text>     | Sets the connect tunnel AES encrypt key with up to 16 bytes. Each byte is represented by a single character. Note that quotes must enclose the value if it contains spaces.                                            |
| auto show statistics             | show connection statistics                                                                                                    |
| clrscrn                          | Clears the screen.                                                                                                    |
| credentials <text></text>        | Selects the RSA/DSA certificates by name for the SSL client.                                                                                                    |
| default protocol                 | Restores the default protocol as "TCP".                                                                                                    |
| default secure protocols         | Restores the default secure protocol selections.                                                                                                    |
| default tcp keep alive idle time | Defaults the TCP keep alive idle time.                                                                                                    |
| default tcp keep alive interval  | Restores the default 45 second connect mode TCP keep alive timeout.                                                                                                    |
| default tcp keep alive probes    | Defaults the TCP keep alive probes.                                                                                                    |
| exit                             | Exits to the next higher level.                                                                                                    |
| initial send binary<br>sinary >  | Sets the host connect tunnel Initial Send text allowing for binary characters.<br>string in binary format that will be sent out the network upon connection. Within [] use binary decimal up to 255 or hex up to 0xFF. |
| initial send set <text></text>   | Sets the host connect tunnel Initial Send text. <text> = ascii string that will be sent out the network upon connection.</text>                                                                                        |
| no address                       | Removes the remote host address used to establish tunneling connections.                                                                                                    |
| no aes decrypt key               | Removes the connect tunnel AES decrypt key.                                                                                                    |
| no aes encrypt key               | Removes the connect tunnel AES encrypt key.                                                                                                    |
| no credentials                   | Clears the RSA/DSA certificate selection.                                                                                                    |
| no initial send                  | Removes the host connect tunnel Initial Send string.                                                                                                    |
| no port                          | Removes the remote port used to establish tunnel connections.                                                                                                    |
| no ssh username                  | Removes the SSH user name.                                                                                                    |
| no tcp user timeout              | Restores the default.                                                                                                    |
| port <number></number>           | Sets the remote port to use for connect mode tunneling. <number> = number of the port to use.</number>                                                                                                    |
| protocol ssh                     | Uses SSH protocol for connect mode tunneling.                                                                                                    |
| protocol ssl                     | Uses SSL protocol for connect mode tunneling.                                                                                                    |
| protocol tcp                     | Uses TCP protocol for connect mode tunneling.                                                                                                    |
| protocol tcp aes                 | Uses TCP protocol with AES encryption for connect mode tunneling.                                                                                                    |
| protocol telnet                  | Uses Telnet protocol (with IAC) for connect mode tunneling.                                                                                                    |
| secure protocols ssl3 disable    | Disables the protocol.                                                                                                    |
| secure protocols ssl3 enable     | Enables the protocol.                                                                                                    |
| secure protocols tls1.0 disable  | Disables the protocol.                                                                                                    |
| secure protocols tls1.0 enable   | Enables the protocol.                                                                                                    |
| secure protocols tls1.1 disable  |                                                                                                    |
| secure protocols tls1.1 enable   | Disables the protocol.  Enables the protocol.                                                                                                    |

| secure protocols tls1.2 disable                        | Disables the protocol.                                                                                                    |
|--------------------------------------------------------|----------------------------------------------------------------------------------------------------|
| secure protocols tls1.2 enable                         | Enables the protocol.                                                                                                    |
| protocol udp                                           | Uses UDP protocol for connect mode tunneling.                                                                                            |
| protocol udp aes                                       | Uses UDP protocol with AES encryption for connect mode tunneling.                                                                        |
| show                                                   | Shows the current configuration.                                                                                                    |
| show history                                           | Displays the last 20 commands entered during the current CLI session.                                                                    |
| show statistics                                        | show connection statistics                                                                                                    |
| ssh username <text></text>                             | Sets the SSH user name for use when establishing tunneling connections with other devices. <text> = SSH user name.</text>                |
| tcp keep alive idle time <milliseconds></milliseconds> | Sets the TCP keep alive idle time. This is the initial keep alive timeout. <milliseconds> = timer value, in milliseconds.</milliseconds> |
| tcp keep alive interval <milliseconds></milliseconds>  | Enables TCP keep alive for connect mode tunneling and sets the timer. <milliseconds> = timer value, in milliseconds.</milliseconds>      |
| tcp keep alive probes <number></number>                | Sets the number of TCP keep alive probes. <number> = number of TCP keep alive probes.</number>                                           |
| tcp user timeout <milliseconds></milliseconds>         | Sets the timeout for TCP retransmissions. <milliseconds> = timeout value, in milliseconds.</milliseconds>                                |
| validate certificate disable                           | Skips verification of the server certificate when connecting.                                                                            |
| validate certificate enable                            | Requires verification of the server certificate when connecting.                                                                         |
| write                                                  | Stores the current configuration in permanent memory.                                                                                    |

| host 13 (tunnel-connect-host:5:13) level commands |                                                                                                    |
|---------------------------------------------------|----------------------------------------------------------------------------------------------------|
| address <text></text>                             | Sets the remote host to establish tunneling connections with. <text> = IP address or host name of the remote host.</text>                                                                                                    |
| aes decrypt key <hexadecimal></hexadecimal>       | Sets the connect tunnel AES decrypt key with up to 16 bytes. Each byte is represented by two adjacent hex digits. Bytes may run together or be separated by optional punctuation: 123ABC "12 3A BC" 12,3A,BC 12.3a.bc 12:3a:bc Note that quotes must enclose the value if it contains spaces. |
| aes decrypt key text <text></text>                | Sets the connect tunnel AES decrypt key with up to 16 bytes. Each byte is represented by a single character. Note that quotes must enclose the value if it contains spaces.                                                                                                    |
| aes encrypt key <hexadecimal></hexadecimal>       | Sets the connect tunnel AES encrypt key with up to 16 bytes. Each byte is represented by two adjacent hex digits. Bytes may run together or be separated by optional punctuation: 123ABC "12 3A BC" 12,3A,BC 12.3a.bc 12:3a:bc Note that quotes must enclose the value if it contains spaces. |
| aes encrypt key text <text></text>                | Sets the connect tunnel AES encrypt key with up to 16 bytes. Each byte is represented by a single character. Note that quotes must enclose the value if it contains spaces.                                                                                                    |

| auto show statistics             | show connection statistics                                                                                                    |
|----------------------------------|----------------------------------------------------------------------------------------------------|
| clrscrn                          | Clears the screen.                                                                                                    |
| credentials <text></text>        | Selects the RSA/DSA certificates by name for the SSL client.                                                                                                    |
| default protocol                 | Restores the default protocol as "TCP".                                                                                                    |
| default secure protocols         | Restores the default secure protocol selections.                                                                                                    |
| default tcp keep alive idle time | Defaults the TCP keep alive idle time.                                                                                                    |
| default tcp keep alive interval  | Restores the default 45 second connect mode TCP keep alive timeout.                                                                                                    |
| default tcp keep alive probes    | Defaults the TCP keep alive probes.                                                                                                    |
| exit                             | Exits to the next higher level.                                                                                                    |
| initial send binary<br>binary>   | Sets the host connect tunnel Initial Send text allowing for binary characters.<br>string in binary format that will be sent out the network upon connection. Within [] use binary decimal up to 255 or hex up to 0xFF. |
| initial send set <text></text>   | Sets the host connect tunnel Initial Send text. <text> = ascii string that will be sent out the network upon connection.</text>                                                                                        |
| no address                       | Removes the remote host address used to establish tunneling connections.                                                                                                    |
| no aes decrypt key               | Removes the connect tunnel AES decrypt key.                                                                                                    |
| no aes encrypt key               | Removes the connect tunnel AES encrypt key.                                                                                                    |
| no credentials                   | Clears the RSA/DSA certificate selection.                                                                                                    |
| no initial send                  | Removes the host connect tunnel Initial Send string.                                                                                                    |
| no port                          | Removes the remote port used to establish tunnel connections.                                                                                                    |
| no ssh username                  | Removes the SSH user name.                                                                                                    |
| no tcp user timeout              | Restores the default.                                                                                                    |
| port <number></number>           | Sets the remote port to use for connect mode tunneling. <number> = number of the port to use.</number>                                                                                                    |
| protocol ssh                     | Uses SSH protocol for connect mode tunneling.                                                                                                    |
| protocol ssl                     | Uses SSL protocol for connect mode tunneling.                                                                                                    |
| protocol tcp                     | Uses TCP protocol for connect mode tunneling.                                                                                                    |
| protocol tcp aes                 | Uses TCP protocol with AES encryption for connect mode tunneling.                                                                                                    |
| protocol telnet                  | Uses Telnet protocol (with IAC) for connect mode tunneling.                                                                                                    |
| secure protocols ssl3 disable    | Disables the protocol.                                                                                                    |
| secure protocols ssl3 enable     | Enables the protocol.                                                                                                    |
| secure protocols tls1.0 disable  | Disables the protocol.                                                                                                    |
| secure protocols tls1.0 enable   | Enables the protocol.                                                                                                    |
| secure protocols tls1.1 disable  | Disables the protocol.                                                                                                    |
| secure protocols tls1.1 enable   | Enables the protocol.                                                                                                    |
| secure protocols tls1.2 disable  | Disables the protocol.                                                                                                    |
| secure protocols tls1.2 enable   | Enables the protocol.                                                                                                    |
| protocol udp                     | Uses UDP protocol for connect mode tunneling.                                                                                                    |
| protocol udp aes                 | Uses UDP protocol with AES encryption for connect mode tunneling.                                                                                                    |
| show                             | Shows the current configuration.                                                                                                    |

| show history                                           | Displays the last 20 commands entered during the current CLI session.                                                                    |
|--------------------------------------------------------|----------------------------------------------------------------------------------------------------|
| show statistics                                        | show connection statistics                                                                                                    |
| ssh username <text></text>                             | Sets the SSH user name for use when establishing tunneling connections with other devices. <text> = SSH user name.</text>                |
| tcp keep alive idle time <milliseconds></milliseconds> | Sets the TCP keep alive idle time. This is the initial keep alive timeout. <milliseconds> = timer value, in milliseconds.</milliseconds> |
| tcp keep alive interval <milliseconds></milliseconds>  | Enables TCP keep alive for connect mode tunneling and sets the timer. <milliseconds> = timer value, in milliseconds.</milliseconds>      |
| tcp keep alive probes <number></number>                | Sets the number of TCP keep alive probes. <number> = number of TCP keep alive probes.</number>                                           |
| tcp user timeout <milliseconds></milliseconds>         | Sets the timeout for TCP retransmissions. <milliseconds> = timeout value, in milliseconds.</milliseconds>                                |
| validate certificate disable                           | Skips verification of the server certificate when connecting.                                                                            |
| validate certificate enable                            | Requires verification of the server certificate when connecting.                                                                         |
| write                                                  | Stores the current configuration in permanent memory.                                                                                    |

|                                                    | memory.                                                                                                    |
|----------------------------------------------------|----------------------------------------------------------------------------------------------------|
| host 13 (tunnel-connect-host:4:13) leve            | l commands                                                                                                    |
| address < <i>text</i> >                            | Sets the remote host to establish tunneling connections with. <text> = IP address or host name of the remote host.</text>                                                                                                    |
| aes decrypt key <i><hexadecimal></hexadecimal></i> | Sets the connect tunnel AES decrypt key with up to 16 bytes. Each byte is represented by two adjacent hex digits. Bytes may run together or be separated by optional punctuation: 123ABC "12 3A BC" 12,3A,BC 12.3a.bc 12:3a:bc Note that quotes must enclose the value if it contains spaces. |
| aes decrypt key text < <i>text</i> >               | Sets the connect tunnel AES decrypt key with up to 16 bytes. Each byte is represented by a single character. Note that quotes must enclose the value if it contains spaces.                                                                                                    |
| aes encrypt key <i><hexadecimal></hexadecimal></i> | Sets the connect tunnel AES encrypt key with up to 16 bytes. Each byte is represented by two adjacent hex digits. Bytes may run together or be separated by optional punctuation: 123ABC "12 3A BC" 12,3A,BC 12.3a.bc 12:3a:bc Note that quotes must enclose the value if it contains spaces. |
| aes encrypt key text < <i>text</i> >               | Sets the connect tunnel AES encrypt key with up to 16 bytes. Each byte is represented by a single character. Note that quotes must enclose the value if it contains spaces.                                                                                                    |
| auto show statistics                               | show connection statistics                                                                                                    |
| clrscrn                                            | Clears the screen.                                                                                                    |
| credentials <text></text>                          | Selects the RSA/DSA certificates by name for the SSL client.                                                                                                    |
| default protocol                                   | Restores the default protocol as "TCP".                                                                                                    |
| default secure protocols                           | Restores the default secure protocol selections.                                                                                                    |

| default tcp keep alive idle time | Defaults the TCP keep alive idle time.                                                                                                    |
|----------------------------------|----------------------------------------------------------------------------------------------------|
| default tcp keep alive interval  | Restores the default 45 second connect mode TCP keep alive timeout.                                                                                                    |
| default tcp keep alive probes    | Defaults the TCP keep alive probes.                                                                                                    |
| exit                             | Exits to the next higher level.                                                                                                    |
| initial send binary<br>binary>   | Sets the host connect tunnel Initial Send text allowing for binary characters. <binary> = string in binary format that will be sent out the network upon connection. Within [] use binary decimal up to 255 or hex up to 0xFF.</binary> |
| initial send set <text></text>   | Sets the host connect tunnel Initial Send text. <text> = ascii string that will be sent out the network upon connection.</text>                                                                                                    |
| no address                       | Removes the remote host address used to establish tunneling connections.                                                                                                    |
| no aes decrypt key               | Removes the connect tunnel AES decrypt key.                                                                                                    |
| no aes encrypt key               | Removes the connect tunnel AES encrypt key.                                                                                                    |
| no credentials                   | Clears the RSA/DSA certificate selection.                                                                                                    |
| no initial send                  | Removes the host connect tunnel Initial Send string.                                                                                                    |
| no port                          | Removes the remote port used to establish tunnel connections.                                                                                                    |
| no ssh username                  | Removes the SSH user name.                                                                                                    |
| no tcp user timeout              | Restores the default.                                                                                                    |
| port <number></number>           | Sets the remote port to use for connect mode tunneling. <number> = number of the port to use.</number>                                                                                                    |
| protocol ssh                     | Uses SSH protocol for connect mode tunneling.                                                                                                    |
| protocol ssl                     | Uses SSL protocol for connect mode tunneling.                                                                                                    |
| protocol tcp                     | Uses TCP protocol for connect mode tunneling.                                                                                                    |
| protocol tcp aes                 | Uses TCP protocol with AES encryption for connect mode tunneling.                                                                                                    |
| protocol telnet                  | Uses Telnet protocol (with IAC) for connect mode tunneling.                                                                                                    |
| secure protocols ssl3 disable    | Disables the protocol.                                                                                                    |
| secure protocols ssl3 enable     | Enables the protocol.                                                                                                    |
| secure protocols tls1.0 disable  | Disables the protocol.                                                                                                    |
| secure protocols tls1.0 enable   | Enables the protocol.                                                                                                    |
| secure protocols tls1.1 disable  | Disables the protocol.                                                                                                    |
| secure protocols tls1.1 enable   | Enables the protocol.                                                                                                    |
| secure protocols tls1.2 disable  | Disables the protocol.                                                                                                    |
| secure protocols tls1.2 enable   | Enables the protocol.                                                                                                    |
| protocol udp                     | Uses UDP protocol for connect mode tunneling.                                                                                                    |
| protocol udp aes                 | Uses UDP protocol with AES encryption for connect mode tunneling.                                                                                                    |
| show                             | Shows the current configuration.                                                                                                    |
| show history                     | Displays the last 20 commands entered during the current CLI session.                                                                                                    |
| show statistics                  | show connection statistics                                                                                                    |
| ssh username <text></text>       | Sets the SSH user name for use when establishing tunneling connections with other devices. <text> = SSH user name.</text>                                                                                                    |

| tcp keep alive idle time <milliseconds></milliseconds> | Sets the TCP keep alive idle time. This is the initial keep alive timeout. <milliseconds> = timer value, in milliseconds.</milliseconds> |
|--------------------------------------------------------|----------------------------------------------------------------------------------------------------|
| tcp keep alive interval <milliseconds></milliseconds>  | Enables TCP keep alive for connect mode tunneling and sets the timer. <milliseconds> = timer value, in milliseconds.</milliseconds>      |
| tcp keep alive probes <number></number>                | Sets the number of TCP keep alive probes. <number> = number of TCP keep alive probes.</number>                                           |
| tcp user timeout <milliseconds></milliseconds>         | Sets the timeout for TCP retransmissions. <milliseconds> = timeout value, in milliseconds.</milliseconds>                                |
| validate certificate disable                           | Skips verification of the server certificate when connecting.                                                                            |
| validate certificate enable                            | Requires verification of the server certificate when connecting.                                                                         |
| write                                                  | Stores the current configuration in permanent memory.                                                                                    |

| nds                                                                                                    |
|----------------------------------------------------------------------------------------------------|
| Sets the remote host to establish tunneling connections with. <text> = IP address or host name of the remote host.</text>                                                                                                    |
| Sets the connect tunnel AES decrypt key with up to 16 bytes. Each byte is represented by two adjacent hex digits. Bytes may run together or be separated by optional punctuation: 123ABC "12 3A BC" 12,3A,BC 12.3a.bc 12:3a:bc Note that quotes must enclose the value if it contains spaces. |
| Sets the connect tunnel AES decrypt key with up to 16 bytes. Each byte is represented by a single character. Note that quotes must enclose the value if it contains spaces.                                                                                                    |
| Sets the connect tunnel AES encrypt key with up to 16 bytes. Each byte is represented by two adjacent hex digits. Bytes may run together or be separated by optional punctuation: 123ABC "12 3A BC" 12,3A,BC 12.3a.bc 12:3a:bc Note that quotes must enclose the value if it contains spaces. |
| Sets the connect tunnel AES encrypt key with up to 16 bytes. Each byte is represented by a single character. Note that quotes must enclose the value if it contains spaces.                                                                                                    |
| show connection statistics                                                                                                    |
| Clears the screen.                                                                                                    |
| Selects the RSA/DSA certificates by name for the SSL client.                                                                                                    |
| Restores the default protocol as "TCP".                                                                                                    |
| Restores the default secure protocol selections.                                                                                                    |
| Defaults the TCP keep alive idle time.                                                                                                    |
| Restores the default 45 second connect mode TCP keep alive timeout.                                                                                                    |
| Defaults the TCP keep alive probes.                                                                                                    |
| Exits to the next higher level.                                                                                                    |
|                                                                                                    |

| initial send binary<br>sinary>                         | Sets the host connect tunnel Initial Send text allowing for binary characters.<br>binary format that will be sent out the network upon connection. Within [] use binary decimal up to 255 or hex up to 0xFF. |
|--------------------------------------------------------|----------------------------------------------------------------------------------------------------|
| initial send set <text></text>                         | Sets the host connect tunnel Initial Send text. <text> = ascii string that will be sent out the network upon connection.</text>                                                                              |
| no address                                             | Removes the remote host address used to establish tunneling connections.                                                                                                    |
| no aes decrypt key                                     | Removes the connect tunnel AES decrypt key.                                                                                                    |
| no aes encrypt key                                     | Removes the connect tunnel AES encrypt key.                                                                                                    |
| no credentials                                         | Clears the RSA/DSA certificate selection.                                                                                                    |
| no initial send                                        | Removes the host connect tunnel Initial Send string.                                                                                                    |
| no port                                                | Removes the remote port used to establish tunnel connections.                                                                                                    |
| no ssh username                                        | Removes the SSH user name.                                                                                                    |
| no tcp user timeout                                    | Restores the default.                                                                                                    |
| port < <i>number</i> >                                 | Sets the remote port to use for connect mode tunneling. <number> = number of the port to use.</number>                                                                                                    |
| protocol ssh                                           | Uses SSH protocol for connect mode tunneling.                                                                                                    |
| protocol ssl                                           | Uses SSL protocol for connect mode tunneling.                                                                                                    |
| protocol tcp                                           | Uses TCP protocol for connect mode tunneling.                                                                                                    |
| protocol tcp aes                                       | Uses TCP protocol with AES encryption for connect mode tunneling.                                                                                                    |
| protocol telnet                                        | Uses Telnet protocol (with IAC) for connect mode tunneling.                                                                                                    |
| secure protocols ssl3 disable                          | Disables the protocol.                                                                                                    |
| secure protocols ssl3 enable                           | Enables the protocol.                                                                                                    |
| secure protocols tls1.0 disable                        | Disables the protocol.                                                                                                    |
| secure protocols tls1.0 enable                         | Enables the protocol.                                                                                                    |
| secure protocols tls1.1 disable                        | Disables the protocol.                                                                                                    |
| secure protocols tls1.1 enable                         | Enables the protocol.                                                                                                    |
| secure protocols tls1.2 disable                        | Disables the protocol.                                                                                                    |
| secure protocols tls1.2 enable                         | Enables the protocol.                                                                                                    |
| protocol udp                                           | Uses UDP protocol for connect mode tunneling.                                                                                                    |
| protocol udp aes                                       | Uses UDP protocol with AES encryption for connect mode tunneling.                                                                                                    |
| show                                                   | Shows the current configuration.                                                                                                    |
| show history                                           | Displays the last 20 commands entered during the current CLI session.                                                                                                    |
| show statistics                                        | show connection statistics                                                                                                    |
| ssh username <text></text>                             | Sets the SSH user name for use when establishing tunneling connections with other devices. <text> = SSH user name.</text>                                                                                    |
| tcp keep alive idle time <milliseconds></milliseconds> | Sets the TCP keep alive idle time. This is the initial keep alive timeout. <milliseconds> = timer value, in milliseconds.</milliseconds>                                                                     |

| tcp keep alive interval <milliseconds></milliseconds> | Enables TCP keep alive for connect mode tunneling and sets the timer. <milliseconds> = timer value, in milliseconds.</milliseconds> |
|-------------------------------------------------------|----------------------------------------------------------------------------------------------------|
| tcp keep alive probes < number>                       | Sets the number of TCP keep alive probes. <pre><number> = number of TCP keep alive probes.</number></pre>                           |
| tcp user timeout <milliseconds></milliseconds>        | Sets the timeout for TCP retransmissions. <pre><milliseconds> = timeout value, in milliseconds.</milliseconds></pre>                |
| validate certificate disable                          | Skips verification of the server certificate when connecting.                                                                       |
| validate certificate enable                           | Requires verification of the server certificate when connecting.                                                                    |
| write                                                 | Stores the current configuration in permanent memory.                                                                               |

| host 13 (tunnel-connect-host:2:13) level c         | ommands                                                                                                    |
|----------------------------------------------------|----------------------------------------------------------------------------------------------------|
| address <text></text>                              | Sets the remote host to establish tunneling connections with. <text> = IP address or host name of the remote host.</text>                                                                                                    |
| aes decrypt key <i><hexadecimal></hexadecimal></i> | Sets the connect tunnel AES decrypt key with up to 16 bytes. Each byte is represented by two adjacent hex digits. Bytes may run together or be separated by optional punctuation: 123ABC "12 3A BC" 12,3A,BC 12.3a.bc 12:3a:bc Note that quotes must enclose the value if it contains spaces. |
| aes decrypt key text <text></text>                 | Sets the connect tunnel AES decrypt key with up to 16 bytes. Each byte is represented by a single character. Note that quotes must enclose the value if it contains spaces.                                                                                                    |
| aes encrypt key <hexadecimal></hexadecimal>        | Sets the connect tunnel AES encrypt key with up to 16 bytes. Each byte is represented by two adjacent hex digits. Bytes may run together or be separated by optional punctuation: 123ABC "12 3A BC" 12,3A,BC 12.3a.bc 12:3a:bc Note that quotes must enclose the value if it contains spaces. |
| aes encrypt key text <text></text>                 | Sets the connect tunnel AES encrypt key with up to 16 bytes. Each byte is represented by a single character. Note that quotes must enclose the value if it contains spaces.                                                                                                    |
| auto show statistics                               | show connection statistics                                                                                                    |
| clrscrn                                            | Clears the screen.                                                                                                    |
| credentials <text></text>                          | Selects the RSA/DSA certificates by name for the SSL client.                                                                                                    |
| default protocol                                   | Restores the default protocol as "TCP".                                                                                                    |
| default secure protocols                           | Restores the default secure protocol selections.                                                                                                    |
| default tcp keep alive idle time                   | Defaults the TCP keep alive idle time.                                                                                                    |
| default tcp keep alive interval                    | Restores the default 45 second connect mode TCP keep alive timeout.                                                                                                    |
| default tcp keep alive probes                      | Defaults the TCP keep alive probes.                                                                                                    |
| exit                                               | Exits to the next higher level.                                                                                                    |
| initial send binary<br>binary>                     | Sets the host connect tunnel Initial Send text allowing for binary characters.<br>binary format that will be sent out the network upon                                                                                                    |

|                                                        | connection. Within [] use binary decimal up to 255                                                                                                  |
|--------------------------------------------------------|----------------------------------------------------------------------------------------------------|
| initial send set <text></text>                         | or hex up to 0xFF.  Sets the host connect tunnel Initial Send text. <text> = ascii string that will be sent out the network upon connection.</text> |
| no address                                             | Removes the remote host address used to establish tunneling connections.                                                                            |
| no aes decrypt key                                     | Removes the connect tunnel AES decrypt key.                                                                                                    |
| no aes encrypt key                                     | Removes the connect tunnel AES encrypt key.                                                                                                    |
| no credentials                                         | Clears the RSA/DSA certificate selection.                                                                                                    |
| no initial send                                        | Removes the host connect tunnel Initial Send string.                                                                                                |
| no port                                                | Removes the remote port used to establish tunnel connections.                                                                                       |
| no ssh username                                        | Removes the SSH user name.                                                                                                    |
| no tcp user timeout                                    | Restores the default.                                                                                                    |
| port <number></number>                                 | Sets the remote port to use for connect mode tunneling. <number> = number of the port to use.</number>                                              |
| protocol ssh                                           | Uses SSH protocol for connect mode tunneling.                                                                                                    |
| protocol ssl                                           | Uses SSL protocol for connect mode tunneling.                                                                                                    |
| protocol tcp                                           | Uses TCP protocol for connect mode tunneling.                                                                                                    |
| protocol tcp aes                                       | Uses TCP protocol with AES encryption for connect mode tunneling.                                                                                   |
| protocol telnet                                        | Uses Telnet protocol (with IAC) for connect mode tunneling.                                                                                         |
| secure protocols ssl3 disable                          | Disables the protocol.                                                                                                    |
| secure protocols ssl3 enable                           | Enables the protocol.                                                                                                    |
| secure protocols tls1.0 disable                        | Disables the protocol.                                                                                                    |
| secure protocols tls1.0 enable                         | Enables the protocol.                                                                                                    |
| secure protocols tls1.1 disable                        | Disables the protocol.                                                                                                    |
| secure protocols tls1.1 enable                         | Enables the protocol.                                                                                                    |
| secure protocols tls1.2 disable                        | Disables the protocol.                                                                                                    |
| secure protocols tls1.2 enable                         | Enables the protocol.                                                                                                    |
| protocol udp                                           | Uses UDP protocol for connect mode tunneling.                                                                                                    |
| protocol udp aes                                       | Uses UDP protocol with AES encryption for connect mode tunneling.                                                                                   |
| show                                                   | Shows the current configuration.                                                                                                    |
| show history                                           | Displays the last 20 commands entered during the current CLI session.                                                                               |
| show statistics                                        | show connection statistics                                                                                                    |
| ssh username <text></text>                             | Sets the SSH user name for use when establishing tunneling connections with other devices. <text> = SSH user name.</text>                           |
| tcp keep alive idle time <milliseconds></milliseconds> | Sets the TCP keep alive idle time. This is the initial keep alive timeout. <milliseconds> = timer value, in milliseconds.</milliseconds>            |
| tcp keep alive interval <milliseconds></milliseconds>  | Enables TCP keep alive for connect mode tunneling and sets the timer. <milliseconds> = timer value, in milliseconds.</milliseconds>                 |
| tcp keep alive probes <number></number>                | Sets the number of TCP keep alive probes. <number> = number of TCP keep alive probes.</number>                                                      |

| tcp user timeout <milliseconds></milliseconds> | Sets the timeout for TCP retransmissions. <milliseconds> = timeout value, in milliseconds.</milliseconds> |
|------------------------------------------------|----------------------------------------------------------------------------------------------------|
| validate certificate disable                   | Skips verification of the server certificate when connecting.                                             |
| validate certificate enable                    | Requires verification of the server certificate when connecting.                                          |
| write                                          | Stores the current configuration in permanent memory.                                                     |

| host 13 (tunnel-connect-host:1:13) level comma     | ands                                                                                                    |
|----------------------------------------------------|----------------------------------------------------------------------------------------------------|
| address <text></text>                              | Sets the remote host to establish tunneling connections with. <text> = IP address or host name of the remote host.</text>                                                                                                    |
| aes decrypt key <i><hexadecimal></hexadecimal></i> | Sets the connect tunnel AES decrypt key with up to 16 bytes. Each byte is represented by two adjacent hex digits. Bytes may run together or be separated by optional punctuation: 123ABC "12 3A BC" 12,3A,BC 12.3a.bc 12:3a:bc Note that quotes must enclose the value if it contains spaces. |
| aes decrypt key text <text></text>                 | Sets the connect tunnel AES decrypt key with up to 16 bytes. Each byte is represented by a single character. Note that quotes must enclose the value if it contains spaces.                                                                                                    |
| aes encrypt key <i><hexadecimal></hexadecimal></i> | Sets the connect tunnel AES encrypt key with up to 16 bytes. Each byte is represented by two adjacent hex digits. Bytes may run together or be separated by optional punctuation: 123ABC "12 3A BC" 12,3A,BC 12.3a.bc 12:3a:bc Note that quotes must enclose the value if it contains spaces. |
| aes encrypt key text <text></text>                 | Sets the connect tunnel AES encrypt key with up to 16 bytes. Each byte is represented by a single character. Note that quotes must enclose the value if it contains spaces.                                                                                                    |
| auto show statistics                               | show connection statistics                                                                                                    |
| clrscrn                                            | Clears the screen.                                                                                                    |
| credentials <text></text>                          | Selects the RSA/DSA certificates by name for the SSL client.                                                                                                    |
| default protocol                                   | Restores the default protocol as "TCP".                                                                                                    |
| default secure protocols                           | Restores the default secure protocol selections.                                                                                                    |
| default tcp keep alive idle time                   | Defaults the TCP keep alive idle time.                                                                                                    |
| default tcp keep alive interval                    | Restores the default 45 second connect mode TCP keep alive timeout.                                                                                                    |
| default tcp keep alive probes                      | Defaults the TCP keep alive probes.                                                                                                    |
| exit                                               | Exits to the next higher level.                                                                                                    |
| initial send binary < <i>binary</i> >              | Sets the host connect tunnel Initial Send text allowing for binary characters.<br>sinary = string in binary format that will be sent out the network upon connection. Within [] use binary decimal up to 255 or hex up to 0xFF.                                                               |
| initial send set <text></text>                     | Sets the host connect tunnel Initial Send text. <text> = ascii string that will be sent out the network upon connection.</text>                                                                                                    |

| no address                                             | Removes the remote host address used to establish tunneling connections.                                                                 |
|--------------------------------------------------------|----------------------------------------------------------------------------------------------------|
| no aes decrypt key                                     | Removes the connect tunnel AES decrypt key.                                                                                              |
| no aes encrypt key                                     | Removes the connect tunnel AES encrypt key.                                                                                              |
| no credentials                                         | Clears the RSA/DSA certificate selection.                                                                                                |
| no initial send                                        | Removes the host connect tunnel Initial Send string.                                                                                     |
| no port                                                | Removes the remote port used to establish tunnel connections.                                                                            |
| no ssh username                                        | Removes the SSH user name.                                                                                                    |
| no tcp user timeout                                    | Restores the default.                                                                                                    |
| port <number></number>                                 | Sets the remote port to use for connect mode tunneling. <number> = number of the port to use.</number>                                   |
| protocol ssh                                           | Uses SSH protocol for connect mode tunneling.                                                                                            |
| protocol ssl                                           | Uses SSL protocol for connect mode tunneling.                                                                                            |
| protocol tcp                                           | Uses TCP protocol for connect mode tunneling.                                                                                            |
| protocol tcp aes                                       | Uses TCP protocol with AES encryption for connect mode tunneling.                                                                        |
| protocol telnet                                        | Uses Telnet protocol (with IAC) for connect mode tunneling.                                                                              |
| secure protocols ssl3 disable                          | Disables the protocol.                                                                                                    |
| secure protocols ssl3 enable                           | Enables the protocol.                                                                                                    |
| secure protocols tls1.0 disable                        | Disables the protocol.                                                                                                    |
| secure protocols tls1.0 enable                         | Enables the protocol.                                                                                                    |
| secure protocols tls1.1 disable                        | Disables the protocol.                                                                                                    |
| secure protocols tls1.1 enable                         | Enables the protocol.                                                                                                    |
| secure protocols tls1.2 disable                        | Disables the protocol.                                                                                                    |
| secure protocols tls1.2 enable                         | Enables the protocol.                                                                                                    |
| protocol udp                                           | Uses UDP protocol for connect mode tunneling.                                                                                            |
| protocol udp aes                                       | Uses UDP protocol with AES encryption for connect mode tunneling.                                                                        |
| show                                                   | Shows the current configuration.                                                                                                    |
| show history                                           | Displays the last 20 commands entered during the current CLI session.                                                                    |
| show statistics                                        | show connection statistics                                                                                                    |
| ssh username <text></text>                             | Sets the SSH user name for use when establishing tunneling connections with other devices. <text> = SSH user name.</text>                |
| tcp keep alive idle time <milliseconds></milliseconds> | Sets the TCP keep alive idle time. This is the initial keep alive timeout. <milliseconds> = timer value, in milliseconds.</milliseconds> |
| tcp keep alive interval <milliseconds></milliseconds>  | Enables TCP keep alive for connect mode tunneling and sets the timer. <milliseconds> = timer value, in milliseconds.</milliseconds>      |
| tcp keep alive probes <number></number>                | Sets the number of TCP keep alive probes. <number> = number of TCP keep alive probes.</number>                                           |
| tcp user timeout <milliseconds></milliseconds>         | Sets the timeout for TCP retransmissions. <milliseconds> = timeout value, in milliseconds.</milliseconds>                                |
| validate certificate disable                           | Skips verification of the server certificate when connecting.                                                                            |

| validate certificate enable                 | Requires verification of the server certificate when                                                                                                    |
|---------------------------------------------|----------------------------------------------------------------------------------------------------|
| write                                       | connecting.  Stores the current configuration in permanent                                                                                                    |
|                                             | memory.                                                                                                    |
| host 13 (config-host:13) level command      | <b>S</b>                                                                                                    |
| clrscrn                                     | Clears the screen.                                                                                                    |
| default protocol                            | Restores the default value of the protocol (Telnet).                                                                                                    |
| default remote port                         | Sets the remote port (used to connect to the host) to the default value, which depends on the selected protocol.                                                                                                    |
| exit                                        | Exits to the configuration level.                                                                                                    |
| host <number></number>                      | Change to config host level                                                                                                    |
| name <text></text>                          | Sets the name of the host. <text> = name of the host.</text>                                                                                                    |
| no name                                     | Clears the name of the host.                                                                                                    |
| no remote address                           | Clears the remote address of the host.                                                                                                    |
| no ssh username                             | Clears the SSH username associated with the host.                                                                                                    |
| protocol ssh                                | Sets the protocol to SSH.                                                                                                    |
| protocol telnet                             | Sets the protocol to Telnet.                                                                                                    |
| remote address <text></text>                | Sets the IP address of the remote host to connect to when this host is selected on the login connect menu. <text> = IP address.</text>                                                                                                    |
| remote port <number></number>               | Sets the remote port used to connect to the host. <pre><number> = port to be used.</number></pre>                                                                                                    |
| show                                        | Displays the current configuration.                                                                                                    |
| show history                                | Displays the last 20 commands entered during the current CLI session.                                                                                                    |
| ssh username <text></text>                  | Sets the username for logging into the host via SSH. <text> = username.</text>                                                                                                    |
| write                                       | Stores the current configuration in permanent memory.                                                                                                    |
| host 14 (tunnel-connect-host:16:14) leve    | el commands                                                                                                    |
| address <text></text>                       | Sets the remote host to establish tunneling connections with. <text> = IP address or host name of the remote host.</text>                                                                                                    |
| aes decrypt key <hexadecimal></hexadecimal> | Sets the connect tunnel AES decrypt key with up to 16 bytes. Each byte is represented by two adjacent hex digits. Bytes may run together or be separated by optional punctuation: 123ABC "12 3A BC" 12,3A,BC 12.3a.bc 12:3a:bc Note that quotes must enclose the value if it contains spaces. |
| aes decrypt key text < <i>text</i> >        | Sets the connect tunnel AES decrypt key with up to 16 bytes. Each byte is represented by a single character. Note that quotes must enclose the value if it contains spaces.                                                                                                    |
| aes encrypt key <hexadecimal></hexadecimal> | Sets the connect tunnel AES encrypt key with up to 16 bytes. Each byte is represented by two adjacent hex digits. Bytes may run together or be separated by optional punctuation: 123ABC "12 3A BC"                                                                                           |

|                                    | 12,3A,BC 12.3a.bc 12:3a:bc Note that quotes must                                                                                                    |
|------------------------------------|----------------------------------------------------------------------------------------------------|
|                                    | enclose the value if it contains spaces.                                                                                                    |
| aes encrypt key text <text></text> | Sets the connect tunnel AES encrypt key with up to 16 bytes. Each byte is represented by a single character. Note that quotes must enclose the value if it contains spaces.                                  |
| auto show statistics               | show connection statistics                                                                                                    |
| clrscrn                            | Clears the screen.                                                                                                    |
| credentials <text></text>          | Selects the RSA/DSA certificates by name for the SSL client.                                                                                                    |
| default protocol                   | Restores the default protocol as "TCP".                                                                                                    |
| default secure protocols           | Restores the default secure protocol selections.                                                                                                    |
| default tcp keep alive idle time   | Defaults the TCP keep alive idle time.                                                                                                    |
| default tcp keep alive interval    | Restores the default 45 second connect mode TCP keep alive timeout.                                                                                                    |
| default tcp keep alive probes      | Defaults the TCP keep alive probes.                                                                                                    |
| exit                               | Exits to the next higher level.                                                                                                    |
| initial send binary<br>binary>     | Sets the host connect tunnel Initial Send text allowing for binary characters.<br>binary format that will be sent out the network upon connection. Within [] use binary decimal up to 255 or hex up to 0xFF. |
| initial send set <text></text>     | Sets the host connect tunnel Initial Send text. <text> = ascii string that will be sent out the network upon connection.</text>                                                                              |
| no address                         | Removes the remote host address used to establish tunneling connections.                                                                                                    |
| no aes decrypt key                 | Removes the connect tunnel AES decrypt key.                                                                                                    |
| no aes encrypt key                 | Removes the connect tunnel AES encrypt key.                                                                                                    |
| no credentials                     | Clears the RSA/DSA certificate selection.                                                                                                    |
| no initial send                    | Removes the host connect tunnel Initial Send string.                                                                                                    |
| no port                            | Removes the remote port used to establish tunnel connections.                                                                                                    |
| no ssh username                    | Removes the SSH user name.                                                                                                    |
| no tcp user timeout                | Restores the default.                                                                                                    |
| port <number></number>             | Sets the remote port to use for connect mode tunneling. <number> = number of the port to use.</number>                                                                                                    |
| protocol ssh                       | Uses SSH protocol for connect mode tunneling.                                                                                                    |
| protocol ssl                       | Uses SSL protocol for connect mode tunneling.                                                                                                    |
| protocol tcp                       | Uses TCP protocol for connect mode tunneling.                                                                                                    |
| protocol tcp aes                   | Uses TCP protocol with AES encryption for connect mode tunneling.                                                                                                    |
| protocol telnet                    | Uses Telnet protocol (with IAC) for connect mode tunneling.                                                                                                    |
| secure protocols ssl3 disable      | Disables the protocol.                                                                                                    |
| secure protocols ssl3 enable       | Enables the protocol.                                                                                                    |
| secure protocols tls1.0 disable    | Disables the protocol.                                                                                                    |
| secure protocols tls1.0 enable     | Enables the protocol.                                                                                                    |
| secure protocols tls1.1 disable    | Disables the protocol.                                                                                                    |
| secure protocols tls1.1 enable     | Enables the protocol.                                                                                                    |
|                                    |                                                                                                    |

| secure protocols tls1.2 disable                        | Disables the protocol.                                                                                                    |
|--------------------------------------------------------|----------------------------------------------------------------------------------------------------|
| secure protocols tls1.2 enable                         | Enables the protocol.                                                                                                    |
| protocol udp                                           | Uses UDP protocol for connect mode tunneling.                                                                                            |
| protocol udp aes                                       | Uses UDP protocol with AES encryption for connect mode tunneling.                                                                        |
| show                                                   | Shows the current configuration.                                                                                                    |
| show history                                           | Displays the last 20 commands entered during the current CLI session.                                                                    |
| show statistics                                        | show connection statistics                                                                                                    |
| ssh username <text></text>                             | Sets the SSH user name for use when establishing tunneling connections with other devices. <text> = SSH user name.</text>                |
| tcp keep alive idle time <milliseconds></milliseconds> | Sets the TCP keep alive idle time. This is the initial keep alive timeout. <milliseconds> = timer value, in milliseconds.</milliseconds> |
| tcp keep alive interval <milliseconds></milliseconds>  | Enables TCP keep alive for connect mode tunneling and sets the timer. <milliseconds> = timer value, in milliseconds.</milliseconds>      |
| tcp keep alive probes <number></number>                | Sets the number of TCP keep alive probes. <number> = number of TCP keep alive probes.</number>                                           |
| tcp user timeout <milliseconds></milliseconds>         | Sets the timeout for TCP retransmissions. <milliseconds> = timeout value, in milliseconds.</milliseconds>                                |
| validate certificate disable                           | Skips verification of the server certificate when connecting.                                                                            |
| validate certificate enable                            | Requires verification of the server certificate when connecting.                                                                         |
| write                                                  | Stores the current configuration in permanent memory.                                                                                    |

| host 14 (tunnel-connect-host:15:14) level commands |                                                                                                    |
|----------------------------------------------------|----------------------------------------------------------------------------------------------------|
| address <text></text>                              | Sets the remote host to establish tunneling connections with. <text> = IP address or host name of the remote host.</text>                                                                                                    |
| aes decrypt key <hexadecimal></hexadecimal>        | Sets the connect tunnel AES decrypt key with up to 16 bytes. Each byte is represented by two adjacent hex digits. Bytes may run together or be separated by optional punctuation: 123ABC "12 3A BC" 12,3A,BC 12.3a.bc 12:3a:bc Note that quotes must enclose the value if it contains spaces. |
| aes decrypt key text <text></text>                 | Sets the connect tunnel AES decrypt key with up to 16 bytes. Each byte is represented by a single character. Note that quotes must enclose the value if it contains spaces.                                                                                                    |
| aes encrypt key <hexadecimal></hexadecimal>        | Sets the connect tunnel AES encrypt key with up to 16 bytes. Each byte is represented by two adjacent hex digits. Bytes may run together or be separated by optional punctuation: 123ABC "12 3A BC" 12,3A,BC 12.3a.bc 12:3a:bc Note that quotes must enclose the value if it contains spaces. |
| aes encrypt key text <text></text>                 | Sets the connect tunnel AES encrypt key with up to 16 bytes. Each byte is represented by a single character. Note that quotes must enclose the value if it contains spaces.                                                                                                    |

| auto show statistics                  | show connection statistics                                                                                                    |
|---------------------------------------|----------------------------------------------------------------------------------------------------|
| cirscrn                               | Clears the screen.                                                                                                    |
| credentials <text></text>             | Selects the RSA/DSA certificates by name for the SSL client.                                                                                                    |
| default protocol                      | Restores the default protocol as "TCP".                                                                                                    |
| default secure protocols              | Restores the default secure protocol selections.                                                                                                    |
| default tcp keep alive idle time      | Defaults the TCP keep alive idle time.                                                                                                    |
| default tcp keep alive interval       | Restores the default 45 second connect mode TCP keep alive timeout.                                                                                                    |
| default tcp keep alive probes         | Defaults the TCP keep alive probes.                                                                                                    |
| exit                                  | Exits to the next higher level.                                                                                                    |
| initial send binary <binary></binary> | Sets the host connect tunnel Initial Send text allowing for binary characters.<br>string in binary format that will be sent out the network upon connection. Within [] use binary decimal up to 255 or hex up to 0xFF. |
| initial send set <text></text>        | Sets the host connect tunnel Initial Send text. <text> = ascii string that will be sent out the network upon connection.</text>                                                                                        |
| no address                            | Removes the remote host address used to establish tunneling connections.                                                                                                    |
| no aes decrypt key                    | Removes the connect tunnel AES decrypt key.                                                                                                    |
| no aes encrypt key                    | Removes the connect tunnel AES encrypt key.                                                                                                    |
| no credentials                        | Clears the RSA/DSA certificate selection.                                                                                                    |
| no initial send                       | Removes the host connect tunnel Initial Send string.                                                                                                    |
| no port                               | Removes the remote port used to establish tunnel connections.                                                                                                    |
| no ssh username                       | Removes the SSH user name.                                                                                                    |
| no tcp user timeout                   | Restores the default.                                                                                                    |
| port <number></number>                | Sets the remote port to use for connect mode tunneling. <number> = number of the port to use.</number>                                                                                                    |
| protocol ssh                          | Uses SSH protocol for connect mode tunneling.                                                                                                    |
| protocol ssl                          | Uses SSL protocol for connect mode tunneling.                                                                                                    |
| protocol tcp                          | Uses TCP protocol for connect mode tunneling.                                                                                                    |
| protocol tcp aes                      | Uses TCP protocol with AES encryption for connect mode tunneling.                                                                                                    |
| protocol telnet                       | Uses Telnet protocol (with IAC) for connect mode tunneling.                                                                                                    |
| secure protocols ssl3 disable         | Disables the protocol.                                                                                                    |
| secure protocols ssl3 enable          | Enables the protocol.                                                                                                    |
| secure protocols tls1.0 disable       | Disables the protocol.                                                                                                    |
| secure protocols tls1.0 enable        | Enables the protocol.                                                                                                    |
| secure protocols tls1.1 disable       | Disables the protocol.                                                                                                    |
| secure protocols tls1.1 enable        | Enables the protocol.                                                                                                    |
| secure protocols tls1.2 disable       | Disables the protocol.                                                                                                    |
| secure protocols tls1.2 enable        | Enables the protocol.                                                                                                    |
| protocol udp                          | Uses UDP protocol for connect mode tunneling.                                                                                                    |
| protocol udp aes                      | Uses UDP protocol with AES encryption for connect mode tunneling.                                                                                                    |
| show                                  | Shows the current configuration.                                                                                                    |

| show history                                           | Displays the last 20 commands entered during the current CLI session.                                                                    |
|--------------------------------------------------------|----------------------------------------------------------------------------------------------------|
| show statistics                                        | show connection statistics                                                                                                    |
| ssh username <text></text>                             | Sets the SSH user name for use when establishing tunneling connections with other devices. <text> = SSH user name.</text>                |
| tcp keep alive idle time <milliseconds></milliseconds> | Sets the TCP keep alive idle time. This is the initial keep alive timeout. <milliseconds> = timer value, in milliseconds.</milliseconds> |
| tcp keep alive interval <milliseconds></milliseconds>  | Enables TCP keep alive for connect mode tunneling and sets the timer. <milliseconds> = timer value, in milliseconds.</milliseconds>      |
| tcp keep alive probes <number></number>                | Sets the number of TCP keep alive probes. <number> = number of TCP keep alive probes.</number>                                           |
| tcp user timeout <milliseconds></milliseconds>         | Sets the timeout for TCP retransmissions. <milliseconds> = timeout value, in milliseconds.</milliseconds>                                |
| validate certificate disable                           | Skips verification of the server certificate when connecting.                                                                            |
| validate certificate enable                            | Requires verification of the server certificate when connecting.                                                                         |
| write                                                  | Stores the current configuration in permanent memory.                                                                                    |

|                                                    | memory.                                                                                                    |
|----------------------------------------------------|----------------------------------------------------------------------------------------------------|
| host 14 (tunnel-connect-host:14:14) level comma    | nds                                                                                                    |
| address <text></text>                              | Sets the remote host to establish tunneling connections with. <text> = IP address or host name of the remote host.</text>                                                                                                    |
| aes decrypt key <i><hexadecimal></hexadecimal></i> | Sets the connect tunnel AES decrypt key with up to 16 bytes. Each byte is represented by two adjacent hex digits. Bytes may run together or be separated by optional punctuation: 123ABC "12 3A BC" 12,3A,BC 12.3a.bc 12:3a:bc Note that quotes must enclose the value if it contains spaces. |
| aes decrypt key text <text></text>                 | Sets the connect tunnel AES decrypt key with up to 16 bytes. Each byte is represented by a single character. Note that quotes must enclose the value if it contains spaces.                                                                                                    |
| aes encrypt key <hexadecimal></hexadecimal>        | Sets the connect tunnel AES encrypt key with up to 16 bytes. Each byte is represented by two adjacent hex digits. Bytes may run together or be separated by optional punctuation: 123ABC "12 3A BC" 12,3A,BC 12.3a.bc 12:3a:bc Note that quotes must enclose the value if it contains spaces. |
| aes encrypt key text <text></text>                 | Sets the connect tunnel AES encrypt key with up to 16 bytes. Each byte is represented by a single character. Note that quotes must enclose the value if it contains spaces.                                                                                                    |
| auto show statistics                               | show connection statistics                                                                                                    |
| clrscrn                                            | Clears the screen.                                                                                                    |
| credentials <text></text>                          | Selects the RSA/DSA certificates by name for the SSL client.                                                                                                    |
| default protocol                                   | Restores the default protocol as "TCP".                                                                                                    |
| default secure protocols                           | Restores the default secure protocol selections.                                                                                                    |

| default tcp keep alive idle time | Defaults the TCP keep alive idle time.                                                                                                    |
|----------------------------------|----------------------------------------------------------------------------------------------------|
| default tcp keep alive interval  | Restores the default 45 second connect mode TCP keep alive timeout.                                                                                                    |
| default tcp keep alive probes    | Defaults the TCP keep alive probes.                                                                                                    |
| exit                             | Exits to the next higher level.                                                                                                    |
| initial send binary<br>binary>   | Sets the host connect tunnel Initial Send text allowing for binary characters.<br>binary format that will be sent out the network upon connection. Within [] use binary decimal up to 255 or hex up to 0xFF. |
| initial send set <text></text>   | Sets the host connect tunnel Initial Send text. <text> = ascii string that will be sent out the network upon connection.</text>                                                                              |
| no address                       | Removes the remote host address used to establish tunneling connections.                                                                                                    |
| no aes decrypt key               | Removes the connect tunnel AES decrypt key.                                                                                                    |
| no aes encrypt key               | Removes the connect tunnel AES encrypt key.                                                                                                    |
| no credentials                   | Clears the RSA/DSA certificate selection.                                                                                                    |
| no initial send                  | Removes the host connect tunnel Initial Send string.                                                                                                    |
| no port                          | Removes the remote port used to establish tunnel connections.                                                                                                    |
| no ssh username                  | Removes the SSH user name.                                                                                                    |
| no tcp user timeout              | Restores the default.                                                                                                    |
| port <number></number>           | Sets the remote port to use for connect mode tunneling. <number> = number of the port to use.</number>                                                                                                    |
| protocol ssh                     | Uses SSH protocol for connect mode tunneling.                                                                                                    |
| protocol ssl                     | Uses SSL protocol for connect mode tunneling.                                                                                                    |
| protocol tcp                     | Uses TCP protocol for connect mode tunneling.                                                                                                    |
| protocol tcp aes                 | Uses TCP protocol with AES encryption for connect mode tunneling.                                                                                                    |
| protocol telnet                  | Uses Telnet protocol (with IAC) for connect mode tunneling.                                                                                                    |
| secure protocols ssl3 disable    | Disables the protocol.                                                                                                    |
| secure protocols ssl3 enable     | Enables the protocol.                                                                                                    |
| secure protocols tls1.0 disable  | Disables the protocol.                                                                                                    |
| secure protocols tls1.0 enable   | Enables the protocol.                                                                                                    |
| secure protocols tls1.1 disable  | Disables the protocol.                                                                                                    |
| secure protocols tls1.1 enable   | Enables the protocol.                                                                                                    |
| secure protocols tls1.2 disable  | Disables the protocol.                                                                                                    |
| secure protocols tls1.2 enable   | Enables the protocol.                                                                                                    |
| protocol udp                     | Uses UDP protocol for connect mode tunneling.                                                                                                    |
| protocol udp aes                 | Uses UDP protocol with AES encryption for connect mode tunneling.                                                                                                    |
| show                             | Shows the current configuration.                                                                                                    |
| show history                     | Displays the last 20 commands entered during the current CLI session.                                                                                                    |
| show statistics                  | show connection statistics                                                                                                    |
| ssh username <text></text>       | Sets the SSH user name for use when establishing tunneling connections with other devices. <text> = SSH user name.</text>                                                                                    |

| tcp keep alive idle time <milliseconds></milliseconds> | Sets the TCP keep alive idle time. This is the initial keep alive timeout. <milliseconds> = timer value, in milliseconds.</milliseconds> |
|--------------------------------------------------------|----------------------------------------------------------------------------------------------------|
| tcp keep alive interval <milliseconds></milliseconds>  | Enables TCP keep alive for connect mode tunneling and sets the timer. <milliseconds> = timer value, in milliseconds.</milliseconds>      |
| tcp keep alive probes <number></number>                | Sets the number of TCP keep alive probes. <number> = number of TCP keep alive probes.</number>                                           |
| tcp user timeout <milliseconds></milliseconds>         | Sets the timeout for TCP retransmissions. <milliseconds> = timeout value, in milliseconds.</milliseconds>                                |
| validate certificate disable                           | Skips verification of the server certificate when connecting.                                                                            |
| validate certificate enable                            | Requires verification of the server certificate when connecting.                                                                         |
| write                                                  | Stores the current configuration in permanent memory.                                                                                    |

|                                             | •                                                                                                    |
|---------------------------------------------|----------------------------------------------------------------------------------------------------|
| host 14 (tunnel-connect-host:13:14) level   | commands                                                                                                    |
| address <text></text>                       | Sets the remote host to establish tunneling connections with. <text> = IP address or host name of the remote host.</text>                                                                                                    |
| aes decrypt key <hexadecimal></hexadecimal> | Sets the connect tunnel AES decrypt key with up to 16 bytes. Each byte is represented by two adjacent hex digits. Bytes may run together or be separated by optional punctuation: 123ABC "12 3A BC" 12,3A,BC 12.3a.bc 12:3a:bc Note that quotes must enclose the value if it contains spaces. |
| aes decrypt key text <text></text>          | Sets the connect tunnel AES decrypt key with up to 16 bytes. Each byte is represented by a single character. Note that quotes must enclose the value if it contains spaces.                                                                                                    |
| aes encrypt key <hexadecimal></hexadecimal> | Sets the connect tunnel AES encrypt key with up to 16 bytes. Each byte is represented by two adjacent hex digits. Bytes may run together or be separated by optional punctuation: 123ABC "12 3A BC" 12,3A,BC 12.3a.bc 12:3a:bc Note that quotes must enclose the value if it contains spaces. |
| aes encrypt key text <text></text>          | Sets the connect tunnel AES encrypt key with up to 16 bytes. Each byte is represented by a single character. Note that quotes must enclose the value if it contains spaces.                                                                                                    |
| auto show statistics                        | show connection statistics                                                                                                    |
| clrscrn                                     | Clears the screen.                                                                                                    |
| credentials <text></text>                   | Selects the RSA/DSA certificates by name for the SSL client.                                                                                                    |
| default protocol                            | Restores the default protocol as "TCP".                                                                                                    |
| default secure protocols                    | Restores the default secure protocol selections.                                                                                                    |
| default tcp keep alive idle time            | Defaults the TCP keep alive idle time.                                                                                                    |
| default tcp keep alive interval             | Restores the default 45 second connect mode TCP keep alive timeout.                                                                                                    |
| default tcp keep alive probes               | Defaults the TCP keep alive probes.                                                                                                    |
| exit                                        | Exits to the next higher level.                                                                                                    |

| initial send binary<br>sinary>                         | Sets the host connect tunnel Initial Send text allowing for binary characters.<br>binary format that will be sent out the network upon connection. Within [] use binary decimal up to 255 or hex up to 0xFF. |
|--------------------------------------------------------|----------------------------------------------------------------------------------------------------|
| initial send set <text></text>                         | Sets the host connect tunnel Initial Send text. <text> = ascii string that will be sent out the network upon connection.</text>                                                                              |
| no address                                             | Removes the remote host address used to establish tunneling connections.                                                                                                    |
| no aes decrypt key                                     | Removes the connect tunnel AES decrypt key.                                                                                                    |
| no aes encrypt key                                     | Removes the connect tunnel AES encrypt key.                                                                                                    |
| no credentials                                         | Clears the RSA/DSA certificate selection.                                                                                                    |
| no initial send                                        | Removes the host connect tunnel Initial Send string.                                                                                                    |
| no port                                                | Removes the remote port used to establish tunnel connections.                                                                                                    |
| no ssh username                                        | Removes the SSH user name.                                                                                                    |
| no tcp user timeout                                    | Restores the default.                                                                                                    |
| port < <i>number</i> >                                 | Sets the remote port to use for connect mode tunneling. <number> = number of the port to use.</number>                                                                                                    |
| protocol ssh                                           | Uses SSH protocol for connect mode tunneling.                                                                                                    |
| protocol ssl                                           | Uses SSL protocol for connect mode tunneling.                                                                                                    |
| protocol tcp                                           | Uses TCP protocol for connect mode tunneling.                                                                                                    |
| protocol tcp aes                                       | Uses TCP protocol with AES encryption for connect mode tunneling.                                                                                                    |
| protocol telnet                                        | Uses Telnet protocol (with IAC) for connect mode tunneling.                                                                                                    |
| secure protocols ssl3 disable                          | Disables the protocol.                                                                                                    |
| secure protocols ssl3 enable                           | Enables the protocol.                                                                                                    |
| secure protocols tls1.0 disable                        | Disables the protocol.                                                                                                    |
| secure protocols tls1.0 enable                         | Enables the protocol.                                                                                                    |
| secure protocols tls1.1 disable                        | Disables the protocol.                                                                                                    |
| secure protocols tls1.1 enable                         | Enables the protocol.                                                                                                    |
| secure protocols tls1.2 disable                        | Disables the protocol.                                                                                                    |
| secure protocols tls1.2 enable                         | Enables the protocol.                                                                                                    |
| protocol udp                                           | Uses UDP protocol for connect mode tunneling.                                                                                                    |
| protocol udp aes                                       | Uses UDP protocol with AES encryption for connect mode tunneling.                                                                                                    |
| show                                                   | Shows the current configuration.                                                                                                    |
| show history                                           | Displays the last 20 commands entered during the current CLI session.                                                                                                    |
| show statistics                                        | show connection statistics                                                                                                    |
| ssh username <text></text>                             | Sets the SSH user name for use when establishing tunneling connections with other devices. <text> = SSH user name.</text>                                                                                    |
| tcp keep alive idle time <milliseconds></milliseconds> | Sets the TCP keep alive idle time. This is the initial keep alive timeout. <milliseconds> = timer value, in milliseconds.</milliseconds>                                                                     |

| tcp keep alive interval <milliseconds></milliseconds> | Enables TCP keep alive for connect mode tunneling and sets the timer. <milliseconds> = timer value, in milliseconds.</milliseconds> |
|-------------------------------------------------------|----------------------------------------------------------------------------------------------------|
| tcp keep alive probes < number>                       | Sets the number of TCP keep alive probes. <number> = number of TCP keep alive probes.</number>                                      |
| tcp user timeout <milliseconds></milliseconds>        | Sets the timeout for TCP retransmissions. <milliseconds> = timeout value, in milliseconds.</milliseconds>                           |
| validate certificate disable                          | Skips verification of the server certificate when connecting.                                                                       |
| validate certificate enable                           | Requires verification of the server certificate when connecting.                                                                    |
| write                                                 | Stores the current configuration in permanent memory.                                                                               |
| host 14 (tunnel-connect-host:12:14) level commands    |                                                                                                    |

|                                             | ,                                                                                                    |
|---------------------------------------------|----------------------------------------------------------------------------------------------------|
| host 14 (tunnel-connect-host:12:14) leve    | el commands                                                                                                    |
| address <text></text>                       | Sets the remote host to establish tunneling connections with. <text> = IP address or host name of the remote host.</text>                                                                                                    |
| aes decrypt key <hexadecimal></hexadecimal> | Sets the connect tunnel AES decrypt key with up to 16 bytes. Each byte is represented by two adjacent hex digits. Bytes may run together or be separated by optional punctuation: 123ABC "12 3A BC" 12,3A,BC 12.3a.bc 12:3a:bc Note that quotes must enclose the value if it contains spaces. |
| aes decrypt key text < text>                | Sets the connect tunnel AES decrypt key with up to 16 bytes. Each byte is represented by a single character. Note that quotes must enclose the value if it contains spaces.                                                                                                    |
| aes encrypt key <hexadecimal></hexadecimal> | Sets the connect tunnel AES encrypt key with up to 16 bytes. Each byte is represented by two adjacent hex digits. Bytes may run together or be separated by optional punctuation: 123ABC "12 3A BC" 12,3A,BC 12.3a.bc 12:3a:bc Note that quotes must enclose the value if it contains spaces. |
| aes encrypt key text < text>                | Sets the connect tunnel AES encrypt key with up to 16 bytes. Each byte is represented by a single character. Note that quotes must enclose the value if it contains spaces.                                                                                                    |
| auto show statistics                        | show connection statistics                                                                                                    |
| clrscrn                                     | Clears the screen.                                                                                                    |
| credentials <text></text>                   | Selects the RSA/DSA certificates by name for the SSL client.                                                                                                    |
| default protocol                            | Restores the default protocol as "TCP".                                                                                                    |
| default secure protocols                    | Restores the default secure protocol selections.                                                                                                    |
| default tcp keep alive idle time            | Defaults the TCP keep alive idle time.                                                                                                    |
| default tcp keep alive interval             | Restores the default 45 second connect mode TCP keep alive timeout.                                                                                                    |
| default tcp keep alive probes               | Defaults the TCP keep alive probes.                                                                                                    |
| exit                                        | Exits to the next higher level.                                                                                                    |
| initial send binary<br>sinary>              | Sets the host connect tunnel Initial Send text allowing for binary characters.<br>sinary> = string in binary format that will be sent out the network upon                                                                                                    |

|                                                        | annuation Military and the second of the second                                                                                          |
|--------------------------------------------------------|----------------------------------------------------------------------------------------------------|
|                                                        | connection. Within [] use binary decimal up to 255 or hex up to 0xFF.                                                                    |
| initial send set <text></text>                         | Sets the host connect tunnel Initial Send text. <text> = ascii string that will be sent out the network upon connection.</text>          |
| no address                                             | Removes the remote host address used to establish tunneling connections.                                                                 |
| no aes decrypt key                                     | Removes the connect tunnel AES decrypt key.                                                                                              |
| no aes encrypt key                                     | Removes the connect tunnel AES encrypt key.                                                                                              |
| no credentials                                         | Clears the RSA/DSA certificate selection.                                                                                                |
| no initial send                                        | Removes the host connect tunnel Initial Send string.                                                                                     |
| no port                                                | Removes the remote port used to establish tunnel connections.                                                                            |
| no ssh username                                        | Removes the SSH user name.                                                                                                    |
| no tcp user timeout                                    | Restores the default.                                                                                                    |
| port <number></number>                                 | Sets the remote port to use for connect mode tunneling. <number> = number of the port to use.</number>                                   |
| protocol ssh                                           | Uses SSH protocol for connect mode tunneling.                                                                                            |
| protocol ssl                                           | Uses SSL protocol for connect mode tunneling.                                                                                            |
| protocol tcp                                           | Uses TCP protocol for connect mode tunneling.                                                                                            |
| protocol tcp aes                                       | Uses TCP protocol with AES encryption for connect mode tunneling.                                                                        |
| protocol telnet                                        | Uses Telnet protocol (with IAC) for connect mode tunneling.                                                                              |
| secure protocols ssl3 disable                          | Disables the protocol.                                                                                                    |
| secure protocols ssl3 enable                           | Enables the protocol.                                                                                                    |
| secure protocols tls1.0 disable                        | Disables the protocol.                                                                                                    |
| secure protocols tls1.0 enable                         | Enables the protocol.                                                                                                    |
| secure protocols tls1.1 disable                        | Disables the protocol.                                                                                                    |
| secure protocols tls1.1 enable                         | Enables the protocol.                                                                                                    |
| secure protocols tls1.2 disable                        | Disables the protocol.                                                                                                    |
| secure protocols tls1.2 enable                         | Enables the protocol.                                                                                                    |
| protocol udp                                           | Uses UDP protocol for connect mode tunneling.                                                                                            |
| protocol udp aes                                       | Uses UDP protocol with AES encryption for connect mode tunneling.                                                                        |
| show                                                   | Shows the current configuration.                                                                                                    |
| show history                                           | Displays the last 20 commands entered during the current CLI session.                                                                    |
| show statistics                                        | show connection statistics                                                                                                    |
| ssh username <text></text>                             | Sets the SSH user name for use when establishing tunneling connections with other devices. <text> = SSH user name.</text>                |
| tcp keep alive idle time <milliseconds></milliseconds> | Sets the TCP keep alive idle time. This is the initial keep alive timeout. <milliseconds> = timer value, in milliseconds.</milliseconds> |
| tcp keep alive interval <milliseconds></milliseconds>  | Enables TCP keep alive for connect mode tunneling and sets the timer. <milliseconds> = timer value, in milliseconds.</milliseconds>      |
| tcp keep alive probes < <i>number</i> >                | Sets the number of TCP keep alive probes. <pre><number> = number of TCP keep alive probes.</number></pre>                                |
|                                                        |                                                                                                    |

| tcp user timeout <milliseconds></milliseconds> | Sets the timeout for TCP retransmissions. <milliseconds> = timeout value, in milliseconds.</milliseconds> |
|------------------------------------------------|----------------------------------------------------------------------------------------------------|
| validate certificate disable                   | Skips verification of the server certificate when connecting.                                             |
| validate certificate enable                    | Requires verification of the server certificate when connecting.                                          |
| write                                          | Stores the current configuration in permanent memory.                                                     |

| host 14 (tunnel-connect-host:11:14) level comm     | mands                                                                                                    |
|----------------------------------------------------|----------------------------------------------------------------------------------------------------|
| address <text></text>                              | Sets the remote host to establish tunneling connections with. <text> = IP address or host name of the remote host.</text>                                                                                                    |
| aes decrypt key <i><hexadecimal></hexadecimal></i> | Sets the connect tunnel AES decrypt key with up to 16 bytes. Each byte is represented by two adjacent hex digits. Bytes may run together or be separated by optional punctuation: 123ABC "12 3A BC" 12,3A,BC 12.3a.bc 12:3a:bc Note that quotes must enclose the value if it contains spaces. |
| aes decrypt key text < <i>text</i> >               | Sets the connect tunnel AES decrypt key with up to 16 bytes. Each byte is represented by a single character. Note that quotes must enclose the value if it contains spaces.                                                                                                    |
| aes encrypt key <i><hexadecimal></hexadecimal></i> | Sets the connect tunnel AES encrypt key with up to 16 bytes. Each byte is represented by two adjacent hex digits. Bytes may run together or be separated by optional punctuation: 123ABC "12 3A BC" 12,3A,BC 12.3a.bc 12:3a:bc Note that quotes must enclose the value if it contains spaces. |
| aes encrypt key text < <i>text</i> >               | Sets the connect tunnel AES encrypt key with up to 16 bytes. Each byte is represented by a single character. Note that quotes must enclose the value if it contains spaces.                                                                                                    |
| auto show statistics                               | show connection statistics                                                                                                    |
| clrscrn                                            | Clears the screen.                                                                                                    |
| credentials <text></text>                          | Selects the RSA/DSA certificates by name for the SSL client.                                                                                                    |
| default protocol                                   | Restores the default protocol as "TCP".                                                                                                    |
| default secure protocols                           | Restores the default secure protocol selections.                                                                                                    |
| default tcp keep alive idle time                   | Defaults the TCP keep alive idle time.                                                                                                    |
| default tcp keep alive interval                    | Restores the default 45 second connect mode TCP keep alive timeout.                                                                                                    |
| default tcp keep alive probes                      | Defaults the TCP keep alive probes.                                                                                                    |
| exit                                               | Exits to the next higher level.                                                                                                    |
| initial send binary <i><binary></binary></i>       | Sets the host connect tunnel Initial Send text allowing for binary characters.<br>sinary> = string in binary format that will be sent out the network upon connection. Within [] use binary decimal up to 255 or hex up to 0xFF.                                                              |
| initial send set <text></text>                     | Sets the host connect tunnel Initial Send text. <text> = ascii string that will be sent out the network upon connection.</text>                                                                                                    |

| no address                                             | Removes the remote host address used to establish tunneling connections.                                                                 |
|--------------------------------------------------------|----------------------------------------------------------------------------------------------------|
| no aes decrypt key                                     | Removes the connect tunnel AES decrypt key.                                                                                              |
| no aes encrypt key                                     | Removes the connect tunnel AES encrypt key.                                                                                              |
| no credentials                                         | Clears the RSA/DSA certificate selection.                                                                                                |
| no initial send                                        | Removes the host connect tunnel Initial Send string.                                                                                     |
| no port                                                | Removes the remote port used to establish tunnel connections.                                                                            |
| no ssh username                                        | Removes the SSH user name.                                                                                                    |
| no tcp user timeout                                    | Restores the default.                                                                                                    |
| port < <i>number</i> >                                 | Sets the remote port to use for connect mode tunneling. <number> = number of the port to use.</number>                                   |
| protocol ssh                                           | Uses SSH protocol for connect mode tunneling.                                                                                            |
| protocol ssl                                           | Uses SSL protocol for connect mode tunneling.                                                                                            |
| protocol tcp                                           | Uses TCP protocol for connect mode tunneling.                                                                                            |
| protocol tcp aes                                       | Uses TCP protocol with AES encryption for connect mode tunneling.                                                                        |
| protocol telnet                                        | Uses Telnet protocol (with IAC) for connect mode tunneling.                                                                              |
| secure protocols ssl3 disable                          | Disables the protocol.                                                                                                    |
| secure protocols ssl3 enable                           | Enables the protocol.                                                                                                    |
| secure protocols tls1.0 disable                        | Disables the protocol.                                                                                                    |
| secure protocols tls1.0 enable                         | Enables the protocol.                                                                                                    |
| secure protocols tls1.1 disable                        | Disables the protocol.                                                                                                    |
| secure protocols tls1.1 enable                         | Enables the protocol.                                                                                                    |
| secure protocols tls1.2 disable                        | Disables the protocol.                                                                                                    |
| secure protocols tls1.2 enable                         | Enables the protocol.                                                                                                    |
| protocol udp                                           | Uses UDP protocol for connect mode tunneling.                                                                                            |
| protocol udp aes                                       | Uses UDP protocol with AES encryption for connect mode tunneling.                                                                        |
| show                                                   | Shows the current configuration.                                                                                                    |
| show history                                           | Displays the last 20 commands entered during the current CLI session.                                                                    |
| show statistics                                        | show connection statistics                                                                                                    |
| ssh username <text></text>                             | Sets the SSH user name for use when establishing tunneling connections with other devices. <text> = SSH user name.</text>                |
| tcp keep alive idle time <milliseconds></milliseconds> | Sets the TCP keep alive idle time. This is the initial keep alive timeout. <milliseconds> = timer value, in milliseconds.</milliseconds> |
| tcp keep alive interval <milliseconds></milliseconds>  | Enables TCP keep alive for connect mode tunneling and sets the timer. <milliseconds> = timer value, in milliseconds.</milliseconds>      |
| tcp keep alive probes < <i>number</i> >                | Sets the number of TCP keep alive probes. <number> = number of TCP keep alive probes.</number>                                           |
| tcp user timeout <milliseconds></milliseconds>         | Sets the timeout for TCP retransmissions. <milliseconds> = timeout value, in milliseconds.</milliseconds>                                |
| validate certificate disable                           | Skips verification of the server certificate when connecting.                                                                            |

| validate certificate enable                 | Requires verification of the server certificate when connecting.                                                                                                    |
|---------------------------------------------|----------------------------------------------------------------------------------------------------|
| write                                       | Stores the current configuration in permanent memory.                                                                                                    |
| host 14 (tunnel-connect-host:10:14) lev     | el commands                                                                                                    |
| address <text></text>                       | Sets the remote host to establish tunneling connections with. <text> = IP address or host name of the remote host.</text>                                                                                                    |
| aes decrypt key <hexadecimal></hexadecimal> | Sets the connect tunnel AES decrypt key with up to 16 bytes. Each byte is represented by two adjacent hex digits. Bytes may run together or be separated by optional punctuation: 123ABC "12 3A BC" 12,3A,BC 12.3a.bc 12:3a:bc Note that quotes must enclose the value if it contains spaces. |
| aes decrypt key text <text></text>          | Sets the connect tunnel AES decrypt key with up to 16 bytes. Each byte is represented by a single character. Note that quotes must enclose the value if it contains spaces.                                                                                                    |
| aes encrypt key <hexadecimal></hexadecimal> | Sets the connect tunnel AES encrypt key with up to 16 bytes. Each byte is represented by two adjacent hex digits. Bytes may run together or be separated by optional punctuation: 123ABC "12 3A BC" 12,3A,BC 12.3a.bc 12:3a:bc Note that quotes must enclose the value if it contains spaces. |
| aes encrypt key text <text></text>          | Sets the connect tunnel AES encrypt key with up to 16 bytes. Each byte is represented by a single character. Note that quotes must enclose the value if it contains spaces.                                                                                                    |
| auto show statistics                        | show connection statistics                                                                                                    |
| clrscrn                                     | Clears the screen.                                                                                                    |
| credentials <text></text>                   | Selects the RSA/DSA certificates by name for the SSL client.                                                                                                    |
| default protocol                            | Restores the default protocol as "TCP".                                                                                                    |
| default secure protocols                    | Restores the default secure protocol selections.                                                                                                    |
| default tcp keep alive idle time            | Defaults the TCP keep alive idle time.                                                                                                    |
| default tcp keep alive interval             | Restores the default 45 second connect mode TCP keep alive timeout.                                                                                                    |
| default tcp keep alive probes               | Defaults the TCP keep alive probes.                                                                                                    |
| exit                                        | Exits to the next higher level.                                                                                                    |
| initial send binary<br>binary>              | Sets the host connect tunnel Initial Send text allowing for binary characters.<br>string in binary format that will be sent out the network upon connection. Within [] use binary decimal up to 255 or hex up to 0xFF.                                                                        |
| initial send set <text></text>              | Sets the host connect tunnel Initial Send text. <text> = ascii string that will be sent out the network upon connection.</text>                                                                                                    |
| no address                                  | Removes the remote host address used to establish tunneling connections.                                                                                                    |
| no aes decrypt key                          | Removes the connect tunnel AES decrypt key.                                                                                                    |
| no aes encrypt key                          | Removes the connect tunnel AES encrypt key.                                                                                                    |

| no credentials                                         | Clears the RSA/DSA certificate selection.                                                                                                |
|--------------------------------------------------------|----------------------------------------------------------------------------------------------------|
| no initial send                                        | Removes the host connect tunnel Initial Send string.                                                                                     |
| no port                                                | Removes the remote port used to establish tunnel connections.                                                                            |
| no ssh username                                        | Removes the SSH user name.                                                                                                    |
| no tcp user timeout                                    | Restores the default.                                                                                                    |
| •                                                      | Sets the remote port to use for connect mode                                                                                             |
| port <number></number>                                 | tunneling. <number> = number of the port to use.</number>                                                                                |
| protocol ssh                                           | Uses SSH protocol for connect mode tunneling.                                                                                            |
| protocol ssl                                           | Uses SSL protocol for connect mode tunneling.                                                                                            |
| protocol tcp                                           | Uses TCP protocol for connect mode tunneling.                                                                                            |
| protocol tcp aes                                       | Uses TCP protocol with AES encryption for connect mode tunneling.                                                                        |
| protocol telnet                                        | Uses Telnet protocol (with IAC) for connect mode tunneling.                                                                              |
| secure protocols ssl3 disable                          | Disables the protocol.                                                                                                    |
| secure protocols ssl3 enable                           | Enables the protocol.                                                                                                    |
| secure protocols tls1.0 disable                        | Disables the protocol.                                                                                                    |
| secure protocols tls1.0 enable                         | Enables the protocol.                                                                                                    |
| secure protocols tls1.1 disable                        | Disables the protocol.                                                                                                    |
| secure protocols tls1.1 enable                         | Enables the protocol.                                                                                                    |
| secure protocols tls1.2 disable                        | Disables the protocol.                                                                                                    |
| secure protocols tls1.2 enable                         | Enables the protocol.                                                                                                    |
| protocol udp                                           | Uses UDP protocol for connect mode tunneling.                                                                                            |
| protocol udp aes                                       | Uses UDP protocol with AES encryption for connect mode tunneling.                                                                        |
| show                                                   | Shows the current configuration.                                                                                                    |
| show history                                           | Displays the last 20 commands entered during the current CLI session.                                                                    |
| show statistics                                        | show connection statistics                                                                                                    |
| ssh username <text></text>                             | Sets the SSH user name for use when establishing tunneling connections with other devices. <text> = SSH user name.</text>                |
| tcp keep alive idle time <milliseconds></milliseconds> | Sets the TCP keep alive idle time. This is the initial keep alive timeout. <milliseconds> = timer value, in milliseconds.</milliseconds> |
| tcp keep alive interval <milliseconds></milliseconds>  | Enables TCP keep alive for connect mode tunneling and sets the timer. <milliseconds> = timer value, in milliseconds.</milliseconds>      |
| tcp keep alive probes <number></number>                | Sets the number of TCP keep alive probes. <pre><number> = number of TCP keep alive probes.</number></pre>                                |
| tcp user timeout <milliseconds></milliseconds>         | Sets the timeout for TCP retransmissions. <milliseconds> = timeout value, in milliseconds.</milliseconds>                                |
| validate certificate disable                           | Skips verification of the server certificate when connecting.                                                                            |
| validate certificate enable                            | Requires verification of the server certificate when connecting.                                                                         |
| write                                                  | Stores the current configuration in permanent memory.                                                                                    |

## host 14 (tunnel-connect-host:9:14) level commands

| address <text></text>                       | Sets the remote host to establish tunneling connections with. <text> = IP address or host name of the remote host.</text>                                                                                                    |
|---------------------------------------------|----------------------------------------------------------------------------------------------------|
| aes decrypt key <hexadecimal></hexadecimal> | Sets the connect tunnel AES decrypt key with up to 16 bytes. Each byte is represented by two adjacent hex digits. Bytes may run together or be separated by optional punctuation: 123ABC "12 3A BC" 12,3A,BC 12.3a.bc 12:3a:bc Note that quotes must enclose the value if it contains spaces. |
| aes decrypt key text <text></text>          | Sets the connect tunnel AES decrypt key with up to 16 bytes. Each byte is represented by a single character. Note that quotes must enclose the value if it contains spaces.                                                                                                    |
| aes encrypt key <hexadecimal></hexadecimal> | Sets the connect tunnel AES encrypt key with up to 16 bytes. Each byte is represented by two adjacent hex digits. Bytes may run together or be separated by optional punctuation: 123ABC "12 3A BC" 12,3A,BC 12.3a.bc 12:3a:bc Note that quotes must enclose the value if it contains spaces. |
| aes encrypt key text <text></text>          | Sets the connect tunnel AES encrypt key with up to 16 bytes. Each byte is represented by a single character. Note that quotes must enclose the value if it contains spaces.                                                                                                    |
| auto show statistics                        | show connection statistics                                                                                                    |
| clrscrn                                     | Clears the screen.                                                                                                    |
| credentials <text></text>                   | Selects the RSA/DSA certificates by name for the SSL client.                                                                                                    |
| default protocol                            | Restores the default protocol as "TCP".                                                                                                    |
| default secure protocols                    | Restores the default secure protocol selections.                                                                                                    |
| default tcp keep alive idle time            | Defaults the TCP keep alive idle time.                                                                                                    |
| default tcp keep alive interval             | Restores the default 45 second connect mode TCP keep alive timeout.                                                                                                    |
| default tcp keep alive probes               | Defaults the TCP keep alive probes.                                                                                                    |
| exit                                        | Exits to the next higher level.                                                                                                    |
| initial send binary<br>binary>              | Sets the host connect tunnel Initial Send text allowing for binary characters.<br>binary format that will be sent out the network upon connection. Within [] use binary decimal up to 255 or hex up to 0xFF.                                                                                  |
| initial send set <text></text>              | Sets the host connect tunnel Initial Send text. <text> = ascii string that will be sent out the network upon connection.</text>                                                                                                    |
| no address                                  | Removes the remote host address used to establish tunneling connections.                                                                                                    |
| no aes decrypt key                          | Removes the connect tunnel AES decrypt key.                                                                                                    |
| no aes encrypt key                          | Removes the connect tunnel AES encrypt key.                                                                                                    |
| no credentials                              | Clears the RSA/DSA certificate selection.                                                                                                    |
| no initial send                             | Removes the host connect tunnel Initial Send string.                                                                                                    |
| no port                                     | Removes the remote port used to establish tunnel connections.                                                                                                    |
| no ssh username                             | Removes the SSH user name.                                                                                                    |
| no tcp user timeout                         | Restores the default.                                                                                                    |

| port <number></number>                                 | Sets the remote port to use for connect mode tunneling. <number> = number of the port to use.</number>                                                   |
|--------------------------------------------------------|----------------------------------------------------------------------------------------------------|
| protocol ssh                                           | Uses SSH protocol for connect mode tunneling.                                                                                                    |
| protocol ssl                                           | Uses SSL protocol for connect mode tunneling.                                                                                                    |
| protocol tcp                                           | Uses TCP protocol for connect mode tunneling.                                                                                                    |
| protocol tcp aes                                       | Uses TCP protocol with AES encryption for connect mode tunneling.                                                                                        |
| protocol telnet                                        | Uses Telnet protocol (with IAC) for connect mode tunneling.                                                                                              |
| secure protocols ssl3 disable                          | Disables the protocol.                                                                                                    |
| secure protocols ssl3 enable                           | Enables the protocol.                                                                                                    |
| secure protocols tls1.0 disable                        | Disables the protocol.                                                                                                    |
| secure protocols tls1.0 enable                         | Enables the protocol.                                                                                                    |
| secure protocols tls1.1 disable                        | Disables the protocol.                                                                                                    |
| secure protocols tls1.1 enable                         | Enables the protocol.                                                                                                    |
| secure protocols tls1.2 disable                        | Disables the protocol.                                                                                                    |
| secure protocols tls1.2 enable                         | Enables the protocol.                                                                                                    |
| protocol udp                                           | Uses UDP protocol for connect mode tunneling.                                                                                                    |
| protocol udp aes                                       | Uses UDP protocol with AES encryption for connect mode tunneling.                                                                                        |
| show                                                   | Shows the current configuration.                                                                                                    |
| show history                                           | Displays the last 20 commands entered during the current CLI session.                                                                                    |
| show statistics                                        | show connection statistics                                                                                                    |
| ssh username <text></text>                             | Sets the SSH user name for use when establishing tunneling connections with other devices. <text> = SSH user name.</text>                                |
| tcp keep alive idle time <milliseconds></milliseconds> | Sets the TCP keep alive idle time. This is the initial keep alive timeout. <milliseconds> = timer value, in milliseconds.</milliseconds>                 |
| tcp keep alive interval <milliseconds></milliseconds>  | Enables TCP keep alive for connect mode tunneling and sets the timer. <milliseconds> = timer value, in milliseconds.</milliseconds>                      |
| tcp keep alive probes <number></number>                | Sets the number of TCP keep alive probes. <number> = number of TCP keep alive probes.</number>                                                           |
| tcp user timeout <milliseconds></milliseconds>         | Sets the timeout for TCP retransmissions. <milliseconds> = timeout value, in milliseconds.</milliseconds>                                                |
| validate certificate disable                           | Skips verification of the server certificate when connecting.                                                                                            |
| validate certificate enable                            | Requires verification of the server certificate when connecting.                                                                                         |
| write                                                  | Stores the current configuration in permanent memory.                                                                                                    |
| host 14 (tunnel-connect-host:8:14) level co            | mmands                                                                                                    |
| address <text></text>                                  | Sets the remote host to establish tunneling connections with. <text> = IP address or host name of the remote host.</text>                                |
| aes decrypt key <hexadecimal></hexadecimal>            | Sets the connect tunnel AES decrypt key with up to 16 bytes. Each byte is represented by two adjacent hex digits. Bytes may run together or be separated |

|                                             | by optional punctuation: 123ABC "12 3A BC" 12,3A,BC 12.3a.bc 12:3a:bc Note that quotes must enclose the value if it contains spaces.                                                                                                    |
|---------------------------------------------|----------------------------------------------------------------------------------------------------|
| aes decrypt key text < text>                | Sets the connect tunnel AES decrypt key with up to 16 bytes. Each byte is represented by a single character. Note that quotes must enclose the value if it contains spaces.                                                                                                    |
| aes encrypt key <hexadecimal></hexadecimal> | Sets the connect tunnel AES encrypt key with up to 16 bytes. Each byte is represented by two adjacent hex digits. Bytes may run together or be separated by optional punctuation: 123ABC "12 3A BC" 12,3A,BC 12.3a.bc 12:3a:bc Note that quotes must enclose the value if it contains spaces. |
| aes encrypt key text < text>                | Sets the connect tunnel AES encrypt key with up to 16 bytes. Each byte is represented by a single character. Note that quotes must enclose the value if it contains spaces.                                                                                                    |
| auto show statistics                        | show connection statistics                                                                                                    |
| clrscrn                                     | Clears the screen.                                                                                                    |
| credentials <text></text>                   | Selects the RSA/DSA certificates by name for the SSL client.                                                                                                    |
| default protocol                            | Restores the default protocol as "TCP".                                                                                                    |
| default secure protocols                    | Restores the default secure protocol selections.                                                                                                    |
| default tcp keep alive idle time            | Defaults the TCP keep alive idle time.                                                                                                    |
| default tcp keep alive interval             | Restores the default 45 second connect mode TCP keep alive timeout.                                                                                                    |
| default tcp keep alive probes               | Defaults the TCP keep alive probes.                                                                                                    |
| exit                                        | Exits to the next higher level.                                                                                                    |
| initial send binary<br>binary>              | Sets the host connect tunnel Initial Send text allowing for binary characters.<br>sinary format that will be sent out the network upon connection. Within [] use binary decimal up to 255 or hex up to 0xFF.                                                                                  |
| initial send set <text></text>              | Sets the host connect tunnel Initial Send text. <text> = ascii string that will be sent out the network upon connection.</text>                                                                                                    |
| no address                                  | Removes the remote host address used to establish tunneling connections.                                                                                                    |
| no aes decrypt key                          | Removes the connect tunnel AES decrypt key.                                                                                                    |
| no aes encrypt key                          | Removes the connect tunnel AES encrypt key.                                                                                                    |
| no credentials                              | Clears the RSA/DSA certificate selection.                                                                                                    |
| no initial send                             | Removes the host connect tunnel Initial Send string.                                                                                                    |
| no port                                     | Removes the remote port used to establish tunnel connections.                                                                                                    |
| no ssh username                             | Removes the SSH user name.                                                                                                    |
| no tcp user timeout                         | Restores the default.                                                                                                    |
| port <number></number>                      | Sets the remote port to use for connect mode tunneling. <number> = number of the port to use.</number>                                                                                                    |
| protocol ssh                                | Uses SSH protocol for connect mode tunneling.                                                                                                    |
| protocol ssl                                | Uses SSL protocol for connect mode tunneling.                                                                                                    |
| protocol tcp                                | Uses TCP protocol for connect mode tunneling.                                                                                                    |

| protocol tcp aes    Uses TCP protocol with AES encryption for connect mode tunneling.                                                                                                    |                                                        |                                                                                                    |
|----------------------------------------------------------------------------------------------------|--------------------------------------------------------|----------------------------------------------------------------------------------------------------|
| secure protocols ssl3 disable  secure protocols ssl3 disable  secure protocols ssl3 disable  secure protocols ssl3 disable  secure protocols ssl3 disable  secure protocols tls1.0 disable  secure protocols tls1.1 disable  Disables the protocol.  Secure protocols tls1.1 disable  Disables the protocol.  Secure protocols tls1.1 disable  Disables the protocol.  Secure protocols tls1.2 disable  Secure protocols tls1.2 disable  Secure protocols tls1.2 disable  Disables the protocol.  Secure protocols tls1.2 disable  Secure protocol udp  Disables the protocol.  Enables the protocol.  Enables the protocol.  Secure protocol udp  Uses UDP protocol for connect mode tunneling.  Uses UDP protocol for connect mode tunneling.  Show sthe current configuration.  Show show the current configuration.  Show statistics  Show sconnection statistics  Show connection statistics  Sets the SSH user name for use when establishing tunneling connections with other devices. <text> = SSH user name for use when establishing tunneling connections with other devices. <text> = SSH user name for use when establishing tunneling connections with other devices. <text> = SSH user name for use when establishing tunneling connections with other devices. <text> = SSH user name for use when establishing tunneling connections with other devices. <text> = SSH user name for use when establishing tunneling connections with other devices. <text> = SSH user name for the protocol with explaint of the server devices. <text> = SSH user name for the protocol with explaint of the server devices. <text> = SSH user name for use when establishing tunneling connections. <text> = SSH user name for the protocol with explaint of the server devices. <text> = SSH user name for the protocol with explaint of the server certificate when connecting.  Sets the timeout for TCP keep alive probes.  Sets the timeout for TCP keep alive probes.  Sets the timeout for TCP retransmissions.  **Anilliseconds*** = timeout value, in milliseconds.  **Stipper support of the server certificate w</text></text></text></text></text></text></text></text></text></text>                                                                                                    | protocol tcp aes                                       |                                                                                                    |
| secure protocols sts10 enable secure protocols tis1.0 enable secure protocols tis1.0 enable secure protocols tis1.1 enable secure protocols tis1.1 enable secure protocols tis1.1 enable secure protocols tis1.2 enable secure protocols tis1.2 enable secure protocols tis1.2 enable secure protocols tis1.2 enable secure protocols tis1.2 enable secure protocols tis1.2 enable Disables the protocol.  Enables the protocol.  Enables the protocol.  Secure protocols tis1.2 enable Disables the protocol.  Enables the protocol.  Secure protocols tis1.2 enable Disables the protocol.  Enables the protocol.  Enables the protocol.  Secure protocols tis1.2 enable Disables the protocol.  Secure protocol udp Uses UDP protocol for connect mode tunneling.  Show Shows the current configuration.  Displays the last 20 commands entered during the current CLI session.  Show statistics Show connection statistics Sets the SSH user name for use when establishing tunneling connections with other devices. <text> = SSH user name.  Sets the TOP keep alive idle time. This is the initial keep alive interval <milliseconds> Enables TOP keep alive for connect mode tunneling and sets the timer. <milliseconds> = timer value, in milliseconds&gt;  tcp keep alive probes <number>  tcp user timeout <milliseconds> Sets the number of TCP keep alive probes. <number> = number of TCP keep alive probes. <number> = number of TCP keep alive probes. <number of="" se<="" td="" the=""><td>protocol telnet</td><td>· · · · · · · · · · · · · · · · · · ·</td></number></number></number></number></number></number></number></number></number></number></number></number></number></number></number></number></number></milliseconds></number></milliseconds></milliseconds></text>     | protocol telnet                                        | · · · · · · · · · · · · · · · · · · ·                                                                                                    |
| secure protocols tis1.0 disable  secure protocols tis1.1 disable  secure protocols tis1.1 disable  secure protocols tis1.1 disable  secure protocols tis1.1 disable  secure protocols tis1.1 disable  secure protocols tis1.2 disable  Disables the protocol.  secure protocols tis1.2 disable  Disables the protocol.  secure protocols tis1.2 disable  Disables the protocol.  Secure protocols tis1.2 disable  Disables the protocol.  Secure protocols tis1.2 disable  Disables the protocol.  Uses UDP protocol for connect mode tunneling.  Uses UDP protocol with AES encryption for connect mode tunneling.  Show show the current configuration.  Displays the last 20 commands entered during the current CLI session.  Show statistics  show connection statistics  Sets the SSH user name for use when establishing tunneling connections with other devices. <text> = SSH user name for use when establishing tunneling connections with other devices. <text> = SSH user name.  Sets the TCP keep alive idle time. This is the initial keep alive timeout. <milliseconds> = timer value, in milliseconds&gt;  top keep alive interval <milliseconds>  sets the connect in the timer. TCP keep alive probes.  sets the number of TCP keep alive probes. sets the number of TCP keep alive probes. sets the number of TCP keep alive probes. sets the number of TCP keep alive probes. sets the number of TCP keep alive probes. sets the timeout for TCP retarnamissions. sets the timeout for TCP retarnamissions. sets the current configuration in permanent memory. store the current configuration in permanent memory. store the current configuration in permanent memory. store the current configuration in permanent memory. store the current configuration in permanent for the remote host. Sets the connect tunnel AES decrypt key with up to 16 bytes. Each byte is represented by two adjacent hex digits. Bytes may run together or be separated by optional punctuation: 123ABC "123ABC" 123ABC" 123ABC "12</milliseconds></milliseconds></text></text>                                                                                                    | secure protocols ssl3 disable                          | Disables the protocol.                                                                                                    |
| secure protocols tls1.0 enable secure protocols tls1.1 disable secure protocols tls1.1 disable secure protocols tls1.2 disable secure protocols tls1.2 enable secure protocols tls1.2 enable secure protocols tls1.2 enable protocol udp Disables the protocol. secure protocols tls1.2 enable protocol udp protocol udp aes show Show store the current configuration. Displays the last 20 commands entered during the current CLI session. Show statistics show connection statistics Sets the SSH user name for use when establishing tunneling connections with other devices. <text> = SSH user name. Sets the TCP keep alive idle time. This is the initial keep alive interval <milliseconds> top keep alive interval <milliseconds> step keep alive probes <number> step user timeout <milliseconds> step user timeout <milliseconds> step user timeout of TCP keep alive probes. <milliseconds> = timeout value, in milliseconds.  Sets the number of TCP keep alive probes. <milliseconds> = timeout value, in milliseconds.  Skips verification of the server certificate when connecting.  Validate certificate enable  Requires verification of the server certificate when connecting.  Stores the current configuration in permanent memory.  Tost 14 (tunnel-connect-host:7:14) level commands  Sets the remote host to establish tunneling connections with. <text> = IP address or host name of the remote host.  Sets the connect tunnel AES decrypt key with up to 16 bytes. Each byte is represented by two adjacent hex digits. Bytes may run together or be separated by optional punctuation: 123ABC "12 3A BC" 12 3A BC" 12 3A BC total stap to the ser</text></milliseconds></milliseconds></milliseconds></milliseconds></milliseconds></milliseconds></milliseconds></milliseconds></milliseconds></milliseconds></milliseconds></milliseconds></milliseconds></milliseconds></milliseconds></milliseconds></milliseconds></number></milliseconds></milliseconds></text> | secure protocols ssl3 enable                           | Enables the protocol.                                                                                                    |
| secure protocols tls1.1 disable secure protocols tls1.2 enable secure protocols tls1.2 disable secure protocols tls1.2 enable Secure protocols tls1.2 enable Secure protocols tls1.2 enable Secure protocols tls1.2 enable Secure protocols tls1.2 enable Secure protocols tls1.2 enable Secure protocols tls1.2 enable Secure protocols tls1.2 enable Secure protocols tls1.2 enable Secure protocol tlp Uses UDP protocol with AES encryption for connect mode tunneling. Uses UDP protocol with AES encryption for connect mode tunneling. Show Shows the current configuration. Displays the last 20 commands entered during the current CLI session. Show statistics Sets the SSH user name for use when establishing tunneling connections with other devices. <text> = SSH user name. Sets the TCP keep alive idle time. This is the initial keep alive timeout. <milliseconds> = timer value, in milliseconds. Enables TCP keep alive for connect mode tunneling and sets the timer. <milliseconds> = timer value, in milliseconds&gt; sets the number of TCP keep alive probes. <number> <number> <number <numbers="number" alive="" keep="" of="" probes.="" tcp="" tcp<="" td=""><td>secure protocols tls1.0 disable</td><td>Disables the protocol.</td></number></number></number></milliseconds></milliseconds></text>                                                                                                    | secure protocols tls1.0 disable                        | Disables the protocol.                                                                                                    |
| secure protocols tls1.1 enable secure protocols tls1.2 disable secure protocols tls1.2 disable secure protocols tls1.2 enable protocol udp Disables the protocol. Uses UDP protocol for connect mode tunneling. Uses UDP protocol with AES encryption for connect mode tunneling. Show be current configuration. Displays the last 20 commands entered during the current CLI session. show statistics show connection statistics show connection statistics Sets the SSH user name for use when establishing tunneling connections with other devices. dext> = SSH user name. Sets the TCP keep alive idle time. This is the initial keep alive timeout. <milliseconds> = timer value, in milliseconds.  tcp keep alive interval <milliseconds> connections connections connecting. Sets the mumber of TCP keep alive probes. <a href="mailto:seconds">sets the timer. TCP keep alive for connect mode tunneling and sets the timer. <milliseconds> = timer value, in milliseconds.  Sets the number of TCP keep alive probes. <a href="mailto:seconds">sets the number of TCP keep alive probes.</a> <a href="mailto:seconds">sets the timer. <milliseconds< a=""> = timer value, in milliseconds.  Sets the timeout for TCP retransmissions. <a href="mailto:seconds">sets the timer of TCP keep alive probes.</a> <a href="mailto:seconds">sets the timeout for TCP retransmissions.</a> <a href="mailti:seconds">sets the timeout for TCP retransmissions.</a> <a href="mailti:seconds">sets the timeout value, in milliseconds.</a>  Sets the timeout value, in milliseconds.  Sets the connecting.  Solve or the current configuration in permanent memory.  Tost 14 (tunnel-connect-host-7-14) level commands  Sets the connect tunnel AES decrypt key with up to 16 bytes. Each byte is represented by two adjacent hex digits. Bytes may run together or be separated by optional punctuation: 123ABC '123 AB C' 12.3A BC 12.3a bc 12.3a bc Note that quotes must enoble the value if it contains spaces.  Sets the connect tunnel AES decrypt key with up to 16 bytes. Each byte is represented by two adjacent hex di</milliseconds<></a></milliseconds></a></milliseconds></milliseconds>                                                                                                    | secure protocols tls1.0 enable                         | Enables the protocol.                                                                                                    |
| secure protocols tls1.2 disable secure protocols tls1.2 enable protocol udp protocol udp protocol udp aes Show Shows the current configuration. Displays the last 20 commands entered during the current CLI session. Show statistics Show connection statistics Show connection statistics Sets the SSH user name for use when establishing tunneling connections with other devices. <a href="text-">text-&gt;</a> Sets the SSH user name for use when establishing tunneling connections with other devices. <a href="text-">text-&gt;</a> Sets the TCP keep alive idle time. This is the initial keep alive interval <a href="mailtiseconds">mailtiseconds</a> Enables TCP keep alive for connect mode tunneling and sets the timer. <a href="mailtiseconds">milliseconds</a> top keep alive probes <a href="mailtiseconds">number&gt;</a> Sets the number of TCP keep alive probes.  Sets the number of TCP keep alive probes.  **Chumber> = number of TCP keep alive probes.  **Chumber> = number of TCP keep alive probes.  **Sets the timeout for TCP retransmissions.  **milliseconds> = timeout value, in milliseconds.  **Skips verification of the server certificate when connecting.  **Skips verification of the server certificate when connecting.  **Stores the current configuration in permanent memory.  **Total Cunnel-connect-host:7:14) level commands  **Sets the remote host to establish tunneling connections with. <a **sets="" 12="" 12.3a,="" aes="" an<="" and="" bc="" connect="" contains="" decrypt="" enclose="" href="mailto:&lt;/a&gt; Sets the connect tunnel AES decrypt key with up to 16 bytes. Each byte is represented by two adjacent hex digits. Bytes may run together or be separated by optional punctuation: 123ABC " if="" it="" key="" must="" note="" quotes="" spaces.="" td="" that="" the="" to="" tunnel="" up="" value="" with=""><td>secure protocols tls1.1 disable</td><td>Disables the protocol.</td></a>                                                                                                    | secure protocols tls1.1 disable                        | Disables the protocol.                                                                                                    |
| secure protocol stls1.2 enable protocol udp protocol udp Uses UDP protocol for connect mode tunneling. Uses UDP protocol with AES encryption for connect mode tunneling. Show Shows the current configuration. Displays the last 20 commands entered during the current CLI session. show connection statistics show connection statistics Sets the SSH user name for use when establishing tunneling connections with other devices. <text> = SSH user name. SSH user name. Sets the TCP keep alive idle time. This is the initial keep alive imeout. *milliseconds&gt; = timer value, in milliseconds.  tcp keep alive interval <milliseconds>  tcp keep alive probes <number> step user timeout <milliseconds> sets the number of TCP keep alive probes. <number> = number of TCP keep alive probes. <number> = number of TCP keep alive probes. <number> = number of TCP tetransissions. <number> = number of TCP retransissions. <number> = number of TCP retransissions. <number> = number of TCP retransissions. <number> = number of TCP retransisons. <number> = number of TCP retransisons. <number <number="number" =="" number="" o<="" of="" retransisons.="" tcp="" td=""><td>secure protocols tls1.1 enable</td><td>Enables the protocol.</td></number></number></number></number></number></number></number></number></number></number></number></number></number></number></number></number></number></number></number></number></number></number></number></number></number></number></number></number></milliseconds></number></milliseconds></text>                                                                                                    | secure protocols tls1.1 enable                         | Enables the protocol.                                                                                                    |
| protocol udp aes  protocol udp aes  show  Show be current configuration.  Displays the last 20 commands entered during the current CLI session.  show statistics  show statistics  show statistics  show connection statistics  Sets the SSH user name for use when establishing tunneling connections with other devices, <text> = SSH user name.  Sets the TCP keep alive idle time. This is the initial keep alive timeout. <milliseconds> = timer value, in milliseconds&gt;  top keep alive interval <milliseconds> = timer value, in milliseconds.  Sets the number of TCP keep alive probes. <number> = number of TCP keep alive probes. <number> = number of TCP keep alive probes.  Sets the mount of TCP keep alive probes.  Sets the mount for TCP retransmissions. <number> = number of TCP keep alive probes.  Sets the mount for TCP retransmissions. <numbers =="" illiseconds="" number="" of="" retransmissions.="" set="" tcp=""> = timeout value, in milliseconds.  Sets the timeout for TCP retransmissions.  set the number of TCP retransmissions.  set the onnecting.  Skips verification of the server certificate when connecting.  Skips verification of the server certificate when connecting.  Stores the current configuration in permanent memory.  nost 14 (tunnel-connect-host:7:14) level commands  Sets the remote host to establish tunneling connections with. <text> = IP address or host name of the remote host.  Sets the connect tunnel AES decrypt key with up to 16 bytes. Each byte is represented by two adjacent hex digits. Bytes may run together or be separated by optional punctuation: 123ABC *12 3A BC* 12 3A, BC 12 3A, BC 12 3A, BC to 2 3A BC* 12 3A, BC to 2 3A BC* 12 3A, BC to 2 3A BC* 12 3A, BC to 2 3A BC* 12 3A, BC to 2 3A BC* 12 3A, BC to 2 3A BC* 12 3A, BC to 2 3A BC* 12 3A, BC to 2 3A BC* 12 3A, BC to 2 4 5 4 4 5 4 4 5 4 4 4 4 4 4 4 4 4 4 4</text></numbers></number></number></number></milliseconds></milliseconds></text>                                                                                                    | secure protocols tls1.2 disable                        | Disables the protocol.                                                                                                    |
| show Show she current configuration.  Shows the current CLI session.  Show statistics Show connection statistics  Sets the SSH user name for use when establishing tunneling connections with other devices, <text> = SSH user name.  Sets the TCP keep alive idle time. This is the initial keep alive timeout. <milliseconds> = timer value, in milliseconds.  Enables TCP keep alive for connect mode tunneling and sets the timer. <milliseconds> = timer value, in milliseconds.  Enables TCP keep alive for connect mode tunneling and sets the timer. <milliseconds> = timer value, in milliseconds.  Enables TCP keep alive for connect mode tunneling and sets the timer. <milliseconds> = timer value, in milliseconds.  Sets the number of TCP keep alive probes. <number> = number of TCP keep alive probes.  validate certificate disable  validate certificate disable  validate certificate enable  validate certificate enable  validate certificate enable  validate certificate enable  validate certificate enable  Sets the runner configuration in permanent memory.  iost 14 (tunnel-connect-host:7:14) level commands  Sets the runner host to establish tunneling connections with. <text> = IP address or host name of the remote host.  Sets the connect tunnel AES decrypt key with up to 16 bytes. Each byte is represented by two adjacent hex digits. Bytes may run together or be separated by optional punctuation: 123ABC "12 3A BC" 12,3A,BC 12.3a.bc 12:3a.bc Note that quotes must enclose the value if it contains spaces.  Sets the connect tunnel AES decrypt key with up to 12,3A,BC 12.3a.bc 12:3a.bc Note that quotes must enclose the value if it contains spaces.</text></number></milliseconds></milliseconds></milliseconds></milliseconds></text>                                                                                                    | secure protocols tls1.2 enable                         | Enables the protocol.                                                                                                    |
| show Show she current configuration.  Shows the current CLI session.  Show statistics Show connection statistics  Sets the SSH user name for use when establishing tunneling connections with other devices, <text> = SSH user name.  Sets the TCP keep alive idle time. This is the initial keep alive timeout. <milliseconds> = timer value, in milliseconds.  Enables TCP keep alive for connect mode tunneling and sets the timer. <milliseconds> = timer value, in milliseconds.  Enables TCP keep alive for connect mode tunneling and sets the timer. <milliseconds> = timer value, in milliseconds.  Enables TCP keep alive for connect mode tunneling and sets the timer. <milliseconds> = timer value, in milliseconds.  Sets the number of TCP keep alive probes. <number> = number of TCP keep alive probes.  sets the timeout for TCP retransmissions. <milliseconds> = timeout value, in milliseconds&gt; = timeout value, in milliseconds&gt; = timeout value, in milliseconds&gt; = timeout value, in milliseconds.  Requires verification of the server certificate when connecting.  Validate certificate enable  Requires verification of the server certificate when connecting.  Validate certificate enable  Sets the current configuration in permanent memory.  Iost 14 (tunnel-connect-host:7:14) level commands  Sets the remote host to establish tunneling connections with. <text> = IP address or host name of the remote host.  Sets the connect tunnel AES decrypt key with up to 16 bytes. Each byte is represented by two adjacent hex digits. Bytes may run together or be separated by optional punctuation: 123ABC "12 3A BC" 12,3A,BC 12.3a.bc 12:3a.bc Note that quotes must enclose the value if it contains spaces.  Sets the connect tunnel AES decrypt key with up to 12,3A,BC 12.3a.bc 12.3a.bc Note that quotes must enclose the value if it contains spaces.  Sets the connect tunnel AES decrypt key with up to 15 bytes. Each byte is represented by contains spaces.  Sets the connect tunnel AES decrypt key with up to 15 bytes. Each byte is the connect tunnel AES decry</text></milliseconds></number></milliseconds></milliseconds></milliseconds></milliseconds></text>                                                                                                    | protocol udp                                           | ·                                                                                                    |
| show history  show statistics  show connection statistics  Sets the SSH user name for use when establishing tunneling connections with other devices. <text> = SSH user name for use when establishing tunneling connections with other devices. <text> = SSH user name.  Sets the TCP keep alive idle time. This is the initial keep alive timeout. <milliseconds> = timer value, in milliseconds.  Enables TCP keep alive for connect mode tunneling and sets the timer. <milliseconds> = timer value, in milliseconds.  tcp keep alive probes <number>  sets the number of TCP keep alive probes.  cumber&gt; = number of TCP keep alive probes.  sets the number of TCP keep alive probes.  sets the timeout for TCP retransmissions.  set the timeout for TCP retransmissions.  set the timeout for TCP retransmissions.  set the timeout for TCP retransmissions.  set the timeout for TCP retransmissions.  set the timeout for TCP retransmissions.  set the timeout for TCP retransmissions.  set the timeout for TCP retransmissions.  set the current configuration of the server certificate when connecting.  Requires verification of the server certificate when connecting.  stores the current configuration in permanent memory.  stores the current configuration in permanent memory.  stores the current configuration in permanent memory.  stores the connect tunnel AES decrypt key with up to 16 bytes. Each byte is represented by two adjacent hex digits. Bytes may run together or be separated by optional punctuation: 123ABC "12 3A BC" 12,3A,BC 12.3a.bc 12:3a.bc Note that quotes must enclose the value if it contains spaces.  sets the connect tunnel AES decrypt key with up to 12,3A,BC 12.3a.bc Note that quotes must enclose the value if it contains spaces.  Sets the connect tunnel AES decrypt key with up to 12,3A,BC 12.3a.bc Note that quotes must enclose the value if it contains spaces.</number></milliseconds></milliseconds></text></text>                                                                                                    | protocol udp aes                                       |                                                                                                    |
| show statistics  show connection statistics  Sets the SSH user name for use when establishing tunneling connections with other devices. <text> = SSH user name.  Sets the TCP keep alive idle time. This is the initial keep alive idle time. This is the initial keep alive idle time. This is the initial keep alive idle time. This is the initial keep alive idle time. This is the initial keep alive imeout. <milliseconds> = timer value, in milliseconds.  tcp keep alive interval <milliseconds> = timer value, in milliseconds.  tcp keep alive probes <number></number></milliseconds></milliseconds></text>                                                                                                    | show                                                   | Shows the current configuration.                                                                                                    |
| Sets the SSH user name for use when establishing tunneling connections with other devices. <text> = SSH user name.  Set she TCP keep alive idle time. This is the initial keep alive idle time. This is the initial keep alive idle time. This is the initial keep alive idle time. This is the initial keep alive timeout. <milliseconds> = timer value, in milliseconds.  Enables TCP keep alive for connect mode tunneling and sets the timer. <milliseconds> = timer value, in milliseconds.  Sets the number of TCP keep alive probes. <number> = number of TCP keep alive probes. <milliseconds> = timeout for TCP retransmissions. <milliseconds> = timeout value, in milliseconds.  Sets the timeout for TCP retransmissions. <milliseconds> = timeout value, in milliseconds.  Skips verification of the server certificate when connecting.  Requires verification of the server certificate when connecting.  Write</milliseconds></milliseconds></milliseconds></number></milliseconds></milliseconds></text>                                                                                                    | show history                                           | Displays the last 20 commands entered during the                                                                                                    |
| ssh username <text>  tunneling connections with other devices. <text> = SSH user name.  Sets the TCP keep alive idle time. This is the initial keep alive itimeout. <milliseconds> = timer value, in milliseconds.  Enables TCP keep alive for connect mode tunneling and sets the timer. <milliseconds> = timer value, in milliseconds.  tcp keep alive probes <number>  tcp keep alive probes <number>  Sets the number of TCP keep alive probes. <number> = number of TCP keep alive probes.  sets the timeout for TCP retransmissions. <milliseconds> = timeout value, in milliseconds.  Skips verification of the server certificate when connecting.  validate certificate enable  validate certificate enable  validate certificate enable  stop user timeout <milliseconds>  Sets the timeout for TCP retransmissions. <milliseconds> = timeout value, in milliseconds.  Skips verification of the server certificate when connecting.  Requires verification of the server certificate when connecting.  Stores the current configuration in permanent memory.  **Tost 14 (tunnel-connect-host:7:14) level commands**  Sets the remote host to establish tunneling connections with. <text> = IP address or host name of the remote host.  Sets the connect tunnel AES decrypt key with up to 16 bytes. Each byte is represented by two adjacent hex digits. Bytes may run together or be separated by optional punctuation: 123ABC "12 3A BC" 12,3A,BC 12.3a.bc 12:3a:bc Note that quotes must enclose the value if it contains spaces.  Sets the connect tunnel AES decrypt key with up to 24 contains spaces.</text></milliseconds></milliseconds></milliseconds></number></number></number></milliseconds></milliseconds></text></text>                                                                                                    | show statistics                                        | show connection statistics                                                                                                    |
| tcp keep alive idle time <milliseconds>  keep alive timeout. <milliseconds> = timer value, in milliseconds.  Enables TCP keep alive for connect mode tunneling and sets the timer. <milliseconds> = timer value, in milliseconds.  tcp keep alive probes <number>  tcp keep alive probes <number>  Sets the number of TCP keep alive probes.  <number> = number of TCP keep alive probes.  sets the timeout for TCP retransmissions.  <milliseconds> = timeout value, in milliseconds.  Sets the timeout for TCP retransmissions.  <milliseconds> = timeout value, in milliseconds.  Skips verification of the server certificate when connecting.  Requires verification of the server certificate when connecting.  Stores the current configuration in permanent memory.  **Nost 14 (tunnel-connect-host:7:14) level commands**  Sets the remote host to establish tunneling connections with. <text> = IP address or host name of the remote host.  Sets the connect tunnel AES decrypt key with up to 16 bytes. Each byte is represented by two adjacent hex digits. Bytes may run together or be separated by optional punctuation: 123ABC "12 3A BC" 12,3A,BC 12.3a.bc 12:3a.bc Note that quotes must enclose the value if it contains spaces.  Sets the connect tunnel AES decrypt key with up to 19,000 and punctuation: 123ABC "12 3A BC" 12,3A,BC 12.3a.bc 12:3a.bc Note that quotes must enclose the value if it contains spaces.</text></milliseconds></milliseconds></number></number></number></milliseconds></milliseconds></milliseconds>                                                                                                    | ssh username <text></text>                             | tunneling connections with other devices. <text> =</text>                                                                                                    |
| tcp keep alive interval <milliseconds> and sets the timer. <milliseconds> = timer value, in milliseconds.  tcp keep alive probes <number> sets the number of TCP keep alive probes. <number> = number of TCP keep alive probes.  tcp user timeout <milliseconds> sets the timeout for TCP retransmissions. <milliseconds> = timeout value, in milliseconds.  validate certificate disable  validate certificate enable  validate certificate enable  validate certificate enable  validate certificate enable  validate certificate enable  Stores the current configuration in permanent memory.  nost 14 (tunnel-connect-host:7:14) level commands  Sets the remote host to establish tunneling connections with. <text> = IP address or host name of the remote host.  Sets the connect tunnel AES decrypt key with up to 16 bytes. Each byte is represented by two adjacent hex digits. Bytes may run together or be separated by optional punctuation: 123ABC "12 3A BC" 12;3A,BC 12:3a:bc Note that quotes must enclose the value if it contains spaces.  Sets the connect tunnel AES decrypt key with up to 2as decrypt key text state.  Sets the connect tunnel AES decrypt key with up to 2as decrypt key text state.  Sets the connect tunnel AES decrypt key with up to 2as decrypt key text state.  Sets the connect tunnel AES decrypt key with up to 2as decrypt key text state.</text></milliseconds></milliseconds></number></number></milliseconds></milliseconds>                                                                                                    | tcp keep alive idle time <milliseconds></milliseconds> | keep alive timeout. <milliseconds> = timer value, in</milliseconds>                                                                                                    |
| cnumber   number                                                                                                    | tcp keep alive interval <milliseconds></milliseconds>  | and sets the timer. <milliseconds> = timer value, in</milliseconds>                                                                                                    |
| validate certificate disable validate certificate disable validate certificate enable validate certificate enable Requires verification of the server certificate when connecting. Requires verification of the server certificate when connecting. Stores the current configuration in permanent memory. host 14 (tunnel-connect-host:7:14) level commands Sets the remote host to establish tunneling connections with. <text> = IP address or host name of the remote host. Sets the connect tunnel AES decrypt key with up to 16 bytes. Each byte is represented by two adjacent hex digits. Bytes may run together or be separated by optional punctuation: 123ABC "12 3A BC" 12,3A,BC 12.3a.bc 12:3a.bc Note that quotes must enclose the value if it contains spaces. Sets the connect tunnel AES decrypt key with up to</text>                                                                                                    | tcp keep alive probes <number></number>                |                                                                                                    |
| validate certificate disable  validate certificate enable  write  Requires verification of the server certificate when connecting.  Stores the current configuration in permanent memory.  host 14 (tunnel-connect-host:7:14) level commands  Sets the remote host to establish tunneling connections with. <text> = IP address or host name of the remote host.  Sets the connect tunnel AES decrypt key with up to 16 bytes. Each byte is represented by two adjacent hex digits. Bytes may run together or be separated by optional punctuation: 123ABC "12 3A BC" 12,3A,BC 12.3a.bc 12:3a.bc Note that quotes must enclose the value if it contains spaces.  Sets the connect tunnel AES decrypt key with up to 50 sets the connect tunnel AES decrypt key with up to 50 s</text>                                                                                                    | tcp user timeout <milliseconds></milliseconds>         |                                                                                                    |
| write  Stores the current configuration in permanent memory.  host 14 (tunnel-connect-host:7:14) level commands  Sets the remote host to establish tunneling connections with. <text> = IP address or host name of the remote host.  Sets the connect tunnel AES decrypt key with up to 16 bytes. Each byte is represented by two adjacent hex digits. Bytes may run together or be separated by optional punctuation: 123ABC "12 3A BC" 12,3A,BC 12.3a.bc 12:3a:bc Note that quotes must enclose the value if it contains spaces.  Sets the connect tunnel AES decrypt key with up to 2,3A,BC 12.3a.bc 12:3a:bc Note that quotes must enclose the value if it contains spaces.  Sets the connect tunnel AES decrypt key with up to 2,3A,BC 12.3a.bc 12:3a:bc Note that quotes must enclose the value if it contains spaces.</text>                                                                                                    | validate certificate disable                           |                                                                                                    |
| memory.  host 14 (tunnel-connect-host:7:14) level commands  Sets the remote host to establish tunneling connections with. <text> = IP address or host name of the remote host.  Sets the connect tunnel AES decrypt key with up to 16 bytes. Each byte is represented by two adjacent hex digits. Bytes may run together or be separated by optional punctuation: 123ABC "12 3A BC" 12,3A,BC 12.3a.bc 12:3a:bc Note that quotes must enclose the value if it contains spaces.  Sets the connect tunnel AES decrypt key with up to 2 certain the connect tunnel AES decrypt key with up to 2 certain the connect tunnel AES decrypt key with up to 2 certain the connect tunnel AES decrypt key with up to 3 certain the connect tunnel AES decrypt key with up to 3 certain the connec</text>                                                                                                    | validate certificate enable                            | · ·                                                                                                    |
| Sets the remote host to establish tunneling connections with. <text> = IP address or host name of the remote host.  Sets the connect tunnel AES decrypt key with up to 16 bytes. Each byte is represented by two adjacent hex digits. Bytes may run together or be separated by optional punctuation: 123ABC "12 3A BC" 12,3A,BC 12.3a.bc 12:3a:bc Note that quotes must enclose the value if it contains spaces.  Sets the connect tunnel AES decrypt key with up to</text>                                                                                                    | write                                                  |                                                                                                    |
| address <text>  connections with. <text> = IP address or host name of the remote host.  Sets the connect tunnel AES decrypt key with up to 16 bytes. Each byte is represented by two adjacent hex digits. Bytes may run together or be separated by optional punctuation: 123ABC "12 3A BC" 12,3A,BC 12.3a.bc 12:3a:bc Note that quotes must enclose the value if it contains spaces.  Sets the connect tunnel AES decrypt key with up to</text></text>                                                                                                    | host 14 (tunnel-connect-host:7:14) level con           | mmands                                                                                                    |
| aes decrypt key <hexadecimal>  16 bytes. Each byte is represented by two adjacent hex digits. Bytes may run together or be separated by optional punctuation: 123ABC "12 3A BC" 12,3A,BC 12.3a.bc 12:3a:bc Note that quotes must enclose the value if it contains spaces.  Sets the connect tunnel AES decrypt key with up to</hexadecimal>                                                                                                    | address <text></text>                                  | connections with. <text> = IP address or host name</text>                                                                                                    |
|                                                                                                    | aes decrypt key <hexadecimal></hexadecimal>            | 16 bytes. Each byte is represented by two adjacent hex digits. Bytes may run together or be separated by optional punctuation: 123ABC "12 3A BC" 12,3A,BC 12.3a.bc 12:3a:bc Note that quotes must enclose the value if it contains spaces. |
|                                                                                                    | aes decrypt key text <text></text>                     |                                                                                                    |

|                                             | character. Note that quotes must enclose the value if it contains spaces.                                                                                                    |
|---------------------------------------------|----------------------------------------------------------------------------------------------------|
| aes encrypt key <hexadecimal></hexadecimal> | Sets the connect tunnel AES encrypt key with up to 16 bytes. Each byte is represented by two adjacent hex digits. Bytes may run together or be separated by optional punctuation: 123ABC "12 3A BC" 12,3A,BC 12.3a.bc 12:3a:bc Note that quotes must enclose the value if it contains spaces. |
| aes encrypt key text < text>                | Sets the connect tunnel AES encrypt key with up to 16 bytes. Each byte is represented by a single character. Note that quotes must enclose the value if it contains spaces.                                                                                                    |
| auto show statistics                        | show connection statistics                                                                                                    |
| clrscrn                                     | Clears the screen.                                                                                                    |
| credentials <text></text>                   | Selects the RSA/DSA certificates by name for the SSL client.                                                                                                    |
| default protocol                            | Restores the default protocol as "TCP".                                                                                                    |
| default secure protocols                    | Restores the default secure protocol selections.                                                                                                    |
| default tcp keep alive idle time            | Defaults the TCP keep alive idle time.                                                                                                    |
| default tcp keep alive interval             | Restores the default 45 second connect mode TCP keep alive timeout.                                                                                                    |
| default tcp keep alive probes               | Defaults the TCP keep alive probes.                                                                                                    |
| exit                                        | Exits to the next higher level.                                                                                                    |
| initial send binary<br>binary>              | Sets the host connect tunnel Initial Send text allowing for binary characters.<br>binary format that will be sent out the network upon connection. Within [] use binary decimal up to 255 or hex up to 0xFF.                                                                                  |
| initial send set <text></text>              | Sets the host connect tunnel Initial Send text. <text> = ascii string that will be sent out the network upon connection.</text>                                                                                                    |
| no address                                  | Removes the remote host address used to establish tunneling connections.                                                                                                    |
| no aes decrypt key                          | Removes the connect tunnel AES decrypt key.                                                                                                    |
| no aes encrypt key                          | Removes the connect tunnel AES encrypt key.                                                                                                    |
| no credentials                              | Clears the RSA/DSA certificate selection.                                                                                                    |
| no initial send                             | Removes the host connect tunnel Initial Send string.                                                                                                    |
| no port                                     | Removes the remote port used to establish tunnel connections.                                                                                                    |
| no ssh username                             | Removes the SSH user name.                                                                                                    |
| no tcp user timeout                         | Restores the default.                                                                                                    |
| port <number></number>                      | Sets the remote port to use for connect mode tunneling. <number> = number of the port to use.</number>                                                                                                    |
| protocol ssh                                | Uses SSH protocol for connect mode tunneling.                                                                                                    |
| protocol ssl                                | Uses SSL protocol for connect mode tunneling.                                                                                                    |
| protocol tcp                                | Uses TCP protocol for connect mode tunneling.                                                                                                    |
| protocol tcp aes                            | Uses TCP protocol with AES encryption for connect mode tunneling.                                                                                                    |
| protocol telnet                             | Uses Telnet protocol (with IAC) for connect mode tunneling.                                                                                                    |

| secure protocols ssl3 disable                          | Disables the protocol.                                                                                                    |
|--------------------------------------------------------|----------------------------------------------------------------------------------------------------|
| secure protocols ssl3 enable                           | Enables the protocol.                                                                                                    |
| secure protocols tls1.0 disable                        | Disables the protocol.                                                                                                    |
| secure protocols tls1.0 enable                         | Enables the protocol.                                                                                                    |
| secure protocols tls1.1 disable                        | Disables the protocol.                                                                                                    |
| secure protocols tls1.1 enable                         | Enables the protocol.                                                                                                    |
| secure protocols tls1.2 disable                        | Disables the protocol.                                                                                                    |
| secure protocols tls1.2 enable                         | Enables the protocol.                                                                                                    |
| protocol udp                                           | Uses UDP protocol for connect mode tunneling.                                                                                            |
| protocol udp aes                                       | Uses UDP protocol with AES encryption for connect mode tunneling.                                                                        |
| show                                                   | Shows the current configuration.                                                                                                    |
| show history                                           | Displays the last 20 commands entered during the current CLI session.                                                                    |
| show statistics                                        | show connection statistics                                                                                                    |
| ssh username <text></text>                             | Sets the SSH user name for use when establishing tunneling connections with other devices. <text> = SSH user name.</text>                |
| tcp keep alive idle time <milliseconds></milliseconds> | Sets the TCP keep alive idle time. This is the initial keep alive timeout. <milliseconds> = timer value, in milliseconds.</milliseconds> |
| tcp keep alive interval <milliseconds></milliseconds>  | Enables TCP keep alive for connect mode tunneling and sets the timer. <milliseconds> = timer value, in milliseconds.</milliseconds>      |
| tcp keep alive probes <number></number>                | Sets the number of TCP keep alive probes. <pre><number> = number of TCP keep alive probes.</number></pre>                                |
| tcp user timeout <milliseconds></milliseconds>         | Sets the timeout for TCP retransmissions. <milliseconds> = timeout value, in milliseconds.</milliseconds>                                |
| validate certificate disable                           | Skips verification of the server certificate when connecting.                                                                            |
| validate certificate enable                            | Requires verification of the server certificate when connecting.                                                                         |
| write                                                  | Stores the current configuration in permanent memory.                                                                                    |

| host 14 (tunnel-connect-host:6:14) level commands |                                                                                                    |
|---------------------------------------------------|----------------------------------------------------------------------------------------------------|
| address <text></text>                             | Sets the remote host to establish tunneling connections with. <text> = IP address or host name of the remote host.</text>                                                                                                    |
| aes decrypt key <hexadecimal></hexadecimal>       | Sets the connect tunnel AES decrypt key with up to 16 bytes. Each byte is represented by two adjacent hex digits. Bytes may run together or be separated by optional punctuation: 123ABC "12 3A BC" 12,3A,BC 12.3a.bc 12:3a:bc Note that quotes must enclose the value if it contains spaces. |
| aes decrypt key text < text>                      | Sets the connect tunnel AES decrypt key with up to 16 bytes. Each byte is represented by a single character. Note that quotes must enclose the value if it contains spaces.                                                                                                    |
| aes encrypt key <hexadecimal></hexadecimal>       | Sets the connect tunnel AES encrypt key with up to 16 bytes. Each byte is represented by two adjacent hex digits. Bytes may run together or be separated                                                                                                    |

|                                    | by optional punctuation: 123ABC "12 3A BC" 12,3A,BC 12.3a.bc 12:3a:bc Note that quotes must enclose the value if it contains spaces.                                                                                   |
|------------------------------------|----------------------------------------------------------------------------------------------------|
|                                    | Sets the connect tunnel AES encrypt key with up to                                                                                                    |
| aes encrypt key text <text></text> | 16 bytes. Each byte is represented by a single character. Note that quotes must enclose the value if it contains spaces.                                                                                               |
| auto show statistics               | show connection statistics                                                                                                    |
| cirscrn                            | Clears the screen.                                                                                                    |
| credentials <text></text>          | Selects the RSA/DSA certificates by name for the SSL client.                                                                                                    |
| default protocol                   | Restores the default protocol as "TCP".                                                                                                    |
| default secure protocols           | Restores the default secure protocol selections.                                                                                                    |
| default tcp keep alive idle time   | Defaults the TCP keep alive idle time.                                                                                                    |
| default tcp keep alive interval    | Restores the default 45 second connect mode TCP keep alive timeout.                                                                                                    |
| default tcp keep alive probes      | Defaults the TCP keep alive probes.                                                                                                    |
| exit                               | Exits to the next higher level.                                                                                                    |
| initial send binary<br>sinary>     | Sets the host connect tunnel Initial Send text allowing for binary characters.<br>string in binary format that will be sent out the network upon connection. Within [] use binary decimal up to 255 or hex up to 0xFF. |
| initial send set <text></text>     | Sets the host connect tunnel Initial Send text. <text> = ascii string that will be sent out the network upon connection.</text>                                                                                        |
| no address                         | Removes the remote host address used to establish tunneling connections.                                                                                                    |
| no aes decrypt key                 | Removes the connect tunnel AES decrypt key.                                                                                                    |
| no aes encrypt key                 | Removes the connect tunnel AES encrypt key.                                                                                                    |
| no credentials                     | Clears the RSA/DSA certificate selection.                                                                                                    |
| no initial send                    | Removes the host connect tunnel Initial Send string.                                                                                                    |
| no port                            | Removes the remote port used to establish tunnel connections.                                                                                                    |
| no ssh username                    | Removes the SSH user name.                                                                                                    |
| no tcp user timeout                | Restores the default.                                                                                                    |
| port <number></number>             | Sets the remote port to use for connect mode tunneling. <number> = number of the port to use.</number>                                                                                                    |
| protocol ssh                       | Uses SSH protocol for connect mode tunneling.                                                                                                    |
| protocol ssl                       | Uses SSL protocol for connect mode tunneling.                                                                                                    |
| protocol tcp                       | Uses TCP protocol for connect mode tunneling.                                                                                                    |
| protocol tcp aes                   | Uses TCP protocol with AES encryption for connect mode tunneling.                                                                                                    |
| protocol telnet                    | Uses Telnet protocol (with IAC) for connect mode tunneling.                                                                                                    |
| secure protocols ssl3 disable      | Disables the protocol.                                                                                                    |
| secure protocols ssl3 enable       | Enables the protocol.                                                                                                    |
| secure protocols tls1.0 disable    | Disables the protocol.                                                                                                    |
| secure protocols tls1.0 enable     | Enables the protocol.                                                                                                    |
| secure protocols tls1.1 disable    | Disables the protocol.                                                                                                    |

| secure protocols tls1.1 enable                         | Enables the protocol.                                                                                                    |
|--------------------------------------------------------|----------------------------------------------------------------------------------------------------|
| secure protocols tls1.2 disable                        | Disables the protocol.                                                                                                    |
| secure protocols tls1.2 enable                         | Enables the protocol.                                                                                                    |
| protocol udp                                           | Uses UDP protocol for connect mode tunneling.                                                                                            |
| protocol udp aes                                       | Uses UDP protocol with AES encryption for connect mode tunneling.                                                                        |
| show                                                   | Shows the current configuration.                                                                                                    |
| show history                                           | Displays the last 20 commands entered during the current CLI session.                                                                    |
| show statistics                                        | show connection statistics                                                                                                    |
| ssh username <text></text>                             | Sets the SSH user name for use when establishing tunneling connections with other devices. <text> = SSH user name.</text>                |
| tcp keep alive idle time <milliseconds></milliseconds> | Sets the TCP keep alive idle time. This is the initial keep alive timeout. <milliseconds> = timer value, in milliseconds.</milliseconds> |
| tcp keep alive interval <milliseconds></milliseconds>  | Enables TCP keep alive for connect mode tunneling and sets the timer. <milliseconds> = timer value, in milliseconds.</milliseconds>      |
| tcp keep alive probes < number>                        | Sets the number of TCP keep alive probes. <number> = number of TCP keep alive probes.</number>                                           |
| tcp user timeout <milliseconds></milliseconds>         | Sets the timeout for TCP retransmissions. <milliseconds> = timeout value, in milliseconds.</milliseconds>                                |
| validate certificate disable                           | Skips verification of the server certificate when connecting.                                                                            |
| validate certificate enable                            | Requires verification of the server certificate when connecting.                                                                         |
| write                                                  | Stores the current configuration in permanent memory.                                                                                    |

| host 14 (tunnel-connect-host:5:14) level    | commands                                                                                                    |
|---------------------------------------------|----------------------------------------------------------------------------------------------------|
| address <text></text>                       | Sets the remote host to establish tunneling connections with. <text> = IP address or host name of the remote host.</text>                                                                                                    |
| aes decrypt key <hexadecimal></hexadecimal> | Sets the connect tunnel AES decrypt key with up to 16 bytes. Each byte is represented by two adjacent hex digits. Bytes may run together or be separated by optional punctuation: 123ABC "12 3A BC" 12,3A,BC 12.3a.bc 12:3a:bc Note that quotes must enclose the value if it contains spaces. |
| aes decrypt key text < text>                | Sets the connect tunnel AES decrypt key with up to 16 bytes. Each byte is represented by a single character. Note that quotes must enclose the value if it contains spaces.                                                                                                    |
| aes encrypt key <hexadecimal></hexadecimal> | Sets the connect tunnel AES encrypt key with up to 16 bytes. Each byte is represented by two adjacent hex digits. Bytes may run together or be separated by optional punctuation: 123ABC "12 3A BC" 12,3A,BC 12.3a.bc 12:3a:bc Note that quotes must enclose the value if it contains spaces. |
| aes encrypt key text <text></text>          | Sets the connect tunnel AES encrypt key with up to 16 bytes. Each byte is represented by a single                                                                                                    |

|                                  | character. Note that quotes must enclose the value if it contains spaces.                                                                                                    |
|----------------------------------|----------------------------------------------------------------------------------------------------|
| auto show statistics             | show connection statistics                                                                                                    |
| clrscrn                          | Clears the screen.                                                                                                    |
| credentials <text></text>        | Selects the RSA/DSA certificates by name for the SSL client.                                                                                                    |
| default protocol                 | Restores the default protocol as "TCP".                                                                                                    |
| default secure protocols         | Restores the default secure protocol selections.                                                                                                    |
| default tcp keep alive idle time | Defaults the TCP keep alive idle time.                                                                                                    |
| default tcp keep alive interval  | Restores the default 45 second connect mode TCP keep alive timeout.                                                                                                    |
| default tcp keep alive probes    | Defaults the TCP keep alive probes.                                                                                                    |
| exit                             | Exits to the next higher level.                                                                                                    |
| initial send binary<br>binary>   | Sets the host connect tunnel Initial Send text allowing for binary characters.<br>sinary> = string in binary format that will be sent out the network upon connection. Within [] use binary decimal up to 255 or hex up to 0xFF. |
| initial send set <text></text>   | Sets the host connect tunnel Initial Send text. <text> = ascii string that will be sent out the network upon connection.</text>                                                                                                  |
| no address                       | Removes the remote host address used to establish tunneling connections.                                                                                                    |
| no aes decrypt key               | Removes the connect tunnel AES decrypt key.                                                                                                    |
| no aes encrypt key               | Removes the connect tunnel AES encrypt key.                                                                                                    |
| no credentials                   | Clears the RSA/DSA certificate selection.                                                                                                    |
| no initial send                  | Removes the host connect tunnel Initial Send string.                                                                                                    |
| no port                          | Removes the remote port used to establish tunnel connections.                                                                                                    |
| no ssh username                  | Removes the SSH user name.                                                                                                    |
| no tcp user timeout              | Restores the default.                                                                                                    |
| port <number></number>           | Sets the remote port to use for connect mode tunneling. <number> = number of the port to use.</number>                                                                                                    |
| protocol ssh                     | Uses SSH protocol for connect mode tunneling.                                                                                                    |
| protocol ssl                     | Uses SSL protocol for connect mode tunneling.                                                                                                    |
| protocol tcp                     | Uses TCP protocol for connect mode tunneling.                                                                                                    |
| protocol tcp aes                 | Uses TCP protocol with AES encryption for connect mode tunneling.                                                                                                    |
| protocol telnet                  | Uses Telnet protocol (with IAC) for connect mode tunneling.                                                                                                    |
| secure protocols ssl3 disable    | Disables the protocol.                                                                                                    |
| secure protocols ssl3 enable     | Enables the protocol.                                                                                                    |
| secure protocols tls1.0 disable  | Disables the protocol.                                                                                                    |
| secure protocols tls1.0 enable   | Enables the protocol.                                                                                                    |
| secure protocols tls1.1 disable  | Disables the protocol.                                                                                                    |
| secure protocols tls1.1 enable   | Enables the protocol.                                                                                                    |
| secure protocols tls1.2 disable  | Disables the protocol.                                                                                                    |
| secure protocols tls1.2 enable   | Enables the protocol.                                                                                                    |
| protocol udp                     | Uses UDP protocol for connect mode tunneling.                                                                                                    |

| protocol udp aes                                       | Uses UDP protocol with AES encryption for connect mode tunneling.                                                                        |
|--------------------------------------------------------|----------------------------------------------------------------------------------------------------|
| show                                                   | Shows the current configuration.                                                                                                    |
| show history                                           | Displays the last 20 commands entered during the current CLI session.                                                                    |
| show statistics                                        | show connection statistics                                                                                                    |
| ssh username <text></text>                             | Sets the SSH user name for use when establishing tunneling connections with other devices. <text> = SSH user name.</text>                |
| tcp keep alive idle time <milliseconds></milliseconds> | Sets the TCP keep alive idle time. This is the initial keep alive timeout. <milliseconds> = timer value, in milliseconds.</milliseconds> |
| tcp keep alive interval <milliseconds></milliseconds>  | Enables TCP keep alive for connect mode tunneling and sets the timer. <milliseconds> = timer value, in milliseconds.</milliseconds>      |
| tcp keep alive probes <number></number>                | Sets the number of TCP keep alive probes. <number> = number of TCP keep alive probes.</number>                                           |
| tcp user timeout <milliseconds></milliseconds>         | Sets the timeout for TCP retransmissions. <milliseconds> = timeout value, in milliseconds.</milliseconds>                                |
| validate certificate disable                           | Skips verification of the server certificate when connecting.                                                                            |
| validate certificate enable                            | Requires verification of the server certificate when connecting.                                                                         |
| write                                                  | Stores the current configuration in permanent memory.                                                                                    |

| of the remote host.  Sets the connect tunnel AES decrypt key with up to 16 bytes. Each byte is represented by two adjacent hex digits. Bytes may run together or be separated by optional punctuation: 123ABC "12 3A BC" 12,3A,BC 12.3a.bc 12:3a:bc Note that quotes must enclose the value if it contains spaces.  Sets the connect tunnel AES decrypt key with up to 16 bytes. Each byte is represented by a single character. Note that quotes must enclose the value if it contains spaces.  Sets the connect tunnel AES encrypt key with up to 16 bytes. Each byte is represented by two adjacent hex digits. Bytes may run together or be separated by optional punctuation: 123ABC "12 3A BC" 12,3A,BC 12.3a.bc 12:3a:bc Note that quotes must enclose the value if it contains spaces.  Sets the connect tunnel AES encrypt key with up to 16 bytes. Each byte is represented by two adjacent hex digits. Bytes may run together or be separated by optional punctuation: 123ABC "12 3A BC" 12,3A,BC 12.3a.bc Note that quotes must enclose the value if it contains spaces.  Sets the connect tunnel AES encrypt key with up to 16 bytes. Each byte is represented by a single character. Note that quotes must enclose the value if it contains spaces.  Sets the connect tunnel AES encrypt key with up to 16 bytes. Each byte is represented by a single character. Note that quotes must enclose the value if it contains spaces.  Sets the connect tunnel AES encrypt key with up to 16 bytes. Each byte is represented by a single character. Note that quotes must enclose the value if it contains spaces.                                         | hoot 14 (tunnal connect hoot; 4:44) level   | commando                                                                                                    |
|----------------------------------------------------------------------------------------------------|---------------------------------------------|----------------------------------------------------------------------------------------------------|
| connections with. <text> = IP address or host name of the remote host.  Sets the connect tunnel AES decrypt key with up to 16 bytes. Each byte is represented by two adjacent hex digits. Bytes may run together or be separated by optional punctuation: 123ABC "12 3A BC" 12,3A,BC 12.3a.bc Note that quotes must enclose the value if it contains spaces.  Sets the connect tunnel AES decrypt key with up to 16 bytes. Each byte is represented by a single character. Note that quotes must enclose the value if it contains spaces.  Sets the connect tunnel AES encrypt key with up to 16 bytes. Each byte is represented by two adjacent hex digits. Bytes may run together or be separated by optional punctuation: 123ABC "12 3A BC" 12,3A,BC 12.3a.bc Note that quotes must enclose the value if it contains spaces.  Sets the connect tunnel AES encrypt key with up to 16 bytes. Each byte is represented by two adjacent hex digits. Bytes may run together or be separated by optional punctuation: 123ABC "12 3A BC" 12,3A,BC 12.3a.bc Note that quotes must enclose the value if it contains spaces.  Sets the connect tunnel AES encrypt key with up to 16 bytes. Each byte is represented by a single character. Note that quotes must enclose the value if it contains spaces.  Sets the connect tunnel AES encrypt key with up to 16 bytes. Each byte is represented by a single character. Note that quotes must enclose the value if it contains spaces.  Sets the connect tunnel AES encrypt key with up to 16 bytes. Each byte is represented by a single character. Note that quotes must enclose the value if it contains spaces.</text> | nost 14 (tunnel-connect-nost:4:14) level    | commands                                                                                                    |
| aes decrypt key <hexadecimal> aes decrypt key <hexadecimal> by optional punctuation: 123ABC "12 3A BC" 12,3A,BC 12.3a.bc 12:3a:bc Note that quotes must enclose the value if it contains spaces.  Sets the connect tunnel AES decrypt key with up to 16 bytes. Each byte is represented by a single character. Note that quotes must enclose the value if it contains spaces.  Sets the connect tunnel AES encrypt key with up to 16 bytes. Each byte is represented by two adjacent hex digits. Bytes may run together or be separated by optional punctuation: 123ABC "12 3A BC" 12,3A,BC 12.3a.bc 12:3a:bc Note that quotes must enclose the value if it contains spaces.  Sets the connect tunnel AES encrypt key with up to 16 bytes. Each byte is represented by a single character. Note that quotes must enclose the value if it contains spaces.  Sets the connect tunnel AES encrypt key with up to 16 bytes. Each byte is represented by a single character. Note that quotes must enclose the value if it contains spaces.  Sets the connect tunnel AES encrypt key with up to 16 bytes. Each byte is represented by a single character. Note that quotes must enclose the value if it contains spaces.  Sets the connect tunnel AES encrypt key with up to 16 bytes. Each byte is represented by a single character. Note that quotes must enclose the value if it contains spaces.</hexadecimal></hexadecimal>                                                                                                    | address <text></text>                       | connections with. <text> = IP address or host name</text>                                                                                                    |
| aes decrypt key text <text>  16 bytes. Each byte is represented by a single character. Note that quotes must enclose the value if it contains spaces.  Sets the connect tunnel AES encrypt key with up to 16 bytes. Each byte is represented by two adjacent hex digits. Bytes may run together or be separated by optional punctuation: 123ABC "12 3A BC" 12,3A,BC 12.3a.bc 12:3a:bc Note that quotes must enclose the value if it contains spaces.  Sets the connect tunnel AES encrypt key with up to 16 bytes. Each byte is represented by a single character. Note that quotes must enclose the value if it contains spaces.  sets the connect tunnel AES encrypt key with up to 16 bytes. Each byte is represented by a single character. Note that quotes must enclose the value if it contains spaces.  suuto show statistics</text>                                                                                                    | aes decrypt key <hexadecimal></hexadecimal> | 16 bytes. Each byte is represented by two adjacent hex digits. Bytes may run together or be separated by optional punctuation: 123ABC "12 3A BC" 12,3A,BC 12.3a.bc 12:3a:bc Note that quotes must |
| 16 bytes. Each byte is represented by two adjacent hex digits. Bytes may run together or be separated by optional punctuation: 123ABC "12 3A BC" 12,3A,BC 12.3a.bc 12:3a:bc Note that quotes must enclose the value if it contains spaces.  Sets the connect tunnel AES encrypt key with up to 16 bytes. Each byte is represented by a single character. Note that quotes must enclose the value if it contains spaces.  auto show statistics show connection statistics                                                                                                    | aes decrypt key text < text>                | 16 bytes. Each byte is represented by a single character. Note that quotes must enclose the value                                                                                                 |
| aes encrypt key text <text>  16 bytes. Each byte is represented by a single character. Note that quotes must enclose the value if it contains spaces.  auto show statistics  16 bytes. Each byte is represented by a single character. Note that quotes must enclose the value if it contains spaces.</text>                                                                                                    | aes encrypt key <hexadecimal></hexadecimal> | 16 bytes. Each byte is represented by two adjacent hex digits. Bytes may run together or be separated by optional punctuation: 123ABC "12 3A BC" 12,3A,BC 12.3a.bc 12:3a:bc Note that quotes must |
|                                                                                                    | aes encrypt key text <text></text>          | 16 bytes. Each byte is represented by a single character. Note that quotes must enclose the value                                                                                                 |
| clrscrn Clears the screen.                                                                                                    | auto show statistics                        | show connection statistics                                                                                                    |
|                                                                                                    | cirscrn                                     | Clears the screen.                                                                                                    |

| credentials <text></text>             | Selects the RSA/DSA certificates by name for the SSL client.                                                                                                    |
|---------------------------------------|----------------------------------------------------------------------------------------------------|
| default protocol                      | Restores the default protocol as "TCP".                                                                                                    |
| default secure protocols              | Restores the default secure protocol selections.                                                                                                    |
| default tcp keep alive idle time      | Defaults the TCP keep alive idle time.                                                                                                    |
| default tcp keep alive interval       | Restores the default 45 second connect mode TCP keep alive timeout.                                                                                                    |
| default tcp keep alive probes         | Defaults the TCP keep alive probes.                                                                                                    |
| exit                                  | Exits to the next higher level.                                                                                                    |
| initial send binary <binary></binary> | Sets the host connect tunnel Initial Send text allowing for binary characters.<br>binary format that will be sent out the network upon connection. Within [] use binary decimal up to 255 or hex up to 0xFF. |
| initial send set <text></text>        | Sets the host connect tunnel Initial Send text. <text> = ascii string that will be sent out the network upon connection.</text>                                                                              |
| no address                            | Removes the remote host address used to establish tunneling connections.                                                                                                    |
| no aes decrypt key                    | Removes the connect tunnel AES decrypt key.                                                                                                    |
| no aes encrypt key                    | Removes the connect tunnel AES encrypt key.                                                                                                    |
| no credentials                        | Clears the RSA/DSA certificate selection.                                                                                                    |
| no initial send                       | Removes the host connect tunnel Initial Send string.                                                                                                    |
| no port                               | Removes the remote port used to establish tunnel connections.                                                                                                    |
| no ssh username                       | Removes the SSH user name.                                                                                                    |
| no tcp user timeout                   | Restores the default.                                                                                                    |
| port <number></number>                | Sets the remote port to use for connect mode tunneling. <number> = number of the port to use.</number>                                                                                                    |
| protocol ssh                          | Uses SSH protocol for connect mode tunneling.                                                                                                    |
| protocol ssl                          | Uses SSL protocol for connect mode tunneling.                                                                                                    |
| protocol tcp                          | Uses TCP protocol for connect mode tunneling.                                                                                                    |
| protocol tcp aes                      | Uses TCP protocol with AES encryption for connect mode tunneling.                                                                                                    |
| protocol telnet                       | Uses Telnet protocol (with IAC) for connect mode tunneling.                                                                                                    |
| secure protocols ssl3 disable         | Disables the protocol.                                                                                                    |
| secure protocols ssl3 enable          | Enables the protocol.                                                                                                    |
| secure protocols tls1.0 disable       | Disables the protocol.                                                                                                    |
| secure protocols tls1.0 enable        | Enables the protocol.                                                                                                    |
| secure protocols tls1.1 disable       | Disables the protocol.                                                                                                    |
| secure protocols tls1.1 enable        | Enables the protocol.                                                                                                    |
| secure protocols tls1.2 disable       | Disables the protocol.                                                                                                    |
| secure protocols tls1.2 enable        | Enables the protocol.                                                                                                    |
| protocol udp                          | Uses UDP protocol for connect mode tunneling.                                                                                                    |
| protocol udp aes                      | Uses UDP protocol with AES encryption for connect mode tunneling.                                                                                                    |
| show                                  | Shows the current configuration.                                                                                                    |
| show history                          | Displays the last 20 commands entered during the current CLI session.                                                                                                    |

| show statistics                                           | show connection statistics                                                                                                    |
|-----------------------------------------------------------|----------------------------------------------------------------------------------------------------|
|                                                           | Sets the SSH user name for use when establishing                                                                                                    |
| ssh username <text></text>                                | tunneling connections with other devices. <text> = SSH user name.</text>                                                                                                    |
| tcp keep alive idle time <milliseconds></milliseconds>    | Sets the TCP keep alive idle time. This is the initial keep alive timeout. <milliseconds> = timer value, in milliseconds.</milliseconds>                                                                                                    |
| tcp keep alive interval <milliseconds></milliseconds>     | Enables TCP keep alive for connect mode tunneling and sets the timer. <milliseconds> = timer value, in milliseconds.</milliseconds>                                                                                                    |
| tcp keep alive probes < number>                           | Sets the number of TCP keep alive probes. <pre><number> = number of TCP keep alive probes.</number></pre>                                                                                                    |
| tcp user timeout <milliseconds></milliseconds>            | Sets the timeout for TCP retransmissions.<br><milliseconds> = timeout value, in milliseconds.</milliseconds>                                                                                                    |
| validate certificate disable                              | Skips verification of the server certificate when connecting.                                                                                                    |
| validate certificate enable                               | Requires verification of the server certificate when connecting.                                                                                                    |
| write                                                     | Stores the current configuration in permanent memory.                                                                                                    |
| host 14 (tunnel-connect-host:3:14) level co               | mmands                                                                                                    |
| address <text></text>                                     | Sets the remote host to establish tunneling connections with. <text> = IP address or host name of the remote host.</text>                                                                                                    |
| aes decrypt key <hexadecimal></hexadecimal>               | Sets the connect tunnel AES decrypt key with up to 16 bytes. Each byte is represented by two adjacent hex digits. Bytes may run together or be separated by optional punctuation: 123ABC "12 3A BC" 12,3A,BC 12.3a.bc 12:3a:bc Note that quotes must enclose the value if it contains spaces. |
| aes decrypt key text <text></text>                        | Sets the connect tunnel AES decrypt key with up to 16 bytes. Each byte is represented by a single character. Note that quotes must enclose the value if it contains spaces.                                                                                                    |
| aes encrypt key <hexadecimal></hexadecimal>               | Sets the connect tunnel AES encrypt key with up to 16 bytes. Each byte is represented by two adjacent hex digits. Bytes may run together or be separated by optional punctuation: 123ABC "12 3A BC" 12,3A,BC 12.3a.bc 12:3a:bc Note that quotes must enclose the value if it contains spaces. |
| aes encrypt key text <text></text>                        | Sets the connect tunnel AES encrypt key with up to 16 bytes. Each byte is represented by a single character. Note that quotes must enclose the value if it contains spaces.                                                                                                    |
| auto show statistics                                      | show connection statistics                                                                                                    |
| clrscrn                                                   | Clears the screen.                                                                                                    |
| credentials <text></text>                                 | Selects the RSA/DSA certificates by name for the SSL client.                                                                                                    |
| default protocol                                          | Restores the default protocol as "TCP".                                                                                                    |
| default secure protocols default tcp keep alive idle time | Restores the default secure protocol selections.                                                                                                    |
| dotault ton koon alive idle times                         | Defaults the TCP keep alive idle time.                                                                                                    |

| default tcp keep alive interval | Restores the default 45 second connect mode TCP keep alive timeout.                                                                                                    |
|---------------------------------|----------------------------------------------------------------------------------------------------|
| default tcp keep alive probes   | Defaults the TCP keep alive probes.                                                                                                    |
| exit                            | Exits to the next higher level.                                                                                                    |
| initial send binary<br>sinary>  | Sets the host connect tunnel Initial Send text allowing for binary characters.<br>string in binary format that will be sent out the network upon connection. Within [] use binary decimal up to 255 or hex up to 0xFF. |
| initial send set <text></text>  | Sets the host connect tunnel Initial Send text. <text> = ascii string that will be sent out the network upon connection.</text>                                                                                        |
| no address                      | Removes the remote host address used to establish tunneling connections.                                                                                                    |
| no aes decrypt key              | Removes the connect tunnel AES decrypt key.                                                                                                    |
| no aes encrypt key              | Removes the connect tunnel AES encrypt key.                                                                                                    |
| no credentials                  | Clears the RSA/DSA certificate selection.                                                                                                    |
| no initial send                 | Removes the host connect tunnel Initial Send string.                                                                                                    |
| no port                         | Removes the remote port used to establish tunnel connections.                                                                                                    |
| no ssh username                 | Removes the SSH user name.                                                                                                    |
| no tcp user timeout             | Restores the default.                                                                                                    |
| port < <i>number</i> >          | Sets the remote port to use for connect mode tunneling. <number> = number of the port to use.</number>                                                                                                    |
| protocol ssh                    | Uses SSH protocol for connect mode tunneling.                                                                                                    |
| protocol ssl                    | Uses SSL protocol for connect mode tunneling.                                                                                                    |
| protocol tcp                    | Uses TCP protocol for connect mode tunneling.                                                                                                    |
| protocol tcp aes                | Uses TCP protocol with AES encryption for connect mode tunneling.                                                                                                    |
| protocol telnet                 | Uses Telnet protocol (with IAC) for connect mode tunneling.                                                                                                    |
| secure protocols ssl3 disable   | Disables the protocol.                                                                                                    |
| secure protocols ssl3 enable    | Enables the protocol.                                                                                                    |
| secure protocols tls1.0 disable | Disables the protocol.                                                                                                    |
| secure protocols tls1.0 enable  | Enables the protocol.                                                                                                    |
| secure protocols tls1.1 disable | Disables the protocol.                                                                                                    |
| secure protocols tls1.1 enable  | Enables the protocol.                                                                                                    |
| secure protocols tls1.2 disable | Disables the protocol.                                                                                                    |
| secure protocols tls1.2 enable  | Enables the protocol.                                                                                                    |
| protocol udp                    | Uses UDP protocol for connect mode tunneling.                                                                                                    |
| protocol udp aes                | Uses UDP protocol with AES encryption for connect mode tunneling.                                                                                                    |
| show                            | Shows the current configuration.                                                                                                    |
| show history                    | Displays the last 20 commands entered during the current CLI session.                                                                                                    |
| show statistics                 | show connection statistics                                                                                                    |
| ssh username <text></text>      | Sets the SSH user name for use when establishing tunneling connections with other devices. <text> = SSH user name.</text>                                                                                              |

| tcp keep alive idle time <milliseconds></milliseconds> | Sets the TCP keep alive idle time. This is the initial keep alive timeout. <milliseconds> = timer value, in milliseconds.</milliseconds> |
|--------------------------------------------------------|----------------------------------------------------------------------------------------------------|
| tcp keep alive interval <milliseconds></milliseconds>  | Enables TCP keep alive for connect mode tunneling and sets the timer. <milliseconds> = timer value, in milliseconds.</milliseconds>      |
| tcp keep alive probes < number>                        | Sets the number of TCP keep alive probes. <pre><number> = number of TCP keep alive probes.</number></pre>                                |
| tcp user timeout <milliseconds></milliseconds>         | Sets the timeout for TCP retransmissions. <milliseconds> = timeout value, in milliseconds.</milliseconds>                                |
| validate certificate disable                           | Skips verification of the server certificate when connecting.                                                                            |
| validate certificate enable                            | Requires verification of the server certificate when connecting.                                                                         |
| write                                                  | Stores the current configuration in permanent memory.                                                                                    |

| host 14 (tunnel-connect-host:2:14) level commar | nds                                                                                                    |
|-------------------------------------------------|----------------------------------------------------------------------------------------------------|
| address <text></text>                           | Sets the remote host to establish tunneling connections with. <text> = IP address or host name of the remote host.</text>                                                                                                    |
| aes decrypt key <hexadecimal></hexadecimal>     | Sets the connect tunnel AES decrypt key with up to 16 bytes. Each byte is represented by two adjacent hex digits. Bytes may run together or be separated by optional punctuation: 123ABC "12 3A BC" 12,3A,BC 12.3a.bc 12:3a:bc Note that quotes must enclose the value if it contains spaces. |
| aes decrypt key text < text>                    | Sets the connect tunnel AES decrypt key with up to 16 bytes. Each byte is represented by a single character. Note that quotes must enclose the value if it contains spaces.                                                                                                    |
| aes encrypt key <hexadecimal></hexadecimal>     | Sets the connect tunnel AES encrypt key with up to 16 bytes. Each byte is represented by two adjacent hex digits. Bytes may run together or be separated by optional punctuation: 123ABC "12 3A BC" 12,3A,BC 12.3a.bc 12:3a:bc Note that quotes must enclose the value if it contains spaces. |
| aes encrypt key text <text></text>              | Sets the connect tunnel AES encrypt key with up to 16 bytes. Each byte is represented by a single character. Note that quotes must enclose the value if it contains spaces.                                                                                                    |
| auto show statistics                            | show connection statistics                                                                                                    |
| clrscrn                                         | Clears the screen.                                                                                                    |
| credentials <text></text>                       | Selects the RSA/DSA certificates by name for the SSL client.                                                                                                    |
| default protocol                                | Restores the default protocol as "TCP".                                                                                                    |
| default secure protocols                        | Restores the default secure protocol selections.                                                                                                    |
| default tcp keep alive idle time                | Defaults the TCP keep alive idle time.                                                                                                    |
| default tcp keep alive interval                 | Restores the default 45 second connect mode TCP keep alive timeout.                                                                                                    |
| default tcp keep alive probes                   | Defaults the TCP keep alive probes.                                                                                                    |
| exit                                            | Exits to the next higher level.                                                                                                    |

| initial send binary<br>sinary>                         | Sets the host connect tunnel Initial Send text allowing for binary characters.<br>binary format that will be sent out the network upon connection. Within [] use binary decimal up to 255 or hex up to 0xFF. |
|--------------------------------------------------------|----------------------------------------------------------------------------------------------------|
| initial send set <text></text>                         | Sets the host connect tunnel Initial Send text. <text> = ascii string that will be sent out the network upon connection.</text>                                                                              |
| no address                                             | Removes the remote host address used to establish tunneling connections.                                                                                                    |
| no aes decrypt key                                     | Removes the connect tunnel AES decrypt key.                                                                                                    |
| no aes encrypt key                                     | Removes the connect tunnel AES encrypt key.                                                                                                    |
| no credentials                                         | Clears the RSA/DSA certificate selection.                                                                                                    |
| no initial send                                        | Removes the host connect tunnel Initial Send string.                                                                                                    |
| no port                                                | Removes the remote port used to establish tunnel connections.                                                                                                    |
| no ssh username                                        | Removes the SSH user name.                                                                                                    |
| no tcp user timeout                                    | Restores the default.                                                                                                    |
| port <number></number>                                 | Sets the remote port to use for connect mode tunneling. <number> = number of the port to use.</number>                                                                                                    |
| protocol ssh                                           | Uses SSH protocol for connect mode tunneling.                                                                                                    |
| protocol ssl                                           | Uses SSL protocol for connect mode tunneling.                                                                                                    |
| protocol tcp                                           | Uses TCP protocol for connect mode tunneling.                                                                                                    |
| protocol tcp aes                                       | Uses TCP protocol with AES encryption for connect mode tunneling.                                                                                                    |
| protocol telnet                                        | Uses Telnet protocol (with IAC) for connect mode tunneling.                                                                                                    |
| secure protocols ssl3 disable                          | Disables the protocol.                                                                                                    |
| secure protocols ssl3 enable                           | Enables the protocol.                                                                                                    |
| secure protocols tls1.0 disable                        | Disables the protocol.                                                                                                    |
| secure protocols tls1.0 enable                         | Enables the protocol.                                                                                                    |
| secure protocols tls1.1 disable                        | Disables the protocol.                                                                                                    |
| secure protocols tls1.1 enable                         | Enables the protocol.                                                                                                    |
| secure protocols tls1.2 disable                        | Disables the protocol.                                                                                                    |
| secure protocols tls1.2 enable                         | Enables the protocol.                                                                                                    |
| protocol udp                                           | Uses UDP protocol for connect mode tunneling.                                                                                                    |
| protocol udp aes                                       | Uses UDP protocol with AES encryption for connect mode tunneling.                                                                                                    |
| show                                                   | Shows the current configuration.                                                                                                    |
| show history                                           | Displays the last 20 commands entered during the current CLI session.                                                                                                    |
| show statistics                                        | show connection statistics                                                                                                    |
| ssh username <text></text>                             | Sets the SSH user name for use when establishing tunneling connections with other devices. <text> = SSH user name.</text>                                                                                    |
| tcp keep alive idle time <milliseconds></milliseconds> | Sets the TCP keep alive idle time. This is the initial keep alive timeout. <milliseconds> = timer value, in milliseconds.</milliseconds>                                                                     |

| tcp keep alive interval <milliseconds></milliseconds> | Enables TCP keep alive for connect mode tunneling and sets the timer. <milliseconds> = timer value, in milliseconds.</milliseconds> |
|-------------------------------------------------------|----------------------------------------------------------------------------------------------------|
| tcp keep alive probes <number></number>               | Sets the number of TCP keep alive probes. <pre><number> = number of TCP keep alive probes.</number></pre>                           |
| tcp user timeout <milliseconds></milliseconds>        | Sets the timeout for TCP retransmissions. <milliseconds> = timeout value, in milliseconds.</milliseconds>                           |
| validate certificate disable                          | Skips verification of the server certificate when connecting.                                                                       |
| validate certificate enable                           | Requires verification of the server certificate when connecting.                                                                    |
| write                                                 | Stores the current configuration in permanent memory.                                                                               |

| host 14 (tunnel-connect-host:1:14) level com | ımands                                                                                                    |
|----------------------------------------------|----------------------------------------------------------------------------------------------------|
| address <text></text>                        | Sets the remote host to establish tunneling connections with. <text> = IP address or host name of the remote host.</text>                                                                                                    |
| aes decrypt key <hexadecimal></hexadecimal>  | Sets the connect tunnel AES decrypt key with up to 16 bytes. Each byte is represented by two adjacent hex digits. Bytes may run together or be separated by optional punctuation: 123ABC "12 3A BC" 12,3A,BC 12.3a.bc 12:3a:bc Note that quotes must enclose the value if it contains spaces. |
| aes decrypt key text < text>                 | Sets the connect tunnel AES decrypt key with up to 16 bytes. Each byte is represented by a single character. Note that quotes must enclose the value if it contains spaces.                                                                                                    |
| aes encrypt key <hexadecimal></hexadecimal>  | Sets the connect tunnel AES encrypt key with up to 16 bytes. Each byte is represented by two adjacent hex digits. Bytes may run together or be separated by optional punctuation: 123ABC "12 3A BC" 12,3A,BC 12.3a.bc 12:3a:bc Note that quotes must enclose the value if it contains spaces. |
| aes encrypt key text < text>                 | Sets the connect tunnel AES encrypt key with up to 16 bytes. Each byte is represented by a single character. Note that quotes must enclose the value if it contains spaces.                                                                                                    |
| auto show statistics                         | show connection statistics                                                                                                    |
| clrscrn                                      | Clears the screen.                                                                                                    |
| credentials <text></text>                    | Selects the RSA/DSA certificates by name for the SSL client.                                                                                                    |
| default protocol                             | Restores the default protocol as "TCP".                                                                                                    |
| default secure protocols                     | Restores the default secure protocol selections.                                                                                                    |
| default tcp keep alive idle time             | Defaults the TCP keep alive idle time.                                                                                                    |
| default tcp keep alive interval              | Restores the default 45 second connect mode TCP keep alive timeout.                                                                                                    |
| default tcp keep alive probes                | Defaults the TCP keep alive probes.                                                                                                    |
| exit                                         | Exits to the next higher level.                                                                                                    |
| initial send binary<br>sinary>               | Sets the host connect tunnel Initial Send text allowing for binary characters.<br>sinary> = string in binary format that will be sent out the network upon                                                                                                    |

|                                                        | connection Within Duce himery desired on to OFF                                                                                          |
|--------------------------------------------------------|----------------------------------------------------------------------------------------------------|
|                                                        | connection. Within [] use binary decimal up to 255 or hex up to 0xFF.                                                                    |
| initial send set <text></text>                         | Sets the host connect tunnel Initial Send text. <text> = ascii string that will be sent out the network upon connection.</text>          |
| no address                                             | Removes the remote host address used to establish tunneling connections.                                                                 |
| no aes decrypt key                                     | Removes the connect tunnel AES decrypt key.                                                                                              |
| no aes encrypt key                                     | Removes the connect tunnel AES encrypt key.                                                                                              |
| no credentials                                         | Clears the RSA/DSA certificate selection.                                                                                                |
| no initial send                                        | Removes the host connect tunnel Initial Send string.                                                                                     |
| no port                                                | Removes the remote port used to establish tunnel connections.                                                                            |
| no ssh username                                        | Removes the SSH user name.                                                                                                    |
| no tcp user timeout                                    | Restores the default.                                                                                                    |
| port <number></number>                                 | Sets the remote port to use for connect mode tunneling. <number> = number of the port to use.</number>                                   |
| protocol ssh                                           | Uses SSH protocol for connect mode tunneling.                                                                                            |
| protocol ssl                                           | Uses SSL protocol for connect mode tunneling.                                                                                            |
| protocol tcp                                           | Uses TCP protocol for connect mode tunneling.                                                                                            |
| protocol tcp aes                                       | Uses TCP protocol with AES encryption for connect mode tunneling.                                                                        |
| protocol telnet                                        | Uses Telnet protocol (with IAC) for connect mode tunneling.                                                                              |
| secure protocols ssl3 disable                          | Disables the protocol.                                                                                                    |
| secure protocols ssl3 enable                           | Enables the protocol.                                                                                                    |
| secure protocols tls1.0 disable                        | Disables the protocol.                                                                                                    |
| secure protocols tls1.0 enable                         | Enables the protocol.                                                                                                    |
| secure protocols tls1.1 disable                        | Disables the protocol.                                                                                                    |
| secure protocols tls1.1 enable                         | Enables the protocol.                                                                                                    |
| secure protocols tls1.2 disable                        | Disables the protocol.                                                                                                    |
| secure protocols tls1.2 enable                         | Enables the protocol.                                                                                                    |
| protocol udp                                           | Uses UDP protocol for connect mode tunneling.                                                                                            |
| protocol udp aes                                       | Uses UDP protocol with AES encryption for connect mode tunneling.                                                                        |
| show                                                   | Shows the current configuration.                                                                                                    |
| show history                                           | Displays the last 20 commands entered during the current CLI session.                                                                    |
| show statistics                                        | show connection statistics                                                                                                    |
| ssh username <text></text>                             | Sets the SSH user name for use when establishing tunneling connections with other devices. <text> = SSH user name.</text>                |
| tcp keep alive idle time <milliseconds></milliseconds> | Sets the TCP keep alive idle time. This is the initial keep alive timeout. <milliseconds> = timer value, in milliseconds.</milliseconds> |
| tcp keep alive interval <milliseconds></milliseconds>  | Enables TCP keep alive for connect mode tunneling and sets the timer. <milliseconds> = timer value, in milliseconds.</milliseconds>      |
| tcp keep alive probes < <i>number</i> >                | Sets the number of TCP keep alive probes. <pre><number> = number of TCP keep alive probes.</number></pre>                                |
|                                                        |                                                                                                    |

| tcp user timeout <milliseconds></milliseconds> | Sets the timeout for TCP retransmissions. <milliseconds> = timeout value, in milliseconds.</milliseconds>                                                                                                    |
|------------------------------------------------|----------------------------------------------------------------------------------------------------|
| validate certificate disable                   | Skips verification of the server certificate when connecting.                                                                                                    |
| validate certificate enable                    | Requires verification of the server certificate when connecting.                                                                                                    |
| write                                          | Stores the current configuration in permanent memory.                                                                                                    |
| host 14 (config-host:14) level command         | ls .                                                                                                    |
| clrscrn                                        | Clears the screen.                                                                                                    |
| default protocol                               | Restores the default value of the protocol (Telnet).                                                                                                    |
| default remote port                            | Sets the remote port (used to connect to the host) to the default value, which depends on the selected protocol.                                                                                                    |
| exit                                           | Exits to the configuration level.                                                                                                    |
| host <number></number>                         | Change to config host level                                                                                                    |
| name <text></text>                             | Sets the name of the host. <text> = name of the host.</text>                                                                                                    |
| no name                                        | Clears the name of the host.                                                                                                    |
| no remote address                              | Clears the remote address of the host.                                                                                                    |
| no ssh username                                | Clears the SSH username associated with the host.                                                                                                    |
| protocol ssh                                   | Sets the protocol to SSH.                                                                                                    |
| protocol telnet                                | Sets the protocol to Telnet.                                                                                                    |
| remote address <text></text>                   | Sets the IP address of the remote host to connect to when this host is selected on the login connect menu. <text> = IP address.</text>                                                                                                    |
| remote port <number></number>                  | Sets the remote port used to connect to the host. <pre><number> = port to be used.</number></pre>                                                                                                    |
| show                                           | Displays the current configuration.                                                                                                    |
| show history                                   | Displays the last 20 commands entered during the current CLI session.                                                                                                    |
| ssh username <text></text>                     | Sets the username for logging into the host via SSH. <text> = username.</text>                                                                                                    |
| write                                          | Stores the current configuration in permanent memory.                                                                                                    |
| host 15 (tunnel-connect-host:16:15) lev        | el commands                                                                                                    |
| address <text></text>                          | Sets the remote host to establish tunneling connections with. <text> = IP address or host name of the remote host.</text>                                                                                                    |
| aes decrypt key <hexadecimal></hexadecimal>    | Sets the connect tunnel AES decrypt key with up to 16 bytes. Each byte is represented by two adjacent hex digits. Bytes may run together or be separated by optional punctuation: 123ABC "12 3A BC" 12,3A,BC 12.3a.bc 12:3a:bc Note that quotes must enclose the value if it contains spaces. |
| aes decrypt key text <text></text>             | Sets the connect tunnel AES decrypt key with up to 16 bytes. Each byte is represented by a single character. Note that quotes must enclose the value if it contains spaces.                                                                                                    |

| aes encrypt key <hexadecimal></hexadecimal> | Sets the connect tunnel AES encrypt key with up to 16 bytes. Each byte is represented by two adjacent hex digits. Bytes may run together or be separated by optional punctuation: 123ABC "12 3A BC" 12,3A,BC 12.3a.bc 12:3a:bc Note that quotes must enclose the value if it contains spaces. |
|---------------------------------------------|----------------------------------------------------------------------------------------------------|
| aes encrypt key text <text></text>          | Sets the connect tunnel AES encrypt key with up to 16 bytes. Each byte is represented by a single character. Note that quotes must enclose the value if it contains spaces.                                                                                                    |
| auto show statistics                        | show connection statistics                                                                                                    |
| clrscrn                                     | Clears the screen.                                                                                                    |
| credentials <text></text>                   | Selects the RSA/DSA certificates by name for the SSL client.                                                                                                    |
| default protocol                            | Restores the default protocol as "TCP".                                                                                                    |
| default secure protocols                    | Restores the default secure protocol selections.                                                                                                    |
| default tcp keep alive idle time            | Defaults the TCP keep alive idle time.                                                                                                    |
| default tcp keep alive interval             | Restores the default 45 second connect mode TCP keep alive timeout.                                                                                                    |
| default tcp keep alive probes               | Defaults the TCP keep alive probes.                                                                                                    |
| exit                                        | Exits to the next higher level.                                                                                                    |
| initial send binary<br>binary>              | Sets the host connect tunnel Initial Send text allowing for binary characters. <binary> = string in binary format that will be sent out the network upon connection. Within [] use binary decimal up to 255 or hex up to 0xFF.</binary>                                                       |
| initial send set <text></text>              | Sets the host connect tunnel Initial Send text. <text> = ascii string that will be sent out the network upon connection.</text>                                                                                                    |
| no address                                  | Removes the remote host address used to establish tunneling connections.                                                                                                    |
| no aes decrypt key                          | Removes the connect tunnel AES decrypt key.                                                                                                    |
| no aes encrypt key                          | Removes the connect tunnel AES encrypt key.                                                                                                    |
| no credentials                              | Clears the RSA/DSA certificate selection.                                                                                                    |
| no initial send                             | Removes the host connect tunnel Initial Send string.                                                                                                    |
| no port                                     | Removes the remote port used to establish tunnel connections.                                                                                                    |
| no ssh username                             | Removes the SSH user name.                                                                                                    |
| no tcp user timeout                         | Restores the default.                                                                                                    |
| port <number></number>                      | Sets the remote port to use for connect mode tunneling. <number> = number of the port to use.</number>                                                                                                    |
| protocol ssh                                | Uses SSH protocol for connect mode tunneling.                                                                                                    |
| protocol ssl                                | Uses SSL protocol for connect mode tunneling.                                                                                                    |
| protocol tcp                                | Uses TCP protocol for connect mode tunneling.                                                                                                    |
| protocol tcp aes                            | Uses TCP protocol with AES encryption for connect mode tunneling.                                                                                                    |
| protocol telnet                             | Uses Telnet protocol (with IAC) for connect mode tunneling.                                                                                                    |
| secure protocols ssl3 disable               | Disables the protocol.                                                                                                    |
| secure protocols ssl3 enable                | Enables the protocol.                                                                                                    |
| secure protocols tls1.0 disable             | Disables the protocol.                                                                                                    |

| secure protocols tls1.0 enable                         | Enables the protocol.                                                                                                    |
|--------------------------------------------------------|----------------------------------------------------------------------------------------------------|
| secure protocols tls1.1 disable                        | Disables the protocol.                                                                                                    |
| secure protocols tls1.1 enable                         | Enables the protocol.                                                                                                    |
| secure protocols tls1.2 disable                        | Disables the protocol.                                                                                                    |
| secure protocols tls1.2 enable                         | Enables the protocol.                                                                                                    |
| protocol udp                                           | Uses UDP protocol for connect mode tunneling.                                                                                                    |
| protocol udp aes                                       | Uses UDP protocol with AES encryption for connect mode tunneling.                                                                                                    |
| show                                                   | Shows the current configuration.                                                                                                    |
| show history                                           | Displays the last 20 commands entered during the current CLI session.                                                                                                    |
| show statistics                                        | show connection statistics                                                                                                    |
| ssh username <text></text>                             | Sets the SSH user name for use when establishing tunneling connections with other devices. <text> = SSH user name.</text>                                                                                                    |
| tcp keep alive idle time <milliseconds></milliseconds> | Sets the TCP keep alive idle time. This is the initial keep alive timeout. <milliseconds> = timer value, in milliseconds.</milliseconds>                                                                                                    |
| tcp keep alive interval <milliseconds></milliseconds>  | Enables TCP keep alive for connect mode tunneling and sets the timer. <milliseconds> = timer value, in milliseconds.</milliseconds>                                                                                                    |
| tcp keep alive probes < number>                        | Sets the number of TCP keep alive probes. <number> = number of TCP keep alive probes.</number>                                                                                                    |
| tcp user timeout <milliseconds></milliseconds>         | Sets the timeout for TCP retransmissions. <milliseconds> = timeout value, in milliseconds.</milliseconds>                                                                                                    |
| validate certificate disable                           | Skips verification of the server certificate when connecting.                                                                                                    |
| validate certificate enable                            | Requires verification of the server certificate when connecting.                                                                                                    |
| write                                                  | Stores the current configuration in permanent memory.                                                                                                    |
| host 15 (tunnel-connect-host:15:15) level comm         | ands                                                                                                    |
| address <text></text>                                  | Sets the remote host to establish tunneling connections with. <text> = IP address or host name of the remote host.</text>                                                                                                    |
| aes decrypt key <hexadecimal></hexadecimal>            | Sets the connect tunnel AES decrypt key with up to 16 bytes. Each byte is represented by two adjacent hex digits. Bytes may run together or be separated by optional punctuation: 123ABC "12 3A BC" 12,3A,BC 12.3a.bc 12:3a:bc Note that quotes must enclose the value if it contains spaces. |
| aes decrypt key text <text></text>                     | Sets the connect tunnel AES decrypt key with up to 16 bytes. Each byte is represented by a single character. Note that quotes must enclose the value if it contains spaces.                                                                                                    |
| aes encrypt key <hexadecimal></hexadecimal>            | Sets the connect tunnel AES encrypt key with up to 16 bytes. Each byte is represented by two adjacent hex digits. Bytes may run together or be separated by optional punctuation: 123ABC "12 3A BC" 12,3A,BC 12.3a.bc 12:3a:bc Note that quotes must enclose the value if it contains spaces. |

| aes encrypt key text <text></text> | Sets the connect tunnel AES encrypt key with up to 16 bytes. Each byte is represented by a single character. Note that quotes must enclose the value if it contains spaces.                                  |
|------------------------------------|----------------------------------------------------------------------------------------------------|
| auto show statistics               | show connection statistics                                                                                                    |
| clrscrn                            | Clears the screen.                                                                                                    |
| credentials <text></text>          | Selects the RSA/DSA certificates by name for the SSL client.                                                                                                    |
| default protocol                   | Restores the default protocol as "TCP".                                                                                                    |
| default secure protocols           | Restores the default secure protocol selections.                                                                                                    |
| default tcp keep alive idle time   | Defaults the TCP keep alive idle time.                                                                                                    |
| default tcp keep alive interval    | Restores the default 45 second connect mode TCP keep alive timeout.                                                                                                    |
| default tcp keep alive probes      | Defaults the TCP keep alive probes.                                                                                                    |
| exit                               | Exits to the next higher level.                                                                                                    |
| initial send binary<br>binary>     | Sets the host connect tunnel Initial Send text allowing for binary characters.<br>binary format that will be sent out the network upon connection. Within [] use binary decimal up to 255 or hex up to 0xFF. |
| initial send set <text></text>     | Sets the host connect tunnel Initial Send text. <text> = ascii string that will be sent out the network upon connection.</text>                                                                              |
| no address                         | Removes the remote host address used to establish tunneling connections.                                                                                                    |
| no aes decrypt key                 | Removes the connect tunnel AES decrypt key.                                                                                                    |
| no aes encrypt key                 | Removes the connect tunnel AES encrypt key.                                                                                                    |
| no credentials                     | Clears the RSA/DSA certificate selection.                                                                                                    |
| no initial send                    | Removes the host connect tunnel Initial Send string.                                                                                                    |
| no port                            | Removes the remote port used to establish tunnel connections.                                                                                                    |
| no ssh username                    | Removes the SSH user name.                                                                                                    |
| no tcp user timeout                | Restores the default.                                                                                                    |
| port <number></number>             | Sets the remote port to use for connect mode                                                                                                    |
| <u> </u>                           | tunneling. <number> = number of the port to use.</number>                                                                                                    |
| protocol ssh                       | Uses SSH protocol for connect mode tunneling.                                                                                                    |
| protocol ssl                       | Uses SSL protocol for connect mode tunneling.                                                                                                    |
| protocol tcp                       | Uses TCP protocol for connect mode tunneling.                                                                                                    |
| protocol tcp aes                   | Uses TCP protocol with AES encryption for connect mode tunneling.                                                                                                    |
| protocol telnet                    | Uses Telnet protocol (with IAC) for connect mode tunneling.                                                                                                    |
| secure protocols ssl3 disable      | Disables the protocol.                                                                                                    |
| secure protocols ssl3 enable       | Enables the protocol.                                                                                                    |
| secure protocols tls1.0 disable    | Disables the protocol.                                                                                                    |
| secure protocols tls1.0 enable     | Enables the protocol.                                                                                                    |
| secure protocols tls1.1 disable    | Disables the protocol.                                                                                                    |
| secure protocols tls1.1 enable     | Enables the protocol.                                                                                                    |
| secure protocols tls1.2 disable    | Disables the protocol.                                                                                                    |
| secure protocols tls1.2 enable     | Enables the protocol.                                                                                                    |

| protocol udp                                           | Uses UDP protocol for connect mode tunneling.                                                                                            |
|--------------------------------------------------------|----------------------------------------------------------------------------------------------------|
| protocol udp aes                                       | Uses UDP protocol with AES encryption for connect mode tunneling.                                                                        |
| show                                                   | Shows the current configuration.                                                                                                    |
| show history                                           | Displays the last 20 commands entered during the current CLI session.                                                                    |
| show statistics                                        | show connection statistics                                                                                                    |
| ssh username <text></text>                             | Sets the SSH user name for use when establishing tunneling connections with other devices. <text> = SSH user name.</text>                |
| tcp keep alive idle time <milliseconds></milliseconds> | Sets the TCP keep alive idle time. This is the initial keep alive timeout. <milliseconds> = timer value, in milliseconds.</milliseconds> |
| tcp keep alive interval <milliseconds></milliseconds>  | Enables TCP keep alive for connect mode tunneling and sets the timer. <milliseconds> = timer value, in milliseconds.</milliseconds>      |
| tcp keep alive probes <number></number>                | Sets the number of TCP keep alive probes. <number> = number of TCP keep alive probes.</number>                                           |
| tcp user timeout <milliseconds></milliseconds>         | Sets the timeout for TCP retransmissions. <milliseconds> = timeout value, in milliseconds.</milliseconds>                                |
| validate certificate disable                           | Skips verification of the server certificate when connecting.                                                                            |
| validate certificate enable                            | Requires verification of the server certificate when connecting.                                                                         |
| write                                                  | Stores the current configuration in permanent memory.                                                                                    |

| host 15 (tunnel-connect-host:14:15) leve    | I commands                                                                                                    |
|---------------------------------------------|----------------------------------------------------------------------------------------------------|
| address <text></text>                       | Sets the remote host to establish tunneling connections with. <text> = IP address or host name of the remote host.</text>                                                                                                    |
| aes decrypt key <hexadecimal></hexadecimal> | Sets the connect tunnel AES decrypt key with up to 16 bytes. Each byte is represented by two adjacent hex digits. Bytes may run together or be separated by optional punctuation: 123ABC "12 3A BC" 12,3A,BC 12.3a.bc 12:3a:bc Note that quotes must enclose the value if it contains spaces. |
| aes decrypt key text < text>                | Sets the connect tunnel AES decrypt key with up to 16 bytes. Each byte is represented by a single character. Note that quotes must enclose the value if it contains spaces.                                                                                                    |
| aes encrypt key <hexadecimal></hexadecimal> | Sets the connect tunnel AES encrypt key with up to 16 bytes. Each byte is represented by two adjacent hex digits. Bytes may run together or be separated by optional punctuation: 123ABC "12 3A BC" 12,3A,BC 12.3a.bc 12:3a:bc Note that quotes must enclose the value if it contains spaces. |
| aes encrypt key text < text>                | Sets the connect tunnel AES encrypt key with up to 16 bytes. Each byte is represented by a single character. Note that quotes must enclose the value if it contains spaces.                                                                                                    |
| auto show statistics                        | show connection statistics                                                                                                    |
| clrscrn                                     | Clears the screen.                                                                                                    |

| credentials <text></text>        | Selects the RSA/DSA certificates by name for the SSL client.                                                                                                    |
|----------------------------------|----------------------------------------------------------------------------------------------------|
| default protocol                 | Restores the default protocol as "TCP".                                                                                                    |
| default secure protocols         | Restores the default secure protocol selections.                                                                                                    |
| default tcp keep alive idle time | Defaults the TCP keep alive idle time.                                                                                                    |
| default tcp keep alive interval  | Restores the default 45 second connect mode TCP keep alive timeout.                                                                                                    |
| default tcp keep alive probes    | Defaults the TCP keep alive probes.                                                                                                    |
| exit                             | Exits to the next higher level.                                                                                                    |
| initial send binary<br>binary>   | Sets the host connect tunnel Initial Send text allowing for binary characters.<br>binary format that will be sent out the network upon connection. Within [] use binary decimal up to 255 or hex up to 0xFF. |
| initial send set <text></text>   | Sets the host connect tunnel Initial Send text. <text> = ascii string that will be sent out the network upon connection.</text>                                                                              |
| no address                       | Removes the remote host address used to establish tunneling connections.                                                                                                    |
| no aes decrypt key               | Removes the connect tunnel AES decrypt key.                                                                                                    |
| no aes encrypt key               | Removes the connect tunnel AES encrypt key.                                                                                                    |
| no credentials                   | Clears the RSA/DSA certificate selection.                                                                                                    |
| no initial send                  | Removes the host connect tunnel Initial Send string.                                                                                                    |
| no port                          | Removes the remote port used to establish tunnel connections.                                                                                                    |
| no ssh username                  | Removes the SSH user name.                                                                                                    |
| no tcp user timeout              | Restores the default.                                                                                                    |
| port <number></number>           | Sets the remote port to use for connect mode tunneling. <number> = number of the port to use.</number>                                                                                                    |
| protocol ssh                     | Uses SSH protocol for connect mode tunneling.                                                                                                    |
| protocol ssl                     | Uses SSL protocol for connect mode tunneling.                                                                                                    |
| protocol tcp                     | Uses TCP protocol for connect mode tunneling.                                                                                                    |
| protocol tcp aes                 | Uses TCP protocol with AES encryption for connect mode tunneling.                                                                                                    |
| protocol telnet                  | Uses Telnet protocol (with IAC) for connect mode tunneling.                                                                                                    |
| secure protocols ssl3 disable    | Disables the protocol.                                                                                                    |
| secure protocols ssl3 enable     | Enables the protocol.                                                                                                    |
| secure protocols tls1.0 disable  | Disables the protocol.                                                                                                    |
| secure protocols tls1.0 enable   | Enables the protocol.                                                                                                    |
| secure protocols tls1.1 disable  | Disables the protocol.                                                                                                    |
| secure protocols tls1.1 enable   | Enables the protocol.                                                                                                    |
| secure protocols tls1.2 disable  | Disables the protocol.                                                                                                    |
| secure protocols tls1.2 enable   | Enables the protocol.                                                                                                    |
| protocol udp                     | Uses UDP protocol for connect mode tunneling.                                                                                                    |
| protocol udp aes                 | Uses UDP protocol with AES encryption for connect mode tunneling.                                                                                                    |
| show                             | Shows the current configuration.                                                                                                    |
| show history                     | Displays the last 20 commands entered during the current CLI session.                                                                                                    |

| show statistics                                        | show connection statistics                                                                                                    |
|--------------------------------------------------------|----------------------------------------------------------------------------------------------------|
| onow stationes                                         | Sets the SSH user name for use when establishing                                                                                                    |
| ssh username <text></text>                             | tunneling connections with other devices. <text> = SSH user name.</text>                                                                                                    |
| tcp keep alive idle time <milliseconds></milliseconds> | Sets the TCP keep alive idle time. This is the initial keep alive timeout. <milliseconds> = timer value, in milliseconds.</milliseconds>                                                                                                    |
| tcp keep alive interval <milliseconds></milliseconds>  | Enables TCP keep alive for connect mode tunneling and sets the timer. <milliseconds> = timer value, in milliseconds.</milliseconds>                                                                                                    |
| tcp keep alive probes <number></number>                | Sets the number of TCP keep alive probes. <number> = number of TCP keep alive probes.</number>                                                                                                    |
| tcp user timeout <milliseconds></milliseconds>         | Sets the timeout for TCP retransmissions. <milliseconds> = timeout value, in milliseconds.</milliseconds>                                                                                                    |
| validate certificate disable                           | Skips verification of the server certificate when connecting.                                                                                                    |
| validate certificate enable                            | Requires verification of the server certificate when connecting.                                                                                                    |
| write                                                  | Stores the current configuration in permanent memory.                                                                                                    |
| host 15 (tunnel-connect-host:13:15) level co           | ommands                                                                                                    |
| address <text></text>                                  | Sets the remote host to establish tunneling connections with. <text> = IP address or host name of the remote host.</text>                                                                                                    |
| aes decrypt key <hexadecimal></hexadecimal>            | Sets the connect tunnel AES decrypt key with up to 16 bytes. Each byte is represented by two adjacent hex digits. Bytes may run together or be separated by optional punctuation: 123ABC "12 3A BC" 12,3A,BC 12.3a.bc 12:3a:bc Note that quotes must enclose the value if it contains spaces. |
| aes decrypt key text <text></text>                     | Sets the connect tunnel AES decrypt key with up to 16 bytes. Each byte is represented by a single character. Note that quotes must enclose the value if it contains spaces.                                                                                                    |
| aes encrypt key <hexadecimal></hexadecimal>            | Sets the connect tunnel AES encrypt key with up to 16 bytes. Each byte is represented by two adjacent hex digits. Bytes may run together or be separated by optional punctuation: 123ABC "12 3A BC" 12,3A,BC 12.3a.bc 12:3a:bc Note that quotes must enclose the value if it contains spaces. |
| aes encrypt key text <text></text>                     | Sets the connect tunnel AES encrypt key with up to 16 bytes. Each byte is represented by a single character. Note that quotes must enclose the value if it contains spaces.                                                                                                    |
| auto show statistics                                   | show connection statistics                                                                                                    |
| clrscrn                                                | Clears the screen.                                                                                                    |
| credentials <text></text>                              | Selects the RSA/DSA certificates by name for the SSL client.                                                                                                    |
| default protocol                                       | Restores the default protocol as "TCP".                                                                                                    |
| default secure protocols                               | Restores the default secure protocol selections.                                                                                                    |
| default tcp keep alive idle time                       | Defaults the TCP keep alive idle time.                                                                                                    |

| default tcp keep alive interval | Restores the default 45 second connect mode TCP keep alive timeout.                                                                                                    |
|---------------------------------|----------------------------------------------------------------------------------------------------|
| default tcp keep alive probes   | Defaults the TCP keep alive probes.                                                                                                    |
| exit                            | Exits to the next higher level.                                                                                                    |
| initial send binary<br>binary>  | Sets the host connect tunnel Initial Send text allowing for binary characters.<br>string in binary format that will be sent out the network upon connection. Within [] use binary decimal up to 255 or hex up to 0xFF. |
| initial send set <text></text>  | Sets the host connect tunnel Initial Send text. <text> = ascii string that will be sent out the network upon connection.</text>                                                                                        |
| no address                      | Removes the remote host address used to establish tunneling connections.                                                                                                    |
| no aes decrypt key              | Removes the connect tunnel AES decrypt key.                                                                                                    |
| no aes encrypt key              | Removes the connect tunnel AES encrypt key.                                                                                                    |
| no credentials                  | Clears the RSA/DSA certificate selection.                                                                                                    |
| no initial send                 | Removes the host connect tunnel Initial Send string.                                                                                                    |
| no port                         | Removes the remote port used to establish tunnel connections.                                                                                                    |
| no ssh username                 | Removes the SSH user name.                                                                                                    |
| no tcp user timeout             | Restores the default.                                                                                                    |
| port <number></number>          | Sets the remote port to use for connect mode tunneling. <number> = number of the port to use.</number>                                                                                                    |
| protocol ssh                    | Uses SSH protocol for connect mode tunneling.                                                                                                    |
| protocol ssl                    | Uses SSL protocol for connect mode tunneling.                                                                                                    |
| protocol tcp                    | Uses TCP protocol for connect mode tunneling.                                                                                                    |
| protocol tcp aes                | Uses TCP protocol with AES encryption for connect mode tunneling.                                                                                                    |
| protocol telnet                 | Uses Telnet protocol (with IAC) for connect mode tunneling.                                                                                                    |
| secure protocols ssl3 disable   | Disables the protocol.                                                                                                    |
| secure protocols ssl3 enable    | Enables the protocol.                                                                                                    |
| secure protocols tls1.0 disable | Disables the protocol.                                                                                                    |
| secure protocols tls1.0 enable  | Enables the protocol.                                                                                                    |
| secure protocols tls1.1 disable | Disables the protocol.                                                                                                    |
| secure protocols tls1.1 enable  | Enables the protocol.                                                                                                    |
| secure protocols tls1.2 disable | Disables the protocol.                                                                                                    |
| secure protocols tls1.2 enable  | Enables the protocol.                                                                                                    |
| protocol udp                    | Uses UDP protocol for connect mode tunneling.                                                                                                    |
| protocol udp aes                | Uses UDP protocol with AES encryption for connect mode tunneling.                                                                                                    |
| show                            | Shows the current configuration.                                                                                                    |
| show history                    | Displays the last 20 commands entered during the current CLI session.                                                                                                    |
| show statistics                 | show connection statistics                                                                                                    |
| ssh username <text></text>      | Sets the SSH user name for use when establishing tunneling connections with other devices. <text> = SSH user name.</text>                                                                                              |

| tcp keep alive idle time <milliseconds></milliseconds> | Sets the TCP keep alive idle time. This is the initial keep alive timeout. <milliseconds> = timer value, in milliseconds.</milliseconds> |
|--------------------------------------------------------|----------------------------------------------------------------------------------------------------|
| tcp keep alive interval <milliseconds></milliseconds>  | Enables TCP keep alive for connect mode tunneling and sets the timer. <milliseconds> = timer value, in milliseconds.</milliseconds>      |
| tcp keep alive probes <number></number>                | Sets the number of TCP keep alive probes. <number> = number of TCP keep alive probes.</number>                                           |
| tcp user timeout <milliseconds></milliseconds>         | Sets the timeout for TCP retransmissions. <milliseconds> = timeout value, in milliseconds.</milliseconds>                                |
| validate certificate disable                           | Skips verification of the server certificate when connecting.                                                                            |
| validate certificate enable                            | Requires verification of the server certificate when connecting.                                                                         |
| write                                                  | Stores the current configuration in permanent memory.                                                                                    |

|                                                    | •                                                                                                    |
|----------------------------------------------------|----------------------------------------------------------------------------------------------------|
| host 15 (tunnel-connect-host:12:15) level comm     | nands                                                                                                    |
| address <text></text>                              | Sets the remote host to establish tunneling connections with. <text> = IP address or host name of the remote host.</text>                                                                                                    |
| aes decrypt key <i><hexadecimal></hexadecimal></i> | Sets the connect tunnel AES decrypt key with up to 16 bytes. Each byte is represented by two adjacent hex digits. Bytes may run together or be separated by optional punctuation: 123ABC "12 3A BC" 12,3A,BC 12.3a.bc 12:3a:bc Note that quotes must enclose the value if it contains spaces. |
| aes decrypt key text <text></text>                 | Sets the connect tunnel AES decrypt key with up to 16 bytes. Each byte is represented by a single character. Note that quotes must enclose the value if it contains spaces.                                                                                                    |
| aes encrypt key <i><hexadecimal></hexadecimal></i> | Sets the connect tunnel AES encrypt key with up to 16 bytes. Each byte is represented by two adjacent hex digits. Bytes may run together or be separated by optional punctuation: 123ABC "12 3A BC" 12,3A,BC 12.3a.bc 12:3a:bc Note that quotes must enclose the value if it contains spaces. |
| aes encrypt key text < <i>text</i> >               | Sets the connect tunnel AES encrypt key with up to 16 bytes. Each byte is represented by a single character. Note that quotes must enclose the value if it contains spaces.                                                                                                    |
| auto show statistics                               | show connection statistics                                                                                                    |
| clrscrn                                            | Clears the screen.                                                                                                    |
| credentials <text></text>                          | Selects the RSA/DSA certificates by name for the SSL client.                                                                                                    |
| default protocol                                   | Restores the default protocol as "TCP".                                                                                                    |
| default secure protocols                           | Restores the default secure protocol selections.                                                                                                    |
| default tcp keep alive idle time                   | Defaults the TCP keep alive idle time.                                                                                                    |
| default tcp keep alive interval                    | Restores the default 45 second connect mode TCP keep alive timeout.                                                                                                    |
| default tcp keep alive probes                      | Defaults the TCP keep alive probes.                                                                                                    |
| exit                                               | Exits to the next higher level.                                                                                                    |

| initial send binary<br>sinary >                        | Sets the host connect tunnel Initial Send text allowing for binary characters.<br>binary format that will be sent out the network upon connection. Within [] use binary decimal up to 255 or hex up to 0xFF. |
|--------------------------------------------------------|----------------------------------------------------------------------------------------------------|
| initial send set <text></text>                         | Sets the host connect tunnel Initial Send text. <text> = ascii string that will be sent out the network upon connection.</text>                                                                              |
| no address                                             | Removes the remote host address used to establish tunneling connections.                                                                                                    |
| no aes decrypt key                                     | Removes the connect tunnel AES decrypt key.                                                                                                    |
| no aes encrypt key                                     | Removes the connect tunnel AES encrypt key.                                                                                                    |
| no credentials                                         | Clears the RSA/DSA certificate selection.                                                                                                    |
| no initial send                                        | Removes the host connect tunnel Initial Send string.                                                                                                    |
| no port                                                | Removes the remote port used to establish tunnel connections.                                                                                                    |
| no ssh username                                        | Removes the SSH user name.                                                                                                    |
| no tcp user timeout                                    | Restores the default.                                                                                                    |
| port <number></number>                                 | Sets the remote port to use for connect mode tunneling. <number> = number of the port to use.</number>                                                                                                    |
| protocol ssh                                           | Uses SSH protocol for connect mode tunneling.                                                                                                    |
| protocol ssl                                           | Uses SSL protocol for connect mode tunneling.                                                                                                    |
| protocol tcp                                           | Uses TCP protocol for connect mode tunneling.                                                                                                    |
| protocol tcp aes                                       | Uses TCP protocol with AES encryption for connect mode tunneling.                                                                                                    |
| protocol telnet                                        | Uses Telnet protocol (with IAC) for connect mode tunneling.                                                                                                    |
| secure protocols ssl3 disable                          | Disables the protocol.                                                                                                    |
| secure protocols ssl3 enable                           | Enables the protocol.                                                                                                    |
| secure protocols tls1.0 disable                        | Disables the protocol.                                                                                                    |
| secure protocols tls1.0 enable                         | Enables the protocol.                                                                                                    |
| secure protocols tls1.1 disable                        | Disables the protocol.                                                                                                    |
| secure protocols tls1.1 enable                         | Enables the protocol.                                                                                                    |
| secure protocols tls1.2 disable                        | Disables the protocol.                                                                                                    |
| secure protocols tls1.2 enable                         | Enables the protocol.                                                                                                    |
| protocol udp                                           | Uses UDP protocol for connect mode tunneling.                                                                                                    |
| protocol udp aes                                       | Uses UDP protocol with AES encryption for connect mode tunneling.                                                                                                    |
| show                                                   | Shows the current configuration.                                                                                                    |
| show history                                           | Displays the last 20 commands entered during the current CLI session.                                                                                                    |
| show statistics                                        | show connection statistics                                                                                                    |
| ssh username <text></text>                             | Sets the SSH user name for use when establishing tunneling connections with other devices. <text> = SSH user name.</text>                                                                                    |
| tcp keep alive idle time <milliseconds></milliseconds> | Sets the TCP keep alive idle time. This is the initial keep alive timeout. <milliseconds> = timer value, in milliseconds.</milliseconds>                                                                     |

| tcp keep alive interval <milliseconds></milliseconds> | Enables TCP keep alive for connect mode tunneling and sets the timer. <milliseconds> = timer value, in milliseconds.</milliseconds> |
|-------------------------------------------------------|----------------------------------------------------------------------------------------------------|
| tcp keep alive probes < number>                       | Sets the number of TCP keep alive probes. <number> = number of TCP keep alive probes.</number>                                      |
| tcp user timeout <milliseconds></milliseconds>        | Sets the timeout for TCP retransmissions. <pre><milliseconds> = timeout value, in milliseconds.</milliseconds></pre>                |
| validate certificate disable                          | Skips verification of the server certificate when connecting.                                                                       |
| validate certificate enable                           | Requires verification of the server certificate when connecting.                                                                    |
| write                                                 | Stores the current configuration in permanent memory.                                                                               |

| host 15 (tunnel-connect-host:11:15) leve    | l commands                                                                                                    |
|---------------------------------------------|----------------------------------------------------------------------------------------------------|
| address <text></text>                       | Sets the remote host to establish tunneling connections with. <text> = IP address or host name of the remote host.</text>                                                                                                    |
| aes decrypt key <hexadecimal></hexadecimal> | Sets the connect tunnel AES decrypt key with up to 16 bytes. Each byte is represented by two adjacent hex digits. Bytes may run together or be separated by optional punctuation: 123ABC "12 3A BC" 12,3A,BC 12.3a.bc 12:3a:bc Note that quotes must enclose the value if it contains spaces. |
| aes decrypt key text < text>                | Sets the connect tunnel AES decrypt key with up to 16 bytes. Each byte is represented by a single character. Note that quotes must enclose the value if it contains spaces.                                                                                                    |
| aes encrypt key <hexadecimal></hexadecimal> | Sets the connect tunnel AES encrypt key with up to 16 bytes. Each byte is represented by two adjacent hex digits. Bytes may run together or be separated by optional punctuation: 123ABC "12 3A BC" 12,3A,BC 12.3a.bc 12:3a:bc Note that quotes must enclose the value if it contains spaces. |
| aes encrypt key text <text></text>          | Sets the connect tunnel AES encrypt key with up to 16 bytes. Each byte is represented by a single character. Note that quotes must enclose the value if it contains spaces.                                                                                                    |
| auto show statistics                        | show connection statistics                                                                                                    |
| clrscrn                                     | Clears the screen.                                                                                                    |
| credentials <text></text>                   | Selects the RSA/DSA certificates by name for the SSL client.                                                                                                    |
| default protocol                            | Restores the default protocol as "TCP".                                                                                                    |
| default secure protocols                    | Restores the default secure protocol selections.                                                                                                    |
| default tcp keep alive idle time            | Defaults the TCP keep alive idle time.                                                                                                    |
| default tcp keep alive interval             | Restores the default 45 second connect mode TCP keep alive timeout.                                                                                                    |
| default tcp keep alive probes               | Defaults the TCP keep alive probes.                                                                                                    |
| exit                                        | Exits to the next higher level.                                                                                                    |
| initial send binary<br>sinary >             | Sets the host connect tunnel Initial Send text allowing for binary characters.<br>sinary> = string in binary format that will be sent out the network upon                                                                                                    |

|                                                        | connection. Within [] use binary decimal up to 255 or hex up to 0xFF.                                                                    |
|--------------------------------------------------------|----------------------------------------------------------------------------------------------------|
| initial send set <text></text>                         | Sets the host connect tunnel Initial Send text. <text> = ascii string that will be sent out the network upon connection.</text>          |
| no address                                             | Removes the remote host address used to establish tunneling connections.                                                                 |
| no aes decrypt key                                     | Removes the connect tunnel AES decrypt key.                                                                                              |
| no aes encrypt key                                     | Removes the connect tunnel AES encrypt key.                                                                                              |
| no credentials                                         | Clears the RSA/DSA certificate selection.                                                                                                |
| no initial send                                        | Removes the host connect tunnel Initial Send string.                                                                                     |
| no port                                                | Removes the remote port used to establish tunnel connections.                                                                            |
| no ssh username                                        | Removes the SSH user name.                                                                                                    |
| no tcp user timeout                                    | Restores the default.                                                                                                    |
| port <number></number>                                 | Sets the remote port to use for connect mode tunneling. <number> = number of the port to use.</number>                                   |
| protocol ssh                                           | Uses SSH protocol for connect mode tunneling.                                                                                            |
| protocol ssl                                           | Uses SSL protocol for connect mode tunneling.                                                                                            |
| protocol tcp                                           | Uses TCP protocol for connect mode tunneling.                                                                                            |
| protocol tcp aes                                       | Uses TCP protocol with AES encryption for connect mode tunneling.                                                                        |
| protocol telnet                                        | Uses Telnet protocol (with IAC) for connect mode tunneling.                                                                              |
| secure protocols ssl3 disable                          | Disables the protocol.                                                                                                    |
| secure protocols ssl3 enable                           | Enables the protocol.                                                                                                    |
| secure protocols tls1.0 disable                        | Disables the protocol.                                                                                                    |
| secure protocols tls1.0 enable                         | Enables the protocol.                                                                                                    |
| secure protocols tls1.1 disable                        | Disables the protocol.                                                                                                    |
| secure protocols tls1.1 enable                         | Enables the protocol.                                                                                                    |
| secure protocols tls1.2 disable                        | Disables the protocol.                                                                                                    |
| secure protocols tls1.2 enable                         | Enables the protocol.                                                                                                    |
| protocol udp                                           | Uses UDP protocol for connect mode tunneling.                                                                                            |
| protocol udp aes                                       | Uses UDP protocol with AES encryption for connect mode tunneling.                                                                        |
| show                                                   | Shows the current configuration.                                                                                                    |
| show history                                           | Displays the last 20 commands entered during the current CLI session.                                                                    |
| show statistics                                        | show connection statistics                                                                                                    |
| ssh username <text></text>                             | Sets the SSH user name for use when establishing tunneling connections with other devices. <text> = SSH user name.</text>                |
| tcp keep alive idle time <milliseconds></milliseconds> | Sets the TCP keep alive idle time. This is the initial keep alive timeout. <milliseconds> = timer value, in milliseconds.</milliseconds> |
| tcp keep alive interval <milliseconds></milliseconds>  | Enables TCP keep alive for connect mode tunneling and sets the timer. <milliseconds> = timer value, in milliseconds.</milliseconds>      |
| tcp keep alive probes < <i>number</i> >                | Sets the number of TCP keep alive probes. <pre><number> = number of TCP keep alive probes.</number></pre>                                |

| tcp user timeout <milliseconds></milliseconds> | Sets the timeout for TCP retransmissions. <milliseconds> = timeout value, in milliseconds.</milliseconds> |
|------------------------------------------------|----------------------------------------------------------------------------------------------------|
| validate certificate disable                   | Skips verification of the server certificate when connecting.                                             |
| validate certificate enable                    | Requires verification of the server certificate when connecting.                                          |
| write                                          | Stores the current configuration in permanent memory.                                                     |

|                                             | -                                                                                                    |
|---------------------------------------------|----------------------------------------------------------------------------------------------------|
| host 15 (tunnel-connect-host:10:15) level   | commands                                                                                                    |
| address <text></text>                       | Sets the remote host to establish tunneling connections with. <text> = IP address or host name of the remote host.</text>                                                                                                    |
| aes decrypt key <hexadecimal></hexadecimal> | Sets the connect tunnel AES decrypt key with up to 16 bytes. Each byte is represented by two adjacent hex digits. Bytes may run together or be separated by optional punctuation: 123ABC "12 3A BC" 12,3A,BC 12.3a.bc 12:3a:bc Note that quotes must enclose the value if it contains spaces. |
| aes decrypt key text <text></text>          | Sets the connect tunnel AES decrypt key with up to 16 bytes. Each byte is represented by a single character. Note that quotes must enclose the value if it contains spaces.                                                                                                    |
| aes encrypt key <hexadecimal></hexadecimal> | Sets the connect tunnel AES encrypt key with up to 16 bytes. Each byte is represented by two adjacent hex digits. Bytes may run together or be separated by optional punctuation: 123ABC "12 3A BC" 12,3A,BC 12.3a.bc 12:3a:bc Note that quotes must enclose the value if it contains spaces. |
| aes encrypt key text <text></text>          | Sets the connect tunnel AES encrypt key with up to 16 bytes. Each byte is represented by a single character. Note that quotes must enclose the value if it contains spaces.                                                                                                    |
| auto show statistics                        | show connection statistics                                                                                                    |
| clrscrn                                     | Clears the screen.                                                                                                    |
| credentials <text></text>                   | Selects the RSA/DSA certificates by name for the SSL client.                                                                                                    |
| default protocol                            | Restores the default protocol as "TCP".                                                                                                    |
| default secure protocols                    | Restores the default secure protocol selections.                                                                                                    |
| default tcp keep alive idle time            | Defaults the TCP keep alive idle time.                                                                                                    |
| default tcp keep alive interval             | Restores the default 45 second connect mode TCP keep alive timeout.                                                                                                    |
| default tcp keep alive probes               | Defaults the TCP keep alive probes.                                                                                                    |
| exit                                        | Exits to the next higher level.                                                                                                    |
| initial send binary<br>binary>              | Sets the host connect tunnel Initial Send text allowing for binary characters.<br>sinary> = string in binary format that will be sent out the network upon connection. Within [] use binary decimal up to 255 or hex up to 0xFF.                                                              |
| initial send set <text></text>              | Sets the host connect tunnel Initial Send text. <text> = ascii string that will be sent out the network upon connection.</text>                                                                                                    |

| Removes the remote host address used to establish tunneling connections.                                                                 |
|----------------------------------------------------------------------------------------------------|
| Removes the connect tunnel AES decrypt key.                                                                                              |
| Removes the connect tunnel AES encrypt key.                                                                                              |
| Clears the RSA/DSA certificate selection.                                                                                                |
| Removes the host connect tunnel Initial Send string.                                                                                     |
| Removes the remote port used to establish tunnel connections.                                                                            |
| Removes the SSH user name.                                                                                                    |
| Restores the default.                                                                                                    |
| Sets the remote port to use for connect mode tunneling. <number> = number of the port to use.</number>                                   |
| Uses SSH protocol for connect mode tunneling.                                                                                            |
| Uses SSL protocol for connect mode tunneling.                                                                                            |
| Uses TCP protocol for connect mode tunneling.                                                                                            |
| Uses TCP protocol with AES encryption for connect mode tunneling.                                                                        |
| Uses Telnet protocol (with IAC) for connect mode tunneling.                                                                              |
| Disables the protocol.                                                                                                    |
| Enables the protocol.                                                                                                    |
| Disables the protocol.                                                                                                    |
| Enables the protocol.                                                                                                    |
| Disables the protocol.                                                                                                    |
| Enables the protocol.                                                                                                    |
| Disables the protocol.                                                                                                    |
| Enables the protocol.                                                                                                    |
| Uses UDP protocol for connect mode tunneling.                                                                                            |
| Uses UDP protocol with AES encryption for connect mode tunneling.                                                                        |
| Shows the current configuration.                                                                                                    |
| Displays the last 20 commands entered during the current CLI session.                                                                    |
| show connection statistics                                                                                                    |
| Sets the SSH user name for use when establishing tunneling connections with other devices. <text> = SSH user name.</text>                |
| Sets the TCP keep alive idle time. This is the initial keep alive timeout. <milliseconds> = timer value, in milliseconds.</milliseconds> |
| Enables TCP keep alive for connect mode tunneling and sets the timer. <milliseconds> = timer value, in milliseconds.</milliseconds>      |
| Sets the number of TCP keep alive probes. <number> = number of TCP keep alive probes.</number>                                           |
| Sets the timeout for TCP retransmissions. <milliseconds> = timeout value, in milliseconds.</milliseconds>                                |
| Skips verification of the server certificate when                                                                                        |
|                                                                                                    |

| validate certificate enable                        | Requires verification of the server certificate when connecting.                                                                                                    |
|----------------------------------------------------|----------------------------------------------------------------------------------------------------|
| write                                              | Stores the current configuration in permanent memory.                                                                                                    |
| host 15 (tunnel-connect-host:9:15) leve            | l commands                                                                                                    |
| address <text></text>                              | Sets the remote host to establish tunneling connections with. <text> = IP address or host name of the remote host.</text>                                                                                                    |
| aes decrypt key <hexadecimal></hexadecimal>        | Sets the connect tunnel AES decrypt key with up to 16 bytes. Each byte is represented by two adjacent hex digits. Bytes may run together or be separated by optional punctuation: 123ABC "12 3A BC" 12,3A,BC 12.3a.bc 12:3a:bc Note that quotes must enclose the value if it contains spaces. |
| aes decrypt key text <text></text>                 | Sets the connect tunnel AES decrypt key with up to 16 bytes. Each byte is represented by a single character. Note that quotes must enclose the value if it contains spaces.                                                                                                    |
| aes encrypt key <i><hexadecimal></hexadecimal></i> | Sets the connect tunnel AES encrypt key with up to 16 bytes. Each byte is represented by two adjacent hex digits. Bytes may run together or be separated by optional punctuation: 123ABC "12 3A BC" 12,3A,BC 12.3a.bc 12:3a:bc Note that quotes must enclose the value if it contains spaces. |
| aes encrypt key text <text></text>                 | Sets the connect tunnel AES encrypt key with up to 16 bytes. Each byte is represented by a single character. Note that quotes must enclose the value if it contains spaces.                                                                                                    |
| auto show statistics                               | show connection statistics                                                                                                    |
| clrscrn                                            | Clears the screen.                                                                                                    |
| credentials <text></text>                          | Selects the RSA/DSA certificates by name for the SSL client.                                                                                                    |
| default protocol                                   | Restores the default protocol as "TCP".                                                                                                    |
| default secure protocols                           | Restores the default secure protocol selections.                                                                                                    |
| default tcp keep alive idle time                   | Defaults the TCP keep alive idle time.                                                                                                    |
| default tcp keep alive interval                    | Restores the default 45 second connect mode TCP keep alive timeout.                                                                                                    |
| default tcp keep alive probes                      | Defaults the TCP keep alive probes.                                                                                                    |
| exit                                               | Exits to the next higher level.                                                                                                    |
| initial send binary <binary></binary>              | Sets the host connect tunnel Initial Send text allowing for binary characters.<br>sinary> = string in binary format that will be sent out the network upon connection. Within [] use binary decimal up to 255 or hex up to 0xFF.                                                              |
| initial send set <text></text>                     | Sets the host connect tunnel Initial Send text. <text> = ascii string that will be sent out the network upon connection.</text>                                                                                                    |
|                                                    | Removes the remote host address used to establish                                                                                                    |
| no address                                         | tunneling connections.                                                                                                    |
| no address no aes decrypt key no aes encrypt key   | tunneling connections.  Removes the connect tunnel AES decrypt key.  Removes the connect tunnel AES encrypt key.                                                                                                    |

| no credentials                                         | Clears the RSA/DSA certificate selection.                                                                                                |
|--------------------------------------------------------|----------------------------------------------------------------------------------------------------|
| no initial send                                        | Removes the host connect tunnel Initial Send string.                                                                                     |
| no port                                                | Removes the remote port used to establish tunnel connections.                                                                            |
| no ssh username                                        | Removes the SSH user name.                                                                                                    |
| no tcp user timeout                                    | Restores the default.                                                                                                    |
| port <number></number>                                 | Sets the remote port to use for connect mode                                                                                             |
|                                                        | tunneling. <number> = number of the port to use.</number>                                                                                |
| protocol ssh                                           | Uses SSH protocol for connect mode tunneling.                                                                                            |
| protocol ssl                                           | Uses SSL protocol for connect mode tunneling.                                                                                            |
| protocol tcp                                           | Uses TCP protocol for connect mode tunneling.                                                                                            |
| protocol tcp aes                                       | Uses TCP protocol with AES encryption for connect mode tunneling.                                                                        |
| protocol telnet                                        | Uses Telnet protocol (with IAC) for connect mode tunneling.                                                                              |
| secure protocols ssl3 disable                          | Disables the protocol.                                                                                                    |
| secure protocols ssl3 enable                           | Enables the protocol.                                                                                                    |
| secure protocols tls1.0 disable                        | Disables the protocol.                                                                                                    |
| secure protocols tls1.0 enable                         | Enables the protocol.                                                                                                    |
| secure protocols tls1.1 disable                        | Disables the protocol.                                                                                                    |
| secure protocols tls1.1 enable                         | Enables the protocol.                                                                                                    |
| secure protocols tls1.2 disable                        | Disables the protocol.                                                                                                    |
| secure protocols tls1.2 enable                         | Enables the protocol.                                                                                                    |
| protocol udp                                           | Uses UDP protocol for connect mode tunneling.                                                                                            |
| protocol udp aes                                       | Uses UDP protocol with AES encryption for connect mode tunneling.                                                                        |
| show                                                   | Shows the current configuration.                                                                                                    |
| show history                                           | Displays the last 20 commands entered during the current CLI session.                                                                    |
| show statistics                                        | show connection statistics                                                                                                    |
| ssh username <text></text>                             | Sets the SSH user name for use when establishing tunneling connections with other devices. <text> = SSH user name.</text>                |
| tcp keep alive idle time <milliseconds></milliseconds> | Sets the TCP keep alive idle time. This is the initial keep alive timeout. <milliseconds> = timer value, in milliseconds.</milliseconds> |
| tcp keep alive interval <milliseconds></milliseconds>  | Enables TCP keep alive for connect mode tunneling and sets the timer. <milliseconds> = timer value, in milliseconds.</milliseconds>      |
| tcp keep alive probes <number></number>                | Sets the number of TCP keep alive probes. <number> = number of TCP keep alive probes.</number>                                           |
| tcp user timeout <milliseconds></milliseconds>         | Sets the timeout for TCP retransmissions. <milliseconds> = timeout value, in milliseconds.</milliseconds>                                |
| validate certificate disable                           | Skips verification of the server certificate when connecting.                                                                            |
| validate certificate enable                            | Requires verification of the server certificate when connecting.                                                                         |
| write                                                  | Stores the current configuration in permanent memory.                                                                                    |

## host 15 (tunnel-connect-host:8:15) level commands

| address <text></text>                       | Sets the remote host to establish tunneling connections with. <text> = IP address or host name of the remote host.</text>                                                                                                    |
|---------------------------------------------|----------------------------------------------------------------------------------------------------|
| aes decrypt key <hexadecimal></hexadecimal> | Sets the connect tunnel AES decrypt key with up to 16 bytes. Each byte is represented by two adjacent hex digits. Bytes may run together or be separated by optional punctuation: 123ABC "12 3A BC" 12,3A,BC 12.3a.bc 12:3a:bc Note that quotes must enclose the value if it contains spaces. |
| aes decrypt key text <text></text>          | Sets the connect tunnel AES decrypt key with up to 16 bytes. Each byte is represented by a single character. Note that quotes must enclose the value if it contains spaces.                                                                                                    |
| aes encrypt key <hexadecimal></hexadecimal> | Sets the connect tunnel AES encrypt key with up to 16 bytes. Each byte is represented by two adjacent hex digits. Bytes may run together or be separated by optional punctuation: 123ABC "12 3A BC" 12,3A,BC 12.3a.bc 12:3a:bc Note that quotes must enclose the value if it contains spaces. |
| aes encrypt key text <text></text>          | Sets the connect tunnel AES encrypt key with up to 16 bytes. Each byte is represented by a single character. Note that quotes must enclose the value if it contains spaces.                                                                                                    |
| auto show statistics                        | show connection statistics                                                                                                    |
| clrscrn                                     | Clears the screen.                                                                                                    |
| credentials <text></text>                   | Selects the RSA/DSA certificates by name for the SSL client.                                                                                                    |
| default protocol                            | Restores the default protocol as "TCP".                                                                                                    |
| default secure protocols                    | Restores the default secure protocol selections.                                                                                                    |
| default tcp keep alive idle time            | Defaults the TCP keep alive idle time.                                                                                                    |
| default tcp keep alive interval             | Restores the default 45 second connect mode TCP keep alive timeout.                                                                                                    |
| default tcp keep alive probes               | Defaults the TCP keep alive probes.                                                                                                    |
| exit                                        | Exits to the next higher level.                                                                                                    |
| initial send binary<br>binary>              | Sets the host connect tunnel Initial Send text allowing for binary characters.<br>string in binary format that will be sent out the network upon connection. Within [] use binary decimal up to 255 or hex up to 0xFF.                                                                        |
| initial send set <text></text>              | Sets the host connect tunnel Initial Send text. <text> = ascii string that will be sent out the network upon connection.</text>                                                                                                    |
| no address                                  | Removes the remote host address used to establish tunneling connections.                                                                                                    |
| no aes decrypt key                          | Removes the connect tunnel AES decrypt key.                                                                                                    |
| no aes encrypt key                          | Removes the connect tunnel AES encrypt key.                                                                                                    |
| no credentials                              | Clears the RSA/DSA certificate selection.                                                                                                    |
| no initial send                             | Removes the host connect tunnel Initial Send string.                                                                                                    |
| no port                                     | Removes the remote port used to establish tunnel connections.                                                                                                    |
| no ssh username                             | Removes the SSH user name.                                                                                                    |
| no tcp user timeout                         | Restores the default.                                                                                                    |

| port <number></number>                                 | Sets the remote port to use for connect mode tunneling. <number> = number of the port to use.</number>                                                   |
|--------------------------------------------------------|----------------------------------------------------------------------------------------------------|
| protocol ssh                                           | Uses SSH protocol for connect mode tunneling.                                                                                                    |
| protocol ssl                                           | Uses SSL protocol for connect mode tunneling.                                                                                                    |
| protocol tcp                                           | Uses TCP protocol for connect mode tunneling.                                                                                                    |
| protocol tcp aes                                       | Uses TCP protocol with AES encryption for connect mode tunneling.                                                                                        |
| protocol telnet                                        | Uses Telnet protocol (with IAC) for connect mode tunneling.                                                                                              |
| secure protocols ssl3 disable                          | Disables the protocol.                                                                                                    |
| secure protocols ssl3 enable                           | Enables the protocol.                                                                                                    |
| secure protocols tls1.0 disable                        | Disables the protocol.                                                                                                    |
| secure protocols tls1.0 enable                         | Enables the protocol.                                                                                                    |
| secure protocols tls1.1 disable                        | Disables the protocol.                                                                                                    |
| secure protocols tls1.1 enable                         | Enables the protocol.                                                                                                    |
| secure protocols tls1.2 disable                        | Disables the protocol.                                                                                                    |
| secure protocols tls1.2 enable                         | Enables the protocol.                                                                                                    |
| protocol udp                                           | Uses UDP protocol for connect mode tunneling.                                                                                                    |
| protocol udp aes                                       | Uses UDP protocol with AES encryption for connect mode tunneling.                                                                                        |
| show                                                   | Shows the current configuration.                                                                                                    |
| show history                                           | Displays the last 20 commands entered during the current CLI session.                                                                                    |
| show statistics                                        | show connection statistics                                                                                                    |
| ssh username <text></text>                             | Sets the SSH user name for use when establishing tunneling connections with other devices. <text> = SSH user name.</text>                                |
| tcp keep alive idle time <milliseconds></milliseconds> | Sets the TCP keep alive idle time. This is the initial keep alive timeout. <milliseconds> = timer value, in milliseconds.</milliseconds>                 |
| tcp keep alive interval <milliseconds></milliseconds>  | Enables TCP keep alive for connect mode tunneling and sets the timer. <milliseconds> = timer value, in milliseconds.</milliseconds>                      |
| tcp keep alive probes < number>                        | Sets the number of TCP keep alive probes. <number> = number of TCP keep alive probes.</number>                                                           |
| tcp user timeout <milliseconds></milliseconds>         | Sets the timeout for TCP retransmissions. <milliseconds> = timeout value, in milliseconds.</milliseconds>                                                |
| validate certificate disable                           | Skips verification of the server certificate when connecting.                                                                                            |
| validate certificate enable                            | Requires verification of the server certificate when connecting.                                                                                         |
| write                                                  | Stores the current configuration in permanent memory.                                                                                                    |
| host 15 (tunnel-connect-host:7:15) level com           | ımands                                                                                                    |
| address <text></text>                                  | Sets the remote host to establish tunneling connections with. <text> = IP address or host name of the remote host.</text>                                |
| aes decrypt key <hexadecimal></hexadecimal>            | Sets the connect tunnel AES decrypt key with up to 16 bytes. Each byte is represented by two adjacent hex digits. Bytes may run together or be separated |

|                                                                                                    | by optional punctuation: 123ABC "12 3A BC" 12,3A,BC 12.3a.bc 12:3a:bc Note that quotes must enclose the value if it contains spaces.                                                                                                    |
|----------------------------------------------------------------------------------------------------|----------------------------------------------------------------------------------------------------|
| aes decrypt key text < text>                                                                                                    | Sets the connect tunnel AES decrypt key with up to 16 bytes. Each byte is represented by a single character. Note that quotes must enclose the value f it contains spaces.                                                                                                    |
| aes encrypt key <hexadecimal></hexadecimal>                                                                                                    | Sets the connect tunnel AES encrypt key with up to 16 bytes. Each byte is represented by two adjacent nex digits. Bytes may run together or be separated by optional punctuation: 123ABC "12 3A BC" 12,3A,BC 12.3a.bc 12:3a:bc Note that quotes must enclose the value if it contains spaces.                                                                                                    |
| aes encrypt key text <text></text>                                                                                                    | Sets the connect tunnel AES encrypt key with up to 16 bytes. Each byte is represented by a single character. Note that quotes must enclose the value f it contains spaces.                                                                                                    |
| auto show statistics                                                                                                    | show connection statistics                                                                                                    |
| clrscrn                                                                                                    | Clears the screen.                                                                                                    |
|                                                                                                    | Selects the RSA/DSA certificates by name for the SSL client.                                                                                                    |
| default protocol                                                                                                    | Restores the default protocol as "TCP".                                                                                                    |
| default secure protocols                                                                                                    | Restores the default secure protocol selections.                                                                                                    |
| default tcp keep alive idle time                                                                                                    | Defaults the TCP keep alive idle time.                                                                                                    |
| detailit ton keen alive interval                                                                                                    | Restores the default 45 second connect mode TCP keep alive timeout.                                                                                                    |
| default tcp keep alive probes                                                                                                    | Defaults the TCP keep alive probes.                                                                                                    |
| exit E                                                                                                    | Exits to the next higher level.                                                                                                    |
| initial send binary<br>binary>                                                                                                    | Sets the host connect tunnel Initial Send text allowing for binary characters.<br>binary format that will be sent out the network upon connection. Within [] use binary decimal up to 255 or hex up to 0xFF.                                                                                                    |
| initial send set <text></text>                                                                                                    | Sets the host connect tunnel Initial Send text. <text> = ascii string that will be sent out the network upon connection.</text>                                                                                                    |
| no addroce                                                                                                    | Removes the remote host address used to establish cunneling connections.                                                                                                    |
|                                                                                                    | Removes the connect tunnel AES decrypt key.                                                                                                    |
|                                                                                                    |                                                                                                    |
| no aes encrypt key                                                                                                    | Removes the connect tunnel AES encrypt key.                                                                                                    |
| no aes encrypt key no credentials                                                                                                    | Removes the connect tunnel AES encrypt key. Clears the RSA/DSA certificate selection.                                                                                                    |
| no aes encrypt key no credentials no initial send                                                                                                    | Removes the connect tunnel AES encrypt key. Clears the RSA/DSA certificate selection. Removes the host connect tunnel Initial Send string.                                                                                                    |
| no aes encrypt key no credentials no initial send F no port F                                                                                                    | Removes the connect tunnel AES encrypt key. Clears the RSA/DSA certificate selection. Removes the host connect tunnel Initial Send string. Removes the remote port used to establish tunnel connections.                                                                                                    |
| no aes encrypt key no credentials cono initial send no port no ssh username  F                                                                                                    | Removes the connect tunnel AES encrypt key. Clears the RSA/DSA certificate selection. Removes the host connect tunnel Initial Send string. Removes the remote port used to establish tunnel connections. Removes the SSH user name.                                                                                                    |
| no aes encrypt key no credentials cono initial send no port no ssh username  Gradentials Fraction in the state of the state of the stat | Removes the connect tunnel AES encrypt key. Clears the RSA/DSA certificate selection. Removes the host connect tunnel Initial Send string. Removes the remote port used to establish tunnel connections.                                                                                                    |
| no aes encrypt key no credentials no initial send F no port no ssh username no tcp user timeout  F Port crumbos                                                                                                    | Removes the connect tunnel AES encrypt key. Clears the RSA/DSA certificate selection. Removes the host connect tunnel Initial Send string. Removes the remote port used to establish tunnel connections. Removes the SSH user name.                                                                                                    |
| no aes encrypt key no credentials Cono initial send For the series of the series of th | Removes the connect tunnel AES encrypt key. Clears the RSA/DSA certificate selection. Removes the host connect tunnel Initial Send string. Removes the remote port used to establish tunnel connections. Removes the SSH user name. Restores the default. Sets the remote port to use for connect mode cunneling. <number> = number of the port to use. Uses SSH protocol for connect mode tunneling.</number> |
| no aes encrypt key no credentials cono initial send no port no ssh username no tcp user timeout port <number> protocol ssh protocol ssl</number>                                                                                                    | Removes the connect tunnel AES encrypt key. Clears the RSA/DSA certificate selection. Removes the host connect tunnel Initial Send string. Removes the remote port used to establish tunnel connections. Removes the SSH user name. Restores the default. Sets the remote port to use for connect mode cunneling. <number> = number of the port to use.</number>                                               |

| protocol telnet  Uses Telnet protocol (with IAC) for connect mode tunneling.  Disables the protocol.  Secure protocols sts1.0 disable  Secure protocols tts1.0 disable  Secure protocols tts1.1 disable  Disables the protocol.  Secure protocols tts1.1 disable  Disables the protocol.  Secure protocols tts1.1 disable  Disables the protocol.  Secure protocols tts1.1 disable  Secure protocols tts1.2 disable  Secure protocols tts1.2 disable  Disables the protocol.  Secure protocols tts1.2 disable  Disables the protocol.  Secure protocols tts1.2 disable  Disables the protocol.  Secure protocol sts1.2 disable  Disables the protocol.  Secure protocol sts1.2 disable  Disables the protocol.  Secure protocol sts1.2 enable  Enables the protocol.  Secure protocol ust protocol dist1.2 disable  Disables the protocol.  Secure protocol sts1.2 disable  Disables the protocol.  Secure protocol sts1.2 disable  Disables the protocol.  Secure protocol sts1.2 disable  Disables the protocol.  Secure protocol sts1.2 disable  Disables the protocol.  Secure protocol sts1.2 disable  Disables the protocol.  Secure protocol.  Secure protocol sts1.2 disable  Disables the protocol.  Secure protocol sts1.2 disable  Disables the protocol.  Secure protocol.  Secure protocol sts1.2 disable  Disables the protocol.  Secure protocol sts1.2 disable  Disables the protocol.  Show to secure protocol sts1.2 disable disable disable  Disables the protocol.  Secure protocol sts1.2 disable disable  Disables the protocol.  Secure protocol sts1.2 disable disable  Disables the protocol.  Secure protocol sts1.2 disable disable  Disables the protocol.  Secure protocol sts1.2 disable disable  Disables the protocol.  Secure protocol sts1.2 disable disable  Disables the protocol.  Disables the protocol.  Disables the protocol for sometiment disable disable disable disable disable disable disable disable disable disable disable disable disable disable disable disable disable disable disable disable disable disable disable disable disable disable disable disable disable d                                                                                                    |                                                        |                                                                                                    |
|----------------------------------------------------------------------------------------------------|--------------------------------------------------------|----------------------------------------------------------------------------------------------------|
| secure protocols ssl3 disable  secure protocols ssl3 enable  Secure protocols ssl3.0 enable  Secure protocols tls1.0 enable  Secure protocols tls1.1 enable  Secure protocols tls1.1 enable  Secure protocols tls1.1 enable  Secure protocols tls1.1 enable  Secure protocols tls1.1 enable  Secure protocols tls1.2 disable  Disables the protocol.  Secure protocols tls1.2 enable  Enables the protocol.  Secure protocols tls1.2 enable  Enables the protocol.  Secure protocols tls1.2 enable  Disables the protocol.  Secure protocols tls1.2 enable  Enables the protocol.  Secure protocol tls1.2 enable  Disables the protocol.  Secure protocol tls1.2 enable  Disables the protocol.  Enables the protocol.  Secure protocol tls1.2 enable  Disables the protocol.  Secure protocol tls1.2 enable  Disables the protocol.  Secure protocol tls1.2 enable  Disables the protocol.  Secure protocol.  Secure protocol tls1.2 enable  Disables the protocol.  Secure protocol.  Secure protocol tls1.2 enable  Disables the protocol.  Secure protocol.  Secure protocol.  Secure protocol tls1.2 enable  Disables the protocol.  Secure protocol.  Secure protocol.  Secure protocol.  Secure protocol tls1.2 enable  Disables the protocol.  Secure protocol.  Secure protocol.  Secure protocol tls1.2 enable  Secure protocol tls1.2 enable  Disables the protocol.  Secure protocol.  Secure protocol.  Secure protocol tls1.2 enable  Secure protocol tls1.2 enable  Secure protocol tls1.2 enable  Secure protocol tls1.2 enable  Disables the protocol.  Secure protocol.  Secure protocol tls1.2 enable  Secure protocol tls1.2 enable  Secure protocol tls1.2 enable  Secure protocol tls1.2 enable  Secure protocol tls1.2 enable  Secure protocol tls1.2 enable  Secure protocol tls1.2 enable  Secure protocol tls1.2 enable  Secure protocol tls1.2 enable  Secure protocol tls1.2 enable  Secure protocol test tempotocol tunnel Acs decreption enable  Disables the protocol.  Secure protocol tis1.2 enable  Secure protocol tis1.2 enable  Secure protocol tis1.2 enable  Secure protocol tis1.2 ena                                                                                                    | protocol tcp aes                                       |                                                                                                    |
| secure protocols sts10 enable secure protocols tst1.0 disable secure protocols tst1.0 enable secure protocols tst1.1 enable secure protocols tst1.1 enable secure protocols tst1.1 enable secure protocols tst1.2 disable Secure protocols tst1.2 enable Secure protocols tst1.2 enable Secure protocols tst1.2 enable Secure protocols tst1.2 enable Secure protocols tst1.2 enable Secure protocol tst1.2 enable Secure protocol tst1.2 enable Secure protocol tst1.2 enable Secure protocol tst1.2 enable Secure protocol tst1.2 enable Secure protocol udp Uses UDP protocol for connect mode tunneling, Drotocol udp Uses UDP protocol with AES encryption for connect mode tunneling. Show Shows the current configuration. Displays the last 20 commands entered during the current CLI session. Show statistics Sets the SSH user name for use when establishing tunneling connections with other devices, <text> = SSH user name. Sets the TCP keep alive idle time. This is the initial keep alive interval <milliseconds> Sets the TCP keep alive for connect mode tunneling and sets the timer. <milliseconds> = timer value, in milliseconds.  tcp keep alive probes <number> Sets the number of TCP keep alive probes. <number> = number of TCP keep alive probes. <number> = number of</number></number></number></number></number></number></number></number></number></number></number></number></number></number></number></number></number></number></number></number></number></milliseconds></milliseconds></text> | protocol telnet                                        | · · · · · · · · · · · · · · · · · · · ·                                                                                                    |
| secure protocols sts10 enable secure protocols tst1.0 disable secure protocols tst1.0 enable secure protocols tst1.1 enable secure protocols tst1.1 enable secure protocols tst1.1 enable secure protocols tst1.2 disable Secure protocols tst1.2 enable Secure protocols tst1.2 enable Secure protocols tst1.2 enable Secure protocols tst1.2 enable Secure protocols tst1.2 enable Secure protocol tst1.2 enable Secure protocol tst1.2 enable Secure protocol tst1.2 enable Secure protocol tst1.2 enable Secure protocol tst1.2 enable Secure protocol udp Uses UDP protocol for connect mode tunneling, Drotocol udp Uses UDP protocol with AES encryption for connect mode tunneling. Show Shows the current configuration. Displays the last 20 commands entered during the current CLI session. Show statistics Sets the SSH user name for use when establishing tunneling connections with other devices, <text> = SSH user name. Sets the TCP keep alive idle time. This is the initial keep alive interval <milliseconds> Sets the TCP keep alive for connect mode tunneling and sets the timer. <milliseconds> = timer value, in milliseconds.  tcp keep alive probes <number> Sets the number of TCP keep alive probes. <number> = number of TCP keep alive probes. <number> = number of</number></number></number></number></number></number></number></number></number></number></number></number></number></number></number></number></number></number></number></number></number></milliseconds></milliseconds></text> | secure protocols ssl3 disable                          | Disables the protocol.                                                                                                    |
| secure protocols tls1.0 enable secure protocols tls1.1 disable secure protocols tls1.1 enable secure protocols tls1.2 enable secure protocols tls1.2 disable secure protocols tls1.2 disable secure protocols tls1.2 enable secure protocols tls1.2 enable secure protocols tls1.2 enable protocol udp protocol udp protocol udp aes show Show show show show show istory show statistics Sets the SSH user name for use when establishing tunneling connections with other devices. <text> = SSH user name. Sets the TCP keep alive idle time. This is the initial keep alive interval <milliseconds> step keep alive probes <number> step user timeout <milliseconds> step user timeout <milliseconds> step user timeout <milliseconds> step user timeout <milliseconds> step user timeout <milliseconds> step user timeout <milliseconds> step user timeout <milliseconds> step user timeout <milliseconds> step user timeout <milliseconds> step user timeout <milliseconds> step user timeout <milliseconds> step user timeout <milliseconds> step user timeout <milliseconds> step user timeout <milliseconds> step timeout split user of TCP keep alive probes. <mi>milliseconds&gt; = timeout value, in milliseconds. step user timeout <milliseconds> step timeout value, in milliseconds. steps verification of the server certificate when connecting.  Requires verification of the server certificate when connecting.  Stores the current configuration in permanent memory.  Tost 15 (tunnel-connect-host 6:15) level commands  Sets the remote host to establish tunneling connections with . text&gt; = IP address or host name of the remote host. Sets the connect tunnel AES decrypt key with up to 16 bytes. Each byte is represented by two adjacent hex digits. Bytes may run together or be separated by optional punctuation: 123ABC "12 3A BC" 12 3A BC" 12 3A BC total size by set to tall if it contains spaces. Sets the connect tunnel AES decrypt key with up to 15 bytes. Each byte if it contains spaces.</milliseconds></mi></milliseconds></milliseconds></milliseconds></milliseconds></milliseconds></milliseconds></milliseconds></milliseconds></milliseconds></milliseconds></milliseconds></milliseconds></milliseconds></milliseconds></number></milliseconds></text>                                                 | secure protocols ssl3 enable                           |                                                                                                    |
| secure protocols tls1.1 disable secure protocols tls1.2 enable secure protocols tls1.2 disable secure protocols tls1.2 enable secure protocols tls1.2 enable secure protocols tls1.2 enable secure protocols tls1.2 enable secure protocols tls1.2 enable protocol udp Disables the protocol. Secure protocols tls1.2 enable protocol udp Uses UDP protocol with AES encryption for connect mode tunneling. Uses UDP protocol with AES encryption for connect mode tunneling. Show by the last 20 commands entered during the current CLI session. Show statistics show connection statistics show connection statistics show connection statistics Sets the SSH user name for use when establishing tunneling connections with other devices. <text> = SSH user name. Sets the TCP keep alive idle time. This is the initial keep alive timeout. <milliseconds> = timer value, in milliseconds. Enables TCP keep alive for connect mode tunneling and sets the timer. <milliseconds <number="" =="" alive="" in="" keep="" milliseconds.="" probes="" tcp="" timer="" value,=""> sets the number of TCP keep alive probes. <number> <number <numbers="number" alive="" keep="" of="" probes.="" tcp="" tcp<="" td=""><td>secure protocols tls1.0 disable</td><td>·</td></number></number></milliseconds></milliseconds></text>                                                                                                    | secure protocols tls1.0 disable                        | ·                                                                                                    |
| secure protocols tls1.1 enable secure protocols tls1.2 disable secure protocols tls1.2 disable secure protocols tls1.2 enable protocol udp Disables the protocol.  Uses UDP protocol for connect mode tunneling. Uses UDP protocol for connect mode tunneling.  Uses UDP protocol with AES encryption for connect mode tunneling.  Show the current configuration.  Displays the last 20 commands entered during the current CLI session.  show connection statistics  show connection statistics  Sets the SSH user name for use when establishing tunneling connections with other devices. <text> = SSH user name.  Sets the TCP keep alive idle time. This is the initial keep alive interval. <mi>whilliseconds.  Enables TCP keep alive for connect mode tunneling and sets the timer. <mi>whilliseconds = timer value, in milliseconds.  tcp keep alive probes <number>  tcp keep alive probes <number> <sets <number="" alive="" keep="" number="" of="" probes.="" tcp="" the=""> = number of TCP keep alive probes.  <number> = number of TCP retransmissions.  <number> = number of TCP retransmissions.  <number> = number of TCP retransmissions.  <number> = number of TCP retransmissions.  <number> = number of TCP retransmissions.  <number> = number of TCP retransmissions.  <number> = number of TCP retransmissions.  <number> = number of TCP retransmissions.  <number> = number of TCP retransmissions.  <number> = number of TCP retransmissions.  <number> = number of TCP retransmissions.  Sets the timeout for TCP retransmissions.  Sets the connecting.  Sets the current configuration in permanent memory.  Some the current configuration in permanent memory.  Some the current configuration in permanent memory.  Sets the connect tunnel AES decrypt key with up to 16 bytes. Each byte is represented by two adjacent hex digits. Bytes may run together or be separated by optional punctuation: 123ABC "123 AB C" 12.3 AB C 12.3 ab C 12.3 ab C 12.3 ab C 12.3 ab C 12.3 ab C 12.3 ab C 12.3 ab C 12.3 ab C 12.3 ab C 12.3 ab C 12.3 ab C 12.3 ab C 12.3 ab C 12.3 ab C 12.3 ab C 12.3 ab C 12.3 ab C 12.3</number></number></number></number></number></number></number></number></number></number></number></sets></number></number></mi></mi></text>                                                               | secure protocols tls1.0 enable                         | Enables the protocol.                                                                                                    |
| secure protocols tls1.2 disable secure protocols tls1.2 enable protocol udp Disables the protocol. Enables the protocol. Uses UDP protocol for connect mode tunneling. Uses UDP protocol with AES encryption for connect mode tunneling. Show Shows the current configuration. Displays the last 20 commands entered during the current CLI session. Show statistics show connection statistics show connection statistics Sets the SSH user name for use when establishing tunneling connections with other devices. <text> = SSH user name.  Sets the TCP keep alive idle time. This is the initial keep alive interval <milliseconds>  top keep alive interval <milliseconds>  top keep alive probes <number>  top keep alive probes <number>  top keep alive probes <number>  sets the number of TCP keep alive probes. <number> = number of TCP keep alive probes. <number> = number of TCP keep alive probes. <number> = number of TCP keep alive probes. <number> = number of TCP keep alive probes.  sets the timeout for TCP retransmissions.  smilliseconds&gt; = timeout value, in milliseconds  validate certificate disable  styp verification of the server certificate when connecting.  Requires verification of the server certificate when connecting.  Stores the current configuration in permanent memory.  host 15 (tunnel-connect-host:6:15) level commands  Sets the remote host to establish tunneling connections with. <text> = IP address or host name of the remote host.  Sets the connect tunnel AES decrypt key with up to 16 bytes. Each byte is represented by two adjacent hex digits. Bytes may run together or be separated by optional punctuation: 123ABC *12 3A BC* 12 3A, BC 12 3A, BC 12 3A, BC 12 3A, BC tables and tunnel AES decrypt key with up to 16 bytes. Each byte is represented by two adjacent hex digits. Bytes may run together or be separated by optional punctuation: 123ABC *12 3A BC*  12 3A, BC 12 3A, BC 12 3A, BC*  13 3A, BC 12 3A, BC*  14 2 3A, BC*  15 3A, BC*  16 3C 4C 4C 4C 4C 4C 4C 4C 4C 4C 4C 4C 4C 4C</text></number></number></number></number></number></number></number></milliseconds></milliseconds></text>                                                                                                    | secure protocols tls1.1 disable                        | Disables the protocol.                                                                                                    |
| secure protocol sts1.2 enable  Enables the protocol.  Uses UDP protocol for connect mode tunneling.  Uses UDP protocol with AES encryption for connect mode tunneling.  Show show the current configuration.  Displays the last 20 commands entered during the current CLI session.  show statistics  show connection statistics  show connection statistics  Sets the SSH user name for use when establishing tunneling connections with other devices. <text> = SSH user name.  Sets the TCP keep alive idle time. This is the initial keep alive imeout. <milliseconds> = timer value, in milliseconds.  Enables TCP keep alive for connect mode tunneling and sets the timer. <milliseconds> = timer value, in milliseconds.  Enables TCP keep alive for connect mode tunneling and sets the timer. <milliseconds> = timer value, in milliseconds.  Sets the number of TCP keep alive probes. <number> = number of TCP keep alive probes. <number> = number of TCP keep alive probes.  squildate certificate disable  validate certificate disable  validate certificate enable  Requires verification of the server certificate when connecting.  Sets the current configuration in permanent memory.  Institute the connect tunnel AES decrypt key with up to 16 bytes. Each byte is represented by two adjacent hex digits. Bytes may run together or be separated by optional punctuation: 123ABC "12 3A BC" 12,3A,BC 12.3a,bc 12:3a,bc Note that quotes must enclose the value if it contains spaces.  Sets the connect tunnel AES decrypt key with up to 10 set the value if it contains spaces.</number></number></milliseconds></milliseconds></milliseconds></text>                                                                                                    | secure protocols tls1.1 enable                         | Enables the protocol.                                                                                                    |
| secure protocol sts1.2 enable  Enables the protocol.  Uses UDP protocol for connect mode tunneling.  Uses UDP protocol with AES encryption for connect mode tunneling.  Show show the current configuration.  Displays the last 20 commands entered during the current CLI session.  show statistics  show connection statistics  show connection statistics  Sets the SSH user name for use when establishing tunneling connections with other devices. <text> = SSH user name.  Sets the TCP keep alive idle time. This is the initial keep alive imeout. <milliseconds> = timer value, in milliseconds.  Enables TCP keep alive for connect mode tunneling and sets the timer. <milliseconds> = timer value, in milliseconds.  Enables TCP keep alive for connect mode tunneling and sets the timer. <milliseconds> = timer value, in milliseconds.  Sets the number of TCP keep alive probes. <number> = number of TCP keep alive probes. <number> = number of TCP keep alive probes.  squildate certificate disable  validate certificate disable  validate certificate enable  Requires verification of the server certificate when connecting.  Sets the current configuration in permanent memory.  Institute the connect tunnel AES decrypt key with up to 16 bytes. Each byte is represented by two adjacent hex digits. Bytes may run together or be separated by optional punctuation: 123ABC "12 3A BC" 12,3A,BC 12.3a,bc 12:3a,bc Note that quotes must enclose the value if it contains spaces.  Sets the connect tunnel AES decrypt key with up to 10 set the value if it contains spaces.</number></number></milliseconds></milliseconds></milliseconds></text>                                                                                                    | secure protocols tls1.2 disable                        | Disables the protocol.                                                                                                    |
| Uses UDP protocol with AES encryption for connect mode tunneling.  Show the current configuration.  Displays the last 20 commands entered during the current CLI session.  Show statistics  show connection statistics  Sets the SSH user name for use when establishing tunneling connections with other devices. <text> = SSH user name.  Sets the TCP keep alive idle time. This is the initial keep alive timeout. <milliseconds> = timer value, in milliseconds.  Enables TCP keep alive for connect mode tunneling and sets the timer. <milliseconds> = timer value, in milliseconds.  Enables TCP keep alive for connect mode tunneling and sets the timer. <milliseconds> = timer value, in milliseconds.  Sets the number of TCP keep alive probes. <number> = number of TCP keep alive probes. <number> = number of TCP keep alive probes.  sets the immount for TCP retransmissions. <milliseconds> = timeout value, in milliseconds.  Sets the immount for TCP retransmissions. <milliseconds> = timeout value, in milliseconds.  Sets the immount for TCP retransmissions. <milliseconds> = timeout value, in milliseconds.  Sets the remote for TCP retransmissions. <milliseconds> = timeout value, in milliseconds.  Sets the immount for TCP retransmissions. <milliseconds> = timeout value, in milliseconds.  Sets the remote for TCP retransmissions. <milliseconds> = timeout value, in milliseconds.  Sets the connecting.  Sets the current configuration in permanent memory.  host 15 (tunnel-connect-host:6:15) level commands  Sets the current configuration in permanent memory.  host 15 (tunnel-connect-host:6:15) level commands  Sets the connect tunnel AES decrypt key with up to 16 bytes. Each byte is represented by two adjacent hex digits. Bytes may run together or be separated by optional punctuation: 123ABC "12 3A BC" 12,3A,BC 12.3a,bc 12:3a,bc Note that quotes must enclose the value if it contains spaces.  Sets the connect tunnel AES decrypt key with up to 16 to 16 to 16 to 16 to 16 to 16 to 16 to 16 to 16 to 16 to 16 to 16 to 16 to 16 to 16 to 16 to 16 to 16 t</milliseconds></milliseconds></milliseconds></milliseconds></milliseconds></milliseconds></number></number></milliseconds></milliseconds></milliseconds></text>                                                                  | secure protocols tls1.2 enable                         | Enables the protocol.                                                                                                    |
| Uses UDP protocol with AES encryption for connect mode tunneling.  Show the current configuration.  Displays the last 20 commands entered during the current CLI session.  Show statistics  show connection statistics  Sets the SSH user name for use when establishing tunneling connections with other devices. <text> = SSH user name.  Sets the TCP keep alive idle time. This is the initial keep alive timeout. <milliseconds> = timer value, in milliseconds.  Enables TCP keep alive for connect mode tunneling and sets the timer. <milliseconds> = timer value, in milliseconds.  Enables TCP keep alive for connect mode tunneling and sets the timer. <milliseconds> = timer value, in milliseconds.  Sets the number of TCP keep alive probes. <number> = number of TCP keep alive probes. <number> = number of TCP keep alive probes.  sets the immount for TCP retransmissions. <milliseconds> = timeout value, in milliseconds.  Sets the immount for TCP retransmissions. <milliseconds> = timeout value, in milliseconds.  Sets the immount for TCP retransmissions. <milliseconds> = timeout value, in milliseconds.  Sets the remote for TCP retransmissions. <milliseconds> = timeout value, in milliseconds.  Sets the immount for TCP retransmissions. <milliseconds> = timeout value, in milliseconds.  Sets the remote for TCP retransmissions. <milliseconds> = timeout value, in milliseconds.  Sets the connecting.  Sets the current configuration in permanent memory.  host 15 (tunnel-connect-host:6:15) level commands  Sets the current configuration in permanent memory.  host 15 (tunnel-connect-host:6:15) level commands  Sets the connect tunnel AES decrypt key with up to 16 bytes. Each byte is represented by two adjacent hex digits. Bytes may run together or be separated by optional punctuation: 123ABC "12 3A BC" 12,3A,BC 12.3a,bc 12:3a,bc Note that quotes must enclose the value if it contains spaces.  Sets the connect tunnel AES decrypt key with up to 16 to 16 to 16 to 16 to 16 to 16 to 16 to 16 to 16 to 16 to 16 to 16 to 16 to 16 to 16 to 16 to 16 to 16 t</milliseconds></milliseconds></milliseconds></milliseconds></milliseconds></milliseconds></number></number></milliseconds></milliseconds></milliseconds></text>                                                                  | ·                                                      | ·                                                                                                    |
| show history  Displays the last 20 commands entered during the current CLI session.  show statistics  Sets the SSH user name for use when establishing tunneling connections with other devices. <text> = SSH user name.  Sets the TCP keep alive idle time. This is the initial keep alive timeout. <milliseconds> = timer value, in milliseconds.  Enables TCP keep alive for connect mode tunneling and sets the timer. <milliseconds> = timer value, in milliseconds.  tcp keep alive interval <milliseconds> = timer value, in milliseconds.  tcp keep alive probes <number>  Sets the number of TCP keep alive probes. <number> = number of TCP keep alive probes.  sets the timeout for TCP retransmissions. <milliseconds> = timeout value, in milliseconds.  Sets the timeout for TCP retransmissions. <milliseconds> = timeout value, in milliseconds.  Validate certificate disable  Skips verification of the server certificate when connecting.  Validate certificate enable  Requires verification of the server certificate when connecting.  Stores the current configuration in permanent memory.  Most 15 (tunnel-connect-host:6:15) level commands  Sets the remote host to establish tunneling connections with. <text> = IP address or host name of the remote host.  Sets the connect tunnel AES decrypt key with up to 16 bytes. Each byte is represented by two adjacent hex digits. Bytes may run together or be separated by optional punctuation: 123ABC "12 3A BC" 12,3A,BC 12.3a.bc 102:3a.bc Note that quotes must enclose the value if it contains spaces.  Sets the connect tunnel AES decrypt key with up to 10 connections tunnel AES decrypt key with up to 10 connections tunnel AES decrypt key with up to 10 connections tunnel AES decrypt key with up to 10 connections tunnel AES decrypt key with up to 10 connections tunnel AES decrypt key with up to 10 connections tunnel AES decrypt key with up to 10 connections tunnel AES decrypt key with up to 10 connections tunnel AES decrypt key with up to 10 connections tunnel AES decrypt key with up to 10 connections tunnel</text></milliseconds></milliseconds></number></number></milliseconds></milliseconds></milliseconds></text>                                                                                                    |                                                        | Uses UDP protocol with AES encryption for connect                                                                                                    |
| show history  Displays the last 20 commands entered during the current CLI session.  show statistics  Sets the SSH user name for use when establishing tunneling connections with other devices. <text> = SSH user name.  Sets the TCP keep alive idle time. This is the initial keep alive timeout. <milliseconds> = timer value, in milliseconds.  Enables TCP keep alive for connect mode tunneling and sets the timer. <milliseconds> = timer value, in milliseconds.  tcp keep alive interval <milliseconds> = timer value, in milliseconds.  tcp keep alive probes <number>  Sets the number of TCP keep alive probes. <number> = number of TCP keep alive probes.  sets the timeout for TCP retransmissions. <milliseconds> = timeout value, in milliseconds.  Sets the timeout for TCP retransmissions. <milliseconds> = timeout value, in milliseconds.  Validate certificate disable  Skips verification of the server certificate when connecting.  Validate certificate enable  Requires verification of the server certificate when connecting.  Stores the current configuration in permanent memory.  Most 15 (tunnel-connect-host:6:15) level commands  Sets the remote host to establish tunneling connections with. <text> = IP address or host name of the remote host.  Sets the connect tunnel AES decrypt key with up to 16 bytes. Each byte is represented by two adjacent hex digits. Bytes may run together or be separated by optional punctuation: 123ABC "12 3A BC" 12,3A,BC 12.3a.bc 102:3a.bc Note that quotes must enclose the value if it contains spaces.  Sets the connect tunnel AES decrypt key with up to 10 connections tunnel AES decrypt key with up to 10 connections tunnel AES decrypt key with up to 10 connections tunnel AES decrypt key with up to 10 connections tunnel AES decrypt key with up to 10 connections tunnel AES decrypt key with up to 10 connections tunnel AES decrypt key with up to 10 connections tunnel AES decrypt key with up to 10 connections tunnel AES decrypt key with up to 10 connections tunnel AES decrypt key with up to 10 connections tunnel</text></milliseconds></milliseconds></number></number></milliseconds></milliseconds></milliseconds></text>                                                                                                    | show                                                   | Shows the current configuration.                                                                                                    |
| Sets the SSH user name for use when establishing tunneling connections with other devices. <text> = SSH user name.  Set she TCP keep alive idle time. This is the initial keep alive idle time. This is the initial keep alive timeout. <milliseconds> = timer value, in milliseconds.  Enables TCP keep alive for connect mode tunneling and sets the timer. <milliseconds> = timer value, in milliseconds.  tcp keep alive probes <number>  Sets the number of TCP keep alive probes. <number> = number of TCP keep alive probes. <milliseconds> = timeout for TCP retransmissions.  Sets the timeout for TCP retransmissions. <milliseconds> = timeout value, in milliseconds.  Skips verification of the server certificate when connecting.  Validate certificate enable  Requires verification of the server certificate when connecting.  Write  Requires verification of the server certificate when connecting.  Stores the current configuration in permanent memory.  host 15 (tunnel-connect-host:6:15) level commands  Sets the remote host to establish tunneling connections with. <text> = IP address or host name of the remote host.  Sets the connect tunnel AES decrypt key with up to 16 bytes. Each byte is represented by two adjacent hex digits. Bytes may run together or be separated by optional punctuation: 123ABC "12 3A BC" 12,3A,BC 12.3a.bc 12:3a:bc Note that quotes must enclose the value if it contains spaces.  Sets the connect tunnel AES decrypt key with up to</text></milliseconds></milliseconds></number></number></milliseconds></milliseconds></text>                                                                                                    | show history                                           | Displays the last 20 commands entered during the                                                                                                    |
| tunneling connections with other devices. <text> = SSH user name.  Sets the TCP keep alive idle time. This is the initial keep alive timeout. <milliseconds> = timer value, in milliseconds.  Enables TCP keep alive for connect mode tunneling and sets the timer. <milliseconds> = timer value, in milliseconds.  tcp keep alive probes <number>  Sets the number of TCP keep alive probes. <number> = number of TCP keep alive probes.  sets the timeout for TCP retransmissions. <milliseconds> = timeout value, in milliseconds.  Sets the timeout for TCP retransmissions. <milliseconds> = timeout value, in milliseconds.  Skips verification of the server certificate when connecting.  Requires verification of the server certificate when connecting.  Write</milliseconds></milliseconds></number></number></milliseconds></milliseconds></text>                                                                                                    | show statistics                                        | show connection statistics                                                                                                    |
| keep alive idle time <milliseconds> keep alive timeout. <milliseconds> = timer value, in milliseconds.  Enables TCP keep alive for connect mode tunneling and sets the timer. <milliseconds> = timer value, in milliseconds&gt;  tcp keep alive probes <number> Sets the number of TCP keep alive probes. <number> = number of TCP keep alive probes.  tcp user timeout <milliseconds> Sets the timeout for TCP retransmissions. <number> = number of TCP keep alive probes.  Sets the timeout value, in milliseconds.  Skips verification of the server certificate when connecting.  Requires verification of the server certificate when connecting.  Write  Requires verification of the server certificate when connecting.  Stores the current configuration in permanent memory.  host 15 (tunnel-connect-host:6:15) level commands  Sets the remote host to establish tunneling connections with. <text> = IP address or host name of the remote host.  Sets the connect tunnel AES decrypt key with up to 16 bytes. Each byte is represented by two adjacent hex digits. Bytes may run together or be separated by optional punctuation: 123ABC "12 3A BC" 12,3A,BC 12.3a.bc 12:3a.bc Note that quotes must enclose the value if it contains spaces.  Sets the connect tunnel AES decrypt key with up to</text></number></milliseconds></number></number></milliseconds></milliseconds></milliseconds>                                                                                                    | ssh username <text></text>                             | tunneling connections with other devices. <text> =</text>                                                                                                    |
| tcp keep alive interval <milliseconds> and sets the timer. <milliseconds> = timer value, in milliseconds.  Sets the number of TCP keep alive probes. <number> = number of TCP keep alive probes.  tcp user timeout <milliseconds></milliseconds></number></milliseconds></milliseconds>                                                                                                    | tcp keep alive idle time <milliseconds></milliseconds> | keep alive timeout. <milliseconds> = timer value, in</milliseconds>                                                                                                    |
| cnumber   number                                                                                                    | tcp keep alive interval <milliseconds></milliseconds>  | and sets the timer. <milliseconds> = timer value, in</milliseconds>                                                                                                    |
| validate certificate disable validate certificate disable validate certificate enable validate certificate enable Requires verification of the server certificate when connecting. Requires verification of the server certificate when connecting. Write Stores the current configuration in permanent memory. host 15 (tunnel-connect-host:6:15) level commands Sets the remote host to establish tunneling connections with. <text> = IP address or host name of the remote host. Sets the connect tunnel AES decrypt key with up to 16 bytes. Each byte is represented by two adjacent hex digits. Bytes may run together or be separated by optional punctuation: 123ABC "12 3A BC" 12,3A,BC 12.3a.bc 12:3a.bc Note that quotes must enclose the value if it contains spaces. Sets the connect tunnel AES decrypt key with up to</text>                                                                                                    | tcp keep alive probes <number></number>                |                                                                                                    |
| validate certificate enable  validate certificate enable  validate certificate enable  validate certificate enable  validate certificate enable  Requires verification of the server certificate when connecting.  Stores the current configuration in permanent memory.  host 15 (tunnel-connect-host:6:15) level commands  Sets the remote host to establish tunneling connections with. <text> = IP address or host name of the remote host.  Sets the connect tunnel AES decrypt key with up to 16 bytes. Each byte is represented by two adjacent hex digits. Bytes may run together or be separated by optional punctuation: 123ABC "12 3A BC" 12,3A,BC 12.3a.bc 12:3a.bc Note that quotes must enclose the value if it contains spaces.  Sets the connect tunnel AES decrypt key with up to</text>                                                                                                    | tcp user timeout <milliseconds></milliseconds>         |                                                                                                    |
| write  Stores the current configuration in permanent memory.  host 15 (tunnel-connect-host:6:15) level commands  Sets the remote host to establish tunneling connections with. <text> = IP address or host name of the remote host.  Sets the connect tunnel AES decrypt key with up to 16 bytes. Each byte is represented by two adjacent hex digits. Bytes may run together or be separated by optional punctuation: 123ABC "12 3A BC" 12,3A,BC 12.3a.bc 12:3a:bc Note that quotes must enclose the value if it contains spaces.  Sets the connect tunnel AES decrypt key with up to 50 sets the connect tunnel AES decrypt key with up to 50 sets the connect t</text>                                                                                                    | validate certificate disable                           |                                                                                                    |
| memory.  host 15 (tunnel-connect-host:6:15) level commands  Sets the remote host to establish tunneling connections with. <text> = IP address or host name of the remote host.  Sets the connect tunnel AES decrypt key with up to 16 bytes. Each byte is represented by two adjacent hex digits. Bytes may run together or be separated by optional punctuation: 123ABC "12 3A BC" 12,3A,BC 12.3a.bc 12:3a:bc Note that quotes must enclose the value if it contains spaces.  Sets the connect tunnel AES decrypt key with up to 2 decrypt key text &lt; text&gt; 5 sets the connect tunnel AES decrypt key with up to 2 decrypt key text &lt; text&gt; 5 decrypt key text &lt; text&gt; 5 decrypt key with up to 2 decrypt key text &lt; text&gt; 5 decrypt key with up to 2 decrypt key text &lt; text&gt; 5 decrypt key with up to 2 decrypt key with up to 3 decrypt key text &lt; text&gt; 5 decrypt key with up to 3 decrypt key with up to 3 decrypt key text &lt; text&gt; 6 decrypt key text &lt; text&gt; 6 decrypt key text &lt; text&gt; 6 decrypt key text &lt; text&gt; 6 decrypt key text &lt; text&gt; 6 decrypt key text &lt; text&gt; 6 decrypt key with up to 3 decrypt key text &lt; text&gt; 6 decrypt key text &lt; text&gt; 6 decrypt key text &lt; text&gt; 6 decrypt key with up to 3 decrypt key text &lt; text&gt; 6 decrypt key with up to 3 decrypt key text&gt; 6 decrypt key with up to 3 decrypt key text&gt; 6 decrypt key text&gt; 6 decrypt key with up to 3 decrypt key text&gt; 6 decrypt key text&gt; 6 decrypt key text&gt; 6 decrypt key text&gt; 6</text>                                                             | validate certificate enable                            |                                                                                                    |
| Sets the remote host to establish tunneling connections with. <text> = IP address or host name of the remote host.  Sets the connect tunnel AES decrypt key with up to 16 bytes. Each byte is represented by two adjacent hex digits. Bytes may run together or be separated by optional punctuation: 123ABC "12 3A BC" 12,3A,BC 12.3a.bc 12:3a:bc Note that quotes must enclose the value if it contains spaces.  Sets the connect tunnel AES decrypt key with up to</text>                                                                                                    | write                                                  |                                                                                                    |
| address <text>  connections with. <text> = IP address or host name of the remote host.  Sets the connect tunnel AES decrypt key with up to 16 bytes. Each byte is represented by two adjacent hex digits. Bytes may run together or be separated by optional punctuation: 123ABC "12 3A BC" 12,3A,BC 12.3a.bc 12:3a:bc Note that quotes must enclose the value if it contains spaces.  Sets the connect tunnel AES decrypt key with up to</text></text>                                                                                                    | host 15 (tunnel-connect-host:6:15) level co            | mmands                                                                                                    |
| aes decrypt key <hexadecimal>  16 bytes. Each byte is represented by two adjacent hex digits. Bytes may run together or be separated by optional punctuation: 123ABC "12 3A BC" 12,3A,BC 12.3a.bc 12:3a:bc Note that quotes must enclose the value if it contains spaces.  Sets the connect tunnel AES decrypt key with up to</hexadecimal>                                                                                                    | address <text></text>                                  | connections with. <text> = IP address or host name</text>                                                                                                    |
|                                                                                                    | aes decrypt key <hexadecimal></hexadecimal>            | 16 bytes. Each byte is represented by two adjacent hex digits. Bytes may run together or be separated by optional punctuation: 123ABC "12 3A BC" 12,3A,BC 12.3a.bc 12:3a:bc Note that quotes must |
|                                                                                                    | aes decrypt key text <text></text>                     |                                                                                                    |

|                                             | character. Note that quotes must enclose the value if it contains spaces.                                                                                                    |
|---------------------------------------------|----------------------------------------------------------------------------------------------------|
| aes encrypt key <hexadecimal></hexadecimal> | Sets the connect tunnel AES encrypt key with up to 16 bytes. Each byte is represented by two adjacent hex digits. Bytes may run together or be separated by optional punctuation: 123ABC "12 3A BC" 12,3A,BC 12.3a.bc 12:3a:bc Note that quotes must enclose the value if it contains spaces. |
| aes encrypt key text <text></text>          | Sets the connect tunnel AES encrypt key with up to 16 bytes. Each byte is represented by a single character. Note that quotes must enclose the value if it contains spaces.                                                                                                    |
| auto show statistics                        | show connection statistics                                                                                                    |
| clrscrn                                     | Clears the screen.                                                                                                    |
| credentials <text></text>                   | Selects the RSA/DSA certificates by name for the SSL client.                                                                                                    |
| default protocol                            | Restores the default protocol as "TCP".                                                                                                    |
| default secure protocols                    | Restores the default secure protocol selections.                                                                                                    |
| default tcp keep alive idle time            | Defaults the TCP keep alive idle time.                                                                                                    |
| default tcp keep alive interval             | Restores the default 45 second connect mode TCP keep alive timeout.                                                                                                    |
| default tcp keep alive probes               | Defaults the TCP keep alive probes.                                                                                                    |
| exit                                        | Exits to the next higher level.                                                                                                    |
| initial send binary<br>binary>              | Sets the host connect tunnel Initial Send text allowing for binary characters.<br>binary format that will be sent out the network upon connection. Within [] use binary decimal up to 255 or hex up to 0xFF.                                                                                  |
| initial send set <text></text>              | Sets the host connect tunnel Initial Send text. <text> = ascii string that will be sent out the network upon connection.</text>                                                                                                    |
| no address                                  | Removes the remote host address used to establish tunneling connections.                                                                                                    |
| no aes decrypt key                          | Removes the connect tunnel AES decrypt key.                                                                                                    |
| no aes encrypt key                          | Removes the connect tunnel AES encrypt key.                                                                                                    |
| no credentials                              | Clears the RSA/DSA certificate selection.                                                                                                    |
| no initial send                             | Removes the host connect tunnel Initial Send string.                                                                                                    |
| no port                                     | Removes the remote port used to establish tunnel connections.                                                                                                    |
| no ssh username                             | Removes the SSH user name.                                                                                                    |
| no tcp user timeout                         | Restores the default.                                                                                                    |
| port <number></number>                      | Sets the remote port to use for connect mode tunneling. <number> = number of the port to use.</number>                                                                                                    |
| protocol ssh                                | Uses SSH protocol for connect mode tunneling.                                                                                                    |
| protocol ssl                                | Uses SSL protocol for connect mode tunneling.                                                                                                    |
| protocol tcp                                | Uses TCP protocol for connect mode tunneling.                                                                                                    |
| protocol tcp aes                            | Uses TCP protocol with AES encryption for connect mode tunneling.                                                                                                    |
|                                             | -                                                                                                    |
| protocol telnet                             | Uses Telnet protocol (with IAC) for connect mode tunneling.                                                                                                    |

| secure protocols ssl3 enable                           | Enables the protocol.                                                                                                    |
|--------------------------------------------------------|----------------------------------------------------------------------------------------------------|
| secure protocols tls1.0 disable                        | Disables the protocol.                                                                                                    |
| secure protocols tls1.0 enable                         | Enables the protocol.                                                                                                    |
| secure protocols tls1.1 disable                        | Disables the protocol.                                                                                                    |
| secure protocols tls1.1 enable                         | Enables the protocol.                                                                                                    |
| secure protocols tls1.2 disable                        | Disables the protocol.                                                                                                    |
| secure protocols tls1.2 enable                         | Enables the protocol.                                                                                                    |
| protocol udp                                           | Uses UDP protocol for connect mode tunneling.                                                                                                    |
| protocol udp aes                                       | Uses UDP protocol with AES encryption for connect mode tunneling.                                                                                                    |
| show                                                   | Shows the current configuration.                                                                                                    |
| show history                                           | Displays the last 20 commands entered during the current CLI session.                                                                                                    |
| show statistics                                        | show connection statistics                                                                                                    |
| ssh username <text></text>                             | Sets the SSH user name for use when establishing tunneling connections with other devices. <text> = SSH user name.</text>                                                                                                    |
| tcp keep alive idle time <milliseconds></milliseconds> | Sets the TCP keep alive idle time. This is the initial keep alive timeout. <milliseconds> = timer value, in milliseconds.</milliseconds>                                                                                                    |
| tcp keep alive interval <milliseconds></milliseconds>  | Enables TCP keep alive for connect mode tunneling and sets the timer. <milliseconds> = timer value, in milliseconds.</milliseconds>                                                                                                    |
| tcp keep alive probes <number></number>                | Sets the number of TCP keep alive probes. <pre><number> = number of TCP keep alive probes.</number></pre>                                                                                                    |
| tcp user timeout <milliseconds></milliseconds>         | Sets the timeout for TCP retransmissions. <milliseconds> = timeout value, in milliseconds.</milliseconds>                                                                                                    |
| validate certificate disable                           | Skips verification of the server certificate when connecting.                                                                                                    |
| validate certificate enable                            | Requires verification of the server certificate when connecting.                                                                                                    |
| write                                                  | Stores the current configuration in permanent memory.                                                                                                    |
| host 15 (tunnel-connect-host:5:15) level comn          | nands                                                                                                    |
| address <text></text>                                  | Sets the remote host to establish tunneling connections with. <text> = IP address or host name of the remote host.</text>                                                                                                    |
| aes decrypt key <hexadecimal></hexadecimal>            | Sets the connect tunnel AES decrypt key with up to 16 bytes. Each byte is represented by two adjacent hex digits. Bytes may run together or be separated by optional punctuation: 123ABC "12 3A BC" 12,3A,BC 12.3a.bc 12:3a:bc Note that quotes must enclose the value if it contains spaces. |
| aes decrypt key text < text>                           | Sets the connect tunnel AES decrypt key with up to 16 bytes. Each byte is represented by a single character. Note that quotes must enclose the value if it contains spaces.                                                                                                    |
| aes encrypt key <hexadecimal></hexadecimal>            | Sets the connect tunnel AES encrypt key with up to 16 bytes. Each byte is represented by two adjacent hex digits. Bytes may run together or be separated by optional punctuation: 123ABC "12 3A BC"                                                                                           |

| enclose the value if it contains space  Sets the connect tunnel AES encry 16 bytes. Each byte is represented character. Note that quotes must er if it contains spaces.  auto show statistics show connection statistics  Clears the screen.                                                                    | pt key with up to<br>by a single    |
|----------------------------------------------------------------------------------------------------|-------------------------------------|
| aes encrypt key text <text>  16 bytes. Each byte is represented character. Note that quotes must er if it contains spaces.  auto show statistics  clrscrn  16 bytes. Each byte is represented character. Note that quotes must er if it contains spaces.  Show connection statistics  Clears the screen.</text> | by a single                         |
| clrscrn Clears the screen.                                                                                                    |                                     |
|                                                                                                    |                                     |
|                                                                                                    |                                     |
| credentials <text> Selects the RSA/DSA certificates by SSL client.</text>                                                                                                    | y name for the                      |
| default protocol Restores the default protocol as "To                                                                                                    | CP".                                |
| default secure protocols Restores the default secure protocol                                                                                                    | ol selections.                      |
| default tcp keep alive idle time Defaults the TCP keep alive idle time                                                                                                    | ne.                                 |
| default tcp keep alive interval  Restores the default 45 second corkeep alive timeout.                                                                                                    | nect mode TCP                       |
| default tcp keep alive probes Defaults the TCP keep alive probes                                                                                                    | 3.                                  |
| exit Exits to the next higher level.                                                                                                    |                                     |
| Sets the host connect tunnel Initial allowing for binary characters.<br>binary format that will be sent out the connection. Within [] use binary decorr hex up to 0xFF.                                                                                                    | ary> = string in<br>ne network upon |
| Sets the host connect tunnel Initial initial send set <text> = ascii string that will be sent out th connection.</text>                                                                                                    |                                     |
| no address Removes the remote host address tunneling connections.                                                                                                    | used to establish                   |
| no aes decrypt key Removes the connect tunnel AES of                                                                                                    | decrypt key.                        |
| no aes encrypt key Removes the connect tunnel AES e                                                                                                    | encrypt key.                        |
| no credentials Clears the RSA/DSA certificate sele                                                                                                    | ection.                             |
| no initial send Removes the host connect tunnel li                                                                                                    | nitial Send string.                 |
| no port Removes the remote port used to e connections.                                                                                                    | stablish tunnel                     |
| no ssh username Removes the SSH user name.                                                                                                    |                                     |
| no tcp user timeout Restores the default.                                                                                                    |                                     |
| port <number> Sets the remote port to use for contunneling. <number> = number of the</number></number>                                                                                                    |                                     |
| protocol ssh Uses SSH protocol for connect mod                                                                                                    | de tunneling.                       |
| protocol ssl Uses SSL protocol for connect mod                                                                                                    |                                     |
| protocol tcp Uses TCP protocol for connect mod                                                                                                    |                                     |
| protocol tcp aes  Uses TCP protocol with AES encry mode tunneling.                                                                                                    | •                                   |
| protocol telnet  Uses Telnet protocol (with IAC) for tunneling.                                                                                                    | connect mode                        |
| secure protocols ssl3 disable Disables the protocol.                                                                                                    |                                     |
| secure protocols ssl3 enable Enables the protocol.                                                                                                    |                                     |
| secure protocols tls1.0 disable Disables the protocol.                                                                                                    |                                     |
| secure protocols tls1.0 enable Enables the protocol.                                                                                                    |                                     |
| secure protocols tls1.1 disable Disables the protocol.                                                                                                    |                                     |
| secure protocols tls1.1 enable Enables the protocol.                                                                                                    |                                     |

| secure protocols tls1.2 disable                        | Disables the protocol.                                                                                                    |
|--------------------------------------------------------|----------------------------------------------------------------------------------------------------|
| secure protocols tls1.2 enable                         | Enables the protocol.                                                                                                    |
| protocol udp                                           | Uses UDP protocol for connect mode tunneling.                                                                                            |
| protocol udp aes                                       | Uses UDP protocol with AES encryption for connect mode tunneling.                                                                        |
| show                                                   | Shows the current configuration.                                                                                                    |
| show history                                           | Displays the last 20 commands entered during the current CLI session.                                                                    |
| show statistics                                        | show connection statistics                                                                                                    |
| ssh username <text></text>                             | Sets the SSH user name for use when establishing tunneling connections with other devices. <text> = SSH user name.</text>                |
| tcp keep alive idle time <milliseconds></milliseconds> | Sets the TCP keep alive idle time. This is the initial keep alive timeout. <milliseconds> = timer value, in milliseconds.</milliseconds> |
| tcp keep alive interval <milliseconds></milliseconds>  | Enables TCP keep alive for connect mode tunneling and sets the timer. <milliseconds> = timer value, in milliseconds.</milliseconds>      |
| tcp keep alive probes <number></number>                | Sets the number of TCP keep alive probes. <number> = number of TCP keep alive probes.</number>                                           |
| tcp user timeout <milliseconds></milliseconds>         | Sets the timeout for TCP retransmissions. <milliseconds> = timeout value, in milliseconds.</milliseconds>                                |
| validate certificate disable                           | Skips verification of the server certificate when connecting.                                                                            |
| validate certificate enable                            | Requires verification of the server certificate when connecting.                                                                         |
| write                                                  | Stores the current configuration in permanent memory.                                                                                    |

| host 15 (tunnel-connect-host:4:15) level commands |                                                                                                    |
|---------------------------------------------------|----------------------------------------------------------------------------------------------------|
| address <text></text>                             | Sets the remote host to establish tunneling connections with. <text> = IP address or host name of the remote host.</text>                                                                                                    |
| aes decrypt key <hexadecimal></hexadecimal>       | Sets the connect tunnel AES decrypt key with up to 16 bytes. Each byte is represented by two adjacent hex digits. Bytes may run together or be separated by optional punctuation: 123ABC "12 3A BC" 12,3A,BC 12.3a.bc 12:3a:bc Note that quotes must enclose the value if it contains spaces. |
| aes decrypt key text < text>                      | Sets the connect tunnel AES decrypt key with up to 16 bytes. Each byte is represented by a single character. Note that quotes must enclose the value if it contains spaces.                                                                                                    |
| aes encrypt key <hexadecimal></hexadecimal>       | Sets the connect tunnel AES encrypt key with up to 16 bytes. Each byte is represented by two adjacent hex digits. Bytes may run together or be separated by optional punctuation: 123ABC "12 3A BC" 12,3A,BC 12.3a.bc 12:3a:bc Note that quotes must enclose the value if it contains spaces. |
| aes encrypt key text <text></text>                | Sets the connect tunnel AES encrypt key with up to 16 bytes. Each byte is represented by a single character. Note that quotes must enclose the value if it contains spaces.                                                                                                    |

| auto show statistics             | show connection statistics                                                                                                    |
|----------------------------------|----------------------------------------------------------------------------------------------------|
| clrscrn                          | Clears the screen.                                                                                                    |
| credentials <text></text>        | Selects the RSA/DSA certificates by name for the SSL client.                                                                                                    |
| default protocol                 | Restores the default protocol as "TCP".                                                                                                    |
| default secure protocols         | Restores the default secure protocol selections.                                                                                                    |
| default tcp keep alive idle time | Defaults the TCP keep alive idle time.                                                                                                    |
| default tcp keep alive interval  | Restores the default 45 second connect mode TCP keep alive timeout.                                                                                                    |
| default tcp keep alive probes    | Defaults the TCP keep alive probes.                                                                                                    |
| exit                             | Exits to the next higher level.                                                                                                    |
| initial send binary<br>binary>   | Sets the host connect tunnel Initial Send text allowing for binary characters.<br>binary format that will be sent out the network upon connection. Within [] use binary decimal up to 255 or hex up to 0xFF. |
| initial send set <text></text>   | Sets the host connect tunnel Initial Send text. <text> = ascii string that will be sent out the network upon connection.</text>                                                                              |
| no address                       | Removes the remote host address used to establish tunneling connections.                                                                                                    |
| no aes decrypt key               | Removes the connect tunnel AES decrypt key.                                                                                                    |
| no aes encrypt key               | Removes the connect tunnel AES encrypt key.                                                                                                    |
| no credentials                   | Clears the RSA/DSA certificate selection.                                                                                                    |
| no initial send                  | Removes the host connect tunnel Initial Send string.                                                                                                    |
| no port                          | Removes the remote port used to establish tunnel connections.                                                                                                    |
| no ssh username                  | Removes the SSH user name.                                                                                                    |
| no tcp user timeout              | Restores the default.                                                                                                    |
| port <number></number>           | Sets the remote port to use for connect mode tunneling. <number> = number of the port to use.</number>                                                                                                    |
| protocol ssh                     | Uses SSH protocol for connect mode tunneling.                                                                                                    |
| protocol ssl                     | Uses SSL protocol for connect mode tunneling.                                                                                                    |
| protocol tcp                     | Uses TCP protocol for connect mode tunneling.                                                                                                    |
| protocol tcp aes                 | Uses TCP protocol with AES encryption for connect mode tunneling.                                                                                                    |
| protocol telnet                  | Uses Telnet protocol (with IAC) for connect mode tunneling.                                                                                                    |
| secure protocols ssl3 disable    | Disables the protocol.                                                                                                    |
| secure protocols ssl3 enable     | Enables the protocol.                                                                                                    |
| secure protocols tls1.0 disable  | Disables the protocol.                                                                                                    |
| secure protocols tls1.0 enable   | Enables the protocol.                                                                                                    |
| secure protocols tls1.1 disable  | Disables the protocol.                                                                                                    |
| secure protocols tls1.1 enable   | Enables the protocol.                                                                                                    |
| secure protocols tls1.2 disable  | Disables the protocol.                                                                                                    |
| secure protocols tls1.2 enable   | Enables the protocol.                                                                                                    |
| protocol udp                     | Uses UDP protocol for connect mode tunneling.                                                                                                    |
| protocol udp aes                 | Uses UDP protocol with AES encryption for connect mode tunneling.                                                                                                    |
| show                             | Shows the current configuration.                                                                                                    |

| show history                                           | Displays the last 20 commands entered during the current CLI session.                                                                    |
|--------------------------------------------------------|----------------------------------------------------------------------------------------------------|
| show statistics                                        | show connection statistics                                                                                                    |
| ssh username <text></text>                             | Sets the SSH user name for use when establishing tunneling connections with other devices. <text> = SSH user name.</text>                |
| tcp keep alive idle time <milliseconds></milliseconds> | Sets the TCP keep alive idle time. This is the initial keep alive timeout. <milliseconds> = timer value, in milliseconds.</milliseconds> |
| tcp keep alive interval <milliseconds></milliseconds>  | Enables TCP keep alive for connect mode tunneling and sets the timer. <milliseconds> = timer value, in milliseconds.</milliseconds>      |
| tcp keep alive probes <number></number>                | Sets the number of TCP keep alive probes. <number> = number of TCP keep alive probes.</number>                                           |
| tcp user timeout <milliseconds></milliseconds>         | Sets the timeout for TCP retransmissions. <milliseconds> = timeout value, in milliseconds.</milliseconds>                                |
| validate certificate disable                           | Skips verification of the server certificate when connecting.                                                                            |
| validate certificate enable                            | Requires verification of the server certificate when connecting.                                                                         |
| write                                                  | Stores the current configuration in permanent memory.                                                                                    |

|                                                    | memory.                                                                                                    |
|----------------------------------------------------|----------------------------------------------------------------------------------------------------|
| host 15 (tunnel-connect-host:3:15) level com       | mands                                                                                                    |
| address <text></text>                              | Sets the remote host to establish tunneling connections with. <text> = IP address or host name of the remote host.</text>                                                                                                    |
| aes decrypt key <i><hexadecimal></hexadecimal></i> | Sets the connect tunnel AES decrypt key with up to 16 bytes. Each byte is represented by two adjacent hex digits. Bytes may run together or be separated by optional punctuation: 123ABC "12 3A BC" 12,3A,BC 12.3a.bc 12:3a:bc Note that quotes must enclose the value if it contains spaces. |
| aes decrypt key text < <i>text</i> >               | Sets the connect tunnel AES decrypt key with up to 16 bytes. Each byte is represented by a single character. Note that quotes must enclose the value if it contains spaces.                                                                                                    |
| aes encrypt key <i><hexadecimal></hexadecimal></i> | Sets the connect tunnel AES encrypt key with up to 16 bytes. Each byte is represented by two adjacent hex digits. Bytes may run together or be separated by optional punctuation: 123ABC "12 3A BC" 12,3A,BC 12.3a.bc 12:3a:bc Note that quotes must enclose the value if it contains spaces. |
| aes encrypt key text < <i>text</i> >               | Sets the connect tunnel AES encrypt key with up to 16 bytes. Each byte is represented by a single character. Note that quotes must enclose the value if it contains spaces.                                                                                                    |
| auto show statistics                               | show connection statistics                                                                                                    |
| clrscrn                                            | Clears the screen.                                                                                                    |
| credentials <text></text>                          | Selects the RSA/DSA certificates by name for the SSL client.                                                                                                    |
| default protocol                                   | Restores the default protocol as "TCP".                                                                                                    |
| default secure protocols                           | Restores the default secure protocol selections.                                                                                                    |

| default tcp keep alive idle time | Defaults the TCP keep alive idle time.                                                                                                    |
|----------------------------------|----------------------------------------------------------------------------------------------------|
|                                  | Restores the default 45 second connect mode TCP                                                                                                    |
| default tcp keep alive interval  | keep alive timeout.                                                                                                    |
| default tcp keep alive probes    | Defaults the TCP keep alive probes.                                                                                                    |
| exit                             | Exits to the next higher level.                                                                                                    |
| initial send binary<br>binary>   | Sets the host connect tunnel Initial Send text allowing for binary characters.<br>binary format that will be sent out the network upon connection. Within [] use binary decimal up to 255 or hex up to 0xFF. |
| initial send set <text></text>   | Sets the host connect tunnel Initial Send text. <text> = ascii string that will be sent out the network upon connection.</text>                                                                              |
| no address                       | Removes the remote host address used to establish tunneling connections.                                                                                                    |
| no aes decrypt key               | Removes the connect tunnel AES decrypt key.                                                                                                    |
| no aes encrypt key               | Removes the connect tunnel AES encrypt key.                                                                                                    |
| no credentials                   | Clears the RSA/DSA certificate selection.                                                                                                    |
| no initial send                  | Removes the host connect tunnel Initial Send string.                                                                                                    |
| no port                          | Removes the remote port used to establish tunnel connections.                                                                                                    |
| no ssh username                  | Removes the SSH user name.                                                                                                    |
| no tcp user timeout              | Restores the default.                                                                                                    |
| port <number></number>           | Sets the remote port to use for connect mode tunneling. <number> = number of the port to use.</number>                                                                                                    |
| protocol ssh                     | Uses SSH protocol for connect mode tunneling.                                                                                                    |
| protocol ssl                     | Uses SSL protocol for connect mode tunneling.                                                                                                    |
| protocol tcp                     | Uses TCP protocol for connect mode tunneling.                                                                                                    |
| protocol tcp aes                 | Uses TCP protocol with AES encryption for connect mode tunneling.                                                                                                    |
| protocol telnet                  | Uses Telnet protocol (with IAC) for connect mode tunneling.                                                                                                    |
| secure protocols ssl3 disable    | Disables the protocol.                                                                                                    |
| secure protocols ssl3 enable     | Enables the protocol.                                                                                                    |
| secure protocols tls1.0 disable  | Disables the protocol.                                                                                                    |
| secure protocols tls1.0 enable   | Enables the protocol.                                                                                                    |
| secure protocols tls1.1 disable  | Disables the protocol.                                                                                                    |
| secure protocols tls1.1 enable   | Enables the protocol.                                                                                                    |
| secure protocols tls1.2 disable  | Disables the protocol.                                                                                                    |
| secure protocols tls1.2 enable   | Enables the protocol.                                                                                                    |
| protocol udp                     | Uses UDP protocol for connect mode tunneling.                                                                                                    |
| protocol udp aes                 | Uses UDP protocol with AES encryption for connect mode tunneling.                                                                                                    |
| show                             | Shows the current configuration.                                                                                                    |
| show history                     | Displays the last 20 commands entered during the current CLI session.                                                                                                    |
| show statistics                  | show connection statistics                                                                                                    |
| ssh username <text></text>       | Sets the SSH user name for use when establishing tunneling connections with other devices. <text> = SSH user name.</text>                                                                                    |

| tcp keep alive idle time <milliseconds></milliseconds> | Sets the TCP keep alive idle time. This is the initial keep alive timeout. <milliseconds> = timer value, in milliseconds.</milliseconds> |
|--------------------------------------------------------|----------------------------------------------------------------------------------------------------|
| tcp keep alive interval <milliseconds></milliseconds>  | Enables TCP keep alive for connect mode tunneling and sets the timer. <milliseconds> = timer value, in milliseconds.</milliseconds>      |
| tcp keep alive probes < number>                        | Sets the number of TCP keep alive probes. <number> = number of TCP keep alive probes.</number>                                           |
| tcp user timeout <milliseconds></milliseconds>         | Sets the timeout for TCP retransmissions. <milliseconds> = timeout value, in milliseconds.</milliseconds>                                |
| validate certificate disable                           | Skips verification of the server certificate when connecting.                                                                            |
| validate certificate enable                            | Requires verification of the server certificate when connecting.                                                                         |
| write                                                  | Stores the current configuration in permanent memory.                                                                                    |

| host 15 (tunnel-connect-host:2:15) level comma     | ınds                                                                                                    |
|----------------------------------------------------|----------------------------------------------------------------------------------------------------|
| address <text></text>                              | Sets the remote host to establish tunneling connections with. <text> = IP address or host name of the remote host.</text>                                                                                                    |
| aes decrypt key <i><hexadecimal></hexadecimal></i> | Sets the connect tunnel AES decrypt key with up to 16 bytes. Each byte is represented by two adjacent hex digits. Bytes may run together or be separated by optional punctuation: 123ABC "12 3A BC" 12,3A,BC 12.3a.bc 12:3a:bc Note that quotes must enclose the value if it contains spaces. |
| aes decrypt key text <text></text>                 | Sets the connect tunnel AES decrypt key with up to 16 bytes. Each byte is represented by a single character. Note that quotes must enclose the value if it contains spaces.                                                                                                    |
| aes encrypt key <i><hexadecimal></hexadecimal></i> | Sets the connect tunnel AES encrypt key with up to 16 bytes. Each byte is represented by two adjacent hex digits. Bytes may run together or be separated by optional punctuation: 123ABC "12 3A BC" 12,3A,BC 12.3a.bc 12:3a:bc Note that quotes must enclose the value if it contains spaces. |
| aes encrypt key text < <i>text</i> >               | Sets the connect tunnel AES encrypt key with up to 16 bytes. Each byte is represented by a single character. Note that quotes must enclose the value if it contains spaces.                                                                                                    |
| auto show statistics                               | show connection statistics                                                                                                    |
| clrscrn                                            | Clears the screen.                                                                                                    |
| credentials <text></text>                          | Selects the RSA/DSA certificates by name for the SSL client.                                                                                                    |
| default protocol                                   | Restores the default protocol as "TCP".                                                                                                    |
| default secure protocols                           | Restores the default secure protocol selections.                                                                                                    |
| default tcp keep alive idle time                   | Defaults the TCP keep alive idle time.                                                                                                    |
| default tcp keep alive interval                    | Restores the default 45 second connect mode TCP keep alive timeout.                                                                                                    |
| default tcp keep alive probes                      | Defaults the TCP keep alive probes.                                                                                                    |
| exit                                               | Exits to the next higher level.                                                                                                    |

| initial send binary<br>sinary>                         | Sets the host connect tunnel Initial Send text allowing for binary characters.<br>binary format that will be sent out the network upon connection. Within [] use binary decimal up to 255 or hex up to 0xFF. |
|--------------------------------------------------------|----------------------------------------------------------------------------------------------------|
| initial send set <text></text>                         | Sets the host connect tunnel Initial Send text. <text> = ascii string that will be sent out the network upon connection.</text>                                                                              |
| no address                                             | Removes the remote host address used to establish tunneling connections.                                                                                                    |
| no aes decrypt key                                     | Removes the connect tunnel AES decrypt key.                                                                                                    |
| no aes encrypt key                                     | Removes the connect tunnel AES encrypt key.                                                                                                    |
| no credentials                                         | Clears the RSA/DSA certificate selection.                                                                                                    |
| no initial send                                        | Removes the host connect tunnel Initial Send string.                                                                                                    |
| no port                                                | Removes the remote port used to establish tunnel connections.                                                                                                    |
| no ssh username                                        | Removes the SSH user name.                                                                                                    |
| no tcp user timeout                                    | Restores the default.                                                                                                    |
| port <number></number>                                 | Sets the remote port to use for connect mode tunneling. <number> = number of the port to use.</number>                                                                                                    |
| protocol ssh                                           | Uses SSH protocol for connect mode tunneling.                                                                                                    |
| protocol ssl                                           | Uses SSL protocol for connect mode tunneling.                                                                                                    |
| protocol tcp                                           | Uses TCP protocol for connect mode tunneling.                                                                                                    |
| protocol tcp aes                                       | Uses TCP protocol with AES encryption for connect mode tunneling.                                                                                                    |
| protocol telnet                                        | Uses Telnet protocol (with IAC) for connect mode tunneling.                                                                                                    |
| secure protocols ssl3 disable                          | Disables the protocol.                                                                                                    |
| secure protocols ssl3 enable                           | Enables the protocol.                                                                                                    |
| secure protocols tls1.0 disable                        | Disables the protocol.                                                                                                    |
| secure protocols tls1.0 enable                         | Enables the protocol.                                                                                                    |
| secure protocols tls1.1 disable                        | Disables the protocol.                                                                                                    |
| secure protocols tls1.1 enable                         | Enables the protocol.                                                                                                    |
| secure protocols tls1.2 disable                        | Disables the protocol.                                                                                                    |
| secure protocols tls1.2 enable                         | Enables the protocol.                                                                                                    |
| protocol udp                                           | Uses UDP protocol for connect mode tunneling.                                                                                                    |
| protocol udp aes                                       | Uses UDP protocol with AES encryption for connect mode tunneling.                                                                                                    |
| show                                                   | Shows the current configuration.                                                                                                    |
| show history                                           | Displays the last 20 commands entered during the current CLI session.                                                                                                    |
| show statistics                                        | show connection statistics                                                                                                    |
| ssh username <text></text>                             | Sets the SSH user name for use when establishing tunneling connections with other devices. <text> = SSH user name.</text>                                                                                    |
| tcp keep alive idle time <milliseconds></milliseconds> | Sets the TCP keep alive idle time. This is the initial keep alive timeout. <milliseconds> = timer value, in milliseconds.</milliseconds>                                                                     |

| tcp keep alive interval <milliseconds></milliseconds> | Enables TCP keep alive for connect mode tunneling and sets the timer. <milliseconds> = timer value, in milliseconds.</milliseconds> |
|-------------------------------------------------------|----------------------------------------------------------------------------------------------------|
| tcp keep alive probes <number></number>               | Sets the number of TCP keep alive probes. <number> = number of TCP keep alive probes.</number>                                      |
| tcp user timeout <milliseconds></milliseconds>        | Sets the timeout for TCP retransmissions. <milliseconds> = timeout value, in milliseconds.</milliseconds>                           |
| validate certificate disable                          | Skips verification of the server certificate when connecting.                                                                       |
| validate certificate enable                           | Requires verification of the server certificate when connecting.                                                                    |
| write                                                 | Stores the current configuration in permanent memory.                                                                               |

| host 15 (tunnel-connect-host:1:15) level c         | ommands                                                                                                    |
|----------------------------------------------------|----------------------------------------------------------------------------------------------------|
| address <text></text>                              | Sets the remote host to establish tunneling connections with. <text> = IP address or host name of the remote host.</text>                                                                                                    |
| aes decrypt key <i><hexadecimal></hexadecimal></i> | Sets the connect tunnel AES decrypt key with up to 16 bytes. Each byte is represented by two adjacent hex digits. Bytes may run together or be separated by optional punctuation: 123ABC "12 3A BC" 12,3A,BC 12.3a.bc 12:3a:bc Note that quotes must enclose the value if it contains spaces. |
| aes decrypt key text <text></text>                 | Sets the connect tunnel AES decrypt key with up to 16 bytes. Each byte is represented by a single character. Note that quotes must enclose the value if it contains spaces.                                                                                                    |
| aes encrypt key <hexadecimal></hexadecimal>        | Sets the connect tunnel AES encrypt key with up to 16 bytes. Each byte is represented by two adjacent hex digits. Bytes may run together or be separated by optional punctuation: 123ABC "12 3A BC" 12,3A,BC 12.3a.bc 12:3a:bc Note that quotes must enclose the value if it contains spaces. |
| aes encrypt key text <text></text>                 | Sets the connect tunnel AES encrypt key with up to 16 bytes. Each byte is represented by a single character. Note that quotes must enclose the value if it contains spaces.                                                                                                    |
| auto show statistics                               | show connection statistics                                                                                                    |
| clrscrn                                            | Clears the screen.                                                                                                    |
| credentials <text></text>                          | Selects the RSA/DSA certificates by name for the SSL client.                                                                                                    |
| default protocol                                   | Restores the default protocol as "TCP".                                                                                                    |
| default secure protocols                           | Restores the default secure protocol selections.                                                                                                    |
| default tcp keep alive idle time                   | Defaults the TCP keep alive idle time.                                                                                                    |
| default tcp keep alive interval                    | Restores the default 45 second connect mode TCP keep alive timeout.                                                                                                    |
| default tcp keep alive probes                      | Defaults the TCP keep alive probes.                                                                                                    |
| exit                                               | Exits to the next higher level.                                                                                                    |
| initial send binary<br>binary>                     | Sets the host connect tunnel Initial Send text allowing for binary characters.<br>binary format that will be sent out the network upon                                                                                                    |

|                                                        | connection. Within [] use binary decimal up to 255 or hex up to 0xFF.                                                                                                    |
|--------------------------------------------------------|----------------------------------------------------------------------------------------------------|
| initial send set <text></text>                         | Sets the host connect tunnel Initial Send text. <text> = ascii string that will be sent out the network upon connection.</text>                                                                                                    |
| no address                                             | Removes the remote host address used to establish tunneling connections.                                                                                                    |
| no aes decrypt key                                     | Removes the connect tunnel AES decrypt key.                                                                                                    |
| no aes encrypt key                                     | Removes the connect tunnel AES encrypt key.                                                                                                    |
| no credentials                                         | Clears the RSA/DSA certificate selection.                                                                                                    |
| no initial send                                        | Removes the host connect tunnel Initial Send string.                                                                                                    |
| no port                                                | Removes the remote port used to establish tunnel connections.                                                                                                    |
| no ssh username                                        | Removes the SSH user name.                                                                                                    |
| no tcp user timeout                                    | Restores the default.                                                                                                    |
| port <number></number>                                 | Sets the remote port to use for connect mode tunneling. <number> = number of the port to use.</number>                                                                                                    |
| protocol ssh                                           | Uses SSH protocol for connect mode tunneling.                                                                                                    |
| protocol ssl                                           | Uses SSL protocol for connect mode tunneling.                                                                                                    |
| protocol tcp                                           | Uses TCP protocol for connect mode tunneling.                                                                                                    |
| protocol tcp aes                                       | Uses TCP protocol with AES encryption for connect mode tunneling.                                                                                                    |
| protocol telnet                                        | Uses Telnet protocol (with IAC) for connect mode tunneling.                                                                                                    |
| secure protocols ssl3 disable                          | Disables the protocol.                                                                                                    |
| secure protocols ssl3 enable                           | Enables the protocol.                                                                                                    |
| secure protocols tls1.0 disable                        | Disables the protocol.                                                                                                    |
| secure protocols tls1.0 enable                         | Enables the protocol.                                                                                                    |
| secure protocols tls1.1 disable                        | Disables the protocol.                                                                                                    |
| secure protocols tls1.1 enable                         | Enables the protocol.                                                                                                    |
| secure protocols tls1.2 disable                        | Disables the protocol.                                                                                                    |
| secure protocols tls1.2 enable                         | Enables the protocol.                                                                                                    |
| protocol udp                                           | Uses UDP protocol for connect mode tunneling.                                                                                                    |
| protocol udp aes                                       | Uses UDP protocol with AES encryption for connect mode tunneling.                                                                                                    |
| show                                                   | Shows the current configuration.                                                                                                    |
| show history                                           | Displays the last 20 commands entered during the current CLI session.                                                                                                    |
| show statistics                                        | show connection statistics                                                                                                    |
| ssh username <text></text>                             | Sets the SSH user name for use when establishing tunneling connections with other devices. <text> = SSH user name.</text>                                                                                                    |
| tcp keep alive idle time <milliseconds></milliseconds> | Sets the TCP keep alive idle time. This is the initial keep alive timeout. <milliseconds> = timer value, in milliseconds.</milliseconds>                                                                                                    |
| tcp keep alive interval <milliseconds></milliseconds>  | Enables TCP keep alive for connect mode tunneling and sets the timer. <milliseconds> = timer value, in milliseconds.</milliseconds>                                                                                                    |
| tcp keep alive probes < number>                        | Sets the number of TCP keep alive probes. <pre></pre> <pre></pre> <p< td=""></p<> |

|                                                    | Sets the timeout for TCP retransmissions.                                                                                                    |
|----------------------------------------------------|----------------------------------------------------------------------------------------------------|
| tcp user timeout <milliseconds></milliseconds>     | <milliseconds> = timeout value, in milliseconds.</milliseconds>                                                                                                    |
| validate certificate disable                       | Skips verification of the server certificate when connecting.                                                                                                    |
| validate certificate enable                        | Requires verification of the server certificate when connecting.                                                                                                    |
| write                                              | Stores the current configuration in permanent memory.                                                                                                    |
| host 15 (config-host:15) level commands            |                                                                                                    |
| clrscrn                                            | Clears the screen.                                                                                                    |
| default protocol                                   | Restores the default value of the protocol (Telnet).                                                                                                    |
| default remote port                                | Sets the remote port (used to connect to the host) to<br>the default value, which depends on the selected<br>protocol.                                                                                                    |
| exit                                               | Exits to the configuration level.                                                                                                    |
| host <number></number>                             | Change to config host level                                                                                                    |
| name <text></text>                                 | Sets the name of the host. <text> = name of the host.</text>                                                                                                    |
| no name                                            | Clears the name of the host.                                                                                                    |
| no remote address                                  | Clears the remote address of the host.                                                                                                    |
| no ssh username                                    | Clears the SSH username associated with the host.                                                                                                    |
| protocol ssh                                       | Sets the protocol to SSH.                                                                                                    |
| protocol telnet                                    | Sets the protocol to Telnet.                                                                                                    |
| remote address <text></text>                       | Sets the IP address of the remote host to connect to when this host is selected on the login connect menu. <text> = IP address.</text>                                                                                                    |
| remote port <number></number>                      | Sets the remote port used to connect to the host. <number> = port to be used.</number>                                                                                                    |
| show                                               | Displays the current configuration.                                                                                                    |
| show history                                       | Displays the last 20 commands entered during the current CLI session.                                                                                                    |
| ssh username <text></text>                         | Sets the username for logging into the host via SSH. <text> = username.</text>                                                                                                    |
| write                                              | Stores the current configuration in permanent memory.                                                                                                    |
| host 16 (tunnel-connect-host:16:16) leve           | l commands                                                                                                    |
| address <text></text>                              | Sets the remote host to establish tunneling connections with. <text> = IP address or host name of the remote host.</text>                                                                                                    |
| aes decrypt key <i><hexadecimal></hexadecimal></i> | Sets the connect tunnel AES decrypt key with up to 16 bytes. Each byte is represented by two adjacent hex digits. Bytes may run together or be separated by optional punctuation: 123ABC "12 3A BC" 12,3A,BC 12.3a.bc 12:3a:bc Note that quotes must enclose the value if it contains spaces. |
| aes decrypt key text < text>                       | Sets the connect tunnel AES decrypt key with up to 16 bytes. Each byte is represented by a single character. Note that quotes must enclose the value if it contains spaces.                                                                                                    |

| aes encrypt key <hexadecimal></hexadecimal>                | Sets the connect tunnel AES encrypt key with up to 16 bytes. Each byte is represented by two adjacent hex digits. Bytes may run together or be separated by optional punctuation: 123ABC "12 3A BC" 12,3A,BC 12.3a.bc 12:3a:bc Note that quotes must enclose the value if it contains spaces. |
|------------------------------------------------------------|----------------------------------------------------------------------------------------------------|
| aes encrypt key text <text></text>                         | Sets the connect tunnel AES encrypt key with up to 16 bytes. Each byte is represented by a single character. Note that quotes must enclose the value if it contains spaces.                                                                                                    |
| auto show statistics                                       | show connection statistics                                                                                                    |
| clrscrn                                                    | Clears the screen.                                                                                                    |
| credentials <text></text>                                  | Selects the RSA/DSA certificates by name for the SSL client.                                                                                                    |
| default protocol                                           | Restores the default protocol as "TCP".                                                                                                    |
| default secure protocols                                   | Restores the default secure protocol selections.                                                                                                    |
| default tcp keep alive idle time                           | Defaults the TCP keep alive idle time.                                                                                                    |
| default tcp keep alive interval                            | Restores the default 45 second connect mode TCP keep alive timeout.                                                                                                    |
| default tcp keep alive probes                              | Defaults the TCP keep alive probes.                                                                                                    |
| exit                                                       | Exits to the next higher level.                                                                                                    |
| initial send binary<br>binary>                             | Sets the host connect tunnel Initial Send text allowing for binary characters.<br>binary format that will be sent out the network upon connection. Within [] use binary decimal up to 255 or hex up to 0xFF.                                                                                  |
| initial send set <text></text>                             | Sets the host connect tunnel Initial Send text. <text> = ascii string that will be sent out the network upon connection.</text>                                                                                                    |
| no address                                                 | Removes the remote host address used to establish tunneling connections.                                                                                                    |
| no aes decrypt key                                         | Removes the connect tunnel AES decrypt key.                                                                                                    |
| no aes encrypt key                                         | Removes the connect tunnel AES encrypt key.                                                                                                    |
| no credentials                                             | Clears the RSA/DSA certificate selection.                                                                                                    |
| no initial send                                            | Removes the host connect tunnel Initial Send string.                                                                                                    |
| no port                                                    | Removes the remote port used to establish tunnel connections.                                                                                                    |
| no ssh username                                            | Removes the SSH user name.                                                                                                    |
| no tcp user timeout                                        | Restores the default.                                                                                                    |
| port <number></number>                                     | Sets the remote port to use for connect mode tunneling. <number> = number of the port to use.</number>                                                                                                    |
| protocol ssh                                               | Uses SSH protocol for connect mode tunneling.                                                                                                    |
| protocol ssl                                               | Uses SSL protocol for connect mode tunneling.                                                                                                    |
| protocol tcp                                               | Uses TCP protocol for connect mode tunneling.                                                                                                    |
| protocol tcp aes                                           | Uses TCP protocol with AES encryption for connect mode tunneling.                                                                                                    |
| protocol telnet                                            | Uses Telnet protocol (with IAC) for connect mode tunneling.                                                                                                    |
|                                                            | Disables the protocol.                                                                                                    |
| secure protocols ssl3 disable                              | Disables the protocol.                                                                                                    |
| secure protocols ssl3 disable secure protocols ssl3 enable | Enables the protocol.                                                                                                    |

| secure protocols tls1.0 enable                         | Enables the protocol.                                                                                                    |
|--------------------------------------------------------|----------------------------------------------------------------------------------------------------|
| secure protocols tls1.1 disable                        | Disables the protocol.                                                                                                    |
| secure protocols tls1.1 enable                         | Enables the protocol.                                                                                                    |
| secure protocols tls1.2 disable                        | Disables the protocol.                                                                                                    |
| secure protocols tls1.2 enable                         | Enables the protocol.                                                                                                    |
| protocol udp                                           | Uses UDP protocol for connect mode tunneling.                                                                                                    |
| protocol udp aes                                       | Uses UDP protocol with AES encryption for connect mode tunneling.                                                                                                    |
| show                                                   | Shows the current configuration.                                                                                                    |
| show history                                           | Displays the last 20 commands entered during the current CLI session.                                                                                                    |
| show statistics                                        | show connection statistics                                                                                                    |
| ssh username <text></text>                             | Sets the SSH user name for use when establishing tunneling connections with other devices. <text> = SSH user name.</text>                                                                                                    |
| tcp keep alive idle time <milliseconds></milliseconds> | Sets the TCP keep alive idle time. This is the initial keep alive timeout. <milliseconds> = timer value, in milliseconds.</milliseconds>                                                                                                    |
| tcp keep alive interval <milliseconds></milliseconds>  | Enables TCP keep alive for connect mode tunneling and sets the timer. <milliseconds> = timer value, in milliseconds.</milliseconds>                                                                                                    |
| tcp keep alive probes < number>                        | Sets the number of TCP keep alive probes. <pre><number> = number of TCP keep alive probes.</number></pre>                                                                                                    |
| tcp user timeout <milliseconds></milliseconds>         | Sets the timeout for TCP retransmissions. <milliseconds> = timeout value, in milliseconds.</milliseconds>                                                                                                    |
| validate certificate disable                           | Skips verification of the server certificate when connecting.                                                                                                    |
| validate certificate enable                            | Requires verification of the server certificate when connecting.                                                                                                    |
| write                                                  | Stores the current configuration in permanent memory.                                                                                                    |
| host 16 (tunnel-connect-host:15:16) level comma        | ands                                                                                                    |
| address <text></text>                                  | Sets the remote host to establish tunneling connections with. <text> = IP address or host name of the remote host.</text>                                                                                                    |
| aes decrypt key <hexadecimal></hexadecimal>            | Sets the connect tunnel AES decrypt key with up to 16 bytes. Each byte is represented by two adjacent hex digits. Bytes may run together or be separated by optional punctuation: 123ABC "12 3A BC" 12,3A,BC 12.3a.bc 12:3a:bc Note that quotes must enclose the value if it contains spaces. |
| aes decrypt key text < text>                           | Sets the connect tunnel AES decrypt key with up to 16 bytes. Each byte is represented by a single character. Note that quotes must enclose the value if it contains spaces.                                                                                                    |
| aes encrypt key <hexadecimal></hexadecimal>            | Sets the connect tunnel AES encrypt key with up to 16 bytes. Each byte is represented by two adjacent hex digits. Bytes may run together or be separated by optional punctuation: 123ABC "12 3A BC" 12,3A,BC 12.3a.bc 12:3a:bc Note that quotes must enclose the value if it contains spaces. |

| auto show statistics auto show statistics show connection statistics clears the screen.  Clears the screen.  Selects the RSA/DSA certificates by name for the SSL client.  default protocol default secure protocols default secure protocols default top keep alive interval default top keep alive probes exit  Exits to the next higher level.  Sets the host connect tunnel Initial Send text allowing for binary connection. Within [] use binary deciral untel methods on one store the not open according to the next of the send to the next on one connection.  Removes the remote port used to sets the protocol selections.  16 bytes. Each byte is represented by a single character. Note that quotes must enclose the value if it contains spaces.  Selects the RSA/DSA certificates by name for the SSL client.  Restores the default protocol as "TCP".  Restores the default secure protocol selections.  Defaults the TCP keep alive protocos.  Exits to the next higher level.  Sets the host connect tunnel Initial Send text allowing for binary characters. chinarys = string in binary format that will be sent out the network upon connection. Within [] use binary deciral up to 255 or hex up to 0xFF.  Sets the host connect tunnel Initial Send texttext> = socii string that will be sent out the network upon connection.  Removes the remote host address used to establish tunneling connections.  no aed decrypt key  Removes the connect tunnel AES decrypt key.  no credentials  Clears the RSA/DSA certificate selection.  Removes the host connect tunnel hitial Send string.  Removes the host connect tunnel hitial Send string.  Removes the host connect mode tunneling.  Default type of the port to use for connect mode tunneling.  Less StH protocol for connect mode tunneling.  Uses SSL protocol for connect mode tunneling.  Uses SSL protocol for connect mode tunneling.  Uses SSL protocol (with IAC) for connect mode tunneling.  Uses TCP protocol with AES encryption for connect mode tunneling.  Uses TCP protocol with AES encryption for connect mode tunneling                                           |                                    | 0                                                                                                    |
|----------------------------------------------------------------------------------------------------|------------------------------------|----------------------------------------------------------------------------------------------------|
| Clears the screen.  Credentials <text> Selects the RSA/DSA certificates by name for the SSL client.  default protocol Restores the default protocol as "TCP".  Restores the default secure protocol selections.  default top keep alive idle time Defaults the TCP keep alive idle time.  Restores the default secure protocol selections.  default top keep alive interval Restores the default secure protocol selections.  default top keep alive interval Restores the default 45 second connect mode TCP keep alive imeout.  Restores the default 45 second connect mode TCP keep alive imeout.  Sets the host connect tunnel Initial Send text allowing for binary characters. <br/> solinary characters. <br/> Sets the host connect tunnel Initial Send text allowing for binary characters. <br/> solinary format that will be sent out the network upon connection. Within [] use binary decimal up to 255 or hex up to 0xFF.  Sets the host connect tunnel Initial Send text. <text> = ascil string that will be sent out the network upon connection.  Removes the remote host address used to establish tunneling connections.  Removes the remote host address used to establish tunneling connections.  Removes the connect tunnel AES decrypt key.  Removes the connect tunnel AES decrypt key.  Removes the connect tunnel AES encrypt key.  Clears the RSA/DSA certificate selection.  Removes the host connect tunnel AES encrypt key.  Clears the RSA/DSA certificate selection.  Removes the remote port used to establish tunnel connections.  Removes the remote port used to establish tunnel connections.  Sets the remote port to use for connect mode tunneling.  Less SSL protocol for connect mode tunneling.  Sets the remote port to use for connect mode tunneling.  Less SSL protocol for connect mode tunneling.  Less SSL protocol for connect mode tunneling.  Less TCP protocol for connect mode tunneling.  Less TCP protocol for connect mode tunneling.  Less TCP protocol for connect mode tunneling.  Less TCP protocol for connect mode tunneling.  Less TCP protocol for connect m</text></text>                          | aes encrypt key text <text></text> | character. Note that quotes must enclose the value                                                                                                    |
| Selects the RSA/DSA certificates by name for the SSL client.  default protocol     Restores the default protocol as "TCP".  default secure protocols     Restores the default secure protocol selections.  default top keep alive idle time     Defaults the TCP keep alive idle time.  default top keep alive idle time     Restores the default 45 second connect mode TCP keep alive idle time.  Restores the default 45 second connect mode TCP keep alive timeout.  default top keep alive probes     Defaults the TCP keep alive probes.  Exits to the next higher level.  Sets the host connect tunnel Initial Send text allowing for binary characters. <a href="https://doi.org/10.100/j.ner/">https://doi.org/10.100/j.ner/</a> Sets the host connect tunnel Initial Send text allowing for binary characters. <a href="https://doi.org/">https://doi.org/</a> Sets the host connect tunnel Initial Send text allowing for binary decimal up to 255 or hex up to 0xFT.  Sets the host connect tunnel Initial Send text. <a href="https://doi.org/">https://doi.org/</a> Sets the host connect tunnel Initial Send text. <a href="https://doi.org/">https://doi.org/</a> Sets the host connect tunnel Initial Send text. <a href="https://doi.org/">https://doi.org/</a> Removes the remote host address used to establish tunneling connections.  Removes the remote host address used to establish tunneling connections.  Removes the connect tunnel AES decrypt key.  Removes the connect tunnel AES decrypt key.  Removes the connect tunnel AES encrypt key.  Clears the RSA/DSA certificate selection.  Removes the remote port used to establish tunnel connections.  Removes the remote port used to establish tunnel connections.  Removes the remote port used to establish tunnel connections.  Removes the remote port to use for connect mode tunneling. <a href="https://doi.org/">https://doi.org/</a> Removes the remote port to use for connect mode tunneling.  Protocol ssh  Uses SSH protocol for connect mode tunneling.  Uses TCP protocol for connect mode tunneling.  Uses TCP protoco                                              | auto show statistics               | show connection statistics                                                                                                    |
| default protocol default protocol default protocol default secure protocols default secure protocols default secure protocols default secure protocols default top keep alive idle time default top keep alive idle time default top keep alive interval default top keep alive interval default top keep alive probes exit  Sets to the next higher level.  Exits to the next higher level. Sets the host connect tunnel Initial Send text allowing for binary characters. shinary> = string in binary format that will be sent out the network upon connection. Within [] use binary decimal up to 255 or hex up to 0xFF. Sets the host connect tunnel Initial Send text. <text> = ascii string that will be sent out the network upon connection.  Removes the remote host address used to establish tunneling connections.  Removes the connect tunnel AES decrypt key.  no aes decrypt key no aes encrypt key no aes encrypt key no credentials no initial send Removes the connect tunnel AES encrypt key. Clears the RSA/DSA certificate selection.  Removes the nemote port used to establish tunnel no port Removes the sen tunnel AES encrypt key. Clears the RSH user name. Removes the default.  Sets the host connect tunnel finitial Send string. Removes the default.  Sets the host connect tunnel nitial Send string. Removes the bost connect tunnel finitial Send string. Removes the protocol for connect mode tunneling. rummber&gt;  set the remote port to use for connect mode tunneling. rummber&gt;  protocol ssh Uses SSL protocol for connect mode tunneling. Uses TCP protocol for connect mode tunneling.  Protocol tcp uses TCP protocol for connect mode tunneling.  Uses TCP protocol for connect mode tunneling.  Protocol tenes  Protocol ssl disable Disables the protocol.  Enables the protocol.  Enables the protocol.  Enables the protocol.  Enables the protocol.  Enables the protocol.</text>                                                                                                    | clrscrn                            | Clears the screen.                                                                                                    |
| default secure protocols default top keep alive idle time  default top keep alive idle time  default top keep alive interval  default top keep alive interval  default top keep alive interval  default top keep alive probes  exit  Defaults the TCP keep alive probes.  Exits to the next higher level.  Sets the host connect tunnel Initial Send text allowing for binary charactersbinary> = string in binary format that will be sent out the network upon connection. Within [] use binary decimal up to 255 or hex up to 0xFF.  Sets the host connect tunnel Initial Send text allowing for binary charactersbinary> = string in binary format that will be sent out the network upon connection. Within [] use binary decimal up to 255 or hex up to 0xFF.  Sets the host connect tunnel Initial Send texttext> = ascii string that will be sent out the network upon connection.  Removes the remote host address used to establish tunneling connections.  Removes the connect tunnel AES decrypt key. Removes the connect tunnel AES decrypt key. Removes the connect tunnel AES decrypt key. Clears the RSA/DSA certificate selection.  Removes the host connect tunnel Initial Send string. Removes the host connect tunnel Initial Send string. Removes the remote port used to establish tunnel connections.  Removes the SSH user name. Restores the default.  Sets the remote port to use for connect mode tunnelingclumber> protocol ssh Uses SSH protocol for connect mode tunneling. Uses SSL protocol for connect mode tunneling.  Uses SSL protocol for connect mode tunneling.  Uses TCP protocol with AES encryption for connect mode tunneling.  Uses TCP protocol (with IAC) for connect mode tunneling.  Uses TCP protocol (with IAC) for connect mode tunneling.  Uses TCP protocol (with IAC) for connect mode tunneling.  Uses TCP protocol (with IAC) for connect mode tunneling.  Uses TCP protocol (with IAC) for connect mode tunneling.  Uses TCP protocol (with IAC) for connect mode tunneling.  Uses TCP protocol (with IAC) for connect mode tunneling.  Uses TCP protocol                                                    | credentials <text></text>          | •                                                                                                    |
| default tcp keep alive idle time  default tcp keep alive interval  default tcp keep alive interval  default tcp keep alive probes  exit  Defaults the TCP keep alive probes.  Exits to the next higher level.  Sets the host connect tunnel Initial Send text allowing for binary characters chinary> = string in binary format that will be sent out the network upon connection. Within [] use binary decimal up to 255 or hex up to 0xFF.  Sets the host connect tunnel Initial Send text allowing for binary characters chinary> = string in binary format that will be sent out the network upon connection. Within [] use binary decimal up to 255 or hex up to 0xFF.  Sets the host connect tunnel Initial Send text text> = ascil string that will be sent out the network upon connection.  Removes the remote host address used to establish tunneling connections.  Removes the connect tunnel AES decrypt key. no ase decrypt key no ase encrypt key no ase encrypt key no ase sencrypt key no ase the connect tunnel AES encrypt key. no eredentials Clears the RSA/DSA certificate selection.  Removes the host connect tunnel AES encrypt key. no port Removes the remote port used to establish tunnel connections.  Removes the remote port used to establish tunnel connections.  Removes the SSH user name.  Removes the SSH user name.  Restores the default.  Sets the remote port to use for connect mode tunneling(number> = number of the port to use.  Uses SSL protocol for connect mode tunneling.  Protocol ssh Uses SSL protocol for connect mode tunneling.  Uses TCP protocol for connect mode tunneling.  Protocol tcp Uses TCP protocol (with IAC) for connect mode tunneling.  Uses TCP protocol (with IAC) for connect mode tunneling.  Uses TCP protocol (with IAC) for connect mode tunneling.  Uses TCP protocol (with IAC) for connect mode tunneling.  Uses TCP protocol (with IAC) for connect mode tunneling.  Uses TCP protocol (with IAC) for connect mode tunneling.  Uses TCP protocol (with IAC) for connect mode tunneling.  Uses TCP protocol (with IAC) for conn                                                    | default protocol                   | Restores the default protocol as "TCP".                                                                                                    |
| default tcp keep alive interval default tcp keep alive probes exit  Exits to the next higher level.  Sets the host connect tunnel Initial Send text allowing for binary characters.<br>shinary format that will be sent out the network upon connection. Within [] use binary decimal up to 255 or hex up to 0xFF.  Sets the host connect tunnel Initial Send text allowing for binary characters.<br>shinary format that will be sent out the network upon connection. Within [] use binary decimal up to 255 or hex up to 0xFF.  Sets the host connect tunnel Initial Send text. <text= <br="" address="" aes="" ascil="" be="" certificate="" clears="" connect="" connection.="" connections.="" decrypt="" default.="" dsa="" encrypt="" establish="" for="" host="" initial="" key.="" mode="" network="" no="" out="" port="" remote="" removes="" restores="" rsa="" selection.="" send="" sent="" sets="" string="" that="" the="" to="" tunnel="" tunneling="" tunneling.="" upon="" use="" used="" will=""></text=> Sets the remote port to use for connect mode tunneling.  Protocol ssh  Uses SSH protocol for connect mode tunneling.  Uses TCP protocol for connect mode tunneling.  Protocol tcp aes  Protocol tcp Uses TCP protocol (with IAC) for connect mode tunneling.  Disables the protocol.  Secure protocols tis1.0 disable  Secure protocols tis1.0 disable  Disables the protocol.  Enables the protocol.  Secure protocols tis1.1 enable  Enables the protocol.  Disables the protocol.                                                                                                    | default secure protocols           | Restores the default secure protocol selections.                                                                                                    |
| default tcp keep alive interval                                                                                                    | default tcp keep alive idle time   | Defaults the TCP keep alive idle time.                                                                                                    |
| Exits to the next higher level.  Sets the host connect tunnel Initial Send text allowing for binary characters. <a href="#">Sets the host connect tunnel Initial Send text allowing for binary characters. <a href="#">Sets the host connect tunnel Initial Send text allowing for binary characters. <a href="#">Sets the host connect tunnel Initial Send text <a href="#">Sets the host connect tunnel Initial Send text. <a href="#">Sets the host connect tunnel Initial Send text. <a href="#">Sets the host connect tunnel Initial Send text. <a href="#">Sets the host connect tunnel Initial Send text. <a href="#">Sets the host connect tunnel Initial Send text. <a href="#">Sets the host connect tunnel Initial Send text. <a href="#">Sets the host connect tunnel Initial Send text. <a href="#">Sets the remote host address used to establish tunneling connections.</a>  no aeddress  no aes decrypt key  Removes the connect tunnel AES decrypt key.  Removes the connect tunnel AES encrypt key.  Clears the RSA/DSA certificate selection.  Removes the host connect tunnel Initial Send string.  Removes the host connect tunnel Initial Send string.  Removes the remote port used to establish tunnel connections.  Removes the SSH user name.  Removes the SSH user name.  Restores the default.  Sets the remote port to use for connect mode tunneling. <a href="#">Initial Send string.</a>  Protocol ssh  Uses SSH protocol for connect mode tunneling.  Protocol ssh  Uses SSL protocol for connect mode tunneling.  Uses SSL protocol for connect mode tunneling.  Protocol tcp  Uses TCP protocol with AES encryption for connect mode tunneling.  Uses TCP protocol with AES encryption for connect mode tunneling.  Uses TCP protocol with AES encryption for connect mode tunneling.  Uses TCP protocol for connect mode tunneling.  Uses TCP protocol with AES encryption for connect mode tunneling.  Uses TCP protocol stall AES encryption for connect mode tunneling.  Uses TCP protocol stall AES encryption for connect mode tunneling.  Uses TCP protocol with AES encryption for</a></a></a></a></a></a></a></a></a></a> | default tcp keep alive interval    |                                                                                                    |
| Sets the host connect tunnel Initial Send text allowing for binary characters, sbinary> = string in binary characters, sbinary> = string in binary format that will be sent out the network upon connection. Within [] use binary decimal up to 255 or hex up to 0xFF.  Sets the host connect tunnel Initial Send text. <text> = ascii string that will be sent out the network upon connection.  no address Removes the remote host address used to establish tunneling connections.  no aes decrypt key Removes the connect tunnel AES decrypt key.  no aes encrypt key Removes the connect tunnel AES encrypt key.  no credentials Clears the RSA/DSA certificate selection.  no initial send Removes the host connect tunnel Initial Send string.  Removes the remote port used to establish tunnel connections.  no set user timeout Removes the SSH user name.  no tcp user timeout Restores the default.  Sets the remote port to use for connect mode tunneling. <number> = number of the port to use.  protocol ssh Uses SSH protocol for connect mode tunneling.  protocol ssl Uses SSL protocol for connect mode tunneling.  protocol tcp Uses TCP protocol for connect mode tunneling.  protocol tcp aes Uses TCP protocol for connect mode tunneling.  protocol tenet Uses TCP protocol (with IAC) for connect mode tunneling.  secure protocols stl3.0 disable Disables the protocol.  secure protocols ttl1.0 disable Disables the protocol.  secure protocols ttl1.1 disable Disables the protocol.  secure protocols ttl1.1 disable Enables the protocol.</number></text>                                                                                                    | default tcp keep alive probes      | Defaults the TCP keep alive probes.                                                                                                    |
| allowing for binary characters.<br>binary format that will be sent out the network upon connection. Within [] use binary decimal up to 255 or hex up to 0xFF.  Sets the host connect tunnel Initial Send text. <text> = ascii string that will be sent out the network upon connection.  no address  no aed decrypt key  no aes encrypt key  no aes encrypt key  no credentials  no initial send  Removes the connect tunnel AES decrypt key.  Removes the connect tunnel AES encrypt key.  Clears the RSA/DSA certificate selection.  Removes the host connect tunnel Initial Send string.  Removes the remote port used to establish tunnel connections.  Removes the remote port used to establish tunnel connections.  Removes the remote port used to establish tunnel connections.  Removes the remote port used for connect mode tunneling. Sets the remote port to use for connect mode tunneling. <br/> International port    no sh username Removes the SSH user name.   no top user timeout Restores the default.   port <number> Sets the remote port to use for connect mode tunneling. <br/> Tunneling. <number> = number of the port to use. <br/> Uses SSL protocol for connect mode tunneling. <br/> Uses SSL protocol for connect mode tunneling. <br/> Uses TCP protocol with AES encryption for connect mode tunneling. <br/> Uses TCP protocol (with IAC) for connect mode tunneling. <br/> Uses TCP protocol (with IAC) for connect mode tunneling. <br/> Uses TCP protocol (with IAC) for connect mode tunneling. <br/> Uses TCP protocol (with IAC) for connect mode tunneling. <br/> Uses TCP protocol (with IAC) for connect mode tunneling. <br/> Uses TCP protocol (with IAC) for connect mode tunneling. <br/> Uses TCP protocol (with IAC) for connect mode tunneling. <br/> Uses TCP protocol (with IAC) for connect mode tunneling. <br/> Uses TCP protocol (with IAC) for connect mode tunneling. <br/> Uses TCP protocol (with IAC) for connect mode tunneling. <br/> Uses TCP protocol (with IAC) for c</number></number></text>                                                                                                   | exit                               | Exits to the next higher level.                                                                                                    |
| initial send set <text>  = ascii string that will be sent out the network upon connection.  Removes the remote host address used to establish tunneling connections.  Removes the connect tunnel AES decrypt key.  Removes the connect tunnel AES decrypt key.  Removes the connect tunnel AES encrypt key.  Removes the connect tunnel AES encrypt key.  Removes the nest connect tunnel Initial Send string.  Removes the host connect tunnel Initial Send string.  Removes the remote port used to establish tunnel connections.  Removes the SSH user name.  Removes the default.  Port <number>  Restores the default.  Sets the remote port to use for connect mode tunneling. <number> = number of the port to use.  Uses SSL protocol for connect mode tunneling.  Protocol ssh  Uses SSL protocol for connect mode tunneling.  Uses TCP protocol for connect mode tunneling.  Uses TCP protocol with AES encryption for connect mode tunneling.  Uses TCP protocol (with IAC) for connect mode tunneling.  Uses TCP protocol (with IAC) for connect mode tunneling.  Disables the protocol.  Secure protocols tls1.0 disable  Secure protocols tls1.0 disable  Secure protocols tls1.0 enable  Secure protocols tls1.1 disable  Disables the protocol.  Secure protocols tls1.1 enable  Secure protocols tls1.2 disable  Disables the protocol.</number></number></text>                                                                                                    | initial send binary<br>binary>     | allowing for binary characters. <binary> = string in binary format that will be sent out the network upon connection. Within [] use binary decimal up to 255</binary> |
| tunneling connections.  no aes decrypt key  no aes encrypt key  no aes encrypt key  no credentials  Clears the RSA/DSA certificate selection.  no initial send  Removes the host connect tunnel Initial Send string.  Removes the host connect tunnel Initial Send string.  Removes the remote port used to establish tunnel connections.  no set username  Removes the SSH user name.  Restores the default.  Sets the remote port to use for connect mode tunneling. <number> = number of the port to use.  Protocol seh  Protocol sel  Protocol tcp  Uses SSL protocol for connect mode tunneling.  Protocol tcp  Uses TCP protocol for connect mode tunneling.  Protocol tcp aes  Protocol telnet  Uses TCP protocol (with AES encryption for connect mode tunneling.  Uses TCP protocol (with IAC) for connect mode tunneling.  Disables the protocol.  Secure protocols tls1.0 disable  Secure protocols tls1.0 enable  Enables the protocol.  Secure protocols tls1.1 disable  Disables the protocol.  Secure protocols tls1.1 enable  Enables the protocol.  Secure protocols tls1.1 enable  Secure protocols tls1.2 disable  Disables the protocol.</number>                                                                                                    | initial send set <text></text>     | = ascii string that will be sent out the network upon                                                                                                    |
| no aes encrypt key no credentials Clears the RSA/DSA certificate selection. no initial send Removes the host connect tunnel Initial Send string. Removes the remote port used to establish tunnel connections. no ssh username Removes the SSH user name. Removes the default.  Sets the remote port to use for connect mode tunneling. <number> = number of the port to use.  Protocol ssh Uses SSH protocol for connect mode tunneling.  Protocol tcp Uses TCP protocol with AES encryption for connect mode tunneling.  Protocol telnet Uses Telnet protocol (with IAC) for connect mode tunneling.  Secure protocols sl3 enable Enables the protocol.  Secure protocols tls1.0 enable Secure protocols tls1.1 disable Disables the protocol.  Disables the protocol.  Enables the protocol.  Disables the protocol.  Disables the protocol.  Disables the protocol.  Disables the protocol.  Disables the protocol.  Disables the protocol.  Disables the protocol.  Disables the protocol.  Disables the protocol.  Disables the protocol.  Disables the protocol.  Disables the protocol.  Disables the protocol.  Disables the protocol.</number>                                                                                                    | no address                         |                                                                                                    |
| no credentials  no initial send  Removes the host connect tunnel Initial Send string.  Removes the remote port used to establish tunnel connections.  Removes the SSH user name.  Removes the default.  Sets the remote port to use for connect mode tunneling. <a href="https://www.number">no top user timeout</a> Restores the default.  Sets the remote port to use for connect mode tunneling. <a href="https://www.number">number</a> Protocol ssh  Uses SSH protocol for connect mode tunneling.  Uses SSL protocol for connect mode tunneling.  Uses TCP protocol for connect mode tunneling.  Protocol top  Uses TCP protocol with AES encryption for connect mode tunneling.  Uses Telnet protocol (with IAC) for connect mode tunneling.  Secure protocols ssl3 disable  Disables the protocol.  Secure protocols tls1.0 disable  Disables the protocol.  Secure protocols tls1.0 enable  Secure protocols tls1.1 disable  Disables the protocol.  Disables the protocol.                                                                                                    | no aes decrypt key                 | Removes the connect tunnel AES decrypt key.                                                                                                    |
| no initial send  Removes the host connect tunnel Initial Send string.  Removes the remote port used to establish tunnel connections.  Removes the SSH user name.  Removes the default.  Port <number>  Restores the default.  Sets the remote port to use for connect mode tunneling. <number> = number of the port to use.  Protocol ssh  Uses SSH protocol for connect mode tunneling.  Protocol tcp  Uses TCP protocol for connect mode tunneling.  Uses TCP protocol with AES encryption for connect mode tunneling.  Protocol telnet  Uses Telnet protocol (with IAC) for connect mode tunneling.  Uses Telnet protocol (with IAC) for connect mode tunneling.  Enables the protocol.  Secure protocols ssl3 enable  Secure protocols tls1.0 disable  Disables the protocol.  Enables the protocol.  Secure protocols tls1.1 disable  Disables the protocol.  Enables the protocol.  Disables the protocol.  Disables the protocol.  Disables the protocol.  Disables the protocol.  Disables the protocol.  Disables the protocol.  Disables the protocol.  Disables the protocol.  Disables the protocol.  Disables the protocol.  Disables the protocol.  Disables the protocol.</number></number>                                                                                                    |                                    | · · ·                                                                                                    |
| Removes the remote port used to establish tunnel connections.  Removes the SSH user name.  Removes the default.  Restores the default.  Sets the remote port to use for connect mode tunneling. <number> = number of the port to use.  Protocol ssh  Protocol ssl  Protocol tcp  Protocol tcp  Protocol tcp aes  Protocol telnet  Secure protocols ssl3 disable  Secure protocols ssl3 enable  Secure protocols tsl1.0 disable  Secure protocols tsl1.1 disable  Secure protocols tsl1.1 enable  Secure protocols tsl1.2 disable  Secure protocols tsl1.2 disable  Secure protocols tsl1.2 disable  Disables the protocol.  Disables the protocol.  Enables the protocol.  Disables the protocol.  Disables the protocol.  Enables the protocol.  Disables the protocol.</number>                                                                                                    | no credentials                     | Clears the RSA/DSA certificate selection.                                                                                                    |
| connections.  no ssh username  no tcp user timeout  port <number>  Restores the default.  Sets the remote port to use for connect mode tunneling. <number> = number of the port to use.  Uses SSH protocol for connect mode tunneling.  protocol ssl  protocol tcp  protocol tcp  protocol tcp  protocol tcp aes  Uses TCP protocol with AES encryption for connect mode tunneling.  Uses TCP protocol (with IAC) for connect mode tunneling.  Uses Telnet protocol (with IAC) for connect mode tunneling.  Disables the protocol.  secure protocols ssl3 disable  secure protocols tls1.0 disable  secure protocols tls1.0 enable  secure protocols tls1.1 disable  secure protocols tls1.1 enable  secure protocols tls1.2 disable  Disables the protocol.  Enables the protocol.  Secure protocols tls1.1 enable  Enables the protocol.  Disables the protocol.</number></number>                                                                                                    | no initial send                    | Removes the host connect tunnel Initial Send string.                                                                                                    |
| no tcp user timeout  port <number>  Restores the default.  Sets the remote port to use for connect mode tunneling. <number> = number of the port to use.  Uses SSH protocol for connect mode tunneling.  protocol ssl  protocol tcp  protocol tcp  Uses TCP protocol for connect mode tunneling.  Uses TCP protocol for connect mode tunneling.  Uses TCP protocol with AES encryption for connect mode tunneling.  Uses TCP protocol (with IAC) for connect mode tunneling.  Uses Telnet protocol (with IAC) for connect mode tunneling.  Secure protocols ssl3 disable  Disables the protocol.  Secure protocols tls1.0 disable  Secure protocols tls1.0 enable  Secure protocols tls1.1 disable  Disables the protocol.  Disables the protocol.  Secure protocols tls1.1 enable  Enables the protocol.  Disables the protocol.  Disables the protocol.  Disables the protocol.</number></number>                                                                                                    | no port                            |                                                                                                    |
| port <number> port <number> port <number>  Sets the remote port to use for connect mode tunneling. <number> = number of the port to use.  Uses SSH protocol for connect mode tunneling.  Uses SSL protocol for connect mode tunneling.  Uses TCP protocol for connect mode tunneling.  Uses TCP protocol with AES encryption for connect mode tunneling.  Uses TCP protocol with IAC) for connect mode tunneling.  Uses Telnet protocol (with IAC) for connect mode tunneling.  Uses Telnet protocol.  Secure protocols ssl3 disable  Disables the protocol.  Secure protocols tls1.0 disable  Disables the protocol.  Secure protocols tls1.0 enable  Secure protocols tls1.1 disable  Disables the protocol.  Secure protocols tls1.1 enable  Secure protocols tls1.2 disable  Disables the protocol.  Enables the protocol.</number></number></number></number>                                                                                                    | no ssh username                    | Removes the SSH user name.                                                                                                    |
| tunneling. <number> = number of the port to use.  protocol ssh  protocol ssl  protocol tcp  protocol tcp uses TCP protocol for connect mode tunneling.  Uses TCP protocol for connect mode tunneling.  Uses TCP protocol for connect mode tunneling.  Uses TCP protocol with AES encryption for connect mode tunneling.  Uses TCP protocol (with IAC) for connect mode tunneling.  Uses Telnet protocol (with IAC) for connect mode tunneling.  Secure protocols ssl3 disable Disables the protocol.  Secure protocols tls1.0 disable Disables the protocol.  Secure protocols tls1.0 enable Enables the protocol.  Secure protocols tls1.1 disable Disables the protocol.  Secure protocols tls1.1 disable Disables the protocol.  Secure protocols tls1.1 enable Enables the protocol.  Disables the protocol.  Disables the protocol.  Disables the protocol.</number>                                                                                                    | no tcp user timeout                | Restores the default.                                                                                                    |
| protocol ssh  protocol ssl  protocol ssl  protocol tcp  protocol tcp aes  protocol telnet  secure protocols ssl3 enable secure protocols tls1.0 disable secure protocols tls1.1 disable secure protocols tls1.1 enable secure protocols tls1.2 disable  protocol ssh  Uses SSL protocol for connect mode tunneling. Uses TCP protocol with AES encryption for connect mode tunneling.  Uses Telnet protocol (with IAC) for connect mode tunneling.  Disables the protocol.  Enables the protocol.  Enables the protocol.  Enables the protocol.  Enables the protocol.  Enables the protocol.  Enables the protocol.  Enables the protocol.                                                                                                    | nort < number>                     |                                                                                                    |
| protocol ssl protocol tcp Uses SSL protocol for connect mode tunneling. Uses TCP protocol for connect mode tunneling. Uses TCP protocol with AES encryption for connect mode tunneling.  Uses TCP protocol with AES encryption for connect mode tunneling.  Uses Telnet protocol (with IAC) for connect mode tunneling.  secure protocols ssl3 disable secure protocols ssl3 enable secure protocols tls1.0 disable secure protocols tls1.0 enable secure protocols tls1.0 enable secure protocols tls1.1 disable secure protocols tls1.1 enable secure protocols tls1.1 enable secure protocols tls1.2 disable Disables the protocol.  Enables the protocol.  Enables the protocol.                                                                                                    | •                                  |                                                                                                    |
| protocol tcp protocol tcp aes  Disables the protocol.  Becure protocols tls1.0 enable  Becure protocols tls1.1 disable  Becure protocols tls1.1 enable  Brotocol tcp aes  Uses TCP protocol with AES encryption for connect mode tunneling.  Uses Telnet protocol (with IAC) for connect mode tunneling.  Disables the protocol.  Enables the protocol.  Enables the protocol.  Enables the protocol.  Enables the protocol.  Enables the protocol.  Disables the protocol.  Enables the protocol.  Disables the protocol.  Enables the protocol.  Disables the protocol.  Disables the protocol.                                                                                                    | •                                  |                                                                                                    |
| protocol tcp aes  Disables the protocol.  Becure protocols tls1.0 enable  Becure protocols tls1.1 enable  Becure protocols tls1.2 disable  Disables the protocol.  Disables the protocol.  Enables the protocol.  Enables the protocol.  Enables the protocol.  Enables the protocol.  Enables the protocol.  Enables the protocol.  Enables the protocol.  Enables the protocol.  Disables the protocol.  Enables the protocol.  Disables the protocol.  Disables the protocol.                                                                                                    | ·                                  | ·                                                                                                    |
| protocol telnet  protocol telnet  protocol telnet  protocol telnet  secure protocols ssl3 disable  secure protocols ssl3 enable  secure protocols tls1.0 disable  secure protocols tls1.0 enable  secure protocols tls1.1 disable  secure protocols tls1.1 disable  secure protocols tls1.1 enable  secure protocols tls1.2 disable  Disables the protocol.  Enables the protocol.  Disables the protocol.  Disables the protocol.  Disables the protocol.                                                                                                    | protocol tcp                       |                                                                                                    |
| tunneling.  secure protocols ssl3 disable  secure protocols ssl3 enable  secure protocols tls1.0 disable  secure protocols tls1.0 enable  secure protocols tls1.1 disable  secure protocols tls1.1 disable  secure protocols tls1.1 enable  secure protocols tls1.2 disable  Disables the protocol.  Enables the protocol.  Disables the protocol.  Disables the protocol.                                                                                                    | protocol tcp aes                   | mode tunneling.                                                                                                    |
| secure protocols ssl3 enable secure protocols tls1.0 disable secure protocols tls1.0 enable secure protocols tls1.1 disable secure protocols tls1.1 disable secure protocols tls1.1 enable secure protocols tls1.2 disable Disables the protocol. Secure protocols tls1.2 disable Disables the protocol.                                                                                                    | protocol telnet                    | tunneling.                                                                                                    |
| secure protocols tls1.0 disable  secure protocols tls1.0 enable  secure protocols tls1.1 disable  secure protocols tls1.1 enable  secure protocols tls1.1 enable  secure protocols tls1.2 disable  Disables the protocol.  Enables the protocol.  Disables the protocol.                                                                                                    | secure protocols ssl3 disable      | ·                                                                                                    |
| secure protocols tls1.0 enable secure protocols tls1.1 disable secure protocols tls1.1 enable secure protocols tls1.1 enable secure protocols tls1.2 disable Disables the protocol. Disables the protocol.                                                                                                    | secure protocols ssl3 enable       | ·                                                                                                    |
| secure protocols tls1.1 disable secure protocols tls1.1 enable secure protocols tls1.2 disable Disables the protocol. Disables the protocol.                                                                                                    | secure protocols tls1.0 disable    | ·                                                                                                    |
| secure protocols tls1.1 enable Enables the protocol. secure protocols tls1.2 disable Disables the protocol.                                                                                                    | secure protocols tls1.0 enable     | ·                                                                                                    |
| secure protocols tls1.2 disable Disables the protocol.                                                                                                    | secure protocols tls1.1 disable    | ·                                                                                                    |
| ·                                                                                                    | secure protocols tls1.1 enable     | ·                                                                                                    |
| secure protocols tls1.2 enable Enables the protocol.                                                                                                    | secure protocols tls1.2 disable    | ·                                                                                                    |
|                                                                                                    | secure protocols tls1.2 enable     | Enables the protocol.                                                                                                    |

| protocol udp                                           | Uses UDP protocol for connect mode tunneling.                                                                                            |
|--------------------------------------------------------|----------------------------------------------------------------------------------------------------|
| protocol udp aes                                       | Uses UDP protocol with AES encryption for connect mode tunneling.                                                                        |
| show                                                   | Shows the current configuration.                                                                                                    |
| show history                                           | Displays the last 20 commands entered during the current CLI session.                                                                    |
| show statistics                                        | show connection statistics                                                                                                    |
| ssh username <text></text>                             | Sets the SSH user name for use when establishing tunneling connections with other devices. <text> = SSH user name.</text>                |
| tcp keep alive idle time <milliseconds></milliseconds> | Sets the TCP keep alive idle time. This is the initial keep alive timeout. <milliseconds> = timer value, in milliseconds.</milliseconds> |
| tcp keep alive interval <milliseconds></milliseconds>  | Enables TCP keep alive for connect mode tunneling and sets the timer. <milliseconds> = timer value, in milliseconds.</milliseconds>      |
| tcp keep alive probes <number></number>                | Sets the number of TCP keep alive probes. <number> = number of TCP keep alive probes.</number>                                           |
| tcp user timeout <milliseconds></milliseconds>         | Sets the timeout for TCP retransmissions. <milliseconds> = timeout value, in milliseconds.</milliseconds>                                |
| validate certificate disable                           | Skips verification of the server certificate when connecting.                                                                            |
| validate certificate enable                            | Requires verification of the server certificate when connecting.                                                                         |
| write                                                  | Stores the current configuration in permanent memory.                                                                                    |

|                                             | •                                                                                                    |
|---------------------------------------------|----------------------------------------------------------------------------------------------------|
| host 16 (tunnel-connect-host:14:16) leve    | el commands                                                                                                    |
| address <text></text>                       | Sets the remote host to establish tunneling connections with. <text> = IP address or host name of the remote host.</text>                                                                                                    |
| aes decrypt key <hexadecimal></hexadecimal> | Sets the connect tunnel AES decrypt key with up to 16 bytes. Each byte is represented by two adjacent hex digits. Bytes may run together or be separated by optional punctuation: 123ABC "12 3A BC" 12,3A,BC 12.3a.bc 12:3a:bc Note that quotes must enclose the value if it contains spaces. |
| aes decrypt key text < text>                | Sets the connect tunnel AES decrypt key with up to 16 bytes. Each byte is represented by a single character. Note that quotes must enclose the value if it contains spaces.                                                                                                    |
| aes encrypt key <hexadecimal></hexadecimal> | Sets the connect tunnel AES encrypt key with up to 16 bytes. Each byte is represented by two adjacent hex digits. Bytes may run together or be separated by optional punctuation: 123ABC "12 3A BC" 12,3A,BC 12.3a.bc 12:3a:bc Note that quotes must enclose the value if it contains spaces. |
| aes encrypt key text < text>                | Sets the connect tunnel AES encrypt key with up to 16 bytes. Each byte is represented by a single character. Note that quotes must enclose the value if it contains spaces.                                                                                                    |
| auto show statistics                        | show connection statistics                                                                                                    |
| clrscrn                                     | Clears the screen.                                                                                                    |

|                                  | Calasta the DCA/DCA cortificates by name for the                                                                                                    |
|----------------------------------|----------------------------------------------------------------------------------------------------|
| credentials <text></text>        | Selects the RSA/DSA certificates by name for the SSL client.                                                                                                    |
| default protocol                 | Restores the default protocol as "TCP".                                                                                                    |
| default secure protocols         | Restores the default secure protocol selections.                                                                                                    |
| default tcp keep alive idle time | Defaults the TCP keep alive idle time.                                                                                                    |
| default tcp keep alive interval  | Restores the default 45 second connect mode TCP keep alive timeout.                                                                                                    |
| default tcp keep alive probes    | Defaults the TCP keep alive probes.                                                                                                    |
| exit                             | Exits to the next higher level.                                                                                                    |
| initial send binary<br>binary>   | Sets the host connect tunnel Initial Send text allowing for binary characters.<br>string in binary format that will be sent out the network upon connection. Within [] use binary decimal up to 255 or hex up to 0xFF. |
| initial send set <text></text>   | Sets the host connect tunnel Initial Send text. <text> = ascii string that will be sent out the network upon connection.</text>                                                                                        |
| no address                       | Removes the remote host address used to establish tunneling connections.                                                                                                    |
| no aes decrypt key               | Removes the connect tunnel AES decrypt key.                                                                                                    |
| no aes encrypt key               | Removes the connect tunnel AES encrypt key.                                                                                                    |
| no credentials                   | Clears the RSA/DSA certificate selection.                                                                                                    |
| no initial send                  | Removes the host connect tunnel Initial Send string.                                                                                                    |
| no port                          | Removes the remote port used to establish tunnel connections.                                                                                                    |
| no ssh username                  | Removes the SSH user name.                                                                                                    |
| no tcp user timeout              | Restores the default.                                                                                                    |
| port <number></number>           | Sets the remote port to use for connect mode tunneling. <number> = number of the port to use.</number>                                                                                                    |
| protocol ssh                     | Uses SSH protocol for connect mode tunneling.                                                                                                    |
| protocol ssl                     | Uses SSL protocol for connect mode tunneling.                                                                                                    |
| protocol tcp                     | Uses TCP protocol for connect mode tunneling.                                                                                                    |
| protocol tcp aes                 | Uses TCP protocol with AES encryption for connect mode tunneling.                                                                                                    |
| protocol telnet                  | Uses Telnet protocol (with IAC) for connect mode tunneling.                                                                                                    |
| secure protocols ssl3 disable    | Disables the protocol.                                                                                                    |
| secure protocols ssl3 enable     | Enables the protocol.                                                                                                    |
| secure protocols tls1.0 disable  | Disables the protocol.                                                                                                    |
| secure protocols tls1.0 enable   | Enables the protocol.                                                                                                    |
| secure protocols tls1.1 disable  | Disables the protocol.                                                                                                    |
| secure protocols tls1.1 enable   | Enables the protocol.                                                                                                    |
| secure protocols tls1.2 disable  | Disables the protocol.                                                                                                    |
| secure protocols tls1.2 enable   | Enables the protocol.                                                                                                    |
| protocol udp                     | Uses UDP protocol for connect mode tunneling.                                                                                                    |
| protocol udp aes                 | Uses UDP protocol with AES encryption for connect mode tunneling.                                                                                                    |
| show                             | Shows the current configuration.                                                                                                    |
| show history                     | Displays the last 20 commands entered during the current CLI session.                                                                                                    |

| snow statistics                                        | snow connection statistics                                                                                                    |
|--------------------------------------------------------|----------------------------------------------------------------------------------------------------|
| ssh username <text></text>                             | Sets the SSH user name for use when establishing tunneling connections with other devices. <text> = SSH user name.</text>                                                                                                    |
| tcp keep alive idle time <milliseconds></milliseconds> | Sets the TCP keep alive idle time. This is the initial keep alive timeout. <milliseconds> = timer value, in milliseconds.</milliseconds>                                                                                                    |
| tcp keep alive interval <milliseconds></milliseconds>  | Enables TCP keep alive for connect mode tunneling and sets the timer. <milliseconds> = timer value, in milliseconds.</milliseconds>                                                                                                    |
| tcp keep alive probes < number>                        | Sets the number of TCP keep alive probes. <number> = number of TCP keep alive probes.</number>                                                                                                    |
| tcp user timeout <milliseconds></milliseconds>         | Sets the timeout for TCP retransmissions. <milliseconds> = timeout value, in milliseconds.</milliseconds>                                                                                                    |
| validate certificate disable                           | Skips verification of the server certificate when connecting.                                                                                                    |
| validate certificate enable                            | Requires verification of the server certificate when connecting.                                                                                                    |
| write                                                  | Stores the current configuration in permanent memory.                                                                                                    |
| host 16 (tunnel-connect-host:13:16) level o            | commands                                                                                                    |
| address <text></text>                                  | Sets the remote host to establish tunneling connections with. <text> = IP address or host name of the remote host.</text>                                                                                                    |
| aes decrypt key <hexadecimal></hexadecimal>            | Sets the connect tunnel AES decrypt key with up to 16 bytes. Each byte is represented by two adjacent hex digits. Bytes may run together or be separated by optional punctuation: 123ABC "12 3A BC" 12,3A,BC 12.3a.bc 12:3a:bc Note that quotes must enclose the value if it contains spaces. |
| aes decrypt key text < text>                           | Sets the connect tunnel AES decrypt key with up to 16 bytes. Each byte is represented by a single character. Note that quotes must enclose the value if it contains spaces.                                                                                                    |
| aes encrypt key <hexadecimal></hexadecimal>            | Sets the connect tunnel AES encrypt key with up to 16 bytes. Each byte is represented by two adjacent hex digits. Bytes may run together or be separated by optional punctuation: 123ABC "12 3A BC" 12,3A,BC 12.3a.bc 12:3a:bc Note that quotes must enclose the value if it contains spaces. |
| aes encrypt key text < text>                           | Sets the connect tunnel AES encrypt key with up to 16 bytes. Each byte is represented by a single character. Note that quotes must enclose the value if it contains spaces.                                                                                                    |
| auto show statistics                                   | show connection statistics                                                                                                    |
| clrscrn                                                | Clears the screen.                                                                                                    |
| credentials <text></text>                              | Selects the RSA/DSA certificates by name for the SSL client.                                                                                                    |
| default protocol                                       | Restores the default protocol as "TCP".                                                                                                    |
| default secure protocols                               | Restores the default secure protocol selections.                                                                                                    |
| default tcp keep alive idle time                       | Defaults the TCP keep alive idle time.                                                                                                    |

show connection statistics

show statistics

|                                 | Restores the default 45 second connect mode TCP                                                                                                    |
|---------------------------------|----------------------------------------------------------------------------------------------------|
| default tcp keep alive interval | keep alive timeout.                                                                                                    |
| default tcp keep alive probes   | Defaults the TCP keep alive probes.                                                                                                    |
| exit                            | Exits to the next higher level.                                                                                                    |
| initial send binary<br>binary>  | Sets the host connect tunnel Initial Send text allowing for binary characters.<br>sinary> = string in binary format that will be sent out the network upon connection. Within [] use binary decimal up to 255 or hex up to 0xFF. |
| initial send set <text></text>  | Sets the host connect tunnel Initial Send text. <text> = ascii string that will be sent out the network upon connection.</text>                                                                                                  |
| no address                      | Removes the remote host address used to establish tunneling connections.                                                                                                    |
| no aes decrypt key              | Removes the connect tunnel AES decrypt key.                                                                                                    |
| no aes encrypt key              | Removes the connect tunnel AES encrypt key.                                                                                                    |
| no credentials                  | Clears the RSA/DSA certificate selection.                                                                                                    |
| no initial send                 | Removes the host connect tunnel Initial Send string.                                                                                                    |
| no port                         | Removes the remote port used to establish tunnel connections.                                                                                                    |
| no ssh username                 | Removes the SSH user name.                                                                                                    |
| no tcp user timeout             | Restores the default.                                                                                                    |
| port <number></number>          | Sets the remote port to use for connect mode tunneling. <number> = number of the port to use.</number>                                                                                                    |
| protocol ssh                    | Uses SSH protocol for connect mode tunneling.                                                                                                    |
| protocol ssl                    | Uses SSL protocol for connect mode tunneling.                                                                                                    |
| protocol tcp                    | Uses TCP protocol for connect mode tunneling.                                                                                                    |
| protocol tcp aes                | Uses TCP protocol with AES encryption for connect mode tunneling.                                                                                                    |
| protocol telnet                 | Uses Telnet protocol (with IAC) for connect mode tunneling.                                                                                                    |
| secure protocols ssl3 disable   | Disables the protocol.                                                                                                    |
| secure protocols ssl3 enable    | Enables the protocol.                                                                                                    |
| secure protocols tls1.0 disable | Disables the protocol.                                                                                                    |
| secure protocols tls1.0 enable  | Enables the protocol.                                                                                                    |
| secure protocols tls1.1 disable | Disables the protocol.                                                                                                    |
| secure protocols tls1.1 enable  | Enables the protocol.                                                                                                    |
| secure protocols tls1.2 disable | Disables the protocol.                                                                                                    |
| secure protocols tls1.2 enable  | Enables the protocol.                                                                                                    |
| protocol udp                    | Uses UDP protocol for connect mode tunneling.                                                                                                    |
| protocol udp aes                | Uses UDP protocol with AES encryption for connect mode tunneling.                                                                                                    |
| show                            | Shows the current configuration.                                                                                                    |
| show history                    | Displays the last 20 commands entered during the current CLI session.                                                                                                    |
| show statistics                 | show connection statistics                                                                                                    |
| ssh username <text></text>      | Sets the SSH user name for use when establishing tunneling connections with other devices. <text> = SSH user name.</text>                                                                                                    |

| tcp keep alive idle time <milliseconds></milliseconds> | Sets the TCP keep alive idle time. This is the initial keep alive timeout. <milliseconds> = timer value, in milliseconds.</milliseconds> |
|--------------------------------------------------------|----------------------------------------------------------------------------------------------------|
| tcp keep alive interval <milliseconds></milliseconds>  | Enables TCP keep alive for connect mode tunneling and sets the timer. <milliseconds> = timer value, in milliseconds.</milliseconds>      |
| tcp keep alive probes <number></number>                | Sets the number of TCP keep alive probes. <number> = number of TCP keep alive probes.</number>                                           |
| tcp user timeout <milliseconds></milliseconds>         | Sets the timeout for TCP retransmissions. <milliseconds> = timeout value, in milliseconds.</milliseconds>                                |
| validate certificate disable                           | Skips verification of the server certificate when connecting.                                                                            |
| validate certificate enable                            | Requires verification of the server certificate when connecting.                                                                         |
| write                                                  | Stores the current configuration in permanent memory.                                                                                    |

|                                             | ,e.,,                                                                                                    |
|---------------------------------------------|----------------------------------------------------------------------------------------------------|
| host 16 (tunnel-connect-host:12:16) leve    | el commands                                                                                                    |
| address <text></text>                       | Sets the remote host to establish tunneling connections with. <text> = IP address or host name of the remote host.</text>                                                                                                    |
| aes decrypt key <hexadecimal></hexadecimal> | Sets the connect tunnel AES decrypt key with up to 16 bytes. Each byte is represented by two adjacent hex digits. Bytes may run together or be separated by optional punctuation: 123ABC "12 3A BC" 12,3A,BC 12.3a.bc 12:3a:bc Note that quotes must enclose the value if it contains spaces. |
| aes decrypt key text < text>                | Sets the connect tunnel AES decrypt key with up to 16 bytes. Each byte is represented by a single character. Note that quotes must enclose the value if it contains spaces.                                                                                                    |
| aes encrypt key <hexadecimal></hexadecimal> | Sets the connect tunnel AES encrypt key with up to 16 bytes. Each byte is represented by two adjacent hex digits. Bytes may run together or be separated by optional punctuation: 123ABC "12 3A BC" 12,3A,BC 12.3a.bc 12:3a:bc Note that quotes must enclose the value if it contains spaces. |
| aes encrypt key text < text>                | Sets the connect tunnel AES encrypt key with up to 16 bytes. Each byte is represented by a single character. Note that quotes must enclose the value if it contains spaces.                                                                                                    |
| auto show statistics                        | show connection statistics                                                                                                    |
| clrscrn                                     | Clears the screen.                                                                                                    |
| credentials <text></text>                   | Selects the RSA/DSA certificates by name for the SSL client.                                                                                                    |
| default protocol                            | Restores the default protocol as "TCP".                                                                                                    |
| default secure protocols                    | Restores the default secure protocol selections.                                                                                                    |
| default tcp keep alive idle time            | Defaults the TCP keep alive idle time.                                                                                                    |
| default tcp keep alive interval             | Restores the default 45 second connect mode TCP keep alive timeout.                                                                                                    |
| default tcp keep alive probes               | Defaults the TCP keep alive probes.                                                                                                    |
| exit                                        | Exits to the next higher level.                                                                                                    |
|                                             |                                                                                                    |

| initial send binary<br>sinary>                         | Sets the host connect tunnel Initial Send text allowing for binary characters.<br>string in binary format that will be sent out the network upon connection. Within [] use binary decimal up to 255 or hex up to 0xFF. |
|--------------------------------------------------------|----------------------------------------------------------------------------------------------------|
| initial send set <text></text>                         | Sets the host connect tunnel Initial Send text. <text> = ascii string that will be sent out the network upon connection.</text>                                                                                        |
| no address                                             | Removes the remote host address used to establish tunneling connections.                                                                                                    |
| no aes decrypt key                                     | Removes the connect tunnel AES decrypt key.                                                                                                    |
| no aes encrypt key                                     | Removes the connect tunnel AES encrypt key.                                                                                                    |
| no credentials                                         | Clears the RSA/DSA certificate selection.                                                                                                    |
| no initial send                                        | Removes the host connect tunnel Initial Send string.                                                                                                    |
| no port                                                | Removes the remote port used to establish tunnel connections.                                                                                                    |
| no ssh username                                        | Removes the SSH user name.                                                                                                    |
| no tcp user timeout                                    | Restores the default.                                                                                                    |
| port < <i>number</i> >                                 | Sets the remote port to use for connect mode tunneling. <number> = number of the port to use.</number>                                                                                                    |
| protocol ssh                                           | Uses SSH protocol for connect mode tunneling.                                                                                                    |
| protocol ssl                                           | Uses SSL protocol for connect mode tunneling.                                                                                                    |
| protocol tcp                                           | Uses TCP protocol for connect mode tunneling.                                                                                                    |
| protocol tcp aes                                       | Uses TCP protocol with AES encryption for connect mode tunneling.                                                                                                    |
| protocol telnet                                        | Uses Telnet protocol (with IAC) for connect mode tunneling.                                                                                                    |
| secure protocols ssl3 disable                          | Disables the protocol.                                                                                                    |
| secure protocols ssl3 enable                           | Enables the protocol.                                                                                                    |
| secure protocols tls1.0 disable                        | Disables the protocol.                                                                                                    |
| secure protocols tls1.0 enable                         | Enables the protocol.                                                                                                    |
| secure protocols tls1.1 disable                        | Disables the protocol.                                                                                                    |
| secure protocols tls1.1 enable                         | Enables the protocol.                                                                                                    |
| secure protocols tls1.2 disable                        | Disables the protocol.                                                                                                    |
| secure protocols tls1.2 enable                         | Enables the protocol.                                                                                                    |
| protocol udp                                           | Uses UDP protocol for connect mode tunneling.                                                                                                    |
| protocol udp aes                                       | Uses UDP protocol with AES encryption for connect mode tunneling.                                                                                                    |
| show                                                   | Shows the current configuration.                                                                                                    |
| show history                                           | Displays the last 20 commands entered during the current CLI session.                                                                                                    |
| show statistics                                        | show connection statistics                                                                                                    |
| ssh username <text></text>                             | Sets the SSH user name for use when establishing tunneling connections with other devices. <text> = SSH user name.</text>                                                                                              |
| tcp keep alive idle time <milliseconds></milliseconds> | Sets the TCP keep alive idle time. This is the initial keep alive timeout. <milliseconds> = timer value, in milliseconds.</milliseconds>                                                                               |

| tcp keep alive interval <milliseconds></milliseconds> | Enables TCP keep alive for connect mode tunneling and sets the timer. <milliseconds> = timer value, in milliseconds.</milliseconds> |
|-------------------------------------------------------|----------------------------------------------------------------------------------------------------|
| tcp keep alive probes <number></number>               | Sets the number of TCP keep alive probes. <number> = number of TCP keep alive probes.</number>                                      |
| tcp user timeout <milliseconds></milliseconds>        | Sets the timeout for TCP retransmissions. <milliseconds> = timeout value, in milliseconds.</milliseconds>                           |
| validate certificate disable                          | Skips verification of the server certificate when connecting.                                                                       |
| validate certificate enable                           | Requires verification of the server certificate when connecting.                                                                    |
| write                                                 | Stores the current configuration in permanent memory.                                                                               |
| host 16 (tunnel-connect-host:11:16) level             | commands                                                                                                    |
| address <text></text>                                 | Sets the remote host to establish tunneling connections with. <text> = IP address or host name of the remote host.</text>           |

| most to (turnici-connect-nost. 11.10) icv          | or communus                                                                                                    |
|----------------------------------------------------|----------------------------------------------------------------------------------------------------|
| address <text></text>                              | Sets the remote host to establish tunneling connections with. <text> = IP address or host name of the remote host.</text>                                                                                                    |
| aes decrypt key <i><hexadecimal></hexadecimal></i> | Sets the connect tunnel AES decrypt key with up to 16 bytes. Each byte is represented by two adjacent hex digits. Bytes may run together or be separated by optional punctuation: 123ABC "12 3A BC" 12,3A,BC 12.3a.bc 12:3a:bc Note that quotes must enclose the value if it contains spaces. |
| aes decrypt key text <text></text>                 | Sets the connect tunnel AES decrypt key with up to 16 bytes. Each byte is represented by a single character. Note that quotes must enclose the value if it contains spaces.                                                                                                    |
| aes encrypt key <i><hexadecimal></hexadecimal></i> | Sets the connect tunnel AES encrypt key with up to 16 bytes. Each byte is represented by two adjacent hex digits. Bytes may run together or be separated by optional punctuation: 123ABC "12 3A BC" 12,3A,BC 12.3a.bc 12:3a:bc Note that quotes must enclose the value if it contains spaces. |
| aes encrypt key text <text></text>                 | Sets the connect tunnel AES encrypt key with up to 16 bytes. Each byte is represented by a single character. Note that quotes must enclose the value if it contains spaces.                                                                                                    |
| auto show statistics                               | show connection statistics                                                                                                    |
| clrscrn                                            | Clears the screen.                                                                                                    |
| credentials <text></text>                          | Selects the RSA/DSA certificates by name for the SSL client.                                                                                                    |
| default protocol                                   | Restores the default protocol as "TCP".                                                                                                    |
| default secure protocols                           | Restores the default secure protocol selections.                                                                                                    |
| default tcp keep alive idle time                   | Defaults the TCP keep alive idle time.                                                                                                    |
| default tcp keep alive interval                    | Restores the default 45 second connect mode TCP keep alive timeout.                                                                                                    |
| default tcp keep alive probes                      | Defaults the TCP keep alive probes.                                                                                                    |
| exit                                               | Exits to the next higher level.                                                                                                    |
| initial send binary<br>binary>                     | Sets the host connect tunnel Initial Send text allowing for binary characters.<br>sinary> = string in binary format that will be sent out the network upon                                                                                                    |

|                                                        | connection. Within [] use binary decimal up to 255                                                                                       |
|--------------------------------------------------------|----------------------------------------------------------------------------------------------------|
|                                                        | or hex up to 0xFF.                                                                                                    |
| initial send set <text></text>                         | Sets the host connect tunnel Initial Send text. <text> = ascii string that will be sent out the network upon connection.</text>          |
| no address                                             | Removes the remote host address used to establish tunneling connections.                                                                 |
| no aes decrypt key                                     | Removes the connect tunnel AES decrypt key.                                                                                              |
| no aes encrypt key                                     | Removes the connect tunnel AES encrypt key.                                                                                              |
| no credentials                                         | Clears the RSA/DSA certificate selection.                                                                                                |
| no initial send                                        | Removes the host connect tunnel Initial Send string.                                                                                     |
| no port                                                | Removes the remote port used to establish tunnel connections.                                                                            |
| no ssh username                                        | Removes the SSH user name.                                                                                                    |
| no tcp user timeout                                    | Restores the default.                                                                                                    |
| port < <i>number</i> >                                 | Sets the remote port to use for connect mode tunneling. <number> = number of the port to use.</number>                                   |
| protocol ssh                                           | Uses SSH protocol for connect mode tunneling.                                                                                            |
| protocol ssl                                           | Uses SSL protocol for connect mode tunneling.                                                                                            |
| protocol tcp                                           | Uses TCP protocol for connect mode tunneling.                                                                                            |
|                                                        | Uses TCP protocol with AES encryption for connect                                                                                        |
| protocol tcp aes                                       | mode tunneling.                                                                                                    |
| protocol telnet                                        | Uses Telnet protocol (with IAC) for connect mode tunneling.                                                                              |
| secure protocols ssl3 disable                          | Disables the protocol.                                                                                                    |
| secure protocols ssl3 enable                           | Enables the protocol.                                                                                                    |
| secure protocols tls1.0 disable                        | Disables the protocol.                                                                                                    |
| secure protocols tls1.0 enable                         | Enables the protocol.                                                                                                    |
| secure protocols tls1.1 disable                        | Disables the protocol.                                                                                                    |
| secure protocols tls1.1 enable                         | Enables the protocol.                                                                                                    |
| secure protocols tls1.2 disable                        | Disables the protocol.                                                                                                    |
| secure protocols tls1.2 enable                         | Enables the protocol.                                                                                                    |
| protocol udp                                           | Uses UDP protocol for connect mode tunneling.                                                                                            |
| protocol udp aes                                       | Uses UDP protocol with AES encryption for connect mode tunneling.                                                                        |
| show                                                   | Shows the current configuration.                                                                                                    |
| show history                                           | Displays the last 20 commands entered during the current CLI session.                                                                    |
| show statistics                                        | show connection statistics                                                                                                    |
| ssh username <text></text>                             | Sets the SSH user name for use when establishing tunneling connections with other devices. <text> = SSH user name.</text>                |
| tcp keep alive idle time <milliseconds></milliseconds> | Sets the TCP keep alive idle time. This is the initial keep alive timeout. <milliseconds> = timer value, in milliseconds.</milliseconds> |
| tcp keep alive interval <milliseconds></milliseconds>  | Enables TCP keep alive for connect mode tunneling and sets the timer. <milliseconds> = timer value, in milliseconds.</milliseconds>      |
| tcp keep alive probes < number>                        | Sets the number of TCP keep alive probes. <number> = number of TCP keep alive probes.</number>                                           |

| tcp user timeout <milliseconds></milliseconds> | Sets the timeout for TCP retransmissions. <milliseconds> = timeout value, in milliseconds.</milliseconds> |
|------------------------------------------------|----------------------------------------------------------------------------------------------------|
| validate certificate disable                   | Skips verification of the server certificate when connecting.                                             |
| validate certificate enable                    | Requires verification of the server certificate when connecting.                                          |
| write                                          | Stores the current configuration in permanent memory.                                                     |

| Sets the remote host to establish tunneling connections with. <text> = IP address or host name of the remote host.  Sets the connect tunnel AES decrypt key with up to 16 bytes. Each byte is represented by two adjacent hex digits. Bytes may run together or be separated by optional punctuation: 123ABC "12 3A BC" 12,3A,BC 12.3a.bc 12:3a:bc Note that quotes must</text> |
|----------------------------------------------------------------------------------------------------|
| connections with. <text> = IP address or host name of the remote host.  Sets the connect tunnel AES decrypt key with up to 16 bytes. Each byte is represented by two adjacent hex digits. Bytes may run together or be separated by optional punctuation: 123ABC "12 3A BC" 12,3A,BC 12.3a.bc 12:3a:bc Note that quotes must</text>                                             |
| 16 bytes. Each byte is represented by two adjacent hex digits. Bytes may run together or be separated by optional punctuation: 123ABC "12 3A BC" 12,3A,BC 12.3a.bc 12:3a:bc Note that quotes must                                                                                                    |
| enclose the value if it contains spaces.                                                                                                    |
| Sets the connect tunnel AES decrypt key with up to 16 bytes. Each byte is represented by a single character. Note that quotes must enclose the value if it contains spaces.                                                                                                    |
| Sets the connect tunnel AES encrypt key with up to 16 bytes. Each byte is represented by two adjacent hex digits. Bytes may run together or be separated by optional punctuation: 123ABC "12 3A BC" 12,3A,BC 12.3a.bc 12:3a:bc Note that quotes must enclose the value if it contains spaces.                                                                                   |
| Sets the connect tunnel AES encrypt key with up to 16 bytes. Each byte is represented by a single character. Note that quotes must enclose the value if it contains spaces.                                                                                                    |
| show connection statistics                                                                                                    |
| Clears the screen.                                                                                                    |
| Selects the RSA/DSA certificates by name for the SSL client.                                                                                                    |
| Restores the default protocol as "TCP".                                                                                                    |
| Restores the default secure protocol selections.                                                                                                    |
| Defaults the TCP keep alive idle time.                                                                                                    |
| Restores the default 45 second connect mode TCP keep alive timeout.                                                                                                    |
| Defaults the TCP keep alive probes.                                                                                                    |
| Exits to the next higher level.                                                                                                    |
| Sets the host connect tunnel Initial Send text allowing for binary characters.<br>string in binary format that will be sent out the network upon connection. Within [] use binary decimal up to 255                                                                                                    |
| or hex up to 0xFF.                                                                                                    |
|                                                                                                    |

| no address                                             | Removes the remote host address used to establish tunneling connections.                                                                 |
|--------------------------------------------------------|----------------------------------------------------------------------------------------------------|
| no aes decrypt key                                     | Removes the connect tunnel AES decrypt key.                                                                                              |
| no aes encrypt key                                     | Removes the connect tunnel AES encrypt key.                                                                                              |
| no credentials                                         | Clears the RSA/DSA certificate selection.                                                                                                |
| no initial send                                        | Removes the host connect tunnel Initial Send string.                                                                                     |
| no port                                                | Removes the remote port used to establish tunnel connections.                                                                            |
| no ssh username                                        | Removes the SSH user name.                                                                                                    |
| no tcp user timeout                                    | Restores the default.                                                                                                    |
| port < <i>number</i> >                                 | Sets the remote port to use for connect mode tunneling. <number> = number of the port to use.</number>                                   |
| protocol ssh                                           | Uses SSH protocol for connect mode tunneling.                                                                                            |
| protocol ssl                                           | Uses SSL protocol for connect mode tunneling.                                                                                            |
| protocol tcp                                           | Uses TCP protocol for connect mode tunneling.                                                                                            |
| protocol tcp aes                                       | Uses TCP protocol with AES encryption for connect mode tunneling.                                                                        |
| protocol telnet                                        | Uses Telnet protocol (with IAC) for connect mode tunneling.                                                                              |
| secure protocols ssl3 disable                          | Disables the protocol.                                                                                                    |
| secure protocols ssl3 enable                           | Enables the protocol.                                                                                                    |
| secure protocols tls1.0 disable                        | Disables the protocol.                                                                                                    |
| secure protocols tls1.0 enable                         | Enables the protocol.                                                                                                    |
| secure protocols tls1.1 disable                        | Disables the protocol.                                                                                                    |
| secure protocols tls1.1 enable                         | Enables the protocol.                                                                                                    |
| secure protocols tls1.2 disable                        | Disables the protocol.                                                                                                    |
| secure protocols tls1.2 enable                         | Enables the protocol.                                                                                                    |
| protocol udp                                           | Uses UDP protocol for connect mode tunneling.                                                                                            |
| protocol udp aes                                       | Uses UDP protocol with AES encryption for connect mode tunneling.                                                                        |
| show                                                   | Shows the current configuration.                                                                                                    |
| show history                                           | Displays the last 20 commands entered during the current CLI session.                                                                    |
| show statistics                                        | show connection statistics                                                                                                    |
| ssh username <text></text>                             | Sets the SSH user name for use when establishing tunneling connections with other devices. <text> = SSH user name.</text>                |
| tcp keep alive idle time <milliseconds></milliseconds> | Sets the TCP keep alive idle time. This is the initial keep alive timeout. <milliseconds> = timer value, in milliseconds.</milliseconds> |
| tcp keep alive interval <milliseconds></milliseconds>  | Enables TCP keep alive for connect mode tunneling and sets the timer. <milliseconds> = timer value, in milliseconds.</milliseconds>      |
| tcp keep alive probes <number></number>                | Sets the number of TCP keep alive probes. <number> = number of TCP keep alive probes.</number>                                           |
| tcp user timeout <milliseconds></milliseconds>         | Sets the timeout for TCP retransmissions. <milliseconds> = timeout value, in milliseconds.</milliseconds>                                |
| validate certificate disable                           | Skips verification of the server certificate when connecting.                                                                            |

| validate certificate enable                        | Requires verification of the server certificate when connecting.                                                                                                    |
|----------------------------------------------------|----------------------------------------------------------------------------------------------------|
| write                                              | Stores the current configuration in permanent memory.                                                                                                    |
| host 16 (tunnel-connect-host:1-9:16) lev           | vel commands                                                                                                    |
| address <text></text>                              | Sets the remote host to establish tunneling connections with. <text> = IP address or host name of the remote host.</text>                                                                                                    |
| aes decrypt key <hexadecimal></hexadecimal>        | Sets the connect tunnel AES decrypt key with up to 16 bytes. Each byte is represented by two adjacent hex digits. Bytes may run together or be separated by optional punctuation: 123ABC "12 3A BC" 12,3A,BC 12.3a.bc 12:3a:bc Note that quotes must enclose the value if it contains spaces. |
| aes decrypt key text <text></text>                 | Sets the connect tunnel AES decrypt key with up to 16 bytes. Each byte is represented by a single character. Note that quotes must enclose the value if it contains spaces.                                                                                                    |
| aes encrypt key <i><hexadecimal></hexadecimal></i> | Sets the connect tunnel AES encrypt key with up to 16 bytes. Each byte is represented by two adjacent hex digits. Bytes may run together or be separated by optional punctuation: 123ABC "12 3A BC" 12,3A,BC 12.3a.bc 12:3a:bc Note that quotes must enclose the value if it contains spaces. |
| aes encrypt key text < <i>text</i> >               | Sets the connect tunnel AES encrypt key with up to 16 bytes. Each byte is represented by a single character. Note that quotes must enclose the value if it contains spaces.                                                                                                    |
| auto show statistics                               | show connection statistics                                                                                                    |
| clrscrn                                            | Clears the screen.                                                                                                    |
| credentials <text></text>                          | Selects the RSA/DSA certificates by name for the SSL client.                                                                                                    |
| default protocol                                   | Restores the default protocol as "TCP".                                                                                                    |
| default secure protocols                           | Restores the default secure protocol selections.                                                                                                    |
| default tcp keep alive idle time                   | Defaults the TCP keep alive idle time.                                                                                                    |
| default tcp keep alive interval                    | Restores the default 45 second connect mode TCP keep alive timeout.                                                                                                    |
| default tcp keep alive probes                      | Defaults the TCP keep alive probes.                                                                                                    |
| exit                                               | Exits to the next higher level.                                                                                                    |
| initial send binary <binary></binary>              | Sets the host connect tunnel Initial Send text allowing for binary characters.<br>sinary> = string in binary format that will be sent out the network upon connection. Within [] use binary decimal up to 255 or hex up to 0xFF.                                                              |
| initial send set <text></text>                     | Sets the host connect tunnel Initial Send text. <text> = ascii string that will be sent out the network upon connection.</text>                                                                                                    |
| no address                                         | Removes the remote host address used to establish tunneling connections.                                                                                                    |
| no aes decrypt key                                 | Removes the connect tunnel AES decrypt key.                                                                                                    |
| no aes encrypt key                                 | Removes the connect tunnel AES encrypt key.                                                                                                    |

| no credentials                                         | Clears the RSA/DSA certificate selection.                                                                                                |
|--------------------------------------------------------|----------------------------------------------------------------------------------------------------|
| no initial send                                        | Removes the host connect tunnel Initial Send string.                                                                                     |
| no port                                                | Removes the remote port used to establish tunnel connections.                                                                            |
| no ssh username                                        | Removes the SSH user name.                                                                                                    |
| no tcp user timeout                                    | Restores the default.                                                                                                    |
| port <number></number>                                 | Sets the remote port to use for connect mode tunneling. <number> = number of the port to use.</number>                                   |
| protocol ssh                                           | Uses SSH protocol for connect mode tunneling.                                                                                            |
| protocol ssl                                           | Uses SSL protocol for connect mode tunneling.                                                                                            |
| protocol tcp                                           | Uses TCP protocol for connect mode tunneling.                                                                                            |
| protocol tcp aes                                       | Uses TCP protocol with AES encryption for connect mode tunneling.                                                                        |
| protocol telnet                                        | Uses Telnet protocol (with IAC) for connect mode tunneling.                                                                              |
| secure protocols ssl3 disable                          | Disables the protocol.                                                                                                    |
| secure protocols ssl3 enable                           | Enables the protocol.                                                                                                    |
| secure protocols tls1.0 disable                        | Disables the protocol.                                                                                                    |
| secure protocols tls1.0 enable                         | Enables the protocol.                                                                                                    |
| secure protocols tls1.1 disable                        | Disables the protocol.                                                                                                    |
| secure protocols tls1.1 enable                         | Enables the protocol.                                                                                                    |
| secure protocols tls1.2 disable                        | Disables the protocol.                                                                                                    |
| secure protocols tls1.2 enable                         | Enables the protocol.                                                                                                    |
| protocol udp                                           | Uses UDP protocol for connect mode tunneling.                                                                                            |
| protocol udp aes                                       | Uses UDP protocol with AES encryption for connect mode tunneling.                                                                        |
| show                                                   | Shows the current configuration.                                                                                                    |
| show history                                           | Displays the last 20 commands entered during the current CLI session.                                                                    |
| show statistics                                        | show connection statistics                                                                                                    |
| ssh username <text></text>                             | Sets the SSH user name for use when establishing tunneling connections with other devices. <text> = SSH user name.</text>                |
| tcp keep alive idle time <milliseconds></milliseconds> | Sets the TCP keep alive idle time. This is the initial keep alive timeout. <milliseconds> = timer value, in milliseconds.</milliseconds> |
| tcp keep alive interval <milliseconds></milliseconds>  | Enables TCP keep alive for connect mode tunneling and sets the timer. <milliseconds> = timer value, in milliseconds.</milliseconds>      |
| tcp keep alive probes < number>                        | Sets the number of TCP keep alive probes. <number> = number of TCP keep alive probes.</number>                                           |
| tcp user timeout <milliseconds></milliseconds>         | Sets the timeout for TCP retransmissions. <milliseconds> = timeout value, in milliseconds.</milliseconds>                                |
| validate certificate disable                           | Skips verification of the server certificate when connecting.                                                                            |
| validate certificate enable                            | Requires verification of the server certificate when connecting.                                                                         |
| write                                                  | Stores the current configuration in permanent memory.                                                                                    |

## host 16 (tunnel-connect-host:8:16) level commands

| address <text></text>                       | Sets the remote host to establish tunneling connections with. <text> = IP address or host name of the remote host.</text>                                                                                                    |
|---------------------------------------------|----------------------------------------------------------------------------------------------------|
| aes decrypt key <hexadecimal></hexadecimal> | Sets the connect tunnel AES decrypt key with up to 16 bytes. Each byte is represented by two adjacent hex digits. Bytes may run together or be separated by optional punctuation: 123ABC "12 3A BC" 12,3A,BC 12.3a.bc 12:3a:bc Note that quotes must enclose the value if it contains spaces. |
| aes decrypt key text <text></text>          | Sets the connect tunnel AES decrypt key with up to 16 bytes. Each byte is represented by a single character. Note that quotes must enclose the value if it contains spaces.                                                                                                    |
| aes encrypt key <hexadecimal></hexadecimal> | Sets the connect tunnel AES encrypt key with up to 16 bytes. Each byte is represented by two adjacent hex digits. Bytes may run together or be separated by optional punctuation: 123ABC "12 3A BC" 12,3A,BC 12.3a.bc 12:3a:bc Note that quotes must enclose the value if it contains spaces. |
| aes encrypt key text <text></text>          | Sets the connect tunnel AES encrypt key with up to 16 bytes. Each byte is represented by a single character. Note that quotes must enclose the value if it contains spaces.                                                                                                    |
| auto show statistics                        | show connection statistics                                                                                                    |
| clrscrn                                     | Clears the screen.                                                                                                    |
| credentials <text></text>                   | Selects the RSA/DSA certificates by name for the SSL client.                                                                                                    |
| default protocol                            | Restores the default protocol as "TCP".                                                                                                    |
| default secure protocols                    | Restores the default secure protocol selections.                                                                                                    |
| default tcp keep alive idle time            | Defaults the TCP keep alive idle time.                                                                                                    |
| default tcp keep alive interval             | Restores the default 45 second connect mode TCP keep alive timeout.                                                                                                    |
| default tcp keep alive probes               | Defaults the TCP keep alive probes.                                                                                                    |
| exit                                        | Exits to the next higher level.                                                                                                    |
| initial send binary<br>binary>              | Sets the host connect tunnel Initial Send text allowing for binary characters.<br>string in binary format that will be sent out the network upon connection. Within [] use binary decimal up to 255 or hex up to 0xFF.                                                                        |
| initial send set <text></text>              | Sets the host connect tunnel Initial Send text. <text> = ascii string that will be sent out the network upon connection.</text>                                                                                                    |
| no address                                  | Removes the remote host address used to establish tunneling connections.                                                                                                    |
| no aes decrypt key                          | Removes the connect tunnel AES decrypt key.                                                                                                    |
| no aes encrypt key                          | Removes the connect tunnel AES encrypt key.                                                                                                    |
| no credentials                              | Clears the RSA/DSA certificate selection.                                                                                                    |
| no initial send                             | Removes the host connect tunnel Initial Send string.                                                                                                    |
| no port                                     | Removes the remote port used to establish tunnel connections.                                                                                                    |
| no ssh username                             | Removes the SSH user name.                                                                                                    |
| no tcp user timeout                         | Restores the default.                                                                                                    |

| port <number></number>                                 | Sets the remote port to use for connect mode tunneling. <number> = number of the port to use.</number>                                                   |
|--------------------------------------------------------|----------------------------------------------------------------------------------------------------|
| protocol ssh                                           | Uses SSH protocol for connect mode tunneling.                                                                                                    |
| protocol ssl                                           | Uses SSL protocol for connect mode tunneling.                                                                                                    |
| protocol tcp                                           | Uses TCP protocol for connect mode tunneling.                                                                                                    |
| protocol tcp aes                                       | Uses TCP protocol with AES encryption for connect mode tunneling.                                                                                        |
| protocol telnet                                        | Uses Telnet protocol (with IAC) for connect mode tunneling.                                                                                              |
| secure protocols ssl3 disable                          | Disables the protocol.                                                                                                    |
| secure protocols ssl3 enable                           | Enables the protocol.                                                                                                    |
| secure protocols tls1.0 disable                        | Disables the protocol.                                                                                                    |
| secure protocols tls1.0 enable                         | Enables the protocol.                                                                                                    |
| secure protocols tls1.1 disable                        | Disables the protocol.                                                                                                    |
| secure protocols tls1.1 enable                         | Enables the protocol.                                                                                                    |
| secure protocols tls1.2 disable                        | Disables the protocol.                                                                                                    |
| secure protocols tls1.2 enable                         | Enables the protocol.                                                                                                    |
| protocol udp                                           | Uses UDP protocol for connect mode tunneling.                                                                                                    |
| protocol udp aes                                       | Uses UDP protocol with AES encryption for connect mode tunneling.                                                                                        |
| show                                                   | Shows the current configuration.                                                                                                    |
| show history                                           | Displays the last 20 commands entered during the current CLI session.                                                                                    |
| show statistics                                        | show connection statistics                                                                                                    |
| ssh username <text></text>                             | Sets the SSH user name for use when establishing tunneling connections with other devices. <text> = SSH user name.</text>                                |
| tcp keep alive idle time <milliseconds></milliseconds> | Sets the TCP keep alive idle time. This is the initial keep alive timeout. <milliseconds> = timer value, in milliseconds.</milliseconds>                 |
| tcp keep alive interval <milliseconds></milliseconds>  | Enables TCP keep alive for connect mode tunneling and sets the timer. <milliseconds> = timer value, in milliseconds.</milliseconds>                      |
| tcp keep alive probes <number></number>                | Sets the number of TCP keep alive probes. <pre><number> = number of TCP keep alive probes.</number></pre>                                                |
| tcp user timeout <milliseconds></milliseconds>         | Sets the timeout for TCP retransmissions. <pre><milliseconds> = timeout value, in milliseconds.</milliseconds></pre>                                     |
| validate certificate disable                           | Skips verification of the server certificate when connecting.                                                                                            |
| validate certificate enable                            | Requires verification of the server certificate when connecting.                                                                                         |
| write                                                  | Stores the current configuration in permanent memory.                                                                                                    |
| host 16 (tunnel-connect-host:7:16) level comma         | nds                                                                                                    |
| address <text></text>                                  | Sets the remote host to establish tunneling connections with. <text> = IP address or host name of the remote host.</text>                                |
| aes decrypt key <hexadecimal></hexadecimal>            | Sets the connect tunnel AES decrypt key with up to 16 bytes. Each byte is represented by two adjacent hex digits. Bytes may run together or be separated |

|                                                                                                    | by optional punctuation: 123ABC "12 3A BC" 12,3A,BC 12.3a.bc 12:3a:bc Note that quotes must enclose the value if it contains spaces.                                                                                                    |
|----------------------------------------------------------------------------------------------------|----------------------------------------------------------------------------------------------------|
| aes decrypt key text < text>                                                                                                    | Sets the connect tunnel AES decrypt key with up to 16 bytes. Each byte is represented by a single character. Note that quotes must enclose the value f it contains spaces.                                                                                                    |
| aes encrypt key <hexadecimal></hexadecimal>                                                                                                    | Sets the connect tunnel AES encrypt key with up to 16 bytes. Each byte is represented by two adjacent nex digits. Bytes may run together or be separated by optional punctuation: 123ABC "12 3A BC" 12,3A,BC 12.3a.bc 12:3a:bc Note that quotes must enclose the value if it contains spaces.                                                                                                    |
| aes encrypt key text <text></text>                                                                                                    | Sets the connect tunnel AES encrypt key with up to 16 bytes. Each byte is represented by a single character. Note that quotes must enclose the value f it contains spaces.                                                                                                    |
| auto show statistics                                                                                                    | show connection statistics                                                                                                    |
| clrscrn                                                                                                    | Clears the screen.                                                                                                    |
|                                                                                                    | Selects the RSA/DSA certificates by name for the SSL client.                                                                                                    |
| default protocol                                                                                                    | Restores the default protocol as "TCP".                                                                                                    |
| default secure protocols                                                                                                    | Restores the default secure protocol selections.                                                                                                    |
| default tcp keep alive idle time                                                                                                    | Defaults the TCP keep alive idle time.                                                                                                    |
| detailit ton keen alive interval                                                                                                    | Restores the default 45 second connect mode TCP keep alive timeout.                                                                                                    |
| default tcp keep alive probes                                                                                                    | Defaults the TCP keep alive probes.                                                                                                    |
| exit E                                                                                                    | Exits to the next higher level.                                                                                                    |
| initial send binary<br>binary>                                                                                                    | Sets the host connect tunnel Initial Send text allowing for binary characters.<br>binary format that will be sent out the network upon connection. Within [] use binary decimal up to 255 or hex up to 0xFF.                                                                                                    |
| initial send set <text></text>                                                                                                    | Sets the host connect tunnel Initial Send text. <text> = ascii string that will be sent out the network upon connection.</text>                                                                                                    |
| no addroce                                                                                                    | Removes the remote host address used to establish cunneling connections.                                                                                                    |
|                                                                                                    | Removes the connect tunnel AES decrypt key.                                                                                                    |
|                                                                                                    |                                                                                                    |
| no aes encrypt key                                                                                                    | Removes the connect tunnel AES encrypt key.                                                                                                    |
| no aes encrypt key no credentials                                                                                                    | Removes the connect tunnel AES encrypt key. Clears the RSA/DSA certificate selection.                                                                                                    |
| no aes encrypt key no credentials no initial send                                                                                                    | Removes the connect tunnel AES encrypt key. Clears the RSA/DSA certificate selection. Removes the host connect tunnel Initial Send string.                                                                                                    |
| no aes encrypt key no credentials no initial send F no port F                                                                                                    | Removes the connect tunnel AES encrypt key. Clears the RSA/DSA certificate selection. Removes the host connect tunnel Initial Send string. Removes the remote port used to establish tunnel connections.                                                                                                    |
| no aes encrypt key no credentials cono initial send no port no ssh username  F                                                                                                    | Removes the connect tunnel AES encrypt key. Clears the RSA/DSA certificate selection. Removes the host connect tunnel Initial Send string. Removes the remote port used to establish tunnel connections. Removes the SSH user name.                                                                                                    |
| no aes encrypt key no credentials cono initial send no port no ssh username  Gradentials Fraction in the state of the state of the stat | Removes the connect tunnel AES encrypt key. Clears the RSA/DSA certificate selection. Removes the host connect tunnel Initial Send string. Removes the remote port used to establish tunnel connections.                                                                                                    |
| no aes encrypt key no credentials no initial send F no port no ssh username no tcp user timeout  F Port crumbos                                                                                                    | Removes the connect tunnel AES encrypt key. Clears the RSA/DSA certificate selection. Removes the host connect tunnel Initial Send string. Removes the remote port used to establish tunnel connections. Removes the SSH user name.                                                                                                    |
| no aes encrypt key no credentials Cono initial send For the series of the series of th | Removes the connect tunnel AES encrypt key. Clears the RSA/DSA certificate selection. Removes the host connect tunnel Initial Send string. Removes the remote port used to establish tunnel connections. Removes the SSH user name. Restores the default. Sets the remote port to use for connect mode cunneling. <number> = number of the port to use. Uses SSH protocol for connect mode tunneling.</number> |
| no aes encrypt key no credentials cono initial send no port no ssh username no tcp user timeout port <number> protocol ssh protocol ssl</number>                                                                                                    | Removes the connect tunnel AES encrypt key. Clears the RSA/DSA certificate selection. Removes the host connect tunnel Initial Send string. Removes the remote port used to establish tunnel connections. Removes the SSH user name. Restores the default. Sets the remote port to use for connect mode cunneling. <number> = number of the port to use.</number>                                               |

| protocol tcp aes                                       | Uses TCP protocol with AES encryption for connect mode tunneling.                                                                                                    |
|--------------------------------------------------------|----------------------------------------------------------------------------------------------------|
| protocol telnet                                        | Uses Telnet protocol (with IAC) for connect mode tunneling.                                                                                                    |
| secure protocols ssl3 disable                          | Disables the protocol.                                                                                                    |
| secure protocols ssl3 enable                           | Enables the protocol.                                                                                                    |
| secure protocols tls1.0 disable                        | Disables the protocol.                                                                                                    |
| secure protocols tls1.0 enable                         | Enables the protocol.                                                                                                    |
| secure protocols tls1.1 disable                        | Disables the protocol.                                                                                                    |
| secure protocols tls1.1 enable                         | Enables the protocol.                                                                                                    |
| secure protocols tls1.2 disable                        | Disables the protocol.                                                                                                    |
| secure protocols tls1.2 enable                         | Enables the protocol.                                                                                                    |
| protocol udp                                           | Uses UDP protocol for connect mode tunneling.                                                                                                    |
| protocol udp aes                                       | Uses UDP protocol with AES encryption for connect mode tunneling.                                                                                                    |
| show                                                   | Shows the current configuration.                                                                                                    |
| show history                                           | Displays the last 20 commands entered during the current CLI session.                                                                                                    |
| show statistics                                        | show connection statistics                                                                                                    |
|                                                        | Sets the SSH user name for use when establishing                                                                                                    |
| ssh username <text></text>                             | tunneling connections with other devices. <text> = SSH user name.</text>                                                                                                    |
| tcp keep alive idle time <milliseconds></milliseconds> | Sets the TCP keep alive idle time. This is the initial keep alive timeout. <milliseconds> = timer value, in milliseconds.</milliseconds>                                                                                                    |
| tcp keep alive interval <milliseconds></milliseconds>  | Enables TCP keep alive for connect mode tunneling and sets the timer. <milliseconds> = timer value, in milliseconds.</milliseconds>                                                                                                    |
| tcp keep alive probes <number></number>                | Sets the number of TCP keep alive probes. <number> = number of TCP keep alive probes.</number>                                                                                                    |
| tcp user timeout <milliseconds></milliseconds>         | Sets the timeout for TCP retransmissions. <milliseconds> = timeout value, in milliseconds.</milliseconds>                                                                                                    |
| validate certificate disable                           | Skips verification of the server certificate when connecting.                                                                                                    |
| validate certificate enable                            | Requires verification of the server certificate when connecting.                                                                                                    |
| write                                                  | Stores the current configuration in permanent memory.                                                                                                    |
| host 16 (tunnel-connect-host:6:16) level co            | mmands                                                                                                    |
| address <text></text>                                  | Sets the remote host to establish tunneling connections with. <text> = IP address or host name of the remote host.</text>                                                                                                    |
| aes decrypt key <i><hexadecimal></hexadecimal></i>     | Sets the connect tunnel AES decrypt key with up to 16 bytes. Each byte is represented by two adjacent hex digits. Bytes may run together or be separated by optional punctuation: 123ABC "12 3A BC" 12,3A,BC 12.3a.bc 12:3a:bc Note that quotes must enclose the value if it contains spaces. |
| aes decrypt key text <text></text>                     | Sets the connect tunnel AES decrypt key with up to 16 bytes. Each byte is represented by a single                                                                                                    |

|                                             | character. Note that quotes must enclose the value if it contains spaces.                                                                                                    |
|---------------------------------------------|----------------------------------------------------------------------------------------------------|
| aes encrypt key <hexadecimal></hexadecimal> | Sets the connect tunnel AES encrypt key with up to 16 bytes. Each byte is represented by two adjacent hex digits. Bytes may run together or be separated by optional punctuation: 123ABC "12 3A BC" 12,3A,BC 12.3a.bc 12:3a:bc Note that quotes must enclose the value if it contains spaces. |
| aes encrypt key text <text></text>          | Sets the connect tunnel AES encrypt key with up to 16 bytes. Each byte is represented by a single character. Note that quotes must enclose the value if it contains spaces.                                                                                                    |
| auto show statistics                        | show connection statistics                                                                                                    |
| clrscrn                                     | Clears the screen.                                                                                                    |
| credentials <text></text>                   | Selects the RSA/DSA certificates by name for the SSL client.                                                                                                    |
| default protocol                            | Restores the default protocol as "TCP".                                                                                                    |
| default secure protocols                    | Restores the default secure protocol selections.                                                                                                    |
| default tcp keep alive idle time            | Defaults the TCP keep alive idle time.                                                                                                    |
| default tcp keep alive interval             | Restores the default 45 second connect mode TCP keep alive timeout.                                                                                                    |
| default tcp keep alive probes               | Defaults the TCP keep alive probes.                                                                                                    |
| exit                                        | Exits to the next higher level.                                                                                                    |
| initial send binary<br>binary>              | Sets the host connect tunnel Initial Send text allowing for binary characters.<br><br>sinary> = string in binary format that will be sent out the network upon connection. Within [] use binary decimal up to 255 or hex up to 0xFF.                                                          |
| initial send set <text></text>              | Sets the host connect tunnel Initial Send text. <text> = ascii string that will be sent out the network upon connection.</text>                                                                                                    |
| no address                                  | Removes the remote host address used to establish tunneling connections.                                                                                                    |
| no aes decrypt key                          | Removes the connect tunnel AES decrypt key.                                                                                                    |
| no aes encrypt key                          | Removes the connect tunnel AES encrypt key.                                                                                                    |
| no credentials                              | Clears the RSA/DSA certificate selection.                                                                                                    |
| no initial send                             | Removes the host connect tunnel Initial Send string.                                                                                                    |
| no port                                     | Removes the remote port used to establish tunnel connections.                                                                                                    |
| no ssh username                             | Removes the SSH user name.                                                                                                    |
| no tcp user timeout                         | Restores the default.                                                                                                    |
| port <number></number>                      | Sets the remote port to use for connect mode tunneling. <number> = number of the port to use.</number>                                                                                                    |
| protocol ssh                                | Uses SSH protocol for connect mode tunneling.                                                                                                    |
| protocol ssl                                | Uses SSL protocol for connect mode tunneling.                                                                                                    |
| protocol tcp                                | Uses TCP protocol for connect mode tunneling.                                                                                                    |
| protocol tcp aes                            | Uses TCP protocol with AES encryption for connect mode tunneling.                                                                                                    |
| protocol telnet                             | Uses Telnet protocol (with IAC) for connect mode tunneling.                                                                                                    |
| secure protocols ssl3 disable               | Disables the protocol.                                                                                                    |

| secure protocols ssl3 enable                           | Enables the protocol.                                                                                                    |
|--------------------------------------------------------|----------------------------------------------------------------------------------------------------|
| secure protocols tls1.0 disable                        | Disables the protocol.                                                                                                    |
| secure protocols tls1.0 enable                         | Enables the protocol.                                                                                                    |
| secure protocols tls1.1 disable                        | Disables the protocol.                                                                                                    |
| secure protocols tls1.1 enable                         | Enables the protocol.                                                                                                    |
| secure protocols tls1.2 disable                        | Disables the protocol.                                                                                                    |
| secure protocols tls1.2 enable                         | Enables the protocol.                                                                                                    |
| protocol udp                                           | Uses UDP protocol for connect mode tunneling.                                                                                                    |
| protocol udp aes                                       | Uses UDP protocol with AES encryption for connect mode tunneling.                                                                                                    |
| show                                                   | Shows the current configuration.                                                                                                    |
| show history                                           | Displays the last 20 commands entered during the current CLI session.                                                                                                    |
| show statistics                                        | show connection statistics                                                                                                    |
| ssh username <text></text>                             | Sets the SSH user name for use when establishing tunneling connections with other devices. <text> = SSH user name.</text>                                                                                                    |
| tcp keep alive idle time <milliseconds></milliseconds> | Sets the TCP keep alive idle time. This is the initial keep alive timeout. <milliseconds> = timer value, in milliseconds.</milliseconds>                                                                                                    |
| tcp keep alive interval <milliseconds></milliseconds>  | Enables TCP keep alive for connect mode tunneling and sets the timer. <milliseconds> = timer value, in milliseconds.</milliseconds>                                                                                                    |
| tcp keep alive probes <number></number>                | Sets the number of TCP keep alive probes. <number> = number of TCP keep alive probes.</number>                                                                                                    |
| tcp user timeout <milliseconds></milliseconds>         | Sets the timeout for TCP retransmissions. <milliseconds> = timeout value, in milliseconds.</milliseconds>                                                                                                    |
| validate certificate disable                           | Skips verification of the server certificate when connecting.                                                                                                    |
| validate certificate enable                            | Requires verification of the server certificate when connecting.                                                                                                    |
| write                                                  | Stores the current configuration in permanent memory.                                                                                                    |
| host 16 (tunnel-connect-host:5:16) level co            | ommands                                                                                                    |
| address <text></text>                                  | Sets the remote host to establish tunneling connections with. <text> = IP address or host name of the remote host.</text>                                                                                                    |
| aes decrypt key <i><hexadecimal></hexadecimal></i>     | Sets the connect tunnel AES decrypt key with up to 16 bytes. Each byte is represented by two adjacent hex digits. Bytes may run together or be separated by optional punctuation: 123ABC "12 3A BC" 12,3A,BC 12.3a.bc 12:3a:bc Note that quotes must enclose the value if it contains spaces. |
| aes decrypt key text <text></text>                     | Sets the connect tunnel AES decrypt key with up to 16 bytes. Each byte is represented by a single character. Note that quotes must enclose the value if it contains spaces.                                                                                                    |
| aes encrypt key <hexadecimal></hexadecimal>            | Sets the connect tunnel AES encrypt key with up to 16 bytes. Each byte is represented by two adjacent how digits. Bytes may run tegether or be congreted.                                                                                                    |

hex digits. Bytes may run together or be separated by optional punctuation: 123ABC "12 3A BC"

| enclose the value if it contains space  Sets the connect tunnel AES encry 16 bytes. Each byte is represented character. Note that quotes must er if it contains spaces.  auto show statistics clrscrn  enclose the value if it contains space 16 bytes. Each byte is represented character. Note that quotes must er if it contains spaces.  Show connection statistics Clears the screen. | pt key with up to<br>by a single    |
|----------------------------------------------------------------------------------------------------|-------------------------------------|
| aes encrypt key text <text>  16 bytes. Each byte is represented character. Note that quotes must er if it contains spaces.  auto show statistics  clrscrn  16 bytes. Each byte is represented character. Note that quotes must er if it contains spaces.  Show connection statistics  Clears the screen.</text>                                                                            | by a single                         |
| clrscrn Clears the screen.                                                                                                    |                                     |
|                                                                                                    |                                     |
|                                                                                                    |                                     |
| credentials <text> Selects the RSA/DSA certificates by SSL client.</text>                                                                                                    | y name for the                      |
| default protocol Restores the default protocol as "To                                                                                                    | CP".                                |
| default secure protocols Restores the default secure protocol                                                                                                    | ol selections.                      |
| default tcp keep alive idle time Defaults the TCP keep alive idle time                                                                                                    | ne.                                 |
| default tcp keep alive interval  Restores the default 45 second corkeep alive timeout.                                                                                                    | nect mode TCP                       |
| default tcp keep alive probes Defaults the TCP keep alive probes                                                                                                    | 3.                                  |
| exit Exits to the next higher level.                                                                                                    |                                     |
| Sets the host connect tunnel Initial allowing for binary characters.<br>binary format that will be sent out the connection. Within [] use binary decorr hex up to 0xFF.                                                                                                    | ary> = string in<br>ne network upon |
| Sets the host connect tunnel Initial initial send set <text> = ascii string that will be sent out th connection.</text>                                                                                                    |                                     |
| no address Removes the remote host address tunneling connections.                                                                                                    | used to establish                   |
| no aes decrypt key Removes the connect tunnel AES of                                                                                                    | decrypt key.                        |
| no aes encrypt key Removes the connect tunnel AES e                                                                                                    | encrypt key.                        |
| no credentials Clears the RSA/DSA certificate sele                                                                                                    | ection.                             |
| no initial send Removes the host connect tunnel li                                                                                                    | nitial Send string.                 |
| no port Removes the remote port used to e connections.                                                                                                    | stablish tunnel                     |
| no ssh username Removes the SSH user name.                                                                                                    |                                     |
| no tcp user timeout Restores the default.                                                                                                    |                                     |
| port <number> Sets the remote port to use for contunneling. <number> = number of the</number></number>                                                                                                    |                                     |
| protocol ssh Uses SSH protocol for connect mod                                                                                                    | de tunneling.                       |
| protocol ssl Uses SSL protocol for connect mod                                                                                                    |                                     |
| protocol tcp Uses TCP protocol for connect mod                                                                                                    |                                     |
| protocol tcp aes  Uses TCP protocol with AES encry mode tunneling.                                                                                                    | •                                   |
| protocol telnet  Uses Telnet protocol (with IAC) for tunneling.                                                                                                    | connect mode                        |
| secure protocols ssl3 disable Disables the protocol.                                                                                                    |                                     |
| secure protocols ssl3 enable Enables the protocol.                                                                                                    |                                     |
| secure protocols tls1.0 disable Disables the protocol.                                                                                                    |                                     |
| secure protocols tls1.0 enable Enables the protocol.                                                                                                    |                                     |
| secure protocols tls1.1 disable Disables the protocol.                                                                                                    |                                     |
| secure protocols tls1.1 enable Enables the protocol.                                                                                                    |                                     |

| secure protocols tls1.2 disable                        | Disables the protocol.                                                                                                    |
|--------------------------------------------------------|----------------------------------------------------------------------------------------------------|
| secure protocols tls1.2 enable                         | Enables the protocol.                                                                                                    |
| protocol udp                                           | Uses UDP protocol for connect mode tunneling.                                                                                            |
| protocol udp aes                                       | Uses UDP protocol with AES encryption for connect mode tunneling.                                                                        |
| show                                                   | Shows the current configuration.                                                                                                    |
| show history                                           | Displays the last 20 commands entered during the current CLI session.                                                                    |
| show statistics                                        | show connection statistics                                                                                                    |
| ssh username <text></text>                             | Sets the SSH user name for use when establishing tunneling connections with other devices. <text> = SSH user name.</text>                |
| tcp keep alive idle time <milliseconds></milliseconds> | Sets the TCP keep alive idle time. This is the initial keep alive timeout. <milliseconds> = timer value, in milliseconds.</milliseconds> |
| tcp keep alive interval <milliseconds></milliseconds>  | Enables TCP keep alive for connect mode tunneling and sets the timer. <milliseconds> = timer value, in milliseconds.</milliseconds>      |
| tcp keep alive probes <number></number>                | Sets the number of TCP keep alive probes. <number> = number of TCP keep alive probes.</number>                                           |
| tcp user timeout <milliseconds></milliseconds>         | Sets the timeout for TCP retransmissions. <milliseconds> = timeout value, in milliseconds.</milliseconds>                                |
| validate certificate disable                           | Skips verification of the server certificate when connecting.                                                                            |
| validate certificate enable                            | Requires verification of the server certificate when connecting.                                                                         |
| write                                                  | Stores the current configuration in permanent memory.                                                                                    |

| host 16 (tunnel-connect-host:4:16) level commands |                                                                                                    |
|---------------------------------------------------|----------------------------------------------------------------------------------------------------|
| address <text></text>                             | Sets the remote host to establish tunneling connections with. <text> = IP address or host name of the remote host.</text>                                                                                                    |
| aes decrypt key <hexadecimal></hexadecimal>       | Sets the connect tunnel AES decrypt key with up to 16 bytes. Each byte is represented by two adjacent hex digits. Bytes may run together or be separated by optional punctuation: 123ABC "12 3A BC" 12,3A,BC 12.3a.bc 12:3a:bc Note that quotes must enclose the value if it contains spaces. |
| aes decrypt key text < text>                      | Sets the connect tunnel AES decrypt key with up to 16 bytes. Each byte is represented by a single character. Note that quotes must enclose the value if it contains spaces.                                                                                                    |
| aes encrypt key <hexadecimal></hexadecimal>       | Sets the connect tunnel AES encrypt key with up to 16 bytes. Each byte is represented by two adjacent hex digits. Bytes may run together or be separated by optional punctuation: 123ABC "12 3A BC" 12,3A,BC 12.3a.bc 12:3a:bc Note that quotes must enclose the value if it contains spaces. |
| aes encrypt key text < text>                      | Sets the connect tunnel AES encrypt key with up to 16 bytes. Each byte is represented by a single character. Note that quotes must enclose the value if it contains spaces.                                                                                                    |

| auto show statistics             | show connection statistics                                                                                                    |
|----------------------------------|----------------------------------------------------------------------------------------------------|
| cirscrn                          | Clears the screen.                                                                                                    |
| credentials <text></text>        | Selects the RSA/DSA certificates by name for the SSL client.                                                                                                    |
| default protocol                 | Restores the default protocol as "TCP".                                                                                                    |
| default secure protocols         | Restores the default secure protocol selections.                                                                                                    |
| default tcp keep alive idle time | Defaults the TCP keep alive idle time.                                                                                                    |
| default tcp keep alive interval  | Restores the default 45 second connect mode TCP keep alive timeout.                                                                                                    |
| default tcp keep alive probes    | Defaults the TCP keep alive probes.                                                                                                    |
| exit                             | Exits to the next higher level.                                                                                                    |
| initial send binary<br>binary>   | Sets the host connect tunnel Initial Send text allowing for binary characters.<br>binary format that will be sent out the network upon connection. Within [] use binary decimal up to 255 or hex up to 0xFF. |
| initial send set <text></text>   | Sets the host connect tunnel Initial Send text. <text> = ascii string that will be sent out the network upon connection.</text>                                                                              |
| no address                       | Removes the remote host address used to establish tunneling connections.                                                                                                    |
| no aes decrypt key               | Removes the connect tunnel AES decrypt key.                                                                                                    |
| no aes encrypt key               | Removes the connect tunnel AES encrypt key.                                                                                                    |
| no credentials                   | Clears the RSA/DSA certificate selection.                                                                                                    |
| no initial send                  | Removes the host connect tunnel Initial Send string.                                                                                                    |
| no port                          | Removes the remote port used to establish tunnel connections.                                                                                                    |
| no ssh username                  | Removes the SSH user name.                                                                                                    |
| no tcp user timeout              | Restores the default.                                                                                                    |
| port <number></number>           | Sets the remote port to use for connect mode tunneling. <number> = number of the port to use.</number>                                                                                                    |
| protocol ssh                     | Uses SSH protocol for connect mode tunneling.                                                                                                    |
| protocol ssl                     | Uses SSL protocol for connect mode tunneling.                                                                                                    |
| protocol tcp                     | Uses TCP protocol for connect mode tunneling.                                                                                                    |
| protocol tcp aes                 | Uses TCP protocol with AES encryption for connect mode tunneling.                                                                                                    |
| protocol telnet                  | Uses Telnet protocol (with IAC) for connect mode tunneling.                                                                                                    |
| secure protocols ssl3 disable    | Disables the protocol.                                                                                                    |
| secure protocols ssl3 enable     | Enables the protocol.                                                                                                    |
| secure protocols tls1.0 disable  | Disables the protocol.                                                                                                    |
| secure protocols tls1.0 enable   | Enables the protocol.                                                                                                    |
| secure protocols tls1.1 disable  | Disables the protocol.                                                                                                    |
| secure protocols tls1.1 enable   | Enables the protocol.                                                                                                    |
| secure protocols tls1.2 disable  | Disables the protocol.                                                                                                    |
| secure protocols tls1.2 enable   | Enables the protocol.                                                                                                    |
| protocol udp                     | Uses UDP protocol for connect mode tunneling.                                                                                                    |
| protocol udp aes                 | Uses UDP protocol with AES encryption for connect mode tunneling.                                                                                                    |
| show                             | Shows the current configuration.                                                                                                    |

| show history                                           | Displays the last 20 commands entered during the current CLI session.                                                                    |
|--------------------------------------------------------|----------------------------------------------------------------------------------------------------|
| show statistics                                        | show connection statistics                                                                                                    |
| ssh username <text></text>                             | Sets the SSH user name for use when establishing tunneling connections with other devices. <text> = SSH user name.</text>                |
| tcp keep alive idle time <milliseconds></milliseconds> | Sets the TCP keep alive idle time. This is the initial keep alive timeout. <milliseconds> = timer value, in milliseconds.</milliseconds> |
| tcp keep alive interval <milliseconds></milliseconds>  | Enables TCP keep alive for connect mode tunneling and sets the timer. <milliseconds> = timer value, in milliseconds.</milliseconds>      |
| tcp keep alive probes <number></number>                | Sets the number of TCP keep alive probes. <number> = number of TCP keep alive probes.</number>                                           |
| tcp user timeout <milliseconds></milliseconds>         | Sets the timeout for TCP retransmissions. <milliseconds> = timeout value, in milliseconds.</milliseconds>                                |
| validate certificate disable                           | Skips verification of the server certificate when connecting.                                                                            |
| validate certificate enable                            | Requires verification of the server certificate when connecting.                                                                         |
| write                                                  | Stores the current configuration in permanent memory.                                                                                    |

|                                                    | memory.                                                                                                    |
|----------------------------------------------------|----------------------------------------------------------------------------------------------------|
| host 16 (tunnel-connect-host:3:16) leve            | l commands                                                                                                    |
| address < <i>text</i> >                            | Sets the remote host to establish tunneling connections with. <text> = IP address or host name of the remote host.</text>                                                                                                    |
| aes decrypt key <i><hexadecimal></hexadecimal></i> | Sets the connect tunnel AES decrypt key with up to 16 bytes. Each byte is represented by two adjacent hex digits. Bytes may run together or be separated by optional punctuation: 123ABC "12 3A BC" 12,3A,BC 12.3a.bc 12:3a:bc Note that quotes must enclose the value if it contains spaces. |
| aes decrypt key text < <i>text</i> >               | Sets the connect tunnel AES decrypt key with up to 16 bytes. Each byte is represented by a single character. Note that quotes must enclose the value if it contains spaces.                                                                                                    |
| aes encrypt key <i><hexadecimal></hexadecimal></i> | Sets the connect tunnel AES encrypt key with up to 16 bytes. Each byte is represented by two adjacent hex digits. Bytes may run together or be separated by optional punctuation: 123ABC "12 3A BC" 12,3A,BC 12.3a.bc 12:3a:bc Note that quotes must enclose the value if it contains spaces. |
| aes encrypt key text < <i>text</i> >               | Sets the connect tunnel AES encrypt key with up to 16 bytes. Each byte is represented by a single character. Note that quotes must enclose the value if it contains spaces.                                                                                                    |
| auto show statistics                               | show connection statistics                                                                                                    |
| clrscrn                                            | Clears the screen.                                                                                                    |
| credentials <text></text>                          | Selects the RSA/DSA certificates by name for the SSL client.                                                                                                    |
| default protocol                                   | Restores the default protocol as "TCP".                                                                                                    |
| default secure protocols                           | Restores the default secure protocol selections.                                                                                                    |

| default tcp keep alive idle time | Defaults the TCP keep alive idle time.                                                                                                    |
|----------------------------------|----------------------------------------------------------------------------------------------------|
| default tcp keep alive interval  | Restores the default 45 second connect mode TCP keep alive timeout.                                                                                                    |
| default tcp keep alive probes    | Defaults the TCP keep alive probes.                                                                                                    |
| exit                             | Exits to the next higher level.                                                                                                    |
| initial send binary<br>binary>   | Sets the host connect tunnel Initial Send text allowing for binary characters.<br>binary format that will be sent out the network upon connection. Within [] use binary decimal up to 255 or hex up to 0xFF. |
| initial send set <text></text>   | Sets the host connect tunnel Initial Send text. <text> = ascii string that will be sent out the network upon connection.</text>                                                                              |
| no address                       | Removes the remote host address used to establish tunneling connections.                                                                                                    |
| no aes decrypt key               | Removes the connect tunnel AES decrypt key.                                                                                                    |
| no aes encrypt key               | Removes the connect tunnel AES encrypt key.                                                                                                    |
| no credentials                   | Clears the RSA/DSA certificate selection.                                                                                                    |
| no initial send                  | Removes the host connect tunnel Initial Send string.                                                                                                    |
| no port                          | Removes the remote port used to establish tunnel connections.                                                                                                    |
| no ssh username                  | Removes the SSH user name.                                                                                                    |
| no tcp user timeout              | Restores the default.                                                                                                    |
| port <number></number>           | Sets the remote port to use for connect mode tunneling. <number> = number of the port to use.</number>                                                                                                    |
| protocol ssh                     | Uses SSH protocol for connect mode tunneling.                                                                                                    |
| protocol ssl                     | Uses SSL protocol for connect mode tunneling.                                                                                                    |
| protocol tcp                     | Uses TCP protocol for connect mode tunneling.                                                                                                    |
| protocol tcp aes                 | Uses TCP protocol with AES encryption for connect mode tunneling.                                                                                                    |
| protocol telnet                  | Uses Telnet protocol (with IAC) for connect mode tunneling.                                                                                                    |
| secure protocols ssl3 disable    | Disables the protocol.                                                                                                    |
| secure protocols ssl3 enable     | Enables the protocol.                                                                                                    |
| secure protocols tls1.0 disable  | Disables the protocol.                                                                                                    |
| secure protocols tls1.0 enable   | Enables the protocol.                                                                                                    |
| secure protocols tls1.1 disable  | Disables the protocol.                                                                                                    |
| secure protocols tls1.1 enable   | Enables the protocol.                                                                                                    |
| secure protocols tls1.2 disable  | Disables the protocol.                                                                                                    |
| secure protocols tls1.2 enable   | Enables the protocol.                                                                                                    |
| protocol udp                     | Uses UDP protocol for connect mode tunneling.                                                                                                    |
| protocol udp aes                 | Uses UDP protocol with AES encryption for connect mode tunneling.                                                                                                    |
| show                             | Shows the current configuration.                                                                                                    |
| show history                     | Displays the last 20 commands entered during the current CLI session.                                                                                                    |
| show statistics                  | show connection statistics                                                                                                    |
| ssh username <text></text>       | Sets the SSH user name for use when establishing tunneling connections with other devices. <text> = SSH user name.</text>                                                                                    |

| tcp keep alive idle time <milliseconds></milliseconds> | Sets the TCP keep alive idle time. This is the initial keep alive timeout. <milliseconds> = timer value, in milliseconds.</milliseconds> |
|--------------------------------------------------------|----------------------------------------------------------------------------------------------------|
| tcp keep alive interval <milliseconds></milliseconds>  | Enables TCP keep alive for connect mode tunneling and sets the timer. <milliseconds> = timer value, in milliseconds.</milliseconds>      |
| tcp keep alive probes < number>                        | Sets the number of TCP keep alive probes. <pre><number> = number of TCP keep alive probes.</number></pre>                                |
| tcp user timeout <milliseconds></milliseconds>         | Sets the timeout for TCP retransmissions. <milliseconds> = timeout value, in milliseconds.</milliseconds>                                |
| validate certificate disable                           | Skips verification of the server certificate when connecting.                                                                            |
| validate certificate enable                            | Requires verification of the server certificate when connecting.                                                                         |
| write                                                  | Stores the current configuration in permanent memory.                                                                                    |

| host 16 (tunnel-connect-host:2:16) level    | commands                                                                                                    |
|---------------------------------------------|----------------------------------------------------------------------------------------------------|
| address <text></text>                       | Sets the remote host to establish tunneling connections with. <text> = IP address or host name of the remote host.</text>                                                                                                    |
| aes decrypt key <hexadecimal></hexadecimal> | Sets the connect tunnel AES decrypt key with up to 16 bytes. Each byte is represented by two adjacent hex digits. Bytes may run together or be separated by optional punctuation: 123ABC "12 3A BC" 12,3A,BC 12.3a.bc 12:3a:bc Note that quotes must enclose the value if it contains spaces. |
| aes decrypt key text <text></text>          | Sets the connect tunnel AES decrypt key with up to 16 bytes. Each byte is represented by a single character. Note that quotes must enclose the value if it contains spaces.                                                                                                    |
| aes encrypt key <hexadecimal></hexadecimal> | Sets the connect tunnel AES encrypt key with up to 16 bytes. Each byte is represented by two adjacent hex digits. Bytes may run together or be separated by optional punctuation: 123ABC "12 3A BC" 12,3A,BC 12.3a.bc 12:3a:bc Note that quotes must enclose the value if it contains spaces. |
| aes encrypt key text <text></text>          | Sets the connect tunnel AES encrypt key with up to 16 bytes. Each byte is represented by a single character. Note that quotes must enclose the value if it contains spaces.                                                                                                    |
| auto show statistics                        | show connection statistics                                                                                                    |
| clrscrn                                     | Clears the screen.                                                                                                    |
| credentials <text></text>                   | Selects the RSA/DSA certificates by name for the SSL client.                                                                                                    |
| default protocol                            | Restores the default protocol as "TCP".                                                                                                    |
| default secure protocols                    | Restores the default secure protocol selections.                                                                                                    |
| default tcp keep alive idle time            | Defaults the TCP keep alive idle time.                                                                                                    |
| default tcp keep alive interval             | Restores the default 45 second connect mode TCP keep alive timeout.                                                                                                    |
| default tcp keep alive probes               | Defaults the TCP keep alive probes.                                                                                                    |
| exit                                        | Exits to the next higher level.                                                                                                    |

| initial send binary<br>sinary >                        | Sets the host connect tunnel Initial Send text allowing for binary characters.<br>binary format that will be sent out the network upon connection. Within [] use binary decimal up to 255 or hex up to 0xFF. |
|--------------------------------------------------------|----------------------------------------------------------------------------------------------------|
| initial send set <text></text>                         | Sets the host connect tunnel Initial Send text. <text> = ascii string that will be sent out the network upon connection.</text>                                                                              |
| no address                                             | Removes the remote host address used to establish tunneling connections.                                                                                                    |
| no aes decrypt key                                     | Removes the connect tunnel AES decrypt key.                                                                                                    |
| no aes encrypt key                                     | Removes the connect tunnel AES encrypt key.                                                                                                    |
| no credentials                                         | Clears the RSA/DSA certificate selection.                                                                                                    |
| no initial send                                        | Removes the host connect tunnel Initial Send string.                                                                                                    |
| no port                                                | Removes the remote port used to establish tunnel connections.                                                                                                    |
| no ssh username                                        | Removes the SSH user name.                                                                                                    |
| no tcp user timeout                                    | Restores the default.                                                                                                    |
| port <number></number>                                 | Sets the remote port to use for connect mode tunneling. <number> = number of the port to use.</number>                                                                                                    |
| protocol ssh                                           | Uses SSH protocol for connect mode tunneling.                                                                                                    |
| protocol ssl                                           | Uses SSL protocol for connect mode tunneling.                                                                                                    |
| protocol tcp                                           | Uses TCP protocol for connect mode tunneling.                                                                                                    |
| protocol tcp aes                                       | Uses TCP protocol with AES encryption for connect mode tunneling.                                                                                                    |
| protocol telnet                                        | Uses Telnet protocol (with IAC) for connect mode tunneling.                                                                                                    |
| secure protocols ssl3 disable                          | Disables the protocol.                                                                                                    |
| secure protocols ssl3 enable                           | Enables the protocol.                                                                                                    |
| secure protocols tls1.0 disable                        | Disables the protocol.                                                                                                    |
| secure protocols tls1.0 enable                         | Enables the protocol.                                                                                                    |
| secure protocols tls1.1 disable                        | Disables the protocol.                                                                                                    |
| secure protocols tls1.1 enable                         | Enables the protocol.                                                                                                    |
| secure protocols tls1.2 disable                        | Disables the protocol.                                                                                                    |
| secure protocols tls1.2 enable                         | Enables the protocol.                                                                                                    |
| protocol udp                                           | Uses UDP protocol for connect mode tunneling.                                                                                                    |
| protocol udp aes                                       | Uses UDP protocol with AES encryption for connect mode tunneling.                                                                                                    |
| show                                                   | Shows the current configuration.                                                                                                    |
| show history                                           | Displays the last 20 commands entered during the current CLI session.                                                                                                    |
| show statistics                                        | show connection statistics                                                                                                    |
| ssh username <text></text>                             | Sets the SSH user name for use when establishing tunneling connections with other devices. <text> = SSH user name.</text>                                                                                    |
| tcp keep alive idle time <milliseconds></milliseconds> | Sets the TCP keep alive idle time. This is the initial keep alive timeout. <milliseconds> = timer value, in milliseconds.</milliseconds>                                                                     |

| tcp keep alive interval <milliseconds></milliseconds> | Enables TCP keep alive for connect mode tunneling and sets the timer. <milliseconds> = timer value, in milliseconds.</milliseconds> |
|-------------------------------------------------------|----------------------------------------------------------------------------------------------------|
| tcp keep alive probes < number>                       | Sets the number of TCP keep alive probes. <pre><number> = number of TCP keep alive probes.</number></pre>                           |
| tcp user timeout <milliseconds></milliseconds>        | Sets the timeout for TCP retransmissions. <milliseconds> = timeout value, in milliseconds.</milliseconds>                           |
| validate certificate disable                          | Skips verification of the server certificate when connecting.                                                                       |
| validate certificate enable                           | Requires verification of the server certificate when connecting.                                                                    |
| write                                                 | Stores the current configuration in permanent memory.                                                                               |

| host 16 (tunnel-connect-host:1:16) level cor       | mmands                                                                                                    |
|----------------------------------------------------|----------------------------------------------------------------------------------------------------|
| address <text></text>                              | Sets the remote host to establish tunneling connections with. <text> = IP address or host name of the remote host.</text>                                                                                                    |
| aes decrypt key <i><hexadecimal></hexadecimal></i> | Sets the connect tunnel AES decrypt key with up to 16 bytes. Each byte is represented by two adjacent hex digits. Bytes may run together or be separated by optional punctuation: 123ABC "12 3A BC" 12,3A,BC 12.3a.bc 12:3a:bc Note that quotes must enclose the value if it contains spaces. |
| aes decrypt key text <text></text>                 | Sets the connect tunnel AES decrypt key with up to 16 bytes. Each byte is represented by a single character. Note that quotes must enclose the value if it contains spaces.                                                                                                    |
| aes encrypt key <hexadecimal></hexadecimal>        | Sets the connect tunnel AES encrypt key with up to 16 bytes. Each byte is represented by two adjacent hex digits. Bytes may run together or be separated by optional punctuation: 123ABC "12 3A BC" 12,3A,BC 12.3a.bc 12:3a:bc Note that quotes must enclose the value if it contains spaces. |
| aes encrypt key text <text></text>                 | Sets the connect tunnel AES encrypt key with up to 16 bytes. Each byte is represented by a single character. Note that quotes must enclose the value if it contains spaces.                                                                                                    |
| auto show statistics                               | show connection statistics                                                                                                    |
| clrscrn                                            | Clears the screen.                                                                                                    |
| credentials <text></text>                          | Selects the RSA/DSA certificates by name for the SSL client.                                                                                                    |
| default protocol                                   | Restores the default protocol as "TCP".                                                                                                    |
| default secure protocols                           | Restores the default secure protocol selections.                                                                                                    |
| default tcp keep alive idle time                   | Defaults the TCP keep alive idle time.                                                                                                    |
| default tcp keep alive interval                    | Restores the default 45 second connect mode TCP keep alive timeout.                                                                                                    |
| default tcp keep alive probes                      | Defaults the TCP keep alive probes.                                                                                                    |
| exit                                               | Exits to the next higher level.                                                                                                    |
| initial send binary<br>binary>                     | Sets the host connect tunnel Initial Send text allowing for binary characters.<br>binary format that will be sent out the network upon                                                                                                    |

|                                                        | connection. Within [] use binary decimal up to 255 or hex up to 0xFF.                                                                    |
|--------------------------------------------------------|----------------------------------------------------------------------------------------------------|
| initial send set <text></text>                         | Sets the host connect tunnel Initial Send text. <text> = ascii string that will be sent out the network upon connection.</text>          |
| no address                                             | Removes the remote host address used to establish tunneling connections.                                                                 |
| no aes decrypt key                                     | Removes the connect tunnel AES decrypt key.                                                                                              |
| no aes encrypt key                                     | Removes the connect tunnel AES encrypt key.                                                                                              |
| no credentials                                         | Clears the RSA/DSA certificate selection.                                                                                                |
| no initial send                                        | Removes the host connect tunnel Initial Send string.                                                                                     |
| no port                                                | Removes the remote port used to establish tunnel connections.                                                                            |
| no ssh username                                        | Removes the SSH user name.                                                                                                    |
| no tcp user timeout                                    | Restores the default.                                                                                                    |
| port <number></number>                                 | Sets the remote port to use for connect mode tunneling. <number> = number of the port to use.</number>                                   |
| protocol ssh                                           | Uses SSH protocol for connect mode tunneling.                                                                                            |
| protocol ssl                                           | Uses SSL protocol for connect mode tunneling.                                                                                            |
| protocol tcp                                           | Uses TCP protocol for connect mode tunneling.                                                                                            |
| protocol tcp aes                                       | Uses TCP protocol with AES encryption for connect mode tunneling.                                                                        |
| protocol telnet                                        | Uses Telnet protocol (with IAC) for connect mode tunneling.                                                                              |
| secure protocols ssl3 disable                          | Disables the protocol.                                                                                                    |
| secure protocols ssl3 enable                           | Enables the protocol.                                                                                                    |
| secure protocols tls1.0 disable                        | Disables the protocol.                                                                                                    |
| secure protocols tls1.0 enable                         | Enables the protocol.                                                                                                    |
| secure protocols tls1.1 disable                        | Disables the protocol.                                                                                                    |
| secure protocols tls1.1 enable                         | Enables the protocol.                                                                                                    |
| secure protocols tls1.2 disable                        | Disables the protocol.                                                                                                    |
| secure protocols tls1.2 enable                         | Enables the protocol.                                                                                                    |
| protocol udp                                           | Uses UDP protocol for connect mode tunneling.                                                                                            |
| protocol udp aes                                       | Uses UDP protocol with AES encryption for connect mode tunneling.                                                                        |
| show                                                   | Shows the current configuration.                                                                                                    |
| show history                                           | Displays the last 20 commands entered during the current CLI session.                                                                    |
| show statistics                                        | show connection statistics                                                                                                    |
| ssh username <text></text>                             | Sets the SSH user name for use when establishing tunneling connections with other devices. <text> = SSH user name.</text>                |
| tcp keep alive idle time <milliseconds></milliseconds> | Sets the TCP keep alive idle time. This is the initial keep alive timeout. <milliseconds> = timer value, in milliseconds.</milliseconds> |
| tcp keep alive interval <milliseconds></milliseconds>  | Enables TCP keep alive for connect mode tunneling and sets the timer. <milliseconds> = timer value, in milliseconds.</milliseconds>      |
| tcp keep alive probes <number></number>                | Sets the number of TCP keep alive probes. <number> = number of TCP keep alive probes.</number>                                           |
|                                                        |                                                                                                    |

|                                                | Outside d'accept fou TOD actions a d'actions                                                                                           |
|------------------------------------------------|----------------------------------------------------------------------------------------------------|
| tcp user timeout <milliseconds></milliseconds> | Sets the timeout for TCP retransmissions. <milliseconds> = timeout value, in milliseconds.</milliseconds>                              |
| validate certificate disable                   | Skips verification of the server certificate when connecting.                                                                          |
| validate certificate enable                    | Requires verification of the server certificate when connecting.                                                                       |
| write                                          | Stores the current configuration in permanent memory.                                                                                  |
| host 16 (config-host:16) level command         |                                                                                                    |
| clrscrn                                        | Clears the screen.                                                                                                    |
| default protocol                               | Restores the default value of the protocol (Telnet).                                                                                   |
| default remote port                            | Sets the remote port (used to connect to the host) to<br>the default value, which depends on the selected<br>protocol.                 |
| exit                                           | Exits to the configuration level.                                                                                                    |
| host <number></number>                         | Change to config host level                                                                                                    |
| name <text></text>                             | Sets the name of the host. <text> = name of the host.</text>                                                                           |
| no name                                        | Clears the name of the host.                                                                                                    |
| no remote address                              | Clears the remote address of the host.                                                                                                 |
| no ssh username                                | Clears the SSH username associated with the host.                                                                                      |
| protocol ssh                                   | Sets the protocol to SSH.                                                                                                    |
| protocol telnet                                | Sets the protocol to Telnet.                                                                                                    |
| remote address <text></text>                   | Sets the IP address of the remote host to connect to when this host is selected on the login connect menu. <text> = IP address.</text> |
| remote port <number></number>                  | Sets the remote port used to connect to the host. <number> = port to be used.</number>                                                 |
| show                                           | Displays the current configuration.                                                                                                    |
| show history                                   | Displays the last 20 commands entered during the current CLI session.                                                                  |
| ssh username <text></text>                     | Sets the username for logging into the host via SSH. <text> = username.</text>                                                         |
| write                                          | Stores the current configuration in permanent memory.                                                                                  |
| host 17 (config-host:17) level command         | ls .                                                                                                    |
| clrscrn                                        | Clears the screen.                                                                                                    |
| default protocol                               | Restores the default value of the protocol (Telnet).                                                                                   |
| default remote port                            | Sets the remote port (used to connect to the host) to<br>the default value, which depends on the selected<br>protocol.                 |
| exit                                           | Exits to the configuration level.                                                                                                    |
| host <number></number>                         | Change to config host level                                                                                                    |
| name <text></text>                             | Sets the name of the host. <text> = name of the host.</text>                                                                           |
| no name                                        | Clears the name of the host.                                                                                                    |
| no remote address                              | Clears the remote address of the host.                                                                                                 |
| no ssh username                                | Clears the SSH username associated with the host.                                                                                      |
| protocol ssh                                   | Sets the protocol to SSH.                                                                                                    |

| protocol telnet                      | Sets the protocol to Telnet.                                                                                                    |
|--------------------------------------|----------------------------------------------------------------------------------------------------|
| remote address <text></text>         | Sets the IP address of the remote host to connect to when this host is selected on the login connect menu. <text> = IP address.</text> |
| remote port <number></number>        | Sets the remote port used to connect to the host. <number> = port to be used.</number>                                                 |
| show                                 | Displays the current configuration.                                                                                                    |
| show history                         | Displays the last 20 commands entered during the current CLI session.                                                                  |
| ssh username <text></text>           | Sets the username for logging into the host via SSH. <text> = username.</text>                                                         |
| write                                | Stores the current configuration in permanent memory.                                                                                  |
| host 18 (config-host:18) level comma | ands                                                                                                    |
| clrscrn                              | Clears the screen.                                                                                                    |
| default protocol                     | Restores the default value of the protocol (Telnet).                                                                                   |
| default remote port                  | Sets the remote port (used to connect to the host) to<br>the default value, which depends on the selected<br>protocol.                 |
| exit                                 | Exits to the configuration level.                                                                                                    |
| host <number></number>               | Change to config host level                                                                                                    |
| name <text></text>                   | Sets the name of the host. <text> = name of the host.</text>                                                                           |
| no name                              | Clears the name of the host.                                                                                                    |
| no remote address                    | Clears the remote address of the host.                                                                                                 |
| no ssh username                      | Clears the SSH username associated with the host.                                                                                      |
| protocol ssh                         | Sets the protocol to SSH.                                                                                                    |
| protocol telnet                      | Sets the protocol to Telnet.                                                                                                    |
| remote address <text></text>         | Sets the IP address of the remote host to connect to when this host is selected on the login connect menu. <text> = IP address.</text> |
| remote port <number></number>        | Sets the remote port used to connect to the host. <number> = port to be used.</number>                                                 |
| show                                 | Displays the current configuration.                                                                                                    |
| show history                         | Displays the last 20 commands entered during the current CLI session.                                                                  |
| ssh username <text></text>           | Sets the username for logging into the host via SSH. <text> = username.</text>                                                         |
| write                                | Stores the current configuration in permanent memory.                                                                                  |
| host 19 (config-host:19) level comma | ands                                                                                                    |
| clrscrn                              | Clears the screen.                                                                                                    |
| default protocol                     | Restores the default value of the protocol (Telnet).                                                                                   |
| default remote port                  | Sets the remote port (used to connect to the host) to the default value, which depends on the selected protocol.                       |
|                                      | P. · · · · · · ·                                                                                                    |
| exit                                 | Exits to the configuration level.                                                                                                    |

| name <text></text>            | Sets the name of the host. <text> = name of the host.</text>                                                                           |
|-------------------------------|----------------------------------------------------------------------------------------------------|
| no name                       | Clears the name of the host.                                                                                                    |
| no remote address             | Clears the remote address of the host.                                                                                                 |
| no ssh username               | Clears the SSH username associated with the host.                                                                                      |
| protocol ssh                  | Sets the protocol to SSH.                                                                                                    |
| protocol telnet               | Sets the protocol to Telnet.                                                                                                    |
| remote address <text></text>  | Sets the IP address of the remote host to connect to when this host is selected on the login connect menu. <text> = IP address.</text> |
| remote port <number></number> | Sets the remote port used to connect to the host. <pre><number> = port to be used.</number></pre>                                      |
| show                          | Displays the current configuration.                                                                                                    |
| show history                  | Displays the last 20 commands entered during the current CLI session.                                                                  |
| ssh username <text></text>    | Sets the username for logging into the host via SSH. <text> = username.</text>                                                         |
| write                         | Stores the current configuration in permanent memory.                                                                                  |

| of the remote host.  Sets the connect tunnel AES decrypt key with up to 16 bytes. Each byte is represented by two adjacent hex digits. Bytes may run together or be separated by optional punctuation: 123ABC "12 3A BC" 12,3A,BC 12.3a.bc 12:3a:bc Note that quotes must enclose the value if it contains spaces.  Sets the connect tunnel AES decrypt key with up to 16 bytes. Each byte is represented by a single character. Note that quotes must enclose the value if it contains spaces.  Sets the connect tunnel AES encrypt key with up to 16 bytes. Each byte is represented by two adjacent hex digits. Bytes may run together or be separated by optional punctuation: 123ABC "12 3A BC" 12,3A,BC 12.3a.bc 12:3a:bc Note that quotes must enclose the value if it contains spaces.  Sets the connect tunnel AES encrypt key with up to 16 bytes. Each byte is represented by two adjacent hex digits. Bytes may run together or be separated by optional punctuation: 123ABC "12 3A BC" 12,3A,BC 12.3a.bc 12:3a:bc Note that quotes must enclose the value if it contains spaces.  Sets the connect tunnel AES encrypt key with up to 16 bytes. Each byte is represented by a single character. Note that quotes must enclose the value if it contains spaces.  Sets the connect tunnel AES encrypt key with up to 16 bytes. Each byte is represented by a single character. Note that quotes must enclose the value if it contains spaces.  Sets the connect tunnel AES encrypt key with up to 16 bytes. Each byte is represented by a single character. Note that quotes must enclose the value if it contains spaces.  Sets the connect tunnel AES encrypt key with up to 16 bytes. Each byte is represented by a single character. Note that quotes must enclose the value if it contains spaces.  Sets the connect tunnel AES encrypt key with up to 16 bytes. Each byte is represented by a single character. Note that quotes must enclose the value if it contains spaces.                                                                                                    |                                                    | momory.                                                                                                    |
|----------------------------------------------------------------------------------------------------|----------------------------------------------------|----------------------------------------------------------------------------------------------------|
| address < text>  connections with. < text> = IP address or host name of the remote host.  Sets the connect tunnel AES decrypt key with up to 16 bytes. Each byte is represented by two adjacent hex digits. Bytes may run together or be separated by optional punctuation: 123ABC "12 3A BC" 12;3A,BC 12:3a:bc 12:3a:bc Note that quotes must enclose the value if it contains spaces.  Sets the connect tunnel AES decrypt key with up to 16 bytes. Each byte is represented by a single character. Note that quotes must enclose the value if it contains spaces.  Sets the connect tunnel AES encrypt key with up to 16 bytes. Each byte is represented by two adjacent hex digits. Bytes may run together or be separated by optional punctuation: 123ABC "12 3A BC" 12;3A,BC 12:3a:bc Note that quotes must enclose the value if it contains spaces.  Sets the connect tunnel AES encrypt key with up to 16 bytes. Each byte is represented by two adjacent hex digits. Bytes may run together or be separated by optional punctuation: 123ABC "12 3A BC" 12;3A,BC 12:3a:bc Note that quotes must enclose the value if it contains spaces.  Sets the connect tunnel AES encrypt key with up to 16 bytes. Each byte is represented by a single character. Note that quotes must enclose the value if it contains spaces.  Sets the connect tunnel AES encrypt key with up to 16 bytes. Each byte is represented by a single character. Note that quotes must enclose the value if it contains spaces.  Sets the connect tunnel AES encrypt key with up to 16 bytes. Each byte is represented by a single character. Note that quotes must enclose the value if it contains spaces.  Sets the connect tunnel AES encrypt key with up to 16 bytes. Each byte is represented by a single character. Note that quotes must enclose the value if it contains spaces.  Sets the connect tunnel AES encrypt key with up to 16 bytes. Each byte is represented by a single character. Note that quotes must enclose the value if it contains spaces.  Sets the connect tunnel AES encrypt key with up to 16 bytes. Each byte is r | host 2 (tunnel-connect-host:16:2) level co         | mmands                                                                                                    |
| aes decrypt key <hexadecimal>  16 bytes. Each byte is represented by two adjacent hex digits. Bytes may run together or be separated by optional punctuation: 123ABC "12 3A BC" 12,3A,BC 12.3a.bc 12:3a:bc Note that quotes must enclose the value if it contains spaces.  Sets the connect tunnel AES decrypt key with up to 16 bytes. Each byte is represented by a single character. Note that quotes must enclose the value if it contains spaces.  Sets the connect tunnel AES encrypt key with up to 16 bytes. Each byte is represented by two adjacent hex digits. Bytes may run together or be separated by optional punctuation: 123ABC "12 3A BC" 12,3A,BC 12.3a.bc 12:3a:bc Note that quotes must enclose the value if it contains spaces.  Sets the connect tunnel AES encrypt key with up to 16 bytes. Each byte is represented by with up to 12,3A,BC 12.3a.bc 12:bc Note that quotes must enclose the value if it contains spaces.  Sets the connect tunnel AES encrypt key with up to 16 bytes. Each byte is represented by a single character. Note that quotes must enclose the value if it contains spaces.  Sets the connect tunnel AES encrypt key with up to 16 bytes. Each byte is represented by a single character. Note that quotes must enclose the value if it contains spaces.  Sets the screen.  Clears the screen.  Selects the RSA/DSA certificates by name for the SSL client.  default protocol  default protocol selections.</hexadecimal>                                                                                                    | address <text></text>                              | connections with. <text> = IP address or host name</text>                                                                                                    |
| aes decrypt key text < text>  16 bytes. Each byte is represented by a single character. Note that quotes must enclose the value if it contains spaces.  Sets the connect tunnel AES encrypt key with up to 16 bytes. Each byte is represented by two adjacent hex digits. Bytes may run together or be separated by optional punctuation: 123ABC "12 3A BC" 12,3A,BC 12.3a.bc 12:3a:bc Note that quotes must enclose the value if it contains spaces.  Sets the connect tunnel AES encrypt key with up to 16 bytes. Each byte is represented by a single character. Note that quotes must enclose the value if it contains spaces.  Sets the connect tunnel AES encrypt key with up to 16 bytes. Each byte is represented by a single character. Note that quotes must enclose the value if it contains spaces.  Sets the connect tunnel AES encrypt key with up to 16 bytes. Each byte is represented by a single character. Note that quotes must enclose the value if it contains spaces.  Clearacter. Note that quotes must enclose the value if it contains spaces.  Selects Note that quotes must enclose the value if it contains spaces.  Clears the screen.  Clears the screen.  Selects the RSA/DSA certificates by name for the SSL client.  default protocol  Restores the default protocol as "TCP".                                                                                                    | aes decrypt key <i><hexadecimal></hexadecimal></i> | 16 bytes. Each byte is represented by two adjacent hex digits. Bytes may run together or be separated by optional punctuation: 123ABC "12 3A BC" 12,3A,BC 12.3a.bc 12:3a:bc Note that quotes must |
| aes encrypt key <hexadecimal> aes encrypt key <hexadecimal> by optional punctuation: 123ABC "12 3A BC" 12,3A,BC 12.3a.bc 12:3a:bc Note that quotes must enclose the value if it contains spaces.  Sets the connect tunnel AES encrypt key with up to 16 bytes. Each byte is represented by a single character. Note that quotes must enclose the value if it contains spaces.  auto show statistics clrscrn credentials <text> Selects the RSA/DSA certificates by name for the SSL client.  default protocol default secure protocols  Restores the default secure protocol selections.</text></hexadecimal></hexadecimal>                                                                                                    | aes decrypt key text <text></text>                 | 16 bytes. Each byte is represented by a single character. Note that quotes must enclose the value                                                                                                 |
| aes encrypt key text <text>  16 bytes. Each byte is represented by a single character. Note that quotes must enclose the value if it contains spaces.  auto show statistics  clrscrn  credentials <text>  Selects the RSA/DSA certificates by name for the SSL client.  default protocol  Restores the default protocol as "TCP".  Restores the default secure protocol selections.</text></text>                                                                                                    | aes encrypt key <i><hexadecimal></hexadecimal></i> | 16 bytes. Each byte is represented by two adjacent hex digits. Bytes may run together or be separated by optional punctuation: 123ABC "12 3A BC" 12,3A,BC 12.3a.bc 12:3a:bc Note that quotes must |
| clrscrn  Clears the screen.  Selects the RSA/DSA certificates by name for the SSL client.  default protocol  default secure protocols  Clears the screen.  Selects the RSA/DSA certificates by name for the SSL client.  Restores the default protocol as "TCP".  Restores the default secure protocol selections.                                                                                                    | aes encrypt key text <text></text>                 | 16 bytes. Each byte is represented by a single character. Note that quotes must enclose the value                                                                                                 |
| credentials <text>  Selects the RSA/DSA certificates by name for the SSL client.  default protocol  default secure protocols  Restores the default secure protocol selections.</text>                                                                                                    | auto show statistics                               | show connection statistics                                                                                                    |
| default protocol SSL client.  default protocol Restores the default protocol as "TCP".  default secure protocols Restores the default secure protocol selections.                                                                                                    | clrscrn                                            | Clears the screen.                                                                                                    |
| default secure protocols Restores the default secure protocol selections.                                                                                                    | credentials <text></text>                          | •                                                                                                    |
| ·                                                                                                    | default protocol                                   | Restores the default protocol as "TCP".                                                                                                    |
| default tcp keep alive idle time Defaults the TCP keep alive idle time.                                                                                                    | default secure protocols                           | Restores the default secure protocol selections.                                                                                                    |
|                                                                                                    | default tcp keep alive idle time                   | Defaults the TCP keep alive idle time.                                                                                                    |

| default tcp keep alive interval | Restores the default 45 second connect mode TCP keep alive timeout.                                                                                                    |
|---------------------------------|----------------------------------------------------------------------------------------------------|
| default tcp keep alive probes   | Defaults the TCP keep alive probes.                                                                                                    |
| exit                            | Exits to the next higher level.                                                                                                    |
| initial send binary<br>binary>  | Sets the host connect tunnel Initial Send text allowing for binary characters.<br>string in binary format that will be sent out the network upon connection. Within [] use binary decimal up to 255 or hex up to 0xFF. |
| initial send set <text></text>  | Sets the host connect tunnel Initial Send text. <text> = ascii string that will be sent out the network upon connection.</text>                                                                                        |
| no address                      | Removes the remote host address used to establish tunneling connections.                                                                                                    |
| no aes decrypt key              | Removes the connect tunnel AES decrypt key.                                                                                                    |
| no aes encrypt key              | Removes the connect tunnel AES encrypt key.                                                                                                    |
| no credentials                  | Clears the RSA/DSA certificate selection.                                                                                                    |
| no initial send                 | Removes the host connect tunnel Initial Send string.                                                                                                    |
| no port                         | Removes the remote port used to establish tunnel connections.                                                                                                    |
| no ssh username                 | Removes the SSH user name.                                                                                                    |
| no tcp user timeout             | Restores the default.                                                                                                    |
| port <number></number>          | Sets the remote port to use for connect mode tunneling. <number> = number of the port to use.</number>                                                                                                    |
| protocol ssh                    | Uses SSH protocol for connect mode tunneling.                                                                                                    |
| protocol ssl                    | Uses SSL protocol for connect mode tunneling.                                                                                                    |
| protocol tcp                    | Uses TCP protocol for connect mode tunneling.                                                                                                    |
| protocol tcp aes                | Uses TCP protocol with AES encryption for connect mode tunneling.                                                                                                    |
| protocol telnet                 | Uses Telnet protocol (with IAC) for connect mode tunneling.                                                                                                    |
| secure protocols ssl3 disable   | Disables the protocol.                                                                                                    |
| secure protocols ssl3 enable    | Enables the protocol.                                                                                                    |
| secure protocols tls1.0 disable | Disables the protocol.                                                                                                    |
| secure protocols tls1.0 enable  | Enables the protocol.                                                                                                    |
| secure protocols tls1.1 disable | Disables the protocol.                                                                                                    |
| secure protocols tls1.1 enable  | Enables the protocol.                                                                                                    |
| secure protocols tls1.2 disable | Disables the protocol.                                                                                                    |
| secure protocols tls1.2 enable  | Enables the protocol.                                                                                                    |
| protocol udp                    | Uses UDP protocol for connect mode tunneling.                                                                                                    |
| protocol udp aes                | Uses UDP protocol with AES encryption for connect mode tunneling.                                                                                                    |
| show                            | Shows the current configuration.                                                                                                    |
| show history                    | Displays the last 20 commands entered during the current CLI session.                                                                                                    |
| show statistics                 | show connection statistics                                                                                                    |
| ssh username <text></text>      | Sets the SSH user name for use when establishing tunneling connections with other devices. <text> = SSH user name.</text>                                                                                              |

| tcp keep alive idle time <milliseconds></milliseconds> | Sets the TCP keep alive idle time. This is the initial keep alive timeout. <milliseconds> = timer value, in milliseconds.</milliseconds> |
|--------------------------------------------------------|----------------------------------------------------------------------------------------------------|
| tcp keep alive interval <milliseconds></milliseconds>  | Enables TCP keep alive for connect mode tunneling and sets the timer. <milliseconds> = timer value, in milliseconds.</milliseconds>      |
| tcp keep alive probes <number></number>                | Sets the number of TCP keep alive probes. <number> = number of TCP keep alive probes.</number>                                           |
| tcp user timeout <milliseconds></milliseconds>         | Sets the timeout for TCP retransmissions. <milliseconds> = timeout value, in milliseconds.</milliseconds>                                |
| validate certificate disable                           | Skips verification of the server certificate when connecting.                                                                            |
| validate certificate enable                            | Requires verification of the server certificate when connecting.                                                                         |
| write                                                  | Stores the current configuration in permanent memory.                                                                                    |

|                                             | ,e.,,                                                                                                    |
|---------------------------------------------|----------------------------------------------------------------------------------------------------|
| host 2 (tunnel-connect-host:15:2) level (   | commands                                                                                                    |
| address <text></text>                       | Sets the remote host to establish tunneling connections with. <text> = IP address or host name of the remote host.</text>                                                                                                    |
| aes decrypt key <hexadecimal></hexadecimal> | Sets the connect tunnel AES decrypt key with up to 16 bytes. Each byte is represented by two adjacent hex digits. Bytes may run together or be separated by optional punctuation: 123ABC "12 3A BC" 12,3A,BC 12.3a.bc 12:3a:bc Note that quotes must enclose the value if it contains spaces. |
| aes decrypt key text < text>                | Sets the connect tunnel AES decrypt key with up to 16 bytes. Each byte is represented by a single character. Note that quotes must enclose the value if it contains spaces.                                                                                                    |
| aes encrypt key <hexadecimal></hexadecimal> | Sets the connect tunnel AES encrypt key with up to 16 bytes. Each byte is represented by two adjacent hex digits. Bytes may run together or be separated by optional punctuation: 123ABC "12 3A BC" 12,3A,BC 12.3a.bc 12:3a:bc Note that quotes must enclose the value if it contains spaces. |
| aes encrypt key text <text></text>          | Sets the connect tunnel AES encrypt key with up to 16 bytes. Each byte is represented by a single character. Note that quotes must enclose the value if it contains spaces.                                                                                                    |
| auto show statistics                        | show connection statistics                                                                                                    |
| clrscrn                                     | Clears the screen.                                                                                                    |
| credentials <text></text>                   | Selects the RSA/DSA certificates by name for the SSL client.                                                                                                    |
| default protocol                            | Restores the default protocol as "TCP".                                                                                                    |
| default secure protocols                    | Restores the default secure protocol selections.                                                                                                    |
| default tcp keep alive idle time            | Defaults the TCP keep alive idle time.                                                                                                    |
| default tcp keep alive interval             | Restores the default 45 second connect mode TCP keep alive timeout.                                                                                                    |
| default tcp keep alive probes               | Defaults the TCP keep alive probes.                                                                                                    |
| exit                                        | Exits to the next higher level.                                                                                                    |
|                                             |                                                                                                    |

| initial send binary<br>sinary>                         | Sets the host connect tunnel Initial Send text allowing for binary characters.<br>binary format that will be sent out the network upon connection. Within [] use binary decimal up to 255 or hex up to 0xFF. |
|--------------------------------------------------------|----------------------------------------------------------------------------------------------------|
| initial send set <text></text>                         | Sets the host connect tunnel Initial Send text. <text> = ascii string that will be sent out the network upon connection.</text>                                                                              |
| no address                                             | Removes the remote host address used to establish tunneling connections.                                                                                                    |
| no aes decrypt key                                     | Removes the connect tunnel AES decrypt key.                                                                                                    |
| no aes encrypt key                                     | Removes the connect tunnel AES encrypt key.                                                                                                    |
| no credentials                                         | Clears the RSA/DSA certificate selection.                                                                                                    |
| no initial send                                        | Removes the host connect tunnel Initial Send string.                                                                                                    |
| no port                                                | Removes the remote port used to establish tunnel connections.                                                                                                    |
| no ssh username                                        | Removes the SSH user name.                                                                                                    |
| no tcp user timeout                                    | Restores the default.                                                                                                    |
| port < <i>number</i> >                                 | Sets the remote port to use for connect mode tunneling. <number> = number of the port to use.</number>                                                                                                    |
| protocol ssh                                           | Uses SSH protocol for connect mode tunneling.                                                                                                    |
| protocol ssl                                           | Uses SSL protocol for connect mode tunneling.                                                                                                    |
| protocol tcp                                           | Uses TCP protocol for connect mode tunneling.                                                                                                    |
| protocol tcp aes                                       | Uses TCP protocol with AES encryption for connect mode tunneling.                                                                                                    |
| protocol telnet                                        | Uses Telnet protocol (with IAC) for connect mode tunneling.                                                                                                    |
| secure protocols ssl3 disable                          | Disables the protocol.                                                                                                    |
| secure protocols ssl3 enable                           | Enables the protocol.                                                                                                    |
| secure protocols tls1.0 disable                        | Disables the protocol.                                                                                                    |
| secure protocols tls1.0 enable                         | Enables the protocol.                                                                                                    |
| secure protocols tls1.1 disable                        | Disables the protocol.                                                                                                    |
| secure protocols tls1.1 enable                         | Enables the protocol.                                                                                                    |
| secure protocols tls1.2 disable                        | Disables the protocol.                                                                                                    |
| secure protocols tls1.2 enable                         | Enables the protocol.                                                                                                    |
| protocol udp                                           | Uses UDP protocol for connect mode tunneling.                                                                                                    |
| protocol udp aes                                       | Uses UDP protocol with AES encryption for connect mode tunneling.                                                                                                    |
| show                                                   | Shows the current configuration.                                                                                                    |
| show history                                           | Displays the last 20 commands entered during the current CLI session.                                                                                                    |
| show statistics                                        | show connection statistics                                                                                                    |
| ssh username <text></text>                             | Sets the SSH user name for use when establishing tunneling connections with other devices. <text> = SSH user name.</text>                                                                                    |
| tcp keep alive idle time <milliseconds></milliseconds> | Sets the TCP keep alive idle time. This is the initial keep alive timeout. <milliseconds> = timer value, in milliseconds.</milliseconds>                                                                     |

| tcp keep alive interval <milliseconds></milliseconds> | Enables TCP keep alive for connect mode tunneling and sets the timer. <milliseconds> = timer value, in milliseconds.</milliseconds> |
|-------------------------------------------------------|----------------------------------------------------------------------------------------------------|
| tcp keep alive probes < number>                       | Sets the number of TCP keep alive probes. <pre><number> = number of TCP keep alive probes.</number></pre>                           |
| tcp user timeout <milliseconds></milliseconds>        | Sets the timeout for TCP retransmissions. <milliseconds> = timeout value, in milliseconds.</milliseconds>                           |
| validate certificate disable                          | Skips verification of the server certificate when connecting.                                                                       |
| validate certificate enable                           | Requires verification of the server certificate when connecting.                                                                    |
| write                                                 | Stores the current configuration in permanent memory.                                                                               |

| host 2 (tunnel-connect-host:14:2) level comm       | nands                                                                                                    |
|----------------------------------------------------|----------------------------------------------------------------------------------------------------|
| address <text></text>                              | Sets the remote host to establish tunneling connections with. <text> = IP address or host name of the remote host.</text>                                                                                                    |
| aes decrypt key <i><hexadecimal></hexadecimal></i> | Sets the connect tunnel AES decrypt key with up to 16 bytes. Each byte is represented by two adjacent hex digits. Bytes may run together or be separated by optional punctuation: 123ABC "12 3A BC" 12,3A,BC 12.3a.bc 12:3a:bc Note that quotes must enclose the value if it contains spaces. |
| aes decrypt key text <text></text>                 | Sets the connect tunnel AES decrypt key with up to 16 bytes. Each byte is represented by a single character. Note that quotes must enclose the value if it contains spaces.                                                                                                    |
| aes encrypt key <hexadecimal></hexadecimal>        | Sets the connect tunnel AES encrypt key with up to 16 bytes. Each byte is represented by two adjacent hex digits. Bytes may run together or be separated by optional punctuation: 123ABC "12 3A BC" 12,3A,BC 12.3a.bc 12:3a:bc Note that quotes must enclose the value if it contains spaces. |
| aes encrypt key text <text></text>                 | Sets the connect tunnel AES encrypt key with up to 16 bytes. Each byte is represented by a single character. Note that quotes must enclose the value if it contains spaces.                                                                                                    |
| auto show statistics                               | show connection statistics                                                                                                    |
| clrscrn                                            | Clears the screen.                                                                                                    |
| credentials <text></text>                          | Selects the RSA/DSA certificates by name for the SSL client.                                                                                                    |
| default protocol                                   | Restores the default protocol as "TCP".                                                                                                    |
| default secure protocols                           | Restores the default secure protocol selections.                                                                                                    |
| default tcp keep alive idle time                   | Defaults the TCP keep alive idle time.                                                                                                    |
| default tcp keep alive interval                    | Restores the default 45 second connect mode TCP keep alive timeout.                                                                                                    |
| default tcp keep alive probes                      | Defaults the TCP keep alive probes.                                                                                                    |
| exit                                               | Exits to the next higher level.                                                                                                    |
| initial send binary <binary></binary>              | Sets the host connect tunnel Initial Send text allowing for binary characters.<br>string in binary format that will be sent out the network upon                                                                                                    |

|                                                        | connection. Within [] use binary decimal up to 255 or hex up to 0xFF.                                                                    |
|--------------------------------------------------------|----------------------------------------------------------------------------------------------------|
| initial send set <text></text>                         | Sets the host connect tunnel Initial Send text. <text> = ascii string that will be sent out the network upon connection.</text>          |
| no address                                             | Removes the remote host address used to establish tunneling connections.                                                                 |
| no aes decrypt key                                     | Removes the connect tunnel AES decrypt key.                                                                                              |
| no aes encrypt key                                     | Removes the connect tunnel AES encrypt key.                                                                                              |
| no credentials                                         | Clears the RSA/DSA certificate selection.                                                                                                |
| no initial send                                        | Removes the host connect tunnel Initial Send string.                                                                                     |
| no port                                                | Removes the remote port used to establish tunnel connections.                                                                            |
| no ssh username                                        | Removes the SSH user name.                                                                                                    |
| no tcp user timeout                                    | Restores the default.                                                                                                    |
| port <number></number>                                 | Sets the remote port to use for connect mode tunneling. <number> = number of the port to use.</number>                                   |
| protocol ssh                                           | Uses SSH protocol for connect mode tunneling.                                                                                            |
| protocol ssl                                           | Uses SSL protocol for connect mode tunneling.                                                                                            |
| protocol tcp                                           | Uses TCP protocol for connect mode tunneling.                                                                                            |
| protocol tcp aes                                       | Uses TCP protocol with AES encryption for connect mode tunneling.                                                                        |
| protocol telnet                                        | Uses Telnet protocol (with IAC) for connect mode tunneling.                                                                              |
| secure protocols ssl3 disable                          | Disables the protocol.                                                                                                    |
| secure protocols ssl3 enable                           | Enables the protocol.                                                                                                    |
| secure protocols tls1.0 disable                        | Disables the protocol.                                                                                                    |
| secure protocols tls1.0 enable                         | Enables the protocol.                                                                                                    |
| secure protocols tls1.1 disable                        | Disables the protocol.                                                                                                    |
| secure protocols tls1.1 enable                         | Enables the protocol.                                                                                                    |
| secure protocols tls1.2 disable                        | Disables the protocol.                                                                                                    |
| secure protocols tls1.2 enable                         | Enables the protocol.                                                                                                    |
| protocol udp                                           | Uses UDP protocol for connect mode tunneling.                                                                                            |
| protocol udp aes                                       | Uses UDP protocol with AES encryption for connect mode tunneling.                                                                        |
| show                                                   | Shows the current configuration.                                                                                                    |
| show history                                           | Displays the last 20 commands entered during the current CLI session.                                                                    |
| show statistics                                        | show connection statistics                                                                                                    |
| ssh username <text></text>                             | Sets the SSH user name for use when establishing tunneling connections with other devices. <text> = SSH user name.</text>                |
| tcp keep alive idle time <milliseconds></milliseconds> | Sets the TCP keep alive idle time. This is the initial keep alive timeout. <milliseconds> = timer value, in milliseconds.</milliseconds> |
| tcp keep alive interval <milliseconds></milliseconds>  | Enables TCP keep alive for connect mode tunneling and sets the timer. <milliseconds> = timer value, in milliseconds.</milliseconds>      |
| tcp keep alive probes < number>                        | Sets the number of TCP keep alive probes. <pre><number> = number of TCP keep alive probes.</number></pre>                                |

| tcp user timeout <milliseconds></milliseconds> | Sets the timeout for TCP retransmissions. <milliseconds> = timeout value, in milliseconds.</milliseconds> |
|------------------------------------------------|----------------------------------------------------------------------------------------------------|
| validate certificate disable                   | Skips verification of the server certificate when connecting.                                             |
| validate certificate enable                    | Requires verification of the server certificate when connecting.                                          |
| write                                          | Stores the current configuration in permanent memory.                                                     |

| nds                                                                                                    |
|----------------------------------------------------------------------------------------------------|
| Sets the remote host to establish tunneling connections with. <text> = IP address or host name of the remote host.</text>                                                                                                    |
| Sets the connect tunnel AES decrypt key with up to 16 bytes. Each byte is represented by two adjacent hex digits. Bytes may run together or be separated by optional punctuation: 123ABC "12 3A BC" 12,3A,BC 12.3a.bc 12:3a:bc Note that quotes must enclose the value if it contains spaces. |
| Sets the connect tunnel AES decrypt key with up to 16 bytes. Each byte is represented by a single character. Note that quotes must enclose the value if it contains spaces.                                                                                                    |
| Sets the connect tunnel AES encrypt key with up to 16 bytes. Each byte is represented by two adjacent hex digits. Bytes may run together or be separated by optional punctuation: 123ABC "12 3A BC" 12,3A,BC 12.3a.bc 12:3a:bc Note that quotes must enclose the value if it contains spaces. |
| Sets the connect tunnel AES encrypt key with up to 16 bytes. Each byte is represented by a single character. Note that quotes must enclose the value if it contains spaces.                                                                                                    |
| show connection statistics                                                                                                    |
| Clears the screen.                                                                                                    |
| Selects the RSA/DSA certificates by name for the SSL client.                                                                                                    |
| Restores the default protocol as "TCP".                                                                                                    |
| Restores the default secure protocol selections.                                                                                                    |
| Defaults the TCP keep alive idle time.                                                                                                    |
| Restores the default 45 second connect mode TCP keep alive timeout.                                                                                                    |
| Defaults the TCP keep alive probes.                                                                                                    |
| Exits to the next higher level.                                                                                                    |
| Sets the host connect tunnel Initial Send text allowing for binary characters.<br>sinary = string in binary format that will be sent out the network upon connection. Within [] use binary decimal up to 255 or hex up to 0xFF.                                                               |
| Sets the host connect tunnel Initial Send text. <text> = ascii string that will be sent out the network upon connection.</text>                                                                                                    |
|                                                                                                    |

| no address                                             | Removes the remote host address used to establish tunneling connections.                                                                 |
|--------------------------------------------------------|----------------------------------------------------------------------------------------------------|
| no aes decrypt key                                     | Removes the connect tunnel AES decrypt key.                                                                                              |
| no aes encrypt key                                     | Removes the connect tunnel AES encrypt key.                                                                                              |
| no credentials                                         | Clears the RSA/DSA certificate selection.                                                                                                |
| no initial send                                        | Removes the host connect tunnel Initial Send string.                                                                                     |
| no port                                                | Removes the remote port used to establish tunnel connections.                                                                            |
| no ssh username                                        | Removes the SSH user name.                                                                                                    |
| no tcp user timeout                                    | Restores the default.                                                                                                    |
| port <number></number>                                 | Sets the remote port to use for connect mode tunneling. <number> = number of the port to use.</number>                                   |
| protocol ssh                                           | Uses SSH protocol for connect mode tunneling.                                                                                            |
| protocol ssl                                           | Uses SSL protocol for connect mode tunneling.                                                                                            |
| protocol tcp                                           | Uses TCP protocol for connect mode tunneling.                                                                                            |
| protocol tcp aes                                       | Uses TCP protocol with AES encryption for connect mode tunneling.                                                                        |
| protocol telnet                                        | Uses Telnet protocol (with IAC) for connect mode tunneling.                                                                              |
| secure protocols ssl3 disable                          | Disables the protocol.                                                                                                    |
| secure protocols ssl3 enable                           | Enables the protocol.                                                                                                    |
| secure protocols tls1.0 disable                        | Disables the protocol.                                                                                                    |
| secure protocols tls1.0 enable                         | Enables the protocol.                                                                                                    |
| secure protocols tls1.1 disable                        | Disables the protocol.                                                                                                    |
| secure protocols tls1.1 enable                         | Enables the protocol.                                                                                                    |
| secure protocols tls1.2 disable                        | Disables the protocol.                                                                                                    |
| secure protocols tls1.2 enable                         | Enables the protocol.                                                                                                    |
| protocol udp                                           | Uses UDP protocol for connect mode tunneling.                                                                                            |
| protocol udp aes                                       | Uses UDP protocol with AES encryption for connect mode tunneling.                                                                        |
| show                                                   | Shows the current configuration.                                                                                                    |
| show history                                           | Displays the last 20 commands entered during the current CLI session.                                                                    |
| show statistics                                        | show connection statistics                                                                                                    |
| ssh username <text></text>                             | Sets the SSH user name for use when establishing tunneling connections with other devices. <text> = SSH user name.</text>                |
| tcp keep alive idle time <milliseconds></milliseconds> | Sets the TCP keep alive idle time. This is the initial keep alive timeout. <milliseconds> = timer value, in milliseconds.</milliseconds> |
| tcp keep alive interval <milliseconds></milliseconds>  | Enables TCP keep alive for connect mode tunneling and sets the timer. <milliseconds> = timer value, in milliseconds.</milliseconds>      |
| tcp keep alive probes < number>                        | Sets the number of TCP keep alive probes. <pre><number> = number of TCP keep alive probes.</number></pre>                                |
| tcp user timeout <milliseconds></milliseconds>         | Sets the timeout for TCP retransmissions. <milliseconds> = timeout value, in milliseconds.</milliseconds>                                |
| validate certificate disable                           | Skips verification of the server certificate when connecting.                                                                            |

| validate certificate enable                 | Requires verification of the server certificate when connecting.                                                                                                    |
|---------------------------------------------|----------------------------------------------------------------------------------------------------|
| write                                       | Stores the current configuration in permanent memory.                                                                                                    |
| host 2 (tunnel-connect-host:12:2) level     | commands                                                                                                    |
| address <text></text>                       | Sets the remote host to establish tunneling connections with. <text> = IP address or host name of the remote host.</text>                                                                                                    |
| aes decrypt key <hexadecimal></hexadecimal> | Sets the connect tunnel AES decrypt key with up to 16 bytes. Each byte is represented by two adjacent hex digits. Bytes may run together or be separated by optional punctuation: 123ABC "12 3A BC" 12,3A,BC 12.3a.bc 12:3a:bc Note that quotes must enclose the value if it contains spaces. |
| aes decrypt key text < <i>text</i> >        | Sets the connect tunnel AES decrypt key with up to 16 bytes. Each byte is represented by a single character. Note that quotes must enclose the value if it contains spaces.                                                                                                    |
| aes encrypt key <hexadecimal></hexadecimal> | Sets the connect tunnel AES encrypt key with up to 16 bytes. Each byte is represented by two adjacent hex digits. Bytes may run together or be separated by optional punctuation: 123ABC "12 3A BC" 12,3A,BC 12.3a.bc 12:3a:bc Note that quotes must enclose the value if it contains spaces. |
| aes encrypt key text <text></text>          | Sets the connect tunnel AES encrypt key with up to 16 bytes. Each byte is represented by a single character. Note that quotes must enclose the value if it contains spaces.                                                                                                    |
| auto show statistics                        | show connection statistics                                                                                                    |
| clrscrn                                     | Clears the screen.                                                                                                    |
| credentials <text></text>                   | Selects the RSA/DSA certificates by name for the SSL client.                                                                                                    |
| default protocol                            | Restores the default protocol as "TCP".                                                                                                    |
| default secure protocols                    | Restores the default secure protocol selections.                                                                                                    |
| default tcp keep alive idle time            | Defaults the TCP keep alive idle time.                                                                                                    |
| default tcp keep alive interval             | Restores the default 45 second connect mode TCP keep alive timeout.                                                                                                    |
| default tcp keep alive probes               | Defaults the TCP keep alive probes.                                                                                                    |
| exit                                        | Exits to the next higher level.                                                                                                    |
| initial send binary <binary></binary>       | Sets the host connect tunnel Initial Send text allowing for binary characters.<br>sinary> = string in binary format that will be sent out the network upon connection. Within [] use binary decimal up to 255 or hex up to 0xFF.                                                              |
| initial send set <text></text>              | Sets the host connect tunnel Initial Send text. <text> = ascii string that will be sent out the network upon connection.</text>                                                                                                    |
| no address                                  | Removes the remote host address used to establish tunneling connections.                                                                                                    |
| no aes decrypt key                          | Removes the connect tunnel AES decrypt key.                                                                                                    |
| no aes encrypt key                          | Removes the connect tunnel AES encrypt key.                                                                                                    |

| no credentials                                         | Clears the RSA/DSA certificate selection.                                                                                                |
|--------------------------------------------------------|----------------------------------------------------------------------------------------------------|
| no initial send                                        | Removes the host connect tunnel Initial Send string.                                                                                     |
| no port                                                | Removes the remote port used to establish tunnel connections.                                                                            |
| no ssh username                                        | Removes the SSH user name.                                                                                                    |
| no tcp user timeout                                    | Restores the default.                                                                                                    |
| port <number></number>                                 | Sets the remote port to use for connect mode tunneling. <number> = number of the port to use.</number>                                   |
| protocol ssh                                           | Uses SSH protocol for connect mode tunneling.                                                                                            |
| protocol ssl                                           | Uses SSL protocol for connect mode tunneling.                                                                                            |
| protocol tcp                                           | Uses TCP protocol for connect mode tunneling.                                                                                            |
| protocol tcp aes                                       | Uses TCP protocol with AES encryption for connect mode tunneling.                                                                        |
| protocol telnet                                        | Uses Telnet protocol (with IAC) for connect mode tunneling.                                                                              |
| secure protocols ssl3 disable                          | Disables the protocol.                                                                                                    |
| secure protocols ssl3 enable                           | Enables the protocol.                                                                                                    |
| secure protocols tls1.0 disable                        | Disables the protocol.                                                                                                    |
| secure protocols tls1.0 enable                         | Enables the protocol.                                                                                                    |
| secure protocols tls1.1 disable                        | Disables the protocol.                                                                                                    |
| secure protocols tls1.1 enable                         | Enables the protocol.                                                                                                    |
| secure protocols tls1.2 disable                        | Disables the protocol.                                                                                                    |
| secure protocols tls1.2 enable                         | Enables the protocol.                                                                                                    |
| protocol udp                                           | Uses UDP protocol for connect mode tunneling.                                                                                            |
| protocol udp aes                                       | Uses UDP protocol with AES encryption for connect mode tunneling.                                                                        |
| show                                                   | Shows the current configuration.                                                                                                    |
| show history                                           | Displays the last 20 commands entered during the current CLI session.                                                                    |
| show statistics                                        | show connection statistics                                                                                                    |
| ssh username <text></text>                             | Sets the SSH user name for use when establishing tunneling connections with other devices. <text> = SSH user name.</text>                |
| tcp keep alive idle time <milliseconds></milliseconds> | Sets the TCP keep alive idle time. This is the initial keep alive timeout. <milliseconds> = timer value, in milliseconds.</milliseconds> |
| tcp keep alive interval <milliseconds></milliseconds>  | Enables TCP keep alive for connect mode tunneling and sets the timer. <milliseconds> = timer value, in milliseconds.</milliseconds>      |
| tcp keep alive probes < number>                        | Sets the number of TCP keep alive probes. <pre><number> = number of TCP keep alive probes.</number></pre>                                |
| tcp user timeout <milliseconds></milliseconds>         | Sets the timeout for TCP retransmissions. <milliseconds> = timeout value, in milliseconds.</milliseconds>                                |
| validate certificate disable                           | Skips verification of the server certificate when connecting.                                                                            |
| validate certificate enable                            | Requires verification of the server certificate when connecting.                                                                         |
| write                                                  | Stores the current configuration in permanent memory.                                                                                    |

## host 2 (tunnel-connect-host:11:2) level commands

| address <text></text>                       | Sets the remote host to establish tunneling connections with. <text> = IP address or host name of the remote host.</text>                                                                                                    |
|---------------------------------------------|----------------------------------------------------------------------------------------------------|
| aes decrypt key <hexadecimal></hexadecimal> | Sets the connect tunnel AES decrypt key with up to 16 bytes. Each byte is represented by two adjacent hex digits. Bytes may run together or be separated by optional punctuation: 123ABC "12 3A BC" 12,3A,BC 12.3a.bc 12:3a:bc Note that quotes must enclose the value if it contains spaces. |
| aes decrypt key text <text></text>          | Sets the connect tunnel AES decrypt key with up to 16 bytes. Each byte is represented by a single character. Note that quotes must enclose the value if it contains spaces.                                                                                                    |
| aes encrypt key <hexadecimal></hexadecimal> | Sets the connect tunnel AES encrypt key with up to 16 bytes. Each byte is represented by two adjacent hex digits. Bytes may run together or be separated by optional punctuation: 123ABC "12 3A BC" 12,3A,BC 12.3a.bc 12:3a:bc Note that quotes must enclose the value if it contains spaces. |
| aes encrypt key text <text></text>          | Sets the connect tunnel AES encrypt key with up to 16 bytes. Each byte is represented by a single character. Note that quotes must enclose the value if it contains spaces.                                                                                                    |
| auto show statistics                        | show connection statistics                                                                                                    |
| clrscrn                                     | Clears the screen.                                                                                                    |
| credentials <text></text>                   | Selects the RSA/DSA certificates by name for the SSL client.                                                                                                    |
| default protocol                            | Restores the default protocol as "TCP".                                                                                                    |
| default secure protocols                    | Restores the default secure protocol selections.                                                                                                    |
| default tcp keep alive idle time            | Defaults the TCP keep alive idle time.                                                                                                    |
| default tcp keep alive interval             | Restores the default 45 second connect mode TCP keep alive timeout.                                                                                                    |
| default tcp keep alive probes               | Defaults the TCP keep alive probes.                                                                                                    |
| exit                                        | Exits to the next higher level.                                                                                                    |
| initial send binary<br>binary>              | Sets the host connect tunnel Initial Send text allowing for binary characters.<br>binary format that will be sent out the network upon connection. Within [] use binary decimal up to 255 or hex up to 0xFF.                                                                                  |
| initial send set <text></text>              | Sets the host connect tunnel Initial Send text. <text> = ascii string that will be sent out the network upon connection.</text>                                                                                                    |
| no address                                  | Removes the remote host address used to establish tunneling connections.                                                                                                    |
| no aes decrypt key                          | Removes the connect tunnel AES decrypt key.                                                                                                    |
| no aes encrypt key                          | Removes the connect tunnel AES encrypt key.                                                                                                    |
| no credentials                              | Clears the RSA/DSA certificate selection.                                                                                                    |
| no initial send                             | Removes the host connect tunnel Initial Send string.                                                                                                    |
| no port                                     | Removes the remote port used to establish tunnel connections.                                                                                                    |
| no ssh username                             | Removes the SSH user name.                                                                                                    |
| no tcp user timeout                         | Restores the default.                                                                                                    |

| port <number></number>                                 | Sets the remote port to use for connect mode tunneling. <number> = number of the port to use.</number>                                                   |
|--------------------------------------------------------|----------------------------------------------------------------------------------------------------|
| protocol ssh                                           | Uses SSH protocol for connect mode tunneling.                                                                                                    |
| protocol ssl                                           | Uses SSL protocol for connect mode tunneling.                                                                                                    |
| protocol tcp                                           | Uses TCP protocol for connect mode tunneling.                                                                                                    |
| protocol tcp aes                                       | Uses TCP protocol with AES encryption for connect mode tunneling.                                                                                        |
| protocol telnet                                        | Uses Telnet protocol (with IAC) for connect mode tunneling.                                                                                              |
| secure protocols ssl3 disable                          | Disables the protocol.                                                                                                    |
| secure protocols ssl3 enable                           | Enables the protocol.                                                                                                    |
| secure protocols tls1.0 disable                        | Disables the protocol.                                                                                                    |
| secure protocols tls1.0 enable                         | Enables the protocol.                                                                                                    |
| secure protocols tls1.1 disable                        | Disables the protocol.                                                                                                    |
| secure protocols tls1.1 enable                         | Enables the protocol.                                                                                                    |
| secure protocols tls1.2 disable                        | Disables the protocol.                                                                                                    |
| secure protocols tls1.2 enable                         | Enables the protocol.                                                                                                    |
| protocol udp                                           | Uses UDP protocol for connect mode tunneling.                                                                                                    |
| protocol udp aes                                       | Uses UDP protocol with AES encryption for connect mode tunneling.                                                                                        |
| show                                                   | Shows the current configuration.                                                                                                    |
| show history                                           | Displays the last 20 commands entered during the current CLI session.                                                                                    |
| show statistics                                        | show connection statistics                                                                                                    |
| ssh username <text></text>                             | Sets the SSH user name for use when establishing tunneling connections with other devices. <text> = SSH user name.</text>                                |
| tcp keep alive idle time <milliseconds></milliseconds> | Sets the TCP keep alive idle time. This is the initial keep alive timeout. <milliseconds> = timer value, in milliseconds.</milliseconds>                 |
| tcp keep alive interval <milliseconds></milliseconds>  | Enables TCP keep alive for connect mode tunneling and sets the timer. <milliseconds> = timer value, in milliseconds.</milliseconds>                      |
| tcp keep alive probes <number></number>                | Sets the number of TCP keep alive probes. <number> = number of TCP keep alive probes.</number>                                                           |
| tcp user timeout <milliseconds></milliseconds>         | Sets the timeout for TCP retransmissions.<br><milliseconds> = timeout value, in milliseconds.</milliseconds>                                             |
| validate certificate disable                           | Skips verification of the server certificate when connecting.                                                                                            |
| validate certificate enable                            | Requires verification of the server certificate when connecting.                                                                                         |
| write                                                  | Stores the current configuration in permanent memory.                                                                                                    |
| host 2 (tunnel-connect-host:10:2) level con            | nmands                                                                                                    |
| address <text></text>                                  | Sets the remote host to establish tunneling connections with. <text> = IP address or host name of the remote host.</text>                                |
| aes decrypt key <hexadecimal></hexadecimal>            | Sets the connect tunnel AES decrypt key with up to 16 bytes. Each byte is represented by two adjacent hex digits. Bytes may run together or be separated |

|                                             | by optional punctuation: 123ABC "12 3A BC" 12,3A,BC 12.3a.bc 12:3a:bc Note that quotes must enclose the value if it contains spaces.                                                                                                    |
|---------------------------------------------|----------------------------------------------------------------------------------------------------|
| aes decrypt key text <text></text>          | Sets the connect tunnel AES decrypt key with up to 16 bytes. Each byte is represented by a single character. Note that quotes must enclose the value if it contains spaces.                                                                                                    |
| aes encrypt key <hexadecimal></hexadecimal> | Sets the connect tunnel AES encrypt key with up to 16 bytes. Each byte is represented by two adjacent hex digits. Bytes may run together or be separated by optional punctuation: 123ABC "12 3A BC" 12,3A,BC 12.3a.bc 12:3a:bc Note that quotes must enclose the value if it contains spaces. |
| aes encrypt key text <text></text>          | Sets the connect tunnel AES encrypt key with up to 16 bytes. Each byte is represented by a single character. Note that quotes must enclose the value if it contains spaces.                                                                                                    |
| auto show statistics                        | show connection statistics                                                                                                    |
| clrscrn                                     | Clears the screen.                                                                                                    |
| credentials <text></text>                   | Selects the RSA/DSA certificates by name for the SSL client.                                                                                                    |
| default protocol                            | Restores the default protocol as "TCP".                                                                                                    |
| default secure protocols                    | Restores the default secure protocol selections.                                                                                                    |
| default tcp keep alive idle time            | Defaults the TCP keep alive idle time.                                                                                                    |
| default tcp keep alive interval             | Restores the default 45 second connect mode TCP keep alive timeout.                                                                                                    |
| default tcp keep alive probes               | Defaults the TCP keep alive probes.                                                                                                    |
| exit                                        | Exits to the next higher level.                                                                                                    |
| initial send binary<br>binary>              | Sets the host connect tunnel Initial Send text allowing for binary characters.<br>sinary> = string in binary format that will be sent out the network upon connection. Within [] use binary decimal up to 255 or hex up to 0xFF.                                                              |
| initial send set <text></text>              | Sets the host connect tunnel Initial Send text. <text> = ascii string that will be sent out the network upon connection.</text>                                                                                                    |
| no address                                  | Removes the remote host address used to establish tunneling connections.                                                                                                    |
| no aes decrypt key                          | Removes the connect tunnel AES decrypt key.                                                                                                    |
| no aes encrypt key                          | Removes the connect tunnel AES encrypt key.                                                                                                    |
| no credentials                              | Clears the RSA/DSA certificate selection.                                                                                                    |
| no initial send                             | Removes the host connect tunnel Initial Send string.                                                                                                    |
| no port                                     | Removes the remote port used to establish tunnel connections.                                                                                                    |
| no ssh username                             | Removes the SSH user name.                                                                                                    |
| no tcp user timeout                         | Restores the default.                                                                                                    |
| port <number></number>                      | Sets the remote port to use for connect mode tunneling. <number> = number of the port to use.</number>                                                                                                    |
| protocol ssh                                | Uses SSH protocol for connect mode tunneling.                                                                                                    |
| protocol ssl                                | Uses SSL protocol for connect mode tunneling.                                                                                                    |
| protocol tcp                                | Uses TCP protocol for connect mode tunneling.                                                                                                    |

| protocol tcp aes                                       | Uses TCP protocol with AES encryption for connect mode tunneling.                                                                                                    |
|--------------------------------------------------------|----------------------------------------------------------------------------------------------------|
| protocol telnet                                        | Uses Telnet protocol (with IAC) for connect mode tunneling.                                                                                                    |
| secure protocols ssl3 disable                          | Disables the protocol.                                                                                                    |
| secure protocols ssl3 enable                           | Enables the protocol.                                                                                                    |
| secure protocols tls1.0 disable                        | Disables the protocol.                                                                                                    |
| secure protocols tls1.0 enable                         | Enables the protocol.                                                                                                    |
| secure protocols tls1.1 disable                        | Disables the protocol.                                                                                                    |
| secure protocols tls1.1 enable                         | Enables the protocol.                                                                                                    |
| secure protocols tls1.2 disable                        | Disables the protocol.                                                                                                    |
| secure protocols tls1.2 enable                         | Enables the protocol.                                                                                                    |
| protocol udp                                           | Uses UDP protocol for connect mode tunneling.                                                                                                    |
| protocol udp aes                                       | Uses UDP protocol with AES encryption for connect mode tunneling.                                                                                                    |
| show                                                   | Shows the current configuration.                                                                                                    |
| show history                                           | Displays the last 20 commands entered during the current CLI session.                                                                                                    |
| show statistics                                        | show connection statistics                                                                                                    |
| ssh username <text></text>                             | Sets the SSH user name for use when establishing tunneling connections with other devices. <text> = SSH user name.</text>                                                                                                    |
| tcp keep alive idle time <milliseconds></milliseconds> | Sets the TCP keep alive idle time. This is the initial keep alive timeout. <milliseconds> = timer value, in milliseconds.</milliseconds>                                                                                                    |
| tcp keep alive interval <milliseconds></milliseconds>  | Enables TCP keep alive for connect mode tunneling and sets the timer. <milliseconds> = timer value, in milliseconds.</milliseconds>                                                                                                    |
| tcp keep alive probes <number></number>                | Sets the number of TCP keep alive probes. <number> = number of TCP keep alive probes.</number>                                                                                                    |
| tcp user timeout <milliseconds></milliseconds>         | Sets the timeout for TCP retransmissions.<br><milliseconds> = timeout value, in milliseconds.</milliseconds>                                                                                                    |
| validate certificate disable                           | Skips verification of the server certificate when connecting.                                                                                                    |
| validate certificate enable                            | Requires verification of the server certificate when connecting.                                                                                                    |
| write                                                  | Stores the current configuration in permanent memory.                                                                                                    |
| host 2 (tunnel-connect-host:9:2) level comm            |                                                                                                    |
| address <text></text>                                  | Sets the remote host to establish tunneling connections with. <text> = IP address or host name of the remote host.</text>                                                                                                    |
| aes decrypt key <hexadecimal></hexadecimal>            | Sets the connect tunnel AES decrypt key with up to 16 bytes. Each byte is represented by two adjacent hex digits. Bytes may run together or be separated by optional punctuation: 123ABC "12 3A BC" 12,3A,BC 12.3a.bc 12:3a:bc Note that quotes must enclose the value if it contains spaces. |
| aes decrypt key text <text></text>                     | Sets the connect tunnel AES decrypt key with up to 16 bytes. Each byte is represented by a single                                                                                                    |
|                                                        |                                                                                                    |

|                                             | character. Note that quotes must enclose the value if it contains spaces.                                                                                                    |
|---------------------------------------------|----------------------------------------------------------------------------------------------------|
| aes encrypt key <hexadecimal></hexadecimal> | Sets the connect tunnel AES encrypt key with up to 16 bytes. Each byte is represented by two adjacent hex digits. Bytes may run together or be separated by optional punctuation: 123ABC "12 3A BC" 12,3A,BC 12.3a.bc 12:3a:bc Note that quotes must enclose the value if it contains spaces. |
| aes encrypt key text <text></text>          | Sets the connect tunnel AES encrypt key with up to 16 bytes. Each byte is represented by a single character. Note that quotes must enclose the value if it contains spaces.                                                                                                    |
| auto show statistics                        | show connection statistics                                                                                                    |
| clrscrn                                     | Clears the screen.                                                                                                    |
| credentials <text></text>                   | Selects the RSA/DSA certificates by name for the SSL client.                                                                                                    |
| default protocol                            | Restores the default protocol as "TCP".                                                                                                    |
| default secure protocols                    | Restores the default secure protocol selections.                                                                                                    |
| default tcp keep alive idle time            | Defaults the TCP keep alive idle time.                                                                                                    |
| default tcp keep alive interval             | Restores the default 45 second connect mode TCP keep alive timeout.                                                                                                    |
| default tcp keep alive probes               | Defaults the TCP keep alive probes.                                                                                                    |
| exit                                        | Exits to the next higher level.                                                                                                    |
| initial send binary <binary></binary>       | Sets the host connect tunnel Initial Send text allowing for binary characters.<br>binary format that will be sent out the network upon connection. Within [] use binary decimal up to 255 or hex up to 0xFF.                                                                                  |
| initial send set <text></text>              | Sets the host connect tunnel Initial Send text. <text> = ascii string that will be sent out the network upon connection.</text>                                                                                                    |
| no address                                  | Removes the remote host address used to establish tunneling connections.                                                                                                    |
| no aes decrypt key                          | Removes the connect tunnel AES decrypt key.                                                                                                    |
| no aes encrypt key                          | Removes the connect tunnel AES encrypt key.                                                                                                    |
| no credentials                              | Clears the RSA/DSA certificate selection.                                                                                                    |
| no initial send                             | Removes the host connect tunnel Initial Send string.                                                                                                    |
| no port                                     | Removes the remote port used to establish tunnel connections.                                                                                                    |
| no ssh username                             | Removes the SSH user name.                                                                                                    |
| no tcp user timeout                         | Restores the default.                                                                                                    |
| port <number></number>                      | Sets the remote port to use for connect mode tunneling. <number> = number of the port to use.</number>                                                                                                    |
| protocol ssh                                | Uses SSH protocol for connect mode tunneling.                                                                                                    |
| protocol ssl                                | Uses SSL protocol for connect mode tunneling.                                                                                                    |
| protocol tcp                                | Uses TCP protocol for connect mode tunneling.                                                                                                    |
| protocol tcp aes                            | Uses TCP protocol with AES encryption for connect mode tunneling.                                                                                                    |
|                                             | Uses Telnet protocol (with IAC) for connect mode                                                                                                    |
| protocol telnet                             | tunneling.                                                                                                    |

| secure protocols ist3.0 disable secure protocols ist3.1 disable secure protocols ist3.1 disable secure protocols ist3.1 disable secure protocols ist3.1 disable secure protocols ist3.2 disable secure protocols ist3.2 disable secure protocols ist3.2 disable secure protocols ist3.2 disable secure protocols ist3.2 disable secure protocols ist3.2 disable secure protocols ist3.2 disable secure protocols ist3.2 disable secure protocols ist3.2 disable secure protocols ist3.2 disable secure protocol ist4.2 disable secure protocol ist5.2 disable secure protocol ist5.2 disable secure protocol ist5.2 disable secure protocol ist5.2 disable secure protocol ist5.2 disable secure protocol ist5.2 disable secure protocol ist5.2 disable secure protocol ist5.2 disable secure protocol. Secure protocol. Secure protocol. Secure protocol. Secure protocol. Secure protocol. Secure protocol. Secure protocol. Secure protocol. Secure protocol. Secure protocol. Secure protocol ist5.2 disable secure protocol. Secure protocol. Secure record. Secure protocol. Secure record. Secure protocol. Secure record. Secure record. Secure                                                                                                    |                                                        |                                                                                                    |
|----------------------------------------------------------------------------------------------------|--------------------------------------------------------|----------------------------------------------------------------------------------------------------|
| secure protocols tis1.0 enable secure protocols tis1.1 disable secure protocols tis1.1 disable secure protocols tis1.2 disable secure protocols tis1.2 disable secure protocols tis1.2 enable secure protocols tis1.2 enable secure protocols tis1.2 enable Enables the protocol. secure protocols tis1.2 enable Enables the protocol. Secure protocols tis1.2 enable Enables the protocol. Secure protocol dy Uses UDP protocol for connect mode tunneling. Uses UDP protocol with AES encryption for connect mode tunneling. Show support the secure to end tunneling. Show the current configuration. Displays the last 20 commands entered during the current CLI session. Show statistics show connection statistics Sets the SSH user name for use when establishing tunneling connections with other devices. <text> = SSH user name. Sets the TCP keep alive idle time. This is the initial keep alive idle time. This is the initial keep alive interout. <milliseconds. <milliseconds="timer" <number="" alive="" and="" connect="" enables="" for="" in="" keep="" milliseconds.="" mode="" probes="" sets="" tcp="" the="" timer.="" tunneling="" value,=""> sets the number of TCP keep alive probes. <number> = number of TCP keep alive probes. <number> = number of TCP keep alive probes. <number> = number of TCP keep alive probes. <number> = number of TCP keep alive probes. <number> = number of TCP keep alive probes. Skips verification of the server certificate when connecting.  Validate certificate enable  Requires verification of the server certificate when connecting.  Validate certificate enable  Requires verification of the server certificate when connecting.  Sets the connect tunnel AES decrypt key with up to 16 bytes. Each byte is represented by two adjacent hex digits. Bytes may run together or be separated by optional punctuation: 123ABC *12.3a BC*12.3a BC*12.3a bC *12.3a bC *12.3a bC *12.3a bC *12.3a bC *12.3a bC *12.3a bC *12.3a bC *12.3a bC *12.3a bC *12.3a bC *12.3a bC *12.3a bC *12.3a bC *12.3a bC *12.3a bC *12.3a bC *12.3a bC *12.3a bC *12.3a bC *12.3a bC *12.3a bC *12.3a bC *12.</number></number></number></number></number></milliseconds.></text>                                                                                                    | secure protocols ssl3 enable                           | Enables the protocol.                                                                                                    |
| secure protocols tls1.1 disable secure protocols tls1.2 enable secure protocols tls1.2 enable secure protocols tls1.2 enable secure protocols tls1.2 enable protocol udp Uses UDP protocol for connect mode tunneling. Uses UDP protocol with AES encryption for connect mode tunneling. Show Jess with AES encryption for connect mode tunneling. Show show history Show statistics Show connection statistics Sets the SSH user name for use when establishing tunneling connections with other devices. <ext> = SSH user name. Sets the TCP keep alive idle time <milliseconds> step alive interval <milliseconds> step alive interval <milliseconds> top keep alive probes <number> step keep alive probes <number> step user timeout <milliseconds> step the timeout <milliseconds> step the number of TCP keep alive probes. <number> = number of TCP keep alive probes. <number> = number of TCP keep alive probes. <number =="" n<="" td=""><td>secure protocols tls1.0 disable</td><td>Disables the protocol.</td></number></number></number></number></number></number></number></number></number></number></number></number></number></number></number></number></number></number></number></number></number></number></number></number></number></number></number></number></number></milliseconds></milliseconds></number></number></milliseconds></milliseconds></milliseconds></ext> | secure protocols tls1.0 disable                        | Disables the protocol.                                                                                                    |
| secure protocols tls1.1 enable secure protocols tls1.2 disable secure protocols tls1.2 enable protocol secure protocols tls1.2 enable protocol udp Uses UDP protocol for connect mode tunneling. Uses UDP protocol with AES encryption for connect mode tunneling. Show Show statistics Show statistics Show connection statistics show connection statistics Sets the SSH user name for use when establishing tunneling connections with other devices. <text> = SSH user name. Sets the TCP keep alive idle time <milliseconds> tcp keep alive interval <milliseconds> cp user timeout <milliseconds> cp user timeout <milliseconds> step the palive probes <number> <te> sets the timer. milliseconds&gt; = timer value, in milliseconds. Sets the TCP keep alive for connect mode tunneling and sets the timer. milliseconds&gt; = timer value, in milliseconds.  Sets the number of TCP keep alive probes. <number> = number of TCP keep alive probes. <number> = number of TCP keep alive probes. <number> = number of TCP keep alive probes. <number> = number of TCP keep alive probes. <number> = number of TCP keep alive probes. <number> = number of TCP keep alive probes. <number> = number of TCP keep alive probes. <number> = number of TCP keep alive probes. <number> = number of TCP keep alive probes. <number> = number of TCP keep alive probes. <number> = number of TCP keep alive probes. <number> = number of TCP keep alive probes. <number <number="" alive="" keep="" of="" probes.="" probes<="" tcp="" td=""><td>secure protocols tls1.0 enable</td><td>Enables the protocol.</td></number></number></number></number></number></number></number></number></number></number></number></number></number></te></number></milliseconds></milliseconds></milliseconds></milliseconds></text>                                                                                                    | secure protocols tls1.0 enable                         | Enables the protocol.                                                                                                    |
| secure protocols tls1.2 disable  secure protocols tls1.2 enable  Enables the protocol.  Enables the protocol.  Uses UDP protocol for connect mode tunneling.  Uses UDP protocol with AES encryption for connect mode tunneling.  Shows the current configuration.  Shows the current configuration.  Displays the last 20 commands entered during the current CLI session.  show show statistics  show connections statistics  Sets the SSH user name for use when establishing tunneling connections with other devices. <text> = SSH user name.  Sets the TCP keep alive idle time. This is the initial keep alive timeout. <milliseconds> = timer value, in milliseconds.  Enables TCP keep alive for connect mode tunneling and sets the timer. <milliseconds> = timer value, in milliseconds.  Enables TCP keep alive for connect mode tunneling and sets the timer. <milliseconds> = timer value, in milliseconds&gt; <mi>ctp keep alive probes </mi></milliseconds> <milliseconds. <milliseconds="" alive="" and="" connect="" enables="" for="" keep="" mode="" sets="" tcp="" the="" timer.="" tunneling=""> = timer value, in milliseconds&gt; <mi>ctp user timeout <milliseconds> <milliseconds. (tunnel-connect-host:8:2)="" 2="" <hexadecimal="" aes="" alive="" certificate="" commands="" configuration="" connecting.="" current="" decrypt="" disable="" enable="" for="" in="" inst="" keep="" key="" level="" memory.="" number="" of="" permanent="" probes.="" retransmissions.="" server="" sets="" skips="" stores="" tcp="" the="" timeout="" validate="" verification="" when="">  Sets the remote host to establish tunneling connections with. <text> = IP address or host name of the remote host.  Sets the connect tunnel AES decrypt key with up to 16 bytes. Each byte is represented by two adjacent hex digits. Bytes may run together or be separated by optional punctuation: 123AEC *12 3A BC* *12 3A BC* *12 3A BC* *12 3A BC* *12 3A BC* *12 3A BC* *12 3A BC* *12 3A BC* *12 3A BC* *12 3A BC* *12 3A BC* *12 3A BC* *12 3A BC* *12 3A BC* *12 3A BC* *12 3A BC* *12 3A BC* *12 3A BC* *12 3A BC* *12 3A BC* *12 3A BC* *12 3A BC* *12 3A BC* *12 3A BC* *12 3A BC* *12 3A BC*</text></milliseconds.></milliseconds></mi></milliseconds.></milliseconds></milliseconds></text>                                                                                                    | secure protocols tls1.1 disable                        | Disables the protocol.                                                                                                    |
| secure protocol tish 1.2 enable protocol udp protocol udp Uses UDP protocol for connect mode tunneling. Uses UDP protocol with AES encryption for connect mode tunneling. Uses UDP protocol with AES encryption for connect mode tunneling. Show Show Show the current configuration. Displays the last 20 commands entered during the current CLI session. show statistics Sets the SSH user name for use when establishing tunneling connections with other devices. <text> = SSH user name. Sets the TCP keep alive idle time. This is the initial keep alive imeout. <milliseconds> = timer value, in milliseconds.  Enables TCP keep alive for connect mode tunneling and sets the timer. <milliseconds> = timer value, in milliseconds.  Enables TCP keep alive for connect mode tunneling and sets the timer. <milliseconds> = timer value, in milliseconds.  Enables TCP keep alive for connect mode tunneling and sets the timer. <milliseconds> = timer value, in milliseconds.  Enables TCP keep alive for connect mode tunneling and sets the timer. <milliseconds> = timer value, in milliseconds.  Enables TCP keep alive for connect mode tunneling and sets the timer. <milliseconds> = timer value, in milliseconds.  Enables TCP keep alive for connect mode tunneling and sets the timer. <milliseconds> = timer value, in milliseconds.  Sets the number of TCP keep alive probes.  Sets the timeout for TCP retransmissions. <milliseconds> = timeout value, in milliseconds&gt; = timeout value, in milliseconds&gt; = timeout value, in milliseconds&gt; = timeout value, in milliseconds&gt; = timeout value, in milliseconds&gt; = timeout value, in milliseconds = timeout value, in milliseconds = timeout value, in milliseconds = timeout value, in milliseconds = timeout value, in milliseconds = timeout value, in milliseconds = timeout value, in milliseconds = timeout value, in milliseconds = timeout value, in milliseconds = timeout value, in milliseconds = timeout value, in milliseconds = timeout value, in timeout value, in milliseconds = timeout value, in timeout value, in timeout value,</milliseconds></milliseconds></milliseconds></milliseconds></milliseconds></milliseconds></milliseconds></milliseconds></text>                                                                                                    | secure protocols tls1.1 enable                         | Enables the protocol.                                                                                                    |
| protocol udp aes    See UDP protocol for connect mode tunneling.                                                                                                    | secure protocols tls1.2 disable                        | Disables the protocol.                                                                                                    |
| protocol udp aes    See UDP protocol for connect mode tunneling.                                                                                                    | secure protocols tls1.2 enable                         | Enables the protocol.                                                                                                    |
| show Shows the current configuration.  Show history Displays the last 20 commands entered during the current CLI session.  Show statistics Show connection statistics  Sets the SSH user name for use when establishing tunneling connections with other devices. <text> = SSH user name.  Sets the SSH user name for use when establishing tunneling connections with other devices. <text> = SSH user name.  Sets the TCP keep alive idle time. This is the initial keep alive idle time. This is the initial keep alive interval <milliseconds>  Enables TCP keep alive for connect mode tunneling and sets the timer. <milliseconds> = timer value, in milliseconds.  Sets the number of TCP keep alive probes. <number> = number of TCP keep alive probes. <number> = number of TCP keep alive probes.  Sets the timeout of TCP retransmissions. <nilliseconds> = timeout value, in milliseconds.  Validate certificate disable  Validate certificate enable  Skips verification of the server certificate when connecting.  Requires verification of the server certificate when connecting.  Requires verification of the server certificate when connecting.  Stores the current configuration in permanent memory.  Fiost 2 (tunnel-connect-host:8:2) level commands  address <text>  Sets the remote host to establish tunneling connections with. <text> = IP address or host name of the remote host.  Sets the connect tunnel AES decrypt key with up to 16 bytes. Each byte is represented by two adjacent hex digits. Bytes may run together or be separated by optional punctuation: 123ABC "12.3ABC "12.3ABC "12</text></text></nilliseconds></number></number></milliseconds></milliseconds></text></text>                                                                                                    | protocol udp                                           | Uses UDP protocol for connect mode tunneling.                                                                                                    |
| show history  show history  show statistics  show statistics  show connection statistics  show connection statistics  show connection statistics  sets the SSH user name for use when establishing tunneling connections with other devices. <text> = SSH user name.  Sets the TCP keep alive idle time. This is the initial keep alive idle time. This is the initial keep alive idle time. This is the initial keep alive idle time. It is is the initial keep alive idle time. This is the initial keep alive idle time. This is the initial keep alive idle time. This is the initial keep alive interval <milliseconds> = timer value, in milliseconds.  Enables TCP keep alive for connect mode tunneling and sets the timer. <milliseconds> = timer value, in milliseconds.  Sets the number of TCP keep alive probes. <number> = number of TCP keep alive probes. <number> = number of TCP keep alive probes.  Sets the timeout for TCP retransmissions. <number> = number of TCP keep alive probes.  Sets the timeout for TCP retransmissions.  validate certificate disable  skips verification of the server certificate when connecting.  Requires verification of the server certificate when connecting.  Stores the current configuration in permanent memory.  It is a connection with server leading to the server certificate when connections.  Sets the connect tunnel AES decrypt key with up to 16 bytes. Each byte is represented by two adjacent hex digits. Bytes may run together or be separated by optional punctuation: 123ABC "12 3A BC"  12,3A,BC 12.3a,bc 12.3a,bc 12.3a;bc Note that quotes must enclose the value if it contains spaces.  Sets the connect tunnel AES decrypt key with up to 16 bytes. Each byte is represented by two indipects of the server. Note that quotes must enclose the value if it contains spaces.  Sets the connect tunnel AES encrypt key with up to 16 bytes. Each byte is represented by two dijacent hex digits. Bytes may run together or be separated by two dijacent hex digits. Bytes may run together or be separated by two dijacent hex digits. Byte</number></number></number></milliseconds></milliseconds></text>                                                                                                    | protocol udp aes                                       |                                                                                                    |
| show history  show statistics  show statistics  show statistics  Sets the SSH user name for use when establishing tunneling connections with other devices. <text> = SSH user name.  Sets the TCP keep alive idle time. This is the initial keep alive interval <milliseconds> = timer value, in milliseconds&gt; = timer value, in milliseconds.  Enables TCP keep alive for connect mode tunneling and sets the timer. <milliseconds> = timer value, in milliseconds.  Enables TCP keep alive for connect mode tunneling and sets the timer. <milliseconds> = timer value, in milliseconds.  Sets the number of TCP keep alive probes. <numbers (tunnel-connect-host-8-2)="" 2="" <numbers="number" <text="" =="" alive="" certificate="" commands="" configuration="" connecting.="" connections="" current="" disable="" enable="" establish="" host="" in="" keep="" level="" memory.="" nost="" number="" of="" permanent="" probes.="" remote="" requires="" server="" sets="" skips="" stores="" tcp="" the="" time="" to="" tunneling="" under="" validate="" verification="" when="" with.=""> = IP address or host name of the remote host.  Sets the connect tunnel AES decrypt key with up to 16 bytes. Each byte is represented by two adjacent hex digits. Bytes may run together or be separated by optional punctuation: 123ABC "12 3A BC" 12,3A,BC 12,3a,bc 12:3a.bc Note that quotes must enclose the value if it contains spaces.  Sets the connect tunnel AES decrypt key with up to 16 bytes. Each byte is represented by a single character. Note that quotes must enclose the value if it contains spaces.  Sets the connect tunnel AES encrypt key with up to 16 bytes. Each byte is represented by two adjacent hex digits. Bytes may run together or be separated by two adjacent hex digits. Bytes may run together or be separated by two adjacent hex digits. Bytes may run together or be separated by two adjacent hex digits. Bytes may run together or be separated by two adjacent he</numbers></milliseconds></milliseconds></milliseconds></text>                                                                                                    | show                                                   | Shows the current configuration.                                                                                                    |
| Sets the SSH user name for use when establishing tunneling connections with other devices, <text> = SSH user name.  Sets the TCP keep alive idle time <milliseconds>  Enables TCP keep alive for connect mode tunneling and sets the timer. <milliseconds. <milliseconds.="" <number="" alive="" and="" connect="" enables="" for="" keep="" mode="" number="" of="" probes.="" sets="" tcp="" the="" timer.="" tunneling=""> = number of TCP keep alive probes. <number> = number of TCP keep alive probes. Sets the timeout for TCP retransmissions. <milliseconds> = timeout value, in milliseconds. Skips verification of the server certificate when connecting.  validate certificate disable Requires verification of the server certificate when connecting. Stores the current configuration in permanent memory.  lost 2 (tunnel-connect-host:8:2) level commands  Sets the remote host to establish tunneling connections with. <text> = IP address or host name of the remote host.  Sets the connect tunnel AES decrypt key with up to 16 bytes. Each byte is represented by two adjacent hex digits. Bytes may run together or be separated by optional punctuation: 123ABC "12 3A BC" 12,3A,BC 12.3a.bc 125a.bc Note that quotes must enclose the value if it contains spaces.  Sets the connect tunnel AES decrypt key with up to 16 bytes. Each byte is represented by a single character. Note that quotes must enclose the value if it contains spaces.  Sets the connect tunnel AES encrypt key with up to 16 bytes. Each byte is represented by two adjacent hex digits. Bytes may run together or be separated by Sets the connect tunnel AES encrypt key with up to 16 bytes. Each byte is represented by two adjacent hex digits. Bytes may run together or be separated by Sets the connect tunnel AES encrypt key with up to 16 bytes. Each byte is represented by two adjacent hex digits. Bytes may run together or be separated</text></milliseconds></number></milliseconds.></milliseconds></text>                                                                                                    | show history                                           |                                                                                                    |
| ssh username <text>  tunneling connections with other devices. <text> = SSH user name.  Sets the TCP keep alive idle time. This is the initial keep alive idle time. This is the initial keep alive idle time sets the TCP keep alive idle time. This is the initial keep alive timeout. <milliseconds> = timer value, in milliseconds.  Enables TCP keep alive for connect mode tunneling and sets the timer. <milliseconds> = timer value, in milliseconds.  Sets the number of TCP keep alive probes. <number> = number of TCP keep alive probes. <number> = number of TCP keep alive probes.  Sets the timeout for TCP retransmissions. <milliseconds> = timeout value, in milliseconds. Skips verification of the server certificate when connecting.  validate certificate disable  validate certificate enable  Requires verification of the server certificate when connecting.  Stores the current configuration in permanent memory.  rost 2 (tunnel-connect-host:8:2) level commands  address <text>  Sets the remote host to establish tunneling connections with. <text> = IP address or host name of the remote host.  Sets the connect tunnel AES decrypt key with up to 16 bytes. Each byte is represented by two adjacent hex digits. Bytes may run together or be separated by optional punctuation: 123ABC "12 3A BC" 12,3A,BC 12.3a.bc 12:3a.bc Note that quotes must enclose the value if it contains spaces.  Sets the connect tunnel AES decrypt key with up to 16 bytes. Each byte is represented by a single character. Note that quotes must enclose the value if it contains spaces.  Sets the connect tunnel AES encrypt key with up to 16 bytes. Each byte is represented by two adjacent hex digits. Bytes may run together or be separated by a single character. Note that quotes must enclose the value if it contains spaces.</text></text></milliseconds></number></number></milliseconds></milliseconds></text></text>                                                                                                    | show statistics                                        | show connection statistics                                                                                                    |
| tcp keep alive idle time <milliseconds> keep alive timeout. <milliseconds> = timer value, in milliseconds&gt;  Enables TCP keep alive for connect mode tunneling and sets the timer. <milliseconds> = timer value, in milliseconds.  tcp keep alive probes <number>  tcp keep alive probes <number>  sets the number of TCP keep alive probes. <number> = number of TCP keep alive probes.  sets the timeout for TCP retransmissions. <milliseconds> = timeout value, in milliseconds.  Sets the timeout for TCP retransmissions. <milliseconds> = timeout value, in milliseconds.  Skips verification of the server certificate when connecting.  Requires verification of the server certificate when connecting.  Stores the current configuration in permanent memory.  Post 2 (tunnel-connect-host:8:2) level commands  address <text>  Sets the remote host to establish tunneling connections with. <text> = IP address or host name of the remote host.  Sets the connect tunnel AES decrypt key with up to 16 bytes. Each byte is represented by two adjacent hex digits. Bytes may run together or be separated by optional punctuation: 123ABC 12.33 bC 12.33 bC</text></text></milliseconds></milliseconds></number></number></number></milliseconds></milliseconds></milliseconds>                                                                                                    | ssh username <text></text>                             | tunneling connections with other devices. <text> =</text>                                                                                                    |
| tcp keep alive interval <milliseconds> and sets the timer. <milliseconds> = timer value, in milliseconds.  tcp keep alive probes <number> sets the number of TCP keep alive probes. <number> = number of TCP keep alive probes.  sets the number of TCP keep alive probes.  Sets the timeout for TCP retransmissions. <milliseconds> = timeout value, in milliseconds.  Skips verification of the server certificate when connecting.  Requires verification of the server certificate when connecting.  Stores the current configuration in permanent memory.  Tost 2 (tunnel-connect-host:8:2) level commands  Sets the remote host to establish tunneling connections with. <text> = IP address or host name of the remote host.  Sets the connect tunnel AES decrypt key with up to 16 bytes. Each byte is represented by two adjacent hex digits. Bytes may run together or be separated by optional punctuation: 123ABC "12 3A BC" 12,3A,BC 12.3a.bc 12:3a:bc Note that quotes must enclose the value if it contains spaces.  Sets the connect tunnel AES decrypt key with up to 16 bytes. Each byte is represented by a single character. Note that quotes must enclose the value if it contains spaces.  Sets the connect tunnel AES encrypt key with up to 16 bytes. Each byte is represented by two adjacent hex digits. Bytes may run together or be separated by two adjacent hex digits. Bytes may run together or be separated</text></milliseconds></number></number></milliseconds></milliseconds>                                                                                                    | tcp keep alive idle time <milliseconds></milliseconds> | keep alive timeout. <milliseconds> = timer value, in milliseconds.</milliseconds>                                                                                                    |
| cnumber   number                                                                                                    | tcp keep alive interval <milliseconds></milliseconds>  | and sets the timer. <milliseconds> = timer value, in</milliseconds>                                                                                                    |
| validate certificate disable   Skips verification of the server certificate when connecting.     validate certificate enable   Requires verification of the server certificate when connecting.     write   Stores the current configuration in permanent memory.     bost 2 (tunnel-connect-host:8:2) level commands     address <text>   Sets the remote host to establish tunneling connections with. <text> = IP address or host name of the remote host.     Sets the connect tunnel AES decrypt key with up to 16 bytes. Each byte is represented by two adjacent hex digits. Bytes may run together or be separated by optional punctuation: 123ABC "12 3A BC" 12,3A,BC 12.3a.bc Note that quotes must enclose the value if it contains spaces.     Sets the connect tunnel AES decrypt key with up to 16 bytes. Each byte is represented by a single character. Note that quotes must enclose the value if it contains spaces.     Sets the connect tunnel AES encrypt key with up to 16 bytes. Each byte is represented by two adjacent hex digits. Bytes may run together or be separated by two adjacent hex digits. Bytes may run together or be separated by two adjacent hex digits. Bytes may run together or be separated by digits. Bytes may run together or be separated by digits. Bytes may run together or be separated by digits. Bytes may run together or be separated by digits. Bytes may run together or be separated by digits. Bytes may run together or be separated by digits. Bytes may run together or be separated by digits. Bytes may run together or be separated by digits. Bytes may run together or be separated by digits. Bytes may run together or be separated by the digits. Bytes may run together or be separated by digits.</text></text>                                                                                                    | tcp keep alive probes < number>                        |                                                                                                    |
| validate certificate enable  validate certificate enable  Requires verification of the server certificate when connecting.  Stores the current configuration in permanent memory.  Nost 2 (tunnel-connect-host:8:2) level commands  Sets the remote host to establish tunneling connections with. <text> = IP address or host name of the remote host.  Sets the connect tunnel AES decrypt key with up to 16 bytes. Each byte is represented by two adjacent hex digits. Bytes may run together or be separated by optional punctuation: 123ABC "12 3A BC" 12,3A,BC 12.3a.bc 12:3a:bc Note that quotes must enclose the value if it contains spaces.  Sets the connect tunnel AES decrypt key with up to 16 bytes. Each byte is represented by a single character. Note that quotes must enclose the value if it contains spaces.  Sets the connect tunnel AES encrypt key with up to 16 bytes. Each byte is represented by two adjacent hex digits. Bytes may run together or be separated by two adjacent hex digits. Bytes may run together or be separated</text>                                                                                                    | tcp user timeout <milliseconds></milliseconds>         |                                                                                                    |
| write  Stores the current configuration in permanent memory.  **Nost 2 (tunnel-connect-host:8:2) level commands**  address < text>  Sets the remote host to establish tunneling connections with. < text> = IP address or host name of the remote host.  Sets the connect tunnel AES decrypt key with up to 16 bytes. Each byte is represented by two adjacent hex digits. Bytes may run together or be separated by optional punctuation: 123ABC "12 3A BC" 12,3A,BC 12.3a.bc 12:3a.bc Note that quotes must enclose the value if it contains spaces.  Sets the connect tunnel AES decrypt key with up to 16 bytes. Each byte is represented by a single character. Note that quotes must enclose the value if it contains spaces.  Sets the connect tunnel AES encrypt key with up to 16 bytes. Each byte is represented by two adjacent hex digits. Bytes may run together or be separated                                                                                                    | validate certificate disable                           |                                                                                                    |
| memory.    Nost 2 (tunnel-connect-host:8:2) level commands   Sets the remote host to establish tunneling connections with. <text> = IP address or host name of the remote host.   Sets the connect tunnel AES decrypt key with up to 16 bytes. Each byte is represented by two adjacent hex digits. Bytes may run together or be separated by optional punctuation: 123ABC "12 3A BC" 12,3A,BC 12.3a.bc 12:3a:bc Note that quotes must enclose the value if it contains spaces.   Sets the connect tunnel AES decrypt key with up to 16 bytes. Each byte is represented by a single character. Note that quotes must enclose the value if it contains spaces.   Sets the connect tunnel AES encrypt key with up to 16 bytes. Each byte is represented by two adjacent hex digits. Bytes may run together or be separated</text>                                                                                                    | validate certificate enable                            |                                                                                                    |
| Sets the remote host to establish tunneling connections with. <text> = IP address or host name of the remote host.  Sets the connect tunnel AES decrypt key with up to 16 bytes. Each byte is represented by two adjacent hex digits. Bytes may run together or be separated by optional punctuation: 123ABC "12 3A BC" 12,3A,BC 12.3a.bc 12:3a.bc Note that quotes must enclose the value if it contains spaces.  Sets the connect tunnel AES decrypt key with up to 16 bytes. Each byte is represented by a single character. Note that quotes must enclose the value if it contains spaces.  Sets the connect tunnel AES encrypt key with up to 16 bytes. Each byte is represented by two adjacent hex digits. Bytes may run together or be separated</text>                                                                                                    | write                                                  |                                                                                                    |
| address <text>  connections with. <text> = IP address or host name of the remote host.  Sets the connect tunnel AES decrypt key with up to 16 bytes. Each byte is represented by two adjacent hex digits. Bytes may run together or be separated by optional punctuation: 123ABC "12 3A BC" 12,3A,BC 12.3a.bc 12:3a:bc Note that quotes must enclose the value if it contains spaces.  Sets the connect tunnel AES decrypt key with up to 16 bytes. Each byte is represented by a single character. Note that quotes must enclose the value if it contains spaces.  Sets the connect tunnel AES encrypt key with up to 16 bytes. Each byte is represented by two adjacent hex digits. Bytes may run together or be separated</text></text>                                                                                                    | host 2 (tunnel-connect-host:8:2) level commands        |                                                                                                    |
| aes decrypt key <hexadecimal>  16 bytes. Each byte is represented by two adjacent hex digits. Bytes may run together or be separated by optional punctuation: 123ABC "12 3A BC" 12,3A,BC 12.3a.bc 12:3a:bc Note that quotes must enclose the value if it contains spaces.  Sets the connect tunnel AES decrypt key with up to 16 bytes. Each byte is represented by a single character. Note that quotes must enclose the value if it contains spaces.  Sets the connect tunnel AES encrypt key with up to 16 bytes. Each byte is represented by two adjacent hex digits. Bytes may run together or be separated</hexadecimal>                                                                                                    | address <text></text>                                  | connections with. <text> = IP address or host name of the remote host.</text>                                                                                                    |
| aes decrypt key text <text>  16 bytes. Each byte is represented by a single character. Note that quotes must enclose the value if it contains spaces.  Sets the connect tunnel AES encrypt key with up to 16 bytes. Each byte is represented by two adjacent hex digits. Bytes may run together or be separated</text>                                                                                                    | aes decrypt key <hexadecimal></hexadecimal>            | 16 bytes. Each byte is represented by two adjacent hex digits. Bytes may run together or be separated by optional punctuation: 123ABC "12 3A BC" 12,3A,BC 12.3a.bc 12:3a:bc Note that quotes must |
| aes encrypt key <hexadecimal>  16 bytes. Each byte is represented by two adjacent hex digits. Bytes may run together or be separated</hexadecimal>                                                                                                    | aes decrypt key text <text></text>                     | 16 bytes. Each byte is represented by a single character. Note that quotes must enclose the value                                                                                                 |
|                                                                                                    | aes encrypt key <hexadecimal></hexadecimal>            | 16 bytes. Each byte is represented by two adjacent hex digits. Bytes may run together or be separated                                                                                             |

|                                  | 12,3A,BC 12.3a.bc 12:3a:bc Note that quotes must                                                                                                    |
|----------------------------------|----------------------------------------------------------------------------------------------------|
|                                  | enclose the value if it contains spaces.                                                                                                    |
| aes encrypt key text < text>     | Sets the connect tunnel AES encrypt key with up to 16 bytes. Each byte is represented by a single character. Note that quotes must enclose the value if it contains spaces.                                            |
| auto show statistics             | show connection statistics                                                                                                    |
| clrscrn                          | Clears the screen.                                                                                                    |
| credentials <text></text>        | Selects the RSA/DSA certificates by name for the SSL client.                                                                                                    |
| default protocol                 | Restores the default protocol as "TCP".                                                                                                    |
| default secure protocols         | Restores the default secure protocol selections.                                                                                                    |
| default tcp keep alive idle time | Defaults the TCP keep alive idle time.                                                                                                    |
| default tcp keep alive interval  | Restores the default 45 second connect mode TCP keep alive timeout.                                                                                                    |
| default tcp keep alive probes    | Defaults the TCP keep alive probes.                                                                                                    |
| exit                             | Exits to the next higher level.                                                                                                    |
| initial send binary<br>sinary >  | Sets the host connect tunnel Initial Send text allowing for binary characters.<br>string in binary format that will be sent out the network upon connection. Within [] use binary decimal up to 255 or hex up to 0xFF. |
| initial send set <text></text>   | Sets the host connect tunnel Initial Send text. <text> = ascii string that will be sent out the network upon connection.</text>                                                                                        |
| no address                       | Removes the remote host address used to establish tunneling connections.                                                                                                    |
| no aes decrypt key               | Removes the connect tunnel AES decrypt key.                                                                                                    |
| no aes encrypt key               | Removes the connect tunnel AES encrypt key.                                                                                                    |
| no credentials                   | Clears the RSA/DSA certificate selection.                                                                                                    |
| no initial send                  | Removes the host connect tunnel Initial Send string.                                                                                                    |
| no port                          | Removes the remote port used to establish tunnel connections.                                                                                                    |
| no ssh username                  | Removes the SSH user name.                                                                                                    |
| no tcp user timeout              | Restores the default.                                                                                                    |
| port <number></number>           | Sets the remote port to use for connect mode tunneling. <number> = number of the port to use.</number>                                                                                                    |
| protocol ssh                     | Uses SSH protocol for connect mode tunneling.                                                                                                    |
| protocol ssl                     | Uses SSL protocol for connect mode tunneling.                                                                                                    |
| protocol tcp                     | Uses TCP protocol for connect mode tunneling.                                                                                                    |
| protocol tcp aes                 | Uses TCP protocol with AES encryption for connect mode tunneling.                                                                                                    |
| protocol telnet                  | Uses Telnet protocol (with IAC) for connect mode tunneling.                                                                                                    |
| secure protocols ssl3 disable    | Disables the protocol.                                                                                                    |
| secure protocols ssl3 enable     | Enables the protocol.                                                                                                    |
| secure protocols tls1.0 disable  | Disables the protocol.                                                                                                    |
| secure protocols tls1.0 enable   | Enables the protocol.                                                                                                    |
| secure protocols tls1.1 disable  |                                                                                                    |
| secure protocols tls1.1 enable   | Disables the protocol.  Enables the protocol.                                                                                                    |

| secure protocols tls1.2 disable                        | Disables the protocol.                                                                                                    |
|--------------------------------------------------------|----------------------------------------------------------------------------------------------------|
| secure protocols tls1.2 enable                         | Enables the protocol.                                                                                                    |
| protocol udp                                           | Uses UDP protocol for connect mode tunneling.                                                                                            |
| protocol udp aes                                       | Uses UDP protocol with AES encryption for connect mode tunneling.                                                                        |
| show                                                   | Shows the current configuration.                                                                                                    |
| show history                                           | Displays the last 20 commands entered during the current CLI session.                                                                    |
| show statistics                                        | show connection statistics                                                                                                    |
| ssh username <text></text>                             | Sets the SSH user name for use when establishing tunneling connections with other devices. <text> = SSH user name.</text>                |
| tcp keep alive idle time <milliseconds></milliseconds> | Sets the TCP keep alive idle time. This is the initial keep alive timeout. <milliseconds> = timer value, in milliseconds.</milliseconds> |
| tcp keep alive interval <milliseconds></milliseconds>  | Enables TCP keep alive for connect mode tunneling and sets the timer. <milliseconds> = timer value, in milliseconds.</milliseconds>      |
| tcp keep alive probes < number>                        | Sets the number of TCP keep alive probes. <number> = number of TCP keep alive probes.</number>                                           |
| tcp user timeout <milliseconds></milliseconds>         | Sets the timeout for TCP retransmissions. <milliseconds> = timeout value, in milliseconds.</milliseconds>                                |
| validate certificate disable                           | Skips verification of the server certificate when connecting.                                                                            |
| validate certificate enable                            | Requires verification of the server certificate when connecting.                                                                         |
| write                                                  | Stores the current configuration in permanent memory.                                                                                    |

| host 2 (tunnel-connect-host:7:2) level commands |                                                                                                    |
|-------------------------------------------------|----------------------------------------------------------------------------------------------------|
| address <text></text>                           | Sets the remote host to establish tunneling connections with. <text> = IP address or host name of the remote host.</text>                                                                                                    |
| aes decrypt key <hexadecimal></hexadecimal>     | Sets the connect tunnel AES decrypt key with up to 16 bytes. Each byte is represented by two adjacent hex digits. Bytes may run together or be separated by optional punctuation: 123ABC "12 3A BC" 12,3A,BC 12.3a.bc 12:3a:bc Note that quotes must enclose the value if it contains spaces. |
| aes decrypt key text <text></text>              | Sets the connect tunnel AES decrypt key with up to 16 bytes. Each byte is represented by a single character. Note that quotes must enclose the value if it contains spaces.                                                                                                    |
| aes encrypt key <hexadecimal></hexadecimal>     | Sets the connect tunnel AES encrypt key with up to 16 bytes. Each byte is represented by two adjacent hex digits. Bytes may run together or be separated by optional punctuation: 123ABC "12 3A BC" 12,3A,BC 12.3a.bc 12:3a:bc Note that quotes must enclose the value if it contains spaces. |
| aes encrypt key text <text></text>              | Sets the connect tunnel AES encrypt key with up to 16 bytes. Each byte is represented by a single character. Note that quotes must enclose the value if it contains spaces.                                                                                                    |

| auto show statistics             | show connection statistics                                                                                                    |
|----------------------------------|----------------------------------------------------------------------------------------------------|
| clrscrn                          | Clears the screen.                                                                                                    |
| credentials <text></text>        | Selects the RSA/DSA certificates by name for the SSL client.                                                                                                    |
| default protocol                 | Restores the default protocol as "TCP".                                                                                                    |
| default secure protocols         | Restores the default secure protocol selections.                                                                                                    |
| default tcp keep alive idle time | Defaults the TCP keep alive idle time.                                                                                                    |
| default tcp keep alive interval  | Restores the default 45 second connect mode TCP keep alive timeout.                                                                                                    |
| default tcp keep alive probes    | Defaults the TCP keep alive probes.                                                                                                    |
| exit                             | Exits to the next higher level.                                                                                                    |
| initial send binary<br>binary>   | Sets the host connect tunnel Initial Send text allowing for binary characters.<br>binary format that will be sent out the network upon connection. Within [] use binary decimal up to 255 or hex up to 0xFF. |
| initial send set <text></text>   | Sets the host connect tunnel Initial Send text. <text> = ascii string that will be sent out the network upon connection.</text>                                                                              |
| no address                       | Removes the remote host address used to establish tunneling connections.                                                                                                    |
| no aes decrypt key               | Removes the connect tunnel AES decrypt key.                                                                                                    |
| no aes encrypt key               | Removes the connect tunnel AES encrypt key.                                                                                                    |
| no credentials                   | Clears the RSA/DSA certificate selection.                                                                                                    |
| no initial send                  | Removes the host connect tunnel Initial Send string.                                                                                                    |
| no port                          | Removes the remote port used to establish tunnel connections.                                                                                                    |
| no ssh username                  | Removes the SSH user name.                                                                                                    |
| no tcp user timeout              | Restores the default.                                                                                                    |
| port <number></number>           | Sets the remote port to use for connect mode tunneling. <number> = number of the port to use.</number>                                                                                                    |
| protocol ssh                     | Uses SSH protocol for connect mode tunneling.                                                                                                    |
| protocol ssl                     | Uses SSL protocol for connect mode tunneling.                                                                                                    |
| protocol tcp                     | Uses TCP protocol for connect mode tunneling.                                                                                                    |
| protocol tcp aes                 | Uses TCP protocol with AES encryption for connect mode tunneling.                                                                                                    |
| protocol telnet                  | Uses Telnet protocol (with IAC) for connect mode tunneling.                                                                                                    |
| secure protocols ssl3 disable    | Disables the protocol.                                                                                                    |
| secure protocols ssl3 enable     | Enables the protocol.                                                                                                    |
| secure protocols tls1.0 disable  | Disables the protocol.                                                                                                    |
| secure protocols tls1.0 enable   | Enables the protocol.                                                                                                    |
| secure protocols tls1.1 disable  | Disables the protocol.                                                                                                    |
| secure protocols tls1.1 enable   | Enables the protocol.                                                                                                    |
| secure protocols tls1.2 disable  | Disables the protocol.                                                                                                    |
| secure protocols tls1.2 enable   | Enables the protocol.                                                                                                    |
| protocol udp                     | Uses UDP protocol for connect mode tunneling.                                                                                                    |
| protocol udp aes                 | Uses UDP protocol with AES encryption for connect mode tunneling.                                                                                                    |
| show                             | Shows the current configuration.                                                                                                    |

| show history                                           | Displays the last 20 commands entered during the current CLI session.                                                                    |
|--------------------------------------------------------|----------------------------------------------------------------------------------------------------|
| show statistics                                        | show connection statistics                                                                                                    |
| ssh username <text></text>                             | Sets the SSH user name for use when establishing tunneling connections with other devices. <text> = SSH user name.</text>                |
| tcp keep alive idle time <milliseconds></milliseconds> | Sets the TCP keep alive idle time. This is the initial keep alive timeout. <milliseconds> = timer value, in milliseconds.</milliseconds> |
| tcp keep alive interval <milliseconds></milliseconds>  | Enables TCP keep alive for connect mode tunneling and sets the timer. <milliseconds> = timer value, in milliseconds.</milliseconds>      |
| tcp keep alive probes <number></number>                | Sets the number of TCP keep alive probes. <number> = number of TCP keep alive probes.</number>                                           |
| tcp user timeout <milliseconds></milliseconds>         | Sets the timeout for TCP retransmissions. <milliseconds> = timeout value, in milliseconds.</milliseconds>                                |
| validate certificate disable                           | Skips verification of the server certificate when connecting.                                                                            |
| validate certificate enable                            | Requires verification of the server certificate when connecting.                                                                         |
| write                                                  | Stores the current configuration in permanent memory.                                                                                    |

| Sets the remote host to establish tunneling connections with. <text> = IP address or host name of the remote host.  Sets the connect tunnel AES decrypt key with up to 16 bytes. Each byte is represented by two adjacent hex digits. Bytes may run together or be separated by optional punctuation: 123ABC "12 3A BC" 12,3A,BC 12.3a.bc 12:3a:bc Note that quotes must enclose the value if it contains spaces.  Sets the connect tunnel AES decrypt key with up to 16 bytes. Each byte is represented by a single character. Note that quotes must enclose the value if it contains spaces.  Sets the connect tunnel AES encrypt key with up to 16 bytes. Each byte is represented by two adjacent hex digits. Bytes may run together or be separated by optional punctuation: 123ABC "12 3A BC" 12,3A,BC 12.3a.bc 12:3a:bc Note that quotes must enclose the value if it contains spaces.  Sets the connect tunnel AES encrypt key with up to 16 bytes. Each byte is represented by two adjacent hex digits. Bytes may run together or be separated by optional punctuation: 123ABC "12 3A BC" 12,3A,BC 12.3a.bc 12:3a:bc Note that quotes must enclose the value if it contains spaces.  Sets the connect tunnel AES encrypt key with up to 16 bytes. Each byte is represented by a single character. Note that quotes must enclose the value if it contains spaces.  Sets the connect tunnel AES encrypt key with up to 16 bytes. Each byte is represented by a single character. Note that quotes must enclose the value if it contains spaces.  Clears the schebyte is represented by a single character. Note that quotes must enclose the value if it contains spaces.  Sets the connect tunnel AES encrypt key with up to 16 bytes. Each byte is represented by a single character. Note that quotes must enclose the value if it contains spaces.  Sets the connect tunnel AES encrypt key with up to 16 bytes. Each byte is represented by a single character. Note that quotes must enclose the value if it contains spaces.  Sets the connect tunnel AES encrypt key with up to 16 bytes. Each byte is represen</text> |                                             |                                                                                                    |
|----------------------------------------------------------------------------------------------------|---------------------------------------------|----------------------------------------------------------------------------------------------------|
| address < text>  connections with. < text> = IP address or host name of the remote host.  Sets the connect tunnel AES decrypt key with up to 16 bytes. Each byte is represented by two adjacent hex digits. Bytes may run together or be separated by optional punctuation: 123ABC "12 3A BC" 12,3A,BC 12.3a.bc 12:3a:bc Note that quotes must enclose the value if it contains spaces.  Sets the connect tunnel AES decrypt key with up to 16 bytes. Each byte is represented by a single character. Note that quotes must enclose the value if it contains spaces.  Sets the connect tunnel AES encrypt key with up to 16 bytes. Each byte is represented by a single character. Note that quotes must enclose the value if it by adjacent hex digits. Bytes may run together or be separated by optional punctuation: 123ABC "12 3A BC" 12,3A,BC 12.3a.bc 12:3a:bc Note that quotes must enclose the value if it contains spaces.  Sets the connect tunnel AES encrypt key with up to 16 bytes. Each byte is represented by a single character. Note that quotes must enclose the value if it contains spaces.  Sets the connect tunnel AES encrypt key with up to 16 bytes. Each byte is represented by a single character. Note that quotes must enclose the value if it contains spaces.  Sets the connect tunnel AES encrypt key with up to 16 bytes. Each byte is represented by a single character. Note that quotes must enclose the value if it contains spaces.  Clears the screen.  Clears the screen.  Selects the RSA/DSA certificates by name for the SSL client.  default protocol Restores the default protocol as "TCP".                                                                                                    | host 2 (tunnel-connect-host:6:2) level con  | nmands                                                                                                    |
| aes decrypt key <hexadecimal> aes decrypt key <hexadecimal> by optional punctuation: 123ABC "12 3A BC" 12,3A,BC 12.3a.bc 12:3a:bc Note that quotes must enclose the value if it contains spaces.  Sets the connect tunnel AES decrypt key with up to 16 bytes. Each byte is represented by two adjacent hex digits. Bytes may run together or be separated by a single character. Note that quotes must enclose the value if it contains spaces.  Sets the connect tunnel AES encrypt key with up to 16 bytes. Each byte is represented by two adjacent hex digits. Bytes may run together or be separated by optional punctuation: 123ABC "12 3A BC" 12,3A,BC 12.3a.bc 12:3a:bc Note that quotes must enclose the value if it contains spaces.  Sets the connect tunnel AES encrypt key with up to 16 bytes. Each byte is represented by with up to 16 bytes. Each byte is represented by a single character. Note that quotes must enclose the value if it contains spaces.  Sets the connect tunnel AES encrypt key with up to 16 bytes. Each byte is represented by a single character. Note that quotes must enclose the value if it contains spaces.  Sets the connect tunnel AES encrypt key with up to 16 bytes. Each byte is represented by a single character. Note that quotes must enclose the value if it contains spaces.  Sets the connect tunnel AES encrypt key with up to 16 bytes. Each byte is represented by a single character. Note that quotes must enclose the value if it contains spaces.  Sets the connect tunnel AES encrypt key with up to 16 bytes. Each byte is represented by a single character. Note that quotes must enclose the value if it contains spaces.  Sets the connect tunnel AES encrypt key with up to 16 bytes. Each byte is represented by a single character. Note that quotes must enclose the value if it contains spaces.  Sets the connect tunnel AES encrypt key with up to 16 bytes. Each byte is represented by a single character. Note that quotes must enclose the value if it contains spaces.</hexadecimal></hexadecimal>                                               | address <text></text>                       | connections with. <text> = IP address or host name</text>                                                                                                    |
| aes decrypt key text <text>  16 bytes. Each byte is represented by a single character. Note that quotes must enclose the value if it contains spaces.  Sets the connect tunnel AES encrypt key with up to 16 bytes. Each byte is represented by two adjacent hex digits. Bytes may run together or be separated by optional punctuation: 123ABC "12 3A BC" 12,3A,BC 12.3a.bc 12:3a:bc Note that quotes must enclose the value if it contains spaces.  Sets the connect tunnel AES encrypt key with up to 16 bytes. Each byte is represented by a single character. Note that quotes must enclose the value if it contains spaces.  auto show statistics  clrscrn  Clears the screen.  Credentials <text>  Selects the RSA/DSA certificates by name for the SSL client.  default protocol  Restores the default protocol as "TCP".</text></text>                                                                                                    | aes decrypt key <hexadecimal></hexadecimal> | 16 bytes. Each byte is represented by two adjacent hex digits. Bytes may run together or be separated by optional punctuation: 123ABC "12 3A BC" 12,3A,BC 12.3a.bc 12:3a:bc Note that quotes must |
| aes encrypt key <hexadecimal>  aes encrypt key <hexadecimal>  aes encrypt key <hexadecimal>  by optional punctuation: 123ABC "12 3A BC" 12,3A,BC 12.3a.bc 12:3a:bc Note that quotes must enclose the value if it contains spaces.  Sets the connect tunnel AES encrypt key with up to 16 bytes. Each byte is represented by a single character. Note that quotes must enclose the value if it contains spaces.  auto show statistics  clrscrn  credentials <text>  Selects the RSA/DSA certificates by name for the SSL client.  default protocol  Restores the default protocol as "TCP".</text></hexadecimal></hexadecimal></hexadecimal>                                                                                                    | aes decrypt key text < text>                | 16 bytes. Each byte is represented by a single character. Note that quotes must enclose the value                                                                                                 |
| aes encrypt key text <text>  16 bytes. Each byte is represented by a single character. Note that quotes must enclose the value if it contains spaces.  auto show statistics  show connection statistics  Clears the screen.  Credentials <text>  Selects the RSA/DSA certificates by name for the SSL client.  default protocol  Restores the default protocol as "TCP".</text></text>                                                                                                    | aes encrypt key <hexadecimal></hexadecimal> | 16 bytes. Each byte is represented by two adjacent hex digits. Bytes may run together or be separated by optional punctuation: 123ABC "12 3A BC" 12,3A,BC 12.3a.bc 12:3a:bc Note that quotes must |
| clrscrn  Clears the screen.  Selects the RSA/DSA certificates by name for the SSL client.  default protocol  Restores the default protocol as "TCP".                                                                                                    | aes encrypt key text <text></text>          | 16 bytes. Each byte is represented by a single character. Note that quotes must enclose the value                                                                                                 |
| credentials <text>  Selects the RSA/DSA certificates by name for the SSL client.  default protocol  Restores the default protocol as "TCP".</text>                                                                                                    | auto show statistics                        | show connection statistics                                                                                                    |
| default protocol SSL client.  Restores the default protocol as "TCP".                                                                                                    | clrscrn                                     | Clears the screen.                                                                                                    |
| ·                                                                                                    | credentials <text></text>                   | •                                                                                                    |
| default secure protocols Restores the default secure protocol selections.                                                                                                    | default protocol                            | Restores the default protocol as "TCP".                                                                                                    |
|                                                                                                    | default secure protocols                    | Restores the default secure protocol selections.                                                                                                    |

| default tcp keep alive idle time | Defaults the TCP keep alive idle time.                                                                                                    |
|----------------------------------|----------------------------------------------------------------------------------------------------|
| ·                                | Restores the default 45 second connect mode TCP                                                                                                    |
| default tcp keep alive interval  | keep alive timeout.                                                                                                    |
| default tcp keep alive probes    | Defaults the TCP keep alive probes.                                                                                                    |
| exit                             | Exits to the next higher level.                                                                                                    |
| initial send binary<br>binary>   | Sets the host connect tunnel Initial Send text allowing for binary characters.<br>sinary = string in binary format that will be sent out the network upon connection. Within [] use binary decimal up to 255 or hex up to 0xFF. |
| initial send set <text></text>   | Sets the host connect tunnel Initial Send text. <text> = ascii string that will be sent out the network upon connection.</text>                                                                                                 |
| no address                       | Removes the remote host address used to establish tunneling connections.                                                                                                    |
| no aes decrypt key               | Removes the connect tunnel AES decrypt key.                                                                                                    |
| no aes encrypt key               | Removes the connect tunnel AES encrypt key.                                                                                                    |
| no credentials                   | Clears the RSA/DSA certificate selection.                                                                                                    |
| no initial send                  | Removes the host connect tunnel Initial Send string.                                                                                                    |
| no port                          | Removes the remote port used to establish tunnel connections.                                                                                                    |
| no ssh username                  | Removes the SSH user name.                                                                                                    |
| no tcp user timeout              | Restores the default.                                                                                                    |
| port < <i>number</i> >           | Sets the remote port to use for connect mode tunneling. <number> = number of the port to use.</number>                                                                                                    |
| protocol ssh                     | Uses SSH protocol for connect mode tunneling.                                                                                                    |
| protocol ssl                     | Uses SSL protocol for connect mode tunneling.                                                                                                    |
| protocol tcp                     | Uses TCP protocol for connect mode tunneling.                                                                                                    |
| protocol tcp aes                 | Uses TCP protocol with AES encryption for connect mode tunneling.                                                                                                    |
| protocol telnet                  | Uses Telnet protocol (with IAC) for connect mode tunneling.                                                                                                    |
| secure protocols ssl3 disable    | Disables the protocol.                                                                                                    |
| secure protocols ssl3 enable     | Enables the protocol.                                                                                                    |
| secure protocols tls1.0 disable  | Disables the protocol.                                                                                                    |
| secure protocols tls1.0 enable   | Enables the protocol.                                                                                                    |
| secure protocols tls1.1 disable  | Disables the protocol.                                                                                                    |
| secure protocols tls1.1 enable   | Enables the protocol.                                                                                                    |
| secure protocols tls1.2 disable  | Disables the protocol.                                                                                                    |
| secure protocols tls1.2 enable   | Enables the protocol.                                                                                                    |
| protocol udp                     | Uses UDP protocol for connect mode tunneling.                                                                                                    |
| protocol udp aes                 | Uses UDP protocol with AES encryption for connect mode tunneling.                                                                                                    |
| show                             | Shows the current configuration.                                                                                                    |
| show history                     | Displays the last 20 commands entered during the current CLI session.                                                                                                    |
| show statistics                  | show connection statistics                                                                                                    |
| ssh username <text></text>       | Sets the SSH user name for use when establishing tunneling connections with other devices. <text> = SSH user name.</text>                                                                                                    |

| tcp keep alive idle time <milliseconds></milliseconds> | Sets the TCP keep alive idle time. This is the initial keep alive timeout. <milliseconds> = timer value, in milliseconds.</milliseconds> |
|--------------------------------------------------------|----------------------------------------------------------------------------------------------------|
| tcp keep alive interval <milliseconds></milliseconds>  | Enables TCP keep alive for connect mode tunneling and sets the timer. <milliseconds> = timer value, in milliseconds.</milliseconds>      |
| tcp keep alive probes <number></number>                | Sets the number of TCP keep alive probes. <number> = number of TCP keep alive probes.</number>                                           |
| tcp user timeout <milliseconds></milliseconds>         | Sets the timeout for TCP retransmissions. <milliseconds> = timeout value, in milliseconds.</milliseconds>                                |
| validate certificate disable                           | Skips verification of the server certificate when connecting.                                                                            |
| validate certificate enable                            | Requires verification of the server certificate when connecting.                                                                         |
| write                                                  | Stores the current configuration in permanent memory.                                                                                    |

| ls                                                                                                    |
|----------------------------------------------------------------------------------------------------|
| Sets the remote host to establish tunneling connections with. <text> = IP address or host name of the remote host.</text>                                                                                                    |
| Sets the connect tunnel AES decrypt key with up to 16 bytes. Each byte is represented by two adjacent hex digits. Bytes may run together or be separated by optional punctuation: 123ABC "12 3A BC" 12,3A,BC 12.3a.bc 12:3a:bc Note that quotes must enclose the value if it contains spaces. |
| Sets the connect tunnel AES decrypt key with up to 16 bytes. Each byte is represented by a single character. Note that quotes must enclose the value if it contains spaces.                                                                                                    |
| Sets the connect tunnel AES encrypt key with up to 16 bytes. Each byte is represented by two adjacent hex digits. Bytes may run together or be separated by optional punctuation: 123ABC "12 3A BC" 12,3A,BC 12.3a.bc 12:3a:bc Note that quotes must enclose the value if it contains spaces. |
| Sets the connect tunnel AES encrypt key with up to 16 bytes. Each byte is represented by a single character. Note that quotes must enclose the value if it contains spaces.                                                                                                    |
| show connection statistics                                                                                                    |
| Clears the screen.                                                                                                    |
| Selects the RSA/DSA certificates by name for the SSL client.                                                                                                    |
| Restores the default protocol as "TCP".                                                                                                    |
| Restores the default secure protocol selections.                                                                                                    |
| Defaults the TCP keep alive idle time.                                                                                                    |
| Restores the default 45 second connect mode TCP keep alive timeout.                                                                                                    |
| Defaults the TCP keep alive probes.                                                                                                    |
| Exits to the next higher level.                                                                                                    |
|                                                                                                    |

| initial send binary<br>sinary >                        | Sets the host connect tunnel Initial Send text allowing for binary characters.<br>binary format that will be sent out the network upon connection. Within [] use binary decimal up to 255 or hex up to 0xFF. |
|--------------------------------------------------------|----------------------------------------------------------------------------------------------------|
| initial send set <text></text>                         | Sets the host connect tunnel Initial Send text. <text> = ascii string that will be sent out the network upon connection.</text>                                                                              |
| no address                                             | Removes the remote host address used to establish tunneling connections.                                                                                                    |
| no aes decrypt key                                     | Removes the connect tunnel AES decrypt key.                                                                                                    |
| no aes encrypt key                                     | Removes the connect tunnel AES encrypt key.                                                                                                    |
| no credentials                                         | Clears the RSA/DSA certificate selection.                                                                                                    |
| no initial send                                        | Removes the host connect tunnel Initial Send string.                                                                                                    |
| no port                                                | Removes the remote port used to establish tunnel connections.                                                                                                    |
| no ssh username                                        | Removes the SSH user name.                                                                                                    |
| no tcp user timeout                                    | Restores the default.                                                                                                    |
| port <number></number>                                 | Sets the remote port to use for connect mode tunneling. <number> = number of the port to use.</number>                                                                                                    |
| protocol ssh                                           | Uses SSH protocol for connect mode tunneling.                                                                                                    |
| protocol ssl                                           | Uses SSL protocol for connect mode tunneling.                                                                                                    |
| protocol tcp                                           | Uses TCP protocol for connect mode tunneling.                                                                                                    |
| protocol tcp aes                                       | Uses TCP protocol with AES encryption for connect mode tunneling.                                                                                                    |
| protocol telnet                                        | Uses Telnet protocol (with IAC) for connect mode tunneling.                                                                                                    |
| secure protocols ssl3 disable                          | Disables the protocol.                                                                                                    |
| secure protocols ssl3 enable                           | Enables the protocol.                                                                                                    |
| secure protocols tls1.0 disable                        | Disables the protocol.                                                                                                    |
| secure protocols tls1.0 enable                         | Enables the protocol.                                                                                                    |
| secure protocols tls1.1 disable                        | Disables the protocol.                                                                                                    |
| secure protocols tls1.1 enable                         | Enables the protocol.                                                                                                    |
| secure protocols tls1.2 disable                        | Disables the protocol.                                                                                                    |
| secure protocols tls1.2 enable                         | Enables the protocol.                                                                                                    |
| protocol udp                                           | Uses UDP protocol for connect mode tunneling.                                                                                                    |
| protocol udp aes                                       | Uses UDP protocol with AES encryption for connect mode tunneling.                                                                                                    |
| show                                                   | Shows the current configuration.                                                                                                    |
| show history                                           | Displays the last 20 commands entered during the current CLI session.                                                                                                    |
| show statistics                                        | show connection statistics                                                                                                    |
| ssh username <text></text>                             | Sets the SSH user name for use when establishing tunneling connections with other devices. <text> = SSH user name.</text>                                                                                    |
| tcp keep alive idle time <milliseconds></milliseconds> | Sets the TCP keep alive idle time. This is the initial keep alive timeout. <milliseconds> = timer value, in milliseconds.</milliseconds>                                                                     |

| tcp keep alive interval <milliseconds></milliseconds> | Enables TCP keep alive for connect mode tunneling and sets the timer. <milliseconds> = timer value, in milliseconds.</milliseconds> |
|-------------------------------------------------------|----------------------------------------------------------------------------------------------------|
| tcp keep alive probes < number>                       | Sets the number of TCP keep alive probes. <pre><number> = number of TCP keep alive probes.</number></pre>                           |
| tcp user timeout <milliseconds></milliseconds>        | Sets the timeout for TCP retransmissions. <milliseconds> = timeout value, in milliseconds.</milliseconds>                           |
| validate certificate disable                          | Skips verification of the server certificate when connecting.                                                                       |
| validate certificate enable                           | Requires verification of the server certificate when connecting.                                                                    |
| write                                                 | Stores the current configuration in permanent memory.                                                                               |

|                                                    | ,                                                                                                    |
|----------------------------------------------------|----------------------------------------------------------------------------------------------------|
| host 2 (tunnel-connect-host:4:2) level con         | mmands                                                                                                    |
| address <text></text>                              | Sets the remote host to establish tunneling connections with. <text> = IP address or host name of the remote host.</text>                                                                                                    |
| aes decrypt key <i><hexadecimal></hexadecimal></i> | Sets the connect tunnel AES decrypt key with up to 16 bytes. Each byte is represented by two adjacent hex digits. Bytes may run together or be separated by optional punctuation: 123ABC "12 3A BC" 12,3A,BC 12.3a.bc 12:3a:bc Note that quotes must enclose the value if it contains spaces. |
| aes decrypt key text <text></text>                 | Sets the connect tunnel AES decrypt key with up to 16 bytes. Each byte is represented by a single character. Note that quotes must enclose the value if it contains spaces.                                                                                                    |
| aes encrypt key <hexadecimal></hexadecimal>        | Sets the connect tunnel AES encrypt key with up to 16 bytes. Each byte is represented by two adjacent hex digits. Bytes may run together or be separated by optional punctuation: 123ABC "12 3A BC" 12,3A,BC 12.3a.bc 12:3a:bc Note that quotes must enclose the value if it contains spaces. |
| aes encrypt key text <text></text>                 | Sets the connect tunnel AES encrypt key with up to 16 bytes. Each byte is represented by a single character. Note that quotes must enclose the value if it contains spaces.                                                                                                    |
| auto show statistics                               | show connection statistics                                                                                                    |
| clrscrn                                            | Clears the screen.                                                                                                    |
| credentials <text></text>                          | Selects the RSA/DSA certificates by name for the SSL client.                                                                                                    |
| default protocol                                   | Restores the default protocol as "TCP".                                                                                                    |
| default secure protocols                           | Restores the default secure protocol selections.                                                                                                    |
| default tcp keep alive idle time                   | Defaults the TCP keep alive idle time.                                                                                                    |
| default tcp keep alive interval                    | Restores the default 45 second connect mode TCP keep alive timeout.                                                                                                    |
| default tcp keep alive probes                      | Defaults the TCP keep alive probes.                                                                                                    |
| exit                                               | Exits to the next higher level.                                                                                                    |
| initial send binary<br>binary>                     | Sets the host connect tunnel Initial Send text allowing for binary characters.<br>binary format that will be sent out the network upon                                                                                                    |

|                                                        | connection. Within [] use binary decimal up to 255                                                                                                  |
|--------------------------------------------------------|----------------------------------------------------------------------------------------------------|
| initial send set <text></text>                         | or hex up to 0xFF.  Sets the host connect tunnel Initial Send text. <text> = ascii string that will be sent out the network upon connection.</text> |
| no address                                             | Removes the remote host address used to establish tunneling connections.                                                                            |
| no aes decrypt key                                     | Removes the connect tunnel AES decrypt key.                                                                                                    |
| no aes encrypt key                                     | Removes the connect tunnel AES encrypt key.                                                                                                    |
| no credentials                                         | Clears the RSA/DSA certificate selection.                                                                                                    |
| no initial send                                        | Removes the host connect tunnel Initial Send string.                                                                                                |
| no port                                                | Removes the remote port used to establish tunnel connections.                                                                                       |
| no ssh username                                        | Removes the SSH user name.                                                                                                    |
| no tcp user timeout                                    | Restores the default.                                                                                                    |
| port <number></number>                                 | Sets the remote port to use for connect mode tunneling. <number> = number of the port to use.</number>                                              |
| protocol ssh                                           | Uses SSH protocol for connect mode tunneling.                                                                                                    |
| protocol ssl                                           | Uses SSL protocol for connect mode tunneling.                                                                                                    |
| protocol tcp                                           | Uses TCP protocol for connect mode tunneling.                                                                                                    |
| protocol tcp aes                                       | Uses TCP protocol with AES encryption for connect mode tunneling.                                                                                   |
| protocol telnet                                        | Uses Telnet protocol (with IAC) for connect mode tunneling.                                                                                         |
| secure protocols ssl3 disable                          | Disables the protocol.                                                                                                    |
| secure protocols ssl3 enable                           | Enables the protocol.                                                                                                    |
| secure protocols tls1.0 disable                        | Disables the protocol.                                                                                                    |
| secure protocols tls1.0 enable                         | Enables the protocol.                                                                                                    |
| secure protocols tls1.1 disable                        | Disables the protocol.                                                                                                    |
| secure protocols tls1.1 enable                         | Enables the protocol.                                                                                                    |
| secure protocols tls1.2 disable                        | Disables the protocol.                                                                                                    |
| secure protocols tls1.2 enable                         | Enables the protocol.                                                                                                    |
| protocol udp                                           | Uses UDP protocol for connect mode tunneling.                                                                                                    |
| protocol udp aes                                       | Uses UDP protocol with AES encryption for connect mode tunneling.                                                                                   |
| show                                                   | Shows the current configuration.                                                                                                    |
| show history                                           | Displays the last 20 commands entered during the current CLI session.                                                                               |
| show statistics                                        | show connection statistics                                                                                                    |
| ssh username <text></text>                             | Sets the SSH user name for use when establishing tunneling connections with other devices. <text> = SSH user name.</text>                           |
| tcp keep alive idle time <milliseconds></milliseconds> | Sets the TCP keep alive idle time. This is the initial keep alive timeout. <milliseconds> = timer value, in milliseconds.</milliseconds>            |
| tcp keep alive interval <milliseconds></milliseconds>  | Enables TCP keep alive for connect mode tunneling and sets the timer. <milliseconds> = timer value, in milliseconds.</milliseconds>                 |
| tcp keep alive probes <number></number>                | Sets the number of TCP keep alive probes. <number> = number of TCP keep alive probes.</number>                                                      |

| tcp user timeout <milliseconds></milliseconds> | Sets the timeout for TCP retransmissions. <milliseconds> = timeout value, in milliseconds.</milliseconds> |
|------------------------------------------------|----------------------------------------------------------------------------------------------------|
| validate certificate disable                   | Skips verification of the server certificate when connecting.                                             |
| validate certificate enable                    | Requires verification of the server certificate when connecting.                                          |
| write                                          | Stores the current configuration in permanent memory.                                                     |

| host 2 (tunnel-connect-host:3:2) level command     | S                                                                                                    |
|----------------------------------------------------|----------------------------------------------------------------------------------------------------|
| address <text></text>                              | Sets the remote host to establish tunneling connections with. <text> = IP address or host name of the remote host.</text>                                                                                                    |
| aes decrypt key <i><hexadecimal></hexadecimal></i> | Sets the connect tunnel AES decrypt key with up to 16 bytes. Each byte is represented by two adjacent hex digits. Bytes may run together or be separated by optional punctuation: 123ABC "12 3A BC" 12,3A,BC 12.3a.bc 12:3a:bc Note that quotes must enclose the value if it contains spaces. |
| aes decrypt key text < <i>text</i> >               | Sets the connect tunnel AES decrypt key with up to 16 bytes. Each byte is represented by a single character. Note that quotes must enclose the value if it contains spaces.                                                                                                    |
| aes encrypt key <i><hexadecimal></hexadecimal></i> | Sets the connect tunnel AES encrypt key with up to 16 bytes. Each byte is represented by two adjacent hex digits. Bytes may run together or be separated by optional punctuation: 123ABC "12 3A BC" 12,3A,BC 12.3a.bc 12:3a:bc Note that quotes must enclose the value if it contains spaces. |
| aes encrypt key text <text></text>                 | Sets the connect tunnel AES encrypt key with up to 16 bytes. Each byte is represented by a single character. Note that quotes must enclose the value if it contains spaces.                                                                                                    |
| auto show statistics                               | show connection statistics                                                                                                    |
| clrscrn                                            | Clears the screen.                                                                                                    |
| credentials <text></text>                          | Selects the RSA/DSA certificates by name for the SSL client.                                                                                                    |
| default protocol                                   | Restores the default protocol as "TCP".                                                                                                    |
| default secure protocols                           | Restores the default secure protocol selections.                                                                                                    |
| default tcp keep alive idle time                   | Defaults the TCP keep alive idle time.                                                                                                    |
| default tcp keep alive interval                    | Restores the default 45 second connect mode TCP keep alive timeout.                                                                                                    |
| default tcp keep alive probes                      | Defaults the TCP keep alive probes.                                                                                                    |
| exit                                               | Exits to the next higher level.                                                                                                    |
| initial send binary < <i>binary</i> >              | Sets the host connect tunnel Initial Send text allowing for binary characters.<br>sinary> = string in binary format that will be sent out the network upon connection. Within [] use binary decimal up to 255 or hex up to 0xFF.                                                              |
| initial send set <text></text>                     | Sets the host connect tunnel Initial Send text. <text> = ascii string that will be sent out the network upon connection.</text>                                                                                                    |

| no address                                             | Removes the remote host address used to establish tunneling connections.                                                                 |
|--------------------------------------------------------|----------------------------------------------------------------------------------------------------|
| no aes decrypt key                                     | Removes the connect tunnel AES decrypt key.                                                                                              |
| no aes encrypt key                                     | Removes the connect tunnel AES encrypt key.                                                                                              |
| no credentials                                         | Clears the RSA/DSA certificate selection.                                                                                                |
| no initial send                                        | Removes the host connect tunnel Initial Send string.                                                                                     |
| no port                                                | Removes the remote port used to establish tunnel connections.                                                                            |
| no ssh username                                        | Removes the SSH user name.                                                                                                    |
| no tcp user timeout                                    | Restores the default.                                                                                                    |
| port <number></number>                                 | Sets the remote port to use for connect mode tunneling. <number> = number of the port to use.</number>                                   |
| protocol ssh                                           | Uses SSH protocol for connect mode tunneling.                                                                                            |
| protocol ssl                                           | Uses SSL protocol for connect mode tunneling.                                                                                            |
| protocol tcp                                           | Uses TCP protocol for connect mode tunneling.                                                                                            |
| protocol tcp aes                                       | Uses TCP protocol with AES encryption for connect mode tunneling.                                                                        |
| protocol telnet                                        | Uses Telnet protocol (with IAC) for connect mode tunneling.                                                                              |
| secure protocols ssl3 disable                          | Disables the protocol.                                                                                                    |
| secure protocols ssl3 enable                           | Enables the protocol.                                                                                                    |
| secure protocols tls1.0 disable                        | Disables the protocol.                                                                                                    |
| secure protocols tls1.0 enable                         | Enables the protocol.                                                                                                    |
| secure protocols tls1.1 disable                        | Disables the protocol.                                                                                                    |
| secure protocols tls1.1 enable                         | Enables the protocol.                                                                                                    |
| secure protocols tls1.2 disable                        | Disables the protocol.                                                                                                    |
| secure protocols tls1.2 enable                         | Enables the protocol.                                                                                                    |
| protocol udp                                           | Uses UDP protocol for connect mode tunneling.                                                                                            |
| protocol udp aes                                       | Uses UDP protocol with AES encryption for connect mode tunneling.                                                                        |
| show                                                   | Shows the current configuration.                                                                                                    |
| show history                                           | Displays the last 20 commands entered during the current CLI session.                                                                    |
| show statistics                                        | show connection statistics                                                                                                    |
| ssh username <text></text>                             | Sets the SSH user name for use when establishing tunneling connections with other devices. <text> = SSH user name.</text>                |
| tcp keep alive idle time <milliseconds></milliseconds> | Sets the TCP keep alive idle time. This is the initial keep alive timeout. <milliseconds> = timer value, in milliseconds.</milliseconds> |
| tcp keep alive interval <milliseconds></milliseconds>  | Enables TCP keep alive for connect mode tunneling and sets the timer. <milliseconds> = timer value, in milliseconds.</milliseconds>      |
| tcp keep alive probes <number></number>                | Sets the number of TCP keep alive probes. <number> = number of TCP keep alive probes.</number>                                           |
| tcp user timeout <milliseconds></milliseconds>         | Sets the timeout for TCP retransmissions. <milliseconds> = timeout value, in milliseconds.</milliseconds>                                |
| validate certificate disable                           | Skips verification of the server certificate when connecting.                                                                            |

| validate certificate enable                 | Requires verification of the server certificate when connecting.                                                                                                    |
|---------------------------------------------|----------------------------------------------------------------------------------------------------|
| write                                       | Stores the current configuration in permanent memory.                                                                                                    |
| host 2 (tunnel-connect-host:2:2) level co   | ommands                                                                                                    |
| address <text></text>                       | Sets the remote host to establish tunneling connections with. <text> = IP address or host name of the remote host.</text>                                                                                                    |
| aes decrypt key <hexadecimal></hexadecimal> | Sets the connect tunnel AES decrypt key with up to 16 bytes. Each byte is represented by two adjacent hex digits. Bytes may run together or be separated by optional punctuation: 123ABC "12 3A BC" 12,3A,BC 12.3a.bc 12:3a:bc Note that quotes must enclose the value if it contains spaces. |
| aes decrypt key text < text>                | Sets the connect tunnel AES decrypt key with up to 16 bytes. Each byte is represented by a single character. Note that quotes must enclose the value if it contains spaces.                                                                                                    |
| aes encrypt key <hexadecimal></hexadecimal> | Sets the connect tunnel AES encrypt key with up to 16 bytes. Each byte is represented by two adjacent hex digits. Bytes may run together or be separated by optional punctuation: 123ABC "12 3A BC" 12,3A,BC 12.3a.bc 12:3a:bc Note that quotes must enclose the value if it contains spaces. |
| aes encrypt key text < text>                | Sets the connect tunnel AES encrypt key with up to 16 bytes. Each byte is represented by a single character. Note that quotes must enclose the value if it contains spaces.                                                                                                    |
| auto show statistics                        | show connection statistics                                                                                                    |
| clrscrn                                     | Clears the screen.                                                                                                    |
| credentials <text></text>                   | Selects the RSA/DSA certificates by name for the SSL client.                                                                                                    |
| default protocol                            | Restores the default protocol as "TCP".                                                                                                    |
| default secure protocols                    | Restores the default secure protocol selections.                                                                                                    |
| default tcp keep alive idle time            | Defaults the TCP keep alive idle time.                                                                                                    |
| default tcp keep alive interval             | Restores the default 45 second connect mode TCP keep alive timeout.                                                                                                    |
| default tcp keep alive probes               | Defaults the TCP keep alive probes.                                                                                                    |
| exit                                        | Exits to the next higher level.                                                                                                    |
| initial send binary<br>binary>              | Sets the host connect tunnel Initial Send text allowing for binary characters.<br>binary format that will be sent out the network upon connection. Within [] use binary decimal up to 255 or hex up to 0xFF.                                                                                  |
| initial send set <text></text>              | Sets the host connect tunnel Initial Send text. <text> = ascii string that will be sent out the network upon connection.</text>                                                                                                    |
| no address                                  | Removes the remote host address used to establish tunneling connections.                                                                                                    |
| no aes decrypt key                          | Removes the connect tunnel AES decrypt key.                                                                                                    |
| no aes encrypt key                          | Removes the connect tunnel AES encrypt key.                                                                                                    |

| no credentials                                         | Clears the RSA/DSA certificate selection.                                                                                                |
|--------------------------------------------------------|----------------------------------------------------------------------------------------------------|
| no initial send                                        | Removes the host connect tunnel Initial Send string.                                                                                     |
| no port                                                | Removes the remote port used to establish tunnel connections.                                                                            |
| no ssh username                                        | Removes the SSH user name.                                                                                                    |
| no tcp user timeout                                    | Restores the default.                                                                                                    |
| port <number></number>                                 | Sets the remote port to use for connect mode tunneling. <number> = number of the port to use.</number>                                   |
| protocol ssh                                           | Uses SSH protocol for connect mode tunneling.                                                                                            |
| protocol ssl                                           | Uses SSL protocol for connect mode tunneling.                                                                                            |
| protocol tcp                                           | Uses TCP protocol for connect mode tunneling.                                                                                            |
| protocol tcp aes                                       | Uses TCP protocol with AES encryption for connect mode tunneling.                                                                        |
| protocol telnet                                        | Uses Telnet protocol (with IAC) for connect mode tunneling.                                                                              |
| secure protocols ssl3 disable                          | Disables the protocol.                                                                                                    |
| secure protocols ssl3 enable                           | Enables the protocol.                                                                                                    |
| secure protocols tls1.0 disable                        | Disables the protocol.                                                                                                    |
| secure protocols tls1.0 enable                         | Enables the protocol.                                                                                                    |
| secure protocols tls1.1 disable                        | Disables the protocol.                                                                                                    |
| secure protocols tls1.1 enable                         | Enables the protocol.                                                                                                    |
| secure protocols tls1.2 disable                        | Disables the protocol.                                                                                                    |
| secure protocols tls1.2 enable                         | Enables the protocol.                                                                                                    |
| protocol udp                                           | Uses UDP protocol for connect mode tunneling.                                                                                            |
| protocol udp aes                                       | Uses UDP protocol with AES encryption for connect mode tunneling.                                                                        |
| show                                                   | Shows the current configuration.                                                                                                    |
| show history                                           | Displays the last 20 commands entered during the current CLI session.                                                                    |
| show statistics                                        | show connection statistics                                                                                                    |
| ssh username <text></text>                             | Sets the SSH user name for use when establishing tunneling connections with other devices. <text> = SSH user name.</text>                |
| tcp keep alive idle time <milliseconds></milliseconds> | Sets the TCP keep alive idle time. This is the initial keep alive timeout. <milliseconds> = timer value, in milliseconds.</milliseconds> |
| tcp keep alive interval <milliseconds></milliseconds>  | Enables TCP keep alive for connect mode tunneling and sets the timer. <milliseconds> = timer value, in milliseconds.</milliseconds>      |
| tcp keep alive probes <number></number>                | Sets the number of TCP keep alive probes. <number> = number of TCP keep alive probes.</number>                                           |
| tcp user timeout <milliseconds></milliseconds>         | Sets the timeout for TCP retransmissions. <milliseconds> = timeout value, in milliseconds.</milliseconds>                                |
| validate certificate disable                           | Skips verification of the server certificate when connecting.                                                                            |
| validate certificate enable                            | Requires verification of the server certificate when connecting.                                                                         |
| write                                                  | Stores the current configuration in permanent memory.                                                                                    |

## host 2 (tunnel-connect-host:1:2) level commands

| address <text></text>                       | Sets the remote host to establish tunneling connections with. <text> = IP address or host name of the remote host.</text>                                                                                                    |
|---------------------------------------------|----------------------------------------------------------------------------------------------------|
| aes decrypt key <hexadecimal></hexadecimal> | Sets the connect tunnel AES decrypt key with up to 16 bytes. Each byte is represented by two adjacent hex digits. Bytes may run together or be separated by optional punctuation: 123ABC "12 3A BC" 12,3A,BC 12.3a.bc 12:3a:bc Note that quotes must enclose the value if it contains spaces. |
| aes decrypt key text <text></text>          | Sets the connect tunnel AES decrypt key with up to 16 bytes. Each byte is represented by a single character. Note that quotes must enclose the value if it contains spaces.                                                                                                    |
| aes encrypt key <hexadecimal></hexadecimal> | Sets the connect tunnel AES encrypt key with up to 16 bytes. Each byte is represented by two adjacent hex digits. Bytes may run together or be separated by optional punctuation: 123ABC "12 3A BC" 12,3A,BC 12.3a.bc 12:3a:bc Note that quotes must enclose the value if it contains spaces. |
| aes encrypt key text <text></text>          | Sets the connect tunnel AES encrypt key with up to 16 bytes. Each byte is represented by a single character. Note that quotes must enclose the value if it contains spaces.                                                                                                    |
| auto show statistics                        | show connection statistics                                                                                                    |
| clrscrn                                     | Clears the screen.                                                                                                    |
| credentials <text></text>                   | Selects the RSA/DSA certificates by name for the SSL client.                                                                                                    |
| default protocol                            | Restores the default protocol as "TCP".                                                                                                    |
| default secure protocols                    | Restores the default secure protocol selections.                                                                                                    |
| default tcp keep alive idle time            | Defaults the TCP keep alive idle time.                                                                                                    |
| default tcp keep alive interval             | Restores the default 45 second connect mode TCP keep alive timeout.                                                                                                    |
| default tcp keep alive probes               | Defaults the TCP keep alive probes.                                                                                                    |
| exit                                        | Exits to the next higher level.                                                                                                    |
| initial send binary<br>binary>              | Sets the host connect tunnel Initial Send text allowing for binary characters.<br>string in binary format that will be sent out the network upon connection. Within [] use binary decimal up to 255 or hex up to 0xFF.                                                                        |
| initial send set <text></text>              | Sets the host connect tunnel Initial Send text. <text> = ascii string that will be sent out the network upon connection.</text>                                                                                                    |
| no address                                  | Removes the remote host address used to establish tunneling connections.                                                                                                    |
| no aes decrypt key                          | Removes the connect tunnel AES decrypt key.                                                                                                    |
| no aes encrypt key                          | Removes the connect tunnel AES encrypt key.                                                                                                    |
| no credentials                              | Clears the RSA/DSA certificate selection.                                                                                                    |
| no initial send                             | Removes the host connect tunnel Initial Send string.                                                                                                    |
| no port                                     | Removes the remote port used to establish tunnel connections.                                                                                                    |
| no ssh username                             | Removes the SSH user name.                                                                                                    |
| no tcp user timeout                         | Restores the default.                                                                                                    |

| port <number></number>                                 | Sets the remote port to use for connect mode tunneling. <number> = number of the port to use.</number>                                   |
|--------------------------------------------------------|----------------------------------------------------------------------------------------------------|
| protocol ssh                                           | Uses SSH protocol for connect mode tunneling.                                                                                            |
| protocol ssl                                           | Uses SSL protocol for connect mode tunneling.                                                                                            |
| protocol tcp                                           | Uses TCP protocol for connect mode tunneling.                                                                                            |
| protocol tcp aes                                       | Uses TCP protocol with AES encryption for connect mode tunneling.                                                                        |
| protocol telnet                                        | Uses Telnet protocol (with IAC) for connect mode tunneling.                                                                              |
| secure protocols ssl3 disable                          | Disables the protocol.                                                                                                    |
| secure protocols ssl3 enable                           | Enables the protocol.                                                                                                    |
| secure protocols tls1.0 disable                        | Disables the protocol.                                                                                                    |
| secure protocols tls1.0 enable                         | Enables the protocol.                                                                                                    |
| secure protocols tls1.1 disable                        | Disables the protocol.                                                                                                    |
| secure protocols tls1.1 enable                         | Enables the protocol.                                                                                                    |
| secure protocols tls1.2 disable                        | Disables the protocol.                                                                                                    |
| secure protocols tls1.2 enable                         | Enables the protocol.                                                                                                    |
| protocol udp                                           | Uses UDP protocol for connect mode tunneling.                                                                                            |
| protocol udp aes                                       | Uses UDP protocol with AES encryption for connect mode tunneling.                                                                        |
| show                                                   | Shows the current configuration.                                                                                                    |
| show history                                           | Displays the last 20 commands entered during the current CLI session.                                                                    |
| show statistics                                        | show connection statistics                                                                                                    |
| ssh username <text></text>                             | Sets the SSH user name for use when establishing tunneling connections with other devices. <text> = SSH user name.</text>                |
| tcp keep alive idle time <milliseconds></milliseconds> | Sets the TCP keep alive idle time. This is the initial keep alive timeout. <milliseconds> = timer value, in milliseconds.</milliseconds> |
| tcp keep alive interval <milliseconds></milliseconds>  | Enables TCP keep alive for connect mode tunneling and sets the timer. <milliseconds> = timer value, in milliseconds.</milliseconds>      |
| tcp keep alive probes <number></number>                | Sets the number of TCP keep alive probes. <number> = number of TCP keep alive probes.</number>                                           |
| tcp user timeout <milliseconds></milliseconds>         | Sets the timeout for TCP retransmissions.<br><milliseconds> = timeout value, in milliseconds.</milliseconds>                             |
| validate certificate disable                           | Skips verification of the server certificate when connecting.                                                                            |
| validate certificate enable                            | Requires verification of the server certificate when connecting.                                                                         |
| write                                                  | Stores the current configuration in permanent memory.                                                                                    |
| host 2 (config-host:2) level commands                  |                                                                                                    |
| clrscrn                                                | Clears the screen.                                                                                                    |
| default protocol                                       | Restores the default value of the protocol (Telnet).                                                                                     |
| default remote port                                    | Sets the remote port (used to connect to the host) to the default value, which depends on the selected protocol.                         |
| exit                                                   | Exits to the configuration level.                                                                                                    |
|                                                        |                                                                                                    |

| host <number></number>                  | Change to config host level                                                                                                    |
|-----------------------------------------|----------------------------------------------------------------------------------------------------|
| nama stayt                              | Sets the name of the host. <text> = name of the</text>                                                                                 |
| name <text></text>                      | host.                                                                                                    |
| no name                                 | Clears the name of the host.                                                                                                    |
| no remote address                       | Clears the remote address of the host.                                                                                                 |
| no ssh username                         | Clears the SSH username associated with the host.                                                                                      |
| protocol ssh                            | Sets the protocol to SSH.                                                                                                    |
| protocol telnet                         | Sets the protocol to Telnet.                                                                                                    |
| remote address <text></text>            | Sets the IP address of the remote host to connect to when this host is selected on the login connect menu. <text> = IP address.</text> |
| remote port <number></number>           | Sets the remote port used to connect to the host. <pre><number> = port to be used.</number></pre>                                      |
| show                                    | Displays the current configuration.                                                                                                    |
| show history                            | Displays the last 20 commands entered during the current CLI session.                                                                  |
| ssh username <text></text>              | Sets the username for logging into the host via SSH. <text> = username.</text>                                                         |
| write                                   | Stores the current configuration in permanent memory.                                                                                  |
| host 20 (config-host:20) level commands |                                                                                                    |
| clrscrn                                 | Clears the screen.                                                                                                    |
| default protocol                        | Restores the default value of the protocol (Telnet).                                                                                   |
| default remote port                     | Sets the remote port (used to connect to the host) to<br>the default value, which depends on the selected<br>protocol.                 |
| exit                                    | Exits to the configuration level.                                                                                                    |
| host <number></number>                  | Change to config host level                                                                                                    |
| name <text></text>                      | Sets the name of the host. <text> = name of the host.</text>                                                                           |
| no name                                 | Clears the name of the host.                                                                                                    |
| no remote address                       | Clears the remote address of the host.                                                                                                 |
| no ssh username                         | Clears the SSH username associated with the host.                                                                                      |
| protocol ssh                            | Sets the protocol to SSH.                                                                                                    |
| protocol telnet                         | Sets the protocol to Telnet.                                                                                                    |
| remote address <text></text>            | Sets the IP address of the remote host to connect to when this host is selected on the login connect menu. <text> = IP address.</text> |
| remote port <number></number>           | Sets the remote port used to connect to the host. <number> = port to be used.</number>                                                 |
| show                                    | Displays the current configuration.                                                                                                    |
| show history                            | Displays the last 20 commands entered during the current CLI session.                                                                  |
| ssh username <text></text>              | Sets the username for logging into the host via SSH. <text> = username.</text>                                                         |
| write                                   | Stores the current configuration in permanent memory.                                                                                  |
| host 21 (config-host:21) level commands |                                                                                                    |
| clrscrn                                 | Clears the screen.                                                                                                    |

| default protocol                                                                                                    | Restores the default value of the protocol (Telnet).                                                                                                    |
|----------------------------------------------------------------------------------------------------|----------------------------------------------------------------------------------------------------|
| default remote port                                                                                                    | Sets the remote port (used to connect to the host) to<br>the default value, which depends on the selected<br>protocol.                                                                                                    |
| exit                                                                                                    | Exits to the configuration level.                                                                                                    |
| host <number></number>                                                                                                    | Change to config host level                                                                                                    |
| name <text></text>                                                                                                    | Sets the name of the host. <text> = name of the host.</text>                                                                                                    |
| no name                                                                                                    | Clears the name of the host.                                                                                                    |
| no remote address                                                                                                    | Clears the remote address of the host.                                                                                                    |
| no ssh username                                                                                                    | Clears the SSH username associated with the host.                                                                                                    |
| protocol ssh                                                                                                    | Sets the protocol to SSH.                                                                                                    |
| protocol telnet                                                                                                    | Sets the protocol to Telnet.                                                                                                    |
| remote address < text>                                                                                                    | Sets the IP address of the remote host to connect to when this host is selected on the login connect menu. <text> = IP address.</text>                                                                                                    |
| remote port <number></number>                                                                                                    | Sets the remote port used to connect to the host. <number> = port to be used.</number>                                                                                                    |
| show                                                                                                    | Displays the current configuration.                                                                                                    |
| show history                                                                                                    | Displays the last 20 commands entered during the current CLI session.                                                                                                    |
| ssh username <text></text>                                                                                                    | Sets the username for logging into the host via SSH. <text> = username.</text>                                                                                                    |
| write                                                                                                    | Stores the current configuration in permanent memory.                                                                                                    |
| host 22 (config-host:22) level commands                                                                                                    |                                                                                                    |
| clrscrn                                                                                                    | Clears the screen.                                                                                                    |
| default protocol                                                                                                    | Restores the default value of the protocol (Telnet).                                                                                                    |
|                                                                                                    | received the deladit value of the protector (remot).                                                                                                    |
| default remote port                                                                                                    | Sets the remote port (used to connect to the host) to the default value, which depends on the selected protocol.                                                                                                    |
| default remote port                                                                                                    | Sets the remote port (used to connect to the host) to the default value, which depends on the selected                                                                                                    |
| ·                                                                                                    | Sets the remote port (used to connect to the host) to the default value, which depends on the selected protocol.                                                                                                    |
| exit                                                                                                    | Sets the remote port (used to connect to the host) to the default value, which depends on the selected protocol.  Exits to the configuration level.                                                                                                    |
| exit<br>host < <i>number</i> >                                                                                                    | Sets the remote port (used to connect to the host) to the default value, which depends on the selected protocol.  Exits to the configuration level.  Change to config host level  Sets the name of the host. <text> = name of the</text>                                                                                                    |
| exit host <number> name <text></text></number>                                                                                                    | Sets the remote port (used to connect to the host) to the default value, which depends on the selected protocol.  Exits to the configuration level.  Change to config host level  Sets the name of the host. <text> = name of the host.</text>                                                                                                    |
| exit host <number> name <text> no name</text></number>                                                                                              | Sets the remote port (used to connect to the host) to the default value, which depends on the selected protocol.  Exits to the configuration level.  Change to config host level  Sets the name of the host. <text> = name of the host.  Clears the name of the host.</text>                                                                                                    |
| exit host <number> name <text> no name no remote address</text></number>                                                                            | Sets the remote port (used to connect to the host) to the default value, which depends on the selected protocol.  Exits to the configuration level.  Change to config host level  Sets the name of the host. <text> = name of the host.  Clears the name of the host.  Clears the remote address of the host.</text>                                                                                                    |
| exit host <number> name <text> no name no remote address no ssh username</text></number>                                                            | Sets the remote port (used to connect to the host) to the default value, which depends on the selected protocol.  Exits to the configuration level.  Change to config host level  Sets the name of the host. <text> = name of the host.  Clears the name of the host.  Clears the remote address of the host.  Clears the SSH username associated with the host.</text>                                                                                                    |
| exit host <number> name <text> no name no remote address no ssh username protocol ssh</text></number>                                               | Sets the remote port (used to connect to the host) to the default value, which depends on the selected protocol.  Exits to the configuration level.  Change to config host level  Sets the name of the host. <text> = name of the host.  Clears the name of the host.  Clears the remote address of the host.  Clears the SSH username associated with the host.  Sets the protocol to SSH.</text>                                                                                                    |
| exit host <number> name <text> no name no remote address no ssh username protocol ssh protocol telnet</text></number>                               | Sets the remote port (used to connect to the host) to the default value, which depends on the selected protocol.  Exits to the configuration level.  Change to config host level  Sets the name of the host. <text> = name of the host.  Clears the name of the host.  Clears the remote address of the host.  Clears the SSH username associated with the host.  Sets the protocol to SSH.  Sets the IP address of the remote host to connect to when this host is selected on the login connect</text>                                                                                                    |
| exit host <number> name <text> no name no remote address no ssh username protocol ssh protocol telnet  remote address <text></text></text></number> | Sets the remote port (used to connect to the host) to the default value, which depends on the selected protocol.  Exits to the configuration level.  Change to config host level  Sets the name of the host. <text> = name of the host.  Clears the name of the host.  Clears the remote address of the host.  Clears the SSH username associated with the host.  Sets the protocol to SSH.  Sets the protocol to Telnet.  Sets the IP address of the remote host to connect to when this host is selected on the login connect menu. <text> = IP address.  Sets the remote port used to connect to the host.</text></text> |

show history

ssh username <text>

Displays the last 20 commands entered during the

Sets the username for logging into the host via

current CLI session.

SSH. <text> = username.

| write                                | Stores the current configuration in permanent memory.                                                                                  |
|--------------------------------------|----------------------------------------------------------------------------------------------------|
| host 23 (config-host:23) level comma | nds                                                                                                    |
| clrscrn                              | Clears the screen.                                                                                                    |
| default protocol                     | Restores the default value of the protocol (Telnet).                                                                                   |
| default remote port                  | Sets the remote port (used to connect to the host) to<br>the default value, which depends on the selected<br>protocol.                 |
| exit                                 | Exits to the configuration level.                                                                                                    |
| host <number></number>               | Change to config host level                                                                                                    |
| name <text></text>                   | Sets the name of the host. <text> = name of the host.</text>                                                                           |
| no name                              | Clears the name of the host.                                                                                                    |
| no remote address                    | Clears the remote address of the host.                                                                                                 |
| no ssh username                      | Clears the SSH username associated with the host.                                                                                      |
| protocol ssh                         | Sets the protocol to SSH.                                                                                                    |
| protocol telnet                      | Sets the protocol to Telnet.                                                                                                    |
| remote address <text></text>         | Sets the IP address of the remote host to connect to when this host is selected on the login connect menu. <text> = IP address.</text> |
| remote port <number></number>        | Sets the remote port used to connect to the host. <number> = port to be used.</number>                                                 |
| show                                 | Displays the current configuration.                                                                                                    |
| show history                         | Displays the last 20 commands entered during the current CLI session.                                                                  |
| ssh username <text></text>           | Sets the username for logging into the host via SSH. <text> = username.</text>                                                         |
| write                                | Stores the current configuration in permanent memory.                                                                                  |
| host 24 (config-host:24) level comma | nds                                                                                                    |
| clrscrn                              | Clears the screen.                                                                                                    |
| default protocol                     | Restores the default value of the protocol (Telnet).                                                                                   |
| default remote port                  | Sets the remote port (used to connect to the host) to<br>the default value, which depends on the selected<br>protocol.                 |
| exit                                 | Exits to the configuration level.                                                                                                    |
| host <number></number>               | Change to config host level                                                                                                    |
| name <text></text>                   | Sets the name of the host. <text> = name of the host.</text>                                                                           |
| no name                              | Clears the name of the host.                                                                                                    |
| no remote address                    | Clears the remote address of the host.                                                                                                 |
| no ssh username                      | Clears the SSH username associated with the host.                                                                                      |
| protocol ssh                         | Sets the protocol to SSH.                                                                                                    |
| protocol telnet                      | Sets the protocol to Telnet.                                                                                                    |
| remote address <text></text>         | Sets the IP address of the remote host to connect to when this host is selected on the login connect menu. <text> = IP address.</text> |
| remote port <number></number>        | Sets the remote port used to connect to the host. <pre><number> = port to be used.</number></pre>                                      |

| show                                 | Displays the current configuration.                                                                                                    |
|--------------------------------------|----------------------------------------------------------------------------------------------------|
|                                      | Displays the barrent commands entered during the                                                                                       |
| show history                         | current CLI session.                                                                                                    |
| ssh username <text></text>           | Sets the username for logging into the host via SSH. <text> = username.</text>                                                         |
| write                                | Stores the current configuration in permanent memory.                                                                                  |
| host 25 (config-host:25) level comma | ands                                                                                                    |
| clrscrn                              | Clears the screen.                                                                                                    |
| default protocol                     | Restores the default value of the protocol (Telnet).                                                                                   |
| default remote port                  | Sets the remote port (used to connect to the host) to<br>the default value, which depends on the selected<br>protocol.                 |
| exit                                 | Exits to the configuration level.                                                                                                    |
| host <number></number>               | Change to config host level                                                                                                    |
| name <text></text>                   | Sets the name of the host. <text> = name of the host.</text>                                                                           |
| no name                              | Clears the name of the host.                                                                                                    |
| no remote address                    | Clears the remote address of the host.                                                                                                 |
| no ssh username                      | Clears the SSH username associated with the host.                                                                                      |
| protocol ssh                         | Sets the protocol to SSH.                                                                                                    |
| protocol telnet                      | Sets the protocol to Telnet.                                                                                                    |
| remote address <text></text>         | Sets the IP address of the remote host to connect to when this host is selected on the login connect menu. <text> = IP address.</text> |
| remote port <number></number>        | Sets the remote port used to connect to the host. <number> = port to be used.</number>                                                 |
| show                                 | Displays the current configuration.                                                                                                    |
| show history                         | Displays the last 20 commands entered during the current CLI session.                                                                  |
| ssh username <text></text>           | Sets the username for logging into the host via SSH. <text> = username.</text>                                                         |
| write                                | Stores the current configuration in permanent memory.                                                                                  |
| host 26 (config-host:26) level comma | ands                                                                                                    |
| clrscrn                              | Clears the screen.                                                                                                    |
| default protocol                     | Restores the default value of the protocol (Telnet).                                                                                   |
| default remote port                  | Sets the remote port (used to connect to the host) to the default value, which depends on the selected protocol.                       |
| exit                                 | Exits to the configuration level.                                                                                                    |
| host <number></number>               | Change to config host level                                                                                                    |
| name <text></text>                   | Sets the name of the host. <text> = name of the host.</text>                                                                           |
| no name                              | Clears the name of the host.                                                                                                    |
| no remote address                    | Clears the remote address of the host.                                                                                                 |
| no ssh username                      | Clears the SSH username associated with the host.                                                                                      |
| protocol ssh                         | Sets the protocol to SSH.                                                                                                    |
| protocol telnet                      | Sets the protocol to Telnet.                                                                                                    |
|                                      |                                                                                                    |

| remote address <text></text>           | Sets the IP address of the remote host to connect to when this host is selected on the login connect menu. <text> = IP address.</text> |
|----------------------------------------|----------------------------------------------------------------------------------------------------|
| remote port <number></number>          | Sets the remote port used to connect to the host. <pre><number> = port to be used.</number></pre>                                      |
| show                                   | Displays the current configuration.                                                                                                    |
| show history                           | Displays the last 20 commands entered during the current CLI session.                                                                  |
| ssh username <text></text>             | Sets the username for logging into the host via SSH. <text> = username.</text>                                                         |
| write                                  | Stores the current configuration in permanent memory.                                                                                  |
| host 27 (config-host:27) level command | s                                                                                                    |
| clrscrn                                | Clears the screen.                                                                                                    |
| default protocol                       | Restores the default value of the protocol (Telnet).                                                                                   |
| default remote port                    | Sets the remote port (used to connect to the host) to the default value, which depends on the selected protocol.                       |
| exit                                   | Exits to the configuration level.                                                                                                    |
| host <number></number>                 | Change to config host level                                                                                                    |
| name <text></text>                     | Sets the name of the host. <text> = name of the host.</text>                                                                           |
| no name                                | Clears the name of the host.                                                                                                    |
| no remote address                      | Clears the remote address of the host.                                                                                                 |
| no ssh username                        | Clears the SSH username associated with the host.                                                                                      |
| protocol ssh                           | Sets the protocol to SSH.                                                                                                    |
| protocol telnet                        | Sets the protocol to Telnet.                                                                                                    |
| remote address <text></text>           | Sets the IP address of the remote host to connect to when this host is selected on the login connect menu. <text> = IP address.</text> |
| remote port <number></number>          | Sets the remote port used to connect to the host. <number> = port to be used.</number>                                                 |
| show                                   | Displays the current configuration.                                                                                                    |
| show history                           | Displays the last 20 commands entered during the current CLI session.                                                                  |
| ssh username <text></text>             | Sets the username for logging into the host via SSH. <text> = username.</text>                                                         |
| write                                  | Stores the current configuration in permanent memory.                                                                                  |
| host 28 (config-host:28) level command | ls                                                                                                    |
| clrscrn                                | Clears the screen.                                                                                                    |
| default protocol                       | Restores the default value of the protocol (Telnet).                                                                                   |
| default remote port                    | Sets the remote port (used to connect to the host) to<br>the default value, which depends on the selected<br>protocol.                 |
| exit                                   | Exits to the configuration level.                                                                                                    |
| host <number></number>                 | Change to config host level                                                                                                    |
| name <text></text>                     | Sets the name of the host. <text> = name of the host.</text>                                                                           |
|                                        |                                                                                                    |

| no nomo                                     | Clears the name of the host.                                                                                                    |
|---------------------------------------------|----------------------------------------------------------------------------------------------------|
| no name<br>no remote address                | Clears the name of the flost.  Clears the remote address of the host.                                                                  |
| no ssh username                             | Clears the SSH username associated with the host.                                                                                      |
| protocol ssh                                | Sets the protocol to SSH.                                                                                                    |
| protocol telnet                             | Sets the protocol to 331.  Sets the protocol to Telnet.                                                                                |
| protocol temet                              | Sets the IP address of the remote host to connect to                                                                                   |
| remote address <text></text>                | when this host is selected on the login connect menu. <text> = IP address.</text>                                                      |
| remote port < <i>number</i> >               | Sets the remote port used to connect to the host. <number> = port to be used.</number>                                                 |
| show                                        | Displays the current configuration.                                                                                                    |
| show history                                | Displays the last 20 commands entered during the current CLI session.                                                                  |
| ssh username <text></text>                  | Sets the username for logging into the host via SSH. <text> = username.</text>                                                         |
| write                                       | Stores the current configuration in permanent memory.                                                                                  |
| host 29 (config-host:29) level commands     |                                                                                                    |
| clrscrn                                     | Clears the screen.                                                                                                    |
| default protocol                            | Restores the default value of the protocol (Telnet).                                                                                   |
| default remote port                         | Sets the remote port (used to connect to the host) to<br>the default value, which depends on the selected<br>protocol.                 |
| exit                                        | Exits to the configuration level.                                                                                                    |
| host <number></number>                      | Change to config host level                                                                                                    |
| name <text></text>                          | Sets the name of the host. <text> = name of the host.</text>                                                                           |
| no name                                     | Clears the name of the host.                                                                                                    |
| no remote address                           | Clears the remote address of the host.                                                                                                 |
| no ssh username                             | Clears the SSH username associated with the host.                                                                                      |
| protocol ssh                                | Sets the protocol to SSH.                                                                                                    |
| protocol telnet                             | Sets the protocol to Telnet.                                                                                                    |
| remote address <text></text>                | Sets the IP address of the remote host to connect to when this host is selected on the login connect menu. <text> = IP address.</text> |
| remote port <number></number>               | Sets the remote port used to connect to the host. <number> = port to be used.</number>                                                 |
| show                                        | Displays the current configuration.                                                                                                    |
| show history                                | Displays the last 20 commands entered during the current CLI session.                                                                  |
| ssh username <text></text>                  | Sets the username for logging into the host via SSH. <text> = username.</text>                                                         |
| write                                       | Stores the current configuration in permanent memory.                                                                                  |
| host 3 (tunnel-connect-host:16:3) level con | nmands                                                                                                    |
| address <text></text>                       | Sets the remote host to establish tunneling connections with. <text> = IP address or host name of the remote host.</text>              |

| aes decrypt key <hexadecimal></hexadecimal> | Sets the connect tunnel AES decrypt key with up to 16 bytes. Each byte is represented by two adjacent hex digits. Bytes may run together or be separated by optional punctuation: 123ABC "12 3A BC" 12,3A,BC 12.3a.bc 12:3a:bc Note that quotes must enclose the value if it contains spaces. |
|---------------------------------------------|----------------------------------------------------------------------------------------------------|
| aes decrypt key text <text></text>          | Sets the connect tunnel AES decrypt key with up to 16 bytes. Each byte is represented by a single character. Note that quotes must enclose the value if it contains spaces.                                                                                                    |
| aes encrypt key <hexadecimal></hexadecimal> | Sets the connect tunnel AES encrypt key with up to 16 bytes. Each byte is represented by two adjacent hex digits. Bytes may run together or be separated by optional punctuation: 123ABC "12 3A BC" 12,3A,BC 12.3a.bc 12:3a:bc Note that quotes must enclose the value if it contains spaces. |
| aes encrypt key text <text></text>          | Sets the connect tunnel AES encrypt key with up to 16 bytes. Each byte is represented by a single character. Note that quotes must enclose the value if it contains spaces.                                                                                                    |
| auto show statistics                        | show connection statistics                                                                                                    |
| clrscrn                                     | Clears the screen.                                                                                                    |
| credentials <text></text>                   | Selects the RSA/DSA certificates by name for the SSL client.                                                                                                    |
| default protocol                            | Restores the default protocol as "TCP".                                                                                                    |
| default secure protocols                    | Restores the default secure protocol selections.                                                                                                    |
| default tcp keep alive idle time            | Defaults the TCP keep alive idle time.                                                                                                    |
| default tcp keep alive interval             | Restores the default 45 second connect mode TCP keep alive timeout.                                                                                                    |
| default tcp keep alive probes               | Defaults the TCP keep alive probes.                                                                                                    |
| exit                                        | Exits to the next higher level.                                                                                                    |
| initial send binary <binary></binary>       | Sets the host connect tunnel Initial Send text allowing for binary characters.<br>binary format that will be sent out the network upon connection. Within [] use binary decimal up to 255 or hex up to 0xFF.                                                                                  |
| initial send set <text></text>              | Sets the host connect tunnel Initial Send text. <text> = ascii string that will be sent out the network upon connection.</text>                                                                                                    |
| no address                                  | Removes the remote host address used to establish tunneling connections.                                                                                                    |
| no aes decrypt key                          | Removes the connect tunnel AES decrypt key.                                                                                                    |
| no aes encrypt key                          | Removes the connect tunnel AES encrypt key.                                                                                                    |
| no credentials                              | Clears the RSA/DSA certificate selection.                                                                                                    |
| no initial send                             | Removes the host connect tunnel Initial Send string.                                                                                                    |
|                                             | Removes the remote port used to establish tunnel                                                                                                    |
| no port                                     | connections.                                                                                                    |
| no port no ssh username                     | ·                                                                                                    |
|                                             | connections.                                                                                                    |

| protocol ssh                                           | Uses SSH protocol for connect mode tunneling.                                                                                                    |
|--------------------------------------------------------|----------------------------------------------------------------------------------------------------|
| protocol ssl                                           | Uses SSL protocol for connect mode tunneling.                                                                                                    |
| protocol tcp                                           | Uses TCP protocol for connect mode tunneling.                                                                                                    |
| protocol tcp aes                                       | Uses TCP protocol with AES encryption for connect mode tunneling.                                                                                                    |
| protocol telnet                                        | Uses Telnet protocol (with IAC) for connect mode tunneling.                                                                                                    |
| secure protocols ssl3 disable                          | Disables the protocol.                                                                                                    |
| secure protocols ssl3 enable                           | Enables the protocol.                                                                                                    |
| secure protocols tls1.0 disable                        | Disables the protocol.                                                                                                    |
| secure protocols tls1.0 enable                         | Enables the protocol.                                                                                                    |
| secure protocols tls1.1 disable                        | Disables the protocol.                                                                                                    |
| secure protocols tls1.1 enable                         | Enables the protocol.                                                                                                    |
| secure protocols tls1.2 disable                        | Disables the protocol.                                                                                                    |
| secure protocols tls1.2 enable                         | Enables the protocol.                                                                                                    |
| protocol udp                                           | Uses UDP protocol for connect mode tunneling.                                                                                                    |
| protocol udp aes                                       | Uses UDP protocol with AES encryption for connect mode tunneling.                                                                                                    |
| show                                                   | Shows the current configuration.                                                                                                    |
| show history                                           | Displays the last 20 commands entered during the current CLI session.                                                                                                    |
| show statistics                                        | show connection statistics                                                                                                    |
| ssh username <text></text>                             | Sets the SSH user name for use when establishing tunneling connections with other devices. <text> = SSH user name.</text>                                                                           |
| tcp keep alive idle time <milliseconds></milliseconds> | Sets the TCP keep alive idle time. This is the initial keep alive timeout. <milliseconds> = timer value, in milliseconds.</milliseconds>                                                            |
| tcp keep alive interval <milliseconds></milliseconds>  | Enables TCP keep alive for connect mode tunneling and sets the timer. <milliseconds> = timer value, in milliseconds.</milliseconds>                                                                 |
| tcp keep alive probes <number></number>                | Sets the number of TCP keep alive probes. <pre><number> = number of TCP keep alive probes.</number></pre>                                                                                           |
| tcp user timeout <milliseconds></milliseconds>         | Sets the timeout for TCP retransmissions. <milliseconds> = timeout value, in milliseconds.</milliseconds>                                                                                           |
| validate certificate disable                           | Skips verification of the server certificate when connecting.                                                                                                    |
| validate certificate enable                            | Requires verification of the server certificate when connecting.                                                                                                    |
| write                                                  | Stores the current configuration in permanent memory.                                                                                                    |
| host 3 (tunnel-connect-host:15:3) level command        | ls .                                                                                                    |
| address <text></text>                                  | Sets the remote host to establish tunneling connections with. <text> = IP address or host name of the remote host.</text>                                                                           |
| aes decrypt key <hexadecimal></hexadecimal>            | Sets the connect tunnel AES decrypt key with up to 16 bytes. Each byte is represented by two adjacent hex digits. Bytes may run together or be separated by optional punctuation: 123ABC "12 3A BC" |

| character. Note intal quotes must enclose the value if it contains spaces.  Sets the connect tunnel AES encrypt key with up to to 16 bytes. Each byte is represented by two adjacent hex digits. Bytes may run together or be separated by optional punctuation: 123ABC "12 3A BC" 12,3A,BC 12,3a,bc Note that quotes must enclose the value if it contains spaces.  Sets the connect tunnel AES encrypt key with up to 16 bytes. Each byte is represented by a single character. Note that quotes must enclose the value if it contains spaces.  Sets the connect tunnel AES encrypt key with up to 16 bytes. Each byte is represented by a single character. Note that quotes must enclose the value if it contains spaces.  Sets the connect tunnel AES encrypt key with up to 16 bytes. Each byte is represented by a single character. Note that quotes must enclose the value if it contains spaces.  Sets the screen.  Credentials <text>  Clears the screen.  Selects the RSA/DSA certificates by name for the SSL client.  Restores the default protocol as "TCP".  default protocol  Restores the default protocol as "TCP".  default top keep alive idle time  Defaults the TCP keep alive idle time.  Restores the default 45 second connect mode TCP keep alive interval keep alive interval keep alive interval hexep alive interval hexep alive interval hexep alive probes.  Exits to the next higher level.  Sets the host connect tunnel Initial Send text allowing for binary characters. <br/> Sets the host connect tunnel Initial Send text allowing for binary characters. <br/> Sets the host connect tunnel AES decrypt key.  The protocol of the protocol of tunnel aes encrypt key.  Removes the remote host address used to establish tunneling connections.  Removes the remote host address used to establish tunneling connections.  Removes the remote port used to establish tunnel connections.  Removes the remote port used to establish tunnel connections.  Removes the remote port used to establish tunnel connections.  Removes the remote port to use to connect mode tunneling. <br< th=""><th></th><th></th></br<></text>                                                                                                    |                                             |                                                                                                    |
|----------------------------------------------------------------------------------------------------|---------------------------------------------|----------------------------------------------------------------------------------------------------|
| aes decrypt key text < text>  16 bytes. Each byte is represented by a single character. Note that quotes must enclose the value if it contains spaces.  Sets the connect tunnel AES encrypt key with up to 16 bytes. Each byte is represented by two adjacent hex digits. Bytes may run together or be separated by optional punctuation: 123ABC *12.3ABC*1*  aes encrypt key **exadecimal**  aes encrypt key text < text>  Sets the connect tunnel AES encrypt key with up to 12,3A,BC*1*  12,3A,BC*12.3a.bc*12:3a:bc*Note that quotes must enclose the value if it contains spaces.  Sets the connect tunnel AES encrypt key with up to 16 bytes. Each byte is represented by a single character. Note that quotes must enclose the value if it contains spaces.  Sets the connect tunnel AES encrypt key with up to 16 bytes. Each byte is represented by a single character. Note that quotes must enclose the value if it contains spaces.  Sets the connect tunnel AES encrypt key with up to 16 bytes. Each byte is represented by a single character. Note that quotes must enclose the value if it contains spaces.  Sets the connect tunnel AES encrypt key with up to 16 bytes. Each byte is represented by a single character. Note that quotes must enclose the value if it contains spaces.  Sets the connect tunnel acceptance of the value if it contains spaces.  Sets the RSA/DSA certificates by name for the SL client.  default protocol  Restores the default protocol as "TCP".  Restores the default secure protocol selections.  default top keep alive idle time  Defaults the TCP keep alive idle time.  Restores the default 45 second connect mode TCP keep alive timeout.  Sets the default top keep alive probes.  Exits to the next higher level.  Sets the host connect tunnel Initial Send text allowing for binary charactersbinarys = string in binary format that will be sent out the network upon connection. Within [] use binary decimal up to 255 or hex up to 0XFF.  Sets the host connect tunnel Initial Send text. < text> = ascil string that will be sent out the network up                                                                                                    |                                             |                                                                                                    |
| 16 bytes. Each byte is represented by two adjacent hex digits. Bytes may run together or be separated by optional punctuation: 123ABC "12 3A BC" 12,3A,BC 12.3a,bc 12:3a:bc Note that quotes must enclose the value if it contains spaces.  Sets the connect tunnel AES encrypt key with up to 16 bytes. Each byte is represented by a single character. Note that quotes must enclose the value if it contains spaces.  Sets the connect tunnel AES encrypt key with up to 16 bytes. Each byte is represented by a single character. Note that quotes must enclose the value if it contains spaces.  Selects the RSA/DSA certificates by name for the SSL client.  default protocol  default protocol  default protocol  default secure protocols  default top keep alive idle time  default top keep alive idle time  default top keep alive interval  default top keep alive probes  exit  Exits to the next higher level.  Sets the host connect tunnel Initial Send text allowing for binary characters.<br>binary format that will be sent out the network upon connection. Within [] use binary decimal up to 255 or hex up to 0xFF.  Sets the host connect tunnel Initial Send text. <text>= assi string that will be sent out the network upon connection.  Removes the remote host address used to establish tunneling connections.  Removes the remote host address used to establish tunneling connections.  Removes the connect tunnel AES encrypt key.  Removes the connect tunnel Initial Send string.  Removes the connect tunnel AES encrypt key.  Removes the connect tunnel AES encrypt key.  Removes the connect tunnel Initial Send string.  Removes the host connect tunnel Initial Send string.  Removes the host connect tunnel Initial Send string.  Removes the connect tunnel PES encrypt key.  Removes the connect tunnel PES encrypt key.  Removes the connect tunnel PES encrypt key.  Removes the connect tunnel PES encrypt key.  Removes the connect tunnel PES encrypt key.  Removes the connect tunnel PES encrypt key.  Removes the connect tunnel PES encrypt key.  Removes the connec</text>                                                                                                    | aes decrypt key text <text></text>          | 16 bytes. Each byte is represented by a single character. Note that quotes must enclose the value                                                                                                 |
| aes encrypt key text <text>  16 bytes. Each byte is represented by a single character. Note that quotes must enclose the value if it contains spaces.  auto show statistics  clrscrn  Clears the screen.  Selects the RSA/DSA certificates by name for the SSL client.  default protocol  Restores the default protocol as "TCP".  default secure protocols  default tcp keep alive idle time  Defaults the TCP keep alive idle time.  Restores the default secure protocol selections.  default tcp keep alive interval  default tcp keep alive interval  default tcp keep alive probes  Exits to the next higher level.  Sets the host connect tunnel Initial Send text  allowing for binary characters. <br/> Sets the host connect tunnel Initial Send text  allowing for binary characters. <br/> Sets the host connect tunnel Initial Send text  allowing for binary characters. <br/> Sets the host connect tunnel Initial Send text  allowing for binary characters. <br/> Sets the host connect tunnel Initial Send text. <br/> allowing for binary characters. <br/> Sets the host connect tunnel Initial Send text. <br/> asci string that will be sent out the network upon connection. Within [] use binary decimal up to 255 or hex up to 0xFF.  Sets the host connect tunnel Initial Send text. <text> = asci string that will be sent out the network upon connection.  Removes the remote host address used to establish tunneling connections.  Removes the connect tunnel AES decrypt key.  Removes the connect tunnel AES decrypt key.  Removes the nost connect tunnel Initial Send string.  Removes the host connect tunnel lating Send string.  Removes the solution and Removes the connect tunnel Initial Send string.  Removes the solution and Removes the fortunel Initial Send string.  Removes the SSH user name.  Removes the default.  Sets the remote port used to establish tunnel connections.  Removes the default.  Sets the remote port to use for connect mode tunneling.</text></text>                                                                                                    | aes encrypt key <hexadecimal></hexadecimal> | 16 bytes. Each byte is represented by two adjacent hex digits. Bytes may run together or be separated by optional punctuation: 123ABC "12 3A BC" 12,3A,BC 12.3a.bc 12:3a:bc Note that quotes must |
| Clears the screen.  Credentials < text>  Clears the RSA/DSA certificates by name for the SSL client.  default protocol  Restores the default protocol as "TCP".  Restores the default secure protocol selections.  default top keep alive idle time  Defaults the TCP keep alive idle time.  Restores the default 45 second connect mode TCP keep alive probes.  Exits to the next higher level.  Sets the host connect tunnel Initial Send text allowing for binary characters.<br>Initial send binary < binary>  Sets the host connect tunnel Initial Send text allowing for binary characters.<br>Initial send set < text>  Sets the host connect tunnel Initial Send text allowing for binary characters.<br>Initial send set < text>  Sets the host connect tunnel Initial Send text allowing for binary characters.<br>Sets the host connect tunnel Initial Send text allowing for binary format that will be sent out the network upon connection. Within [] use binary decimal up to 255 or hex up to 0xFF.  Sets the host connect tunnel Initial Send text. <text>  = ascii string that will be sent out the network upon connection.  Removes the remote host address used to establish tunneling connections.  Removes the connect tunnel AES decrypt key.  Removes the connect tunnel AES decrypt key.  Removes the connect tunnel AES encrypt key.  Removes the remote port used to establish tunnel connections.  Removes the remote port used to establish tunnel connections.  Removes the SSH user name.  Removes the sSH user name.  Restores the default.  Sets the remote port to use for connect mode tunneling. <br/> Protocol ssh  Uses SSH protocol for connect mode tunneling.</text>                                                                                                    | aes encrypt key text <text></text>          | 16 bytes. Each byte is represented by a single character. Note that quotes must enclose the value if it contains spaces.                                                                          |
| Selects the RSA/DSA certificates by name for the SSL client.  default protocol Restores the default protocol as "TCP".  default secure protocols Restores the default secure protocol selections. Defaults the TCP keep alive idle time Restores the default 45 second connect mode TCP keep alive interval Restores the default 45 second connect mode TCP keep alive timeout.  default top keep alive probes Defaults the TCP keep alive probes.  Exits to the next higher level.  Sets the host connect tunnel Initial Send text allowing for binary characters. <a cinary"="" href="https://discrete/strings.new.new.new.new.new.new.new.new.new.new&lt;/td&gt;&lt;td&gt;auto show statistics&lt;/td&gt;&lt;td&gt;show connection statistics&lt;/td&gt;&lt;/tr&gt;&lt;tr&gt;&lt;td&gt;  SSL client.    &lt;/td&gt;&lt;td&gt;clrscrn&lt;/td&gt;&lt;td&gt;Clears the screen.&lt;/td&gt;&lt;/tr&gt;&lt;tr&gt;&lt;td&gt;default secure protocols         Restores the default secure protocol selections.           default to keep alive idle time         Defaults the TCP keep alive idle time.           default to keep alive interval         Restores the default 45 second connect mode TCP keep alive timeout.           default to keep alive probes         Defaults the TCP keep alive probes.           exit         Exits to the next higher level.           Sets the host connect tunnel Initial Send text allowing for binary characters. &lt;a href=">-&gt;</a> string in binary format that will be sent out the network upon connection. Within [] use binary decimal up to 255 or hex up to 0xFF.           Sets the host connect tunnel Initial Send text allowing for binary characters. <a href="cinary">-&gt;</a> binary format that will be sent out the network upon connection. Within [] use binary decimal up to 255 or hex up to 0xFF.           Sets the host connect tunnel Initial Send text. <a href="cinary">-&gt;</a> easii string that will be sent out the network upon connection.           no address         Removes the remote host address used to establish tunneling connections.           no aes decrypt key         Removes the connect tunnel AES decrypt key.           no aes encrypt key         Removes the connect tunnel AES encrypt key.           no aes encrypt key         Removes the connect tunnel Initial Send string.           no port         Removes the Post connect tunnel Initial Send string.           no port         Removes the SA/DSA certificate selection. | credentials <text></text>                   |                                                                                                    |
| default tcp keep alive idle time  default tcp keep alive interval  default tcp keep alive interval  default tcp keep alive interval  default tcp keep alive interval  default tcp keep alive probes  Defaults the TCP keep alive probes.  Exits to the next higher level.  Sets the host connect tunnel Initial Send text allowing for binary characters.<br>allowing for binary characters.<br>binary format that will be sent out the network upon connection. Within [] use binary decimal up to 255 or hex up to 0xFF.  Sets the host connect tunnel Initial Send text. <text>  ascii string that will be sent out the network upon connection.  Removes the remote host address used to establish tunneling connections.  Removes the connect tunnel AES decrypt key.  Removes the connect tunnel AES decrypt key.  Removes the connect tunnel AES encrypt key.  Clears the RSA/DSA certificate selection.  Removes the host connect tunnel Initial Send string.  Removes the remote port used to establish tunnel connections.  Removes the remote port used to establish tunnel connections.  Removes the SSH user name.  Removes the SSH user name.  Restores the default.  Sets the remote port to use for connect mode tunneling. <number> = number of the port to use.  Uses SSH protocol for connect mode tunneling.</number></text>                                                                                                    | default protocol                            | ·                                                                                                    |
| Restores the default 45 second connect mode TCP keep alive timeout.  default tcp keep alive probes  Defaults the TCP keep alive probes.  Exits to the next higher level.  Sets the host connect tunnel Initial Send text allowing for binary characters.<br>binary format that will be sent out the network upon connection. Within [] use binary decimal up to 255 or hex up to 0xFF.  Sets the host connect tunnel Initial Send text. <text> = ascii string that will be sent out the network upon connection.  Removes the remote host address used to establish tunneling connections.  Removes the connect tunnel AES decrypt key.  Removes the connect tunnel AES decrypt key.  Removes the connect tunnel AES encrypt key.  Clears the RSA/DSA certificate selection.  Removes the host connect tunnel Initial Send string.  Removes the remote port used to establish tunnel connections.  Removes the remote port used to establish tunnel connections.  Removes the remote port used to establish tunnel connections.  Removes the FSH user name.  Removes the SSH user name.  Restores the default.  Sets the remote port to use for connect mode tunneling. <br/> Port <number>  protocol ssh  Uses SSH protocol for connect mode tunneling.</number></text>                                                                                                    |                                             | ·                                                                                                    |
| keep alive timeout.  default tcp keep alive probes  exit  Defaults the TCP keep alive probes.  Exits to the next higher level.  Sets the host connect tunnel Initial Send text allowing for binary characters.<br>solinary format that will be sent out the network upon connection. Within [] use binary decimal up to 255 or hex up to 0xFF.  Sets the host connect tunnel Initial Send text. <text> = ascil string that will be sent out the network upon connection.  Removes the remote host address used to establish tunneling connections.  Removes the connect tunnel AES decrypt key.  Removes the connect tunnel AES encrypt key.  Removes the connect tunnel AES encrypt key.  Removes the remote host connect tunnel AES encrypt key.  Removes the host connect tunnel AES encrypt key.  Removes the connect tunnel AES encrypt key.  Removes the remote port used to establish tunnel connections.  Removes the host connect tunnel Initial Send string.  Removes the remote port used to establish tunnel connections.  Removes the FSH user name.  Removes the SSH user name.  Restores the default.  Sets the remote port to use for connect mode tunneling. <number> = number of the port to use.  Portocol ssh  Uses SSL protocol for connect mode tunneling.</number></text>                                                                                                    | default tcp keep alive idle time            | ·                                                                                                    |
| Exits to the next higher level.  Sets the host connect tunnel Initial Send text allowing for binary characters.<br>sinitial send binary<br>binary format that will be sent out the network upon connection. Within [] use binary decimal up to 255 or hex up to 0xFF.  Sets the host connect tunnel Initial Send text. <text>  ascii string that will be sent out the network upon connection.  Removes the remote host address used to establish tunneling connections.  Removes the connect tunnel AES decrypt key.  Removes the connect tunnel AES encrypt key.  Removes the connect tunnel AES encrypt key.  Clears the RSA/DSA certificate selection.  Removes the host connect tunnel Initial Send string.  Removes the remote port used to establish tunnel connections.  Removes the remote port used to establish tunnel connections.  Removes the remote port used to establish tunnel connections.  Removes the SSH user name.  Restores the default.  Sets the remote port to use for connect mode tunneling. <br/> Protocol ssh  Uses SSH protocol for connect mode tunneling.</text>                                                                                                    | default tcp keep alive interval             |                                                                                                    |
| Sets the host connect tunnel Initial Send text allowing for binary characters.<br>  Sets the host connect tunnel Initial Send text allowing for binary characters.<br>  Sets the post connection. Within [] use binary decimal up to 255 or hex up to 0xFF.                                                                                                    | default tcp keep alive probes               | ·                                                                                                    |
| allowing for binary characters.<br>allowing for binary characters.<br>binary format that will be sent out the network upon connection. Within [] use binary decimal up to 255 or hex up to 0xFF.  Sets the host connect tunnel Initial Send text. <text> = ascii string that will be sent out the network upon connection.  Removes the remote host address used to establish tunneling connections.  Removes the connect tunnel AES decrypt key.  Removes the connect tunnel AES encrypt key.  Removes the connect tunnel AES encrypt key.  Clears the RSA/DSA certificate selection.  Removes the host connect tunnel Initial Send string.  Removes the remote port used to establish tunnel connections.  Removes the remote port used to establish tunnel connections.  Removes the remote port used to establish tunnel connections.  Removes the SSH user name.  Restores the default.  Sets the remote port to use for connect mode tunneling. <number> = number of the port to use.  protocol ssh  Uses SSH protocol for connect mode tunneling.</number></text>                                                                                                    | exit                                        |                                                                                                    |
| = ascii string that will be sent out the network upon connection.  Removes the remote host address used to establish tunneling connections.  Removes the connect tunnel AES decrypt key.  Removes the connect tunnel AES encrypt key.  Removes the connect tunnel AES encrypt key.  Clears the RSA/DSA certificate selection.  Removes the host connect tunnel Initial Send string.  Removes the remote port used to establish tunnel connections.  Removes the SSH user name.  Restores the default.  Sets the remote port to use for connect mode tunneling. <number> = number of the port to use.  Uses SSH protocol for connect mode tunneling.  Protocol ssl  Uses SSL protocol for connect mode tunneling.</number>                                                                                                    | initial send binary<br>binary>              | allowing for binary characters.<br>sinary> = string in binary format that will be sent out the network upon connection. Within [] use binary decimal up to 255                                    |
| tunneling connections.  no aes decrypt key  no aes encrypt key  no credentials  no initial send  no port  no ssh username  no tcp user timeout  port < number>  protocol ssh  ro aes decrypt key  Removes the connect tunnel AES encrypt key.  Clears the RSA/DSA certificate selection.  Removes the host connect tunnel Initial Send string.  Removes the remote port used to establish tunnel connections.  Removes the SSH user name.  Restores the default.  Sets the remote port to use for connect mode tunneling. < number> = number of the port to use.  Uses SSH protocol for connect mode tunneling.  Uses SSL protocol for connect mode tunneling.                                                                                                    | initial send set <text></text>              |                                                                                                    |
| no aes encrypt key no credentials Clears the RSA/DSA certificate selection. Removes the host connect tunnel Initial Send string. Removes the remote port used to establish tunnel connections. Removes the SSH user name. Removes the default.  Port <number> Restores the default. Sets the remote port to use for connect mode tunneling. <number> = number of the port to use.  Uses SSH protocol for connect mode tunneling.  Removes the SSH user name. Restores the default. Sets the remote port to use for connect mode tunneling.  Uses SSH protocol for connect mode tunneling.</number></number>                                                                                                    | no address                                  | Removes the remote host address used to establish tunneling connections.                                                                                                    |
| no credentials  no initial send  Removes the host connect tunnel Initial Send string.  Removes the remote port used to establish tunnel connections.  Removes the SSH user name.  Removes the default.  Sets the remote port to use for connect mode tunneling. <number> = number of the port to use.  Protocol ssl  Clears the RSA/DSA certificate selection.  Removes the host connect tunnel Initial Send string.  Removes the remote port used to establish tunnel connections.  Removes the SSH user name.  Restores the default.  Sets the remote port to use for connect mode tunneling.  Uses SSH protocol for connect mode tunneling.</number>                                                                                                    | no aes decrypt key                          | 7, 7                                                                                                    |
| no initial send  Removes the host connect tunnel Initial Send string.  Removes the remote port used to establish tunnel connections.  Removes the SSH user name.  Removes the default.  Sets the remote port to use for connect mode tunneling. <number> = number of the port to use.  Protocol ssh  Uses SSH protocol for connect mode tunneling.  Uses SSL protocol for connect mode tunneling.</number>                                                                                                    | no aes encrypt key                          |                                                                                                    |
| Removes the remote port used to establish tunnel connections.  no ssh username  no tcp user timeout  port <number>  Restores the default.  Sets the remote port to use for connect mode tunneling. <number> = number of the port to use.  Uses SSH protocol for connect mode tunneling.  Uses SSL protocol for connect mode tunneling.</number></number>                                                                                                    | no credentials                              |                                                                                                    |
| connections.  no ssh username  no tcp user timeout  port <number>  protocol ssh  rotocol ssl  connections.  Removes the SSH user name.  Restores the default.  Sets the remote port to use for connect mode tunneling. <number> = number of the port to use.  Uses SSH protocol for connect mode tunneling.  Uses SSL protocol for connect mode tunneling.</number></number>                                                                                                    | no initial send                             | -                                                                                                    |
| no tcp user timeout  Port <number>  Restores the default.  Sets the remote port to use for connect mode tunneling. <number> = number of the port to use.  Uses SSH protocol for connect mode tunneling.  Uses SSL protocol for connect mode tunneling.</number></number>                                                                                                    | no port                                     | connections.                                                                                                    |
| port <number> Sets the remote port to use for connect mode tunneling. <number> = number of the port to use.  Uses SSH protocol for connect mode tunneling.  Uses SSL protocol for connect mode tunneling.</number></number>                                                                                                    | no ssh username                             |                                                                                                    |
| protocol ssh protocol ssl  tunneling. <number> = number of the port to use.  Uses SSH protocol for connect mode tunneling.  Uses SSL protocol for connect mode tunneling.</number>                                                                                                    | no tcp user timeout                         |                                                                                                    |
| protocol ssl Uses SSL protocol for connect mode tunneling.                                                                                                    | port <number></number>                      | ·                                                                                                    |
|                                                                                                    | protocol ssh                                | Uses SSH protocol for connect mode tunneling.                                                                                                    |
| protocol tcp Uses TCP protocol for connect mode tunneling.                                                                                                    | protocol ssl                                | ·                                                                                                    |
|                                                                                                    | protocol tcp                                | Uses TCP protocol for connect mode tunneling.                                                                                                    |

| protocol tcp aes    Des TCP protocol with AES encryption for connect mode tunneling.                                                                                                    |                                                        |                                                                                                    |
|----------------------------------------------------------------------------------------------------|--------------------------------------------------------|----------------------------------------------------------------------------------------------------|
| secure protocols ssl3 disable  secure protocols ssl3 disable  secure protocols ssl3 disable  secure protocols ssl3 disable  secure protocols ssl3 disable  secure protocols tls1.0 disable  secure protocols tls1.1 disable  Disables the protocol.  Secure protocols tls1.1 disable  Disables the protocol.  Secure protocols tls1.1 disable  Disables the protocol.  Secure protocols tls1.2 disable  Secure protocols tls1.2 disable  Secure protocols tls1.2 disable  Disables the protocol.  Secure protocols tls1.2 disable  Disables the protocol.  Enables the protocol.  Enables the protocol.  Secure protocol udp  Uses UDP protocol for connect mode tunneling.  Uses UDP protocol for connect mode tunneling.  Show sthe current configuration.  Show show the current configuration.  Show statistics  Show scannection statistics  Show connection statistics  Sets the SSH user name for use when establishing tunneling connections with other devices. <text> = SSH user name for use when establishing tunneling connections with other devices. <text> = SSH user name for use when establishing tunneling connections with other devices. <text> = SSH user name for use when establishing tunneling connections with other devices. <text> = SSH user name for use when establishing tunneling connections with other devices. <text> = SSH user name for use when establishing tunneling connections with other devices. <text> = SSH user name for the protocol.  Sets the TCP keep alive for connect mode tunneling and sets the timer. <milliseconds> = timer value, in milliseconds.  Enables TCP keep alive for connect mode tunneling and sets the timer. <milliseconds> = timer value, in milliseconds.  Sets the number of TCP keep alive probes.  Sets the timeout for TCP retransmissions.  <mi><milliseconds> = timeout value, in milliseconds.  Sets the timeout for TCP retransmissions.  <mi><milliseconds> = timeout value, in milliseconds.  Sets the connect tunnel AES decrypt key with up to 16 bytes. Each byte is represented by two adjacent hex digits. Bytes may</milliseconds></mi></milliseconds></mi></milliseconds></milliseconds></text></text></text></text></text></text>                                                                                                    | protocol tcp aes                                       |                                                                                                    |
| secure protocols sts10 enable secure protocols tis1.0 enable secure protocols tis1.0 enable secure protocols tis1.1 enable secure protocols tis1.1 enable secure protocols tis1.1 enable secure protocols tis1.2 enable secure protocols tis1.2 enable secure protocols tis1.2 enable secure protocols tis1.2 enable secure protocols tis1.2 enable secure protocols tis1.2 enable secure protocols tis1.2 enable secure protocol tis1.2 enable secure protocol tis1.2 enable secure protocol tis1.2 enable secure protocol tis1.2 enable secure protocol tis1.2 enable secure protocol tis1.2 enable secure protocol tis1.2 enable secure protocol tis1.2 enable secure protocol tis1.2 enable secure protocol tis1.2 enable secure protocol tis1.2 enable secure protocol tis1.2 enable secure protocol tis1.2 enable secure protocol sit1.0 enable secure protocol. Secure protocol sit1.0 enable secure protocol. Secure protocol sit1.0 enable secure protocol. Secure protocol. Secure protocol sit1.0 enable secure protocol. Secure protocol. Secure protocol sit1.0 enable secure protocol. Secure protocol. Secure protocol sit1.0 enable secure protocol. Secure protocol. Secure protocol sit1.0 enable secure protocol. Secure protocol. Secure protocol sit1.0 enable secure protocol. Secure protocol secure protocol sit1.0 enable secure protocol. Secure protocol sit1.0 enable secure protocol. Secure protocol secure protocol sit1.0 enable secure protocol secure protocol secure protocol sit1.0 enable secure protocol sit1.0 enable secure protocol sit1.0 enable secure protocol sit1.0 enable secure protocol secure protocol secure protocol sit1.0 enable secure protocol sit1.0 enable secure protocol secure protocol secure pr                                                                                                    | protocol telnet                                        | · · · · · · · · · · · · · · · · · · ·                                                                                                    |
| secure protocols tis1.0 disable  secure protocols tis1.1 disable  secure protocols tis1.1 disable  secure protocols tis1.1 disable  secure protocols tis1.1 disable  secure protocols tis1.1 disable  secure protocols tis1.2 disable  Disables the protocol.  secure protocols tis1.2 disable  Disables the protocol.  secure protocols tis1.2 disable  Disables the protocol.  Secure protocols tis1.2 disable  Disables the protocol.  Uses UDP protocol for connect mode tunneling.  Uses UDP protocol for connect mode tunneling.  Uses UDP protocol with AES encryption for connect mode tunneling.  Show show the current configuration.  Displays the last 20 commands entered during the current CLI session.  show statistics  show connection statistics  Sets the SSH user name for use when establishing tunneling connections with other devices. <text> = SSH user name.  SSH user name.  Sets the TCP keep alive idle time. This is the initial keep alive timeout. <milliseconds> = timer value, in milliseconds&gt;  top keep alive interval <milliseconds>  top keep alive probes <number>  sets the time. This interval for the probes.  <number> = number of TCP keep alive probes.  <number> = number of TCP keep alive probes.  <number> = number of TCP keep alive probes.  <number> = number of TCP keep alive probes.  <number> = number of TCP keep alive probes.  <number> = number of TCP keep alive probes.  Sets the timeout for TCP retransmissions.  <number> = number of TCP keep alive probes.  Sets the timeout for TCP retransmissions.  <number> = number of TCP keep alive probes.  Sets the timeout for TCP retransmissions.  <number> = number of TCP keep alive probes.  Sets the timeout for TCP retransmissions.  Sets the timeout for TCP retransmissions.  Sets the timeout for TCP retransmissions.  Sets the connecting.  Sets the current configuration in permanent memory.  Sets the current configuration in permanent memory.  Sets the connect tunnel AES decrypt key with up to 15 bytes. Each byte is represented by two adjacent hex digits. Bytes may run together or b</number></number></number></number></number></number></number></number></number></number></milliseconds></milliseconds></text>                                                                                                    | secure protocols ssl3 disable                          | Disables the protocol.                                                                                                    |
| secure protocols tls1.0 enable secure protocols tls1.1 disable secure protocols tls1.1 disable secure protocols tls1.2 disable secure protocols tls1.2 enable secure protocols tls1.2 enable secure protocols tls1.2 enable protocol udp Disables the protocol. secure protocols tls1.2 enable protocol udp protocol udp aes show Uses UDP protocol for connect mode tunneling. Uses UDP protocol with AES encryption for connect mode tunneling. Show show the current configuration. Displays the last 20 commands entered during the current CLI session. Show statistics Sets the SSH user name for use when establishing tunneling connections with other devices. <text> = SSH user name. Sets the TCP keep alive idle time. This is the initial keep alive interval <milliseconds> top keep alive interval <milliseconds> top keep alive probes <number> step keep alive probes <number> step user timeout <milliseconds> step user timeout <milliseconds> step user timeout <milliseconds> step user timeout <milliseconds> step user timeout <milliseconds> step user timeout <milliseconds> step user timeout <milliseconds> step user timeout <milliseconds> step user timeout <milliseconds> step user timeout <milliseconds> step user timeout <milliseconds> step user timeout <milliseconds> step user timeout <milliseconds> step user timeout of TCP keep alive probes. <number> step user timeout value, in milliseconds.  Skips verification of the server certificate when connecting.  Requires verification of the server certificate when connecting.  Stores the current configuration in permanent memory.  Tost 3 (tunnel-connect-host:14:3) level commands  Sets the remote host to establish tunneling connections with. <text> = IP address or host name of the remote host.  Sets the connect tunnel AES decrypt key with up to 16 bytes. Each byte is represented by two adjacent hex digits. Bytes may run together or be separated by optional punctuation: 123ABC "12 3A BC" 12.3A, BC 12.3a, bc Note that quotes must enclose the value if it contains spaces.</text></number></milliseconds></milliseconds></milliseconds></milliseconds></milliseconds></milliseconds></milliseconds></milliseconds></milliseconds></milliseconds></milliseconds></milliseconds></milliseconds></number></number></milliseconds></milliseconds></text>                                                                    | secure protocols ssl3 enable                           | -                                                                                                    |
| secure protocols tls1.0 enable secure protocols tls1.1 disable secure protocols tls1.1 disable secure protocols tls1.2 disable secure protocols tls1.2 enable secure protocols tls1.2 enable secure protocols tls1.2 enable protocol udp Disables the protocol. secure protocols tls1.2 enable protocol udp protocol udp aes show Uses UDP protocol for connect mode tunneling. Uses UDP protocol with AES encryption for connect mode tunneling. Show show the current configuration. Displays the last 20 commands entered during the current CLI session. Show statistics Sets the SSH user name for use when establishing tunneling connections with other devices. <text> = SSH user name. Sets the TCP keep alive idle time. This is the initial keep alive interval <milliseconds> top keep alive interval <milliseconds> top keep alive probes <number> step keep alive probes <number> step user timeout <milliseconds> step user timeout <milliseconds> step user timeout <milliseconds> step user timeout <milliseconds> step user timeout <milliseconds> step user timeout <milliseconds> step user timeout <milliseconds> step user timeout <milliseconds> step user timeout <milliseconds> step user timeout <milliseconds> step user timeout <milliseconds> step user timeout <milliseconds> step user timeout <milliseconds> step user timeout of TCP keep alive probes. <number> step user timeout value, in milliseconds.  Skips verification of the server certificate when connecting.  Requires verification of the server certificate when connecting.  Stores the current configuration in permanent memory.  Tost 3 (tunnel-connect-host:14:3) level commands  Sets the remote host to establish tunneling connections with. <text> = IP address or host name of the remote host.  Sets the connect tunnel AES decrypt key with up to 16 bytes. Each byte is represented by two adjacent hex digits. Bytes may run together or be separated by optional punctuation: 123ABC "12 3A BC" 12.3A, BC 12.3a, bc Note that quotes must enclose the value if it contains spaces.</text></number></milliseconds></milliseconds></milliseconds></milliseconds></milliseconds></milliseconds></milliseconds></milliseconds></milliseconds></milliseconds></milliseconds></milliseconds></milliseconds></number></number></milliseconds></milliseconds></text>                                                                    | secure protocols tls1.0 disable                        | Disables the protocol.                                                                                                    |
| secure protocols tls1.1 enable secure protocols tls1.2 disable secure protocols tls1.2 disable secure protocols tls1.2 enable protocol udp Disables the protocol. Uses UDP protocol for connect mode tunneling. Uses UDP protocol with AES encryption for connect mode tunneling. Show with AES encryption for connect mode tunneling. Show the current configuration. Displays the last 20 commands entered during the current CLI session. Show statistics show connection statistics Sets the SSH user name for use when establishing tunneling connections with other devices. dext> = SSH user name. Sets the TCP keep alive idle time. This is the initial keep alive timeout. <milliseconds> = timer value, in milliseconds.  Enables TCP keep alive for connect mode tunneling and sets the timer. <milliseconds> = timer value, in milliseconds.  tcp keep alive probes <number> = number of TCP keep alive probes. <number> = number of TCP keep alive probes. <number> = number of TCP retransmissions. <milliseconds> = timeout value, in milliseconds&gt; = timeout value, in milliseconds&gt; = timeout value, in milliseconds&gt; = timeout value, in milliseconds = timeout value, in milliseconds.  Sets the timeout for TCP retransmissions. <milliseconds> = timeout value, in milliseconds&gt; = timeout value, in milliseconds&gt; = timeout value, in milliseconds&gt; = timeout value, in milliseconds&gt; = timeout value, in milliseconds = timeout value, in milliseconds.  Sets the timeout for TCP retransmissions. <milliseconds> = timeout value, in milliseconds.  Skips verification of the server certificate when connecting.  Stores the current configuration in permanent memory.  Sets the connect tunnel AES decrypt key with up to 16 bytes. Each byte is represented by two adjacent hex digits. Bytes may run together or be separated by optional punctuation: 123ABC *123 AB C*123 ab C Note that quotes must enoble the value if it contains spaces.  Sets the connect tunnel AES decrypt key with up to 16 bytes. Each byte is fit contains spaces.</milliseconds></milliseconds></milliseconds></number></number></number></milliseconds></milliseconds>                                                                                                    | secure protocols tls1.0 enable                         | Enables the protocol.                                                                                                    |
| secure protocols tls1.2 disable secure protocols tls1.2 enable protocol udp protocol udp protocol udp aes Show Shows the current configuration. Displays the last 20 commands entered during the current CLI session. Show statistics Show connection statistics Show connection statistics Sets the SSH user name for use when establishing tunneling connections with other devices. <a href="text-">text-&gt;</a> Sets the SSH user name for use when establishing tunneling connections with other devices. <a href="text-">text-&gt;</a> Sets the TCP keep alive idle time. This is the initial keep alive interval <a href="mailtiseconds">mailtiseconds</a> Enables TCP keep alive for connect mode tunneling and sets the timer. <a href="mailtiseconds">milliseconds</a> top keep alive probes <a href="mailtiseconds">number&gt;</a> Sets the number of TCP keep alive probes.  Sets the number of TCP keep alive probes.  **Chumber> = number of TCP keep alive probes.  **Sets the timeout for TCP retransmissions.  **Illiseconds> = timeout value, in milliseconds.  **Skips verification of the server certificate when connecting.  **Skips verification of the server certificate when connecting.  **Stores the current configuration in permanent memory.  **Total (tunnel-connect-host:14:3) level commands  Sets the remote host to establish tunneling connections with. <a **sets="" 12="" 12:3a,bc="" a<="" aes="" and="" connect="" contains="" decrypt="" enclose="" href="mailto:&lt;/a&gt; Sets the connect tunnel AES decrypt key with up to 16 bytes. Each byte is represented by two adjacent hex digits. Bytes may run together or be separated by optional punctuation: 123ABC " if="" it="" key="" must="" note="" quotes="" spaces.="" td="" that="" the="" to="" tunnel="" up="" value="" with=""><td>secure protocols tls1.1 disable</td><td>Disables the protocol.</td></a>                                                                                                    | secure protocols tls1.1 disable                        | Disables the protocol.                                                                                                    |
| secure protocol stls1.2 enable protocol udp protocol udp Uses UDP protocol for connect mode tunneling. Uses UDP protocol with AES encryption for connect mode tunneling. Show Shows the current configuration. Displays the last 20 commands entered during the current CLI session. show connection statistics Sets the SSH user name for use when establishing tunneling connections with other devices. <text> = SSH user name. Sets the TCP keep alive idle time. This is the initial keep alive imeout. <milliseconds> = timer value, in milliseconds.  tcp keep alive interval <milliseconds>  tcp keep alive probes <number> step user timeout <milliseconds> Sets the number of TCP keep alive probes. <number> = number of TCP keep alive probes. <number> = number of TCP keep alive probes. <number> = number of TCP keep alive probes. <number> = number of TCP terp ternamissions. <number> = number of TCP retainsisions. <number> = number of TCP retainsisions. <number <number="number" =="" number="" of="" re<="" retainsisions.="" tcp="" td=""><td>secure protocols tls1.1 enable</td><td>Enables the protocol.</td></number></number></number></number></number></number></number></number></number></number></number></number></number></number></number></number></number></number></number></number></number></number></number></number></number></number></number></number></number></number></milliseconds></number></milliseconds></milliseconds></text>   | secure protocols tls1.1 enable                         | Enables the protocol.                                                                                                    |
| secure protocol stls1.2 enable protocol udp protocol udp Uses UDP protocol for connect mode tunneling. Uses UDP protocol with AES encryption for connect mode tunneling. Show Shows the current configuration. Displays the last 20 commands entered during the current CLI session. show connection statistics Sets the SSH user name for use when establishing tunneling connections with other devices. <text> = SSH user name. Sets the TCP keep alive idle time. This is the initial keep alive imeout. <milliseconds> = timer value, in milliseconds.  tcp keep alive interval <milliseconds>  tcp keep alive probes <number> step user timeout <milliseconds> Sets the number of TCP keep alive probes. <number> = number of TCP keep alive probes. <number> = number of TCP keep alive probes. <number> = number of TCP keep alive probes. <number> = number of TCP terp ternamissions. <number> = number of TCP retainsisions. <number> = number of TCP retainsisions. <number <number="number" =="" number="" of="" re<="" retainsisions.="" tcp="" td=""><td>secure protocols tls1.2 disable</td><td>Disables the protocol.</td></number></number></number></number></number></number></number></number></number></number></number></number></number></number></number></number></number></number></number></number></number></number></number></number></number></number></number></number></number></number></milliseconds></number></milliseconds></milliseconds></text> | secure protocols tls1.2 disable                        | Disables the protocol.                                                                                                    |
| protocol udp aes  protocol udp aes  show  Show be current configuration.  Displays the last 20 commands entered during the current CLI session.  show statistics  show statistics  show statistics  show connection statistics  Sets the SSH user name for use when establishing tunneling connections with other devices. <text> = SSH user name.  Sets the TCP keep alive idle time. This is the initial keep alive timeout. <milliseconds> = timer value, in milliseconds&gt;  top keep alive interval <milliseconds>  top keep alive probes <number>  top user timeout <milliseconds>  step user timeout <milliseconds>  step the meout <milliseconds> = timer value, in milliseconds&gt; = timer value, in milliseconds&gt; = timer value, in milliseconds&gt; = top user timeout <milliseconds> = top user timeout <milliseconds> = timer value, in milliseconds&gt; = timer value, in milliseconds&gt; = timer value, in milliseconds&gt; = timer value, in milliseconds&gt; = top user timeout <milliseconds> = timer value, in milliseconds&gt; = timer value, in milliseconds&gt; = timer value, in milliseconds = timer value, in milliseconds = timer value, in milliseconds = timer value, in milliseconds = timer value, in milliseconds = timer value, in milliseconds = timer value, in milliseconds = timer value, in milliseconds = timer value, in milliseconds = timer value, in milliseconds = timer value, in milliseconds = timer value, in milliseconds = timer value, in milliseconds = timer value</milliseconds></milliseconds></milliseconds></milliseconds></milliseconds></milliseconds></number></milliseconds></milliseconds></text>                                                                                  | secure protocols tls1.2 enable                         | Enables the protocol.                                                                                                    |
| show Show she current configuration.  Shows the current CLI session.  Show statistics Show connection statistics  Sets the SSH user name for use when establishing tunneling connections with other devices, <text> = SSH user name.  Sets the TCP keep alive idle time. This is the initial keep alive timeout. <milliseconds> = timer value, in milliseconds.  Enables TCP keep alive for connect mode tunneling and sets the timer. <milliseconds> = timer value, in milliseconds.  Enables TCP keep alive for connect mode tunneling and sets the timer. <milliseconds> = timer value, in milliseconds.  Enables TCP keep alive for connect mode tunneling and sets the timer. <milliseconds> = timer value, in milliseconds.  Sets the number of TCP keep alive probes. <number> = number of TCP keep alive probes.  validate certificate disable  validate certificate disable  validate certificate enable  validate certificate enable  validate certificate enable  validate certificate enable  Sets the runner configuration in permanent memory.  iost 3 (tunnel-connect-host:14:3) level commands  Sets the runnel AES decrypt key with up to 16 bytes. Each byte is represented by two adjacent hex digits. Bytes may run together or be separated by optional punctuation: 123ABC "12 3A BC" 12,3A,BC 12.3a.bc 12:3a.bc Note that quotes must enclose the value if it contains spaces.  Sets the connect tunnel AES decrypt key with up to 12,3A,BC 12.3a.bc 12:3a.bc Note that quotes must enclose the value if it contains spaces.</number></milliseconds></milliseconds></milliseconds></milliseconds></text>                                                                                                    | ·                                                      | ·                                                                                                    |
| show history  show history  show statistics  show statistics  show connection statistics  show connections with other devices. <text> = SSH user name for use when establishing tunneling connections with other devices. <text> = SSH user name.  Sets the SSH user name for use when establishing tunneling connections with other devices. <text> = SSH user name.  Sets the TCP keep alive idle time. This is the initial keep alive idle time. This is the initial keep alive imeout. <milliseconds> = timer value, in milliseconds.  Enables TCP keep alive for connect mode tunneling and sets the timer. <milliseconds> = timer value, in milliseconds.  tcp keep alive probes <number>  step user timeout <milliseconds>  sets the number of TCP keep alive probes. <number> = number of TCP keep alive probes. <number> = number of TCP keep alive probes. <number> = number of TCP keep alive probes. <number> = number of TCP keep alive probes. <number> = number of TCP retransmissions. <milliseconds> = timeout value, in milliseconds. Skips verification of the server certificate when connecting.  Validate certificate disable  validate certificate enable  validate certificate enable  stores the current configuration in permanent memory.  Fost 3 (tunnel-connect-host:14:3) level commands  Sets the remote host to establish tunneling connections with. <text> = IP address or host name of the remote host.  Sets the connect tunnel AES decrypt key with up to 16 bytes. Each byte is represented by two adjacent hex digits. Bytes may run together or be separated by optional punctuation: 123ABC "12 3A BC" 12,3A,BC 12.3a.bc Note that quotes must enclose the value if it contains spaces.  Sets the connect tunnel AES decrypt key with up to 0.00 the value if it contains spaces.</text></milliseconds></number></number></number></number></number></milliseconds></number></milliseconds></milliseconds></text></text></text>                                                                                                    |                                                        | Uses UDP protocol with AES encryption for connect                                                                                                    |
| show history  show statistics  show connection statistics  Sets the SSH user name for use when establishing tunneling connections with other devices. <text> = SSH user name.  Sets the TCP keep alive idle time. This is the initial keep alive imeout. <milliseconds> = timer value, in milliseconds.  tcp keep alive interval <milliseconds> = timer value, in milliseconds.  tcp keep alive probes <number>   Sets the number of TCP keep alive probes. <number> = number of TCP keep alive probes.  ctp user timeout <milliseconds>   Sets the ineout for TCP retransmissions. <milliseconds> = timer value, in milliseconds = timeout value, in milliseconds.  sets the number of TCP keep alive probes.  ctp user timeout <milliseconds>   Sets the timeout for TCP retransmissions. <milliseconds> = timeout value, in milliseconds.  validate certificate disable   Skips verification of the server certificate when connecting.  validate certificate enable   Requires verification of the server certificate when connecting.  validate certificate enable   Stores the current configuration in permanent memory.  rost 3 (tunnel-connect-host:14:3) level commands  Sets the remote host to establish tunneling connections with. <text> = IP address or host name of the remote host.  Sets the connect tunnel AES decrypt key with up to 16 bytes. Each byte is represented by two adjacent hex digits. Bytes may run together or be separated by optional punctuation: 123ABC "12 3A BC" 12,3A,BC 12.3a.bc 12:3a.bc Note that quotes must enclose the value if it contains spaces.  Sets the connect tunnel AES decrypt key with up to 10 to 10</text></milliseconds></milliseconds></milliseconds></milliseconds></number></number></milliseconds></milliseconds></text>                                                                                                    | show                                                   | -                                                                                                    |
| Sets the SSH user name for use when establishing tunneling connections with other devices. <text> = SSH user name.  Set she TCP keep alive idle time. This is the initial keep alive idle time. This is the initial keep alive idle time. This is the initial keep alive idle time. This is the initial keep alive timeout. <milliseconds> = timer value, in milliseconds.  Enables TCP keep alive for connect mode tunneling and sets the timer. <milliseconds> = timer value, in milliseconds.  Sets the number of TCP keep alive probes. <number> = number of TCP keep alive probes. <milliseconds> = timeout for TCP retransmissions. <milliseconds> = timeout value, in milliseconds.  Sets the timeout for TCP retransmissions. <milliseconds> = timeout value, in milliseconds.  Skips verification of the server certificate when connecting.  Requires verification of the server certificate when connecting.  Requires verification of the server certificate when connecting.  Tost 3 (tunnel-connect-host:14:3) level commands  Sets the remote host to establish tunneling connections with. <text> = IP address or host name of the remote host.  Sets the connect tunnel AES decrypt key with up to 16 bytes. Each byte is represented by two adjacent hex digits. Bytes may run together or be separated by optional punctuation: 12:3ABC "12:3A BC" 12:3A,BC 12:3a:bc Note that quotes must enclose the value if it contains spaces.  Sets the connect tunnel AES decrypt key with up to</text></milliseconds></milliseconds></milliseconds></number></milliseconds></milliseconds></text>                                                                                                    | show history                                           | Displays the last 20 commands entered during the                                                                                                    |
| ssh username <text>  tunneling connections with other devices. <text> = SSH user name.  Sets the TCP keep alive idle time. This is the initial keep alive itmeout. <milliseconds> = timer value, in milliseconds.  Enables TCP keep alive for connect mode tunneling and sets the timer. <milliseconds> = timer value, in milliseconds.  tcp keep alive probes <number>  tcp keep alive probes <number>  Sets the number of TCP keep alive probes. <number> = number of TCP keep alive probes.  sets the timeout for TCP retransmissions. <milliseconds> = timeout value, in milliseconds.  Skips verification of the server certificate when connecting.  validate certificate enable  validate certificate enable  validate certificate enable  stop user timeout <milliseconds>  Sets the timeout for TCP retransmissions. <milliseconds> = timeout value, in milliseconds.  Skips verification of the server certificate when connecting.  Requires verification of the server certificate when connecting.  Stores the current configuration in permanent memory.  **Tost 3 (tunnel-connect-host:14:3) level commands**  Sets the remote host to establish tunneling connections with. <text> = IP address or host name of the remote host.  Sets the connect tunnel AES decrypt key with up to 16 bytes. Each byte is represented by two adjacent hex digits. Bytes may run together or be separated by optional punctuation: 123ABC "12 3A BC" 12,3A,BC 12.3a.bc 12:3a:bc Note that quotes must enclose the value if it contains spaces.  Sets the connect tunnel AES decrypt key with up to 24 contains spaces.</text></milliseconds></milliseconds></milliseconds></number></number></number></milliseconds></milliseconds></text></text>                                                                                                    | show statistics                                        | show connection statistics                                                                                                    |
| tcp keep alive idle time <milliseconds>  keep alive timeout. <milliseconds> = timer value, in milliseconds.  Enables TCP keep alive for connect mode tunneling and sets the timer. <milliseconds> = timer value, in milliseconds.  tcp keep alive probes <number>  Sets the number of TCP keep alive probes. <number> = number of TCP keep alive probes.  tcp user timeout <milliseconds>  sets the timeout for TCP retransmissions. <milliseconds> = timeout value, in milliseconds.  sets the timeout for TCP retransmissions. <milliseconds> = timeout value, in milliseconds.  skips verification of the server certificate when connecting.  Requires verification of the server certificate when connecting.  stores the current configuration in permanent memory.  host 3 (tunnel-connect-host:14:3) level commands  Sets the remote host to establish tunneling connections with. <text> = IP address or host name of the remote host.  Sets the connect tunnel AES decrypt key with up to 16 bytes. Each byte is represented by two adjacent hex digits. Bytes may run together or be separated by optional punctuation: 123ABC "12 3A BC" 12,3A,BC 12.3a.bc 12:3a.bc Note that quotes must enclose the value if it contains spaces.  Sets the connect tunnel AES decrypt key with up to</text></milliseconds></milliseconds></milliseconds></number></number></milliseconds></milliseconds></milliseconds>                                                                                                    | ssh username <text></text>                             | tunneling connections with other devices. <text> =</text>                                                                                                    |
| tcp keep alive interval <milliseconds> and sets the timer. <milliseconds> = timer value, in milliseconds.  tcp keep alive probes <number> sets the number of TCP keep alive probes. <number> = number of TCP keep alive probes.  tcp user timeout <milliseconds> sets the timeout for TCP retransmissions. <milliseconds> = timeout value, in milliseconds.  validate certificate disable  validate certificate enable  validate certificate enable  validate certificate enable  validate certificate enable  validate certificate enable  Stores the current configuration in permanent memory.  **Nore the current configuration in permanent memory.*  **Nore the current configuration in permanent memory.  **Nore the current configuration in permanent memory.  **Nore the current current configura</milliseconds></milliseconds></number></number></milliseconds></milliseconds>                                                                                                    | tcp keep alive idle time <milliseconds></milliseconds> | keep alive timeout. <milliseconds> = timer value, in</milliseconds>                                                                                                    |
| cnumber   number                                                                                                    | tcp keep alive interval <milliseconds></milliseconds>  | and sets the timer. <milliseconds> = timer value, in</milliseconds>                                                                                                    |
| validate certificate disable validate certificate disable validate certificate enable validate certificate enable Requires verification of the server certificate when connecting. Requires verification of the server certificate when connecting. Stores the current configuration in permanent memory. host 3 (tunnel-connect-host:14:3) level commands Sets the remote host to establish tunneling connections with. <text> = IP address or host name of the remote host. Sets the connect tunnel AES decrypt key with up to 16 bytes. Each byte is represented by two adjacent hex digits. Bytes may run together or be separated by optional punctuation: 123ABC "12 3A BC" 12,3A,BC 12.3a.bc 12:3a.bc Note that quotes must enclose the value if it contains spaces. Sets the connect tunnel AES decrypt key with up to</text>                                                                                                    | tcp keep alive probes <number></number>                |                                                                                                    |
| validate certificate disable  validate certificate enable  write  Requires verification of the server certificate when connecting.  Stores the current configuration in permanent memory.  host 3 (tunnel-connect-host:14:3) level commands  Sets the remote host to establish tunneling connections with. <text> = IP address or host name of the remote host.  Sets the connect tunnel AES decrypt key with up to 16 bytes. Each byte is represented by two adjacent hex digits. Bytes may run together or be separated by optional punctuation: 123ABC "12 3A BC" 12,3A,BC 12.3a.bc 12:3a.bc Note that quotes must enclose the value if it contains spaces.  Sets the connect tunnel AES decrypt key with up to 50 sets the connect tunnel AES decrypt key with up to 50 se</text>                                                                                                    | tcp user timeout <milliseconds></milliseconds>         |                                                                                                    |
| write  Stores the current configuration in permanent memory.  host 3 (tunnel-connect-host:14:3) level commands  Sets the remote host to establish tunneling connections with. <text> = IP address or host name of the remote host.  Sets the connect tunnel AES decrypt key with up to 16 bytes. Each byte is represented by two adjacent hex digits. Bytes may run together or be separated by optional punctuation: 123ABC "12 3A BC" 12,3A,BC 12.3a.bc 12:3a:bc Note that quotes must enclose the value if it contains spaces.  Sets the connect tunnel AES decrypt key with up to 5.  Sets the connect tunnel AES decrypt key with up to 5.  Sets the connect tunnel AES decrypt key with up to 5.</text>                                                                                                    | validate certificate disable                           |                                                                                                    |
| memory.  host 3 (tunnel-connect-host:14:3) level commands  Sets the remote host to establish tunneling connections with. <text> = IP address or host name of the remote host.  Sets the connect tunnel AES decrypt key with up to 16 bytes. Each byte is represented by two adjacent hex digits. Bytes may run together or be separated by optional punctuation: 123ABC "12 3A BC" 12,3A,BC 12.3a.bc 12:3a:bc Note that quotes must enclose the value if it contains spaces.  Sets the connect tunnel AES decrypt key with up to</text>                                                                                                    | validate certificate enable                            | · · · · · · · · · · · · · · · · · · ·                                                                                                    |
| Sets the remote host to establish tunneling connections with. <text> = IP address or host name of the remote host.  Sets the connect tunnel AES decrypt key with up to 16 bytes. Each byte is represented by two adjacent hex digits. Bytes may run together or be separated by optional punctuation: 123ABC "12 3A BC" 12,3A,BC 12.3a.bc 12:3a:bc Note that quotes must enclose the value if it contains spaces.  Sets the connect tunnel AES decrypt key with up to</text>                                                                                                    | write                                                  | •                                                                                                    |
| address <text>  connections with. <text> = IP address or host name of the remote host.  Sets the connect tunnel AES decrypt key with up to 16 bytes. Each byte is represented by two adjacent hex digits. Bytes may run together or be separated by optional punctuation: 123ABC "12 3A BC" 12,3A,BC 12.3a.bc 12:3a:bc Note that quotes must enclose the value if it contains spaces.  Sets the connect tunnel AES decrypt key with up to</text></text>                                                                                                    | host 3 (tunnel-connect-host:14:3) level com            | mands                                                                                                    |
| aes decrypt key <hexadecimal>  16 bytes. Each byte is represented by two adjacent hex digits. Bytes may run together or be separated by optional punctuation: 123ABC "12 3A BC" 12,3A,BC 12.3a.bc 12:3a:bc Note that quotes must enclose the value if it contains spaces.  Sets the connect tunnel AES decrypt key with up to</hexadecimal>                                                                                                    | address <text></text>                                  | connections with. <text> = IP address or host name</text>                                                                                                    |
|                                                                                                    | aes decrypt key <hexadecimal></hexadecimal>            | 16 bytes. Each byte is represented by two adjacent hex digits. Bytes may run together or be separated by optional punctuation: 123ABC "12 3A BC" 12,3A,BC 12.3a.bc 12:3a:bc Note that quotes must enclose the value if it contains spaces. |
|                                                                                                    | aes decrypt key text <text></text>                     |                                                                                                    |

|                                             | character. Note that quotes must enclose the value if it contains spaces.                                                                                                    |
|---------------------------------------------|----------------------------------------------------------------------------------------------------|
| aes encrypt key <hexadecimal></hexadecimal> | Sets the connect tunnel AES encrypt key with up to 16 bytes. Each byte is represented by two adjacent hex digits. Bytes may run together or be separated by optional punctuation: 123ABC "12 3A BC" 12,3A,BC 12.3a.bc 12:3a:bc Note that quotes must enclose the value if it contains spaces. |
| aes encrypt key text <text></text>          | Sets the connect tunnel AES encrypt key with up to 16 bytes. Each byte is represented by a single character. Note that quotes must enclose the value if it contains spaces.                                                                                                    |
| auto show statistics                        | show connection statistics                                                                                                    |
| clrscrn                                     | Clears the screen.                                                                                                    |
| credentials <text></text>                   | Selects the RSA/DSA certificates by name for the SSL client.                                                                                                    |
| default protocol                            | Restores the default protocol as "TCP".                                                                                                    |
| default secure protocols                    | Restores the default secure protocol selections.                                                                                                    |
| default tcp keep alive idle time            | Defaults the TCP keep alive idle time.                                                                                                    |
| default tcp keep alive interval             | Restores the default 45 second connect mode TCP keep alive timeout.                                                                                                    |
| default tcp keep alive probes               | Defaults the TCP keep alive probes.                                                                                                    |
| exit                                        | Exits to the next higher level.                                                                                                    |
| initial send binary<br>sinary >             | Sets the host connect tunnel Initial Send text allowing for binary characters.<br>binary format that will be sent out the network upon connection. Within [] use binary decimal up to 255 or hex up to 0xFF.                                                                                  |
| initial send set <text></text>              | Sets the host connect tunnel Initial Send text. <text> = ascii string that will be sent out the network upon connection.</text>                                                                                                    |
| no address                                  | Removes the remote host address used to establish tunneling connections.                                                                                                    |
| no aes decrypt key                          | Removes the connect tunnel AES decrypt key.                                                                                                    |
| no aes encrypt key                          | Removes the connect tunnel AES encrypt key.                                                                                                    |
| no credentials                              | Clears the RSA/DSA certificate selection.                                                                                                    |
| no initial send                             | Removes the host connect tunnel Initial Send string.                                                                                                    |
| no port                                     | Removes the remote port used to establish tunnel connections.                                                                                                    |
| no ssh username                             | Removes the SSH user name.                                                                                                    |
| no tcp user timeout                         | Restores the default.                                                                                                    |
| port <number></number>                      | Sets the remote port to use for connect mode tunneling. <number> = number of the port to use.</number>                                                                                                    |
| protocol ssh                                | Uses SSH protocol for connect mode tunneling.                                                                                                    |
| protocol ssl                                | Uses SSL protocol for connect mode tunneling.                                                                                                    |
| protocol tcp                                | Uses TCP protocol for connect mode tunneling.                                                                                                    |
| protocol tcp aes                            | Uses TCP protocol with AES encryption for connect mode tunneling.                                                                                                    |
| protocol telnet                             | Uses Telnet protocol (with IAC) for connect mode tunneling.                                                                                                    |
| secure protocols ssl3 disable               | Disables the protocol.                                                                                                    |

| secure protocols tls1.0 disable secure protocols tls1.1 enable secure protocols tls1.1 disable secure protocols tls1.1 disable secure protocols tls1.1 enable secure protocols tls1.1 enable secure protocols tls1.2 disable secure protocols tls1.2 disable secure protocols tls1.2 disable secure protocols tls1.2 disable secure protocols tls1.2 enable protocol udp Disables the protocol. Secure protocols tls1.2 enable protocol udp Disables the protocol. Secure protocol tls1.2 enable protocol udp aes show Shows the current configuration. Shows the current configuration. Show shistory Shows the current configuration. Displays the last 20 commands entered during the current CLI session. Show connection statistics Sets the SSH user name for use when establishing tunneling connections with other devices. <a "12:3abc="" "12:3abc"="" 12:3abc="" 12:3abc"="" encoune="" href="https://doi.org/10.100/j.sch.100/j.sch.100/&lt;/th&gt;&lt;th&gt;&lt;/th&gt;&lt;th&gt;&lt;u&gt;                                     &lt;/u&gt;&lt;/th&gt;&lt;/tr&gt;&lt;tr&gt;&lt;td&gt;secure protocols tls1.0 enable secure protocols tls1.1 disable secure protocols tls1.1 disable secure protocols tls1.2 disable secure protocols tls1.2 disable secure protocols tls1.2 disable secure protocols tls1.2 enable secure protocols tls1.2 enable protocol udp Disables the protocol. secure protocols tls1.2 enable protocol udp Uses UDP protocol for connect mode tunneling. Uses UDP protocol with AES encryption for connect mode tunneling. Show such current configuration. Shows the current configuration. Shows the current configuration. Displays the last 20 commands entered during the current CLI session. Show connection statistics show connection statistics Sets the SSH user name for use when establishing tunneling connections with other devices. ctext&gt;= SSH user name. Sets the TCP keep alive idle time. This is the initial keep alive timeout. &lt;milliseconds&gt; = timer value, in milliseconds.  tcp keep alive interval &lt;milliseconds&gt; ctp user timeout &lt;milliseconds&gt; ctp user timeout &lt;milliseconds&gt; sets the timeout for TCP keep alive probes.  cumber&gt; = number of TCP keep alive probes. sets the timeout for TCP retransmissions. Sets the timeout for TCP retransmissions. Sets the timeout for TCP retransmissions. Sets the timeout for TCP retransmissions. Sets the timeout for TCP retransmissions. Sets the timeout for TCP retransmissions. Sets the timeout for TCP retransmissions. Sets the timeout for TCP retransmissions. Sets the timeout for TCP retransmissions. Sets the current configuration in permanent memory.  Sets the current configuration in permanent memory.  Sets the current configuration in permanent memory.  Sets the current configuration in permanent free the set of the remote host. Sets the connect tunnel AES decrypt key with up to 16 bytes. Each byte is represented by two adjacen hex digits. Bytes may run together or be separated by two adjacen hex digits. Bytes may run together or be separated by two adjacen hex digits. Bytes may run together or be separated by the set of the set of the set of the set of the s&lt;/td&gt;&lt;td&gt;secure protocols ssl3 enable&lt;/td&gt;&lt;td&gt;Enables the protocol.&lt;/td&gt;&lt;/tr&gt;&lt;tr&gt;&lt;td&gt;secure protocols tls1.1 disable secure protocols tls1.2 disable secure protocols tls1.2 disable secure protocols tls1.2 disable secure protocols tls1.2 enable secure protocols tls1.2 enable secure protocols tls1.2 enable protocol udp Uses UDP protocol for connect mode tunneling. Uses UDP protocol with AES encryption for connect mode tunneling. Show Show statistics Show statistics show connection statistics show connection statistics show connection statistics Sets the SSH user name for use when establishing tunneling connections with other devices. ctext&gt; = SSH user name.  Sets the TCP keep alive idle time. This is the initial keep alive interval &lt;milliseconds&gt; top keep alive interval &lt;milliseconds&gt; statistics statistics sets the TCP keep alive for connect mode tunneling and sets the timer. &lt;milliseconds = timer value, in milliseconds.  Enables TCP keep alive for connect mode tunneling and sets the timer. &lt;milliseconds = timer value, in milliseconds.  Sets the number of TCP keep alive probes.  Sets the number of TCP keep alive probes.  Sets the number of TCP keep alive probes.  Sets the number of TCP keep alive probes.  Sets the inmout for TCP retransmissions.  &lt;milliseconds&gt; = timeout value, in milliseconds.  Skips verification of the server certificate when connecting.  Validate certificate enable  validate certificate enable  sets the current configuration in permanent memory.  Tost 3 (tunnel-connect-host:13:3) level commands  Sets the remote host to establish tunneling connections with. &lt;text&gt; = IP address or host name of the remote host.  Sets the connect tunnel AES decrypt key with up to 16 bytes. Each byte is represented by two diagreen hex digits. Bytes may run together or be separated by optional punctuation: 12:3ABC " memory.<="" must="" sendence="" td="" total=""><td>·</td><td>·</td></a> | ·                                                      | ·                                                                                                    |
|----------------------------------------------------------------------------------------------------|--------------------------------------------------------|----------------------------------------------------------------------------------------------------|
| secure protocols tls1.1 enable secure protocols tls1.2 disable secure protocols tls1.2 disable secure protocols tls1.2 enable protocol udp Disables the protocol. secure protocol tls1.2 enable protocol udp Uses UDP protocol for connect mode tunneling. show Shows the current configuration. Displays the last 20 commands entered during the current CLI session. show statistics Sets the SSH user name for use when establishing tunneling connections with other devices. <te><te><te>SSH user namesh username <text>SSH user name for use when establishing tunneling connections with other devices. <te><te>SSH user namesh username <text>SSH user name for use when establishing tunneling connections with other devices. <te><te>SSH user namesh username <text>SSH user name for use when establishing tunneling connections with other devices. <te><te>sh user namesh username <te>SSH user name for use when establishing tunneling connections with other devices. <te><te>sh user namesh user nameSets the SSH user name for use when establishing tunneling connections with other devices. <te><te>sh user namesh user nameSets the TCP keep alive idle time. This is the initial keep alive timeout. <milliseconds> = timer value, in milliseconds.top keep alive interval <milliseconds>Sets the timer. <milliseconds> = timer value, in milliseconds.top user timeout <milliseconds>Sets the number of TCP keep alive probes.validate certificate disableSkips verification of the server certificate when connecting.validate certificate enableRequires verification of the server certificate when connecting.validate certificate enableSets the remote host to establish tunneling connections with. <te>Sets the connect tunnel AES decrypt key with up to 16</te></milliseconds></milliseconds></milliseconds></milliseconds></te></te></te></te></te></te></te></text></te></te></text></te></te></text></te></te></te>                                                                                                    | ·                                                      | ·                                                                                                    |
| secure protocols tls1.2 disable secure protocols tls1.2 enable protocol udp Uses UDP protocol for connect mode tunneling. Uses UDP protocol with AES encryption for connect mode tunneling. Uses UDP protocol with AES encryption for connect mode tunneling. Show Shows the current configuration. Displays the last 20 commands entered during the current CLI session. Show statistics show connection statistics Sets the SSH user name for use when establishing tunneling connections with other devices. <text>= SSH user name. Sets the TCP keep alive idle time. This is the initial keep alive idle time <milliseconds> Enables TCP keep alive for connect mode tunneling and sets the timer. <milliseconds> = timer value, in milliseconds.  tcp keep alive interval <milliseconds> current CLI session. Sets the number of TCP keep alive probes. Sets the timer. <milliseconds> = timer value, in milliseconds.  tcp keep alive probes <number> current configuration of the server certificate when connecting.  validate certificate enable  write  Requires verification of the server certificate when connecting.  Sets the connect of the server certificate when connecting.  Sets the current configuration in permanent memory.  Post 3 (tunnel-connect-host:13:3) level commands  Sets the remote host to establish tunneling connections with. <text> = IP address or host name of the remote host.  Sets the connect tunnel AES decrypt key with up to 16 bytes. Each byte is represented by two adjacen hex digits. Bytes may run together or be separated by optional punctuation: 123ABC "12:3a.bc 12:3a.bc 12</text></number></milliseconds></milliseconds></milliseconds></milliseconds></text>                                                                                                    | ·                                                      | ·                                                                                                    |
| secure protocols tls1.2 enable protocol udp protocol udp protocol udp protocol udp ass  Show Show secure tronginguration. Show show history Show statistics Show connection statistics Sets the SSH user name for use when establishing tunneling connections with other devices, <text> = SSH user name for use when establishing tunneling connections with other devices, <text> = SSH user name.  Sets the TCP keep alive idle time. This is the initial keep alive interval <milliseconds. <milliseconds="" alive="" interval="" keep="" top="">  top keep alive probes <number>  top keep alive probes <number>  sets the number of TCP keep alive probes. <number> = number of TCP keep alive probes. <number> = number of TCP keep alive probes. <number> = number of TCP keep alive probes. <number> = number of TCP keep alive probes. <number> = number of TCP keep alive probes. <number> = number of TCP keep alive probes. <number> = number of TCP keep alive probes. <number> = number of TCP keep alive probes. <number <number="" alive="" keep="" of="" probes.="" tc<="" tcp="" td=""><td>secure protocols tls1.1 enable</td><td>Enables the protocol.</td></number></number></number></number></number></number></number></number></number></number></number></milliseconds.></text></text>                                                                                                    | secure protocols tls1.1 enable                         | Enables the protocol.                                                                                                    |
| protocol udp protocol udp aes show show Shows the current configuration. Show statistics Show statistics Sets the SSH user name for use when establishing tunneling connections with other devices. <text> = SSH user name. Sets the TCP keep alive interval <milliseconds> top keep alive probes <number> top keep alive probes <number> step user timeout <milliseconds> top user timeout <milliseconds> sets the timeout for TCP retransmissions. Sets the timeout for TCP retransmissions. Sets the timeout value, in milliseconds.  Sets the timeout for TCP retransmissions. Sets the timeout for TCP retransmissions. Sets the connecting. Sets the connecting. Sets the connecting. Sets the connecting. Sets the connecting the time the time the time the time the time the time the time the time the time the time the time the time the time the time the time the time the time the time</milliseconds></milliseconds></number></number></milliseconds></text>                                                                                                    | secure protocols tls1.2 disable                        | Disables the protocol.                                                                                                    |
| Uses UDP protocol with AES encryption for connermode tunneling.  Show Show Show the current configuration.  Displays the last 20 commands entered during the current CLI session.  Show statistics Show connection statistics  Sets the SSH user name for use when establishing tunneling connections with other devices. <text> = SSH user name.  Sets the TCP keep alive idle time. This is the initial keep alive imeout. <milliseconds> = timer value, ir milliseconds&gt;  top keep alive interval <milliseconds>  top keep alive interval <milliseconds>  top keep alive probes <number>  top user timeout <milliseconds>  sets the timeout for TCP keep alive probes. <number> = number of TCP keep alive probes. <number> = number of TCP retransmissions. <milliseconds> = timeout value, in milliseconds.  Validate certificate disable  Validate certificate enable  Validate certificate enable  Validate cer</milliseconds></number></number></milliseconds></number></milliseconds></milliseconds></milliseconds></text>                                                                                                    | secure protocols tls1.2 enable                         | Enables the protocol.                                                                                                    |
| show Shows the current configuration. Show history Displays the last 20 commands entered during the current CLI session. Show statistics Sets the SSH user name for use when establishing tunneling connections with other devices. <text> = SSH user name.  Sets the TCP keep alive idle time. This is the initial top keep alive idle time <milliseconds>  top keep alive interval <milliseconds>  top keep alive interval <milliseconds>  top keep alive probes <number>  top keep alive probes <number>  sets the number of TCP keep alive probes.  sets the number of TCP keep alive probes.  sets the timeout for TCP retransmissions.  smilliseconds&gt; = timeout for TCP retransmissions.  smilliseconds&gt; = timeout value, in milliseconds.  Sets the timeout for TCP retransmissions.  smilliseconds&gt; = timeout value, in milliseconds.  Validate certificate disable  skips verification of the server certificate when connecting.  Requires verification of the server certificate when connecting.  Write  Stores the current configuration in permanent memory.  Itost 3 (tunnel-connect-host:13:3) level commands  Sets the remote host to establish tunneling connections with. <text> = IP address or host name of the remote host.  Sets the connect tunnel AES decrypt key with up to the features of the server of the server of the s</text></number></number></milliseconds></milliseconds></milliseconds></text>                                                                                                    | protocol udp                                           | Uses UDP protocol for connect mode tunneling.                                                                                                    |
| show history  show statistics  show connection statistics  Sets the SSH user name for use when establishing tunneling connections with other devices. <text></text>                                                                                                    | protocol udp aes                                       | Uses UDP protocol with AES encryption for connect mode tunneling.                                                                                                    |
| show statistics  show statistics  show connection statistics  Sets the SSH user name for use when establishing tunneling connections with other devices. <text> = SSH user name.  Sets the TCP keep alive idle time. This is the initial keep alive imeout. <milliseconds> = timer value, in milliseconds.  Enables TCP keep alive for connect mode tunnelin and sets the timer. <milliseconds> = timer value, in milliseconds.  tcp keep alive probes <number>  tcp keep alive probes <number>  Sets the number of TCP keep alive probes. <number> = number of TCP keep alive probes. <number> = number of TCP keep alive probes. <number <number="" alive="" alive<="" keep="" of="" probes.="" tcp="" td=""><td>show</td><td>Shows the current configuration.</td></number></number></number></number></number></number></number></number></number></number></number></number></number></number></number></number></number></number></number></number></number></number></number></number></number></number></number></milliseconds></milliseconds></text>                                                                                                    | show                                                   | Shows the current configuration.                                                                                                    |
| Sets the SSH user name for use when establishing tunneling connections with other devices. <text> = SSH user name.  Sets the TCP keep alive idle time. This is the initial keep alive idle time. This is the initial keep alive initial keep alive idle time. This is the initial keep alive intended.  Enables TCP keep alive for connect indeep alive probes.  Sets the number of TCP keep alive probes.  Sets the timeout of TCP keep alive probes.  Sets the timeout of TC</text>                                                                                                    | show history                                           | Displays the last 20 commands entered during the current CLI session.                                                                                                    |
| ssh username <text>  tunneling connections with other devices. <text> = SSH user name.  Sets the TCP keep alive idle time. This is the initial keep alive itimeout. <milliseconds> = timer value, ir milliseconds.  Enables TCP keep alive for connect mode tunnelin and sets the timer. <milliseconds> = timer value, ir milliseconds.  tcp keep alive probes <number>  tcp keep alive probes <number>  Sets the number of TCP keep alive probes. <number> = number of TCP keep alive probes.  sets the timeout for TCP retransmissions. <number> = number of TCP keep alive probes.  sets the timeout for TCP retransmissions. <number> = number of TCP keep alive probes.  sets the timeout for TCP retransmissions. <number> = number of TCP keep alive probes.  Sets the timeout for TCP retransmissions. <number> = number of TCP keep alive probes.  Sets the timeout for TCP retransmissions. <number> = number of TCP keep alive probes.  Sets the timeout for TCP retransmissions. <number> = number of TCP keep alive probes.  Sets the timeout for TCP retransmissions. <number> = number of TCP keep alive probes.  Sets the timeout for TCP retransmissions. <number> = number of TCP keep alive probes.  Sets the timeout for TCP retransmissions. <number> = number of TCP keep alive probes.  Sets the timeout for TCP retransmissions. <number <number="" <text="" alive="" configuration="" connections="" current="" establish="" for="" host="" in="" keep="" memory.="" of="" permanent="" probes.="" remote="" retransmissions.="" sets="" stores="" tcp="" the="" timeout="" to="" tunneling="" with.=""> = IP address or host name of the remote host.  Sets the connect tunnel AES decrypt key with up to 16 bytes. Each byte is represented by two adjacen hex digits. Bytes may run together or be separated by optional punctuation: 123ABC "12 3A BC" 12,3A,BC 12.3a.bc 12:3a:bc Note that quotes musenclose the value if it contains spaces.</number></number></number></number></number></number></number></number></number></number></number></number></number></milliseconds></milliseconds></text></text>                                                                                                    | show statistics                                        | show connection statistics                                                                                                    |
| tcp keep alive idle time <milliseconds>  keep alive timeout. <milliseconds> = timer value, ir milliseconds.  Enables TCP keep alive for connect mode tunneling and sets the timer. <milliseconds> = timer value, ir milliseconds&gt;  tcp keep alive probes <number>  tcp keep alive probes <number>  sets the number of TCP keep alive probes. <number> = number of TCP keep alive probes.  sets the number of TCP keep alive probes.  sets the timeout for TCP retransmissions. <milliseconds> = timeout value, in milliseconds.  Skips verification of the server certificate when connecting.  validate certificate enable  validate certificate enable  Requires verification of the server certificate when connecting.  Stores the current configuration in permanent memory.  **Nost 3 (tunnel-connect-host:13:3) level commands**  Sets the remote host to establish tunneling connections with. <lext> = IP address or host namof the remote host.  Sets the connect tunnel AES decrypt key with up to 16 bytes. Each byte is represented by two adjacen hex digits. Bytes may run together or be separated by optional punctuation: 123ABC "12 3A BC" 12,3A,BC 12.3a.bc 12:3a:bc Note that quotes mus enclose the value if it contains spaces.</lext></milliseconds></number></number></number></milliseconds></milliseconds></milliseconds>                                                                                                    | ssh username <text></text>                             | SSH user name.                                                                                                    |
| tcp keep alive interval <milliseconds> and sets the timer. <milliseconds> = timer value, in milliseconds.  tcp keep alive probes <number>  tcp user timeout <milliseconds>  tcp user timeout <milliseconds>  sets the number of TCP keep alive probes.  <number> = number of TCP keep alive probes.  Sets the timeout for TCP retransmissions.  <milliseconds> = timeout value, in milliseconds.  Skips verification of the server certificate when connecting.  Requires verification of the server certificate when connecting.  Write Stores the current configuration in permanent memory.  Inost 3 (tunnel-connect-host:13:3) level commands  Sets the remote host to establish tunneling connections with. <text> = IP address or host name of the remote host.  Sets the connect tunnel AES decrypt key with up to 16 bytes. Each byte is represented by two adjacen hex digits. Bytes may run together or be separated by optional punctuation: 123ABC "12 3A BC" 12,3A,BC 12.3a.bc 12:3a:bc Note that quotes mus enclose the value if it contains spaces.</text></milliseconds></number></milliseconds></milliseconds></number></milliseconds></milliseconds>                                                                                                    | tcp keep alive idle time <milliseconds></milliseconds> |                                                                                                    |
| connections with. <a href="#"></a>                                                                                                    | tcp keep alive interval <milliseconds></milliseconds>  | Enables TCP keep alive for connect mode tunneling and sets the timer. <milliseconds> = timer value, in milliseconds.</milliseconds>                                                                 |
| validate certificate disable  validate certificate enable  validate certificate enable  validate certificate enable  validate certificate enable  validate certificate enable  validate certificate enable  validate certificate enable  validate certificate enable  validate certificate enable  validate certificate enable  validate certificate enable  Requires verification of the server certificate when connecting.  Stores the current configuration in permanent memory.  Nost 3 (tunnel-connect-host:13:3) level commands  Sets the remote host to establish tunneling connections with. <text> = IP address or host name of the remote host.  Sets the connect tunnel AES decrypt key with up to 16 bytes. Each byte is represented by two adjacen hex digits. Bytes may run together or be separated by optional punctuation: 123ABC "12 3A BC" 12,3A,BC 12.3a.bc 12:3a:bc Note that quotes mus enclose the value if it contains spaces.</text>                                                                                                    | tcp keep alive probes < number>                        |                                                                                                    |
| validate certificate disable  validate certificate enable  validate certificate enable  Requires verification of the server certificate when connecting.  Stores the current configuration in permanent memory.  host 3 (tunnel-connect-host:13:3) level commands  Sets the remote host to establish tunneling connections with. <text> = IP address or host name of the remote host.  Sets the connect tunnel AES decrypt key with up to 16 bytes. Each byte is represented by two adjacen hex digits. Bytes may run together or be separated by optional punctuation: 123ABC "12 3A BC" 12,3A,BC 12.3a.bc 12:3a:bc Note that quotes mus enclose the value if it contains spaces.</text>                                                                                                    | tcp user timeout <milliseconds></milliseconds>         |                                                                                                    |
| write  Stores the current configuration in permanent memory.  host 3 (tunnel-connect-host:13:3) level commands  Sets the remote host to establish tunneling connections with. <text> = IP address or host name of the remote host.  Sets the connect tunnel AES decrypt key with up to 16 bytes. Each byte is represented by two adjacen hex digits. Bytes may run together or be separated by optional punctuation: 123ABC "12 3A BC" 12,3A,BC 12.3a.bc 12:3a:bc Note that quotes mus enclose the value if it contains spaces.</text>                                                                                                    | validate certificate disable                           |                                                                                                    |
| host 3 (tunnel-connect-host:13:3) level commands  Sets the remote host to establish tunneling connections with. <text> = IP address or host name of the remote host.  Sets the connect tunnel AES decrypt key with up to 16 bytes. Each byte is represented by two adjacen hex digits. Bytes may run together or be separated by optional punctuation: 123ABC "12 3A BC" 12,3A,BC 12.3a.bc 12:3a:bc Note that quotes mus enclose the value if it contains spaces.</text>                                                                                                    | validate certificate enable                            |                                                                                                    |
| Sets the remote host to establish tunneling connections with. <text> = IP address or host name of the remote host.  Sets the connect tunnel AES decrypt key with up to 16 bytes. Each byte is represented by two adjacen hex digits. Bytes may run together or be separated by optional punctuation: 123ABC "12 3A BC" 12,3A,BC 12.3a.bc 12:3a:bc Note that quotes mus enclose the value if it contains spaces.</text>                                                                                                    | write                                                  | ,                                                                                                    |
| Sets the remote host to establish tunneling connections with. <text> = IP address or host name of the remote host.  Sets the connect tunnel AES decrypt key with up to 16 bytes. Each byte is represented by two adjacen hex digits. Bytes may run together or be separated by optional punctuation: 123ABC "12 3A BC" 12,3A,BC 12.3a.bc 12:3a:bc Note that quotes mus enclose the value if it contains spaces.</text>                                                                                                    | host 3 (tunnel-connect-host:13:3) level command        | ds                                                                                                    |
| aes decrypt key <hexadecimal>  16 bytes. Each byte is represented by two adjacen hex digits. Bytes may run together or be separated by optional punctuation: 123ABC "12 3A BC" 12,3A,BC 12.3a.bc 12:3a:bc Note that quotes mus enclose the value if it contains spaces.</hexadecimal>                                                                                                    |                                                        | Sets the remote host to establish tunneling connections with. <text> = IP address or host name</text>                                                                                               |
| Sets the connect tunnel AES decrypt key with up to                                                                                                    | aes decrypt key <i><hexadecimal></hexadecimal></i>     | 12,3A,BC 12.3a.bc 12:3a:bc Note that quotes must                                                                                                    |
| aes decrypt key text < text>  16 bytes. Each byte is represented by a single character. Note that quotes must enclose the value if it contains spaces.                                                                                                    | aes decrypt key text < <i>text</i> >                   | Sets the connect tunnel AES decrypt key with up to 16 bytes. Each byte is represented by a single character. Note that quotes must enclose the value                                                |
| 16 bytes. Each byte is represented by two adjacen                                                                                                    | aes encrypt key <hexadecimal></hexadecimal>            | Sets the connect tunnel AES encrypt key with up to 16 bytes. Each byte is represented by two adjacent hex digits. Bytes may run together or be separated by optional punctuation: 123ABC "12 3A BC" |

|                                    | 12,3A,BC 12.3a.bc 12:3a:bc Note that quotes must                                                                                                    |
|------------------------------------|----------------------------------------------------------------------------------------------------|
|                                    | enclose the value if it contains spaces.                                                                                                    |
| aes encrypt key text <text></text> | Sets the connect tunnel AES encrypt key with up to 16 bytes. Each byte is represented by a single character. Note that quotes must enclose the value if it contains spaces.                                                      |
| auto show statistics               | show connection statistics                                                                                                    |
| clrscrn                            | Clears the screen.                                                                                                    |
| credentials <text></text>          | Selects the RSA/DSA certificates by name for the SSL client.                                                                                                    |
| default protocol                   | Restores the default protocol as "TCP".                                                                                                    |
| default secure protocols           | Restores the default secure protocol selections.                                                                                                    |
| default tcp keep alive idle time   | Defaults the TCP keep alive idle time.                                                                                                    |
| default tcp keep alive interval    | Restores the default 45 second connect mode TCP keep alive timeout.                                                                                                    |
| default tcp keep alive probes      | Defaults the TCP keep alive probes.                                                                                                    |
| exit                               | Exits to the next higher level.                                                                                                    |
| initial send binary<br>binary>     | Sets the host connect tunnel Initial Send text allowing for binary characters.<br>sinary> = string in binary format that will be sent out the network upon connection. Within [] use binary decimal up to 255 or hex up to 0xFF. |
| initial send set <text></text>     | Sets the host connect tunnel Initial Send text. <text> = ascii string that will be sent out the network upon connection.</text>                                                                                                  |
| no address                         | Removes the remote host address used to establish tunneling connections.                                                                                                    |
| no aes decrypt key                 | Removes the connect tunnel AES decrypt key.                                                                                                    |
| no aes encrypt key                 | Removes the connect tunnel AES encrypt key.                                                                                                    |
| no credentials                     | Clears the RSA/DSA certificate selection.                                                                                                    |
| no initial send                    | Removes the host connect tunnel Initial Send string.                                                                                                    |
| no port                            | Removes the remote port used to establish tunnel connections.                                                                                                    |
| no ssh username                    | Removes the SSH user name.                                                                                                    |
| no tcp user timeout                | Restores the default.                                                                                                    |
| port <number></number>             | Sets the remote port to use for connect mode tunneling. <number> = number of the port to use.</number>                                                                                                    |
| protocol ssh                       | Uses SSH protocol for connect mode tunneling.                                                                                                    |
| protocol ssl                       | Uses SSL protocol for connect mode tunneling.                                                                                                    |
| protocol tcp                       | Uses TCP protocol for connect mode tunneling.                                                                                                    |
| protocol tcp aes                   | Uses TCP protocol with AES encryption for connect mode tunneling.                                                                                                    |
| protocol telnet                    | Uses Telnet protocol (with IAC) for connect mode tunneling.                                                                                                    |
| secure protocols ssl3 disable      | Disables the protocol.                                                                                                    |
| secure protocols ssl3 enable       | Enables the protocol.                                                                                                    |
| secure protocols tls1.0 disable    | Disables the protocol.                                                                                                    |
| secure protocols tls1.0 enable     | Enables the protocol.                                                                                                    |
| secure protocols tls1.1 disable    | Disables the protocol.                                                                                                    |
| secure protocols tls1.1 enable     | Enables the protocol.                                                                                                    |
|                                    |                                                                                                    |

| secure protocols tls1.2 disable                        | Disables the protocol.                                                                                                    |
|--------------------------------------------------------|----------------------------------------------------------------------------------------------------|
| secure protocols tls1.2 enable                         | Enables the protocol.                                                                                                    |
| protocol udp                                           | Uses UDP protocol for connect mode tunneling.                                                                                            |
| protocol udp aes                                       | Uses UDP protocol with AES encryption for connect mode tunneling.                                                                        |
| show                                                   | Shows the current configuration.                                                                                                    |
| show history                                           | Displays the last 20 commands entered during the current CLI session.                                                                    |
| show statistics                                        | show connection statistics                                                                                                    |
| ssh username <text></text>                             | Sets the SSH user name for use when establishing tunneling connections with other devices. <text> = SSH user name.</text>                |
| tcp keep alive idle time <milliseconds></milliseconds> | Sets the TCP keep alive idle time. This is the initial keep alive timeout. <milliseconds> = timer value, in milliseconds.</milliseconds> |
| tcp keep alive interval <milliseconds></milliseconds>  | Enables TCP keep alive for connect mode tunneling and sets the timer. <milliseconds> = timer value, in milliseconds.</milliseconds>      |
| tcp keep alive probes <number></number>                | Sets the number of TCP keep alive probes. <number> = number of TCP keep alive probes.</number>                                           |
| tcp user timeout <milliseconds></milliseconds>         | Sets the timeout for TCP retransmissions. <milliseconds> = timeout value, in milliseconds.</milliseconds>                                |
| validate certificate disable                           | Skips verification of the server certificate when connecting.                                                                            |
| validate certificate enable                            | Requires verification of the server certificate when connecting.                                                                         |
| write                                                  | Stores the current configuration in permanent memory.                                                                                    |

| host 3 (tunnel-connect-host:12:3) level commands |                                                                                                    |
|--------------------------------------------------|----------------------------------------------------------------------------------------------------|
| address <text></text>                            | Sets the remote host to establish tunneling connections with. <text> = IP address or host name of the remote host.</text>                                                                                                    |
| aes decrypt key <hexadecimal></hexadecimal>      | Sets the connect tunnel AES decrypt key with up to 16 bytes. Each byte is represented by two adjacent hex digits. Bytes may run together or be separated by optional punctuation: 123ABC "12 3A BC" 12,3A,BC 12.3a.bc 12:3a:bc Note that quotes must enclose the value if it contains spaces. |
| aes decrypt key text < text>                     | Sets the connect tunnel AES decrypt key with up to 16 bytes. Each byte is represented by a single character. Note that quotes must enclose the value if it contains spaces.                                                                                                    |
| aes encrypt key <hexadecimal></hexadecimal>      | Sets the connect tunnel AES encrypt key with up to 16 bytes. Each byte is represented by two adjacent hex digits. Bytes may run together or be separated by optional punctuation: 123ABC "12 3A BC" 12,3A,BC 12.3a.bc 12:3a:bc Note that quotes must enclose the value if it contains spaces. |
| aes encrypt key text <text></text>               | Sets the connect tunnel AES encrypt key with up to 16 bytes. Each byte is represented by a single character. Note that quotes must enclose the value if it contains spaces.                                                                                                    |

| auto show statistics             | show connection statistics                                                                                                    |
|----------------------------------|----------------------------------------------------------------------------------------------------|
| cirscrn                          | Clears the screen.                                                                                                    |
| credentials <text></text>        | Selects the RSA/DSA certificates by name for the SSL client.                                                                                                    |
| default protocol                 | Restores the default protocol as "TCP".                                                                                                    |
| default secure protocols         | Restores the default secure protocol selections.                                                                                                    |
| default tcp keep alive idle time | Defaults the TCP keep alive idle time.                                                                                                    |
| default tcp keep alive interval  | Restores the default 45 second connect mode TCP keep alive timeout.                                                                                                    |
| default tcp keep alive probes    | Defaults the TCP keep alive probes.                                                                                                    |
| exit                             | Exits to the next higher level.                                                                                                    |
| initial send binary<br>binary>   | Sets the host connect tunnel Initial Send text allowing for binary characters.<br>string in binary format that will be sent out the network upon connection. Within [] use binary decimal up to 255 or hex up to 0xFF. |
| initial send set <text></text>   | Sets the host connect tunnel Initial Send text. <text> = ascii string that will be sent out the network upon connection.</text>                                                                                        |
| no address                       | Removes the remote host address used to establish tunneling connections.                                                                                                    |
| no aes decrypt key               | Removes the connect tunnel AES decrypt key.                                                                                                    |
| no aes encrypt key               | Removes the connect tunnel AES encrypt key.                                                                                                    |
| no credentials                   | Clears the RSA/DSA certificate selection.                                                                                                    |
| no initial send                  | Removes the host connect tunnel Initial Send string.                                                                                                    |
| no port                          | Removes the remote port used to establish tunnel connections.                                                                                                    |
| no ssh username                  | Removes the SSH user name.                                                                                                    |
| no tcp user timeout              | Restores the default.                                                                                                    |
| port <number></number>           | Sets the remote port to use for connect mode tunneling. <number> = number of the port to use.</number>                                                                                                    |
| protocol ssh                     | Uses SSH protocol for connect mode tunneling.                                                                                                    |
| protocol ssl                     | Uses SSL protocol for connect mode tunneling.                                                                                                    |
| protocol tcp                     | Uses TCP protocol for connect mode tunneling.                                                                                                    |
| protocol tcp aes                 | Uses TCP protocol with AES encryption for connect mode tunneling.                                                                                                    |
| protocol telnet                  | Uses Telnet protocol (with IAC) for connect mode tunneling.                                                                                                    |
| secure protocols ssl3 disable    | Disables the protocol.                                                                                                    |
| secure protocols ssl3 enable     | Enables the protocol.                                                                                                    |
| secure protocols tls1.0 disable  | Disables the protocol.                                                                                                    |
| secure protocols tls1.0 enable   | Enables the protocol.                                                                                                    |
| secure protocols tls1.1 disable  | Disables the protocol.                                                                                                    |
| secure protocols tls1.1 enable   | Enables the protocol.                                                                                                    |
| secure protocols tls1.2 disable  | Disables the protocol.                                                                                                    |
| secure protocols tls1.2 enable   | Enables the protocol.                                                                                                    |
| protocol udp                     | Uses UDP protocol for connect mode tunneling.                                                                                                    |
| protocol udp aes                 | Uses UDP protocol with AES encryption for connect mode tunneling.                                                                                                    |
| show                             | Shows the current configuration.                                                                                                    |

| show history                                           | Displays the last 20 commands entered during the current CLI session.                                                                    |
|--------------------------------------------------------|----------------------------------------------------------------------------------------------------|
| show statistics                                        | show connection statistics                                                                                                    |
| ssh username <text></text>                             | Sets the SSH user name for use when establishing tunneling connections with other devices. <text> = SSH user name.</text>                |
| tcp keep alive idle time <milliseconds></milliseconds> | Sets the TCP keep alive idle time. This is the initial keep alive timeout. <milliseconds> = timer value, in milliseconds.</milliseconds> |
| tcp keep alive interval <milliseconds></milliseconds>  | Enables TCP keep alive for connect mode tunneling and sets the timer. <milliseconds> = timer value, in milliseconds.</milliseconds>      |
| tcp keep alive probes <number></number>                | Sets the number of TCP keep alive probes. <number> = number of TCP keep alive probes.</number>                                           |
| tcp user timeout <milliseconds></milliseconds>         | Sets the timeout for TCP retransmissions. <milliseconds> = timeout value, in milliseconds.</milliseconds>                                |
| validate certificate disable                           | Skips verification of the server certificate when connecting.                                                                            |
| validate certificate enable                            | Requires verification of the server certificate when connecting.                                                                         |
| write                                                  | Stores the current configuration in permanent memory.                                                                                    |

|                                                    | memory.                                                                                                    |
|----------------------------------------------------|----------------------------------------------------------------------------------------------------|
| host 3 (tunnel-connect-host:11:3) level            | commands                                                                                                    |
| address < <i>text</i> >                            | Sets the remote host to establish tunneling connections with. <text> = IP address or host name of the remote host.</text>                                                                                                    |
| aes decrypt key <i><hexadecimal></hexadecimal></i> | Sets the connect tunnel AES decrypt key with up to 16 bytes. Each byte is represented by two adjacent hex digits. Bytes may run together or be separated by optional punctuation: 123ABC "12 3A BC" 12,3A,BC 12.3a.bc 12:3a:bc Note that quotes must enclose the value if it contains spaces. |
| aes decrypt key text < <i>text</i> >               | Sets the connect tunnel AES decrypt key with up to 16 bytes. Each byte is represented by a single character. Note that quotes must enclose the value if it contains spaces.                                                                                                    |
| aes encrypt key <i><hexadecimal></hexadecimal></i> | Sets the connect tunnel AES encrypt key with up to 16 bytes. Each byte is represented by two adjacent hex digits. Bytes may run together or be separated by optional punctuation: 123ABC "12 3A BC" 12,3A,BC 12.3a.bc 12:3a:bc Note that quotes must enclose the value if it contains spaces. |
| aes encrypt key text < <i>text</i> >               | Sets the connect tunnel AES encrypt key with up to 16 bytes. Each byte is represented by a single character. Note that quotes must enclose the value if it contains spaces.                                                                                                    |
| auto show statistics                               | show connection statistics                                                                                                    |
| clrscrn                                            | Clears the screen.                                                                                                    |
| credentials <text></text>                          | Selects the RSA/DSA certificates by name for the SSL client.                                                                                                    |
| default protocol                                   | Restores the default protocol as "TCP".                                                                                                    |
| default secure protocols                           | Restores the default secure protocol selections.                                                                                                    |

| default tcp keep alive idle time | Defaults the TCP keep alive idle time.                                                                                                    |
|----------------------------------|----------------------------------------------------------------------------------------------------|
|                                  | Restores the default 45 second connect mode TCP                                                                                                    |
| default tcp keep alive interval  | keep alive timeout.                                                                                                    |
| default tcp keep alive probes    | Defaults the TCP keep alive probes.                                                                                                    |
| exit                             | Exits to the next higher level.                                                                                                    |
| initial send binary<br>binary>   | Sets the host connect tunnel Initial Send text allowing for binary characters.<br>binary format that will be sent out the network upon connection. Within [] use binary decimal up to 255 or hex up to 0xFF. |
| initial send set <text></text>   | Sets the host connect tunnel Initial Send text. <text> = ascii string that will be sent out the network upon connection.</text>                                                                              |
| no address                       | Removes the remote host address used to establish tunneling connections.                                                                                                    |
| no aes decrypt key               | Removes the connect tunnel AES decrypt key.                                                                                                    |
| no aes encrypt key               | Removes the connect tunnel AES encrypt key.                                                                                                    |
| no credentials                   | Clears the RSA/DSA certificate selection.                                                                                                    |
| no initial send                  | Removes the host connect tunnel Initial Send string.                                                                                                    |
| no port                          | Removes the remote port used to establish tunnel connections.                                                                                                    |
| no ssh username                  | Removes the SSH user name.                                                                                                    |
| no tcp user timeout              | Restores the default.                                                                                                    |
| port <number></number>           | Sets the remote port to use for connect mode tunneling. <number> = number of the port to use.</number>                                                                                                    |
| protocol ssh                     | Uses SSH protocol for connect mode tunneling.                                                                                                    |
| protocol ssl                     | Uses SSL protocol for connect mode tunneling.                                                                                                    |
| protocol tcp                     | Uses TCP protocol for connect mode tunneling.                                                                                                    |
| protocol tcp aes                 | Uses TCP protocol with AES encryption for connect mode tunneling.                                                                                                    |
| protocol telnet                  | Uses Telnet protocol (with IAC) for connect mode tunneling.                                                                                                    |
| secure protocols ssl3 disable    | Disables the protocol.                                                                                                    |
| secure protocols ssl3 enable     | Enables the protocol.                                                                                                    |
| secure protocols tls1.0 disable  | Disables the protocol.                                                                                                    |
| secure protocols tls1.0 enable   | Enables the protocol.                                                                                                    |
| secure protocols tls1.1 disable  | Disables the protocol.                                                                                                    |
| secure protocols tls1.1 enable   | Enables the protocol.                                                                                                    |
| secure protocols tls1.2 disable  | Disables the protocol.                                                                                                    |
| secure protocols tls1.2 enable   | Enables the protocol.                                                                                                    |
| protocol udp                     | Uses UDP protocol for connect mode tunneling.                                                                                                    |
| protocol udp aes                 | Uses UDP protocol with AES encryption for connect mode tunneling.                                                                                                    |
| show                             | Shows the current configuration.                                                                                                    |
| show history                     | Displays the last 20 commands entered during the current CLI session.                                                                                                    |
| show statistics                  | show connection statistics                                                                                                    |
| ssh username <text></text>       | Sets the SSH user name for use when establishing tunneling connections with other devices. <text> = SSH user name.</text>                                                                                    |

| tcp keep alive idle time <milliseconds></milliseconds> | Sets the TCP keep alive idle time. This is the initial keep alive timeout. <milliseconds> = timer value, in milliseconds.</milliseconds> |
|--------------------------------------------------------|----------------------------------------------------------------------------------------------------|
| tcp keep alive interval <milliseconds></milliseconds>  | Enables TCP keep alive for connect mode tunneling and sets the timer. <milliseconds> = timer value, in milliseconds.</milliseconds>      |
| tcp keep alive probes <number></number>                | Sets the number of TCP keep alive probes. <number> = number of TCP keep alive probes.</number>                                           |
| tcp user timeout <milliseconds></milliseconds>         | Sets the timeout for TCP retransmissions. <milliseconds> = timeout value, in milliseconds.</milliseconds>                                |
| validate certificate disable                           | Skips verification of the server certificate when connecting.                                                                            |
| validate certificate enable                            | Requires verification of the server certificate when connecting.                                                                         |
| write                                                  | Stores the current configuration in permanent memory.                                                                                    |

| host 3 (tunnel-connect-host:10:3) level command | ls                                                                                                    |
|-------------------------------------------------|----------------------------------------------------------------------------------------------------|
| address <text></text>                           | Sets the remote host to establish tunneling connections with. <text> = IP address or host name of the remote host.</text>                                                                                                    |
| aes decrypt key <hexadecimal></hexadecimal>     | Sets the connect tunnel AES decrypt key with up to 16 bytes. Each byte is represented by two adjacent hex digits. Bytes may run together or be separated by optional punctuation: 123ABC "12 3A BC" 12,3A,BC 12.3a.bc 12:3a:bc Note that quotes must enclose the value if it contains spaces. |
| aes decrypt key text < text>                    | Sets the connect tunnel AES decrypt key with up to 16 bytes. Each byte is represented by a single character. Note that quotes must enclose the value if it contains spaces.                                                                                                    |
| aes encrypt key <hexadecimal></hexadecimal>     | Sets the connect tunnel AES encrypt key with up to 16 bytes. Each byte is represented by two adjacent hex digits. Bytes may run together or be separated by optional punctuation: 123ABC "12 3A BC" 12,3A,BC 12.3a.bc 12:3a:bc Note that quotes must enclose the value if it contains spaces. |
| aes encrypt key text <text></text>              | Sets the connect tunnel AES encrypt key with up to 16 bytes. Each byte is represented by a single character. Note that quotes must enclose the value if it contains spaces.                                                                                                    |
| auto show statistics                            | show connection statistics                                                                                                    |
| clrscrn                                         | Clears the screen.                                                                                                    |
| credentials <text></text>                       | Selects the RSA/DSA certificates by name for the SSL client.                                                                                                    |
| default protocol                                | Restores the default protocol as "TCP".                                                                                                    |
| default secure protocols                        | Restores the default secure protocol selections.                                                                                                    |
| default tcp keep alive idle time                | Defaults the TCP keep alive idle time.                                                                                                    |
| default tcp keep alive interval                 | Restores the default 45 second connect mode TCP keep alive timeout.                                                                                                    |
| default tcp keep alive probes                   | Defaults the TCP keep alive probes.                                                                                                    |
| exit                                            | Exits to the next higher level.                                                                                                    |

| initial send binary<br>sinary>                         | Sets the host connect tunnel Initial Send text allowing for binary characters.<br>binary format that will be sent out the network upon connection. Within [] use binary decimal up to 255 or hex up to 0xFF. |
|--------------------------------------------------------|----------------------------------------------------------------------------------------------------|
| initial send set <text></text>                         | Sets the host connect tunnel Initial Send text. <text> = ascii string that will be sent out the network upon connection.</text>                                                                              |
| no address                                             | Removes the remote host address used to establish tunneling connections.                                                                                                    |
| no aes decrypt key                                     | Removes the connect tunnel AES decrypt key.                                                                                                    |
| no aes encrypt key                                     | Removes the connect tunnel AES encrypt key.                                                                                                    |
| no credentials                                         | Clears the RSA/DSA certificate selection.                                                                                                    |
| no initial send                                        | Removes the host connect tunnel Initial Send string.                                                                                                    |
| no port                                                | Removes the remote port used to establish tunnel connections.                                                                                                    |
| no ssh username                                        | Removes the SSH user name.                                                                                                    |
| no tcp user timeout                                    | Restores the default.                                                                                                    |
| port < <i>number</i> >                                 | Sets the remote port to use for connect mode tunneling. <number> = number of the port to use.</number>                                                                                                    |
| protocol ssh                                           | Uses SSH protocol for connect mode tunneling.                                                                                                    |
| protocol ssl                                           | Uses SSL protocol for connect mode tunneling.                                                                                                    |
| protocol tcp                                           | Uses TCP protocol for connect mode tunneling.                                                                                                    |
| protocol tcp aes                                       | Uses TCP protocol with AES encryption for connect mode tunneling.                                                                                                    |
| protocol telnet                                        | Uses Telnet protocol (with IAC) for connect mode tunneling.                                                                                                    |
| secure protocols ssl3 disable                          | Disables the protocol.                                                                                                    |
| secure protocols ssl3 enable                           | Enables the protocol.                                                                                                    |
| secure protocols tls1.0 disable                        | Disables the protocol.                                                                                                    |
| secure protocols tls1.0 enable                         | Enables the protocol.                                                                                                    |
| secure protocols tls1.1 disable                        | Disables the protocol.                                                                                                    |
| secure protocols tls1.1 enable                         | Enables the protocol.                                                                                                    |
| secure protocols tls1.2 disable                        | Disables the protocol.                                                                                                    |
| secure protocols tls1.2 enable                         | Enables the protocol.                                                                                                    |
| protocol udp                                           | Uses UDP protocol for connect mode tunneling.                                                                                                    |
| protocol udp aes                                       | Uses UDP protocol with AES encryption for connect mode tunneling.                                                                                                    |
| show                                                   | Shows the current configuration.                                                                                                    |
| show history                                           | Displays the last 20 commands entered during the current CLI session.                                                                                                    |
| show statistics                                        | show connection statistics                                                                                                    |
| ssh username <text></text>                             | Sets the SSH user name for use when establishing tunneling connections with other devices. <text> = SSH user name.</text>                                                                                    |
| tcp keep alive idle time <milliseconds></milliseconds> | Sets the TCP keep alive idle time. This is the initial keep alive timeout. <milliseconds> = timer value, in milliseconds.</milliseconds>                                                                     |

| tcp keep alive interval <milliseconds></milliseconds> | Enables TCP keep alive for connect mode tunneling and sets the timer. <milliseconds> = timer value, in milliseconds.</milliseconds> |
|-------------------------------------------------------|----------------------------------------------------------------------------------------------------|
| tcp keep alive probes < number>                       | Sets the number of TCP keep alive probes. <number> = number of TCP keep alive probes.</number>                                      |
| tcp user timeout <milliseconds></milliseconds>        | Sets the timeout for TCP retransmissions. <milliseconds> = timeout value, in milliseconds.</milliseconds>                           |
| validate certificate disable                          | Skips verification of the server certificate when connecting.                                                                       |
| validate certificate enable                           | Requires verification of the server certificate when connecting.                                                                    |
| write                                                 | Stores the current configuration in permanent memory.                                                                               |

|                                             | ,                                                                                                    |
|---------------------------------------------|----------------------------------------------------------------------------------------------------|
| host 3 (tunnel-connect-host:9:3) level co   | ommands                                                                                                    |
| address <text></text>                       | Sets the remote host to establish tunneling connections with. <text> = IP address or host name of the remote host.</text>                                                                                                    |
| aes decrypt key <hexadecimal></hexadecimal> | Sets the connect tunnel AES decrypt key with up to 16 bytes. Each byte is represented by two adjacent hex digits. Bytes may run together or be separated by optional punctuation: 123ABC "12 3A BC" 12,3A,BC 12.3a.bc 12:3a:bc Note that quotes must enclose the value if it contains spaces. |
| aes decrypt key text < text>                | Sets the connect tunnel AES decrypt key with up to 16 bytes. Each byte is represented by a single character. Note that quotes must enclose the value if it contains spaces.                                                                                                    |
| aes encrypt key <hexadecimal></hexadecimal> | Sets the connect tunnel AES encrypt key with up to 16 bytes. Each byte is represented by two adjacent hex digits. Bytes may run together or be separated by optional punctuation: 123ABC "12 3A BC" 12,3A,BC 12.3a.bc 12:3a:bc Note that quotes must enclose the value if it contains spaces. |
| aes encrypt key text < text>                | Sets the connect tunnel AES encrypt key with up to 16 bytes. Each byte is represented by a single character. Note that quotes must enclose the value if it contains spaces.                                                                                                    |
| auto show statistics                        | show connection statistics                                                                                                    |
| clrscrn                                     | Clears the screen.                                                                                                    |
| credentials <text></text>                   | Selects the RSA/DSA certificates by name for the SSL client.                                                                                                    |
| default protocol                            | Restores the default protocol as "TCP".                                                                                                    |
| default secure protocols                    | Restores the default secure protocol selections.                                                                                                    |
| default tcp keep alive idle time            | Defaults the TCP keep alive idle time.                                                                                                    |
| default tcp keep alive interval             | Restores the default 45 second connect mode TCP keep alive timeout.                                                                                                    |
| default tcp keep alive probes               | Defaults the TCP keep alive probes.                                                                                                    |
| exit                                        | Exits to the next higher level.                                                                                                    |
| initial send binary<br>sinary >             | Sets the host connect tunnel Initial Send text allowing for binary characters.<br>sinary> = string in binary format that will be sent out the network upon                                                                                                    |

| <text>upon stablish y. y. string. unnel</text> |
|------------------------------------------------|
| y.<br>y.<br>string.<br>innel                   |
| string.                                        |
| string.                                        |
| string.                                        |
| innel                                          |
|                                                |
|                                                |
|                                                |
|                                                |
| use.                                           |
| ng.                                            |
| g.                                             |
| ıg.                                            |
| onnect                                         |
| ode                                            |
|                                                |
|                                                |
|                                                |
|                                                |
|                                                |
|                                                |
|                                                |
|                                                |
| ng.                                            |
| onnect                                         |
|                                                |
| g the                                          |
|                                                |
| ishing<br>xt> =                                |
| initial<br>lue, in                             |
| nneling                                        |
| ue, in                                         |
| i                                              |

| tcp user timeout <milliseconds></milliseconds> | Sets the timeout for TCP retransmissions. <milliseconds> = timeout value, in milliseconds.</milliseconds> |
|------------------------------------------------|----------------------------------------------------------------------------------------------------|
| validate certificate disable                   | Skips verification of the server certificate when connecting.                                             |
| validate certificate enable                    | Requires verification of the server certificate when connecting.                                          |
| write                                          | Stores the current configuration in permanent memory.                                                     |

| ds                                                                                                    |
|----------------------------------------------------------------------------------------------------|
| Sets the remote host to establish tunneling connections with. <text> = IP address or host name of the remote host.</text>                                                                                                    |
| Sets the connect tunnel AES decrypt key with up to 16 bytes. Each byte is represented by two adjacent hex digits. Bytes may run together or be separated by optional punctuation: 123ABC "12 3A BC" 12,3A,BC 12.3a.bc 12:3a:bc Note that quotes must enclose the value if it contains spaces. |
| Sets the connect tunnel AES decrypt key with up to 16 bytes. Each byte is represented by a single character. Note that quotes must enclose the value if it contains spaces.                                                                                                    |
| Sets the connect tunnel AES encrypt key with up to 16 bytes. Each byte is represented by two adjacent hex digits. Bytes may run together or be separated by optional punctuation: 123ABC "12 3A BC" 12,3A,BC 12.3a.bc 12:3a:bc Note that quotes must enclose the value if it contains spaces. |
| Sets the connect tunnel AES encrypt key with up to 16 bytes. Each byte is represented by a single character. Note that quotes must enclose the value if it contains spaces.                                                                                                    |
| show connection statistics                                                                                                    |
| Clears the screen.                                                                                                    |
| Selects the RSA/DSA certificates by name for the SSL client.                                                                                                    |
| Restores the default protocol as "TCP".                                                                                                    |
| Restores the default secure protocol selections.                                                                                                    |
| Defaults the TCP keep alive idle time.                                                                                                    |
| Restores the default 45 second connect mode TCP keep alive timeout.                                                                                                    |
| Defaults the TCP keep alive probes.                                                                                                    |
| Exits to the next higher level.                                                                                                    |
| Sets the host connect tunnel Initial Send text allowing for binary characters.<br>sinary = string in binary format that will be sent out the network upon connection. Within [] use binary decimal up to 255 or hex up to 0xFF.                                                               |
| Sets the host connect tunnel Initial Send text. <text> = ascii string that will be sent out the network upon connection.</text>                                                                                                    |
|                                                                                                    |

| no address                                             | Removes the remote host address used to establish tunneling connections.                                                                 |
|--------------------------------------------------------|----------------------------------------------------------------------------------------------------|
| no aes decrypt key                                     | Removes the connect tunnel AES decrypt key.                                                                                              |
| no aes encrypt key                                     | Removes the connect tunnel AES encrypt key.                                                                                              |
| no credentials                                         | Clears the RSA/DSA certificate selection.                                                                                                |
| no initial send                                        | Removes the host connect tunnel Initial Send string.                                                                                     |
| no port                                                | Removes the remote port used to establish tunnel connections.                                                                            |
| no ssh username                                        | Removes the SSH user name.                                                                                                    |
| no tcp user timeout                                    | Restores the default.                                                                                                    |
| port <number></number>                                 | Sets the remote port to use for connect mode tunneling. <number> = number of the port to use.</number>                                   |
| protocol ssh                                           | Uses SSH protocol for connect mode tunneling.                                                                                            |
| protocol ssl                                           | Uses SSL protocol for connect mode tunneling.                                                                                            |
| protocol tcp                                           | Uses TCP protocol for connect mode tunneling.                                                                                            |
| protocol tcp aes                                       | Uses TCP protocol with AES encryption for connect mode tunneling.                                                                        |
| protocol telnet                                        | Uses Telnet protocol (with IAC) for connect mode tunneling.                                                                              |
| secure protocols ssl3 disable                          | Disables the protocol.                                                                                                    |
| secure protocols ssl3 enable                           | Enables the protocol.                                                                                                    |
| secure protocols tls1.0 disable                        | Disables the protocol.                                                                                                    |
| secure protocols tls1.0 enable                         | Enables the protocol.                                                                                                    |
| secure protocols tls1.1 disable                        | Disables the protocol.                                                                                                    |
| secure protocols tls1.1 enable                         | Enables the protocol.                                                                                                    |
| secure protocols tls1.2 disable                        | Disables the protocol.                                                                                                    |
| secure protocols tls1.2 enable                         | Enables the protocol.                                                                                                    |
| protocol udp                                           | Uses UDP protocol for connect mode tunneling.                                                                                            |
| protocol udp aes                                       | Uses UDP protocol with AES encryption for connect mode tunneling.                                                                        |
| show                                                   | Shows the current configuration.                                                                                                    |
| show history                                           | Displays the last 20 commands entered during the current CLI session.                                                                    |
| show statistics                                        | show connection statistics                                                                                                    |
| ssh username <text></text>                             | Sets the SSH user name for use when establishing tunneling connections with other devices. <text> = SSH user name.</text>                |
| tcp keep alive idle time <milliseconds></milliseconds> | Sets the TCP keep alive idle time. This is the initial keep alive timeout. <milliseconds> = timer value, in milliseconds.</milliseconds> |
| tcp keep alive interval <milliseconds></milliseconds>  | Enables TCP keep alive for connect mode tunneling and sets the timer. <milliseconds> = timer value, in milliseconds.</milliseconds>      |
| tcp keep alive probes <number></number>                | Sets the number of TCP keep alive probes. <number> = number of TCP keep alive probes.</number>                                           |
| tcp user timeout <milliseconds></milliseconds>         | Sets the timeout for TCP retransmissions. <milliseconds> = timeout value, in milliseconds.</milliseconds>                                |
| validate certificate disable                           | Skips verification of the server certificate when connecting.                                                                            |

| validate certificate enable                 | Requires verification of the server certificate when connecting.                                                                                                    |
|---------------------------------------------|----------------------------------------------------------------------------------------------------|
| write                                       | Stores the current configuration in permanent memory.                                                                                                    |
| host 3 (tunnel-connect-host:7:3) level co   | ommands                                                                                                    |
| address <text></text>                       | Sets the remote host to establish tunneling connections with. <text> = IP address or host name of the remote host.</text>                                                                                                    |
| aes decrypt key <hexadecimal></hexadecimal> | Sets the connect tunnel AES decrypt key with up to 16 bytes. Each byte is represented by two adjacent hex digits. Bytes may run together or be separated by optional punctuation: 123ABC "12 3A BC" 12,3A,BC 12.3a.bc 12:3a:bc Note that quotes must enclose the value if it contains spaces. |
| aes decrypt key text < text>                | Sets the connect tunnel AES decrypt key with up to 16 bytes. Each byte is represented by a single character. Note that quotes must enclose the value if it contains spaces.                                                                                                    |
| aes encrypt key <hexadecimal></hexadecimal> | Sets the connect tunnel AES encrypt key with up to 16 bytes. Each byte is represented by two adjacent hex digits. Bytes may run together or be separated by optional punctuation: 123ABC "12 3A BC" 12,3A,BC 12.3a.bc 12:3a:bc Note that quotes must enclose the value if it contains spaces. |
| aes encrypt key text <text></text>          | Sets the connect tunnel AES encrypt key with up to 16 bytes. Each byte is represented by a single character. Note that quotes must enclose the value if it contains spaces.                                                                                                    |
| auto show statistics                        | show connection statistics                                                                                                    |
| clrscrn                                     | Clears the screen.                                                                                                    |
| credentials <text></text>                   | Selects the RSA/DSA certificates by name for the SSL client.                                                                                                    |
| default protocol                            | Restores the default protocol as "TCP".                                                                                                    |
| default secure protocols                    | Restores the default secure protocol selections.                                                                                                    |
| default tcp keep alive idle time            | Defaults the TCP keep alive idle time.                                                                                                    |
| default tcp keep alive interval             | Restores the default 45 second connect mode TCP keep alive timeout.                                                                                                    |
| default tcp keep alive probes               | Defaults the TCP keep alive probes.                                                                                                    |
| exit                                        | Exits to the next higher level.                                                                                                    |
| initial send binary<br>binary>              | Sets the host connect tunnel Initial Send text allowing for binary characters.<br>sinary = string in binary format that will be sent out the network upon connection. Within [] use binary decimal up to 255 or hex up to 0xFF.                                                               |
| initial send set <text></text>              | Sets the host connect tunnel Initial Send text. <text> = ascii string that will be sent out the network upon connection.</text>                                                                                                    |
| no address                                  | Removes the remote host address used to establish tunneling connections.                                                                                                    |
| no aes decrypt key                          | Removes the connect tunnel AES decrypt key.                                                                                                    |
| no aes encrypt key                          | Removes the connect tunnel AES encrypt key.                                                                                                    |

| no credentials                                         | Clears the RSA/DSA certificate selection.                                                                                                |
|--------------------------------------------------------|----------------------------------------------------------------------------------------------------|
| no initial send                                        | Removes the host connect tunnel Initial Send string.                                                                                     |
|                                                        | Removes the remote port used to establish tunnel                                                                                         |
| no port                                                | connections.                                                                                                    |
| no ssh username                                        | Removes the SSH user name.                                                                                                    |
| no tcp user timeout                                    | Restores the default.                                                                                                    |
| port <number></number>                                 | Sets the remote port to use for connect mode tunneling. <number> = number of the port to use.</number>                                   |
| protocol ssh                                           | Uses SSH protocol for connect mode tunneling.                                                                                            |
| protocol ssl                                           | Uses SSL protocol for connect mode tunneling.                                                                                            |
| protocol tcp                                           | Uses TCP protocol for connect mode tunneling.                                                                                            |
| protocol tcp aes                                       | Uses TCP protocol with AES encryption for connect mode tunneling.                                                                        |
| protocol telnet                                        | Uses Telnet protocol (with IAC) for connect mode tunneling.                                                                              |
| secure protocols ssl3 disable                          | Disables the protocol.                                                                                                    |
| secure protocols ssl3 enable                           | Enables the protocol.                                                                                                    |
| secure protocols tls1.0 disable                        | Disables the protocol.                                                                                                    |
| secure protocols tls1.0 enable                         | Enables the protocol.                                                                                                    |
| secure protocols tls1.1 disable                        | Disables the protocol.                                                                                                    |
| secure protocols tls1.1 enable                         | Enables the protocol.                                                                                                    |
| secure protocols tls1.2 disable                        | Disables the protocol.                                                                                                    |
| secure protocols tls1.2 enable                         | Enables the protocol.                                                                                                    |
| protocol udp                                           | Uses UDP protocol for connect mode tunneling.                                                                                            |
| protocol udp aes                                       | Uses UDP protocol with AES encryption for connect mode tunneling.                                                                        |
| show                                                   | Shows the current configuration.                                                                                                    |
| show history                                           | Displays the last 20 commands entered during the current CLI session.                                                                    |
| show statistics                                        | show connection statistics                                                                                                    |
| ssh username <text></text>                             | Sets the SSH user name for use when establishing tunneling connections with other devices. <text> = SSH user name.</text>                |
| tcp keep alive idle time <milliseconds></milliseconds> | Sets the TCP keep alive idle time. This is the initial keep alive timeout. <milliseconds> = timer value, in milliseconds.</milliseconds> |
| tcp keep alive interval <milliseconds></milliseconds>  | Enables TCP keep alive for connect mode tunneling and sets the timer. <milliseconds> = timer value, in milliseconds.</milliseconds>      |
| tcp keep alive probes <number></number>                | Sets the number of TCP keep alive probes. <number> = number of TCP keep alive probes.</number>                                           |
| tcp user timeout <milliseconds></milliseconds>         | Sets the timeout for TCP retransmissions.<br><milliseconds> = timeout value, in milliseconds.</milliseconds>                             |
| validate certificate disable                           | Skips verification of the server certificate when connecting.                                                                            |
| validate certificate enable                            | Requires verification of the server certificate when connecting.                                                                         |
| write                                                  | Stores the current configuration in permanent memory.                                                                                    |

## host 3 (tunnel-connect-host:6:3) level commands

| address <text></text>                       | Sets the remote host to establish tunneling connections with. <text> = IP address or host name of the remote host.</text>                                                                                                    |
|---------------------------------------------|----------------------------------------------------------------------------------------------------|
| aes decrypt key <hexadecimal></hexadecimal> | Sets the connect tunnel AES decrypt key with up to 16 bytes. Each byte is represented by two adjacent hex digits. Bytes may run together or be separated by optional punctuation: 123ABC "12 3A BC" 12,3A,BC 12.3a.bc 12:3a:bc Note that quotes must enclose the value if it contains spaces. |
| aes decrypt key text <text></text>          | Sets the connect tunnel AES decrypt key with up to 16 bytes. Each byte is represented by a single character. Note that quotes must enclose the value if it contains spaces.                                                                                                    |
| aes encrypt key <hexadecimal></hexadecimal> | Sets the connect tunnel AES encrypt key with up to 16 bytes. Each byte is represented by two adjacent hex digits. Bytes may run together or be separated by optional punctuation: 123ABC "12 3A BC" 12,3A,BC 12.3a.bc 12:3a:bc Note that quotes must enclose the value if it contains spaces. |
| aes encrypt key text <text></text>          | Sets the connect tunnel AES encrypt key with up to 16 bytes. Each byte is represented by a single character. Note that quotes must enclose the value if it contains spaces.                                                                                                    |
| auto show statistics                        | show connection statistics                                                                                                    |
| clrscrn                                     | Clears the screen.                                                                                                    |
| credentials <text></text>                   | Selects the RSA/DSA certificates by name for the SSL client.                                                                                                    |
| default protocol                            | Restores the default protocol as "TCP".                                                                                                    |
| default secure protocols                    | Restores the default secure protocol selections.                                                                                                    |
| default tcp keep alive idle time            | Defaults the TCP keep alive idle time.                                                                                                    |
| default tcp keep alive interval             | Restores the default 45 second connect mode TCP keep alive timeout.                                                                                                    |
| default tcp keep alive probes               | Defaults the TCP keep alive probes.                                                                                                    |
| exit                                        | Exits to the next higher level.                                                                                                    |
| initial send binary<br>binary>              | Sets the host connect tunnel Initial Send text allowing for binary characters.<br>binary format that will be sent out the network upon connection. Within [] use binary decimal up to 255 or hex up to 0xFF.                                                                                  |
| initial send set <text></text>              | Sets the host connect tunnel Initial Send text. <text> = ascii string that will be sent out the network upon connection.</text>                                                                                                    |
| no address                                  | Removes the remote host address used to establish tunneling connections.                                                                                                    |
| no aes decrypt key                          | Removes the connect tunnel AES decrypt key.                                                                                                    |
| no aes encrypt key                          | Removes the connect tunnel AES encrypt key.                                                                                                    |
| no credentials                              | Clears the RSA/DSA certificate selection.                                                                                                    |
| no initial send                             | Removes the host connect tunnel Initial Send string.                                                                                                    |
| no port                                     | Removes the remote port used to establish tunnel connections.                                                                                                    |
| no ssh username                             | Removes the SSH user name.                                                                                                    |
| no tcp user timeout                         | Restores the default.                                                                                                    |

| port <number></number>                                 | Sets the remote port to use for connect mode tunneling. <number> = number of the port to use.</number>                                                   |
|--------------------------------------------------------|----------------------------------------------------------------------------------------------------|
| protocol ssh                                           | Uses SSH protocol for connect mode tunneling.                                                                                                    |
| protocol ssl                                           | Uses SSL protocol for connect mode tunneling.                                                                                                    |
| protocol tcp                                           | Uses TCP protocol for connect mode tunneling.                                                                                                    |
| protocol tcp aes                                       | Uses TCP protocol with AES encryption for connect                                                                                                    |
| protocol top aes                                       | mode tunneling.                                                                                                    |
| protocol telnet                                        | Uses Telnet protocol (with IAC) for connect mode tunneling.                                                                                              |
| secure protocols ssl3 disable                          | Disables the protocol.                                                                                                    |
| secure protocols ssl3 enable                           | Enables the protocol.                                                                                                    |
| secure protocols tls1.0 disable                        | Disables the protocol.                                                                                                    |
| secure protocols tls1.0 enable                         | Enables the protocol.                                                                                                    |
| secure protocols tls1.1 disable                        | Disables the protocol.                                                                                                    |
| secure protocols tls1.1 enable                         | Enables the protocol.                                                                                                    |
| secure protocols tls1.2 disable                        | Disables the protocol.                                                                                                    |
| secure protocols tls1.2 enable                         | Enables the protocol.                                                                                                    |
| protocol udp                                           | Uses UDP protocol for connect mode tunneling.                                                                                                    |
| protocol udp aes                                       | Uses UDP protocol with AES encryption for connect mode tunneling.                                                                                        |
| show                                                   | Shows the current configuration.                                                                                                    |
| show history                                           | Displays the last 20 commands entered during the current CLI session.                                                                                    |
| show statistics                                        | show connection statistics                                                                                                    |
| ssh username <text></text>                             | Sets the SSH user name for use when establishing tunneling connections with other devices. <text> = SSH user name.</text>                                |
| tcp keep alive idle time <milliseconds></milliseconds> | Sets the TCP keep alive idle time. This is the initial keep alive timeout. <milliseconds> = timer value, in milliseconds.</milliseconds>                 |
| tcp keep alive interval <milliseconds></milliseconds>  | Enables TCP keep alive for connect mode tunneling and sets the timer. <milliseconds> = timer value, in milliseconds.</milliseconds>                      |
| tcp keep alive probes < number>                        | Sets the number of TCP keep alive probes. <number> = number of TCP keep alive probes.</number>                                                           |
| tcp user timeout <milliseconds></milliseconds>         | Sets the timeout for TCP retransmissions. <milliseconds> = timeout value, in milliseconds.</milliseconds>                                                |
| validate certificate disable                           | Skips verification of the server certificate when connecting.                                                                                            |
| validate certificate enable                            | Requires verification of the server certificate when connecting.                                                                                         |
| write                                                  | Stores the current configuration in permanent memory.                                                                                                    |
| host 3 (tunnel-connect-host:5:3) level com             | mands                                                                                                    |
| address <text></text>                                  | Sets the remote host to establish tunneling connections with. <text> = IP address or host name of the remote host.</text>                                |
| aes decrypt key <hexadecimal></hexadecimal>            | Sets the connect tunnel AES decrypt key with up to 16 bytes. Each byte is represented by two adjacent hex digits. Bytes may run together or be separated |

|                                             | by optional punctuation: 123ABC "12 3A BC" 12,3A,BC 12.3a.bc 12:3a:bc Note that quotes must enclose the value if it contains spaces.                                                                                                    |
|---------------------------------------------|----------------------------------------------------------------------------------------------------|
| aes decrypt key text < text>                | Sets the connect tunnel AES decrypt key with up to 16 bytes. Each byte is represented by a single character. Note that quotes must enclose the value if it contains spaces.                                                                                                    |
| aes encrypt key <hexadecimal></hexadecimal> | Sets the connect tunnel AES encrypt key with up to 16 bytes. Each byte is represented by two adjacent hex digits. Bytes may run together or be separated by optional punctuation: 123ABC "12 3A BC" 12,3A,BC 12.3a.bc 12:3a:bc Note that quotes must enclose the value if it contains spaces. |
| aes encrypt key text <text></text>          | Sets the connect tunnel AES encrypt key with up to 16 bytes. Each byte is represented by a single character. Note that quotes must enclose the value if it contains spaces.                                                                                                    |
| auto show statistics                        | show connection statistics                                                                                                    |
| clrscrn                                     | Clears the screen.                                                                                                    |
| credentials <text></text>                   | Selects the RSA/DSA certificates by name for the SSL client.                                                                                                    |
| default protocol                            | Restores the default protocol as "TCP".                                                                                                    |
| default secure protocols                    | Restores the default secure protocol selections.                                                                                                    |
| default tcp keep alive idle time            | Defaults the TCP keep alive idle time.                                                                                                    |
| default tcp keep alive interval             | Restores the default 45 second connect mode TCP keep alive timeout.                                                                                                    |
| default tcp keep alive probes               | Defaults the TCP keep alive probes.                                                                                                    |
| exit                                        | Exits to the next higher level.                                                                                                    |
| initial send binary<br>binary>              | Sets the host connect tunnel Initial Send text allowing for binary characters. <binary> = string in binary format that will be sent out the network upon connection. Within [] use binary decimal up to 255 or hex up to 0xFF.</binary>                                                       |
| initial send set <text></text>              | Sets the host connect tunnel Initial Send text. <text> = ascii string that will be sent out the network upon connection.</text>                                                                                                    |
| no address                                  | Removes the remote host address used to establish tunneling connections.                                                                                                    |
| no aes decrypt key                          | Removes the connect tunnel AES decrypt key.                                                                                                    |
| no aes encrypt key                          | Removes the connect tunnel AES encrypt key.                                                                                                    |
| no credentials                              | Clears the RSA/DSA certificate selection.                                                                                                    |
| no initial send                             | Removes the host connect tunnel Initial Send string.                                                                                                    |
| no port                                     | Removes the remote port used to establish tunnel connections.                                                                                                    |
| no ssh username                             | Removes the SSH user name.                                                                                                    |
| no tcp user timeout                         | Restores the default.                                                                                                    |
| port <number></number>                      | Sets the remote port to use for connect mode tunneling. <number> = number of the port to use.</number>                                                                                                    |
| protocol ssh                                | Uses SSH protocol for connect mode tunneling.                                                                                                    |
| protocol ssl                                | Uses SSL protocol for connect mode tunneling.                                                                                                    |
| protocol tcp                                | Uses TCP protocol for connect mode tunneling.                                                                                                    |

| protocol tcp aes                                       | Uses TCP protocol with AES encryption for connect mode tunneling.                                                                                                    |
|--------------------------------------------------------|----------------------------------------------------------------------------------------------------|
| protocol telnet                                        | Uses Telnet protocol (with IAC) for connect mode tunneling.                                                                                                    |
| secure protocols ssl3 disable                          | Disables the protocol.                                                                                                    |
| secure protocols ssl3 enable                           | Enables the protocol.                                                                                                    |
| secure protocols tls1.0 disable                        | Disables the protocol.                                                                                                    |
| secure protocols tls1.0 enable                         | Enables the protocol.                                                                                                    |
| secure protocols tls1.1 disable                        | Disables the protocol.                                                                                                    |
| secure protocols tls1.1 enable                         | Enables the protocol.                                                                                                    |
| secure protocols tls1.2 disable                        | Disables the protocol.                                                                                                    |
| secure protocols tls1.2 enable                         | Enables the protocol.                                                                                                    |
| protocol udp                                           | Uses UDP protocol for connect mode tunneling.                                                                                                    |
| protocol udp aes                                       | Uses UDP protocol with AES encryption for connect mode tunneling.                                                                                                    |
| show                                                   | Shows the current configuration.                                                                                                    |
| show history                                           | Displays the last 20 commands entered during the current CLI session.                                                                                                    |
| show statistics                                        | show connection statistics                                                                                                    |
|                                                        | Sets the SSH user name for use when establishing                                                                                                    |
| ssh username <text></text>                             | tunneling connections with other devices. <text> = SSH user name.</text>                                                                                                    |
| tcp keep alive idle time <milliseconds></milliseconds> | Sets the TCP keep alive idle time. This is the initial keep alive timeout. <milliseconds> = timer value, in milliseconds.</milliseconds>                                                                                                    |
| tcp keep alive interval <milliseconds></milliseconds>  | Enables TCP keep alive for connect mode tunneling and sets the timer. <milliseconds> = timer value, in milliseconds.</milliseconds>                                                                                                    |
| tcp keep alive probes < <i>number</i> >                | Sets the number of TCP keep alive probes. <number> = number of TCP keep alive probes.</number>                                                                                                    |
| tcp user timeout <milliseconds></milliseconds>         | Sets the timeout for TCP retransmissions. <milliseconds> = timeout value, in milliseconds.</milliseconds>                                                                                                    |
| validate certificate disable                           | Skips verification of the server certificate when connecting.                                                                                                    |
| validate certificate enable                            | Requires verification of the server certificate when connecting.                                                                                                    |
| write                                                  | Stores the current configuration in permanent memory.                                                                                                    |
| host 3 (tunnel-connect-host:4:3) level com             | mands                                                                                                    |
| address <text></text>                                  | Sets the remote host to establish tunneling connections with. <text> = IP address or host name of the remote host.</text>                                                                                                    |
| aes decrypt key <i><hexadecimal></hexadecimal></i>     | Sets the connect tunnel AES decrypt key with up to 16 bytes. Each byte is represented by two adjacent hex digits. Bytes may run together or be separated by optional punctuation: 123ABC "12 3A BC" 12,3A,BC 12.3a.bc 12:3a:bc Note that quotes must enclose the value if it contains spaces. |
| aes decrypt key text <text></text>                     | Sets the connect tunnel AES decrypt key with up to 16 bytes. Each byte is represented by a single                                                                                                    |

|                                             | character. Note that quotes must enclose the value if it contains spaces.                                                                                                    |
|---------------------------------------------|----------------------------------------------------------------------------------------------------|
| aes encrypt key <hexadecimal></hexadecimal> | Sets the connect tunnel AES encrypt key with up to 16 bytes. Each byte is represented by two adjacent hex digits. Bytes may run together or be separated by optional punctuation: 123ABC "12 3A BC" 12,3A,BC 12.3a.bc 12:3a:bc Note that quotes must enclose the value if it contains spaces. |
| aes encrypt key text <text></text>          | Sets the connect tunnel AES encrypt key with up to 16 bytes. Each byte is represented by a single character. Note that quotes must enclose the value if it contains spaces.                                                                                                    |
| auto show statistics                        | show connection statistics                                                                                                    |
| clrscrn                                     | Clears the screen.                                                                                                    |
| credentials <text></text>                   | Selects the RSA/DSA certificates by name for the SSL client.                                                                                                    |
| default protocol                            | Restores the default protocol as "TCP".                                                                                                    |
| default secure protocols                    | Restores the default secure protocol selections.                                                                                                    |
| default tcp keep alive idle time            | Defaults the TCP keep alive idle time.                                                                                                    |
| default tcp keep alive interval             | Restores the default 45 second connect mode TCP keep alive timeout.                                                                                                    |
| default tcp keep alive probes               | Defaults the TCP keep alive probes.                                                                                                    |
| exit                                        | Exits to the next higher level.                                                                                                    |
| initial send binary <binary></binary>       | Sets the host connect tunnel Initial Send text allowing for binary characters.<br>binary format that will be sent out the network upon connection. Within [] use binary decimal up to 255 or hex up to 0xFF.                                                                                  |
| initial send set <text></text>              | Sets the host connect tunnel Initial Send text. <text> = ascii string that will be sent out the network upon connection.</text>                                                                                                    |
| no address                                  | Removes the remote host address used to establish tunneling connections.                                                                                                    |
| no aes decrypt key                          | Removes the connect tunnel AES decrypt key.                                                                                                    |
| no aes encrypt key                          | Removes the connect tunnel AES encrypt key.                                                                                                    |
| no credentials                              | Clears the RSA/DSA certificate selection.                                                                                                    |
| no initial send                             | Removes the host connect tunnel Initial Send string.                                                                                                    |
| no port                                     | Removes the remote port used to establish tunnel connections.                                                                                                    |
| no ssh username                             | Removes the SSH user name.                                                                                                    |
| no tcp user timeout                         | Restores the default.                                                                                                    |
| port <number></number>                      | Sets the remote port to use for connect mode tunneling. <number> = number of the port to use.</number>                                                                                                    |
| protocol ssh                                | Uses SSH protocol for connect mode tunneling.                                                                                                    |
| protocol ssl                                | Uses SSL protocol for connect mode tunneling.                                                                                                    |
| protocol tcp                                | Uses TCP protocol for connect mode tunneling.                                                                                                    |
| protocol tcp aes                            | Uses TCP protocol with AES encryption for connect mode tunneling.                                                                                                    |
|                                             | Uses Telnet protocol (with IAC) for connect mode                                                                                                    |
| protocol telnet                             | tunneling.                                                                                                    |

| secure protocols ssl3 enable                           | Enables the protocol.                                                                                                    |
|--------------------------------------------------------|----------------------------------------------------------------------------------------------------|
| secure protocols tls1.0 disable                        | Disables the protocol.                                                                                                    |
| secure protocols tls1.0 enable                         | Enables the protocol.                                                                                                    |
| secure protocols tls1.1 disable                        | Disables the protocol.                                                                                                    |
| secure protocols tls1.1 enable                         | Enables the protocol.                                                                                                    |
| secure protocols tls1.2 disable                        | Disables the protocol.                                                                                                    |
| secure protocols tls1.2 enable                         | Enables the protocol.                                                                                                    |
| protocol udp                                           | Uses UDP protocol for connect mode tunneling.                                                                                                    |
| protocol udp aes                                       | Uses UDP protocol with AES encryption for connect mode tunneling.                                                                                                    |
| show                                                   | Shows the current configuration.                                                                                                    |
| show history                                           | Displays the last 20 commands entered during the current CLI session.                                                                                                    |
| show statistics                                        | show connection statistics                                                                                                    |
| ssh username <text></text>                             | Sets the SSH user name for use when establishing tunneling connections with other devices. <text> = SSH user name.</text>                                                                                                    |
| tcp keep alive idle time <milliseconds></milliseconds> | Sets the TCP keep alive idle time. This is the initial keep alive timeout. <milliseconds> = timer value, in milliseconds.</milliseconds>                                                                                                    |
| tcp keep alive interval <milliseconds></milliseconds>  | Enables TCP keep alive for connect mode tunneling and sets the timer. <milliseconds> = timer value, in milliseconds.</milliseconds>                                                                                                    |
| tcp keep alive probes < number>                        | Sets the number of TCP keep alive probes. <pre><number> = number of TCP keep alive probes.</number></pre>                                                                                                    |
| tcp user timeout <milliseconds></milliseconds>         | Sets the timeout for TCP retransmissions. <milliseconds> = timeout value, in milliseconds.</milliseconds>                                                                                                    |
| validate certificate disable                           | Skips verification of the server certificate when connecting.                                                                                                    |
| validate certificate enable                            | Requires verification of the server certificate when connecting.                                                                                                    |
| write                                                  | Stores the current configuration in permanent memory.                                                                                                    |
| host 3 (tunnel-connect-host:3:3) level commands        |                                                                                                    |
| address <text></text>                                  | Sets the remote host to establish tunneling connections with. <text> = IP address or host name of the remote host.</text>                                                                                                    |
| aes decrypt key <hexadecimal></hexadecimal>            | Sets the connect tunnel AES decrypt key with up to 16 bytes. Each byte is represented by two adjacent hex digits. Bytes may run together or be separated by optional punctuation: 123ABC "12 3A BC" 12,3A,BC 12.3a.bc 12:3a:bc Note that quotes must enclose the value if it contains spaces. |
| aes decrypt key text <text></text>                     | Sets the connect tunnel AES decrypt key with up to 16 bytes. Each byte is represented by a single character. Note that quotes must enclose the value if it contains spaces.                                                                                                    |
| aes encrypt key <hexadecimal></hexadecimal>            | Sets the connect tunnel AES encrypt key with up to 16 bytes. Each byte is represented by two adjacent hex digits. Bytes may run together or be separated by optional punctuation: 123ABC "12 3A BC"                                                                                           |
|                                                        |                                                                                                    |

|                                    | 12,3A,BC 12.3a.bc 12:3a:bc Note that quotes must enclose the value if it contains spaces.                                                                                                    |
|------------------------------------|----------------------------------------------------------------------------------------------------|
| aes encrypt key text <text></text> | Sets the connect tunnel AES encrypt key with up to 16 bytes. Each byte is represented by a single character. Note that quotes must enclose the value if it contains spaces.                                  |
| auto show statistics               | show connection statistics                                                                                                    |
| clrscrn                            | Clears the screen.                                                                                                    |
| credentials <text></text>          | Selects the RSA/DSA certificates by name for the SSL client.                                                                                                    |
| default protocol                   | Restores the default protocol as "TCP".                                                                                                    |
| default secure protocols           | Restores the default secure protocol selections.                                                                                                    |
| default tcp keep alive idle time   | Defaults the TCP keep alive idle time.                                                                                                    |
| default tcp keep alive interval    | Restores the default 45 second connect mode TCP keep alive timeout.                                                                                                    |
| default tcp keep alive probes      | Defaults the TCP keep alive probes.                                                                                                    |
| exit                               | Exits to the next higher level.                                                                                                    |
| initial send binary<br>binary>     | Sets the host connect tunnel Initial Send text allowing for binary characters.<br>binary format that will be sent out the network upon connection. Within [] use binary decimal up to 255 or hex up to 0xFF. |
| initial send set <text></text>     | Sets the host connect tunnel Initial Send text. <text> = ascii string that will be sent out the network upon connection.</text>                                                                              |
| no address                         | Removes the remote host address used to establish tunneling connections.                                                                                                    |
| no aes decrypt key                 | Removes the connect tunnel AES decrypt key.                                                                                                    |
| no aes encrypt key                 | Removes the connect tunnel AES encrypt key.                                                                                                    |
| no credentials                     | Clears the RSA/DSA certificate selection.                                                                                                    |
| no initial send                    | Removes the host connect tunnel Initial Send string.                                                                                                    |
| no port                            | Removes the remote port used to establish tunnel connections.                                                                                                    |
| no ssh username                    | Removes the SSH user name.                                                                                                    |
| no tcp user timeout                | Restores the default.                                                                                                    |
| port <number></number>             | Sets the remote port to use for connect mode tunneling. <number> = number of the port to use.</number>                                                                                                    |
| protocol ssh                       | Uses SSH protocol for connect mode tunneling.                                                                                                    |
| protocol ssl                       | Uses SSL protocol for connect mode tunneling.                                                                                                    |
| protocol tcp                       | Uses TCP protocol for connect mode tunneling.                                                                                                    |
| protocol tcp aes                   | Uses TCP protocol with AES encryption for connect mode tunneling.                                                                                                    |
| protocol telnet                    | Uses Telnet protocol (with IAC) for connect mode tunneling.                                                                                                    |
| secure protocols ssl3 disable      | Disables the protocol.                                                                                                    |
| secure protocols ssl3 enable       | Enables the protocol.                                                                                                    |
| secure protocols tls1.0 disable    | Disables the protocol.                                                                                                    |
| secure protocols tls1.0 enable     | Enables the protocol.                                                                                                    |
| secure protocols tls1.1 disable    | Disables the protocol.                                                                                                    |
| secure protocols tls1.1 enable     | Enables the protocol.                                                                                                    |

| secure protocols tls1.2 disable                        | Disables the protocol.                                                                                                    |
|--------------------------------------------------------|----------------------------------------------------------------------------------------------------|
| secure protocols tls1.2 enable                         | Enables the protocol.                                                                                                    |
| protocol udp                                           | Uses UDP protocol for connect mode tunneling.                                                                                            |
| protocol udp aes                                       | Uses UDP protocol with AES encryption for connect mode tunneling.                                                                        |
| show                                                   | Shows the current configuration.                                                                                                    |
| show history                                           | Displays the last 20 commands entered during the current CLI session.                                                                    |
| show statistics                                        | show connection statistics                                                                                                    |
| ssh username <text></text>                             | Sets the SSH user name for use when establishing tunneling connections with other devices. <text> = SSH user name.</text>                |
| tcp keep alive idle time <milliseconds></milliseconds> | Sets the TCP keep alive idle time. This is the initial keep alive timeout. <milliseconds> = timer value, in milliseconds.</milliseconds> |
| tcp keep alive interval <milliseconds></milliseconds>  | Enables TCP keep alive for connect mode tunneling and sets the timer. <milliseconds> = timer value, in milliseconds.</milliseconds>      |
| tcp keep alive probes <number></number>                | Sets the number of TCP keep alive probes. <number> = number of TCP keep alive probes.</number>                                           |
| tcp user timeout <milliseconds></milliseconds>         | Sets the timeout for TCP retransmissions. <milliseconds> = timeout value, in milliseconds.</milliseconds>                                |
| validate certificate disable                           | Skips verification of the server certificate when connecting.                                                                            |
| validate certificate enable                            | Requires verification of the server certificate when connecting.                                                                         |
| write                                                  | Stores the current configuration in permanent memory.                                                                                    |

| host 3 (tunnel-connect-host:2:3) level commands |                                                                                                    |
|-------------------------------------------------|----------------------------------------------------------------------------------------------------|
| address <text></text>                           | Sets the remote host to establish tunneling connections with. <text> = IP address or host name of the remote host.</text>                                                                                                    |
| aes decrypt key <hexadecimal></hexadecimal>     | Sets the connect tunnel AES decrypt key with up to 16 bytes. Each byte is represented by two adjacent hex digits. Bytes may run together or be separated by optional punctuation: 123ABC "12 3A BC" 12,3A,BC 12.3a.bc 12:3a:bc Note that quotes must enclose the value if it contains spaces. |
| aes decrypt key text < text>                    | Sets the connect tunnel AES decrypt key with up to 16 bytes. Each byte is represented by a single character. Note that quotes must enclose the value if it contains spaces.                                                                                                    |
| aes encrypt key <hexadecimal></hexadecimal>     | Sets the connect tunnel AES encrypt key with up to 16 bytes. Each byte is represented by two adjacent hex digits. Bytes may run together or be separated by optional punctuation: 123ABC "12 3A BC" 12,3A,BC 12.3a.bc 12:3a:bc Note that quotes must enclose the value if it contains spaces. |
| aes encrypt key text < text>                    | Sets the connect tunnel AES encrypt key with up to 16 bytes. Each byte is represented by a single character. Note that quotes must enclose the value if it contains spaces.                                                                                                    |

| auto show statistics             | show connection statistics                                                                                                    |
|----------------------------------|----------------------------------------------------------------------------------------------------|
| clrscrn                          | Clears the screen.                                                                                                    |
| credentials <text></text>        | Selects the RSA/DSA certificates by name for the SSL client.                                                                                                    |
| default protocol                 | Restores the default protocol as "TCP".                                                                                                    |
| default secure protocols         | Restores the default secure protocol selections.                                                                                                    |
| default tcp keep alive idle time | Defaults the TCP keep alive idle time.                                                                                                    |
| default tcp keep alive interval  | Restores the default 45 second connect mode TCP keep alive timeout.                                                                                                    |
| default tcp keep alive probes    | Defaults the TCP keep alive probes.                                                                                                    |
| exit                             | Exits to the next higher level.                                                                                                    |
| initial send binary<br>binary>   | Sets the host connect tunnel Initial Send text allowing for binary characters.<br>binary format that will be sent out the network upon connection. Within [] use binary decimal up to 255 or hex up to 0xFF. |
| initial send set <text></text>   | Sets the host connect tunnel Initial Send text. <text> = ascii string that will be sent out the network upon connection.</text>                                                                              |
| no address                       | Removes the remote host address used to establish tunneling connections.                                                                                                    |
| no aes decrypt key               | Removes the connect tunnel AES decrypt key.                                                                                                    |
| no aes encrypt key               | Removes the connect tunnel AES encrypt key.                                                                                                    |
| no credentials                   | Clears the RSA/DSA certificate selection.                                                                                                    |
| no initial send                  | Removes the host connect tunnel Initial Send string.                                                                                                    |
| no port                          | Removes the remote port used to establish tunnel connections.                                                                                                    |
| no ssh username                  | Removes the SSH user name.                                                                                                    |
| no tcp user timeout              | Restores the default.                                                                                                    |
| port <number></number>           | Sets the remote port to use for connect mode tunneling. <number> = number of the port to use.</number>                                                                                                    |
| protocol ssh                     | Uses SSH protocol for connect mode tunneling.                                                                                                    |
| protocol ssl                     | Uses SSL protocol for connect mode tunneling.                                                                                                    |
| protocol tcp                     | Uses TCP protocol for connect mode tunneling.                                                                                                    |
| protocol tcp aes                 | Uses TCP protocol with AES encryption for connect mode tunneling.                                                                                                    |
| protocol telnet                  | Uses Telnet protocol (with IAC) for connect mode tunneling.                                                                                                    |
| secure protocols ssl3 disable    | Disables the protocol.                                                                                                    |
| secure protocols ssl3 enable     | Enables the protocol.                                                                                                    |
| secure protocols tls1.0 disable  | Disables the protocol.                                                                                                    |
| secure protocols tls1.0 enable   | Enables the protocol.                                                                                                    |
| secure protocols tls1.1 disable  | Disables the protocol.                                                                                                    |
| secure protocols tls1.1 enable   | Enables the protocol.                                                                                                    |
| secure protocols tls1.2 disable  | Disables the protocol.                                                                                                    |
| secure protocols tls1.2 enable   | Enables the protocol.                                                                                                    |
| protocol udp                     | Uses UDP protocol for connect mode tunneling.                                                                                                    |
| protocol udp aes                 | Uses UDP protocol with AES encryption for connect mode tunneling.                                                                                                    |
| show                             | Shows the current configuration.                                                                                                    |

| show history                                           | Displays the last 20 commands entered during the current CLI session.                                                                    |
|--------------------------------------------------------|----------------------------------------------------------------------------------------------------|
| show statistics                                        | show connection statistics                                                                                                    |
| ssh username <text></text>                             | Sets the SSH user name for use when establishing tunneling connections with other devices. <text> = SSH user name.</text>                |
| tcp keep alive idle time <milliseconds></milliseconds> | Sets the TCP keep alive idle time. This is the initial keep alive timeout. <milliseconds> = timer value, in milliseconds.</milliseconds> |
| tcp keep alive interval <milliseconds></milliseconds>  | Enables TCP keep alive for connect mode tunneling and sets the timer. <milliseconds> = timer value, in milliseconds.</milliseconds>      |
| tcp keep alive probes <number></number>                | Sets the number of TCP keep alive probes. <number> = number of TCP keep alive probes.</number>                                           |
| tcp user timeout <milliseconds></milliseconds>         | Sets the timeout for TCP retransmissions. <milliseconds> = timeout value, in milliseconds.</milliseconds>                                |
| validate certificate disable                           | Skips verification of the server certificate when connecting.                                                                            |
| validate certificate enable                            | Requires verification of the server certificate when connecting.                                                                         |
| write                                                  | Stores the current configuration in permanent memory.                                                                                    |

|                                                | inemory.                                                                                                    |
|------------------------------------------------|----------------------------------------------------------------------------------------------------|
| host 3 (tunnel-connect-host:1:3) level command | ds                                                                                                    |
| address <text></text>                          | Sets the remote host to establish tunneling connections with. <text> = IP address or host name of the remote host.</text>                                                                                                    |
| aes decrypt key <hexadecimal></hexadecimal>    | Sets the connect tunnel AES decrypt key with up to 16 bytes. Each byte is represented by two adjacent hex digits. Bytes may run together or be separated by optional punctuation: 123ABC "12 3A BC" 12,3A,BC 12.3a.bc 12:3a:bc Note that quotes must enclose the value if it contains spaces. |
| aes decrypt key text <text></text>             | Sets the connect tunnel AES decrypt key with up to 16 bytes. Each byte is represented by a single character. Note that quotes must enclose the value if it contains spaces.                                                                                                    |
| aes encrypt key <hexadecimal></hexadecimal>    | Sets the connect tunnel AES encrypt key with up to 16 bytes. Each byte is represented by two adjacent hex digits. Bytes may run together or be separated by optional punctuation: 123ABC "12 3A BC" 12,3A,BC 12.3a.bc 12:3a:bc Note that quotes must enclose the value if it contains spaces. |
| aes encrypt key text <text></text>             | Sets the connect tunnel AES encrypt key with up to 16 bytes. Each byte is represented by a single character. Note that quotes must enclose the value if it contains spaces.                                                                                                    |
| auto show statistics                           | show connection statistics                                                                                                    |
| clrscrn                                        | Clears the screen.                                                                                                    |
| credentials <text></text>                      | Selects the RSA/DSA certificates by name for the SSL client.                                                                                                    |
| default protocol                               | Restores the default protocol as "TCP".                                                                                                    |
| default secure protocols                       | Restores the default secure protocol selections.                                                                                                    |

| default tcp keep alive idle time | Defaults the TCP keep alive idle time.                                                                                                    |
|----------------------------------|----------------------------------------------------------------------------------------------------|
|                                  | Restores the default 45 second connect mode TCP                                                                                                    |
| default tcp keep alive interval  | keep alive timeout.                                                                                                    |
| default tcp keep alive probes    | Defaults the TCP keep alive probes.                                                                                                    |
| exit                             | Exits to the next higher level.                                                                                                    |
| initial send binary<br>binary>   | Sets the host connect tunnel Initial Send text allowing for binary characters.<br>binary format that will be sent out the network upon connection. Within [] use binary decimal up to 255 or hex up to 0xFF. |
| initial send set <text></text>   | Sets the host connect tunnel Initial Send text. <text> = ascii string that will be sent out the network upon connection.</text>                                                                              |
| no address                       | Removes the remote host address used to establish tunneling connections.                                                                                                    |
| no aes decrypt key               | Removes the connect tunnel AES decrypt key.                                                                                                    |
| no aes encrypt key               | Removes the connect tunnel AES encrypt key.                                                                                                    |
| no credentials                   | Clears the RSA/DSA certificate selection.                                                                                                    |
| no initial send                  | Removes the host connect tunnel Initial Send string.                                                                                                    |
| no port                          | Removes the remote port used to establish tunnel connections.                                                                                                    |
| no ssh username                  | Removes the SSH user name.                                                                                                    |
| no tcp user timeout              | Restores the default.                                                                                                    |
| port <number></number>           | Sets the remote port to use for connect mode tunneling. <number> = number of the port to use.</number>                                                                                                    |
| protocol ssh                     | Uses SSH protocol for connect mode tunneling.                                                                                                    |
| protocol ssl                     | Uses SSL protocol for connect mode tunneling.                                                                                                    |
| protocol tcp                     | Uses TCP protocol for connect mode tunneling.                                                                                                    |
| protocol tcp aes                 | Uses TCP protocol with AES encryption for connect mode tunneling.                                                                                                    |
| protocol telnet                  | Uses Telnet protocol (with IAC) for connect mode tunneling.                                                                                                    |
| secure protocols ssl3 disable    | Disables the protocol.                                                                                                    |
| secure protocols ssl3 enable     | Enables the protocol.                                                                                                    |
| secure protocols tls1.0 disable  | Disables the protocol.                                                                                                    |
| secure protocols tls1.0 enable   | Enables the protocol.                                                                                                    |
| secure protocols tls1.1 disable  | Disables the protocol.                                                                                                    |
| secure protocols tls1.1 enable   | Enables the protocol.                                                                                                    |
| secure protocols tls1.2 disable  | Disables the protocol.                                                                                                    |
| secure protocols tls1.2 enable   | Enables the protocol.                                                                                                    |
| protocol udp                     | Uses UDP protocol for connect mode tunneling.                                                                                                    |
| protocol udp aes                 | Uses UDP protocol with AES encryption for connect mode tunneling.                                                                                                    |
| show                             | Shows the current configuration.                                                                                                    |
| show history                     | Displays the last 20 commands entered during the current CLI session.                                                                                                    |
| show statistics                  | show connection statistics                                                                                                    |
| ssh username <text></text>       | Sets the SSH user name for use when establishing tunneling connections with other devices. <text> = SSH user name.</text>                                                                                    |

| tcp keep alive idle time <milliseconds></milliseconds> | Sets the TCP keep alive idle time. This is the initial keep alive timeout. <milliseconds> = timer value, in milliseconds.</milliseconds> |
|--------------------------------------------------------|----------------------------------------------------------------------------------------------------|
| tcp keep alive interval <milliseconds></milliseconds>  | Enables TCP keep alive for connect mode tunneling and sets the timer. <milliseconds> = timer value, in milliseconds.</milliseconds>      |
| tcp keep alive probes < number>                        | Sets the number of TCP keep alive probes. <number> = number of TCP keep alive probes.</number>                                           |
| tcp user timeout <milliseconds></milliseconds>         | Sets the timeout for TCP retransmissions. <milliseconds> = timeout value, in milliseconds.</milliseconds>                                |
| validate certificate disable                           | Skips verification of the server certificate when connecting.                                                                            |
| validate certificate enable                            | Requires verification of the server certificate when connecting.                                                                         |
| write                                                  | Stores the current configuration in permanent memory.                                                                                    |
| host 3 (config-host:3) level commands                  |                                                                                                    |
| clrscrn                                                | Clears the screen.                                                                                                    |
| default protocol                                       | Restores the default value of the protocol (Telnet).                                                                                     |
| default remote port                                    | Sets the remote port (used to connect to the host) to the default value, which depends on the selected protocol.                         |
| exit                                                   | Exits to the configuration level.                                                                                                    |
| host <number></number>                                 | Change to config host level                                                                                                    |
| name <text></text>                                     | Sets the name of the host. <text> = name of the host.</text>                                                                             |
| no name                                                | Clears the name of the host.                                                                                                    |
| no remote address                                      | Clears the remote address of the host.                                                                                                   |
| no ssh username                                        | Clears the SSH username associated with the host.                                                                                        |
| protocol ssh                                           | Sets the protocol to SSH.                                                                                                    |
| protocol telnet                                        | Sets the protocol to Telnet.                                                                                                    |
| remote address <text></text>                           | Sets the IP address of the remote host to connect to when this host is selected on the login connect menu. <text> = IP address.</text>   |
| remote port <number></number>                          | Sets the remote port used to connect to the host. <number> = port to be used.</number>                                                   |
| show                                                   | Displays the current configuration.                                                                                                    |
| show history                                           | Displays the last 20 commands entered during the current CLI session.                                                                    |
| ssh username <text></text>                             | Sets the username for logging into the host via SSH. <text> = username.</text>                                                           |
| write                                                  | Stores the current configuration in permanent memory.                                                                                    |
| host 30 (config-host:30) level commands                |                                                                                                    |
| cirscrn                                                | Clears the screen.                                                                                                    |
| default protocol                                       | Restores the default value of the protocol (Telnet).                                                                                     |
| default remote port                                    | Sets the remote port (used to connect to the host) to the default value, which depends on the selected protocol.                         |
| exit                                                   | Exits to the configuration level.                                                                                                    |
|                                                        |                                                                                                    |

| host <number></number>              | Change to config host level                                                                                                    |
|-------------------------------------|----------------------------------------------------------------------------------------------------|
| name <text></text>                  | Sets the name of the host. <text> = name of the</text>                                                                                 |
| no name                             | host. Clears the name of the host.                                                                                                    |
| no remote address                   | Clears the remote address of the host.                                                                                                 |
| no ssh username                     | Clears the SSH username associated with the host.                                                                                      |
| protocol ssh                        | Sets the protocol to SSH.                                                                                                    |
| protocol telnet                     | Sets the protocol to Telnet.                                                                                                    |
| remote address < text>              | Sets the IP address of the remote host to connect to when this host is selected on the login connect menu. <text> = IP address.</text> |
| remote port <number></number>       | Sets the remote port used to connect to the host. <number> = port to be used.</number>                                                 |
| show                                | Displays the current configuration.                                                                                                    |
| show history                        | Displays the last 20 commands entered during the current CLI session.                                                                  |
| ssh username <text></text>          | Sets the username for logging into the host via SSH. <text> = username.</text>                                                         |
| write                               | Stores the current configuration in permanent memory.                                                                                  |
| host 31 (config-host:31) level comm | nands                                                                                                    |
| clrscrn                             | Clears the screen.                                                                                                    |
| default protocol                    | Restores the default value of the protocol (Telnet).                                                                                   |
| default remote port                 | Sets the remote port (used to connect to the host) to<br>the default value, which depends on the selected<br>protocol.                 |
| exit                                | Exits to the configuration level.                                                                                                    |
| host <number></number>              | Change to config host level                                                                                                    |
| name <text></text>                  | Sets the name of the host. <text> = name of the host.</text>                                                                           |
| no name                             | Clears the name of the host.                                                                                                    |
| no remote address                   | Clears the remote address of the host.                                                                                                 |
| no ssh username                     | Clears the SSH username associated with the host.                                                                                      |
| protocol ssh                        | Sets the protocol to SSH.                                                                                                    |
| protocol telnet                     | Sets the protocol to Telnet.                                                                                                    |
| remote address <text></text>        | Sets the IP address of the remote host to connect to when this host is selected on the login connect menu. <text> = IP address.</text> |
| remote port <number></number>       | Sets the remote port used to connect to the host. <number> = port to be used.</number>                                                 |
| show                                | Displays the current configuration.                                                                                                    |
| show history                        | Displays the last 20 commands entered during the current CLI session.                                                                  |
| ssh username <text></text>          | Sets the username for logging into the host via SSH. <text> = username.</text>                                                         |
| write                               | Stores the current configuration in permanent memory.                                                                                  |
| host 32 (config-host:32) level comm | nands                                                                                                    |
| clrscrn                             | Clears the screen.                                                                                                    |
|                                     |                                                                                                    |

| default protocol              | Restores the default value of the protocol (Telnet).                                                                                   |
|-------------------------------|----------------------------------------------------------------------------------------------------|
| default remote port           | Sets the remote port (used to connect to the host) to<br>the default value, which depends on the selected<br>protocol.                 |
| exit                          | Exits to the configuration level.                                                                                                    |
| host <number></number>        | Change to config host level                                                                                                    |
| name <text></text>            | Sets the name of the host. <text> = name of the host.</text>                                                                           |
| no name                       | Clears the name of the host.                                                                                                    |
| no remote address             | Clears the remote address of the host.                                                                                                 |
| no ssh username               | Clears the SSH username associated with the host.                                                                                      |
| protocol ssh                  | Sets the protocol to SSH.                                                                                                    |
| protocol telnet               | Sets the protocol to Telnet.                                                                                                    |
| remote address < text>        | Sets the IP address of the remote host to connect to when this host is selected on the login connect menu. <text> = IP address.</text> |
| remote port <number></number> | Sets the remote port used to connect to the host. <number> = port to be used.</number>                                                 |
| show                          | Displays the current configuration.                                                                                                    |
| show history                  | Displays the last 20 commands entered during the current CLI session.                                                                  |
| ssh username <text></text>    | Sets the username for logging into the host via SSH. <text> = username.</text>                                                         |
| write                         | Stores the current configuration in permanent memory.                                                                                  |

| host 4 (tunnel-connect-host:16:4) level     | commands                                                                                                    |
|---------------------------------------------|----------------------------------------------------------------------------------------------------|
| address <text></text>                       | Sets the remote host to establish tunneling connections with. <text> = IP address or host name of the remote host.</text>                                                                                                    |
| aes decrypt key <hexadecimal></hexadecimal> | Sets the connect tunnel AES decrypt key with up to 16 bytes. Each byte is represented by two adjacent hex digits. Bytes may run together or be separated by optional punctuation: 123ABC "12 3A BC" 12,3A,BC 12.3a.bc 12:3a:bc Note that quotes must enclose the value if it contains spaces. |
| aes decrypt key text <text></text>          | Sets the connect tunnel AES decrypt key with up to 16 bytes. Each byte is represented by a single character. Note that quotes must enclose the value if it contains spaces.                                                                                                    |
| aes encrypt key <hexadecimal></hexadecimal> | Sets the connect tunnel AES encrypt key with up to 16 bytes. Each byte is represented by two adjacent hex digits. Bytes may run together or be separated by optional punctuation: 123ABC "12 3A BC" 12,3A,BC 12.3a.bc 12:3a:bc Note that quotes must enclose the value if it contains spaces. |
| aes encrypt key text <text></text>          | Sets the connect tunnel AES encrypt key with up to 16 bytes. Each byte is represented by a single character. Note that quotes must enclose the value if it contains spaces.                                                                                                    |
| auto show statistics                        | show connection statistics                                                                                                    |
| clrscrn                                     | Clears the screen.                                                                                                    |

| credentials <text></text>        | Selects the RSA/DSA certificates by name for the SSL client.                                                                                                    |
|----------------------------------|----------------------------------------------------------------------------------------------------|
| default protocol                 | Restores the default protocol as "TCP".                                                                                                    |
| default secure protocols         | Restores the default secure protocol selections.                                                                                                    |
| default tcp keep alive idle time | Defaults the TCP keep alive idle time.                                                                                                    |
| default tcp keep alive interval  | Restores the default 45 second connect mode TCP keep alive timeout.                                                                                                    |
| default tcp keep alive probes    | Defaults the TCP keep alive probes.                                                                                                    |
| exit                             | Exits to the next higher level.                                                                                                    |
| initial send binary<br>binary>   | Sets the host connect tunnel Initial Send text allowing for binary characters.<br>sinary> = string in binary format that will be sent out the network upon connection. Within [] use binary decimal up to 255 or hex up to 0xFF. |
| initial send set <text></text>   | Sets the host connect tunnel Initial Send text. <text> = ascii string that will be sent out the network upon connection.</text>                                                                                                  |
| no address                       | Removes the remote host address used to establish tunneling connections.                                                                                                    |
| no aes decrypt key               | Removes the connect tunnel AES decrypt key.                                                                                                    |
| no aes encrypt key               | Removes the connect tunnel AES encrypt key.                                                                                                    |
| no credentials                   | Clears the RSA/DSA certificate selection.                                                                                                    |
| no initial send                  | Removes the host connect tunnel Initial Send string.                                                                                                    |
| no port                          | Removes the remote port used to establish tunnel connections.                                                                                                    |
| no ssh username                  | Removes the SSH user name.                                                                                                    |
| no tcp user timeout              | Restores the default.                                                                                                    |
| port <number></number>           | Sets the remote port to use for connect mode tunneling. <number> = number of the port to use.</number>                                                                                                    |
| protocol ssh                     | Uses SSH protocol for connect mode tunneling.                                                                                                    |
| protocol ssl                     | Uses SSL protocol for connect mode tunneling.                                                                                                    |
| protocol tcp                     | Uses TCP protocol for connect mode tunneling.                                                                                                    |
| protocol tcp aes                 | Uses TCP protocol with AES encryption for connect mode tunneling.                                                                                                    |
| protocol telnet                  | Uses Telnet protocol (with IAC) for connect mode tunneling.                                                                                                    |
| secure protocols ssl3 disable    | Disables the protocol.                                                                                                    |
| secure protocols ssl3 enable     | Enables the protocol.                                                                                                    |
| secure protocols tls1.0 disable  | Disables the protocol.                                                                                                    |
| secure protocols tls1.0 enable   | Enables the protocol.                                                                                                    |
| secure protocols tls1.1 disable  | Disables the protocol.                                                                                                    |
| secure protocols tls1.1 enable   | Enables the protocol.                                                                                                    |
| secure protocols tls1.2 disable  | Disables the protocol.                                                                                                    |
| secure protocols tls1.2 enable   | Enables the protocol.                                                                                                    |
| protocol udp                     | Uses UDP protocol for connect mode tunneling.                                                                                                    |
| protocol udp aes                 | Uses UDP protocol with AES encryption for connect mode tunneling.                                                                                                    |
| show                             | Shows the current configuration.                                                                                                    |
| show history                     | Displays the last 20 commands entered during the current CLI session.                                                                                                    |

| show statistics                                           | show connection statistics                                                                                                    |
|-----------------------------------------------------------|----------------------------------------------------------------------------------------------------|
| ssh username <text></text>                                | Sets the SSH user name for use when establishing tunneling connections with other devices. <text> = SSH user name.</text>                                                                                                    |
| tcp keep alive idle time <milliseconds></milliseconds>    | Sets the TCP keep alive idle time. This is the initial keep alive timeout. <milliseconds> = timer value, in milliseconds.</milliseconds>                                                                                                    |
| tcp keep alive interval <milliseconds></milliseconds>     | Enables TCP keep alive for connect mode tunneling and sets the timer. <milliseconds> = timer value, in milliseconds.</milliseconds>                                                                                                    |
| tcp keep alive probes <number></number>                   | Sets the number of TCP keep alive probes. <number> = number of TCP keep alive probes.</number>                                                                                                    |
| tcp user timeout <milliseconds></milliseconds>            | Sets the timeout for TCP retransmissions.<br><milliseconds> = timeout value, in milliseconds.</milliseconds>                                                                                                    |
| validate certificate disable                              | Skips verification of the server certificate when connecting.                                                                                                    |
| validate certificate enable                               | Requires verification of the server certificate when connecting.                                                                                                    |
| write                                                     | Stores the current configuration in permanent memory.                                                                                                    |
| host 4 (tunnel-connect-host:15:4) level con               | nmands                                                                                                    |
| address <text></text>                                     | Sets the remote host to establish tunneling connections with. <text> = IP address or host name of the remote host.</text>                                                                                                    |
| aes decrypt key <hexadecimal></hexadecimal>               | Sets the connect tunnel AES decrypt key with up to 16 bytes. Each byte is represented by two adjacent hex digits. Bytes may run together or be separated by optional punctuation: 123ABC "12 3A BC" 12,3A,BC 12.3a.bc 12:3a:bc Note that quotes must enclose the value if it contains spaces. |
| aes decrypt key text < text>                              | Sets the connect tunnel AES decrypt key with up to 16 bytes. Each byte is represented by a single character. Note that quotes must enclose the value if it contains spaces.                                                                                                    |
| aes encrypt key <hexadecimal></hexadecimal>               | Sets the connect tunnel AES encrypt key with up to 16 bytes. Each byte is represented by two adjacent hex digits. Bytes may run together or be separated by optional punctuation: 123ABC "12 3A BC" 12,3A,BC 12.3a.bc 12:3a:bc Note that quotes must enclose the value if it contains spaces. |
| aes encrypt key text <text></text>                        | Sets the connect tunnel AES encrypt key with up to 16 bytes. Each byte is represented by a single character. Note that quotes must enclose the value if it contains spaces.                                                                                                    |
| auto show statistics                                      | show connection statistics                                                                                                    |
| clrscrn                                                   | Clears the screen.                                                                                                    |
| credentials <text></text>                                 | Selects the RSA/DSA certificates by name for the SSL client.                                                                                                    |
| default protocol                                          | Restores the default protocol as "TCP".                                                                                                    |
|                                                           |                                                                                                    |
| default secure protocols default tcp keep alive idle time | Restores the default secure protocol selections.  Defaults the TCP keep alive idle time.                                                                                                    |

| default tcp keep alive interval | Restores the default 45 second connect mode TCP keep alive timeout.                                                                                                    |
|---------------------------------|----------------------------------------------------------------------------------------------------|
| default tcp keep alive probes   | Defaults the TCP keep alive probes.                                                                                                    |
| exit                            | Exits to the next higher level.                                                                                                    |
| initial send binary<br>binary>  | Sets the host connect tunnel Initial Send text allowing for binary characters. <binary> = string in binary format that will be sent out the network upon connection. Within [] use binary decimal up to 255 or hex up to 0xFF.</binary> |
| initial send set <text></text>  | Sets the host connect tunnel Initial Send text. <text> = ascii string that will be sent out the network upon connection.</text>                                                                                                    |
| no address                      | Removes the remote host address used to establish tunneling connections.                                                                                                    |
| no aes decrypt key              | Removes the connect tunnel AES decrypt key.                                                                                                    |
| no aes encrypt key              | Removes the connect tunnel AES encrypt key.                                                                                                    |
| no credentials                  | Clears the RSA/DSA certificate selection.                                                                                                    |
| no initial send                 | Removes the host connect tunnel Initial Send string.                                                                                                    |
| no port                         | Removes the remote port used to establish tunnel connections.                                                                                                    |
| no ssh username                 | Removes the SSH user name.                                                                                                    |
| no tcp user timeout             | Restores the default.                                                                                                    |
| port <number></number>          | Sets the remote port to use for connect mode tunneling. <number> = number of the port to use.</number>                                                                                                    |
| protocol ssh                    | Uses SSH protocol for connect mode tunneling.                                                                                                    |
| protocol ssl                    | Uses SSL protocol for connect mode tunneling.                                                                                                    |
| protocol tcp                    | Uses TCP protocol for connect mode tunneling.                                                                                                    |
| protocol tcp aes                | Uses TCP protocol with AES encryption for connect mode tunneling.                                                                                                    |
| protocol telnet                 | Uses Telnet protocol (with IAC) for connect mode tunneling.                                                                                                    |
| secure protocols ssl3 disable   | Disables the protocol.                                                                                                    |
| secure protocols ssl3 enable    | Enables the protocol.                                                                                                    |
| secure protocols tls1.0 disable | Disables the protocol.                                                                                                    |
| secure protocols tls1.0 enable  | Enables the protocol.                                                                                                    |
| secure protocols tls1.1 disable | Disables the protocol.                                                                                                    |
| secure protocols tls1.1 enable  | Enables the protocol.                                                                                                    |
| secure protocols tls1.2 disable | Disables the protocol.                                                                                                    |
| secure protocols tls1.2 enable  | Enables the protocol.                                                                                                    |
| protocol udp                    | Uses UDP protocol for connect mode tunneling.                                                                                                    |
| protocol udp aes                | Uses UDP protocol with AES encryption for connect mode tunneling.                                                                                                    |
| show                            | Shows the current configuration.                                                                                                    |
| show history                    | Displays the last 20 commands entered during the current CLI session.                                                                                                    |
| show statistics                 | show connection statistics                                                                                                    |
| ssh username <text></text>      | Sets the SSH user name for use when establishing tunneling connections with other devices. <text> = SSH user name.</text>                                                                                                    |

| tcp keep alive idle time <milliseconds></milliseconds> | Sets the TCP keep alive idle time. This is the initial keep alive timeout. <milliseconds> = timer value, in milliseconds.</milliseconds> |
|--------------------------------------------------------|----------------------------------------------------------------------------------------------------|
| tcp keep alive interval <milliseconds></milliseconds>  | Enables TCP keep alive for connect mode tunneling and sets the timer. <milliseconds> = timer value, in milliseconds.</milliseconds>      |
| tcp keep alive probes <number></number>                | Sets the number of TCP keep alive probes. <number> = number of TCP keep alive probes.</number>                                           |
| tcp user timeout <milliseconds></milliseconds>         | Sets the timeout for TCP retransmissions. <milliseconds> = timeout value, in milliseconds.</milliseconds>                                |
| validate certificate disable                           | Skips verification of the server certificate when connecting.                                                                            |
| validate certificate enable                            | Requires verification of the server certificate when connecting.                                                                         |
| write                                                  | Stores the current configuration in permanent memory.                                                                                    |

|                                                 | , <b>,</b>                                                                                                    |
|-------------------------------------------------|----------------------------------------------------------------------------------------------------|
| host 4 (tunnel-connect-host:14:4) level command | ds                                                                                                    |
| address <text></text>                           | Sets the remote host to establish tunneling connections with. <text> = IP address or host name of the remote host.</text>                                                                                                    |
| aes decrypt key <hexadecimal></hexadecimal>     | Sets the connect tunnel AES decrypt key with up to 16 bytes. Each byte is represented by two adjacent hex digits. Bytes may run together or be separated by optional punctuation: 123ABC "12 3A BC" 12,3A,BC 12.3a.bc 12:3a:bc Note that quotes must enclose the value if it contains spaces. |
| aes decrypt key text < text>                    | Sets the connect tunnel AES decrypt key with up to 16 bytes. Each byte is represented by a single character. Note that quotes must enclose the value if it contains spaces.                                                                                                    |
| aes encrypt key <hexadecimal></hexadecimal>     | Sets the connect tunnel AES encrypt key with up to 16 bytes. Each byte is represented by two adjacent hex digits. Bytes may run together or be separated by optional punctuation: 123ABC "12 3A BC" 12,3A,BC 12.3a.bc 12:3a:bc Note that quotes must enclose the value if it contains spaces. |
| aes encrypt key text < text>                    | Sets the connect tunnel AES encrypt key with up to 16 bytes. Each byte is represented by a single character. Note that quotes must enclose the value if it contains spaces.                                                                                                    |
| auto show statistics                            | show connection statistics                                                                                                    |
| clrscrn                                         | Clears the screen.                                                                                                    |
| credentials <text></text>                       | Selects the RSA/DSA certificates by name for the SSL client.                                                                                                    |
| default protocol                                | Restores the default protocol as "TCP".                                                                                                    |
| default secure protocols                        | Restores the default secure protocol selections.                                                                                                    |
| default tcp keep alive idle time                | Defaults the TCP keep alive idle time.                                                                                                    |
| default tcp keep alive interval                 | Restores the default 45 second connect mode TCP keep alive timeout.                                                                                                    |
| default tcp keep alive probes                   | Defaults the TCP keep alive probes.                                                                                                    |
| exit                                            | Exits to the next higher level.                                                                                                    |

| initial send binary<br>sinary>                         | Sets the host connect tunnel Initial Send text allowing for binary characters.<br>binary format that will be sent out the network upon connection. Within [] use binary decimal up to 255 or hex up to 0xFF. |
|--------------------------------------------------------|----------------------------------------------------------------------------------------------------|
| initial send set <text></text>                         | Sets the host connect tunnel Initial Send text. <text> = ascii string that will be sent out the network upon connection.</text>                                                                              |
| no address                                             | Removes the remote host address used to establish tunneling connections.                                                                                                    |
| no aes decrypt key                                     | Removes the connect tunnel AES decrypt key.                                                                                                    |
| no aes encrypt key                                     | Removes the connect tunnel AES encrypt key.                                                                                                    |
| no credentials                                         | Clears the RSA/DSA certificate selection.                                                                                                    |
| no initial send                                        | Removes the host connect tunnel Initial Send string.                                                                                                    |
| no port                                                | Removes the remote port used to establish tunnel connections.                                                                                                    |
| no ssh username                                        | Removes the SSH user name.                                                                                                    |
| no tcp user timeout                                    | Restores the default.                                                                                                    |
| port <number></number>                                 | Sets the remote port to use for connect mode tunneling. <number> = number of the port to use.</number>                                                                                                    |
| protocol ssh                                           | Uses SSH protocol for connect mode tunneling.                                                                                                    |
| protocol ssl                                           | Uses SSL protocol for connect mode tunneling.                                                                                                    |
| protocol tcp                                           | Uses TCP protocol for connect mode tunneling.                                                                                                    |
| protocol tcp aes                                       | Uses TCP protocol with AES encryption for connect mode tunneling.                                                                                                    |
| protocol telnet                                        | Uses Telnet protocol (with IAC) for connect mode tunneling.                                                                                                    |
| secure protocols ssl3 disable                          | Disables the protocol.                                                                                                    |
| secure protocols ssl3 enable                           | Enables the protocol.                                                                                                    |
| secure protocols tls1.0 disable                        | Disables the protocol.                                                                                                    |
| secure protocols tls1.0 enable                         | Enables the protocol.                                                                                                    |
| secure protocols tls1.1 disable                        | Disables the protocol.                                                                                                    |
| secure protocols tls1.1 enable                         | Enables the protocol.                                                                                                    |
| secure protocols tls1.2 disable                        | Disables the protocol.                                                                                                    |
| secure protocols tls1.2 enable                         | Enables the protocol.                                                                                                    |
| protocol udp                                           | Uses UDP protocol for connect mode tunneling.                                                                                                    |
| protocol udp aes                                       | Uses UDP protocol with AES encryption for connect mode tunneling.                                                                                                    |
| show                                                   | Shows the current configuration.                                                                                                    |
| show history                                           | Displays the last 20 commands entered during the current CLI session.                                                                                                    |
| show statistics                                        | show connection statistics                                                                                                    |
| ssh username <text></text>                             | Sets the SSH user name for use when establishing tunneling connections with other devices. <text> = SSH user name.</text>                                                                                    |
| tcp keep alive idle time <milliseconds></milliseconds> | Sets the TCP keep alive idle time. This is the initial keep alive timeout. <milliseconds> = timer value, in milliseconds.</milliseconds>                                                                     |

| tcp keep alive interval <milliseconds></milliseconds> | Enables TCP keep alive for connect mode tunneling and sets the timer. <milliseconds> = timer value, in milliseconds.</milliseconds> |
|-------------------------------------------------------|----------------------------------------------------------------------------------------------------|
| tcp keep alive probes < number>                       | Sets the number of TCP keep alive probes. <number> = number of TCP keep alive probes.</number>                                      |
| tcp user timeout <milliseconds></milliseconds>        | Sets the timeout for TCP retransmissions. <pre><milliseconds> = timeout value, in milliseconds.</milliseconds></pre>                |
| validate certificate disable                          | Skips verification of the server certificate when connecting.                                                                       |
| validate certificate enable                           | Requires verification of the server certificate when connecting.                                                                    |
| write                                                 | Stores the current configuration in permanent memory.                                                                               |

|                                                    | , <b>y</b>                                                                                                    |
|----------------------------------------------------|----------------------------------------------------------------------------------------------------|
| host 4 (tunnel-connect-host:13:4) level com        | mands                                                                                                    |
| address <text></text>                              | Sets the remote host to establish tunneling connections with. <text> = IP address or host name of the remote host.</text>                                                                                                    |
| aes decrypt key <i><hexadecimal></hexadecimal></i> | Sets the connect tunnel AES decrypt key with up to 16 bytes. Each byte is represented by two adjacent hex digits. Bytes may run together or be separated by optional punctuation: 123ABC "12 3A BC" 12,3A,BC 12.3a.bc 12:3a:bc Note that quotes must enclose the value if it contains spaces. |
| aes decrypt key text <text></text>                 | Sets the connect tunnel AES decrypt key with up to 16 bytes. Each byte is represented by a single character. Note that quotes must enclose the value if it contains spaces.                                                                                                    |
| aes encrypt key <hexadecimal></hexadecimal>        | Sets the connect tunnel AES encrypt key with up to 16 bytes. Each byte is represented by two adjacent hex digits. Bytes may run together or be separated by optional punctuation: 123ABC "12 3A BC" 12,3A,BC 12.3a.bc 12:3a:bc Note that quotes must enclose the value if it contains spaces. |
| aes encrypt key text <text></text>                 | Sets the connect tunnel AES encrypt key with up to 16 bytes. Each byte is represented by a single character. Note that quotes must enclose the value if it contains spaces.                                                                                                    |
| auto show statistics                               | show connection statistics                                                                                                    |
| clrscrn                                            | Clears the screen.                                                                                                    |
| credentials <text></text>                          | Selects the RSA/DSA certificates by name for the SSL client.                                                                                                    |
| default protocol                                   | Restores the default protocol as "TCP".                                                                                                    |
| default secure protocols                           | Restores the default secure protocol selections.                                                                                                    |
| default tcp keep alive idle time                   | Defaults the TCP keep alive idle time.                                                                                                    |
| default tcp keep alive interval                    | Restores the default 45 second connect mode TCP keep alive timeout.                                                                                                    |
| default tcp keep alive probes                      | Defaults the TCP keep alive probes.                                                                                                    |
| exit                                               | Exits to the next higher level.                                                                                                    |
| initial send binary<br>binary>                     | Sets the host connect tunnel Initial Send text allowing for binary characters.<br>binary format that will be sent out the network upon                                                                                                    |

|                                                        | connection Within Dans Lines desired at 6.055                                                                                            |
|--------------------------------------------------------|----------------------------------------------------------------------------------------------------|
|                                                        | connection. Within [] use binary decimal up to 255 or hex up to 0xFF.                                                                    |
| initial send set <text></text>                         | Sets the host connect tunnel Initial Send text. <text> = ascii string that will be sent out the network upon connection.</text>          |
| no address                                             | Removes the remote host address used to establish tunneling connections.                                                                 |
| no aes decrypt key                                     | Removes the connect tunnel AES decrypt key.                                                                                              |
| no aes encrypt key                                     | Removes the connect tunnel AES encrypt key.                                                                                              |
| no credentials                                         | Clears the RSA/DSA certificate selection.                                                                                                |
| no initial send                                        | Removes the host connect tunnel Initial Send string.                                                                                     |
| no port                                                | Removes the remote port used to establish tunnel connections.                                                                            |
| no ssh username                                        | Removes the SSH user name.                                                                                                    |
| no tcp user timeout                                    | Restores the default.                                                                                                    |
| port <number></number>                                 | Sets the remote port to use for connect mode tunneling. <number> = number of the port to use.</number>                                   |
| protocol ssh                                           | Uses SSH protocol for connect mode tunneling.                                                                                            |
| protocol ssl                                           | Uses SSL protocol for connect mode tunneling.                                                                                            |
| protocol tcp                                           | Uses TCP protocol for connect mode tunneling.                                                                                            |
| protocol tcp aes                                       | Uses TCP protocol with AES encryption for connect mode tunneling.                                                                        |
| protocol telnet                                        | Uses Telnet protocol (with IAC) for connect mode tunneling.                                                                              |
| secure protocols ssl3 disable                          | Disables the protocol.                                                                                                    |
| secure protocols ssl3 enable                           | Enables the protocol.                                                                                                    |
| secure protocols tls1.0 disable                        | Disables the protocol.                                                                                                    |
| secure protocols tls1.0 enable                         | Enables the protocol.                                                                                                    |
| secure protocols tls1.1 disable                        | Disables the protocol.                                                                                                    |
| secure protocols tls1.1 enable                         | Enables the protocol.                                                                                                    |
| secure protocols tls1.2 disable                        | Disables the protocol.                                                                                                    |
| secure protocols tls1.2 enable                         | Enables the protocol.                                                                                                    |
| protocol udp                                           | Uses UDP protocol for connect mode tunneling.                                                                                            |
| protocol udp aes                                       | Uses UDP protocol with AES encryption for connect mode tunneling.                                                                        |
| show                                                   | Shows the current configuration.                                                                                                    |
| show history                                           | Displays the last 20 commands entered during the current CLI session.                                                                    |
| show statistics                                        | show connection statistics                                                                                                    |
| ssh username <text></text>                             | Sets the SSH user name for use when establishing tunneling connections with other devices. <text> = SSH user name.</text>                |
| tcp keep alive idle time <milliseconds></milliseconds> | Sets the TCP keep alive idle time. This is the initial keep alive timeout. <milliseconds> = timer value, in milliseconds.</milliseconds> |
| tcp keep alive interval <milliseconds></milliseconds>  | Enables TCP keep alive for connect mode tunneling and sets the timer. <milliseconds> = timer value, in milliseconds.</milliseconds>      |
| tcp keep alive probes < <i>number</i> >                | Sets the number of TCP keep alive probes. <pre><number> = number of TCP keep alive probes.</number></pre>                                |
|                                                        |                                                                                                    |

| tcp user timeout <milliseconds></milliseconds> | Sets the timeout for TCP retransmissions. <milliseconds> = timeout value, in milliseconds.</milliseconds> |
|------------------------------------------------|----------------------------------------------------------------------------------------------------|
| validate certificate disable                   | Skips verification of the server certificate when connecting.                                             |
| validate certificate enable                    | Requires verification of the server certificate when connecting.                                          |
| write                                          | Stores the current configuration in permanent memory.                                                     |

| nds                                                                                                    |
|----------------------------------------------------------------------------------------------------|
| Sets the remote host to establish tunneling connections with. <text> = IP address or host name of the remote host.</text>                                                                                                    |
| Sets the connect tunnel AES decrypt key with up to 16 bytes. Each byte is represented by two adjacent hex digits. Bytes may run together or be separated by optional punctuation: 123ABC "12 3A BC" 12,3A,BC 12.3a.bc 12:3a:bc Note that quotes must enclose the value if it contains spaces. |
| Sets the connect tunnel AES decrypt key with up to 16 bytes. Each byte is represented by a single character. Note that quotes must enclose the value if it contains spaces.                                                                                                    |
| Sets the connect tunnel AES encrypt key with up to 16 bytes. Each byte is represented by two adjacent hex digits. Bytes may run together or be separated by optional punctuation: 123ABC "12 3A BC" 12,3A,BC 12.3a.bc 12:3a:bc Note that quotes must enclose the value if it contains spaces. |
| Sets the connect tunnel AES encrypt key with up to 16 bytes. Each byte is represented by a single character. Note that quotes must enclose the value if it contains spaces.                                                                                                    |
| show connection statistics                                                                                                    |
| Clears the screen.                                                                                                    |
| Selects the RSA/DSA certificates by name for the SSL client.                                                                                                    |
| Restores the default protocol as "TCP".                                                                                                    |
| Restores the default secure protocol selections.                                                                                                    |
| Defaults the TCP keep alive idle time.                                                                                                    |
| Restores the default 45 second connect mode TCP keep alive timeout.                                                                                                    |
| Defaults the TCP keep alive probes.                                                                                                    |
| Exits to the next higher level.                                                                                                    |
| Sets the host connect tunnel Initial Send text allowing for binary characters.<br>sinary = string in binary format that will be sent out the network upon connection. Within [] use binary decimal up to 255 or hex up to 0xFF.                                                               |
| Sets the host connect tunnel Initial Send text. <text> = ascii string that will be sent out the network upon connection.</text>                                                                                                    |
|                                                                                                    |

| no address                                             | Removes the remote host address used to establish tunneling connections.                                                                 |
|--------------------------------------------------------|----------------------------------------------------------------------------------------------------|
| no aes decrypt key                                     | Removes the connect tunnel AES decrypt key.                                                                                              |
| no aes encrypt key                                     | Removes the connect tunnel AES encrypt key.                                                                                              |
| no credentials                                         | Clears the RSA/DSA certificate selection.                                                                                                |
| no initial send                                        | Removes the host connect tunnel Initial Send string.                                                                                     |
| no port                                                | Removes the remote port used to establish tunnel connections.                                                                            |
| no ssh username                                        | Removes the SSH user name.                                                                                                    |
| no tcp user timeout                                    | Restores the default.                                                                                                    |
| port < <i>number</i> >                                 | Sets the remote port to use for connect mode tunneling. <number> = number of the port to use.</number>                                   |
| protocol ssh                                           | Uses SSH protocol for connect mode tunneling.                                                                                            |
| protocol ssl                                           | Uses SSL protocol for connect mode tunneling.                                                                                            |
| protocol tcp                                           | Uses TCP protocol for connect mode tunneling.                                                                                            |
| protocol tcp aes                                       | Uses TCP protocol with AES encryption for connect mode tunneling.                                                                        |
| protocol telnet                                        | Uses Telnet protocol (with IAC) for connect mode tunneling.                                                                              |
| secure protocols ssl3 disable                          | Disables the protocol.                                                                                                    |
| secure protocols ssl3 enable                           | Enables the protocol.                                                                                                    |
| secure protocols tls1.0 disable                        | Disables the protocol.                                                                                                    |
| secure protocols tls1.0 enable                         | Enables the protocol.                                                                                                    |
| secure protocols tls1.1 disable                        | Disables the protocol.                                                                                                    |
| secure protocols tls1.1 enable                         | Enables the protocol.                                                                                                    |
| secure protocols tls1.2 disable                        | Disables the protocol.                                                                                                    |
| secure protocols tls1.2 enable                         | Enables the protocol.                                                                                                    |
| protocol udp                                           | Uses UDP protocol for connect mode tunneling.                                                                                            |
| protocol udp aes                                       | Uses UDP protocol with AES encryption for connect mode tunneling.                                                                        |
| show                                                   | Shows the current configuration.                                                                                                    |
| show history                                           | Displays the last 20 commands entered during the current CLI session.                                                                    |
| show statistics                                        | show connection statistics                                                                                                    |
| ssh username <text></text>                             | Sets the SSH user name for use when establishing tunneling connections with other devices. <text> = SSH user name.</text>                |
| tcp keep alive idle time <milliseconds></milliseconds> | Sets the TCP keep alive idle time. This is the initial keep alive timeout. <milliseconds> = timer value, in milliseconds.</milliseconds> |
| tcp keep alive interval <milliseconds></milliseconds>  | Enables TCP keep alive for connect mode tunneling and sets the timer. <milliseconds> = timer value, in milliseconds.</milliseconds>      |
| tcp keep alive probes <number></number>                | Sets the number of TCP keep alive probes. <number> = number of TCP keep alive probes.</number>                                           |
| tcp user timeout <milliseconds></milliseconds>         | Sets the timeout for TCP retransmissions. <milliseconds> = timeout value, in milliseconds.</milliseconds>                                |
| validate certificate disable                           | Skips verification of the server certificate when connecting.                                                                            |

| validate certificate enable                        | Requires verification of the server certificate when connecting.                                                                                                    |
|----------------------------------------------------|----------------------------------------------------------------------------------------------------|
| write                                              | Stores the current configuration in permanent memory.                                                                                                    |
| host 4 (tunnel-connect-host:11:4) level            | commands                                                                                                    |
| address <text></text>                              | Sets the remote host to establish tunneling connections with. <text> = IP address or host name of the remote host.</text>                                                                                                    |
| aes decrypt key <hexadecimal></hexadecimal>        | Sets the connect tunnel AES decrypt key with up to 16 bytes. Each byte is represented by two adjacent hex digits. Bytes may run together or be separated by optional punctuation: 123ABC "12 3A BC" 12,3A,BC 12.3a.bc 12:3a:bc Note that quotes must enclose the value if it contains spaces. |
| aes decrypt key text <text></text>                 | Sets the connect tunnel AES decrypt key with up to 16 bytes. Each byte is represented by a single character. Note that quotes must enclose the value if it contains spaces.                                                                                                    |
| aes encrypt key <i><hexadecimal></hexadecimal></i> | Sets the connect tunnel AES encrypt key with up to 16 bytes. Each byte is represented by two adjacent hex digits. Bytes may run together or be separated by optional punctuation: 123ABC "12 3A BC" 12,3A,BC 12.3a.bc 12:3a:bc Note that quotes must enclose the value if it contains spaces. |
| aes encrypt key text <text></text>                 | Sets the connect tunnel AES encrypt key with up to 16 bytes. Each byte is represented by a single character. Note that quotes must enclose the value if it contains spaces.                                                                                                    |
| auto show statistics                               | show connection statistics                                                                                                    |
| clrscrn                                            | Clears the screen.                                                                                                    |
| credentials <text></text>                          | Selects the RSA/DSA certificates by name for the SSL client.                                                                                                    |
| default protocol                                   | Restores the default protocol as "TCP".                                                                                                    |
| default secure protocols                           | Restores the default secure protocol selections.                                                                                                    |
| default tcp keep alive idle time                   | Defaults the TCP keep alive idle time.                                                                                                    |
| default tcp keep alive interval                    | Restores the default 45 second connect mode TCP keep alive timeout.                                                                                                    |
| default tcp keep alive probes                      | Defaults the TCP keep alive probes.                                                                                                    |
| exit                                               | Exits to the next higher level.                                                                                                    |
| initial send binary<br>binary>                     | Sets the host connect tunnel Initial Send text allowing for binary characters.<br>sinary> = string in binary format that will be sent out the network upon connection. Within [] use binary decimal up to 255 or hex up to 0xFF.                                                              |
| initial send set <text></text>                     | Sets the host connect tunnel Initial Send text. <text> = ascii string that will be sent out the network upon connection.</text>                                                                                                    |
| no address                                         | Removes the remote host address used to establish tunneling connections.                                                                                                    |
| no aes decrypt key                                 | Removes the connect tunnel AES decrypt key.                                                                                                    |
| no aes encrypt key                                 | Removes the connect tunnel AES encrypt key.                                                                                                    |

| no credentials                                         | Clears the RSA/DSA certificate selection.                                                                                                |
|--------------------------------------------------------|----------------------------------------------------------------------------------------------------|
| no initial send                                        | Removes the host connect tunnel Initial Send string.                                                                                     |
| no port                                                | Removes the remote port used to establish tunnel connections.                                                                            |
| no ssh username                                        | Removes the SSH user name.                                                                                                    |
| no tcp user timeout                                    | Restores the default.                                                                                                    |
| port <number></number>                                 | Sets the remote port to use for connect mode tunneling. <number> = number of the port to use.</number>                                   |
| protocol ssh                                           | Uses SSH protocol for connect mode tunneling.                                                                                            |
| protocol ssl                                           | Uses SSL protocol for connect mode tunneling.                                                                                            |
| protocol tcp                                           | Uses TCP protocol for connect mode tunneling.                                                                                            |
| protocol tcp aes                                       | Uses TCP protocol with AES encryption for connect mode tunneling.                                                                        |
| protocol telnet                                        | Uses Telnet protocol (with IAC) for connect mode tunneling.                                                                              |
| secure protocols ssl3 disable                          | Disables the protocol.                                                                                                    |
| secure protocols ssl3 enable                           | Enables the protocol.                                                                                                    |
| secure protocols tls1.0 disable                        | Disables the protocol.                                                                                                    |
| secure protocols tls1.0 enable                         | Enables the protocol.                                                                                                    |
| secure protocols tls1.1 disable                        | Disables the protocol.                                                                                                    |
| secure protocols tls1.1 enable                         | Enables the protocol.                                                                                                    |
| secure protocols tls1.2 disable                        | Disables the protocol.                                                                                                    |
| secure protocols tls1.2 enable                         | Enables the protocol.                                                                                                    |
| protocol udp                                           | Uses UDP protocol for connect mode tunneling.                                                                                            |
| protocol udp aes                                       | Uses UDP protocol with AES encryption for connect mode tunneling.                                                                        |
| show                                                   | Shows the current configuration.                                                                                                    |
| show history                                           | Displays the last 20 commands entered during the current CLI session.                                                                    |
| show statistics                                        | show connection statistics                                                                                                    |
| ssh username <text></text>                             | Sets the SSH user name for use when establishing tunneling connections with other devices. <text> = SSH user name.</text>                |
| tcp keep alive idle time <milliseconds></milliseconds> | Sets the TCP keep alive idle time. This is the initial keep alive timeout. <milliseconds> = timer value, in milliseconds.</milliseconds> |
| tcp keep alive interval <milliseconds></milliseconds>  | Enables TCP keep alive for connect mode tunneling and sets the timer. <milliseconds> = timer value, in milliseconds.</milliseconds>      |
| tcp keep alive probes <number></number>                | Sets the number of TCP keep alive probes. <number> = number of TCP keep alive probes.</number>                                           |
| tcp user timeout <milliseconds></milliseconds>         | Sets the timeout for TCP retransmissions. <milliseconds> = timeout value, in milliseconds.</milliseconds>                                |
| validate certificate disable                           | Skips verification of the server certificate when connecting.                                                                            |
| validate certificate enable                            | Requires verification of the server certificate when connecting.                                                                         |
| write                                                  | Stores the current configuration in permanent memory.                                                                                    |

## host 4 (tunnel-connect-host:10:4) level commands

| address <text></text>                       | Sets the remote host to establish tunneling connections with. <text> = IP address or host name of the remote host.</text>                                                                                                    |
|---------------------------------------------|----------------------------------------------------------------------------------------------------|
| aes decrypt key <hexadecimal></hexadecimal> | Sets the connect tunnel AES decrypt key with up to 16 bytes. Each byte is represented by two adjacent hex digits. Bytes may run together or be separated by optional punctuation: 123ABC "12 3A BC" 12,3A,BC 12.3a.bc 12:3a:bc Note that quotes must enclose the value if it contains spaces. |
| aes decrypt key text <text></text>          | Sets the connect tunnel AES decrypt key with up to 16 bytes. Each byte is represented by a single character. Note that quotes must enclose the value if it contains spaces.                                                                                                    |
| aes encrypt key <hexadecimal></hexadecimal> | Sets the connect tunnel AES encrypt key with up to 16 bytes. Each byte is represented by two adjacent hex digits. Bytes may run together or be separated by optional punctuation: 123ABC "12 3A BC" 12,3A,BC 12.3a.bc 12:3a:bc Note that quotes must enclose the value if it contains spaces. |
| aes encrypt key text <text></text>          | Sets the connect tunnel AES encrypt key with up to 16 bytes. Each byte is represented by a single character. Note that quotes must enclose the value if it contains spaces.                                                                                                    |
| auto show statistics                        | show connection statistics                                                                                                    |
| clrscrn                                     | Clears the screen.                                                                                                    |
| credentials <text></text>                   | Selects the RSA/DSA certificates by name for the SSL client.                                                                                                    |
| default protocol                            | Restores the default protocol as "TCP".                                                                                                    |
| default secure protocols                    | Restores the default secure protocol selections.                                                                                                    |
| default tcp keep alive idle time            | Defaults the TCP keep alive idle time.                                                                                                    |
| default tcp keep alive interval             | Restores the default 45 second connect mode TCP keep alive timeout.                                                                                                    |
| default tcp keep alive probes               | Defaults the TCP keep alive probes.                                                                                                    |
| exit                                        | Exits to the next higher level.                                                                                                    |
| initial send binary<br>binary>              | Sets the host connect tunnel Initial Send text allowing for binary characters.<br>binary format that will be sent out the network upon connection. Within [] use binary decimal up to 255 or hex up to 0xFF.                                                                                  |
| initial send set <text></text>              | Sets the host connect tunnel Initial Send text. <text> = ascii string that will be sent out the network upon connection.</text>                                                                                                    |
| no address                                  | Removes the remote host address used to establish tunneling connections.                                                                                                    |
| no aes decrypt key                          | Removes the connect tunnel AES decrypt key.                                                                                                    |
| no aes encrypt key                          | Removes the connect tunnel AES encrypt key.                                                                                                    |
| no credentials                              | Clears the RSA/DSA certificate selection.                                                                                                    |
| no initial send                             | Removes the host connect tunnel Initial Send string.                                                                                                    |
| no port                                     | Removes the remote port used to establish tunnel connections.                                                                                                    |
| no ssh username                             | Removes the SSH user name.                                                                                                    |
| no tcp user timeout                         | Restores the default.                                                                                                    |

| port <number></number>                                 | Sets the remote port to use for connect mode tunneling. <number> = number of the port to use.</number>                                                   |
|--------------------------------------------------------|----------------------------------------------------------------------------------------------------|
| protocol ssh                                           | Uses SSH protocol for connect mode tunneling.                                                                                                    |
| protocol ssl                                           | Uses SSL protocol for connect mode tunneling.                                                                                                    |
| protocol tcp                                           | Uses TCP protocol for connect mode tunneling.                                                                                                    |
| protocol tcp aes                                       | Uses TCP protocol with AES encryption for connect mode tunneling.                                                                                        |
| protocol telnet                                        | Uses Telnet protocol (with IAC) for connect mode tunneling.                                                                                              |
| secure protocols ssl3 disable                          | Disables the protocol.                                                                                                    |
| secure protocols ssl3 enable                           | Enables the protocol.                                                                                                    |
| secure protocols tls1.0 disable                        | Disables the protocol.                                                                                                    |
| secure protocols tls1.0 enable                         | Enables the protocol.                                                                                                    |
| secure protocols tls1.1 disable                        | Disables the protocol.                                                                                                    |
| secure protocols tls1.1 enable                         | Enables the protocol.                                                                                                    |
| secure protocols tls1.2 disable                        | Disables the protocol.                                                                                                    |
| secure protocols tls1.2 enable                         | Enables the protocol.                                                                                                    |
| protocol udp                                           | Uses UDP protocol for connect mode tunneling.                                                                                                    |
| protocol udp aes                                       | Uses UDP protocol with AES encryption for connect mode tunneling.                                                                                        |
| show                                                   | Shows the current configuration.                                                                                                    |
| show history                                           | Displays the last 20 commands entered during the current CLI session.                                                                                    |
| show statistics                                        | show connection statistics                                                                                                    |
| ssh username <text></text>                             | Sets the SSH user name for use when establishing tunneling connections with other devices. <text> = SSH user name.</text>                                |
| tcp keep alive idle time <milliseconds></milliseconds> | Sets the TCP keep alive idle time. This is the initial keep alive timeout. <milliseconds> = timer value, in milliseconds.</milliseconds>                 |
| tcp keep alive interval <milliseconds></milliseconds>  | Enables TCP keep alive for connect mode tunneling and sets the timer. <milliseconds> = timer value, in milliseconds.</milliseconds>                      |
| tcp keep alive probes < <i>number</i> >                | Sets the number of TCP keep alive probes. <pre><number> = number of TCP keep alive probes.</number></pre>                                                |
| tcp user timeout <milliseconds></milliseconds>         | Sets the timeout for TCP retransmissions.<br><milliseconds> = timeout value, in milliseconds.</milliseconds>                                             |
| validate certificate disable                           | Skips verification of the server certificate when connecting.                                                                                            |
| validate certificate enable                            | Requires verification of the server certificate when connecting.                                                                                         |
| write                                                  | Stores the current configuration in permanent memory.                                                                                                    |
| host 4 (tunnel-connect-host:9:4) level comm            | nands                                                                                                    |
| address <text></text>                                  | Sets the remote host to establish tunneling connections with. <text> = IP address or host name of the remote host.</text>                                |
| aes decrypt key <hexadecimal></hexadecimal>            | Sets the connect tunnel AES decrypt key with up to 16 bytes. Each byte is represented by two adjacent hex digits. Bytes may run together or be separated |

|                                                                                                    | by optional punctuation: 123ABC "12 3A BC" 12,3A,BC 12.3a.bc 12:3a:bc Note that quotes must enclose the value if it contains spaces.                                                                                                    |
|----------------------------------------------------------------------------------------------------|----------------------------------------------------------------------------------------------------|
| aes decrypt key text < text>                                                                                                    | Sets the connect tunnel AES decrypt key with up to 16 bytes. Each byte is represented by a single character. Note that quotes must enclose the value if it contains spaces.                                                                                                    |
| aes encrypt key <hexadecimal></hexadecimal>                                                                                                    | Sets the connect tunnel AES encrypt key with up to 16 bytes. Each byte is represented by two adjacent hex digits. Bytes may run together or be separated by optional punctuation: 123ABC "12 3A BC" 12,3A,BC 12.3a.bc 12:3a:bc Note that quotes must enclose the value if it contains spaces.                                                                                                    |
| aes encrypt key text <text></text>                                                                                                    | Sets the connect tunnel AES encrypt key with up to 16 bytes. Each byte is represented by a single character. Note that quotes must enclose the value if it contains spaces.                                                                                                    |
| auto show statistics                                                                                                    | show connection statistics                                                                                                    |
| clrscrn                                                                                                    | Clears the screen.                                                                                                    |
| credentials <text></text>                                                                                                    | Selects the RSA/DSA certificates by name for the SSL client.                                                                                                    |
| default protocol                                                                                                    | Restores the default protocol as "TCP".                                                                                                    |
| default secure protocols                                                                                                    | Restores the default secure protocol selections.                                                                                                    |
| default tcp keep alive idle time                                                                                                    | Defaults the TCP keep alive idle time.                                                                                                    |
| default tcp keep alive interval                                                                                                    | Restores the default 45 second connect mode TCP keep alive timeout.                                                                                                    |
| default tcp keep alive probes                                                                                                    | Defaults the TCP keep alive probes.                                                                                                    |
| exit                                                                                                    | Exits to the next higher level.                                                                                                    |
| initial send binary<br>sinary >                                                                                                    | Sets the host connect tunnel Initial Send text allowing for binary characters.<br>string in binary format that will be sent out the network upon connection. Within [] use binary decimal up to 255 or hex up to 0xFF.                                                                                                    |
| initial send set <text></text>                                                                                                    |                                                                                                    |
|                                                                                                    | Sets the host connect tunnel Initial Send text. <text> = ascii string that will be sent out the network upon connection.</text>                                                                                                    |
| no address                                                                                                    | <ul> <li>ascii string that will be sent out the network upon connection.</li> <li>Removes the remote host address used to establish tunneling connections.</li> </ul>                                                                                                    |
| no aes decrypt key                                                                                                    | <ul> <li>ascii string that will be sent out the network upon connection.</li> <li>Removes the remote host address used to establish tunneling connections.</li> <li>Removes the connect tunnel AES decrypt key.</li> </ul>                                                                                                    |
| no aes decrypt key<br>no aes encrypt key                                                                                                    | <ul> <li>ascii string that will be sent out the network upon connection.</li> <li>Removes the remote host address used to establish tunneling connections.</li> <li>Removes the connect tunnel AES decrypt key.</li> <li>Removes the connect tunnel AES encrypt key.</li> </ul>                                                                                                    |
| no aes decrypt key<br>no aes encrypt key<br>no credentials                                                                                           | <ul> <li>ascii string that will be sent out the network upon connection.</li> <li>Removes the remote host address used to establish tunneling connections.</li> <li>Removes the connect tunnel AES decrypt key.</li> <li>Removes the connect tunnel AES encrypt key.</li> <li>Clears the RSA/DSA certificate selection.</li> </ul>                                                                                                    |
| no aes decrypt key<br>no aes encrypt key                                                                                                    | <ul> <li>ascii string that will be sent out the network upon connection.</li> <li>Removes the remote host address used to establish tunneling connections.</li> <li>Removes the connect tunnel AES decrypt key.</li> <li>Removes the connect tunnel AES encrypt key.</li> <li>Clears the RSA/DSA certificate selection.</li> <li>Removes the host connect tunnel Initial Send string.</li> </ul>                                                                                                    |
| no aes decrypt key<br>no aes encrypt key<br>no credentials                                                                                           | <ul> <li>ascii string that will be sent out the network upon connection.</li> <li>Removes the remote host address used to establish tunneling connections.</li> <li>Removes the connect tunnel AES decrypt key.</li> <li>Removes the connect tunnel AES encrypt key.</li> <li>Clears the RSA/DSA certificate selection.</li> <li>Removes the host connect tunnel Initial Send string.</li> <li>Removes the remote port used to establish tunnel connections.</li> </ul>                                                                                                    |
| no aes decrypt key no aes encrypt key no credentials no initial send no port no ssh username                                                         | <ul> <li>ascii string that will be sent out the network upon connection.</li> <li>Removes the remote host address used to establish tunneling connections.</li> <li>Removes the connect tunnel AES decrypt key.</li> <li>Removes the connect tunnel AES encrypt key.</li> <li>Clears the RSA/DSA certificate selection.</li> <li>Removes the host connect tunnel Initial Send string.</li> <li>Removes the remote port used to establish tunnel connections.</li> <li>Removes the SSH user name.</li> </ul>                                                                                                    |
| no aes decrypt key no aes encrypt key no credentials no initial send no port                                                                         | <ul> <li>ascii string that will be sent out the network upon connection.</li> <li>Removes the remote host address used to establish tunneling connections.</li> <li>Removes the connect tunnel AES decrypt key.</li> <li>Removes the connect tunnel AES encrypt key.</li> <li>Clears the RSA/DSA certificate selection.</li> <li>Removes the host connect tunnel Initial Send string.</li> <li>Removes the remote port used to establish tunnel connections.</li> </ul>                                                                                                    |
| no aes decrypt key no aes encrypt key no credentials no initial send no port no ssh username                                                         | <ul> <li>ascii string that will be sent out the network upon connection.</li> <li>Removes the remote host address used to establish tunneling connections.</li> <li>Removes the connect tunnel AES decrypt key.</li> <li>Removes the connect tunnel AES encrypt key.</li> <li>Clears the RSA/DSA certificate selection.</li> <li>Removes the host connect tunnel Initial Send string.</li> <li>Removes the remote port used to establish tunnel connections.</li> <li>Removes the SSH user name.</li> </ul>                                                                                                    |
| no aes decrypt key no aes encrypt key no credentials no initial send no port no ssh username no tcp user timeout port <number> protocol ssh</number> | <ul> <li>ascii string that will be sent out the network upon connection.</li> <li>Removes the remote host address used to establish tunneling connections.</li> <li>Removes the connect tunnel AES decrypt key.</li> <li>Removes the connect tunnel AES encrypt key.</li> <li>Clears the RSA/DSA certificate selection.</li> <li>Removes the host connect tunnel Initial Send string.</li> <li>Removes the remote port used to establish tunnel connections.</li> <li>Removes the SSH user name.</li> <li>Restores the default.</li> <li>Sets the remote port to use for connect mode tunneling. <number> = number of the port to use.</number></li> <li>Uses SSH protocol for connect mode tunneling.</li> </ul> |
| no aes decrypt key no aes encrypt key no credentials no initial send no port no ssh username no tcp user timeout port <number></number>              | <ul> <li>ascii string that will be sent out the network upon connection.</li> <li>Removes the remote host address used to establish tunneling connections.</li> <li>Removes the connect tunnel AES decrypt key.</li> <li>Removes the connect tunnel AES encrypt key.</li> <li>Clears the RSA/DSA certificate selection.</li> <li>Removes the host connect tunnel Initial Send string.</li> <li>Removes the remote port used to establish tunnel connections.</li> <li>Removes the SSH user name.</li> <li>Restores the default.</li> <li>Sets the remote port to use for connect mode tunneling. <number> = number of the port to use.</number></li> </ul>                                                        |

| protocol telnet  Uses Telnet protocol (with IAC) for connect mode tunneling.                                                                                                    |                                                        |                                                                                                    |
|----------------------------------------------------------------------------------------------------|--------------------------------------------------------|----------------------------------------------------------------------------------------------------|
| secure protocols ssl3 disable  secure protocols ssl3 enable  secure protocols ssl3 enable  secure protocols tsl1.0 disable  secure protocols tsl1.0 enable  secure protocols tsl1.1 denable  secure protocols tsl1.1 denable  secure protocols tsl1.1 denable  secure protocols tsl1.1 denable  secure protocols tsl1.1 denable  secure protocols tsl1.2 disable  secure protocols tsl1.2 disable  secure protocols tsl1.2 denable  Enables the protocol.  secure protocols tsl1.2 denable  Enables the protocol.  Secure protocols tsl1.2 denable  Enables the protocol.  Secure protocols tsl1.2 enable  Enables the protocol.  Secure protocol stl1.2 denable  Enables the protocol.  Secure protocol stl1.2 denable  Enables the protocol.  Secure protocol stl1.2 denable  Enables the protocol.  Secure protocol stl1.2 denable  Enables the protocol.  Secure protocol.  Secure protocols tsl1.2 denable  Enables the protocol.  Secure protocol.  Secure protocols tsl1.2 denable  Enables the protocol.  Secure protocol.  Secure protocol.  Secure protocol stl1.2 denable  Enables the protocol.  Secure protocol.  Secure protocol.  Secure protocol.  Secure protocol stl1.2 denable  Secure protocol.  Secure protocol.  Secure pr                                                                                                    | protocol tcp aes                                       | •                                                                                                    |
| secure protocols ss13 enable secure protocols ts10. disable secure protocols ts10. disable secure protocols ts10. denable secure protocols ts11.1 disable Disables the protocol. secure protocols ts11.1 disable Disables the protocol. Secure protocols ts11.2 disable Disables the protocol. Secure protocols ts11.2 disable Disables the protocol. Secure protocols ts11.2 enable Secure protocols ts11.2 enable Disables the protocol. Secure protocol ts11.2 enable Disables the protocol. Secure protocol ts11.2 enable Disables the protocol. Secure protocol udp Uses UDP protocol for connect mode tunneling. Uses UDP protocol with AES encryption for connect mode tunneling. Show Shows the current configuration. Displays the last 20 commands entered during the current CLI session. Show statistics Show connection statistics Sets the SSH user name for use when establishing tunneling connections with other devices, <text> = SSH user name. Sets the TCP keep alive idle time. This is the initial keep alive timeout. <milliseconds> = timer value, in milliseconds&gt;  tcp keep alive interval <milliseconds> sets the TCP keep alive for connect mode tunneling and sets the timer. <milliseconds> = timer value, in milliseconds&gt; sets the number of TCP keep alive probes. <number> = number of TCP keep alive probes. <number> = number of TCP keep alive probes. <number certificate="" connec<="" of="" server="" td="" the="" when=""><td>protocol telnet</td><td>, ,</td></number></number></number></number></number></number></number></number></number></number></number></number></number></number></number></number></number></number></milliseconds></milliseconds></milliseconds></text>                                           | protocol telnet                                        | , ,                                                                                                    |
| secure protocols ss13 enable secure protocols ts10. disable secure protocols ts10. disable secure protocols ts10. denable secure protocols ts11.1 disable Disables the protocol. secure protocols ts11.1 disable Disables the protocol. Secure protocols ts11.2 disable Disables the protocol. Secure protocols ts11.2 disable Disables the protocol. Secure protocols ts11.2 enable Secure protocols ts11.2 enable Disables the protocol. Secure protocol ts11.2 enable Disables the protocol. Secure protocol ts11.2 enable Disables the protocol. Secure protocol udp Uses UDP protocol for connect mode tunneling. Uses UDP protocol with AES encryption for connect mode tunneling. Show Shows the current configuration. Displays the last 20 commands entered during the current CLI session. Show statistics Show connection statistics Sets the SSH user name for use when establishing tunneling connections with other devices, <text> = SSH user name. Sets the TCP keep alive idle time. This is the initial keep alive timeout. <milliseconds> = timer value, in milliseconds&gt;  tcp keep alive interval <milliseconds> sets the TCP keep alive for connect mode tunneling and sets the timer. <milliseconds> = timer value, in milliseconds&gt; sets the number of TCP keep alive probes. <number> = number of TCP keep alive probes. <number> = number of TCP keep alive probes. <number certificate="" connec<="" of="" server="" td="" the="" when=""><td>secure protocols ssl3 disable</td><td></td></number></number></number></number></number></number></number></number></number></number></number></number></number></number></number></number></number></number></milliseconds></milliseconds></milliseconds></text>                                | secure protocols ssl3 disable                          |                                                                                                    |
| secure protocols tls1.0 enable secure protocols tls1.1 disable secure protocols tls1.1 enable secure protocols tls1.2 enable secure protocols tls1.2 disable secure protocols tls1.2 disable secure protocols tls1.2 enable secure protocols tls1.2 enable secure protocols tls1.2 enable secure protocols tls1.2 enable secure protocol tls1.2 enable secure protocol. Secure protocol. Secure protocol. Secure to protocol. Secure to protocol. Secure to protocol. Secure to protocol. Secure to protocol. Secure to protocol. Secure tlast protocol. Secure to protocol. Secure to protocol. Secure to protocol. Secure to protocol. Secure to protocol. Secure to protocol. Secure titles and secure to protocol. Secure titles and secure to protocol. Secure titles and secure to protocol. Secure titles and secure to protocol. Secure titles and secure to protocol. Secure titles and secure to protocol. Secure titles and secure to protocol. Secure titles and secure titles and secure to protocol. Secure titles and secure titles and secure titles and secure titles and secure titles and secure titles and secure titles. Secure titles protocol. Secure titles protocol. Secure titles                                                                                                    | secure protocols ssl3 enable                           | Enables the protocol.                                                                                                    |
| secure protocols tls1.1 disable secure protocols tls1.2 enable secure protocols tls1.2 disable secure protocols tls1.2 enable secure protocols tls1.2 enable secure protocols tls1.2 enable secure protocols tls1.2 enable secure protocol tls1.2 enable protocol udp Uses UDP protocol for connect mode tunneling. Uses UDP protocol with AES encryption for connect mode tunneling. Show Uses UDP protocol with AES encryption for connect mode tunneling. Uses UDP protocol with AES encryption for connect mode tunneling. Show the current configuration. Displays the last 20 commands entered during the current CLI session. Show statistics show connection statistics show connection statistics Sets the SSH user name for use when establishing tunneling connections with other devices. <text> = SSH user name. Sets the TCP keep alive idle time. This is the initial keep alive timeout. <milliseconds> = timer value, in milliseconds. Enables TCP keep alive for connect mode tunneling and sets the timer. <milliseconds> = timer value, in milliseconds. Sets the number of TCP keep alive probes. <a href="mailto:cunds">cundbers</a> = number of TCP keep alive probes. <a href="mailto:cunds">cundbers</a> = number of TCP keep alive probes. <a href="mailto:cunds">cundbers</a> = number of TCP keep alive probes. <a href="mailto:cunds">cundbers</a> = number of TCP keep alive probes. <a href="mailto:cunds">cundbers</a> = number of TCP keep alive probes. <a href="mailto:cunds">cundbers</a> = number of TCP keep alive probes. <a href="mailto:cunds">cundbers</a> = number of TCP keep alive probes. <a href="mailto:cunds">cundbers</a> = number of TCP keep alive probes. <a href="mailto:cunds">cundbers</a> = number of TCP keep alive probes. <a href="mailto:cunds">cundbers</a> = number of TCP keep alive probes. <a href="mailto:cunds">cundbers</a> = number of TCP keep alive probes. <a href="mailto:cunds">cundbers</a> = number of TCP keep alive probes. <a href="mailto:cunds">cundb</a></milliseconds></milliseconds></text>                                                                                                    | secure protocols tls1.0 disable                        | Disables the protocol.                                                                                                    |
| Enables the protocol.  Secure protocols tls1.2 disable Secure protocols tls1.2 disable Secure protocols tls1.2 disable  Protocol udp  Disables the protocol.  Uses UDP protocol for connect mode tunneling, Uses UDP protocol with AES encryption for connect mode tunneling.  Uses UDP protocol with AES encryption for connect mode tunneling.  Show as UDP protocol with AES encryption for connect mode tunneling.  Show the current configuration.  Displays the last 20 commands entered during the current CLI session.  Show statistics  Sets the SSH user name for use when establishing tunneling connections with other devices. <text> = SSH user name.  Sets the TCP keep alive idle time. This is the initial keep alive interval <milliseconds>  Enables TCP keep alive for connect mode tunneling and sets the timer. <milliseconds> = timer value, in milliseconds&gt;  top keep alive probes <number>  Sets the number of TCP keep alive probes.  <number> = number of TCP keep alive probes.  <number> = number of TCP keep alive probes.  Sets the timeout for TCP retransmissions.  Sets the timeout value, in milliseconds&gt;  willidate certificate disable  Sets the timeout value, in milliseconds.  Skips verification of the server certificate when connecting.  Williaconds&gt; = timer value, in milliseconds&gt; = timer value, in milliseconds&gt; = timer value, in milliseconds&gt; = timer value, in milliseconds&gt;  Requires verification of the server certificate when connecting.  Sets the timeout value, in milliseconds.  Skips verification of the server certificate when connecting.  Sets the connect tunnel AES decrypt key when one of the remote host.  Sets the connect tunnel AES decrypt key with up to 16 bytes. Each byte is represented by two adjacent hex digits. Bytes may run together or be separated by optional punctuation: 123ABC "12 3A BC" 12.3A BC "12.3A BC" 12.3A BC "12.3A BC" 12.3A BC "12.3A BC" 12.3A BC "12.3A BC" 12.3A BC" 12.3A BC" 12.3A BC" 12.3A BC" 12.3A BC" 12.3A BC" 12.3A BC" 12.3A BC" 12.3A BC" 12.3A BC" 12.3A BC" 12.3A BC" 12.3A BC" 12.3A BC" 12.3A B</number></number></number></milliseconds></milliseconds></text>                                                                                                    | secure protocols tls1.0 enable                         | Enables the protocol.                                                                                                    |
| secure protocols tls1.2 disable secure protocols tls1.2 enable secure protocol tls1.2 enable protocol udp Uses UDP protocol for connect mode tunneling. Uses UDP protocol with AES encryption for connect mode tunneling. Uses UDP protocol with AES encryption for connect mode tunneling. Uses UDP protocol with AES encryption for connect mode tunneling. Show show show the current configuration. Displays the last 20 commands entered during the current CLI session. Show connection statistics Sets the SSH user name for use when establishing tunneling connections with other devices. <text> = SSH user name. Sets the TCP keep alive idle time. This is the initial keep alive interval <milliseconds> step alive interval <milliseconds> top keep alive interval <milliseconds> sets the timer. <milliseconds> = timer value, in milliseconds. Top keep alive probes <number> sets the timer. <milliseconds> = timer value, in milliseconds. Sets the timeout for TCP keep alive probes. <number> = number of TCP keep alive probes. <number> = number of TCP retransmissions. <number> = number of TCP retransmissions. <number> = number of TCP</number></number></number></number></number></number></number></number></number></number></number></number></number></number></number></number></number></number></number></number></number></number></number></number></number></number></milliseconds></number></milliseconds></milliseconds></milliseconds></milliseconds></text> | secure protocols tls1.1 disable                        | Disables the protocol.                                                                                                    |
| Enables the protocol.  Uses UDP protocol for connect mode tunneling.  Protocol udp aes  Show  Show the current configuration.  Displays the last 20 commands entered during the current CLI session.  Show statistics  show connection statistics  Sets the SSH user name for use when establishing tunneling connections with other devices. <text> = SSH user name.  Sets the TCP keep alive idle time <milliseconds>  top keep alive interval <milliseconds>  top keep alive interval <milliseconds>  top keep alive probes <number>  Sets the number of TCP keep alive probes. <numbers <milliseconds="" =="" alive="" keep="" mount="" number="" of="" or="" probes.="" retransmissions.="" sets="" tcp="" the=""> = time value, in milliseconds&gt; = time value, in milliseconds = time value, in milliseconds.  Sets the number of TCP keep alive probes.  <multiple conds<="" mi=""> Sets the number of TCP keep alive probes.  <multiple conds<="" mi=""> Sets the number of TCP keep alive probes.  <multiple conds<="" mi=""> Sets the timeout for TCP retransmissions.  <multiple conds<="" mi="" multiple=""> Sets the timeout for TCP retransmissions.  <multiple conds<="" mi="" multiple=""> Sets the timeout for TCP retransmissions.  <multiple conds<="" mi="" multiple=""> Sets the timeout for TCP retransmissions.  <multiple conds<="" multiple="" td=""><td>secure protocols tls1.1 enable</td><td>Enables the protocol.</td></multiple></multiple></multiple></multiple></multiple></multiple></multiple></numbers></number></milliseconds></milliseconds></milliseconds></text>                                                                                                    | secure protocols tls1.1 enable                         | Enables the protocol.                                                                                                    |
| protocol udp aes  protocol udp aes  show  Show the current configuration.  Displays the last 20 commands entered during the current CLI session.  Show statistics  show connection statistics  Sets the SSH user name for use when establishing tunneling connections with other devices. <text> = SSH user name for use when establishing tunneling connections with other devices. <text> = SSH user name.  Sets the TCP keep alive idle time. This is the initial keep alive timeout. <milliseconds> = timer value, in milliseconds.  Enables TCP keep alive for connect mode tunneling and sets the timer. <milliseconds> = timer value, in milliseconds.  Sets the number of TCP keep alive probes.  stop user timeout <milliseconds>  stop user timeout <milliseconds>  stop user timeout <milliseconds>  stop user timeout <milliseconds>  stop user timeout <milliseconds>  stop user timeout <milliseconds>  stop user timeout connecting.  Sets the number of TCP keep alive probes.  squilidate certificate disable  validate certificate disable  validate certificate enable  Skips verification of the server certificate when connecting.  Requires verification of the server certificate when connecting.  Stores the current configuration in permanent memory.  host 4 (tunnel-connect-host:8:4) level commands  Sets the remote host to establish tunneling connections with. <text> = IP address or host name of the remote host.  Sets the connect tunnel AES decrypt key with up to 16 bytes. Each byte is represented by two adjacent hex digits. Bytes may run together or be separated by optional punctuation: 123ABC "12 3A BC" 12,3A,BC 12,3a,bc 12:3a,bc Note that quotes must enclose the value if it contains spaces.  Sets the connect tunnel AES decrypt key with up to 10 spaces.  Sets the connect tunnel AES decrypt key with up to 10 spaces.  Sets the connect tunnel AES decrypt key with up to 10 spaces.  Sets the connect tunnel AES decrypt key with up to 10 spaces.  Sets the connect tunnel AES decrypt key with up to 10 spaces.  Sets the connect tunnel AES decrypt key with</text></milliseconds></milliseconds></milliseconds></milliseconds></milliseconds></milliseconds></milliseconds></milliseconds></text></text>                                                                                                    | secure protocols tls1.2 disable                        | Disables the protocol.                                                                                                    |
| Uses UDP protocol with AES encryption for connect mode tunneling.  Shows the current configuration.  Displays the last 20 commands entered during the current CLI session.  show statistics  show connection statistics  Sets the SSH user name for use when establishing tunneling connections with other devices. <text> = SSH user name.  Sets the TCP keep alive idle time. This is the initial keep alive timeout. <milliseconds> = timer value, in milliseconds.  Enables TCP keep alive for connect mode tunneling and sets the timer. <milliseconds> = temer value, in milliseconds.  Exp keep alive probes <number> = number of TCP keep alive probes. <number> = number of TCP keep alive probes. <number <number="" alive="" keep="" keep<="" of="" probes.="" tcp="" td=""><td>secure protocols tls1.2 enable</td><td>Enables the protocol.</td></number></number></number></number></number></number></number></number></number></number></number></number></number></number></number></number></number></number></number></number></number></number></number></number></number></milliseconds></milliseconds></text>                                                                                                    | secure protocols tls1.2 enable                         | Enables the protocol.                                                                                                    |
| show Shows the current configuration.  Displays the last 20 commands entered during the current CLI session.  show statistics show connection statistics  sets the SSH user name for use when establishing tunneling connections with other devices, <text> = SSH user name.  Sets the TCP keep alive idle time. This is the initial keep alive imeout, <milliseconds> = timer value, in milliseconds&gt;  top keep alive interval <milliseconds> = timer value, in milliseconds.  Enables TCP keep alive for connect mode tunneling and sets the timer. <milliseconds> = timer value, in milliseconds.  Sets the number of TCP keep alive probes. <number> = number of TCP keep alive probes. <number> = number of TCP keep alive probes.  sets the timeout for TCP retransmissions. <milliseconds> = timeout value, in milliseconds.  Skips verification of the server certificate when connecting.  Stores the current configuration in permanent memory.  host 4 (tunnel-connect-host 8:4) level commands  address <text> Sets the remote host to establish tunneling connections with. <text> = IP address or host name of the remote host.  Sets the connect tunnel AES decrypt key with up to 16 bytes. Each byte is represented by two adjacent hex digits. Bytes may run together or be separated by optional punctuation: 123ABC "12 3A BC" 12,3A,BC 12.3a.bc 12.3a.bc Note that quotes must enclose the value if it contains spaces.  Sets the connect tunnel AES decrypt key with up to 12,3A,BC 12.3a.bc Note that quotes must enclose the value if it contains spaces.</text></text></milliseconds></number></number></milliseconds></milliseconds></milliseconds></text>                                                                                                    | protocol udp                                           | Uses UDP protocol for connect mode tunneling.                                                                                                    |
| show history  show statistics  show connection statistics  sets the SSH user name for use when establishing tunneling connections with other devices, stext> = SSH user name.  Sets the TCP keep alive idle time. This is the initial keep alive imeout. <milliseconds> = timer value, in milliseconds.  Enables TCP keep alive for connect mode tunneling and sets the timer. <milliseconds> = timer value, in milliseconds.  Enables TCP keep alive for connect mode tunneling and sets the timer. <milliseconds> = timer value, in milliseconds.  Sets the number of TCP keep alive probes. <number> = number of TCP keep alive probes. <number> = number of TCP keep alive probes.  Sets the number of TCP keep alive probes. <number> = number of TCP keep alive probes.  Sets the timeout for TCP retransmissions. <milliseconds> = timeout value, in milliseconds.  Skips verification of the server certificate when connecting.  Skips verification of the server certificate when connecting.  Stores the current configuration in permanent memory.  Most 4 (tunnel-connect-host:8:4) level commands  address <text>  Sets the remote host to establish tunneling connections with. <text> = IP address or host name of the remote host.  Sets the connect tunnel AES decrypt key with up to 16 bytes. Each byte is represented by two adjacent hex digits. Bytes may run together or be separated by optional punctuation: 123ABC "12 3A BC" 12,3A,BC 12.3a.bc 12:3a.bc Note that quotes must enclose the value if it contains spaces.  Sets the connect tunnel AES decrypt key with up to 10.6 bytes. Each byte that quotes must enclose the value if it contains spaces.  Sets the connect tunnel AES decrypt key with up to 12,3A,BC 12.3a.bc 12.3a.bc Note that quotes must enclose the value if it contains spaces.</text></text></milliseconds></number></number></number></milliseconds></milliseconds></milliseconds>                                                                                                    | protocol udp aes                                       |                                                                                                    |
| show statistics  show connection statistics  Sets the SSH user name for use when establishing tunneling connections with other devices. <text> = SSH user name.  Sets the TCP keep alive idle time. This is the initial keep alive timeout. <milliseconds> = timer value, in milliseconds&gt;  Enables TCP keep alive for connect mode tunneling and sets the timer. <milliseconds> = timer value, in milliseconds.  Enables TCP keep alive for connect mode tunneling and sets the timer. <milliseconds> = timer value, in milliseconds.  Sets the number of TCP keep alive probes. <number> = number of TCP keep alive probes. <number> = number of TCP keep alive probes.  Sets the timeout for TCP retransmissions. <milliseconds> = timeout value, in milliseconds.  Sets the timeout for TCP retransmissions. <milliseconds> = timeout value, in milliseconds.  Skips verification of the server certificate when connecting.  Requires verification of the server certificate when connecting.  Requires verification of the server certificate when connecting.  Stores the current configuration in permanent memory.  host 4 (tunnel-connect-host:8:4) level commands  address <text>  Sets the remote host to establish tunneling connections with. <text> = IP address or host name of the remote host.  Sets the connect tunnel AES decrypt key with up to 16 bytes. Each byte is represented by two adjacent hex digits. Bytes may run together or be separated by optional punctuation: 123ABC "12 3A BC" 12,3A,BC 12.3a. bc 12:3a:bc Note that quotes must enclose the value if it contains spaces.  Sets the connect tunnel AES decrypt key with up to 10 and 10 and</text></text></milliseconds></milliseconds></number></number></milliseconds></milliseconds></milliseconds></text>                                                                                                    | show                                                   | Shows the current configuration.                                                                                                    |
| Sets the SSH user name for use when establishing tunneling connections with other devices. <text> = SSH user name.  Sets the TCP keep alive idle time. This is the initial keep alive timeout. <milliseconds> = timer value, in milliseconds.  Enables TCP keep alive for connect mode tunneling and sets the timer. <milliseconds. <number="" =="" alive="" in="" keep="" milliseconds.="" probes="" tcp="" timer="" value,=""> Sets the number of TCP keep alive probes. <number> = number of TCP keep alive probes. <number> = number of TCP retransmissions. Sets the timeout for TCP retransmissions. <milliseconds> = timeout value, in milliseconds.  Skips verification of the server certificate when connecting.  Requires verification of the server certificate when connecting.  Write Stores the current configuration in permanent memory.  host 4 (tunnel-connect-host:8:4) level commands  Sets the remote host to establish tunneling connections with. <text> = IP address or host name of the remote host.  Sets the connect tunnel AES decrypt key with up to 16 bytes. Each byte is represented by two adjacent hex digits. Bytes may run together or be separated by optional punctuation: 123ABC "12 3A BC" 12.3A,BC 12.3a.bc 12:3a:bc Note that quotes must enclose the value if it contains spaces.  Sets the connect tunnel AES decrypt key with up to</text></milliseconds></number></number></milliseconds.></milliseconds></text>                                                                                                    | show history                                           |                                                                                                    |
| tunneling connections with other devices. <text> = SSH user name.  Sets the TCP keep alive idle time. This is the initial keep alive timeout. <milliseconds> = timer value, in milliseconds.  Enables TCP keep alive for connect mode tunneling and sets the timer. <milliseconds> = timer value, in milliseconds.  Enables TCP keep alive for connect mode tunneling and sets the timer. <milliseconds> = timer value, in milliseconds.  Sets the number of TCP keep alive probes. <number> = number of TCP keep alive probes.  sets the timeout for TCP retransmissions. <milliseconds> = timeout value, in milliseconds.  Sets the timeout for TCP retransmissions. <milliseconds> = timeout value, in milliseconds.  Skips verification of the server certificate when connecting.  Requires verification of the server certificate when connecting.  Write Stores the current configuration in permanent memory.  host 4 (tunnel-connect-host:8:4) level commands  address <text>  Sets the remote host to establish tunneling connections with. <text> = IP address or host name of the remote host.  Sets the connect tunnel AES decrypt key with up to 16 bytes. Each byte is represented by two adjacent hex digits. Bytes may run together or be separated by optional punctuation: 123ABC "12 3A BC" 12,3A,BC 12.3a.bc 12:3a:bc Note that quotes must enclose the value if it contains spaces.  Sets the connect tunnel AES decrypt key with up to</text></text></milliseconds></milliseconds></number></milliseconds></milliseconds></milliseconds></text>                                                                                                    | show statistics                                        | show connection statistics                                                                                                    |
| keep alive idle time <milliseconds> keep alive timeout. <milliseconds> = timer value, in milliseconds.  Enables TCP keep alive for connect mode tunneling and sets the timer. <milliseconds> = timer value, in milliseconds&gt;  top keep alive probes <number>  Sets the number of TCP keep alive probes. <number> = number of TCP keep alive probes.  top user timeout <milliseconds>  Sets the timeout for TCP retransmissions. <milliseconds> = timeout value, in milliseconds.  Skips verification of the server certificate when connecting.  Validate certificate enable  Requires verification of the server certificate when connecting.  Stores the current configuration in permanent memory.  host 4 (tunnel-connect-host:8:4) level commands  Sets the remote host to establish tunneling connections with. <lext> = IP address or host name of the remote host.  Sets the connect tunnel AES decrypt key with up to 16 bytes. Each byte is represented by two adjacent hex digits. Bytes may run together or be separated by optional punctuation: 123ABC "12 3A BC" 12;3a, BC 12:3a.bc Note that quotes must enclose the value if it contains spaces.  Sets the connect tunnel AES decrypt key with up to 2 sets the connect tunnel AES decrypt key with up to 2 sets the value if it contains spaces.</lext></milliseconds></milliseconds></number></number></milliseconds></milliseconds></milliseconds>                                                                                                    | ssh username <text></text>                             | tunneling connections with other devices. <text> =</text>                                                                                                    |
| and sets the timer. <milliseconds> = timer value, in milliseconds.  top keep alive probes <number>  top keep alive probes <number>  sets the number of TCP keep alive probes.  <number> = number of TCP keep alive probes.  <number> = number of TCP keep alive probes.  sets the timeout for TCP retransmissions.  <milliseconds> = timeout value, in milliseconds.  Sets the timeout value, in milliseconds.  Skips verification of the server certificate when connecting.  Requires verification of the server certificate when connecting.  Stores the current configuration in permanent memory.  host 4 (tunnel-connect-host:8;4) level commands  Sets the remote host to establish tunneling connections with. <text> = IP address or host name of the remote host.  Sets the connect tunnel AES decrypt key with up to 16 bytes. Each byte is represented by two adjacent hex digits. Bytes may run together or be separated by optional punctuation: 123ABC "12 3A BC" 12;3A,BC 12:3a:bc Note that quotes must enclose the value if it contains spaces.  Sets the connect tunnel AES decrypt key with up to 2;3A,BC 12:3a:bc Note that quotes must enclose the value if it contains spaces.  Sets the connect tunnel AES decrypt key with up to</text></milliseconds></number></number></number></number></milliseconds>                                                                                                    | tcp keep alive idle time <milliseconds></milliseconds> | keep alive timeout. <milliseconds> = timer value, in</milliseconds>                                                                                                    |
| conumber> = number of TCP keep alive probes. tcp user timeout <milliseconds> Sets the timeout for TCP retransmissions. smilliseconds&gt; = timeout value, in milliseconds. Skips verification of the server certificate when connecting. Requires verification of the server certificate when connecting. Write Stores the current configuration in permanent memory. host 4 (tunnel-connect-host:8:4) level commands Sets the remote host to establish tunneling connections with. <text> = IP address or host name of the remote host. Sets the connect tunnel AES decrypt key with up to 16 bytes. Each byte is represented by two adjacent hex digits. Bytes may run together or be separated by optional punctuation: 123ABC "12 3A BC" 12,3A,BC 12.3a.bc 12:3a:bc Note that quotes must enclose the value if it contains spaces. Sets the connect tunnel AES decrypt key with up to Sets the connect tunnel AES decrypt key with up to</text></milliseconds>                                                                                                    | tcp keep alive interval <milliseconds></milliseconds>  | and sets the timer. <milliseconds> = timer value, in</milliseconds>                                                                                                    |
| cp user timeout <milliseconds> smilliseconds&gt; = timeout value, in milliseconds. Skips verification of the server certificate when connecting. Requires verification of the server certificate when connecting. write Stores the current configuration in permanent memory. host 4 (tunnel-connect-host:8:4) level commands Sets the remote host to establish tunneling connections with. <text> = IP address or host name of the remote host. Sets the connect tunnel AES decrypt key with up to 16 bytes. Each byte is represented by two adjacent hex digits. Bytes may run together or be separated by optional punctuation: 123ABC "12 3A BC" 12,3A,BC 12.3a.bc 12:3a.bc Note that quotes must enclose the value if it contains spaces. Sets the connect tunnel AES decrypt key with up to Sets the connect tunnel AES decrypt key with up to</text></milliseconds>                                                                                                    | tcp keep alive probes <number></number>                |                                                                                                    |
| validate certificate enable  validate certificate enable  validate certificate enable  validate certificate enable  Requires verification of the server certificate when connecting.  Stores the current configuration in permanent memory.  host 4 (tunnel-connect-host:8:4) level commands  Sets the remote host to establish tunneling connections with. <text> = IP address or host name of the remote host.  Sets the connect tunnel AES decrypt key with up to 16 bytes. Each byte is represented by two adjacent hex digits. Bytes may run together or be separated by optional punctuation: 123ABC "12 3A BC" 12,3A,BC 12.3a.bc 12:3a:bc Note that quotes must enclose the value if it contains spaces.  Sets the connect tunnel AES decrypt key with up to</text>                                                                                                    | tcp user timeout <milliseconds></milliseconds>         |                                                                                                    |
| connecting.  Stores the current configuration in permanent memory.  host 4 (tunnel-connect-host:8:4) level commands  Sets the remote host to establish tunneling connections with. <text> = IP address or host name of the remote host.  Sets the connect tunnel AES decrypt key with up to 16 bytes. Each byte is represented by two adjacent hex digits. Bytes may run together or be separated by optional punctuation: 123ABC "12 3A BC" 12,3A,BC 12.3a.bc 12:3a:bc Note that quotes must enclose the value if it contains spaces.  Sets the connect tunnel AES decrypt key with up to 5 sets the connect tunnel AES decrypt key with up to 5 sets the connect tunnel AES decrypt key with up to 5 sets the connect tunnel AES decrypt key with up to 5 sets the connect tunnel AES decrypt key with up to 5 sets the connect tunnel AES decrypt key with up to 5 sets the connect tunnel AES decrypt key with up to 5 sets the connect tunnel AES decrypt key with up to 5 sets the connect tunnel AES decrypt key with up to 5 sets the connect tunnel AES decrypt key with up to 5 sets the connect tunnel AES decrypt key with up to 5 sets the connect tunnel AES decrypt key with up to 5 sets the connect tunnel AES decrypt key with up to 5 sets the connect tunnel AES decrypt key with up to 6 sets the connect tunnel AES decrypt key with up to 6 sets the connect tunnel AES decrypt key wi</text>                                                                                                    | validate certificate disable                           |                                                                                                    |
| memory.  host 4 (tunnel-connect-host:8:4) level commands  Sets the remote host to establish tunneling connections with. <text> = IP address or host name of the remote host.  Sets the connect tunnel AES decrypt key with up to 16 bytes. Each byte is represented by two adjacent hex digits. Bytes may run together or be separated by optional punctuation: 123ABC "12 3A BC" 12,3A,BC 12.3a.bc 12:3a:bc Note that quotes must enclose the value if it contains spaces.  Sets the connect tunnel AES decrypt key with up to</text>                                                                                                    | validate certificate enable                            |                                                                                                    |
| Sets the remote host to establish tunneling connections with. <text> = IP address or host name of the remote host.  Sets the connect tunnel AES decrypt key with up to 16 bytes. Each byte is represented by two adjacent hex digits. Bytes may run together or be separated by optional punctuation: 123ABC "12 3A BC" 12,3A,BC 12.3a.bc 12:3a:bc Note that quotes must enclose the value if it contains spaces.  Sets the connect tunnel AES decrypt key with up to</text>                                                                                                    | write                                                  | · · · · · · · · · · · · · · · · · · ·                                                                                                    |
| connections with. <text> = IP address or host name of the remote host.  Sets the connect tunnel AES decrypt key with up to 16 bytes. Each byte is represented by two adjacent hex digits. Bytes may run together or be separated by optional punctuation: 123ABC "12 3A BC" 12,3A,BC 12.3a.bc 12:3a:bc Note that quotes must enclose the value if it contains spaces.  Sets the connect tunnel AES decrypt key with up to</text>                                                                                                    | host 4 (tunnel-connect-host:8:4) level com             |                                                                                                    |
| 16 bytes. Each byte is represented by two adjacent hex digits. Bytes may run together or be separated by optional punctuation: 123ABC "12 3A BC" 12,3A,BC 12.3a.bc 12:3a:bc Note that quotes must enclose the value if it contains spaces.  Sets the connect tunnel AES decrypt key with up to                                                                                                    | address <text></text>                                  | connections with. <text> = IP address or host name</text>                                                                                                    |
|                                                                                                    | aes decrypt key <i><hexadecimal></hexadecimal></i>     | 16 bytes. Each byte is represented by two adjacent hex digits. Bytes may run together or be separated by optional punctuation: 123ABC "12 3A BC" 12,3A,BC 12.3a.bc 12:3a:bc Note that quotes must enclose the value if it contains spaces. |
|                                                                                                    | aes decrypt key text <text></text>                     |                                                                                                    |

|                                             | abarastar Nata that quates recet englace the colors                                                                                                    |
|---------------------------------------------|----------------------------------------------------------------------------------------------------|
|                                             | character. Note that quotes must enclose the value if it contains spaces.                                                                                                    |
| aes encrypt key <hexadecimal></hexadecimal> | Sets the connect tunnel AES encrypt key with up to 16 bytes. Each byte is represented by two adjacent hex digits. Bytes may run together or be separated by optional punctuation: 123ABC "12 3A BC" 12,3A,BC 12.3a.bc 12:3a:bc Note that quotes must enclose the value if it contains spaces. |
| aes encrypt key text <text></text>          | Sets the connect tunnel AES encrypt key with up to 16 bytes. Each byte is represented by a single character. Note that quotes must enclose the value if it contains spaces.                                                                                                    |
| auto show statistics                        | show connection statistics                                                                                                    |
| clrscrn                                     | Clears the screen.                                                                                                    |
| credentials <text></text>                   | Selects the RSA/DSA certificates by name for the SSL client.                                                                                                    |
| default protocol                            | Restores the default protocol as "TCP".                                                                                                    |
| default secure protocols                    | Restores the default secure protocol selections.                                                                                                    |
| default tcp keep alive idle time            | Defaults the TCP keep alive idle time.                                                                                                    |
| default tcp keep alive interval             | Restores the default 45 second connect mode TCP keep alive timeout.                                                                                                    |
| default tcp keep alive probes               | Defaults the TCP keep alive probes.                                                                                                    |
| exit                                        | Exits to the next higher level.                                                                                                    |
| initial send binary<br>binary>              | Sets the host connect tunnel Initial Send text allowing for binary characters.<br>sinary> = string in binary format that will be sent out the network upon connection. Within [] use binary decimal up to 255 or hex up to 0xFF.                                                              |
| initial send set <text></text>              | Sets the host connect tunnel Initial Send text. <text> = ascii string that will be sent out the network upon connection.</text>                                                                                                    |
| no address                                  | Removes the remote host address used to establish tunneling connections.                                                                                                    |
| no aes decrypt key                          | Removes the connect tunnel AES decrypt key.                                                                                                    |
| no aes encrypt key                          | Removes the connect tunnel AES encrypt key.                                                                                                    |
| no credentials                              | Clears the RSA/DSA certificate selection.                                                                                                    |
| no initial send                             | Removes the host connect tunnel Initial Send string.                                                                                                    |
| no port                                     | Removes the remote port used to establish tunnel connections.                                                                                                    |
| no ssh username                             | Removes the SSH user name.                                                                                                    |
| no tcp user timeout                         | Restores the default.                                                                                                    |
| port <number></number>                      | Sets the remote port to use for connect mode tunneling. <number> = number of the port to use.</number>                                                                                                    |
| protocol ssh                                | Uses SSH protocol for connect mode tunneling.                                                                                                    |
| protocol ssl                                | Uses SSL protocol for connect mode tunneling.                                                                                                    |
| protocol tcp                                | Uses TCP protocol for connect mode tunneling.                                                                                                    |
| protocol tcp aes                            | Uses TCP protocol with AES encryption for connect mode tunneling.                                                                                                    |
| protocol telnet                             | Uses Telnet protocol (with IAC) for connect mode tunneling.                                                                                                    |
| secure protocols ssl3 disable               | Disables the protocol.                                                                                                    |

| secure protocols tst3.0 disable secure protocols tst3.1 disable secure protocols tst3.1 disable secure protocols tst3.1 disable secure protocols tst3.1 disable secure protocols tst3.2 disable secure protocols tst3.2 disable secure protocols tst3.2 disable secure protocols tst3.2 disable secure protocols tst3.2 disable secure protocols tst3.2 disable secure protocols tst3.2 disable secure protocols tst3.2 disable secure protocol tst3.2 disable secure protocol. Secure protocol. Secure protocol. Secure record tital. Secure commands entered during the current Culession. Sets the TCP keep alive our set when establishing and sets the timer. Sets the timeoutmilliseconds> = timer value, in milliseconds.  Enables TCP keep alive for connect mode tunneling and sets the timermilliseconds> = timer value, in milliseconds> sets the timent. of TCP keep alive probesnumber of TCP keep alive probesnumber of TCP keep alive probesnumber of TCP keep alive probesnumber of TCP keep alive probesnumber of TCP keep alive probesnumber of TCP keep alive probesnumber of TCP keep alive probesnumber of T                                                                                                    |                                                        |                                                                                                    |
|----------------------------------------------------------------------------------------------------|--------------------------------------------------------|----------------------------------------------------------------------------------------------------|
| secure protocols tis1.0 enable secure protocols tis1.1 disable secure protocols tis1.1 disable secure protocols tis1.2 disable secure protocols tis1.2 disable secure protocols tis1.2 enable secure protocols tis1.2 enable secure protocols tis1.2 enable secure protocols tis1.2 enable Enables the protocol. secure protocol dip Uses UDP protocol for connect mode tunneling. Uses UDP protocol with AES encryption for connect mode tunneling. Show Shows the current configuration. Displays the last 20 commands entered during the current CLI session. show connection statistics show connection statistics show connection statistics show connection statistics show the current configuration. Displays the last 20 commands entered during the current CLI session. show with other devices. <text> = SSH user name for use when establishing tunneling connections with other devices. <text> = SSH user name. Sets the TCP keep alive idel time. This is the initial keep alive idel time. This is the initial keep alive interval <milliseconds. <milliseconds="" alive="" and="" connect="" enables="" for="" keep="" mode="" sets="" tcp="" the="" timer.="" tunneling=""> = timer value, in milliseconds.  tcp keep alive probes <number> sets the number of TCP keep alive probes. <number> = number of TCP keep alive probes. <number> = number of TCP keep alive probes. <number> = number of TCP keep alive probes. <number> = number of TCP keep alive probes. Skips verification of the server certificate when connecting.  validate certificate enable  Requires verification of the server certificate when connecting.  Validate certificate enable  Sets the remote host to establish tunneling connections with, <text> = IP address or host name of the remote host.  Sets the connect tunnel AES decrypt key with up to 16 bytes. Each byte is represented by a single character. Note that quotes must enclose the value if it contains spaces.  Sets the connect tunnel AES decrypt key with up to 16 bytes. Each byte is represented by a single character. Note that quotes must enclose the value if it contains spaces.  Se</text></number></number></number></number></number></milliseconds.></text></text>                                                                                                    | secure protocols ssl3 enable                           | Enables the protocol.                                                                                                    |
| secure protocols tls1.1 disable secure protocols tls1.2 enable secure protocols tls1.2 enable secure protocols tls1.2 enable secure protocols tls1.2 enable protocol udp Uses UDP protocol for connect mode tunneling. Uses UDP protocol for connect mode tunneling. Uses UDP protocol with AES encryption for connect mode tunneling. Show Shows the current configuration. Displays the last 20 commands entered during the current CLI session. Show statistics show connection statistics Sets the SSH user name for use when establishing tunneling connections with other devices. <table 4<="" length="" td=""><td>secure protocols tls1.0 disable</td><td>Disables the protocol.</td></table>                                                                                                    | secure protocols tls1.0 disable                        | Disables the protocol.                                                                                                    |
| secure protocols tls1.1 enable secure protocols tls1.2 disable secure protocols tls1.2 enable protocol secure protocols tls1.2 enable protocol udp Uses UDP protocol for connect mode tunneling. Uses UDP protocol with AES encryption for connect mode tunneling. Show Show statistics Show statistics Show connection statistics show connection statistics Sets the SSH user name for use when establishing tunneling connections with other devices. <text> = SSH user name SSH user name. Sets the TCP keep alive idle time *milliseconds&gt; stop keep alive interval *milliseconds&gt; top keep alive probes *number&gt;  top keep alive probes *number&gt; stop user timeout *milliseconds&gt; stop user timeout *milliseconds&gt; stop user timeout *millisecon</text>                                                                                                    | secure protocols tls1.0 enable                         | Enables the protocol.                                                                                                    |
| secure protocols tls1.2 disable  Secure protocols tls1.2 enable  Enables the protocol.  Enables the protocol.  Uses UDP protocol for connect mode tunneling.  Uses UDP protocol with AES encryption for connect mode tunneling.  Show  Shows the current configuration.  Displays the last 20 commands entered during the current CLI session.  show statistics  show connections statistics  Sets the SSH user name for use when establishing tunneling connections with other devices. <text> = SSH user name.  Sets the TCP keep alive idle time. This is the initial keep alive timeout. <milliseconds> = timer value, in milliseconds.  Enables TCP keep alive for connect mode tunneling and sets the timer. <milliseconds> = timer value, in milliseconds.  Enables TCP keep alive for connect mode tunneling and sets the timer. <milliseconds> = timer value, in milliseconds.  Enables TCP keep alive for connect mode tunneling and sets the timer. <milliseconds> = timer value, in milliseconds.  Enables TCP keep alive for connect mode tunneling and sets the timer. <milliseconds> = timer value, in milliseconds&gt; <milliseconds> = timer value, in milliseconds&gt; <milliseconds. <milliseconds="" alive="" keep="" number="" of="" probes.="" sets="" tcp="" the=""> = timer value, in milliseconds&gt; <milliseconds> = timer value, in milliseconds&gt; <milliseconds> = timer value, in milliseconds&gt; <milliseconds> = timeout value, in milliseconds&gt; <milliseconds> = timeout value, in milliseconds&gt; <milliseconds> = timeout value, in milliseconds&gt; <milliseconds> = timeout value, in milliseconds&gt; <milliseconds> = timeout value, in milliseconds&gt; <milliseconds> = timeout value, in milliseconds&gt; <milliseconds> = timeout value, in milliseconds&gt; <milliseconds> = timeout value, in milliseconds&gt; <milliseconds> = timeout value, in milliseconds&gt; <milliseconds> = timeout value, in milliseconds&gt; <milliseconds> = timeout value, in milliseconds&gt; <milliseconds> = timeout value, in milliseconds&gt; <milliseconds> = timeout value, in milliseconds&gt; <milliseconds> = timeout value, in milliseconds&gt; <milliseconds> = timeo</milliseconds></milliseconds></milliseconds></milliseconds></milliseconds></milliseconds></milliseconds></milliseconds></milliseconds></milliseconds></milliseconds></milliseconds></milliseconds></milliseconds></milliseconds></milliseconds></milliseconds></milliseconds.></milliseconds></milliseconds></milliseconds></milliseconds></milliseconds></milliseconds></text> | secure protocols tls1.1 disable                        | Disables the protocol.                                                                                                    |
| secure protocol tidp                                                                                                    | secure protocols tls1.1 enable                         | Enables the protocol.                                                                                                    |
| protocol udp aes    Uses UDP protocol for connect mode tunneling.                                                                                                    | secure protocols tls1.2 disable                        | Disables the protocol.                                                                                                    |
| protocol udp aes    Uses UDP protocol for connect mode tunneling.                                                                                                    | secure protocols tls1.2 enable                         | Enables the protocol.                                                                                                    |
| show Show show the current configuration.  Show history Displays the last 20 commands entered during the current CLI session.  Show statistics Show connection statistics  Sets the SSH user name for use when establishing tunneling connections with other devices. <text> = SSH user name.  Sets the SSH user name for use when establishing tunneling connections with other devices. <text> = SSH user name.  Sets the TCP keep alive idle time. This is the initial keep alive idle time. This is the initial keep alive interval <milliseconds></milliseconds></text></text>                                                                                                    | protocol udp                                           | Uses UDP protocol for connect mode tunneling.                                                                                                    |
| show history  show history  show statistics  show connection statistics  show connection statistics  show connection statistics  sets the SSH user name for use when establishing tunneling connections with other devices. <text> = SSH user name.  Sets the TCP keep alive idle time. This is the initial keep alive idle time. This is the initial keep alive idle time interval <milliseconds>  Enables TCP keep alive for connect mode tunneling and sets the timer. <milliseconds> = timer value, in milliseconds.  Enables TCP keep alive for connect mode tunneling and sets the timer. <milliseconds> = timer value, in milliseconds.  Enables TCP keep alive for connect mode tunneling and sets the timer. <milliseconds> = timer value, in milliseconds.  Sets the number of TCP keep alive probes. <number> = number of TCP keep alive probes.  solution of TCP retransmissions.  <number> = number of TCP keep alive probes.  Sets the timeout for TCP retransmissions.  <number> = number of TCP keep alive probes.  Sets the timeout for TCP retransmissions.  <number> = number of TCP keep alive probes.  Sets the timeout for TCP retransmissions.  <number> = number of TCP keep alive probes.  Sets the timeout for TCP retransmissions.  <number> = number of TCP keep alive probes.  Sets the timeout for TCP retransmissions.  <number> = number of TCP keep alive probes.  Sets the connecting.  Stores the current configuration in permanent memory.  Inst 4 (tunnel-connect-host-7-4) level commands  Sets the connect tunnel AES decrypt key with up to 16 bytes. Each byte is represented by two adjacent hex digits. Bytes may run together or be separated by volutional spaces.  Sets the connect tunnel AES decrypt key with up to 16 bytes. Each byte is represented by a single character. Note that quotes must enclose the value if it contains spaces.  Sets the connect tunnel AES encrypt key with up to 16 bytes. Each byte is represented by two adjacent hex digits. Bytes may run together or be separated by two adjacent hex digits. Bytes may run together or be separated by</number></number></number></number></number></number></number></milliseconds></milliseconds></milliseconds></milliseconds></text>                                                                                                    | protocol udp aes                                       |                                                                                                    |
| show history  Show statistics  Show connection statistics  Sets the SSH user name for use when establishing tunneling connections with other devices. <text> = SSH user name.  Sets the TCP keep alive idle time. This is the initial keep alive interval <milliseconds> = timer value, in milliseconds&gt; = timer value, in milliseconds.  Enables TCP keep alive for connect mode tunneling and sets the timer. <milliseconds> = timer value, in milliseconds.  Enables TCP keep alive for connect mode tunneling and sets the timer. <milliseconds> = timer value, in milliseconds.  Sets the number of TCP keep alive probes. <numbers <milliseconds="" <numbers="number" =="" alive="" keep="" number="" of="" probes.="" tcp=""> = timer value, in milliseconds&gt; = timer value, in milliseconds.  Sets the invent for TCP retransmission. <milliseconds. <milliseconds=""> = timeout value, in milliseconds. <milliseconds> = timeout value, in milliseconds. <milliseconds> = timeout value, in milliseconds. <milliseconds> = timeout value, in milliseconds. <milliseconds> = timeout value, in milliseconds. <milliseconds> = timeout value, in milliseconds. <milliseconds> = timeout value, in milliseconds. <milliseconds> = timeout value, in milliseconds. <milliseconds> = timeout value, in milliseconds. <milliseconds> = timeout value, in milliseconds. <milliseconds> = timeout value, in milliseconds. <milliseconds> = timeout value, in milliseconds. <milliseconds> = timeout value, in milliseconds. <milliseconds> = timeout value, in milliseconds. <milliseconds> = timeout value, in milliseconds = timeout value, in milliseconds = timer value, in milliseconds = timer value, in milliseconds. <milliseconds =="" in="" milliseconds="timer" milliseconds<="" td="" timer="" value,=""><td>show</td><td>Shows the current configuration.</td></milliseconds></milliseconds></milliseconds></milliseconds></milliseconds></milliseconds></milliseconds></milliseconds></milliseconds></milliseconds></milliseconds></milliseconds></milliseconds></milliseconds></milliseconds></milliseconds.></numbers></milliseconds></milliseconds></milliseconds></text>                                                                                                    | show                                                   | Shows the current configuration.                                                                                                    |
| Sets the SSH user name for use when establishing tunneling connections with other devices, <text> = SSH user name.  Sets the TCP keep alive idle time. This is the initial keep alive idle time <milliseconds> to milliseconds&gt; to milliseconds.  Enables TCP keep alive for connect mode tunneling and sets the timer. <milliseconds. (tunnel-connect-host:7:4)="" 4="" <milliseconds="timeout" <multiple="" <text="" alive="" and="" certificate="" commands="" conders="number" configuration="" connect="" connecting.="" connections="" current="" disable="" enable="" enables="" establish="" for="" host="" in="" keep="" level="" memory.="" milliseconds.="" mode="" nost="" number="" of="" permanent="" probes.="" remote="" requires="" retransmissions.="" server="" sets="" skips="" stores="" tcp="" the="" timeout="" timer.="" to="" tunneling="" validate="" value,="" verification="" when="" with.=""> = IP address or host name of the remote host.  Sets the connect tunnel AES decrypt key with up to 16 bytes. Each byte is represented by two adjacent hex digits. Bytes may run together or be separated by optional punctuation: 123ABC "12 3A BC" 12,3A,BC 12.3a.bc 12:3a.bc Note that quotes must enclose the value if it contains spaces.  Sets the connect tunnel AES decrypt key with up to 16 bytes. Each byte is represented by a single character. Note that quotes must enclose the value if it contains spaces.  Sets the connect tunnel AES encrypt key with up to 16 bytes. Each byte is represented by two adjacent hex digits. Bytes may run together or be separated by 50 bytes. Each byte is represented by two adjacent hex digits. Bytes may run together or be separated by 50 bytes. Each byte is represented by two adjacent hex digits. Bytes may run together or be separated</milliseconds.></milliseconds></text>                                                                                                    | show history                                           |                                                                                                    |
| ssh username <text>  tunneling connections with other devices. <text> = SSH user name.  Set sthe TCP keep alive idle time. This is the initial keep alive idle time. This is the initial keep alive idle time. This is the initial keep alive timeout. <milliseconds> = timer value, in milliseconds.  Enables TCP keep alive for connect mode tunneling and sets the timer. <milliseconds> = timer value, in milliseconds.  tcp keep alive probes <number></number></milliseconds></milliseconds></text></text>                                                                                                    | show statistics                                        | show connection statistics                                                                                                    |
| tcp keep alive idle time <milliseconds> keep alive timeout. <milliseconds> = timer value, in milliseconds&gt; Enables TCP keep alive for connect mode tunneling and sets the timer. <milliseconds> = timer value, in milliseconds.  tcp keep alive probes <number>  tcp keep alive probes <number>  tcp user timeout <milliseconds>  tcp user timeout <milliseconds>  sets the number of TCP keep alive probes. <number> = number of TCP keep alive probes.  Sets the timeout for TCP retransmissions. <milliseconds> = timeout value, in milliseconds.  Skips verification of the server certificate when connecting.  Requires verification of the server certificate when connecting.  Write  Requires verification of the server certificate when connecting.  Stores the current configuration in permanent memory.  Post 4 (tunnel-connect-host:7:4) level commands  Sets the remote host to establish tunneling connections with. <text> = IP address or host name of the remote host.  Sets the connect tunnel AES decrypt key with up to 16 bytes. Each byte is represented by two adjacent hex digits. Bytes may run together or be separated by optional punctuation: 123ABC 12.33 bC 12.33 bC 12.33 bC 12.33 bC 12.33 bC Note that quotes must enclose the value if it contains spaces.  Sets the connect tunnel AES decrypt key with up to 16 bytes. Each byte is represented by a single character. Note that quotes must enclose the value if it contains spaces.  Sets the connect tunnel AES encrypt key with up to 16 bytes. Each byte is represented by two adjacent hex digits. Bytes may run together or be separated by sets here one tunnel AES encrypt key with up to 16 bytes. Each byte is represented by two adjacent hex digits. Bytes may run together or be separated by sets here one tunnel AES encrypt key with up to 16 bytes. Each byte is represented by two adjacent hex digits. Bytes may run together or be separated by sets here one or be separated by two adjacent hex digits. Bytes may run together or be separated</text></milliseconds></number></milliseconds></milliseconds></number></number></milliseconds></milliseconds></milliseconds>                                                                                                    | ssh username <text></text>                             | tunneling connections with other devices. <text> =</text>                                                                                                    |
| tcp keep alive interval <milliseconds> and sets the timer. <milliseconds> = timer value, in milliseconds.  tcp keep alive probes <number> sets the number of TCP keep alive probes. <number> = number of TCP keep alive probes.  sets the number of TCP keep alive probes.  Sets the timeout for TCP retransmissions. <milliseconds> = timeout value, in milliseconds.  Skips verification of the server certificate when connecting.  Requires verification of the server certificate when connecting.  Write  Stores the current configuration in permanent memory.  **Nost 4 (tunnel-connect-host:7:4) level commands**  Sets the remote host to establish tunneling connections with. <text> = IP address or host name of the remote host.  Sets the connect tunnel AES decrypt key with up to 16 bytes. Each byte is represented by two adjacent hex digits. Bytes may run together or be separated by optional punctuation: 123ABC "12 3A BC" 12,3A,BC 12.3a.bc 12:3a:bc Note that quotes must enclose the value if it contains spaces.  Sets the connect tunnel AES decrypt key with up to 16 bytes. Each byte is represented by a single character. Note that quotes must enclose the value if it contains spaces.  Sets the connect tunnel AES encrypt key with up to 16 bytes. Each byte is represented by two adjacent hex digits. Bytes may run together or be separated by two adjacent hex digits. Bytes may run together or be separated</text></milliseconds></number></number></milliseconds></milliseconds>                                                                                                    | tcp keep alive idle time <milliseconds></milliseconds> | keep alive timeout. <milliseconds> = timer value, in milliseconds.</milliseconds>                                                                                                    |
| cnumber   number                                                                                                    | tcp keep alive interval <milliseconds></milliseconds>  | and sets the timer. <milliseconds> = timer value, in</milliseconds>                                                                                                    |
| validate certificate disable validate certificate disable validate certificate enable validate certificate enable Requires verification of the server certificate when connecting. Write Stores the current configuration in permanent memory. host 4 (tunnel-connect-host:7:4) level commands Sets the remote host to establish tunneling connections with. <text> = IP address or host name of the remote host. Sets the connect tunnel AES decrypt key with up to 16 bytes. Each byte is represented by two adjacent hex digits. Bytes may run together or be separated by optional punctuation: 123ABC "12 3A BC" 12,3A,BC 12.3a.bc Note that quotes must enclose the value if it contains spaces. Sets the connect tunnel AES decrypt key with up to 16 bytes. Each byte is represented by a single character. Note that quotes must enclose the value if it contains spaces. Sets the connect tunnel AES encrypt key with up to 16 bytes. Each byte is represented by two adjacent hex digits. Bytes may run together or be separated Sets the connect tunnel AES encrypt key with up to 16 bytes. Each byte is represented by two adjacent hex digits. Bytes may run together or be separated</text>                                                                                                    | tcp keep alive probes < number>                        |                                                                                                    |
| validate certificate enable  validate certificate enable  Requires verification of the server certificate when connecting.  Stores the current configuration in permanent memory.  Nost 4 (tunnel-connect-host:7:4) level commands  Sets the remote host to establish tunneling connections with. <text> = IP address or host name of the remote host.  Sets the connect tunnel AES decrypt key with up to 16 bytes. Each byte is represented by two adjacent hex digits. Bytes may run together or be separated by optional punctuation: 123ABC "12 3A BC" 12,3A,BC 12.3a.bc 12:3a:bc Note that quotes must enclose the value if it contains spaces.  Sets the connect tunnel AES decrypt key with up to 16 bytes. Each byte is represented by a single character. Note that quotes must enclose the value if it contains spaces.  Sets the connect tunnel AES encrypt key with up to 16 bytes. Each byte is represented by two adjacent hex digits. Bytes may run together or be separated by two adjacent hex digits. Bytes may run together or be separated</text>                                                                                                    | tcp user timeout <milliseconds></milliseconds>         |                                                                                                    |
| write  Stores the current configuration in permanent memory.  **Nost 4 (tunnel-connect-host:7:4) level commands**  address < text>  Sets the remote host to establish tunneling connections with. < text> = IP address or host name of the remote host.  Sets the connect tunnel AES decrypt key with up to 16 bytes. Each byte is represented by two adjacent hex digits. Bytes may run together or be separated by optional punctuation: 123ABC "12 3A BC" 12,3A,BC 12.3a.bc 12:3a.bc Note that quotes must enclose the value if it contains spaces.  Sets the connect tunnel AES decrypt key with up to 16 bytes. Each byte is represented by a single character. Note that quotes must enclose the value if it contains spaces.  Sets the connect tunnel AES encrypt key with up to 16 bytes. Each byte is represented by two adjacent hex digits. Bytes may run together or be separated                                                                                                    | validate certificate disable                           |                                                                                                    |
| memory.    Nost 4 (tunnel-connect-host:7:4) level commands   Sets the remote host to establish tunneling connections with. <text> = IP address or host name of the remote host.   Sets the connect tunnel AES decrypt key with up to 16 bytes. Each byte is represented by two adjacent hex digits. Bytes may run together or be separated by optional punctuation: 123ABC "12 3A BC" 12,3A,BC 12.3a.bc 12:3a:bc Note that quotes must enclose the value if it contains spaces.   Sets the connect tunnel AES decrypt key with up to 16 bytes. Each byte is represented by a single character. Note that quotes must enclose the value if it contains spaces.   Sets the connect tunnel AES encrypt key with up to 16 bytes. Each byte is represented by two adjacent hex digits. Bytes may run together or be separated</text>                                                                                                    | validate certificate enable                            |                                                                                                    |
| Sets the remote host to establish tunneling connections with. <text> = IP address or host name of the remote host.  Sets the connect tunnel AES decrypt key with up to 16 bytes. Each byte is represented by two adjacent hex digits. Bytes may run together or be separated by optional punctuation: 123ABC "12 3A BC" 12,3A,BC 12.3a.bc 12:3a.bc Note that quotes must enclose the value if it contains spaces.  Sets the connect tunnel AES decrypt key with up to 16 bytes. Each byte is represented by a single character. Note that quotes must enclose the value if it contains spaces.  Sets the connect tunnel AES encrypt key with up to 16 bytes. Each byte is represented by two adjacent hex digits. Bytes may run together or be separated</text>                                                                                                    | write                                                  |                                                                                                    |
| address <text>  connections with. <text> = IP address or host name of the remote host.  Sets the connect tunnel AES decrypt key with up to 16 bytes. Each byte is represented by two adjacent hex digits. Bytes may run together or be separated by optional punctuation: 123ABC "12 3A BC" 12,3A,BC 12.3a.bc 12:3a:bc Note that quotes must enclose the value if it contains spaces.  Sets the connect tunnel AES decrypt key with up to 16 bytes. Each byte is represented by a single character. Note that quotes must enclose the value if it contains spaces.  Sets the connect tunnel AES encrypt key with up to 16 bytes. Each byte is represented by two adjacent hex digits. Bytes may run together or be separated</text></text>                                                                                                    | host 4 (tunnel-connect-host:7:4) level commands        |                                                                                                    |
| aes decrypt key <hexadecimal>  16 bytes. Each byte is represented by two adjacent hex digits. Bytes may run together or be separated by optional punctuation: 123ABC "12 3A BC" 12,3A,BC 12.3a.bc 12:3a:bc Note that quotes must enclose the value if it contains spaces.  Sets the connect tunnel AES decrypt key with up to 16 bytes. Each byte is represented by a single character. Note that quotes must enclose the value if it contains spaces.  Sets the connect tunnel AES encrypt key with up to 16 bytes. Each byte is represented by two adjacent hex digits. Bytes may run together or be separated</hexadecimal>                                                                                                    | address <text></text>                                  | connections with. <text> = IP address or host name of the remote host.</text>                                                                                                    |
| aes decrypt key text <text>  16 bytes. Each byte is represented by a single character. Note that quotes must enclose the value if it contains spaces.  Sets the connect tunnel AES encrypt key with up to 16 bytes. Each byte is represented by two adjacent hex digits. Bytes may run together or be separated</text>                                                                                                    | aes decrypt key <hexadecimal></hexadecimal>            | 16 bytes. Each byte is represented by two adjacent hex digits. Bytes may run together or be separated by optional punctuation: 123ABC "12 3A BC" 12,3A,BC 12.3a.bc 12:3a:bc Note that quotes must |
| aes encrypt key <hexadecimal>  16 bytes. Each byte is represented by two adjacent hex digits. Bytes may run together or be separated</hexadecimal>                                                                                                    | aes decrypt key text < text>                           | Sets the connect tunnel AES decrypt key with up to 16 bytes. Each byte is represented by a single character. Note that quotes must enclose the value                                              |
|                                                                                                    | aes encrypt key <hexadecimal></hexadecimal>            | 16 bytes. Each byte is represented by two adjacent hex digits. Bytes may run together or be separated                                                                                             |

|                                    | 12,3A,BC 12.3a.bc 12:3a:bc Note that quotes must enclose the value if it contains spaces.                                                                                                    |
|------------------------------------|----------------------------------------------------------------------------------------------------|
| aes encrypt key text <text></text> | Sets the connect tunnel AES encrypt key with up to 16 bytes. Each byte is represented by a single character. Note that quotes must enclose the value if it contains spaces.                                  |
| auto show statistics               | show connection statistics                                                                                                    |
| clrscrn                            | Clears the screen.                                                                                                    |
| credentials <text></text>          | Selects the RSA/DSA certificates by name for the SSL client.                                                                                                    |
| default protocol                   | Restores the default protocol as "TCP".                                                                                                    |
| default secure protocols           | Restores the default secure protocol selections.                                                                                                    |
| default tcp keep alive idle time   | Defaults the TCP keep alive idle time.                                                                                                    |
| default tcp keep alive interval    | Restores the default 45 second connect mode TCP keep alive timeout.                                                                                                    |
| default tcp keep alive probes      | Defaults the TCP keep alive probes.                                                                                                    |
| exit                               | Exits to the next higher level.                                                                                                    |
| initial send binary<br>binary>     | Sets the host connect tunnel Initial Send text allowing for binary characters.<br>binary format that will be sent out the network upon connection. Within [] use binary decimal up to 255 or hex up to 0xFF. |
| initial send set <text></text>     | Sets the host connect tunnel Initial Send text. <text> = ascii string that will be sent out the network upon connection.</text>                                                                              |
| no address                         | Removes the remote host address used to establish tunneling connections.                                                                                                    |
| no aes decrypt key                 | Removes the connect tunnel AES decrypt key.                                                                                                    |
| no aes encrypt key                 | Removes the connect tunnel AES encrypt key.                                                                                                    |
| no credentials                     | Clears the RSA/DSA certificate selection.                                                                                                    |
| no initial send                    | Removes the host connect tunnel Initial Send string.                                                                                                    |
| no port                            | Removes the remote port used to establish tunnel connections.                                                                                                    |
| no ssh username                    | Removes the SSH user name.                                                                                                    |
| no tcp user timeout                | Restores the default.                                                                                                    |
| port <number></number>             | Sets the remote port to use for connect mode tunneling. <number> = number of the port to use.</number>                                                                                                    |
| protocol ssh                       | Uses SSH protocol for connect mode tunneling.                                                                                                    |
| protocol ssl                       | Uses SSL protocol for connect mode tunneling.                                                                                                    |
| protocol tcp                       | Uses TCP protocol for connect mode tunneling.                                                                                                    |
| protocol tcp aes                   | Uses TCP protocol with AES encryption for connect mode tunneling.                                                                                                    |
| protocol telnet                    | Uses Telnet protocol (with IAC) for connect mode tunneling.                                                                                                    |
| secure protocols ssl3 disable      | Disables the protocol.                                                                                                    |
| secure protocols ssl3 enable       | Enables the protocol.                                                                                                    |
| secure protocols tls1.0 disable    | Disables the protocol.                                                                                                    |
| secure protocols tls1.0 enable     | Enables the protocol.                                                                                                    |
| secure protocols tls1.1 disable    | Disables the protocol.                                                                                                    |
| secure protocols tls1.1 enable     | Enables the protocol.                                                                                                    |

| secure protocols tls1.2 disable                        | Disables the protocol.                                                                                                    |
|--------------------------------------------------------|----------------------------------------------------------------------------------------------------|
| secure protocols tls1.2 enable                         | Enables the protocol.                                                                                                    |
| protocol udp                                           | Uses UDP protocol for connect mode tunneling.                                                                                            |
| protocol udp aes                                       | Uses UDP protocol with AES encryption for connect mode tunneling.                                                                        |
| show                                                   | Shows the current configuration.                                                                                                    |
| show history                                           | Displays the last 20 commands entered during the current CLI session.                                                                    |
| show statistics                                        | show connection statistics                                                                                                    |
| ssh username <text></text>                             | Sets the SSH user name for use when establishing tunneling connections with other devices. <text> = SSH user name.</text>                |
| tcp keep alive idle time <milliseconds></milliseconds> | Sets the TCP keep alive idle time. This is the initial keep alive timeout. <milliseconds> = timer value, in milliseconds.</milliseconds> |
| tcp keep alive interval <milliseconds></milliseconds>  | Enables TCP keep alive for connect mode tunneling and sets the timer. <milliseconds> = timer value, in milliseconds.</milliseconds>      |
| tcp keep alive probes < number>                        | Sets the number of TCP keep alive probes. <number> = number of TCP keep alive probes.</number>                                           |
| tcp user timeout <milliseconds></milliseconds>         | Sets the timeout for TCP retransmissions. <milliseconds> = timeout value, in milliseconds.</milliseconds>                                |
| validate certificate disable                           | Skips verification of the server certificate when connecting.                                                                            |
| validate certificate enable                            | Requires verification of the server certificate when connecting.                                                                         |
| write                                                  | Stores the current configuration in permanent memory.                                                                                    |

| host 4 (tunnel-connect-host:6:4) level commands |                                                                                                    |
|-------------------------------------------------|----------------------------------------------------------------------------------------------------|
| address <text></text>                           | Sets the remote host to establish tunneling connections with. <text> = IP address or host name of the remote host.</text>                                                                                                    |
| aes decrypt key <hexadecimal></hexadecimal>     | Sets the connect tunnel AES decrypt key with up to 16 bytes. Each byte is represented by two adjacent hex digits. Bytes may run together or be separated by optional punctuation: 123ABC "12 3A BC" 12,3A,BC 12.3a.bc 12:3a:bc Note that quotes must enclose the value if it contains spaces. |
| aes decrypt key text <text></text>              | Sets the connect tunnel AES decrypt key with up to 16 bytes. Each byte is represented by a single character. Note that quotes must enclose the value if it contains spaces.                                                                                                    |
| aes encrypt key <hexadecimal></hexadecimal>     | Sets the connect tunnel AES encrypt key with up to 16 bytes. Each byte is represented by two adjacent hex digits. Bytes may run together or be separated by optional punctuation: 123ABC "12 3A BC" 12,3A,BC 12.3a.bc 12:3a:bc Note that quotes must enclose the value if it contains spaces. |
| aes encrypt key text <text></text>              | Sets the connect tunnel AES encrypt key with up to 16 bytes. Each byte is represented by a single character. Note that quotes must enclose the value if it contains spaces.                                                                                                    |

| auto show statistics             | show connection statistics                                                                                                    |
|----------------------------------|----------------------------------------------------------------------------------------------------|
| clrscrn                          | Clears the screen.                                                                                                    |
| credentials <text></text>        | Selects the RSA/DSA certificates by name for the SSL client.                                                                                                    |
| default protocol                 | Restores the default protocol as "TCP".                                                                                                    |
| default secure protocols         | Restores the default secure protocol selections.                                                                                                    |
| default tcp keep alive idle time | Defaults the TCP keep alive idle time.                                                                                                    |
| default tcp keep alive interval  | Restores the default 45 second connect mode TCP keep alive timeout.                                                                                                    |
| default tcp keep alive probes    | Defaults the TCP keep alive probes.                                                                                                    |
| exit                             | Exits to the next higher level.                                                                                                    |
| initial send binary<br>binary>   | Sets the host connect tunnel Initial Send text allowing for binary characters.<br>binary format that will be sent out the network upon connection. Within [] use binary decimal up to 255 or hex up to 0xFF. |
| initial send set <text></text>   | Sets the host connect tunnel Initial Send text. <text> = ascii string that will be sent out the network upon connection.</text>                                                                              |
| no address                       | Removes the remote host address used to establish tunneling connections.                                                                                                    |
| no aes decrypt key               | Removes the connect tunnel AES decrypt key.                                                                                                    |
| no aes encrypt key               | Removes the connect tunnel AES encrypt key.                                                                                                    |
| no credentials                   | Clears the RSA/DSA certificate selection.                                                                                                    |
| no initial send                  | Removes the host connect tunnel Initial Send string.                                                                                                    |
| no port                          | Removes the remote port used to establish tunnel connections.                                                                                                    |
| no ssh username                  | Removes the SSH user name.                                                                                                    |
| no tcp user timeout              | Restores the default.                                                                                                    |
| port <number></number>           | Sets the remote port to use for connect mode tunneling. <number> = number of the port to use.</number>                                                                                                    |
| protocol ssh                     | Uses SSH protocol for connect mode tunneling.                                                                                                    |
| protocol ssl                     | Uses SSL protocol for connect mode tunneling.                                                                                                    |
| protocol tcp                     | Uses TCP protocol for connect mode tunneling.                                                                                                    |
| protocol tcp aes                 | Uses TCP protocol with AES encryption for connect mode tunneling.                                                                                                    |
| protocol telnet                  | Uses Telnet protocol (with IAC) for connect mode tunneling.                                                                                                    |
| secure protocols ssl3 disable    | Disables the protocol.                                                                                                    |
| secure protocols ssl3 enable     | Enables the protocol.                                                                                                    |
| secure protocols tls1.0 disable  | Disables the protocol.                                                                                                    |
| secure protocols tls1.0 enable   | Enables the protocol.                                                                                                    |
| secure protocols tls1.1 disable  | Disables the protocol.                                                                                                    |
| secure protocols tls1.1 enable   | Enables the protocol.                                                                                                    |
| secure protocols tls1.2 disable  | Disables the protocol.                                                                                                    |
| secure protocols tls1.2 enable   | Enables the protocol.                                                                                                    |
| protocol udp                     | Uses UDP protocol for connect mode tunneling.                                                                                                    |
| protocol udp aes                 | Uses UDP protocol with AES encryption for connect mode tunneling.                                                                                                    |
| show                             | Shows the current configuration.                                                                                                    |

| show history                                           | Displays the last 20 commands entered during the current CLI session.                                                                    |
|--------------------------------------------------------|----------------------------------------------------------------------------------------------------|
| show statistics                                        | show connection statistics                                                                                                    |
| ssh username <text></text>                             | Sets the SSH user name for use when establishing tunneling connections with other devices. <text> = SSH user name.</text>                |
| tcp keep alive idle time <milliseconds></milliseconds> | Sets the TCP keep alive idle time. This is the initial keep alive timeout. <milliseconds> = timer value, in milliseconds.</milliseconds> |
| tcp keep alive interval <milliseconds></milliseconds>  | Enables TCP keep alive for connect mode tunneling and sets the timer. <milliseconds> = timer value, in milliseconds.</milliseconds>      |
| tcp keep alive probes <number></number>                | Sets the number of TCP keep alive probes. <number> = number of TCP keep alive probes.</number>                                           |
| tcp user timeout <milliseconds></milliseconds>         | Sets the timeout for TCP retransmissions. <milliseconds> = timeout value, in milliseconds.</milliseconds>                                |
| validate certificate disable                           | Skips verification of the server certificate when connecting.                                                                            |
| validate certificate enable                            | Requires verification of the server certificate when connecting.                                                                         |
| write                                                  | Stores the current configuration in permanent memory.                                                                                    |

|                                             | ,                                                                                                    |
|---------------------------------------------|----------------------------------------------------------------------------------------------------|
| host 4 (tunnel-connect-host:5:4) level co   | ommands                                                                                                    |
| address <text></text>                       | Sets the remote host to establish tunneling connections with. <text> = IP address or host name of the remote host.</text>                                                                                                    |
| aes decrypt key <hexadecimal></hexadecimal> | Sets the connect tunnel AES decrypt key with up to 16 bytes. Each byte is represented by two adjacent hex digits. Bytes may run together or be separated by optional punctuation: 123ABC "12 3A BC" 12,3A,BC 12.3a.bc 12:3a:bc Note that quotes must enclose the value if it contains spaces. |
| aes decrypt key text < text>                | Sets the connect tunnel AES decrypt key with up to 16 bytes. Each byte is represented by a single character. Note that quotes must enclose the value if it contains spaces.                                                                                                    |
| aes encrypt key <hexadecimal></hexadecimal> | Sets the connect tunnel AES encrypt key with up to 16 bytes. Each byte is represented by two adjacent hex digits. Bytes may run together or be separated by optional punctuation: 123ABC "12 3A BC" 12,3A,BC 12.3a.bc 12:3a:bc Note that quotes must enclose the value if it contains spaces. |
| aes encrypt key text < text>                | Sets the connect tunnel AES encrypt key with up to 16 bytes. Each byte is represented by a single character. Note that quotes must enclose the value if it contains spaces.                                                                                                    |
| auto show statistics                        | show connection statistics                                                                                                    |
| clrscrn                                     | Clears the screen.                                                                                                    |
| credentials <text></text>                   | Selects the RSA/DSA certificates by name for the SSL client.                                                                                                    |
| default protocol                            | Restores the default protocol as "TCP".                                                                                                    |
| default secure protocols                    | Restores the default secure protocol selections.                                                                                                    |
|                                             |                                                                                                    |

| default tcp keep alive idle time | Defaults the TCP keep alive idle time.                                                                                                    |
|----------------------------------|----------------------------------------------------------------------------------------------------|
| default tcp keep alive interval  | Restores the default 45 second connect mode TCP keep alive timeout.                                                                                                    |
| default tcp keep alive probes    | Defaults the TCP keep alive probes.                                                                                                    |
| exit                             | Exits to the next higher level.                                                                                                    |
| initial send binary<br>binary>   | Sets the host connect tunnel Initial Send text allowing for binary characters.<br>binary format that will be sent out the network upon connection. Within [] use binary decimal up to 255 or hex up to 0xFF. |
| initial send set <text></text>   | Sets the host connect tunnel Initial Send text. <text> = ascii string that will be sent out the network upon connection.</text>                                                                              |
| no address                       | Removes the remote host address used to establish tunneling connections.                                                                                                    |
| no aes decrypt key               | Removes the connect tunnel AES decrypt key.                                                                                                    |
| no aes encrypt key               | Removes the connect tunnel AES encrypt key.                                                                                                    |
| no credentials                   | Clears the RSA/DSA certificate selection.                                                                                                    |
| no initial send                  | Removes the host connect tunnel Initial Send string.                                                                                                    |
| no port                          | Removes the remote port used to establish tunnel connections.                                                                                                    |
| no ssh username                  | Removes the SSH user name.                                                                                                    |
| no tcp user timeout              | Restores the default.                                                                                                    |
| port <number></number>           | Sets the remote port to use for connect mode tunneling. <number> = number of the port to use.</number>                                                                                                    |
| protocol ssh                     | Uses SSH protocol for connect mode tunneling.                                                                                                    |
| protocol ssl                     | Uses SSL protocol for connect mode tunneling.                                                                                                    |
| protocol tcp                     | Uses TCP protocol for connect mode tunneling.                                                                                                    |
| protocol tcp aes                 | Uses TCP protocol with AES encryption for connect mode tunneling.                                                                                                    |
| protocol telnet                  | Uses Telnet protocol (with IAC) for connect mode tunneling.                                                                                                    |
| secure protocols ssl3 disable    | Disables the protocol.                                                                                                    |
| secure protocols ssl3 enable     | Enables the protocol.                                                                                                    |
| secure protocols tls1.0 disable  | Disables the protocol.                                                                                                    |
| secure protocols tls1.0 enable   | Enables the protocol.                                                                                                    |
| secure protocols tls1.1 disable  | Disables the protocol.                                                                                                    |
| secure protocols tls1.1 enable   | Enables the protocol.                                                                                                    |
| secure protocols tls1.2 disable  | Disables the protocol.                                                                                                    |
| secure protocols tls1.2 enable   | Enables the protocol.                                                                                                    |
| protocol udp                     | Uses UDP protocol for connect mode tunneling.                                                                                                    |
| protocol udp aes                 | Uses UDP protocol with AES encryption for connect mode tunneling.                                                                                                    |
| show                             | Shows the current configuration.                                                                                                    |
| show history                     | Displays the last 20 commands entered during the current CLI session.                                                                                                    |
| show statistics                  | show connection statistics                                                                                                    |
| ssh username <text></text>       | Sets the SSH user name for use when establishing tunneling connections with other devices. <text> = SSH user name.</text>                                                                                    |

| tcp keep alive idle time <milliseconds></milliseconds> | Sets the TCP keep alive idle time. This is the initial keep alive timeout. <milliseconds> = timer value, in milliseconds.</milliseconds> |
|--------------------------------------------------------|----------------------------------------------------------------------------------------------------|
| tcp keep alive interval <milliseconds></milliseconds>  | Enables TCP keep alive for connect mode tunneling and sets the timer. <milliseconds> = timer value, in milliseconds.</milliseconds>      |
| tcp keep alive probes <number></number>                | Sets the number of TCP keep alive probes. <number> = number of TCP keep alive probes.</number>                                           |
| tcp user timeout <milliseconds></milliseconds>         | Sets the timeout for TCP retransmissions. <milliseconds> = timeout value, in milliseconds.</milliseconds>                                |
| validate certificate disable                           | Skips verification of the server certificate when connecting.                                                                            |
| validate certificate enable                            | Requires verification of the server certificate when connecting.                                                                         |
| write                                                  | Stores the current configuration in permanent memory.                                                                                    |

| host 4 (tunnel-connect-host:4:4) level con  | mmands                                                                                                    |
|---------------------------------------------|----------------------------------------------------------------------------------------------------|
| address <text></text>                       | Sets the remote host to establish tunneling connections with. <text> = IP address or host name of the remote host.</text>                                                                                                    |
| aes decrypt key <hexadecimal></hexadecimal> | Sets the connect tunnel AES decrypt key with up to 16 bytes. Each byte is represented by two adjacent hex digits. Bytes may run together or be separated by optional punctuation: 123ABC "12 3A BC" 12,3A,BC 12.3a.bc 12:3a:bc Note that quotes must enclose the value if it contains spaces. |
| aes decrypt key text <text></text>          | Sets the connect tunnel AES decrypt key with up to 16 bytes. Each byte is represented by a single character. Note that quotes must enclose the value if it contains spaces.                                                                                                    |
| aes encrypt key <hexadecimal></hexadecimal> | Sets the connect tunnel AES encrypt key with up to 16 bytes. Each byte is represented by two adjacent hex digits. Bytes may run together or be separated by optional punctuation: 123ABC "12 3A BC" 12,3A,BC 12.3a.bc 12:3a:bc Note that quotes must enclose the value if it contains spaces. |
| aes encrypt key text <text></text>          | Sets the connect tunnel AES encrypt key with up to 16 bytes. Each byte is represented by a single character. Note that quotes must enclose the value if it contains spaces.                                                                                                    |
| auto show statistics                        | show connection statistics                                                                                                    |
| cirscrn                                     | Clears the screen.                                                                                                    |
| credentials <text></text>                   | Selects the RSA/DSA certificates by name for the SSL client.                                                                                                    |
| default protocol                            | Restores the default protocol as "TCP".                                                                                                    |
| default secure protocols                    | Restores the default secure protocol selections.                                                                                                    |
| default tcp keep alive idle time            | Defaults the TCP keep alive idle time.                                                                                                    |
| default tcp keep alive interval             | Restores the default 45 second connect mode TCP keep alive timeout.                                                                                                    |
| default tcp keep alive probes               | Defaults the TCP keep alive probes.                                                                                                    |
| exit                                        | Exits to the next higher level.                                                                                                    |

| initial send binary<br>sinary>                         | Sets the host connect tunnel Initial Send text allowing for binary characters.<br>binary format that will be sent out the network upon connection. Within [] use binary decimal up to 255 or hex up to 0xFF. |
|--------------------------------------------------------|----------------------------------------------------------------------------------------------------|
| initial send set <text></text>                         | Sets the host connect tunnel Initial Send text. <text> = ascii string that will be sent out the network upon connection.</text>                                                                              |
| no address                                             | Removes the remote host address used to establish tunneling connections.                                                                                                    |
| no aes decrypt key                                     | Removes the connect tunnel AES decrypt key.                                                                                                    |
| no aes encrypt key                                     | Removes the connect tunnel AES encrypt key.                                                                                                    |
| no credentials                                         | Clears the RSA/DSA certificate selection.                                                                                                    |
| no initial send                                        | Removes the host connect tunnel Initial Send string.                                                                                                    |
| no port                                                | Removes the remote port used to establish tunnel connections.                                                                                                    |
| no ssh username                                        | Removes the SSH user name.                                                                                                    |
| no tcp user timeout                                    | Restores the default.                                                                                                    |
| port <number></number>                                 | Sets the remote port to use for connect mode tunneling. <number> = number of the port to use.</number>                                                                                                    |
| protocol ssh                                           | Uses SSH protocol for connect mode tunneling.                                                                                                    |
| protocol ssl                                           | Uses SSL protocol for connect mode tunneling.                                                                                                    |
| protocol tcp                                           | Uses TCP protocol for connect mode tunneling.                                                                                                    |
| protocol tcp aes                                       | Uses TCP protocol with AES encryption for connect mode tunneling.                                                                                                    |
| protocol telnet                                        | Uses Telnet protocol (with IAC) for connect mode tunneling.                                                                                                    |
| secure protocols ssl3 disable                          | Disables the protocol.                                                                                                    |
| secure protocols ssl3 enable                           | Enables the protocol.                                                                                                    |
| secure protocols tls1.0 disable                        | Disables the protocol.                                                                                                    |
| secure protocols tls1.0 enable                         | Enables the protocol.                                                                                                    |
| secure protocols tls1.1 disable                        | Disables the protocol.                                                                                                    |
| secure protocols tls1.1 enable                         | Enables the protocol.                                                                                                    |
| secure protocols tls1.2 disable                        | Disables the protocol.                                                                                                    |
| secure protocols tls1.2 enable                         | Enables the protocol.                                                                                                    |
| protocol udp                                           | Uses UDP protocol for connect mode tunneling.                                                                                                    |
| protocol udp aes                                       | Uses UDP protocol with AES encryption for connect mode tunneling.                                                                                                    |
| show                                                   | Shows the current configuration.                                                                                                    |
| show history                                           | Displays the last 20 commands entered during the current CLI session.                                                                                                    |
| show statistics                                        | show connection statistics                                                                                                    |
| ssh username <text></text>                             | Sets the SSH user name for use when establishing tunneling connections with other devices. <text> = SSH user name.</text>                                                                                    |
| tcp keep alive idle time <milliseconds></milliseconds> | Sets the TCP keep alive idle time. This is the initial keep alive timeout. <milliseconds> = timer value, in milliseconds.</milliseconds>                                                                     |

| tcp keep alive interval <milliseconds></milliseconds> | Enables TCP keep alive for connect mode tunneling and sets the timer. <milliseconds> = timer value, in milliseconds.</milliseconds> |
|-------------------------------------------------------|----------------------------------------------------------------------------------------------------|
| tcp keep alive probes < number>                       | Sets the number of TCP keep alive probes. <number> = number of TCP keep alive probes.</number>                                      |
| tcp user timeout <milliseconds></milliseconds>        | Sets the timeout for TCP retransmissions. <milliseconds> = timeout value, in milliseconds.</milliseconds>                           |
| validate certificate disable                          | Skips verification of the server certificate when connecting.                                                                       |
| validate certificate enable                           | Requires verification of the server certificate when connecting.                                                                    |
| write                                                 | Stores the current configuration in permanent memory.                                                                               |

| host 4 (tunnel-connect-host:3:4) level com  | nmands                                                                                                    |
|---------------------------------------------|----------------------------------------------------------------------------------------------------|
| address <text></text>                       | Sets the remote host to establish tunneling connections with. <text> = IP address or host name of the remote host.</text>                                                                                                    |
| aes decrypt key <hexadecimal></hexadecimal> | Sets the connect tunnel AES decrypt key with up to 16 bytes. Each byte is represented by two adjacent hex digits. Bytes may run together or be separated by optional punctuation: 123ABC "12 3A BC" 12,3A,BC 12.3a.bc 12:3a:bc Note that quotes must enclose the value if it contains spaces. |
| aes decrypt key text < text>                | Sets the connect tunnel AES decrypt key with up to 16 bytes. Each byte is represented by a single character. Note that quotes must enclose the value if it contains spaces.                                                                                                    |
| aes encrypt key <hexadecimal></hexadecimal> | Sets the connect tunnel AES encrypt key with up to 16 bytes. Each byte is represented by two adjacent hex digits. Bytes may run together or be separated by optional punctuation: 123ABC "12 3A BC" 12,3A,BC 12.3a.bc 12:3a:bc Note that quotes must enclose the value if it contains spaces. |
| aes encrypt key text < text>                | Sets the connect tunnel AES encrypt key with up to 16 bytes. Each byte is represented by a single character. Note that quotes must enclose the value if it contains spaces.                                                                                                    |
| auto show statistics                        | show connection statistics                                                                                                    |
| clrscrn                                     | Clears the screen.                                                                                                    |
| credentials <text></text>                   | Selects the RSA/DSA certificates by name for the SSL client.                                                                                                    |
| default protocol                            | Restores the default protocol as "TCP".                                                                                                    |
| default secure protocols                    | Restores the default secure protocol selections.                                                                                                    |
| default tcp keep alive idle time            | Defaults the TCP keep alive idle time.                                                                                                    |
| default tcp keep alive interval             | Restores the default 45 second connect mode TCP keep alive timeout.                                                                                                    |
| default tcp keep alive probes               | Defaults the TCP keep alive probes.                                                                                                    |
| exit                                        | Exits to the next higher level.                                                                                                    |
| initial send binary<br>binary>              | Sets the host connect tunnel Initial Send text allowing for binary characters.<br>sinary> = string in binary format that will be sent out the network upon                                                                                                    |

|                                                        | connection. Within [] use binary decimal up to 255 or hex up to 0xFF.                                                                    |
|--------------------------------------------------------|----------------------------------------------------------------------------------------------------|
| initial send set <text></text>                         | Sets the host connect tunnel Initial Send text. <text> = ascii string that will be sent out the network upon connection.</text>          |
| no address                                             | Removes the remote host address used to establish tunneling connections.                                                                 |
| no aes decrypt key                                     | Removes the connect tunnel AES decrypt key.                                                                                              |
| no aes encrypt key                                     | Removes the connect tunnel AES encrypt key.                                                                                              |
| no credentials                                         | Clears the RSA/DSA certificate selection.                                                                                                |
| no initial send                                        | Removes the host connect tunnel Initial Send string.                                                                                     |
| no port                                                | Removes the remote port used to establish tunnel connections.                                                                            |
| no ssh username                                        | Removes the SSH user name.                                                                                                    |
| no tcp user timeout                                    | Restores the default.                                                                                                    |
| port <number></number>                                 | Sets the remote port to use for connect mode tunneling. <number> = number of the port to use.</number>                                   |
| protocol ssh                                           | Uses SSH protocol for connect mode tunneling.                                                                                            |
| protocol ssl                                           | Uses SSL protocol for connect mode tunneling.                                                                                            |
| protocol tcp                                           | Uses TCP protocol for connect mode tunneling.                                                                                            |
| protocol tcp aes                                       | Uses TCP protocol with AES encryption for connect mode tunneling.                                                                        |
| protocol telnet                                        | Uses Telnet protocol (with IAC) for connect mode tunneling.                                                                              |
| secure protocols ssl3 disable                          | Disables the protocol.                                                                                                    |
| secure protocols ssl3 enable                           | Enables the protocol.                                                                                                    |
| secure protocols tls1.0 disable                        | Disables the protocol.                                                                                                    |
| secure protocols tls1.0 enable                         | Enables the protocol.                                                                                                    |
| secure protocols tls1.1 disable                        | Disables the protocol.                                                                                                    |
| secure protocols tls1.1 enable                         | Enables the protocol.                                                                                                    |
| secure protocols tls1.2 disable                        | Disables the protocol.                                                                                                    |
| secure protocols tls1.2 enable                         | Enables the protocol.                                                                                                    |
| protocol udp                                           | Uses UDP protocol for connect mode tunneling.                                                                                            |
| protocol udp aes                                       | Uses UDP protocol with AES encryption for connect mode tunneling.                                                                        |
| show                                                   | Shows the current configuration.                                                                                                    |
| show history                                           | Displays the last 20 commands entered during the current CLI session.                                                                    |
| show statistics                                        | show connection statistics                                                                                                    |
| ssh username <text></text>                             | Sets the SSH user name for use when establishing tunneling connections with other devices. <text> = SSH user name.</text>                |
| tcp keep alive idle time <milliseconds></milliseconds> | Sets the TCP keep alive idle time. This is the initial keep alive timeout. <milliseconds> = timer value, in milliseconds.</milliseconds> |
| tcp keep alive interval <milliseconds></milliseconds>  | Enables TCP keep alive for connect mode tunneling and sets the timer. <milliseconds> = timer value, in milliseconds.</milliseconds>      |
| tcp keep alive probes <number></number>                | Sets the number of TCP keep alive probes. <number> = number of TCP keep alive probes.</number>                                           |

| tcp user timeout <milliseconds></milliseconds> | Sets the timeout for TCP retransmissions. <milliseconds> = timeout value, in milliseconds.</milliseconds> |
|------------------------------------------------|----------------------------------------------------------------------------------------------------|
| validate certificate disable                   | Skips verification of the server certificate when connecting.                                             |
| validate certificate enable                    | Requires verification of the server certificate when connecting.                                          |
| write                                          | Stores the current configuration in permanent memory.                                                     |

| host 4 (tunnel-connect-host:2:4) level comma       | nds                                                                                                    |
|----------------------------------------------------|----------------------------------------------------------------------------------------------------|
| address < <i>text</i> >                            | Sets the remote host to establish tunneling connections with. <text> = IP address or host name of the remote host.</text>                                                                                                    |
| aes decrypt key <i><hexadecimal></hexadecimal></i> | Sets the connect tunnel AES decrypt key with up to 16 bytes. Each byte is represented by two adjacent hex digits. Bytes may run together or be separated by optional punctuation: 123ABC "12 3A BC" 12,3A,BC 12.3a.bc 12:3a:bc Note that quotes must enclose the value if it contains spaces. |
| aes decrypt key text < <i>text</i> >               | Sets the connect tunnel AES decrypt key with up to 16 bytes. Each byte is represented by a single character. Note that quotes must enclose the value if it contains spaces.                                                                                                    |
| aes encrypt key <i><hexadecimal></hexadecimal></i> | Sets the connect tunnel AES encrypt key with up to 16 bytes. Each byte is represented by two adjacent hex digits. Bytes may run together or be separated by optional punctuation: 123ABC "12 3A BC" 12,3A,BC 12.3a.bc 12:3a:bc Note that quotes must enclose the value if it contains spaces. |
| aes encrypt key text < <i>text</i> >               | Sets the connect tunnel AES encrypt key with up to 16 bytes. Each byte is represented by a single character. Note that quotes must enclose the value if it contains spaces.                                                                                                    |
| auto show statistics                               | show connection statistics                                                                                                    |
| clrscrn                                            | Clears the screen.                                                                                                    |
| credentials <text></text>                          | Selects the RSA/DSA certificates by name for the SSL client.                                                                                                    |
| default protocol                                   | Restores the default protocol as "TCP".                                                                                                    |
| default secure protocols                           | Restores the default secure protocol selections.                                                                                                    |
| default tcp keep alive idle time                   | Defaults the TCP keep alive idle time.                                                                                                    |
| default tcp keep alive interval                    | Restores the default 45 second connect mode TCP keep alive timeout.                                                                                                    |
| default tcp keep alive probes                      | Defaults the TCP keep alive probes.                                                                                                    |
| exit                                               | Exits to the next higher level.                                                                                                    |
| initial send binary < <i>binary</i> >              | Sets the host connect tunnel Initial Send text allowing for binary characters.<br>binary format that will be sent out the network upon connection. Within [] use binary decimal up to 255 or hex up to 0xFF.                                                                                  |
| initial send set <text></text>                     | Sets the host connect tunnel Initial Send text. <text> = ascii string that will be sent out the network upon connection.</text>                                                                                                    |

| no address                                             | Removes the remote host address used to establish tunneling connections.                                                                 |
|--------------------------------------------------------|----------------------------------------------------------------------------------------------------|
| no aes decrypt key                                     | Removes the connect tunnel AES decrypt key.                                                                                              |
| no aes encrypt key                                     | Removes the connect tunnel AES encrypt key.                                                                                              |
| no credentials                                         | Clears the RSA/DSA certificate selection.                                                                                                |
| no initial send                                        | Removes the host connect tunnel Initial Send string.                                                                                     |
| no port                                                | Removes the remote port used to establish tunnel connections.                                                                            |
| no ssh username                                        | Removes the SSH user name.                                                                                                    |
| no tcp user timeout                                    | Restores the default.                                                                                                    |
| port < <i>number</i> >                                 | Sets the remote port to use for connect mode tunneling. <number> = number of the port to use.</number>                                   |
| protocol ssh                                           | Uses SSH protocol for connect mode tunneling.                                                                                            |
| protocol ssl                                           | Uses SSL protocol for connect mode tunneling.                                                                                            |
| protocol tcp                                           | Uses TCP protocol for connect mode tunneling.                                                                                            |
| protocol tcp aes                                       | Uses TCP protocol with AES encryption for connect mode tunneling.                                                                        |
| protocol telnet                                        | Uses Telnet protocol (with IAC) for connect mode tunneling.                                                                              |
| secure protocols ssl3 disable                          | Disables the protocol.                                                                                                    |
| secure protocols ssl3 enable                           | Enables the protocol.                                                                                                    |
| secure protocols tls1.0 disable                        | Disables the protocol.                                                                                                    |
| secure protocols tls1.0 enable                         | Enables the protocol.                                                                                                    |
| secure protocols tls1.1 disable                        | Disables the protocol.                                                                                                    |
| secure protocols tls1.1 enable                         | Enables the protocol.                                                                                                    |
| secure protocols tls1.2 disable                        | Disables the protocol.                                                                                                    |
| secure protocols tls1.2 enable                         | Enables the protocol.                                                                                                    |
| protocol udp                                           | Uses UDP protocol for connect mode tunneling.                                                                                            |
| protocol udp aes                                       | Uses UDP protocol with AES encryption for connect mode tunneling.                                                                        |
| show                                                   | Shows the current configuration.                                                                                                    |
| show history                                           | Displays the last 20 commands entered during the current CLI session.                                                                    |
| show statistics                                        | show connection statistics                                                                                                    |
| ssh username <text></text>                             | Sets the SSH user name for use when establishing tunneling connections with other devices. <text> = SSH user name.</text>                |
| tcp keep alive idle time <milliseconds></milliseconds> | Sets the TCP keep alive idle time. This is the initial keep alive timeout. <milliseconds> = timer value, in milliseconds.</milliseconds> |
| tcp keep alive interval <milliseconds></milliseconds>  | Enables TCP keep alive for connect mode tunneling and sets the timer. <milliseconds> = timer value, in milliseconds.</milliseconds>      |
| tcp keep alive probes <number></number>                | Sets the number of TCP keep alive probes. <number> = number of TCP keep alive probes.</number>                                           |
| tcp user timeout <milliseconds></milliseconds>         | Sets the timeout for TCP retransmissions. <milliseconds> = timeout value, in milliseconds.</milliseconds>                                |
| validate certificate disable                           | Skips verification of the server certificate when connecting.                                                                            |

| validate certificate enable                        | Requires verification of the server certificate when connecting.                                                                                                    |
|----------------------------------------------------|----------------------------------------------------------------------------------------------------|
| write                                              | Stores the current configuration in permanent memory.                                                                                                    |
| host 4 (tunnel-connect-host:1:4) level co          | ommands                                                                                                    |
| address <text></text>                              | Sets the remote host to establish tunneling connections with. <text> = IP address or host name of the remote host.</text>                                                                                                    |
| aes decrypt key <i><hexadecimal></hexadecimal></i> | Sets the connect tunnel AES decrypt key with up to 16 bytes. Each byte is represented by two adjacent hex digits. Bytes may run together or be separated by optional punctuation: 123ABC "12 3A BC" 12,3A,BC 12.3a.bc 12:3a:bc Note that quotes must enclose the value if it contains spaces. |
| aes decrypt key text < <i>text</i> >               | Sets the connect tunnel AES decrypt key with up to 16 bytes. Each byte is represented by a single character. Note that quotes must enclose the value if it contains spaces.                                                                                                    |
| aes encrypt key <i><hexadecimal></hexadecimal></i> | Sets the connect tunnel AES encrypt key with up to 16 bytes. Each byte is represented by two adjacent hex digits. Bytes may run together or be separated by optional punctuation: 123ABC "12 3A BC" 12,3A,BC 12.3a.bc 12:3a:bc Note that quotes must enclose the value if it contains spaces. |
| aes encrypt key text < <i>text</i> >               | Sets the connect tunnel AES encrypt key with up to 16 bytes. Each byte is represented by a single character. Note that quotes must enclose the value if it contains spaces.                                                                                                    |
| auto show statistics                               | show connection statistics                                                                                                    |
| clrscrn                                            | Clears the screen.                                                                                                    |
| credentials <text></text>                          | Selects the RSA/DSA certificates by name for the SSL client.                                                                                                    |
| default protocol                                   | Restores the default protocol as "TCP".                                                                                                    |
| default secure protocols                           | Restores the default secure protocol selections.                                                                                                    |
| default tcp keep alive idle time                   | Defaults the TCP keep alive idle time.                                                                                                    |
| default tcp keep alive interval                    | Restores the default 45 second connect mode TCP keep alive timeout.                                                                                                    |
| default tcp keep alive probes                      | Defaults the TCP keep alive probes.                                                                                                    |
| exit                                               | Exits to the next higher level.                                                                                                    |
| initial send binary < <i>binary</i> >              | Sets the host connect tunnel Initial Send text allowing for binary characters.<br>binary format that will be sent out the network upon connection. Within [] use binary decimal up to 255 or hex up to 0xFF.                                                                                  |
| initial send set <text></text>                     | Sets the host connect tunnel Initial Send text. <text> = ascii string that will be sent out the network upon connection.</text>                                                                                                    |
| no address                                         | Removes the remote host address used to establish tunneling connections.                                                                                                    |
| no aes decrypt key                                 | Removes the connect tunnel AES decrypt key.                                                                                                    |
| no aes encrypt key                                 | Removes the connect tunnel AES encrypt key.                                                                                                    |

| no credentials                                         | Clears the RSA/DSA certificate selection.                                                                                                |
|--------------------------------------------------------|----------------------------------------------------------------------------------------------------|
| no initial send                                        | Removes the host connect tunnel Initial Send string.                                                                                     |
| no port                                                | Removes the remote port used to establish tunnel                                                                                         |
|                                                        | connections.                                                                                                    |
| no ssh username                                        | Removes the SSH user name.                                                                                                    |
| no tcp user timeout                                    | Restores the default.                                                                                                    |
| port <number></number>                                 | Sets the remote port to use for connect mode tunneling. <number> = number of the port to use.</number>                                   |
| protocol ssh                                           | Uses SSH protocol for connect mode tunneling.                                                                                            |
| protocol ssl                                           | Uses SSL protocol for connect mode tunneling.                                                                                            |
| protocol tcp                                           | Uses TCP protocol for connect mode tunneling.                                                                                            |
| protocol tcp aes                                       | Uses TCP protocol with AES encryption for connect mode tunneling.                                                                        |
| protocol telnet                                        | Uses Telnet protocol (with IAC) for connect mode tunneling.                                                                              |
| secure protocols ssl3 disable                          | Disables the protocol.                                                                                                    |
| secure protocols ssl3 enable                           | Enables the protocol.                                                                                                    |
| secure protocols tls1.0 disable                        | Disables the protocol.                                                                                                    |
| secure protocols tls1.0 enable                         | Enables the protocol.                                                                                                    |
| secure protocols tls1.1 disable                        | Disables the protocol.                                                                                                    |
| secure protocols tls1.1 enable                         | Enables the protocol.                                                                                                    |
| secure protocols tls1.2 disable                        | Disables the protocol.                                                                                                    |
| secure protocols tls1.2 enable                         | Enables the protocol.                                                                                                    |
| protocol udp                                           | Uses UDP protocol for connect mode tunneling.                                                                                            |
| protocol udp aes                                       | Uses UDP protocol with AES encryption for connect mode tunneling.                                                                        |
| show                                                   | Shows the current configuration.                                                                                                    |
| show history                                           | Displays the last 20 commands entered during the current CLI session.                                                                    |
| show statistics                                        | show connection statistics                                                                                                    |
| ssh username <text></text>                             | Sets the SSH user name for use when establishing tunneling connections with other devices. <text> = SSH user name.</text>                |
| tcp keep alive idle time <milliseconds></milliseconds> | Sets the TCP keep alive idle time. This is the initial keep alive timeout. <milliseconds> = timer value, in milliseconds.</milliseconds> |
| tcp keep alive interval <milliseconds></milliseconds>  | Enables TCP keep alive for connect mode tunneling and sets the timer. <milliseconds> = timer value, in milliseconds.</milliseconds>      |
| tcp keep alive probes <number></number>                | Sets the number of TCP keep alive probes. <number> = number of TCP keep alive probes.</number>                                           |
| tcp user timeout <milliseconds></milliseconds>         | Sets the timeout for TCP retransmissions. <milliseconds> = timeout value, in milliseconds.</milliseconds>                                |
| validate certificate disable                           | Skips verification of the server certificate when connecting.                                                                            |
| validate certificate enable                            | Requires verification of the server certificate when connecting.                                                                         |
| write                                                  | Stores the current configuration in permanent memory.                                                                                    |

## host 4 (config-host:4) level commands

| clrscrn                       | Clears the screen.                                                                                                    |
|-------------------------------|----------------------------------------------------------------------------------------------------|
| default protocol              | Restores the default value of the protocol (Telnet).                                                                                   |
| default remote port           | Sets the remote port (used to connect to the host) to<br>the default value, which depends on the selected<br>protocol.                 |
| exit                          | Exits to the configuration level.                                                                                                    |
| host <number></number>        | Change to config host level                                                                                                    |
| name <text></text>            | Sets the name of the host. <text> = name of the host.</text>                                                                           |
| no name                       | Clears the name of the host.                                                                                                    |
| no remote address             | Clears the remote address of the host.                                                                                                 |
| no ssh username               | Clears the SSH username associated with the host.                                                                                      |
| protocol ssh                  | Sets the protocol to SSH.                                                                                                    |
| protocol telnet               | Sets the protocol to Telnet.                                                                                                    |
| remote address <text></text>  | Sets the IP address of the remote host to connect to when this host is selected on the login connect menu. <text> = IP address.</text> |
| remote port <number></number> | Sets the remote port used to connect to the host. <number> = port to be used.</number>                                                 |
| show                          | Displays the current configuration.                                                                                                    |
| show history                  | Displays the last 20 commands entered during the current CLI session.                                                                  |
| ssh username <text></text>    | Sets the username for logging into the host via SSH. <text> = username.</text>                                                         |
| write                         | Stores the current configuration in permanent memory.                                                                                  |

| host 5 (tunnel-connect-host:16:5) level commands |                                                                                                    |
|--------------------------------------------------|----------------------------------------------------------------------------------------------------|
| address <text></text>                            | Sets the remote host to establish tunneling connections with. <text> = IP address or host name of the remote host.</text>                                                                                                    |
| aes decrypt key <hexadecimal></hexadecimal>      | Sets the connect tunnel AES decrypt key with up to 16 bytes. Each byte is represented by two adjacent hex digits. Bytes may run together or be separated by optional punctuation: 123ABC "12 3A BC" 12,3A,BC 12.3a.bc 12:3a:bc Note that quotes must enclose the value if it contains spaces. |
| aes decrypt key text < text>                     | Sets the connect tunnel AES decrypt key with up to 16 bytes. Each byte is represented by a single character. Note that quotes must enclose the value if it contains spaces.                                                                                                    |
| aes encrypt key <hexadecimal></hexadecimal>      | Sets the connect tunnel AES encrypt key with up to 16 bytes. Each byte is represented by two adjacent hex digits. Bytes may run together or be separated by optional punctuation: 123ABC "12 3A BC" 12,3A,BC 12.3a.bc 12:3a:bc Note that quotes must enclose the value if it contains spaces. |
| aes encrypt key text < text>                     | Sets the connect tunnel AES encrypt key with up to 16 bytes. Each byte is represented by a single character. Note that quotes must enclose the value if it contains spaces.                                                                                                    |
| auto show statistics                             | show connection statistics                                                                                                    |

| clrscrn                          | Clears the screen.                                                                                                    |
|----------------------------------|----------------------------------------------------------------------------------------------------|
| credentials <text></text>        | Selects the RSA/DSA certificates by name for the SSL client.                                                                                                    |
| default protocol                 | Restores the default protocol as "TCP".                                                                                                    |
| default secure protocols         | Restores the default secure protocol selections.                                                                                                    |
| default tcp keep alive idle time | Defaults the TCP keep alive idle time.                                                                                                    |
| default tcp keep alive interval  | Restores the default 45 second connect mode TCP keep alive timeout.                                                                                                    |
| default tcp keep alive probes    | Defaults the TCP keep alive probes.                                                                                                    |
| exit                             | Exits to the next higher level.                                                                                                    |
| initial send binary<br>binary>   | Sets the host connect tunnel Initial Send text allowing for binary characters.<br>sinary> = string in binary format that will be sent out the network upon connection. Within [] use binary decimal up to 255 or hex up to 0xFF. |
| initial send set <text></text>   | Sets the host connect tunnel Initial Send text. <text> = ascii string that will be sent out the network upon connection.</text>                                                                                                  |
| no address                       | Removes the remote host address used to establish tunneling connections.                                                                                                    |
| no aes decrypt key               | Removes the connect tunnel AES decrypt key.                                                                                                    |
| no aes encrypt key               | Removes the connect tunnel AES encrypt key.                                                                                                    |
| no credentials                   | Clears the RSA/DSA certificate selection.                                                                                                    |
| no initial send                  | Removes the host connect tunnel Initial Send string.                                                                                                    |
| no port                          | Removes the remote port used to establish tunnel connections.                                                                                                    |
| no ssh username                  | Removes the SSH user name.                                                                                                    |
| no tcp user timeout              | Restores the default.                                                                                                    |
| port < <i>number</i> >           | Sets the remote port to use for connect mode tunneling. <number> = number of the port to use.</number>                                                                                                    |
| protocol ssh                     | Uses SSH protocol for connect mode tunneling.                                                                                                    |
| protocol ssl                     | Uses SSL protocol for connect mode tunneling.                                                                                                    |
| protocol tcp                     | Uses TCP protocol for connect mode tunneling.                                                                                                    |
| protocol tcp aes                 | Uses TCP protocol with AES encryption for connect mode tunneling.                                                                                                    |
| protocol telnet                  | Uses Telnet protocol (with IAC) for connect mode tunneling.                                                                                                    |
| secure protocols ssl3 disable    | Disables the protocol.                                                                                                    |
| secure protocols ssl3 enable     | Enables the protocol.                                                                                                    |
| secure protocols tls1.0 disable  | Disables the protocol.                                                                                                    |
| secure protocols tls1.0 enable   | Enables the protocol.                                                                                                    |
| secure protocols tls1.1 disable  | Disables the protocol.                                                                                                    |
| secure protocols tls1.1 enable   | Enables the protocol.                                                                                                    |
| secure protocols tls1.2 disable  | Disables the protocol.                                                                                                    |
| secure protocols tls1.2 enable   | Enables the protocol.                                                                                                    |
| protocol udp                     | Uses UDP protocol for connect mode tunneling.                                                                                                    |
| protocol udp aes                 | Uses UDP protocol with AES encryption for connect mode tunneling.                                                                                                    |
| show                             | Shows the current configuration.                                                                                                    |

| show history                                           | Displays the last 20 commands entered during the current CLI session.                                                                    |
|--------------------------------------------------------|----------------------------------------------------------------------------------------------------|
| show statistics                                        | show connection statistics                                                                                                    |
| ssh username <text></text>                             | Sets the SSH user name for use when establishing tunneling connections with other devices. <text> = SSH user name.</text>                |
| tcp keep alive idle time <milliseconds></milliseconds> | Sets the TCP keep alive idle time. This is the initial keep alive timeout. <milliseconds> = timer value, in milliseconds.</milliseconds> |
| tcp keep alive interval <milliseconds></milliseconds>  | Enables TCP keep alive for connect mode tunneling and sets the timer. <milliseconds> = timer value, in milliseconds.</milliseconds>      |
| tcp keep alive probes <number></number>                | Sets the number of TCP keep alive probes. <pre><number> = number of TCP keep alive probes.</number></pre>                                |
| tcp user timeout <milliseconds></milliseconds>         | Sets the timeout for TCP retransmissions. <milliseconds> = timeout value, in milliseconds.</milliseconds>                                |
| validate certificate disable                           | Skips verification of the server certificate when connecting.                                                                            |
| validate certificate enable                            | Requires verification of the server certificate when connecting.                                                                         |
| write                                                  | Stores the current configuration in permanent memory.                                                                                    |

|                                               | memory.                                                                                                    |
|-----------------------------------------------|----------------------------------------------------------------------------------------------------|
| host 5 (tunnel-connect-host:15:5) level comma | nds                                                                                                    |
| address <text></text>                         | Sets the remote host to establish tunneling connections with. <text> = IP address or host name of the remote host.</text>                                                                                                    |
| aes decrypt key <hexadecimal></hexadecimal>   | Sets the connect tunnel AES decrypt key with up to 16 bytes. Each byte is represented by two adjacent hex digits. Bytes may run together or be separated by optional punctuation: 123ABC "12 3A BC" 12,3A,BC 12.3a.bc 12:3a:bc Note that quotes must enclose the value if it contains spaces. |
| aes decrypt key text <text></text>            | Sets the connect tunnel AES decrypt key with up to 16 bytes. Each byte is represented by a single character. Note that quotes must enclose the value if it contains spaces.                                                                                                    |
| aes encrypt key <hexadecimal></hexadecimal>   | Sets the connect tunnel AES encrypt key with up to 16 bytes. Each byte is represented by two adjacent hex digits. Bytes may run together or be separated by optional punctuation: 123ABC "12 3A BC" 12,3A,BC 12.3a.bc 12:3a:bc Note that quotes must enclose the value if it contains spaces. |
| aes encrypt key text <text></text>            | Sets the connect tunnel AES encrypt key with up to 16 bytes. Each byte is represented by a single character. Note that quotes must enclose the value if it contains spaces.                                                                                                    |
| auto show statistics                          | show connection statistics                                                                                                    |
| clrscrn                                       | Clears the screen.                                                                                                    |
| credentials <text></text>                     | Selects the RSA/DSA certificates by name for the SSL client.                                                                                                    |
| default protocol                              | Restores the default protocol as "TCP".                                                                                                    |
| default secure protocols                      | Restores the default secure protocol selections.                                                                                                    |

| default tcp keep alive idle time | Defaults the TCP keep alive idle time.                                                                                                    |
|----------------------------------|----------------------------------------------------------------------------------------------------|
| default tcp keep alive interval  | Restores the default 45 second connect mode TCP keep alive timeout.                                                                                                    |
| default tcp keep alive probes    | Defaults the TCP keep alive probes.                                                                                                    |
| exit                             | Exits to the next higher level.                                                                                                    |
| initial send binary<br>binary>   | Sets the host connect tunnel Initial Send text allowing for binary characters.<br>sinary> = string in binary format that will be sent out the network upon connection. Within [] use binary decimal up to 255 or hex up to 0xFF. |
| initial send set <text></text>   | Sets the host connect tunnel Initial Send text. <text> = ascii string that will be sent out the network upon connection.</text>                                                                                                  |
| no address                       | Removes the remote host address used to establish tunneling connections.                                                                                                    |
| no aes decrypt key               | Removes the connect tunnel AES decrypt key.                                                                                                    |
| no aes encrypt key               | Removes the connect tunnel AES encrypt key.                                                                                                    |
| no credentials                   | Clears the RSA/DSA certificate selection.                                                                                                    |
| no initial send                  | Removes the host connect tunnel Initial Send string.                                                                                                    |
| no port                          | Removes the remote port used to establish tunnel connections.                                                                                                    |
| no ssh username                  | Removes the SSH user name.                                                                                                    |
| no tcp user timeout              | Restores the default.                                                                                                    |
| port <number></number>           | Sets the remote port to use for connect mode tunneling. <number> = number of the port to use.</number>                                                                                                    |
| protocol ssh                     | Uses SSH protocol for connect mode tunneling.                                                                                                    |
| protocol ssl                     | Uses SSL protocol for connect mode tunneling.                                                                                                    |
| protocol tcp                     | Uses TCP protocol for connect mode tunneling.                                                                                                    |
| protocol tcp aes                 | Uses TCP protocol with AES encryption for connect mode tunneling.                                                                                                    |
| protocol telnet                  | Uses Telnet protocol (with IAC) for connect mode tunneling.                                                                                                    |
| secure protocols ssl3 disable    | Disables the protocol.                                                                                                    |
| secure protocols ssl3 enable     | Enables the protocol.                                                                                                    |
| secure protocols tls1.0 disable  | Disables the protocol.                                                                                                    |
| secure protocols tls1.0 enable   | Enables the protocol.                                                                                                    |
| secure protocols tls1.1 disable  | Disables the protocol.                                                                                                    |
| secure protocols tls1.1 enable   | Enables the protocol.                                                                                                    |
| secure protocols tls1.2 disable  | Disables the protocol.                                                                                                    |
| secure protocols tls1.2 enable   | Enables the protocol.                                                                                                    |
| protocol udp                     | Uses UDP protocol for connect mode tunneling.                                                                                                    |
| protocol udp aes                 | Uses UDP protocol with AES encryption for connect mode tunneling.                                                                                                    |
| show                             | Shows the current configuration.                                                                                                    |
| show history                     | Displays the last 20 commands entered during the current CLI session.                                                                                                    |
| show statistics                  | show connection statistics                                                                                                    |
| ssh username <text></text>       | Sets the SSH user name for use when establishing tunneling connections with other devices. <text> = SSH user name.</text>                                                                                                    |

| tcp keep alive idle time <milliseconds></milliseconds> | Sets the TCP keep alive idle time. This is the initial keep alive timeout. <milliseconds> = timer value, in milliseconds.</milliseconds> |
|--------------------------------------------------------|----------------------------------------------------------------------------------------------------|
| tcp keep alive interval <milliseconds></milliseconds>  | Enables TCP keep alive for connect mode tunneling and sets the timer. <milliseconds> = timer value, in milliseconds.</milliseconds>      |
| tcp keep alive probes <number></number>                | Sets the number of TCP keep alive probes. <pre><number> = number of TCP keep alive probes.</number></pre>                                |
| tcp user timeout <milliseconds></milliseconds>         | Sets the timeout for TCP retransmissions. <milliseconds> = timeout value, in milliseconds.</milliseconds>                                |
| validate certificate disable                           | Skips verification of the server certificate when connecting.                                                                            |
| validate certificate enable                            | Requires verification of the server certificate when connecting.                                                                         |
| write                                                  | Stores the current configuration in permanent memory.                                                                                    |

| •                                                                                                    |
|----------------------------------------------------------------------------------------------------|
| ds                                                                                                    |
| Sets the remote host to establish tunneling connections with. <text> = IP address or host name of the remote host.</text>                                                                                                    |
| Sets the connect tunnel AES decrypt key with up to 16 bytes. Each byte is represented by two adjacent hex digits. Bytes may run together or be separated by optional punctuation: 123ABC "12 3A BC" 12,3A,BC 12.3a.bc 12:3a:bc Note that quotes must enclose the value if it contains spaces. |
| Sets the connect tunnel AES decrypt key with up to 16 bytes. Each byte is represented by a single character. Note that quotes must enclose the value if it contains spaces.                                                                                                    |
| Sets the connect tunnel AES encrypt key with up to 16 bytes. Each byte is represented by two adjacent hex digits. Bytes may run together or be separated by optional punctuation: 123ABC "12 3A BC" 12,3A,BC 12.3a.bc 12:3a:bc Note that quotes must enclose the value if it contains spaces. |
| Sets the connect tunnel AES encrypt key with up to 16 bytes. Each byte is represented by a single character. Note that quotes must enclose the value if it contains spaces.                                                                                                    |
| show connection statistics                                                                                                    |
| Clears the screen.                                                                                                    |
| Selects the RSA/DSA certificates by name for the SSL client.                                                                                                    |
| Restores the default protocol as "TCP".                                                                                                    |
| Restores the default secure protocol selections.                                                                                                    |
| Defaults the TCP keep alive idle time.                                                                                                    |
| Restores the default 45 second connect mode TCP keep alive timeout.                                                                                                    |
| Defaults the TCP keep alive probes.                                                                                                    |
| Exits to the next higher level.                                                                                                    |
|                                                                                                    |

| initial send binary<br>sinary>                         | Sets the host connect tunnel Initial Send text allowing for binary characters.<br>binary format that will be sent out the network upon connection. Within [] use binary decimal up to 255 or hex up to 0xFF. |
|--------------------------------------------------------|----------------------------------------------------------------------------------------------------|
| initial send set <text></text>                         | Sets the host connect tunnel Initial Send text. <text> = ascii string that will be sent out the network upon connection.</text>                                                                              |
| no address                                             | Removes the remote host address used to establish tunneling connections.                                                                                                    |
| no aes decrypt key                                     | Removes the connect tunnel AES decrypt key.                                                                                                    |
| no aes encrypt key                                     | Removes the connect tunnel AES encrypt key.                                                                                                    |
| no credentials                                         | Clears the RSA/DSA certificate selection.                                                                                                    |
| no initial send                                        | Removes the host connect tunnel Initial Send string.                                                                                                    |
| no port                                                | Removes the remote port used to establish tunnel connections.                                                                                                    |
| no ssh username                                        | Removes the SSH user name.                                                                                                    |
| no tcp user timeout                                    | Restores the default.                                                                                                    |
| port <number></number>                                 | Sets the remote port to use for connect mode tunneling. <number> = number of the port to use.</number>                                                                                                    |
| protocol ssh                                           | Uses SSH protocol for connect mode tunneling.                                                                                                    |
| protocol ssl                                           | Uses SSL protocol for connect mode tunneling.                                                                                                    |
| protocol tcp                                           | Uses TCP protocol for connect mode tunneling.                                                                                                    |
| protocol tcp aes                                       | Uses TCP protocol with AES encryption for connect mode tunneling.                                                                                                    |
| protocol telnet                                        | Uses Telnet protocol (with IAC) for connect mode tunneling.                                                                                                    |
| secure protocols ssl3 disable                          | Disables the protocol.                                                                                                    |
| secure protocols ssl3 enable                           | Enables the protocol.                                                                                                    |
| secure protocols tls1.0 disable                        | Disables the protocol.                                                                                                    |
| secure protocols tls1.0 enable                         | Enables the protocol.                                                                                                    |
| secure protocols tls1.1 disable                        | Disables the protocol.                                                                                                    |
| secure protocols tls1.1 enable                         | Enables the protocol.                                                                                                    |
| secure protocols tls1.2 disable                        | Disables the protocol.                                                                                                    |
| secure protocols tls1.2 enable                         | Enables the protocol.                                                                                                    |
| protocol udp                                           | Uses UDP protocol for connect mode tunneling.                                                                                                    |
| protocol udp aes                                       | Uses UDP protocol with AES encryption for connect mode tunneling.                                                                                                    |
| show                                                   | Shows the current configuration.                                                                                                    |
| show history                                           | Displays the last 20 commands entered during the current CLI session.                                                                                                    |
| show statistics                                        | show connection statistics                                                                                                    |
| ssh username <text></text>                             | Sets the SSH user name for use when establishing tunneling connections with other devices. <text> = SSH user name.</text>                                                                                    |
| tcp keep alive idle time <milliseconds></milliseconds> | Sets the TCP keep alive idle time. This is the initial keep alive timeout. <milliseconds> = timer value, in milliseconds.</milliseconds>                                                                     |

| tcp keep alive interval <milliseconds></milliseconds> | Enables TCP keep alive for connect mode tunneling and sets the timer. <milliseconds> = timer value, in milliseconds.</milliseconds> |
|-------------------------------------------------------|----------------------------------------------------------------------------------------------------|
| tcp keep alive probes <number></number>               | Sets the number of TCP keep alive probes. <pre><number> = number of TCP keep alive probes.</number></pre>                           |
| tcp user timeout <milliseconds></milliseconds>        | Sets the timeout for TCP retransmissions. <milliseconds> = timeout value, in milliseconds.</milliseconds>                           |
| validate certificate disable                          | Skips verification of the server certificate when connecting.                                                                       |
| validate certificate enable                           | Requires verification of the server certificate when connecting.                                                                    |
| write                                                 | Stores the current configuration in permanent memory.                                                                               |

| host 5 (tunnel-connect-host:13:5) level (   | commands                                                                                                    |
|---------------------------------------------|----------------------------------------------------------------------------------------------------|
| address <text></text>                       | Sets the remote host to establish tunneling connections with. <text> = IP address or host name of the remote host.</text>                                                                                                    |
| aes decrypt key <hexadecimal></hexadecimal> | Sets the connect tunnel AES decrypt key with up to 16 bytes. Each byte is represented by two adjacent hex digits. Bytes may run together or be separated by optional punctuation: 123ABC "12 3A BC" 12,3A,BC 12.3a.bc 12:3a:bc Note that quotes must enclose the value if it contains spaces. |
| aes decrypt key text < text>                | Sets the connect tunnel AES decrypt key with up to 16 bytes. Each byte is represented by a single character. Note that quotes must enclose the value if it contains spaces.                                                                                                    |
| aes encrypt key <hexadecimal></hexadecimal> | Sets the connect tunnel AES encrypt key with up to 16 bytes. Each byte is represented by two adjacent hex digits. Bytes may run together or be separated by optional punctuation: 123ABC "12 3A BC" 12,3A,BC 12.3a.bc 12:3a:bc Note that quotes must enclose the value if it contains spaces. |
| aes encrypt key text < text>                | Sets the connect tunnel AES encrypt key with up to 16 bytes. Each byte is represented by a single character. Note that quotes must enclose the value if it contains spaces.                                                                                                    |
| auto show statistics                        | show connection statistics                                                                                                    |
| clrscrn                                     | Clears the screen.                                                                                                    |
| credentials <text></text>                   | Selects the RSA/DSA certificates by name for the SSL client.                                                                                                    |
| default protocol                            | Restores the default protocol as "TCP".                                                                                                    |
| default secure protocols                    | Restores the default secure protocol selections.                                                                                                    |
| default tcp keep alive idle time            | Defaults the TCP keep alive idle time.                                                                                                    |
| default tcp keep alive interval             | Restores the default 45 second connect mode TCP keep alive timeout.                                                                                                    |
| default tcp keep alive probes               | Defaults the TCP keep alive probes.                                                                                                    |
| exit                                        | Exits to the next higher level.                                                                                                    |
| initial send binary<br>binary>              | Sets the host connect tunnel Initial Send text allowing for binary characters.<br>binary format that will be sent out the network upon                                                                                                    |

| Sets the host connect tunnel Initial Send to a sci string that will be sent out the network connection.  Removes the remote host address used to tunneling connections.  Removes the connect tunnel AES decrypt no aes encrypt key Removes the connect tunnel AES encrypt no credentials Clears the RSA/DSA certificate selection.  Removes the host connect tunnel Initial Send Removes the host connect tunnel Initial Send Removes the remote port used to establish connections.  Removes the remote port used to establish connections.  Removes the SSH user name.  Restores the default.  Sets the remote port to use for connect mode tunnel protocol ssh Uses SSH protocol for connect mode tunnel protocol tcp Uses TCP protocol for connect mode tunnel protocol tcp aes                                                                                                    |             |
|----------------------------------------------------------------------------------------------------|-------------|
| no address  tunneling connections.  no aes decrypt key  no aes encrypt key  no credentials  no initial send  no port  no ssh username  no tcp user timeout  port <number>  port <number>  port <number>  port cocol ssh  protocol ssl  protocol tcp  protocol tcp  ro aes encrypt key  Removes the connect tunnel AES encrypt  Removes the RSA/DSA certificate selection.  Removes the host connect tunnel Initial Selection.  Removes the remote port used to establish connections.  Removes the SSH user name.  Restores the default.  Sets the remote port to use for connect mode tunneling. <number> = number of the port  Uses SSL protocol for connect mode tunneling.  Uses TCP protocol with AES encryption for connect mode tunneling.</number></number></number></number>                                                                                                    |             |
| no aes encrypt key no credentials Clears the RSA/DSA certificate selection. no initial send Removes the host connect tunnel Initial Set no port Removes the remote port used to establish connections.  no ssh username Removes the SSH user name. Restores the default.  Sets the remote port to use for connect me tunneling. <number> = number of the port protocol ssh Uses SSH protocol for connect mode tunnel protocol tcp Uses TCP protocol with AES encryption for</number>                                                                                                    | o establish |
| no credentials  no initial send  Removes the host connect tunnel Initial Set Removes the remote port used to establish connections.  no ssh username Removes the SSH user name.  Restores the default.  Sets the remote port to use for connect mode tunneling. <number> = number of the port protocol ssh protocol ssl protocol ssl protocol tcp Uses TCP protocol with AES encryption for</number>                                                                                                    | key.        |
| no credentials  no initial send  Removes the host connect tunnel Initial Set Removes the remote port used to establish connections.  no ssh username Removes the SSH user name.  Restores the default.  Sets the remote port to use for connect mode tunneling. <number> = number of the port protocol ssh Protocol ssl Uses SSL protocol for connect mode tunneling.  Sets TCP protocol with AES encryption for</number>                                                                                                    | key.        |
| no port  Removes the remote port used to establish connections.  no ssh username  Removes the SSH user name.  Restores the default.  Sets the remote port to use for connect more tunneling. <number> = number of the port unneling. <number> = number of the port unneling. <number <number="" of="" port="" td="" the="" unnelin<="" unneling.=""><td></td></number></number></number></number></number></number></number></number></number></number></number></number></number></number></number></number>                                                                                                    |             |
| no ssh username  no tcp user timeout  port <number>  Restores the default.  Sets the remote port to use for connect mode tunneling. <number> = number of the port  protocol ssh  protocol ssl  protocol tcp  Uses TCP protocol with AES encryption for</number></number>                                                                                                    | end string. |
| no tcp user timeout  port <number>  Restores the default.  Sets the remote port to use for connect mode tunneling. <number> = number of the port  Uses SSH protocol for connect mode tunneling.  protocol tcp  Uses TCP protocol with AES encryption for</number></number>                                                                                                    | h tunnel    |
| port <number> Sets the remote port to use for connect mot tunneling. <number> = number of the port unneling. <number> = number of the port unneling. <number> = number of the port unneling. <number> = number of the port unnel unnel unn</number></number></number></number></number> |             |
| port <number> Sets the remote port to use for connect mot tunneling. <number> = number of the port unneling. <number> = number of the port unneling. <number> = number of the port unnel unnel u</number></number></number></number>          |             |
| protocol ssl Uses SSL protocol for connect mode tunn protocol tcp Uses TCP protocol for connect mode tunn Uses TCP protocol with AES encryption for                                                                                                    |             |
| protocol tcp Uses TCP protocol for connect mode tunn Uses TCP protocol with AES encryption for                                                                                                    | neling.     |
| Uses TCP protocol with AES encryption for                                                                                                    | eling.      |
|                                                                                                    | neling.     |
| mode tunneling.                                                                                                    | or connect  |
| protocol telnet  Uses Telnet protocol (with IAC) for connect tunneling.                                                                                                    | ct mode     |
| secure protocols ssl3 disable Disables the protocol.                                                                                                    |             |
| secure protocols ssl3 enable Enables the protocol.                                                                                                    |             |
| secure protocols tls1.0 disable Disables the protocol.                                                                                                    |             |
| secure protocols tls1.0 enable Enables the protocol.                                                                                                    |             |
| secure protocols tls1.1 disable Disables the protocol.                                                                                                    |             |
| secure protocols tls1.1 enable Enables the protocol.                                                                                                    |             |
| secure protocols tls1.2 disable Disables the protocol.                                                                                                    |             |
| secure protocols tls1.2 enable Enables the protocol.                                                                                                    |             |
| protocol udp Uses UDP protocol for connect mode tunn                                                                                                    | neling.     |
| protocol udp aes  Uses UDP protocol with AES encryption for mode tunneling.                                                                                                    | or connect  |
| show Shows the current configuration.                                                                                                    |             |
| show history  Displays the last 20 commands entered du current CLI session.                                                                                                    | uring the   |
| show statistics show connection statistics                                                                                                    |             |
| Sets the SSH user name for use when est tunneling connections with other devices. SSH user name.                                                                                                    | _           |
| Sets the TCP keep alive idle time. This is to keep alive idle time <milliseconds> tcp keep alive idle time <milliseconds> = timer milliseconds.</milliseconds></milliseconds>                                                                                                    |             |
| tcp keep alive interval <milliseconds>  Enables TCP keep alive for connect mode and sets the timer. <milliseconds> = timer milliseconds.</milliseconds></milliseconds>                                                                                                    | value, iii  |
| tcp keep alive probes < <i>number&gt;</i> Sets the number of TCP keep alive probes < <i>number&gt;</i> = number of TCP keep alive probes                                                                                                    | e tunneling |

| tcp user timeout <milliseconds></milliseconds> | Sets the timeout for TCP retransmissions. <milliseconds> = timeout value, in milliseconds.</milliseconds> |
|------------------------------------------------|----------------------------------------------------------------------------------------------------|
| validate certificate disable                   | Skips verification of the server certificate when connecting.                                             |
| validate certificate enable                    | Requires verification of the server certificate when connecting.                                          |
| write                                          | Stores the current configuration in permanent memory.                                                     |

| host 5 (tunnel-connect-host:12:5) level comman     | ds                                                                                                    |
|----------------------------------------------------|----------------------------------------------------------------------------------------------------|
| address <text></text>                              | Sets the remote host to establish tunneling connections with. <text> = IP address or host name of the remote host.</text>                                                                                                    |
| aes decrypt key <i><hexadecimal></hexadecimal></i> | Sets the connect tunnel AES decrypt key with up to 16 bytes. Each byte is represented by two adjacent hex digits. Bytes may run together or be separated by optional punctuation: 123ABC "12 3A BC" 12,3A,BC 12.3a.bc 12:3a:bc Note that quotes must enclose the value if it contains spaces. |
| aes decrypt key text < <i>text</i> >               | Sets the connect tunnel AES decrypt key with up to 16 bytes. Each byte is represented by a single character. Note that quotes must enclose the value if it contains spaces.                                                                                                    |
| aes encrypt key <i><hexadecimal></hexadecimal></i> | Sets the connect tunnel AES encrypt key with up to 16 bytes. Each byte is represented by two adjacent hex digits. Bytes may run together or be separated by optional punctuation: 123ABC "12 3A BC" 12,3A,BC 12.3a.bc 12:3a:bc Note that quotes must enclose the value if it contains spaces. |
| aes encrypt key text < <i>text</i> >               | Sets the connect tunnel AES encrypt key with up to 16 bytes. Each byte is represented by a single character. Note that quotes must enclose the value if it contains spaces.                                                                                                    |
| auto show statistics                               | show connection statistics                                                                                                    |
| clrscrn                                            | Clears the screen.                                                                                                    |
| credentials <text></text>                          | Selects the RSA/DSA certificates by name for the SSL client.                                                                                                    |
| default protocol                                   | Restores the default protocol as "TCP".                                                                                                    |
| default secure protocols                           | Restores the default secure protocol selections.                                                                                                    |
| default tcp keep alive idle time                   | Defaults the TCP keep alive idle time.                                                                                                    |
| default tcp keep alive interval                    | Restores the default 45 second connect mode TCP keep alive timeout.                                                                                                    |
| default tcp keep alive probes                      | Defaults the TCP keep alive probes.                                                                                                    |
| exit                                               | Exits to the next higher level.                                                                                                    |
| initial send binary < <i>binary</i> >              | Sets the host connect tunnel Initial Send text allowing for binary characters.<br>sinary> = string in binary format that will be sent out the network upon connection. Within [] use binary decimal up to 255 or hex up to 0xFF.                                                              |
| initial send set <text></text>                     | Sets the host connect tunnel Initial Send text. <text> = ascii string that will be sent out the network upon connection.</text>                                                                                                    |

| no address                                             | Removes the remote host address used to establish tunneling connections.                                                                 |
|--------------------------------------------------------|----------------------------------------------------------------------------------------------------|
| no aes decrypt key                                     | Removes the connect tunnel AES decrypt key.                                                                                              |
| no aes encrypt key                                     | Removes the connect tunnel AES encrypt key.                                                                                              |
| no credentials                                         | Clears the RSA/DSA certificate selection.                                                                                                |
| no initial send                                        | Removes the host connect tunnel Initial Send string.                                                                                     |
| no port                                                | Removes the remote port used to establish tunnel connections.                                                                            |
| no ssh username                                        | Removes the SSH user name.                                                                                                    |
| no tcp user timeout                                    | Restores the default.                                                                                                    |
| port < <i>number</i> >                                 | Sets the remote port to use for connect mode tunneling. <number> = number of the port to use.</number>                                   |
| protocol ssh                                           | Uses SSH protocol for connect mode tunneling.                                                                                            |
| protocol ssl                                           | Uses SSL protocol for connect mode tunneling.                                                                                            |
| protocol tcp                                           | Uses TCP protocol for connect mode tunneling.                                                                                            |
| protocol tcp aes                                       | Uses TCP protocol with AES encryption for connect mode tunneling.                                                                        |
| protocol telnet                                        | Uses Telnet protocol (with IAC) for connect mode tunneling.                                                                              |
| secure protocols ssl3 disable                          | Disables the protocol.                                                                                                    |
| secure protocols ssl3 enable                           | Enables the protocol.                                                                                                    |
| secure protocols tls1.0 disable                        | Disables the protocol.                                                                                                    |
| secure protocols tls1.0 enable                         | Enables the protocol.                                                                                                    |
| secure protocols tls1.1 disable                        | Disables the protocol.                                                                                                    |
| secure protocols tls1.1 enable                         | Enables the protocol.                                                                                                    |
| secure protocols tls1.2 disable                        | Disables the protocol.                                                                                                    |
| secure protocols tls1.2 enable                         | Enables the protocol.                                                                                                    |
| protocol udp                                           | Uses UDP protocol for connect mode tunneling.                                                                                            |
| protocol udp aes                                       | Uses UDP protocol with AES encryption for connect mode tunneling.                                                                        |
| show                                                   | Shows the current configuration.                                                                                                    |
| show history                                           | Displays the last 20 commands entered during the current CLI session.                                                                    |
| show statistics                                        | show connection statistics                                                                                                    |
| ssh username <text></text>                             | Sets the SSH user name for use when establishing tunneling connections with other devices. <text> = SSH user name.</text>                |
| tcp keep alive idle time <milliseconds></milliseconds> | Sets the TCP keep alive idle time. This is the initial keep alive timeout. <milliseconds> = timer value, in milliseconds.</milliseconds> |
| tcp keep alive interval <milliseconds></milliseconds>  | Enables TCP keep alive for connect mode tunneling and sets the timer. <milliseconds> = timer value, in milliseconds.</milliseconds>      |
| tcp keep alive probes <number></number>                | Sets the number of TCP keep alive probes. <number> = number of TCP keep alive probes.</number>                                           |
| tcp user timeout <milliseconds></milliseconds>         | Sets the timeout for TCP retransmissions. <milliseconds> = timeout value, in milliseconds.</milliseconds>                                |
| validate certificate disable                           | Skips verification of the server certificate when connecting.                                                                            |

| validate certificate enable                 | Requires verification of the server certificate when connecting.                                                                                                    |
|---------------------------------------------|----------------------------------------------------------------------------------------------------|
| write                                       | Stores the current configuration in permanent memory.                                                                                                    |
| host 5 (tunnel-connect-host:11:5) level     | commands                                                                                                    |
| address <text></text>                       | Sets the remote host to establish tunneling connections with. <text> = IP address or host name of the remote host.</text>                                                                                                    |
| aes decrypt key <hexadecimal></hexadecimal> | Sets the connect tunnel AES decrypt key with up to 16 bytes. Each byte is represented by two adjacent hex digits. Bytes may run together or be separated by optional punctuation: 123ABC "12 3A BC" 12,3A,BC 12.3a.bc 12:3a:bc Note that quotes must enclose the value if it contains spaces. |
| aes decrypt key text < text>                | Sets the connect tunnel AES decrypt key with up to 16 bytes. Each byte is represented by a single character. Note that quotes must enclose the value if it contains spaces.                                                                                                    |
| aes encrypt key <hexadecimal></hexadecimal> | Sets the connect tunnel AES encrypt key with up to 16 bytes. Each byte is represented by two adjacent hex digits. Bytes may run together or be separated by optional punctuation: 123ABC "12 3A BC" 12,3A,BC 12.3a.bc 12:3a:bc Note that quotes must enclose the value if it contains spaces. |
| aes encrypt key text <text></text>          | Sets the connect tunnel AES encrypt key with up to 16 bytes. Each byte is represented by a single character. Note that quotes must enclose the value if it contains spaces.                                                                                                    |
| auto show statistics                        | show connection statistics                                                                                                    |
| clrscrn                                     | Clears the screen.                                                                                                    |
| credentials <text></text>                   | Selects the RSA/DSA certificates by name for the SSL client.                                                                                                    |
| default protocol                            | Restores the default protocol as "TCP".                                                                                                    |
| default secure protocols                    | Restores the default secure protocol selections.                                                                                                    |
| default tcp keep alive idle time            | Defaults the TCP keep alive idle time.                                                                                                    |
| default tcp keep alive interval             | Restores the default 45 second connect mode TCP keep alive timeout.                                                                                                    |
| default tcp keep alive probes               | Defaults the TCP keep alive probes.                                                                                                    |
| exit                                        | Exits to the next higher level.                                                                                                    |
| initial send binary<br>binary>              | Sets the host connect tunnel Initial Send text allowing for binary characters.<br>sinary = string in binary format that will be sent out the network upon connection. Within [] use binary decimal up to 255 or hex up to 0xFF.                                                               |
| initial send set <text></text>              | Sets the host connect tunnel Initial Send text. <text> = ascii string that will be sent out the network upon connection.</text>                                                                                                    |
| no address                                  | Removes the remote host address used to establish tunneling connections.                                                                                                    |
| no aes decrypt key                          | Removes the connect tunnel AES decrypt key.                                                                                                    |
| no aes encrypt key                          | Removes the connect tunnel AES encrypt key.                                                                                                    |

| no credentials                                         | Clears the RSA/DSA certificate selection.                                                                                                |
|--------------------------------------------------------|----------------------------------------------------------------------------------------------------|
| no initial send                                        | Removes the host connect tunnel Initial Send string.                                                                                     |
| no port                                                | Removes the remote port used to establish tunnel connections.                                                                            |
| no ssh username                                        | Removes the SSH user name.                                                                                                    |
| no tcp user timeout                                    | Restores the default.                                                                                                    |
| port <number></number>                                 | Sets the remote port to use for connect mode tunneling. <number> = number of the port to use.</number>                                   |
| protocol ssh                                           | Uses SSH protocol for connect mode tunneling.                                                                                            |
| protocol ssl                                           | Uses SSL protocol for connect mode tunneling.                                                                                            |
| protocol tcp                                           | Uses TCP protocol for connect mode tunneling.                                                                                            |
| protocol tcp aes                                       | Uses TCP protocol with AES encryption for connect mode tunneling.                                                                        |
| protocol telnet                                        | Uses Telnet protocol (with IAC) for connect mode tunneling.                                                                              |
| secure protocols ssl3 disable                          | Disables the protocol.                                                                                                    |
| secure protocols ssl3 enable                           | Enables the protocol.                                                                                                    |
| secure protocols tls1.0 disable                        | Disables the protocol.                                                                                                    |
| secure protocols tls1.0 enable                         | Enables the protocol.                                                                                                    |
| secure protocols tls1.1 disable                        | Disables the protocol.                                                                                                    |
| secure protocols tls1.1 enable                         | Enables the protocol.                                                                                                    |
| secure protocols tls1.2 disable                        | Disables the protocol.                                                                                                    |
| secure protocols tls1.2 enable                         | Enables the protocol.                                                                                                    |
| protocol udp                                           | Uses UDP protocol for connect mode tunneling.                                                                                            |
| protocol udp aes                                       | Uses UDP protocol with AES encryption for connect mode tunneling.                                                                        |
| show                                                   | Shows the current configuration.                                                                                                    |
| show history                                           | Displays the last 20 commands entered during the current CLI session.                                                                    |
| show statistics                                        | show connection statistics                                                                                                    |
| ssh username <text></text>                             | Sets the SSH user name for use when establishing tunneling connections with other devices. <text> = SSH user name.</text>                |
| tcp keep alive idle time <milliseconds></milliseconds> | Sets the TCP keep alive idle time. This is the initial keep alive timeout. <milliseconds> = timer value, in milliseconds.</milliseconds> |
| tcp keep alive interval <milliseconds></milliseconds>  | Enables TCP keep alive for connect mode tunneling and sets the timer. <milliseconds> = timer value, in milliseconds.</milliseconds>      |
| tcp keep alive probes <number></number>                | Sets the number of TCP keep alive probes. <pre><number> = number of TCP keep alive probes.</number></pre>                                |
| tcp user timeout <milliseconds></milliseconds>         | Sets the timeout for TCP retransmissions.<br><milliseconds> = timeout value, in milliseconds.</milliseconds>                             |
| validate certificate disable                           | Skips verification of the server certificate when connecting.                                                                            |
| validate certificate enable                            | Requires verification of the server certificate when connecting.                                                                         |
| write                                                  | Stores the current configuration in permanent memory.                                                                                    |

## host 5 (tunnel-connect-host:2:5) level commands

| address <text></text>                       | Sets the remote host to establish tunneling connections with. <text> = IP address or host name of the remote host.</text>                                                                                                    |
|---------------------------------------------|----------------------------------------------------------------------------------------------------|
| aes decrypt key <hexadecimal></hexadecimal> | Sets the connect tunnel AES decrypt key with up to 16 bytes. Each byte is represented by two adjacent hex digits. Bytes may run together or be separated by optional punctuation: 123ABC "12 3A BC" 12,3A,BC 12.3a.bc 12:3a:bc Note that quotes must enclose the value if it contains spaces. |
| aes decrypt key text <text></text>          | Sets the connect tunnel AES decrypt key with up to 16 bytes. Each byte is represented by a single character. Note that quotes must enclose the value if it contains spaces.                                                                                                    |
| aes encrypt key <hexadecimal></hexadecimal> | Sets the connect tunnel AES encrypt key with up to 16 bytes. Each byte is represented by two adjacent hex digits. Bytes may run together or be separated by optional punctuation: 123ABC "12 3A BC" 12,3A,BC 12.3a.bc 12:3a:bc Note that quotes must enclose the value if it contains spaces. |
| aes encrypt key text <text></text>          | Sets the connect tunnel AES encrypt key with up to 16 bytes. Each byte is represented by a single character. Note that quotes must enclose the value if it contains spaces.                                                                                                    |
| auto show statistics                        | show connection statistics                                                                                                    |
| clrscrn                                     | Clears the screen.                                                                                                    |
| credentials <text></text>                   | Selects the RSA/DSA certificates by name for the SSL client.                                                                                                    |
| default protocol                            | Restores the default protocol as "TCP".                                                                                                    |
| default secure protocols                    | Restores the default secure protocol selections.                                                                                                    |
| default tcp keep alive idle time            | Defaults the TCP keep alive idle time.                                                                                                    |
| default tcp keep alive interval             | Restores the default 45 second connect mode TCP keep alive timeout.                                                                                                    |
| default tcp keep alive probes               | Defaults the TCP keep alive probes.                                                                                                    |
| exit                                        | Exits to the next higher level.                                                                                                    |
| initial send binary<br>binary>              | Sets the host connect tunnel Initial Send text allowing for binary characters.<br>sinary> = string in binary format that will be sent out the network upon connection. Within [] use binary decimal up to 255 or hex up to 0xFF.                                                              |
| initial send set <text></text>              | Sets the host connect tunnel Initial Send text. <text> = ascii string that will be sent out the network upon connection.</text>                                                                                                    |
| no address                                  | Removes the remote host address used to establish tunneling connections.                                                                                                    |
| no aes decrypt key                          | Removes the connect tunnel AES decrypt key.                                                                                                    |
| no aes encrypt key                          | Removes the connect tunnel AES encrypt key.                                                                                                    |
| no credentials                              | Clears the RSA/DSA certificate selection.                                                                                                    |
| no initial send                             | Removes the host connect tunnel Initial Send string.                                                                                                    |
| no port                                     | Removes the remote port used to establish tunnel connections.                                                                                                    |
| no ssh username                             | Removes the SSH user name.                                                                                                    |
| no tcp user timeout                         | Restores the default.                                                                                                    |

| port <number></number>                                 | Sets the remote port to use for connect mode tunneling. <number> = number of the port to use.</number>                                                   |
|--------------------------------------------------------|----------------------------------------------------------------------------------------------------|
| protocol ssh                                           | Uses SSH protocol for connect mode tunneling.                                                                                                    |
| protocol ssl                                           | Uses SSL protocol for connect mode tunneling.                                                                                                    |
| protocol tcp                                           | Uses TCP protocol for connect mode tunneling.                                                                                                    |
| protocol tcp aes                                       | Uses TCP protocol with AES encryption for connect mode tunneling.                                                                                        |
| protocol telnet                                        | Uses Telnet protocol (with IAC) for connect mode tunneling.                                                                                              |
| secure protocols ssl3 disable                          | Disables the protocol.                                                                                                    |
| secure protocols ssl3 enable                           | Enables the protocol.                                                                                                    |
| secure protocols tls1.0 disable                        | Disables the protocol.                                                                                                    |
| secure protocols tls1.0 enable                         | Enables the protocol.                                                                                                    |
| secure protocols tls1.1 disable                        | Disables the protocol.                                                                                                    |
| secure protocols tls1.1 enable                         | Enables the protocol.                                                                                                    |
| secure protocols tls1.2 disable                        | Disables the protocol.                                                                                                    |
| secure protocols tls1.2 enable                         | Enables the protocol.                                                                                                    |
| protocol udp                                           | Uses UDP protocol for connect mode tunneling.                                                                                                    |
| protocol udp aes                                       | Uses UDP protocol with AES encryption for connect mode tunneling.                                                                                        |
| show                                                   | Shows the current configuration.                                                                                                    |
| show history                                           | Displays the last 20 commands entered during the current CLI session.                                                                                    |
| show statistics                                        | show connection statistics                                                                                                    |
| ssh username <text></text>                             | Sets the SSH user name for use when establishing tunneling connections with other devices. <text> = SSH user name.</text>                                |
| tcp keep alive idle time <milliseconds></milliseconds> | Sets the TCP keep alive idle time. This is the initial keep alive timeout. <milliseconds> = timer value, in milliseconds.</milliseconds>                 |
| tcp keep alive interval <milliseconds></milliseconds>  | Enables TCP keep alive for connect mode tunneling and sets the timer. <milliseconds> = timer value, in milliseconds.</milliseconds>                      |
| tcp keep alive probes <number></number>                | Sets the number of TCP keep alive probes. <number> = number of TCP keep alive probes.</number>                                                           |
| tcp user timeout <milliseconds></milliseconds>         | Sets the timeout for TCP retransmissions. <milliseconds> = timeout value, in milliseconds.</milliseconds>                                                |
| validate certificate disable                           | Skips verification of the server certificate when connecting.                                                                                            |
| validate certificate enable                            | Requires verification of the server certificate when connecting.                                                                                         |
| write                                                  | Stores the current configuration in permanent memory.                                                                                                    |
| host 5 (tunnel-connect-host:9:5) level com             | mands                                                                                                    |
| address <text></text>                                  | Sets the remote host to establish tunneling connections with. <text> = IP address or host name of the remote host.</text>                                |
| aes decrypt key <hexadecimal></hexadecimal>            | Sets the connect tunnel AES decrypt key with up to 16 bytes. Each byte is represented by two adjacent hex digits. Bytes may run together or be separated |

|                                             | by optional punctuation: 123ABC "12 3A BC" 12,3A,BC 12.3a.bc 12:3a:bc Note that quotes must enclose the value if it contains spaces.                                                                                                    |
|---------------------------------------------|----------------------------------------------------------------------------------------------------|
| aes decrypt key text < text>                | Sets the connect tunnel AES decrypt key with up to 16 bytes. Each byte is represented by a single character. Note that quotes must enclose the value if it contains spaces.                                                                                                    |
| aes encrypt key <hexadecimal></hexadecimal> | Sets the connect tunnel AES encrypt key with up to 16 bytes. Each byte is represented by two adjacent hex digits. Bytes may run together or be separated by optional punctuation: 123ABC "12 3A BC" 12,3A,BC 12.3a.bc 12:3a:bc Note that quotes must enclose the value if it contains spaces. |
| aes encrypt key text < text>                | Sets the connect tunnel AES encrypt key with up to 16 bytes. Each byte is represented by a single character. Note that quotes must enclose the value if it contains spaces.                                                                                                    |
| auto show statistics                        | show connection statistics                                                                                                    |
| clrscrn                                     | Clears the screen.                                                                                                    |
| credentials <text></text>                   | Selects the RSA/DSA certificates by name for the SSL client.                                                                                                    |
| default protocol                            | Restores the default protocol as "TCP".                                                                                                    |
| default secure protocols                    | Restores the default secure protocol selections.                                                                                                    |
| default tcp keep alive idle time            | Defaults the TCP keep alive idle time.                                                                                                    |
| default tcp keep alive interval             | Restores the default 45 second connect mode TCP keep alive timeout.                                                                                                    |
| default tcp keep alive probes               | Defaults the TCP keep alive probes.                                                                                                    |
| exit                                        | Exits to the next higher level.                                                                                                    |
| initial send binary<br>binary>              | Sets the host connect tunnel Initial Send text allowing for binary characters.<br>sinary format that will be sent out the network upon connection. Within [] use binary decimal up to 255 or hex up to 0xFF.                                                                                  |
| initial send set <text></text>              | Sets the host connect tunnel Initial Send text. <text> = ascii string that will be sent out the network upon connection.</text>                                                                                                    |
| no address                                  | Removes the remote host address used to establish tunneling connections.                                                                                                    |
| no aes decrypt key                          | Removes the connect tunnel AES decrypt key.                                                                                                    |
| no aes encrypt key                          | Removes the connect tunnel AES encrypt key.                                                                                                    |
| no credentials                              | Clears the RSA/DSA certificate selection.                                                                                                    |
| no initial send                             | Removes the host connect tunnel Initial Send string.                                                                                                    |
| no port                                     | Removes the remote port used to establish tunnel connections.                                                                                                    |
| no ssh username                             | Removes the SSH user name.                                                                                                    |
| no tcp user timeout                         | Restores the default.                                                                                                    |
| port <number></number>                      | Sets the remote port to use for connect mode tunneling. <number> = number of the port to use.</number>                                                                                                    |
| protocol ssh                                | Uses SSH protocol for connect mode tunneling.                                                                                                    |
| protocol ssl                                | Uses SSL protocol for connect mode tunneling.                                                                                                    |
| protocol tcp                                | Uses TCP protocol for connect mode tunneling.                                                                                                    |

| protocol telnet  Uses Telnet protocol (with IAC) for connect mode tunneling.  Disables the protocol.  Secure protocols sts1.0 disable  Secure protocols tts1.0 disable  Secure protocols tts1.1 disable  Secure protocols tts1.1 disable  Secure protocols tts1.1 disable  Secure protocols tts1.1 disable  Secure protocols tts1.2 disable  Secure protocols tts1.2 disable  Secure protocols tts1.2 disable  Secure protocols tts1.2 disable  Secure protocols tts1.2 disable  Secure protocols tts1.2 disable  Secure protocols tts1.2 disable  Secure protocol tts1.2 disable  Secure protocol tts1.2 disable  Secure protocol usp   Uses UDP protocol with AES encryption for connect mode tunneling.  Uses UDP protocol with AES encryption for connect mode tunneling.  Show Shows the current configuration.  Shows the current configuration.  Displays the last 20 commands entered during the current CLI session.  Show statistics  Sets the SSH user name for use when establishing tunneling connections with other devices, <text> = \$\$SH user name.  Sets the TCP keep alive idle time. This is the initial keep alive timeout, cmilliseconds&gt; = timer value, in milliseconds&gt;  tcp keep alive probes <number>  Sets the TCP keep alive for connect mode tunneling and sets the timer. <milliseconds> = timer value, in milliseconds&gt;  Sets the timeout for TCP keep alive probes.  Sets the timeout for TCP keep alive probes.  Sets the immeut of TCP keep alive probes.  Sets the immeut of the server certificate when connecting.  Write  Sets the current configuration in permanent memory.  Nost 5 (tunnel-connect-host/8:5) level commands  Sets the rome host to establish tunneling connections with. <te> text&gt; = IP address or host name of the remote host.  Sets the connect tunnel AES decrypt key with up to 16 bytes. Each byte is represented by two adjacent hex digits. Bytes may run together or be separated by optional punctuation: 123ABC *123ABC* 123ABC* 123ABC* 123ABC* 123ABC* 123ABC* 123ABC* 123ABC* 123ABC* 124BC* 124BC* 124BC* 124BC* 124BC* 124BC* 124BC* 124BC* 124BC* 12</te></milliseconds></number></text>                                                                                                    |                                                        |                                                                                                    |
|----------------------------------------------------------------------------------------------------|--------------------------------------------------------|----------------------------------------------------------------------------------------------------|
| secure protocols ssl3 disable  secure protocols ssl3 enable  Secure protocols ssl3.0 enable  Secure protocols tls1.0 enable  Secure protocols tls1.1 enable  Secure protocols tls1.1 enable  Secure protocols tls1.1 enable  Secure protocols tls1.1 enable  Secure protocols tls1.1 enable  Secure protocols tls1.2 disable  Disables the protocol.  Secure protocols tls1.2 enable  Enables the protocol.  Secure protocols tls1.2 enable  Enables the protocol.  Secure protocols tls1.2 enable  Disables the protocol.  Secure protocols tls1.2 enable  Enables the protocol.  Secure protocol tls1.2 enable  Disables the protocol.  Secure protocol tls1.2 enable  Disables the protocol.  Enables the protocol.  Secure protocol tls1.2 enable  Disables the protocol.  Secure protocol tls1.2 enable  Disables the protocol.  Secure protocol tls1.2 enable  Disables the protocol.  Secure protocol tls1.2 enable  Disables the protocol.  Secure protocol.  Secure protocol tls1.2 enable  Disables the protocol.  Secure protocol.  Enables the protocol.  Secure protocol.  Secure protocol tls1.2 enable  Disables the protocol.  Secure protocol.  Secure protocol tls1.2 enable  Disables the protocol.  Secure protocol.  Secure protocol tls1.2 enable  Disables the protocol.  Secure protocol.  Secure protocol tls1.2 enable  Disables the protocol.  Secure protocol.  Secure protocol tls1.2 enable  Secure protocol tls1.2 enable  Disables the protocol.  Secure protocol.  Secure protocol tls1.2 enable  Disables the protocol.  Secure protocol tls1.2 enable  Disables the protocol.  Secure protocol tls1.2 enable  Disables the protocol.  Secure protocol tls1.2 enable  Disables the protocol.  Secure protocol tls1.2 enable  Disables the protocol.  Secure protocol the secure during the current configuration of the server certificate when connecting.  Sets the connect tinnel AES decrypt key with up to 16 bytes. Each byte is represented by two adjacent hex digits. Bytes may run together or be separated by optional punctuation: 1243ABC 1/2 aABC 1/2 aABC 1/2 aABC 1/2 aABC 1                                                                                                    | protocol tcp aes                                       |                                                                                                    |
| secure protocols sts10 enable secure protocols tst1.0 disable secure protocols tst1.0 enable secure protocols tst1.1 enable secure protocols tst1.1 enable secure protocols tst1.1 enable secure protocols tst1.2 disable Secure protocols tst1.2 enable Secure protocols tst1.2 enable Secure protocols tst1.2 enable Secure protocols tst1.2 enable Secure protocol tst1.2 enable Secure protocol tst1.2 enable Secure protocol tst1.2 enable Secure protocol tst1.2 enable Secure protocol tst1.2 enable Secure protocol tst1.2 enable Secure protocol tst1.2 enable Secure protocol udp Uses UDP protocol for connect mode tunneling. Uses UDP protocol for connect mode tunneling. Show Shows the current configuration. Displays the last 20 commands entered during the current CLI session. Show statistics Show connection statistics Sets the SSH user name for use when establishing tunneling connections with other devices. <text> = SSH user name. Sets the TCP keep alive idle time. This is the initial keep alive idle time. This is the initial keep alive imeout. <milliseconds> = timer value, in milliseconds  tcp keep alive probes <number> scape and sets the timer. <milliseconds> = timer value, in milliseconds&gt; sets the mumber of TCP keep alive probes. <number> = number of TCP keep alive probes. <number> = number of TCP keep alive probes. <number of="" td="" the<=""><td>protocol telnet</td><td>· · · · · · · · · · · · · · · · · · · ·</td></number></number></number></number></number></number></number></number></number></number></number></number></number></number></number></number></number></number></number></milliseconds></number></milliseconds></text>   | protocol telnet                                        | · · · · · · · · · · · · · · · · · · · ·                                                                                                    |
| secure protocols sts10 enable secure protocols tst1.0 disable secure protocols tst1.0 enable secure protocols tst1.1 enable secure protocols tst1.1 enable secure protocols tst1.1 enable secure protocols tst1.2 disable Secure protocols tst1.2 enable Secure protocols tst1.2 enable Secure protocols tst1.2 enable Secure protocols tst1.2 enable Secure protocol tst1.2 enable Secure protocol tst1.2 enable Secure protocol tst1.2 enable Secure protocol tst1.2 enable Secure protocol tst1.2 enable Secure protocol tst1.2 enable Secure protocol tst1.2 enable Secure protocol udp Uses UDP protocol for connect mode tunneling. Uses UDP protocol for connect mode tunneling. Show Shows the current configuration. Displays the last 20 commands entered during the current CLI session. Show statistics Show connection statistics Sets the SSH user name for use when establishing tunneling connections with other devices. <text> = SSH user name. Sets the TCP keep alive idle time. This is the initial keep alive idle time. This is the initial keep alive imeout. <milliseconds> = timer value, in milliseconds  tcp keep alive probes <number> scape and sets the timer. <milliseconds> = timer value, in milliseconds&gt; sets the mumber of TCP keep alive probes. <number> = number of TCP keep alive probes. <number> = number of TCP keep alive probes. <number of="" td="" the<=""><td>secure protocols ssl3 disable</td><td>Disables the protocol.</td></number></number></number></number></number></number></number></number></number></number></number></number></number></number></number></number></number></number></number></milliseconds></number></milliseconds></text>      | secure protocols ssl3 disable                          | Disables the protocol.                                                                                                    |
| secure protocols tls1.0 enable secure protocols tls1.1 disable secure protocols tls1.1 enable secure protocols tls1.2 enable secure protocols tls1.2 disable secure protocols tls1.2 disable secure protocols tls1.2 enable secure protocols tls1.2 enable secure protocols tls1.2 enable protocol udp protocol udp protocol udp aes show Show show show show show istory show statistics Sets the SSH user name for use when establishing tunneling connections with other devices. <text> = SSH user name. Sets the TCP keep alive idle time. This is the initial keep alive interval <milliseconds> step keep alive probes <number> step user timeout <milliseconds> step user timeout <milliseconds> step user timeout <milliseconds> step user timeout <milliseconds> step user timeout <milliseconds> step user timeout <milliseconds> step user timeout <milliseconds> step user timeout <milliseconds> step user timeout <milliseconds> step user timeout <milliseconds> step user timeout <milliseconds> step user timeout <milliseconds> step user timeout <milliseconds> step user timeout <milliseconds> step timeout split user of TCP keep alive probes. <mi>milliseconds&gt; = timeout value, in milliseconds. step user timeout <milliseconds> step timeout value, in milliseconds. steps verification of the server certificate when connecting.  Requires verification of the server certificate when connecting.  Stores the current configuration in permanent memory.  Tost 5 (tunnel-connect-host 8:5) level commands  Sets the remote host to establish tunneling connections with . text&gt; = IP address or host name of the remote host. Sets the connect tunnel AES decrypt key with up to 16 bytes. Each byte is represented by two adjacent hex digits. Bytes may run together or be separated by optional punctuation: 123ABC *12 3A BC* 12.3A,BC 12.3a,bc 12:3a,bc Note that quotes must enclose the value if it contains spaces. Sets the connect tunnel AES decrypt key with up to</milliseconds></mi></milliseconds></milliseconds></milliseconds></milliseconds></milliseconds></milliseconds></milliseconds></milliseconds></milliseconds></milliseconds></milliseconds></milliseconds></milliseconds></milliseconds></number></milliseconds></text>                                                                                                    | secure protocols ssl3 enable                           | •                                                                                                    |
| secure protocols tls1.1 disable secure protocols tls1.2 disable secure protocols tls1.2 disable secure protocols tls1.2 enable secure protocols tls1.2 enable secure protocols tls1.2 enable secure protocols tls1.2 enable secure protocols tls1.2 enable secure protocols tls1.2 enable secure protocol tldp Uses UDP protocol for connect mode tunneling. Uses UDP protocol with AES encryption for connect mode tunneling. Show Uses UDP protocol with AES encryption for connect mode tunneling. Show show the current configuration. Displays the last 20 commands entered during the current CLI session. Show statistics show connection statistics sets the SSH user name for use when establishing tunneling connections with other devices. <text> = SSH user name. Sets the TCP keep alive idle time. This is the initial keep alive timeout. <milliseconds> = timer value, in milliseconds. Enables TCP keep alive for connect mode tunneling and sets the timer. <milliseconds <number="" =="" alive="" in="" keep="" milliseconds.="" probes="" tcp="" timer="" value,=""> sets the number of TCP keep alive probes. <number> = number of TCP keep alive probes. <number> = number of TCP keep alive probes. <number> = number of TCP keep alive probes. <number> = number of TCP keep alive probes. <number> = number of TCP keep alive probes. <number> = number of TCP keep alive probes. <number> = number of TCP keep alive probes. <number> = number of TCP keep alive probes. <number> = number of TCP keep alive probes. <number> = number of TCP keep alive probes. <number> = number of TCP keep alive probes. <number> number of TCP keep alive probes. <number> number of TCP keep alive probes. <number> number of TCP keep alive probes. <number> number of TCP keep alive probes. <number> number of TCP keep alive probes. <number> number of TCP keep alive probes. <number> number of TCP keep alive probes. <number> number of TCP keep alive probes. <number> number of TCP keep alive probes. <number> number of TCP keep alive probes. <number> number of TCP keep alive probes. <number> number of TCP ke</number></number></number></number></number></number></number></number></number></number></number></number></number></number></number></number></number></number></number></number></number></number></number></milliseconds></milliseconds></text>                                               | secure protocols tls1.0 disable                        | ·                                                                                                    |
| secure protocols tls1.1 enable secure protocols tls1.2 disable secure protocols tls1.2 disable secure protocols tls1.2 enable protocol udp Disables the protocol. Uses UDP protocol for connect mode tunneling. Uses UDP protocol with AES encryption for connect mode tunneling. Show bistory Show the current configuration. Displays the last 20 commands entered during the current CLI session. Show statistics show connection statistics Sets the SSH user name for use when establishing tunneling connections with other devices. <text> = SSH user name. Sets the TCP keep alive idle time. This is the initial keep alive timeout. <milliseconds> = timer value, in milliseconds.  Enables TCP keep alive for connect mode tunneling and sets the timer. <milliseconds> = timer value, in milliseconds.  tcp keep alive probes <number> = number of TCP keep alive probes. <number> = number of TCP keep alive probes. <number> = number of TCP keep alive probes. <number> = number of TCP retransmissions. <number> = number of TCP retransmissions. <number> = n</number></number></number></number></number></number></number></number></number></number></number></number></number></number></number></number></number></number></number></number></number></number></number></number></number></number></number></number></number></number></milliseconds></milliseconds></text> | secure protocols tls1.0 enable                         | Enables the protocol.                                                                                                    |
| secure protocols tls1.2 disable secure protocols tls1.2 enable protocol udp Disables the protocol. Secure protocols tls1.2 enable protocol udp Uses UDP protocol for connect mode tunneling. Uses UDP protocol with AES encryption for connect mode tunneling. Show Shows the current configuration. Displays the last 20 commands entered during the current CLI session. Show statistics show connection statistics Sets the SSH user name for use when establishing tunneling connections with other devices. <text> = SSH user name.  Sets the TCP keep alive idle time. This is the initial keep alive interval <milliseconds> Sets the TCP keep alive for connect mode tunneling and sets the timer. <milliseconds> = timer value, in milliseconds.  Sets the number of TCP keep alive probes. <tp>sets the number of TCP keep alive probes. sets the mumber of TCP keep alive probes. sets the mumber of TCP keep alive probes. sets the timeout <milliseconds> sets the timeout for TCP retransmissions. sets the timeout for TCP retransmissions. sets the timeout of TCP retransmissions. sets the timeout of TCP retransmissions. sets the timeout for TCP retransmissions. sets the server certificate when connecting. Stores the current configuration in permanent memory. host 5 (tunnel-connect-host:8:5) level commands Sets the remote host to establish tunneling connections with. <text> = IP address or host name of the remote host. Sets the connect tunnel AES decrypt key with up to 16 bytes. Each byte is represented by two adjacent hex digits. Bytes may run together or be separated by optional punctuation: 123ABC *12.3a.bc *12.3a.bc *12.3</text></milliseconds></tp></milliseconds></milliseconds></text>                                                                                                    | secure protocols tls1.1 disable                        | Disables the protocol.                                                                                                    |
| secure protocol sts1.2 enable  Enables the protocol.  Uses UDP protocol for connect mode tunneling.  Uses UDP protocol with AES encryption for connect mode tunneling.  Show show the current configuration.  Displays the last 20 commands entered during the current CLI session.  show statistics  show connection statistics  show connection statistics  Sets the SSH user name for use when establishing tunneling connections with other devices. <text> = SSH user name.  Sets the TCP keep alive idle time. This is the initial keep alive imeout. <milliseconds> = timer value, in milliseconds.  Enables TCP keep alive for connect mode tunneling and sets the timer. <milliseconds> = timer value, in milliseconds.  Enables TCP keep alive for connect mode tunneling and sets the timer. <milliseconds> = timer value, in milliseconds.  Sets the number of TCP keep alive probes. <number> = number of TCP keep alive probes. <number> = number of TCP keep alive probes.  squildate certificate disable  validate certificate disable  validate certificate enable  Requires verification of the server certificate when connecting.  Sets the current configuration in permanent memory.  Post 5 (tunnel-connect-host:8-5) level commands  Sets the remote host to establish tunneling connections with. <text> = IP address or host name of the remote host.  Sets the connect tunnel AES decrypt key with up to 16 bytes. Each byte is represented by two adjacent hex digits. Bytes may run together or be separated by optional punctuation: 123ABC "12 3A BC" 12,3A,BC 12.3a,bc 12:3a,bc Note that quotes must enclose the value if it contains spaces.  Sets the connect tunnel AES decrypt key with up to 10 sets the connect tunnel AES decrypt key with up to 10 sets the connect tunnel AES decrypt key with up to 10 sets the connect tunnel AES decrypt key with up to 10 sets the connect tunnel AES decrypt key with up to 12 sa,bc 12:3a,bc 12:3a,bc 12:3a,bc 12:3a,bc 12:3a,bc 12:3a,bc 12:3a,bc 12:3a,bc 12:3a,bc 12:3a,bc 12:3a,bc 12:3a,bc 12:3a,bc 12:3a,bc 12:3a,bc 12:3a,bc 12:3a,bc 1</text></number></number></milliseconds></milliseconds></milliseconds></text>                                                                                                    | secure protocols tls1.1 enable                         | Enables the protocol.                                                                                                    |
| secure protocol sts1.2 enable  Enables the protocol.  Uses UDP protocol for connect mode tunneling.  Uses UDP protocol with AES encryption for connect mode tunneling.  Show show the current configuration.  Displays the last 20 commands entered during the current CLI session.  show statistics  show connection statistics  show connection statistics  Sets the SSH user name for use when establishing tunneling connections with other devices. <text> = SSH user name.  Sets the TCP keep alive idle time. This is the initial keep alive imeout. <milliseconds> = timer value, in milliseconds.  Enables TCP keep alive for connect mode tunneling and sets the timer. <milliseconds> = timer value, in milliseconds.  Enables TCP keep alive for connect mode tunneling and sets the timer. <milliseconds> = timer value, in milliseconds.  Sets the number of TCP keep alive probes. <number> = number of TCP keep alive probes. <number> = number of TCP keep alive probes.  squildate certificate disable  validate certificate disable  validate certificate enable  Requires verification of the server certificate when connecting.  Sets the current configuration in permanent memory.  Post 5 (tunnel-connect-host:8-5) level commands  Sets the remote host to establish tunneling connections with. <text> = IP address or host name of the remote host.  Sets the connect tunnel AES decrypt key with up to 16 bytes. Each byte is represented by two adjacent hex digits. Bytes may run together or be separated by optional punctuation: 123ABC "12 3A BC" 12,3A,BC 12.3a,bc 12:3a,bc Note that quotes must enclose the value if it contains spaces.  Sets the connect tunnel AES decrypt key with up to 10 sets the connect tunnel AES decrypt key with up to 10 sets the connect tunnel AES decrypt key with up to 10 sets the connect tunnel AES decrypt key with up to 10 sets the connect tunnel AES decrypt key with up to 12 sa,bc 12:3a,bc 12:3a,bc 12:3a,bc 12:3a,bc 12:3a,bc 12:3a,bc 12:3a,bc 12:3a,bc 12:3a,bc 12:3a,bc 12:3a,bc 12:3a,bc 12:3a,bc 12:3a,bc 12:3a,bc 12:3a,bc 12:3a,bc 1</text></number></number></milliseconds></milliseconds></milliseconds></text>                                                                                                    | secure protocols tls1.2 disable                        | Disables the protocol.                                                                                                    |
| Uses UDP protocol with AES encryption for connect mode tunneling.  Show the current configuration.  Displays the last 20 commands entered during the current CLI session.  Show statistics  show connection statistics  Sets the SSH user name for use when establishing tunneling connections with other devices. <text> = SSH user name.  Sets the TCP keep alive idle time. This is the initial keep alive timeout. <milliseconds> = timer value, in milliseconds.  Enables TCP keep alive for connect mode tunneling and sets the timer. <milliseconds> = timer value, in milliseconds.  Enables TCP keep alive for connect mode tunneling and sets the timer. <milliseconds> = timer value, in milliseconds.  Sets the number of TCP keep alive probes. <number> = number of TCP keep alive probes. <number> = number of TCP keep alive probes.  **stillseconds** = timeout for TCP retransmissions. <milliseconds> = timeout value, in milliseconds.  Sets the imeout for TCP retransmissions. <milliseconds> = timeout value, in milliseconds.  Validate certificate disable  Sets the remote for TCP retransmissions. <milliseconds> = timeout value, in milliseconds.  Sets the remote for TCP retransmissions. <milliseconds> = timeout value, in milliseconds.  Sets the remote for TCP retransmissions. <milliseconds> = timeout value, in milliseconds.  Sets the connecting.  Sets the current configuration in permanent memory.  **Requires verification of the server certificate when connecting.  Sets the current configuration in permanent memory.  **Requires verification of the server certificate when connections with <text> = IP address or host name of the remote host.  Sets the connect tunnel AES decrypt key with up to 16 bytes. Each byte is represented by two adjacent hox digits. Bytes may run together or be separated by optional punctuation: 123ABC "12 3A BC" 12,3A,BC 12.3a,bC 12.3a,bC Note that quotes must enclose the value if it contains spaces.  Sets the connect tunnel AES decrypt key with up to 10 to 10 to 10 to 10 to 10 to 10 to 10 to 10 to 10 to 10 to 10 to 10</text></milliseconds></milliseconds></milliseconds></milliseconds></milliseconds></number></number></milliseconds></milliseconds></milliseconds></text>                                                                                                    | secure protocols tls1.2 enable                         | Enables the protocol.                                                                                                    |
| Uses UDP protocol with AES encryption for connect mode tunneling.                                                                                                    | ·                                                      | •                                                                                                    |
| Show statistics  show statistics  show statistics  show connection statistics  Sets the SSH user name for use when establishing tunneling connections with other devices, <text> = SSH user name.  Sets the TCP keep alive idle time <milliseconds>  top keep alive interval <milliseconds>  top keep alive interval <milliseconds>  top keep alive probes <number>  top keep alive probes <number>  top user timeout <milliseconds>  Sets the timeout for TCP keep alive probes.  <number> = number of TCP keep alive probes.  <number> = number of TCP keep alive probes.  <number> = number of TCP keep alive probes.  <number> = number of TCP keep alive probes.  <number> = number of TCP keep alive probes.  Sets the number of TCP retransmissions.  <number> = number of the server certificate when connecting.  Skips verification of the server certificate when connecting.  Write  Stores the current configuration in permanent memory.  Inst 5 (tunnel-connect-host:8:5) level commands  aeddress <text>  Sets the remote host to establish tunneling connections with. <text> = IP address or host name of the remote host.  Sets the connect tunnel AES decrypt key with up to 16 bytes. Each byte is represented by two adjacent hex digits. Bytes may run together or be separated by optional punctuation: 123ABC "12 3A BC" 12,3A,BC 12.3a.bc 12:3a.bc Note that quotes must enclose the value if it contains spaces.  Sets the connect tunnel AES decrypt key with up to 10 to 12 to 12 to</text></text></number></number></number></number></number></number></milliseconds></number></number></milliseconds></milliseconds></milliseconds></text>                                                                                                    |                                                        | Uses UDP protocol with AES encryption for connect                                                                                                    |
| show history  Displays the last 20 commands entered during the current CLI session.  show statistics  Sets the SSH user name for use when establishing tunneling connections with other devices. <text> = SSH user name.  Sets the TCP keep alive idle time. This is the initial keep alive timeout. <milliseconds> = timer value, in milliseconds.  Enables TCP keep alive for connect mode tunneling and sets the timer. <milliseconds> = timer value, in milliseconds.  tcp keep alive interval <milliseconds> = timer value, in milliseconds.  tcp keep alive probes <number>  Sets the number of TCP keep alive probes. <number> = number of TCP keep alive probes. <number> = number of TCP keep alive probes.  sets the timeout for TCP retransmissions. <milliseconds> = timeout value, in milliseconds.  Skips verification of the server certificate when connecting.  Validate certificate enable  Requires verification of the server certificate when connecting.  Write  Stores the current configuration in permanent memory.  Most 5 (tunnel-connect-host:8:5) level commands  Sets the remote host to establish tunneling connections with. <text> = IP address or host name of the remote host.  Sets the connect tunnel AES decrypt key with up to 16 bytes. Each byte is represented by two adjacent hex digits. Bytes may run together or be separated by optional punctuation: 123ABC "12 3A BC" 12,3A,BC 12.3a.bc 10.2:3a.bc Note that quotes must enclose the value if it contains spaces.  Sets the connect tunnel AES decrypt key with up to 10 and 10 and 10</text></milliseconds></number></number></number></milliseconds></milliseconds></milliseconds></text>                                                                                                    | show                                                   | Shows the current configuration.                                                                                                    |
| Sets the SSH user name for use when establishing tunneling connections with other devices. <text> = SSH user name.  Set she TCP keep alive idle time. This is the initial keep alive idle time. This is the initial keep alive timeout. <milliseconds> = timer value, in milliseconds.  Enables TCP keep alive for connect mode tunneling and sets the timer. <milliseconds> = timer value, in milliseconds.  tcp keep alive probes <number>  Sets the number of TCP keep alive probes. <number> = number of TCP keep alive probes. <milliseconds> = timeout for TCP retransmissions.  Sets the timeout for TCP retransmissions. <milliseconds> = timeout value, in milliseconds.  Skips verification of the server certificate when connecting.  Validate certificate enable  Requires verification of the server certificate when connecting.  Write  Requires verification of the server certificate when connecting.  Sets the current configuration in permanent memory.  host 5 (tunnel-connect-host:3:5) level commands  Sets the remote host to establish tunneling connections with. <text> = IP address or host name of the remote host.  Sets the connect tunnel AES decrypt key with up to 16 bytes. Each byte is represented by two adjacent hex digits. Bytes may run together or be separated by optional punctuation: 123ABC "12 3A BC" 12,3A,BC 12.3a.bc 12:3a:bc Note that quotes must enclose the value if it contains spaces.  Sets the connect tunnel AES decrypt key with up to</text></milliseconds></milliseconds></number></number></milliseconds></milliseconds></text>                                                                                                    | show history                                           | Displays the last 20 commands entered during the                                                                                                    |
| tunneling connections with other devices. <text> = SSH user name.  Sets the TCP keep alive idle time. This is the initial keep alive timeout. <milliseconds> = timer value, in milliseconds.  Enables TCP keep alive for connect mode tunneling and sets the timer. <milliseconds> = timer value, in milliseconds.  tcp keep alive probes <number>  tcp keep alive probes <number>  Sets the number of TCP keep alive probes. <number> = number of TCP keep alive probes.  sets the timeout for TCP retransmissions. <milliseconds> = timeout value, in milliseconds.  Sets the timeout for TCP retransmissions. <milliseconds> = timeout value, in milliseconds.  Skips verification of the server certificate when connecting.  Requires verification of the server certificate when connecting.  Write Stores the current configuration in permanent memory.  host 5 (tunnel-connect-host:8:5) level commands  Sets the remote host to establish tunneling connections with. <text> = IP address or host name of the remote host.  Sets the connect tunnel AES decrypt key with up to 16 bytes. Each byte is represented by two adjacent hex digits. Bytes may run together or be separated by optional punctuation: 123ABC "12 3A BC" 12,3A,BC 12.3a.bc 12:3a:bc Note that quotes must enclose the value if it contains spaces.  Sets the connect tunnel AES decrypt key with up to</text></milliseconds></milliseconds></number></number></number></milliseconds></milliseconds></text>                                                                                                    | show statistics                                        | show connection statistics                                                                                                    |
| keep alive idle time <milliseconds> keep alive timeout. <milliseconds> = timer value, in milliseconds.  Enables TCP keep alive for connect mode tunneling and sets the timer. <milliseconds> = timer value, in milliseconds.  tcp keep alive probes <number> Sets the number of TCP keep alive probes. <number> = number of TCP keep alive probes. <number> = number of TCP keep alive probes.  sets the timeout for TCP retransmissions. <milliseconds> = timeout value, in milliseconds.  Sets the timeout for TCP retransmissions. <milliseconds> = timeout value, in milliseconds.  Skips verification of the server certificate when connecting.  Requires verification of the server certificate when connecting.  Stores the current configuration in permanent memory.  host 5 (tunnel-connect-host:8:5) level commands  Sets the remote host to establish tunneling connections with. <text> = IP address or host name of the remote host.  Sets the connect tunnel AES decrypt key with up to 16 bytes. Each byte is represented by two adjacent hex digits. Bytes may run together or be separated by optional punctuation: 123ABC "123ABC" 123ABC 123a.bc 123a.bc 123a.bc Note that quotes must enclose the value if it contains spaces.  Sets the connect tunnel AES decrypt key with up to</text></milliseconds></milliseconds></number></number></number></milliseconds></milliseconds></milliseconds>                                                                                                    | ssh username <text></text>                             | tunneling connections with other devices. <text> =</text>                                                                                                    |
| and sets the timer. <milliseconds> = timer value, in milliseconds.  tcp keep alive probes <number> Sets the number of TCP keep alive probes. <number> = number of TCP keep alive probes. <number> = number of TCP keep alive probes.  tcp user timeout <milliseconds> Sets the timeout for TCP retransmissions. <milliseconds> = timeout value, in milliseconds.  validate certificate disable Skips verification of the server certificate when connecting.  validate certificate enable Requires verification of the server certificate when connecting.  Stores the current configuration in permanent memory.  host 5 (tunnel-connect-host:8:5) level commands  Sets the remote host to establish tunneling connections with. <text> = IP address or host name of the remote host.  Sets the connect tunnel AES decrypt key with up to 16 bytes. Each byte is represented by two adjacent hex digits. Bytes may run together or be separated by optional punctuation: 123ABC "12 3A BC" 12;3A,BC 12:3a:bc Note that quotes must enclose the value if it contains spaces.  Sets the connect tunnel AES decrypt key with up to 23 and 23 are connected and 24 are connected and 25 are connected and 25 ar</text></milliseconds></milliseconds></number></number></number></milliseconds>                                                                                                    | tcp keep alive idle time <milliseconds></milliseconds> | keep alive timeout. <milliseconds> = timer value, in</milliseconds>                                                                                                    |
| cnumber   number                                                                                                    | tcp keep alive interval <milliseconds></milliseconds>  | and sets the timer. <milliseconds> = timer value, in</milliseconds>                                                                                                    |
| validate certificate disable validate certificate disable validate certificate enable validate certificate enable Requires verification of the server certificate when connecting. Requires verification of the server certificate when connecting. Write Stores the current configuration in permanent memory. host 5 (tunnel-connect-host:8:5) level commands Sets the remote host to establish tunneling connections with. <text> = IP address or host name of the remote host. Sets the connect tunnel AES decrypt key with up to 16 bytes. Each byte is represented by two adjacent hex digits. Bytes may run together or be separated by optional punctuation: 123ABC "12 3A BC" 12,3A,BC 12.3a.bc 12:3a.bc Note that quotes must enclose the value if it contains spaces. Sets the connect tunnel AES decrypt key with up to</text>                                                                                                    | tcp keep alive probes <number></number>                |                                                                                                    |
| validate certificate enable  validate certificate enable  validate certificate enable  Requires verification of the server certificate when connecting.  Stores the current configuration in permanent memory.  host 5 (tunnel-connect-host:8:5) level commands  Sets the remote host to establish tunneling connections with. <text> = IP address or host name of the remote host.  Sets the connect tunnel AES decrypt key with up to 16 bytes. Each byte is represented by two adjacent hex digits. Bytes may run together or be separated by optional punctuation: 123ABC "12 3A BC" 12,3A,BC 12.3a.bc 12:3a.bc Note that quotes must enclose the value if it contains spaces.  Sets the connect tunnel AES decrypt key with up to 50 sets the connect tunnel AES decrypt key with up to 50 sets the connect tunnel AES decrypt</text>                                                                                                    | tcp user timeout <milliseconds></milliseconds>         |                                                                                                    |
| vrite  Stores the current configuration in permanent memory.  host 5 (tunnel-connect-host:8:5) level commands  Sets the remote host to establish tunneling connections with. <text> = IP address or host name of the remote host.  Sets the connect tunnel AES decrypt key with up to 16 bytes. Each byte is represented by two adjacent hex digits. Bytes may run together or be separated by optional punctuation: 123ABC "12 3A BC" 12,3A,BC 12.3a.bc 12:3a:bc Note that quotes must enclose the value if it contains spaces.  Sets the connect tunnel AES decrypt key with up to 50 sets the connect tunnel AES decrypt key with up to 50 sets the connect tun</text>                                                                                                    | validate certificate disable                           |                                                                                                    |
| memory.  host 5 (tunnel-connect-host:8:5) level commands  Sets the remote host to establish tunneling connections with. <text> = IP address or host name of the remote host.  Sets the connect tunnel AES decrypt key with up to 16 bytes. Each byte is represented by two adjacent hex digits. Bytes may run together or be separated by optional punctuation: 123ABC "12 3A BC" 12,3A,BC 12.3a.bc 12:3a:bc Note that quotes must enclose the value if it contains spaces.  Sets the connect tunnel AES decrypt key with up to 2 decrypt key text &lt; text&gt; Sets the connect tunnel AES decrypt key with up to 2 decrypt key text &lt; text&gt; Sets the connect tunnel AES decrypt key with up to 2 decrypt key text &lt; text&gt; Sets the connect tunnel AES decrypt key with up to 2 decrypt key text &lt; text&gt; Sets the connect tunnel AES decrypt key with up to 2 decrypt key text &lt; text&gt; Sets the connect tunnel AES decrypt key with up to 2 decrypt key text &lt; text&gt; Sets the connect tunnel AES decrypt key with up to 3 decrypt key text &lt; text&gt; Sets the connect tunnel AES decrypt key with up to 3 decrypt key text &lt; text&gt; Sets the connect tunnel AES decrypt key with up to 3 decrypt key text &lt; text&gt; Sets the connect tunnel AES decrypt key with up to 3 decrypt key text &lt; text&gt; Sets the connect tunnel AES decrypt key with up to 3 decrypt key text &lt; text&gt; Sets the connect tunnel AES decrypt key with up to 3 decrypt key text &lt; text&gt; Sets the connect tunnel AES decrypt key with up to 3 decrypt key text &lt; text&gt; Sets the connect tunnel AES decrypt key with up to 3 decrypt key text &lt; text&gt; Sets the connect tunnel AES decrypt key with up to 3 decrypt key text &lt; text&gt; Sets the connect tunnel AES decrypt key with up to 3 decrypt key text &lt; text&gt; Sets the connect tunnel AES decrypt key with up to 3 decrypt key text &lt; text&gt; Sets the connect tunnel AES decrypt key with up to 3 decrypt key text &lt; text&gt; Sets the connect tunnel AES decrypt key with up to 3 decrypt key text &lt; text&gt; Sets the connect tunnel AES decrypt key with up to 3 decrypt key text &lt; text</text>                                                                                                    | validate certificate enable                            | · •                                                                                                    |
| Sets the remote host to establish tunneling connections with. <text> = IP address or host name of the remote host.  Sets the connect tunnel AES decrypt key with up to 16 bytes. Each byte is represented by two adjacent hex digits. Bytes may run together or be separated by optional punctuation: 123ABC "12 3A BC" 12,3A,BC 12.3a.bc 12:3a:bc Note that quotes must enclose the value if it contains spaces.  Sets the connect tunnel AES decrypt key with up to</text>                                                                                                    | write                                                  | ,                                                                                                    |
| address <text>  connections with. <text> = IP address or host name of the remote host.  Sets the connect tunnel AES decrypt key with up to 16 bytes. Each byte is represented by two adjacent hex digits. Bytes may run together or be separated by optional punctuation: 123ABC "12 3A BC" 12,3A,BC 12.3a.bc 12:3a:bc Note that quotes must enclose the value if it contains spaces.  Sets the connect tunnel AES decrypt key with up to</text></text>                                                                                                    | host 5 (tunnel-connect-host:8:5) level comm            | mands                                                                                                    |
| aes decrypt key <hexadecimal>  16 bytes. Each byte is represented by two adjacent hex digits. Bytes may run together or be separated by optional punctuation: 123ABC "12 3A BC" 12,3A,BC 12.3a.bc 12:3a:bc Note that quotes must enclose the value if it contains spaces.  Sets the connect tunnel AES decrypt key with up to</hexadecimal>                                                                                                    | address <text></text>                                  | connections with. <text> = IP address or host name</text>                                                                                                    |
|                                                                                                    | aes decrypt key <hexadecimal></hexadecimal>            | 16 bytes. Each byte is represented by two adjacent hex digits. Bytes may run together or be separated by optional punctuation: 123ABC "12 3A BC" 12,3A,BC 12.3a.bc 12:3a:bc Note that quotes must |
|                                                                                                    | aes decrypt key text <text></text>                     |                                                                                                    |

|                                             | character. Note that quotes must enclose the value if it contains spaces.                                                                                                    |
|---------------------------------------------|----------------------------------------------------------------------------------------------------|
| aes encrypt key <hexadecimal></hexadecimal> | Sets the connect tunnel AES encrypt key with up to 16 bytes. Each byte is represented by two adjacent hex digits. Bytes may run together or be separated by optional punctuation: 123ABC "12 3A BC" 12,3A,BC 12.3a.bc 12:3a:bc Note that quotes must enclose the value if it contains spaces. |
| aes encrypt key text <text></text>          | Sets the connect tunnel AES encrypt key with up to 16 bytes. Each byte is represented by a single character. Note that quotes must enclose the value if it contains spaces.                                                                                                    |
| auto show statistics                        | show connection statistics                                                                                                    |
| clrscrn                                     | Clears the screen.                                                                                                    |
| credentials <text></text>                   | Selects the RSA/DSA certificates by name for the SSL client.                                                                                                    |
| default protocol                            | Restores the default protocol as "TCP".                                                                                                    |
| default secure protocols                    | Restores the default secure protocol selections.                                                                                                    |
| default tcp keep alive idle time            | Defaults the TCP keep alive idle time.                                                                                                    |
| default tcp keep alive interval             | Restores the default 45 second connect mode TCP keep alive timeout.                                                                                                    |
| default tcp keep alive probes               | Defaults the TCP keep alive probes.                                                                                                    |
| exit                                        | Exits to the next higher level.                                                                                                    |
| initial send binary<br>binary>              | Sets the host connect tunnel Initial Send text allowing for binary characters.<br>sinary> = string in binary format that will be sent out the network upon connection. Within [] use binary decimal up to 255 or hex up to 0xFF.                                                              |
| initial send set <text></text>              | Sets the host connect tunnel Initial Send text. <text> = ascii string that will be sent out the network upon connection.</text>                                                                                                    |
| no address                                  | Removes the remote host address used to establish tunneling connections.                                                                                                    |
| no aes decrypt key                          | Removes the connect tunnel AES decrypt key.                                                                                                    |
| no aes encrypt key                          | Removes the connect tunnel AES encrypt key.                                                                                                    |
| no credentials                              | Clears the RSA/DSA certificate selection.                                                                                                    |
| no initial send                             | Removes the host connect tunnel Initial Send string.                                                                                                    |
| no port                                     | Removes the remote port used to establish tunnel connections.                                                                                                    |
| no ssh username                             | Removes the SSH user name.                                                                                                    |
| no tcp user timeout                         | Restores the default.                                                                                                    |
| port <number></number>                      | Sets the remote port to use for connect mode tunneling. <number> = number of the port to use.</number>                                                                                                    |
| protocol ssh                                | Uses SSH protocol for connect mode tunneling.                                                                                                    |
| protocol ssl                                | Uses SSL protocol for connect mode tunneling.                                                                                                    |
| protocol tcp                                | Uses TCP protocol for connect mode tunneling.                                                                                                    |
| protocol tcp aes                            | Uses TCP protocol with AES encryption for connect mode tunneling.                                                                                                    |
| protocol telnet                             | Uses Telnet protocol (with IAC) for connect mode tunneling.                                                                                                    |
| secure protocols ssl3 disable               | Disables the protocol.                                                                                                    |

| secure protocols ssl3 enable                           | Enables the protocol.                                                                                                    |
|--------------------------------------------------------|----------------------------------------------------------------------------------------------------|
| secure protocols tls1.0 disable                        | Disables the protocol.                                                                                                    |
| secure protocols tis1.0 enable                         | Enables the protocol.                                                                                                    |
| secure protocols tIs1.1 disable                        | Disables the protocol.                                                                                                    |
| secure protocols tIs1.1 enable                         | Enables the protocol.                                                                                                    |
| secure protocols tIs1.2 disable                        | Disables the protocol.                                                                                                    |
| secure protocols tis1.2 enable                         | Enables the protocol.                                                                                                    |
| protocol udp                                           | Uses UDP protocol for connect mode tunneling.                                                                                                    |
| protocol dup                                           | Uses UDP protocol with AES encryption for connect                                                                                                    |
| protocol udp aes                                       | mode tunneling.                                                                                                    |
| show                                                   | Shows the current configuration.                                                                                                    |
| show history                                           | Displays the last 20 commands entered during the current CLI session.                                                                                                    |
| show statistics                                        | show connection statistics                                                                                                    |
| ssh username <text></text>                             | Sets the SSH user name for use when establishing tunneling connections with other devices. <text> = SSH user name.</text>                                                                                                    |
| tcp keep alive idle time <milliseconds></milliseconds> | Sets the TCP keep alive idle time. This is the initial keep alive timeout. <milliseconds> = timer value, in milliseconds.</milliseconds>                                                                                                    |
| tcp keep alive interval <milliseconds></milliseconds>  | Enables TCP keep alive for connect mode tunneling and sets the timer. <milliseconds> = timer value, in milliseconds.</milliseconds>                                                                                                    |
| tcp keep alive probes < number>                        | Sets the number of TCP keep alive probes. <number> = number of TCP keep alive probes.</number>                                                                                                    |
| tcp user timeout <milliseconds></milliseconds>         | Sets the timeout for TCP retransmissions. <milliseconds> = timeout value, in milliseconds.</milliseconds>                                                                                                    |
| validate certificate disable                           | Skips verification of the server certificate when connecting.                                                                                                    |
| validate certificate enable                            | Requires verification of the server certificate when connecting.                                                                                                    |
| write                                                  | Stores the current configuration in permanent memory.                                                                                                    |
| host 5 (tunnel-connect-host:7:5) level command:        | 5                                                                                                    |
| address <text></text>                                  | Sets the remote host to establish tunneling connections with. <text> = IP address or host name of the remote host.</text>                                                                                                    |
| aes decrypt key <hexadecimal></hexadecimal>            | Sets the connect tunnel AES decrypt key with up to 16 bytes. Each byte is represented by two adjacent hex digits. Bytes may run together or be separated by optional punctuation: 123ABC "12 3A BC" 12,3A,BC 12.3a.bc 12:3a:bc Note that quotes must enclose the value if it contains spaces. |
| aes decrypt key text < text>                           | Sets the connect tunnel AES decrypt key with up to 16 bytes. Each byte is represented by a single character. Note that quotes must enclose the value if it contains spaces.                                                                                                    |
| aes encrypt key <hexadecimal></hexadecimal>            | Sets the connect tunnel AES encrypt key with up to 16 bytes. Each byte is represented by two adjacent hex digits. Bytes may run together or be separated by optional punctuation: 123ABC "12 3A BC"                                                                                           |

|                                    | 12,3A,BC 12.3a.bc 12:3a:bc Note that quotes must enclose the value if it contains spaces.                                                                                                    |
|------------------------------------|----------------------------------------------------------------------------------------------------|
| aes encrypt key text <text></text> | Sets the connect tunnel AES encrypt key with up to 16 bytes. Each byte is represented by a single character. Note that quotes must enclose the value if it contains spaces.                                  |
| auto show statistics               | show connection statistics                                                                                                    |
| clrscrn                            | Clears the screen.                                                                                                    |
| credentials <text></text>          | Selects the RSA/DSA certificates by name for the SSL client.                                                                                                    |
| default protocol                   | Restores the default protocol as "TCP".                                                                                                    |
| default secure protocols           | Restores the default secure protocol selections.                                                                                                    |
| default tcp keep alive idle time   | Defaults the TCP keep alive idle time.                                                                                                    |
| default tcp keep alive interval    | Restores the default 45 second connect mode TCP keep alive timeout.                                                                                                    |
| default tcp keep alive probes      | Defaults the TCP keep alive probes.                                                                                                    |
| exit                               | Exits to the next higher level.                                                                                                    |
| initial send binary<br>binary>     | Sets the host connect tunnel Initial Send text allowing for binary characters.<br>binary format that will be sent out the network upon connection. Within [] use binary decimal up to 255 or hex up to 0xFF. |
| initial send set <text></text>     | Sets the host connect tunnel Initial Send text. <text> = ascii string that will be sent out the network upon connection.</text>                                                                              |
| no address                         | Removes the remote host address used to establish tunneling connections.                                                                                                    |
| no aes decrypt key                 | Removes the connect tunnel AES decrypt key.                                                                                                    |
| no aes encrypt key                 | Removes the connect tunnel AES encrypt key.                                                                                                    |
| no credentials                     | Clears the RSA/DSA certificate selection.                                                                                                    |
| no initial send                    | Removes the host connect tunnel Initial Send string.                                                                                                    |
| no port                            | Removes the remote port used to establish tunnel connections.                                                                                                    |
| no ssh username                    | Removes the SSH user name.                                                                                                    |
| no tcp user timeout                | Restores the default.                                                                                                    |
| port <number></number>             | Sets the remote port to use for connect mode tunneling. <number> = number of the port to use.</number>                                                                                                    |
| protocol ssh                       | Uses SSH protocol for connect mode tunneling.                                                                                                    |
| protocol ssl                       | Uses SSL protocol for connect mode tunneling.                                                                                                    |
| protocol tcp                       | Uses TCP protocol for connect mode tunneling.                                                                                                    |
| protocol tcp aes                   | Uses TCP protocol with AES encryption for connect mode tunneling.                                                                                                    |
| protocol telnet                    | Uses Telnet protocol (with IAC) for connect mode tunneling.                                                                                                    |
| secure protocols ssl3 disable      | Disables the protocol.                                                                                                    |
| secure protocols ssl3 enable       | Enables the protocol.                                                                                                    |
| secure protocols tls1.0 disable    | Disables the protocol.                                                                                                    |
| secure protocols tls1.0 enable     | Enables the protocol.                                                                                                    |
| secure protocols tls1.1 disable    | Disables the protocol.                                                                                                    |
| secure protocols tls1.1 enable     | Enables the protocol.                                                                                                    |

| secure protocols tls1.2 disable                        | Disables the protocol.                                                                                                    |
|--------------------------------------------------------|----------------------------------------------------------------------------------------------------|
| secure protocols tls1.2 enable                         | Enables the protocol.                                                                                                    |
| protocol udp                                           | Uses UDP protocol for connect mode tunneling.                                                                                            |
| protocol udp aes                                       | Uses UDP protocol with AES encryption for connect mode tunneling.                                                                        |
| show                                                   | Shows the current configuration.                                                                                                    |
| show history                                           | Displays the last 20 commands entered during the current CLI session.                                                                    |
| show statistics                                        | show connection statistics                                                                                                    |
| ssh username <text></text>                             | Sets the SSH user name for use when establishing tunneling connections with other devices. <text> = SSH user name.</text>                |
| tcp keep alive idle time <milliseconds></milliseconds> | Sets the TCP keep alive idle time. This is the initial keep alive timeout. <milliseconds> = timer value, in milliseconds.</milliseconds> |
| tcp keep alive interval <milliseconds></milliseconds>  | Enables TCP keep alive for connect mode tunneling and sets the timer. <milliseconds> = timer value, in milliseconds.</milliseconds>      |
| tcp keep alive probes <number></number>                | Sets the number of TCP keep alive probes. <number> = number of TCP keep alive probes.</number>                                           |
| tcp user timeout <milliseconds></milliseconds>         | Sets the timeout for TCP retransmissions. <milliseconds> = timeout value, in milliseconds.</milliseconds>                                |
| validate certificate disable                           | Skips verification of the server certificate when connecting.                                                                            |
| validate certificate enable                            | Requires verification of the server certificate when connecting.                                                                         |
| write                                                  | Stores the current configuration in permanent memory.                                                                                    |

| hart E (tunnal connect hastifies) lovel commands |                                                                                                    |
|--------------------------------------------------|----------------------------------------------------------------------------------------------------|
| host 5 (tunnel-connect-host:6:5) level commands  |                                                                                                    |
| address <text></text>                            | Sets the remote host to establish tunneling connections with. <text> = IP address or host name of the remote host.</text>                                                                                                    |
| aes decrypt key <hexadecimal></hexadecimal>      | Sets the connect tunnel AES decrypt key with up to 16 bytes. Each byte is represented by two adjacent hex digits. Bytes may run together or be separated by optional punctuation: 123ABC "12 3A BC" 12,3A,BC 12.3a.bc 12:3a:bc Note that quotes must enclose the value if it contains spaces. |
| aes decrypt key text <text></text>               | Sets the connect tunnel AES decrypt key with up to 16 bytes. Each byte is represented by a single character. Note that quotes must enclose the value if it contains spaces.                                                                                                    |
| aes encrypt key <hexadecimal></hexadecimal>      | Sets the connect tunnel AES encrypt key with up to 16 bytes. Each byte is represented by two adjacent hex digits. Bytes may run together or be separated by optional punctuation: 123ABC "12 3A BC" 12,3A,BC 12.3a.bc 12:3a:bc Note that quotes must enclose the value if it contains spaces. |
| aes encrypt key text <text></text>               | Sets the connect tunnel AES encrypt key with up to 16 bytes. Each byte is represented by a single character. Note that quotes must enclose the value if it contains spaces.                                                                                                    |

| auto show statistics             | show connection statistics                                                                                                    |
|----------------------------------|----------------------------------------------------------------------------------------------------|
| clrscrn                          | Clears the screen.                                                                                                    |
| credentials <text></text>        | Selects the RSA/DSA certificates by name for the SSL client.                                                                                                    |
| default protocol                 | Restores the default protocol as "TCP".                                                                                                    |
| default secure protocols         | Restores the default secure protocol selections.                                                                                                    |
| default tcp keep alive idle time | Defaults the TCP keep alive idle time.                                                                                                    |
| default tcp keep alive interval  | Restores the default 45 second connect mode TCP keep alive timeout.                                                                                                    |
| default tcp keep alive probes    | Defaults the TCP keep alive probes.                                                                                                    |
| exit                             | Exits to the next higher level.                                                                                                    |
| initial send binary<br>binary>   | Sets the host connect tunnel Initial Send text allowing for binary characters.<br>binary format that will be sent out the network upon connection. Within [] use binary decimal up to 255 or hex up to 0xFF. |
| initial send set <text></text>   | Sets the host connect tunnel Initial Send text. <text> = ascii string that will be sent out the network upon connection.</text>                                                                              |
| no address                       | Removes the remote host address used to establish tunneling connections.                                                                                                    |
| no aes decrypt key               | Removes the connect tunnel AES decrypt key.                                                                                                    |
| no aes encrypt key               | Removes the connect tunnel AES encrypt key.                                                                                                    |
| no credentials                   | Clears the RSA/DSA certificate selection.                                                                                                    |
| no initial send                  | Removes the host connect tunnel Initial Send string.                                                                                                    |
| no port                          | Removes the remote port used to establish tunnel connections.                                                                                                    |
| no ssh username                  | Removes the SSH user name.                                                                                                    |
| no tcp user timeout              | Restores the default.                                                                                                    |
| port <number></number>           | Sets the remote port to use for connect mode tunneling. <number> = number of the port to use.</number>                                                                                                    |
| protocol ssh                     | Uses SSH protocol for connect mode tunneling.                                                                                                    |
| protocol ssl                     | Uses SSL protocol for connect mode tunneling.                                                                                                    |
| protocol tcp                     | Uses TCP protocol for connect mode tunneling.                                                                                                    |
| protocol tcp aes                 | Uses TCP protocol with AES encryption for connect mode tunneling.                                                                                                    |
| protocol telnet                  | Uses Telnet protocol (with IAC) for connect mode tunneling.                                                                                                    |
| secure protocols ssl3 disable    | Disables the protocol.                                                                                                    |
| secure protocols ssl3 enable     | Enables the protocol.                                                                                                    |
| secure protocols tls1.0 disable  | Disables the protocol.                                                                                                    |
| secure protocols tls1.0 enable   | Enables the protocol.                                                                                                    |
| secure protocols tls1.1 disable  | Disables the protocol.                                                                                                    |
| secure protocols tls1.1 enable   | Enables the protocol.                                                                                                    |
| secure protocols tls1.2 disable  | Disables the protocol.                                                                                                    |
| secure protocols tls1.2 enable   | Enables the protocol.                                                                                                    |
| protocol udp                     | Uses UDP protocol for connect mode tunneling.                                                                                                    |
| protocol udp aes                 | Uses UDP protocol with AES encryption for connect mode tunneling.                                                                                                    |
| show                             | Shows the current configuration.                                                                                                    |

| show history                                           | Displays the last 20 commands entered during the current CLI session.                                                                    |
|--------------------------------------------------------|----------------------------------------------------------------------------------------------------|
| show statistics                                        | show connection statistics                                                                                                    |
| ssh username <text></text>                             | Sets the SSH user name for use when establishing tunneling connections with other devices. <text> = SSH user name.</text>                |
| tcp keep alive idle time <milliseconds></milliseconds> | Sets the TCP keep alive idle time. This is the initial keep alive timeout. <milliseconds> = timer value, in milliseconds.</milliseconds> |
| tcp keep alive interval <milliseconds></milliseconds>  | Enables TCP keep alive for connect mode tunneling and sets the timer. <milliseconds> = timer value, in milliseconds.</milliseconds>      |
| tcp keep alive probes <number></number>                | Sets the number of TCP keep alive probes. <number> = number of TCP keep alive probes.</number>                                           |
| tcp user timeout <milliseconds></milliseconds>         | Sets the timeout for TCP retransmissions. <milliseconds> = timeout value, in milliseconds.</milliseconds>                                |
| validate certificate disable                           | Skips verification of the server certificate when connecting.                                                                            |
| validate certificate enable                            | Requires verification of the server certificate when connecting.                                                                         |
| write                                                  | Stores the current configuration in permanent memory.                                                                                    |

|                                             | memory.                                                                                                    |
|---------------------------------------------|----------------------------------------------------------------------------------------------------|
| host 5 (tunnel-connect-host:5:5) level comm | nands                                                                                                    |
| address <text></text>                       | Sets the remote host to establish tunneling connections with. <text> = IP address or host name of the remote host.</text>                                                                                                    |
| aes decrypt key <hexadecimal></hexadecimal> | Sets the connect tunnel AES decrypt key with up to 16 bytes. Each byte is represented by two adjacent hex digits. Bytes may run together or be separated by optional punctuation: 123ABC "12 3A BC" 12,3A,BC 12.3a.bc 12:3a:bc Note that quotes must enclose the value if it contains spaces. |
| aes decrypt key text <text></text>          | Sets the connect tunnel AES decrypt key with up to 16 bytes. Each byte is represented by a single character. Note that quotes must enclose the value if it contains spaces.                                                                                                    |
| aes encrypt key <hexadecimal></hexadecimal> | Sets the connect tunnel AES encrypt key with up to 16 bytes. Each byte is represented by two adjacent hex digits. Bytes may run together or be separated by optional punctuation: 123ABC "12 3A BC" 12,3A,BC 12.3a.bc 12:3a:bc Note that quotes must enclose the value if it contains spaces. |
| aes encrypt key text <text></text>          | Sets the connect tunnel AES encrypt key with up to 16 bytes. Each byte is represented by a single character. Note that quotes must enclose the value if it contains spaces.                                                                                                    |
| auto show statistics                        | show connection statistics                                                                                                    |
| clrscrn                                     | Clears the screen.                                                                                                    |
| credentials <text></text>                   | Selects the RSA/DSA certificates by name for the SSL client.                                                                                                    |
| default protocol                            | Restores the default protocol as "TCP".                                                                                                    |
| default secure protocols                    | Restores the default secure protocol selections.                                                                                                    |
|                                             |                                                                                                    |

| default tcp keep alive idle time | Defaults the TCP keep alive idle time.                                                                                                    |
|----------------------------------|----------------------------------------------------------------------------------------------------|
| default tcp keep alive interval  | Restores the default 45 second connect mode TCP keep alive timeout.                                                                                                    |
| default tcp keep alive probes    | Defaults the TCP keep alive probes.                                                                                                    |
| exit                             | Exits to the next higher level.                                                                                                    |
| initial send binary<br>binary>   | Sets the host connect tunnel Initial Send text allowing for binary characters.<br>binary format that will be sent out the network upon connection. Within [] use binary decimal up to 255 or hex up to 0xFF. |
| initial send set <text></text>   | Sets the host connect tunnel Initial Send text. <text> = ascii string that will be sent out the network upon connection.</text>                                                                              |
| no address                       | Removes the remote host address used to establish tunneling connections.                                                                                                    |
| no aes decrypt key               | Removes the connect tunnel AES decrypt key.                                                                                                    |
| no aes encrypt key               | Removes the connect tunnel AES encrypt key.                                                                                                    |
| no credentials                   | Clears the RSA/DSA certificate selection.                                                                                                    |
| no initial send                  | Removes the host connect tunnel Initial Send string.                                                                                                    |
| no port                          | Removes the remote port used to establish tunnel connections.                                                                                                    |
| no ssh username                  | Removes the SSH user name.                                                                                                    |
| no tcp user timeout              | Restores the default.                                                                                                    |
| port <number></number>           | Sets the remote port to use for connect mode tunneling. <number> = number of the port to use.</number>                                                                                                    |
| protocol ssh                     | Uses SSH protocol for connect mode tunneling.                                                                                                    |
| protocol ssl                     | Uses SSL protocol for connect mode tunneling.                                                                                                    |
| protocol tcp                     | Uses TCP protocol for connect mode tunneling.                                                                                                    |
| protocol tcp aes                 | Uses TCP protocol with AES encryption for connect mode tunneling.                                                                                                    |
| protocol telnet                  | Uses Telnet protocol (with IAC) for connect mode tunneling.                                                                                                    |
| secure protocols ssl3 disable    | Disables the protocol.                                                                                                    |
| secure protocols ssl3 enable     | Enables the protocol.                                                                                                    |
| secure protocols tls1.0 disable  | Disables the protocol.                                                                                                    |
| secure protocols tls1.0 enable   | Enables the protocol.                                                                                                    |
| secure protocols tls1.1 disable  | Disables the protocol.                                                                                                    |
| secure protocols tls1.1 enable   | Enables the protocol.                                                                                                    |
| secure protocols tls1.2 disable  | Disables the protocol.                                                                                                    |
| secure protocols tls1.2 enable   | Enables the protocol.                                                                                                    |
| protocol udp                     | Uses UDP protocol for connect mode tunneling.                                                                                                    |
| protocol udp aes                 | Uses UDP protocol with AES encryption for connect mode tunneling.                                                                                                    |
| show                             | Shows the current configuration.                                                                                                    |
| show history                     | Displays the last 20 commands entered during the current CLI session.                                                                                                    |
| show statistics                  | show connection statistics                                                                                                    |
| ssh username <text></text>       | Sets the SSH user name for use when establishing tunneling connections with other devices. <text> = SSH user name.</text>                                                                                    |

| tcp keep alive idle time <milliseconds></milliseconds> | Sets the TCP keep alive idle time. This is the initial keep alive timeout. <milliseconds> = timer value, in milliseconds.</milliseconds> |
|--------------------------------------------------------|----------------------------------------------------------------------------------------------------|
| tcp keep alive interval <milliseconds></milliseconds>  | Enables TCP keep alive for connect mode tunneling and sets the timer. <milliseconds> = timer value, in milliseconds.</milliseconds>      |
| tcp keep alive probes <number></number>                | Sets the number of TCP keep alive probes. <number> = number of TCP keep alive probes.</number>                                           |
| tcp user timeout <milliseconds></milliseconds>         | Sets the timeout for TCP retransmissions. <milliseconds> = timeout value, in milliseconds.</milliseconds>                                |
| validate certificate disable                           | Skips verification of the server certificate when connecting.                                                                            |
| validate certificate enable                            | Requires verification of the server certificate when connecting.                                                                         |
| write                                                  | Stores the current configuration in permanent memory.                                                                                    |

| host 5 (tunnel-connect-host:4:5) level con  | nmands                                                                                                    |
|---------------------------------------------|----------------------------------------------------------------------------------------------------|
| address <text></text>                       | Sets the remote host to establish tunneling connections with. <text> = IP address or host name of the remote host.</text>                                                                                                    |
| aes decrypt key <hexadecimal></hexadecimal> | Sets the connect tunnel AES decrypt key with up to 16 bytes. Each byte is represented by two adjacent hex digits. Bytes may run together or be separated by optional punctuation: 123ABC "12 3A BC" 12,3A,BC 12.3a.bc 12:3a:bc Note that quotes must enclose the value if it contains spaces. |
| aes decrypt key text <text></text>          | Sets the connect tunnel AES decrypt key with up to 16 bytes. Each byte is represented by a single character. Note that quotes must enclose the value if it contains spaces.                                                                                                    |
| aes encrypt key <hexadecimal></hexadecimal> | Sets the connect tunnel AES encrypt key with up to 16 bytes. Each byte is represented by two adjacent hex digits. Bytes may run together or be separated by optional punctuation: 123ABC "12 3A BC" 12,3A,BC 12.3a.bc 12:3a:bc Note that quotes must enclose the value if it contains spaces. |
| aes encrypt key text <text></text>          | Sets the connect tunnel AES encrypt key with up to 16 bytes. Each byte is represented by a single character. Note that quotes must enclose the value if it contains spaces.                                                                                                    |
| auto show statistics                        | show connection statistics                                                                                                    |
| cirscrn                                     | Clears the screen.                                                                                                    |
| credentials <text></text>                   | Selects the RSA/DSA certificates by name for the SSL client.                                                                                                    |
| default protocol                            | Restores the default protocol as "TCP".                                                                                                    |
| default secure protocols                    | Restores the default secure protocol selections.                                                                                                    |
| default tcp keep alive idle time            | Defaults the TCP keep alive idle time.                                                                                                    |
| default tcp keep alive interval             | Restores the default 45 second connect mode TCP keep alive timeout.                                                                                                    |
| default tcp keep alive probes               | Defaults the TCP keep alive probes.                                                                                                    |
| exit                                        | Exits to the next higher level.                                                                                                    |

| initial send binary<br>sinary>                         | Sets the host connect tunnel Initial Send text allowing for binary characters.<br>binary format that will be sent out the network upon connection. Within [] use binary decimal up to 255 or hex up to 0xFF. |
|--------------------------------------------------------|----------------------------------------------------------------------------------------------------|
| initial send set <text></text>                         | Sets the host connect tunnel Initial Send text. <text> = ascii string that will be sent out the network upon connection.</text>                                                                              |
| no address                                             | Removes the remote host address used to establish tunneling connections.                                                                                                    |
| no aes decrypt key                                     | Removes the connect tunnel AES decrypt key.                                                                                                    |
| no aes encrypt key                                     | Removes the connect tunnel AES encrypt key.                                                                                                    |
| no credentials                                         | Clears the RSA/DSA certificate selection.                                                                                                    |
| no initial send                                        | Removes the host connect tunnel Initial Send string.                                                                                                    |
| no port                                                | Removes the remote port used to establish tunnel connections.                                                                                                    |
| no ssh username                                        | Removes the SSH user name.                                                                                                    |
| no tcp user timeout                                    | Restores the default.                                                                                                    |
| port <number></number>                                 | Sets the remote port to use for connect mode tunneling. <number> = number of the port to use.</number>                                                                                                    |
| protocol ssh                                           | Uses SSH protocol for connect mode tunneling.                                                                                                    |
| protocol ssl                                           | Uses SSL protocol for connect mode tunneling.                                                                                                    |
| protocol tcp                                           | Uses TCP protocol for connect mode tunneling.                                                                                                    |
| protocol tcp aes                                       | Uses TCP protocol with AES encryption for connect mode tunneling.                                                                                                    |
| protocol telnet                                        | Uses Telnet protocol (with IAC) for connect mode tunneling.                                                                                                    |
| secure protocols ssl3 disable                          | Disables the protocol.                                                                                                    |
| secure protocols ssl3 enable                           | Enables the protocol.                                                                                                    |
| secure protocols tls1.0 disable                        | Disables the protocol.                                                                                                    |
| secure protocols tls1.0 enable                         | Enables the protocol.                                                                                                    |
| secure protocols tls1.1 disable                        | Disables the protocol.                                                                                                    |
| secure protocols tls1.1 enable                         | Enables the protocol.                                                                                                    |
| secure protocols tls1.2 disable                        | Disables the protocol.                                                                                                    |
| secure protocols tls1.2 enable                         | Enables the protocol.                                                                                                    |
| protocol udp                                           | Uses UDP protocol for connect mode tunneling.                                                                                                    |
| protocol udp aes                                       | Uses UDP protocol with AES encryption for connect mode tunneling.                                                                                                    |
| show                                                   | Shows the current configuration.                                                                                                    |
| show history                                           | Displays the last 20 commands entered during the current CLI session.                                                                                                    |
| show statistics                                        | show connection statistics                                                                                                    |
| ssh username <text></text>                             | Sets the SSH user name for use when establishing tunneling connections with other devices. <text> = SSH user name.</text>                                                                                    |
| tcp keep alive idle time <milliseconds></milliseconds> | Sets the TCP keep alive idle time. This is the initial keep alive timeout. <milliseconds> = timer value, in milliseconds.</milliseconds>                                                                     |

| tcp keep alive interval <milliseconds></milliseconds> | Enables TCP keep alive for connect mode tunneling and sets the timer. <milliseconds> = timer value, in milliseconds.</milliseconds> |
|-------------------------------------------------------|----------------------------------------------------------------------------------------------------|
| tcp keep alive probes < number>                       | Sets the number of TCP keep alive probes. <pre><number> = number of TCP keep alive probes.</number></pre>                           |
| tcp user timeout <milliseconds></milliseconds>        | Sets the timeout for TCP retransmissions. <milliseconds> = timeout value, in milliseconds.</milliseconds>                           |
| validate certificate disable                          | Skips verification of the server certificate when connecting.                                                                       |
| validate certificate enable                           | Requires verification of the server certificate when connecting.                                                                    |
| write                                                 | Stores the current configuration in permanent memory.                                                                               |

|                                             | , ,                                                                                                    |
|---------------------------------------------|----------------------------------------------------------------------------------------------------|
| host 5 (tunnel-connect-host:3:5) level co   | ommands                                                                                                    |
| address <text></text>                       | Sets the remote host to establish tunneling connections with. <text> = IP address or host name of the remote host.</text>                                                                                                    |
| aes decrypt key <hexadecimal></hexadecimal> | Sets the connect tunnel AES decrypt key with up to 16 bytes. Each byte is represented by two adjacent hex digits. Bytes may run together or be separated by optional punctuation: 123ABC "12 3A BC" 12,3A,BC 12.3a.bc 12:3a:bc Note that quotes must enclose the value if it contains spaces. |
| aes decrypt key text < text>                | Sets the connect tunnel AES decrypt key with up to 16 bytes. Each byte is represented by a single character. Note that quotes must enclose the value if it contains spaces.                                                                                                    |
| aes encrypt key <hexadecimal></hexadecimal> | Sets the connect tunnel AES encrypt key with up to 16 bytes. Each byte is represented by two adjacent hex digits. Bytes may run together or be separated by optional punctuation: 123ABC "12 3A BC" 12,3A,BC 12.3a.bc 12:3a:bc Note that quotes must enclose the value if it contains spaces. |
| aes encrypt key text < text>                | Sets the connect tunnel AES encrypt key with up to 16 bytes. Each byte is represented by a single character. Note that quotes must enclose the value if it contains spaces.                                                                                                    |
| auto show statistics                        | show connection statistics                                                                                                    |
| clrscrn                                     | Clears the screen.                                                                                                    |
| credentials <text></text>                   | Selects the RSA/DSA certificates by name for the SSL client.                                                                                                    |
| default protocol                            | Restores the default protocol as "TCP".                                                                                                    |
| default secure protocols                    | Restores the default secure protocol selections.                                                                                                    |
| default tcp keep alive idle time            | Defaults the TCP keep alive idle time.                                                                                                    |
| default tcp keep alive interval             | Restores the default 45 second connect mode TCP keep alive timeout.                                                                                                    |
| default tcp keep alive probes               | Defaults the TCP keep alive probes.                                                                                                    |
| exit                                        | Exits to the next higher level.                                                                                                    |
| initial send binary<br>binary>              | Sets the host connect tunnel Initial Send text allowing for binary characters.<br>sinary> = string in binary format that will be sent out the network upon                                                                                                    |

|                                                        | connection. Within [] use binary decimal up to 255 or hex up to 0xFF.                                                                    |
|--------------------------------------------------------|----------------------------------------------------------------------------------------------------|
| initial send set <text></text>                         | Sets the host connect tunnel Initial Send text. <text> = ascii string that will be sent out the network upon connection.</text>          |
| no address                                             | Removes the remote host address used to establish tunneling connections.                                                                 |
| no aes decrypt key                                     | Removes the connect tunnel AES decrypt key.                                                                                              |
| no aes encrypt key                                     | Removes the connect tunnel AES encrypt key.                                                                                              |
| no credentials                                         | Clears the RSA/DSA certificate selection.                                                                                                |
| no initial send                                        | Removes the host connect tunnel Initial Send string.                                                                                     |
| no port                                                | Removes the remote port used to establish tunnel connections.                                                                            |
| no ssh username                                        | Removes the SSH user name.                                                                                                    |
| no tcp user timeout                                    | Restores the default.                                                                                                    |
| port <number></number>                                 | Sets the remote port to use for connect mode tunneling. <number> = number of the port to use.</number>                                   |
| protocol ssh                                           | Uses SSH protocol for connect mode tunneling.                                                                                            |
| protocol ssl                                           | Uses SSL protocol for connect mode tunneling.                                                                                            |
| protocol tcp                                           | Uses TCP protocol for connect mode tunneling.                                                                                            |
| protocol tcp aes                                       | Uses TCP protocol with AES encryption for connect mode tunneling.                                                                        |
| protocol telnet                                        | Uses Telnet protocol (with IAC) for connect mode tunneling.                                                                              |
| secure protocols ssl3 disable                          | Disables the protocol.                                                                                                    |
| secure protocols ssl3 enable                           | Enables the protocol.                                                                                                    |
| secure protocols tls1.0 disable                        | Disables the protocol.                                                                                                    |
| secure protocols tls1.0 enable                         | Enables the protocol.                                                                                                    |
| secure protocols tls1.1 disable                        | Disables the protocol.                                                                                                    |
| secure protocols tls1.1 enable                         | Enables the protocol.                                                                                                    |
| secure protocols tls1.2 disable                        | Disables the protocol.                                                                                                    |
| secure protocols tls1.2 enable                         | Enables the protocol.                                                                                                    |
| protocol udp                                           | Uses UDP protocol for connect mode tunneling.                                                                                            |
| protocol udp aes                                       | Uses UDP protocol with AES encryption for connect mode tunneling.                                                                        |
| show                                                   | Shows the current configuration.                                                                                                    |
| show history                                           | Displays the last 20 commands entered during the current CLI session.                                                                    |
| show statistics                                        | show connection statistics                                                                                                    |
| ssh username <text></text>                             | Sets the SSH user name for use when establishing tunneling connections with other devices. <text> = SSH user name.</text>                |
| tcp keep alive idle time <milliseconds></milliseconds> | Sets the TCP keep alive idle time. This is the initial keep alive timeout. <milliseconds> = timer value, in milliseconds.</milliseconds> |
| tcp keep alive interval <milliseconds></milliseconds>  | Enables TCP keep alive for connect mode tunneling and sets the timer. <milliseconds> = timer value, in milliseconds.</milliseconds>      |
| tcp keep alive probes < <i>number</i> >                | Sets the number of TCP keep alive probes. <pre><number> = number of TCP keep alive probes.</number></pre>                                |

| tcp user timeout <milliseconds></milliseconds> | Sets the timeout for TCP retransmissions. <milliseconds> = timeout value, in milliseconds.</milliseconds> |
|------------------------------------------------|----------------------------------------------------------------------------------------------------|
| validate certificate disable                   | Skips verification of the server certificate when connecting.                                             |
| validate certificate enable                    | Requires verification of the server certificate when connecting.                                          |
| write                                          | Stores the current configuration in permanent memory.                                                     |

| nds                                                                                                    |
|----------------------------------------------------------------------------------------------------|
| Sets the remote host to establish tunneling connections with. <text> = IP address or host name of the remote host.</text>                                                                                                    |
| Sets the connect tunnel AES decrypt key with up to 16 bytes. Each byte is represented by two adjacent hex digits. Bytes may run together or be separated by optional punctuation: 123ABC "12 3A BC" 12,3A,BC 12.3a.bc 12:3a:bc Note that quotes must enclose the value if it contains spaces. |
| Sets the connect tunnel AES decrypt key with up to 16 bytes. Each byte is represented by a single character. Note that quotes must enclose the value if it contains spaces.                                                                                                    |
| Sets the connect tunnel AES encrypt key with up to 16 bytes. Each byte is represented by two adjacent hex digits. Bytes may run together or be separated by optional punctuation: 123ABC "12 3A BC" 12,3A,BC 12.3a.bc 12:3a:bc Note that quotes must enclose the value if it contains spaces. |
| Sets the connect tunnel AES encrypt key with up to 16 bytes. Each byte is represented by a single character. Note that quotes must enclose the value if it contains spaces.                                                                                                    |
| show connection statistics                                                                                                    |
| Clears the screen.                                                                                                    |
| Selects the RSA/DSA certificates by name for the SSL client.                                                                                                    |
| Restores the default protocol as "TCP".                                                                                                    |
| Restores the default secure protocol selections.                                                                                                    |
| Defaults the TCP keep alive idle time.                                                                                                    |
| Restores the default 45 second connect mode TCP keep alive timeout.                                                                                                    |
| Defaults the TCP keep alive probes.                                                                                                    |
| Exits to the next higher level.                                                                                                    |
| Sets the host connect tunnel Initial Send text allowing for binary characters.<br>string in binary format that will be sent out the network upon connection. Within [] use binary decimal up to 255 or hex up to 0xFF.                                                                        |
| Sets the host connect tunnel Initial Send text. <text> = ascii string that will be sent out the network upon connection.</text>                                                                                                    |
|                                                                                                    |

| no address                                             | Removes the remote host address used to establish tunneling connections.                                                                 |
|--------------------------------------------------------|----------------------------------------------------------------------------------------------------|
| no aes decrypt key                                     | Removes the connect tunnel AES decrypt key.                                                                                              |
| no aes encrypt key                                     | Removes the connect tunnel AES encrypt key.                                                                                              |
| no credentials                                         | Clears the RSA/DSA certificate selection.                                                                                                |
| no initial send                                        | Removes the host connect tunnel Initial Send string.                                                                                     |
| no port                                                | Removes the remote port used to establish tunnel connections.                                                                            |
| no ssh username                                        | Removes the SSH user name.                                                                                                    |
| no tcp user timeout                                    | Restores the default.                                                                                                    |
| port <number></number>                                 | Sets the remote port to use for connect mode tunneling. <number> = number of the port to use.</number>                                   |
| protocol ssh                                           | Uses SSH protocol for connect mode tunneling.                                                                                            |
| protocol ssl                                           | Uses SSL protocol for connect mode tunneling.                                                                                            |
| protocol tcp                                           | Uses TCP protocol for connect mode tunneling.                                                                                            |
| protocol tcp aes                                       | Uses TCP protocol with AES encryption for connect mode tunneling.                                                                        |
| protocol telnet                                        | Uses Telnet protocol (with IAC) for connect mode tunneling.                                                                              |
| secure protocols ssl3 disable                          | Disables the protocol.                                                                                                    |
| secure protocols ssl3 enable                           | Enables the protocol.                                                                                                    |
| secure protocols tls1.0 disable                        | Disables the protocol.                                                                                                    |
| secure protocols tls1.0 enable                         | Enables the protocol.                                                                                                    |
| secure protocols tls1.1 disable                        | Disables the protocol.                                                                                                    |
| secure protocols tls1.1 enable                         | Enables the protocol.                                                                                                    |
| secure protocols tls1.2 disable                        | Disables the protocol.                                                                                                    |
| secure protocols tls1.2 enable                         | Enables the protocol.                                                                                                    |
| protocol udp                                           | Uses UDP protocol for connect mode tunneling.                                                                                            |
| protocol udp aes                                       | Uses UDP protocol with AES encryption for connect mode tunneling.                                                                        |
| show                                                   | Shows the current configuration.                                                                                                    |
| show history                                           | Displays the last 20 commands entered during the current CLI session.                                                                    |
| show statistics                                        | show connection statistics                                                                                                    |
| ssh username <text></text>                             | Sets the SSH user name for use when establishing tunneling connections with other devices. <text> = SSH user name.</text>                |
| tcp keep alive idle time <milliseconds></milliseconds> | Sets the TCP keep alive idle time. This is the initial keep alive timeout. <milliseconds> = timer value, in milliseconds.</milliseconds> |
| tcp keep alive interval <milliseconds></milliseconds>  | Enables TCP keep alive for connect mode tunneling and sets the timer. <milliseconds> = timer value, in milliseconds.</milliseconds>      |
| tcp keep alive probes <number></number>                | Sets the number of TCP keep alive probes. <pre><number> = number of TCP keep alive probes.</number></pre>                                |
| tcp user timeout <milliseconds></milliseconds>         | Sets the timeout for TCP retransmissions. <milliseconds> = timeout value, in milliseconds.</milliseconds>                                |
| validate certificate disable                           | Skips verification of the server certificate when connecting.                                                                            |

| validate certificate enable                 | Requires verification of the server certificate when connecting.                                                                                                    |
|---------------------------------------------|----------------------------------------------------------------------------------------------------|
| write                                       | Stores the current configuration in permanent memory.                                                                                                    |
| host 5 (tunnel-connect-host:1:5) level c    | ommands                                                                                                    |
| address <text></text>                       | Sets the remote host to establish tunneling connections with. <text> = IP address or host name of the remote host.</text>                                                                                                    |
| aes decrypt key <hexadecimal></hexadecimal> | Sets the connect tunnel AES decrypt key with up to 16 bytes. Each byte is represented by two adjacent hex digits. Bytes may run together or be separated by optional punctuation: 123ABC "12 3A BC" 12,3A,BC 12.3a.bc 12:3a:bc Note that quotes must enclose the value if it contains spaces. |
| aes decrypt key text <text></text>          | Sets the connect tunnel AES decrypt key with up to 16 bytes. Each byte is represented by a single character. Note that quotes must enclose the value if it contains spaces.                                                                                                    |
| aes encrypt key <hexadecimal></hexadecimal> | Sets the connect tunnel AES encrypt key with up to 16 bytes. Each byte is represented by two adjacent hex digits. Bytes may run together or be separated by optional punctuation: 123ABC "12 3A BC" 12,3A,BC 12.3a.bc 12:3a:bc Note that quotes must enclose the value if it contains spaces. |
| aes encrypt key text <text></text>          | Sets the connect tunnel AES encrypt key with up to 16 bytes. Each byte is represented by a single character. Note that quotes must enclose the value if it contains spaces.                                                                                                    |
| auto show statistics                        | show connection statistics                                                                                                    |
| clrscrn                                     | Clears the screen.                                                                                                    |
| credentials <text></text>                   | Selects the RSA/DSA certificates by name for the SSL client.                                                                                                    |
| default protocol                            | Restores the default protocol as "TCP".                                                                                                    |
| default secure protocols                    | Restores the default secure protocol selections.                                                                                                    |
| default tcp keep alive idle time            | Defaults the TCP keep alive idle time.                                                                                                    |
| default tcp keep alive interval             | Restores the default 45 second connect mode TCP keep alive timeout.                                                                                                    |
| default tcp keep alive probes               | Defaults the TCP keep alive probes.                                                                                                    |
| exit                                        | Exits to the next higher level.                                                                                                    |
| initial send binary<br>binary>              | Sets the host connect tunnel Initial Send text allowing for binary characters.<br>binary format that will be sent out the network upon connection. Within [] use binary decimal up to 255 or hex up to 0xFF.                                                                                  |
| initial send set <text></text>              | Sets the host connect tunnel Initial Send text. <text> = ascii string that will be sent out the network upon connection.</text>                                                                                                    |
| no address                                  | Removes the remote host address used to establish tunneling connections.                                                                                                    |
| no aes decrypt key                          | Removes the connect tunnel AES decrypt key.                                                                                                    |
| no aes encrypt key                          | Removes the connect tunnel AES encrypt key.                                                                                                    |

| no credentials                                         | Clears the RSA/DSA certificate selection.                                                                                                |
|--------------------------------------------------------|----------------------------------------------------------------------------------------------------|
| no initial send                                        | Removes the host connect tunnel Initial Send string.                                                                                     |
| no port                                                | Removes the remote port used to establish tunnel                                                                                         |
|                                                        | connections.                                                                                                    |
| no ssh username                                        | Removes the SSH user name.                                                                                                    |
| no tcp user timeout                                    | Restores the default.                                                                                                    |
| port <number></number>                                 | Sets the remote port to use for connect mode tunneling. <number> = number of the port to use.</number>                                   |
| protocol ssh                                           | Uses SSH protocol for connect mode tunneling.                                                                                            |
| protocol ssl                                           | Uses SSL protocol for connect mode tunneling.                                                                                            |
| protocol tcp                                           | Uses TCP protocol for connect mode tunneling.                                                                                            |
| protocol tcp aes                                       | Uses TCP protocol with AES encryption for connect mode tunneling.                                                                        |
| protocol telnet                                        | Uses Telnet protocol (with IAC) for connect mode tunneling.                                                                              |
| secure protocols ssl3 disable                          | Disables the protocol.                                                                                                    |
| secure protocols ssl3 enable                           | Enables the protocol.                                                                                                    |
| secure protocols tls1.0 disable                        | Disables the protocol.                                                                                                    |
| secure protocols tls1.0 enable                         | Enables the protocol.                                                                                                    |
| secure protocols tls1.1 disable                        | Disables the protocol.                                                                                                    |
| secure protocols tls1.1 enable                         | Enables the protocol.                                                                                                    |
| secure protocols tls1.2 disable                        | Disables the protocol.                                                                                                    |
| secure protocols tls1.2 enable                         | Enables the protocol.                                                                                                    |
| protocol udp                                           | Uses UDP protocol for connect mode tunneling.                                                                                            |
| protocol udp aes                                       | Uses UDP protocol with AES encryption for connect mode tunneling.                                                                        |
| show                                                   | Shows the current configuration.                                                                                                    |
| show history                                           | Displays the last 20 commands entered during the current CLI session.                                                                    |
| show statistics                                        | show connection statistics                                                                                                    |
| ssh username <text></text>                             | Sets the SSH user name for use when establishing tunneling connections with other devices. <text> = SSH user name.</text>                |
| tcp keep alive idle time <milliseconds></milliseconds> | Sets the TCP keep alive idle time. This is the initial keep alive timeout. <milliseconds> = timer value, in milliseconds.</milliseconds> |
| tcp keep alive interval <milliseconds></milliseconds>  | Enables TCP keep alive for connect mode tunneling and sets the timer. <milliseconds> = timer value, in milliseconds.</milliseconds>      |
| tcp keep alive probes <number></number>                | Sets the number of TCP keep alive probes. <number> = number of TCP keep alive probes.</number>                                           |
| tcp user timeout <milliseconds></milliseconds>         | Sets the timeout for TCP retransmissions.<br><milliseconds> = timeout value, in milliseconds.</milliseconds>                             |
| validate certificate disable                           | Skips verification of the server certificate when connecting.                                                                            |
| validate certificate enable                            | Requires verification of the server certificate when connecting.                                                                         |
| write                                                  | Stores the current configuration in permanent memory.                                                                                    |

## host 5 (config-host:5) level commands

| cirscrn                       | Clears the screen.                                                                                                    |
|-------------------------------|----------------------------------------------------------------------------------------------------|
| default protocol              | Restores the default value of the protocol (Telnet).                                                                                   |
| default remote port           | Sets the remote port (used to connect to the host) to<br>the default value, which depends on the selected<br>protocol.                 |
| exit                          | Exits to the configuration level.                                                                                                    |
| host <number></number>        | Change to config host level                                                                                                    |
| name <text></text>            | Sets the name of the host. <text> = name of the host.</text>                                                                           |
| no name                       | Clears the name of the host.                                                                                                    |
| no remote address             | Clears the remote address of the host.                                                                                                 |
| no ssh username               | Clears the SSH username associated with the host.                                                                                      |
| protocol ssh                  | Sets the protocol to SSH.                                                                                                    |
| protocol telnet               | Sets the protocol to Telnet.                                                                                                    |
| remote address <text></text>  | Sets the IP address of the remote host to connect to when this host is selected on the login connect menu. <text> = IP address.</text> |
| remote port <number></number> | Sets the remote port used to connect to the host. <number> = port to be used.</number>                                                 |
| show                          | Displays the current configuration.                                                                                                    |
| show history                  | Displays the last 20 commands entered during the current CLI session.                                                                  |
| ssh username <text></text>    | Sets the username for logging into the host via SSH. <text> = username.</text>                                                         |
| write                         | Stores the current configuration in permanent memory.                                                                                  |

| host 6 (tunnel-connect-host:16:6) level command | ds                                                                                                    |
|-------------------------------------------------|----------------------------------------------------------------------------------------------------|
| address <text></text>                           | Sets the remote host to establish tunneling connections with. <text> = IP address or host name of the remote host.</text>                                                                                                    |
| aes decrypt key <hexadecimal></hexadecimal>     | Sets the connect tunnel AES decrypt key with up to 16 bytes. Each byte is represented by two adjacent hex digits. Bytes may run together or be separated by optional punctuation: 123ABC "12 3A BC" 12,3A,BC 12.3a.bc 12:3a:bc Note that quotes must enclose the value if it contains spaces. |
| aes decrypt key text <text></text>              | Sets the connect tunnel AES decrypt key with up to 16 bytes. Each byte is represented by a single character. Note that quotes must enclose the value if it contains spaces.                                                                                                    |
| aes encrypt key <hexadecimal></hexadecimal>     | Sets the connect tunnel AES encrypt key with up to 16 bytes. Each byte is represented by two adjacent hex digits. Bytes may run together or be separated by optional punctuation: 123ABC "12 3A BC" 12,3A,BC 12.3a.bc 12:3a:bc Note that quotes must enclose the value if it contains spaces. |
| aes encrypt key text <text></text>              | Sets the connect tunnel AES encrypt key with up to 16 bytes. Each byte is represented by a single character. Note that quotes must enclose the value if it contains spaces.                                                                                                    |
| auto show statistics                            | show connection statistics                                                                                                    |

| clrscrn                          | Clears the screen.                                                                                                    |
|----------------------------------|----------------------------------------------------------------------------------------------------|
| credentials <text></text>        | Selects the RSA/DSA certificates by name for the SSL client.                                                                                                    |
| default protocol                 | Restores the default protocol as "TCP".                                                                                                    |
| default secure protocols         | Restores the default secure protocol selections.                                                                                                    |
| default tcp keep alive idle time | Defaults the TCP keep alive idle time.                                                                                                    |
| default tcp keep alive interval  | Restores the default 45 second connect mode TCP keep alive timeout.                                                                                                    |
| default tcp keep alive probes    | Defaults the TCP keep alive probes.                                                                                                    |
| exit                             | Exits to the next higher level.                                                                                                    |
| initial send binary<br>binary>   | Sets the host connect tunnel Initial Send text allowing for binary characters.<br>string in binary format that will be sent out the network upon connection. Within [] use binary decimal up to 255 or hex up to 0xFF. |
| initial send set <text></text>   | Sets the host connect tunnel Initial Send text. <text> = ascii string that will be sent out the network upon connection.</text>                                                                                        |
| no address                       | Removes the remote host address used to establish tunneling connections.                                                                                                    |
| no aes decrypt key               | Removes the connect tunnel AES decrypt key.                                                                                                    |
| no aes encrypt key               | Removes the connect tunnel AES encrypt key.                                                                                                    |
| no credentials                   | Clears the RSA/DSA certificate selection.                                                                                                    |
| no initial send                  | Removes the host connect tunnel Initial Send string.                                                                                                    |
| no port                          | Removes the remote port used to establish tunnel connections.                                                                                                    |
| no ssh username                  | Removes the SSH user name.                                                                                                    |
| no tcp user timeout              | Restores the default.                                                                                                    |
| port < <i>number</i> >           | Sets the remote port to use for connect mode tunneling. <number> = number of the port to use.</number>                                                                                                    |
| protocol ssh                     | Uses SSH protocol for connect mode tunneling.                                                                                                    |
| protocol ssl                     | Uses SSL protocol for connect mode tunneling.                                                                                                    |
| protocol tcp                     | Uses TCP protocol for connect mode tunneling.                                                                                                    |
| protocol tcp aes                 | Uses TCP protocol with AES encryption for connect mode tunneling.                                                                                                    |
| protocol telnet                  | Uses Telnet protocol (with IAC) for connect mode tunneling.                                                                                                    |
| secure protocols ssl3 disable    | Disables the protocol.                                                                                                    |
| secure protocols ssl3 enable     | Enables the protocol.                                                                                                    |
| secure protocols tls1.0 disable  | Disables the protocol.                                                                                                    |
| secure protocols tls1.0 enable   | Enables the protocol.                                                                                                    |
| secure protocols tls1.1 disable  | Disables the protocol.                                                                                                    |
| secure protocols tls1.1 enable   | Enables the protocol.                                                                                                    |
| secure protocols tls1.2 disable  | Disables the protocol.                                                                                                    |
| secure protocols tls1.2 enable   | Enables the protocol.                                                                                                    |
| protocol udp                     | Uses UDP protocol for connect mode tunneling.                                                                                                    |
| protocol udp aes                 | Uses UDP protocol with AES encryption for connect mode tunneling.                                                                                                    |
| show                             | Shows the current configuration.                                                                                                    |

| show history                                           | Displays the last 20 commands entered during the current CLI session.                                                                    |
|--------------------------------------------------------|----------------------------------------------------------------------------------------------------|
| show statistics                                        | show connection statistics                                                                                                    |
| ssh username <text></text>                             | Sets the SSH user name for use when establishing tunneling connections with other devices. <text> = SSH user name.</text>                |
| tcp keep alive idle time <milliseconds></milliseconds> | Sets the TCP keep alive idle time. This is the initial keep alive timeout. <milliseconds> = timer value, in milliseconds.</milliseconds> |
| tcp keep alive interval <milliseconds></milliseconds>  | Enables TCP keep alive for connect mode tunneling and sets the timer. <milliseconds> = timer value, in milliseconds.</milliseconds>      |
| tcp keep alive probes <number></number>                | Sets the number of TCP keep alive probes. <number> = number of TCP keep alive probes.</number>                                           |
| tcp user timeout <milliseconds></milliseconds>         | Sets the timeout for TCP retransmissions. <milliseconds> = timeout value, in milliseconds.</milliseconds>                                |
| validate certificate disable                           | Skips verification of the server certificate when connecting.                                                                            |
| validate certificate enable                            | Requires verification of the server certificate when connecting.                                                                         |
| write                                                  | Stores the current configuration in permanent memory.                                                                                    |

|                                                    | memory.                                                                                                    |
|----------------------------------------------------|----------------------------------------------------------------------------------------------------|
| host 6 (tunnel-connect-host:15:6) level command    | ds                                                                                                    |
| address <text></text>                              | Sets the remote host to establish tunneling connections with. <text> = IP address or host name of the remote host.</text>                                                                                                    |
| aes decrypt key <i><hexadecimal></hexadecimal></i> | Sets the connect tunnel AES decrypt key with up to 16 bytes. Each byte is represented by two adjacent hex digits. Bytes may run together or be separated by optional punctuation: 123ABC "12 3A BC" 12,3A,BC 12.3a.bc 12:3a:bc Note that quotes must enclose the value if it contains spaces. |
| aes decrypt key text < <i>text</i> >               | Sets the connect tunnel AES decrypt key with up to 16 bytes. Each byte is represented by a single character. Note that quotes must enclose the value if it contains spaces.                                                                                                    |
| aes encrypt key <i><hexadecimal></hexadecimal></i> | Sets the connect tunnel AES encrypt key with up to 16 bytes. Each byte is represented by two adjacent hex digits. Bytes may run together or be separated by optional punctuation: 123ABC "12 3A BC" 12,3A,BC 12.3a.bc 12:3a:bc Note that quotes must enclose the value if it contains spaces. |
| aes encrypt key text < <i>text</i> >               | Sets the connect tunnel AES encrypt key with up to 16 bytes. Each byte is represented by a single character. Note that quotes must enclose the value if it contains spaces.                                                                                                    |
| auto show statistics                               | show connection statistics                                                                                                    |
| clrscrn                                            | Clears the screen.                                                                                                    |
| credentials <text></text>                          | Selects the RSA/DSA certificates by name for the SSL client.                                                                                                    |
| default protocol                                   | Restores the default protocol as "TCP".                                                                                                    |
| default secure protocols                           | Restores the default secure protocol selections.                                                                                                    |

| default tcp keep alive idle time | Defaults the TCP keep alive idle time.                                                                                                    |
|----------------------------------|----------------------------------------------------------------------------------------------------|
| default tcp keep alive interval  | Restores the default 45 second connect mode TCP keep alive timeout.                                                                                                    |
| default tcp keep alive probes    | Defaults the TCP keep alive probes.                                                                                                    |
| exit                             | Exits to the next higher level.                                                                                                    |
| initial send binary<br>binary>   | Sets the host connect tunnel Initial Send text allowing for binary characters.<br>sinary> = string in binary format that will be sent out the network upon connection. Within [] use binary decimal up to 255 or hex up to 0xFF. |
| initial send set <text></text>   | Sets the host connect tunnel Initial Send text. <text> = ascii string that will be sent out the network upon connection.</text>                                                                                                  |
| no address                       | Removes the remote host address used to establish tunneling connections.                                                                                                    |
| no aes decrypt key               | Removes the connect tunnel AES decrypt key.                                                                                                    |
| no aes encrypt key               | Removes the connect tunnel AES encrypt key.                                                                                                    |
| no credentials                   | Clears the RSA/DSA certificate selection.                                                                                                    |
| no initial send                  | Removes the host connect tunnel Initial Send string.                                                                                                    |
| no port                          | Removes the remote port used to establish tunnel connections.                                                                                                    |
| no ssh username                  | Removes the SSH user name.                                                                                                    |
| no tcp user timeout              | Restores the default.                                                                                                    |
| port <number></number>           | Sets the remote port to use for connect mode tunneling. <number> = number of the port to use.</number>                                                                                                    |
| protocol ssh                     | Uses SSH protocol for connect mode tunneling.                                                                                                    |
| protocol ssl                     | Uses SSL protocol for connect mode tunneling.                                                                                                    |
| protocol tcp                     | Uses TCP protocol for connect mode tunneling.                                                                                                    |
| protocol tcp aes                 | Uses TCP protocol with AES encryption for connect mode tunneling.                                                                                                    |
| protocol telnet                  | Uses Telnet protocol (with IAC) for connect mode tunneling.                                                                                                    |
| secure protocols ssl3 disable    | Disables the protocol.                                                                                                    |
| secure protocols ssl3 enable     | Enables the protocol.                                                                                                    |
| secure protocols tls1.0 disable  | Disables the protocol.                                                                                                    |
| secure protocols tls1.0 enable   | Enables the protocol.                                                                                                    |
| secure protocols tls1.1 disable  | Disables the protocol.                                                                                                    |
| secure protocols tls1.1 enable   | Enables the protocol.                                                                                                    |
| secure protocols tls1.2 disable  | Disables the protocol.                                                                                                    |
| secure protocols tls1.2 enable   | Enables the protocol.                                                                                                    |
| protocol udp                     | Uses UDP protocol for connect mode tunneling.                                                                                                    |
| protocol udp aes                 | Uses UDP protocol with AES encryption for connect mode tunneling.                                                                                                    |
| show                             | Shows the current configuration.                                                                                                    |
| show history                     | Displays the last 20 commands entered during the current CLI session.                                                                                                    |
| show statistics                  | show connection statistics                                                                                                    |
| ssh username <text></text>       | Sets the SSH user name for use when establishing tunneling connections with other devices. <text> = SSH user name.</text>                                                                                                    |

| tcp keep alive idle time <milliseconds></milliseconds> | Sets the TCP keep alive idle time. This is the initial keep alive timeout. <milliseconds> = timer value, in milliseconds.</milliseconds> |
|--------------------------------------------------------|----------------------------------------------------------------------------------------------------|
| tcp keep alive interval <milliseconds></milliseconds>  | Enables TCP keep alive for connect mode tunneling and sets the timer. <milliseconds> = timer value, in milliseconds.</milliseconds>      |
| tcp keep alive probes <number></number>                | Sets the number of TCP keep alive probes. <number> = number of TCP keep alive probes.</number>                                           |
| tcp user timeout <milliseconds></milliseconds>         | Sets the timeout for TCP retransmissions. <milliseconds> = timeout value, in milliseconds.</milliseconds>                                |
| validate certificate disable                           | Skips verification of the server certificate when connecting.                                                                            |
| validate certificate enable                            | Requires verification of the server certificate when connecting.                                                                         |
| write                                                  | Stores the current configuration in permanent memory.                                                                                    |

|                                             | ,e.,,                                                                                                    |
|---------------------------------------------|----------------------------------------------------------------------------------------------------|
| host 6 (tunnel-connect-host:14:6) level of  | commands                                                                                                    |
| address <text></text>                       | Sets the remote host to establish tunneling connections with. <text> = IP address or host name of the remote host.</text>                                                                                                    |
| aes decrypt key <hexadecimal></hexadecimal> | Sets the connect tunnel AES decrypt key with up to 16 bytes. Each byte is represented by two adjacent hex digits. Bytes may run together or be separated by optional punctuation: 123ABC "12 3A BC" 12,3A,BC 12.3a.bc 12:3a:bc Note that quotes must enclose the value if it contains spaces. |
| aes decrypt key text < text>                | Sets the connect tunnel AES decrypt key with up to 16 bytes. Each byte is represented by a single character. Note that quotes must enclose the value if it contains spaces.                                                                                                    |
| aes encrypt key <hexadecimal></hexadecimal> | Sets the connect tunnel AES encrypt key with up to 16 bytes. Each byte is represented by two adjacent hex digits. Bytes may run together or be separated by optional punctuation: 123ABC "12 3A BC" 12,3A,BC 12.3a.bc 12:3a:bc Note that quotes must enclose the value if it contains spaces. |
| aes encrypt key text < text>                | Sets the connect tunnel AES encrypt key with up to 16 bytes. Each byte is represented by a single character. Note that quotes must enclose the value if it contains spaces.                                                                                                    |
| auto show statistics                        | show connection statistics                                                                                                    |
| clrscrn                                     | Clears the screen.                                                                                                    |
| credentials <text></text>                   | Selects the RSA/DSA certificates by name for the SSL client.                                                                                                    |
| default protocol                            | Restores the default protocol as "TCP".                                                                                                    |
| default secure protocols                    | Restores the default secure protocol selections.                                                                                                    |
| default tcp keep alive idle time            | Defaults the TCP keep alive idle time.                                                                                                    |
| default tcp keep alive interval             | Restores the default 45 second connect mode TCP keep alive timeout.                                                                                                    |
| default tcp keep alive probes               | Defaults the TCP keep alive probes.                                                                                                    |
| exit                                        | Exits to the next higher level.                                                                                                    |
|                                             |                                                                                                    |

| initial send binary<br>sinary >                        | Sets the host connect tunnel Initial Send text allowing for binary characters.<br>binary format that will be sent out the network upon connection. Within [] use binary decimal up to 255 or hex up to 0xFF. |
|--------------------------------------------------------|----------------------------------------------------------------------------------------------------|
| initial send set <text></text>                         | Sets the host connect tunnel Initial Send text. <text> = ascii string that will be sent out the network upon connection.</text>                                                                              |
| no address                                             | Removes the remote host address used to establish tunneling connections.                                                                                                    |
| no aes decrypt key                                     | Removes the connect tunnel AES decrypt key.                                                                                                    |
| no aes encrypt key                                     | Removes the connect tunnel AES encrypt key.                                                                                                    |
| no credentials                                         | Clears the RSA/DSA certificate selection.                                                                                                    |
| no initial send                                        | Removes the host connect tunnel Initial Send string.                                                                                                    |
| no port                                                | Removes the remote port used to establish tunnel connections.                                                                                                    |
| no ssh username                                        | Removes the SSH user name.                                                                                                    |
| no tcp user timeout                                    | Restores the default.                                                                                                    |
| port <number></number>                                 | Sets the remote port to use for connect mode tunneling. <number> = number of the port to use.</number>                                                                                                    |
| protocol ssh                                           | Uses SSH protocol for connect mode tunneling.                                                                                                    |
| protocol ssl                                           | Uses SSL protocol for connect mode tunneling.                                                                                                    |
| protocol tcp                                           | Uses TCP protocol for connect mode tunneling.                                                                                                    |
| protocol tcp aes                                       | Uses TCP protocol with AES encryption for connect mode tunneling.                                                                                                    |
| protocol telnet                                        | Uses Telnet protocol (with IAC) for connect mode tunneling.                                                                                                    |
| secure protocols ssl3 disable                          | Disables the protocol.                                                                                                    |
| secure protocols ssl3 enable                           | Enables the protocol.                                                                                                    |
| secure protocols tls1.0 disable                        | Disables the protocol.                                                                                                    |
| secure protocols tls1.0 enable                         | Enables the protocol.                                                                                                    |
| secure protocols tls1.1 disable                        | Disables the protocol.                                                                                                    |
| secure protocols tls1.1 enable                         | Enables the protocol.                                                                                                    |
| secure protocols tls1.2 disable                        | Disables the protocol.                                                                                                    |
| secure protocols tls1.2 enable                         | Enables the protocol.                                                                                                    |
| protocol udp                                           | Uses UDP protocol for connect mode tunneling.                                                                                                    |
| protocol udp aes                                       | Uses UDP protocol with AES encryption for connect mode tunneling.                                                                                                    |
| show                                                   | Shows the current configuration.                                                                                                    |
| show history                                           | Displays the last 20 commands entered during the current CLI session.                                                                                                    |
| show statistics                                        | show connection statistics                                                                                                    |
| ssh username <text></text>                             | Sets the SSH user name for use when establishing tunneling connections with other devices. <text> = SSH user name.</text>                                                                                    |
| tcp keep alive idle time <milliseconds></milliseconds> | Sets the TCP keep alive idle time. This is the initial keep alive timeout. <milliseconds> = timer value, in milliseconds.</milliseconds>                                                                     |

| tcp keep alive interval <milliseconds></milliseconds> | Enables TCP keep alive for connect mode tunneling and sets the timer. <milliseconds> = timer value, in milliseconds.</milliseconds> |
|-------------------------------------------------------|----------------------------------------------------------------------------------------------------|
| tcp keep alive probes <number></number>               | Sets the number of TCP keep alive probes. <number> = number of TCP keep alive probes.</number>                                      |
| tcp user timeout <milliseconds></milliseconds>        | Sets the timeout for TCP retransmissions. <milliseconds> = timeout value, in milliseconds.</milliseconds>                           |
| validate certificate disable                          | Skips verification of the server certificate when connecting.                                                                       |
| validate certificate enable                           | Requires verification of the server certificate when connecting.                                                                    |
| write                                                 | Stores the current configuration in permanent memory.                                                                               |

| host 6 (tunnel-connect-host:13:6) level comman     | ds                                                                                                    |
|----------------------------------------------------|----------------------------------------------------------------------------------------------------|
| address <text></text>                              | Sets the remote host to establish tunneling connections with. <text> = IP address or host name of the remote host.</text>                                                                                                    |
| aes decrypt key <i><hexadecimal></hexadecimal></i> | Sets the connect tunnel AES decrypt key with up to 16 bytes. Each byte is represented by two adjacent hex digits. Bytes may run together or be separated by optional punctuation: 123ABC "12 3A BC" 12,3A,BC 12.3a.bc 12:3a:bc Note that quotes must enclose the value if it contains spaces. |
| aes decrypt key text <text></text>                 | Sets the connect tunnel AES decrypt key with up to 16 bytes. Each byte is represented by a single character. Note that quotes must enclose the value if it contains spaces.                                                                                                    |
| aes encrypt key <hexadecimal></hexadecimal>        | Sets the connect tunnel AES encrypt key with up to 16 bytes. Each byte is represented by two adjacent hex digits. Bytes may run together or be separated by optional punctuation: 123ABC "12 3A BC" 12,3A,BC 12.3a.bc 12:3a:bc Note that quotes must enclose the value if it contains spaces. |
| aes encrypt key text <text></text>                 | Sets the connect tunnel AES encrypt key with up to 16 bytes. Each byte is represented by a single character. Note that quotes must enclose the value if it contains spaces.                                                                                                    |
| auto show statistics                               | show connection statistics                                                                                                    |
| clrscrn                                            | Clears the screen.                                                                                                    |
| credentials <text></text>                          | Selects the RSA/DSA certificates by name for the SSL client.                                                                                                    |
| default protocol                                   | Restores the default protocol as "TCP".                                                                                                    |
| default secure protocols                           | Restores the default secure protocol selections.                                                                                                    |
| default tcp keep alive idle time                   | Defaults the TCP keep alive idle time.                                                                                                    |
| default tcp keep alive interval                    | Restores the default 45 second connect mode TCP keep alive timeout.                                                                                                    |
| default tcp keep alive probes                      | Defaults the TCP keep alive probes.                                                                                                    |
| exit                                               | Exits to the next higher level.                                                                                                    |
| initial send binary<br>binary>                     | Sets the host connect tunnel Initial Send text allowing for binary characters.<br>binary format that will be sent out the network upon                                                                                                    |

|                                                        | connection Within Duce himery desired on to OFF                                                                                          |
|--------------------------------------------------------|----------------------------------------------------------------------------------------------------|
|                                                        | connection. Within [] use binary decimal up to 255 or hex up to 0xFF.                                                                    |
| initial send set <text></text>                         | Sets the host connect tunnel Initial Send text. <text> = ascii string that will be sent out the network upon connection.</text>          |
| no address                                             | Removes the remote host address used to establish tunneling connections.                                                                 |
| no aes decrypt key                                     | Removes the connect tunnel AES decrypt key.                                                                                              |
| no aes encrypt key                                     | Removes the connect tunnel AES encrypt key.                                                                                              |
| no credentials                                         | Clears the RSA/DSA certificate selection.                                                                                                |
| no initial send                                        | Removes the host connect tunnel Initial Send string.                                                                                     |
| no port                                                | Removes the remote port used to establish tunnel connections.                                                                            |
| no ssh username                                        | Removes the SSH user name.                                                                                                    |
| no tcp user timeout                                    | Restores the default.                                                                                                    |
| port <number></number>                                 | Sets the remote port to use for connect mode tunneling. <number> = number of the port to use.</number>                                   |
| protocol ssh                                           | Uses SSH protocol for connect mode tunneling.                                                                                            |
| protocol ssl                                           | Uses SSL protocol for connect mode tunneling.                                                                                            |
| protocol tcp                                           | Uses TCP protocol for connect mode tunneling.                                                                                            |
| protocol tcp aes                                       | Uses TCP protocol with AES encryption for connect mode tunneling.                                                                        |
| protocol telnet                                        | Uses Telnet protocol (with IAC) for connect mode tunneling.                                                                              |
| secure protocols ssl3 disable                          | Disables the protocol.                                                                                                    |
| secure protocols ssl3 enable                           | Enables the protocol.                                                                                                    |
| secure protocols tls1.0 disable                        | Disables the protocol.                                                                                                    |
| secure protocols tls1.0 enable                         | Enables the protocol.                                                                                                    |
| secure protocols tls1.1 disable                        | Disables the protocol.                                                                                                    |
| secure protocols tls1.1 enable                         | Enables the protocol.                                                                                                    |
| secure protocols tls1.2 disable                        | Disables the protocol.                                                                                                    |
| secure protocols tls1.2 enable                         | Enables the protocol.                                                                                                    |
| protocol udp                                           | Uses UDP protocol for connect mode tunneling.                                                                                            |
| protocol udp aes                                       | Uses UDP protocol with AES encryption for connect mode tunneling.                                                                        |
| show                                                   | Shows the current configuration.                                                                                                    |
| show history                                           | Displays the last 20 commands entered during the current CLI session.                                                                    |
| show statistics                                        | show connection statistics                                                                                                    |
| ssh username <text></text>                             | Sets the SSH user name for use when establishing tunneling connections with other devices. <text> = SSH user name.</text>                |
| tcp keep alive idle time <milliseconds></milliseconds> | Sets the TCP keep alive idle time. This is the initial keep alive timeout. <milliseconds> = timer value, in milliseconds.</milliseconds> |
| tcp keep alive interval <milliseconds></milliseconds>  | Enables TCP keep alive for connect mode tunneling and sets the timer. <milliseconds> = timer value, in milliseconds.</milliseconds>      |
| tcp keep alive probes < <i>number</i> >                | Sets the number of TCP keep alive probes. <pre><number> = number of TCP keep alive probes.</number></pre>                                |
|                                                        |                                                                                                    |

| tcp user timeout <milliseconds></milliseconds> | Sets the timeout for TCP retransmissions. <milliseconds> = timeout value, in milliseconds.</milliseconds> |
|------------------------------------------------|----------------------------------------------------------------------------------------------------|
| validate certificate disable                   | Skips verification of the server certificate when connecting.                                             |
| validate certificate enable                    | Requires verification of the server certificate when connecting.                                          |
| write                                          | Stores the current configuration in permanent memory.                                                     |

| host 6 (tunnel-connect-host:12:6) level con        | nmands                                                                                                    |
|----------------------------------------------------|----------------------------------------------------------------------------------------------------|
| address <text></text>                              | Sets the remote host to establish tunneling connections with. <text> = IP address or host name of the remote host.</text>                                                                                                    |
| aes decrypt key <i><hexadecimal></hexadecimal></i> | Sets the connect tunnel AES decrypt key with up to 16 bytes. Each byte is represented by two adjacent hex digits. Bytes may run together or be separated by optional punctuation: 123ABC "12 3A BC" 12,3A,BC 12.3a.bc 12:3a:bc Note that quotes must enclose the value if it contains spaces. |
| aes decrypt key text <text></text>                 | Sets the connect tunnel AES decrypt key with up to 16 bytes. Each byte is represented by a single character. Note that quotes must enclose the value if it contains spaces.                                                                                                    |
| aes encrypt key <i><hexadecimal></hexadecimal></i> | Sets the connect tunnel AES encrypt key with up to 16 bytes. Each byte is represented by two adjacent hex digits. Bytes may run together or be separated by optional punctuation: 123ABC "12 3A BC" 12,3A,BC 12.3a.bc 12:3a:bc Note that quotes must enclose the value if it contains spaces. |
| aes encrypt key text <text></text>                 | Sets the connect tunnel AES encrypt key with up to 16 bytes. Each byte is represented by a single character. Note that quotes must enclose the value if it contains spaces.                                                                                                    |
| auto show statistics                               | show connection statistics                                                                                                    |
| clrscrn                                            | Clears the screen.                                                                                                    |
| credentials <text></text>                          | Selects the RSA/DSA certificates by name for the SSL client.                                                                                                    |
| default protocol                                   | Restores the default protocol as "TCP".                                                                                                    |
| default secure protocols                           | Restores the default secure protocol selections.                                                                                                    |
| default tcp keep alive idle time                   | Defaults the TCP keep alive idle time.                                                                                                    |
| default tcp keep alive interval                    | Restores the default 45 second connect mode TCP keep alive timeout.                                                                                                    |
| default tcp keep alive probes                      | Defaults the TCP keep alive probes.                                                                                                    |
| exit                                               | Exits to the next higher level.                                                                                                    |
| initial send binary < <i>binary</i> >              | Sets the host connect tunnel Initial Send text allowing for binary characters.<br>binary format that will be sent out the network upon connection. Within [] use binary decimal up to 255 or hex up to 0xFF.                                                                                  |
| initial send set <text></text>                     | Sets the host connect tunnel Initial Send text. <text> = ascii string that will be sent out the network upon connection.</text>                                                                                                    |

| Removes the remote host address used to establish tunneling connections.                                                                 |
|----------------------------------------------------------------------------------------------------|
| Removes the connect tunnel AES decrypt key.                                                                                              |
| Removes the connect tunnel AES encrypt key.                                                                                              |
| Clears the RSA/DSA certificate selection.                                                                                                |
| Removes the host connect tunnel Initial Send string.                                                                                     |
| Removes the remote port used to establish tunnel connections.                                                                            |
| Removes the SSH user name.                                                                                                    |
| Restores the default.                                                                                                    |
| Sets the remote port to use for connect mode tunneling. <number> = number of the port to use.</number>                                   |
| Uses SSH protocol for connect mode tunneling.                                                                                            |
| Uses SSL protocol for connect mode tunneling.                                                                                            |
| Uses TCP protocol for connect mode tunneling.                                                                                            |
| Uses TCP protocol with AES encryption for connect mode tunneling.                                                                        |
| Uses Telnet protocol (with IAC) for connect mode tunneling.                                                                              |
| Disables the protocol.                                                                                                    |
| Enables the protocol.                                                                                                    |
| Disables the protocol.                                                                                                    |
| Enables the protocol.                                                                                                    |
| Disables the protocol.                                                                                                    |
| Enables the protocol.                                                                                                    |
| Disables the protocol.                                                                                                    |
| Enables the protocol.                                                                                                    |
| Uses UDP protocol for connect mode tunneling.                                                                                            |
| Uses UDP protocol with AES encryption for connect mode tunneling.                                                                        |
| Shows the current configuration.                                                                                                    |
| Displays the last 20 commands entered during the current CLI session.                                                                    |
| show connection statistics                                                                                                    |
| Sets the SSH user name for use when establishing tunneling connections with other devices. <text> = SSH user name.</text>                |
| Sets the TCP keep alive idle time. This is the initial keep alive timeout. <milliseconds> = timer value, in milliseconds.</milliseconds> |
| Enables TCP keep alive for connect mode tunneling and sets the timer. <milliseconds> = timer value, in milliseconds.</milliseconds>      |
| Sets the number of TCP keep alive probes. <number> = number of TCP keep alive probes.</number>                                           |
| Sets the timeout for TCP retransmissions. <milliseconds> = timeout value, in milliseconds.</milliseconds>                                |
| Skips verification of the server certificate when connecting.                                                                            |
|                                                                                                    |

| validate certificate enable                 | Requires verification of the server certificate when connecting.                                                                                                    |
|---------------------------------------------|----------------------------------------------------------------------------------------------------|
| write                                       | Stores the current configuration in permanent memory.                                                                                                    |
| host 6 (tunnel-connect-host:11:6) level (   | commands                                                                                                    |
| address <text></text>                       | Sets the remote host to establish tunneling connections with. <text> = IP address or host name of the remote host.</text>                                                                                                    |
| aes decrypt key <hexadecimal></hexadecimal> | Sets the connect tunnel AES decrypt key with up to 16 bytes. Each byte is represented by two adjacent hex digits. Bytes may run together or be separated by optional punctuation: 123ABC "12 3A BC" 12,3A,BC 12.3a.bc 12:3a:bc Note that quotes must enclose the value if it contains spaces. |
| aes decrypt key text < text>                | Sets the connect tunnel AES decrypt key with up to 16 bytes. Each byte is represented by a single character. Note that quotes must enclose the value if it contains spaces.                                                                                                    |
| aes encrypt key <hexadecimal></hexadecimal> | Sets the connect tunnel AES encrypt key with up to 16 bytes. Each byte is represented by two adjacent hex digits. Bytes may run together or be separated by optional punctuation: 123ABC "12 3A BC" 12,3A,BC 12.3a.bc 12:3a:bc Note that quotes must enclose the value if it contains spaces. |
| aes encrypt key text <text></text>          | Sets the connect tunnel AES encrypt key with up to 16 bytes. Each byte is represented by a single character. Note that quotes must enclose the value if it contains spaces.                                                                                                    |
| auto show statistics                        | show connection statistics                                                                                                    |
| clrscrn                                     | Clears the screen.                                                                                                    |
| credentials <text></text>                   | Selects the RSA/DSA certificates by name for the SSL client.                                                                                                    |
| default protocol                            | Restores the default protocol as "TCP".                                                                                                    |
| default secure protocols                    | Restores the default secure protocol selections.                                                                                                    |
| default tcp keep alive idle time            | Defaults the TCP keep alive idle time.                                                                                                    |
| default tcp keep alive interval             | Restores the default 45 second connect mode TCP keep alive timeout.                                                                                                    |
| default tcp keep alive probes               | Defaults the TCP keep alive probes.                                                                                                    |
| exit                                        | Exits to the next higher level.                                                                                                    |
| initial send binary<br>binary>              | Sets the host connect tunnel Initial Send text allowing for binary characters. <binary> = string in binary format that will be sent out the network upon connection. Within [] use binary decimal up to 255 or hex up to 0xFF.</binary>                                                       |
| initial send set <text></text>              | Sets the host connect tunnel Initial Send text. <text> = ascii string that will be sent out the network upon connection.</text>                                                                                                    |
| no address                                  | Removes the remote host address used to establish tunneling connections.                                                                                                    |
| no aes decrypt key                          | Removes the connect tunnel AES decrypt key.                                                                                                    |
| no aes encrypt key                          | Removes the connect tunnel AES encrypt key.                                                                                                    |

| no credentials                                         | Clears the RSA/DSA certificate selection.                                                                                                |
|--------------------------------------------------------|----------------------------------------------------------------------------------------------------|
| no initial send                                        | Removes the host connect tunnel Initial Send string.                                                                                     |
| no port                                                | Removes the remote port used to establish tunnel connections.                                                                            |
| no ssh username                                        | Removes the SSH user name.                                                                                                    |
| no tcp user timeout                                    | Restores the default.                                                                                                    |
| •                                                      | Sets the remote port to use for connect mode                                                                                             |
| port <number></number>                                 | tunneling. <number> = number of the port to use.</number>                                                                                |
| protocol ssh                                           | Uses SSH protocol for connect mode tunneling.                                                                                            |
| protocol ssl                                           | Uses SSL protocol for connect mode tunneling.                                                                                            |
| protocol tcp                                           | Uses TCP protocol for connect mode tunneling.                                                                                            |
| protocol tcp aes                                       | Uses TCP protocol with AES encryption for connect mode tunneling.                                                                        |
| protocol telnet                                        | Uses Telnet protocol (with IAC) for connect mode tunneling.                                                                              |
| secure protocols ssl3 disable                          | Disables the protocol.                                                                                                    |
| secure protocols ssl3 enable                           | Enables the protocol.                                                                                                    |
| secure protocols tls1.0 disable                        | Disables the protocol.                                                                                                    |
| secure protocols tls1.0 enable                         | Enables the protocol.                                                                                                    |
| secure protocols tls1.1 disable                        | Disables the protocol.                                                                                                    |
| secure protocols tls1.1 enable                         | Enables the protocol.                                                                                                    |
| secure protocols tls1.2 disable                        | Disables the protocol.                                                                                                    |
| secure protocols tls1.2 enable                         | Enables the protocol.                                                                                                    |
| protocol udp                                           | Uses UDP protocol for connect mode tunneling.                                                                                            |
| protocol udp aes                                       | Uses UDP protocol with AES encryption for connect mode tunneling.                                                                        |
| show                                                   | Shows the current configuration.                                                                                                    |
| show history                                           | Displays the last 20 commands entered during the current CLI session.                                                                    |
| show statistics                                        | show connection statistics                                                                                                    |
| ssh username <text></text>                             | Sets the SSH user name for use when establishing tunneling connections with other devices. <text> = SSH user name.</text>                |
| tcp keep alive idle time <milliseconds></milliseconds> | Sets the TCP keep alive idle time. This is the initial keep alive timeout. <milliseconds> = timer value, in milliseconds.</milliseconds> |
| tcp keep alive interval <milliseconds></milliseconds>  | Enables TCP keep alive for connect mode tunneling and sets the timer. <milliseconds> = timer value, in milliseconds.</milliseconds>      |
| tcp keep alive probes <number></number>                | Sets the number of TCP keep alive probes. <number> = number of TCP keep alive probes.</number>                                           |
| tcp user timeout <milliseconds></milliseconds>         | Sets the timeout for TCP retransmissions.<br><milliseconds> = timeout value, in milliseconds.</milliseconds>                             |
| validate certificate disable                           | Skips verification of the server certificate when connecting.                                                                            |
| validate certificate enable                            | Requires verification of the server certificate when connecting.                                                                         |
| write                                                  | Stores the current configuration in permanent memory.                                                                                    |

## host 6 (tunnel-connect-host:10:6) level commands

| address <text></text>                       | Sets the remote host to establish tunneling connections with. <text> = IP address or host name of the remote host.</text>                                                                                                    |
|---------------------------------------------|----------------------------------------------------------------------------------------------------|
| aes decrypt key <hexadecimal></hexadecimal> | Sets the connect tunnel AES decrypt key with up to 16 bytes. Each byte is represented by two adjacent hex digits. Bytes may run together or be separated by optional punctuation: 123ABC "12 3A BC" 12,3A,BC 12.3a.bc 12:3a:bc Note that quotes must enclose the value if it contains spaces. |
| aes decrypt key text <text></text>          | Sets the connect tunnel AES decrypt key with up to 16 bytes. Each byte is represented by a single character. Note that quotes must enclose the value if it contains spaces.                                                                                                    |
| aes encrypt key <hexadecimal></hexadecimal> | Sets the connect tunnel AES encrypt key with up to 16 bytes. Each byte is represented by two adjacent hex digits. Bytes may run together or be separated by optional punctuation: 123ABC "12 3A BC" 12,3A,BC 12.3a.bc 12:3a:bc Note that quotes must enclose the value if it contains spaces. |
| aes encrypt key text <text></text>          | Sets the connect tunnel AES encrypt key with up to 16 bytes. Each byte is represented by a single character. Note that quotes must enclose the value if it contains spaces.                                                                                                    |
| auto show statistics                        | show connection statistics                                                                                                    |
| clrscrn                                     | Clears the screen.                                                                                                    |
| credentials <text></text>                   | Selects the RSA/DSA certificates by name for the SSL client.                                                                                                    |
| default protocol                            | Restores the default protocol as "TCP".                                                                                                    |
| default secure protocols                    | Restores the default secure protocol selections.                                                                                                    |
| default tcp keep alive idle time            | Defaults the TCP keep alive idle time.                                                                                                    |
| default tcp keep alive interval             | Restores the default 45 second connect mode TCP keep alive timeout.                                                                                                    |
| default tcp keep alive probes               | Defaults the TCP keep alive probes.                                                                                                    |
| exit                                        | Exits to the next higher level.                                                                                                    |
| initial send binary<br>binary>              | Sets the host connect tunnel Initial Send text allowing for binary characters.<br>binary format that will be sent out the network upon connection. Within [] use binary decimal up to 255 or hex up to 0xFF.                                                                                  |
| initial send set <text></text>              | Sets the host connect tunnel Initial Send text. <text> = ascii string that will be sent out the network upon connection.</text>                                                                                                    |
| no address                                  | Removes the remote host address used to establish tunneling connections.                                                                                                    |
| no aes decrypt key                          | Removes the connect tunnel AES decrypt key.                                                                                                    |
| no aes encrypt key                          | Removes the connect tunnel AES encrypt key.                                                                                                    |
| no credentials                              | Clears the RSA/DSA certificate selection.                                                                                                    |
| no initial send                             | Removes the host connect tunnel Initial Send string.                                                                                                    |
| no port                                     | Removes the remote port used to establish tunnel connections.                                                                                                    |
| no ssh username                             | Removes the SSH user name.                                                                                                    |
| no tcp user timeout                         | Restores the default.                                                                                                    |

| port <number></number>                                 | Sets the remote port to use for connect mode tunneling. <number> = number of the port to use.</number>                                                   |
|--------------------------------------------------------|----------------------------------------------------------------------------------------------------|
| protocol ssh                                           | Uses SSH protocol for connect mode tunneling.                                                                                                    |
| protocol ssl                                           | Uses SSL protocol for connect mode tunneling.                                                                                                    |
| protocol tcp                                           | Uses TCP protocol for connect mode tunneling.                                                                                                    |
| protocol tcp aes                                       | Uses TCP protocol with AES encryption for connect mode tunneling.                                                                                        |
| protocol telnet                                        | Uses Telnet protocol (with IAC) for connect mode tunneling.                                                                                              |
| secure protocols ssl3 disable                          | Disables the protocol.                                                                                                    |
| secure protocols ssl3 enable                           | Enables the protocol.                                                                                                    |
| secure protocols tls1.0 disable                        | Disables the protocol.                                                                                                    |
| secure protocols tls1.0 enable                         | Enables the protocol.                                                                                                    |
| secure protocols tls1.1 disable                        | Disables the protocol.                                                                                                    |
| secure protocols tls1.1 enable                         | Enables the protocol.                                                                                                    |
| secure protocols tls1.2 disable                        | Disables the protocol.                                                                                                    |
| secure protocols tls1.2 enable                         | Enables the protocol.                                                                                                    |
| protocol udp                                           | Uses UDP protocol for connect mode tunneling.                                                                                                    |
| protocol udp aes                                       | Uses UDP protocol with AES encryption for connect mode tunneling.                                                                                        |
| show                                                   | Shows the current configuration.                                                                                                    |
| show history                                           | Displays the last 20 commands entered during the current CLI session.                                                                                    |
| show statistics                                        | show connection statistics                                                                                                    |
| ssh username <text></text>                             | Sets the SSH user name for use when establishing tunneling connections with other devices. <text> = SSH user name.</text>                                |
| tcp keep alive idle time <milliseconds></milliseconds> | Sets the TCP keep alive idle time. This is the initial keep alive timeout. <milliseconds> = timer value, in milliseconds.</milliseconds>                 |
| tcp keep alive interval <milliseconds></milliseconds>  | Enables TCP keep alive for connect mode tunneling and sets the timer. <milliseconds> = timer value, in milliseconds.</milliseconds>                      |
| tcp keep alive probes < number>                        | Sets the number of TCP keep alive probes. <number> = number of TCP keep alive probes.</number>                                                           |
| tcp user timeout <milliseconds></milliseconds>         | Sets the timeout for TCP retransmissions.<br><milliseconds> = timeout value, in milliseconds.</milliseconds>                                             |
| validate certificate disable                           | Skips verification of the server certificate when connecting.                                                                                            |
| validate certificate enable                            | Requires verification of the server certificate when connecting.                                                                                         |
| write                                                  | Stores the current configuration in permanent memory.                                                                                                    |
| host 6 (tunnel-connect-host:9:6) level command         | ds                                                                                                    |
| address <text></text>                                  | Sets the remote host to establish tunneling connections with. <text> = IP address or host name of the remote host.</text>                                |
| aes decrypt key <hexadecimal></hexadecimal>            | Sets the connect tunnel AES decrypt key with up to 16 bytes. Each byte is represented by two adjacent hex digits. Bytes may run together or be separated |

|                                             | by optional punctuation: 123ABC "12 3A BC" 12,3A,BC 12.3a.bc 12:3a:bc Note that quotes must enclose the value if it contains spaces.                                                                                                    |
|---------------------------------------------|----------------------------------------------------------------------------------------------------|
| aes decrypt key text < text>                | Sets the connect tunnel AES decrypt key with up to 16 bytes. Each byte is represented by a single character. Note that quotes must enclose the value if it contains spaces.                                                                                                    |
| aes encrypt key <hexadecimal></hexadecimal> | Sets the connect tunnel AES encrypt key with up to 16 bytes. Each byte is represented by two adjacent hex digits. Bytes may run together or be separated by optional punctuation: 123ABC "12 3A BC" 12,3A,BC 12.3a.bc 12:3a:bc Note that quotes must enclose the value if it contains spaces. |
| aes encrypt key text < text>                | Sets the connect tunnel AES encrypt key with up to 16 bytes. Each byte is represented by a single character. Note that quotes must enclose the value if it contains spaces.                                                                                                    |
| auto show statistics                        | show connection statistics                                                                                                    |
| clrscrn                                     | Clears the screen.                                                                                                    |
| credentials <text></text>                   | Selects the RSA/DSA certificates by name for the SSL client.                                                                                                    |
| default protocol                            | Restores the default protocol as "TCP".                                                                                                    |
| default secure protocols                    | Restores the default secure protocol selections.                                                                                                    |
| default tcp keep alive idle time            | Defaults the TCP keep alive idle time.                                                                                                    |
| default tcp keep alive interval             | Restores the default 45 second connect mode TCP keep alive timeout.                                                                                                    |
| default tcp keep alive probes               | Defaults the TCP keep alive probes.                                                                                                    |
| exit                                        | Exits to the next higher level.                                                                                                    |
| initial send binary<br>binary>              | Sets the host connect tunnel Initial Send text allowing for binary characters.<br>sinary format that will be sent out the network upon connection. Within [] use binary decimal up to 255 or hex up to 0xFF.                                                                                  |
| initial send set <text></text>              | Sets the host connect tunnel Initial Send text. <text> = ascii string that will be sent out the network upon connection.</text>                                                                                                    |
| no address                                  | Removes the remote host address used to establish tunneling connections.                                                                                                    |
| no aes decrypt key                          | Removes the connect tunnel AES decrypt key.                                                                                                    |
| no aes encrypt key                          | Removes the connect tunnel AES encrypt key.                                                                                                    |
| no credentials                              | Clears the RSA/DSA certificate selection.                                                                                                    |
| no initial send                             | Removes the host connect tunnel Initial Send string.                                                                                                    |
| no port                                     | Removes the remote port used to establish tunnel connections.                                                                                                    |
| no ssh username                             | Removes the SSH user name.                                                                                                    |
| no tcp user timeout                         | Restores the default.                                                                                                    |
| port <number></number>                      | Sets the remote port to use for connect mode tunneling. <number> = number of the port to use.</number>                                                                                                    |
| protocol ssh                                | Uses SSH protocol for connect mode tunneling.                                                                                                    |
| protocol ssl                                | Uses SSL protocol for connect mode tunneling.                                                                                                    |
| protocol tcp                                | Uses TCP protocol for connect mode tunneling.                                                                                                    |

| protocol tcp aes                                       | Uses TCP protocol with AES encryption for connect mode tunneling.                                                                                                    |
|--------------------------------------------------------|----------------------------------------------------------------------------------------------------|
| protocol telnet                                        | Uses Telnet protocol (with IAC) for connect mode tunneling.                                                                                                    |
| secure protocols ssl3 disable                          | Disables the protocol.                                                                                                    |
| secure protocols ssl3 enable                           | Enables the protocol.                                                                                                    |
| secure protocols tls1.0 disable                        | Disables the protocol.                                                                                                    |
| secure protocols tls1.0 enable                         | Enables the protocol.                                                                                                    |
| secure protocols tls1.1 disable                        | Disables the protocol.                                                                                                    |
| secure protocols tls1.1 enable                         | Enables the protocol.                                                                                                    |
| secure protocols tls1.2 disable                        | Disables the protocol.                                                                                                    |
| secure protocols tls1.2 enable                         | Enables the protocol.                                                                                                    |
| protocol udp                                           | Uses UDP protocol for connect mode tunneling.                                                                                                    |
| protocol udp aes                                       | Uses UDP protocol with AES encryption for connect mode tunneling.                                                                                                    |
| show                                                   | Shows the current configuration.                                                                                                    |
| show history                                           | Displays the last 20 commands entered during the current CLI session.                                                                                                    |
| show statistics                                        | show connection statistics                                                                                                    |
|                                                        | Sets the SSH user name for use when establishing                                                                                                    |
| ssh username <text></text>                             | tunneling connections with other devices. <text> = SSH user name.</text>                                                                                                    |
| tcp keep alive idle time <milliseconds></milliseconds> | Sets the TCP keep alive idle time. This is the initial keep alive timeout. <milliseconds> = timer value, in milliseconds.</milliseconds>                                                                                                    |
| tcp keep alive interval <milliseconds></milliseconds>  | Enables TCP keep alive for connect mode tunneling and sets the timer. <milliseconds> = timer value, in milliseconds.</milliseconds>                                                                                                    |
| tcp keep alive probes <number></number>                | Sets the number of TCP keep alive probes. <number> = number of TCP keep alive probes.</number>                                                                                                    |
| tcp user timeout <milliseconds></milliseconds>         | Sets the timeout for TCP retransmissions. <milliseconds> = timeout value, in milliseconds.</milliseconds>                                                                                                    |
| validate certificate disable                           | Skips verification of the server certificate when connecting.                                                                                                    |
| validate certificate enable                            | Requires verification of the server certificate when connecting.                                                                                                    |
| write                                                  | Stores the current configuration in permanent memory.                                                                                                    |
| host 6 (tunnel-connect-host:8:6) level com             |                                                                                                    |
| address <text></text>                                  | Sets the remote host to establish tunneling connections with. <text> = IP address or host name of the remote host.</text>                                                                                                    |
| aes decrypt key <i><hexadecimal></hexadecimal></i>     | Sets the connect tunnel AES decrypt key with up to 16 bytes. Each byte is represented by two adjacent hex digits. Bytes may run together or be separated by optional punctuation: 123ABC "12 3A BC" 12,3A,BC 12.3a.bc 12:3a:bc Note that quotes must enclose the value if it contains spaces. |
| aes decrypt key text <text></text>                     | Sets the connect tunnel AES decrypt key with up to 16 bytes. Each byte is represented by a single                                                                                                    |

|                                             | character. Note that quotes must enclose the value if it contains spaces.                                                                                                    |
|---------------------------------------------|----------------------------------------------------------------------------------------------------|
| aes encrypt key <hexadecimal></hexadecimal> | Sets the connect tunnel AES encrypt key with up to 16 bytes. Each byte is represented by two adjacent hex digits. Bytes may run together or be separated by optional punctuation: 123ABC "12 3A BC" 12,3A,BC 12.3a.bc 12:3a:bc Note that quotes must enclose the value if it contains spaces. |
| aes encrypt key text <text></text>          | Sets the connect tunnel AES encrypt key with up to 16 bytes. Each byte is represented by a single character. Note that quotes must enclose the value if it contains spaces.                                                                                                    |
| auto show statistics                        | show connection statistics                                                                                                    |
| clrscrn                                     | Clears the screen.                                                                                                    |
| credentials <text></text>                   | Selects the RSA/DSA certificates by name for the SSL client.                                                                                                    |
| default protocol                            | Restores the default protocol as "TCP".                                                                                                    |
| default secure protocols                    | Restores the default secure protocol selections.                                                                                                    |
| default tcp keep alive idle time            | Defaults the TCP keep alive idle time.                                                                                                    |
| default tcp keep alive interval             | Restores the default 45 second connect mode TCP keep alive timeout.                                                                                                    |
| default tcp keep alive probes               | Defaults the TCP keep alive probes.                                                                                                    |
| exit                                        | Exits to the next higher level.                                                                                                    |
| initial send binary<br>binary>              | Sets the host connect tunnel Initial Send text allowing for binary characters.<br>sinary> = string in binary format that will be sent out the network upon connection. Within [] use binary decimal up to 255 or hex up to 0xFF.                                                              |
| initial send set <text></text>              | Sets the host connect tunnel Initial Send text. <text> = ascii string that will be sent out the network upon connection.</text>                                                                                                    |
| no address                                  | Removes the remote host address used to establish tunneling connections.                                                                                                    |
| no aes decrypt key                          | Removes the connect tunnel AES decrypt key.                                                                                                    |
| no aes encrypt key                          | Removes the connect tunnel AES encrypt key.                                                                                                    |
| no credentials                              | Clears the RSA/DSA certificate selection.                                                                                                    |
| no initial send                             | Removes the host connect tunnel Initial Send string.                                                                                                    |
| no port                                     | Removes the remote port used to establish tunnel connections.                                                                                                    |
| no ssh username                             | Removes the SSH user name.                                                                                                    |
| no tcp user timeout                         | Restores the default.                                                                                                    |
| port <number></number>                      | Sets the remote port to use for connect mode tunneling. <number> = number of the port to use.</number>                                                                                                    |
| protocol ssh                                | Uses SSH protocol for connect mode tunneling.                                                                                                    |
| protocol ssl                                | Uses SSL protocol for connect mode tunneling.                                                                                                    |
| protocol tcp                                | Uses TCP protocol for connect mode tunneling.                                                                                                    |
| protocol tcp aes                            | Uses TCP protocol with AES encryption for connect mode tunneling.                                                                                                    |
| protocol telnet                             | Uses Telnet protocol (with IAC) for connect mode tunneling.                                                                                                    |
| secure protocols ssl3 disable               | Disables the protocol.                                                                                                    |

| secure protocols ssl3 enable                           | Enables the protocol.                                                                                                    |
|--------------------------------------------------------|----------------------------------------------------------------------------------------------------|
| secure protocols tls1.0 disable                        | Disables the protocol.                                                                                                    |
| secure protocols tls1.0 enable                         | Enables the protocol.                                                                                                    |
| secure protocols tls1.1 disable                        | Disables the protocol.                                                                                                    |
| secure protocols tls1.1 enable                         | Enables the protocol.                                                                                                    |
| secure protocols tls1.2 disable                        | Disables the protocol.                                                                                                    |
| secure protocols tls1.2 enable                         | Enables the protocol.                                                                                                    |
| protocol udp                                           | Uses UDP protocol for connect mode tunneling.                                                                                                    |
| protocol udp aes                                       | Uses UDP protocol with AES encryption for connect mode tunneling.                                                                                                    |
| show                                                   | Shows the current configuration.                                                                                                    |
| show history                                           | Displays the last 20 commands entered during the current CLI session.                                                                                                    |
| show statistics                                        | show connection statistics                                                                                                    |
| ssh username <text></text>                             | Sets the SSH user name for use when establishing tunneling connections with other devices. <text> = SSH user name.</text>                                                                                                    |
| tcp keep alive idle time <milliseconds></milliseconds> | Sets the TCP keep alive idle time. This is the initial keep alive timeout. <milliseconds> = timer value, in milliseconds.</milliseconds>                                                                                                    |
| tcp keep alive interval <milliseconds></milliseconds>  | Enables TCP keep alive for connect mode tunneling and sets the timer. <milliseconds> = timer value, in milliseconds.</milliseconds>                                                                                                    |
| tcp keep alive probes < number>                        | Sets the number of TCP keep alive probes. <number> = number of TCP keep alive probes.</number>                                                                                                    |
| tcp user timeout <milliseconds></milliseconds>         | Sets the timeout for TCP retransmissions. <milliseconds> = timeout value, in milliseconds.</milliseconds>                                                                                                    |
| validate certificate disable                           | Skips verification of the server certificate when connecting.                                                                                                    |
| validate certificate enable                            | Requires verification of the server certificate when connecting.                                                                                                    |
| write                                                  | Stores the current configuration in permanent memory.                                                                                                    |
| host 6 (tunnel-connect-host:7:6) level commands        |                                                                                                    |
| address <text></text>                                  | Sets the remote host to establish tunneling connections with. <text> = IP address or host name of the remote host.</text>                                                                                                    |
| aes decrypt key <hexadecimal></hexadecimal>            | Sets the connect tunnel AES decrypt key with up to 16 bytes. Each byte is represented by two adjacent hex digits. Bytes may run together or be separated by optional punctuation: 123ABC "12 3A BC" 12,3A,BC 12.3a.bc 12:3a:bc Note that quotes must enclose the value if it contains spaces. |
| aes decrypt key text < text>                           | Sets the connect tunnel AES decrypt key with up to 16 bytes. Each byte is represented by a single character. Note that quotes must enclose the value if it contains spaces.                                                                                                    |
| aes encrypt key <hexadecimal></hexadecimal>            | Sets the connect tunnel AES encrypt key with up to 16 bytes. Each byte is represented by two adjacent hex digits. Bytes may run together or be separated by optional punctuation: 123ABC "12 3A BC"                                                                                           |
|                                                        |                                                                                                    |

| aes encrypt key text <text>  16 bytes. Each byte is represented by a single character. Note that quotes must enclose the value if it contains spaces.  auto show statistics show connection statistics  cIrscrn Clears the screen.  Selects the RSA/DSA certificates by name for the SSL client.  default protocol Restores the default protocol as "TCP".  default secure protocols Restores the default secure protocol selections.  default top keep alive idle time Defaults the TCP keep alive idle time.  default top keep alive interval Restores the default 45 second connect mode TCP keep alive timeout.  default top keep alive probes Defaults the TCP keep alive probes.  exit Exits to the next higher level.  Sets the host connect tunnel Initial Send text allowing for binary characters. <br/></text>                                                                                                    |                                                              | 12,3A,BC 12.3a.bc 12:3a:bc Note that quotes must                                                                                                    |
|----------------------------------------------------------------------------------------------------|--------------------------------------------------------------|----------------------------------------------------------------------------------------------------|
| aes encrypt key text < lext>  16 bytes. Each byte is represented by a single character. Note that quotes must enclose the value if it contains spaces.  auto show statistics show connection statistics  clears the screen.  Clears the screen.  Clears the screen.  Selects the RSA/DSA certificates by name for the SSL client.  default protocol Restores the default protocol as "TCP".  default secure protocols Restores the default secure protocol selections. default ttop keep alive idle time Defaults the TCP keep alive idle time.  default top keep alive interval Restores the default 45 second connect mode TCP keep alive probes Defaults the TCP keep alive probes.  Exit Exits to the next higher level.  Sets the host connect tunnel Initial Send text allowing for binary characters. cbinary = string in binary format that will be sent out the network upon connection. Within [] use binary decimal up to 255 or hex up to 0xFF.  Sets the host connect tunnel Initial Send text. < exchange in the network upon connection.  no address  initial send set   Removes the remote host address used to establish tunneling connections.  Removes the connect tunnel AES decrypt key.  no ase decrypt key  no ase encrypt key  no ase sencrypt key  no ase sencrypt key  no eredentials  No credentials  Removes the connect tunnel Initial Send string encounted the network upon connection.  Removes the remote host address used to establish tunneling connections.  Removes the remote port used to establish tunnel connections.  Removes the remote port used to establish tunnel connections.  Removes the host connect tunnel Initial Send string encounted the network upon connections.  Removes the remote port used to establish tunnel connections.  Removes the remote port used to establish tunnel connections.  Removes the host connect tunnel Initial Send string encounted the network upon connections.  Removes the femole port used to establish tunnel connections.  Removes the forting in the port to use for connect mode tunneling.  Uses SSL protocol for connect                                                                                                    |                                                              | ·                                                                                                    |
| Clears the screen.  Selects the RSA/DSA certificates by name for the SSL client.  Selects the RSA/DSA certificates by name for the SSL client.  Restores the default protocol as "TCP".  default secure protocols Restores the default secure protocol selections.  default tcp keep alive idle time Defaults the TCP keep alive idle time.  Restores the default 45 second connect mode TCP keep alive interval Restores the default 45 second connect mode TCP keep alive timeout.  default tcp keep alive interval Restores the default 45 second connect mode TCP keep alive timeout.  default tcp keep alive probes Defaults the TCP keep alive probes.  Exits to the next higher level.  Sets the host connect tunnel Initial Send text allowing for binary characters, chinary> string in binary format that will be sent out the network upon connection. Within [] use binary decimal up to 255 or hex up to 0xFF.  Sets the host connect tunnel Initial Send text. <text: <number="" address="" aes="" ascii="" be="" certificate="" clears="" connect="" connection.="" connections.="" decrypt="" default.="" dort="" dsa="" encrypt="" establish="" host="" initial="" key.="" nest="" network="" out="" port="" remote="" removes="" restores="" rsa="" selection.="" send="" sent="" string="" that="" the="" to="" tunnel="" tunneling="" upon="" used="" will="">  Removes the remote port to use for connect mode tunneling.  Protocol ssh Uses SSL protocol for connect mode tunneling.  Protocol tcp Uses TCP protocol for connect mode tunneling.  Protocol tcp Uses SSL protocol for connect mode tunneling.  Uses SSL protocol for connect mode tunneling.  Protocol telnet  SECURD Protocol (with IAC) for connect mode tunneling.  Disables the protocol.  Disables the protocol.  Disables the protocol.</text:>                                                                                                    | aes encrypt key text <text></text>                           | character. Note that quotes must enclose the value                                                                                                   |
| Selects the RSA/DSA certificates by name for the SSL client.   Restores the default protocol   Restores the default protocol as "TCP".   Restores the default secure protocol selections.   Restores the default secure protocol selections.   Restores the default secure protocol selections.   Restores the default secure protocol selections.   Restores the default secure protocol selections.   Restores the default secure protocol selections.   Restores the default secure protocol selections.   Restores the default secure protocol selections.   Restores the default secure protocol.   Restores the default secure protocol.   Restores the default secure protocol.   Restores the default secure protocol.   Restores the default secure protocol.   Restores the default secure protocol.   Restores the default secure protocol.   Restores the default secure protocol.   Restores the default secure protocol.   Restores the default secure protocol.   Restores the default secure protocol.   Restores the default secure protocol.   Restores the default secure protocol.   Restores the default secure protocol.   Restores the default.   Restores the default.   Res                                                                                                    | auto show statistics                                         | show connection statistics                                                                                                    |
| default protocol default secure protocols default secure protocols default secure protocols default to keep alive idle time  default top keep alive idle time  default top keep alive interval default top keep alive interval default top keep alive probes exit  Exits to the next higher level. Sets the host connect tunnel Initial Send text allowing for binary characterschinary> = string in initial send binary -binary> binary format that will be sent out the network upon connection. Within [] use binary decimal up to 255 or hex up to 0xFF. Sets the host connect tunnel Initial Send text, -text: = ascii string that will be sent out the network upon connection.  Removes the remote host address used to establish tunneling connections.  Removes the connect tunnel AES decrypt key.  no ase decrypt key no ase encrypt key no ase encrypt key no ase encrypt key no are dentials Clears the RSA/DSA certificate selection.  Removes the remote port used to establish tunnel connections.  Removes the remote port used to establish tunnel connections.  Removes the SSH user name.  Removes the SSH user name.  Restores the default.  Sets the remote port to use for connect mode tunneling, orunmber> protocol ssh Uses SSL protocol for connect mode tunneling.  Uses TCP protocol with AES encryption for connect mode tunneling.  Protocol top Uses TCP protocol (with IAC) for connect mode tunneling.  Protocol telnet  Secure protocols tis1.0 disable secure protocols tis1.1 disable Disables the protocol.                                                                                                    | clrscrn                                                      | Clears the screen.                                                                                                    |
| default secure protocols default top keep alive idle time Defaults the TCP keep alive idle time.  default top keep alive interval default top keep alive interval default top keep alive interval default top keep alive probes Exit Defaults the TCP keep alive probes. Exits to the next higher level.  Sets the host connect tunnel Initial Send text allowing for binary characters.<br>son that will be sent out the network upon connection. Within [] use binary decimal up to 255 or hex up to 0xFF. Sets the host connect tunnel Initial Send text. <text 0xff.="" 255="" <number="" <text="" []="" address="" aes="" assi="" be="" binary="" certificate="" clears="" connect="" connection.="" connections.="" decimal="" decrypt="" default.="" dsa="" encrypt="" establish="" establist="" for="" hex="" host="" initial="" istring="" key.="" mode="" name.="" network="" no="" or="" out="" port="" remote="" removes="" rsa="" selection.="" send="" sent="" sets="" ssh="" string="" text.="" that="" the="" to="" tunnel="" tunneling="" tunneling.="" up="" upon="" use="" used="" user="" will="" within=""> rotocol ssh Uses SSH protocol for connect mode tunneling. Protocol ssh Uses SSH protocol for connect mode tunneling.  Uses TCP protocol for connect mode tunneling.  Protocol tep Uses TCP protocol (with AES encryption for connect mode tunneling.  Uses TCP protocol (with AES encryption for connect mode tunneling.  Protocol tenet  Secure protocols sts1.0 disable Secure protocols tts1.0 disable Secure protocols tts1.1 disable Disables the protocol.  Examples the protocol.  Secure protocols tts1.1 disable Disables the protocol.</text>                                                                                                    | credentials <text></text>                                    |                                                                                                    |
| default tcp keep alive idle time  default tcp keep alive interval  default tcp keep alive interval  default tcp keep alive interval  default tcp keep alive probes  exit  Exits to the next higher level.  Sets the host connect tunnel Initial Send text  allowing for binary of characterscbinary> = string in  binary format that will be sent out the network upon  connection. Within [] use binary decimal up to 255  or hex up to 0xFF.  Sets the host connect tunnel Initial Send text dext:  = ascii string that will be sent out the network upon  connection.  no address  Removes the remote host address used to establish  tunneling connections.  Removes the connect tunnel AES decrypt key.  no aes decrypt key  no aes encrypt key  no aes encrypt key  no initial send  Removes the connect tunnel AES encrypt key.  Clears the RSA/DSA certificate selection.  no initial send  Removes the remote port used to establish tunnel  connections.  no set user timeout  Removes the SSH user name.  no tcp user timeout  Restores the default.  Sets the remote port to use for connect mode  tunnelingnumber> = number of the port to use.  protocol ssh  Uses SSH protocol for connect mode tunneling.  protocol tcp  Uses TCP protocol with AES encryption for connect  mode tunneling.  protocol tcp  Uses TCP protocol (with IAC) for connect mode  tunneling.  secure protocols sti3 on enable  secure protocols tis1.0 disable  secure protocols tis1.0 enable  secure protocols tis1.1 disable  Disables the protocol.                                                                                                    | default protocol                                             | Restores the default protocol as "TCP".                                                                                                    |
| default tcp keep alive interval default tcp keep alive probes exit  Defaults the TCP keep alive probes. Exits to the next higher level.  Sets the host connect unnel Initial Send text allowing for binary chinary>  initial send binary < binary>  Sets the host connect tunnel Initial Send text allowing for binary characters. < binary> = string in binary format that will be sent out the network upon connection. Within [] use binary decimal up to 255 or hex up to 0xFF.  Sets the host connect tunnel Initial Send text. < text: = ascii string that will be sent out the network upon connection.  no address  Removes the remote host address used to establish tunneling connections.  no aes decrypt key Removes the connect tunnel AES decrypt key. Removes the connect tunnel AES decrypt key. Clears the RSA/DSA certificate selection.  no initial send Removes the host connect tunnel Initial Send string Removes the host connect tunnel Initial Send string Removes the host connect tunnel Initial Send string Removes the host connect tunnel Initial Send string Removes the fost connect tunnel Initial Send string Removes the sSH user name.  Removes the SSH user name.  Restores the default.  Restores the default.  Port <number> sets termote port to use for connect mode tunneling. <number> = number of the port to use.  Protocol ssh Uses SSH protocol for connect mode tunneling.  Protocol tcp Uses TCP protocol for connect mode tunneling.  Protocol tcp Uses TCP protocol (with IAE) for connect mode tunneling.  Protocol tenet  Secure protocols sti3 disable Secure protocols sti3.0 enable Secure protocols tis1.0 disable Secure protocols tis1.1 disable  Disables the protocol.  Disables the protocol.</number></number>                                                                                                    | default secure protocols                                     | Restores the default secure protocol selections.                                                                                                    |
| default tcp keep alive interval default tcp keep alive probes exit  Exits to the next higher level.  Sets the host connect tunnel Initial Send text allowing for binary characters.<br>binary format that will be sent out the network upon connection. Within [] use binary decimal up to 255 or hex up to 0xFF. Sets the host connect tunnel Initial Send text. <texts <text="" initial="" send="" set=""> sascii string that will be sent out the network upon connection.  Removes the remote host address used to establish tunneling connections.  Removes the remote host address used to establish tunneling connections.  Removes the connect tunnel AES decrypt key. Removes the connect tunnel AES encrypt key. Removes the nemote host address used to establish tunneling connections.  Removes the connect tunnel AES encrypt key. Removes the connect tunnel AES encrypt key. Removes the host connect tunnel AES encrypt key. Removes the host connect tunnel Initial Send string Removes the host connect tunnel Initial Send string Removes the remote port used to establish tunnel connections.  Removes the SSH user name. Restores the default.  Sets the remote port to use for connect mode tunneling. <number> = number of the port to use.  Uses SSH protocol for connect mode tunneling.  Protocol ssh Uses SSL protocol for connect mode tunneling.  Protocol tcp Uses TCP protocol with AES encryption for connect mode tunneling.  Uses TCP protocol (with IAC) for connect mode tunneling.  Protocol tenet Uses Tenet protocol (with IAC) for connect mode tunneling.  Secure protocols sts1.0 disable Enables the protocol.  Secure protocols sts1.0 disable Enables the protocol.  Secure protocols sts1.1 disable Disables the protocol.</number></texts>                                                                                                    | default tcp keep alive idle time                             | Defaults the TCP keep alive idle time.                                                                                                    |
| exit  Exits to the next higher level.  Sets the host connect tunnel Initial Send text allowing for binary characters. <a href="https://doi.org/10.1008/j.cm/">binary format that will be sent out the network upon connection. Within [] use binary decimal up to 255 or hex up to 0xFF.  Sets the host connect tunnel Initial Send text. <lext: <="" =="" a="" address="" aed="" aes="" ascii="" be="" certificate="" clears="" connect="" connection.="" connections.="" credentials="" decrypt="" default.="" dsa="" encrypt="" establish="" for="" host="" initial="" key="" key.="" mode="" name.="" network="" no="" out="" port="" remote="" removes="" restores="" rsa="" selection.="" send="" sent="" sets="" ssh="" string="" that="" the="" to="" tunnel="" tunneling="" tunneling.="" upon="" use="" used="" user="" will="">  Port <number>  I uses SSH protocol for connect mode tunneling.  Protocol ssh  Uses SSL protocol for connect mode tunneling.  Protocol tcp  Uses TCP protocol with AES encryption for connect mode tunneling.  Uses TCP protocol (with IAC) for connect mode tunneling.  Protocol tcp aes  Protocol tenet  Uses TCP protocol (with IAC) for connect mode tunneling.  Uses TCP protocol (with IAC) for connect mode tunneling.  Uses TCP protocol (with IAC) for connect mode tunneling.  Uses TCP protocol (with IAC) for connect mode tunneling.  Uses TCP protocol (with IAC) for connect mode tunneling.  Uses TCP protocol (with IAC) for connect mode tunneling.  Uses TCP protocol (with IAC) for connect mode tunneling.  Uses TCP protocol (with IAC) for connect mode tunneling.  Uses TCP protocol (with IAC) for connect mode tunneling.  Uses TCP protocol (with IAC) for connect mode tunneling.  Uses TCP protocol (with IAC) for connect mode tunneling.  Uses TCP p</number></lext:></a>                                                                                                    | default tcp keep alive interval                              |                                                                                                    |
| Sets the host connect tunnel Initial Send text allowing for binary characters. <a href="https://doi.org/">binary <a href="https://doi.org/">binary <a href="https://doi.org/">binary <a href="https://doi.org/">binary characters. <a href="https://doi.org/">binary format that will be sent out the network upon connection. Within [] use binary decimal up to 255 or hex up to 0xFF.</a> Sets the host connect tunnel Initial Send text. <a href="https://doi.org/">texts:</a> <a href="https://doi.org/">a set in the network upon connection.</a> <a href="https://doi.org/">no actions.</a> <a href="https://doi.org/">no actions.</a> <a hr<="" td=""><td>default tcp keep alive probes</td><td>Defaults the TCP keep alive probes.</td></a></a></a></a></a> | default tcp keep alive probes                                | Defaults the TCP keep alive probes.                                                                                                    |
| allowing for binary characters.<br>sor hax up to 0xFF. Sets the host connect tunnel Initial Send text. <text:<br></text:<br> ascii string that will be sent out the network upon connection. Within [] use binary decimal up to 255 or hex up to 0xFF. Sets the host connect tunnel Initial Send text. <text:<br></text:<br> ascii string that will be sent out the network upon connection.<br>Removes the remote host address used to establish tunneling connections.<br>no address<br>no aes decrypt key<br>no aes encrypt key<br>no aes encrypt key<br>no aes encrypt key.<br>Removes the connect tunnel AES decrypt key.<br>Removes the connect tunnel AES encrypt key.<br>Clears the RSA/DSA certificate selection.<br>Removes the host connect tunnel Initial Send string no port<br>Removes the remote port used to establish tunnel connections.<br>no ssh username<br>no tcp user timeout<br>Restores the default.<br>Sets the remote port to use for connect mode tunneling.<br>Port <number><br/> Sets the remote port to use for connect mode tunneling.<br/> Protocol ssh<br/> Protocol ssl<br/> Protocol tcp<br/> Uses SSH protocol for connect mode tunneling.<br/> Protocol tcp aes<br/> Protocol tenet<br/> Uses TCP protocol with AES encryption for connect mode tunneling.<br/> Uses TCP protocol (with IAC) for connect mode tunneling.<br/> Protocol tenet<br/> Uses Telnet protocol.<br/> Uses Telnet protocol.<br/> Secure protocols stsl.0 disable<br/> Enables the protocol.<br/> Secure protocols tsl.1.0 disable<br/> Disables the protocol.</number>                                                                                                    | exit                                                         | Exits to the next higher level.                                                                                                    |
| initial send set <text>  = ascii string that will be sent out the network upon connection.  Removes the remote host address used to establish tunneling connections.  Removes the connect tunnel AES decrypt key.  Removes the connect tunnel AES decrypt key.  Removes the connect tunnel AES encrypt key.  Removes the connect tunnel AES encrypt key.  Removes the RSA/DSA certificate selection.  Removes the host connect tunnel Initial Send string Removes the remote port used to establish tunnel connections.  Removes the remote port used to establish tunnel connections.  Removes the default.  Sets the remote port to use for connect mode tunneling. <number>  protocol ssh Uses SSH protocol for connect mode tunneling.  protocol ssl Uses SSL protocol for connect mode tunneling.  protocol tcp Uses TCP protocol for connect mode tunneling.  Uses TCP protocol with AES encryption for connect mode tunneling.  Uses TCP protocol (with IAC) for connect mode tunneling.  protocol telnet Uses Telnet protocol.  secure protocols sl3 enable Enables the protocol.  secure protocols tls1.0 disable Disables the protocol.  secure protocols tls1.1 disable Disables the protocol.</number></text>                                                                                                    | initial send binary<br>send binary<br>orange in the binary > | allowing for binary characters.<br>string in binary format that will be sent out the network upon connection. Within [] use binary decimal up to 255 |
| no aed decrypt key  no aes decrypt key  no aes encrypt key  no credentials  no initial send  Removes the host connect tunnel AES decrypt key.  no port  no port  no ssh username  no tcp user timeout  port <number>  protocol ssh  protocol tcp  protocol tcp  protocol telnet  protocol telnet  secure protocols sls1 on disable  secure protocols sls1 on disable  secure protocols tls1.0 disable  secure protocols tls1.0 disable  secure protocols tls1.0 disable  secure protocols tls1.0 disable  secure protocols tls1.0 disable  secure protocols tls1.1 disable  Disables the protocol.  Removes the connect tunnel Initial Send string Removes the nost connect tunnel Initial Send string Removes the PSA/DSA certificate selection.  Removes the RSA/DSA certificate selection.  Removes the connect tunnel Initial Send string Removes the host connect tunnel Initial Send string Removes the host connect tunnel Initial Send string Removes the host connect tunnel Initial Send string Removes the connect tunnel Initial Send string Removes the connect tunnel Initial Send string Removes the connect tunnel Initial Send string Removes the connect tunnel Initial Send string Removes the connect tunnel Initial Send string Removes the nost connect tunnel Initial Send string Removes the nost connect tunnel Initial Send string Removes the connect tunnel Initial Send string Removes the RSA/DSA certificate selection. Removes the RSA/DSA certificate selection. Removes the Removes the Removes the nost connect tunnel Initial Send string Removes the Removes the Removes the nost connect tunnel Initial Send string Removes the remote port used to establish tunnel Removes the Removes the nost connect mode tunneling. Uses TCP protocol of connect mode tunneling. Uses TCP protocol with AES encryption for connect mode tunneling.  Uses TCP protocol (with IAC) for connect mode tunneling.  Uses TCP protocol (with IAC) for connect mode tunneling.  Uses TCP protocol (with IAC) for connect mode tunneling.  Uses TCP protocol (with IAC) for connect mode tunneling.  Uses T</number>                                                                                                    | initial send set <text></text>                               |                                                                                                    |
| no aes encrypt key no credentials Clears the RSA/DSA certificate selection. no initial send Removes the host connect tunnel Initial Send string Removes the remote port used to establish tunnel connections. no ssh username Removes the SSH user name. Restores the default.  Sets the remote port to use for connect mode tunneling. <number> = number of the port to use.  Protocol ssh Uses SSH protocol for connect mode tunneling.  Protocol tcp Uses TCP protocol for connect mode tunneling.  Protocol tcp aes  Protocol telnet  Secure protocols ssl3 enable Secure protocols tsl1.0 disable Secure protocols tsl1.0 enable Secure protocols tsl1.1 disable  Removes the connect tunnel Initial Send string Removes the host connect tunnel Initial Send string Removes the host connect tunneling Loss TCP protocol for connect mode tunneling. Uses TCP protocol (with IAC) for connect mode tunneling.  Uses TCP protocol</number>                                                                                                    | no address                                                   | Removes the remote host address used to establish tunneling connections.                                                                             |
| no credentials  no initial send  Removes the host connect tunnel Initial Send string Removes the remote port used to establish tunnel connections.  no ssh username  no tcp user timeout  port <number>  Restores the default.  Sets the remote port to use for connect mode tunneling. <number> = number of the port to use.  protocol ssh  protocol ssl  protocol tcp  protocol tcp  protocol tcp aes  protocol telnet  secure protocols ssl3 disable  secure protocols ssl3 enable  secure protocols tsl1.0 disable  secure protocols tsl1.0 enable  secure protocols tsl1.1 disable  Clears the RSA/DSA certificate selection.  Removes the host connect tunnel Initial Send string  Removes the host connect tunnel Initial Send string  Removes the host connect tunnel  Removes the host connect made.  Removes the host connect made.  Removes the host connect made.  Removes the host connect tunnel Initial Send string  Removes the host connect tunnel Initial Send string  Removes the host connect tunnel Initial Send string  Removes the host connect tunnel Initial Send string  Removes the host connect tunnel Initial Send string  Removes the host connect tunnel Initial Send string  Removes the host connect tunnel Initial Send string  Removes the host connect tunnel Initial Send string  Removes the host connect tunnel Initial Send string  Removes the host connect tunnel Initial Send string  Removes the remote port used to establish tunnel connect mode tunneling.  Uses SSH protocol (with IAC) for connect mode tunneling.  Uses TCP protocol (with IAC) for connect mode tunneling.  Uses Telnet protocol (with IAC) for connect mode tunneling.  Disables the protocol.</number></number>                                                                                                    | no aes decrypt key                                           | Removes the connect tunnel AES decrypt key.                                                                                                    |
| no initial send  Removes the host connect tunnel Initial Send string Removes the remote port used to establish tunnel connections.  Removes the SSH user name.  Removes the default.  Restores the default.  Sets the remote port to use for connect mode tunneling. <number> = number of the port to use.  Protocol ssh  Uses SSH protocol for connect mode tunneling.  Protocol tcp  Uses TCP protocol for connect mode tunneling.  Uses TCP protocol with AES encryption for connect mode tunneling.  Uses Telnet protocol (with IAC) for connect mode tunneling.  Secure protocols ssl3 disable  Secure protocols ssl3 enable  Secure protocols tls1.0 disable  Disables the protocol.  Enables the protocol.  Disables the protocol.</number>                                                                                                    | no aes encrypt key                                           | Removes the connect tunnel AES encrypt key.                                                                                                    |
| Removes the remote port used to establish tunnel connections.  no ssh username Removes the SSH user name.  no tcp user timeout Restores the default.  Sets the remote port to use for connect mode tunneling. <number> = number of the port to use.  Protocol ssh Uses SSH protocol for connect mode tunneling.  Protocol tcp Uses TCP protocol for connect mode tunneling.  Protocol tcp aes Uses TCP protocol with AES encryption for connect mode tunneling.  Protocol telnet Uses Telnet protocol (with IAC) for connect mode tunneling.  Secure protocols ssl3 disable Disables the protocol.  Secure protocols tls1.0 disable Disables the protocol.  Secure protocols tls1.0 enable Enables the protocol.  Disables the protocol.</number>                                                                                                    | no credentials                                               | Clears the RSA/DSA certificate selection.                                                                                                    |
| no ssh username no tcp user timeout  Port <number> Restores the default.  Sets the remote port to use for connect mode tunneling. <number> = number of the port to use.  Protocol ssh Protocol ssl Protocol tcp  Protocol tcp  Pro</number></number>                                                                                                | no initial send                                              | Removes the host connect tunnel Initial Send string.                                                                                                 |
| no tcp user timeout  port <number>  Restores the default.  Sets the remote port to use for connect mode tunneling. <number> = number of the port to use.  protocol ssh  protocol ssl  protocol tcp  protocol tcp  protocol tcp aes  Disables the protocol.  Secure protocols ssl3 enable secure protocols tls1.0 disable secure protocols tls1.1 disable  Restores the default.  Sets the remote port to use for connect mode tunneling.  Uses SSH protocol for connect mode tunneling.  Uses TCP protocol for connect mode tunneling.  Uses TCP protocol with AES encryption for connect mode tunneling.  Uses Telnet protocol (with IAC) for connect mode tunneling.  Disables the protocol.  Enables the protocol.  Enables the protocol.</number></number>                                                                                                    | no port                                                      | ·                                                                                                    |
| port <number>  Sets the remote port to use for connect mode tunneling. <number> = number of the port to use.  protocol ssh  Duses SSH protocol for connect mode tunneling.  Uses SSL protocol for connect mode tunneling.  Uses TCP protocol for connect mode tunneling.  Uses TCP protocol with AES encryption for connect mode tunneling.  Uses TCP protocol with AES encryption for connect mode tunneling.  Uses Telnet protocol (with IAC) for connect mode tunneling.  Secure protocols ssl3 disable  Secure protocols ssl3 enable  Secure protocols tls1.0 disable  Disables the protocol.  Secure protocols tls1.0 enable  Enables the protocol.  Secure protocols tls1.1 disable  Disables the protocol.</number></number>                                                                                                    | no ssh username                                              | Removes the SSH user name.                                                                                                    |
| protocol ssh protocol ssl protocol ssl protocol tcp protocol tcp aes protocol telnet secure protocols ssl3 enable secure protocols tls1.0 enable secure protocols tls1.0 enable secure protocols tls1.1 disable  tunneling. <number> = number of the port to use. Uses SSH protocol for connect mode tunneling. Uses TCP protocol for connect mode tunneling. Uses TCP protocol with AES encryption for connect mode tunneling. Uses Telnet protocol (with IAC) for connect mode tunneling.  Enables the protocol.  Enables the protocol.  Enables the protocol.  Enables the protocol.  Enables the protocol.</number>                                                                                                    | no tcp user timeout                                          |                                                                                                    |
| protocol ssl protocol tcp Uses TCP protocol for connect mode tunneling. Uses TCP protocol for connect mode tunneling. Uses TCP protocol with AES encryption for connect mode tunneling. Uses Telnet protocol (with IAC) for connect mode tunneling. Uses Telnet protocol (with IAC) for connect mode tunneling. Secure protocols ssl3 disable Secure protocols ssl3 enable Secure protocols tls1.0 disable Disables the protocol. Secure protocols tls1.0 enable Secure protocols tls1.1 disable Disables the protocol. Disables the protocol. Disables the protocol.                                                                                                    | port < <i>number</i> >                                       |                                                                                                    |
| protocol tcp  protocol tcp aes  Disables the protocols tls1.0 enable  protocol tcp  Uses TCP protocol for connect mode tunneling.  Uses TCP protocol with AES encryption for connect mode tunneling.  Uses Telnet protocol (with IAC) for connect mode tunneling.  Disables the protocol.  Enables the protocol.  Enables the protocol.  Enables the protocol.  Enables the protocol.  Disables the protocol.                                                                                                    | •                                                            |                                                                                                    |
| protocol tcp aes  Disables the protocol.  Becure protocols tls1.0 enable  Becure protocols tls1.1 disable  Uses TCP protocol with AES encryption for connect mode tunneling.  Uses Telnet protocol (with IAC) for connect mode tunneling.  Disables the protocol.  Enables the protocol.  Enables the protocol.  Disables the protocol.  Enables the protocol.  Disables the protocol.                                                                                                    | •                                                            | ·                                                                                                    |
| protocol tcp aes  mode tunneling.  Uses Telnet protocol (with IAC) for connect mode tunneling.  secure protocols ssl3 disable  secure protocols ssl3 enable  secure protocols tls1.0 disable  secure protocols tls1.0 enable  secure protocols tls1.1 disable  Disables the protocol.  Enables the protocol.  Enables the protocol.                                                                                                    | protocol tcp                                                 | •                                                                                                    |
| protocol teinet  tunneling.  secure protocols ssl3 disable  secure protocols ssl3 enable  secure protocols tls1.0 disable  secure protocols tls1.0 enable  secure protocols tls1.1 disable  Disables the protocol.  Enables the protocol.  Disables the protocol.                                                                                                    | protocol tcp aes                                             | mode tunneling.                                                                                                    |
| secure protocols ssl3 enable  secure protocols tls1.0 disable  secure protocols tls1.0 enable  secure protocols tls1.1 disable  Disables the protocol.  Enables the protocol.  Disables the protocol.                                                                                                    | protocol telnet                                              | ,                                                                                                    |
| secure protocols tls1.0 disable  secure protocols tls1.0 enable  secure protocols tls1.1 disable  Disables the protocol.  Disables the protocol.                                                                                                    | secure protocols ssl3 disable                                | Disables the protocol.                                                                                                    |
| secure protocols tls1.0 enable Enables the protocol. secure protocols tls1.1 disable Disables the protocol.                                                                                                    | secure protocols ssl3 enable                                 | Enables the protocol.                                                                                                    |
| secure protocols tls1.1 disable Disables the protocol.                                                                                                    | secure protocols tls1.0 disable                              | Disables the protocol.                                                                                                    |
| ·                                                                                                    | secure protocols tls1.0 enable                               | Enables the protocol.                                                                                                    |
| secure protocols tls1.1 enable Enables the protocol.                                                                                                    | ·                                                            | ·                                                                                                    |
| · · ·                                                                                                    | secure protocols tls1.1 enable                               | Enables the protocol.                                                                                                    |

| secure protocols tls1.2 disable                        | Disables the protocol.                                                                                                    |
|--------------------------------------------------------|----------------------------------------------------------------------------------------------------|
| secure protocols tls1.2 enable                         | Enables the protocol.                                                                                                    |
| protocol udp                                           | Uses UDP protocol for connect mode tunneling.                                                                                            |
| protocol udp aes                                       | Uses UDP protocol with AES encryption for connect mode tunneling.                                                                        |
| show                                                   | Shows the current configuration.                                                                                                    |
| show history                                           | Displays the last 20 commands entered during the current CLI session.                                                                    |
| show statistics                                        | show connection statistics                                                                                                    |
| ssh username <text></text>                             | Sets the SSH user name for use when establishing tunneling connections with other devices. <text> = SSH user name.</text>                |
| tcp keep alive idle time <milliseconds></milliseconds> | Sets the TCP keep alive idle time. This is the initial keep alive timeout. <milliseconds> = timer value, in milliseconds.</milliseconds> |
| tcp keep alive interval <milliseconds></milliseconds>  | Enables TCP keep alive for connect mode tunneling and sets the timer. <milliseconds> = timer value, in milliseconds.</milliseconds>      |
| tcp keep alive probes <number></number>                | Sets the number of TCP keep alive probes. <number> = number of TCP keep alive probes.</number>                                           |
| tcp user timeout <milliseconds></milliseconds>         | Sets the timeout for TCP retransmissions. <milliseconds> = timeout value, in milliseconds.</milliseconds>                                |
| validate certificate disable                           | Skips verification of the server certificate when connecting.                                                                            |
| validate certificate enable                            | Requires verification of the server certificate when connecting.                                                                         |
| write                                                  | Stores the current configuration in permanent memory.                                                                                    |

| host 6 (tunnel-connect-host:6:6) level commands |                                                                                                    |
|-------------------------------------------------|----------------------------------------------------------------------------------------------------|
| address <text></text>                           | Sets the remote host to establish tunneling connections with. <text> = IP address or host name of the remote host.</text>                                                                                                    |
| aes decrypt key <hexadecimal></hexadecimal>     | Sets the connect tunnel AES decrypt key with up to 16 bytes. Each byte is represented by two adjacent hex digits. Bytes may run together or be separated by optional punctuation: 123ABC "12 3A BC" 12,3A,BC 12.3a.bc 12:3a:bc Note that quotes must enclose the value if it contains spaces. |
| aes decrypt key text <text></text>              | Sets the connect tunnel AES decrypt key with up to 16 bytes. Each byte is represented by a single character. Note that quotes must enclose the value if it contains spaces.                                                                                                    |
| aes encrypt key <hexadecimal></hexadecimal>     | Sets the connect tunnel AES encrypt key with up to 16 bytes. Each byte is represented by two adjacent hex digits. Bytes may run together or be separated by optional punctuation: 123ABC "12 3A BC" 12,3A,BC 12.3a.bc 12:3a:bc Note that quotes must enclose the value if it contains spaces. |
| aes encrypt key text <text></text>              | Sets the connect tunnel AES encrypt key with up to 16 bytes. Each byte is represented by a single character. Note that quotes must enclose the value if it contains spaces.                                                                                                    |

| auto show statistics             | show connection statistics                                                                                                    |
|----------------------------------|----------------------------------------------------------------------------------------------------|
| clrscrn                          | Clears the screen.                                                                                                    |
| credentials <text></text>        | Selects the RSA/DSA certificates by name for the SSL client.                                                                                                    |
| default protocol                 | Restores the default protocol as "TCP".                                                                                                    |
| default secure protocols         | Restores the default secure protocol selections.                                                                                                    |
| default tcp keep alive idle time | Defaults the TCP keep alive idle time.                                                                                                    |
| default tcp keep alive interval  | Restores the default 45 second connect mode TCP keep alive timeout.                                                                                                    |
| default tcp keep alive probes    | Defaults the TCP keep alive probes.                                                                                                    |
| exit                             | Exits to the next higher level.                                                                                                    |
| initial send binary<br>binary>   | Sets the host connect tunnel Initial Send text allowing for binary characters.<br>binary format that will be sent out the network upon connection. Within [] use binary decimal up to 255 or hex up to 0xFF. |
| initial send set <text></text>   | Sets the host connect tunnel Initial Send text. <text> = ascii string that will be sent out the network upon connection.</text>                                                                              |
| no address                       | Removes the remote host address used to establish tunneling connections.                                                                                                    |
| no aes decrypt key               | Removes the connect tunnel AES decrypt key.                                                                                                    |
| no aes encrypt key               | Removes the connect tunnel AES encrypt key.                                                                                                    |
| no credentials                   | Clears the RSA/DSA certificate selection.                                                                                                    |
| no initial send                  | Removes the host connect tunnel Initial Send string.                                                                                                    |
| no port                          | Removes the remote port used to establish tunnel connections.                                                                                                    |
| no ssh username                  | Removes the SSH user name.                                                                                                    |
| no tcp user timeout              | Restores the default.                                                                                                    |
| port <number></number>           | Sets the remote port to use for connect mode tunneling. <number> = number of the port to use.</number>                                                                                                    |
| protocol ssh                     | Uses SSH protocol for connect mode tunneling.                                                                                                    |
| protocol ssl                     | Uses SSL protocol for connect mode tunneling.                                                                                                    |
| protocol tcp                     | Uses TCP protocol for connect mode tunneling.                                                                                                    |
| protocol tcp aes                 | Uses TCP protocol with AES encryption for connect mode tunneling.                                                                                                    |
| protocol telnet                  | Uses Telnet protocol (with IAC) for connect mode tunneling.                                                                                                    |
| secure protocols ssl3 disable    | Disables the protocol.                                                                                                    |
| secure protocols ssl3 enable     | Enables the protocol.                                                                                                    |
| secure protocols tls1.0 disable  | Disables the protocol.                                                                                                    |
| secure protocols tls1.0 enable   | Enables the protocol.                                                                                                    |
| secure protocols tls1.1 disable  | Disables the protocol.                                                                                                    |
| secure protocols tls1.1 enable   | Enables the protocol.                                                                                                    |
| secure protocols tls1.2 disable  | Disables the protocol.                                                                                                    |
| secure protocols tls1.2 enable   | Enables the protocol.                                                                                                    |
| protocol udp                     | Uses UDP protocol for connect mode tunneling.                                                                                                    |
| protocol udp aes                 | Uses UDP protocol with AES encryption for connect mode tunneling.                                                                                                    |
| show                             | Shows the current configuration.                                                                                                    |

| show history                                           | Displays the last 20 commands entered during the current CLI session.                                                                    |
|--------------------------------------------------------|----------------------------------------------------------------------------------------------------|
| show statistics                                        | show connection statistics                                                                                                    |
| ssh username <text></text>                             | Sets the SSH user name for use when establishing tunneling connections with other devices. <text> = SSH user name.</text>                |
| tcp keep alive idle time <milliseconds></milliseconds> | Sets the TCP keep alive idle time. This is the initial keep alive timeout. <milliseconds> = timer value, in milliseconds.</milliseconds> |
| tcp keep alive interval <milliseconds></milliseconds>  | Enables TCP keep alive for connect mode tunneling and sets the timer. <milliseconds> = timer value, in milliseconds.</milliseconds>      |
| tcp keep alive probes < number>                        | Sets the number of TCP keep alive probes. <number> = number of TCP keep alive probes.</number>                                           |
| tcp user timeout <milliseconds></milliseconds>         | Sets the timeout for TCP retransmissions. <milliseconds> = timeout value, in milliseconds.</milliseconds>                                |
| validate certificate disable                           | Skips verification of the server certificate when connecting.                                                                            |
| validate certificate enable                            | Requires verification of the server certificate when connecting.                                                                         |
| write                                                  | Stores the current configuration in permanent memory.                                                                                    |

|                                             | , <b>y</b>                                                                                                    |
|---------------------------------------------|----------------------------------------------------------------------------------------------------|
| host 6 (tunnel-connect-host:5:6) level co   | mmands                                                                                                    |
| address <text></text>                       | Sets the remote host to establish tunneling connections with. <text> = IP address or host name of the remote host.</text>                                                                                                    |
| aes decrypt key <hexadecimal></hexadecimal> | Sets the connect tunnel AES decrypt key with up to 16 bytes. Each byte is represented by two adjacent hex digits. Bytes may run together or be separated by optional punctuation: 123ABC "12 3A BC" 12,3A,BC 12.3a.bc 12:3a:bc Note that quotes must enclose the value if it contains spaces. |
| aes decrypt key text < text>                | Sets the connect tunnel AES decrypt key with up to 16 bytes. Each byte is represented by a single character. Note that quotes must enclose the value if it contains spaces.                                                                                                    |
| aes encrypt key <hexadecimal></hexadecimal> | Sets the connect tunnel AES encrypt key with up to 16 bytes. Each byte is represented by two adjacent hex digits. Bytes may run together or be separated by optional punctuation: 123ABC "12 3A BC" 12,3A,BC 12.3a.bc 12:3a:bc Note that quotes must enclose the value if it contains spaces. |
| aes encrypt key text <text></text>          | Sets the connect tunnel AES encrypt key with up to 16 bytes. Each byte is represented by a single character. Note that quotes must enclose the value if it contains spaces.                                                                                                    |
| auto show statistics                        | show connection statistics                                                                                                    |
| clrscrn                                     | Clears the screen.                                                                                                    |
| credentials <text></text>                   | Selects the RSA/DSA certificates by name for the SSL client.                                                                                                    |
| default protocol                            | Restores the default protocol as "TCP".                                                                                                    |
| default secure protocols                    | Restores the default secure protocol selections.                                                                                                    |

| default tcp keep alive idle time | Defaults the TCP keep alive idle time.                                                                                                    |
|----------------------------------|----------------------------------------------------------------------------------------------------|
| default tcp keep alive interval  | Restores the default 45 second connect mode TCP keep alive timeout.                                                                                                    |
| default tcp keep alive probes    | Defaults the TCP keep alive probes.                                                                                                    |
| exit                             | Exits to the next higher level.                                                                                                    |
| initial send binary<br>binary>   | Sets the host connect tunnel Initial Send text allowing for binary characters.<br>binary format that will be sent out the network upon connection. Within [] use binary decimal up to 255 or hex up to 0xFF. |
| initial send set <text></text>   | Sets the host connect tunnel Initial Send text. <text> = ascii string that will be sent out the network upon connection.</text>                                                                              |
| no address                       | Removes the remote host address used to establish tunneling connections.                                                                                                    |
| no aes decrypt key               | Removes the connect tunnel AES decrypt key.                                                                                                    |
| no aes encrypt key               | Removes the connect tunnel AES encrypt key.                                                                                                    |
| no credentials                   | Clears the RSA/DSA certificate selection.                                                                                                    |
| no initial send                  | Removes the host connect tunnel Initial Send string.                                                                                                    |
| no port                          | Removes the remote port used to establish tunnel connections.                                                                                                    |
| no ssh username                  | Removes the SSH user name.                                                                                                    |
| no tcp user timeout              | Restores the default.                                                                                                    |
| port <number></number>           | Sets the remote port to use for connect mode tunneling. <number> = number of the port to use.</number>                                                                                                    |
| protocol ssh                     | Uses SSH protocol for connect mode tunneling.                                                                                                    |
| protocol ssl                     | Uses SSL protocol for connect mode tunneling.                                                                                                    |
| protocol tcp                     | Uses TCP protocol for connect mode tunneling.                                                                                                    |
| protocol tcp aes                 | Uses TCP protocol with AES encryption for connect mode tunneling.                                                                                                    |
| protocol telnet                  | Uses Telnet protocol (with IAC) for connect mode tunneling.                                                                                                    |
| secure protocols ssl3 disable    | Disables the protocol.                                                                                                    |
| secure protocols ssl3 enable     | Enables the protocol.                                                                                                    |
| secure protocols tls1.0 disable  | Disables the protocol.                                                                                                    |
| secure protocols tls1.0 enable   | Enables the protocol.                                                                                                    |
| secure protocols tls1.1 disable  | Disables the protocol.                                                                                                    |
| secure protocols tls1.1 enable   | Enables the protocol.                                                                                                    |
| secure protocols tls1.2 disable  | Disables the protocol.                                                                                                    |
| secure protocols tls1.2 enable   | Enables the protocol.                                                                                                    |
| protocol udp                     | Uses UDP protocol for connect mode tunneling.                                                                                                    |
| protocol udp aes                 | Uses UDP protocol with AES encryption for connect mode tunneling.                                                                                                    |
| show                             | Shows the current configuration.                                                                                                    |
| show history                     | Displays the last 20 commands entered during the current CLI session.                                                                                                    |
| show statistics                  | show connection statistics                                                                                                    |
| ssh username <text></text>       | Sets the SSH user name for use when establishing tunneling connections with other devices. <text> = SSH user name.</text>                                                                                    |

| tcp keep alive idle time <milliseconds></milliseconds> | Sets the TCP keep alive idle time. This is the initial keep alive timeout. <milliseconds> = timer value, in milliseconds.</milliseconds> |
|--------------------------------------------------------|----------------------------------------------------------------------------------------------------|
| tcp keep alive interval <milliseconds></milliseconds>  | Enables TCP keep alive for connect mode tunneling and sets the timer. <milliseconds> = timer value, in milliseconds.</milliseconds>      |
| tcp keep alive probes <number></number>                | Sets the number of TCP keep alive probes. <number> = number of TCP keep alive probes.</number>                                           |
| tcp user timeout <milliseconds></milliseconds>         | Sets the timeout for TCP retransmissions. <milliseconds> = timeout value, in milliseconds.</milliseconds>                                |
| validate certificate disable                           | Skips verification of the server certificate when connecting.                                                                            |
| validate certificate enable                            | Requires verification of the server certificate when connecting.                                                                         |
| write                                                  | Stores the current configuration in permanent memory.                                                                                    |

| host 6 (tunnel-connect-host:4:6) level co   | mmands                                                                                                    |
|---------------------------------------------|----------------------------------------------------------------------------------------------------|
| address <text></text>                       | Sets the remote host to establish tunneling connections with. <text> = IP address or host name of the remote host.</text>                                                                                                    |
| aes decrypt key <hexadecimal></hexadecimal> | Sets the connect tunnel AES decrypt key with up to 16 bytes. Each byte is represented by two adjacent hex digits. Bytes may run together or be separated by optional punctuation: 123ABC "12 3A BC" 12,3A,BC 12.3a.bc 12:3a:bc Note that quotes must enclose the value if it contains spaces. |
| aes decrypt key text <text></text>          | Sets the connect tunnel AES decrypt key with up to 16 bytes. Each byte is represented by a single character. Note that quotes must enclose the value if it contains spaces.                                                                                                    |
| aes encrypt key <hexadecimal></hexadecimal> | Sets the connect tunnel AES encrypt key with up to 16 bytes. Each byte is represented by two adjacent hex digits. Bytes may run together or be separated by optional punctuation: 123ABC "12 3A BC" 12,3A,BC 12.3a.bc 12:3a:bc Note that quotes must enclose the value if it contains spaces. |
| aes encrypt key text <text></text>          | Sets the connect tunnel AES encrypt key with up to 16 bytes. Each byte is represented by a single character. Note that quotes must enclose the value if it contains spaces.                                                                                                    |
| auto show statistics                        | show connection statistics                                                                                                    |
| cirscrn                                     | Clears the screen.                                                                                                    |
| credentials <text></text>                   | Selects the RSA/DSA certificates by name for the SSL client.                                                                                                    |
| default protocol                            | Restores the default protocol as "TCP".                                                                                                    |
| default secure protocols                    | Restores the default secure protocol selections.                                                                                                    |
| default tcp keep alive idle time            | Defaults the TCP keep alive idle time.                                                                                                    |
| default tcp keep alive interval             | Restores the default 45 second connect mode TCP keep alive timeout.                                                                                                    |
| default tcp keep alive probes               | Defaults the TCP keep alive probes.                                                                                                    |
| exit                                        | Exits to the next higher level.                                                                                                    |

| initial send binary<br>sinary >                        | Sets the host connect tunnel Initial Send text allowing for binary characters.<br>binary format that will be sent out the network upon connection. Within [] use binary decimal up to 255 or hex up to 0xFF. |
|--------------------------------------------------------|----------------------------------------------------------------------------------------------------|
| initial send set <text></text>                         | Sets the host connect tunnel Initial Send text. <text> = ascii string that will be sent out the network upon connection.</text>                                                                              |
| no address                                             | Removes the remote host address used to establish tunneling connections.                                                                                                    |
| no aes decrypt key                                     | Removes the connect tunnel AES decrypt key.                                                                                                    |
| no aes encrypt key                                     | Removes the connect tunnel AES encrypt key.                                                                                                    |
| no credentials                                         | Clears the RSA/DSA certificate selection.                                                                                                    |
| no initial send                                        | Removes the host connect tunnel Initial Send string.                                                                                                    |
| no port                                                | Removes the remote port used to establish tunnel connections.                                                                                                    |
| no ssh username                                        | Removes the SSH user name.                                                                                                    |
| no tcp user timeout                                    | Restores the default.                                                                                                    |
| port <number></number>                                 | Sets the remote port to use for connect mode tunneling. <number> = number of the port to use.</number>                                                                                                    |
| protocol ssh                                           | Uses SSH protocol for connect mode tunneling.                                                                                                    |
| protocol ssl                                           | Uses SSL protocol for connect mode tunneling.                                                                                                    |
| protocol tcp                                           | Uses TCP protocol for connect mode tunneling.                                                                                                    |
| protocol tcp aes                                       | Uses TCP protocol with AES encryption for connect mode tunneling.                                                                                                    |
| protocol telnet                                        | Uses Telnet protocol (with IAC) for connect mode tunneling.                                                                                                    |
| secure protocols ssl3 disable                          | Disables the protocol.                                                                                                    |
| secure protocols ssl3 enable                           | Enables the protocol.                                                                                                    |
| secure protocols tls1.0 disable                        | Disables the protocol.                                                                                                    |
| secure protocols tls1.0 enable                         | Enables the protocol.                                                                                                    |
| secure protocols tls1.1 disable                        | Disables the protocol.                                                                                                    |
| secure protocols tls1.1 enable                         | Enables the protocol.                                                                                                    |
| secure protocols tls1.2 disable                        | Disables the protocol.                                                                                                    |
| secure protocols tls1.2 enable                         | Enables the protocol.                                                                                                    |
| protocol udp                                           | Uses UDP protocol for connect mode tunneling.                                                                                                    |
| protocol udp aes                                       | Uses UDP protocol with AES encryption for connect mode tunneling.                                                                                                    |
| show                                                   | Shows the current configuration.                                                                                                    |
| show history                                           | Displays the last 20 commands entered during the current CLI session.                                                                                                    |
| show statistics                                        | show connection statistics                                                                                                    |
| ssh username <text></text>                             | Sets the SSH user name for use when establishing tunneling connections with other devices. <text> = SSH user name.</text>                                                                                    |
| tcp keep alive idle time <milliseconds></milliseconds> | Sets the TCP keep alive idle time. This is the initial keep alive timeout. <milliseconds> = timer value, in milliseconds.</milliseconds>                                                                     |

| tcp keep alive interval <milliseconds></milliseconds> | Enables TCP keep alive for connect mode tunneling and sets the timer. <milliseconds> = timer value, in milliseconds.</milliseconds> |
|-------------------------------------------------------|----------------------------------------------------------------------------------------------------|
| tcp keep alive probes <number></number>               | Sets the number of TCP keep alive probes. <pre><number> = number of TCP keep alive probes.</number></pre>                           |
| tcp user timeout <milliseconds></milliseconds>        | Sets the timeout for TCP retransmissions. <milliseconds> = timeout value, in milliseconds.</milliseconds>                           |
| validate certificate disable                          | Skips verification of the server certificate when connecting.                                                                       |
| validate certificate enable                           | Requires verification of the server certificate when connecting.                                                                    |
| write                                                 | Stores the current configuration in permanent memory.                                                                               |

| host 6 (tunnel-connect-host:3:6) level commands |                                                                                                    |
|-------------------------------------------------|----------------------------------------------------------------------------------------------------|
| address <text></text>                           | Sets the remote host to establish tunneling connections with. <text> = IP address or host name of the remote host.</text>                                                                                                    |
| aes decrypt key <hexadecimal></hexadecimal>     | Sets the connect tunnel AES decrypt key with up to 16 bytes. Each byte is represented by two adjacent hex digits. Bytes may run together or be separated by optional punctuation: 123ABC "12 3A BC" 12,3A,BC 12.3a.bc 12:3a:bc Note that quotes must enclose the value if it contains spaces. |
| aes decrypt key text <text></text>              | Sets the connect tunnel AES decrypt key with up to 16 bytes. Each byte is represented by a single character. Note that quotes must enclose the value if it contains spaces.                                                                                                    |
| aes encrypt key <hexadecimal></hexadecimal>     | Sets the connect tunnel AES encrypt key with up to 16 bytes. Each byte is represented by two adjacent hex digits. Bytes may run together or be separated by optional punctuation: 123ABC "12 3A BC" 12,3A,BC 12.3a.bc 12:3a:bc Note that quotes must enclose the value if it contains spaces. |
| aes encrypt key text <text></text>              | Sets the connect tunnel AES encrypt key with up to 16 bytes. Each byte is represented by a single character. Note that quotes must enclose the value if it contains spaces.                                                                                                    |
| auto show statistics                            | show connection statistics                                                                                                    |
| clrscrn                                         | Clears the screen.                                                                                                    |
| credentials <text></text>                       | Selects the RSA/DSA certificates by name for the SSL client.                                                                                                    |
| default protocol                                | Restores the default protocol as "TCP".                                                                                                    |
| default secure protocols                        | Restores the default secure protocol selections.                                                                                                    |
| default tcp keep alive idle time                | Defaults the TCP keep alive idle time.                                                                                                    |
| default tcp keep alive interval                 | Restores the default 45 second connect mode TCP keep alive timeout.                                                                                                    |
| default tcp keep alive probes                   | Defaults the TCP keep alive probes.                                                                                                    |
| exit                                            | Exits to the next higher level.                                                                                                    |
| initial send binary<br>binary>                  | Sets the host connect tunnel Initial Send text allowing for binary characters.<br>sinary> = string in binary format that will be sent out the network upon                                                                                                    |

|                                                        | connection. Within [] use binary decimal up to 255 or hex up to 0xFF.                                                                    |
|--------------------------------------------------------|----------------------------------------------------------------------------------------------------|
| initial send set <text></text>                         | Sets the host connect tunnel Initial Send text. <text> = ascii string that will be sent out the network upon connection.</text>          |
| no address                                             | Removes the remote host address used to establish tunneling connections.                                                                 |
| no aes decrypt key                                     | Removes the connect tunnel AES decrypt key.                                                                                              |
| no aes encrypt key                                     | Removes the connect tunnel AES encrypt key.                                                                                              |
| no credentials                                         | Clears the RSA/DSA certificate selection.                                                                                                |
| no initial send                                        | Removes the host connect tunnel Initial Send string.                                                                                     |
| no port                                                | Removes the remote port used to establish tunnel connections.                                                                            |
| no ssh username                                        | Removes the SSH user name.                                                                                                    |
| no tcp user timeout                                    | Restores the default.                                                                                                    |
| port <number></number>                                 | Sets the remote port to use for connect mode tunneling. <number> = number of the port to use.</number>                                   |
| protocol ssh                                           | Uses SSH protocol for connect mode tunneling.                                                                                            |
| protocol ssl                                           | Uses SSL protocol for connect mode tunneling.                                                                                            |
| protocol tcp                                           | Uses TCP protocol for connect mode tunneling.                                                                                            |
| protocol tcp aes                                       | Uses TCP protocol with AES encryption for connect mode tunneling.                                                                        |
| protocol telnet                                        | Uses Telnet protocol (with IAC) for connect mode tunneling.                                                                              |
| secure protocols ssl3 disable                          | Disables the protocol.                                                                                                    |
| secure protocols ssl3 enable                           | Enables the protocol.                                                                                                    |
| secure protocols tls1.0 disable                        | Disables the protocol.                                                                                                    |
| secure protocols tls1.0 enable                         | Enables the protocol.                                                                                                    |
| secure protocols tls1.1 disable                        | Disables the protocol.                                                                                                    |
| secure protocols tls1.1 enable                         | Enables the protocol.                                                                                                    |
| secure protocols tls1.2 disable                        | Disables the protocol.                                                                                                    |
| secure protocols tls1.2 enable                         | Enables the protocol.                                                                                                    |
| protocol udp                                           | Uses UDP protocol for connect mode tunneling.                                                                                            |
| protocol udp aes                                       | Uses UDP protocol with AES encryption for connect mode tunneling.                                                                        |
| show                                                   | Shows the current configuration.                                                                                                    |
| show history                                           | Displays the last 20 commands entered during the current CLI session.                                                                    |
| show statistics                                        | show connection statistics                                                                                                    |
| ssh username <text></text>                             | Sets the SSH user name for use when establishing tunneling connections with other devices. <text> = SSH user name.</text>                |
| tcp keep alive idle time <milliseconds></milliseconds> | Sets the TCP keep alive idle time. This is the initial keep alive timeout. <milliseconds> = timer value, in milliseconds.</milliseconds> |
| tcp keep alive interval <milliseconds></milliseconds>  | Enables TCP keep alive for connect mode tunneling and sets the timer. <milliseconds> = timer value, in milliseconds.</milliseconds>      |
| tcp keep alive probes < <i>number</i> >                | Sets the number of TCP keep alive probes. <pre><number> = number of TCP keep alive probes.</number></pre>                                |

| tcp user timeout <milliseconds></milliseconds> | Sets the timeout for TCP retransmissions. <milliseconds> = timeout value, in milliseconds.</milliseconds> |
|------------------------------------------------|----------------------------------------------------------------------------------------------------|
| validate certificate disable                   | Skips verification of the server certificate when connecting.                                             |
| validate certificate enable                    | Requires verification of the server certificate when connecting.                                          |
| write                                          | Stores the current configuration in permanent memory.                                                     |

| ds                                                                                                    |
|----------------------------------------------------------------------------------------------------|
| Sets the remote host to establish tunneling connections with. <text> = IP address or host name of the remote host.</text>                                                                                                    |
| Sets the connect tunnel AES decrypt key with up to 16 bytes. Each byte is represented by two adjacent hex digits. Bytes may run together or be separated by optional punctuation: 123ABC "12 3A BC" 12,3A,BC 12.3a.bc 12:3a:bc Note that quotes must enclose the value if it contains spaces. |
| Sets the connect tunnel AES decrypt key with up to 16 bytes. Each byte is represented by a single character. Note that quotes must enclose the value if it contains spaces.                                                                                                    |
| Sets the connect tunnel AES encrypt key with up to 16 bytes. Each byte is represented by two adjacent hex digits. Bytes may run together or be separated by optional punctuation: 123ABC "12 3A BC" 12,3A,BC 12.3a.bc 12:3a:bc Note that quotes must enclose the value if it contains spaces. |
| Sets the connect tunnel AES encrypt key with up to 16 bytes. Each byte is represented by a single character. Note that quotes must enclose the value if it contains spaces.                                                                                                    |
| show connection statistics                                                                                                    |
| Clears the screen.                                                                                                    |
| Selects the RSA/DSA certificates by name for the SSL client.                                                                                                    |
| Restores the default protocol as "TCP".                                                                                                    |
| Restores the default secure protocol selections.                                                                                                    |
| Defaults the TCP keep alive idle time.                                                                                                    |
| Restores the default 45 second connect mode TCP keep alive timeout.                                                                                                    |
| Defaults the TCP keep alive probes.                                                                                                    |
| Exits to the next higher level.                                                                                                    |
| Sets the host connect tunnel Initial Send text allowing for binary characters.<br>sinary = string in binary format that will be sent out the network upon connection. Within [] use binary decimal up to 255 or hex up to 0xFF.                                                               |
| Sets the host connect tunnel Initial Send text. <text> = ascii string that will be sent out the network upon connection.</text>                                                                                                    |
|                                                                                                    |

| no address                                             | Removes the remote host address used to establish tunneling connections.                                                                 |
|--------------------------------------------------------|----------------------------------------------------------------------------------------------------|
| no aes decrypt key                                     | Removes the connect tunnel AES decrypt key.                                                                                              |
| no aes encrypt key                                     | Removes the connect tunnel AES encrypt key.                                                                                              |
| no credentials                                         | Clears the RSA/DSA certificate selection.                                                                                                |
| no initial send                                        | Removes the host connect tunnel Initial Send string.                                                                                     |
| no port                                                | Removes the remote port used to establish tunnel connections.                                                                            |
| no ssh username                                        | Removes the SSH user name.                                                                                                    |
| no tcp user timeout                                    | Restores the default.                                                                                                    |
| port <number></number>                                 | Sets the remote port to use for connect mode tunneling. <number> = number of the port to use.</number>                                   |
| protocol ssh                                           | Uses SSH protocol for connect mode tunneling.                                                                                            |
| protocol ssl                                           | Uses SSL protocol for connect mode tunneling.                                                                                            |
| protocol tcp                                           | Uses TCP protocol for connect mode tunneling.                                                                                            |
| protocol tcp aes                                       | Uses TCP protocol with AES encryption for connect mode tunneling.                                                                        |
| protocol telnet                                        | Uses Telnet protocol (with IAC) for connect mode tunneling.                                                                              |
| secure protocols ssl3 disable                          | Disables the protocol.                                                                                                    |
| secure protocols ssl3 enable                           | Enables the protocol.                                                                                                    |
| secure protocols tls1.0 disable                        | Disables the protocol.                                                                                                    |
| secure protocols tls1.0 enable                         | Enables the protocol.                                                                                                    |
| secure protocols tls1.1 disable                        | Disables the protocol.                                                                                                    |
| secure protocols tls1.1 enable                         | Enables the protocol.                                                                                                    |
| secure protocols tls1.2 disable                        | Disables the protocol.                                                                                                    |
| secure protocols tls1.2 enable                         | Enables the protocol.                                                                                                    |
| protocol udp                                           | Uses UDP protocol for connect mode tunneling.                                                                                            |
| protocol udp aes                                       | Uses UDP protocol with AES encryption for connect mode tunneling.                                                                        |
| show                                                   | Shows the current configuration.                                                                                                    |
| show history                                           | Displays the last 20 commands entered during the current CLI session.                                                                    |
| show statistics                                        | show connection statistics                                                                                                    |
| ssh username <text></text>                             | Sets the SSH user name for use when establishing tunneling connections with other devices. <text> = SSH user name.</text>                |
| tcp keep alive idle time <milliseconds></milliseconds> | Sets the TCP keep alive idle time. This is the initial keep alive timeout. <milliseconds> = timer value, in milliseconds.</milliseconds> |
| tcp keep alive interval <milliseconds></milliseconds>  | Enables TCP keep alive for connect mode tunneling and sets the timer. <milliseconds> = timer value, in milliseconds.</milliseconds>      |
| tcp keep alive probes <number></number>                | Sets the number of TCP keep alive probes. <pre><number> = number of TCP keep alive probes.</number></pre>                                |
| tcp user timeout <milliseconds></milliseconds>         | Sets the timeout for TCP retransmissions. <milliseconds> = timeout value, in milliseconds.</milliseconds>                                |
| validate certificate disable                           | Skips verification of the server certificate when connecting.                                                                            |

| validate certificate enable                        | Requires verification of the server certificate when connecting.                                                                                                    |
|----------------------------------------------------|----------------------------------------------------------------------------------------------------|
| write                                              | Stores the current configuration in permanent memory.                                                                                                    |
| host 6 (tunnel-connect-host:1:6) level co          | ommands                                                                                                    |
| address <text></text>                              | Sets the remote host to establish tunneling connections with. <text> = IP address or host name of the remote host.</text>                                                                                                    |
| aes decrypt key <i><hexadecimal></hexadecimal></i> | Sets the connect tunnel AES decrypt key with up to 16 bytes. Each byte is represented by two adjacent hex digits. Bytes may run together or be separated by optional punctuation: 123ABC "12 3A BC" 12,3A,BC 12.3a.bc 12:3a:bc Note that quotes must enclose the value if it contains spaces. |
| aes decrypt key text < <i>text</i> >               | Sets the connect tunnel AES decrypt key with up to 16 bytes. Each byte is represented by a single character. Note that quotes must enclose the value if it contains spaces.                                                                                                    |
| aes encrypt key <i><hexadecimal></hexadecimal></i> | Sets the connect tunnel AES encrypt key with up to 16 bytes. Each byte is represented by two adjacent hex digits. Bytes may run together or be separated by optional punctuation: 123ABC "12 3A BC" 12,3A,BC 12.3a.bc 12:3a:bc Note that quotes must enclose the value if it contains spaces. |
| aes encrypt key text < <i>text</i> >               | Sets the connect tunnel AES encrypt key with up to 16 bytes. Each byte is represented by a single character. Note that quotes must enclose the value if it contains spaces.                                                                                                    |
| auto show statistics                               | show connection statistics                                                                                                    |
| clrscrn                                            | Clears the screen.                                                                                                    |
| credentials <text></text>                          | Selects the RSA/DSA certificates by name for the SSL client.                                                                                                    |
| default protocol                                   | Restores the default protocol as "TCP".                                                                                                    |
| default secure protocols                           | Restores the default secure protocol selections.                                                                                                    |
| default tcp keep alive idle time                   | Defaults the TCP keep alive idle time.                                                                                                    |
| default tcp keep alive interval                    | Restores the default 45 second connect mode TCP keep alive timeout.                                                                                                    |
| default tcp keep alive probes                      | Defaults the TCP keep alive probes.                                                                                                    |
| exit                                               | Exits to the next higher level.                                                                                                    |
| initial send binary < binary>                      | Sets the host connect tunnel Initial Send text allowing for binary characters.<br>sinary> = string in binary format that will be sent out the network upon connection. Within [] use binary decimal up to 255 or hex up to 0xFF.                                                              |
| initial send set <text></text>                     | Sets the host connect tunnel Initial Send text. <text> = ascii string that will be sent out the network upon connection.</text>                                                                                                    |
| no address                                         | Removes the remote host address used to establish tunneling connections.                                                                                                    |
| no aes decrypt key                                 | Removes the connect tunnel AES decrypt key.                                                                                                    |
| no aes encrypt key                                 | Removes the connect tunnel AES encrypt key.                                                                                                    |

| no credentials                                         | Clears the RSA/DSA certificate selection.                                                                                                |
|--------------------------------------------------------|----------------------------------------------------------------------------------------------------|
| no initial send                                        | Removes the host connect tunnel Initial Send string.                                                                                     |
| no port                                                | Removes the remote port used to establish tunnel connections.                                                                            |
| no ssh username                                        | Removes the SSH user name.                                                                                                    |
| no tcp user timeout                                    | Restores the default.                                                                                                    |
| port <number></number>                                 | Sets the remote port to use for connect mode tunneling. <number> = number of the port to use.</number>                                   |
| protocol ssh                                           | Uses SSH protocol for connect mode tunneling.                                                                                            |
| protocol ssl                                           | Uses SSL protocol for connect mode tunneling.                                                                                            |
| protocol tcp                                           | Uses TCP protocol for connect mode tunneling.                                                                                            |
| protocol tcp aes                                       | Uses TCP protocol with AES encryption for connect mode tunneling.                                                                        |
| protocol telnet                                        | Uses Telnet protocol (with IAC) for connect mode tunneling.                                                                              |
| secure protocols ssl3 disable                          | Disables the protocol.                                                                                                    |
| secure protocols ssl3 enable                           | Enables the protocol.                                                                                                    |
| secure protocols tls1.0 disable                        | Disables the protocol.                                                                                                    |
| secure protocols tls1.0 enable                         | Enables the protocol.                                                                                                    |
| secure protocols tls1.1 disable                        | Disables the protocol.                                                                                                    |
| secure protocols tls1.1 enable                         | Enables the protocol.                                                                                                    |
| secure protocols tls1.2 disable                        | Disables the protocol.                                                                                                    |
| secure protocols tls1.2 enable                         | Enables the protocol.                                                                                                    |
| protocol udp                                           | Uses UDP protocol for connect mode tunneling.                                                                                            |
| protocol udp aes                                       | Uses UDP protocol with AES encryption for connect mode tunneling.                                                                        |
| show                                                   | Shows the current configuration.                                                                                                    |
| show history                                           | Displays the last 20 commands entered during the current CLI session.                                                                    |
| show statistics                                        | show connection statistics                                                                                                    |
| ssh username <text></text>                             | Sets the SSH user name for use when establishing tunneling connections with other devices. <text> = SSH user name.</text>                |
| tcp keep alive idle time <milliseconds></milliseconds> | Sets the TCP keep alive idle time. This is the initial keep alive timeout. <milliseconds> = timer value, in milliseconds.</milliseconds> |
| tcp keep alive interval <milliseconds></milliseconds>  | Enables TCP keep alive for connect mode tunneling and sets the timer. <milliseconds> = timer value, in milliseconds.</milliseconds>      |
| tcp keep alive probes <number></number>                | Sets the number of TCP keep alive probes. <number> = number of TCP keep alive probes.</number>                                           |
| tcp user timeout <milliseconds></milliseconds>         | Sets the timeout for TCP retransmissions.<br><milliseconds> = timeout value, in milliseconds.</milliseconds>                             |
| validate certificate disable                           | Skips verification of the server certificate when connecting.                                                                            |
| validate certificate enable                            | Requires verification of the server certificate when connecting.                                                                         |
| write                                                  | Stores the current configuration in permanent memory.                                                                                    |

host 6 (config-host:6) level commands

| clrscrn                       | Clears the screen.                                                                                                    |
|-------------------------------|----------------------------------------------------------------------------------------------------|
| default protocol              | Restores the default value of the protocol (Telnet).                                                                                   |
| default remote port           | Sets the remote port (used to connect to the host) to<br>the default value, which depends on the selected<br>protocol.                 |
| exit                          | Exits to the configuration level.                                                                                                    |
| host <number></number>        | Change to config host level                                                                                                    |
| name <text></text>            | Sets the name of the host. <text> = name of the host.</text>                                                                           |
| no name                       | Clears the name of the host.                                                                                                    |
| no remote address             | Clears the remote address of the host.                                                                                                 |
| no ssh username               | Clears the SSH username associated with the host.                                                                                      |
| protocol ssh                  | Sets the protocol to SSH.                                                                                                    |
| protocol telnet               | Sets the protocol to Telnet.                                                                                                    |
| remote address <text></text>  | Sets the IP address of the remote host to connect to when this host is selected on the login connect menu. <text> = IP address.</text> |
| remote port <number></number> | Sets the remote port used to connect to the host. <number> = port to be used.</number>                                                 |
| show                          | Displays the current configuration.                                                                                                    |
| show history                  | Displays the last 20 commands entered during the current CLI session.                                                                  |
| ssh username <text></text>    | Sets the username for logging into the host via SSH. <text> = username.</text>                                                         |
| write                         | Stores the current configuration in permanent memory.                                                                                  |

| host 7 (tunnel-connect-host:16:7) level commands |                                                                                                    |
|--------------------------------------------------|----------------------------------------------------------------------------------------------------|
| address <text></text>                            | Sets the remote host to establish tunneling connections with. <text> = IP address or host name of the remote host.</text>                                                                                                    |
| aes decrypt key <hexadecimal></hexadecimal>      | Sets the connect tunnel AES decrypt key with up to 16 bytes. Each byte is represented by two adjacent hex digits. Bytes may run together or be separated by optional punctuation: 123ABC "12 3A BC" 12,3A,BC 12.3a.bc 12:3a:bc Note that quotes must enclose the value if it contains spaces. |
| aes decrypt key text <text></text>               | Sets the connect tunnel AES decrypt key with up to 16 bytes. Each byte is represented by a single character. Note that quotes must enclose the value if it contains spaces.                                                                                                    |
| aes encrypt key <hexadecimal></hexadecimal>      | Sets the connect tunnel AES encrypt key with up to 16 bytes. Each byte is represented by two adjacent hex digits. Bytes may run together or be separated by optional punctuation: 123ABC "12 3A BC" 12,3A,BC 12.3a.bc 12:3a:bc Note that quotes must enclose the value if it contains spaces. |
| aes encrypt key text <text></text>               | Sets the connect tunnel AES encrypt key with up to 16 bytes. Each byte is represented by a single character. Note that quotes must enclose the value if it contains spaces.                                                                                                    |
| auto show statistics                             | show connection statistics                                                                                                    |

| clrscrn                          | Clears the screen.                                                                                                    |
|----------------------------------|----------------------------------------------------------------------------------------------------|
| credentials <text></text>        | Selects the RSA/DSA certificates by name for the SSL client.                                                                                                    |
| default protocol                 | Restores the default protocol as "TCP".                                                                                                    |
| default secure protocols         | Restores the default secure protocol selections.                                                                                                    |
| default tcp keep alive idle time | Defaults the TCP keep alive idle time.                                                                                                    |
| default tcp keep alive interval  | Restores the default 45 second connect mode TCP keep alive timeout.                                                                                                    |
| default tcp keep alive probes    | Defaults the TCP keep alive probes.                                                                                                    |
| exit                             | Exits to the next higher level.                                                                                                    |
| initial send binary<br>binary>   | Sets the host connect tunnel Initial Send text allowing for binary characters.<br>string in binary format that will be sent out the network upon connection. Within [] use binary decimal up to 255 or hex up to 0xFF. |
| initial send set <text></text>   | Sets the host connect tunnel Initial Send text. <text> = ascii string that will be sent out the network upon connection.</text>                                                                                        |
| no address                       | Removes the remote host address used to establish tunneling connections.                                                                                                    |
| no aes decrypt key               | Removes the connect tunnel AES decrypt key.                                                                                                    |
| no aes encrypt key               | Removes the connect tunnel AES encrypt key.                                                                                                    |
| no credentials                   | Clears the RSA/DSA certificate selection.                                                                                                    |
| no initial send                  | Removes the host connect tunnel Initial Send string.                                                                                                    |
| no port                          | Removes the remote port used to establish tunnel connections.                                                                                                    |
| no ssh username                  | Removes the SSH user name.                                                                                                    |
| no tcp user timeout              | Restores the default.                                                                                                    |
| port <number></number>           | Sets the remote port to use for connect mode tunneling. <number> = number of the port to use.</number>                                                                                                    |
| protocol ssh                     | Uses SSH protocol for connect mode tunneling.                                                                                                    |
| protocol ssl                     | Uses SSL protocol for connect mode tunneling.                                                                                                    |
| protocol tcp                     | Uses TCP protocol for connect mode tunneling.                                                                                                    |
| protocol tcp aes                 | Uses TCP protocol with AES encryption for connect mode tunneling.                                                                                                    |
| protocol telnet                  | Uses Telnet protocol (with IAC) for connect mode tunneling.                                                                                                    |
| secure protocols ssl3 disable    | Disables the protocol.                                                                                                    |
| secure protocols ssl3 enable     | Enables the protocol.                                                                                                    |
| secure protocols tls1.0 disable  | Disables the protocol.                                                                                                    |
| secure protocols tls1.0 enable   | Enables the protocol.                                                                                                    |
| secure protocols tls1.1 disable  | Disables the protocol.                                                                                                    |
| secure protocols tls1.1 enable   | Enables the protocol.                                                                                                    |
| secure protocols tls1.2 disable  | Disables the protocol.                                                                                                    |
| secure protocols tls1.2 enable   | Enables the protocol.                                                                                                    |
| protocol udp                     | Uses UDP protocol for connect mode tunneling.                                                                                                    |
| protocol udp aes                 | Uses UDP protocol with AES encryption for connect mode tunneling.                                                                                                    |
| show                             | Shows the current configuration.                                                                                                    |

| show history                                           | Displays the last 20 commands entered during the current CLI session.                                                                    |
|--------------------------------------------------------|----------------------------------------------------------------------------------------------------|
| show statistics                                        | show connection statistics                                                                                                    |
| ssh username <text></text>                             | Sets the SSH user name for use when establishing tunneling connections with other devices. <text> = SSH user name.</text>                |
| tcp keep alive idle time <milliseconds></milliseconds> | Sets the TCP keep alive idle time. This is the initial keep alive timeout. <milliseconds> = timer value, in milliseconds.</milliseconds> |
| tcp keep alive interval <milliseconds></milliseconds>  | Enables TCP keep alive for connect mode tunneling and sets the timer. <milliseconds> = timer value, in milliseconds.</milliseconds>      |
| tcp keep alive probes <number></number>                | Sets the number of TCP keep alive probes. <number> = number of TCP keep alive probes.</number>                                           |
| tcp user timeout <milliseconds></milliseconds>         | Sets the timeout for TCP retransmissions. <milliseconds> = timeout value, in milliseconds.</milliseconds>                                |
| validate certificate disable                           | Skips verification of the server certificate when connecting.                                                                            |
| validate certificate enable                            | Requires verification of the server certificate when connecting.                                                                         |
| write                                                  | Stores the current configuration in permanent memory.                                                                                    |

|                                                    | memory.                                                                                                    |
|----------------------------------------------------|----------------------------------------------------------------------------------------------------|
| host 7 (tunnel-connect-host:15:7) level            | commands                                                                                                    |
| address < <i>text</i> >                            | Sets the remote host to establish tunneling connections with. <text> = IP address or host name of the remote host.</text>                                                                                                    |
| aes decrypt key <i><hexadecimal></hexadecimal></i> | Sets the connect tunnel AES decrypt key with up to 16 bytes. Each byte is represented by two adjacent hex digits. Bytes may run together or be separated by optional punctuation: 123ABC "12 3A BC" 12,3A,BC 12.3a.bc 12:3a:bc Note that quotes must enclose the value if it contains spaces. |
| aes decrypt key text < <i>text</i> >               | Sets the connect tunnel AES decrypt key with up to 16 bytes. Each byte is represented by a single character. Note that quotes must enclose the value if it contains spaces.                                                                                                    |
| aes encrypt key <i><hexadecimal></hexadecimal></i> | Sets the connect tunnel AES encrypt key with up to 16 bytes. Each byte is represented by two adjacent hex digits. Bytes may run together or be separated by optional punctuation: 123ABC "12 3A BC" 12,3A,BC 12.3a.bc 12:3a:bc Note that quotes must enclose the value if it contains spaces. |
| aes encrypt key text < <i>text</i> >               | Sets the connect tunnel AES encrypt key with up to 16 bytes. Each byte is represented by a single character. Note that quotes must enclose the value if it contains spaces.                                                                                                    |
| auto show statistics                               | show connection statistics                                                                                                    |
| clrscrn                                            | Clears the screen.                                                                                                    |
| credentials <text></text>                          | Selects the RSA/DSA certificates by name for the SSL client.                                                                                                    |
| default protocol                                   | Restores the default protocol as "TCP".                                                                                                    |
| default secure protocols                           | Restores the default secure protocol selections.                                                                                                    |

| default tcp keep alive idle time | Defaults the TCP keep alive idle time.                                                                                                    |
|----------------------------------|----------------------------------------------------------------------------------------------------|
|                                  | Restores the default 45 second connect mode TCP                                                                                                    |
| default tcp keep alive interval  | keep alive timeout.                                                                                                    |
| default tcp keep alive probes    | Defaults the TCP keep alive probes.                                                                                                    |
| exit                             | Exits to the next higher level.                                                                                                    |
| initial send binary<br>binary>   | Sets the host connect tunnel Initial Send text allowing for binary characters.<br>binary format that will be sent out the network upon connection. Within [] use binary decimal up to 255 or hex up to 0xFF. |
| initial send set <text></text>   | Sets the host connect tunnel Initial Send text. <text> = ascii string that will be sent out the network upon connection.</text>                                                                              |
| no address                       | Removes the remote host address used to establish tunneling connections.                                                                                                    |
| no aes decrypt key               | Removes the connect tunnel AES decrypt key.                                                                                                    |
| no aes encrypt key               | Removes the connect tunnel AES encrypt key.                                                                                                    |
| no credentials                   | Clears the RSA/DSA certificate selection.                                                                                                    |
| no initial send                  | Removes the host connect tunnel Initial Send string.                                                                                                    |
| no port                          | Removes the remote port used to establish tunnel connections.                                                                                                    |
| no ssh username                  | Removes the SSH user name.                                                                                                    |
| no tcp user timeout              | Restores the default.                                                                                                    |
| port <number></number>           | Sets the remote port to use for connect mode tunneling. <number> = number of the port to use.</number>                                                                                                    |
| protocol ssh                     | Uses SSH protocol for connect mode tunneling.                                                                                                    |
| protocol ssl                     | Uses SSL protocol for connect mode tunneling.                                                                                                    |
| protocol tcp                     | Uses TCP protocol for connect mode tunneling.                                                                                                    |
| protocol tcp aes                 | Uses TCP protocol with AES encryption for connect mode tunneling.                                                                                                    |
| protocol telnet                  | Uses Telnet protocol (with IAC) for connect mode tunneling.                                                                                                    |
| secure protocols ssl3 disable    | Disables the protocol.                                                                                                    |
| secure protocols ssl3 enable     | Enables the protocol.                                                                                                    |
| secure protocols tls1.0 disable  | Disables the protocol.                                                                                                    |
| secure protocols tls1.0 enable   | Enables the protocol.                                                                                                    |
| secure protocols tls1.1 disable  | Disables the protocol.                                                                                                    |
| secure protocols tls1.1 enable   | Enables the protocol.                                                                                                    |
| secure protocols tls1.2 disable  | Disables the protocol.                                                                                                    |
| secure protocols tls1.2 enable   | Enables the protocol.                                                                                                    |
| protocol udp                     | Uses UDP protocol for connect mode tunneling.                                                                                                    |
| protocol udp aes                 | Uses UDP protocol with AES encryption for connect mode tunneling.                                                                                                    |
| show                             | Shows the current configuration.                                                                                                    |
| show history                     | Displays the last 20 commands entered during the current CLI session.                                                                                                    |
| show statistics                  | show connection statistics                                                                                                    |
| ssh username <text></text>       | Sets the SSH user name for use when establishing tunneling connections with other devices. <text> = SSH user name.</text>                                                                                    |

| tcp keep alive idle time <milliseconds></milliseconds> | Sets the TCP keep alive idle time. This is the initial keep alive timeout. <milliseconds> = timer value, in milliseconds.</milliseconds> |
|--------------------------------------------------------|----------------------------------------------------------------------------------------------------|
| tcp keep alive interval <milliseconds></milliseconds>  | Enables TCP keep alive for connect mode tunneling and sets the timer. <milliseconds> = timer value, in milliseconds.</milliseconds>      |
| tcp keep alive probes < number>                        | Sets the number of TCP keep alive probes. <number> = number of TCP keep alive probes.</number>                                           |
| tcp user timeout <milliseconds></milliseconds>         | Sets the timeout for TCP retransmissions. <milliseconds> = timeout value, in milliseconds.</milliseconds>                                |
| validate certificate disable                           | Skips verification of the server certificate when connecting.                                                                            |
| validate certificate enable                            | Requires verification of the server certificate when connecting.                                                                         |
| write                                                  | Stores the current configuration in permanent memory.                                                                                    |

|                                             | [e.,                                                                                                    |
|---------------------------------------------|----------------------------------------------------------------------------------------------------|
| host 7 (tunnel-connect-host:14:7) level co  | mmands                                                                                                    |
| address <text></text>                       | Sets the remote host to establish tunneling connections with. <text> = IP address or host name of the remote host.</text>                                                                                                    |
| aes decrypt key <hexadecimal></hexadecimal> | Sets the connect tunnel AES decrypt key with up to 16 bytes. Each byte is represented by two adjacent hex digits. Bytes may run together or be separated by optional punctuation: 123ABC "12 3A BC" 12,3A,BC 12.3a.bc 12:3a:bc Note that quotes must enclose the value if it contains spaces. |
| aes decrypt key text <text></text>          | Sets the connect tunnel AES decrypt key with up to 16 bytes. Each byte is represented by a single character. Note that quotes must enclose the value if it contains spaces.                                                                                                    |
| aes encrypt key <hexadecimal></hexadecimal> | Sets the connect tunnel AES encrypt key with up to 16 bytes. Each byte is represented by two adjacent hex digits. Bytes may run together or be separated by optional punctuation: 123ABC "12 3A BC" 12,3A,BC 12.3a.bc 12:3a:bc Note that quotes must enclose the value if it contains spaces. |
| aes encrypt key text <text></text>          | Sets the connect tunnel AES encrypt key with up to 16 bytes. Each byte is represented by a single character. Note that quotes must enclose the value if it contains spaces.                                                                                                    |
| auto show statistics                        | show connection statistics                                                                                                    |
| clrscrn                                     | Clears the screen.                                                                                                    |
| credentials <text></text>                   | Selects the RSA/DSA certificates by name for the SSL client.                                                                                                    |
| default protocol                            | Restores the default protocol as "TCP".                                                                                                    |
| default secure protocols                    | Restores the default secure protocol selections.                                                                                                    |
| default tcp keep alive idle time            | Defaults the TCP keep alive idle time.                                                                                                    |
| default tcp keep alive interval             | Restores the default 45 second connect mode TCP keep alive timeout.                                                                                                    |
| default tcp keep alive probes               | Defaults the TCP keep alive probes.                                                                                                    |
| exit                                        | Exits to the next higher level.                                                                                                    |
|                                             |                                                                                                    |

| initial send binary<br>sinary >                        | Sets the host connect tunnel Initial Send text allowing for binary characters.<br>binary format that will be sent out the network upon connection. Within [] use binary decimal up to 255 or hex up to 0xFF. |
|--------------------------------------------------------|----------------------------------------------------------------------------------------------------|
| initial send set <text></text>                         | Sets the host connect tunnel Initial Send text. <text> = ascii string that will be sent out the network upon connection.</text>                                                                              |
| no address                                             | Removes the remote host address used to establish tunneling connections.                                                                                                    |
| no aes decrypt key                                     | Removes the connect tunnel AES decrypt key.                                                                                                    |
| no aes encrypt key                                     | Removes the connect tunnel AES encrypt key.                                                                                                    |
| no credentials                                         | Clears the RSA/DSA certificate selection.                                                                                                    |
| no initial send                                        | Removes the host connect tunnel Initial Send string.                                                                                                    |
| no port                                                | Removes the remote port used to establish tunnel connections.                                                                                                    |
| no ssh username                                        | Removes the SSH user name.                                                                                                    |
| no tcp user timeout                                    | Restores the default.                                                                                                    |
| port <number></number>                                 | Sets the remote port to use for connect mode tunneling. <number> = number of the port to use.</number>                                                                                                    |
| protocol ssh                                           | Uses SSH protocol for connect mode tunneling.                                                                                                    |
| protocol ssl                                           | Uses SSL protocol for connect mode tunneling.                                                                                                    |
| protocol tcp                                           | Uses TCP protocol for connect mode tunneling.                                                                                                    |
| protocol tcp aes                                       | Uses TCP protocol with AES encryption for connect mode tunneling.                                                                                                    |
| protocol telnet                                        | Uses Telnet protocol (with IAC) for connect mode tunneling.                                                                                                    |
| secure protocols ssl3 disable                          | Disables the protocol.                                                                                                    |
| secure protocols ssl3 enable                           | Enables the protocol.                                                                                                    |
| secure protocols tls1.0 disable                        | Disables the protocol.                                                                                                    |
| secure protocols tls1.0 enable                         | Enables the protocol.                                                                                                    |
| secure protocols tls1.1 disable                        | Disables the protocol.                                                                                                    |
| secure protocols tls1.1 enable                         | Enables the protocol.                                                                                                    |
| secure protocols tls1.2 disable                        | Disables the protocol.                                                                                                    |
| secure protocols tls1.2 enable                         | Enables the protocol.                                                                                                    |
| protocol udp                                           | Uses UDP protocol for connect mode tunneling.                                                                                                    |
| protocol udp aes                                       | Uses UDP protocol with AES encryption for connect mode tunneling.                                                                                                    |
| show                                                   | Shows the current configuration.                                                                                                    |
| show history                                           | Displays the last 20 commands entered during the current CLI session.                                                                                                    |
| show statistics                                        | show connection statistics                                                                                                    |
| ssh username <text></text>                             | Sets the SSH user name for use when establishing tunneling connections with other devices. <text> = SSH user name.</text>                                                                                    |
| tcp keep alive idle time <milliseconds></milliseconds> | Sets the TCP keep alive idle time. This is the initial keep alive timeout. <milliseconds> = timer value, in milliseconds.</milliseconds>                                                                     |

| tcp keep alive interval <milliseconds></milliseconds> | Enables TCP keep alive for connect mode tunneling and sets the timer. <milliseconds> = timer value, in milliseconds.</milliseconds> |
|-------------------------------------------------------|----------------------------------------------------------------------------------------------------|
| tcp keep alive probes <number></number>               | Sets the number of TCP keep alive probes. <number> = number of TCP keep alive probes.</number>                                      |
| tcp user timeout <milliseconds></milliseconds>        | Sets the timeout for TCP retransmissions. <milliseconds> = timeout value, in milliseconds.</milliseconds>                           |
| validate certificate disable                          | Skips verification of the server certificate when connecting.                                                                       |
| validate certificate enable                           | Requires verification of the server certificate when connecting.                                                                    |
| write                                                 | Stores the current configuration in permanent memory.                                                                               |

| host 7 (tunnel-connect-host:13:7) level comma      | ands                                                                                                    |
|----------------------------------------------------|----------------------------------------------------------------------------------------------------|
| address <text></text>                              | Sets the remote host to establish tunneling connections with. <text> = IP address or host name of the remote host.</text>                                                                                                    |
| aes decrypt key <i><hexadecimal></hexadecimal></i> | Sets the connect tunnel AES decrypt key with up to 16 bytes. Each byte is represented by two adjacent hex digits. Bytes may run together or be separated by optional punctuation: 123ABC "12 3A BC" 12,3A,BC 12.3a.bc 12:3a:bc Note that quotes must enclose the value if it contains spaces. |
| aes decrypt key text <text></text>                 | Sets the connect tunnel AES decrypt key with up to 16 bytes. Each byte is represented by a single character. Note that quotes must enclose the value if it contains spaces.                                                                                                    |
| aes encrypt key <hexadecimal></hexadecimal>        | Sets the connect tunnel AES encrypt key with up to 16 bytes. Each byte is represented by two adjacent hex digits. Bytes may run together or be separated by optional punctuation: 123ABC "12 3A BC" 12,3A,BC 12.3a.bc 12:3a:bc Note that quotes must enclose the value if it contains spaces. |
| aes encrypt key text <text></text>                 | Sets the connect tunnel AES encrypt key with up to 16 bytes. Each byte is represented by a single character. Note that quotes must enclose the value if it contains spaces.                                                                                                    |
| auto show statistics                               | show connection statistics                                                                                                    |
| clrscrn                                            | Clears the screen.                                                                                                    |
| credentials <text></text>                          | Selects the RSA/DSA certificates by name for the SSL client.                                                                                                    |
| default protocol                                   | Restores the default protocol as "TCP".                                                                                                    |
| default secure protocols                           | Restores the default secure protocol selections.                                                                                                    |
| default tcp keep alive idle time                   | Defaults the TCP keep alive idle time.                                                                                                    |
| default tcp keep alive interval                    | Restores the default 45 second connect mode TCP keep alive timeout.                                                                                                    |
| default tcp keep alive probes                      | Defaults the TCP keep alive probes.                                                                                                    |
| exit                                               | Exits to the next higher level.                                                                                                    |
| initial send binary<br>binary>                     | Sets the host connect tunnel Initial Send text allowing for binary characters.<br>sinary> = string in binary format that will be sent out the network upon                                                                                                    |

|                                                        | connection. Within [] use binary decimal up to 255                                                                                       |
|--------------------------------------------------------|----------------------------------------------------------------------------------------------------|
|                                                        | or hex up to 0xFF.                                                                                                    |
| initial send set <text></text>                         | Sets the host connect tunnel Initial Send text. <text> = ascii string that will be sent out the network upon connection.</text>          |
| no address                                             | Removes the remote host address used to establish tunneling connections.                                                                 |
| no aes decrypt key                                     | Removes the connect tunnel AES decrypt key.                                                                                              |
| no aes encrypt key                                     | Removes the connect tunnel AES encrypt key.                                                                                              |
| no credentials                                         | Clears the RSA/DSA certificate selection.                                                                                                |
| no initial send                                        | Removes the host connect tunnel Initial Send string.                                                                                     |
| no port                                                | Removes the remote port used to establish tunnel connections.                                                                            |
| no ssh username                                        | Removes the SSH user name.                                                                                                    |
| no tcp user timeout                                    | Restores the default.                                                                                                    |
| port <number></number>                                 | Sets the remote port to use for connect mode tunneling. <number> = number of the port to use.</number>                                   |
| protocol ssh                                           | Uses SSH protocol for connect mode tunneling.                                                                                            |
| protocol ssl                                           | Uses SSL protocol for connect mode tunneling.                                                                                            |
| protocol tcp                                           | Uses TCP protocol for connect mode tunneling.                                                                                            |
| protocol tcp aes                                       | Uses TCP protocol with AES encryption for connect mode tunneling.                                                                        |
| protocol telnet                                        | Uses Telnet protocol (with IAC) for connect mode tunneling.                                                                              |
| secure protocols ssl3 disable                          | Disables the protocol.                                                                                                    |
| secure protocols ssl3 enable                           | Enables the protocol.                                                                                                    |
| secure protocols tls1.0 disable                        | Disables the protocol.                                                                                                    |
| secure protocols tls1.0 enable                         | Enables the protocol.                                                                                                    |
| secure protocols tls1.1 disable                        | Disables the protocol.                                                                                                    |
| secure protocols tls1.1 enable                         | Enables the protocol.                                                                                                    |
| secure protocols tls1.2 disable                        | Disables the protocol.                                                                                                    |
| secure protocols tls1.2 enable                         | Enables the protocol.                                                                                                    |
| protocol udp                                           | Uses UDP protocol for connect mode tunneling.                                                                                            |
| protocol udp aes                                       | Uses UDP protocol with AES encryption for connect mode tunneling.                                                                        |
| show                                                   | Shows the current configuration.                                                                                                    |
| show history                                           | Displays the last 20 commands entered during the current CLI session.                                                                    |
| show statistics                                        | show connection statistics                                                                                                    |
| ssh username <text></text>                             | Sets the SSH user name for use when establishing tunneling connections with other devices. <text> = SSH user name.</text>                |
| tcp keep alive idle time <milliseconds></milliseconds> | Sets the TCP keep alive idle time. This is the initial keep alive timeout. <milliseconds> = timer value, in milliseconds.</milliseconds> |
| tcp keep alive interval <milliseconds></milliseconds>  | Enables TCP keep alive for connect mode tunneling and sets the timer. <milliseconds> = timer value, in milliseconds.</milliseconds>      |
| tcp keep alive probes <number></number>                | Sets the number of TCP keep alive probes. <number> = number of TCP keep alive probes.</number>                                           |

| tcp user timeout <milliseconds></milliseconds> | Sets the timeout for TCP retransmissions. <milliseconds> = timeout value, in milliseconds.</milliseconds> |
|------------------------------------------------|----------------------------------------------------------------------------------------------------|
| validate certificate disable                   | Skips verification of the server certificate when connecting.                                             |
| validate certificate enable                    | Requires verification of the server certificate when connecting.                                          |
| write                                          | Stores the current configuration in permanent memory.                                                     |

| host 7 (tunnel-connect-host:12:7) level co         | mmands                                                                                                    |
|----------------------------------------------------|----------------------------------------------------------------------------------------------------|
| address <text></text>                              | Sets the remote host to establish tunneling connections with. <text> = IP address or host name of the remote host.</text>                                                                                                    |
| aes decrypt key <i><hexadecimal></hexadecimal></i> | Sets the connect tunnel AES decrypt key with up to 16 bytes. Each byte is represented by two adjacent hex digits. Bytes may run together or be separated by optional punctuation: 123ABC "12 3A BC" 12,3A,BC 12.3a.bc 12:3a:bc Note that quotes must enclose the value if it contains spaces. |
| aes decrypt key text < <i>text</i> >               | Sets the connect tunnel AES decrypt key with up to 16 bytes. Each byte is represented by a single character. Note that quotes must enclose the value if it contains spaces.                                                                                                    |
| aes encrypt key <i><hexadecimal></hexadecimal></i> | Sets the connect tunnel AES encrypt key with up to 16 bytes. Each byte is represented by two adjacent hex digits. Bytes may run together or be separated by optional punctuation: 123ABC "12 3A BC" 12,3A,BC 12.3a.bc 12:3a:bc Note that quotes must enclose the value if it contains spaces. |
| aes encrypt key text <text></text>                 | Sets the connect tunnel AES encrypt key with up to 16 bytes. Each byte is represented by a single character. Note that quotes must enclose the value if it contains spaces.                                                                                                    |
| auto show statistics                               | show connection statistics                                                                                                    |
| clrscrn                                            | Clears the screen.                                                                                                    |
| credentials <text></text>                          | Selects the RSA/DSA certificates by name for the SSL client.                                                                                                    |
| default protocol                                   | Restores the default protocol as "TCP".                                                                                                    |
| default secure protocols                           | Restores the default secure protocol selections.                                                                                                    |
| default tcp keep alive idle time                   | Defaults the TCP keep alive idle time.                                                                                                    |
| default tcp keep alive interval                    | Restores the default 45 second connect mode TCP keep alive timeout.                                                                                                    |
| default tcp keep alive probes                      | Defaults the TCP keep alive probes.                                                                                                    |
| exit                                               | Exits to the next higher level.                                                                                                    |
| initial send binary < binary>                      | Sets the host connect tunnel Initial Send text allowing for binary characters.<br>binary format that will be sent out the network upon connection. Within [] use binary decimal up to 255 or hex up to 0xFF.                                                                                  |
| initial send set <text></text>                     | Sets the host connect tunnel Initial Send text. <text> = ascii string that will be sent out the network upon connection.</text>                                                                                                    |

| no address                                             | Removes the remote host address used to establish tunneling connections.                                                                 |
|--------------------------------------------------------|----------------------------------------------------------------------------------------------------|
| no aes decrypt key                                     | Removes the connect tunnel AES decrypt key.                                                                                              |
| no aes encrypt key                                     | Removes the connect tunnel AES encrypt key.                                                                                              |
| no credentials                                         | Clears the RSA/DSA certificate selection.                                                                                                |
| no initial send                                        | Removes the host connect tunnel Initial Send string.                                                                                     |
| no port                                                | Removes the remote port used to establish tunnel connections.                                                                            |
| no ssh username                                        | Removes the SSH user name.                                                                                                    |
| no tcp user timeout                                    | Restores the default.                                                                                                    |
| port <number></number>                                 | Sets the remote port to use for connect mode tunneling. <number> = number of the port to use.</number>                                   |
| protocol ssh                                           | Uses SSH protocol for connect mode tunneling.                                                                                            |
| protocol ssl                                           | Uses SSL protocol for connect mode tunneling.                                                                                            |
| protocol tcp                                           | Uses TCP protocol for connect mode tunneling.                                                                                            |
| protocol tcp aes                                       | Uses TCP protocol with AES encryption for connect mode tunneling.                                                                        |
| protocol telnet                                        | Uses Telnet protocol (with IAC) for connect mode tunneling.                                                                              |
| secure protocols ssl3 disable                          | Disables the protocol.                                                                                                    |
| secure protocols ssl3 enable                           | Enables the protocol.                                                                                                    |
| secure protocols tls1.0 disable                        | Disables the protocol.                                                                                                    |
| secure protocols tls1.0 enable                         | Enables the protocol.                                                                                                    |
| secure protocols tls1.1 disable                        | Disables the protocol.                                                                                                    |
| secure protocols tls1.1 enable                         | Enables the protocol.                                                                                                    |
| secure protocols tls1.2 disable                        | Disables the protocol.                                                                                                    |
| secure protocols tls1.2 enable                         | Enables the protocol.                                                                                                    |
| protocol udp                                           | Uses UDP protocol for connect mode tunneling.                                                                                            |
| protocol udp aes                                       | Uses UDP protocol with AES encryption for connect mode tunneling.                                                                        |
| show                                                   | Shows the current configuration.                                                                                                    |
| show history                                           | Displays the last 20 commands entered during the current CLI session.                                                                    |
| show statistics                                        | show connection statistics                                                                                                    |
| ssh username <text></text>                             | Sets the SSH user name for use when establishing tunneling connections with other devices. <text> = SSH user name.</text>                |
| tcp keep alive idle time <milliseconds></milliseconds> | Sets the TCP keep alive idle time. This is the initial keep alive timeout. <milliseconds> = timer value, in milliseconds.</milliseconds> |
| tcp keep alive interval <milliseconds></milliseconds>  | Enables TCP keep alive for connect mode tunneling and sets the timer. <milliseconds> = timer value, in milliseconds.</milliseconds>      |
| tcp keep alive probes <number></number>                | Sets the number of TCP keep alive probes. <number> = number of TCP keep alive probes.</number>                                           |
| tcp user timeout <milliseconds></milliseconds>         | Sets the timeout for TCP retransmissions. <milliseconds> = timeout value, in milliseconds.</milliseconds>                                |
| validate certificate disable                           | Skips verification of the server certificate when connecting.                                                                            |

| validate certificate enable                        | Requires verification of the server certificate when connecting.                                                                                                    |
|----------------------------------------------------|----------------------------------------------------------------------------------------------------|
| write                                              | Stores the current configuration in permanent memory.                                                                                                    |
| host 7 (tunnel-connect-host:11:7) level            | commands                                                                                                    |
| address <text></text>                              | Sets the remote host to establish tunneling connections with. <text> = IP address or host name of the remote host.</text>                                                                                                    |
| aes decrypt key <i><hexadecimal></hexadecimal></i> | Sets the connect tunnel AES decrypt key with up to 16 bytes. Each byte is represented by two adjacent hex digits. Bytes may run together or be separated by optional punctuation: 123ABC "12 3A BC" 12,3A,BC 12.3a.bc 12:3a:bc Note that quotes must enclose the value if it contains spaces. |
| aes decrypt key text < <i>text</i> >               | Sets the connect tunnel AES decrypt key with up to 16 bytes. Each byte is represented by a single character. Note that quotes must enclose the value if it contains spaces.                                                                                                    |
| aes encrypt key <i><hexadecimal></hexadecimal></i> | Sets the connect tunnel AES encrypt key with up to 16 bytes. Each byte is represented by two adjacent hex digits. Bytes may run together or be separated by optional punctuation: 123ABC "12 3A BC" 12,3A,BC 12.3a.bc 12:3a:bc Note that quotes must enclose the value if it contains spaces. |
| aes encrypt key text < <i>text</i> >               | Sets the connect tunnel AES encrypt key with up to 16 bytes. Each byte is represented by a single character. Note that quotes must enclose the value if it contains spaces.                                                                                                    |
| auto show statistics                               | show connection statistics                                                                                                    |
| clrscrn                                            | Clears the screen.                                                                                                    |
| credentials <text></text>                          | Selects the RSA/DSA certificates by name for the SSL client.                                                                                                    |
| default protocol                                   | Restores the default protocol as "TCP".                                                                                                    |
| default secure protocols                           | Restores the default secure protocol selections.                                                                                                    |
| default tcp keep alive idle time                   | Defaults the TCP keep alive idle time.                                                                                                    |
| default tcp keep alive interval                    | Restores the default 45 second connect mode TCP keep alive timeout.                                                                                                    |
| default tcp keep alive probes                      | Defaults the TCP keep alive probes.                                                                                                    |
| exit                                               | Exits to the next higher level.                                                                                                    |
| initial send binary < <i>binary</i> >              | Sets the host connect tunnel Initial Send text allowing for binary characters.<br>sinary> = string in binary format that will be sent out the network upon connection. Within [] use binary decimal up to 255 or hex up to 0xFF.                                                              |
| initial send set <text></text>                     | Sets the host connect tunnel Initial Send text. <text> = ascii string that will be sent out the network upon connection.</text>                                                                                                    |
| no address                                         | Removes the remote host address used to establish tunneling connections.                                                                                                    |
| no aes decrypt key                                 | Removes the connect tunnel AES decrypt key.                                                                                                    |
| no aes encrypt key                                 | Removes the connect tunnel AES encrypt key.                                                                                                    |

| no credentials                                         | Clears the RSA/DSA certificate selection.                                                                                                |
|--------------------------------------------------------|----------------------------------------------------------------------------------------------------|
| no initial send                                        | Removes the host connect tunnel Initial Send string.                                                                                     |
| no port                                                | Removes the remote port used to establish tunnel connections.                                                                            |
| no ssh username                                        | Removes the SSH user name.                                                                                                    |
| no tcp user timeout                                    | Restores the default.                                                                                                    |
| port <number></number>                                 | Sets the remote port to use for connect mode tunneling. <number> = number of the port to use.</number>                                   |
| protocol ssh                                           | Uses SSH protocol for connect mode tunneling.                                                                                            |
| protocol ssl                                           | Uses SSL protocol for connect mode tunneling.                                                                                            |
| protocol tcp                                           | Uses TCP protocol for connect mode tunneling.                                                                                            |
| protocol tcp aes                                       | Uses TCP protocol with AES encryption for connect mode tunneling.                                                                        |
| protocol telnet                                        | Uses Telnet protocol (with IAC) for connect mode tunneling.                                                                              |
| secure protocols ssl3 disable                          | Disables the protocol.                                                                                                    |
| secure protocols ssl3 enable                           | Enables the protocol.                                                                                                    |
| secure protocols tls1.0 disable                        | Disables the protocol.                                                                                                    |
| secure protocols tls1.0 enable                         | Enables the protocol.                                                                                                    |
| secure protocols tls1.1 disable                        | Disables the protocol.                                                                                                    |
| secure protocols tls1.1 enable                         | Enables the protocol.                                                                                                    |
| secure protocols tls1.2 disable                        | Disables the protocol.                                                                                                    |
| secure protocols tls1.2 enable                         | Enables the protocol.                                                                                                    |
| protocol udp                                           | Uses UDP protocol for connect mode tunneling.                                                                                            |
| protocol udp aes                                       | Uses UDP protocol with AES encryption for connect mode tunneling.                                                                        |
| show                                                   | Shows the current configuration.                                                                                                    |
| show history                                           | Displays the last 20 commands entered during the current CLI session.                                                                    |
| show statistics                                        | show connection statistics                                                                                                    |
| ssh username <text></text>                             | Sets the SSH user name for use when establishing tunneling connections with other devices. <text> = SSH user name.</text>                |
| tcp keep alive idle time <milliseconds></milliseconds> | Sets the TCP keep alive idle time. This is the initial keep alive timeout. <milliseconds> = timer value, in milliseconds.</milliseconds> |
| tcp keep alive interval <milliseconds></milliseconds>  | Enables TCP keep alive for connect mode tunneling and sets the timer. <milliseconds> = timer value, in milliseconds.</milliseconds>      |
| tcp keep alive probes <number></number>                | Sets the number of TCP keep alive probes. <number> = number of TCP keep alive probes.</number>                                           |
| tcp user timeout <milliseconds></milliseconds>         | Sets the timeout for TCP retransmissions. <milliseconds> = timeout value, in milliseconds.</milliseconds>                                |
| validate certificate disable                           | Skips verification of the server certificate when connecting.                                                                            |
| validate certificate enable                            | Requires verification of the server certificate when connecting.                                                                         |
| write                                                  | Stores the current configuration in permanent memory.                                                                                    |

## host 7 (tunnel-connect-host:10:7) level commands

| address <text></text>                       | Sets the remote host to establish tunneling connections with. <text> = IP address or host name of the remote host.</text>                                                                                                    |
|---------------------------------------------|----------------------------------------------------------------------------------------------------|
| aes decrypt key <hexadecimal></hexadecimal> | Sets the connect tunnel AES decrypt key with up to 16 bytes. Each byte is represented by two adjacent hex digits. Bytes may run together or be separated by optional punctuation: 123ABC "12 3A BC" 12,3A,BC 12.3a.bc 12:3a:bc Note that quotes must enclose the value if it contains spaces. |
| aes decrypt key text <text></text>          | Sets the connect tunnel AES decrypt key with up to 16 bytes. Each byte is represented by a single character. Note that quotes must enclose the value if it contains spaces.                                                                                                    |
| aes encrypt key <hexadecimal></hexadecimal> | Sets the connect tunnel AES encrypt key with up to 16 bytes. Each byte is represented by two adjacent hex digits. Bytes may run together or be separated by optional punctuation: 123ABC "12 3A BC" 12,3A,BC 12.3a.bc 12:3a:bc Note that quotes must enclose the value if it contains spaces. |
| aes encrypt key text <text></text>          | Sets the connect tunnel AES encrypt key with up to 16 bytes. Each byte is represented by a single character. Note that quotes must enclose the value if it contains spaces.                                                                                                    |
| auto show statistics                        | show connection statistics                                                                                                    |
| clrscrn                                     | Clears the screen.                                                                                                    |
| credentials <text></text>                   | Selects the RSA/DSA certificates by name for the SSL client.                                                                                                    |
| default protocol                            | Restores the default protocol as "TCP".                                                                                                    |
| default secure protocols                    | Restores the default secure protocol selections.                                                                                                    |
| default tcp keep alive idle time            | Defaults the TCP keep alive idle time.                                                                                                    |
| default tcp keep alive interval             | Restores the default 45 second connect mode TCP keep alive timeout.                                                                                                    |
| default tcp keep alive probes               | Defaults the TCP keep alive probes.                                                                                                    |
| exit                                        | Exits to the next higher level.                                                                                                    |
| initial send binary<br>binary>              | Sets the host connect tunnel Initial Send text allowing for binary characters.<br>binary format that will be sent out the network upon connection. Within [] use binary decimal up to 255 or hex up to 0xFF.                                                                                  |
| initial send set <text></text>              | Sets the host connect tunnel Initial Send text. <text> = ascii string that will be sent out the network upon connection.</text>                                                                                                    |
| no address                                  | Removes the remote host address used to establish tunneling connections.                                                                                                    |
| no aes decrypt key                          | Removes the connect tunnel AES decrypt key.                                                                                                    |
| no aes encrypt key                          | Removes the connect tunnel AES encrypt key.                                                                                                    |
| no credentials                              | Clears the RSA/DSA certificate selection.                                                                                                    |
| no initial send                             | Removes the host connect tunnel Initial Send string.                                                                                                    |
| no port                                     | Removes the remote port used to establish tunnel connections.                                                                                                    |
| no ssh username                             | Removes the SSH user name.                                                                                                    |
| no tcp user timeout                         | Restores the default.                                                                                                    |

| port <number></number>                                 | Sets the remote port to use for connect mode tunneling. <number> = number of the port to use.</number>                                                   |
|--------------------------------------------------------|----------------------------------------------------------------------------------------------------|
| protocol ssh                                           | Uses SSH protocol for connect mode tunneling.                                                                                                    |
| protocol ssl                                           | Uses SSL protocol for connect mode tunneling.                                                                                                    |
| protocol tcp                                           | Uses TCP protocol for connect mode tunneling.                                                                                                    |
| protocol tcp aes                                       | Uses TCP protocol with AES encryption for connect mode tunneling.                                                                                        |
| protocol telnet                                        | Uses Telnet protocol (with IAC) for connect mode tunneling.                                                                                              |
| secure protocols ssl3 disable                          | Disables the protocol.                                                                                                    |
| secure protocols ssl3 enable                           | Enables the protocol.                                                                                                    |
| secure protocols tls1.0 disable                        | Disables the protocol.                                                                                                    |
| secure protocols tls1.0 enable                         | Enables the protocol.                                                                                                    |
| secure protocols tls1.1 disable                        | Disables the protocol.                                                                                                    |
| secure protocols tls1.1 enable                         | Enables the protocol.                                                                                                    |
| secure protocols tls1.2 disable                        | Disables the protocol.                                                                                                    |
| secure protocols tls1.2 enable                         | Enables the protocol.                                                                                                    |
| protocol udp                                           | Uses UDP protocol for connect mode tunneling.                                                                                                    |
| protocol udp aes                                       | Uses UDP protocol with AES encryption for connect mode tunneling.                                                                                        |
| show                                                   | Shows the current configuration.                                                                                                    |
| show history                                           | Displays the last 20 commands entered during the current CLI session.                                                                                    |
| show statistics                                        | show connection statistics                                                                                                    |
| ssh username <text></text>                             | Sets the SSH user name for use when establishing tunneling connections with other devices. <text> = SSH user name.</text>                                |
| tcp keep alive idle time <milliseconds></milliseconds> | Sets the TCP keep alive idle time. This is the initial keep alive timeout. <milliseconds> = timer value, in milliseconds.</milliseconds>                 |
| tcp keep alive interval <milliseconds></milliseconds>  | Enables TCP keep alive for connect mode tunneling and sets the timer. <milliseconds> = timer value, in milliseconds.</milliseconds>                      |
| tcp keep alive probes <number></number>                | Sets the number of TCP keep alive probes. <number> = number of TCP keep alive probes.</number>                                                           |
| tcp user timeout <milliseconds></milliseconds>         | Sets the timeout for TCP retransmissions. <milliseconds> = timeout value, in milliseconds.</milliseconds>                                                |
| validate certificate disable                           | Skips verification of the server certificate when connecting.                                                                                            |
| validate certificate enable                            | Requires verification of the server certificate when connecting.                                                                                         |
| write                                                  | Stores the current configuration in permanent memory.                                                                                                    |
| host 7 (tunnel-connect-host:9:7) level command         | ds                                                                                                    |
| address <text></text>                                  | Sets the remote host to establish tunneling connections with. <text> = IP address or host name of the remote host.</text>                                |
| aes decrypt key <hexadecimal></hexadecimal>            | Sets the connect tunnel AES decrypt key with up to 16 bytes. Each byte is represented by two adjacent hex digits. Bytes may run together or be separated |

|                                                         | by optional punctuation: 123ABC "12 3A BC" 12,3A,BC 12.3a.bc 12:3a:bc Note that quotes must enclose the value if it contains spaces.                                                                                                    |
|---------------------------------------------------------|----------------------------------------------------------------------------------------------------|
| aes decrypt key text <text></text>                      | Sets the connect tunnel AES decrypt key with up to 16 bytes. Each byte is represented by a single character. Note that quotes must enclose the value if it contains spaces.                                                                                                    |
| aes encrypt key <hexadecimal></hexadecimal>             | Sets the connect tunnel AES encrypt key with up to 16 bytes. Each byte is represented by two adjacent hex digits. Bytes may run together or be separated by optional punctuation: 123ABC "12 3A BC" 12,3A,BC 12.3a.bc 12:3a:bc Note that quotes must enclose the value if it contains spaces. |
| aes encrypt key text <text></text>                      | Sets the connect tunnel AES encrypt key with up to 16 bytes. Each byte is represented by a single character. Note that quotes must enclose the value if it contains spaces.                                                                                                    |
| auto show statistics                                    | show connection statistics                                                                                                    |
| clrscrn                                                 | Clears the screen.                                                                                                    |
| credentials <text></text>                               | Selects the RSA/DSA certificates by name for the SSL client.                                                                                                    |
| default protocol                                        | Restores the default protocol as "TCP".                                                                                                    |
| default secure protocols                                | Restores the default secure protocol selections.                                                                                                    |
| default tcp keep alive idle time                        | Defaults the TCP keep alive idle time.                                                                                                    |
| default tcp keep alive interval                         | Restores the default 45 second connect mode TCP keep alive timeout.                                                                                                    |
| default tcp keep alive probes                           | Defaults the TCP keep alive probes.                                                                                                    |
| exit                                                    | Exits to the next higher level.                                                                                                    |
| initial send binary<br>binary>                          | Sets the host connect tunnel Initial Send text allowing for binary characters.<br>binary format that will be sent out the network upon connection. Within [] use binary decimal up to 255 or hex up to 0xFF.                                                                                  |
| initial send set <text></text>                          | Sets the host connect tunnel Initial Send text. <text> = ascii string that will be sent out the network upon connection.</text>                                                                                                    |
| no address                                              | Removes the remote host address used to establish tunneling connections.                                                                                                    |
| no aes decrypt key                                      | Removes the connect tunnel AES decrypt key.                                                                                                    |
| no aes encrypt key                                      | Removes the connect tunnel AES encrypt key.                                                                                                    |
| no credentials                                          | Clears the RSA/DSA certificate selection.                                                                                                    |
| no initial send                                         | Removes the host connect tunnel Initial Send string.                                                                                                    |
| no port                                                 | Removes the remote port used to establish tunnel                                                                                                    |
|                                                         | connections.                                                                                                    |
| no ssh username                                         | Removes the SSH user name.                                                                                                    |
| no ssh username<br>no tcp user timeout                  | Removes the SSH user name. Restores the default.                                                                                                    |
|                                                         | Removes the SSH user name.  Restores the default.  Sets the remote port to use for connect mode tunneling. <number> = number of the port to use.</number>                                                                                                    |
| no tcp user timeout port <number> protocol ssh</number> | Removes the SSH user name.  Restores the default.  Sets the remote port to use for connect mode tunneling. <number> = number of the port to use.  Uses SSH protocol for connect mode tunneling.</number>                                                                                      |
| no tcp user timeout port <number></number>              | Removes the SSH user name.  Restores the default.  Sets the remote port to use for connect mode tunneling. <number> = number of the port to use.</number>                                                                                                    |

| protocol tcp aes    Uses TCP protocol with AES encryption for connect mode tunnelling.                                                                                                    |                                                        |                                                                                                    |
|----------------------------------------------------------------------------------------------------|--------------------------------------------------------|----------------------------------------------------------------------------------------------------|
| secure protocols ssl3 disable  secure protocols ssl3 enable  secure protocols ssl3 enable  secure protocols tsl1.0 disable  secure protocols tsl1.0 enable  secure protocols tsl1.1 denable  secure protocols tsl1.1 denable  secure protocols tsl1.1 denable  secure protocols tsl1.1 denable  secure protocols tsl1.1 denable  secure protocols tsl1.2 disable  secure protocols tsl1.2 disable  secure protocols tsl1.2 denable  secure protocols tsl1.2 denable  protocol udp  Uses UDP protocol for connect mode tunneling.  Uses UDP protocol for connect mode tunneling.  Uses UDP protocol for connect mode tunneling.  Uses UDP protocol for connect mode tunneling.  Show show show  Shows the current configuration.  Displays the last 20 commands entered during the current CLI session.  Show connection statistics  show connection statistics  show connections with other devices. <text> = SSH user name for use when establishing tunneling connections with other devices. <text> = SSH user name.  Sets the TCP keep alive idle time. This is the initial keep alive imeoutmilliseconds&gt; = timer value, in milliseconds.  tcp keep alive interval <milliseconds>  sets the immeout for TCP keep alive probes. <number> = number of TCP keep alive probes. <number> = number of TCP keep alive probes.  sets the timemilliseconds&gt; = timer value, in milliseconds&gt; = timer value, in milliseconds&gt; = timer value, in milliseconds.  Sets the immeout for TCP retransmissions.  suitidate certificate disable  validate certificate disable  validate certificate disable  validate certificate enable  Requires verification of the server certificate when connecting.  Sets the connect tunnel AES decrypt key with up to 16 bytes. Each byte is represented by two adjacent hex digits. Bytes may run together or be separated by optional punctuation: 123.3a bc 123.abc Note that quotes must enclose the value if it contains spaces.  Sets the connect tunnel AES decrypt key with up to 16 bytes. Each byte is represented by two adjacent hex digits. Bytes may run together or be separat</number></number></milliseconds></text></text>                                                                                                    | protocol tcp aes                                       | ·                                                                                                    |
| secure protocols st3 enable secure protocols st3.0 disable secure protocols tts1.0 enable secure protocols tts1.1 enable secure protocols tts1.1 disable Disables the protocol. secure protocols tts1.1 disable Disables the protocol. secure protocols tts1.1 enable secure protocols tts1.2 disable Disables the protocol. secure protocols tts1.2 enable Disables the protocol. Secure protocols tts1.2 enable Disables the protocol. Secure protocols tts1.2 enable Disables the protocol. Secure protocol tts1.2 enable Disables the protocol. Secure protocol udp Uses UDP protocol for connect mode tunneling, Uses UDP protocol with AES encryption for connect mode tunneling. Show Shows the current configuration. Displays the last 20 commands entered during the current CLI session. Show statistics Show connection statistics Sets the SSH user name for use when establishing tunneling connections with other devices, <text> = SSH user name. Sets the TCP keep alive idle time. This is the initial keep alive timeout. <milliseconds> = timer value, in milliseconds&gt;  tcp keep alive interval <milliseconds> sets the timer. <milliseconds> = timer value, in milliseconds. Sets the mumber of TCP keep alive probes. <number> = number of TCP keep alive probes. <number> = number of TCP keep alive probes. <number certific<="" certificate="" connecting.="" counted="" for="" of="" server="" solves="" td="" the="" tunnel="" when=""><td>protocol telnet</td><td>, , ,</td></number></number></number></number></number></number></number></number></number></number></number></number></number></number></number></number></number></number></milliseconds></milliseconds></milliseconds></text>                                                                                                    | protocol telnet                                        | , , ,                                                                                                    |
| secure protocols st3 enable secure protocols st3.0 disable secure protocols tts1.0 enable secure protocols tts1.1 enable secure protocols tts1.1 disable Disables the protocol. secure protocols tts1.1 disable Disables the protocol. secure protocols tts1.1 enable secure protocols tts1.2 disable Disables the protocol. secure protocols tts1.2 enable Disables the protocol. Secure protocols tts1.2 enable Disables the protocol. Secure protocols tts1.2 enable Disables the protocol. Secure protocol tts1.2 enable Disables the protocol. Secure protocol udp Uses UDP protocol for connect mode tunneling, Uses UDP protocol with AES encryption for connect mode tunneling. Show Shows the current configuration. Displays the last 20 commands entered during the current CLI session. Show statistics Show connection statistics Sets the SSH user name for use when establishing tunneling connections with other devices, <text> = SSH user name. Sets the TCP keep alive idle time. This is the initial keep alive timeout. <milliseconds> = timer value, in milliseconds&gt;  tcp keep alive interval <milliseconds> sets the timer. <milliseconds> = timer value, in milliseconds. Sets the mumber of TCP keep alive probes. <number> = number of TCP keep alive probes. <number> = number of TCP keep alive probes. <number certific<="" certificate="" connecting.="" counted="" for="" of="" server="" solves="" td="" the="" tunnel="" when=""><td>secure protocols ssl3 disable</td><td></td></number></number></number></number></number></number></number></number></number></number></number></number></number></number></number></number></number></number></milliseconds></milliseconds></milliseconds></text>                                                                                                    | secure protocols ssl3 disable                          |                                                                                                    |
| secure protocols tls1.0 enable secure protocols tls1.1 disable secure protocols tls1.1 enable secure protocols tls1.2 enable secure protocols tls1.2 disable secure protocols tls1.2 disable secure protocols tls1.2 enable secure protocols tls1.2 enable secure protocols tls1.2 enable secure protocols tls1.2 enable secure protocol tls1.2 enable secure protocol tls1.2 enable secure protocol tls1.2 enable secure protocol tls1.2 enable secure protocol tls1.2 enable secure protocol tls1.2 enable secure protocol tls1.2 enable secure protocol tls1.2 enable secure protocol tls1.2 enable secure protocol tls1.2 enable secure protocol tls1.2 enable secure protocol secure protocol secure tonfiguration in permanent memory. secure secure secure secure secure secure secure secure secure secure secure secure secure secure secure secure secure secure secure secure secur                                                                                                    | secure protocols ssl3 enable                           | Enables the protocol.                                                                                                    |
| secure protocols tls1.1 disable secure protocols tls1.2 enable secure protocols tls1.2 disable secure protocols tls1.2 enable secure protocols tls1.2 enable secure protocols tls1.2 enable secure protocols tls1.2 enable secure protocol tldp Uses UDP protocol for connect mode tunneling. Disables the protocol udp Uses UDP protocol with AES encryption for connect mode tunneling. Show Uses UDP protocol with AES encryption for connect mode tunneling. Uses UDP protocol with AES encryption for connect mode tunneling. Show the current configuration. Displays the last 20 commands entered during the current CLI session. Show statistics show connection statistics Sets the SSH user name for use when establishing tunneling connections with other devices. < text> = SSH user name. Sets the TCP keep alive idle time. This is the initial keep alive timeout. <milliseconds> = timer value, in milliseconds. Enables TCP keep alive for connect mode tunneling and sets the timer. <milliseconds> = timer value, in milliseconds. Sets the number of TCP keep alive probes. <a href="mailto:top-keep-alive-probes-time-value">top-keep-alive-probes-time-value</a>, in milliseconds. Sets the immour of TCP keep alive probes. <a href="mailto:top-keep-alive-probes-time-value">top-keep-alive-probes-time-value</a>, in milliseconds. Sets the immour of TCP keep alive probes. <a href="mailto:top-keep-alive-probes-time-value">top-keep-alive-probes-time-value</a>, in milliseconds. Sets the immour of TCP keep alive probes. <a href="mailto:top-keep-alive-probes-time-value">top-keep-alive-probes-time-value</a>, in milliseconds. Sets the timeout for TCP retransmissions. <a href="mailto:top-keep-alive-probes-time-value">top-keep-alive-probes-time-value</a>, in milliseconds. Sets the connect unnel TCP keep alive probes. <a href="mailto:top-keep-alive-probes-time-value">top-keep-alive-probes-time-value</a>, in milliseconds. Sets the connect unnel TCP keep alive probes. <a href="mailto:top-keep-alive-probes-time-value">top-keep-alive-probes-time-v</a></milliseconds></milliseconds>                                                                                                    | secure protocols tls1.0 disable                        | Disables the protocol.                                                                                                    |
| Secure protocols tls1.1 enable Secure protocols tls1.2 disable Secure protocols tls1.2 disable Secure protocols tls1.2 enable Disables the protocol.  Disables the protocol.  Disables the protocol.  Disables the protocol.  Uses UDP protocol for connect mode tunneling.  Uses UDP protocol with AES encryption for connect mode tunneling.  Uses UDP protocol with AES encryption for connect mode tunneling.  Show show history  Shows the current configuration.  Displays the last 20 commands entered during the current CLI session.  Show connection statistics  Sets the SSH user name for use when establishing tunneling connections with other devices. <text> = SSH user name.  Sets the TCP keep alive idle time. This is the initial keep alive interval <milliseconds>  top keep alive interval <milliseconds>  Top keep alive interval <milliseconds>  It top keep alive probes <number>  Sets the TCP keep alive for connect mode tunneling and sets the timer. <milliseconds> = timer value, in milliseconds&gt;  It top keep alive probes <number>  Sets the number of TCP keep alive probes.  Sets the number of TCP keep alive probes.  Sets the number of TCP keep alive probes.  Sets the timeout for TCP retransmissions.  Walidate certificate disable  Sets the timeout value, in milliseconds.  Skips verification of the server certificate when connecting.  Sets the connect transition of the server certificate when connecting.  Sets the connect transition in permanent memory.  host 7 (tunnel-connect-host:8:7) level commands  Sets the connect tunnel AES decrypt key with up to 16 bytes. Each byte is represented by two adjacent hex digits. Bytes may run together or be separated by optional punctuation: 123ABC '12 as BC' 12.3a, BC 12.3a, bc Note that quotes must enclose the value if it contains spaces.  Sets the connect tunnel AES decrypt key with up to 16 bytes. Each byte is represented by two adjacent hex digits. Bytes may run together or be separated by optional punctuation: 123ABC '12 as BC' 12.3a, BC transition of the server certificate enclose the va</number></milliseconds></number></milliseconds></milliseconds></milliseconds></text>                                                                                                    | secure protocols tls1.0 enable                         | Enables the protocol.                                                                                                    |
| Disables the protocol.  Secure protocols tls1.2 disable  Enables the protocol.  Enables the protocol.  Enables the protocol.  Uses UDP protocol for connect mode tunneling.  Uses UDP protocol with AES encryption for connect mode tunneling.  Shows the current configuration.  Displays the last 20 commands entered during the current CLI session.  Show statistics  Show connection statistics  Sets the SSH user name for use when establishing tunneling connections with other devices. <text> = SSH user name.  Sets the TCP keep alive idle time. This is the initial keep alive interval <milliseconds>  top keep alive interval <milliseconds>  Enables TCP keep alive for connect mode tunneling and sets the timer. <milliseconds> = timer value, in milliseconds.  Sets the number of TCP keep alive probes. <number> = number of TCP keep alive probes. <number> = number of TCP keep alive probes. <nilliseconds> = timer value, in milliseconds&gt; = timer value, in milliseconds.  Sets the number of TCP keep alive probes. <nilliseconds> = timer value, in milliseconds&gt; = timer value, in milliseconds.  Sets the number of TCP keep alive probes. <nilliseconds> = timer value, in milliseconds&gt; = timer value, in milliseconds.  Sets the timeout for TCP retransmissions. <nilliseconds> = timer value, in milliseconds&gt; = timer value, in milliseconds.  Sets the timeout for TCP retransmissions. <nilliseconds> = timer value, in milliseconds&gt; = timer value, in milliseconds.  Sets the timeout for TCP retransmissions. <nilliseconds> = timer value, in milliseconds&gt; = timer value, in milliseconds.  Sets the timeout for TCP retransmissions. <nilliseconds <nilliseconds="timer" =="" for="" i<="" in="" milliseconds="timer" milliseconds.="" retransmissions.="" sets="" tcp="" td="" the="" timeout="" timer="" value,=""><td>secure protocols tls1.1 disable</td><td>Disables the protocol.</td></nilliseconds></nilliseconds></nilliseconds></nilliseconds></nilliseconds></nilliseconds></nilliseconds></number></number></milliseconds></milliseconds></milliseconds></text>                                                                                                    | secure protocols tls1.1 disable                        | Disables the protocol.                                                                                                    |
| Enables the protocol.  Uses UDP protocol for connect mode tunneling.  Uses UDP protocol for connect mode tunneling.  Uses UDP protocol with AES encryption for connect mode tunneling.  Shows the current configuration.  Displays the last 20 commands entered during the current CLI session.  show statistics  show connection statistics  Sets the SSH user name for use when establishing tunneling connections with other devices.                                                                                                    | secure protocols tls1.1 enable                         | Enables the protocol.                                                                                                    |
| protocol udp aes  protocol udp aes  protocol udp aes  show  Show the current configuration.  Displays the last 20 commands entered during the current CLI session.  Show statistics  show connection statistics  Sets the SSH user name for use when establishing tunneling connections with other devices. <text> = SSH user name for use when establishing tunneling connections with other devices. <text> = SSH user name.  Sets the TCP keep alive idle time. This is the initial keep alive timeout. <milliseconds> = timer value, in milliseconds.  Enables TCP keep alive for connect mode tunneling and sets the timer. <milliseconds> = timer value, in milliseconds.  Sets the number of TCP keep alive probes.  sets the mumber of TCP keep alive probes. sets the mount of TCP keep alive probes. sets the mount for TCP retransmissions. sets the mount for TCP retransmissions. sets the mount for TCP retransmissions. sets the timeout for TCP retransmissions. set timeout certificate disable validate certificate disable Skips verification of the server certificate when connecting. Stores the current configuration in permanent memory. host 7 (tunnel-connect-host:8:7) level commands Sets the remote host to establish tunneling connections with. <lext> = IP address or host name of the remote host. Sets the connect tunnel AES decrypt key with up to 16 bytes. Each byte is represented by two adjacent hex digits. Bytes may run together or be separated by optional punctuation: 123ABC "12 3A BC" 12,3A,BC 12,3a,bc 12:3a,bc Note that quotes must enclose the value if it contains spaces. Sets the connect tunnel AES decrypt key with up to 10se the value if it contains spaces.</lext></milliseconds></milliseconds></text></text>                                                                                                    | secure protocols tls1.2 disable                        | Disables the protocol.                                                                                                    |
| Uses UDP protocol with AES encryption for connect mode tunneling.  Shows the current configuration.  Displays the last 20 commands entered during the current CLI session.  Show statistics  show connection statistics  Sets the SSH user name for use when establishing tunneling connections with other devices. <text> = SSH user name.  Sets the TCP keep alive idle time. This is the initial keep alive timeout. <milliseconds> = timer value, in milliseconds.  Enables TCP keep alive for connect mode tunneling and sets the timer. <milliseconds> = temper value, in milliseconds.  Explayed and the set of TCP keep alive probes. <number> = number of TCP keep alive probes. <number> = number of TCP keep alive probes.  Sets the number of TCP keep alive probes.  Sets the timeout for TCP retransmissions. <milliseconds> = timer value, in milliseconds&gt; = timer value, in milliseconds = timer value, in milliseconds.  Sets the imeout for TCP retransmissions. <milliseconds> = timer value, in milliseconds.  Sets the imeout for TCP retransmissions. <milliseconds> = timeout value, in milliseconds.  Validate certificate disable  Validate certificate enable  Validate certificate enable  Validate certificate enable  Sets the current configuration in permanent memory.  Nost 7 (tunnel-connect-host:8:7) level commands  Sets the remote host to establish tunneling connections with. <text> = IP address or host name of the remote host.  Sets the connect tunnel AES decrypt key with up to 16 bytes. Each byte is represented by two adjacent hex digits. Bytes may run together or be separated by optional punctuation: 123ABC "12 3A BC" 12 3A BC" 12 3A BC" 12 3A BC" 12 3A BC" 12 3A BC" 12 3A BC" 12 3A BC" 12 3A BC" 12 3A BC" 12 3A BC" 12 3A BC" 12 3A BC" 12 3A BC" 14 3A BC" 14 3A BC</text></milliseconds></milliseconds></milliseconds></number></number></milliseconds></milliseconds></text>                                                                                                    | secure protocols tls1.2 enable                         | Enables the protocol.                                                                                                    |
| show Shows the current configuration.  Displays the last 20 commands entered during the current CLI session.  show statistics show connection statistics  sets the SSH user name for use when establishing tunneling connections with other devices. <text> = SSH user name.  Sets the TCP keep alive idle time. This is the initial keep alive timeout. <milliseconds> = timer value, in milliseconds&gt;  top keep alive interval <milliseconds> = timer value, in milliseconds.  Enables TCP keep alive for connect mode tunneling and sets the timer. <milliseconds> = timer value, in milliseconds.  Sets the number of TCP keep alive probes. <number> = number of TCP keep alive probes. <number> = number of TCP keep alive probes.  sets the timeout for TCP retransmissions. <milliseconds> = timeout value, in milliseconds.  Skips verification of the server certificate when connecting.  Stores the current configuration in permanent memory.  host 7 (tunnel-connect-host 8.7) level commands  address <text> Sets the remote host to establish tunneling connections with. <text> = IP address or host name of the remote host.  Sets the connect tunnel AES decrypt key with up to 16 bytes. Each byte is represented by two adjacent hex digits. Bytes may run together or be separated by optional punctuation: 123ABC "12 3A BC" 12,3A,BC 12.3a.bc Note that quotes must enclose the value if it contains spaces.  Sets the connect tunnel AES decrypt key with up to 12,3A,BC 12.3a.bc Note that quotes must enclose the value if it contains spaces.</text></text></milliseconds></number></number></milliseconds></milliseconds></milliseconds></text>                                                                                                    | protocol udp                                           | Uses UDP protocol for connect mode tunneling.                                                                                                    |
| show history  show statistics  show connection statistics  Sets the SSH user name for use when establishing tunneling connections with other devices, <text> = SSH user name.  Sets the TCP keep alive idle time. This is the initial keep alive imeout, <milliseconds> = timer value, in milliseconds.  Enables TCP keep alive for connect mode tunneling and sets the timer. <milliseconds> = timer value, in milliseconds.  Enables TCP keep alive for connect mode tunneling and sets the timer. <milliseconds> = timer value, in milliseconds.  Enables TCP keep alive for connect mode tunneling and sets the timer. <milliseconds> = timer value, in milliseconds.  Sets the number of TCP keep alive probes. <number> = number of TCP keep alive probes.  Sets the imeout for TCP retransmissions. <milliseconds> = timeout value, in milliseconds.  Validate certificate disable  Skips verification of the server certificate when connecting.  Skips verification of the server certificate when connecting.  Stores the current configuration in permanent memory.  Most 7 (tunnel-connect-host:8:7) level commands  Sets the remote host to establish tunneling connections with. <text> = IP address or host name of the remote host.  Sets the connect tunnel AES decrypt key with up to 16 bytes. Each byte is represented by two adjacent hex digits. Bytes may run together or be separated by optional punctuation: 123ABC "12 3A BC" 12,3A,BC 12.3a.bc 12:3a.bc Note that quotes must enclose the value if it contains spaces.  Sets the connect tunnel AES decrypt key with up to 10 connections the value if it contains spaces.</text></milliseconds></number></milliseconds></milliseconds></milliseconds></milliseconds></text>                                                                                                    | protocol udp aes                                       |                                                                                                    |
| show statistics  show connection statistics  sets the SSH user name for use when establishing tunneling connections with other devices. <text> = SSH user name.  Sets the TCP keep alive idle time. This is the initial keep alive imeout. <milliseconds> to keep alive interval <milliseconds> to keep alive interval <milliseconds> to keep alive interval <milliseconds> to keep alive interval <milliseconds> to keep alive probes <number> to keep alive probes <number> to keep alive probes <number> to user timeout <milliseconds> to user timeout <milliseconds> to user timeout value, in milliseconds.  Sets the timeout for TCP retransmissions. <milliseconds> timeout value, in milliseconds.  Sets the timeout for TCP retransmissions. <milliseconds> timeout value, in milliseconds.  Sets the timeout for TCP retransmissions. <milliseconds> timeout value, in milliseconds.  Sets the timeout value, in milliseconds.  Sets the current configuration of the server certificate when connecting.  Stores the current configuration in permanent memory.  host 7 (tunnel-connect-host:8:7) level commands  address <text> to user timeout value, in milliseconds to user timeout value, in milliseconds.  Sets the remote host to establish tunneling connections with. <text> = IP address or host name of the remote host.  Sets the connect tunnel AES decrypt key with up to 16 bytes. Each byte is represented by two adjacent hex digits. Bytes may run together or be separated by optional punctuation: 123ABC "12 3A BC" 12,3A,BC 12.3a,BC 12.3a,BC 12.3a,BC 12.3a,BC 12.3a,BC 12.3a,BC 12.3a,BC 12.3a,BC 12.3a,B</text></text></milliseconds></milliseconds></number></number></number></milliseconds></milliseconds></milliseconds></milliseconds></milliseconds></text> | show                                                   | Shows the current configuration.                                                                                                    |
| Sets the SSH user name for use when establishing tunneling connections with other devices. <text> = SSH user name.  Set she TCP keep alive idle time. This is the initial keep alive timeout. <milliseconds> = timer value, in milliseconds.  Enables TCP keep alive for connect mode tunneling and sets the timer. <milliseconds. <number="" =="" alive="" in="" keep="" milliseconds.="" probes="" tcp="" timer="" value,=""> Sets the number of TCP keep alive probes. <number> = number of TCP keep alive probes. <number> = number of TCP keep alive probes. <number> = number of TCP retransmissions. Sets the timeout for TCP retransmissions. <milliseconds> = timeout value, in milliseconds. Skips verification of the server certificate when connecting.  Requires verification of the server certificate when connecting.  Write Requires verification of the server certificate when connecting.  Sets the current configuration in permanent memory.  host 7 (tunnel-connect-host:3:7) level commands  Sets the remote host to establish tunneling connections with. <text> = IP address or host name of the remote host.  Sets the connect tunnel AES decrypt key with up to 16 bytes. Each byte is represented by two adjacent hex digits. Bytes may run together or be separated by optional punctuation: 123ABC "12 3A BC" 12,3A,BC 12.3a.bc Note that quotes must enclose the value if it contains spaces.  Sets the connect tunnel AES decrypt key with up to</text></milliseconds></number></number></number></milliseconds.></milliseconds></text>                                                                                                    | show history                                           |                                                                                                    |
| tunneling connections with other devices. <text> = SSH user name.  Sets the TCP keep alive idle time. This is the initial keep alive timeout. <milliseconds> = timer value, in milliseconds.  Enables TCP keep alive for connect mode tunneling and sets the timer. <milliseconds> = timer value, in milliseconds.  tcp keep alive probes <number>  tcp keep alive probes <number>  Sets the number of TCP keep alive probes. <number> = number of TCP keep alive probes.  sets the timeout for TCP retransmissions. <milliseconds> = timeout value, in milliseconds.  Sets the timeout for TCP retransmissions. <milliseconds> = timeout value, in milliseconds.  Skips verification of the server certificate when connecting.  Requires verification of the server certificate when connecting.  Write</milliseconds></milliseconds></number></number></number></milliseconds></milliseconds></text>                                                                                                    | show statistics                                        | show connection statistics                                                                                                    |
| keep alive idle time <milliseconds> keep alive timeout. <milliseconds> = timer value, in milliseconds.  Enables TCP keep alive for connect mode tunneling and sets the timer. <milliseconds> = timer value, in milliseconds.  tcp keep alive probes <number>  tcp keep alive probes <number>  Sets the number of TCP keep alive probes. <number> = number of TCP keep alive probes.  tcp user timeout <milliseconds>  Sets the timeout for TCP retransmissions. <milliseconds> = timeout value, in milliseconds.  Skips verification of the server certificate when connecting.  Validate certificate enable  Requires verification of the server certificate when connecting.  Stores the current configuration in permanent memory.  host 7 (tunnel-connect-host:8:7) level commands  Sets the remote host to establish tunneling connections with. <lext> = IP address or host name of the remote host.  Sets the connect tunnel AES decrypt key with up to 16 bytes. Each byte is represented by two adjacent hex digits. Bytes may run together or be separated by optional punctuation: 123ABC "12 3A BC" 12,3A,BC 12.3a.bc Note that quotes must enclose the value if it contains spaces.  Sets the connect tunnel AES decrypt key with up to</lext></milliseconds></milliseconds></number></number></number></milliseconds></milliseconds></milliseconds>                                                                                                    | ssh username <text></text>                             | tunneling connections with other devices. <text> =</text>                                                                                                    |
| and sets the timer. <milliseconds> = timer value, in milliseconds.  top keep alive probes <number>  top keep alive probes <number>  sets the number of TCP keep alive probes.  <number> = number of TCP keep alive probes.  <number> = number of TCP keep alive probes.  Sets the timeout for TCP retransmissions.  <milliseconds> = timeout value, in milliseconds.  Skips verification of the server certificate when connecting.  Requires verification of the server certificate when connecting.  Stores the current configuration in permanent memory.  host 7 (tunnel-connect-host:8:7) level commands  Sets the remote host to establish tunneling connections with. <text> = IP address or host name of the remote host.  Sets the connect tunnel AES decrypt key with up to 16 bytes. Each byte is represented by two adjacent hex digits. Bytes may run together or be separated by optional punctuation: 123ABC "12 3A BC" 12;3A,BC 12:3a:bc Note that quotes must enclose the value if it contains spaces.  Sets the connect tunnel AES decrypt key with up to 2;3A,BC 12:3a:bc Note that quotes must enclose the value if it contains spaces.  Sets the connect tunnel AES decrypt key with up to</text></milliseconds></number></number></number></number></milliseconds>                                                                                                    | tcp keep alive idle time <milliseconds></milliseconds> | keep alive timeout. <milliseconds> = timer value, in</milliseconds>                                                                                                    |
| conumber> = number of TCP keep alive probes. tcp user timeout <milliseconds> Sets the timeout for TCP retransmissions. smilliseconds&gt; = timeout value, in milliseconds. Skips verification of the server certificate when connecting. Requires verification of the server certificate when connecting. Write Stores the current configuration in permanent memory. host 7 (tunnel-connect-host:8:7) level commands Sets the remote host to establish tunneling connections with. <text> = IP address or host name of the remote host. Sets the connect tunnel AES decrypt key with up to 16 bytes. Each byte is represented by two adjacent hex digits. Bytes may run together or be separated by optional punctuation: 123ABC "12 3A BC" 12,3A,BC 12.3a.bc 12:3a:bc Note that quotes must enclose the value if it contains spaces. Sets the connect tunnel AES decrypt key with up to Sets the connect tunnel AES decrypt key with up to</text></milliseconds>                                                                                                    | tcp keep alive interval <milliseconds></milliseconds>  | and sets the timer. <milliseconds> = timer value, in</milliseconds>                                                                                                    |
| cp user timeout <milliseconds> smilliseconds&gt; = timeout value, in milliseconds. Skips verification of the server certificate when connecting. Requires verification of the server certificate when connecting. write Stores the current configuration in permanent memory. host 7 (tunnel-connect-host:8:7) level commands Sets the remote host to establish tunneling connections with. <text> = IP address or host name of the remote host. Sets the connect tunnel AES decrypt key with up to 16 bytes. Each byte is represented by two adjacent hex digits. Bytes may run together or be separated by optional punctuation: 123ABC "12 3A BC" 12,3A,BC 12.3a.bc 12:3a.bc Note that quotes must enclose the value if it contains spaces. Sets the connect tunnel AES decrypt key with up to Sets the connect tunnel AES decrypt key with up to</text></milliseconds>                                                                                                    | tcp keep alive probes <number></number>                |                                                                                                    |
| validate certificate enable  validate certificate enable  validate certificate enable  validate certificate enable  validate certificate enable  Requires verification of the server certificate when connecting.  Stores the current configuration in permanent memory.  host 7 (tunnel-connect-host:8:7) level commands  Sets the remote host to establish tunneling connections with. <text> = IP address or host name of the remote host.  Sets the connect tunnel AES decrypt key with up to 16 bytes. Each byte is represented by two adjacent hex digits. Bytes may run together or be separated by optional punctuation: 123ABC "12 3A BC" 12,3A,BC 12.3a.bc 12:3a.bc Note that quotes must enclose the value if it contains spaces.  Sets the connect tunnel AES decrypt key with up to</text>                                                                                                    | tcp user timeout <milliseconds></milliseconds>         |                                                                                                    |
| connecting.  Stores the current configuration in permanent memory.  host 7 (tunnel-connect-host:8:7) level commands  Sets the remote host to establish tunneling connections with. <text> = IP address or host name of the remote host.  Sets the connect tunnel AES decrypt key with up to 16 bytes. Each byte is represented by two adjacent hex digits. Bytes may run together or be separated by optional punctuation: 123ABC "12 3A BC" 12,3A,BC 12.3a.bc 12:3a:bc Note that quotes must enclose the value if it contains spaces.  Sets the connect tunnel AES decrypt key with up to 50 sets the connect tunnel AES decrypt key with up to 50 sets the conne</text>                                                                                                    | validate certificate disable                           |                                                                                                    |
| memory.    Sets the remote host to establish tunneling connections with. <text> = IP address or host name of the remote host.    Sets the connect tunnel AES decrypt key with up to 16 bytes. Each byte is represented by two adjacent hex digits. Bytes may run together or be separated by optional punctuation: 123ABC "12 3A BC" 12,3A,BC 12.3a.bc 12:3a:bc Note that quotes must enclose the value if it contains spaces.    Sets the remote host to establish tunneling connections with. <text> = IP address or host name of the remote host.    Sets the connect tunnel AES decrypt key with up to 16 bytes. Each byte is represented by two adjacent hex digits. Bytes may run together or be separated by optional punctuation: 123ABC "12 3A BC" 12,3A,BC 12.3a.bc 12:3a:bc Note that quotes must enclose the value if it contains spaces.    Sets the connect tunnel AES decrypt key with up to</text></text>                                                                                                    | validate certificate enable                            | · •                                                                                                    |
| Sets the remote host to establish tunneling connections with. <text> = IP address or host name of the remote host.  Sets the connect tunnel AES decrypt key with up to 16 bytes. Each byte is represented by two adjacent hex digits. Bytes may run together or be separated by optional punctuation: 123ABC "12 3A BC" 12,3A,BC 12.3a.bc 12:3a:bc Note that quotes must enclose the value if it contains spaces.  Sets the connect tunnel AES decrypt key with up to</text>                                                                                                    | write                                                  |                                                                                                    |
| address <text>  connections with. <text> = IP address or host name of the remote host.  Sets the connect tunnel AES decrypt key with up to 16 bytes. Each byte is represented by two adjacent hex digits. Bytes may run together or be separated by optional punctuation: 123ABC "12 3A BC" 12,3A,BC 12.3a.bc 12:3a:bc Note that quotes must enclose the value if it contains spaces.  Sets the connect tunnel AES decrypt key with up to</text></text>                                                                                                    | host 7 (tunnel-connect-host:8:7) level com             |                                                                                                    |
| 16 bytes. Each byte is represented by two adjacent hex digits. Bytes may run together or be separated by optional punctuation: 123ABC "12 3A BC" 12,3A,BC 12.3a.bc 12:3a:bc Note that quotes must enclose the value if it contains spaces.  Sets the connect tunnel AES decrypt key with up to                                                                                                    | address <text></text>                                  | connections with. <text> = IP address or host name</text>                                                                                                    |
|                                                                                                    | aes decrypt key <i><hexadecimal></hexadecimal></i>     | 16 bytes. Each byte is represented by two adjacent hex digits. Bytes may run together or be separated by optional punctuation: 123ABC "12 3A BC" 12,3A,BC 12.3a.bc 12:3a:bc Note that quotes must enclose the value if it contains spaces. |
|                                                                                                    | aes decrypt key text <text></text>                     |                                                                                                    |

|                                             | character. Note that quotes must enclose the value if it contains spaces.                                                                                                    |
|---------------------------------------------|----------------------------------------------------------------------------------------------------|
| aes encrypt key <hexadecimal></hexadecimal> | Sets the connect tunnel AES encrypt key with up to 16 bytes. Each byte is represented by two adjacent hex digits. Bytes may run together or be separated by optional punctuation: 123ABC "12 3A BC" 12,3A,BC 12.3a.bc 12:3a:bc Note that quotes must enclose the value if it contains spaces. |
| aes encrypt key text < text>                | Sets the connect tunnel AES encrypt key with up to 16 bytes. Each byte is represented by a single character. Note that quotes must enclose the value if it contains spaces.                                                                                                    |
| auto show statistics                        | show connection statistics                                                                                                    |
| clrscrn                                     | Clears the screen.                                                                                                    |
| credentials <text></text>                   | Selects the RSA/DSA certificates by name for the SSL client.                                                                                                    |
| default protocol                            | Restores the default protocol as "TCP".                                                                                                    |
| default secure protocols                    | Restores the default secure protocol selections.                                                                                                    |
| default tcp keep alive idle time            | Defaults the TCP keep alive idle time.                                                                                                    |
| default tcp keep alive interval             | Restores the default 45 second connect mode TCP keep alive timeout.                                                                                                    |
| default tcp keep alive probes               | Defaults the TCP keep alive probes.                                                                                                    |
| exit                                        | Exits to the next higher level.                                                                                                    |
| initial send binary<br>binary>              | Sets the host connect tunnel Initial Send text allowing for binary characters.<br>sinary> = string in binary format that will be sent out the network upon connection. Within [] use binary decimal up to 255 or hex up to 0xFF.                                                              |
| initial send set <text></text>              | Sets the host connect tunnel Initial Send text. <text> = ascii string that will be sent out the network upon connection.</text>                                                                                                    |
| no address                                  | Removes the remote host address used to establish tunneling connections.                                                                                                    |
| no aes decrypt key                          | Removes the connect tunnel AES decrypt key.                                                                                                    |
| no aes encrypt key                          | Removes the connect tunnel AES encrypt key.                                                                                                    |
| no credentials                              | Clears the RSA/DSA certificate selection.                                                                                                    |
| no initial send                             | Removes the host connect tunnel Initial Send string.                                                                                                    |
| no port                                     | Removes the remote port used to establish tunnel connections.                                                                                                    |
| no ssh username                             | Removes the SSH user name.                                                                                                    |
| no tcp user timeout                         | Restores the default.                                                                                                    |
| port <number></number>                      | Sets the remote port to use for connect mode tunneling. <number> = number of the port to use.</number>                                                                                                    |
| protocol ssh                                | Uses SSH protocol for connect mode tunneling.                                                                                                    |
| protocol ssl                                | Uses SSL protocol for connect mode tunneling.                                                                                                    |
| protocol tcp                                | Uses TCP protocol for connect mode tunneling.                                                                                                    |
| protocol tcp aes                            | Uses TCP protocol with AES encryption for connect mode tunneling.                                                                                                    |
|                                             | Uses Telnet protocol (with IAC) for connect mode                                                                                                    |
| protocol telnet                             | tunneling.                                                                                                    |

| secure protocols ssl3 enable                           | Enables the protocol.                                                                                                    |
|--------------------------------------------------------|----------------------------------------------------------------------------------------------------|
| secure protocols tls1.0 disable                        | Disables the protocol.                                                                                                    |
| secure protocols tis1.0 enable                         | Enables the protocol.                                                                                                    |
| secure protocols tIs1.1 disable                        | Disables the protocol.                                                                                                    |
| secure protocols tis1.1 enable                         | Enables the protocol.                                                                                                    |
| secure protocols tIs1.2 disable                        | Disables the protocol.                                                                                                    |
| secure protocols tis1.2 enable                         | Enables the protocol.                                                                                                    |
| protocol udp                                           | Uses UDP protocol for connect mode tunneling.                                                                                                    |
| protocol dup                                           | Uses UDP protocol with AES encryption for connect                                                                                                    |
| protocol udp aes                                       | mode tunneling.                                                                                                    |
| show                                                   | Shows the current configuration.                                                                                                    |
| show history                                           | Displays the last 20 commands entered during the current CLI session.                                                                                                    |
| show statistics                                        | show connection statistics                                                                                                    |
| ssh username <text></text>                             | Sets the SSH user name for use when establishing tunneling connections with other devices. <text> = SSH user name.</text>                                                                                                    |
| tcp keep alive idle time <milliseconds></milliseconds> | Sets the TCP keep alive idle time. This is the initial keep alive timeout. <milliseconds> = timer value, in milliseconds.</milliseconds>                                                                                                    |
| tcp keep alive interval <milliseconds></milliseconds>  | Enables TCP keep alive for connect mode tunneling and sets the timer. <milliseconds> = timer value, in milliseconds.</milliseconds>                                                                                                    |
| tcp keep alive probes < number>                        | Sets the number of TCP keep alive probes. <pre><number> = number of TCP keep alive probes.</number></pre>                                                                                                    |
| tcp user timeout <milliseconds></milliseconds>         | Sets the timeout for TCP retransmissions. <milliseconds> = timeout value, in milliseconds.</milliseconds>                                                                                                    |
| validate certificate disable                           | Skips verification of the server certificate when connecting.                                                                                                    |
| validate certificate enable                            | Requires verification of the server certificate when connecting.                                                                                                    |
| write                                                  | Stores the current configuration in permanent memory.                                                                                                    |
| host 7 (tunnel-connect-host:7:7) level command:        | 5                                                                                                    |
| address <text></text>                                  | Sets the remote host to establish tunneling connections with. <text> = IP address or host name of the remote host.</text>                                                                                                    |
| aes decrypt key <hexadecimal></hexadecimal>            | Sets the connect tunnel AES decrypt key with up to 16 bytes. Each byte is represented by two adjacent hex digits. Bytes may run together or be separated by optional punctuation: 123ABC "12 3A BC" 12,3A,BC 12.3a.bc 12:3a:bc Note that quotes must enclose the value if it contains spaces. |
| aes decrypt key text < text>                           | Sets the connect tunnel AES decrypt key with up to 16 bytes. Each byte is represented by a single character. Note that quotes must enclose the value if it contains spaces.                                                                                                    |
| aes encrypt key <hexadecimal></hexadecimal>            | Sets the connect tunnel AES encrypt key with up to 16 bytes. Each byte is represented by two adjacent hex digits. Bytes may run together or be separated by optional punctuation: 123ABC "12 3A BC"                                                                                           |

|                                    | 12,3A,BC 12.3a.bc 12:3a:bc Note that quotes must enclose the value if it contains spaces.                                                                                                    |
|------------------------------------|----------------------------------------------------------------------------------------------------|
| aes encrypt key text <text></text> | Sets the connect tunnel AES encrypt key with up to 16 bytes. Each byte is represented by a single character. Note that quotes must enclose the value if it contains spaces.                                  |
| auto show statistics               | show connection statistics                                                                                                    |
| clrscrn                            | Clears the screen.                                                                                                    |
| credentials <text></text>          | Selects the RSA/DSA certificates by name for the SSL client.                                                                                                    |
| default protocol                   | Restores the default protocol as "TCP".                                                                                                    |
| default secure protocols           | Restores the default secure protocol selections.                                                                                                    |
| default tcp keep alive idle time   | Defaults the TCP keep alive idle time.                                                                                                    |
| default tcp keep alive interval    | Restores the default 45 second connect mode TCP keep alive timeout.                                                                                                    |
| default tcp keep alive probes      | Defaults the TCP keep alive probes.                                                                                                    |
| exit                               | Exits to the next higher level.                                                                                                    |
| initial send binary<br>binary>     | Sets the host connect tunnel Initial Send text allowing for binary characters.<br>binary format that will be sent out the network upon connection. Within [] use binary decimal up to 255 or hex up to 0xFF. |
| initial send set <text></text>     | Sets the host connect tunnel Initial Send text. <text> = ascii string that will be sent out the network upon connection.</text>                                                                              |
| no address                         | Removes the remote host address used to establish tunneling connections.                                                                                                    |
| no aes decrypt key                 | Removes the connect tunnel AES decrypt key.                                                                                                    |
| no aes encrypt key                 | Removes the connect tunnel AES encrypt key.                                                                                                    |
| no credentials                     | Clears the RSA/DSA certificate selection.                                                                                                    |
| no initial send                    | Removes the host connect tunnel Initial Send string.                                                                                                    |
| no port                            | Removes the remote port used to establish tunnel connections.                                                                                                    |
| no ssh username                    | Removes the SSH user name.                                                                                                    |
| no tcp user timeout                | Restores the default.                                                                                                    |
| port <number></number>             | Sets the remote port to use for connect mode tunneling. <number> = number of the port to use.</number>                                                                                                    |
| protocol ssh                       | Uses SSH protocol for connect mode tunneling.                                                                                                    |
| protocol ssl                       | Uses SSL protocol for connect mode tunneling.                                                                                                    |
| protocol tcp                       | Uses TCP protocol for connect mode tunneling.                                                                                                    |
| protocol tcp aes                   | Uses TCP protocol with AES encryption for connect mode tunneling.                                                                                                    |
| protocol telnet                    | Uses Telnet protocol (with IAC) for connect mode tunneling.                                                                                                    |
| secure protocols ssl3 disable      | Disables the protocol.                                                                                                    |
| secure protocols ssl3 enable       | Enables the protocol.                                                                                                    |
| secure protocols tls1.0 disable    | Disables the protocol.                                                                                                    |
| secure protocols tls1.0 enable     | Enables the protocol.                                                                                                    |
| secure protocols tls1.1 disable    | Disables the protocol.                                                                                                    |
| secure protocols tls1.1 enable     | Enables the protocol.                                                                                                    |

| secure protocols tls1.2 disable                        | Disables the protocol.                                                                                                    |
|--------------------------------------------------------|----------------------------------------------------------------------------------------------------|
| secure protocols tls1.2 enable                         | Enables the protocol.                                                                                                    |
| protocol udp                                           | Uses UDP protocol for connect mode tunneling.                                                                                            |
| protocol udp aes                                       | Uses UDP protocol with AES encryption for connect mode tunneling.                                                                        |
| show                                                   | Shows the current configuration.                                                                                                    |
| show history                                           | Displays the last 20 commands entered during the current CLI session.                                                                    |
| show statistics                                        | show connection statistics                                                                                                    |
| ssh username <text></text>                             | Sets the SSH user name for use when establishing tunneling connections with other devices. <text> = SSH user name.</text>                |
| tcp keep alive idle time <milliseconds></milliseconds> | Sets the TCP keep alive idle time. This is the initial keep alive timeout. <milliseconds> = timer value, in milliseconds.</milliseconds> |
| tcp keep alive interval <milliseconds></milliseconds>  | Enables TCP keep alive for connect mode tunneling and sets the timer. <milliseconds> = timer value, in milliseconds.</milliseconds>      |
| tcp keep alive probes < number>                        | Sets the number of TCP keep alive probes. <number> = number of TCP keep alive probes.</number>                                           |
| tcp user timeout <milliseconds></milliseconds>         | Sets the timeout for TCP retransmissions. <milliseconds> = timeout value, in milliseconds.</milliseconds>                                |
| validate certificate disable                           | Skips verification of the server certificate when connecting.                                                                            |
| validate certificate enable                            | Requires verification of the server certificate when connecting.                                                                         |
| write                                                  | Stores the current configuration in permanent memory.                                                                                    |

| host 7 (tunnel-connect-host:6:7) level commands |                                                                                                    |
|-------------------------------------------------|----------------------------------------------------------------------------------------------------|
| address <text></text>                           | Sets the remote host to establish tunneling connections with. <text> = IP address or host name of the remote host.</text>                                                                                                    |
| aes decrypt key <hexadecimal></hexadecimal>     | Sets the connect tunnel AES decrypt key with up to 16 bytes. Each byte is represented by two adjacent hex digits. Bytes may run together or be separated by optional punctuation: 123ABC "12 3A BC" 12,3A,BC 12.3a.bc 12:3a:bc Note that quotes must enclose the value if it contains spaces. |
| aes decrypt key text <text></text>              | Sets the connect tunnel AES decrypt key with up to 16 bytes. Each byte is represented by a single character. Note that quotes must enclose the value if it contains spaces.                                                                                                    |
| aes encrypt key <hexadecimal></hexadecimal>     | Sets the connect tunnel AES encrypt key with up to 16 bytes. Each byte is represented by two adjacent hex digits. Bytes may run together or be separated by optional punctuation: 123ABC "12 3A BC" 12,3A,BC 12.3a.bc 12:3a:bc Note that quotes must enclose the value if it contains spaces. |
| aes encrypt key text <text></text>              | Sets the connect tunnel AES encrypt key with up to 16 bytes. Each byte is represented by a single character. Note that quotes must enclose the value if it contains spaces.                                                                                                    |

| auto show statistics             | show connection statistics                                                                                                    |
|----------------------------------|----------------------------------------------------------------------------------------------------|
| clrscrn                          | Clears the screen.                                                                                                    |
| credentials <text></text>        | Selects the RSA/DSA certificates by name for the SSL client.                                                                                                    |
| default protocol                 | Restores the default protocol as "TCP".                                                                                                    |
| default secure protocols         | Restores the default secure protocol selections.                                                                                                    |
| default tcp keep alive idle time | Defaults the TCP keep alive idle time.                                                                                                    |
| default tcp keep alive interval  | Restores the default 45 second connect mode TCP keep alive timeout.                                                                                                    |
| default tcp keep alive probes    | Defaults the TCP keep alive probes.                                                                                                    |
| exit                             | Exits to the next higher level.                                                                                                    |
| initial send binary<br>binary>   | Sets the host connect tunnel Initial Send text allowing for binary characters.<br>binary format that will be sent out the network upon connection. Within [] use binary decimal up to 255 or hex up to 0xFF. |
| initial send set <text></text>   | Sets the host connect tunnel Initial Send text. <text> = ascii string that will be sent out the network upon connection.</text>                                                                              |
| no address                       | Removes the remote host address used to establish tunneling connections.                                                                                                    |
| no aes decrypt key               | Removes the connect tunnel AES decrypt key.                                                                                                    |
| no aes encrypt key               | Removes the connect tunnel AES encrypt key.                                                                                                    |
| no credentials                   | Clears the RSA/DSA certificate selection.                                                                                                    |
| no initial send                  | Removes the host connect tunnel Initial Send string.                                                                                                    |
| no port                          | Removes the remote port used to establish tunnel connections.                                                                                                    |
| no ssh username                  | Removes the SSH user name.                                                                                                    |
| no tcp user timeout              | Restores the default.                                                                                                    |
| port <number></number>           | Sets the remote port to use for connect mode tunneling. <number> = number of the port to use.</number>                                                                                                    |
| protocol ssh                     | Uses SSH protocol for connect mode tunneling.                                                                                                    |
| protocol ssl                     | Uses SSL protocol for connect mode tunneling.                                                                                                    |
| protocol tcp                     | Uses TCP protocol for connect mode tunneling.                                                                                                    |
| protocol tcp aes                 | Uses TCP protocol with AES encryption for connect mode tunneling.                                                                                                    |
| protocol telnet                  | Uses Telnet protocol (with IAC) for connect mode tunneling.                                                                                                    |
| secure protocols ssl3 disable    | Disables the protocol.                                                                                                    |
| secure protocols ssl3 enable     | Enables the protocol.                                                                                                    |
| secure protocols tls1.0 disable  | Disables the protocol.                                                                                                    |
| secure protocols tls1.0 enable   | Enables the protocol.                                                                                                    |
| secure protocols tls1.1 disable  | Disables the protocol.                                                                                                    |
| secure protocols tls1.1 enable   | Enables the protocol.                                                                                                    |
| secure protocols tls1.2 disable  | Disables the protocol.                                                                                                    |
| secure protocols tls1.2 enable   | Enables the protocol.                                                                                                    |
| protocol udp                     | Uses UDP protocol for connect mode tunneling.                                                                                                    |
| protocol udp aes                 | Uses UDP protocol with AES encryption for connect mode tunneling.                                                                                                    |
| show                             | Shows the current configuration.                                                                                                    |

| show history                                           | Displays the last 20 commands entered during the current CLI session.                                                                    |
|--------------------------------------------------------|----------------------------------------------------------------------------------------------------|
| show statistics                                        | show connection statistics                                                                                                    |
| ssh username <text></text>                             | Sets the SSH user name for use when establishing tunneling connections with other devices. <text> = SSH user name.</text>                |
| tcp keep alive idle time <milliseconds></milliseconds> | Sets the TCP keep alive idle time. This is the initial keep alive timeout. <milliseconds> = timer value, in milliseconds.</milliseconds> |
| tcp keep alive interval <milliseconds></milliseconds>  | Enables TCP keep alive for connect mode tunneling and sets the timer. <milliseconds> = timer value, in milliseconds.</milliseconds>      |
| tcp keep alive probes <number></number>                | Sets the number of TCP keep alive probes. <number> = number of TCP keep alive probes.</number>                                           |
| tcp user timeout <milliseconds></milliseconds>         | Sets the timeout for TCP retransmissions. <milliseconds> = timeout value, in milliseconds.</milliseconds>                                |
| validate certificate disable                           | Skips verification of the server certificate when connecting.                                                                            |
| validate certificate enable                            | Requires verification of the server certificate when connecting.                                                                         |
| write                                                  | Stores the current configuration in permanent memory.                                                                                    |

| Sets the remote host to establish tunneling connections with. <text> = IP address or host name of the remote host.  Sets the connect tunnel AES decrypt key with up to 16 bytes. Each byte is represented by two adjacent hex digits. Bytes may run together or be separated by optional punctuation: 123ABC "12 3A BC" 12,3A,BC 12.3a.bc 12:3a:bc Note that quotes must enclose the value if it contains spaces.  Sets the connect tunnel AES decrypt key with up to 16 bytes. Each byte is represented by a single character. Note that quotes must enclose the value if it contains spaces.  Sets the connect tunnel AES encrypt key with up to 16 bytes. Each byte is represented by two adjacent hex digits. Bytes may run together or be separated by optional punctuation: 123ABC "12 3A BC" 12,3A,BC 12.3a:bc 12:3a:bc Note that quotes must enclose the value if it contains spaces.  Sets the connect tunnel AES encrypt key with up to 16 bytes. Each byte is represented by two adjacent hex digits. Bytes may run together or be separated by optional punctuation: 123ABC "12 3A BC" 12,3A,BC 12.3a:bc 12:3a:bc Note that quotes must enclose the value if it contains spaces.  Sets the connect tunnel AES encrypt key with up to 16 bytes. Each byte is represented by a single.</text>                                                                                                    |                                                 |                                                                                                    |
|----------------------------------------------------------------------------------------------------|-------------------------------------------------|----------------------------------------------------------------------------------------------------|
| connections with. <text> = IP address or host name of the remote host.  Sets the connect tunnel AES decrypt key with up to 16 bytes. Each byte is represented by two adjacent hex digits. Bytes may run together or be separated by optional punctuation: 123ABC "12 3A BC" 12,3A,BC 12.3a.bc Note that quotes must enclose the value if it contains spaces.  Sets the connect tunnel AES decrypt key with up to 16 bytes. Each byte is represented by a single character. Note that quotes must enclose the value if it contains spaces.  Sets the connect tunnel AES encrypt key with up to 16 bytes. Each byte is represented by two adjacent hex digits. Bytes may run together or be separated by optional punctuation: 123ABC "12 3A BC" 12,3A,BC 12.3a.bc 12:3a:bc Note that quotes must enclose the value if it contains spaces.  Sets the connect tunnel AES encrypt key with up to 16 bytes. Each byte is represented by a single character. The contains spaces are not provided by a single character. The contains spaces are not provided by a single character. The contains spaces are not provided by a single character. The contains spaces are not provided by a single character. The contains space are not provided by a single character. The contains space are not provided by a single character. The contains space are not provided by a single character. The contains space are not provided by a single character are not provided by a single character. The contains space are not provided by a single character are not provided by a single character. The contains space are not provided by a single character are not provided by a single character. The contains space are not provided by a single character are not provided by a single character. The contains space are not provided by a single character are not provided by a single character are not provided by a single character are not provided by a single character are not provided by a single character are not provided by a single character are not provided by a single character are not provided by a sing</text> | host 7 (tunnel-connect-host:5:7) level commands |                                                                                                    |
| 16 bytes. Each byte is represented by two adjacent hex digits. Bytes may run together or be separated by optional punctuation: 123ABC "12 3A BC" 12,3A,BC 12.3a.bc 12:3a:bc Note that quotes must enclose the value if it contains spaces.  Sets the connect tunnel AES decrypt key with up to 16 bytes. Each byte is represented by a single character. Note that quotes must enclose the value if it contains spaces.  Sets the connect tunnel AES encrypt key with up to 16 bytes. Each byte is represented by two adjacent hex digits. Bytes may run together or be separated by optional punctuation: 123ABC "12 3A BC" 12,3A,BC 12.3a.bc Note that quotes must enclose the value if it contains spaces.  Sets the connect tunnel AES encrypt key with up to 16 bytes. Each byte is represented by a single single.                                                                                                    | address <text></text>                           | connections with. <text> = IP address or host name</text>                                                                                                    |
| es decrypt key text <text>  16 bytes. Each byte is represented by a single character. Note that quotes must enclose the value if it contains spaces.  Sets the connect tunnel AES encrypt key with up to 16 bytes. Each byte is represented by two adjacent hex digits. Bytes may run together or be separated by optional punctuation: 123ABC "12 3A BC" 12,3A,BC 12.3a.bc 12:3a:bc Note that quotes must enclose the value if it contains spaces.  Sets the connect tunnel AES encrypt key with up to 16 bytes. Each byte is represented by a single.</text>                                                                                                    | aes decrypt key <hexadecimal></hexadecimal>     | 16 bytes. Each byte is represented by two adjacent hex digits. Bytes may run together or be separated by optional punctuation: 123ABC "12 3A BC" 12,3A,BC 12.3a.bc 12:3a:bc Note that quotes must |
| tes encrypt key <hexadecimal>  16 bytes. Each byte is represented by two adjacent hex digits. Bytes may run together or be separated by optional punctuation: 123ABC "12 3A BC" 12,3A,BC 12.3a.bc 12:3a:bc Note that quotes must enclose the value if it contains spaces.  Sets the connect tunnel AES encrypt key with up to 16 bytes. Each byte is represented by a single.</hexadecimal>                                                                                                    | aes decrypt key text < text>                    | 16 bytes. Each byte is represented by a single character. Note that quotes must enclose the value                                                                                                 |
| 16 bytes. Each byte is represented by a single                                                                                                    | aes encrypt key <hexadecimal></hexadecimal>     | 16 bytes. Each byte is represented by two adjacent hex digits. Bytes may run together or be separated by optional punctuation: 123ABC "12 3A BC" 12,3A,BC 12.3a.bc 12:3a:bc Note that quotes must |
| es encrypt key text < text>  character. Note that quotes must enclose the value if it contains spaces.                                                                                                    | aes encrypt key text < text>                    | 16 bytes. Each byte is represented by a single character. Note that quotes must enclose the value                                                                                                 |
| uto show statistics show connection statistics                                                                                                    | auto show statistics                            | show connection statistics                                                                                                    |
| Irscrn Clears the screen.                                                                                                    | clrscrn                                         | Clears the screen.                                                                                                    |
| redentials <text> Selects the RSA/DSA certificates by name for the SSL client.</text>                                                                                                    | credentials <text></text>                       | •                                                                                                    |
| efault protocol Restores the default protocol as "TCP".                                                                                                    | default protocol                                | Restores the default protocol as "TCP".                                                                                                    |
| efault secure protocols Restores the default secure protocol selections.                                                                                                    | default secure protocols                        | Restores the default secure protocol selections.                                                                                                    |

| default tcp keep alive idle time | Defaults the TCP keep alive idle time.                                                                                                    |
|----------------------------------|----------------------------------------------------------------------------------------------------|
| default tcp keep alive interval  | Restores the default 45 second connect mode TCP keep alive timeout.                                                                                                    |
| default tcp keep alive probes    | Defaults the TCP keep alive probes.                                                                                                    |
| exit                             | Exits to the next higher level.                                                                                                    |
| initial send binary<br>binary>   | Sets the host connect tunnel Initial Send text allowing for binary characters.<br>string in binary format that will be sent out the network upon connection. Within [] use binary decimal up to 255 or hex up to 0xFF. |
| initial send set <text></text>   | Sets the host connect tunnel Initial Send text. <text> = ascii string that will be sent out the network upon connection.</text>                                                                                        |
| no address                       | Removes the remote host address used to establish tunneling connections.                                                                                                    |
| no aes decrypt key               | Removes the connect tunnel AES decrypt key.                                                                                                    |
| no aes encrypt key               | Removes the connect tunnel AES encrypt key.                                                                                                    |
| no credentials                   | Clears the RSA/DSA certificate selection.                                                                                                    |
| no initial send                  | Removes the host connect tunnel Initial Send string.                                                                                                    |
| no port                          | Removes the remote port used to establish tunnel connections.                                                                                                    |
| no ssh username                  | Removes the SSH user name.                                                                                                    |
| no tcp user timeout              | Restores the default.                                                                                                    |
| port <number></number>           | Sets the remote port to use for connect mode tunneling. <number> = number of the port to use.</number>                                                                                                    |
| protocol ssh                     | Uses SSH protocol for connect mode tunneling.                                                                                                    |
| protocol ssl                     | Uses SSL protocol for connect mode tunneling.                                                                                                    |
| protocol tcp                     | Uses TCP protocol for connect mode tunneling.                                                                                                    |
| protocol tcp aes                 | Uses TCP protocol with AES encryption for connect mode tunneling.                                                                                                    |
| protocol telnet                  | Uses Telnet protocol (with IAC) for connect mode tunneling.                                                                                                    |
| secure protocols ssl3 disable    | Disables the protocol.                                                                                                    |
| secure protocols ssl3 enable     | Enables the protocol.                                                                                                    |
| secure protocols tls1.0 disable  | Disables the protocol.                                                                                                    |
| secure protocols tls1.0 enable   | Enables the protocol.                                                                                                    |
| secure protocols tls1.1 disable  | Disables the protocol.                                                                                                    |
| secure protocols tls1.1 enable   | Enables the protocol.                                                                                                    |
| secure protocols tls1.2 disable  | Disables the protocol.                                                                                                    |
| secure protocols tls1.2 enable   | Enables the protocol.                                                                                                    |
| protocol udp                     | Uses UDP protocol for connect mode tunneling.                                                                                                    |
| protocol udp aes                 | Uses UDP protocol with AES encryption for connect mode tunneling.                                                                                                    |
| show                             | Shows the current configuration.                                                                                                    |
| show history                     | Displays the last 20 commands entered during the current CLI session.                                                                                                    |
| show statistics                  | show connection statistics                                                                                                    |
| ssh username <text></text>       | Sets the SSH user name for use when establishing tunneling connections with other devices. <text> = SSH user name.</text>                                                                                              |

| tcp keep alive idle time <milliseconds></milliseconds> | Sets the TCP keep alive idle time. This is the initial keep alive timeout. <milliseconds> = timer value, in milliseconds.</milliseconds> |
|--------------------------------------------------------|----------------------------------------------------------------------------------------------------|
| tcp keep alive interval <milliseconds></milliseconds>  | Enables TCP keep alive for connect mode tunneling and sets the timer. <milliseconds> = timer value, in milliseconds.</milliseconds>      |
| tcp keep alive probes <number></number>                | Sets the number of TCP keep alive probes. <number> = number of TCP keep alive probes.</number>                                           |
| tcp user timeout <milliseconds></milliseconds>         | Sets the timeout for TCP retransmissions. <milliseconds> = timeout value, in milliseconds.</milliseconds>                                |
| validate certificate disable                           | Skips verification of the server certificate when connecting.                                                                            |
| validate certificate enable                            | Requires verification of the server certificate when connecting.                                                                         |
| write                                                  | Stores the current configuration in permanent memory.                                                                                    |

| host 7 (tunnel-connect-host:4:7) level command                                                                                                    | ls                                                                                                    |
|----------------------------------------------------------------------------------------------------|----------------------------------------------------------------------------------------------------|
| address <text></text>                                                                                                    | Sets the remote host to establish tunneling connections with. <text> = IP address or host name of the remote host.</text>                                                                                                    |
| aes decrypt key <hexadecimal></hexadecimal>                                                                                                    | Sets the connect tunnel AES decrypt key with up to 16 bytes. Each byte is represented by two adjacent hex digits. Bytes may run together or be separated by optional punctuation: 123ABC "12 3A BC" 12,3A,BC 12.3a.bc 12:3a:bc Note that quotes must enclose the value if it contains spaces.            |
| aes decrypt key text <text></text>                                                                                                    | Sets the connect tunnel AES decrypt key with up to 16 bytes. Each byte is represented by a single character. Note that quotes must enclose the value if it contains spaces.                                                                                                    |
| aes encrypt key <hexadecimal></hexadecimal>                                                                                                    | Sets the connect tunnel AES encrypt key with up to 16 bytes. Each byte is represented by two adjacent hex digits. Bytes may run together or be separated by optional punctuation: 123ABC "12 3A BC" 12,3A,BC 12.3a.bc 12:3a:bc Note that quotes must enclose the value if it contains spaces.            |
| aes encrypt key text <text></text>                                                                                                    | Sets the connect tunnel AES encrypt key with up to 16 bytes. Each byte is represented by a single character. Note that quotes must enclose the value if it contains spaces.                                                                                                    |
| auto show statistics                                                                                                    | show connection statistics                                                                                                    |
| clrscrn                                                                                                    | Clears the screen.                                                                                                    |
| credentials <text></text>                                                                                                    | Selects the RSA/DSA certificates by name for the SSL client.                                                                                                    |
| default protocol                                                                                                    | Restores the default protocol as "TCP".                                                                                                    |
| default secure protocols                                                                                                    | Restores the default secure protocol selections.                                                                                                    |
| default tcp keep alive idle time                                                                                                    | Defaults the TCP keep alive idle time.                                                                                                    |
| default tcp keep alive interval                                                                                                    | Restores the default 45 second connect mode TCP keep alive timeout.                                                                                                    |
| default tcp keep alive probes                                                                                                    | Defaults the TCP keep alive probes.                                                                                                    |
| exit                                                                                                    | Exits to the next higher level.                                                                                                    |
| credentials <text>  default protocol default secure protocols default tcp keep alive idle time default tcp keep alive interval default tcp keep alive probes</text> | Selects the RSA/DSA certificates by name for the SSL client.  Restores the default protocol as "TCP".  Restores the default secure protocol selections.  Defaults the TCP keep alive idle time.  Restores the default 45 second connect mode TC keep alive timeout.  Defaults the TCP keep alive probes. |

|                                                        | Sets the host connect tunnel Initial Send text                                                                                                    |
|--------------------------------------------------------|----------------------------------------------------------------------------------------------------|
| initial send binary<br>sinary>                         | allowing for binary characters.<br>send text allowing for binary characters.<br>binary format that will be sent out the network upon connection. Within [] use binary decimal up to 255 or hex up to 0xFF. |
| initial send set <text></text>                         | Sets the host connect tunnel Initial Send text. <text> = ascii string that will be sent out the network upon connection.</text>                                                                            |
| no address                                             | Removes the remote host address used to establish tunneling connections.                                                                                                    |
| no aes decrypt key                                     | Removes the connect tunnel AES decrypt key.                                                                                                    |
| no aes encrypt key                                     | Removes the connect tunnel AES encrypt key.                                                                                                    |
| no credentials                                         | Clears the RSA/DSA certificate selection.                                                                                                    |
| no initial send                                        | Removes the host connect tunnel Initial Send string.                                                                                                    |
| no port                                                | Removes the remote port used to establish tunnel connections.                                                                                                    |
| no ssh username                                        | Removes the SSH user name.                                                                                                    |
| no tcp user timeout                                    | Restores the default.                                                                                                    |
| port <number></number>                                 | Sets the remote port to use for connect mode tunneling. <number> = number of the port to use.</number>                                                                                                    |
| protocol ssh                                           | Uses SSH protocol for connect mode tunneling.                                                                                                    |
| protocol ssl                                           | Uses SSL protocol for connect mode tunneling.                                                                                                    |
| protocol tcp                                           | Uses TCP protocol for connect mode tunneling.                                                                                                    |
| protocol tcp aes                                       | Uses TCP protocol with AES encryption for connect mode tunneling.                                                                                                    |
| protocol telnet                                        | Uses Telnet protocol (with IAC) for connect mode tunneling.                                                                                                    |
| secure protocols ssl3 disable                          | Disables the protocol.                                                                                                    |
| secure protocols ssl3 enable                           | Enables the protocol.                                                                                                    |
| secure protocols tls1.0 disable                        | Disables the protocol.                                                                                                    |
| secure protocols tls1.0 enable                         | Enables the protocol.                                                                                                    |
| secure protocols tls1.1 disable                        | Disables the protocol.                                                                                                    |
| secure protocols tls1.1 enable                         | Enables the protocol.                                                                                                    |
| secure protocols tls1.2 disable                        | Disables the protocol.                                                                                                    |
| secure protocols tls1.2 enable                         | Enables the protocol.                                                                                                    |
| protocol udp                                           | Uses UDP protocol for connect mode tunneling.                                                                                                    |
| protocol udp aes                                       | Uses UDP protocol with AES encryption for connect mode tunneling.                                                                                                    |
| show                                                   | Shows the current configuration.                                                                                                    |
| show history                                           | Displays the last 20 commands entered during the current CLI session.                                                                                                    |
| show statistics                                        | show connection statistics                                                                                                    |
| ssh username <text></text>                             | Sets the SSH user name for use when establishing tunneling connections with other devices. <text> = SSH user name.</text>                                                                                  |
| tcp keep alive idle time <milliseconds></milliseconds> | Sets the TCP keep alive idle time. This is the initial keep alive timeout. <milliseconds> = timer value, in milliseconds.</milliseconds>                                                                   |

| tcp keep alive interval <milliseconds></milliseconds> | Enables TCP keep alive for connect mode tunneling and sets the timer. <milliseconds> = timer value, in milliseconds.</milliseconds> |
|-------------------------------------------------------|----------------------------------------------------------------------------------------------------|
| tcp keep alive probes < number>                       | Sets the number of TCP keep alive probes. <pre><number> = number of TCP keep alive probes.</number></pre>                           |
| tcp user timeout <milliseconds></milliseconds>        | Sets the timeout for TCP retransmissions. <milliseconds> = timeout value, in milliseconds.</milliseconds>                           |
| validate certificate disable                          | Skips verification of the server certificate when connecting.                                                                       |
| validate certificate enable                           | Requires verification of the server certificate when connecting.                                                                    |
| write                                                 | Stores the current configuration in permanent memory.                                                                               |

| host 7 (tunnel-connect-host:3:7) level comma | nds                                                                                                    |
|----------------------------------------------|----------------------------------------------------------------------------------------------------|
| address <text></text>                        | Sets the remote host to establish tunneling connections with. <text> = IP address or host name of the remote host.</text>                                                                                                    |
| aes decrypt key <hexadecimal></hexadecimal>  | Sets the connect tunnel AES decrypt key with up to 16 bytes. Each byte is represented by two adjacent hex digits. Bytes may run together or be separated by optional punctuation: 123ABC "12 3A BC" 12,3A,BC 12.3a.bc 12:3a:bc Note that quotes must enclose the value if it contains spaces. |
| aes decrypt key text <text></text>           | Sets the connect tunnel AES decrypt key with up to 16 bytes. Each byte is represented by a single character. Note that quotes must enclose the value if it contains spaces.                                                                                                    |
| aes encrypt key <hexadecimal></hexadecimal>  | Sets the connect tunnel AES encrypt key with up to 16 bytes. Each byte is represented by two adjacent hex digits. Bytes may run together or be separated by optional punctuation: 123ABC "12 3A BC" 12,3A,BC 12.3a.bc 12:3a:bc Note that quotes must enclose the value if it contains spaces. |
| aes encrypt key text <text></text>           | Sets the connect tunnel AES encrypt key with up to 16 bytes. Each byte is represented by a single character. Note that quotes must enclose the value if it contains spaces.                                                                                                    |
| auto show statistics                         | show connection statistics                                                                                                    |
| clrscrn                                      | Clears the screen.                                                                                                    |
| credentials <text></text>                    | Selects the RSA/DSA certificates by name for the SSL client.                                                                                                    |
| default protocol                             | Restores the default protocol as "TCP".                                                                                                    |
| default secure protocols                     | Restores the default secure protocol selections.                                                                                                    |
| default tcp keep alive idle time             | Defaults the TCP keep alive idle time.                                                                                                    |
| default tcp keep alive interval              | Restores the default 45 second connect mode TCP keep alive timeout.                                                                                                    |
| default tcp keep alive probes                | Defaults the TCP keep alive probes.                                                                                                    |
| exit                                         | Exits to the next higher level.                                                                                                    |
| initial send binary<br>binary>               | Sets the host connect tunnel Initial Send text allowing for binary characters.<br>binary format that will be sent out the network upon                                                                                                    |

|                                                        | connection. Within [] use binary decimal up to 255 or hex up to 0xFF.                                                                    |
|--------------------------------------------------------|----------------------------------------------------------------------------------------------------|
| initial send set <text></text>                         | Sets the host connect tunnel Initial Send text. <text> = ascii string that will be sent out the network upon connection.</text>          |
| no address                                             | Removes the remote host address used to establish tunneling connections.                                                                 |
| no aes decrypt key                                     | Removes the connect tunnel AES decrypt key.                                                                                              |
| no aes encrypt key                                     | Removes the connect tunnel AES encrypt key.                                                                                              |
| no credentials                                         | Clears the RSA/DSA certificate selection.                                                                                                |
| no initial send                                        | Removes the host connect tunnel Initial Send string.                                                                                     |
| no port                                                | Removes the remote port used to establish tunnel connections.                                                                            |
| no ssh username                                        | Removes the SSH user name.                                                                                                    |
| no tcp user timeout                                    | Restores the default.                                                                                                    |
| port < <i>number</i> >                                 | Sets the remote port to use for connect mode tunneling. <number> = number of the port to use.</number>                                   |
| protocol ssh                                           | Uses SSH protocol for connect mode tunneling.                                                                                            |
| protocol ssl                                           | Uses SSL protocol for connect mode tunneling.                                                                                            |
| protocol tcp                                           | Uses TCP protocol for connect mode tunneling.                                                                                            |
| protocol tcp aes                                       | Uses TCP protocol with AES encryption for connect mode tunneling.                                                                        |
| protocol telnet                                        | Uses Telnet protocol (with IAC) for connect mode tunneling.                                                                              |
| secure protocols ssl3 disable                          | Disables the protocol.                                                                                                    |
| secure protocols ssl3 enable                           | Enables the protocol.                                                                                                    |
| secure protocols tls1.0 disable                        | Disables the protocol.                                                                                                    |
| secure protocols tls1.0 enable                         | Enables the protocol.                                                                                                    |
| secure protocols tls1.1 disable                        | Disables the protocol.                                                                                                    |
| secure protocols tls1.1 enable                         | Enables the protocol.                                                                                                    |
| secure protocols tls1.2 disable                        | Disables the protocol.                                                                                                    |
| secure protocols tls1.2 enable                         | Enables the protocol.                                                                                                    |
| protocol udp                                           | Uses UDP protocol for connect mode tunneling.                                                                                            |
| protocol udp aes                                       | Uses UDP protocol with AES encryption for connect mode tunneling.                                                                        |
| show                                                   | Shows the current configuration.                                                                                                    |
| show history                                           | Displays the last 20 commands entered during the current CLI session.                                                                    |
| show statistics                                        | show connection statistics                                                                                                    |
| ssh username <text></text>                             | Sets the SSH user name for use when establishing tunneling connections with other devices. <text> = SSH user name.</text>                |
| tcp keep alive idle time <milliseconds></milliseconds> | Sets the TCP keep alive idle time. This is the initial keep alive timeout. <milliseconds> = timer value, in milliseconds.</milliseconds> |
| tcp keep alive interval <milliseconds></milliseconds>  | Enables TCP keep alive for connect mode tunneling and sets the timer. <milliseconds> = timer value, in milliseconds.</milliseconds>      |
| tcp keep alive probes <number></number>                | Sets the number of TCP keep alive probes. <number> = number of TCP keep alive probes.</number>                                           |

| tcp user timeout <milliseconds></milliseconds> | Sets the timeout for TCP retransmissions. <milliseconds> = timeout value, in milliseconds.</milliseconds> |
|------------------------------------------------|----------------------------------------------------------------------------------------------------|
| validate certificate disable                   | Skips verification of the server certificate when connecting.                                             |
| validate certificate enable                    | Requires verification of the server certificate when connecting.                                          |
| write                                          | Stores the current configuration in permanent memory.                                                     |

| ds                                                                                                    |
|----------------------------------------------------------------------------------------------------|
| Sets the remote host to establish tunneling connections with. <text> = IP address or host name of the remote host.</text>                                                                                                    |
| Sets the connect tunnel AES decrypt key with up to 16 bytes. Each byte is represented by two adjacent hex digits. Bytes may run together or be separated by optional punctuation: 123ABC "12 3A BC" 12,3A,BC 12.3a.bc 12:3a:bc Note that quotes must enclose the value if it contains spaces. |
| Sets the connect tunnel AES decrypt key with up to 16 bytes. Each byte is represented by a single character. Note that quotes must enclose the value if it contains spaces.                                                                                                    |
| Sets the connect tunnel AES encrypt key with up to 16 bytes. Each byte is represented by two adjacent hex digits. Bytes may run together or be separated by optional punctuation: 123ABC "12 3A BC" 12,3A,BC 12.3a.bc 12:3a:bc Note that quotes must enclose the value if it contains spaces. |
| Sets the connect tunnel AES encrypt key with up to 16 bytes. Each byte is represented by a single character. Note that quotes must enclose the value if it contains spaces.                                                                                                    |
| show connection statistics                                                                                                    |
| Clears the screen.                                                                                                    |
| Selects the RSA/DSA certificates by name for the SSL client.                                                                                                    |
| Restores the default protocol as "TCP".                                                                                                    |
| Restores the default secure protocol selections.                                                                                                    |
| Defaults the TCP keep alive idle time.                                                                                                    |
| Restores the default 45 second connect mode TCP keep alive timeout.                                                                                                    |
| Defaults the TCP keep alive probes.                                                                                                    |
| Exits to the next higher level.                                                                                                    |
| Sets the host connect tunnel Initial Send text allowing for binary characters.<br>sinary> = string in binary format that will be sent out the network upon connection. Within [] use binary decimal up to 255 or hex up to 0xFF.                                                              |
| Sets the host connect tunnel Initial Send text. <text> = ascii string that will be sent out the network upon connection.</text>                                                                                                    |
|                                                                                                    |

| no address                                             | Removes the remote host address used to establish tunneling connections.                                                                 |
|--------------------------------------------------------|----------------------------------------------------------------------------------------------------|
| no aes decrypt key                                     | Removes the connect tunnel AES decrypt key.                                                                                              |
| no aes encrypt key                                     | Removes the connect tunnel AES encrypt key.                                                                                              |
| no credentials                                         | Clears the RSA/DSA certificate selection.                                                                                                |
| no initial send                                        | Removes the host connect tunnel Initial Send string.                                                                                     |
| no port                                                | Removes the remote port used to establish tunnel connections.                                                                            |
| no ssh username                                        | Removes the SSH user name.                                                                                                    |
| no tcp user timeout                                    | Restores the default.                                                                                                    |
| port <number></number>                                 | Sets the remote port to use for connect mode tunneling. <number> = number of the port to use.</number>                                   |
| protocol ssh                                           | Uses SSH protocol for connect mode tunneling.                                                                                            |
| protocol ssl                                           | Uses SSL protocol for connect mode tunneling.                                                                                            |
| protocol tcp                                           | Uses TCP protocol for connect mode tunneling.                                                                                            |
| protocol tcp aes                                       | Uses TCP protocol with AES encryption for connect mode tunneling.                                                                        |
| protocol telnet                                        | Uses Telnet protocol (with IAC) for connect mode tunneling.                                                                              |
| secure protocols ssl3 disable                          | Disables the protocol.                                                                                                    |
| secure protocols ssl3 enable                           | Enables the protocol.                                                                                                    |
| secure protocols tls1.0 disable                        | Disables the protocol.                                                                                                    |
| secure protocols tls1.0 enable                         | Enables the protocol.                                                                                                    |
| secure protocols tls1.1 disable                        | Disables the protocol.                                                                                                    |
| secure protocols tls1.1 enable                         | Enables the protocol.                                                                                                    |
| secure protocols tls1.2 disable                        | Disables the protocol.                                                                                                    |
| secure protocols tls1.2 enable                         | Enables the protocol.                                                                                                    |
| protocol udp                                           | Uses UDP protocol for connect mode tunneling.                                                                                            |
| protocol udp aes                                       | Uses UDP protocol with AES encryption for connect mode tunneling.                                                                        |
| show                                                   | Shows the current configuration.                                                                                                    |
| show history                                           | Displays the last 20 commands entered during the current CLI session.                                                                    |
| show statistics                                        | show connection statistics                                                                                                    |
| ssh username <text></text>                             | Sets the SSH user name for use when establishing tunneling connections with other devices. <text> = SSH user name.</text>                |
| tcp keep alive idle time <milliseconds></milliseconds> | Sets the TCP keep alive idle time. This is the initial keep alive timeout. <milliseconds> = timer value, in milliseconds.</milliseconds> |
| tcp keep alive interval <milliseconds></milliseconds>  | Enables TCP keep alive for connect mode tunneling and sets the timer. <milliseconds> = timer value, in milliseconds.</milliseconds>      |
| tcp keep alive probes <number></number>                | Sets the number of TCP keep alive probes. <number> = number of TCP keep alive probes.</number>                                           |
| tcp user timeout <milliseconds></milliseconds>         | Sets the timeout for TCP retransmissions. <milliseconds> = timeout value, in milliseconds.</milliseconds>                                |
| validate certificate disable                           | Skips verification of the server certificate when connecting.                                                                            |

| validate certificate enable                 | Requires verification of the server certificate when connecting.                                                                                                    |
|---------------------------------------------|----------------------------------------------------------------------------------------------------|
| write                                       | Stores the current configuration in permanent memory.                                                                                                    |
| host 7 (tunnel-connect-host:1:7) level c    | ommands                                                                                                    |
| address <text></text>                       | Sets the remote host to establish tunneling connections with. <text> = IP address or host name of the remote host.</text>                                                                                                    |
| aes decrypt key <hexadecimal></hexadecimal> | Sets the connect tunnel AES decrypt key with up to 16 bytes. Each byte is represented by two adjacent hex digits. Bytes may run together or be separated by optional punctuation: 123ABC "12 3A BC" 12,3A,BC 12.3a.bc 12:3a:bc Note that quotes must enclose the value if it contains spaces. |
| aes decrypt key text < text>                | Sets the connect tunnel AES decrypt key with up to 16 bytes. Each byte is represented by a single character. Note that quotes must enclose the value if it contains spaces.                                                                                                    |
| aes encrypt key <hexadecimal></hexadecimal> | Sets the connect tunnel AES encrypt key with up to 16 bytes. Each byte is represented by two adjacent hex digits. Bytes may run together or be separated by optional punctuation: 123ABC "12 3A BC" 12,3A,BC 12.3a.bc 12:3a:bc Note that quotes must enclose the value if it contains spaces. |
| aes encrypt key text <text></text>          | Sets the connect tunnel AES encrypt key with up to 16 bytes. Each byte is represented by a single character. Note that quotes must enclose the value if it contains spaces.                                                                                                    |
| auto show statistics                        | show connection statistics                                                                                                    |
| clrscrn                                     | Clears the screen.                                                                                                    |
| credentials <text></text>                   | Selects the RSA/DSA certificates by name for the SSL client.                                                                                                    |
| default protocol                            | Restores the default protocol as "TCP".                                                                                                    |
| default secure protocols                    | Restores the default secure protocol selections.                                                                                                    |
| default tcp keep alive idle time            | Defaults the TCP keep alive idle time.                                                                                                    |
| default tcp keep alive interval             | Restores the default 45 second connect mode TCP keep alive timeout.                                                                                                    |
| default tcp keep alive probes               | Defaults the TCP keep alive probes.                                                                                                    |
| exit                                        | Exits to the next higher level.                                                                                                    |
| initial send binary<br>binary>              | Sets the host connect tunnel Initial Send text allowing for binary characters.<br>sinary> = string in binary format that will be sent out the network upon connection. Within [] use binary decimal up to 255 or hex up to 0xFF.                                                              |
| initial send set <text></text>              | Sets the host connect tunnel Initial Send text. <text> = ascii string that will be sent out the network upon connection.</text>                                                                                                    |
| no address                                  | Removes the remote host address used to establish tunneling connections.                                                                                                    |
| no aes decrypt key                          | Removes the connect tunnel AES decrypt key.                                                                                                    |
| no aes encrypt key                          | Removes the connect tunnel AES encrypt key.                                                                                                    |

| no credentials                                         | Clears the RSA/DSA certificate selection.                                                                                                |
|--------------------------------------------------------|----------------------------------------------------------------------------------------------------|
| no initial send                                        | Removes the host connect tunnel Initial Send string.                                                                                     |
|                                                        | Removes the remote port used to establish tunnel                                                                                         |
| no port                                                | connections.                                                                                                    |
| no ssh username                                        | Removes the SSH user name.                                                                                                    |
| no tcp user timeout                                    | Restores the default.                                                                                                    |
| port <number></number>                                 | Sets the remote port to use for connect mode tunneling. <number> = number of the port to use.</number>                                   |
| protocol ssh                                           | Uses SSH protocol for connect mode tunneling.                                                                                            |
| protocol ssl                                           | Uses SSL protocol for connect mode tunneling.                                                                                            |
| protocol tcp                                           | Uses TCP protocol for connect mode tunneling.                                                                                            |
| protocol tcp aes                                       | Uses TCP protocol with AES encryption for connect mode tunneling.                                                                        |
| protocol telnet                                        | Uses Telnet protocol (with IAC) for connect mode tunneling.                                                                              |
| secure protocols ssl3 disable                          | Disables the protocol.                                                                                                    |
| secure protocols ssl3 enable                           | Enables the protocol.                                                                                                    |
| secure protocols tls1.0 disable                        | Disables the protocol.                                                                                                    |
| secure protocols tls1.0 enable                         | Enables the protocol.                                                                                                    |
| secure protocols tls1.1 disable                        | Disables the protocol.                                                                                                    |
| secure protocols tls1.1 enable                         | Enables the protocol.                                                                                                    |
| secure protocols tls1.2 disable                        | Disables the protocol.                                                                                                    |
| secure protocols tls1.2 enable                         | Enables the protocol.                                                                                                    |
| protocol udp                                           | Uses UDP protocol for connect mode tunneling.                                                                                            |
| protocol udp aes                                       | Uses UDP protocol with AES encryption for connect mode tunneling.                                                                        |
| show                                                   | Shows the current configuration.                                                                                                    |
| show history                                           | Displays the last 20 commands entered during the current CLI session.                                                                    |
| show statistics                                        | show connection statistics                                                                                                    |
| ssh username <text></text>                             | Sets the SSH user name for use when establishing tunneling connections with other devices. <text> = SSH user name.</text>                |
| tcp keep alive idle time <milliseconds></milliseconds> | Sets the TCP keep alive idle time. This is the initial keep alive timeout. <milliseconds> = timer value, in milliseconds.</milliseconds> |
| tcp keep alive interval <milliseconds></milliseconds>  | Enables TCP keep alive for connect mode tunneling and sets the timer. <milliseconds> = timer value, in milliseconds.</milliseconds>      |
| tcp keep alive probes <number></number>                | Sets the number of TCP keep alive probes. <pre><number> = number of TCP keep alive probes.</number></pre>                                |
| tcp user timeout <milliseconds></milliseconds>         | Sets the timeout for TCP retransmissions.<br><milliseconds> = timeout value, in milliseconds.</milliseconds>                             |
| validate certificate disable                           | Skips verification of the server certificate when connecting.                                                                            |
| validate certificate enable                            | Requires verification of the server certificate when connecting.                                                                         |
| write                                                  | Stores the current configuration in permanent memory.                                                                                    |

host 7 (config-host:7) level commands

| clrscrn                       | Clears the screen.                                                                                                    |
|-------------------------------|----------------------------------------------------------------------------------------------------|
| default protocol              | Restores the default value of the protocol (Telnet).                                                                                   |
| default remote port           | Sets the remote port (used to connect to the host) to<br>the default value, which depends on the selected<br>protocol.                 |
| exit                          | Exits to the configuration level.                                                                                                    |
| host <number></number>        | Change to config host level                                                                                                    |
| name <text></text>            | Sets the name of the host. <text> = name of the host.</text>                                                                           |
| no name                       | Clears the name of the host.                                                                                                    |
| no remote address             | Clears the remote address of the host.                                                                                                 |
| no ssh username               | Clears the SSH username associated with the host.                                                                                      |
| protocol ssh                  | Sets the protocol to SSH.                                                                                                    |
| protocol telnet               | Sets the protocol to Telnet.                                                                                                    |
| remote address <text></text>  | Sets the IP address of the remote host to connect to when this host is selected on the login connect menu. <text> = IP address.</text> |
| remote port <number></number> | Sets the remote port used to connect to the host. <number> = port to be used.</number>                                                 |
| show                          | Displays the current configuration.                                                                                                    |
| show history                  | Displays the last 20 commands entered during the current CLI session.                                                                  |
| ssh username <text></text>    | Sets the username for logging into the host via SSH. <text> = username.</text>                                                         |
| write                         | Stores the current configuration in permanent memory.                                                                                  |

| host 8 (tunnel-connect-host:16:8) level commands |                                                                                                    |
|--------------------------------------------------|----------------------------------------------------------------------------------------------------|
| address <text></text>                            | Sets the remote host to establish tunneling connections with. <text> = IP address or host name of the remote host.</text>                                                                                                    |
| aes decrypt key <hexadecimal></hexadecimal>      | Sets the connect tunnel AES decrypt key with up to 16 bytes. Each byte is represented by two adjacent hex digits. Bytes may run together or be separated by optional punctuation: 123ABC "12 3A BC" 12,3A,BC 12.3a.bc 12:3a:bc Note that quotes must enclose the value if it contains spaces. |
| aes decrypt key text < text>                     | Sets the connect tunnel AES decrypt key with up to 16 bytes. Each byte is represented by a single character. Note that quotes must enclose the value if it contains spaces.                                                                                                    |
| aes encrypt key <hexadecimal></hexadecimal>      | Sets the connect tunnel AES encrypt key with up to 16 bytes. Each byte is represented by two adjacent hex digits. Bytes may run together or be separated by optional punctuation: 123ABC "12 3A BC" 12,3A,BC 12.3a.bc 12:3a:bc Note that quotes must enclose the value if it contains spaces. |
| aes encrypt key text <text></text>               | Sets the connect tunnel AES encrypt key with up to 16 bytes. Each byte is represented by a single character. Note that quotes must enclose the value if it contains spaces.                                                                                                    |
| auto show statistics                             | show connection statistics                                                                                                    |

| clrscrn                          | Clears the screen.                                                                                                    |
|----------------------------------|----------------------------------------------------------------------------------------------------|
| credentials <text></text>        | Selects the RSA/DSA certificates by name for the SSL client.                                                                                                    |
| default protocol                 | Restores the default protocol as "TCP".                                                                                                    |
| default secure protocols         | Restores the default secure protocol selections.                                                                                                    |
| default tcp keep alive idle time | Defaults the TCP keep alive idle time.                                                                                                    |
| default tcp keep alive interval  | Restores the default 45 second connect mode TCP keep alive timeout.                                                                                                    |
| default tcp keep alive probes    | Defaults the TCP keep alive probes.                                                                                                    |
| exit                             | Exits to the next higher level.                                                                                                    |
| initial send binary<br>binary>   | Sets the host connect tunnel Initial Send text allowing for binary characters.<br>sinary> = string in binary format that will be sent out the network upon connection. Within [] use binary decimal up to 255 or hex up to 0xFF. |
| initial send set <text></text>   | Sets the host connect tunnel Initial Send text. <text> = ascii string that will be sent out the network upon connection.</text>                                                                                                  |
| no address                       | Removes the remote host address used to establish tunneling connections.                                                                                                    |
| no aes decrypt key               | Removes the connect tunnel AES decrypt key.                                                                                                    |
| no aes encrypt key               | Removes the connect tunnel AES encrypt key.                                                                                                    |
| no credentials                   | Clears the RSA/DSA certificate selection.                                                                                                    |
| no initial send                  | Removes the host connect tunnel Initial Send string.                                                                                                    |
| no port                          | Removes the remote port used to establish tunnel connections.                                                                                                    |
| no ssh username                  | Removes the SSH user name.                                                                                                    |
| no tcp user timeout              | Restores the default.                                                                                                    |
| port < <i>number</i> >           | Sets the remote port to use for connect mode tunneling. <number> = number of the port to use.</number>                                                                                                    |
| protocol ssh                     | Uses SSH protocol for connect mode tunneling.                                                                                                    |
| protocol ssl                     | Uses SSL protocol for connect mode tunneling.                                                                                                    |
| protocol tcp                     | Uses TCP protocol for connect mode tunneling.                                                                                                    |
| protocol tcp aes                 | Uses TCP protocol with AES encryption for connect mode tunneling.                                                                                                    |
| protocol telnet                  | Uses Telnet protocol (with IAC) for connect mode tunneling.                                                                                                    |
| secure protocols ssl3 disable    | Disables the protocol.                                                                                                    |
| secure protocols ssl3 enable     | Enables the protocol.                                                                                                    |
| secure protocols tls1.0 disable  | Disables the protocol.                                                                                                    |
| secure protocols tls1.0 enable   | Enables the protocol.                                                                                                    |
| secure protocols tls1.1 disable  | Disables the protocol.                                                                                                    |
| secure protocols tls1.1 enable   | Enables the protocol.                                                                                                    |
| secure protocols tls1.2 disable  | Disables the protocol.                                                                                                    |
| secure protocols tls1.2 enable   | Enables the protocol.                                                                                                    |
| protocol udp                     | Uses UDP protocol for connect mode tunneling.                                                                                                    |
| protocol udp aes                 | Uses UDP protocol with AES encryption for connect mode tunneling.                                                                                                    |
| show                             | Shows the current configuration.                                                                                                    |

| show history                                           | Displays the last 20 commands entered during the current CLI session.                                                                    |
|--------------------------------------------------------|----------------------------------------------------------------------------------------------------|
| show statistics                                        | show connection statistics                                                                                                    |
| ssh username <text></text>                             | Sets the SSH user name for use when establishing tunneling connections with other devices. <text> = SSH user name.</text>                |
| tcp keep alive idle time <milliseconds></milliseconds> | Sets the TCP keep alive idle time. This is the initial keep alive timeout. <milliseconds> = timer value, in milliseconds.</milliseconds> |
| tcp keep alive interval <milliseconds></milliseconds>  | Enables TCP keep alive for connect mode tunneling and sets the timer. <milliseconds> = timer value, in milliseconds.</milliseconds>      |
| tcp keep alive probes <number></number>                | Sets the number of TCP keep alive probes. <pre><number> = number of TCP keep alive probes.</number></pre>                                |
| tcp user timeout <milliseconds></milliseconds>         | Sets the timeout for TCP retransmissions. <milliseconds> = timeout value, in milliseconds.</milliseconds>                                |
| validate certificate disable                           | Skips verification of the server certificate when connecting.                                                                            |
| validate certificate enable                            | Requires verification of the server certificate when connecting.                                                                         |
| write                                                  | Stores the current configuration in permanent memory.                                                                                    |

|                                             | memory.                                                                                                    |
|---------------------------------------------|----------------------------------------------------------------------------------------------------|
| host 8 (tunnel-connect-host:15:8) level co  | ommands                                                                                                    |
| address <text></text>                       | Sets the remote host to establish tunneling connections with. <text> = IP address or host name of the remote host.</text>                                                                                                    |
| aes decrypt key <hexadecimal></hexadecimal> | Sets the connect tunnel AES decrypt key with up to 16 bytes. Each byte is represented by two adjacent hex digits. Bytes may run together or be separated by optional punctuation: 123ABC "12 3A BC" 12,3A,BC 12.3a.bc 12:3a:bc Note that quotes must enclose the value if it contains spaces. |
| aes decrypt key text <text></text>          | Sets the connect tunnel AES decrypt key with up to 16 bytes. Each byte is represented by a single character. Note that quotes must enclose the value if it contains spaces.                                                                                                    |
| aes encrypt key <hexadecimal></hexadecimal> | Sets the connect tunnel AES encrypt key with up to 16 bytes. Each byte is represented by two adjacent hex digits. Bytes may run together or be separated by optional punctuation: 123ABC "12 3A BC" 12,3A,BC 12.3a.bc 12:3a:bc Note that quotes must enclose the value if it contains spaces. |
| aes encrypt key text <text></text>          | Sets the connect tunnel AES encrypt key with up to 16 bytes. Each byte is represented by a single character. Note that quotes must enclose the value if it contains spaces.                                                                                                    |
| auto show statistics                        | show connection statistics                                                                                                    |
| clrscrn                                     | Clears the screen.                                                                                                    |
| credentials <text></text>                   | Selects the RSA/DSA certificates by name for the SSL client.                                                                                                    |
| default protocol                            | Restores the default protocol as "TCP".                                                                                                    |
| default secure protocols                    | Restores the default secure protocol selections.                                                                                                    |
|                                             |                                                                                                    |

| default tcp keep alive idle time | Defaults the TCP keep alive idle time.                                                                                                    |
|----------------------------------|----------------------------------------------------------------------------------------------------|
| default tcp keep alive interval  | Restores the default 45 second connect mode TCP keep alive timeout.                                                                                                    |
| default tcp keep alive probes    | Defaults the TCP keep alive probes.                                                                                                    |
| exit                             | Exits to the next higher level.                                                                                                    |
| initial send binary<br>binary>   | Sets the host connect tunnel Initial Send text allowing for binary characters.<br>binary format that will be sent out the network upon connection. Within [] use binary decimal up to 255 or hex up to 0xFF. |
| initial send set <text></text>   | Sets the host connect tunnel Initial Send text. <text> = ascii string that will be sent out the network upon connection.</text>                                                                              |
| no address                       | Removes the remote host address used to establish tunneling connections.                                                                                                    |
| no aes decrypt key               | Removes the connect tunnel AES decrypt key.                                                                                                    |
| no aes encrypt key               | Removes the connect tunnel AES encrypt key.                                                                                                    |
| no credentials                   | Clears the RSA/DSA certificate selection.                                                                                                    |
| no initial send                  | Removes the host connect tunnel Initial Send string.                                                                                                    |
| no port                          | Removes the remote port used to establish tunnel connections.                                                                                                    |
| no ssh username                  | Removes the SSH user name.                                                                                                    |
| no tcp user timeout              | Restores the default.                                                                                                    |
| port <number></number>           | Sets the remote port to use for connect mode tunneling. <number> = number of the port to use.</number>                                                                                                    |
| protocol ssh                     | Uses SSH protocol for connect mode tunneling.                                                                                                    |
| protocol ssl                     | Uses SSL protocol for connect mode tunneling.                                                                                                    |
| protocol tcp                     | Uses TCP protocol for connect mode tunneling.                                                                                                    |
| protocol tcp aes                 | Uses TCP protocol with AES encryption for connect mode tunneling.                                                                                                    |
| protocol telnet                  | Uses Telnet protocol (with IAC) for connect mode tunneling.                                                                                                    |
| secure protocols ssl3 disable    | Disables the protocol.                                                                                                    |
| secure protocols ssl3 enable     | Enables the protocol.                                                                                                    |
| secure protocols tls1.0 disable  | Disables the protocol.                                                                                                    |
| secure protocols tls1.0 enable   | Enables the protocol.                                                                                                    |
| secure protocols tls1.1 disable  | Disables the protocol.                                                                                                    |
| secure protocols tls1.1 enable   | Enables the protocol.                                                                                                    |
| secure protocols tls1.2 disable  | Disables the protocol.                                                                                                    |
| secure protocols tls1.2 enable   | Enables the protocol.                                                                                                    |
| protocol udp                     | Uses UDP protocol for connect mode tunneling.                                                                                                    |
| protocol udp aes                 | Uses UDP protocol with AES encryption for connect mode tunneling.                                                                                                    |
| show                             | Shows the current configuration.                                                                                                    |
| show history                     | Displays the last 20 commands entered during the current CLI session.                                                                                                    |
| show statistics                  | show connection statistics                                                                                                    |
| ssh username <text></text>       | Sets the SSH user name for use when establishing tunneling connections with other devices. <text> = SSH user name.</text>                                                                                    |

| tcp keep alive idle time <milliseconds></milliseconds> | Sets the TCP keep alive idle time. This is the initial keep alive timeout. <milliseconds> = timer value, in milliseconds.</milliseconds> |
|--------------------------------------------------------|----------------------------------------------------------------------------------------------------|
| tcp keep alive interval <milliseconds></milliseconds>  | Enables TCP keep alive for connect mode tunneling and sets the timer. <milliseconds> = timer value, in milliseconds.</milliseconds>      |
| tcp keep alive probes <number></number>                | Sets the number of TCP keep alive probes. <number> = number of TCP keep alive probes.</number>                                           |
| tcp user timeout <milliseconds></milliseconds>         | Sets the timeout for TCP retransmissions. <milliseconds> = timeout value, in milliseconds.</milliseconds>                                |
| validate certificate disable                           | Skips verification of the server certificate when connecting.                                                                            |
| validate certificate enable                            | Requires verification of the server certificate when connecting.                                                                         |
| write                                                  | Stores the current configuration in permanent memory.                                                                                    |

| host 8 (tunnel-connect-host:14:8) level co  | ommands                                                                                                    |
|---------------------------------------------|----------------------------------------------------------------------------------------------------|
| address <text></text>                       | Sets the remote host to establish tunneling connections with. <text> = IP address or host name of the remote host.</text>                                                                                                    |
| aes decrypt key <hexadecimal></hexadecimal> | Sets the connect tunnel AES decrypt key with up to 16 bytes. Each byte is represented by two adjacent hex digits. Bytes may run together or be separated by optional punctuation: 123ABC "12 3A BC" 12,3A,BC 12.3a.bc 12:3a:bc Note that quotes must enclose the value if it contains spaces. |
| aes decrypt key text <text></text>          | Sets the connect tunnel AES decrypt key with up to 16 bytes. Each byte is represented by a single character. Note that quotes must enclose the value if it contains spaces.                                                                                                    |
| aes encrypt key <hexadecimal></hexadecimal> | Sets the connect tunnel AES encrypt key with up to 16 bytes. Each byte is represented by two adjacent hex digits. Bytes may run together or be separated by optional punctuation: 123ABC "12 3A BC" 12,3A,BC 12.3a.bc 12:3a:bc Note that quotes must enclose the value if it contains spaces. |
| aes encrypt key text <text></text>          | Sets the connect tunnel AES encrypt key with up to 16 bytes. Each byte is represented by a single character. Note that quotes must enclose the value if it contains spaces.                                                                                                    |
| auto show statistics                        | show connection statistics                                                                                                    |
| clrscrn                                     | Clears the screen.                                                                                                    |
| credentials <text></text>                   | Selects the RSA/DSA certificates by name for the SSL client.                                                                                                    |
| default protocol                            | Restores the default protocol as "TCP".                                                                                                    |
| default secure protocols                    | Restores the default secure protocol selections.                                                                                                    |
| default tcp keep alive idle time            | Defaults the TCP keep alive idle time.                                                                                                    |
| default tcp keep alive interval             | Restores the default 45 second connect mode TCP keep alive timeout.                                                                                                    |
| default tcp keep alive probes               | Defaults the TCP keep alive probes.                                                                                                    |
| exit                                        | Exits to the next higher level.                                                                                                    |
|                                             |                                                                                                    |

| initial send binary<br>sinary>                         | Sets the host connect tunnel Initial Send text allowing for binary characters.<br>binary format that will be sent out the network upon connection. Within [] use binary decimal up to 255 or hex up to 0xFF. |
|--------------------------------------------------------|----------------------------------------------------------------------------------------------------|
| initial send set <text></text>                         | Sets the host connect tunnel Initial Send text. <text> = ascii string that will be sent out the network upon connection.</text>                                                                              |
| no address                                             | Removes the remote host address used to establish tunneling connections.                                                                                                    |
| no aes decrypt key                                     | Removes the connect tunnel AES decrypt key.                                                                                                    |
| no aes encrypt key                                     | Removes the connect tunnel AES encrypt key.                                                                                                    |
| no credentials                                         | Clears the RSA/DSA certificate selection.                                                                                                    |
| no initial send                                        | Removes the host connect tunnel Initial Send string.                                                                                                    |
| no port                                                | Removes the remote port used to establish tunnel connections.                                                                                                    |
| no ssh username                                        | Removes the SSH user name.                                                                                                    |
| no tcp user timeout                                    | Restores the default.                                                                                                    |
| port <number></number>                                 | Sets the remote port to use for connect mode tunneling. <number> = number of the port to use.</number>                                                                                                    |
| protocol ssh                                           | Uses SSH protocol for connect mode tunneling.                                                                                                    |
| protocol ssl                                           | Uses SSL protocol for connect mode tunneling.                                                                                                    |
| protocol tcp                                           | Uses TCP protocol for connect mode tunneling.                                                                                                    |
| protocol tcp aes                                       | Uses TCP protocol with AES encryption for connect mode tunneling.                                                                                                    |
| protocol telnet                                        | Uses Telnet protocol (with IAC) for connect mode tunneling.                                                                                                    |
| secure protocols ssl3 disable                          | Disables the protocol.                                                                                                    |
| secure protocols ssl3 enable                           | Enables the protocol.                                                                                                    |
| secure protocols tls1.0 disable                        | Disables the protocol.                                                                                                    |
| secure protocols tls1.0 enable                         | Enables the protocol.                                                                                                    |
| secure protocols tls1.1 disable                        | Disables the protocol.                                                                                                    |
| secure protocols tls1.1 enable                         | Enables the protocol.                                                                                                    |
| secure protocols tls1.2 disable                        | Disables the protocol.                                                                                                    |
| secure protocols tls1.2 enable                         | Enables the protocol.                                                                                                    |
| protocol udp                                           | Uses UDP protocol for connect mode tunneling.                                                                                                    |
| protocol udp aes                                       | Uses UDP protocol with AES encryption for connect mode tunneling.                                                                                                    |
| show                                                   | Shows the current configuration.                                                                                                    |
| show history                                           | Displays the last 20 commands entered during the current CLI session.                                                                                                    |
| show statistics                                        | show connection statistics                                                                                                    |
| ssh username <text></text>                             | Sets the SSH user name for use when establishing tunneling connections with other devices. <text> = SSH user name.</text>                                                                                    |
| tcp keep alive idle time <milliseconds></milliseconds> | Sets the TCP keep alive idle time. This is the initial keep alive timeout. <milliseconds> = timer value, in milliseconds.</milliseconds>                                                                     |

| tcp keep alive interval <milliseconds></milliseconds> | Enables TCP keep alive for connect mode tunneling and sets the timer. <milliseconds> = timer value, in milliseconds.</milliseconds> |
|-------------------------------------------------------|----------------------------------------------------------------------------------------------------|
| tcp keep alive probes < number>                       | Sets the number of TCP keep alive probes. <pre><number> = number of TCP keep alive probes.</number></pre>                           |
| tcp user timeout <milliseconds></milliseconds>        | Sets the timeout for TCP retransmissions. <milliseconds> = timeout value, in milliseconds.</milliseconds>                           |
| validate certificate disable                          | Skips verification of the server certificate when connecting.                                                                       |
| validate certificate enable                           | Requires verification of the server certificate when connecting.                                                                    |
| write                                                 | Stores the current configuration in permanent memory.                                                                               |

|                                             | •                                                                                                    |
|---------------------------------------------|----------------------------------------------------------------------------------------------------|
| host 8 (tunnel-connect-host:13:8) level of  | commands                                                                                                    |
| address <text></text>                       | Sets the remote host to establish tunneling connections with. <text> = IP address or host name of the remote host.</text>                                                                                                    |
| aes decrypt key <hexadecimal></hexadecimal> | Sets the connect tunnel AES decrypt key with up to 16 bytes. Each byte is represented by two adjacent hex digits. Bytes may run together or be separated by optional punctuation: 123ABC "12 3A BC" 12,3A,BC 12.3a.bc 12:3a:bc Note that quotes must enclose the value if it contains spaces. |
| aes decrypt key text < text>                | Sets the connect tunnel AES decrypt key with up to 16 bytes. Each byte is represented by a single character. Note that quotes must enclose the value if it contains spaces.                                                                                                    |
| aes encrypt key <hexadecimal></hexadecimal> | Sets the connect tunnel AES encrypt key with up to 16 bytes. Each byte is represented by two adjacent hex digits. Bytes may run together or be separated by optional punctuation: 123ABC "12 3A BC" 12,3A,BC 12.3a.bc 12:3a:bc Note that quotes must enclose the value if it contains spaces. |
| aes encrypt key text < text>                | Sets the connect tunnel AES encrypt key with up to 16 bytes. Each byte is represented by a single character. Note that quotes must enclose the value if it contains spaces.                                                                                                    |
| auto show statistics                        | show connection statistics                                                                                                    |
| clrscrn                                     | Clears the screen.                                                                                                    |
| credentials <text></text>                   | Selects the RSA/DSA certificates by name for the SSL client.                                                                                                    |
| default protocol                            | Restores the default protocol as "TCP".                                                                                                    |
| default secure protocols                    | Restores the default secure protocol selections.                                                                                                    |
| default tcp keep alive idle time            | Defaults the TCP keep alive idle time.                                                                                                    |
| default tcp keep alive interval             | Restores the default 45 second connect mode TCP keep alive timeout.                                                                                                    |
| default tcp keep alive probes               | Defaults the TCP keep alive probes.                                                                                                    |
| exit                                        | Exits to the next higher level.                                                                                                    |
| initial send binary<br>sinary>              | Sets the host connect tunnel Initial Send text allowing for binary characters.<br>string in binary format that will be sent out the network upon                                                                                                    |

|                                                        | connection. Within [] use binary decimal up to 255                                                                                       |
|--------------------------------------------------------|----------------------------------------------------------------------------------------------------|
|                                                        | or hex up to 0xFF.                                                                                                    |
| initial send set <text></text>                         | Sets the host connect tunnel Initial Send text. <text> = ascii string that will be sent out the network upon connection.</text>          |
| no address                                             | Removes the remote host address used to establish tunneling connections.                                                                 |
| no aes decrypt key                                     | Removes the connect tunnel AES decrypt key.                                                                                              |
| no aes encrypt key                                     | Removes the connect tunnel AES encrypt key.                                                                                              |
| no credentials                                         | Clears the RSA/DSA certificate selection.                                                                                                |
| no initial send                                        | Removes the host connect tunnel Initial Send string.                                                                                     |
| no port                                                | Removes the remote port used to establish tunnel connections.                                                                            |
| no ssh username                                        | Removes the SSH user name.                                                                                                    |
| no tcp user timeout                                    | Restores the default.                                                                                                    |
| port <number></number>                                 | Sets the remote port to use for connect mode tunneling. <number> = number of the port to use.</number>                                   |
| protocol ssh                                           | Uses SSH protocol for connect mode tunneling.                                                                                            |
| protocol ssl                                           | Uses SSL protocol for connect mode tunneling.                                                                                            |
| protocol tcp                                           | Uses TCP protocol for connect mode tunneling.                                                                                            |
| protocol tcp aes                                       | Uses TCP protocol with AES encryption for connect mode tunneling.                                                                        |
| protocol telnet                                        | Uses Telnet protocol (with IAC) for connect mode tunneling.                                                                              |
| secure protocols ssl3 disable                          | Disables the protocol.                                                                                                    |
| secure protocols ssl3 enable                           | Enables the protocol.                                                                                                    |
| secure protocols tls1.0 disable                        | Disables the protocol.                                                                                                    |
| secure protocols tls1.0 enable                         | Enables the protocol.                                                                                                    |
| secure protocols tls1.1 disable                        | Disables the protocol.                                                                                                    |
| secure protocols tls1.1 enable                         | Enables the protocol.                                                                                                    |
| secure protocols tls1.2 disable                        | Disables the protocol.                                                                                                    |
| secure protocols tls1.2 enable                         | Enables the protocol.                                                                                                    |
| protocol udp                                           | Uses UDP protocol for connect mode tunneling.                                                                                            |
| protocol udp aes                                       | Uses UDP protocol with AES encryption for connect mode tunneling.                                                                        |
| show                                                   | Shows the current configuration.                                                                                                    |
| show history                                           | Displays the last 20 commands entered during the current CLI session.                                                                    |
| show statistics                                        | show connection statistics                                                                                                    |
| ssh username <text></text>                             | Sets the SSH user name for use when establishing tunneling connections with other devices. <text> = SSH user name.</text>                |
| tcp keep alive idle time <milliseconds></milliseconds> | Sets the TCP keep alive idle time. This is the initial keep alive timeout. <milliseconds> = timer value, in milliseconds.</milliseconds> |
| tcp keep alive interval <milliseconds></milliseconds>  | Enables TCP keep alive for connect mode tunneling and sets the timer. <milliseconds> = timer value, in milliseconds.</milliseconds>      |
| tcp keep alive probes <number></number>                | Sets the number of TCP keep alive probes. <number> = number of TCP keep alive probes.</number>                                           |

| tcp user timeout <milliseconds></milliseconds> | Sets the timeout for TCP retransmissions. <milliseconds> = timeout value, in milliseconds.</milliseconds> |
|------------------------------------------------|----------------------------------------------------------------------------------------------------|
| validate certificate disable                   | Skips verification of the server certificate when connecting.                                             |
| validate certificate enable                    | Requires verification of the server certificate when connecting.                                          |
| write                                          | Stores the current configuration in permanent memory.                                                     |

| host 8 (tunnel-connect-host:12:8) level co         | mmands                                                                                                    |
|----------------------------------------------------|----------------------------------------------------------------------------------------------------|
| address <text></text>                              | Sets the remote host to establish tunneling connections with. <text> = IP address or host name of the remote host.</text>                                                                                                    |
| aes decrypt key <i><hexadecimal></hexadecimal></i> | Sets the connect tunnel AES decrypt key with up to 16 bytes. Each byte is represented by two adjacent hex digits. Bytes may run together or be separated by optional punctuation: 123ABC "12 3A BC" 12,3A,BC 12.3a.bc 12:3a:bc Note that quotes must enclose the value if it contains spaces. |
| aes decrypt key text <text></text>                 | Sets the connect tunnel AES decrypt key with up to 16 bytes. Each byte is represented by a single character. Note that quotes must enclose the value if it contains spaces.                                                                                                    |
| aes encrypt key <i><hexadecimal></hexadecimal></i> | Sets the connect tunnel AES encrypt key with up to 16 bytes. Each byte is represented by two adjacent hex digits. Bytes may run together or be separated by optional punctuation: 123ABC "12 3A BC" 12,3A,BC 12.3a.bc 12:3a:bc Note that quotes must enclose the value if it contains spaces. |
| aes encrypt key text <text></text>                 | Sets the connect tunnel AES encrypt key with up to 16 bytes. Each byte is represented by a single character. Note that quotes must enclose the value if it contains spaces.                                                                                                    |
| auto show statistics                               | show connection statistics                                                                                                    |
| clrscrn                                            | Clears the screen.                                                                                                    |
| credentials <text></text>                          | Selects the RSA/DSA certificates by name for the SSL client.                                                                                                    |
| default protocol                                   | Restores the default protocol as "TCP".                                                                                                    |
| default secure protocols                           | Restores the default secure protocol selections.                                                                                                    |
| default tcp keep alive idle time                   | Defaults the TCP keep alive idle time.                                                                                                    |
| default tcp keep alive interval                    | Restores the default 45 second connect mode TCP keep alive timeout.                                                                                                    |
| default tcp keep alive probes                      | Defaults the TCP keep alive probes.                                                                                                    |
| exit                                               | Exits to the next higher level.                                                                                                    |
| initial send binary <binary></binary>              | Sets the host connect tunnel Initial Send text allowing for binary characters.<br>binary format that will be sent out the network upon connection. Within [] use binary decimal up to 255 or hex up to 0xFF.                                                                                  |
| initial send set <text></text>                     | Sets the host connect tunnel Initial Send text. <text> = ascii string that will be sent out the network upon connection.</text>                                                                                                    |

| no address                                             | Removes the remote host address used to establish tunneling connections.                                                                 |
|--------------------------------------------------------|----------------------------------------------------------------------------------------------------|
| no aes decrypt key                                     | Removes the connect tunnel AES decrypt key.                                                                                              |
| no aes encrypt key                                     | Removes the connect tunnel AES encrypt key.                                                                                              |
| no credentials                                         | Clears the RSA/DSA certificate selection.                                                                                                |
| no initial send                                        | Removes the host connect tunnel Initial Send string.                                                                                     |
| no port                                                | Removes the remote port used to establish tunnel connections.                                                                            |
| no ssh username                                        | Removes the SSH user name.                                                                                                    |
| no tcp user timeout                                    | Restores the default.                                                                                                    |
| port <number></number>                                 | Sets the remote port to use for connect mode tunneling. <number> = number of the port to use.</number>                                   |
| protocol ssh                                           | Uses SSH protocol for connect mode tunneling.                                                                                            |
| protocol ssl                                           | Uses SSL protocol for connect mode tunneling.                                                                                            |
| protocol tcp                                           | Uses TCP protocol for connect mode tunneling.                                                                                            |
| protocol tcp aes                                       | Uses TCP protocol with AES encryption for connect mode tunneling.                                                                        |
| protocol telnet                                        | Uses Telnet protocol (with IAC) for connect mode tunneling.                                                                              |
| secure protocols ssl3 disable                          | Disables the protocol.                                                                                                    |
| secure protocols ssl3 enable                           | Enables the protocol.                                                                                                    |
| secure protocols tls1.0 disable                        | Disables the protocol.                                                                                                    |
| secure protocols tls1.0 enable                         | Enables the protocol.                                                                                                    |
| secure protocols tls1.1 disable                        | Disables the protocol.                                                                                                    |
| secure protocols tls1.1 enable                         | Enables the protocol.                                                                                                    |
| secure protocols tls1.2 disable                        | Disables the protocol.                                                                                                    |
| secure protocols tls1.2 enable                         | Enables the protocol.                                                                                                    |
| protocol udp                                           | Uses UDP protocol for connect mode tunneling.                                                                                            |
| protocol udp aes                                       | Uses UDP protocol with AES encryption for connect mode tunneling.                                                                        |
| show                                                   | Shows the current configuration.                                                                                                    |
| show history                                           | Displays the last 20 commands entered during the current CLI session.                                                                    |
| show statistics                                        | show connection statistics                                                                                                    |
| ssh username <text></text>                             | Sets the SSH user name for use when establishing tunneling connections with other devices. <text> = SSH user name.</text>                |
| tcp keep alive idle time <milliseconds></milliseconds> | Sets the TCP keep alive idle time. This is the initial keep alive timeout. <milliseconds> = timer value, in milliseconds.</milliseconds> |
| tcp keep alive interval <milliseconds></milliseconds>  | Enables TCP keep alive for connect mode tunneling and sets the timer. <milliseconds> = timer value, in milliseconds.</milliseconds>      |
| tcp keep alive probes < number>                        | Sets the number of TCP keep alive probes. <number> = number of TCP keep alive probes.</number>                                           |
| tcp user timeout <milliseconds></milliseconds>         | Sets the timeout for TCP retransmissions. <milliseconds> = timeout value, in milliseconds.</milliseconds>                                |
| validate certificate disable                           | Skips verification of the server certificate when connecting.                                                                            |

| validate certificate enable                 | Requires verification of the server certificate when connecting.                                                                                                    |
|---------------------------------------------|----------------------------------------------------------------------------------------------------|
| write                                       | Stores the current configuration in permanent memory.                                                                                                    |
| host 8 (tunnel-connect-host:11:8) level (   | commands                                                                                                    |
| address <text></text>                       | Sets the remote host to establish tunneling connections with. <text> = IP address or host name of the remote host.</text>                                                                                                    |
| aes decrypt key <hexadecimal></hexadecimal> | Sets the connect tunnel AES decrypt key with up to 16 bytes. Each byte is represented by two adjacent hex digits. Bytes may run together or be separated by optional punctuation: 123ABC "12 3A BC" 12,3A,BC 12.3a.bc 12:3a:bc Note that quotes must enclose the value if it contains spaces. |
| aes decrypt key text < <i>text</i> >        | Sets the connect tunnel AES decrypt key with up to 16 bytes. Each byte is represented by a single character. Note that quotes must enclose the value if it contains spaces.                                                                                                    |
| aes encrypt key <hexadecimal></hexadecimal> | Sets the connect tunnel AES encrypt key with up to 16 bytes. Each byte is represented by two adjacent hex digits. Bytes may run together or be separated by optional punctuation: 123ABC "12 3A BC" 12,3A,BC 12.3a.bc 12:3a:bc Note that quotes must enclose the value if it contains spaces. |
| aes encrypt key text < text>                | Sets the connect tunnel AES encrypt key with up to 16 bytes. Each byte is represented by a single character. Note that quotes must enclose the value if it contains spaces.                                                                                                    |
| auto show statistics                        | show connection statistics                                                                                                    |
| clrscrn                                     | Clears the screen.                                                                                                    |
| credentials <text></text>                   | Selects the RSA/DSA certificates by name for the SSL client.                                                                                                    |
| default protocol                            | Restores the default protocol as "TCP".                                                                                                    |
| default secure protocols                    | Restores the default secure protocol selections.                                                                                                    |
| default tcp keep alive idle time            | Defaults the TCP keep alive idle time.                                                                                                    |
| default tcp keep alive interval             | Restores the default 45 second connect mode TCP keep alive timeout.                                                                                                    |
| default tcp keep alive probes               | Defaults the TCP keep alive probes.                                                                                                    |
| exit                                        | Exits to the next higher level.                                                                                                    |
| initial send binary <binary></binary>       | Sets the host connect tunnel Initial Send text allowing for binary characters.<br>sinary format that will be sent out the network upon connection. Within [] use binary decimal up to 255 or hex up to 0xFF.                                                                                  |
| initial send set <text></text>              | Sets the host connect tunnel Initial Send text. <text> = ascii string that will be sent out the network upon connection.</text>                                                                                                    |
| no address                                  | Removes the remote host address used to establish tunneling connections.                                                                                                    |
| no aes decrypt key                          | Removes the connect tunnel AES decrypt key.                                                                                                    |
| no aes encrypt key                          | Removes the connect tunnel AES encrypt key.                                                                                                    |

| no credentials                                         | Clears the RSA/DSA certificate selection.                                                                                                |
|--------------------------------------------------------|----------------------------------------------------------------------------------------------------|
| no initial send                                        | Removes the host connect tunnel Initial Send string.                                                                                     |
| no port                                                | Removes the remote port used to establish tunnel connections.                                                                            |
| no ssh username                                        | Removes the SSH user name.                                                                                                    |
| no tcp user timeout                                    | Restores the default.                                                                                                    |
| port <number></number>                                 | Sets the remote port to use for connect mode tunneling. <number> = number of the port to use.</number>                                   |
| protocol ssh                                           | Uses SSH protocol for connect mode tunneling.                                                                                            |
| protocol ssl                                           | Uses SSL protocol for connect mode tunneling.                                                                                            |
| protocol tcp                                           | Uses TCP protocol for connect mode tunneling.                                                                                            |
| protocol tcp aes                                       | Uses TCP protocol with AES encryption for connect mode tunneling.                                                                        |
| protocol telnet                                        | Uses Telnet protocol (with IAC) for connect mode tunneling.                                                                              |
| secure protocols ssl3 disable                          | Disables the protocol.                                                                                                    |
| secure protocols ssl3 enable                           | Enables the protocol.                                                                                                    |
| secure protocols tls1.0 disable                        | Disables the protocol.                                                                                                    |
| secure protocols tls1.0 enable                         | Enables the protocol.                                                                                                    |
| secure protocols tls1.1 disable                        | Disables the protocol.                                                                                                    |
| secure protocols tls1.1 enable                         | Enables the protocol.                                                                                                    |
| secure protocols tls1.2 disable                        | Disables the protocol.                                                                                                    |
| secure protocols tls1.2 enable                         | Enables the protocol.                                                                                                    |
| protocol udp                                           | Uses UDP protocol for connect mode tunneling.                                                                                            |
| protocol udp aes                                       | Uses UDP protocol with AES encryption for connect mode tunneling.                                                                        |
| show                                                   | Shows the current configuration.                                                                                                    |
| show history                                           | Displays the last 20 commands entered during the current CLI session.                                                                    |
| show statistics                                        | show connection statistics                                                                                                    |
| ssh username <text></text>                             | Sets the SSH user name for use when establishing tunneling connections with other devices. <text> = SSH user name.</text>                |
| tcp keep alive idle time <milliseconds></milliseconds> | Sets the TCP keep alive idle time. This is the initial keep alive timeout. <milliseconds> = timer value, in milliseconds.</milliseconds> |
| tcp keep alive interval <milliseconds></milliseconds>  | Enables TCP keep alive for connect mode tunneling and sets the timer. <milliseconds> = timer value, in milliseconds.</milliseconds>      |
| tcp keep alive probes <number></number>                | Sets the number of TCP keep alive probes. <number> = number of TCP keep alive probes.</number>                                           |
| tcp user timeout <milliseconds></milliseconds>         | Sets the timeout for TCP retransmissions. <milliseconds> = timeout value, in milliseconds.</milliseconds>                                |
| validate certificate disable                           | Skips verification of the server certificate when connecting.                                                                            |
| validate certificate enable                            | Requires verification of the server certificate when connecting.                                                                         |
| write                                                  | Stores the current configuration in permanent memory.                                                                                    |

## host 8 (tunnel-connect-host:10:8) level commands

| address <text></text>                       | Sets the remote host to establish tunneling connections with. <text> = IP address or host name of the remote host.</text>                                                                                                    |
|---------------------------------------------|----------------------------------------------------------------------------------------------------|
| aes decrypt key <hexadecimal></hexadecimal> | Sets the connect tunnel AES decrypt key with up to 16 bytes. Each byte is represented by two adjacent hex digits. Bytes may run together or be separated by optional punctuation: 123ABC "12 3A BC" 12,3A,BC 12.3a.bc 12:3a:bc Note that quotes must enclose the value if it contains spaces. |
| aes decrypt key text <text></text>          | Sets the connect tunnel AES decrypt key with up to 16 bytes. Each byte is represented by a single character. Note that quotes must enclose the value if it contains spaces.                                                                                                    |
| aes encrypt key <hexadecimal></hexadecimal> | Sets the connect tunnel AES encrypt key with up to 16 bytes. Each byte is represented by two adjacent hex digits. Bytes may run together or be separated by optional punctuation: 123ABC "12 3A BC" 12,3A,BC 12.3a.bc 12:3a:bc Note that quotes must enclose the value if it contains spaces. |
| aes encrypt key text <text></text>          | Sets the connect tunnel AES encrypt key with up to 16 bytes. Each byte is represented by a single character. Note that quotes must enclose the value if it contains spaces.                                                                                                    |
| auto show statistics                        | show connection statistics                                                                                                    |
| clrscrn                                     | Clears the screen.                                                                                                    |
| credentials <text></text>                   | Selects the RSA/DSA certificates by name for the SSL client.                                                                                                    |
| default protocol                            | Restores the default protocol as "TCP".                                                                                                    |
| default secure protocols                    | Restores the default secure protocol selections.                                                                                                    |
| default tcp keep alive idle time            | Defaults the TCP keep alive idle time.                                                                                                    |
| default tcp keep alive interval             | Restores the default 45 second connect mode TCP keep alive timeout.                                                                                                    |
| default tcp keep alive probes               | Defaults the TCP keep alive probes.                                                                                                    |
| exit                                        | Exits to the next higher level.                                                                                                    |
| initial send binary <binary></binary>       | Sets the host connect tunnel Initial Send text allowing for binary characters.<br>string in binary format that will be sent out the network upon connection. Within [] use binary decimal up to 255 or hex up to 0xFF.                                                                        |
| initial send set <text></text>              | Sets the host connect tunnel Initial Send text. <text> = ascii string that will be sent out the network upon connection.</text>                                                                                                    |
| no address                                  | Removes the remote host address used to establish tunneling connections.                                                                                                    |
| no aes decrypt key                          | Removes the connect tunnel AES decrypt key.                                                                                                    |
| no aes encrypt key                          | Removes the connect tunnel AES encrypt key.                                                                                                    |
| no credentials                              | Clears the RSA/DSA certificate selection.                                                                                                    |
|                                             |                                                                                                    |
| no initial send                             | Removes the host connect tunnel Initial Send string.                                                                                                    |
| no initial send<br>no port                  | Removes the host connect tunnel Initial Send string. Removes the remote port used to establish tunnel connections.                                                                                                    |
|                                             | Removes the remote port used to establish tunnel                                                                                                    |

| port <number></number>                                 | Sets the remote port to use for connect mode tunneling. <number> = number of the port to use.</number>                                                   |
|--------------------------------------------------------|----------------------------------------------------------------------------------------------------|
| protocol ssh                                           | Uses SSH protocol for connect mode tunneling.                                                                                                    |
| protocol ssl                                           | Uses SSL protocol for connect mode tunneling.                                                                                                    |
| protocol tcp                                           | Uses TCP protocol for connect mode tunneling.                                                                                                    |
| protocol tcp aes                                       | Uses TCP protocol with AES encryption for connect mode tunneling.                                                                                        |
| protocol telnet                                        | Uses Telnet protocol (with IAC) for connect mode tunneling.                                                                                              |
| secure protocols ssl3 disable                          | Disables the protocol.                                                                                                    |
| secure protocols ssl3 enable                           | Enables the protocol.                                                                                                    |
| secure protocols tls1.0 disable                        | Disables the protocol.                                                                                                    |
| secure protocols tls1.0 enable                         | Enables the protocol.                                                                                                    |
| secure protocols tls1.1 disable                        | Disables the protocol.                                                                                                    |
| secure protocols tls1.1 enable                         | Enables the protocol.                                                                                                    |
| secure protocols tls1.2 disable                        | Disables the protocol.                                                                                                    |
| secure protocols tls1.2 enable                         | Enables the protocol.                                                                                                    |
| protocol udp                                           | Uses UDP protocol for connect mode tunneling.                                                                                                    |
| protocol udp aes                                       | Uses UDP protocol with AES encryption for connect mode tunneling.                                                                                        |
| show                                                   | Shows the current configuration.                                                                                                    |
| show history                                           | Displays the last 20 commands entered during the current CLI session.                                                                                    |
| show statistics                                        | show connection statistics                                                                                                    |
| ssh username <text></text>                             | Sets the SSH user name for use when establishing tunneling connections with other devices. <text> = SSH user name.</text>                                |
| tcp keep alive idle time <milliseconds></milliseconds> | Sets the TCP keep alive idle time. This is the initial keep alive timeout. <milliseconds> = timer value, in milliseconds.</milliseconds>                 |
| tcp keep alive interval <milliseconds></milliseconds>  | Enables TCP keep alive for connect mode tunneling and sets the timer. <milliseconds> = timer value, in milliseconds.</milliseconds>                      |
| tcp keep alive probes <number></number>                | Sets the number of TCP keep alive probes. <number> = number of TCP keep alive probes.</number>                                                           |
| tcp user timeout <milliseconds></milliseconds>         | Sets the timeout for TCP retransmissions. <milliseconds> = timeout value, in milliseconds.</milliseconds>                                                |
| validate certificate disable                           | Skips verification of the server certificate when connecting.                                                                                            |
| validate certificate enable                            | Requires verification of the server certificate when connecting.                                                                                         |
| write                                                  | Stores the current configuration in permanent memory.                                                                                                    |
| host 8 (tunnel-connect-host:9:8) level com             | mands                                                                                                    |
| address <text></text>                                  | Sets the remote host to establish tunneling connections with. <text> = IP address or host name of the remote host.</text>                                |
| aes decrypt key <hexadecimal></hexadecimal>            | Sets the connect tunnel AES decrypt key with up to 16 bytes. Each byte is represented by two adjacent hex digits. Bytes may run together or be separated |

|                                             | by optional punctuation: 123ABC "12 3A BC" 12,3A,BC 12.3a.bc 12:3a:bc Note that quotes must enclose the value if it contains spaces.                                                                                                    |
|---------------------------------------------|----------------------------------------------------------------------------------------------------|
| aes decrypt key text < text>                | Sets the connect tunnel AES decrypt key with up to 16 bytes. Each byte is represented by a single character. Note that quotes must enclose the value if it contains spaces.                                                                                                    |
| aes encrypt key <hexadecimal></hexadecimal> | Sets the connect tunnel AES encrypt key with up to 16 bytes. Each byte is represented by two adjacent hex digits. Bytes may run together or be separated by optional punctuation: 123ABC "12 3A BC" 12,3A,BC 12.3a.bc 12:3a:bc Note that quotes must enclose the value if it contains spaces. |
| aes encrypt key text < text>                | Sets the connect tunnel AES encrypt key with up to 16 bytes. Each byte is represented by a single character. Note that quotes must enclose the value if it contains spaces.                                                                                                    |
| auto show statistics                        | show connection statistics                                                                                                    |
| clrscrn                                     | Clears the screen.                                                                                                    |
| credentials <text></text>                   | Selects the RSA/DSA certificates by name for the SSL client.                                                                                                    |
| default protocol                            | Restores the default protocol as "TCP".                                                                                                    |
| default secure protocols                    | Restores the default secure protocol selections.                                                                                                    |
| default tcp keep alive idle time            | Defaults the TCP keep alive idle time.                                                                                                    |
| default tcp keep alive interval             | Restores the default 45 second connect mode TCP keep alive timeout.                                                                                                    |
| default tcp keep alive probes               | Defaults the TCP keep alive probes.                                                                                                    |
| exit                                        | Exits to the next higher level.                                                                                                    |
| initial send binary<br>binary>              | Sets the host connect tunnel Initial Send text allowing for binary characters.<br>sinary format that will be sent out the network upon connection. Within [] use binary decimal up to 255 or hex up to 0xFF.                                                                                  |
| initial send set <text></text>              | Sets the host connect tunnel Initial Send text. <text> = ascii string that will be sent out the network upon connection.</text>                                                                                                    |
| no address                                  | Removes the remote host address used to establish tunneling connections.                                                                                                    |
| no aes decrypt key                          | Removes the connect tunnel AES decrypt key.                                                                                                    |
| no aes encrypt key                          | Removes the connect tunnel AES encrypt key.                                                                                                    |
| no credentials                              | Clears the RSA/DSA certificate selection.                                                                                                    |
| no initial send                             | Removes the host connect tunnel Initial Send string.                                                                                                    |
| no port                                     | Removes the remote port used to establish tunnel connections.                                                                                                    |
| no ssh username                             | Removes the SSH user name.                                                                                                    |
| no tcp user timeout                         | Restores the default.                                                                                                    |
| port <number></number>                      | Sets the remote port to use for connect mode tunneling. <number> = number of the port to use.</number>                                                                                                    |
| protocol ssh                                | Uses SSH protocol for connect mode tunneling.                                                                                                    |
| protocol ssl                                | Uses SSL protocol for connect mode tunneling.                                                                                                    |
| protocol tcp                                | Uses TCP protocol for connect mode tunneling.                                                                                                    |

|                                                        | Uses TCP protocol with AES encryption for connect                                                                                                    |
|--------------------------------------------------------|----------------------------------------------------------------------------------------------------|
| protocol tcp aes                                       | mode tunneling.                                                                                                    |
| protocol telnet                                        | Uses Telnet protocol (with IAC) for connect mode tunneling.                                                                                                    |
| secure protocols ssl3 disable                          | Disables the protocol.                                                                                                    |
| secure protocols ssl3 enable                           | Enables the protocol.                                                                                                    |
| secure protocols tls1.0 disable                        | Disables the protocol.                                                                                                    |
| secure protocols tls1.0 enable                         | Enables the protocol.                                                                                                    |
| secure protocols tls1.1 disable                        | Disables the protocol.                                                                                                    |
| secure protocols tls1.1 enable                         | Enables the protocol.                                                                                                    |
| secure protocols tls1.2 disable                        | Disables the protocol.                                                                                                    |
| secure protocols tls1.2 enable                         | Enables the protocol.                                                                                                    |
| protocol udp                                           | Uses UDP protocol for connect mode tunneling.                                                                                                    |
| protocol udp aes                                       | Uses UDP protocol with AES encryption for connect mode tunneling.                                                                                                    |
| show                                                   | Shows the current configuration.                                                                                                    |
| show history                                           | Displays the last 20 commands entered during the current CLI session.                                                                                                    |
| show statistics                                        | show connection statistics                                                                                                    |
|                                                        | Sets the SSH user name for use when establishing                                                                                                    |
| ssh username <text></text>                             | tunneling connections with other devices. <text> = SSH user name.</text>                                                                                                    |
| tcp keep alive idle time <milliseconds></milliseconds> | Sets the TCP keep alive idle time. This is the initial keep alive timeout. <milliseconds> = timer value, in milliseconds.</milliseconds>                                                                                                    |
| tcp keep alive interval <milliseconds></milliseconds>  | Enables TCP keep alive for connect mode tunneling and sets the timer. <milliseconds> = timer value, in milliseconds.</milliseconds>                                                                                                    |
| tcp keep alive probes <number></number>                | Sets the number of TCP keep alive probes. <number> = number of TCP keep alive probes.</number>                                                                                                    |
| tcp user timeout <milliseconds></milliseconds>         | Sets the timeout for TCP retransmissions. <milliseconds> = timeout value, in milliseconds.</milliseconds>                                                                                                    |
| validate certificate disable                           | Skips verification of the server certificate when connecting.                                                                                                    |
| validate certificate enable                            | Requires verification of the server certificate when connecting.                                                                                                    |
| write                                                  | Stores the current configuration in permanent memory.                                                                                                    |
| host 8 (tunnel-connect-host:8:8) level command         | ds                                                                                                    |
| address <text></text>                                  | Sets the remote host to establish tunneling connections with. <text> = IP address or host name of the remote host.</text>                                                                                                    |
| aes decrypt key <hexadecimal></hexadecimal>            | Sets the connect tunnel AES decrypt key with up to 16 bytes. Each byte is represented by two adjacent hex digits. Bytes may run together or be separated by optional punctuation: 123ABC "12 3A BC" 12,3A,BC 12.3a.bc 12:3a:bc Note that quotes must enclose the value if it contains spaces. |
| aes decrypt key text <text></text>                     | Sets the connect tunnel AES decrypt key with up to 16 bytes. Each byte is represented by a single                                                                                                    |

|                                             | character. Note that quotes must enclose the value                                                                                                    |
|---------------------------------------------|----------------------------------------------------------------------------------------------------|
|                                             | character. Note that quotes must enclose the value if it contains spaces.                                                                                                    |
| aes encrypt key <hexadecimal></hexadecimal> | Sets the connect tunnel AES encrypt key with up to 16 bytes. Each byte is represented by two adjacent hex digits. Bytes may run together or be separated by optional punctuation: 123ABC "12 3A BC" 12,3A,BC 12.3a.bc 12:3a:bc Note that quotes must enclose the value if it contains spaces. |
| aes encrypt key text <text></text>          | Sets the connect tunnel AES encrypt key with up to 16 bytes. Each byte is represented by a single character. Note that quotes must enclose the value if it contains spaces.                                                                                                    |
| auto show statistics                        | show connection statistics                                                                                                    |
| clrscrn                                     | Clears the screen.                                                                                                    |
| credentials <text></text>                   | Selects the RSA/DSA certificates by name for the SSL client.                                                                                                    |
| default protocol                            | Restores the default protocol as "TCP".                                                                                                    |
| default secure protocols                    | Restores the default secure protocol selections.                                                                                                    |
| default tcp keep alive idle time            | Defaults the TCP keep alive idle time.                                                                                                    |
| default tcp keep alive interval             | Restores the default 45 second connect mode TCP keep alive timeout.                                                                                                    |
| default tcp keep alive probes               | Defaults the TCP keep alive probes.                                                                                                    |
| exit                                        | Exits to the next higher level.                                                                                                    |
| initial send binary<br>binary>              | Sets the host connect tunnel Initial Send text allowing for binary characters.<br>binary format that will be sent out the network upon connection. Within [] use binary decimal up to 255 or hex up to 0xFF.                                                                                  |
| initial send set <text></text>              | Sets the host connect tunnel Initial Send text. <text> = ascii string that will be sent out the network upon connection.</text>                                                                                                    |
| no address                                  | Removes the remote host address used to establish tunneling connections.                                                                                                    |
| no aes decrypt key                          | Removes the connect tunnel AES decrypt key.                                                                                                    |
| no aes encrypt key                          | Removes the connect tunnel AES encrypt key.                                                                                                    |
| no credentials                              | Clears the RSA/DSA certificate selection.                                                                                                    |
| no initial send                             | Removes the host connect tunnel Initial Send string.                                                                                                    |
| no port                                     | Removes the remote port used to establish tunnel connections.                                                                                                    |
| no ssh username                             | Removes the SSH user name.                                                                                                    |
| no tcp user timeout                         | Restores the default.                                                                                                    |
| port <number></number>                      | Sets the remote port to use for connect mode tunneling. <number> = number of the port to use.</number>                                                                                                    |
| protocol ssh                                | Uses SSH protocol for connect mode tunneling.                                                                                                    |
| protocol ssl                                | Uses SSL protocol for connect mode tunneling.                                                                                                    |
| protocol tcp                                | Uses TCP protocol for connect mode tunneling.                                                                                                    |
| protocol tcp aes                            | Uses TCP protocol with AES encryption for connect mode tunneling.                                                                                                    |
| protocol telnet                             | Uses Telnet protocol (with IAC) for connect mode tunneling.                                                                                                    |
| secure protocols ssl3 disable               | Disables the protocol.                                                                                                    |

| secure protocols ssl3 enable                           | Enables the protocol.                                                                                                    |
|--------------------------------------------------------|----------------------------------------------------------------------------------------------------|
| secure protocols tls1.0 disable                        | Disables the protocol.                                                                                                    |
| secure protocols tis1.0 enable                         | Enables the protocol.                                                                                                    |
| secure protocols tIs1.1 disable                        | Disables the protocol.                                                                                                    |
| secure protocols tis1.1 enable                         | Enables the protocol.                                                                                                    |
| secure protocols tIs1.2 disable                        | Disables the protocol.                                                                                                    |
| secure protocols tis1.2 enable                         | Enables the protocol.                                                                                                    |
| protocol udp                                           | Uses UDP protocol for connect mode tunneling.                                                                                                    |
| protocol dup                                           | Uses UDP protocol with AES encryption for connect                                                                                                    |
| protocol udp aes                                       | mode tunneling.                                                                                                    |
| show                                                   | Shows the current configuration.                                                                                                    |
| show history                                           | Displays the last 20 commands entered during the current CLI session.                                                                                                    |
| show statistics                                        | show connection statistics                                                                                                    |
| ssh username <text></text>                             | Sets the SSH user name for use when establishing tunneling connections with other devices. <text> = SSH user name.</text>                                                                                                    |
| tcp keep alive idle time <milliseconds></milliseconds> | Sets the TCP keep alive idle time. This is the initial keep alive timeout. <milliseconds> = timer value, in milliseconds.</milliseconds>                                                                                                    |
| tcp keep alive interval <milliseconds></milliseconds>  | Enables TCP keep alive for connect mode tunneling and sets the timer. <milliseconds> = timer value, in milliseconds.</milliseconds>                                                                                                    |
| tcp keep alive probes < number>                        | Sets the number of TCP keep alive probes. <pre><number> = number of TCP keep alive probes.</number></pre>                                                                                                    |
| tcp user timeout <milliseconds></milliseconds>         | Sets the timeout for TCP retransmissions. <milliseconds> = timeout value, in milliseconds.</milliseconds>                                                                                                    |
| validate certificate disable                           | Skips verification of the server certificate when connecting.                                                                                                    |
| validate certificate enable                            | Requires verification of the server certificate when connecting.                                                                                                    |
| write                                                  | Stores the current configuration in permanent memory.                                                                                                    |
| host 8 (tunnel-connect-host:7:8) level command:        | 5                                                                                                    |
| address <text></text>                                  | Sets the remote host to establish tunneling connections with. <text> = IP address or host name of the remote host.</text>                                                                                                    |
| aes decrypt key <hexadecimal></hexadecimal>            | Sets the connect tunnel AES decrypt key with up to 16 bytes. Each byte is represented by two adjacent hex digits. Bytes may run together or be separated by optional punctuation: 123ABC "12 3A BC" 12,3A,BC 12.3a.bc 12:3a:bc Note that quotes must enclose the value if it contains spaces. |
| aes decrypt key text < text>                           | Sets the connect tunnel AES decrypt key with up to 16 bytes. Each byte is represented by a single character. Note that quotes must enclose the value if it contains spaces.                                                                                                    |
| aes encrypt key <hexadecimal></hexadecimal>            | Sets the connect tunnel AES encrypt key with up to 16 bytes. Each byte is represented by two adjacent hex digits. Bytes may run together or be separated by optional punctuation: 123ABC "12 3A BC"                                                                                           |

| aes encrypt key text <text>  16 bytes. Each byte is represented by a single character. Note that quotes must enclose the value if it contains spaces.  auto show statistics show connection statistics  cIrscrn Clears the screen.  Selects the RSA/DSA certificates by name for the SSL client.  default protocol Restores the default protocol as "TCP".  default secure protocols Restores the default secure protocol selections.  default top keep alive idle time Defaults the TCP keep alive idle time.  default top keep alive interval Restores the default 45 second connect mode TCP keep alive timeout.  default top keep alive probes Defaults the TCP keep alive probes.  exit Exits to the next higher level.  Sets the host connect tunnel Initial Send text allowing for binary characters. <br/></text>                                                                                                    |                                                              | 12,3A,BC 12.3a.bc 12:3a:bc Note that quotes must                                                                                                    |
|----------------------------------------------------------------------------------------------------|--------------------------------------------------------------|----------------------------------------------------------------------------------------------------|
| aes encrypt key text < lext>  16 bytes. Each byte is represented by a single character. Note that quotes must enclose the value if it contains spaces.  auto show statistics show connection statistics  clears the screen.  Clears the screen.  Clears the screen.  Selects the RSA/DSA certificates by name for the SSL client.  default protocol Restores the default protocol as "TCP".  default secure protocols Restores the default secure protocol selections. default ttop keep alive idle time Defaults the TCP keep alive idle time.  default top keep alive interval Restores the default 45 second connect mode TCP keep alive probes Defaults the TCP keep alive probes.  Exit Exits to the next higher level.  Sets the host connect tunnel Initial Send text allowing for binary characters. cbinary = string in binary format that will be sent out the network upon connection. Within [] use binary decimal up to 255 or hex up to 0xFF.  Sets the host connect tunnel Initial Send text. < exchange in the network upon connection.  no address  initial send set   no address  no aes decrypt key  no aes encrypt key  no aes encrypt key  no aes encrypt key  no aes encrypt key  no eredentials  no port  connections.  Removes the connect tunnel Initial Send text. < exchange in the network upon connection.  Removes the connect tunnel AES decrypt key.  Removes the connect tunnel AES decrypt key.  Removes the connect tunnel AES decrypt key.  Removes the connect tunnel AES decrypt key.  Removes the remote port used to establish tunnel connections.  Removes the host connect tunnel Initial Send string Removes the host connect tunnel Initial Send string Removes the host connect tunnel Initial Send string Removes the host connect tunnel Initial Send string Removes the host connect tunnel Initial Send string Removes the SBH user name.  Restores the default.  Sets the remote port used to establish tunnel connections.  Removes the SBH user name.  Restores the default.  Sets the remote port to use for connect mode tunneling.  Uses SSL protocol for connect                                                                                                    |                                                              | ·                                                                                                    |
| Clears the screen.  Selects the RSA/DSA certificates by name for the SSL client.  Selects the RSA/DSA certificates by name for the SSL client.  Restores the default protocol as "TCP".  default secure protocols Restores the default secure protocol selections.  default tcp keep alive idle time Defaults the TCP keep alive idle time.  Restores the default 45 second connect mode TCP keep alive interval Restores the default 45 second connect mode TCP keep alive timeout.  default tcp keep alive interval Restores the default 45 second connect mode TCP keep alive timeout.  default tcp keep alive probes Defaults the TCP keep alive probes.  Exits to the next higher level.  Sets the host connect tunnel Initial Send text allowing for binary characters, chinary> string in binary format that will be sent out the network upon connection. Within [] use binary decimal up to 255 or hex up to 0xFF.  Sets the host connect tunnel Initial Send text. <text: <number="" address="" aes="" ascii="" be="" certificate="" clears="" connect="" connection.="" connections.="" decrypt="" default.="" dort="" dsa="" encrypt="" establish="" host="" initial="" key.="" nest="" network="" out="" port="" remote="" removes="" restores="" rsa="" selection.="" send="" sent="" string="" that="" the="" to="" tunnel="" tunneling="" upon="" used="" will="">  Removes the remote port to use for connect mode tunneling.  Protocol ssh Uses SSL protocol for connect mode tunneling.  Protocol tcp Uses TCP protocol for connect mode tunneling.  Protocol tcp Uses SSL protocol for connect mode tunneling.  Uses SSL protocol for connect mode tunneling.  Protocol telnet  SECURD Protocol (with IAC) for connect mode tunneling.  Disables the protocol.  Disables the protocol.  Disables the protocol.</text:>                                                                                                    | aes encrypt key text <text></text>                           | character. Note that quotes must enclose the value                                                                                                   |
| Selects the RSA/DSA certificates by name for the SSL client.   Restores the default protocol   Restores the default protocol as "TCP".   Restores the default secure protocol selections.   Restores the default secure protocol selections.   Restores the default secure protocol selections.   Restores the default secure protocol selections.   Restores the default secure protocol selections.   Restores the default secure protocol selections.   Restores the default secure protocol selections.   Restores the default secure protocol selections.   Restores the default secure protocol.   Restores the default secure protocol.   Restores the default secure protocol.   Restores the default secure protocol.   Restores the default secure protocol.   Restores the default secure protocol.   Restores the default secure protocol.   Restores the default secure protocol.   Restores the default secure protocol.   Restores the default secure protocol.   Restores the default secure protocol.   Restores the default secure protocol.   Restores the default secure protocol.   Restores the default secure protocol.   Restores the default.   Restores the default.   Res                                                                                                    | auto show statistics                                         | show connection statistics                                                                                                    |
| default protocol default secure protocols default secure protocols default secure protocols default to keep alive idle time  default top keep alive idle time  default top keep alive interval default top keep alive interval default top keep alive probes exit  Exits to the next higher level. Sets the host connect tunnel Initial Send text allowing for binary characterschinary> = string in initial send binary -binary> binary format that will be sent out the network upon connection. Within [] use binary decimal up to 255 or hex up to 0xFF. Sets the host connect tunnel Initial Send text, -text: = ascii string that will be sent out the network upon connection.  Removes the remote host address used to establish tunneling connections.  Removes the connect tunnel AES decrypt key.  no ase decrypt key no ase encrypt key no ase encrypt key no ase encrypt key no credentials Clears the RSA/DSA certificate selection.  Removes the remote port used to establish tunnel connections.  Removes the remote port used to establish tunnel connections.  Removes the SSH user name.  Restores the default.  Sets the remote port to use for connect mode tunneling, -rumber> protocol ssh Uses SSL protocol for connect mode tunneling.  Uses TCP protocol with AES encryption for connect mode tunneling.  Uses TCP protocol (with IAC) for connect mode tunneling.  Protocol tepnet  Uses TCP protocol (with IAC) for connect mode tunneling.  Protocol telnet  Secure protocols tis1.0 disable Secure protocols Secure protocols tis1.1 disable Disables the protocol.                                                                                                    | clrscrn                                                      | Clears the screen.                                                                                                    |
| default secure protocols default top keep alive idle time Defaults the TCP keep alive idle time.  default top keep alive interval default top keep alive interval default top keep alive interval default top keep alive probes Exit Defaults the TCP keep alive probes. Exits to the next higher level.  Sets the host connect tunnel Initial Send text allowing for binary characters.<br>son that will be sent out the network upon connection. Within [] use binary decimal up to 255 or hex up to 0xFF. Sets the host connect tunnel Initial Send text. <text 0xff.="" 255="" <number="" <text="" []="" address="" aes="" assi="" be="" binary="" certificate="" clears="" connect="" connection.="" connections.="" decimal="" decrypt="" default.="" dsa="" encrypt="" establish="" establist="" for="" hex="" host="" initial="" istring="" key.="" mode="" name.="" network="" no="" or="" out="" port="" remote="" removes="" rsa="" selection.="" send="" sent="" sets="" ssh="" string="" text.="" that="" the="" to="" tunnel="" tunneling="" tunneling.="" up="" upon="" use="" used="" user="" will="" within=""> rotocol ssh Uses SSH protocol for connect mode tunneling. Protocol ssh Uses SSH protocol for connect mode tunneling.  Uses TCP protocol for connect mode tunneling.  Protocol tep Uses TCP protocol (with AES encryption for connect mode tunneling.  Uses TCP protocol (with AES encryption for connect mode tunneling.  Protocol tenet  Secure protocols sts1.0 disable Secure protocols tts1.0 disable Secure protocols tts1.1 disable Disables the protocol.  Examples the protocol.  Secure protocols tts1.1 disable Disables the protocol.</text>                                                                                                    | credentials <text></text>                                    |                                                                                                    |
| default tcp keep alive idle time  default tcp keep alive interval  default tcp keep alive interval  default tcp keep alive interval  default tcp keep alive probes  exit  Exits to the next higher level.  Sets the host connect tunnel Initial Send text  allowing for binary of characterscbinary> = string in  binary format that will be sent out the network upon  connection. Within [] use binary decimal up to 255  or hex up to 0xFF.  Sets the host connect tunnel Initial Send text dext:  = ascii string that will be sent out the network upon  connection.  no address  Removes the remote host address used to establish  tunneling connections.  Removes the connect tunnel AES decrypt key.  no aes decrypt key  no aes encrypt key  no aes encrypt key  no initial send  Removes the connect tunnel AES encrypt key.  Clears the RSA/DSA certificate selection.  no initial send  Removes the remote port used to establish tunnel  connections.  no set user timeout  Removes the SSH user name.  no tcp user timeout  Restores the default.  Sets the remote port to use for connect mode  tunnelingnumber> = number of the port to use.  protocol ssh  Uses SSH protocol for connect mode tunneling.  protocol tcp  Uses TCP protocol with AES encryption for connect  mode tunneling.  protocol tcp  Uses TCP protocol (with IAC) for connect mode  tunneling.  secure protocols sti3 on enable  secure protocols tis1.0 disable  secure protocols tis1.0 enable  secure protocols tis1.1 disable  Disables the protocol.                                                                                                    | default protocol                                             | Restores the default protocol as "TCP".                                                                                                    |
| default tcp keep alive interval default tcp keep alive probes exit  Defaults the TCP keep alive probes. Exits to the next higher level.  Sets the host connect unnel Initial Send text allowing for binary chinary>  initial send binary < binary>  Sets the host connect tunnel Initial Send text allowing for binary characters. < binary> = string in binary format that will be sent out the network upon connection. Within [] use binary decimal up to 255 or hex up to 0xFF.  Sets the host connect tunnel Initial Send text. < text: = ascii string that will be sent out the network upon connection.  no address  Removes the remote host address used to establish tunneling connections.  no aes decrypt key Removes the connect tunnel AES decrypt key. Removes the connect tunnel AES decrypt key. Clears the RSA/DSA certificate selection.  no initial send Removes the host connect tunnel Initial Send string Removes the host connect tunnel Initial Send string Removes the host connect tunnel Initial Send string Removes the host connect tunnel Initial Send string Removes the fost connect tunnel Initial Send string Removes the sSH user name.  Removes the SSH user name.  Restores the default.  Restores the default.  Port <number> Sets the remote port to use for connect mode tunneling. <number> = number of the port to use.  Uses SSH protocol for connect mode tunneling.  Protocol ssh Uses SSL protocol for connect mode tunneling.  Protocol tcp Uses TCP protocol with AES encryption for connect mode tunneling.  Protocol tcp aes  Protocol tenet  Uses TCP protocol (with IAC) for connect mode tunneling.  Secure protocols ssl3 enable Enables the protocol.  Enables the protocol.  Enables the protocol.  Enables the protocol.</number></number>                                                                                                    | default secure protocols                                     | Restores the default secure protocol selections.                                                                                                    |
| default tcp keep alive interval default tcp keep alive probes exit  Exits to the next higher level.  Sets the host connect tunnel Initial Send text allowing for binary characters.<br>binary format that will be sent out the network upon connection. Within [] use binary decimal up to 255 or hex up to 0xFF. Sets the host connect tunnel Initial Send text. <texts <text="" initial="" send="" set=""> sascii string that will be sent out the network upon connection.  Removes the remote host address used to establish tunneling connections.  Removes the remote host address used to establish tunneling connections.  Removes the connect tunnel AES decrypt key. Removes the connect tunnel AES encrypt key. Removes the nemote host address used to establish tunneling connections.  Removes the connect tunnel AES encrypt key. Removes the connect tunnel AES encrypt key. Removes the host connect tunnel AES encrypt key. Removes the host connect tunnel Initial Send string Removes the host connect tunnel Initial Send string Removes the remote port used to establish tunnel connections.  Removes the SSH user name. Restores the default.  Sets the remote port to use for connect mode tunneling. <number> = number of the port to use.  Uses SSH protocol for connect mode tunneling.  Protocol ssh Uses SSL protocol for connect mode tunneling.  Protocol tcp Uses TCP protocol with AES encryption for connect mode tunneling.  Uses TCP protocol (with IAC) for connect mode tunneling.  Protocol tenet Uses Tenet protocol (with IAC) for connect mode tunneling.  Secure protocols sts1.0 disable Enables the protocol.  Secure protocols sts1.0 disable Enables the protocol.  Secure protocols sts1.1 disable Disables the protocol.</number></texts>                                                                                                    | default tcp keep alive idle time                             | Defaults the TCP keep alive idle time.                                                                                                    |
| exit  Exits to the next higher level.  Sets the host connect tunnel Initial Send text allowing for binary characters. <a href="https://doi.org/10.1008/j.cm/">binary format that will be sent out the network upon connection. Within [] use binary decimal up to 255 or hex up to 0xFF.  Sets the host connect tunnel Initial Send text. <lext: <="" =="" a="" address="" aed="" aes="" ascii="" be="" certificate="" clears="" connect="" connection.="" connections.="" credentials="" decrypt="" default.="" dsa="" encrypt="" establish="" for="" host="" initial="" key="" key.="" mode="" name.="" network="" no="" out="" port="" remote="" removes="" restores="" rsa="" selection.="" send="" sent="" sets="" ssh="" string="" that="" the="" to="" tunnel="" tunneling="" tunneling.="" upon="" use="" used="" user="" will="">  Port <number>  I uses SSH protocol for connect mode tunneling.  Protocol ssh  Uses SSL protocol for connect mode tunneling.  Protocol tcp  Uses TCP protocol with AES encryption for connect mode tunneling.  Uses TCP protocol (with IAC) for connect mode tunneling.  Protocol tcp aes  Protocol tenet  Uses TCP protocol (with IAC) for connect mode tunneling.  Uses TCP protocol (with IAC) for connect mode tunneling.  Uses TCP protocol (with IAC) for connect mode tunneling.  Uses TCP protocol (with IAC) for connect mode tunneling.  Uses TCP protocol (with IAC) for connect mode tunneling.  Uses TCP protocol (with IAC) for connect mode tunneling.  Uses TCP protocol (with IAC) for connect mode tunneling.  Uses TCP protocol (with IAC) for connect mode tunneling.  Uses TCP protocol (with IAC) for connect mode tunneling.  Uses TCP protocol (with IAC) for connect mode tunneling.  Uses TCP protocol (with IAC) for connect mode tunneling.  Uses TCP p</number></lext:></a>                                                                                                    | default tcp keep alive interval                              |                                                                                                    |
| Sets the host connect tunnel Initial Send text allowing for binary characters. <a href="https://doi.org/">binary <a href="https://doi.org/">binary <a href="https://doi.org/">binary <a href="https://doi.org/">binary characters. <a href="https://doi.org/">binary format that will be sent out the network upon connection. Within [] use binary decimal up to 255 or hex up to 0xFF.</a> Sets the host connect tunnel Initial Send text. <a href="https://doi.org/">texts:</a> <a href="https://doi.org/">a set in the network upon connection.</a> <a href="https://doi.org/">no actions.</a> <a href="https://doi.org/">no actions.</a> <a hr<="" td=""><td>default tcp keep alive probes</td><td>Defaults the TCP keep alive probes.</td></a></a></a></a></a> | default tcp keep alive probes                                | Defaults the TCP keep alive probes.                                                                                                    |
| allowing for binary characters.<br>sor hax up to 0xFF. Sets the host connect tunnel Initial Send text. <text:<br></text:<br> ascii string that will be sent out the network upon connection. Within [] use binary decimal up to 255 or hex up to 0xFF. Sets the host connect tunnel Initial Send text. <text:<br></text:<br> ascii string that will be sent out the network upon connection.<br>Removes the remote host address used to establish tunneling connections.<br>no address<br>no aes decrypt key<br>no aes encrypt key<br>no aes encrypt key<br>no aes encrypt key.<br>Removes the connect tunnel AES decrypt key.<br>Removes the connect tunnel AES encrypt key.<br>Clears the RSA/DSA certificate selection.<br>Removes the host connect tunnel Initial Send string no port<br>Removes the remote port used to establish tunnel connections.<br>no ssh username<br>no tcp user timeout<br>Restores the default.<br>Sets the remote port to use for connect mode tunneling.<br>Port <number><br/> Sets the remote port to use for connect mode tunneling.<br/> Protocol ssh<br/> Protocol ssl<br/> Protocol tcp<br/> Uses SSH protocol for connect mode tunneling.<br/> Protocol tcp aes<br/> Protocol tenet<br/> Uses TCP protocol with AES encryption for connect mode tunneling.<br/> Uses TCP protocol (with IAC) for connect mode tunneling.<br/> Protocol tenet<br/> Uses Telnet protocol.<br/> Uses Telnet protocol.<br/> Secure protocols stsl.0 disable<br/> Enables the protocol.<br/> Secure protocols tsl.1.0 disable<br/> Disables the protocol.</number>                                                                                                    | exit                                                         | Exits to the next higher level.                                                                                                    |
| initial send set <text>  = ascii string that will be sent out the network upon connection.  Removes the remote host address used to establish tunneling connections.  Removes the connect tunnel AES decrypt key.  Removes the connect tunnel AES decrypt key.  Removes the connect tunnel AES encrypt key.  Removes the connect tunnel AES encrypt key.  Removes the RSA/DSA certificate selection.  Removes the host connect tunnel Initial Send string Removes the remote port used to establish tunnel connections.  Removes the remote port used to establish tunnel connections.  Removes the default.  Sets the remote port to use for connect mode tunneling. <number>  protocol ssh Uses SSH protocol for connect mode tunneling.  protocol ssl Uses SSL protocol for connect mode tunneling.  protocol tcp Uses TCP protocol for connect mode tunneling.  Uses TCP protocol with AES encryption for connect mode tunneling.  Uses TCP protocol (with IAC) for connect mode tunneling.  protocol telnet Uses Telnet protocol.  secure protocols sl3 enable Enables the protocol.  secure protocols tls1.0 disable Disables the protocol.  secure protocols tls1.1 disable Disables the protocol.</number></text>                                                                                                    | initial send binary<br>send binary<br>orange in the binary > | allowing for binary characters.<br>string in binary format that will be sent out the network upon connection. Within [] use binary decimal up to 255 |
| no aed decrypt key  no aes decrypt key  no aes encrypt key  no credentials  no initial send  Removes the host connect tunnel AES decrypt key.  no port  no port  no ssh username  no tcp user timeout  port <number>  protocol ssh  protocol tcp  protocol tcp  protocol telnet  protocol telnet  secure protocols sls1 on disable  secure protocols sls1 on disable  secure protocols tls1.0 disable  secure protocols tls1.0 disable  secure protocols tls1.0 disable  secure protocols tls1.0 disable  secure protocols tls1.0 disable  secure protocols tls1.1 disable  Disables the protocol.  Removes the connect tunnel Initial Send string Removes the nost connect tunnel Initial Send string Removes the PSA/DSA certificate selection.  Removes the RSA/DSA certificate selection.  Removes the connect tunnel Initial Send string Removes the host connect tunnel Initial Send string Removes the host connect tunnel Initial Send string Removes the host connect tunnel Initial Send string Removes the connect tunnel Initial Send string Removes the connect tunnel Initial Send string Removes the connect tunnel Initial Send string Removes the connect tunnel Initial Send string Removes the connect tunnel Initial Send string Removes the nost connect tunnel Initial Send string Removes the nost connect mode tunneling.  Uses SSH user name.  Removes the remote port to use for connect mode tunneling.  Uses SSH protocol for connect mode tunneling.  Uses TCP protocol for connect mode tunneling.  Uses TCP protocol (with IAC) for connect mode tunneling.  Uses TCP protocol (with IAC) for connect mode tunneling.  Disables the protocol.</number>                                                                                                    | initial send set <text></text>                               |                                                                                                    |
| no aes encrypt key no credentials Clears the RSA/DSA certificate selection. no initial send Removes the host connect tunnel Initial Send string Removes the remote port used to establish tunnel connections. no ssh username Removes the SSH user name. Restores the default.  Sets the remote port to use for connect mode tunneling. <number> = number of the port to use.  Protocol ssh Uses SSH protocol for connect mode tunneling.  Protocol tcp Uses TCP protocol for connect mode tunneling.  Protocol tcp aes  Protocol telnet  Secure protocols ssl3 enable Secure protocols tsl1.0 disable Secure protocols tsl1.0 enable Secure protocols tsl1.1 disable  Removes the connect tunnel Initial Send string Removes the host connect tunnel Initial Send string Removes the host connect tunneling Loss TCP protocol for connect mode tunneling. Uses TCP protocol (with IAC) for connect mode tunneling.  Uses TCP protocol</number>                                                                                                    | no address                                                   | Removes the remote host address used to establish tunneling connections.                                                                             |
| no credentials  no initial send  Removes the host connect tunnel Initial Send string Removes the remote port used to establish tunnel connections.  no ssh username  no tcp user timeout  port <number>  Restores the default.  Sets the remote port to use for connect mode tunneling. <number> = number of the port to use.  protocol ssh  protocol ssl  protocol tcp  protocol tcp  protocol tcp aes  protocol telnet  secure protocols ssl3 disable  secure protocols ssl3 enable  secure protocols tsl1.0 disable  secure protocols tsl1.0 enable  secure protocols tsl1.1 disable  Clears the RSA/DSA certificate selection.  Removes the host connect tunnel Initial Send string  Removes the host connect tunnel Initial Send string  Removes the host connect tunnel  Removes the host connect made.  Removes the host connect made.  Removes the host connect made.  Removes the host connect tunnel Initial Send string  Removes the host connect tunnel Initial Send string  Removes the host connect tunnel Initial Send string  Removes the host connect tunnel Initial Send string  Removes the host connect tunnel Initial Send string  Removes the host connect tunnel Initial Send string  Removes the host connect tunnel Initial Send string  Removes the host connect tunnel Initial Send string  Removes the host connect tunnel Initial Send string  Removes the host connect tunnel Initial Send string  Removes the remote port used to establish tunnel connect mode tunneling.  Uses SSH protocol (with IAC) for connect mode tunneling.  Uses TCP protocol (with IAC) for connect mode tunneling.  Uses Telnet protocol (with IAC) for connect mode tunneling.  Disables the protocol.</number></number>                                                                                                    | no aes decrypt key                                           | Removes the connect tunnel AES decrypt key.                                                                                                    |
| no initial send  Removes the host connect tunnel Initial Send string Removes the remote port used to establish tunnel connections.  Removes the SSH user name.  Removes the default.  Restores the default.  Sets the remote port to use for connect mode tunneling. <number> = number of the port to use.  Protocol ssh  Uses SSH protocol for connect mode tunneling.  Protocol tcp  Uses TCP protocol for connect mode tunneling.  Uses TCP protocol with AES encryption for connect mode tunneling.  Uses Telnet protocol (with IAC) for connect mode tunneling.  Secure protocols ssl3 disable  Secure protocols ssl3 enable  Secure protocols tls1.0 disable  Disables the protocol.  Enables the protocol.  Disables the protocol.</number>                                                                                                    | no aes encrypt key                                           | Removes the connect tunnel AES encrypt key.                                                                                                    |
| Removes the remote port used to establish tunnel connections.  no ssh username Removes the SSH user name.  no tcp user timeout Restores the default.  Sets the remote port to use for connect mode tunneling. <number> = number of the port to use.  Protocol ssh Uses SSH protocol for connect mode tunneling.  Protocol tcp Uses TCP protocol for connect mode tunneling.  Protocol tcp aes Uses TCP protocol with AES encryption for connect mode tunneling.  Protocol telnet Uses Telnet protocol (with IAC) for connect mode tunneling.  Secure protocols ssl3 disable Disables the protocol.  Secure protocols tls1.0 disable Disables the protocol.  Secure protocols tls1.0 enable Enables the protocol.  Disables the protocol.</number>                                                                                                    | no credentials                                               | Clears the RSA/DSA certificate selection.                                                                                                    |
| no ssh username no tcp user timeout  Port <number> Restores the default.  Sets the remote port to use for connect mode tunneling. <number> = number of the port to use.  Protocol ssh Protocol ssl Protocol tcp  Protocol tcp  Pro</number></number>                                                                                                | no initial send                                              | Removes the host connect tunnel Initial Send string.                                                                                                 |
| no tcp user timeout  port <number>  Restores the default.  Sets the remote port to use for connect mode tunneling. <number> = number of the port to use.  protocol ssh  protocol ssl  protocol tcp  protocol tcp  protocol tcp aes  Disables the protocol.  Secure protocols ssl3 enable secure protocols tls1.0 disable secure protocols tls1.1 disable  Restores the default.  Sets the remote port to use for connect mode tunneling.  Uses SSH protocol for connect mode tunneling.  Uses TCP protocol for connect mode tunneling.  Uses TCP protocol with AES encryption for connect mode tunneling.  Uses Telnet protocol (with IAC) for connect mode tunneling.  Disables the protocol.  Enables the protocol.  Enables the protocol.</number></number>                                                                                                    | no port                                                      | ·                                                                                                    |
| port <number>  Sets the remote port to use for connect mode tunneling. <number> = number of the port to use.  protocol ssh  Duses SSH protocol for connect mode tunneling.  Uses SSL protocol for connect mode tunneling.  Uses TCP protocol for connect mode tunneling.  Uses TCP protocol with AES encryption for connect mode tunneling.  Uses TCP protocol with AES encryption for connect mode tunneling.  Uses Telnet protocol (with IAC) for connect mode tunneling.  Secure protocols ssl3 disable  Secure protocols ssl3 enable  Secure protocols tls1.0 disable  Disables the protocol.  Secure protocols tls1.0 enable  Enables the protocol.  Secure protocols tls1.1 disable  Disables the protocol.</number></number>                                                                                                    | no ssh username                                              | Removes the SSH user name.                                                                                                    |
| protocol ssh protocol ssl protocol ssl protocol tcp protocol tcp aes protocol telnet secure protocols ssl3 enable secure protocols tls1.0 enable secure protocols tls1.0 enable secure protocols tls1.1 disable  tunneling. <number> = number of the port to use. Uses SSH protocol for connect mode tunneling. Uses TCP protocol for connect mode tunneling. Uses TCP protocol with AES encryption for connect mode tunneling. Uses Telnet protocol (with IAC) for connect mode tunneling.  Enables the protocol.  Enables the protocol.  Enables the protocol.  Enables the protocol.  Enables the protocol.  Enables the protocol.</number>                                                                                                    | no tcp user timeout                                          |                                                                                                    |
| protocol ssl protocol tcp Uses TCP protocol for connect mode tunneling. Uses TCP protocol for connect mode tunneling. Uses TCP protocol with AES encryption for connect mode tunneling. Uses Telnet protocol (with IAC) for connect mode tunneling. Uses Telnet protocol (with IAC) for connect mode tunneling. Secure protocols ssl3 disable Secure protocols ssl3 enable Secure protocols tls1.0 disable Disables the protocol. Secure protocols tls1.0 enable Secure protocols tls1.1 disable Disables the protocol. Disables the protocol. Disables the protocol.                                                                                                    | port < <i>number</i> >                                       |                                                                                                    |
| protocol tcp  protocol tcp aes  Disables the protocols tls1.0 enable  protocol tcp  Uses TCP protocol for connect mode tunneling.  Uses TCP protocol with AES encryption for connect mode tunneling.  Uses Telnet protocol (with IAC) for connect mode tunneling.  Disables the protocol.  Enables the protocol.  Enables the protocol.  Enables the protocol.  Enables the protocol.  Disables the protocol.                                                                                                    | •                                                            |                                                                                                    |
| protocol tcp aes  Disables the protocol.  Becure protocols tls1.0 enable  Becure protocols tls1.1 disable  Uses TCP protocol with AES encryption for connect mode tunneling.  Uses Telnet protocol (with IAC) for connect mode tunneling.  Disables the protocol.  Enables the protocol.  Enables the protocol.  Disables the protocol.  Enables the protocol.  Disables the protocol.                                                                                                    | •                                                            | ·                                                                                                    |
| protocol tcp aes  mode tunneling.  Uses Telnet protocol (with IAC) for connect mode tunneling.  secure protocols ssl3 disable  secure protocols ssl3 enable  secure protocols tls1.0 disable  secure protocols tls1.0 enable  secure protocols tls1.1 disable  Disables the protocol.  Enables the protocol.  Enables the protocol.                                                                                                    | protocol tcp                                                 | •                                                                                                    |
| protocol teinet  tunneling.  secure protocols ssl3 disable  secure protocols ssl3 enable  secure protocols tls1.0 disable  secure protocols tls1.0 enable  secure protocols tls1.1 disable  Disables the protocol.  Enables the protocol.  Disables the protocol.                                                                                                    | protocol tcp aes                                             | mode tunneling.                                                                                                    |
| secure protocols ssl3 enable  secure protocols tls1.0 disable  secure protocols tls1.0 enable  secure protocols tls1.1 disable  Disables the protocol.  Enables the protocol.  Disables the protocol.                                                                                                    | protocol telnet                                              | ,                                                                                                    |
| secure protocols tls1.0 disable  secure protocols tls1.0 enable  secure protocols tls1.1 disable  Disables the protocol.  Disables the protocol.                                                                                                    | secure protocols ssl3 disable                                | Disables the protocol.                                                                                                    |
| secure protocols tls1.0 enable Enables the protocol. secure protocols tls1.1 disable Disables the protocol.                                                                                                    | secure protocols ssl3 enable                                 | Enables the protocol.                                                                                                    |
| secure protocols tls1.1 disable Disables the protocol.                                                                                                    | secure protocols tls1.0 disable                              | Disables the protocol.                                                                                                    |
| ·                                                                                                    | secure protocols tls1.0 enable                               | Enables the protocol.                                                                                                    |
| secure protocols tls1.1 enable Enables the protocol.                                                                                                    | ·                                                            | ·                                                                                                    |
| · · ·                                                                                                    | secure protocols tls1.1 enable                               | Enables the protocol.                                                                                                    |

| secure protocols tls1.2 disable                        | Disables the protocol.                                                                                                    |
|--------------------------------------------------------|----------------------------------------------------------------------------------------------------|
| secure protocols tls1.2 enable                         | Enables the protocol.                                                                                                    |
| protocol udp                                           | Uses UDP protocol for connect mode tunneling.                                                                                            |
| protocol udp aes                                       | Uses UDP protocol with AES encryption for connect mode tunneling.                                                                        |
| show                                                   | Shows the current configuration.                                                                                                    |
| show history                                           | Displays the last 20 commands entered during the current CLI session.                                                                    |
| show statistics                                        | show connection statistics                                                                                                    |
| ssh username <text></text>                             | Sets the SSH user name for use when establishing tunneling connections with other devices. <text> = SSH user name.</text>                |
| tcp keep alive idle time <milliseconds></milliseconds> | Sets the TCP keep alive idle time. This is the initial keep alive timeout. <milliseconds> = timer value, in milliseconds.</milliseconds> |
| tcp keep alive interval <milliseconds></milliseconds>  | Enables TCP keep alive for connect mode tunneling and sets the timer. <milliseconds> = timer value, in milliseconds.</milliseconds>      |
| tcp keep alive probes <number></number>                | Sets the number of TCP keep alive probes. <number> = number of TCP keep alive probes.</number>                                           |
| tcp user timeout <milliseconds></milliseconds>         | Sets the timeout for TCP retransmissions. <milliseconds> = timeout value, in milliseconds.</milliseconds>                                |
| validate certificate disable                           | Skips verification of the server certificate when connecting.                                                                            |
| validate certificate enable                            | Requires verification of the server certificate when connecting.                                                                         |
| write                                                  | Stores the current configuration in permanent memory.                                                                                    |

| host 8 (tunnel-connect-host:6:8) level commands |                                                                                                    |
|-------------------------------------------------|----------------------------------------------------------------------------------------------------|
| address <text></text>                           | Sets the remote host to establish tunneling connections with. <text> = IP address or host name of the remote host.</text>                                                                                                    |
| aes decrypt key <hexadecimal></hexadecimal>     | Sets the connect tunnel AES decrypt key with up to 16 bytes. Each byte is represented by two adjacent hex digits. Bytes may run together or be separated by optional punctuation: 123ABC "12 3A BC" 12,3A,BC 12.3a.bc 12:3a:bc Note that quotes must enclose the value if it contains spaces. |
| aes decrypt key text < text>                    | Sets the connect tunnel AES decrypt key with up to 16 bytes. Each byte is represented by a single character. Note that quotes must enclose the value if it contains spaces.                                                                                                    |
| aes encrypt key <hexadecimal></hexadecimal>     | Sets the connect tunnel AES encrypt key with up to 16 bytes. Each byte is represented by two adjacent hex digits. Bytes may run together or be separated by optional punctuation: 123ABC "12 3A BC" 12,3A,BC 12.3a.bc 12:3a:bc Note that quotes must enclose the value if it contains spaces. |
| aes encrypt key text <text></text>              | Sets the connect tunnel AES encrypt key with up to 16 bytes. Each byte is represented by a single character. Note that quotes must enclose the value if it contains spaces.                                                                                                    |

| auto show statistics             | show connection statistics                                                                                                    |
|----------------------------------|----------------------------------------------------------------------------------------------------|
| clrscrn                          | Clears the screen.                                                                                                    |
| credentials <text></text>        | Selects the RSA/DSA certificates by name for the SSL client.                                                                                                    |
| default protocol                 | Restores the default protocol as "TCP".                                                                                                    |
| default secure protocols         | Restores the default secure protocol selections.                                                                                                    |
| default tcp keep alive idle time | Defaults the TCP keep alive idle time.                                                                                                    |
| default tcp keep alive interval  | Restores the default 45 second connect mode TCP keep alive timeout.                                                                                                    |
| default tcp keep alive probes    | Defaults the TCP keep alive probes.                                                                                                    |
| exit                             | Exits to the next higher level.                                                                                                    |
| initial send binary<br>binary>   | Sets the host connect tunnel Initial Send text allowing for binary characters.<br>binary format that will be sent out the network upon connection. Within [] use binary decimal up to 255 or hex up to 0xFF. |
| initial send set <text></text>   | Sets the host connect tunnel Initial Send text. <text> = ascii string that will be sent out the network upon connection.</text>                                                                              |
| no address                       | Removes the remote host address used to establish tunneling connections.                                                                                                    |
| no aes decrypt key               | Removes the connect tunnel AES decrypt key.                                                                                                    |
| no aes encrypt key               | Removes the connect tunnel AES encrypt key.                                                                                                    |
| no credentials                   | Clears the RSA/DSA certificate selection.                                                                                                    |
| no initial send                  | Removes the host connect tunnel Initial Send string.                                                                                                    |
| no port                          | Removes the remote port used to establish tunnel connections.                                                                                                    |
| no ssh username                  | Removes the SSH user name.                                                                                                    |
| no tcp user timeout              | Restores the default.                                                                                                    |
| port <number></number>           | Sets the remote port to use for connect mode tunneling. <number> = number of the port to use.</number>                                                                                                    |
| protocol ssh                     | Uses SSH protocol for connect mode tunneling.                                                                                                    |
| protocol ssl                     | Uses SSL protocol for connect mode tunneling.                                                                                                    |
| protocol tcp                     | Uses TCP protocol for connect mode tunneling.                                                                                                    |
| protocol tcp aes                 | Uses TCP protocol with AES encryption for connect mode tunneling.                                                                                                    |
| protocol telnet                  | Uses Telnet protocol (with IAC) for connect mode tunneling.                                                                                                    |
| secure protocols ssl3 disable    | Disables the protocol.                                                                                                    |
| secure protocols ssl3 enable     | Enables the protocol.                                                                                                    |
| secure protocols tls1.0 disable  | Disables the protocol.                                                                                                    |
| secure protocols tls1.0 enable   | Enables the protocol.                                                                                                    |
| secure protocols tls1.1 disable  | Disables the protocol.                                                                                                    |
| secure protocols tls1.1 enable   | Enables the protocol.                                                                                                    |
| secure protocols tls1.2 disable  | Disables the protocol.                                                                                                    |
| secure protocols tls1.2 enable   | Enables the protocol.                                                                                                    |
| protocol udp                     | Uses UDP protocol for connect mode tunneling.                                                                                                    |
| protocol udp aes                 | Uses UDP protocol with AES encryption for connect mode tunneling.                                                                                                    |
| show                             | Shows the current configuration.                                                                                                    |

| show history                                           | Displays the last 20 commands entered during the current CLI session.                                                                    |
|--------------------------------------------------------|----------------------------------------------------------------------------------------------------|
| show statistics                                        | show connection statistics                                                                                                    |
| ssh username <text></text>                             | Sets the SSH user name for use when establishing tunneling connections with other devices. <text> = SSH user name.</text>                |
| tcp keep alive idle time <milliseconds></milliseconds> | Sets the TCP keep alive idle time. This is the initial keep alive timeout. <milliseconds> = timer value, in milliseconds.</milliseconds> |
| tcp keep alive interval <milliseconds></milliseconds>  | Enables TCP keep alive for connect mode tunneling and sets the timer. <milliseconds> = timer value, in milliseconds.</milliseconds>      |
| tcp keep alive probes < number>                        | Sets the number of TCP keep alive probes. <number> = number of TCP keep alive probes.</number>                                           |
| tcp user timeout <milliseconds></milliseconds>         | Sets the timeout for TCP retransmissions. <milliseconds> = timeout value, in milliseconds.</milliseconds>                                |
| validate certificate disable                           | Skips verification of the server certificate when connecting.                                                                            |
| validate certificate enable                            | Requires verification of the server certificate when connecting.                                                                         |
| write                                                  | Stores the current configuration in permanent memory.                                                                                    |

|                                             | 1                                                                                                    |
|---------------------------------------------|----------------------------------------------------------------------------------------------------|
| host 8 (tunnel-connect-host:5:8) level co   | ommands                                                                                                    |
| address <text></text>                       | Sets the remote host to establish tunneling connections with. <text> = IP address or host name of the remote host.</text>                                                                                                    |
| aes decrypt key <hexadecimal></hexadecimal> | Sets the connect tunnel AES decrypt key with up to 16 bytes. Each byte is represented by two adjacent hex digits. Bytes may run together or be separated by optional punctuation: 123ABC "12 3A BC" 12,3A,BC 12.3a.bc 12:3a:bc Note that quotes must enclose the value if it contains spaces. |
| aes decrypt key text < text>                | Sets the connect tunnel AES decrypt key with up to 16 bytes. Each byte is represented by a single character. Note that quotes must enclose the value if it contains spaces.                                                                                                    |
| aes encrypt key <hexadecimal></hexadecimal> | Sets the connect tunnel AES encrypt key with up to 16 bytes. Each byte is represented by two adjacent hex digits. Bytes may run together or be separated by optional punctuation: 123ABC "12 3A BC" 12,3A,BC 12.3a.bc 12:3a:bc Note that quotes must enclose the value if it contains spaces. |
| aes encrypt key text < text>                | Sets the connect tunnel AES encrypt key with up to 16 bytes. Each byte is represented by a single character. Note that quotes must enclose the value if it contains spaces.                                                                                                    |
| auto show statistics                        | show connection statistics                                                                                                    |
| clrscrn                                     | Clears the screen.                                                                                                    |
| credentials <text></text>                   | Selects the RSA/DSA certificates by name for the SSL client.                                                                                                    |
| default protocol                            | Restores the default protocol as "TCP".                                                                                                    |
| default secure protocols                    | Restores the default secure protocol selections.                                                                                                    |

| default tcp keep alive idle time | Defaults the TCP keep alive idle time.                                                                                                    |
|----------------------------------|----------------------------------------------------------------------------------------------------|
|                                  | Restores the default 45 second connect mode TCP                                                                                                    |
| default tcp keep alive interval  | keep alive timeout.                                                                                                    |
| default tcp keep alive probes    | Defaults the TCP keep alive probes.                                                                                                    |
| exit                             | Exits to the next higher level.                                                                                                    |
| initial send binary<br>binary>   | Sets the host connect tunnel Initial Send text allowing for binary characters.<br>binary format that will be sent out the network upon connection. Within [] use binary decimal up to 255 or hex up to 0xFF. |
| initial send set <text></text>   | Sets the host connect tunnel Initial Send text. <text> = ascii string that will be sent out the network upon connection.</text>                                                                              |
| no address                       | Removes the remote host address used to establish tunneling connections.                                                                                                    |
| no aes decrypt key               | Removes the connect tunnel AES decrypt key.                                                                                                    |
| no aes encrypt key               | Removes the connect tunnel AES encrypt key.                                                                                                    |
| no credentials                   | Clears the RSA/DSA certificate selection.                                                                                                    |
| no initial send                  | Removes the host connect tunnel Initial Send string.                                                                                                    |
| no port                          | Removes the remote port used to establish tunnel connections.                                                                                                    |
| no ssh username                  | Removes the SSH user name.                                                                                                    |
| no tcp user timeout              | Restores the default.                                                                                                    |
| port <number></number>           | Sets the remote port to use for connect mode tunneling. <number> = number of the port to use.</number>                                                                                                    |
| protocol ssh                     | Uses SSH protocol for connect mode tunneling.                                                                                                    |
| protocol ssl                     | Uses SSL protocol for connect mode tunneling.                                                                                                    |
| protocol tcp                     | Uses TCP protocol for connect mode tunneling.                                                                                                    |
| protocol tcp aes                 | Uses TCP protocol with AES encryption for connect mode tunneling.                                                                                                    |
| protocol telnet                  | Uses Telnet protocol (with IAC) for connect mode tunneling.                                                                                                    |
| secure protocols ssl3 disable    | Disables the protocol.                                                                                                    |
| secure protocols ssl3 enable     | Enables the protocol.                                                                                                    |
| secure protocols tls1.0 disable  | Disables the protocol.                                                                                                    |
| secure protocols tls1.0 enable   | Enables the protocol.                                                                                                    |
| secure protocols tls1.1 disable  | Disables the protocol.                                                                                                    |
| secure protocols tls1.1 enable   | Enables the protocol.                                                                                                    |
| secure protocols tls1.2 disable  | Disables the protocol.                                                                                                    |
| secure protocols tls1.2 enable   | Enables the protocol.                                                                                                    |
| protocol udp                     | Uses UDP protocol for connect mode tunneling.                                                                                                    |
| protocol udp aes                 | Uses UDP protocol with AES encryption for connect mode tunneling.                                                                                                    |
| show                             | Shows the current configuration.                                                                                                    |
| show history                     | Displays the last 20 commands entered during the current CLI session.                                                                                                    |
| show statistics                  | show connection statistics                                                                                                    |
| ssh username <text></text>       | Sets the SSH user name for use when establishing tunneling connections with other devices. <text> = SSH user name.</text>                                                                                    |

| tcp keep alive idle time <milliseconds></milliseconds> | Sets the TCP keep alive idle time. This is the initial keep alive timeout. <milliseconds> = timer value, in milliseconds.</milliseconds> |
|--------------------------------------------------------|----------------------------------------------------------------------------------------------------|
| tcp keep alive interval <milliseconds></milliseconds>  | Enables TCP keep alive for connect mode tunneling and sets the timer. <milliseconds> = timer value, in milliseconds.</milliseconds>      |
| tcp keep alive probes <number></number>                | Sets the number of TCP keep alive probes. <pre><number> = number of TCP keep alive probes.</number></pre>                                |
| tcp user timeout <milliseconds></milliseconds>         | Sets the timeout for TCP retransmissions. <milliseconds> = timeout value, in milliseconds.</milliseconds>                                |
| validate certificate disable                           | Skips verification of the server certificate when connecting.                                                                            |
| validate certificate enable                            | Requires verification of the server certificate when connecting.                                                                         |
| write                                                  | Stores the current configuration in permanent memory.                                                                                    |

| Sets the remote host to establish tunneling connections with. <text> = IP address or host name of the remote host.</text>                                                                                                    |
|----------------------------------------------------------------------------------------------------|
| Sets the connect tunnel AES decrypt key with up to 16 bytes. Each byte is represented by two adjacent hex digits. Bytes may run together or be separated by optional punctuation: 123ABC "12 3A BC" 12,3A,BC 12.3a.bc 12:3a:bc Note that quotes must enclose the value if it contains spaces. |
| Sets the connect tunnel AES decrypt key with up to 16 bytes. Each byte is represented by a single character. Note that quotes must enclose the value if it contains spaces.                                                                                                    |
| Sets the connect tunnel AES encrypt key with up to 16 bytes. Each byte is represented by two adjacent hex digits. Bytes may run together or be separated by optional punctuation: 123ABC "12 3A BC" 12,3A,BC 12.3a.bc 12:3a:bc Note that quotes must enclose the value if it contains spaces. |
| Sets the connect tunnel AES encrypt key with up to 16 bytes. Each byte is represented by a single character. Note that quotes must enclose the value if it contains spaces.                                                                                                    |
| show connection statistics                                                                                                    |
| Clears the screen.                                                                                                    |
| Selects the RSA/DSA certificates by name for the SSL client.                                                                                                    |
| Restores the default protocol as "TCP".                                                                                                    |
| Restores the default secure protocol selections.                                                                                                    |
| Defaults the TCP keep alive idle time.                                                                                                    |
| Restores the default 45 second connect mode TCP keep alive timeout.                                                                                                    |
| Defaults the TCP keep alive probes.                                                                                                    |
| Exits to the next higher level.                                                                                                    |
|                                                                                                    |

| initial send binary<br>sinary>                         | Sets the host connect tunnel Initial Send text allowing for binary characters.<br>binary format that will be sent out the network upon connection. Within [] use binary decimal up to 255 or hex up to 0xFF. |
|--------------------------------------------------------|----------------------------------------------------------------------------------------------------|
| initial send set <text></text>                         | Sets the host connect tunnel Initial Send text. <text> = ascii string that will be sent out the network upon connection.</text>                                                                              |
| no address                                             | Removes the remote host address used to establish tunneling connections.                                                                                                    |
| no aes decrypt key                                     | Removes the connect tunnel AES decrypt key.                                                                                                    |
| no aes encrypt key                                     | Removes the connect tunnel AES encrypt key.                                                                                                    |
| no credentials                                         | Clears the RSA/DSA certificate selection.                                                                                                    |
| no initial send                                        | Removes the host connect tunnel Initial Send string.                                                                                                    |
| no port                                                | Removes the remote port used to establish tunnel connections.                                                                                                    |
| no ssh username                                        | Removes the SSH user name.                                                                                                    |
| no tcp user timeout                                    | Restores the default.                                                                                                    |
| port <number></number>                                 | Sets the remote port to use for connect mode tunneling. <number> = number of the port to use.</number>                                                                                                    |
| protocol ssh                                           | Uses SSH protocol for connect mode tunneling.                                                                                                    |
| protocol ssl                                           | Uses SSL protocol for connect mode tunneling.                                                                                                    |
| protocol tcp                                           | Uses TCP protocol for connect mode tunneling.                                                                                                    |
| protocol tcp aes                                       | Uses TCP protocol with AES encryption for connect mode tunneling.                                                                                                    |
| protocol telnet                                        | Uses Telnet protocol (with IAC) for connect mode tunneling.                                                                                                    |
| secure protocols ssl3 disable                          | Disables the protocol.                                                                                                    |
| secure protocols ssl3 enable                           | Enables the protocol.                                                                                                    |
| secure protocols tls1.0 disable                        | Disables the protocol.                                                                                                    |
| secure protocols tls1.0 enable                         | Enables the protocol.                                                                                                    |
| secure protocols tls1.1 disable                        | Disables the protocol.                                                                                                    |
| secure protocols tls1.1 enable                         | Enables the protocol.                                                                                                    |
| secure protocols tls1.2 disable                        | Disables the protocol.                                                                                                    |
| secure protocols tls1.2 enable                         | Enables the protocol.                                                                                                    |
| protocol udp                                           | Uses UDP protocol for connect mode tunneling.                                                                                                    |
| protocol udp aes                                       | Uses UDP protocol with AES encryption for connect mode tunneling.                                                                                                    |
| show                                                   | Shows the current configuration.                                                                                                    |
| show history                                           | Displays the last 20 commands entered during the current CLI session.                                                                                                    |
| show statistics                                        | show connection statistics                                                                                                    |
| ssh username <text></text>                             | Sets the SSH user name for use when establishing tunneling connections with other devices. <text> = SSH user name.</text>                                                                                    |
| tcp keep alive idle time <milliseconds></milliseconds> | Sets the TCP keep alive idle time. This is the initial keep alive timeout. <milliseconds> = timer value, in milliseconds.</milliseconds>                                                                     |

| tcp keep alive interval <milliseconds></milliseconds> | Enables TCP keep alive for connect mode tunneling and sets the timer. <milliseconds> = timer value, in milliseconds.</milliseconds> |
|-------------------------------------------------------|----------------------------------------------------------------------------------------------------|
| tcp keep alive probes <number></number>               | Sets the number of TCP keep alive probes. <number> = number of TCP keep alive probes.</number>                                      |
| tcp user timeout <milliseconds></milliseconds>        | Sets the timeout for TCP retransmissions. <milliseconds> = timeout value, in milliseconds.</milliseconds>                           |
| validate certificate disable                          | Skips verification of the server certificate when connecting.                                                                       |
| validate certificate enable                           | Requires verification of the server certificate when connecting.                                                                    |
| write                                                 | Stores the current configuration in permanent memory.                                                                               |

|                                                 | momory.                                                                                                    |
|-------------------------------------------------|----------------------------------------------------------------------------------------------------|
| host 8 (tunnel-connect-host:3:8) level commands | S                                                                                                    |
| address <text></text>                           | Sets the remote host to establish tunneling connections with. <text> = IP address or host name of the remote host.</text>                                                                                                    |
| aes decrypt key <hexadecimal></hexadecimal>     | Sets the connect tunnel AES decrypt key with up to 16 bytes. Each byte is represented by two adjacent hex digits. Bytes may run together or be separated by optional punctuation: 123ABC "12 3A BC" 12,3A,BC 12.3a.bc 12:3a:bc Note that quotes must enclose the value if it contains spaces. |
| aes decrypt key text < text>                    | Sets the connect tunnel AES decrypt key with up to 16 bytes. Each byte is represented by a single character. Note that quotes must enclose the value if it contains spaces.                                                                                                    |
| aes encrypt key <hexadecimal></hexadecimal>     | Sets the connect tunnel AES encrypt key with up to 16 bytes. Each byte is represented by two adjacent hex digits. Bytes may run together or be separated by optional punctuation: 123ABC "12 3A BC" 12,3A,BC 12.3a.bc 12:3a:bc Note that quotes must enclose the value if it contains spaces. |
| aes encrypt key text < text>                    | Sets the connect tunnel AES encrypt key with up to 16 bytes. Each byte is represented by a single character. Note that quotes must enclose the value if it contains spaces.                                                                                                    |
| auto show statistics                            | show connection statistics                                                                                                    |
| clrscrn                                         | Clears the screen.                                                                                                    |
| credentials <text></text>                       | Selects the RSA/DSA certificates by name for the SSL client.                                                                                                    |
| default protocol                                | Restores the default protocol as "TCP".                                                                                                    |
| default secure protocols                        | Restores the default secure protocol selections.                                                                                                    |
| default tcp keep alive idle time                | Defaults the TCP keep alive idle time.                                                                                                    |
| default tcp keep alive interval                 | Restores the default 45 second connect mode TCP keep alive timeout.                                                                                                    |
| default tcp keep alive probes                   | Defaults the TCP keep alive probes.                                                                                                    |
| exit                                            | Exits to the next higher level.                                                                                                    |
| initial send binary<br>binary>                  | Sets the host connect tunnel Initial Send text allowing for binary characters.<br><br>string in binary format that will be sent out the network upon                                                                                                    |

|                                                        | connection. Within [] use binary decimal up to 255 or hex up to 0xFF.                                                                    |
|--------------------------------------------------------|----------------------------------------------------------------------------------------------------|
| initial send set <text></text>                         | Sets the host connect tunnel Initial Send text. <text> = ascii string that will be sent out the network upon connection.</text>          |
| no address                                             | Removes the remote host address used to establish tunneling connections.                                                                 |
| no aes decrypt key                                     | Removes the connect tunnel AES decrypt key.                                                                                              |
| no aes encrypt key                                     | Removes the connect tunnel AES encrypt key.                                                                                              |
| no credentials                                         | Clears the RSA/DSA certificate selection.                                                                                                |
| no initial send                                        | Removes the host connect tunnel Initial Send string.                                                                                     |
| no port                                                | Removes the remote port used to establish tunnel connections.                                                                            |
| no ssh username                                        | Removes the SSH user name.                                                                                                    |
| no tcp user timeout                                    | Restores the default.                                                                                                    |
| port <number></number>                                 | Sets the remote port to use for connect mode tunneling. <number> = number of the port to use.</number>                                   |
| protocol ssh                                           | Uses SSH protocol for connect mode tunneling.                                                                                            |
| protocol ssl                                           | Uses SSL protocol for connect mode tunneling.                                                                                            |
| protocol tcp                                           | Uses TCP protocol for connect mode tunneling.                                                                                            |
| protocol tcp aes                                       | Uses TCP protocol with AES encryption for connect mode tunneling.                                                                        |
| protocol telnet                                        | Uses Telnet protocol (with IAC) for connect mode tunneling.                                                                              |
| secure protocols ssl3 disable                          | Disables the protocol.                                                                                                    |
| secure protocols ssl3 enable                           | Enables the protocol.                                                                                                    |
| secure protocols tls1.0 disable                        | Disables the protocol.                                                                                                    |
| secure protocols tls1.0 enable                         | Enables the protocol.                                                                                                    |
| secure protocols tls1.1 disable                        | Disables the protocol.                                                                                                    |
| secure protocols tls1.1 enable                         | Enables the protocol.                                                                                                    |
| secure protocols tls1.2 disable                        | Disables the protocol.                                                                                                    |
| secure protocols tls1.2 enable                         | Enables the protocol.                                                                                                    |
| protocol udp                                           | Uses UDP protocol for connect mode tunneling.                                                                                            |
| protocol udp aes                                       | Uses UDP protocol with AES encryption for connect mode tunneling.                                                                        |
| show                                                   | Shows the current configuration.                                                                                                    |
| show history                                           | Displays the last 20 commands entered during the current CLI session.                                                                    |
| show statistics                                        | show connection statistics                                                                                                    |
| ssh username <text></text>                             | Sets the SSH user name for use when establishing tunneling connections with other devices. <text> = SSH user name.</text>                |
| tcp keep alive idle time <milliseconds></milliseconds> | Sets the TCP keep alive idle time. This is the initial keep alive timeout. <milliseconds> = timer value, in milliseconds.</milliseconds> |
| tcp keep alive interval <milliseconds></milliseconds>  | Enables TCP keep alive for connect mode tunneling and sets the timer. <milliseconds> = timer value, in milliseconds.</milliseconds>      |
| tcp keep alive probes < number>                        | Sets the number of TCP keep alive probes. <pre><number> = number of TCP keep alive probes.</number></pre>                                |

| tcp user timeout <milliseconds></milliseconds> | Sets the timeout for TCP retransmissions. <milliseconds> = timeout value, in milliseconds.</milliseconds> |
|------------------------------------------------|----------------------------------------------------------------------------------------------------|
| validate certificate disable                   | Skips verification of the server certificate when connecting.                                             |
| validate certificate enable                    | Requires verification of the server certificate when connecting.                                          |
| write                                          | Stores the current configuration in permanent memory.                                                     |

| ds                                                                                                    |
|----------------------------------------------------------------------------------------------------|
| Sets the remote host to establish tunneling connections with. <text> = IP address or host name of the remote host.</text>                                                                                                    |
| Sets the connect tunnel AES decrypt key with up to 16 bytes. Each byte is represented by two adjacent hex digits. Bytes may run together or be separated by optional punctuation: 123ABC "12 3A BC" 12,3A,BC 12.3a.bc 12:3a:bc Note that quotes must enclose the value if it contains spaces. |
| Sets the connect tunnel AES decrypt key with up to 16 bytes. Each byte is represented by a single character. Note that quotes must enclose the value if it contains spaces.                                                                                                    |
| Sets the connect tunnel AES encrypt key with up to 16 bytes. Each byte is represented by two adjacent hex digits. Bytes may run together or be separated by optional punctuation: 123ABC "12 3A BC" 12,3A,BC 12.3a.bc 12:3a:bc Note that quotes must enclose the value if it contains spaces. |
| Sets the connect tunnel AES encrypt key with up to 16 bytes. Each byte is represented by a single character. Note that quotes must enclose the value if it contains spaces.                                                                                                    |
| show connection statistics                                                                                                    |
| Clears the screen.                                                                                                    |
| Selects the RSA/DSA certificates by name for the SSL client.                                                                                                    |
| Restores the default protocol as "TCP".                                                                                                    |
| Restores the default secure protocol selections.                                                                                                    |
| Defaults the TCP keep alive idle time.                                                                                                    |
| Restores the default 45 second connect mode TCP keep alive timeout.                                                                                                    |
| Defaults the TCP keep alive probes.                                                                                                    |
| Exits to the next higher level.                                                                                                    |
| Sets the host connect tunnel Initial Send text allowing for binary characters.<br>sinary = string in binary format that will be sent out the network upon connection. Within [] use binary decimal up to 255 or hex up to 0xFF.                                                               |
| Sets the host connect tunnel Initial Send text. <text> = ascii string that will be sent out the network upon connection.</text>                                                                                                    |
|                                                                                                    |

| no address                                             | Removes the remote host address used to establish tunneling connections.                                                                 |
|--------------------------------------------------------|----------------------------------------------------------------------------------------------------|
| no aes decrypt key                                     | Removes the connect tunnel AES decrypt key.                                                                                              |
| no aes encrypt key                                     | Removes the connect tunnel AES encrypt key.                                                                                              |
| no credentials                                         | Clears the RSA/DSA certificate selection.                                                                                                |
| no initial send                                        | Removes the host connect tunnel Initial Send string.                                                                                     |
| no port                                                | Removes the remote port used to establish tunnel connections.                                                                            |
| no ssh username                                        | Removes the SSH user name.                                                                                                    |
| no tcp user timeout                                    | Restores the default.                                                                                                    |
| port <number></number>                                 | Sets the remote port to use for connect mode tunneling. <number> = number of the port to use.</number>                                   |
| protocol ssh                                           | Uses SSH protocol for connect mode tunneling.                                                                                            |
| protocol ssl                                           | Uses SSL protocol for connect mode tunneling.                                                                                            |
| protocol tcp                                           | Uses TCP protocol for connect mode tunneling.                                                                                            |
| protocol tcp aes                                       | Uses TCP protocol with AES encryption for connect mode tunneling.                                                                        |
| protocol telnet                                        | Uses Telnet protocol (with IAC) for connect mode tunneling.                                                                              |
| secure protocols ssl3 disable                          | Disables the protocol.                                                                                                    |
| secure protocols ssl3 enable                           | Enables the protocol.                                                                                                    |
| secure protocols tls1.0 disable                        | Disables the protocol.                                                                                                    |
| secure protocols tls1.0 enable                         | Enables the protocol.                                                                                                    |
| secure protocols tls1.1 disable                        | Disables the protocol.                                                                                                    |
| secure protocols tls1.1 enable                         | Enables the protocol.                                                                                                    |
| secure protocols tls1.2 disable                        | Disables the protocol.                                                                                                    |
| secure protocols tls1.2 enable                         | Enables the protocol.                                                                                                    |
| protocol udp                                           | Uses UDP protocol for connect mode tunneling.                                                                                            |
| protocol udp aes                                       | Uses UDP protocol with AES encryption for connect mode tunneling.                                                                        |
| show                                                   | Shows the current configuration.                                                                                                    |
| show history                                           | Displays the last 20 commands entered during the current CLI session.                                                                    |
| show statistics                                        | show connection statistics                                                                                                    |
| ssh username <text></text>                             | Sets the SSH user name for use when establishing tunneling connections with other devices. <text> = SSH user name.</text>                |
| tcp keep alive idle time <milliseconds></milliseconds> | Sets the TCP keep alive idle time. This is the initial keep alive timeout. <milliseconds> = timer value, in milliseconds.</milliseconds> |
| tcp keep alive interval <milliseconds></milliseconds>  | Enables TCP keep alive for connect mode tunneling and sets the timer. <milliseconds> = timer value, in milliseconds.</milliseconds>      |
| tcp keep alive probes <number></number>                | Sets the number of TCP keep alive probes. <number> = number of TCP keep alive probes.</number>                                           |
| tcp user timeout <milliseconds></milliseconds>         | Sets the timeout for TCP retransmissions. <milliseconds> = timeout value, in milliseconds.</milliseconds>                                |
| validate certificate disable                           | Skips verification of the server certificate when connecting.                                                                            |

| validate certificate enable                 | Requires verification of the server certificate when connecting.                                                                                                    |
|---------------------------------------------|----------------------------------------------------------------------------------------------------|
| write                                       | Stores the current configuration in permanent memory.                                                                                                    |
| host 8 (tunnel-connect-host:1:8) level co   | ommands                                                                                                    |
| address <text></text>                       | Sets the remote host to establish tunneling connections with. <text> = IP address or host name of the remote host.</text>                                                                                                    |
| aes decrypt key <hexadecimal></hexadecimal> | Sets the connect tunnel AES decrypt key with up to 16 bytes. Each byte is represented by two adjacent hex digits. Bytes may run together or be separated by optional punctuation: 123ABC "12 3A BC" 12,3A,BC 12.3a.bc 12:3a:bc Note that quotes must enclose the value if it contains spaces. |
| aes decrypt key text < <i>text</i> >        | Sets the connect tunnel AES decrypt key with up to 16 bytes. Each byte is represented by a single character. Note that quotes must enclose the value if it contains spaces.                                                                                                    |
| aes encrypt key <hexadecimal></hexadecimal> | Sets the connect tunnel AES encrypt key with up to 16 bytes. Each byte is represented by two adjacent hex digits. Bytes may run together or be separated by optional punctuation: 123ABC "12 3A BC" 12,3A,BC 12.3a.bc 12:3a:bc Note that quotes must enclose the value if it contains spaces. |
| aes encrypt key text < text>                | Sets the connect tunnel AES encrypt key with up to 16 bytes. Each byte is represented by a single character. Note that quotes must enclose the value if it contains spaces.                                                                                                    |
| auto show statistics                        | show connection statistics                                                                                                    |
| clrscrn                                     | Clears the screen.                                                                                                    |
| credentials <text></text>                   | Selects the RSA/DSA certificates by name for the SSL client.                                                                                                    |
| default protocol                            | Restores the default protocol as "TCP".                                                                                                    |
| default secure protocols                    | Restores the default secure protocol selections.                                                                                                    |
| default tcp keep alive idle time            | Defaults the TCP keep alive idle time.                                                                                                    |
| default tcp keep alive interval             | Restores the default 45 second connect mode TCP keep alive timeout.                                                                                                    |
| default tcp keep alive probes               | Defaults the TCP keep alive probes.                                                                                                    |
| exit                                        | Exits to the next higher level.                                                                                                    |
| initial send binary <binary></binary>       | Sets the host connect tunnel Initial Send text allowing for binary characters.<br>binary format that will be sent out the network upon connection. Within [] use binary decimal up to 255 or hex up to 0xFF.                                                                                  |
| initial send set <text></text>              | Sets the host connect tunnel Initial Send text. <text> = ascii string that will be sent out the network upon connection.</text>                                                                                                    |
| no address                                  | Removes the remote host address used to establish tunneling connections.                                                                                                    |
| no aes decrypt key                          | Removes the connect tunnel AES decrypt key.                                                                                                    |
| no aes encrypt key                          | Removes the connect tunnel AES encrypt key.                                                                                                    |

| no credentials                                         | Clears the RSA/DSA certificate selection.                                                                                                |
|--------------------------------------------------------|----------------------------------------------------------------------------------------------------|
| no initial send                                        | Removes the host connect tunnel Initial Send string.                                                                                     |
| no port                                                | Removes the remote port used to establish tunnel                                                                                         |
|                                                        | connections.                                                                                                    |
| no ssh username                                        | Removes the SSH user name.                                                                                                    |
| no tcp user timeout                                    | Restores the default.                                                                                                    |
| port <number></number>                                 | Sets the remote port to use for connect mode tunneling. <number> = number of the port to use.</number>                                   |
| protocol ssh                                           | Uses SSH protocol for connect mode tunneling.                                                                                            |
| protocol ssl                                           | Uses SSL protocol for connect mode tunneling.                                                                                            |
| protocol tcp                                           | Uses TCP protocol for connect mode tunneling.                                                                                            |
| protocol tcp aes                                       | Uses TCP protocol with AES encryption for connect mode tunneling.                                                                        |
| protocol telnet                                        | Uses Telnet protocol (with IAC) for connect mode tunneling.                                                                              |
| secure protocols ssl3 disable                          | Disables the protocol.                                                                                                    |
| secure protocols ssl3 enable                           | Enables the protocol.                                                                                                    |
| secure protocols tls1.0 disable                        | Disables the protocol.                                                                                                    |
| secure protocols tls1.0 enable                         | Enables the protocol.                                                                                                    |
| secure protocols tls1.1 disable                        | Disables the protocol.                                                                                                    |
| secure protocols tls1.1 enable                         | Enables the protocol.                                                                                                    |
| secure protocols tls1.2 disable                        | Disables the protocol.                                                                                                    |
| secure protocols tls1.2 enable                         | Enables the protocol.                                                                                                    |
| protocol udp                                           | Uses UDP protocol for connect mode tunneling.                                                                                            |
| protocol udp aes                                       | Uses UDP protocol with AES encryption for connect mode tunneling.                                                                        |
| show                                                   | Shows the current configuration.                                                                                                    |
| show history                                           | Displays the last 20 commands entered during the current CLI session.                                                                    |
| show statistics                                        | show connection statistics                                                                                                    |
| ssh username <text></text>                             | Sets the SSH user name for use when establishing tunneling connections with other devices. <text> = SSH user name.</text>                |
| tcp keep alive idle time <milliseconds></milliseconds> | Sets the TCP keep alive idle time. This is the initial keep alive timeout. <milliseconds> = timer value, in milliseconds.</milliseconds> |
| tcp keep alive interval <milliseconds></milliseconds>  | Enables TCP keep alive for connect mode tunneling and sets the timer. <milliseconds> = timer value, in milliseconds.</milliseconds>      |
| tcp keep alive probes <number></number>                | Sets the number of TCP keep alive probes. <number> = number of TCP keep alive probes.</number>                                           |
| tcp user timeout <milliseconds></milliseconds>         | Sets the timeout for TCP retransmissions.<br><milliseconds> = timeout value, in milliseconds.</milliseconds>                             |
| validate certificate disable                           | Skips verification of the server certificate when connecting.                                                                            |
| validate certificate enable                            | Requires verification of the server certificate when connecting.                                                                         |
| write                                                  | Stores the current configuration in permanent memory.                                                                                    |

## host 8 (config-host:8) level commands

| clrscrn                       | Clears the screen.                                                                                                    |
|-------------------------------|----------------------------------------------------------------------------------------------------|
| default protocol              | Restores the default value of the protocol (Telnet).                                                                                   |
| default remote port           | Sets the remote port (used to connect to the host) to<br>the default value, which depends on the selected<br>protocol.                 |
| exit                          | Exits to the configuration level.                                                                                                    |
| host <number></number>        | Change to config host level                                                                                                    |
| name <text></text>            | Sets the name of the host. <text> = name of the host.</text>                                                                           |
| no name                       | Clears the name of the host.                                                                                                    |
| no remote address             | Clears the remote address of the host.                                                                                                 |
| no ssh username               | Clears the SSH username associated with the host.                                                                                      |
| protocol ssh                  | Sets the protocol to SSH.                                                                                                    |
| protocol telnet               | Sets the protocol to Telnet.                                                                                                    |
| remote address <text></text>  | Sets the IP address of the remote host to connect to when this host is selected on the login connect menu. <text> = IP address.</text> |
| remote port <number></number> | Sets the remote port used to connect to the host. <number> = port to be used.</number>                                                 |
| show                          | Displays the current configuration.                                                                                                    |
| show history                  | Displays the last 20 commands entered during the current CLI session.                                                                  |
| ssh username <text></text>    | Sets the username for logging into the host via SSH. <text> = username.</text>                                                         |
| write                         | Stores the current configuration in permanent memory.                                                                                  |

| host 9 (tunnel-connect-host:16:9) level commands |                                                                                                    |
|--------------------------------------------------|----------------------------------------------------------------------------------------------------|
| address <text></text>                            | Sets the remote host to establish tunneling connections with. <text> = IP address or host name of the remote host.</text>                                                                                                    |
| aes decrypt key <hexadecimal></hexadecimal>      | Sets the connect tunnel AES decrypt key with up to 16 bytes. Each byte is represented by two adjacent hex digits. Bytes may run together or be separated by optional punctuation: 123ABC "12 3A BC" 12,3A,BC 12.3a.bc 12:3a:bc Note that quotes must enclose the value if it contains spaces. |
| aes decrypt key text < text>                     | Sets the connect tunnel AES decrypt key with up to 16 bytes. Each byte is represented by a single character. Note that quotes must enclose the value if it contains spaces.                                                                                                    |
| aes encrypt key <hexadecimal></hexadecimal>      | Sets the connect tunnel AES encrypt key with up to 16 bytes. Each byte is represented by two adjacent hex digits. Bytes may run together or be separated by optional punctuation: 123ABC "12 3A BC" 12,3A,BC 12.3a.bc 12:3a:bc Note that quotes must enclose the value if it contains spaces. |
| aes encrypt key text < text>                     | Sets the connect tunnel AES encrypt key with up to 16 bytes. Each byte is represented by a single character. Note that quotes must enclose the value if it contains spaces.                                                                                                    |
| auto show statistics                             | show connection statistics                                                                                                    |

| clrscrn                          | Clears the screen.                                                                                                    |
|----------------------------------|----------------------------------------------------------------------------------------------------|
| credentials <text></text>        | Selects the RSA/DSA certificates by name for the SSL client.                                                                                                    |
| default protocol                 | Restores the default protocol as "TCP".                                                                                                    |
| default secure protocols         | Restores the default secure protocol selections.                                                                                                    |
| default tcp keep alive idle time | Defaults the TCP keep alive idle time.                                                                                                    |
| default tcp keep alive interval  | Restores the default 45 second connect mode TCP keep alive timeout.                                                                                                    |
| default tcp keep alive probes    | Defaults the TCP keep alive probes.                                                                                                    |
| exit                             | Exits to the next higher level.                                                                                                    |
| initial send binary<br>binary>   | Sets the host connect tunnel Initial Send text allowing for binary characters.<br>string in binary format that will be sent out the network upon connection. Within [] use binary decimal up to 255 or hex up to 0xFF. |
| initial send set <text></text>   | Sets the host connect tunnel Initial Send text. <text> = ascii string that will be sent out the network upon connection.</text>                                                                                        |
| no address                       | Removes the remote host address used to establish tunneling connections.                                                                                                    |
| no aes decrypt key               | Removes the connect tunnel AES decrypt key.                                                                                                    |
| no aes encrypt key               | Removes the connect tunnel AES encrypt key.                                                                                                    |
| no credentials                   | Clears the RSA/DSA certificate selection.                                                                                                    |
| no initial send                  | Removes the host connect tunnel Initial Send string.                                                                                                    |
| no port                          | Removes the remote port used to establish tunnel connections.                                                                                                    |
| no ssh username                  | Removes the SSH user name.                                                                                                    |
| no tcp user timeout              | Restores the default.                                                                                                    |
| port <number></number>           | Sets the remote port to use for connect mode tunneling. <number> = number of the port to use.</number>                                                                                                    |
| protocol ssh                     | Uses SSH protocol for connect mode tunneling.                                                                                                    |
| protocol ssl                     | Uses SSL protocol for connect mode tunneling.                                                                                                    |
| protocol tcp                     | Uses TCP protocol for connect mode tunneling.                                                                                                    |
| protocol tcp aes                 | Uses TCP protocol with AES encryption for connect mode tunneling.                                                                                                    |
| protocol telnet                  | Uses Telnet protocol (with IAC) for connect mode tunneling.                                                                                                    |
| secure protocols ssl3 disable    | Disables the protocol.                                                                                                    |
| secure protocols ssl3 enable     | Enables the protocol.                                                                                                    |
| secure protocols tls1.0 disable  | Disables the protocol.                                                                                                    |
| secure protocols tls1.0 enable   | Enables the protocol.                                                                                                    |
| secure protocols tls1.1 disable  | Disables the protocol.                                                                                                    |
| secure protocols tls1.1 enable   | Enables the protocol.                                                                                                    |
| secure protocols tls1.2 disable  | Disables the protocol.                                                                                                    |
| secure protocols tls1.2 enable   | Enables the protocol.                                                                                                    |
| protocol udp                     | Uses UDP protocol for connect mode tunneling.                                                                                                    |
| protocol udp aes                 | Uses UDP protocol with AES encryption for connect mode tunneling.                                                                                                    |
| show                             | Shows the current configuration.                                                                                                    |

| show history                                           | Displays the last 20 commands entered during the current CLI session.                                                                    |
|--------------------------------------------------------|----------------------------------------------------------------------------------------------------|
| show statistics                                        | show connection statistics                                                                                                    |
| ssh username <text></text>                             | Sets the SSH user name for use when establishing tunneling connections with other devices. <text> = SSH user name.</text>                |
| tcp keep alive idle time <milliseconds></milliseconds> | Sets the TCP keep alive idle time. This is the initial keep alive timeout. <milliseconds> = timer value, in milliseconds.</milliseconds> |
| tcp keep alive interval <milliseconds></milliseconds>  | Enables TCP keep alive for connect mode tunneling and sets the timer. <milliseconds> = timer value, in milliseconds.</milliseconds>      |
| tcp keep alive probes <number></number>                | Sets the number of TCP keep alive probes. <number> = number of TCP keep alive probes.</number>                                           |
| tcp user timeout <milliseconds></milliseconds>         | Sets the timeout for TCP retransmissions. <milliseconds> = timeout value, in milliseconds.</milliseconds>                                |
| validate certificate disable                           | Skips verification of the server certificate when connecting.                                                                            |
| validate certificate enable                            | Requires verification of the server certificate when connecting.                                                                         |
| write                                                  | Stores the current configuration in permanent memory.                                                                                    |

| host 9 (tunnel-connect-host:15:9) level of  | commands                                                                                                    |
|---------------------------------------------|----------------------------------------------------------------------------------------------------|
| address <text></text>                       | Sets the remote host to establish tunneling connections with. <text> = IP address or host name of the remote host.</text>                                                                                                    |
| aes decrypt key <hexadecimal></hexadecimal> | Sets the connect tunnel AES decrypt key with up to 16 bytes. Each byte is represented by two adjacent hex digits. Bytes may run together or be separated by optional punctuation: 123ABC "12 3A BC" 12,3A,BC 12.3a.bc 12:3a:bc Note that quotes must enclose the value if it contains spaces. |
| aes decrypt key text < text>                | Sets the connect tunnel AES decrypt key with up to 16 bytes. Each byte is represented by a single character. Note that quotes must enclose the value if it contains spaces.                                                                                                    |
| aes encrypt key <hexadecimal></hexadecimal> | Sets the connect tunnel AES encrypt key with up to 16 bytes. Each byte is represented by two adjacent hex digits. Bytes may run together or be separated by optional punctuation: 123ABC "12 3A BC" 12,3A,BC 12.3a.bc 12:3a:bc Note that quotes must enclose the value if it contains spaces. |
| aes encrypt key text < text>                | Sets the connect tunnel AES encrypt key with up to 16 bytes. Each byte is represented by a single character. Note that quotes must enclose the value if it contains spaces.                                                                                                    |
| auto show statistics                        | show connection statistics                                                                                                    |
| clrscrn                                     | Clears the screen.                                                                                                    |
| credentials <text></text>                   | Selects the RSA/DSA certificates by name for the SSL client.                                                                                                    |
| default protocol                            | Restores the default protocol as "TCP".                                                                                                    |
| default secure protocols                    | Restores the default secure protocol selections.                                                                                                    |
|                                             |                                                                                                    |

| default tcp keep alive idle time | Defaults the TCP keep alive idle time.                                                                                                    |
|----------------------------------|----------------------------------------------------------------------------------------------------|
| default tcp keep alive interval  | Restores the default 45 second connect mode TCP keep alive timeout.                                                                                                    |
| default tcp keep alive probes    | Defaults the TCP keep alive probes.                                                                                                    |
| exit                             | Exits to the next higher level.                                                                                                    |
| initial send binary<br>binary>   | Sets the host connect tunnel Initial Send text allowing for binary characters.<br>sinary> = string in binary format that will be sent out the network upon connection. Within [] use binary decimal up to 255 or hex up to 0xFF. |
| initial send set <text></text>   | Sets the host connect tunnel Initial Send text. <text> = ascii string that will be sent out the network upon connection.</text>                                                                                                  |
| no address                       | Removes the remote host address used to establish tunneling connections.                                                                                                    |
| no aes decrypt key               | Removes the connect tunnel AES decrypt key.                                                                                                    |
| no aes encrypt key               | Removes the connect tunnel AES encrypt key.                                                                                                    |
| no credentials                   | Clears the RSA/DSA certificate selection.                                                                                                    |
| no initial send                  | Removes the host connect tunnel Initial Send string.                                                                                                    |
| no port                          | Removes the remote port used to establish tunnel connections.                                                                                                    |
| no ssh username                  | Removes the SSH user name.                                                                                                    |
| no tcp user timeout              | Restores the default.                                                                                                    |
| port <number></number>           | Sets the remote port to use for connect mode tunneling. <number> = number of the port to use.</number>                                                                                                    |
| protocol ssh                     | Uses SSH protocol for connect mode tunneling.                                                                                                    |
| protocol ssl                     | Uses SSL protocol for connect mode tunneling.                                                                                                    |
| protocol tcp                     | Uses TCP protocol for connect mode tunneling.                                                                                                    |
| protocol tcp aes                 | Uses TCP protocol with AES encryption for connect mode tunneling.                                                                                                    |
| protocol telnet                  | Uses Telnet protocol (with IAC) for connect mode tunneling.                                                                                                    |
| secure protocols ssl3 disable    | Disables the protocol.                                                                                                    |
| secure protocols ssl3 enable     | Enables the protocol.                                                                                                    |
| secure protocols tls1.0 disable  | Disables the protocol.                                                                                                    |
| secure protocols tls1.0 enable   | Enables the protocol.                                                                                                    |
| secure protocols tls1.1 disable  | Disables the protocol.                                                                                                    |
| secure protocols tls1.1 enable   | Enables the protocol.                                                                                                    |
| secure protocols tls1.2 disable  | Disables the protocol.                                                                                                    |
| secure protocols tls1.2 enable   | Enables the protocol.                                                                                                    |
| protocol udp                     | Uses UDP protocol for connect mode tunneling.                                                                                                    |
| protocol udp aes                 | Uses UDP protocol with AES encryption for connect mode tunneling.                                                                                                    |
| show                             | Shows the current configuration.                                                                                                    |
| show history                     | Displays the last 20 commands entered during the current CLI session.                                                                                                    |
| show statistics                  | show connection statistics                                                                                                    |
| ssh username <text></text>       | Sets the SSH user name for use when establishing tunneling connections with other devices. <text> = SSH user name.</text>                                                                                                    |

| tcp keep alive idle time <milliseconds></milliseconds> | Sets the TCP keep alive idle time. This is the initial keep alive timeout. <milliseconds> = timer value, in milliseconds.</milliseconds> |
|--------------------------------------------------------|----------------------------------------------------------------------------------------------------|
| tcp keep alive interval <milliseconds></milliseconds>  | Enables TCP keep alive for connect mode tunneling and sets the timer. <milliseconds> = timer value, in milliseconds.</milliseconds>      |
| tcp keep alive probes <number></number>                | Sets the number of TCP keep alive probes. <number> = number of TCP keep alive probes.</number>                                           |
| tcp user timeout <milliseconds></milliseconds>         | Sets the timeout for TCP retransmissions. <milliseconds> = timeout value, in milliseconds.</milliseconds>                                |
| validate certificate disable                           | Skips verification of the server certificate when connecting.                                                                            |
| validate certificate enable                            | Requires verification of the server certificate when connecting.                                                                         |
| write                                                  | Stores the current configuration in permanent memory.                                                                                    |

|                                             | ,e.,,                                                                                                    |
|---------------------------------------------|----------------------------------------------------------------------------------------------------|
| host 9 (tunnel-connect-host:14:9) level of  | commands                                                                                                    |
| address <text></text>                       | Sets the remote host to establish tunneling connections with. <text> = IP address or host name of the remote host.</text>                                                                                                    |
| aes decrypt key <hexadecimal></hexadecimal> | Sets the connect tunnel AES decrypt key with up to 16 bytes. Each byte is represented by two adjacent hex digits. Bytes may run together or be separated by optional punctuation: 123ABC "12 3A BC" 12,3A,BC 12.3a.bc 12:3a:bc Note that quotes must enclose the value if it contains spaces. |
| aes decrypt key text < text>                | Sets the connect tunnel AES decrypt key with up to 16 bytes. Each byte is represented by a single character. Note that quotes must enclose the value if it contains spaces.                                                                                                    |
| aes encrypt key <hexadecimal></hexadecimal> | Sets the connect tunnel AES encrypt key with up to 16 bytes. Each byte is represented by two adjacent hex digits. Bytes may run together or be separated by optional punctuation: 123ABC "12 3A BC" 12,3A,BC 12.3a.bc 12:3a:bc Note that quotes must enclose the value if it contains spaces. |
| aes encrypt key text < text>                | Sets the connect tunnel AES encrypt key with up to 16 bytes. Each byte is represented by a single character. Note that quotes must enclose the value if it contains spaces.                                                                                                    |
| auto show statistics                        | show connection statistics                                                                                                    |
| clrscrn                                     | Clears the screen.                                                                                                    |
| credentials <text></text>                   | Selects the RSA/DSA certificates by name for the SSL client.                                                                                                    |
| default protocol                            | Restores the default protocol as "TCP".                                                                                                    |
| default secure protocols                    | Restores the default secure protocol selections.                                                                                                    |
| default tcp keep alive idle time            | Defaults the TCP keep alive idle time.                                                                                                    |
| default tcp keep alive interval             | Restores the default 45 second connect mode TCP keep alive timeout.                                                                                                    |
| default tcp keep alive probes               | Defaults the TCP keep alive probes.                                                                                                    |
| exit                                        | Exits to the next higher level.                                                                                                    |
|                                             |                                                                                                    |

| initial send binary<br>sinary>                         | Sets the host connect tunnel Initial Send text allowing for binary characters.<br>binary format that will be sent out the network upon connection. Within [] use binary decimal up to 255 or hex up to 0xFF. |
|--------------------------------------------------------|----------------------------------------------------------------------------------------------------|
| initial send set <text></text>                         | Sets the host connect tunnel Initial Send text. <text> = ascii string that will be sent out the network upon connection.</text>                                                                              |
| no address                                             | Removes the remote host address used to establish tunneling connections.                                                                                                    |
| no aes decrypt key                                     | Removes the connect tunnel AES decrypt key.                                                                                                    |
| no aes encrypt key                                     | Removes the connect tunnel AES encrypt key.                                                                                                    |
| no credentials                                         | Clears the RSA/DSA certificate selection.                                                                                                    |
| no initial send                                        | Removes the host connect tunnel Initial Send string.                                                                                                    |
| no port                                                | Removes the remote port used to establish tunnel connections.                                                                                                    |
| no ssh username                                        | Removes the SSH user name.                                                                                                    |
| no tcp user timeout                                    | Restores the default.                                                                                                    |
| port <number></number>                                 | Sets the remote port to use for connect mode tunneling. <number> = number of the port to use.</number>                                                                                                    |
| protocol ssh                                           | Uses SSH protocol for connect mode tunneling.                                                                                                    |
| protocol ssl                                           | Uses SSL protocol for connect mode tunneling.                                                                                                    |
| protocol tcp                                           | Uses TCP protocol for connect mode tunneling.                                                                                                    |
| protocol tcp aes                                       | Uses TCP protocol with AES encryption for connect mode tunneling.                                                                                                    |
| protocol telnet                                        | Uses Telnet protocol (with IAC) for connect mode tunneling.                                                                                                    |
| secure protocols ssl3 disable                          | Disables the protocol.                                                                                                    |
| secure protocols ssl3 enable                           | Enables the protocol.                                                                                                    |
| secure protocols tls1.0 disable                        | Disables the protocol.                                                                                                    |
| secure protocols tls1.0 enable                         | Enables the protocol.                                                                                                    |
| secure protocols tls1.1 disable                        | Disables the protocol.                                                                                                    |
| secure protocols tls1.1 enable                         | Enables the protocol.                                                                                                    |
| secure protocols tls1.2 disable                        | Disables the protocol.                                                                                                    |
| secure protocols tls1.2 enable                         | Enables the protocol.                                                                                                    |
| protocol udp                                           | Uses UDP protocol for connect mode tunneling.                                                                                                    |
| protocol udp aes                                       | Uses UDP protocol with AES encryption for connect mode tunneling.                                                                                                    |
| show                                                   | Shows the current configuration.                                                                                                    |
| show history                                           | Displays the last 20 commands entered during the current CLI session.                                                                                                    |
| show statistics                                        | show connection statistics                                                                                                    |
| ssh username <text></text>                             | Sets the SSH user name for use when establishing tunneling connections with other devices. <text> = SSH user name.</text>                                                                                    |
| tcp keep alive idle time <milliseconds></milliseconds> | Sets the TCP keep alive idle time. This is the initial keep alive timeout. <milliseconds> = timer value, in milliseconds.</milliseconds>                                                                     |

| tcp keep alive interval <milliseconds></milliseconds> | Enables TCP keep alive for connect mode tunneling and sets the timer. <milliseconds> = timer value, in milliseconds.</milliseconds> |
|-------------------------------------------------------|----------------------------------------------------------------------------------------------------|
| tcp keep alive probes < number>                       | Sets the number of TCP keep alive probes. <pre><number> = number of TCP keep alive probes.</number></pre>                           |
| tcp user timeout <milliseconds></milliseconds>        | Sets the timeout for TCP retransmissions. <milliseconds> = timeout value, in milliseconds.</milliseconds>                           |
| validate certificate disable                          | Skips verification of the server certificate when connecting.                                                                       |
| validate certificate enable                           | Requires verification of the server certificate when connecting.                                                                    |
| write                                                 | Stores the current configuration in permanent memory.                                                                               |

|                                             | <u> </u>                                                                                                    |
|---------------------------------------------|----------------------------------------------------------------------------------------------------|
| host 9 (tunnel-connect-host:13:9) level     | commands                                                                                                    |
| address <text></text>                       | Sets the remote host to establish tunneling connections with. <text> = IP address or host name of the remote host.</text>                                                                                                    |
| aes decrypt key <hexadecimal></hexadecimal> | Sets the connect tunnel AES decrypt key with up to 16 bytes. Each byte is represented by two adjacent hex digits. Bytes may run together or be separated by optional punctuation: 123ABC "12 3A BC" 12,3A,BC 12.3a.bc 12:3a:bc Note that quotes must enclose the value if it contains spaces. |
| aes decrypt key text < text>                | Sets the connect tunnel AES decrypt key with up to 16 bytes. Each byte is represented by a single character. Note that quotes must enclose the value if it contains spaces.                                                                                                    |
| aes encrypt key <hexadecimal></hexadecimal> | Sets the connect tunnel AES encrypt key with up to 16 bytes. Each byte is represented by two adjacent hex digits. Bytes may run together or be separated by optional punctuation: 123ABC "12 3A BC" 12,3A,BC 12.3a.bc 12:3a:bc Note that quotes must enclose the value if it contains spaces. |
| aes encrypt key text < text>                | Sets the connect tunnel AES encrypt key with up to 16 bytes. Each byte is represented by a single character. Note that quotes must enclose the value if it contains spaces.                                                                                                    |
| auto show statistics                        | show connection statistics                                                                                                    |
| clrscrn                                     | Clears the screen.                                                                                                    |
| credentials <text></text>                   | Selects the RSA/DSA certificates by name for the SSL client.                                                                                                    |
| default protocol                            | Restores the default protocol as "TCP".                                                                                                    |
| default secure protocols                    | Restores the default secure protocol selections.                                                                                                    |
| default tcp keep alive idle time            | Defaults the TCP keep alive idle time.                                                                                                    |
| default tcp keep alive interval             | Restores the default 45 second connect mode TCP keep alive timeout.                                                                                                    |
| default tcp keep alive probes               | Defaults the TCP keep alive probes.                                                                                                    |
| exit                                        | Exits to the next higher level.                                                                                                    |
| initial send binary<br>binary>              | Sets the host connect tunnel Initial Send text allowing for binary characters.<br>sinary> = string in binary format that will be sent out the network upon                                                                                                    |

|                                                        | connection. Within [] use binary decimal up to 255                                                                                       |
|--------------------------------------------------------|----------------------------------------------------------------------------------------------------|
|                                                        | or hex up to 0xFF.                                                                                                    |
| initial send set <text></text>                         | Sets the host connect tunnel Initial Send text. <text> = ascii string that will be sent out the network upon connection.</text>          |
| no address                                             | Removes the remote host address used to establish tunneling connections.                                                                 |
| no aes decrypt key                                     | Removes the connect tunnel AES decrypt key.                                                                                              |
| no aes encrypt key                                     | Removes the connect tunnel AES encrypt key.                                                                                              |
| no credentials                                         | Clears the RSA/DSA certificate selection.                                                                                                |
| no initial send                                        | Removes the host connect tunnel Initial Send string.                                                                                     |
| no port                                                | Removes the remote port used to establish tunnel connections.                                                                            |
| no ssh username                                        | Removes the SSH user name.                                                                                                    |
| no tcp user timeout                                    | Restores the default.                                                                                                    |
| port <number></number>                                 | Sets the remote port to use for connect mode tunneling. <number> = number of the port to use.</number>                                   |
| protocol ssh                                           | Uses SSH protocol for connect mode tunneling.                                                                                            |
| protocol ssl                                           | Uses SSL protocol for connect mode tunneling.                                                                                            |
| protocol tcp                                           | Uses TCP protocol for connect mode tunneling.                                                                                            |
| protocol tcp aes                                       | Uses TCP protocol with AES encryption for connect mode tunneling.                                                                        |
| protocol telnet                                        | Uses Telnet protocol (with IAC) for connect mode tunneling.                                                                              |
| secure protocols ssl3 disable                          | Disables the protocol.                                                                                                    |
| secure protocols ssl3 enable                           | Enables the protocol.                                                                                                    |
| secure protocols tls1.0 disable                        | Disables the protocol.                                                                                                    |
| secure protocols tls1.0 enable                         | Enables the protocol.                                                                                                    |
| secure protocols tls1.1 disable                        | Disables the protocol.                                                                                                    |
| secure protocols tls1.1 enable                         | Enables the protocol.                                                                                                    |
| secure protocols tls1.2 disable                        | Disables the protocol.                                                                                                    |
| secure protocols tls1.2 enable                         | Enables the protocol.                                                                                                    |
| protocol udp                                           | Uses UDP protocol for connect mode tunneling.                                                                                            |
| protocol udp aes                                       | Uses UDP protocol with AES encryption for connect mode tunneling.                                                                        |
| show                                                   | Shows the current configuration.                                                                                                    |
| show history                                           | Displays the last 20 commands entered during the current CLI session.                                                                    |
| show statistics                                        | show connection statistics                                                                                                    |
| ssh username <text></text>                             | Sets the SSH user name for use when establishing tunneling connections with other devices. <text> = SSH user name.</text>                |
| tcp keep alive idle time <milliseconds></milliseconds> | Sets the TCP keep alive idle time. This is the initial keep alive timeout. <milliseconds> = timer value, in milliseconds.</milliseconds> |
| tcp keep alive interval <milliseconds></milliseconds>  | Enables TCP keep alive for connect mode tunneling and sets the timer. <milliseconds> = timer value, in milliseconds.</milliseconds>      |
| tcp keep alive probes <number></number>                | Sets the number of TCP keep alive probes. <number> = number of TCP keep alive probes.</number>                                           |

| tcp user timeout <milliseconds></milliseconds> | Sets the timeout for TCP retransmissions. <milliseconds> = timeout value, in milliseconds.</milliseconds> |
|------------------------------------------------|----------------------------------------------------------------------------------------------------|
| validate certificate disable                   | Skips verification of the server certificate when connecting.                                             |
| validate certificate enable                    | Requires verification of the server certificate when connecting.                                          |
| write                                          | Stores the current configuration in permanent memory.                                                     |

| mands                                                                                                    |
|----------------------------------------------------------------------------------------------------|
| Sets the remote host to establish tunneling connections with. <text> = IP address or host name of the remote host.</text>                                                                                                    |
| Sets the connect tunnel AES decrypt key with up to 16 bytes. Each byte is represented by two adjacent hex digits. Bytes may run together or be separated by optional punctuation: 123ABC "12 3A BC" 12,3A,BC 12.3a.bc 12:3a:bc Note that quotes must enclose the value if it contains spaces. |
| Sets the connect tunnel AES decrypt key with up to 16 bytes. Each byte is represented by a single character. Note that quotes must enclose the value if it contains spaces.                                                                                                    |
| Sets the connect tunnel AES encrypt key with up to 16 bytes. Each byte is represented by two adjacent hex digits. Bytes may run together or be separated by optional punctuation: 123ABC "12 3A BC" 12,3A,BC 12.3a.bc 12:3a:bc Note that quotes must enclose the value if it contains spaces. |
| Sets the connect tunnel AES encrypt key with up to 16 bytes. Each byte is represented by a single character. Note that quotes must enclose the value if it contains spaces.                                                                                                    |
| show connection statistics                                                                                                    |
| Clears the screen.                                                                                                    |
| Selects the RSA/DSA certificates by name for the SSL client.                                                                                                    |
| Restores the default protocol as "TCP".                                                                                                    |
| Restores the default secure protocol selections.                                                                                                    |
| Defaults the TCP keep alive idle time.                                                                                                    |
| Restores the default 45 second connect mode TCP keep alive timeout.                                                                                                    |
| Defaults the TCP keep alive probes.                                                                                                    |
| Exits to the next higher level.                                                                                                    |
| Sets the host connect tunnel Initial Send text allowing for binary characters.<br>binary format that will be sent out the network upon connection. Within [] use binary decimal up to 255 or hex up to 0xFF.                                                                                  |
| Sets the host connect tunnel Initial Send text. <text> = ascii string that will be sent out the network upon connection.</text>                                                                                                    |
|                                                                                                    |

| no address                                             | Removes the remote host address used to establish tunneling connections.                                                                 |
|--------------------------------------------------------|----------------------------------------------------------------------------------------------------|
| no aes decrypt key                                     | Removes the connect tunnel AES decrypt key.                                                                                              |
| no aes encrypt key                                     | Removes the connect tunnel AES encrypt key.                                                                                              |
| no credentials                                         | Clears the RSA/DSA certificate selection.                                                                                                |
| no initial send                                        | Removes the host connect tunnel Initial Send string.                                                                                     |
| no port                                                | Removes the remote port used to establish tunnel connections.                                                                            |
| no ssh username                                        | Removes the SSH user name.                                                                                                    |
| no tcp user timeout                                    | Restores the default.                                                                                                    |
| port < <i>number</i> >                                 | Sets the remote port to use for connect mode tunneling. <number> = number of the port to use.</number>                                   |
| protocol ssh                                           | Uses SSH protocol for connect mode tunneling.                                                                                            |
| protocol ssl                                           | Uses SSL protocol for connect mode tunneling.                                                                                            |
| protocol tcp                                           | Uses TCP protocol for connect mode tunneling.                                                                                            |
| protocol tcp aes                                       | Uses TCP protocol with AES encryption for connect mode tunneling.                                                                        |
| protocol telnet                                        | Uses Telnet protocol (with IAC) for connect mode tunneling.                                                                              |
| secure protocols ssl3 disable                          | Disables the protocol.                                                                                                    |
| secure protocols ssl3 enable                           | Enables the protocol.                                                                                                    |
| secure protocols tls1.0 disable                        | Disables the protocol.                                                                                                    |
| secure protocols tls1.0 enable                         | Enables the protocol.                                                                                                    |
| secure protocols tls1.1 disable                        | Disables the protocol.                                                                                                    |
| secure protocols tls1.1 enable                         | Enables the protocol.                                                                                                    |
| secure protocols tls1.2 disable                        | Disables the protocol.                                                                                                    |
| secure protocols tls1.2 enable                         | Enables the protocol.                                                                                                    |
| protocol udp                                           | Uses UDP protocol for connect mode tunneling.                                                                                            |
| protocol udp aes                                       | Uses UDP protocol with AES encryption for connect mode tunneling.                                                                        |
| show                                                   | Shows the current configuration.                                                                                                    |
| show history                                           | Displays the last 20 commands entered during the current CLI session.                                                                    |
| show statistics                                        | show connection statistics                                                                                                    |
| ssh username <text></text>                             | Sets the SSH user name for use when establishing tunneling connections with other devices. <text> = SSH user name.</text>                |
| tcp keep alive idle time <milliseconds></milliseconds> | Sets the TCP keep alive idle time. This is the initial keep alive timeout. <milliseconds> = timer value, in milliseconds.</milliseconds> |
| tcp keep alive interval <milliseconds></milliseconds>  | Enables TCP keep alive for connect mode tunneling and sets the timer. <milliseconds> = timer value, in milliseconds.</milliseconds>      |
| tcp keep alive probes < number>                        | Sets the number of TCP keep alive probes. <number> = number of TCP keep alive probes.</number>                                           |
| tcp user timeout <milliseconds></milliseconds>         | Sets the timeout for TCP retransmissions. <milliseconds> = timeout value, in milliseconds.</milliseconds>                                |
| validate certificate disable                           | Skips verification of the server certificate when connecting.                                                                            |

| validate certificate enable                        | Requires verification of the server certificate when connecting.                                                                                                    |
|----------------------------------------------------|----------------------------------------------------------------------------------------------------|
| write                                              | Stores the current configuration in permanent memory.                                                                                                    |
| host 9 (tunnel-connect-host:11:9) level            | commands                                                                                                    |
| address <text></text>                              | Sets the remote host to establish tunneling connections with. <text> = IP address or host name of the remote host.</text>                                                                                                    |
| aes decrypt key <i><hexadecimal></hexadecimal></i> | Sets the connect tunnel AES decrypt key with up to 16 bytes. Each byte is represented by two adjacent hex digits. Bytes may run together or be separated by optional punctuation: 123ABC "12 3A BC" 12,3A,BC 12.3a.bc 12:3a:bc Note that quotes must enclose the value if it contains spaces. |
| aes decrypt key text < <i>text</i> >               | Sets the connect tunnel AES decrypt key with up to 16 bytes. Each byte is represented by a single character. Note that quotes must enclose the value if it contains spaces.                                                                                                    |
| aes encrypt key <i><hexadecimal></hexadecimal></i> | Sets the connect tunnel AES encrypt key with up to 16 bytes. Each byte is represented by two adjacent hex digits. Bytes may run together or be separated by optional punctuation: 123ABC "12 3A BC" 12,3A,BC 12.3a.bc 12:3a:bc Note that quotes must enclose the value if it contains spaces. |
| aes encrypt key text < <i>text</i> >               | Sets the connect tunnel AES encrypt key with up to 16 bytes. Each byte is represented by a single character. Note that quotes must enclose the value if it contains spaces.                                                                                                    |
| auto show statistics                               | show connection statistics                                                                                                    |
| clrscrn                                            | Clears the screen.                                                                                                    |
| credentials <text></text>                          | Selects the RSA/DSA certificates by name for the SSL client.                                                                                                    |
| default protocol                                   | Restores the default protocol as "TCP".                                                                                                    |
| default secure protocols                           | Restores the default secure protocol selections.                                                                                                    |
| default tcp keep alive idle time                   | Defaults the TCP keep alive idle time.                                                                                                    |
| default tcp keep alive interval                    | Restores the default 45 second connect mode TCP keep alive timeout.                                                                                                    |
| default tcp keep alive probes                      | Defaults the TCP keep alive probes.                                                                                                    |
| exit                                               | Exits to the next higher level.                                                                                                    |
| initial send binary <binary></binary>              | Sets the host connect tunnel Initial Send text allowing for binary characters.<br>binary = string in binary format that will be sent out the network upon connection. Within [] use binary decimal up to 255 or hex up to 0xFF.                                                               |
| initial send set <text></text>                     | Sets the host connect tunnel Initial Send text. <text> = ascii string that will be sent out the network upon connection.</text>                                                                                                    |
| no address                                         | Removes the remote host address used to establish tunneling connections.                                                                                                    |
| no aes decrypt key                                 | Removes the connect tunnel AES decrypt key.                                                                                                    |
| no aes encrypt key                                 | Removes the connect tunnel AES encrypt key.                                                                                                    |

| no credentials                                         | Clears the RSA/DSA certificate selection.                                                                                                |
|--------------------------------------------------------|----------------------------------------------------------------------------------------------------|
| no initial send                                        | Removes the host connect tunnel Initial Send string.                                                                                     |
| no port                                                | Removes the remote port used to establish tunnel connections.                                                                            |
| no ssh username                                        | Removes the SSH user name.                                                                                                    |
| no tcp user timeout                                    | Restores the default.                                                                                                    |
| •                                                      | Sets the remote port to use for connect mode                                                                                             |
| port <number></number>                                 | tunneling. <number> = number of the port to use.</number>                                                                                |
| protocol ssh                                           | Uses SSH protocol for connect mode tunneling.                                                                                            |
| protocol ssl                                           | Uses SSL protocol for connect mode tunneling.                                                                                            |
| protocol tcp                                           | Uses TCP protocol for connect mode tunneling.                                                                                            |
| protocol tcp aes                                       | Uses TCP protocol with AES encryption for connect mode tunneling.                                                                        |
| protocol telnet                                        | Uses Telnet protocol (with IAC) for connect mode tunneling.                                                                              |
| secure protocols ssl3 disable                          | Disables the protocol.                                                                                                    |
| secure protocols ssl3 enable                           | Enables the protocol.                                                                                                    |
| secure protocols tls1.0 disable                        | Disables the protocol.                                                                                                    |
| secure protocols tls1.0 enable                         | Enables the protocol.                                                                                                    |
| secure protocols tls1.1 disable                        | Disables the protocol.                                                                                                    |
| secure protocols tls1.1 enable                         | Enables the protocol.                                                                                                    |
| secure protocols tls1.2 disable                        | Disables the protocol.                                                                                                    |
| secure protocols tls1.2 enable                         | Enables the protocol.                                                                                                    |
| protocol udp                                           | Uses UDP protocol for connect mode tunneling.                                                                                            |
| protocol udp aes                                       | Uses UDP protocol with AES encryption for connect mode tunneling.                                                                        |
| show                                                   | Shows the current configuration.                                                                                                    |
| show history                                           | Displays the last 20 commands entered during the current CLI session.                                                                    |
| show statistics                                        | show connection statistics                                                                                                    |
| ssh username <text></text>                             | Sets the SSH user name for use when establishing tunneling connections with other devices. <text> = SSH user name.</text>                |
| tcp keep alive idle time <milliseconds></milliseconds> | Sets the TCP keep alive idle time. This is the initial keep alive timeout. <milliseconds> = timer value, in milliseconds.</milliseconds> |
| tcp keep alive interval <milliseconds></milliseconds>  | Enables TCP keep alive for connect mode tunneling and sets the timer. <milliseconds> = timer value, in milliseconds.</milliseconds>      |
| tcp keep alive probes <number></number>                | Sets the number of TCP keep alive probes. <number> = number of TCP keep alive probes.</number>                                           |
| tcp user timeout <milliseconds></milliseconds>         | Sets the timeout for TCP retransmissions.<br><milliseconds> = timeout value, in milliseconds.</milliseconds>                             |
| validate certificate disable                           | Skips verification of the server certificate when connecting.                                                                            |
| validate certificate enable                            | Requires verification of the server certificate when connecting.                                                                         |
| write                                                  | Stores the current configuration in permanent memory.                                                                                    |

## host 9 (tunnel-connect-host:10:9) level commands

| address <text></text>                       | Sets the remote host to establish tunneling connections with. <text> = IP address or host name of the remote host.</text>                                                                                                    |
|---------------------------------------------|----------------------------------------------------------------------------------------------------|
| aes decrypt key <hexadecimal></hexadecimal> | Sets the connect tunnel AES decrypt key with up to 16 bytes. Each byte is represented by two adjacent hex digits. Bytes may run together or be separated by optional punctuation: 123ABC "12 3A BC" 12,3A,BC 12.3a.bc 12:3a:bc Note that quotes must enclose the value if it contains spaces. |
| aes decrypt key text <text></text>          | Sets the connect tunnel AES decrypt key with up to 16 bytes. Each byte is represented by a single character. Note that quotes must enclose the value if it contains spaces.                                                                                                    |
| aes encrypt key <hexadecimal></hexadecimal> | Sets the connect tunnel AES encrypt key with up to 16 bytes. Each byte is represented by two adjacent hex digits. Bytes may run together or be separated by optional punctuation: 123ABC "12 3A BC" 12,3A,BC 12.3a.bc 12:3a:bc Note that quotes must enclose the value if it contains spaces. |
| aes encrypt key text <text></text>          | Sets the connect tunnel AES encrypt key with up to 16 bytes. Each byte is represented by a single character. Note that quotes must enclose the value if it contains spaces.                                                                                                    |
| auto show statistics                        | show connection statistics                                                                                                    |
| clrscrn                                     | Clears the screen.                                                                                                    |
| credentials <text></text>                   | Selects the RSA/DSA certificates by name for the SSL client.                                                                                                    |
| default protocol                            | Restores the default protocol as "TCP".                                                                                                    |
| default secure protocols                    | Restores the default secure protocol selections.                                                                                                    |
| default tcp keep alive idle time            | Defaults the TCP keep alive idle time.                                                                                                    |
| default tcp keep alive interval             | Restores the default 45 second connect mode TCP keep alive timeout.                                                                                                    |
| default tcp keep alive probes               | Defaults the TCP keep alive probes.                                                                                                    |
| exit                                        | Exits to the next higher level.                                                                                                    |
| initial send binary<br>binary>              | Sets the host connect tunnel Initial Send text allowing for binary characters.<br>binary format that will be sent out the network upon connection. Within [] use binary decimal up to 255 or hex up to 0xFF.                                                                                  |
| initial send set <text></text>              | Sets the host connect tunnel Initial Send text. <text> = ascii string that will be sent out the network upon connection.</text>                                                                                                    |
| no address                                  | Removes the remote host address used to establish tunneling connections.                                                                                                    |
| no aes decrypt key                          | Removes the connect tunnel AES decrypt key.                                                                                                    |
| no aes encrypt key                          | Removes the connect tunnel AES encrypt key.                                                                                                    |
| no credentials                              | Clears the RSA/DSA certificate selection.                                                                                                    |
| no initial send                             | Removes the host connect tunnel Initial Send string.                                                                                                    |
| no port                                     | Removes the remote port used to establish tunnel connections.                                                                                                    |
| no ssh username                             | Removes the SSH user name.                                                                                                    |
| no tcp user timeout                         | Restores the default.                                                                                                    |

| port <number></number>                                 | Sets the remote port to use for connect mode tunneling. <number> = number of the port to use.</number>                                                   |
|--------------------------------------------------------|----------------------------------------------------------------------------------------------------|
| protocol ssh                                           | Uses SSH protocol for connect mode tunneling.                                                                                                    |
| protocol ssl                                           | Uses SSL protocol for connect mode tunneling.                                                                                                    |
| protocol tcp                                           | Uses TCP protocol for connect mode tunneling.                                                                                                    |
| protocol tcp aes                                       | Uses TCP protocol with AES encryption for connect mode tunneling.                                                                                        |
| protocol telnet                                        | Uses Telnet protocol (with IAC) for connect mode tunneling.                                                                                              |
| secure protocols ssl3 disable                          | Disables the protocol.                                                                                                    |
| secure protocols ssl3 enable                           | Enables the protocol.                                                                                                    |
| secure protocols tls1.0 disable                        | Disables the protocol.                                                                                                    |
| secure protocols tls1.0 enable                         | Enables the protocol.                                                                                                    |
| secure protocols tls1.1 disable                        | Disables the protocol.                                                                                                    |
| secure protocols tls1.1 enable                         | Enables the protocol.                                                                                                    |
| secure protocols tls1.2 disable                        | Disables the protocol.                                                                                                    |
| secure protocols tls1.2 enable                         | Enables the protocol.                                                                                                    |
| protocol udp                                           | Uses UDP protocol for connect mode tunneling.                                                                                                    |
| protocol udp aes                                       | Uses UDP protocol with AES encryption for connect mode tunneling.                                                                                        |
| show                                                   | Shows the current configuration.                                                                                                    |
| show history                                           | Displays the last 20 commands entered during the current CLI session.                                                                                    |
| show statistics                                        | show connection statistics                                                                                                    |
| ssh username <text></text>                             | Sets the SSH user name for use when establishing tunneling connections with other devices. <text> = SSH user name.</text>                                |
| tcp keep alive idle time <milliseconds></milliseconds> | Sets the TCP keep alive idle time. This is the initial keep alive timeout. <milliseconds> = timer value, in milliseconds.</milliseconds>                 |
| tcp keep alive interval <milliseconds></milliseconds>  | Enables TCP keep alive for connect mode tunneling and sets the timer. <milliseconds> = timer value, in milliseconds.</milliseconds>                      |
| tcp keep alive probes < number>                        | Sets the number of TCP keep alive probes. <number> = number of TCP keep alive probes.</number>                                                           |
| tcp user timeout <milliseconds></milliseconds>         | Sets the timeout for TCP retransmissions.<br><milliseconds> = timeout value, in milliseconds.</milliseconds>                                             |
| validate certificate disable                           | Skips verification of the server certificate when connecting.                                                                                            |
| validate certificate enable                            | Requires verification of the server certificate when connecting.                                                                                         |
| write                                                  | Stores the current configuration in permanent memory.                                                                                                    |
| host 9 (tunnel-connect-host:9:9) level command         | ds                                                                                                    |
| address <text></text>                                  | Sets the remote host to establish tunneling connections with. <text> = IP address or host name of the remote host.</text>                                |
| aes decrypt key <hexadecimal></hexadecimal>            | Sets the connect tunnel AES decrypt key with up to 16 bytes. Each byte is represented by two adjacent hex digits. Bytes may run together or be separated |

|                                                         | by optional punctuation: 123ABC "12 3A BC" 12,3A,BC 12.3a.bc 12:3a:bc Note that quotes must enclose the value if it contains spaces.                                                                                                    |
|---------------------------------------------------------|----------------------------------------------------------------------------------------------------|
| aes decrypt key text <text></text>                      | Sets the connect tunnel AES decrypt key with up to 16 bytes. Each byte is represented by a single character. Note that quotes must enclose the value if it contains spaces.                                                                                                    |
| aes encrypt key <hexadecimal></hexadecimal>             | Sets the connect tunnel AES encrypt key with up to 16 bytes. Each byte is represented by two adjacent hex digits. Bytes may run together or be separated by optional punctuation: 123ABC "12 3A BC" 12,3A,BC 12.3a.bc 12:3a:bc Note that quotes must enclose the value if it contains spaces. |
| aes encrypt key text <text></text>                      | Sets the connect tunnel AES encrypt key with up to 16 bytes. Each byte is represented by a single character. Note that quotes must enclose the value if it contains spaces.                                                                                                    |
| auto show statistics                                    | show connection statistics                                                                                                    |
| clrscrn                                                 | Clears the screen.                                                                                                    |
| credentials <text></text>                               | Selects the RSA/DSA certificates by name for the SSL client.                                                                                                    |
| default protocol                                        | Restores the default protocol as "TCP".                                                                                                    |
| default secure protocols                                | Restores the default secure protocol selections.                                                                                                    |
| default tcp keep alive idle time                        | Defaults the TCP keep alive idle time.                                                                                                    |
| default tcp keep alive interval                         | Restores the default 45 second connect mode TCP keep alive timeout.                                                                                                    |
| default tcp keep alive probes                           | Defaults the TCP keep alive probes.                                                                                                    |
| exit                                                    | Exits to the next higher level.                                                                                                    |
| initial send binary<br>binary>                          | Sets the host connect tunnel Initial Send text allowing for binary characters.<br>binary format that will be sent out the network upon connection. Within [] use binary decimal up to 255 or hex up to 0xFF.                                                                                  |
| initial send set <text></text>                          | Sets the host connect tunnel Initial Send text. <text> = ascii string that will be sent out the network upon connection.</text>                                                                                                    |
| no address                                              | Removes the remote host address used to establish tunneling connections.                                                                                                    |
| no aes decrypt key                                      | Removes the connect tunnel AES decrypt key.                                                                                                    |
| no aes encrypt key                                      | Removes the connect tunnel AES encrypt key.                                                                                                    |
| no credentials                                          | Clears the RSA/DSA certificate selection.                                                                                                    |
| no initial send                                         | Removes the host connect tunnel Initial Send string.                                                                                                    |
| no port                                                 | Removes the remote port used to establish tunnel                                                                                                    |
|                                                         | connections.                                                                                                    |
| no ssh username                                         | Removes the SSH user name.                                                                                                    |
| no ssh username<br>no tcp user timeout                  | Removes the SSH user name. Restores the default.                                                                                                    |
|                                                         | Removes the SSH user name.  Restores the default.  Sets the remote port to use for connect mode tunneling. <number> = number of the port to use.</number>                                                                                                    |
| no tcp user timeout port <number> protocol ssh</number> | Removes the SSH user name.  Restores the default.  Sets the remote port to use for connect mode tunneling. <number> = number of the port to use.  Uses SSH protocol for connect mode tunneling.</number>                                                                                      |
| no tcp user timeout port <number></number>              | Removes the SSH user name.  Restores the default.  Sets the remote port to use for connect mode tunneling. <number> = number of the port to use.</number>                                                                                                    |

| milliseconds.  Enables TCP keep alive for connect mode tunneling and sets the timer. <milliseconds> = timer value, in milliseconds.  tcp keep alive probes <number>  tcp keep alive probes <number>  sets the number of TCP keep alive probes. <number> = number of TCP keep alive probes.  Sets the timeout for TCP retransmissions. <milliseconds> = timeout value, in milliseconds.  Skips verification of the server certificate when connecting.</milliseconds></number></number></number></milliseconds>                                                                                                    |                                                        |                                                                                                    |
|----------------------------------------------------------------------------------------------------|--------------------------------------------------------|----------------------------------------------------------------------------------------------------|
| secure protocols ssl3 disable  secure protocols ssl3 enable  secure protocols ssl3 enable  secure protocols tls1.0 disable  secure protocols tls1.1 enable  secure protocols tls1.1 enable  secure protocols tls1.1 enable  secure protocols tls1.1 enable  secure protocols tls1.1 enable  secure protocols tls1.2 disable  secure protocols tls1.2 enable  Enables the protocol.  Secure protocols tls1.2 enable  Enables the protocol.  Secure protocols tls1.2 enable  Enables the protocol.  Secure protocols tls1.2 enable  Enables the protocol.  Secure protocol tls1.2 enable  Enables the protocol.  Secure protocol udp  Uses UDP protocol for connect mode tunneling.  Uses UDP protocol for connect mode tunneling.  Show stee current configuration.  Show show history  Shows the current configuration.  Show statistics  Show connection statistics  Sets the SFA user name for use when establishing tunneling connections with other devices, <text> = SSH user name for use when establishing tunneling connections with other devices, <text> = SSH user name.  Sets the TCP keep alive idle time. This is the initial keep alive timeout. <milliseconds> = timer value, in milliseconds.  tcp keep alive interval <milliseconds>  connecting.  Sets the number of TCP keep alive probes.  Sets the timer. <milliseconds> = timer value, in milliseconds.  Sets the timeout for TCP keep alive probes.  Sets the timeout for TCP retransmissions.  <mi><milliseconds> = timeout value, in milliseconds.  Sets the timeout for TCP retransmissions.  <mi><milliseconds> = timeout value, in milliseconds.  Sets the timeout for TCP keep alive probes.  Sets the timeout for TCP retransmissions.  <mi><milliseconds> = timeout value, in milliseconds.  Sets the timeout for TCP retransmissions.  <mi><milliseconds> = timeout value, in milliseconds.  Sets the timeout for TCP retransmissions.  <mi><milliseconds> = timeout value, in milliseconds.  Sets the connect tunnel AES decrypt key with up to 16 bytes. Each byte is represented by two adjacent hex di</milliseconds></mi></milliseconds></mi></milliseconds></mi></milliseconds></mi></milliseconds></mi></milliseconds></milliseconds></milliseconds></text></text>                                                                                                    | protocol tcp aes                                       |                                                                                                    |
| secure protocols ss13 enable  Enables the protocol.  secure protocols tls1.0 disable  secure protocols tls1.1 denable  Secure protocols tls1.1 disable  Secure protocols tls1.1 disable  Secure protocols tls1.1 disable  Secure protocols tls1.2 disable  Secure protocols tls1.2 enable  Enables the protocol.  Secure protocols tls1.2 enable  Enables the protocol.  Secure protocols tls1.2 enable  Enables the protocol.  Secure protocol tls1.2 enable  Enables the protocol.  Secure protocol udp  Uses UDP protocol for connect mode tunneling.  Uses UDP protocol with AES encryption for connect mode tunneling.  Shows  Shows the current configuration.  Displays the last 20 commands entered during the current CLI session.  Show statistics  Show connection statistics  Sets the SSH user name for use when establishing tunneling connections with other devices, <text> = SSH user name.  Sets the TCP keep alive idle time. This is the initial keep alive interval <milliseconds>  Enables TCP keep alive for connect mode tunneling and sets the timer. <milliseconds> = timer value, in milliseconds.  Top keep alive probes <number>  Sets the number of TCP keep alive probes.  <number> = number of TCP keep alive probes.  <number> = number of TCP keep alive probes.  <number> = number of TCP keep alive probes.  <number> = number of TCP keep alive probes.  <number> = number of TCP keep alive probes.  <number> = number of TCP keep alive probes.  <number> = number of TCP keep alive probes.  <number> = number of TCP keep alive probes.  Skips verification of the server certificate when connecting.  Skips verification of the server certificate when connecting.  Skips verification of the server certificate when connecting.  Skips verification of the server certificate when connecting.  Skips verification of the server certificate when connecting.  Skips verification of the server certificate when connecting.  Skips verification of the server certificate when connecting.  Skips the connect tunnel AES decrypt key with up to 16 bytes. Each byte is represen</number></number></number></number></number></number></number></number></number></milliseconds></milliseconds></text>                                                                                                    | protocol telnet                                        |                                                                                                    |
| secure protocols tls1.0 disable  secure protocols tls1.1 onable  secure protocols tls1.1 disable  secure protocols tls1.1 disable  secure protocols tls1.1 disable  secure protocols tls1.1 enable  secure protocols tls1.2 disable  secure protocols tls1.2 enable  Enables the protocol.  Secure protocols tls1.2 enable  Disables the protocol.  Secure protocols tls1.2 enable  Enables the protocol.  Uses UDP protocol for connect mode tunneling.  Uses UDP protocol for connect mode tunneling.  Uses UDP protocol with AES encryption for connect mode tunneling.  Show the current configuration.  Displays the last 20 commands entered during the current Cul session.  Show show statistics  show connection statistics  show connection statistics  Sets the SSH user name for use when establishing unneling connections with other devices. <text> = SSH user name.  Sets the TCP keep alive idle time. This is the initial keep alive itimeout. <milliseconds> = timer value, in milliseconds&gt;  tcp keep alive interval <milliseconds>  Sets the TCP keep alive for connect mode tunneling and sets the timer. <milliseconds> = timer value, in milliseconds.  Sets the number of TCP keep alive probes.  cpuser timeout <milliseconds>  Sets the number of TCP keep alive probes.  squildate certificate disable  validate certificate enable  Sets the number of TCP keep alive probes.  Sets the number of TCP keep alive probes.  Sets the timeout for TCP retransmissions.  **milliseconds&gt; = timeout value, in milliseconds.  Sets the current configuration in permanent memory.  **Total Current Configuration in permanent memory.  **Sets the current configuration in permanent memory.  **Sets the current tonel AES decrypt key with up to 16 bytes. Each byte is represented by two adjacent hex digits. Bytes may run together or be separated by optional punctuation: 123ABC **123ABC** 123ABC** 123ABC** 123ABC** 123ABC** 123ABC** 123ABC** 123ABC** 123ABC** 123ABC** 123ABC** 123ABC** 123ABC** 123ABC** 123ABC** 123ABC** 123ABC** 123ABC** 123ABC** 123A</milliseconds></milliseconds></milliseconds></milliseconds></text>                                                                                                    | secure protocols ssl3 disable                          | Disables the protocol.                                                                                                    |
| secure protocols tls1.0 enable secure protocols tls1.1 disable secure protocols tls1.1 enable secure protocols tls1.2 enable secure protocols tls1.2 disable secure protocols tls1.2 disable secure protocols tls1.2 enable secure protocols tls1.2 enable secure protocols tls1.2 enable protocol udp Disables the protocol. secure protocol tls1.2 enable protocol udp Uses UDP protocol for connect mode tunneling. Uses UDP protocol with AES encryption for connect mode tunneling. Show Show such a current configuration. Displays the last 20 commands entered during the current CLI session. Show statistics Sets the SSH user name for use when establishing tunneling connections with other devices. <text> = SSH user name. Sets the TCP keep alive idle time. This is the initial keep alive imeout. <milliseconds> = timer value, in milliseconds.  tcp keep alive interval <milliseconds> ctp keep alive probes <number> sets the timer. <milliseconds> = timer value, in milliseconds.  Sets the number of TCP keep alive probes. <number> = number of TCP keep alive probes. <number> = number of TCP keep alive probes. <number> = number of TCP retransmissions. <number (tunnel-connect-host.8:9)="" 9="" <number="" <text="" alive="" and="" certificate="" commands="" configuration="" connect="" connecting.="" connections="" current="" enable="" establish="" for="" host="" in="" inst="" keep="" level="" memory.="" number="" of="" permanent="" probes.="" remote="" requires="" retransmissions.="" server="" sets="" stores="" tcp="" the="" timeout="" to="" tunneling="" tunuel="" validate="" verification="" when="" with.=""> = IP address or host name of the remote host.  Sets the connect tunnel AES decrypt key with up to 16 bytes. Each byte is represented by two adjacent hex digits. Bytes may run together or be separated by optional punctuation: 123ABC "12 3A BC" 12 3A BC" 12 3A BC "12 3A BC" 12 3A BC "12 3A BC "12 3A BC "12 3A BC "12</number></number></number></number></milliseconds></number></milliseconds></milliseconds></text>                                                                                                    | secure protocols ssl3 enable                           | Enables the protocol.                                                                                                    |
| secure protocols tls1.1 disable secure protocols tls1.2 enable secure protocols tls1.2 disable secure protocols tls1.2 enable secure protocols tls1.2 enable secure protocols tls1.2 enable secure protocols tls1.2 enable secure protocols tls1.2 enable protocol udp protocol udp protocol udp protocol udp aes show Shows tls2 urrent configuration. Displays the last 20 commands entered during the current CLI session. Show statistics show connection statistics show connection statistics show connection statistics show connection swith other devices. <text> = SSH user name for use when establishing tunneling connections with other devices. <text> = SSH user name. Sets the TCP keep alive idle time. This is the initial keep alive timeout. <milliseconds> = timer value, in milliseconds. Enables TCP keep alive for connect mode tunneling and sets the timer. <milliseconds> = timer value, in milliseconds&gt; = number of TCP keep alive probes. <number> = number of TCP keep alive probes. <number> = number of TCP keep alive probes. <number> = number of TCP keep alive probes. <number> = number of TCP keep alive probes. <number> = number of TCP keep alive probes. <number> = number of TCP keep alive probes. <number> = number of TCP keep alive probes. <number> = number of TCP keep alive probes. <number> = number of TCP keep alive probes. <number> = number of TCP keep alive probes. <number> = number of TCP keep alive probes. <number> = number of TCP keep alive probes. <number> number of TCP keep alive probes. <number> number of TCP keep alive probes. <number> number of TCP keep alive probes. <number> number of TCP keep alive probes. <number> number of TCP keep alive probes. <number> number of TCP keep alive probes. <number> number of TCP keep alive probes. <number> number of TCP keep alive probes. <number> number of TCP keep alive probes. <number> number of TCP keep alive probes. <number> number of TCP keep alive probes. <number> number of TCP keep alive probes. <number> number of TCP keep alive probes. <number> number of TC</number></number></number></number></number></number></number></number></number></number></number></number></number></number></number></number></number></number></number></number></number></number></number></number></number></number></milliseconds></milliseconds></text></text> | secure protocols tls1.0 disable                        | Disables the protocol.                                                                                                    |
| secure protocols tls1.1 enable secure protocols tls1.2 disable secure protocols tls1.2 disable secure protocols tls1.2 enable protocol udp protocol udp protocol udp protocol udp show show show show istory show statistics show statistics show statistics show some current configuration. Displays the last 20 commands entered during the current CLI session. show show statistics show connection statistics show connection statistics show connection statistics show connection statistics show ename <text> Sets the SSH user name for use when establishing tunneling connections with other devices. <text> = SSH user name. Sets the TCP keep alive idle time. This is the initial keep alive imeout. <milliseconds> = timer value, in milliseconds.  Enables TCP keep alive for connect mode tunneling and sets the timer. <milliseconds> = timer value, in milliseconds.  tcp keep alive probes <number> cp user timeout <milliseconds> sets the number of TCP keep alive probes. <number> = number of TCP keep alive probes. <number> = number of TCP retransmissions. <milliseconds> = timeout value, in milliseconds.  Sets the timeout for TCP retransmissions. <milliseconds> = timeout value, in milliseconds.  Skips verification of the server certificate when connecting.  Stores the current configuration in permanent memory.  Stores the current configuration in permanent memory.  Stores the current configuration in permanent memory.  Sets the remote host to establish tunneling connections with. <text> = IP address or host name of the remote host.  Sets the connect tunnel AES decrypt key with up to 16 bytes. Each byte is represented by two adjacent hex digits. Bytes may run together or be separated by optional punctuation: 123ABC "123 AB C" 12.3A, BC 12.3a, bc 12:3a, bc Note that quotes must enclose the value if it contains spaces.  Sets the connect tunnel AES decrypt key with up to 16 bytes. Each byte is represented by two adjacent hex digits. Bytes may run together or be separated by optional punctuation: 123ABC "123 AB C" 12.3A, BC 12.3a, bc 12.3a,</text></milliseconds></milliseconds></number></number></milliseconds></number></milliseconds></milliseconds></text></text>                                                                                                    | secure protocols tls1.0 enable                         | Enables the protocol.                                                                                                    |
| secure protocols tls1.2 disable secure protocols tls1.2 enable protocol udp Uses UDP protocol for connect mode tunneling. Uses UDP protocol with AES encryption for connect mode tunneling. Show Shows the current configuration. Displays the last 20 commands entered during the current CLI session. Show statistics show connection statistics show connection statistics Sets the SSH user name for use when establishing tunneling connections with other devices. ctext> = SSH user name.  Sets the TCP keep alive idle time. This is the initial keep alive interval <milliseconds>  top keep alive interval <milliseconds>  top keep alive probes <number>  top keep alive probes <number>  top user timeout <milliseconds>  sets the timeout for TCP keep alive probes. <number> = number of TCP keep alive probes. <number> = number of TCP keep alive probes. <number> = number of TCP keep alive probes. <number> = number of TCP keep alive probes. <number> = number of TCP keep alive probes. <number> = number of TCP keep alive probes. <number> = number of TCP keep alive probes.  sets the timeout for TCP retransmissions.  shilliseconds&gt; = timeout value, in milliseconds  skips verification of the server certificate when connecting.  Stores the current configuration in permanent memory.  stores the current configuration in permanent memory.  stores the current configuration in permanent memory.  stores the current configuration in permanent memory.  sets the connect tunnel AES decrypt key with up to 16 bytes. Each byte is represented by two adjacent hex digits. Bytes may run together or be separated by optional punctuation: 123ABC '12 3A BC'' 12.3A,BC 12.3a,bc 12:3a,bc Value if it contains spaces.  Sets the connect tunnel AES decrypt key with up to</number></number></number></number></number></number></number></milliseconds></number></number></milliseconds></milliseconds>                                                                                                    | secure protocols tls1.1 disable                        | Disables the protocol.                                                                                                    |
| secure protocol stls1.2 enable  Enables the protocol.  Uses UDP protocol for connect mode tunneling.  Uses UDP protocol for connect mode tunneling.  Uses UDP protocol with AES encryption for connect mode tunneling.  Show show with AES encryption for connect mode tunneling.  Shows the current configuration.  Displays the last 20 commands entered during the current CLI session.  show statistics  show connection statistics  Sets the SSH user name for use when establishing tunneling connections with other devices. <text> = SSH user name.  Sets the TCP keep alive idle time. This is the initial keep alive timeout. <milliseconds> = timer value, in milliseconds.  Enables TCP keep alive for connect mode tunneling and sets the timer. <milliseconds> = timer value, in milliseconds.  tcp keep alive probes <number>  Sets the number of TCP keep alive probes. <number> = number of TCP keep alive probes.  <number> = number of TCP keep alive probes.  <number> = number of TCP retransisions.  validate certificate disable  validate certificate disable  validate certificate enable  Requires verification of the server certificate when connecting.  Sets the remote host to establish tunneling connections with. <text> = IP address or host name of the remote host.  Sets the connect tunnel AES decrypt key with up to 16 bytes. Each byte is represented by two adjacent hex digits. Bytes may run together or be separated by optional punctuation: 123ABC *12.3a.bc Note that quotes must enclose the value if it contains spaces.  Sets the connect tunnel AES decrypt key with up to 10 connections.  Sets the connect tunnel AES decrypt key with up to 10 connections with. <text> = IP address or host name of the remote host.  Sets the connect tunnel AES decrypt key with up to 16 bytes. Each byte is represented by two adjacent hex digits. Bytes may run together or be separated by optional punctuation: 123ABC *12.3a.bc Note that quotes must enclose the value if it contains spaces.  Sets the connect tunnel AES decrypt key with up to 15 bytes. Each byt</text></text></number></number></number></number></milliseconds></milliseconds></text>                                                                                                    | secure protocols tls1.1 enable                         | Enables the protocol.                                                                                                    |
| protocol udp aes  protocol udp aes  show  Show be current configuration.  Displays the last 20 commands entered during the current CLI session.  show statistics  show statistics  show statistics  Sets the SSH user name for use when establishing tunneling connections with other devices. <text> = SSH user name.  Sets the TCP keep alive idle time. This is the initial keep alive interval <milliseconds>  tcp keep alive interval <milliseconds>  tcp keep alive probes <number>  current CLI session.  Sets the TCP keep alive idle time. This is the initial keep alive timeout. <milliseconds> = timer value, in milliseconds.  Enables TCP keep alive for connect mode tunneling and sets the timer. <milliseconds> = timer value, in milliseconds.  Sets the number of TCP keep alive probes.  <number> = number of TCP keep alive probes.  <number> = number of TCP keep alive probes.  sets the mount for TCP retransmissions.  <milliseconds> = timeout value, in milliseconds&gt;  sets the timeout for TCP retransmissions.  <milliseconds> = timeout value, in milliseconds&gt;  sets the timeout for TCP retransmissions.  <milliseconds> = timeout value, in milliseconds.  Sets the current for TCP retransmissions.  <milliseconds> = timeout value, in milliseconds.  Skips verification of the server certificate when connecting.  Skips verification of the server certificate when connecting.  Stores the current configuration in permanent memory.  host 9 (tunnel-connect-host:8:9) level commands  Sets the remote host to establish tunneling connections with. <text> = IP address or host name of the remote host.  Sets the connect tunnel AES decrypt key with up to 16 bytes. Each byte is represented by two adjacent hex digits. Bytes may run together or be separated by optional punctuation: 123ABC *12:3a.bc Note that quotes must enclose the value if it contains spaces.  Sets the connect tunnel AES decrypt key with up to 10 systems of tunnel AES decrypt key with up to 10 systems of tunnel AES decrypt key with up to 10 systems of tunnel AES decrypt key with up to 10 sy</text></milliseconds></milliseconds></milliseconds></milliseconds></number></number></milliseconds></milliseconds></number></milliseconds></milliseconds></text>                                                                                                    | secure protocols tls1.2 disable                        | Disables the protocol.                                                                                                    |
| protocol udp aes show Show tunneling. Shows the current configuration. Displays the last 20 commands entered during the current CLI session. Show statistics Show connection statistics Sets the SSH user name for use when establishing tunneling connections with other devices. <text> = SSH user name. Sets the TCP keep alive idle time. This is the initial keep alive timeout. <milliseconds> = timer value, in milliseconds. Enables TCP keep alive for connect mode tunneling and sets the timer. <milliseconds> = timer value, in milliseconds. Sets the number of TCP keep alive probes. <number> = number of TCP keep alive probes. <number> = number of TCP keep alive probes. <milliseconds> = timeout for TCP retransmissions. <milliseconds> = timeout value, in milliseconds&gt; = timeout value, in milliseconds. Sets the imeout for TCP retransmissions. <milliseconds> = timeout value, in milliseconds. Sets the imeout for TCP retransmissions. <milliseconds> = timeout value, in milliseconds. Sets the imeout for TCP retransmissions. <milliseconds> = timeout value, in milliseconds. Sets the imeout for TCP retransmissions. <milliseconds> = timeout value, in milliseconds. Sets the imeout for TCP retransmissions. <milliseconds> = timeout value, in milliseconds. Skips verification of the server certificate when connecting. Sets the current configuration in permanent memory.  Inost 9 (tunnel-connect-host:8:9) level commands  Sets the remote host to establish tunneling connections with .   address <text> Sets the remote host to establish tunneling connections with .   address <text> Sets the connect tunnel AES decrypt key with up to 16 bytes. Each byte is represented by two adjacent hex digits. Bytes may run together or be separated by optional punctuation: 123ABC "12 3A BC" 12 3A BC" 12 3A BC" 12 3A BC" 12 3A BC" 12 3A BC" 12 3A BC" 12 3A BC" 12 3A BC" 12 3A BC" 12 3A BC" 12 3A BC" 12 3A BC" 12 3A BC" 12 3A BC" 12 3A BC" 12 3A BC" 12 3A BC" 12 3A BC" 12 3A BC" 12 3A BC" 12 3A BC" 12 3A BC"</text></text></milliseconds></milliseconds></milliseconds></milliseconds></milliseconds></milliseconds></milliseconds></number></number></milliseconds></milliseconds></text>                                                                                                    | secure protocols tls1.2 enable                         | Enables the protocol.                                                                                                    |
| protocol udp aes show Show tunneling. Shows the current configuration. Displays the last 20 commands entered during the current CLI session. Show statistics Show connection statistics Sets the SSH user name for use when establishing tunneling connections with other devices. <text> = SSH user name. Sets the TCP keep alive idle time. This is the initial keep alive timeout. <milliseconds> = timer value, in milliseconds. Enables TCP keep alive for connect mode tunneling and sets the timer. <milliseconds> = timer value, in milliseconds. Sets the number of TCP keep alive probes. <number> = number of TCP keep alive probes. <number> = number of TCP keep alive probes. <milliseconds> = timeout for TCP retransmissions. <milliseconds> = timeout value, in milliseconds&gt; = timeout value, in milliseconds. Sets the imeout for TCP retransmissions. <milliseconds> = timeout value, in milliseconds. Sets the imeout for TCP retransmissions. <milliseconds> = timeout value, in milliseconds. Sets the imeout for TCP retransmissions. <milliseconds> = timeout value, in milliseconds. Sets the imeout for TCP retransmissions. <milliseconds> = timeout value, in milliseconds. Sets the imeout for TCP retransmissions. <milliseconds> = timeout value, in milliseconds. Skips verification of the server certificate when connecting. Sets the current configuration in permanent memory.  Inost 9 (tunnel-connect-host:8:9) level commands  Sets the remote host to establish tunneling connections with .   address <text> Sets the remote host to establish tunneling connections with .   address <text> Sets the connect tunnel AES decrypt key with up to 16 bytes. Each byte is represented by two adjacent hex digits. Bytes may run together or be separated by optional punctuation: 123ABC "12 3A BC" 12 3A BC" 12 3A BC" 12 3A BC" 12 3A BC" 12 3A BC" 12 3A BC" 12 3A BC" 12 3A BC" 12 3A BC" 12 3A BC" 12 3A BC" 12 3A BC" 12 3A BC" 12 3A BC" 12 3A BC" 12 3A BC" 12 3A BC" 12 3A BC" 12 3A BC" 12 3A BC" 12 3A BC" 12 3A BC"</text></text></milliseconds></milliseconds></milliseconds></milliseconds></milliseconds></milliseconds></milliseconds></number></number></milliseconds></milliseconds></text>                                                                                                    | protocol udp                                           | Uses UDP protocol for connect mode tunneling.                                                                                                    |
| show history  Displays the last 20 commands entered during the current CLI session.  show statistics  Sets the SSH user name for use when establishing tunneling connections with other devices. <text> = SSH user name.  Sets the TCP keep alive idle time. This is the initial keep alive itimeout. <milliseconds> = timer value, in milliseconds.  Enables TCP keep alive for connect mode tunneling and sets the timer. <milliseconds> = timer value, in milliseconds.  tcp keep alive interval <milliseconds>  tcp keep alive probes <number>  Sets the number of TCP keep alive probes.  cumber&gt; = number of TCP keep alive probes.  sets the timeout for TCP retransmissions.  cmilliseconds&gt; = timeout value, in milliseconds.  Sets the timeout for TCP retransmissions.  cmilliseconds&gt; = timeout value, in milliseconds.  Skips verification of the server certificate when connecting.  Requires verification of the server certificate when connecting.  Write  Stores the current configuration in permanent memory.  Inost 9 (tunnel-connect-host:8:9) level commands  Sets the remote host to establish tunneling connections with. <text> = IP address or host name of the remote host.  Sets the connect tunnel AES decrypt key with up to 16 bytes. Each byte is represented by two adjacent hex digits. Bytes may run together or be separated by optional punctuation: 123ABC "12 3A BC" 12,3A,BC 12.3a.bc 102.3a.bc Note that quotes must enclose the value if it contains spaces.</text></number></milliseconds></milliseconds></milliseconds></text>                                                                                                    | protocol udp aes                                       | Uses UDP protocol with AES encryption for connect                                                                                                    |
| show statistics  show connection statistics  Sets the SSH user name for use when establishing tunneling connections with other devices. <text> = SSH user name.  Sets the TCP keep alive idle time. This is the initial keep alive idle time. This is the initial keep alive idle time. This is the initial keep alive idle time. This is the initial keep alive idle time. This is the initial keep alive imeout. <milliseconds> = timer value, in milliseconds.  Enables TCP keep alive for connect mode tunneling and sets the timer. <milliseconds> = timer value, in milliseconds.  tcp keep alive probes <number>  Sets the number of TCP keep alive probes. <number> = number of TCP keep alive probes.  sets the timeout for TCP retransmissions. <milliseconds> = timeout value, in milliseconds&gt; = timeout value, in milliseconds.  Skips verification of the server certificate when connecting.  Write  Requires verification of the server certificate when connecting.  Stores the current configuration in permanent memory.  **Note of tunnel-connect-host:8:9} level commands**  Sets the remote host to establish tunneling connections with. <text> = IP address or host name of the remote host.  Sets the connect tunnel AES decrypt key with up to 16 bytes. Each byte is represented by two adjacent hex digits. Bytes may run together or be separated by optional punctuation: 123ABC "12 3A BC" 12,3A,BC 12.3a.bc 12:3a.bc Note that quotes must enclose the value if it contains spaces.</text></milliseconds></number></number></milliseconds></milliseconds></text>                                                                                                    | show                                                   | Shows the current configuration.                                                                                                    |
| Sets the SSH user name for use when establishing tunneling connections with other devices. <text> = SSH user name.  Sets the TCP keep alive idle time. This is the initial keep alive idle time <milliseconds></milliseconds></text>                                                                                                    | show history                                           |                                                                                                    |
| tunneling connections with other devices. <text> = SSH user name.  Sets the TCP keep alive idle time. This is the initial keep alive timeout. <milliseconds> = timer value, in milliseconds.  Enables TCP keep alive for connect mode tunneling and sets the timer. <milliseconds> = timer value, in milliseconds.  tcp keep alive probes <number>  tcp keep alive probes <number>  Sets the number of TCP keep alive probes. <number> = number of TCP keep alive probes.  sets the timeout for TCP retransmissions. <milliseconds> = timeout value, in milliseconds  Skips verification of the server certificate when connecting.  Requires verification of the server certificate when connecting.  Requires verification of the server certificate when connecting.  Stores the current configuration in permanent memory.  host 9 (tunnel-connect-host:8:9) level commands  Sets the remote host to establish tunneling connections with. <text> = IP address or host name of the remote host.  Sets the connect tunnel AES decrypt key with up to 16 bytes. Each byte is represented by two adjacent hex digits. Bytes may run together or be separated by optional punctuation: 123ABC "12 3A BC" 12,3A,BC 12.3a.bc 12:3a:bc Note that quotes must enclose the value if it contains spaces.  Sets the connect tunnel AES decrypt key with up to 200 connections with contains spaces.  Sets the connect tunnel AES decrypt key with up to 200 connections with contains spaces.</text></milliseconds></number></number></number></milliseconds></milliseconds></text>                                                                                                    | show statistics                                        | show connection statistics                                                                                                    |
| keep alive idle time <milliseconds> keep alive timeout. <milliseconds> = timer value, in milliseconds.  Enables TCP keep alive for connect mode tunneling and sets the timer. <milliseconds> = timer value, in milliseconds&gt;  tcp keep alive probes <number>  tcp keep alive probes <number>  Sets the number of TCP keep alive probes. <number> = number of TCP keep alive probes. <number> = number of TCP keep alive probes.  Sets the timeout for TCP retransmissions. <milliseconds> = timeout value, in milliseconds.  Skips verification of the server certificate when connecting.  Validate certificate enable  validate certificate enable  validate certificate enable  Stores the current configuration in permanent memory.  **Note of the server certificate when connecting.**  Stores the current configuration in permanent memory.  **Note of the server certificate when connections with. <text> = IP address or host name of the remote host.  Sets the connect tunnel AES decrypt key with up to 16 bytes. Each byte is represented by two adjacent hex digits. Bytes may run together or be separated by optional punctuation: 123ABC "12 3A BC" 12,3A,BC 12.3a.bc 12:3a.bc Note that quotes must enclose the value if it contains spaces.  Sets the connect tunnel AES decrypt key with up to 2 optional punctuation: 123ABC Note that quotes must enclose the value if it contains spaces.</text></milliseconds></number></number></number></number></milliseconds></milliseconds></milliseconds>                                                                                                    | ssh username <text></text>                             | tunneling connections with other devices. <text> =</text>                                                                                                    |
| tcp keep alive interval <milliseconds> and sets the timer. <milliseconds> = timer value, in milliseconds.  Sets the number of TCP keep alive probes. <number> = number of TCP keep alive probes.  tcp user timeout <milliseconds>  Sets the timeout of TCP keep alive probes.  Sets the timeout of TCP keep alive probes.  Sets the timeout for TCP retransmissions. <milliseconds> = timeout value, in milliseconds.  Skips verification of the server certificate when connecting.  Requires verification of the server certificate when connecting.  Stores the current configuration in permanent memory.  host 9 (tunnel-connect-host:8;9) level commands  Sets the remote host to establish tunneling connections with. <text> = IP address or host name of the remote host.  Sets the connect tunnel AES decrypt key with up to 16 bytes. Each byte is represented by two adjacent hex digits. Bytes may run together or be separated by optional punctuation: 123ABC "12 3A BC" 12,3A,BC 12.3a.bc 12:3a:bc Note that quotes must enclose the value if it contains spaces.  Sets the connect tunnel AES decrypt key with up to 200 decrypt key uton up to 200 decrypt key uton up to 200 dec</text></milliseconds></milliseconds></number></milliseconds></milliseconds>                                                                                                    | tcp keep alive idle time <milliseconds></milliseconds> | keep alive timeout. <milliseconds> = timer value, in</milliseconds>                                                                                                    |
| cnumber   number                                                                                                    | tcp keep alive interval <milliseconds></milliseconds>  | and sets the timer. <milliseconds> = timer value, in</milliseconds>                                                                                                    |
| validate certificate disable validate certificate disable validate certificate enable validate certificate enable Requires verification of the server certificate when connecting. Requires verification of the server certificate when connecting. Write Stores the current configuration in permanent memory. host 9 (tunnel-connect-host:8:9) level commands Sets the remote host to establish tunneling connections with. <text> = IP address or host name of the remote host. Sets the connect tunnel AES decrypt key with up to 16 bytes. Each byte is represented by two adjacent hex digits. Bytes may run together or be separated by optional punctuation: 123ABC "12 3A BC" 12,3A,BC 12.3a.bc 12:3a.bc Note that quotes must enclose the value if it contains spaces. Sets the connect tunnel AES decrypt key with up to Sets the connect tunnel AES decrypt key with up to</text>                                                                                                    | tcp keep alive probes <number></number>                |                                                                                                    |
| validate certificate enable  validate certificate enable  validate certificate enable  validate certificate enable  validate certificate enable  Requires verification of the server certificate when connecting.  Stores the current configuration in permanent memory.  host 9 (tunnel-connect-host:8:9) level commands  Sets the remote host to establish tunneling connections with. <text> = IP address or host name of the remote host.  Sets the connect tunnel AES decrypt key with up to 16 bytes. Each byte is represented by two adjacent hex digits. Bytes may run together or be separated by optional punctuation: 123ABC "12 3A BC" 12,3A,BC 12.3a.bc 12:3a.bc Note that quotes must enclose the value if it contains spaces.  Sets the connect tunnel AES decrypt key with up to</text>                                                                                                    | tcp user timeout <milliseconds></milliseconds>         |                                                                                                    |
| connecting.  Stores the current configuration in permanent memory.  host 9 (tunnel-connect-host:8:9) level commands  Sets the remote host to establish tunneling connections with. <text> = IP address or host name of the remote host.  Sets the connect tunnel AES decrypt key with up to 16 bytes. Each byte is represented by two adjacent hex digits. Bytes may run together or be separated by optional punctuation: 123ABC "12 3A BC" 12,3A,BC 12.3a.bc 12:3a:bc Note that quotes must enclose the value if it contains spaces.  Sets the connect tunnel AES decrypt key with up to 50 connections.  Sets the connect tunnel AES decrypt key with up to 50 connections.</text>                                                                                                    | validate certificate disable                           | ·                                                                                                    |
| memory.  host 9 (tunnel-connect-host:8:9) level commands  Sets the remote host to establish tunneling connections with. <text> = IP address or host name of the remote host.  Sets the connect tunnel AES decrypt key with up to 16 bytes. Each byte is represented by two adjacent hex digits. Bytes may run together or be separated by optional punctuation: 123ABC "12 3A BC" 12,3A,BC 12.3a.bc 12:3a:bc Note that quotes must enclose the value if it contains spaces.  Sets the connect tunnel AES decrypt key with up to</text>                                                                                                    | validate certificate enable                            |                                                                                                    |
| address <text>  Sets the remote host to establish tunneling connections with. <text> = IP address or host name of the remote host.  Sets the connect tunnel AES decrypt key with up to 16 bytes. Each byte is represented by two adjacent hex digits. Bytes may run together or be separated by optional punctuation: 123ABC "12 3A BC" 12,3A,BC 12.3a.bc 12:3a:bc Note that quotes must enclose the value if it contains spaces.  Sets the connect tunnel AES decrypt key with up to</text></text>                                                                                                    | write                                                  | ·                                                                                                    |
| address <text>  connections with. <text> = IP address or host name of the remote host.  Sets the connect tunnel AES decrypt key with up to 16 bytes. Each byte is represented by two adjacent hex digits. Bytes may run together or be separated by optional punctuation: 123ABC "12 3A BC" 12,3A,BC 12.3a.bc 12:3a:bc Note that quotes must enclose the value if it contains spaces.  Sets the connect tunnel AES decrypt key with up to</text></text>                                                                                                    | host 9 (tunnel-connect-host:8:9) level com             | mands                                                                                                    |
| aes decrypt key <hexadecimal>  16 bytes. Each byte is represented by two adjacent hex digits. Bytes may run together or be separated by optional punctuation: 123ABC "12 3A BC" 12,3A,BC 12.3a.bc 12:3a:bc Note that quotes must enclose the value if it contains spaces.  Sets the connect tunnel AES decrypt key with up to</hexadecimal>                                                                                                    | address <text></text>                                  | connections with. <text> = IP address or host name</text>                                                                                                    |
|                                                                                                    | aes decrypt key <hexadecimal></hexadecimal>            | 16 bytes. Each byte is represented by two adjacent hex digits. Bytes may run together or be separated by optional punctuation: 123ABC "12 3A BC" 12,3A,BC 12.3a.bc 12:3a:bc Note that quotes must enclose the value if it contains spaces. |
|                                                                                                    | aes decrypt key text < text>                           |                                                                                                    |

|                                             | character. Note that quotes must enclose the value if it contains spaces.                                                                                                    |
|---------------------------------------------|----------------------------------------------------------------------------------------------------|
| aes encrypt key <hexadecimal></hexadecimal> | Sets the connect tunnel AES encrypt key with up to 16 bytes. Each byte is represented by two adjacent hex digits. Bytes may run together or be separated by optional punctuation: 123ABC "12 3A BC" 12,3A,BC 12.3a.bc 12:3a:bc Note that quotes must enclose the value if it contains spaces. |
| aes encrypt key text <text></text>          | Sets the connect tunnel AES encrypt key with up to 16 bytes. Each byte is represented by a single character. Note that quotes must enclose the value if it contains spaces.                                                                                                    |
| auto show statistics                        | show connection statistics                                                                                                    |
| clrscrn                                     | Clears the screen.                                                                                                    |
| credentials <text></text>                   | Selects the RSA/DSA certificates by name for the SSL client.                                                                                                    |
| default protocol                            | Restores the default protocol as "TCP".                                                                                                    |
| default secure protocols                    | Restores the default secure protocol selections.                                                                                                    |
| default tcp keep alive idle time            | Defaults the TCP keep alive idle time.                                                                                                    |
| default tcp keep alive interval             | Restores the default 45 second connect mode TCP keep alive timeout.                                                                                                    |
| default tcp keep alive probes               | Defaults the TCP keep alive probes.                                                                                                    |
| exit                                        | Exits to the next higher level.                                                                                                    |
| initial send binary<br>binary>              | Sets the host connect tunnel Initial Send text allowing for binary characters.<br>sinary> = string in binary format that will be sent out the network upon connection. Within [] use binary decimal up to 255 or hex up to 0xFF.                                                              |
| initial send set <text></text>              | Sets the host connect tunnel Initial Send text. <text> = ascii string that will be sent out the network upon connection.</text>                                                                                                    |
| no address                                  | Removes the remote host address used to establish tunneling connections.                                                                                                    |
| no aes decrypt key                          | Removes the connect tunnel AES decrypt key.                                                                                                    |
| no aes encrypt key                          | Removes the connect tunnel AES encrypt key.                                                                                                    |
| no credentials                              | Clears the RSA/DSA certificate selection.                                                                                                    |
| no initial send                             | Removes the host connect tunnel Initial Send string.                                                                                                    |
| no port                                     | Removes the remote port used to establish tunnel connections.                                                                                                    |
| no ssh username                             | Removes the SSH user name.                                                                                                    |
| no tcp user timeout                         | Restores the default.                                                                                                    |
| port <number></number>                      | Sets the remote port to use for connect mode tunneling. <number> = number of the port to use.</number>                                                                                                    |
| protocol ssh                                | Uses SSH protocol for connect mode tunneling.                                                                                                    |
| protocol ssl                                | Uses SSL protocol for connect mode tunneling.                                                                                                    |
| protocol tcp                                | Uses TCP protocol for connect mode tunneling.                                                                                                    |
| protocol tcp aes                            | Uses TCP protocol with AES encryption for connect mode tunneling.                                                                                                    |
| protocol telnet                             | Uses Telnet protocol (with IAC) for connect mode tunneling.                                                                                                    |
| secure protocols ssl3 disable               | Disables the protocol.                                                                                                    |

| secure protocols ssl3 enable                           | Enables the protocol.                                                                                                    |
|--------------------------------------------------------|----------------------------------------------------------------------------------------------------|
| secure protocols sist enable                           | Disables the protocol.                                                                                                    |
| secure protocols tis1.0 disable                        | Enables the protocol.                                                                                                    |
| secure protocols tis1.0 enable                         | Disables the protocol.                                                                                                    |
| secure protocols tis1.1 disable                        | Enables the protocol.                                                                                                    |
| secure protocols tis1.1 enable                         | Disables the protocol.                                                                                                    |
| secure protocols tis1.2 disable                        | Enables the protocol.                                                                                                    |
| protocol udp                                           | Uses UDP protocol for connect mode tunneling.                                                                                                    |
| protocor dup                                           | Uses UDP protocol with AES encryption for connect                                                                                                    |
| protocol udp aes                                       | mode tunneling.                                                                                                    |
| show                                                   | Shows the current configuration.                                                                                                    |
| show history                                           | Displays the last 20 commands entered during the current CLI session.                                                                                                    |
| show statistics                                        | show connection statistics                                                                                                    |
| ssh username <text></text>                             | Sets the SSH user name for use when establishing tunneling connections with other devices. <text> = SSH user name.</text>                                                                                                    |
| tcp keep alive idle time <milliseconds></milliseconds> | Sets the TCP keep alive idle time. This is the initial keep alive timeout. <milliseconds> = timer value, in milliseconds.</milliseconds>                                                                                                    |
| tcp keep alive interval <milliseconds></milliseconds>  | Enables TCP keep alive for connect mode tunneling and sets the timer. <milliseconds> = timer value, in milliseconds.</milliseconds>                                                                                                    |
| tcp keep alive probes < number>                        | Sets the number of TCP keep alive probes. <number> = number of TCP keep alive probes.</number>                                                                                                    |
| tcp user timeout <milliseconds></milliseconds>         | Sets the timeout for TCP retransmissions. <milliseconds> = timeout value, in milliseconds.</milliseconds>                                                                                                    |
| validate certificate disable                           | Skips verification of the server certificate when connecting.                                                                                                    |
| validate certificate enable                            | Requires verification of the server certificate when connecting.                                                                                                    |
| write                                                  | Stores the current configuration in permanent memory.                                                                                                    |
| host 9 (tunnel-connect-host:7:9) level command         | S                                                                                                    |
| address <text></text>                                  | Sets the remote host to establish tunneling connections with. <text> = IP address or host name of the remote host.</text>                                                                                                    |
| aes decrypt key <hexadecimal></hexadecimal>            | Sets the connect tunnel AES decrypt key with up to 16 bytes. Each byte is represented by two adjacent hex digits. Bytes may run together or be separated by optional punctuation: 123ABC "12 3A BC" 12,3A,BC 12.3a.bc 12:3a:bc Note that quotes must enclose the value if it contains spaces. |
| aes decrypt key text < text>                           | Sets the connect tunnel AES decrypt key with up to 16 bytes. Each byte is represented by a single character. Note that quotes must enclose the value if it contains spaces.                                                                                                    |
| aes encrypt key <hexadecimal></hexadecimal>            | Sets the connect tunnel AES encrypt key with up to 16 bytes. Each byte is represented by two adjacent hex digits. Bytes may run together or be separated by optional punctuation: 123ABC "12 3A BC"                                                                                           |

|                                    | 12,3A,BC 12.3a.bc 12:3a:bc Note that quotes must enclose the value if it contains spaces.                                                                                                    |
|------------------------------------|----------------------------------------------------------------------------------------------------|
| aes encrypt key text <text></text> | Sets the connect tunnel AES encrypt key with up to 16 bytes. Each byte is represented by a single character. Note that quotes must enclose the value if it contains spaces.                                                     |
| auto show statistics               | show connection statistics                                                                                                    |
| clrscrn                            | Clears the screen.                                                                                                    |
| credentials <text></text>          | Selects the RSA/DSA certificates by name for the SSL client.                                                                                                    |
| default protocol                   | Restores the default protocol as "TCP".                                                                                                    |
| default secure protocols           | Restores the default secure protocol selections.                                                                                                    |
| default tcp keep alive idle time   | Defaults the TCP keep alive idle time.                                                                                                    |
| default tcp keep alive interval    | Restores the default 45 second connect mode TCP keep alive timeout.                                                                                                    |
| default tcp keep alive probes      | Defaults the TCP keep alive probes.                                                                                                    |
| exit                               | Exits to the next higher level.                                                                                                    |
| initial send binary<br>binary>     | Sets the host connect tunnel Initial Send text allowing for binary characters.<br>sinary = string in binary format that will be sent out the network upon connection. Within [] use binary decimal up to 255 or hex up to 0xFF. |
| initial send set <text></text>     | Sets the host connect tunnel Initial Send text. <text> = ascii string that will be sent out the network upon connection.</text>                                                                                                 |
| no address                         | Removes the remote host address used to establish tunneling connections.                                                                                                    |
| no aes decrypt key                 | Removes the connect tunnel AES decrypt key.                                                                                                    |
| no aes encrypt key                 | Removes the connect tunnel AES encrypt key.                                                                                                    |
| no credentials                     | Clears the RSA/DSA certificate selection.                                                                                                    |
| no initial send                    | Removes the host connect tunnel Initial Send string.                                                                                                    |
| no port                            | Removes the remote port used to establish tunnel connections.                                                                                                    |
| no ssh username                    | Removes the SSH user name.                                                                                                    |
| no tcp user timeout                | Restores the default.                                                                                                    |
| port <number></number>             | Sets the remote port to use for connect mode tunneling. <number> = number of the port to use.</number>                                                                                                    |
| protocol ssh                       | Uses SSH protocol for connect mode tunneling.                                                                                                    |
| protocol ssl                       | Uses SSL protocol for connect mode tunneling.                                                                                                    |
| protocol tcp                       | Uses TCP protocol for connect mode tunneling.                                                                                                    |
| protocol tcp aes                   | Uses TCP protocol with AES encryption for connect mode tunneling.                                                                                                    |
| protocol telnet                    | Uses Telnet protocol (with IAC) for connect mode tunneling.                                                                                                    |
| secure protocols ssl3 disable      | Disables the protocol.                                                                                                    |
| secure protocols ssl3 enable       | Enables the protocol.                                                                                                    |
| secure protocols tls1.0 disable    | Disables the protocol.                                                                                                    |
| secure protocols tls1.0 enable     | Enables the protocol.                                                                                                    |
| secure protocols tls1.1 disable    | Disables the protocol.                                                                                                    |
| secure protocols tls1.1 enable     | Enables the protocol.                                                                                                    |

| secure protocols tls1.2 disable                        | Disables the protocol.                                                                                                    |
|--------------------------------------------------------|----------------------------------------------------------------------------------------------------|
| secure protocols tls1.2 enable                         | Enables the protocol.                                                                                                    |
| protocol udp                                           | Uses UDP protocol for connect mode tunneling.                                                                                            |
| protocol udp aes                                       | Uses UDP protocol with AES encryption for connect mode tunneling.                                                                        |
| show                                                   | Shows the current configuration.                                                                                                    |
| show history                                           | Displays the last 20 commands entered during the current CLI session.                                                                    |
| show statistics                                        | show connection statistics                                                                                                    |
| ssh username <text></text>                             | Sets the SSH user name for use when establishing tunneling connections with other devices. <text> = SSH user name.</text>                |
| tcp keep alive idle time <milliseconds></milliseconds> | Sets the TCP keep alive idle time. This is the initial keep alive timeout. <milliseconds> = timer value, in milliseconds.</milliseconds> |
| tcp keep alive interval <milliseconds></milliseconds>  | Enables TCP keep alive for connect mode tunneling and sets the timer. <milliseconds> = timer value, in milliseconds.</milliseconds>      |
| tcp keep alive probes <number></number>                | Sets the number of TCP keep alive probes. <number> = number of TCP keep alive probes.</number>                                           |
| tcp user timeout <milliseconds></milliseconds>         | Sets the timeout for TCP retransmissions. <milliseconds> = timeout value, in milliseconds.</milliseconds>                                |
| validate certificate disable                           | Skips verification of the server certificate when connecting.                                                                            |
| validate certificate enable                            | Requires verification of the server certificate when connecting.                                                                         |
| write                                                  | Stores the current configuration in permanent memory.                                                                                    |

| host 9 (tunnel-connect-host:6:9) level command | S                                                                                                    |
|------------------------------------------------|----------------------------------------------------------------------------------------------------|
| address <text></text>                          | Sets the remote host to establish tunneling connections with. <text> = IP address or host name of the remote host.</text>                                                                                                    |
| aes decrypt key <hexadecimal></hexadecimal>    | Sets the connect tunnel AES decrypt key with up to 16 bytes. Each byte is represented by two adjacent hex digits. Bytes may run together or be separated by optional punctuation: 123ABC "12 3A BC" 12,3A,BC 12.3a.bc 12:3a:bc Note that quotes must enclose the value if it contains spaces. |
| aes decrypt key text <text></text>             | Sets the connect tunnel AES decrypt key with up to 16 bytes. Each byte is represented by a single character. Note that quotes must enclose the value if it contains spaces.                                                                                                    |
| aes encrypt key <hexadecimal></hexadecimal>    | Sets the connect tunnel AES encrypt key with up to 16 bytes. Each byte is represented by two adjacent hex digits. Bytes may run together or be separated by optional punctuation: 123ABC "12 3A BC" 12,3A,BC 12.3a.bc 12:3a:bc Note that quotes must enclose the value if it contains spaces. |
| aes encrypt key text <text></text>             | Sets the connect tunnel AES encrypt key with up to 16 bytes. Each byte is represented by a single character. Note that quotes must enclose the value if it contains spaces.                                                                                                    |

| auto show statistics             | show connection statistics                                                                                                    |
|----------------------------------|----------------------------------------------------------------------------------------------------|
| clrscrn                          | Clears the screen.                                                                                                    |
| credentials <text></text>        | Selects the RSA/DSA certificates by name for the SSL client.                                                                                                    |
| default protocol                 | Restores the default protocol as "TCP".                                                                                                    |
| default secure protocols         | Restores the default secure protocol selections.                                                                                                    |
| default tcp keep alive idle time | Defaults the TCP keep alive idle time.                                                                                                    |
| default tcp keep alive interval  | Restores the default 45 second connect mode TCP keep alive timeout.                                                                                                    |
| default tcp keep alive probes    | Defaults the TCP keep alive probes.                                                                                                    |
| exit                             | Exits to the next higher level.                                                                                                    |
| initial send binary<br>binary>   | Sets the host connect tunnel Initial Send text allowing for binary characters.<br>binary format that will be sent out the network upon connection. Within [] use binary decimal up to 255 or hex up to 0xFF. |
| initial send set <text></text>   | Sets the host connect tunnel Initial Send text. <text> = ascii string that will be sent out the network upon connection.</text>                                                                              |
| no address                       | Removes the remote host address used to establish tunneling connections.                                                                                                    |
| no aes decrypt key               | Removes the connect tunnel AES decrypt key.                                                                                                    |
| no aes encrypt key               | Removes the connect tunnel AES encrypt key.                                                                                                    |
| no credentials                   | Clears the RSA/DSA certificate selection.                                                                                                    |
| no initial send                  | Removes the host connect tunnel Initial Send string.                                                                                                    |
| no port                          | Removes the remote port used to establish tunnel connections.                                                                                                    |
| no ssh username                  | Removes the SSH user name.                                                                                                    |
| no tcp user timeout              | Restores the default.                                                                                                    |
| port <number></number>           | Sets the remote port to use for connect mode tunneling. <number> = number of the port to use.</number>                                                                                                    |
| protocol ssh                     | Uses SSH protocol for connect mode tunneling.                                                                                                    |
| protocol ssl                     | Uses SSL protocol for connect mode tunneling.                                                                                                    |
| protocol tcp                     | Uses TCP protocol for connect mode tunneling.                                                                                                    |
| protocol tcp aes                 | Uses TCP protocol with AES encryption for connect mode tunneling.                                                                                                    |
| protocol telnet                  | Uses Telnet protocol (with IAC) for connect mode tunneling.                                                                                                    |
| secure protocols ssl3 disable    | Disables the protocol.                                                                                                    |
| secure protocols ssl3 enable     | Enables the protocol.                                                                                                    |
| secure protocols tls1.0 disable  | Disables the protocol.                                                                                                    |
| secure protocols tls1.0 enable   | Enables the protocol.                                                                                                    |
| secure protocols tls1.1 disable  | Disables the protocol.                                                                                                    |
| secure protocols tls1.1 enable   | Enables the protocol.                                                                                                    |
| secure protocols tls1.2 disable  | Disables the protocol.                                                                                                    |
| secure protocols tls1.2 enable   | Enables the protocol.                                                                                                    |
| protocol udp                     | Uses UDP protocol for connect mode tunneling.                                                                                                    |
| protocol udp aes                 | Uses UDP protocol with AES encryption for connect mode tunneling.                                                                                                    |
| show                             | Shows the current configuration.                                                                                                    |

| show history                                           | Displays the last 20 commands entered during the current CLI session.                                                                    |
|--------------------------------------------------------|----------------------------------------------------------------------------------------------------|
| show statistics                                        | show connection statistics                                                                                                    |
| ssh username <text></text>                             | Sets the SSH user name for use when establishing tunneling connections with other devices. <text> = SSH user name.</text>                |
| tcp keep alive idle time <milliseconds></milliseconds> | Sets the TCP keep alive idle time. This is the initial keep alive timeout. <milliseconds> = timer value, in milliseconds.</milliseconds> |
| tcp keep alive interval <milliseconds></milliseconds>  | Enables TCP keep alive for connect mode tunneling and sets the timer. <milliseconds> = timer value, in milliseconds.</milliseconds>      |
| tcp keep alive probes < number>                        | Sets the number of TCP keep alive probes. <number> = number of TCP keep alive probes.</number>                                           |
| tcp user timeout <milliseconds></milliseconds>         | Sets the timeout for TCP retransmissions. <milliseconds> = timeout value, in milliseconds.</milliseconds>                                |
| validate certificate disable                           | Skips verification of the server certificate when connecting.                                                                            |
| validate certificate enable                            | Requires verification of the server certificate when connecting.                                                                         |
| write                                                  | Stores the current configuration in permanent memory.                                                                                    |

| host 9 (tunnel-connect-host:5:9) level con  | nmands                                                                                                    |
|---------------------------------------------|----------------------------------------------------------------------------------------------------|
| address <text></text>                       | Sets the remote host to establish tunneling connections with. <text> = IP address or host name of the remote host.</text>                                                                                                    |
| aes decrypt key <hexadecimal></hexadecimal> | Sets the connect tunnel AES decrypt key with up to 16 bytes. Each byte is represented by two adjacent hex digits. Bytes may run together or be separated by optional punctuation: 123ABC "12 3A BC" 12,3A,BC 12.3a.bc 12:3a:bc Note that quotes must enclose the value if it contains spaces. |
| aes decrypt key text < text>                | Sets the connect tunnel AES decrypt key with up to 16 bytes. Each byte is represented by a single character. Note that quotes must enclose the value if it contains spaces.                                                                                                    |
| aes encrypt key <hexadecimal></hexadecimal> | Sets the connect tunnel AES encrypt key with up to 16 bytes. Each byte is represented by two adjacent hex digits. Bytes may run together or be separated by optional punctuation: 123ABC "12 3A BC" 12,3A,BC 12.3a.bc 12:3a:bc Note that quotes must enclose the value if it contains spaces. |
| aes encrypt key text < text>                | Sets the connect tunnel AES encrypt key with up to 16 bytes. Each byte is represented by a single character. Note that quotes must enclose the value if it contains spaces.                                                                                                    |
| auto show statistics                        | show connection statistics                                                                                                    |
| clrscrn                                     | Clears the screen.                                                                                                    |
| credentials <text></text>                   | Selects the RSA/DSA certificates by name for the SSL client.                                                                                                    |
| default protocol                            | Restores the default protocol as "TCP".                                                                                                    |
| default secure protocols                    | Restores the default secure protocol selections.                                                                                                    |

| default tcp keep alive idle time | Defaults the TCP keep alive idle time.                                                                                                    |
|----------------------------------|----------------------------------------------------------------------------------------------------|
|                                  | Restores the default 45 second connect mode TCP                                                                                                    |
| default tcp keep alive interval  | keep alive timeout.                                                                                                    |
| default tcp keep alive probes    | Defaults the TCP keep alive probes.                                                                                                    |
| exit                             | Exits to the next higher level.                                                                                                    |
| initial send binary<br>binary>   | Sets the host connect tunnel Initial Send text allowing for binary characters. <binary> = string in binary format that will be sent out the network upon connection. Within [] use binary decimal up to 255 or hex up to 0xFF.</binary> |
| initial send set <text></text>   | Sets the host connect tunnel Initial Send text. <text> = ascii string that will be sent out the network upon connection.</text>                                                                                                    |
| no address                       | Removes the remote host address used to establish tunneling connections.                                                                                                    |
| no aes decrypt key               | Removes the connect tunnel AES decrypt key.                                                                                                    |
| no aes encrypt key               | Removes the connect tunnel AES encrypt key.                                                                                                    |
| no credentials                   | Clears the RSA/DSA certificate selection.                                                                                                    |
| no initial send                  | Removes the host connect tunnel Initial Send string.                                                                                                    |
| no port                          | Removes the remote port used to establish tunnel connections.                                                                                                    |
| no ssh username                  | Removes the SSH user name.                                                                                                    |
| no tcp user timeout              | Restores the default.                                                                                                    |
| port <number></number>           | Sets the remote port to use for connect mode tunneling. <number> = number of the port to use.</number>                                                                                                    |
| protocol ssh                     | Uses SSH protocol for connect mode tunneling.                                                                                                    |
| protocol ssl                     | Uses SSL protocol for connect mode tunneling.                                                                                                    |
| protocol tcp                     | Uses TCP protocol for connect mode tunneling.                                                                                                    |
| protocol tcp aes                 | Uses TCP protocol with AES encryption for connect mode tunneling.                                                                                                    |
| protocol telnet                  | Uses Telnet protocol (with IAC) for connect mode tunneling.                                                                                                    |
| secure protocols ssl3 disable    | Disables the protocol.                                                                                                    |
| secure protocols ssl3 enable     | Enables the protocol.                                                                                                    |
| secure protocols tls1.0 disable  | Disables the protocol.                                                                                                    |
| secure protocols tls1.0 enable   | Enables the protocol.                                                                                                    |
| secure protocols tls1.1 disable  | Disables the protocol.                                                                                                    |
| secure protocols tls1.1 enable   | Enables the protocol.                                                                                                    |
| secure protocols tls1.2 disable  | Disables the protocol.                                                                                                    |
| secure protocols tls1.2 enable   | Enables the protocol.                                                                                                    |
| protocol udp                     | Uses UDP protocol for connect mode tunneling.                                                                                                    |
| protocol udp aes                 | Uses UDP protocol with AES encryption for connect mode tunneling.                                                                                                    |
| show                             | Shows the current configuration.                                                                                                    |
| show history                     | Displays the last 20 commands entered during the current CLI session.                                                                                                    |
| show statistics                  | show connection statistics                                                                                                    |
| ssh username <text></text>       | Sets the SSH user name for use when establishing tunneling connections with other devices. <text> = SSH user name.</text>                                                                                                    |

| tcp keep alive idle time <milliseconds></milliseconds> | Sets the TCP keep alive idle time. This is the initial keep alive timeout. <milliseconds> = timer value, in milliseconds.</milliseconds> |
|--------------------------------------------------------|----------------------------------------------------------------------------------------------------|
| tcp keep alive interval <milliseconds></milliseconds>  | Enables TCP keep alive for connect mode tunneling and sets the timer. <milliseconds> = timer value, in milliseconds.</milliseconds>      |
| tcp keep alive probes <number></number>                | Sets the number of TCP keep alive probes. <pre><number> = number of TCP keep alive probes.</number></pre>                                |
| tcp user timeout <milliseconds></milliseconds>         | Sets the timeout for TCP retransmissions. <milliseconds> = timeout value, in milliseconds.</milliseconds>                                |
| validate certificate disable                           | Skips verification of the server certificate when connecting.                                                                            |
| validate certificate enable                            | Requires verification of the server certificate when connecting.                                                                         |
| write                                                  | Stores the current configuration in permanent memory.                                                                                    |

| S                                                                                                    |
|----------------------------------------------------------------------------------------------------|
| Sets the remote host to establish tunneling connections with. <text> = IP address or host name of the remote host.</text>                                                                                                    |
| Sets the connect tunnel AES decrypt key with up to 16 bytes. Each byte is represented by two adjacent hex digits. Bytes may run together or be separated by optional punctuation: 123ABC "12 3A BC" 12,3A,BC 12.3a.bc 12:3a:bc Note that quotes must enclose the value if it contains spaces. |
| Sets the connect tunnel AES decrypt key with up to 16 bytes. Each byte is represented by a single character. Note that quotes must enclose the value if it contains spaces.                                                                                                    |
| Sets the connect tunnel AES encrypt key with up to 16 bytes. Each byte is represented by two adjacent hex digits. Bytes may run together or be separated by optional punctuation: 123ABC "12 3A BC" 12,3A,BC 12.3a.bc 12:3a:bc Note that quotes must enclose the value if it contains spaces. |
| Sets the connect tunnel AES encrypt key with up to 16 bytes. Each byte is represented by a single character. Note that quotes must enclose the value if it contains spaces.                                                                                                    |
| show connection statistics                                                                                                    |
| Clears the screen.                                                                                                    |
| Selects the RSA/DSA certificates by name for the SSL client.                                                                                                    |
| Restores the default protocol as "TCP".                                                                                                    |
| Restores the default secure protocol selections.                                                                                                    |
| Defaults the TCP keep alive idle time.                                                                                                    |
| Restores the default 45 second connect mode TCP keep alive timeout.                                                                                                    |
| Defaults the TCP keep alive probes.                                                                                                    |
| Exits to the next higher level.                                                                                                    |
|                                                                                                    |

| initial send binary<br>sinary>                         | Sets the host connect tunnel Initial Send text allowing for binary characters.<br>binary format that will be sent out the network upon connection. Within [] use binary decimal up to 255 or hex up to 0xFF. |
|--------------------------------------------------------|----------------------------------------------------------------------------------------------------|
| initial send set <text></text>                         | Sets the host connect tunnel Initial Send text. <text> = ascii string that will be sent out the network upon connection.</text>                                                                              |
| no address                                             | Removes the remote host address used to establish tunneling connections.                                                                                                    |
| no aes decrypt key                                     | Removes the connect tunnel AES decrypt key.                                                                                                    |
| no aes encrypt key                                     | Removes the connect tunnel AES encrypt key.                                                                                                    |
| no credentials                                         | Clears the RSA/DSA certificate selection.                                                                                                    |
| no initial send                                        | Removes the host connect tunnel Initial Send string.                                                                                                    |
| no port                                                | Removes the remote port used to establish tunnel connections.                                                                                                    |
| no ssh username                                        | Removes the SSH user name.                                                                                                    |
| no tcp user timeout                                    | Restores the default.                                                                                                    |
| port <number></number>                                 | Sets the remote port to use for connect mode tunneling. <number> = number of the port to use.</number>                                                                                                    |
| protocol ssh                                           | Uses SSH protocol for connect mode tunneling.                                                                                                    |
| protocol ssl                                           | Uses SSL protocol for connect mode tunneling.                                                                                                    |
| protocol tcp                                           | Uses TCP protocol for connect mode tunneling.                                                                                                    |
| protocol tcp aes                                       | Uses TCP protocol with AES encryption for connect mode tunneling.                                                                                                    |
| protocol telnet                                        | Uses Telnet protocol (with IAC) for connect mode tunneling.                                                                                                    |
| secure protocols ssl3 disable                          | Disables the protocol.                                                                                                    |
| secure protocols ssl3 enable                           | Enables the protocol.                                                                                                    |
| secure protocols tls1.0 disable                        | Disables the protocol.                                                                                                    |
| secure protocols tls1.0 enable                         | Enables the protocol.                                                                                                    |
| secure protocols tls1.1 disable                        | Disables the protocol.                                                                                                    |
| secure protocols tls1.1 enable                         | Enables the protocol.                                                                                                    |
| secure protocols tls1.2 disable                        | Disables the protocol.                                                                                                    |
| secure protocols tls1.2 enable                         | Enables the protocol.                                                                                                    |
| protocol udp                                           | Uses UDP protocol for connect mode tunneling.                                                                                                    |
| protocol udp aes                                       | Uses UDP protocol with AES encryption for connect mode tunneling.                                                                                                    |
| show                                                   | Shows the current configuration.                                                                                                    |
| show history                                           | Displays the last 20 commands entered during the current CLI session.                                                                                                    |
| show statistics                                        | show connection statistics                                                                                                    |
| ssh username <text></text>                             | Sets the SSH user name for use when establishing tunneling connections with other devices. <text> = SSH user name.</text>                                                                                    |
| tcp keep alive idle time <milliseconds></milliseconds> | Sets the TCP keep alive idle time. This is the initial keep alive timeout. <milliseconds> = timer value, in milliseconds.</milliseconds>                                                                     |

| tcp keep alive interval <milliseconds></milliseconds> | Enables TCP keep alive for connect mode tunneling and sets the timer. <milliseconds> = timer value, in milliseconds.</milliseconds> |
|-------------------------------------------------------|----------------------------------------------------------------------------------------------------|
| tcp keep alive probes <number></number>               | Sets the number of TCP keep alive probes. <number> = number of TCP keep alive probes.</number>                                      |
| tcp user timeout <milliseconds></milliseconds>        | Sets the timeout for TCP retransmissions. <milliseconds> = timeout value, in milliseconds.</milliseconds>                           |
| validate certificate disable                          | Skips verification of the server certificate when connecting.                                                                       |
| validate certificate enable                           | Requires verification of the server certificate when connecting.                                                                    |
| write                                                 | Stores the current configuration in permanent memory.                                                                               |

|                                             | ,                                                                                                    |
|---------------------------------------------|----------------------------------------------------------------------------------------------------|
| host 9 (tunnel-connect-host:3:9) level con  | nmands                                                                                                    |
| address <text></text>                       | Sets the remote host to establish tunneling connections with. <text> = IP address or host name of the remote host.</text>                                                                                                    |
| aes decrypt key <hexadecimal></hexadecimal> | Sets the connect tunnel AES decrypt key with up to 16 bytes. Each byte is represented by two adjacent hex digits. Bytes may run together or be separated by optional punctuation: 123ABC "12 3A BC" 12,3A,BC 12.3a.bc 12:3a:bc Note that quotes must enclose the value if it contains spaces. |
| aes decrypt key text < text>                | Sets the connect tunnel AES decrypt key with up to 16 bytes. Each byte is represented by a single character. Note that quotes must enclose the value if it contains spaces.                                                                                                    |
| aes encrypt key <hexadecimal></hexadecimal> | Sets the connect tunnel AES encrypt key with up to 16 bytes. Each byte is represented by two adjacent hex digits. Bytes may run together or be separated by optional punctuation: 123ABC "12 3A BC" 12,3A,BC 12.3a.bc 12:3a:bc Note that quotes must enclose the value if it contains spaces. |
| aes encrypt key text < text>                | Sets the connect tunnel AES encrypt key with up to 16 bytes. Each byte is represented by a single character. Note that quotes must enclose the value if it contains spaces.                                                                                                    |
| auto show statistics                        | show connection statistics                                                                                                    |
| clrscrn                                     | Clears the screen.                                                                                                    |
| credentials <text></text>                   | Selects the RSA/DSA certificates by name for the SSL client.                                                                                                    |
| default protocol                            | Restores the default protocol as "TCP".                                                                                                    |
| default secure protocols                    | Restores the default secure protocol selections.                                                                                                    |
| default tcp keep alive idle time            | Defaults the TCP keep alive idle time.                                                                                                    |
| default tcp keep alive interval             | Restores the default 45 second connect mode TCP keep alive timeout.                                                                                                    |
| default tcp keep alive probes               | Defaults the TCP keep alive probes.                                                                                                    |
| exit                                        | Exits to the next higher level.                                                                                                    |
| initial send binary<br>binary>              | Sets the host connect tunnel Initial Send text allowing for binary characters.<br><br>send text allowing for binary characters.<br>binary format that will be sent out the network upon                                                                                                    |

|                                                        | connection. Within [] use binary decimal up to 255                                                                                       |
|--------------------------------------------------------|----------------------------------------------------------------------------------------------------|
|                                                        | or hex up to 0xFF.                                                                                                    |
| initial send set <text></text>                         | Sets the host connect tunnel Initial Send text. <text> = ascii string that will be sent out the network upon connection.</text>          |
| no address                                             | Removes the remote host address used to establish tunneling connections.                                                                 |
| no aes decrypt key                                     | Removes the connect tunnel AES decrypt key.                                                                                              |
| no aes encrypt key                                     | Removes the connect tunnel AES encrypt key.                                                                                              |
| no credentials                                         | Clears the RSA/DSA certificate selection.                                                                                                |
| no initial send                                        | Removes the host connect tunnel Initial Send string.                                                                                     |
| no port                                                | Removes the remote port used to establish tunnel connections.                                                                            |
| no ssh username                                        | Removes the SSH user name.                                                                                                    |
| no tcp user timeout                                    | Restores the default.                                                                                                    |
| port < <i>number</i> >                                 | Sets the remote port to use for connect mode tunneling. <number> = number of the port to use.</number>                                   |
| protocol ssh                                           | Uses SSH protocol for connect mode tunneling.                                                                                            |
| protocol ssl                                           | Uses SSL protocol for connect mode tunneling.                                                                                            |
| protocol tcp                                           | Uses TCP protocol for connect mode tunneling.                                                                                            |
|                                                        | Uses TCP protocol with AES encryption for connect                                                                                        |
| protocol tcp aes                                       | mode tunneling.                                                                                                    |
| protocol telnet                                        | Uses Telnet protocol (with IAC) for connect mode tunneling.                                                                              |
| secure protocols ssl3 disable                          | Disables the protocol.                                                                                                    |
| secure protocols ssl3 enable                           | Enables the protocol.                                                                                                    |
| secure protocols tls1.0 disable                        | Disables the protocol.                                                                                                    |
| secure protocols tls1.0 enable                         | Enables the protocol.                                                                                                    |
| secure protocols tls1.1 disable                        | Disables the protocol.                                                                                                    |
| secure protocols tls1.1 enable                         | Enables the protocol.                                                                                                    |
| secure protocols tls1.2 disable                        | Disables the protocol.                                                                                                    |
| secure protocols tls1.2 enable                         | Enables the protocol.                                                                                                    |
| protocol udp                                           | Uses UDP protocol for connect mode tunneling.                                                                                            |
| protocol udp aes                                       | Uses UDP protocol with AES encryption for connect mode tunneling.                                                                        |
| show                                                   | Shows the current configuration.                                                                                                    |
| show history                                           | Displays the last 20 commands entered during the current CLI session.                                                                    |
| show statistics                                        | show connection statistics                                                                                                    |
| ssh username <text></text>                             | Sets the SSH user name for use when establishing tunneling connections with other devices. <text> = SSH user name.</text>                |
| tcp keep alive idle time <milliseconds></milliseconds> | Sets the TCP keep alive idle time. This is the initial keep alive timeout. <milliseconds> = timer value, in milliseconds.</milliseconds> |
| tcp keep alive interval <milliseconds></milliseconds>  | Enables TCP keep alive for connect mode tunneling and sets the timer. <milliseconds> = timer value, in milliseconds.</milliseconds>      |
| tcp keep alive probes <number></number>                | Sets the number of TCP keep alive probes. <number> = number of TCP keep alive probes.</number>                                           |

| tcp user timeout <milliseconds></milliseconds> | Sets the timeout for TCP retransmissions. <milliseconds> = timeout value, in milliseconds.</milliseconds> |
|------------------------------------------------|----------------------------------------------------------------------------------------------------|
| validate certificate disable                   | Skips verification of the server certificate when connecting.                                             |
| validate certificate enable                    | Requires verification of the server certificate when connecting.                                          |
| write                                          | Stores the current configuration in permanent memory.                                                     |

| ds                                                                                                    |
|----------------------------------------------------------------------------------------------------|
| Sets the remote host to establish tunneling connections with. <text> = IP address or host name of the remote host.</text>                                                                                                    |
| Sets the connect tunnel AES decrypt key with up to 16 bytes. Each byte is represented by two adjacent hex digits. Bytes may run together or be separated by optional punctuation: 123ABC "12 3A BC" 12,3A,BC 12.3a.bc 12:3a:bc Note that quotes must enclose the value if it contains spaces. |
| Sets the connect tunnel AES decrypt key with up to 16 bytes. Each byte is represented by a single character. Note that quotes must enclose the value if it contains spaces.                                                                                                    |
| Sets the connect tunnel AES encrypt key with up to 16 bytes. Each byte is represented by two adjacent hex digits. Bytes may run together or be separated by optional punctuation: 123ABC "12 3A BC" 12,3A,BC 12.3a.bc 12:3a:bc Note that quotes must enclose the value if it contains spaces. |
| Sets the connect tunnel AES encrypt key with up to 16 bytes. Each byte is represented by a single character. Note that quotes must enclose the value if it contains spaces.                                                                                                    |
| show connection statistics                                                                                                    |
| Clears the screen.                                                                                                    |
| Selects the RSA/DSA certificates by name for the SSL client.                                                                                                    |
| Restores the default protocol as "TCP".                                                                                                    |
| Restores the default secure protocol selections.                                                                                                    |
| Defaults the TCP keep alive idle time.                                                                                                    |
| Restores the default 45 second connect mode TCP keep alive timeout.                                                                                                    |
| Defaults the TCP keep alive probes.                                                                                                    |
| Exits to the next higher level.                                                                                                    |
| Sets the host connect tunnel Initial Send text allowing for binary characters.<br>sinary = string in binary format that will be sent out the network upon connection. Within [] use binary decimal up to 255 or hex up to 0xFF.                                                               |
| Sets the host connect tunnel Initial Send text. <text> = ascii string that will be sent out the network upon connection.</text>                                                                                                    |
|                                                                                                    |

| no address                                             | Removes the remote host address used to establish tunneling connections.                                                                 |
|--------------------------------------------------------|----------------------------------------------------------------------------------------------------|
| no aes decrypt key                                     | Removes the connect tunnel AES decrypt key.                                                                                              |
| no aes encrypt key                                     | Removes the connect tunnel AES encrypt key.                                                                                              |
| no credentials                                         | Clears the RSA/DSA certificate selection.                                                                                                |
| no initial send                                        | Removes the host connect tunnel Initial Send string.                                                                                     |
| no port                                                | Removes the remote port used to establish tunnel connections.                                                                            |
| no ssh username                                        | Removes the SSH user name.                                                                                                    |
| no tcp user timeout                                    | Restores the default.                                                                                                    |
| port <number></number>                                 | Sets the remote port to use for connect mode tunneling. <number> = number of the port to use.</number>                                   |
| protocol ssh                                           | Uses SSH protocol for connect mode tunneling.                                                                                            |
| protocol ssl                                           | Uses SSL protocol for connect mode tunneling.                                                                                            |
| protocol tcp                                           | Uses TCP protocol for connect mode tunneling.                                                                                            |
| protocol tcp aes                                       | Uses TCP protocol with AES encryption for connect mode tunneling.                                                                        |
| protocol telnet                                        | Uses Telnet protocol (with IAC) for connect mode tunneling.                                                                              |
| secure protocols ssl3 disable                          | Disables the protocol.                                                                                                    |
| secure protocols ssl3 enable                           | Enables the protocol.                                                                                                    |
| secure protocols tls1.0 disable                        | Disables the protocol.                                                                                                    |
| secure protocols tls1.0 enable                         | Enables the protocol.                                                                                                    |
| secure protocols tls1.1 disable                        | Disables the protocol.                                                                                                    |
| secure protocols tls1.1 enable                         | Enables the protocol.                                                                                                    |
| secure protocols tls1.2 disable                        | Disables the protocol.                                                                                                    |
| secure protocols tls1.2 enable                         | Enables the protocol.                                                                                                    |
| protocol udp                                           | Uses UDP protocol for connect mode tunneling.                                                                                            |
| protocol udp aes                                       | Uses UDP protocol with AES encryption for connect mode tunneling.                                                                        |
| show                                                   | Shows the current configuration.                                                                                                    |
| show history                                           | Displays the last 20 commands entered during the current CLI session.                                                                    |
| show statistics                                        | show connection statistics                                                                                                    |
| ssh username <text></text>                             | Sets the SSH user name for use when establishing tunneling connections with other devices. <text> = SSH user name.</text>                |
| tcp keep alive idle time <milliseconds></milliseconds> | Sets the TCP keep alive idle time. This is the initial keep alive timeout. <milliseconds> = timer value, in milliseconds.</milliseconds> |
| tcp keep alive interval <milliseconds></milliseconds>  | Enables TCP keep alive for connect mode tunneling and sets the timer. <milliseconds> = timer value, in milliseconds.</milliseconds>      |
| tcp keep alive probes <number></number>                | Sets the number of TCP keep alive probes. <number> = number of TCP keep alive probes.</number>                                           |
| tcp user timeout <milliseconds></milliseconds>         | Sets the timeout for TCP retransmissions. <milliseconds> = timeout value, in milliseconds.</milliseconds>                                |
| validate certificate disable                           | Skips verification of the server certificate when connecting.                                                                            |

| validate certificate enable                        | Requires verification of the server certificate when connecting.                                                                                                    |
|----------------------------------------------------|----------------------------------------------------------------------------------------------------|
| write                                              | Stores the current configuration in permanent memory.                                                                                                    |
| host 9 (tunnel-connect-host:1:9) level c           | ommands                                                                                                    |
| address <text></text>                              | Sets the remote host to establish tunneling connections with. <text> = IP address or host name of the remote host.</text>                                                                                                    |
| aes decrypt key <hexadecimal></hexadecimal>        | Sets the connect tunnel AES decrypt key with up to 16 bytes. Each byte is represented by two adjacent hex digits. Bytes may run together or be separated by optional punctuation: 123ABC "12 3A BC" 12,3A,BC 12.3a.bc 12:3a:bc Note that quotes must enclose the value if it contains spaces. |
| aes decrypt key text <text></text>                 | Sets the connect tunnel AES decrypt key with up to 16 bytes. Each byte is represented by a single character. Note that quotes must enclose the value if it contains spaces.                                                                                                    |
| aes encrypt key <i><hexadecimal></hexadecimal></i> | Sets the connect tunnel AES encrypt key with up to 16 bytes. Each byte is represented by two adjacent hex digits. Bytes may run together or be separated by optional punctuation: 123ABC "12 3A BC" 12,3A,BC 12.3a.bc 12:3a:bc Note that quotes must enclose the value if it contains spaces. |
| aes encrypt key text <text></text>                 | Sets the connect tunnel AES encrypt key with up to 16 bytes. Each byte is represented by a single character. Note that quotes must enclose the value if it contains spaces.                                                                                                    |
| auto show statistics                               | show connection statistics                                                                                                    |
| clrscrn                                            | Clears the screen.                                                                                                    |
| credentials <text></text>                          | Selects the RSA/DSA certificates by name for the SSL client.                                                                                                    |
| default protocol                                   | Restores the default protocol as "TCP".                                                                                                    |
| default secure protocols                           | Restores the default secure protocol selections.                                                                                                    |
| default tcp keep alive idle time                   | Defaults the TCP keep alive idle time.                                                                                                    |
| default tcp keep alive interval                    | Restores the default 45 second connect mode TCP keep alive timeout.                                                                                                    |
| default tcp keep alive probes                      | Defaults the TCP keep alive probes.                                                                                                    |
| exit                                               | Exits to the next higher level.                                                                                                    |
| initial send binary <binary></binary>              | Sets the host connect tunnel Initial Send text allowing for binary characters.<br>sinary> = string in binary format that will be sent out the network upon connection. Within [] use binary decimal up to 255 or hex up to 0xFF.                                                              |
| initial send set <text></text>                     | Sets the host connect tunnel Initial Send text. <text> = ascii string that will be sent out the network upon connection.</text>                                                                                                    |
| no address                                         | Removes the remote host address used to establish tunneling connections.                                                                                                    |
|                                                    | D 4 1 1 1 1 1 1 1 1 1 1 1 1 1 1 1 1 1 1                                                                                                    |
| no aes decrypt key<br>no aes encrypt key           | Removes the connect tunnel AES decrypt key.  Removes the connect tunnel AES encrypt key.                                                                                                    |

| no credentials                                         | Clears the RSA/DSA certificate selection.                                                                                                |
|--------------------------------------------------------|----------------------------------------------------------------------------------------------------|
| no initial send                                        | Removes the host connect tunnel Initial Send string.                                                                                     |
| no port                                                | Removes the remote port used to establish tunnel connections.                                                                            |
| no ssh username                                        | Removes the SSH user name.                                                                                                    |
| no tcp user timeout                                    | Restores the default.                                                                                                    |
| port <number></number>                                 | Sets the remote port to use for connect mode tunneling. <number> = number of the port to use.</number>                                   |
| protocol ssh                                           | Uses SSH protocol for connect mode tunneling.                                                                                            |
| protocol ssl                                           | Uses SSL protocol for connect mode tunneling.                                                                                            |
| protocol tcp                                           | Uses TCP protocol for connect mode tunneling.                                                                                            |
| protocol tcp aes                                       | Uses TCP protocol with AES encryption for connect mode tunneling.                                                                        |
| protocol telnet                                        | Uses Telnet protocol (with IAC) for connect mode tunneling.                                                                              |
| secure protocols ssl3 disable                          | Disables the protocol.                                                                                                    |
| secure protocols ssl3 enable                           | Enables the protocol.                                                                                                    |
| secure protocols tls1.0 disable                        | Disables the protocol.                                                                                                    |
| secure protocols tls1.0 enable                         | Enables the protocol.                                                                                                    |
| secure protocols tls1.1 disable                        | Disables the protocol.                                                                                                    |
| secure protocols tls1.1 enable                         | Enables the protocol.                                                                                                    |
| secure protocols tls1.2 disable                        | Disables the protocol.                                                                                                    |
| secure protocols tls1.2 enable                         | Enables the protocol.                                                                                                    |
| protocol udp                                           | Uses UDP protocol for connect mode tunneling.                                                                                            |
| protocol udp aes                                       | Uses UDP protocol with AES encryption for connect mode tunneling.                                                                        |
| show                                                   | Shows the current configuration.                                                                                                    |
| show history                                           | Displays the last 20 commands entered during the current CLI session.                                                                    |
| show statistics                                        | show connection statistics                                                                                                    |
| ssh username <text></text>                             | Sets the SSH user name for use when establishing tunneling connections with other devices. <text> = SSH user name.</text>                |
| tcp keep alive idle time <milliseconds></milliseconds> | Sets the TCP keep alive idle time. This is the initial keep alive timeout. <milliseconds> = timer value, in milliseconds.</milliseconds> |
| tcp keep alive interval <milliseconds></milliseconds>  | Enables TCP keep alive for connect mode tunneling and sets the timer. <milliseconds> = timer value, in milliseconds.</milliseconds>      |
| tcp keep alive probes <number></number>                | Sets the number of TCP keep alive probes. <number> = number of TCP keep alive probes.</number>                                           |
| tcp user timeout <milliseconds></milliseconds>         | Sets the timeout for TCP retransmissions.<br><milliseconds> = timeout value, in milliseconds.</milliseconds>                             |
| validate certificate disable                           | Skips verification of the server certificate when connecting.                                                                            |
| validate certificate enable                            | Requires verification of the server certificate when connecting.                                                                         |
| write                                                  | Stores the current configuration in permanent memory.                                                                                    |

host 9 (config-host:9) level commands

| clrscrn                       | Clears the screen.                                                                                                    |
|-------------------------------|----------------------------------------------------------------------------------------------------|
| default protocol              | Restores the default value of the protocol (Telnet).                                                                                   |
| default remote port           | Sets the remote port (used to connect to the host) to<br>the default value, which depends on the selected<br>protocol.                 |
| exit                          | Exits to the configuration level.                                                                                                    |
| host <number></number>        | Change to config host level                                                                                                    |
| name <text></text>            | Sets the name of the host. <text> = name of the host.</text>                                                                           |
| no name                       | Clears the name of the host.                                                                                                    |
| no remote address             | Clears the remote address of the host.                                                                                                 |
| no ssh username               | Clears the SSH username associated with the host.                                                                                      |
| protocol ssh                  | Sets the protocol to SSH.                                                                                                    |
| protocol telnet               | Sets the protocol to Telnet.                                                                                                    |
| remote address <text></text>  | Sets the IP address of the remote host to connect to when this host is selected on the login connect menu. <text> = IP address.</text> |
| remote port <number></number> | Sets the remote port used to connect to the host. <number> = port to be used.</number>                                                 |
| show                          | Displays the current configuration.                                                                                                    |
| show history                  | Displays the last 20 commands entered during the current CLI session.                                                                  |
| ssh username <text></text>    | Sets the username for logging into the host via SSH. <text> = username.</text>                                                         |
| write                         | Stores the current configuration in permanent memory.                                                                                  |

| http (config-http) level commands          |                                                                                                    |
|--------------------------------------------|----------------------------------------------------------------------------------------------------|
| auth < <i>uri</i> >                        | Creates a new HTTP server authentication directive. <uri> = URI of the server.</uri>                                      |
| auth type <uri> digest</uri>               | Sets an HTTP server authentication directive to the Digest Access Authentication scheme. <uri> = URI of the server.</uri> |
| auth type <uri> none</uri>                 | Sets the authentication type for an HTTP server authentication directive to none. <uri> = URI of the server.</uri>        |
| auth type <uri> ssl</uri>                  | Sets the authentication type for an HTTP server authentication directive to SSL. <uri> = URI of the server.</uri>         |
| auth type <uri> ssl-basic</uri>            | Sets the authentication type for an HTTP server authentication directive to SSL-Basic. <uri> = URI of the server.</uri>   |
| auth type <uri>&gt; ssl-digest</uri>       | Sets the authentication type for an HTTP server authentication directive to SSL-Digest. <uri> = URI of the server.</uri>  |
| authentication timeout <minutes></minutes> | For any Digest AuthType, sets the timeout for authentication. <minutes> = authentication timeout value.</minutes>         |
| clear counters                             | Sets the HTTP counters to zero.                                                                                           |
| clear log                                  | Clears the HTTP server log.                                                                                               |
| clrscrn                                    | Clears the screen.                                                                                                    |

| default authentication timeout   | Resets the authentication timeout to its default value.                                                                                                    |
|----------------------------------|----------------------------------------------------------------------------------------------------|
| default log format               | Restores the HTTP Server log format string to its default value.                                                                                                    |
| default max bytes                | Resets the maximum bytes to its default value.                                                                                                    |
| default max log entries          | Restores the default maximum number of HTTP Server log entries.                                                                                                    |
| default max timeout              | Resets the timeout to its default value.                                                                                                    |
| default port                     | Resets the HTTP Server port to its default value.                                                                                                    |
| default secure port              | Resets the HTTP Server SSL port to its default value.                                                                                                    |
| delete auth <uri></uri>          | Deletes an existing HTTP Server authentication directive. <uri> = URI of the server.</uri>                                                                                                    |
| exit                             | Returns to the config level.                                                                                                    |
| log format <text></text>         | Sets the log format string for the HTTP server, using the following directives: %a remote ip address (could be a proxy) %b bytes sent excluding headers %B bytes sent excluding headers (0 = '-') %h remote host (same as %a) %{h}i header contents from request (h = header string) %m request method %p ephemeral local port value used for request %q query string (prepend with '?' or empty '-') %t timestamp HH:MM:SS (same as Apache '%(%H:%M:%S)t') %u remote user (could be bogus for 401 status) %U URL path info %r first line of request (same as '%m %U%q <version>') %s return status</version> |
| logging state disable            | Disables HTTP server logging.                                                                                                    |
| logging state enable             | Enables HTTP server logging.                                                                                                    |
| max bytes < <i>number</i> >      | Sets the maximum number of bytes the HTTP server accepts when receiving a request.                                                                                                    |
| max log entries < number>        | Sets the maximum number of HTTP server log entries. <number> = maximum number of HTTP server log entries.</number>                                                                                                    |
| max timeout <seconds></seconds>  | Sets the maximum time the HTTP server waits when receiving a request. <seconds> = maximum timeout value.</seconds>                                                                                                    |
| no clear counters                | Restores the HTTP counters to the aggregate values.                                                                                                    |
| no port                          | Disables the HTTP Server port.                                                                                                    |
| no secure credentials            | Clears the RSA/DSA certificate selection.                                                                                                    |
| no secure port                   | Disables the HTTP Server SSL port.                                                                                                    |
| port <number></number>           | Sets the port number the HTTP server will use. <pre><number> = port number.</number></pre>                                                                                                    |
| secure credentials <text></text> | Selects the RSA/DSA certificates by name for the HTTP server.                                                                                                    |
| secure port <number></number>    | Sets the port number the HTTP server will use over SSL. <number> = port number.</number>                                                                                                    |
| secure protocols ssl3 disable    | Disables the protocol.                                                                                                    |
| secure protocols ssl3 enable     | Enables the protocol.                                                                                                    |
| ocoure protocola aala eriable    | Enables the protestin                                                                                                    |

| secure protocols tls1.0 enable  | Enables the protocol.                                                 |
|---------------------------------|-----------------------------------------------------------------------|
| secure protocols tls1.1 disable | Disables the protocol.                                                |
| secure protocols tls1.1 enable  | Enables the protocol.                                                 |
| show                            | Displays the current configuration.                                   |
| show auth                       | Displays the HTTP server authentication settings.                     |
| show history                    | Displays the last 20 commands entered during the current CLI session. |
| show log                        | Displays the HTTP server log.                                         |
| show statistics                 | Displays the HTTP statistics.                                         |
| state disable                   | Disables the HTTP server.                                             |
| state enable                    | Enables the HTTP server.                                              |
| write                           | Stores the current configuration in permanent memory.                 |

| http post (config-action-http_post:on scheduled | reboot) level commands                                                      |
|-------------------------------------------------|-----------------------------------------------------------------------------|
| clrscrn                                         | Clears the screen.                                                          |
| connection <instance></instance>                | Enters the next lower level. Specify the instance for the next lower level. |
| default mode                                    | Sets default of simultaneous connection mode.                               |
| exit                                            | Exits to the next higher level.                                             |
| mode sequential                                 | Sets sequential mode; will stop after first connection that goes through.   |
| mode simultaneous                               | Sets simultaneous mode; will make all possible connections.                 |
| no reminder interval                            | Clears the HTTP Post reminder interval. HTTP Post is sent once only.        |
| reminder interval <minutes></minutes>           | Sets the HTTP Post reminder interval.                                       |
| show                                            | Shows the current configuration.                                            |
| show history                                    | Displays the last 20 commands entered during the current CLI session.       |
| write                                           | Stores the current configuration in permanent memory.                       |

| http post (config-action-http_post:eth2 link state change) level commands |                                                                             |
|---------------------------------------------------------------------------|-----------------------------------------------------------------------------|
| clrscrn                                                                   | Clears the screen.                                                          |
| connection <instance></instance>                                          | Enters the next lower level. Specify the instance for the next lower level. |
| default mode                                                              | Sets default of simultaneous connection mode.                               |
| exit                                                                      | Exits to the next higher level.                                             |
| mode sequential                                                           | Sets sequential mode; will stop after first connection that goes through.   |
| mode simultaneous                                                         | Sets simultaneous mode; will make all possible connections.                 |
| no reminder interval                                                      | Clears the HTTP Post reminder interval. HTTP Post is sent once only.        |
| reminder interval <minutes></minutes>                                     | Sets the HTTP Post reminder interval.                                       |
| show                                                                      | Shows the current configuration.                                            |
| show history                                                              | Displays the last 20 commands entered during the current CLI session.       |
| write                                                                     | Stores the current configuration in permanent memory.                       |

| http post (config-action-http_post:eth1 link state | change) level commands                                                      |
|----------------------------------------------------|-----------------------------------------------------------------------------|
| clrscrn                                            | Clears the screen.                                                          |
|                                                    | Enters the next lower level. Specify the instance for                       |
| connection <instance></instance>                   | the next lower level.                                                       |
| default mode                                       | Sets default of simultaneous connection mode.                               |
| exit                                               | Exits to the next higher level.                                             |
| mode sequential                                    | Sets sequential mode; will stop after first connection that goes through.   |
| mode simultaneous                                  | Sets simultaneous mode; will make all possible connections.                 |
| no reminder interval                               | Clears the HTTP Post reminder interval. HTTP Post is sent once only.        |
| reminder interval <minutes></minutes>              | Sets the HTTP Post reminder interval.                                       |
| show                                               | Shows the current configuration.                                            |
| show history                                       | Displays the last 20 commands entered during the current CLI session.       |
| write                                              | Stores the current configuration in permanent memory.                       |
| http post (config-action-http_post:eth0 link state | change) level commands                                                      |
| clrscrn                                            | Clears the screen.                                                          |
| connection <instance></instance>                   | Enters the next lower level. Specify the instance for the next lower level. |
| default mode                                       | Sets default of simultaneous connection mode.                               |
| exit                                               | Exits to the next higher level.                                             |
| mode sequential                                    | Sets sequential mode; will stop after first connection that goes through.   |
| mode simultaneous                                  | Sets simultaneous mode; will make all possible connections.                 |
| no reminder interval                               | Clears the HTTP Post reminder interval. HTTP Post is sent once only.        |
| reminder interval <minutes></minutes>              | Sets the HTTP Post reminder interval.                                       |
| show                                               | Shows the current configuration.                                            |
| show history                                       | Displays the last 20 commands entered during the current CLI session.       |
| write                                              | Stores the current configuration in permanent memory.                       |
| icmp (config-icmp) level commands                  |                                                                             |
| clrscrn                                            | Clears the screen.                                                          |
| exit                                               | Exits to the configuration level.                                           |
| show                                               | Displays the current configuration.                                         |
| show history                                       | Displays the last 20 commands entered during the current CLI session.       |
| state disable                                      | Prevents ICMP packets from being sent or received.                          |
| state enable                                       | Allows ICMP packets to be sent and received.                                |
| write                                              | Stores the current configuration in permanent memory.                       |
|                                                    |                                                                             |
| if 1 (config-if:eth0) level commands               |                                                                             |

| bootp enable                            | Enables BOOTP.                                                                                                    |
|-----------------------------------------|----------------------------------------------------------------------------------------------------|
| clrscrn                                 | Clears the screen.                                                                                                    |
| default gateway <ip address=""></ip>    | Sets the configurable gateway IP address to the default value.                                                                                       |
| default mtu                             | Restores the default Maximum Transmission Unit (MTU) size.                                                                                           |
| default priority                        | Restores the default priority for the interface.                                                                                                    |
| dhcp client id <text></text>            | Sets the DHCP client ID.                                                                                                    |
| dhcp disable                            | Disables DHCP.                                                                                                    |
| dhcp enable                             | Enables DHCP.                                                                                                    |
| domain <text></text>                    | Sets the domain name. <text> = name of the domain.</text>                                                                                            |
| exit                                    | Exits to the config level.                                                                                                    |
| failover                                | Enter failover configuration level                                                                                                    |
| hostname <text></text>                  | Sets the host name. <text> = name of the host.</text>                                                                                                |
| if <instance></instance>                | Changes to the interface configuration level.                                                                                                    |
| ip address <ip address="" cidr=""></ip> | Sets the IP address and network mask. Formats accepted: 192.168.1.1 (default mask) 192.168.1.1/24 (CIDR) "192.168.1.1 255.255.255.0" (explicit mask) |
| link                                    | Enter link configuration level                                                                                                    |
| mtu <bytes></bytes>                     | Sets the Maximum Transmission Unit (MTU) size.                                                                                                    |
| no default gateway                      | Clears the default gateway.                                                                                                    |
| no dhcp client id                       | Clears the DHCP client ID.                                                                                                    |
| no domain                               | Clears the domain name.                                                                                                    |
| no hostname                             | Clears the host name.                                                                                                    |
| no ip address                           | Clears the IP address.                                                                                                    |
| no primary dns                          | Clears the name of the primary DNS server.                                                                                                    |
| no secondary dns                        | Clears the name of the secondary DNS server.                                                                                                    |
| primary dns <ip address=""></ip>        | Sets the IP address of the primary DNS server.                                                                                                    |
| priority <number></number>              | Sets the priority for interface. <number> = priority number.</number>                                                                                |
| secondary dns <ip address=""></ip>      | Sets the IP address of the secondary DNS server.                                                                                                    |
| show                                    | Displays the current configuration.                                                                                                    |
| show history                            | Displays the last 20 commands entered during the current CLI session.                                                                                |
| show status                             | Show interface status                                                                                                    |
| state disable                           | Disables the interface.                                                                                                    |
| state enable                            | Enables the interface.                                                                                                    |
| write                                   | Stores the current configuration in permanent memory.                                                                                                |
| if 2 (config-if:eth1) level commands    |                                                                                                    |
| bootp disable                           | Disables BOOTP.                                                                                                    |
| bootp enable                            | Enables BOOTP.                                                                                                    |
| clrscrn                                 | Clears the screen.                                                                                                    |
| default gateway <ip address=""></ip>    | Sets the configurable gateway IP address to the default value.                                                                                       |
| default mtu                             | Restores the default Maximum Transmission Unit (MTU) size.                                                                                           |

| default priority                        | Restores the default priority for the interface.                                                                                                    |
|-----------------------------------------|----------------------------------------------------------------------------------------------------|
| dhcp client id <text></text>            | Sets the DHCP client ID.                                                                                                    |
| dhcp disable                            | Disables DHCP.                                                                                                    |
| dhcp enable                             | Enables DHCP.                                                                                                    |
| domain <text></text>                    | Sets the domain name. <text> = name of the domain.</text>                                                                                            |
| exit                                    | Exits to the config level.                                                                                                    |
| failover                                | Enter failover configuration level                                                                                                    |
| hostname <text></text>                  | Sets the host name. <text> = name of the host.</text>                                                                                                |
| if <instance></instance>                | Changes to the interface configuration level.                                                                                                    |
| ip address <ip address="" cidr=""></ip> | Sets the IP address and network mask. Formats accepted: 192.168.1.1 (default mask) 192.168.1.1/24 (CIDR) "192.168.1.1 255.255.255.0" (explicit mask) |
| link                                    | Enter link configuration level                                                                                                    |
| mtu <bytes></bytes>                     | Sets the Maximum Transmission Unit (MTU) size.                                                                                                    |
| no default gateway                      | Clears the default gateway.                                                                                                    |
| no dhcp client id                       | Clears the DHCP client ID.                                                                                                    |
| no domain                               | Clears the domain name.                                                                                                    |
| no hostname                             | Clears the host name.                                                                                                    |
| no ip address                           | Clears the IP address.                                                                                                    |
| no primary dns                          | Clears the name of the primary DNS server.                                                                                                    |
| no secondary dns                        | Clears the name of the secondary DNS server.                                                                                                    |
| primary dns <ip address=""></ip>        | Sets the IP address of the primary DNS server.                                                                                                    |
| priority <number></number>              | Sets the priority for interface. <number> = priority number.</number>                                                                                |
| secondary dns <ip address=""></ip>      | Sets the IP address of the secondary DNS server.                                                                                                    |
| show                                    | Displays the current configuration.                                                                                                    |
| show history                            | Displays the last 20 commands entered during the current CLI session.                                                                                |
| show status                             | Show interface status                                                                                                    |
| state disable                           | Disables the interface.                                                                                                    |
| state enable                            | Enables the interface.                                                                                                    |
| write                                   | Stores the current configuration in permanent memory.                                                                                                |

| if 3 (config-if:eth2) level commands |                                                                |
|--------------------------------------|----------------------------------------------------------------|
| bootp disable                        | Disables BOOTP.                                                |
| bootp enable                         | Enables BOOTP.                                                 |
| clrscrn                              | Clears the screen.                                             |
| default gateway <ip address=""></ip> | Sets the configurable gateway IP address to the default value. |
| default mtu                          | Restores the default Maximum Transmission Unit (MTU) size.     |
| default priority                     | Restores the default priority for the interface.               |
| dhcp client id <text></text>         | Sets the DHCP client ID.                                       |
| dhcp disable                         | Disables DHCP.                                                 |
| dhcp enable                          | Enables DHCP.                                                  |
| domain <text></text>                 | Sets the domain name. <text> = name of the domain.</text>      |

| exit                                    | Exits to the config level.                                                                                                    |
|-----------------------------------------|----------------------------------------------------------------------------------------------------|
| failover                                | Enter failover configuration level                                                                                                    |
| hostname <text></text>                  | Sets the host name. <text> = name of the host.</text>                                                                                                |
| if <instance></instance>                | Changes to the interface configuration level.                                                                                                    |
| ip address <ip address="" cidr=""></ip> | Sets the IP address and network mask. Formats accepted: 192.168.1.1 (default mask) 192.168.1.1/24 (CIDR) "192.168.1.1 255.255.255.0" (explicit mask) |
| link                                    | Enter link configuration level                                                                                                    |
| mtu <bytes></bytes>                     | Sets the Maximum Transmission Unit (MTU) size.                                                                                                    |
| no default gateway                      | Clears the default gateway.                                                                                                    |
| no dhcp client id                       | Clears the DHCP client ID.                                                                                                    |
| no domain                               | Clears the domain name.                                                                                                    |
| no hostname                             | Clears the host name.                                                                                                    |
| no ip address                           | Clears the IP address.                                                                                                    |
| no primary dns                          | Clears the name of the primary DNS server.                                                                                                    |
| no secondary dns                        | Clears the name of the secondary DNS server.                                                                                                    |
| primary dns <ip address=""></ip>        | Sets the IP address of the primary DNS server.                                                                                                    |
| priority < <i>number</i> >              | Sets the priority for interface. <number> = priority number.</number>                                                                                |
| secondary dns <ip address=""></ip>      | Sets the IP address of the secondary DNS server.                                                                                                    |
| show                                    | Displays the current configuration.                                                                                                    |
| show history                            | Displays the last 20 commands entered during the current CLI session.                                                                                |
| show status                             | Show interface status                                                                                                    |
| state disable                           | Disables the interface.                                                                                                    |
| state enable                            | Enables the interface.                                                                                                    |
| write                                   | Stores the current configuration in permanent memory.                                                                                                |
| ip (config-ip) level commands           |                                                                                                    |
| clrscrn                                 | Clears the screen.                                                                                                    |
| default ip time to live                 | Restores the default IP time to live.                                                                                                    |
| default multicast time to live          | Restores the default IP multicast time to live, which is one hop.                                                                                    |
| exit                                    | Exits to the configuration level.                                                                                                    |
| ip time to live <hops></hops>           | Sets the IP time to live, known by SNMP as<br>"ipDefaultTTL". <hops> = number of hops that a<br/>typical IP packet is allowed to live.</hops>        |
| multicast time to live <hops></hops>    | Sets the IP multicast time to live. <hops> = number of hops that a multicast IP packet is allowed to live.</hops>                                    |
| show                                    | Displays the current configuration.                                                                                                    |
| show history                            | Displays the last 20 commands entered during the current CLI session.                                                                                |
| write                                   | Stores the current configuration in permanent memory.                                                                                                |
| line 1 (line:1) level commands          |                                                                                                    |
| auto show statistics                    | Continuously displays line statistics.                                                                                                    |

| baud rate <bits per="" second=""></bits>             | Sets the line speed.<br>Standard speeds include 1200, 2400, 4800, 9600, 19200, and so on.                                                                                                    |
|------------------------------------------------------|----------------------------------------------------------------------------------------------------|
| clear line counters                                  | Sets the serial counters to zero.                                                                                                    |
| clrscrn                                              | Clears the screen.                                                                                                    |
| command mode always                                  | Sets the current line to always be in command mode.                                                                                                    |
| command mode echo serial string disable              | Disables user-defined serial boot string to be echoed in the CLI.                                                                                                    |
| command mode echo serial string enable               | Enables user-defined serial boot string to be echoed in the CLI.                                                                                                    |
| command mode serial string                           | Enables user to enter a custom string at boot time to enter command mode.                                                                                                    |
| command mode serial string <string></string>         | Sets a string that can be entered at boot time to enter command mode. <string> = text with possible binary characters. Within [] use binary decimal up to 255 or hex up to 0xFF. Within {} specify decimal milliseconds time delay.</string> |
| command mode signon message <string></string>        | Sets a sign-on message that is sent from the serial port when the device boots and when the line is in command mode. <string> = text with possible binary characters. Within [] use binary decimal up to 255 or hex up to 0xFF.</string>     |
| command mode wait time <milliseconds></milliseconds> | Sets boot-up wait time for command mode serial string. <milliseconds> = wait time.</milliseconds>                                                                                                    |
| configure current settings                           | Configures line with the current value of settings.                                                                                                    |
| data bits 7                                          | Uses seven bits for data on the line.                                                                                                    |
| data bits 8                                          | Uses eight bits for data on the line.                                                                                                    |
| default baud rate                                    | Restores the default speed of 9600 bits per second.                                                                                                    |
| default data bits                                    | Restores the default of eight data bits.                                                                                                    |
| default flow control                                 | Restores the default of no flow control.                                                                                                    |
| default parity                                       | Restores the default of no parity.                                                                                                    |
| default stop bits                                    | Restores the default of one stop bit.                                                                                                    |
| default threshold                                    | Restores the factory default threshold.                                                                                                    |
| default xoff char                                    | Restores the default xoff character on this line.                                                                                                    |
| default xon char                                     | Restores the default xon character on this line.                                                                                                    |
| exit                                                 | Exits to the enable level                                                                                                    |
| flow control hardware                                | Uses hardware (RTS/CTS) flow control on the line.                                                                                                    |
| flow control none                                    | Does not provide flow control on the line.                                                                                                    |
| flow control software                                | Uses software (xon/xoff characters) flow control on the line.                                                                                                    |
| gap timer <milliseconds></milliseconds>              | Sets the gap timer in milliseconds. If some data has been received, it will be forwarded after this time since the last character.                                                                                                    |
| kill session                                         | Kills command mode session on the Line                                                                                                    |
| line <line></line>                                   | Enters the line level. <li>line&gt; = number of the line (serial port) to be configured.</li>                                                                                                    |
| name <text></text>                                   | Sets the name for this line.                                                                                                    |
| no clear line counters                               | Restores the serial counters to the aggregate values.                                                                                                    |
|                                                      |                                                                                                    |

| no command mode                              | Disables command mode for the current line.                                                                                                    |
|----------------------------------------------|----------------------------------------------------------------------------------------------------|
| no command mode signon message               | Clears the signon message displayed at boot time                                                                                                    |
| 0                                            | and when entering command mode.                                                                                                    |
| no gap timer                                 | Removes the gap timer, so forwarding depends on the line speed.                                                                                                    |
| no name                                      | Removes the name of this line.                                                                                                    |
| parity even                                  | Uses a parity bit on the line for even parity.                                                                                                    |
| parity none                                  | Does not use a parity bit on the line.                                                                                                    |
| parity odd                                   | Uses a parity bit on the line for odd parity.                                                                                                    |
| protocol none                                | Uses no protocol on the line.                                                                                                    |
| protocol tunnel                              | Applies tunnel protocol on the line.                                                                                                    |
| reassert                                     | Asserts line status with current configured values.                                                                                                    |
| show                                         | Displays the current status.                                                                                                    |
| show command mode                            | Shows the command mode settings for the current line.                                                                                                    |
| show history                                 | Displays the last 20 commands entered during the current CLI session.                                                                                                    |
| show line                                    | Displays the current configuration.                                                                                                    |
| show statistics                              | Shows the line statistics.                                                                                                    |
| state disable                                | Disables the line so data cannot be sent/received.                                                                                                    |
| state enable                                 | Enables the line so data can be sent/received.                                                                                                    |
| stop bits 1                                  | Uses one stop bit after data on the line.                                                                                                    |
| stop bits 2                                  | Uses two stop bits after data on the line.                                                                                                    |
| •                                            | Enters the configure-terminal level. <li>line&gt; = number</li>                                                                                                    |
| terminal < line>                             | of the terminal line (serial port) to be configured.                                                                                                    |
| terminal network                             | Enters the configure-terminal level for the network.                                                                                                    |
| threshold<br>bytes>                          | Sets the threshold in bytes. After this many bytes are received, they are forwarded without delay.                                                                                                    |
| tunnel <line></line>                         | Enters the tunnel level. <li>line&gt; = number of the tunnel line (serial port) to be configured.</li>                                                                                                    |
| write                                        | Stores the current configuration in permanent memory.                                                                                                    |
| xoff char < <i>control</i> >                 | Sets the xoff character for use with software flow control on this line. The character may be input as text, control, decimal, or hex. A control character has the form <control>C. A decimal value character has the form \99. A hex value character has the form 0xFF.</control> |
| xon char < <i>control</i> >                  | Sets the xon character for use with software flow control on this line. The character may be input as text, control, decimal, or hex. A control character has the form <control>C. A decimal value character has the form \99. A hex value character has the form 0xFF.</control>  |
| line 1 (config-consoleflow-line:1) level cor |                                                                                                    |
| clrscrn                                      | Clears the screen.                                                                                                    |
| command delimiter <text></text>              | Sets the command delimiter.                                                                                                    |
| content check interval <hours></hours>       | Sets the firmware and configuration check interval.                                                                                                    |
| default command delimiter                    | Restores the command delimiter.                                                                                                    |

| default content check interval                       | Restores the default firmware and configuration check interval.                                                                                                    |
|------------------------------------------------------|----------------------------------------------------------------------------------------------------|
| default status update interval                       | Restores the default status update interval.                                                                                                    |
| exit                                                 | Exits to the config-consoleflow level.                                                                                                    |
| line <number></number>                               | Change to line configuration level.                                                                                                    |
| no project tag                                       | Restores the default Project Tag.                                                                                                    |
| project tag <text></text>                            | Sets the Project Tag.                                                                                                    |
| show                                                 | Displays the current configuration.                                                                                                    |
| show history                                         | Displays the last 20 commands entered during the current CLI session.                                                                                                    |
| state disable                                        | Disables command processing on line.                                                                                                    |
| state enable                                         | Enables command processing on line.                                                                                                    |
| status update interval <minutes></minutes>           | Sets the status update interval.                                                                                                    |
| write                                                | Stores the current configuration in permanent memory.                                                                                                    |
| line 2 (line:2) level commands                       |                                                                                                    |
| auto show statistics                                 | Continuously displays line statistics.                                                                                                    |
| baud rate <bits per="" second=""></bits>             | Sets the line speed.<br><br>speeds standard speeds include 1200, 2400, 4800, 9600, 19200, and so on.                                                                                                    |
| clear line counters                                  | Sets the serial counters to zero.                                                                                                    |
| clrscrn                                              | Clears the screen.                                                                                                    |
| command mode always                                  | Sets the current line to always be in command mode.                                                                                                    |
| command mode echo serial string disable              | Disables user-defined serial boot string to be echoed in the CLI.                                                                                                    |
| command mode echo serial string enable               | Enables user-defined serial boot string to be echoed in the CLI.                                                                                                    |
| command mode serial string                           | Enables user to enter a custom string at boot time to enter command mode.                                                                                                    |
| command mode serial string <string></string>         | Sets a string that can be entered at boot time to enter command mode. <string> = text with possible binary characters. Within [] use binary decimal up to 255 or hex up to 0xFF. Within {} specify decimal milliseconds time delay.</string> |
| command mode signon message <i><string></string></i> | Sets a sign-on message that is sent from the serial port when the device boots and when the line is in command mode. <string> = text with possible binary characters. Within [] use binary decimal up to 255 of hex up to 0xFF.</string>     |
| command mode wait time <milliseconds></milliseconds> | Sets boot-up wait time for command mode serial string. <milliseconds> = wait time.</milliseconds>                                                                                                    |
| configure current settings                           | Configures line with the current value of settings.                                                                                                    |
| data bits 7                                          | Uses seven bits for data on the line.                                                                                                    |
| data bits 8                                          | Uses eight bits for data on the line.                                                                                                    |
|                                                      | D 1 11 1 1 1 1 1 1 1 1 1 1 1 1 1 1 1 1                                                                                                     |

default baud rate

default data bits

default parity default stop bits

default flow control

Restores the default speed of 9600 bits per second.

Restores the default of eight data bits.

Restores the default of no flow control. Restores the default of no parity.

Restores the default of one stop bit.

| alada It the same land                  | Destance the feature defects the seekeld                                                                                           |
|-----------------------------------------|----------------------------------------------------------------------------------------------------|
| default threshold                       | Restores the factory default threshold.                                                                                            |
| default xoff char                       | Restores the default xoff character on this line.                                                                                  |
| default xon char                        | Restores the default xon character on this line.                                                                                   |
| exit                                    | Exits to the enable level                                                                                                    |
| flow control hardware                   | Uses hardware (RTS/CTS) flow control on the line.                                                                                  |
| flow control none                       | Does not provide flow control on the line.                                                                                         |
| flow control software                   | Uses software (xon/xoff characters) flow control on the line.                                                                      |
| gap timer <milliseconds></milliseconds> | Sets the gap timer in milliseconds. If some data has been received, it will be forwarded after this time since the last character. |
| kill session                            | Kills command mode session on the Line                                                                                             |
| line <line></line>                      | Enters the line level. <li>line&gt; = number of the line (serial port) to be configured.</li>                                      |
| name <text></text>                      | Sets the name for this line.                                                                                                    |
| no clear line counters                  | Restores the serial counters to the aggregate values.                                                                              |
| no command mode                         | Disables command mode for the current line.                                                                                        |
| no command mode signon message          | Clears the signon message displayed at boot time and when entering command mode.                                                   |
| no gap timer                            | Removes the gap timer, so forwarding depends on the line speed.                                                                    |
| no name                                 | Removes the name of this line.                                                                                                    |
| parity even                             | Uses a parity bit on the line for even parity.                                                                                     |
| parity none                             | Does not use a parity bit on the line.                                                                                             |
| parity odd                              | Uses a parity bit on the line for odd parity.                                                                                      |
| protocol none                           | Uses no protocol on the line.                                                                                                    |
| protocol tunnel                         | Applies tunnel protocol on the line.                                                                                               |
| reassert                                | Asserts line status with current configured values.                                                                                |
| show                                    | Displays the current status.                                                                                                    |
| show command mode                       | Shows the command mode settings for the current line.                                                                              |
| show history                            | Displays the last 20 commands entered during the current CLI session.                                                              |
| show line                               | Displays the current configuration.                                                                                                |
| show statistics                         | Shows the line statistics.                                                                                                    |
| state disable                           | Disables the line so data cannot be sent/received.                                                                                 |
| state enable                            | Enables the line so data can be sent/received.                                                                                     |
| stop bits 1                             | Uses one stop bit after data on the line.                                                                                          |
| stop bits 2                             | Uses two stop bits after data on the line.                                                                                         |
| terminal                                | Enters the configure-terminal level. <li>line&gt; = number of the terminal line (serial port) to be configured.</li>               |
| terminal network                        | Enters the configure-terminal level for the network.                                                                               |
| threshold<br>bytes>                     | Sets the threshold in bytes. After this many bytes are received, they are forwarded without delay.                                 |
| tunnel <line></line>                    | Enters the tunnel level. <li>line&gt; = number of the tunnel line (serial port) to be configured.</li>                             |
| write                                   | Stores the current configuration in permanent memory.                                                                              |

| Sets the xoff character for use with software flow control on this line. The character may be input as text, control, decimal, or hex. A control character has the form <control>C. A decimal value character has the form \99. A hex value character has the form 0xFF.</control> |
|----------------------------------------------------------------------------------------------------|
| Sets the xon character for use with software flow control on this line. The character may be input as text, control, decimal, or hex. A control character has the form <control>C. A decimal value character has the form \99. A hex value character has the form 0xFF.</control>  |
| ds                                                                                                    |
| Clears the screen.                                                                                                    |
| Sets the command delimiter.                                                                                                    |
| Sets the firmware and configuration check interval.                                                                                                    |
| Restores the command delimiter.                                                                                                    |
| Restores the default firmware and configuration check interval.                                                                                                    |
| Restores the default status update interval.                                                                                                    |
| Exits to the config-consoleflow level.                                                                                                    |
| Change to line configuration level.                                                                                                    |
| Restores the default Project Tag.                                                                                                    |
| Sets the Project Tag.                                                                                                    |
| Displays the current configuration.                                                                                                    |
| Displays the last 20 commands entered during the current CLI session.                                                                                                    |
| Disables command processing on line.                                                                                                    |
| Enables command processing on line.                                                                                                    |
| Sets the status update interval.                                                                                                    |
| Stores the current configuration in permanent memory.                                                                                                    |
|                                                                                                    |
| Continuously displays line statistics.                                                                                                    |
| Sets the line speed. <bits per="" second=""> = the speed. Standard speeds include 1200, 2400, 4800, 9600, 19200, and so on.</bits>                                                                                                    |
| Sets the serial counters to zero.                                                                                                    |
| Clears the screen.                                                                                                    |
| Sets the current line to always be in command mode.                                                                                                    |
| Disables user-defined serial boot string to be echoed in the CLI.                                                                                                    |
| Enables user-defined serial boot string to be echoed in the CLI.                                                                                                    |
| Enables user to enter a custom string at boot time to enter command mode.                                                                                                    |
| Sets a string that can be entered at boot time to enter command mode. <string> = text with possible binary characters. Within [] use binary decimal up to</string>                                                                                                    |
|                                                                                                    |

|                                                      | 255 or hex up to 0xFF. Within {} specify decimal milliseconds time delay.                                                                                                    |
|------------------------------------------------------|----------------------------------------------------------------------------------------------------|
| command mode signon message <string></string>        | Sets a sign-on message that is sent from the serial port when the device boots and when the line is in command mode. <string> = text with possible binary characters. Within [] use binary decimal up to 255 or hex up to 0xFF.</string> |
| command mode wait time <milliseconds></milliseconds> | Sets boot-up wait time for command mode serial string. <milliseconds> = wait time.</milliseconds>                                                                                                    |
| configure current settings                           | Configures line with the current value of settings.                                                                                                    |
| data bits 7                                          | Uses seven bits for data on the line.                                                                                                    |
| data bits 8                                          | Uses eight bits for data on the line.                                                                                                    |
| default baud rate                                    | Restores the default speed of 9600 bits per second.                                                                                                    |
| default data bits                                    | Restores the default of eight data bits.                                                                                                    |
| default flow control                                 | Restores the default of no flow control.                                                                                                    |
| default parity                                       | Restores the default of no parity.                                                                                                    |
| default stop bits                                    | Restores the default of one stop bit.                                                                                                    |
| default threshold                                    | Restores the factory default threshold.                                                                                                    |
| default xoff char                                    | Restores the default xoff character on this line.                                                                                                    |
| default xon char                                     | Restores the default xon character on this line.                                                                                                    |
| exit                                                 | Exits to the enable level                                                                                                    |
| flow control hardware                                | Uses hardware (RTS/CTS) flow control on the line.                                                                                                    |
| flow control none                                    | Does not provide flow control on the line.                                                                                                    |
| flow control software                                | Uses software (xon/xoff characters) flow control on the line.                                                                                                    |
| gap timer <milliseconds></milliseconds>              | Sets the gap timer in milliseconds. If some data has been received, it will be forwarded after this time since the last character.                                                                                                    |
| kill session                                         | Kills command mode session on the Line                                                                                                    |
| line <line></line>                                   | Enters the line level. <li>line&gt; = number of the line (serial port) to be configured.</li>                                                                                                    |
| name <text></text>                                   | Sets the name for this line.                                                                                                    |
| no clear line counters                               | Restores the serial counters to the aggregate values.                                                                                                    |
| no command mode                                      | Disables command mode for the current line.                                                                                                    |
| no command mode signon message                       | Clears the signon message displayed at boot time and when entering command mode.                                                                                                    |
| no gap timer                                         | Removes the gap timer, so forwarding depends on the line speed.                                                                                                    |
| no name                                              | Removes the name of this line.                                                                                                    |
| parity even                                          | Uses a parity bit on the line for even parity.                                                                                                    |
| parity none                                          | Does not use a parity bit on the line.                                                                                                    |
| parity odd                                           | Uses a parity bit on the line for odd parity.                                                                                                    |
| protocol none                                        | Uses no protocol on the line.                                                                                                    |
| protocol tunnel                                      | Applies tunnel protocol on the line.                                                                                                    |
| reassert                                             | Asserts line status with current configured values.                                                                                                    |
| show                                                 | Displays the current status.                                                                                                    |
| show command mode                                    | Shows the command mode settings for the current line.                                                                                                    |
|                                                      |                                                                                                    |

| show history                               | Displays the last 20 commands entered during the current CLI session.                                                                                                    |
|--------------------------------------------|----------------------------------------------------------------------------------------------------|
| show line                                  | Displays the current configuration.                                                                                                    |
| show statistics                            | Shows the line statistics.                                                                                                    |
| state disable                              | Disables the line so data cannot be sent/received.                                                                                                    |
| state enable                               | Enables the line so data can be sent/received.                                                                                                    |
| stop bits 1                                | Uses one stop bit after data on the line.                                                                                                    |
| stop bits 2                                | Uses two stop bits after data on the line.                                                                                                    |
| terminal                                   | Enters the configure-terminal level. <li>line&gt; = number of the terminal line (serial port) to be configured.</li>                                                                                                    |
| terminal network                           | Enters the configure-terminal level for the network.                                                                                                    |
| threshold <bytes></bytes>                  | Sets the threshold in bytes. After this many bytes are received, they are forwarded without delay.                                                                                                    |
| tunnel <line></line>                       | Enters the tunnel level. <li>line&gt; = number of the tunnel line (serial port) to be configured.</li>                                                                                                    |
| write                                      | Stores the current configuration in permanent memory.                                                                                                    |
| xoff char <control></control>              | Sets the xoff character for use with software flow control on this line. The character may be input as text, control, decimal, or hex. A control character has the form <control>C. A decimal value character has the form \99. A hex value character has the form 0xFF.</control> |
| xon char <control></control>               | Sets the xon character for use with software flow control on this line. The character may be input as text, control, decimal, or hex. A control character has the form <control>C. A decimal value character has the form \99. A hex value character has the form 0xFF.</control>  |
| clrscrn                                    | Clears the screen.                                                                                                    |
| command delimiter <text></text>            | Sets the command delimiter.                                                                                                    |
| content check interval <hours></hours>     | Sets the firmware and configuration check interval.                                                                                                    |
| default command delimiter                  | Restores the command delimiter.                                                                                                    |
| default content check interval             | Restores the default firmware and configuration check interval.                                                                                                    |
| default status update interval             | Restores the default status update interval.                                                                                                    |
| exit                                       | Exits to the config-consoleflow level.                                                                                                    |
| line <number></number>                     | Change to line configuration level.                                                                                                    |
| no project tag                             | Restores the default Project Tag.                                                                                                    |
| project tag <text></text>                  | Sets the Project Tag.                                                                                                    |
| show                                       | Displays the current configuration.                                                                                                    |
| show history                               | Displays the last 20 commands entered during the current CLI session.                                                                                                    |
| state disable                              | Disables command processing on line.                                                                                                    |
| state enable                               | Enables command processing on line.                                                                                                    |
| status update interval <minutes></minutes> | Sets the status update interval.                                                                                                    |
| write                                      | Stores the current configuration in permanent memory.                                                                                                    |
| line 4 (line:4) level commands             |                                                                                                    |
| auto show statistics                       | Continuously displays line statistics.                                                                                                    |
|                                            |                                                                                                    |

| baud rate <bits per="" second=""></bits>             | Sets the line speed.<br><br>standard speeds include 1200, 2400, 4800, 9600, 19200, and so on.                                                                                                    |
|------------------------------------------------------|----------------------------------------------------------------------------------------------------|
| clear line counters                                  | Sets the serial counters to zero.                                                                                                    |
| clrscrn                                              | Clears the screen.                                                                                                    |
| command mode always                                  | Sets the current line to always be in command mode.                                                                                                    |
| command mode echo serial string disable              | Disables user-defined serial boot string to be echoed in the CLI.                                                                                                    |
| command mode echo serial string enable               | Enables user-defined serial boot string to be echoed in the CLI.                                                                                                    |
| command mode serial string                           | Enables user to enter a custom string at boot time to enter command mode.                                                                                                    |
| command mode serial string <string></string>         | Sets a string that can be entered at boot time to enter command mode. <string> = text with possible binary characters. Within [] use binary decimal up to 255 or hex up to 0xFF. Within {} specify decimal milliseconds time delay.</string> |
| command mode signon message <string></string>        | Sets a sign-on message that is sent from the serial port when the device boots and when the line is in command mode. <string> = text with possible binary characters. Within [] use binary decimal up to 255 or hex up to 0xFF.</string>     |
| command mode wait time <milliseconds></milliseconds> | Sets boot-up wait time for command mode serial string. <milliseconds> = wait time.</milliseconds>                                                                                                    |
| configure current settings                           | Configures line with the current value of settings.                                                                                                    |
| data bits 7                                          | Uses seven bits for data on the line.                                                                                                    |
| data bits 8                                          | Uses eight bits for data on the line.                                                                                                    |
| default baud rate                                    | Restores the default speed of 9600 bits per second.                                                                                                    |
| default data bits                                    | Restores the default of eight data bits.                                                                                                    |
| default flow control                                 | Restores the default of no flow control.                                                                                                    |
| default parity                                       | Restores the default of no parity.                                                                                                    |
| default stop bits                                    | Restores the default of one stop bit.                                                                                                    |
| default threshold                                    | Restores the factory default threshold.                                                                                                    |
| default xoff char                                    | Restores the default xoff character on this line.                                                                                                    |
| default xon char                                     | Restores the default xon character on this line.                                                                                                    |
| exit                                                 | Exits to the enable level                                                                                                    |
| flow control hardware                                | Uses hardware (RTS/CTS) flow control on the line.                                                                                                    |
| flow control none                                    | Does not provide flow control on the line.                                                                                                    |
| flow control software                                | Uses software (xon/xoff characters) flow control on the line.                                                                                                    |
| gap timer <milliseconds></milliseconds>              | Sets the gap timer in milliseconds. If some data has been received, it will be forwarded after this time since the last character.                                                                                                    |
| kill session                                         | Kills command mode session on the Line                                                                                                    |
| line <line></line>                                   | Enters the line level. <li>line&gt; = number of the line (serial port) to be configured.</li>                                                                                                    |
| name <text></text>                                   | Sets the name for this line.                                                                                                    |
| no clear line counters                               | Restores the serial counters to the aggregate values.                                                                                                    |
|                                                      |                                                                                                    |

| no command mode                             | Disables command mode for the current line.                                                                                                    |
|---------------------------------------------|----------------------------------------------------------------------------------------------------|
|                                             | Clears the signon message displayed at boot time                                                                                                    |
| no command mode signon message              | and when entering command mode.                                                                                                    |
| no gap timer                                | Removes the gap timer, so forwarding depends on the line speed.                                                                                                    |
| no name                                     | Removes the name of this line.                                                                                                    |
| parity even                                 | Uses a parity bit on the line for even parity.                                                                                                    |
| parity none                                 | Does not use a parity bit on the line.                                                                                                    |
| parity odd                                  | Uses a parity bit on the line for odd parity.                                                                                                    |
| protocol none                               | Uses no protocol on the line.                                                                                                    |
| protocol tunnel                             | Applies tunnel protocol on the line.                                                                                                    |
| reassert                                    | Asserts line status with current configured values.                                                                                                    |
| show                                        | Displays the current status.                                                                                                    |
| show command mode                           | Shows the command mode settings for the current line.                                                                                                    |
| show history                                | Displays the last 20 commands entered during the current CLI session.                                                                                                    |
| show line                                   | Displays the current configuration.                                                                                                    |
| show statistics                             | Shows the line statistics.                                                                                                    |
| state disable                               | Disables the line so data cannot be sent/received.                                                                                                    |
| state enable                                | Enables the line so data can be sent/received.                                                                                                    |
| stop bits 1                                 | Uses one stop bit after data on the line.                                                                                                    |
| stop bits 2                                 | Uses two stop bits after data on the line.                                                                                                    |
| terminal <line></line>                      | Enters the configure-terminal level. <li>line&gt; = number of the terminal line (serial port) to be configured.</li>                                                                                                    |
| terminal network                            | Enters the configure-terminal level for the network.                                                                                                    |
| threshold <bytes></bytes>                   | Sets the threshold in bytes. After this many bytes are received, they are forwarded without delay.                                                                                                    |
| tunnel <line></line>                        | Enters the tunnel level. <li>line&gt; = number of the tunnel line (serial port) to be configured.</li>                                                                                                    |
| write                                       | Stores the current configuration in permanent memory.                                                                                                    |
| xoff char <control></control>               | Sets the xoff character for use with software flow control on this line. The character may be input as text, control, decimal, or hex. A control character has the form <control>C. A decimal value character has the form \99. A hex value character has the form 0xFF.</control> |
| xon char < <i>control</i> >                 | Sets the xon character for use with software flow control on this line. The character may be input as text, control, decimal, or hex. A control character has the form <control>C. A decimal value character has the form \99. A hex value character has the form 0xFF.</control>  |
| line 4 (config-consoleflow-line:4) level co |                                                                                                    |
| clrscrn                                     | Clears the screen.                                                                                                    |
| command delimiter <text></text>             | Sets the command delimiter.                                                                                                    |
| content check interval <hours></hours>      | Sets the firmware and configuration check interval.                                                                                                    |
| default command delimiter                   | Restores the command delimiter.                                                                                                    |

| default content check interval                       | Restores the default firmware and configuration check interval.                                                                                                    |
|------------------------------------------------------|----------------------------------------------------------------------------------------------------|
| default status update interval                       | Restores the default status update interval.                                                                                                    |
| exit                                                 | Exits to the config-consoleflow level.                                                                                                    |
| line <number></number>                               | Change to line configuration level.                                                                                                    |
| no project tag                                       | Restores the default Project Tag.                                                                                                    |
| project tag <text></text>                            | Sets the Project Tag.                                                                                                    |
| show                                                 | Displays the current configuration.                                                                                                    |
| show history                                         | Displays the last 20 commands entered during the current CLI session.                                                                                                    |
| state disable                                        | Disables command processing on line.                                                                                                    |
| state enable                                         | Enables command processing on line.                                                                                                    |
| status update interval <minutes></minutes>           | Sets the status update interval.                                                                                                    |
| write                                                | Stores the current configuration in permanent memory.                                                                                                    |
| line 5 (line:5) level commands                       |                                                                                                    |
| auto show statistics                                 | Continuously displays line statistics.                                                                                                    |
| baud rate <bits per="" second=""></bits>             | Sets the line speed.<br><br>second> = the speed. Standard speeds include 1200, 2400, 4800, 9600, 19200, and so on.                                                                                                    |
| clear line counters                                  | Sets the serial counters to zero.                                                                                                    |
| clrscrn                                              | Clears the screen.                                                                                                    |
| command mode always                                  | Sets the current line to always be in command mode.                                                                                                    |
| command mode echo serial string disable              | Disables user-defined serial boot string to be echoed in the CLI.                                                                                                    |
| command mode echo serial string enable               | Enables user-defined serial boot string to be echoed in the CLI.                                                                                                    |
| command mode serial string                           | Enables user to enter a custom string at boot time to enter command mode.                                                                                                    |
| command mode serial string <string></string>         | Sets a string that can be entered at boot time to enter command mode. <string> = text with possible binary characters. Within [] use binary decimal up to 255 or hex up to 0xFF. Within {} specify decimal milliseconds time delay.</string> |
| command mode signon message <string></string>        | Sets a sign-on message that is sent from the serial port when the device boots and when the line is in command mode. <string> = text with possible binary characters. Within [] use binary decimal up to 255 or hex up to 0xFF.</string>     |
| command mode wait time <milliseconds></milliseconds> | Sets boot-up wait time for command mode serial string. <milliseconds> = wait time.</milliseconds>                                                                                                    |
| configure current settings                           | Configures line with the current value of settings.                                                                                                    |
| data bits 7                                          | Uses seven bits for data on the line.                                                                                                    |
| data bits 8                                          | Uses eight bits for data on the line.                                                                                                    |
| default baud rate                                    | Restores the default speed of 9600 bits per second.                                                                                                    |
| default data bits                                    | Restores the default of eight data bits.                                                                                                    |
| default flow control                                 | Restores the default of no flow control.                                                                                                    |
| 1.6.16.26                                            | D                                                                                                    |

Restores the default of no parity.

Restores the default of one stop bit.

default parity

default stop bits

| alafa It the wall all all               | Destance the feeten defeath three held                                                                                             |
|-----------------------------------------|----------------------------------------------------------------------------------------------------|
| default threshold                       | Restores the factory default threshold.                                                                                            |
| default xoff char                       | Restores the default xoff character on this line.                                                                                  |
| default xon char                        | Restores the default xon character on this line.                                                                                   |
| exit                                    | Exits to the enable level                                                                                                    |
| flow control hardware                   | Uses hardware (RTS/CTS) flow control on the line.                                                                                  |
| flow control none                       | Does not provide flow control on the line.                                                                                         |
| flow control software                   | Uses software (xon/xoff characters) flow control on the line.                                                                      |
| gap timer <milliseconds></milliseconds> | Sets the gap timer in milliseconds. If some data has been received, it will be forwarded after this time since the last character. |
| kill session                            | Kills command mode session on the Line                                                                                             |
| line <line></line>                      | Enters the line level. <li>line&gt; = number of the line (serial port) to be configured.</li>                                      |
| name <text></text>                      | Sets the name for this line.                                                                                                    |
| no clear line counters                  | Restores the serial counters to the aggregate values.                                                                              |
| no command mode                         | Disables command mode for the current line.                                                                                        |
| no command mode signon message          | Clears the signon message displayed at boot time and when entering command mode.                                                   |
| no gap timer                            | Removes the gap timer, so forwarding depends on the line speed.                                                                    |
| no name                                 | Removes the name of this line.                                                                                                    |
| parity even                             | Uses a parity bit on the line for even parity.                                                                                     |
| parity none                             | Does not use a parity bit on the line.                                                                                             |
| parity odd                              | Uses a parity bit on the line for odd parity.                                                                                      |
| protocol none                           | Uses no protocol on the line.                                                                                                    |
| protocol tunnel                         | Applies tunnel protocol on the line.                                                                                               |
| reassert                                | Asserts line status with current configured values.                                                                                |
| show                                    | Displays the current status.                                                                                                    |
| show command mode                       | Shows the command mode settings for the current line.                                                                              |
| show history                            | Displays the last 20 commands entered during the current CLI session.                                                              |
| show line                               | Displays the current configuration.                                                                                                |
| show statistics                         | Shows the line statistics.                                                                                                    |
| state disable                           | Disables the line so data cannot be sent/received.                                                                                 |
| state enable                            | Enables the line so data can be sent/received.                                                                                     |
| stop bits 1                             | Uses one stop bit after data on the line.                                                                                          |
| stop bits 2                             | Uses two stop bits after data on the line.                                                                                         |
| terminal                                | Enters the configure-terminal level. <li>line&gt; = number of the terminal line (serial port) to be configured.</li>               |
| terminal network                        | Enters the configure-terminal level for the network.                                                                               |
| threshold <bytes></bytes>               | Sets the threshold in bytes. After this many bytes are received, they are forwarded without delay.                                 |
| tunnel <line></line>                    | Enters the tunnel level. <li>line&gt; = number of the tunnel line (serial port) to be configured.</li>                             |
| write                                   | Stores the current configuration in permanent memory.                                                                              |

| xoff char <control></control>                   | Sets the xoff character for use with software flow control on this line. The character may be input as text, control, decimal, or hex. A control character has the form <control>C. A decimal value character has the form \99. A hex value character has the form 0xFF.</control> |
|-------------------------------------------------|----------------------------------------------------------------------------------------------------|
| xon char <control></control>                    | Sets the xon character for use with software flow control on this line. The character may be input as text, control, decimal, or hex. A control character has the form <control>C. A decimal value character has the form \99. A hex value character has the form 0xFF.</control>  |
| line 5 (config-consoleflow-line:5) level comman | ds                                                                                                    |
| clrscrn                                         | Clears the screen.                                                                                                    |
| command delimiter <text></text>                 | Sets the command delimiter.                                                                                                    |
| content check interval <hours></hours>          | Sets the firmware and configuration check interval.                                                                                                    |
| default command delimiter                       | Restores the command delimiter.                                                                                                    |
| default content check interval                  | Restores the default firmware and configuration check interval.                                                                                                    |
| default status update interval                  | Restores the default status update interval.                                                                                                    |
| exit                                            | Exits to the config-consoleflow level.                                                                                                    |
| line <number></number>                          | Change to line configuration level.                                                                                                    |
| no project tag                                  | Restores the default Project Tag.                                                                                                    |
| project tag <text></text>                       | Sets the Project Tag.                                                                                                    |
| show                                            | Displays the current configuration.                                                                                                    |
| show history                                    | Displays the last 20 commands entered during the current CLI session.                                                                                                    |
| state disable                                   | Disables command processing on line.                                                                                                    |
| state enable                                    | Enables command processing on line.                                                                                                    |
| status update interval <minutes></minutes>      | Sets the status update interval.                                                                                                    |
| write                                           | Stores the current configuration in permanent memory.                                                                                                    |
| line 6 (line:6) level commands                  |                                                                                                    |
| auto show statistics                            | Continuously displays line statistics.                                                                                                    |
| baud rate <bits per="" second=""></bits>        | Sets the line speed. <bits per="" second=""> = the speed. Standard speeds include 1200, 2400, 4800, 9600, 19200, and so on.</bits>                                                                                                    |
| clear line counters                             | Sets the serial counters to zero.                                                                                                    |
| clrscrn                                         | Clears the screen.                                                                                                    |
| command mode always                             | Sets the current line to always be in command mode.                                                                                                    |
| command mode echo serial string disable         | Disables user-defined serial boot string to be echoed in the CLI.                                                                                                    |
| command mode echo serial string enable          | Enables user-defined serial boot string to be echoed in the CLI.                                                                                                    |
| command mode serial string                      | Enables user to enter a custom string at boot time to enter command mode.                                                                                                    |
| command mode serial string <string></string>    | Sets a string that can be entered at boot time to enter command mode. <string> = text with possible binary characters. Within [] use binary decimal up to</string>                                                                                                    |

|                                                      | 255 or hex up to 0xFF. Within {} specify decimal                                                                                                    |
|------------------------------------------------------|----------------------------------------------------------------------------------------------------|
|                                                      | milliseconds time delay.                                                                                                    |
| command mode signon message <string></string>        | Sets a sign-on message that is sent from the serial port when the device boots and when the line is in command mode. <string> = text with possible binary characters. Within [] use binary decimal up to 255 or hex up to 0xFF.</string> |
| command mode wait time <milliseconds></milliseconds> | Sets boot-up wait time for command mode serial string. <milliseconds> = wait time.</milliseconds>                                                                                                    |
| configure current settings                           | Configures line with the current value of settings.                                                                                                    |
| data bits 7                                          | Uses seven bits for data on the line.                                                                                                    |
| data bits 8                                          | Uses eight bits for data on the line.                                                                                                    |
| default baud rate                                    | Restores the default speed of 9600 bits per second.                                                                                                    |
| default data bits                                    | Restores the default of eight data bits.                                                                                                    |
| default flow control                                 | Restores the default of no flow control.                                                                                                    |
| default parity                                       | Restores the default of no parity.                                                                                                    |
| default stop bits                                    | Restores the default of one stop bit.                                                                                                    |
| default threshold                                    | Restores the factory default threshold.                                                                                                    |
| default xoff char                                    | Restores the default xoff character on this line.                                                                                                    |
| default xon char                                     | Restores the default xon character on this line.                                                                                                    |
| exit                                                 | Exits to the enable level                                                                                                    |
| flow control hardware                                | Uses hardware (RTS/CTS) flow control on the line.                                                                                                    |
| flow control none                                    | Does not provide flow control on the line.                                                                                                    |
| flow control software                                | Uses software (xon/xoff characters) flow control on the line.                                                                                                    |
| gap timer <milliseconds></milliseconds>              | Sets the gap timer in milliseconds. If some data has been received, it will be forwarded after this time since the last character.                                                                                                    |
| kill session                                         | Kills command mode session on the Line                                                                                                    |
| line <line></line>                                   | Enters the line level. <li>line&gt; = number of the line (serial port) to be configured.</li>                                                                                                    |
| name <text></text>                                   | Sets the name for this line.                                                                                                    |
| no clear line counters                               | Restores the serial counters to the aggregate values.                                                                                                    |
| no command mode                                      | Disables command mode for the current line.                                                                                                    |
| no command mode signon message                       | Clears the signon message displayed at boot time and when entering command mode.                                                                                                    |
| no gap timer                                         | Removes the gap timer, so forwarding depends on the line speed.                                                                                                    |
| no name                                              | Removes the name of this line.                                                                                                    |
| parity even                                          | Uses a parity bit on the line for even parity.                                                                                                    |
| parity none                                          | Does not use a parity bit on the line.                                                                                                    |
| parity odd                                           | Uses a parity bit on the line for odd parity.                                                                                                    |
| protocol none                                        | Uses no protocol on the line.                                                                                                    |
| protocol tunnel                                      | Applies tunnel protocol on the line.                                                                                                    |
| reassert                                             | Asserts line status with current configured values.                                                                                                    |
| show                                                 | Displays the current status.                                                                                                    |
| show command mode                                    | Shows the command mode settings for the current line.                                                                                                    |

| show history                               | Displays the last 20 commands entered during the current CLI session.                                                                                                    |
|--------------------------------------------|----------------------------------------------------------------------------------------------------|
| show line                                  | Displays the current configuration.                                                                                                    |
| show statistics                            | Shows the line statistics.                                                                                                    |
| state disable                              | Disables the line so data cannot be sent/received.                                                                                                    |
| state enable                               | Enables the line so data can be sent/received.                                                                                                    |
| stop bits 1                                | Uses one stop bit after data on the line.                                                                                                    |
| stop bits 2                                | Uses two stop bits after data on the line.                                                                                                    |
| terminal                                   | Enters the configure-terminal level. <li>line&gt; = number of the terminal line (serial port) to be configured.</li>                                                                                                    |
| terminal network                           | Enters the configure-terminal level for the network.                                                                                                    |
| threshold <bytes></bytes>                  | Sets the threshold in bytes. After this many bytes are received, they are forwarded without delay.                                                                                                    |
| tunnel <line></line>                       | Enters the tunnel level. <li>line&gt; = number of the tunnel line (serial port) to be configured.</li>                                                                                                    |
| write                                      | Stores the current configuration in permanent memory.                                                                                                    |
| xoff char <control></control>              | Sets the xoff character for use with software flow control on this line. The character may be input as text, control, decimal, or hex. A control character has the form <control>C. A decimal value character has the form \99. A hex value character has the form 0xFF.</control> |
| xon char < <i>control</i> >                | Sets the xon character for use with software flow control on this line. The character may be input as text, control, decimal, or hex. A control character has the form <control>C. A decimal value character has the form \99. A hex value character has the form 0xFF.</control>  |
| line 6 (config-consoleflow-line:6) level c | ommands                                                                                                    |
| clrscrn                                    | Clears the screen.                                                                                                    |
| command delimiter <text></text>            | Sets the command delimiter.                                                                                                    |
| content check interval <hours></hours>     | Sets the firmware and configuration check interval.                                                                                                    |
| default command delimiter                  | Restores the command delimiter.                                                                                                    |
| default content check interval             | Restores the default firmware and configuration check interval.                                                                                                    |
| default status update interval             | Restores the default status update interval.                                                                                                    |
| exit                                       | Exits to the config-consoleflow level.                                                                                                    |
| line <number></number>                     | Change to line configuration level.                                                                                                    |
| no project tag                             | Restores the default Project Tag.                                                                                                    |
| project tag <text></text>                  | Sets the Project Tag.                                                                                                    |
| show                                       | Displays the current configuration.                                                                                                    |
| show history                               | Displays the last 20 commands entered during the current CLI session.                                                                                                    |
| state disable                              | Disables command processing on line.                                                                                                    |
| state enable                               | Enables command processing on line.                                                                                                    |
| status update interval <minutes></minutes> | Sets the status update interval.                                                                                                    |
|                                            | Otanas the assument and investigation in a second                                                                                                    |

write

Stores the current configuration in permanent

memory.

| line 7 (line:7) level commands                       |                                                                                                    |
|------------------------------------------------------|----------------------------------------------------------------------------------------------------|
|                                                      | Continuously displays line statistics                                                                                                    |
| auto show statistics                                 | Continuously displays line statistics.                                                                                                    |
| baud rate <bits per="" second=""></bits>             | Sets the line speed.<br><br>speed.<br>Standard speeds include 1200, 2400, 4800, 9600, 19200, and so on.                                                                                                    |
| clear line counters                                  | Sets the serial counters to zero.                                                                                                    |
| clrscrn                                              | Clears the screen.                                                                                                    |
| command mode always                                  | Sets the current line to always be in command mode.                                                                                                    |
| command mode echo serial string disable              | Disables user-defined serial boot string to be echoed in the CLI.                                                                                                    |
| command mode echo serial string enable               | Enables user-defined serial boot string to be echoed in the CLI.                                                                                                    |
| command mode serial string                           | Enables user to enter a custom string at boot time to enter command mode.                                                                                                    |
| command mode serial string <string></string>         | Sets a string that can be entered at boot time to enter command mode. <string> = text with possible binary characters. Within [] use binary decimal up to 255 or hex up to 0xFF. Within {} specify decimal milliseconds time delay.</string> |
| command mode signon message <string></string>        | Sets a sign-on message that is sent from the serial port when the device boots and when the line is in command mode. <string> = text with possible binary characters. Within [] use binary decimal up to 255 or hex up to 0xFF.</string>     |
| command mode wait time <milliseconds></milliseconds> | Sets boot-up wait time for command mode serial string. <milliseconds> = wait time.</milliseconds>                                                                                                    |
| configure current settings                           | Configures line with the current value of settings.                                                                                                    |
| data bits 7                                          | Uses seven bits for data on the line.                                                                                                    |
| data bits 8                                          | Uses eight bits for data on the line.                                                                                                    |
| default baud rate                                    | Restores the default speed of 9600 bits per second.                                                                                                    |
| default data bits                                    | Restores the default of eight data bits.                                                                                                    |
| default flow control                                 | Restores the default of no flow control.                                                                                                    |
| default parity                                       | Restores the default of no parity.                                                                                                    |
| default stop bits                                    | Restores the default of one stop bit.                                                                                                    |
| default threshold                                    | Restores the factory default threshold.                                                                                                    |
| default xoff char                                    | Restores the default xoff character on this line.                                                                                                    |
| default xon char                                     | Restores the default xon character on this line.                                                                                                    |
| exit                                                 | Exits to the enable level                                                                                                    |
| flow control hardware                                | Uses hardware (RTS/CTS) flow control on the line.                                                                                                    |
| flow control none                                    | Does not provide flow control on the line.                                                                                                    |
| flow control software                                | Uses software (xon/xoff characters) flow control on the line.                                                                                                    |
| gap timer <milliseconds></milliseconds>              | Sets the gap timer in milliseconds. If some data has been received, it will be forwarded after this time since the last character.                                                                                                    |
| kill session                                         | Kills command mode session on the Line                                                                                                    |
| line <line></line>                                   | Enters the line level. <li>line&gt; = number of the line (serial port) to be configured.</li>                                                                                                    |
|                                                      | (schar port) to be configured.                                                                                                    |

| no clear line counters                                                   | Restores the serial counters to the aggregate values.                                                                                                    |
|--------------------------------------------------------------------------|----------------------------------------------------------------------------------------------------|
| no command mode                                                          | Disables command mode for the current line.                                                                                                    |
| no command mode signon message                                           | Clears the signon message displayed at boot time and when entering command mode.                                                                                                    |
| no gap timer                                                             | Removes the gap timer, so forwarding depends on the line speed.                                                                                                    |
| no name                                                                  | Removes the name of this line.                                                                                                    |
| parity even                                                              | Uses a parity bit on the line for even parity.                                                                                                    |
| parity none                                                              | Does not use a parity bit on the line.                                                                                                    |
| parity odd                                                               | Uses a parity bit on the line for odd parity.                                                                                                    |
| protocol none                                                            | Uses no protocol on the line.                                                                                                    |
| protocol tunnel                                                          | Applies tunnel protocol on the line.                                                                                                    |
| reassert                                                                 | Asserts line status with current configured values.                                                                                                    |
| show                                                                     | Displays the current status.                                                                                                    |
| show command mode                                                        | Shows the command mode settings for the current line.                                                                                                    |
| show history                                                             | Displays the last 20 commands entered during the current CLI session.                                                                                                    |
| show line                                                                | Displays the current configuration.                                                                                                    |
| show statistics                                                          | Shows the line statistics.                                                                                                    |
| state disable                                                            | Disables the line so data cannot be sent/received.                                                                                                    |
| state enable                                                             | Enables the line so data can be sent/received.                                                                                                    |
| stop bits 1                                                              | Uses one stop bit after data on the line.                                                                                                    |
| stop bits 2                                                              | Uses two stop bits after data on the line.                                                                                                    |
| terminal <line></line>                                                   | Enters the configure-terminal level. <li>line&gt; = number of the terminal line (serial port) to be configured.</li>                                                                                                    |
| terminal network                                                         | Enters the configure-terminal level for the network.                                                                                                    |
| threshold<br>bytes>                                                      | Sets the threshold in bytes. After this many bytes are received, they are forwarded without delay.                                                                                                    |
| tunnel < <i>line</i> >                                                   | Enters the tunnel level. <li>line&gt; = number of the tunnel line (serial port) to be configured.</li>                                                                                                    |
| write                                                                    | Stores the current configuration in permanent memory.                                                                                                    |
| xoff char <i><control></control></i>                                     | Sets the xoff character for use with software flow control on this line. The character may be input as text, control, decimal, or hex. A control character has the form <pre>control</pre> C. A decimal value character has the form <pre>\mathbb{\text{99}}</pre> . A hex value character has the form <pre>0xFF</pre> . |
| xon char < <i>control</i> >  line 7 (config-consoleflow-line:7) level co | Sets the xon character for use with software flow control on this line. The character may be input as text, control, decimal, or hex. A control character has the form <control>C. A decimal value character has the form \99. A hex value character has the form 0xFF.</control>                                         |

| line 7 (config-consoleflow-line:7) level commands |                                                     |
|---------------------------------------------------|-----------------------------------------------------|
| clrscrn                                           | Clears the screen.                                  |
| command delimiter <text></text>                   | Sets the command delimiter.                         |
| content check interval <hours></hours>            | Sets the firmware and configuration check interval. |

| default command delimiter                  | Restores the command delimiter.                                       |
|--------------------------------------------|-----------------------------------------------------------------------|
| default content check interval             | Restores the default firmware and configuration check interval.       |
| default status update interval             | Restores the default status update interval.                          |
| exit                                       | Exits to the config-consoleflow level.                                |
| line <number></number>                     | Change to line configuration level.                                   |
| no project tag                             | Restores the default Project Tag.                                     |
| project tag <text></text>                  | Sets the Project Tag.                                                 |
| show                                       | Displays the current configuration.                                   |
| show history                               | Displays the last 20 commands entered during the current CLI session. |
| state disable                              | Disables command processing on line.                                  |
| state enable                               | Enables command processing on line.                                   |
| status update interval <minutes></minutes> | Sets the status update interval.                                      |
| write                                      | Stores the current configuration in permanent memory.                 |

| line 8 (line:8) level commands                       |                                                                                                    |
|------------------------------------------------------|----------------------------------------------------------------------------------------------------|
| auto show statistics                                 | Continuously displays line statistics.                                                                                                    |
| baud rate <bits per="" second=""></bits>             | Sets the line speed. <bits per="" second=""> = the speed. Standard speeds include 1200, 2400, 4800, 9600, 19200, and so on.</bits>                                                                                                    |
| clear line counters                                  | Sets the serial counters to zero.                                                                                                    |
| clrscrn                                              | Clears the screen.                                                                                                    |
| command mode always                                  | Sets the current line to always be in command mode.                                                                                                    |
| command mode echo serial string disable              | Disables user-defined serial boot string to be echoed in the CLI.                                                                                                    |
| command mode echo serial string enable               | Enables user-defined serial boot string to be echoed in the CLI.                                                                                                    |
| command mode serial string                           | Enables user to enter a custom string at boot time to enter command mode.                                                                                                    |
| command mode serial string <string></string>         | Sets a string that can be entered at boot time to enter command mode. <string> = text with possible binary characters. Within [] use binary decimal up to 255 or hex up to 0xFF. Within {} specify decimal milliseconds time delay.</string> |
| command mode signon message <string></string>        | Sets a sign-on message that is sent from the serial port when the device boots and when the line is in command mode. <string> = text with possible binary characters. Within [] use binary decimal up to 255 or hex up to 0xFF.</string>     |
| command mode wait time <milliseconds></milliseconds> | Sets boot-up wait time for command mode serial string. <milliseconds> = wait time.</milliseconds>                                                                                                    |
| configure current settings                           | Configures line with the current value of settings.                                                                                                    |
| data bits 7                                          | Uses seven bits for data on the line.                                                                                                    |
| data bits 8                                          | Uses eight bits for data on the line.                                                                                                    |
| default baud rate                                    | Restores the default speed of 9600 bits per second.                                                                                                    |
| default data bits                                    | Restores the default of eight data bits.                                                                                                    |
| default flow control                                 | Restores the default of no flow control.                                                                                                    |
| default parity                                       | Restores the default of no parity.                                                                                                    |

| default stop bits                       | Restores the default of one stop bit.                                                                                              |
|-----------------------------------------|----------------------------------------------------------------------------------------------------|
| default threshold                       | Restores the factory default threshold.                                                                                            |
| default xoff char                       | Restores the default xoff character on this line.                                                                                  |
| default xon char                        | Restores the default xon character on this line.                                                                                   |
| exit                                    | Exits to the enable level                                                                                                    |
| flow control hardware                   |                                                                                                    |
|                                         | Uses hardware (RTS/CTS) flow control on the line.                                                                                  |
| flow control none                       | Does not provide flow control on the line.                                                                                         |
| flow control software                   | Uses software (xon/xoff characters) flow control on the line.                                                                      |
| gap timer <milliseconds></milliseconds> | Sets the gap timer in milliseconds. If some data has been received, it will be forwarded after this time since the last character. |
| kill session                            | Kills command mode session on the Line                                                                                             |
| line <line></line>                      | Enters the line level. <li>line&gt; = number of the line (serial port) to be configured.</li>                                      |
| name <text></text>                      | Sets the name for this line.                                                                                                    |
| no clear line counters                  | Restores the serial counters to the aggregate values.                                                                              |
| no command mode                         | Disables command mode for the current line.                                                                                        |
| no command mode signon message          | Clears the signon message displayed at boot time and when entering command mode.                                                   |
| no gap timer                            | Removes the gap timer, so forwarding depends on the line speed.                                                                    |
| no name                                 | Removes the name of this line.                                                                                                    |
| parity even                             | Uses a parity bit on the line for even parity.                                                                                     |
| parity none                             | Does not use a parity bit on the line.                                                                                             |
| parity odd                              | Uses a parity bit on the line for odd parity.                                                                                      |
| protocol none                           | Uses no protocol on the line.                                                                                                    |
| protocol tunnel                         | Applies tunnel protocol on the line.                                                                                               |
| reassert                                | Asserts line status with current configured values.                                                                                |
| show                                    | Displays the current status.                                                                                                    |
| show command mode                       | Shows the command mode settings for the current line.                                                                              |
| show history                            | Displays the last 20 commands entered during the current CLI session.                                                              |
| show line                               | Displays the current configuration.                                                                                                |
| show statistics                         | Shows the line statistics.                                                                                                    |
| state disable                           | Disables the line so data cannot be sent/received.                                                                                 |
| state enable                            | Enables the line so data can be sent/received.                                                                                     |
| stop bits 1                             | Uses one stop bit after data on the line.                                                                                          |
| stop bits 2                             | Uses two stop bits after data on the line.                                                                                         |
| terminal                                | Enters the configure-terminal level. <li>line&gt; = number of the terminal line (serial port) to be configured.</li>               |
| terminal network                        | Enters the configure-terminal level for the network.                                                                               |
| threshold<br>bytes>                     | Sets the threshold in bytes. After this many bytes are received, they are forwarded without delay.                                 |
| tunnel                                  | Enters the tunnel level. <li>line&gt; = number of the tunnel line (serial port) to be configured.</li>                             |

| write                        | Stores the current configuration in permanent memory.                                                                                                    |
|------------------------------|----------------------------------------------------------------------------------------------------|
| xoff char < <i>control</i> > | Sets the xoff character for use with software flow control on this line. The character may be input as text, control, decimal, or hex. A control character has the form <control>C. A decimal value character has the form \99. A hex value character has the form 0xFF.</control> |
| xon char < <i>control</i> >  | Sets the xon character for use with software flow control on this line. The character may be input as text, control, decimal, or hex. A control character has the form <control>C. A decimal value character has the form \99. A hex value character has the form 0xFF.</control>  |

| line 8 (config-consoleflow-line:8) level commands |                                                                       |
|---------------------------------------------------|-----------------------------------------------------------------------|
| clrscrn                                           | Clears the screen.                                                    |
| command delimiter <text></text>                   | Sets the command delimiter.                                           |
| content check interval <hours></hours>            | Sets the firmware and configuration check interval.                   |
| default command delimiter                         | Restores the command delimiter.                                       |
| default content check interval                    | Restores the default firmware and configuration check interval.       |
| default status update interval                    | Restores the default status update interval.                          |
| exit                                              | Exits to the config-consoleflow level.                                |
| line <number></number>                            | Change to line configuration level.                                   |
| no project tag                                    | Restores the default Project Tag.                                     |
| project tag <text></text>                         | Sets the Project Tag.                                                 |
| show                                              | Displays the current configuration.                                   |
| show history                                      | Displays the last 20 commands entered during the current CLI session. |
| state disable                                     | Disables command processing on line.                                  |
| state enable                                      | Enables command processing on line.                                   |
| status update interval <minutes></minutes>        | Sets the status update interval.                                      |
| write                                             | Stores the current configuration in permanent memory.                 |

| line 9 (line:9) level commands           |                                                                                                    |
|------------------------------------------|----------------------------------------------------------------------------------------------------|
| auto show statistics                     | Continuously displays line statistics.                                                                  |
| baud rate <bits per="" second=""></bits> | Sets the line speed.<br><br>speed.<br>Standard speeds include 1200, 2400, 4800, 9600, 19200, and so on. |
| clear line counters                      | Sets the serial counters to zero.                                                                       |
| clrscrn                                  | Clears the screen.                                                                                      |
| command mode always                      | Sets the current line to always be in command mode.                                                     |
| command mode echo serial string disable  | Disables user-defined serial boot string to be echoed in the CLI.                                       |
| command mode echo serial string enable   | Enables user-defined serial boot string to be echoed in the CLI.                                        |
| command mode serial string               | Enables user to enter a custom string at boot time to enter command mode.                               |

| command mode serial string <string></string>         | Sets a string that can be entered at boot time to enter command mode. <string> = text with possible binary characters. Within [] use binary decimal up to 255 or hex up to 0xFF. Within {} specify decimal milliseconds time delay.</string> |
|------------------------------------------------------|----------------------------------------------------------------------------------------------------|
| command mode signon message <string></string>        | Sets a sign-on message that is sent from the serial port when the device boots and when the line is in command mode. <string> = text with possible binary characters. Within [] use binary decimal up to 255 or hex up to 0xFF.</string>     |
| command mode wait time <milliseconds></milliseconds> | Sets boot-up wait time for command mode serial string. <milliseconds> = wait time.</milliseconds>                                                                                                    |
| configure current settings                           | Configures line with the current value of settings.                                                                                                    |
| data bits 7                                          | Uses seven bits for data on the line.                                                                                                    |
| data bits 8                                          | Uses eight bits for data on the line.                                                                                                    |
| default baud rate                                    | Restores the default speed of 9600 bits per second.                                                                                                    |
| default data bits                                    | Restores the default of eight data bits.                                                                                                    |
| default flow control                                 | Restores the default of no flow control.                                                                                                    |
| default parity                                       | Restores the default of no parity.                                                                                                    |
| default stop bits                                    | Restores the default of one stop bit.                                                                                                    |
| default threshold                                    | Restores the factory default threshold.                                                                                                    |
| default xoff char                                    | Restores the default xoff character on this line.                                                                                                    |
| default xon char                                     | Restores the default xon character on this line.                                                                                                    |
| exit                                                 | Exits to the enable level                                                                                                    |
| flow control hardware                                | Uses hardware (RTS/CTS) flow control on the line.                                                                                                    |
| flow control none                                    | Does not provide flow control on the line.                                                                                                    |
| flow control software                                | Uses software (xon/xoff characters) flow control on the line.                                                                                                    |
| gap timer <milliseconds></milliseconds>              | Sets the gap timer in milliseconds. If some data has been received, it will be forwarded after this time since the last character.                                                                                                    |
| kill session                                         | Kills command mode session on the Line                                                                                                    |
| line <line></line>                                   | Enters the line level. <li>line&gt; = number of the line (serial port) to be configured.</li>                                                                                                    |
| name <text></text>                                   | Sets the name for this line.                                                                                                    |
| no clear line counters                               | Restores the serial counters to the aggregate values.                                                                                                    |
| no command mode                                      | Disables command mode for the current line.                                                                                                    |
| no command mode signon message                       | Clears the signon message displayed at boot time and when entering command mode.                                                                                                    |
| no gap timer                                         | Removes the gap timer, so forwarding depends on the line speed.                                                                                                    |
| no name                                              | Removes the name of this line.                                                                                                    |
| parity even                                          | Uses a parity bit on the line for even parity.                                                                                                    |
| parity none                                          | Does not use a parity bit on the line.                                                                                                    |
| parity odd                                           | Uses a parity bit on the line for odd parity.                                                                                                    |
| protocol none                                        | Uses no protocol on the line.                                                                                                    |
| protocol tunnel                                      | Applies tunnel protocol on the line.                                                                                                    |
| reassert                                             | Asserts line status with current configured values.                                                                                                    |
| show                                                 | Displays the current status.                                                                                                    |
|                                                      |                                                                                                    |

| show command mode                        | Shows the command mode settings for the current line.                                                                                                    |
|------------------------------------------|----------------------------------------------------------------------------------------------------|
| show history                             | Displays the last 20 commands entered during the current CLI session.                                                                                                    |
| show line                                | Displays the current configuration.                                                                                                    |
| show statistics                          | Shows the line statistics.                                                                                                    |
| state disable                            | Disables the line so data cannot be sent/received.                                                                                                    |
| state enable                             | Enables the line so data can be sent/received.                                                                                                    |
| stop bits 1                              | Uses one stop bit after data on the line.                                                                                                    |
| stop bits 2                              | Uses two stop bits after data on the line.                                                                                                    |
| terminal < <i>line</i> >                 | Enters the configure-terminal level. <li>line&gt; = number of the terminal line (serial port) to be configured.</li>                                                                                                    |
| terminal network                         | Enters the configure-terminal level for the network.                                                                                                    |
| threshold<br>bytes>                      | Sets the threshold in bytes. After this many bytes are received, they are forwarded without delay.                                                                                                    |
| tunnel <line></line>                     | Enters the tunnel level. <li>line&gt; = number of the tunnel line (serial port) to be configured.</li>                                                                                                    |
| write                                    | Stores the current configuration in permanent memory.                                                                                                    |
| xoff char <control></control>            | Sets the xoff character for use with software flow control on this line. The character may be input as text, control, decimal, or hex. A control character has the form <control>C. A decimal value character has the form \99. A hex value character has the form 0xFF.</control> |
| xon char <i><control></control></i>      | Sets the xon character for use with software flow control on this line. The character may be input as text, control, decimal, or hex. A control character has the form <control>C. A decimal value character has the form \99. A hex value character has the form 0xFF.</control>  |
| line 10 (line:10) level commands         |                                                                                                    |
| auto show statistics                     | Continuously displays line statistics.                                                                                                    |
| baud rate <bits per="" second=""></bits> | Sets the line speed.<br>Standard speeds include 1200, 2400, 4800, 9600, 19200, and so on.                                                                                                    |
| clear line counters                      | Sets the serial counters to zero.                                                                                                    |
| clrscrn                                  | Clears the screen.                                                                                                    |
| command mode always                      | Sets the current line to always be in command mode.                                                                                                    |
| command mode echo serial string disable  | Disables user-defined serial boot string to be echoed in the CLI.                                                                                                    |
| command mode echo serial string enable   | Enables user-defined serial boot string to be echoed in the CLI.                                                                                                    |

command mode serial string

command mode serial string <string>

Enables user to enter a custom string at boot time to

Sets a string that can be entered at boot time to enter command mode. <string> = text with possible binary characters. Within [] use binary decimal up to

255 or hex up to 0xFF. Within {} specify decimal

enter command mode.

milliseconds time delay.

| command mode signon message <string></string>        | Sets a sign-on message that is sent from the serial port when the device boots and when the line is in command mode. <string> = text with possible binary characters. Within [] use binary decimal up to 255 or hex up to 0xFF.</string> |
|------------------------------------------------------|----------------------------------------------------------------------------------------------------|
| command mode wait time <milliseconds></milliseconds> | Sets boot-up wait time for command mode serial string. <milliseconds> = wait time.</milliseconds>                                                                                                    |
| configure current settings                           | Configures line with the current value of settings.                                                                                                    |
| data bits 7                                          | Uses seven bits for data on the line.                                                                                                    |
| data bits 8                                          | Uses eight bits for data on the line.                                                                                                    |
| default baud rate                                    | Restores the default speed of 9600 bits per second.                                                                                                    |
| default data bits                                    | Restores the default of eight data bits.                                                                                                    |
| default flow control                                 | Restores the default of no flow control.                                                                                                    |
| default parity                                       | Restores the default of no parity.                                                                                                    |
| default stop bits                                    | Restores the default of one stop bit.                                                                                                    |
| default threshold                                    | Restores the factory default threshold.                                                                                                    |
| default xoff char                                    | Restores the default xoff character on this line.                                                                                                    |
| default xon char                                     | Restores the default xon character on this line.                                                                                                    |
| exit                                                 | Exits to the enable level                                                                                                    |
| flow control hardware                                | Uses hardware (RTS/CTS) flow control on the line.                                                                                                    |
| flow control none                                    | Does not provide flow control on the line.                                                                                                    |
| flow control software                                | Uses software (xon/xoff characters) flow control on the line.                                                                                                    |
| gap timer <milliseconds></milliseconds>              | Sets the gap timer in milliseconds. If some data has been received, it will be forwarded after this time since the last character.                                                                                                    |
| kill session                                         | Kills command mode session on the Line                                                                                                    |
| line <line></line>                                   | Enters the line level. <li>line&gt; = number of the line (serial port) to be configured.</li>                                                                                                    |
| name <text></text>                                   | Sets the name for this line.                                                                                                    |
| no clear line counters                               | Restores the serial counters to the aggregate values.                                                                                                    |
| no command mode                                      | Disables command mode for the current line.                                                                                                    |
| no command mode signon message                       | Clears the signon message displayed at boot time and when entering command mode.                                                                                                    |
| no gap timer                                         | Removes the gap timer, so forwarding depends on the line speed.                                                                                                    |
| no name                                              | Removes the name of this line.                                                                                                    |
| parity even                                          | Uses a parity bit on the line for even parity.                                                                                                    |
| parity none                                          | Does not use a parity bit on the line.                                                                                                    |
| parity odd                                           | Uses a parity bit on the line for odd parity.                                                                                                    |
| protocol none                                        |                                                                                                    |
| p                                                    | Uses no protocol on the line.                                                                                                    |
| protocol tunnel                                      |                                                                                                    |
| •                                                    | Applies tunnel protocol on the line.  Asserts line status with current configured values.                                                                                                    |
| protocol tunnel                                      | Applies tunnel protocol on the line. Asserts line status with current configured values.                                                                                                    |
| protocol tunnel<br>reassert                          | Applies tunnel protocol on the line.                                                                                                    |
| protocol tunnel reassert show                        | Applies tunnel protocol on the line. Asserts line status with current configured values. Displays the current status. Shows the command mode settings for the current                                                                    |

| show statistics               | Shows the line statistics.                                                                                                    |
|-------------------------------|----------------------------------------------------------------------------------------------------|
| state disable                 | Disables the line so data cannot be sent/received.                                                                                                    |
| state enable                  | Enables the line so data can be sent/received.                                                                                                    |
| stop bits 1                   | Uses one stop bit after data on the line.                                                                                                    |
| stop bits 2                   | Uses two stop bits after data on the line.                                                                                                    |
| terminal                      | Enters the configure-terminal level. <li>line&gt; = number of the terminal line (serial port) to be configured.</li>                                                                                                    |
| terminal network              | Enters the configure-terminal level for the network.                                                                                                    |
| threshold <bytes></bytes>     | Sets the threshold in bytes. After this many bytes are received, they are forwarded without delay.                                                                                                    |
| tunnel <line></line>          | Enters the tunnel level. <li>line&gt; = number of the tunnel line (serial port) to be configured.</li>                                                                                                    |
| write                         | Stores the current configuration in permanent memory.                                                                                                    |
| xoff char <control></control> | Sets the xoff character for use with software flow control on this line. The character may be input as text, control, decimal, or hex. A control character has the form <control>C. A decimal value character has the form \99. A hex value character has the form 0xFF.</control> |
| xon char <control></control>  | Sets the xon character for use with software flow control on this line. The character may be input as text, control, decimal, or hex. A control character has the form <control>C. A decimal value character has the form \99. A hex value character has the form 0xFF.</control>  |

| line 11 (line:11) level commands              |                                                                                                    |
|-----------------------------------------------|----------------------------------------------------------------------------------------------------|
| auto show statistics                          | Continuously displays line statistics.                                                                                                    |
| baud rate <bits per="" second=""></bits>      | Sets the line speed.<br>Standard speeds include 1200, 2400, 4800, 9600, 19200, and so on.                                                                                                    |
| clear line counters                           | Sets the serial counters to zero.                                                                                                    |
| clrscrn                                       | Clears the screen.                                                                                                    |
| command mode always                           | Sets the current line to always be in command mode.                                                                                                    |
| command mode echo serial string disable       | Disables user-defined serial boot string to be echoed in the CLI.                                                                                                    |
| command mode echo serial string enable        | Enables user-defined serial boot string to be echoed in the CLI.                                                                                                    |
| command mode serial string                    | Enables user to enter a custom string at boot time to enter command mode.                                                                                                    |
| command mode serial string <string></string>  | Sets a string that can be entered at boot time to enter command mode. <string> = text with possible binary characters. Within [] use binary decimal up to 255 or hex up to 0xFF. Within {} specify decimal milliseconds time delay.</string> |
| command mode signon message <string></string> | Sets a sign-on message that is sent from the serial port when the device boots and when the line is in command mode. <string> = text with possible binary characters. Within [] use binary decimal up to 255 or hex up to 0xFF.</string>     |

| command mode wait time <milliseconds></milliseconds> | Sets boot-up wait time for command mode serial string. <milliseconds> = wait time.</milliseconds>                                  |
|------------------------------------------------------|----------------------------------------------------------------------------------------------------|
| configure current settings                           | Configures line with the current value of settings.                                                                                |
| data bits 7                                          | Uses seven bits for data on the line.                                                                                              |
| data bits 8                                          | Uses eight bits for data on the line.                                                                                              |
| default baud rate                                    | Restores the default speed of 9600 bits per second.                                                                                |
| default data bits                                    | Restores the default of eight data bits.                                                                                           |
| default flow control                                 | Restores the default of no flow control.                                                                                           |
| default parity                                       | Restores the default of no parity.                                                                                                 |
| default stop bits                                    | Restores the default of one stop bit.                                                                                              |
| default threshold                                    | Restores the factory default threshold.                                                                                            |
| default xoff char                                    | Restores the default xoff character on this line.                                                                                  |
| default xon char                                     | Restores the default xon character on this line.                                                                                   |
| exit                                                 | Exits to the enable level                                                                                                    |
| flow control hardware                                | Uses hardware (RTS/CTS) flow control on the line.                                                                                  |
| flow control none                                    | Does not provide flow control on the line.                                                                                         |
| flow control software                                | Uses software (xon/xoff characters) flow control on the line.                                                                      |
| gap timer <milliseconds></milliseconds>              | Sets the gap timer in milliseconds. If some data has been received, it will be forwarded after this time since the last character. |
| kill session                                         | Kills command mode session on the Line                                                                                             |
| line <line></line>                                   | Enters the line level. <li>line&gt; = number of the line (serial port) to be configured.</li>                                      |
| name <text></text>                                   | Sets the name for this line.                                                                                                    |
| no clear line counters                               | Restores the serial counters to the aggregate values.                                                                              |
| no command mode                                      | Disables command mode for the current line.                                                                                        |
| no command mode signon message                       | Clears the signon message displayed at boot time and when entering command mode.                                                   |
| no gap timer                                         | Removes the gap timer, so forwarding depends on the line speed.                                                                    |
| no name                                              | Removes the name of this line.                                                                                                    |
| parity even                                          | Uses a parity bit on the line for even parity.                                                                                     |
| parity none                                          | Does not use a parity bit on the line.                                                                                             |
| parity odd                                           | Uses a parity bit on the line for odd parity.                                                                                      |
| protocol none                                        | Uses no protocol on the line.                                                                                                    |
| protocol tunnel                                      | Applies tunnel protocol on the line.                                                                                               |
| reassert                                             | Asserts line status with current configured values.                                                                                |
| show                                                 | Displays the current status.                                                                                                    |
| show command mode                                    | Shows the command mode settings for the current line.                                                                              |
| show history                                         | Displays the last 20 commands entered during the current CLI session.                                                              |
| show line                                            | Displays the current configuration.                                                                                                |
| show statistics                                      | Shows the line statistics.                                                                                                    |
| state disable                                        | Disables the line so data cannot be sent/received.                                                                                 |
| state enable                                         | Enables the line so data can be sent/received.                                                                                     |
| stop bits 1                                          | Uses one stop bit after data on the line.                                                                                          |
|                                                      |                                                                                                    |

| stop bits 2                                          | Uses two stop bits after data on the line.                                                                                                    |
|------------------------------------------------------|----------------------------------------------------------------------------------------------------|
| terminal                                             | Enters the configure-terminal level. <li>line&gt; = number of the terminal line (serial port) to be configured.</li>                                                                                                    |
| terminal network                                     | Enters the configure-terminal level for the network.                                                                                                    |
| threshold <bytes></bytes>                            | Sets the threshold in bytes. After this many bytes are received, they are forwarded without delay.                                                                                                    |
| tunnel <line></line>                                 | Enters the tunnel level. <li>line&gt; = number of the tunnel line (serial port) to be configured.</li>                                                                                                    |
| write                                                | Stores the current configuration in permanent memory.                                                                                                    |
| xoff char <control></control>                        | Sets the xoff character for use with software flow control on this line. The character may be input as text, control, decimal, or hex. A control character has the form <control>C. A decimal value character has the form \99. A hex value character has the form 0xFF.</control> |
| xon char <control></control>                         | Sets the xon character for use with software flow control on this line. The character may be input as text, control, decimal, or hex. A control character has the form <control>C. A decimal value character has the form \99. A hex value character has the form 0xFF.</control>  |
| line 12 (line:12) level commands                     |                                                                                                    |
| auto show statistics                                 | Continuously displays line statistics.                                                                                                    |
| baud rate <bits per="" second=""></bits>             | Sets the line speed.<br>speed.<br>Standard speeds include 1200, 2400, 4800, 9600, 19200, and so on.                                                                                                    |
| clear line counters                                  | Sets the serial counters to zero.                                                                                                    |
| clrscrn                                              | Clears the screen.                                                                                                    |
| command mode always                                  | Sets the current line to always be in command mode.                                                                                                    |
| command mode echo serial string disable              | Disables user-defined serial boot string to be echoed in the CLI.                                                                                                    |
| command mode echo serial string enable               | Enables user-defined serial boot string to be echoed in the CLI.                                                                                                    |
| command mode serial string                           | Enables user to enter a custom string at boot time to enter command mode.                                                                                                    |
| command mode serial string <string></string>         | Sets a string that can be entered at boot time to enter command mode. <string> = text with possible binary characters. Within [] use binary decimal up to 255 or hex up to 0xFF. Within {} specify decimal milliseconds time delay.</string>                                       |
| command mode signon message <string></string>        | Sets a sign-on message that is sent from the serial port when the device boots and when the line is in command mode. <string> = text with possible binary characters. Within [] use binary decimal up to 255 or hex up to 0xFF.</string>                                           |
| command mode wait time <milliseconds></milliseconds> | Sets boot-up wait time for command mode serial string. <milliseconds> = wait time.</milliseconds>                                                                                                    |
| configure ourrent cottings                           |                                                                                                    |
| configure current settings                           | Configures line with the current value of settings.  Uses seven bits for data on the line.                                                                                                    |

| data bits 8                             | Uses eight bits for data on the line.                                                                                              |
|-----------------------------------------|----------------------------------------------------------------------------------------------------|
| default baud rate                       | Restores the default speed of 9600 bits per second.                                                                                |
| default data bits                       | Restores the default of eight data bits.                                                                                           |
| default flow control                    | Restores the default of no flow control.                                                                                           |
| default parity                          | Restores the default of no parity.                                                                                                 |
| default stop bits                       | Restores the default of one stop bit.                                                                                              |
| default threshold                       | Restores the factory default threshold.                                                                                            |
| default xoff char                       | Restores the default xoff character on this line.                                                                                  |
| default xon char                        | Restores the default xon character on this line.                                                                                   |
| exit                                    | Exits to the enable level                                                                                                    |
| flow control hardware                   | Uses hardware (RTS/CTS) flow control on the line.                                                                                  |
| flow control none                       | Does not provide flow control on the line.                                                                                         |
| flow control software                   | Uses software (xon/xoff characters) flow control on the line.                                                                      |
| gap timer <milliseconds></milliseconds> | Sets the gap timer in milliseconds. If some data has been received, it will be forwarded after this time since the last character. |
| kill session                            | Kills command mode session on the Line                                                                                             |
| line <line></line>                      | Enters the line level. <li>line&gt; = number of the line (serial port) to be configured.</li>                                      |
| name <text></text>                      | Sets the name for this line.                                                                                                    |
| no clear line counters                  | Restores the serial counters to the aggregate values.                                                                              |
| no command mode                         | Disables command mode for the current line.                                                                                        |
| no command mode signon message          | Clears the signon message displayed at boot time and when entering command mode.                                                   |
| no gap timer                            | Removes the gap timer, so forwarding depends on the line speed.                                                                    |
| no name                                 | Removes the name of this line.                                                                                                    |
| parity even                             | Uses a parity bit on the line for even parity.                                                                                     |
| parity none                             | Does not use a parity bit on the line.                                                                                             |
| parity odd                              | Uses a parity bit on the line for odd parity.                                                                                      |
| protocol none                           | Uses no protocol on the line.                                                                                                    |
| protocol tunnel                         | Applies tunnel protocol on the line.                                                                                               |
| reassert                                | Asserts line status with current configured values.                                                                                |
| show                                    | Displays the current status.                                                                                                    |
| show command mode                       | Shows the command mode settings for the current line.                                                                              |
| show history                            | Displays the last 20 commands entered during the current CLI session.                                                              |
| show line                               | Displays the current configuration.                                                                                                |
| show statistics                         | Shows the line statistics.                                                                                                    |
| state disable                           | Disables the line so data cannot be sent/received.                                                                                 |
| state enable                            | Enables the line so data can be sent/received.                                                                                     |
| stop bits 1                             | Uses one stop bit after data on the line.                                                                                          |
| stop bits 2                             | Uses two stop bits after data on the line.                                                                                         |
| terminal <line></line>                  | Enters the configure-terminal level. <li>line&gt; = number of the terminal line (serial port) to be configured.</li>               |
| terminal network                        | Enters the configure-terminal level for the network.                                                                               |
|                                         |                                                                                                    |

| threshold <bytes></bytes>                            | Sets the threshold in bytes. After this many bytes are received, they are forwarded without delay.                                                                                                    |
|------------------------------------------------------|----------------------------------------------------------------------------------------------------|
| tunnel <line></line>                                 | Enters the tunnel level. <li>line&gt; = number of the tunnel line (serial port) to be configured.</li>                                                                                                    |
| write                                                | Stores the current configuration in permanent memory.                                                                                                    |
| xoff char <control></control>                        | Sets the xoff character for use with software flow control on this line. The character may be input as text, control, decimal, or hex. A control character has the form <control>C. A decimal value character has the form \99. A hex value character has the form 0xFF.</control> |
| xon char <control></control>                         | Sets the xon character for use with software flow control on this line. The character may be input as text, control, decimal, or hex. A control character has the form <control>C. A decimal value character has the form \99. A hex value character has the form 0xFF.</control>  |
| line 13 (line:13) level commands                     |                                                                                                    |
| auto show statistics                                 | Continuously displays line statistics.                                                                                                    |
| baud rate <bits per="" second=""></bits>             | Sets the line speed.<br><br>speed.<br>Standard speeds include 1200, 2400, 4800, 9600, 19200, and so on.                                                                                                    |
| clear line counters                                  | Sets the serial counters to zero.                                                                                                    |
| clrscrn                                              | Clears the screen.                                                                                                    |
| command mode always                                  | Sets the current line to always be in command mode.                                                                                                    |
| command mode echo serial string disable              | Disables user-defined serial boot string to be echoed in the CLI.                                                                                                    |
| command mode echo serial string enable               | Enables user-defined serial boot string to be echoed in the CLI.                                                                                                    |
| command mode serial string                           | Enables user to enter a custom string at boot time to enter command mode.                                                                                                    |
| command mode serial string <string></string>         | Sets a string that can be entered at boot time to enter command mode. <string> = text with possible binary characters. Within [] use binary decimal up to 255 or hex up to 0xFF. Within {} specify decimal milliseconds time delay.</string>                                       |
| command mode signon message <string></string>        | Sets a sign-on message that is sent from the serial port when the device boots and when the line is in command mode. <string> = text with possible binary characters. Within [] use binary decimal up to 255 or hex up to 0xFF.</string>                                           |
| command mode wait time <milliseconds></milliseconds> | Sets boot-up wait time for command mode serial string. <milliseconds> = wait time.</milliseconds>                                                                                                    |
| configure current settings                           | Configures line with the current value of settings.                                                                                                    |
| data bits 7                                          | Uses seven bits for data on the line.                                                                                                    |
| data bits 8                                          | Uses eight bits for data on the line.                                                                                                    |
| default baud rate                                    | Restores the default speed of 9600 bits per second.                                                                                                    |
| default data bits                                    | Restores the default of eight data bits.                                                                                                    |
| default flow control                                 | Restores the default of no flow control.                                                                                                    |

| default parity                          | Restores the default of no parity.                                                                                                 |
|-----------------------------------------|----------------------------------------------------------------------------------------------------|
| default stop bits                       | Restores the default of one stop bit.                                                                                              |
| default threshold                       | Restores the actory default threshold.                                                                                             |
| default xoff char                       | Restores the default xoff character on this line.                                                                                  |
| default xon char                        | Restores the default xon character on this line.                                                                                   |
| exit                                    | Exits to the enable level                                                                                                    |
| flow control hardware                   | Uses hardware (RTS/CTS) flow control on the line.                                                                                  |
| flow control none                       | Does not provide flow control on the line.                                                                                         |
| now control none                        | Uses software (xon/xoff characters) flow control on                                                                                |
| flow control software                   | the line.                                                                                                    |
| gap timer <milliseconds></milliseconds> | Sets the gap timer in milliseconds. If some data has been received, it will be forwarded after this time since the last character. |
| kill session                            | Kills command mode session on the Line                                                                                             |
| line <line></line>                      | Enters the line level. <li>line&gt; = number of the line (serial port) to be configured.</li>                                      |
| name <text></text>                      | Sets the name for this line.                                                                                                    |
| no clear line counters                  | Restores the serial counters to the aggregate values.                                                                              |
| no command mode                         | Disables command mode for the current line.                                                                                        |
| no command mode signon message          | Clears the signon message displayed at boot time and when entering command mode.                                                   |
| no gap timer                            | Removes the gap timer, so forwarding depends on the line speed.                                                                    |
| no name                                 | Removes the name of this line.                                                                                                    |
| parity even                             | Uses a parity bit on the line for even parity.                                                                                     |
| parity none                             | Does not use a parity bit on the line.                                                                                             |
| parity odd                              | Uses a parity bit on the line for odd parity.                                                                                      |
| protocol none                           | Uses no protocol on the line.                                                                                                    |
| protocol tunnel                         | Applies tunnel protocol on the line.                                                                                               |
| reassert                                | Asserts line status with current configured values.                                                                                |
| show                                    | Displays the current status.                                                                                                    |
| show command mode                       | Shows the command mode settings for the current line.                                                                              |
| show history                            | Displays the last 20 commands entered during the current CLI session.                                                              |
| show line                               | Displays the current configuration.                                                                                                |
| show statistics                         | Shows the line statistics.                                                                                                    |
| state disable                           | Disables the line so data cannot be sent/received.                                                                                 |
| state enable                            | Enables the line so data can be sent/received.                                                                                     |
| stop bits 1                             | Uses one stop bit after data on the line.                                                                                          |
| stop bits 2                             | Uses two stop bits after data on the line.                                                                                         |
| terminal                                | Enters the configure-terminal level. <li>line&gt; = number of the terminal line (serial port) to be configured.</li>               |
| terminal network                        | Enters the configure-terminal level for the network.                                                                               |
| threshold<br>bytes>                     | Sets the threshold in bytes. After this many bytes are received, they are forwarded without delay.                                 |
| tunnel < <i>line</i> >                  | Enters the tunnel level. <li>line&gt; = number of the tunnel line (serial port) to be configured.</li>                             |

| write                                                | Stores the current configuration in permanent memory.                                                                                                    |
|------------------------------------------------------|----------------------------------------------------------------------------------------------------|
| xoff char <control></control>                        | Sets the xoff character for use with software flow control on this line. The character may be input as text, control, decimal, or hex. A control character has the form <control>C. A decimal value character has the form \99. A hex value character has the form 0xFF.</control> |
| xon char <control></control>                         | Sets the xon character for use with software flow control on this line. The character may be input as text, control, decimal, or hex. A control character has the form <control>C. A decimal value character has the form \99. A hex value character has the form 0xFF.</control>  |
| line 14 (line:14) level commands                     |                                                                                                    |
| auto show statistics                                 | Continuously displays line statistics.                                                                                                    |
| baud rate <bits per="" second=""></bits>             | Sets the line speed.<br><br>Standard speeds include 1200, 2400, 4800, 9600, 19200, and so on.                                                                                                    |
| clear line counters                                  | Sets the serial counters to zero.                                                                                                    |
| clrscrn                                              | Clears the screen.                                                                                                    |
| command mode always                                  | Sets the current line to always be in command mode.                                                                                                    |
| command mode echo serial string disable              | Disables user-defined serial boot string to be echoed in the CLI.                                                                                                    |
| command mode echo serial string enable               | Enables user-defined serial boot string to be echoed in the CLI.                                                                                                    |
| command mode serial string                           | Enables user to enter a custom string at boot time to enter command mode.                                                                                                    |
| command mode serial string <string></string>         | Sets a string that can be entered at boot time to enter command mode. <string> = text with possible binary characters. Within [] use binary decimal up to 255 or hex up to 0xFF. Within {} specify decimal milliseconds time delay.</string>                                       |
| command mode signon message <string></string>        | Sets a sign-on message that is sent from the serial port when the device boots and when the line is in command mode. <string> = text with possible binary characters. Within [] use binary decimal up to 255 or hex up to 0xFF.</string>                                           |
| command mode wait time <milliseconds></milliseconds> | Sets boot-up wait time for command mode serial string. <milliseconds> = wait time.</milliseconds>                                                                                                    |
| configure current settings                           | Configures line with the current value of settings.                                                                                                    |
| data bits 7                                          | Uses seven bits for data on the line.                                                                                                    |
| data bits 8                                          | Uses eight bits for data on the line.                                                                                                    |
| default baud rate                                    | Restores the default speed of 9600 bits per second.                                                                                                    |
| default data bits                                    | Restores the default of eight data bits.                                                                                                    |
| default flow control                                 | Restores the default of no flow control.                                                                                                    |
| default parity                                       | Restores the default of no parity.                                                                                                    |
| default stop bits                                    | Restores the default of one stop bit.                                                                                                    |
| default threshold default xoff char                  | Restores the factory default threshold.  Restores the default xoff character on this line.                                                                                                    |
| ueraur XVII Chai                                     | restores the default xoll character on this line.                                                                                                    |

| default xon char                        | Restores the default xon character on this line.                                                                                                    |
|-----------------------------------------|----------------------------------------------------------------------------------------------------|
| exit                                    | Exits to the enable level                                                                                                    |
| flow control hardware                   | Uses hardware (RTS/CTS) flow control on the line.                                                                                                    |
| flow control none                       | Does not provide flow control on the line.                                                                                                    |
| flow control software                   | Uses software (xon/xoff characters) flow control on the line.                                                                                              |
| gap timer <milliseconds></milliseconds> | Sets the gap timer in milliseconds. If some data has been received, it will be forwarded after this time since the last character.                         |
| kill session                            | Kills command mode session on the Line                                                                                                    |
| line <line></line>                      | Enters the line level. <li>line&gt; = number of the line (serial port) to be configured.</li>                                                              |
| name <text></text>                      | Sets the name for this line.                                                                                                    |
| no clear line counters                  | Restores the serial counters to the aggregate values.                                                                                                    |
| no command mode                         | Disables command mode for the current line.                                                                                                    |
| no command mode signon message          | Clears the signon message displayed at boot time and when entering command mode.                                                                           |
| no gap timer                            | Removes the gap timer, so forwarding depends on the line speed.                                                                                            |
| no name                                 | Removes the name of this line.                                                                                                    |
| parity even                             | Uses a parity bit on the line for even parity.                                                                                                    |
| parity none                             | Does not use a parity bit on the line.                                                                                                    |
| parity odd                              | Uses a parity bit on the line for odd parity.                                                                                                    |
| protocol none                           | Uses no protocol on the line.                                                                                                    |
| protocol tunnel                         | Applies tunnel protocol on the line.                                                                                                    |
| reassert                                | Asserts line status with current configured values.                                                                                                    |
| show                                    | Displays the current status.                                                                                                    |
| show command mode                       | Shows the command mode settings for the current line.                                                                                                    |
| show history                            | Displays the last 20 commands entered during the current CLI session.                                                                                      |
| show line                               | Displays the current configuration.                                                                                                    |
| show statistics                         | Shows the line statistics.                                                                                                    |
| state disable                           | Disables the line so data cannot be sent/received.                                                                                                    |
| state enable                            | Enables the line so data can be sent/received.                                                                                                    |
| stop bits 1                             | Uses one stop bit after data on the line.                                                                                                    |
| stop bits 2                             | Uses two stop bits after data on the line.                                                                                                    |
| terminal <line></line>                  | Enters the configure-terminal level. <li>line&gt; = number of the terminal line (serial port) to be configured.</li>                                       |
| terminal network                        | Enters the configure-terminal level for the network.                                                                                                    |
| threshold <bytes></bytes>               | Sets the threshold in bytes. After this many bytes are received, they are forwarded without delay.                                                         |
| tunnel                                  | Enters the tunnel level. <li>line&gt; = number of the tunnel line (serial port) to be configured.</li>                                                     |
| write                                   | Stores the current configuration in permanent memory.                                                                                                    |
| xoff char <control></control>           | Sets the xoff character for use with software flow control on this line. The character may be input as text, control, decimal, or hex. A control character |

|                                                      | has the form <control>C. A decimal value character</control>                                                                                                    |
|------------------------------------------------------|----------------------------------------------------------------------------------------------------|
|                                                      | has the form \99. A hex value character has the form 0xFF.                                                                                                    |
| xon char <control></control>                         | Sets the xon character for use with software flow control on this line. The character may be input as text, control, decimal, or hex. A control character has the form <control>C. A decimal value character has the form \99. A hex value character has the form 0xFF.</control> |
| line 15 (line:15) level commands                     |                                                                                                    |
| auto show statistics                                 | Continuously displays line statistics.                                                                                                    |
| baud rate <bits per="" second=""></bits>             | Sets the line speed.<br><br>second> = the speed.<br>Standard speeds include 1200, 2400, 4800, 9600, 19200, and so on.                                                                                                    |
| clear line counters                                  | Sets the serial counters to zero.                                                                                                    |
| clrscrn                                              | Clears the screen.                                                                                                    |
| command mode always                                  | Sets the current line to always be in command mode.                                                                                                    |
| command mode echo serial string disable              | Disables user-defined serial boot string to be echoed in the CLI.                                                                                                    |
| command mode echo serial string enable               | Enables user-defined serial boot string to be echoed in the CLI.                                                                                                    |
| command mode serial string                           | Enables user to enter a custom string at boot time to enter command mode.                                                                                                    |
| command mode serial string <string></string>         | Sets a string that can be entered at boot time to enter command mode. <string> = text with possible binary characters. Within [] use binary decimal up to 255 or hex up to 0xFF. Within {} specify decimal milliseconds time delay.</string>                                      |
| command mode signon message <string></string>        | Sets a sign-on message that is sent from the serial port when the device boots and when the line is in command mode. <string> = text with possible binary characters. Within [] use binary decimal up to 255 or hex up to 0xFF.</string>                                          |
| command mode wait time <milliseconds></milliseconds> | Sets boot-up wait time for command mode serial string. <milliseconds> = wait time.</milliseconds>                                                                                                    |
| configure current settings                           | Configures line with the current value of settings.                                                                                                    |
| data bits 7                                          | Uses seven bits for data on the line.                                                                                                    |
| data bits 8                                          | Uses eight bits for data on the line.                                                                                                    |
| default baud rate                                    | Restores the default speed of 9600 bits per second.                                                                                                    |
| default data bits                                    | Restores the default of eight data bits.                                                                                                    |
| default flow control                                 | Restores the default of no flow control.                                                                                                    |
| default parity                                       | Restores the default of one stop bit                                                                                                    |
| default stop bits default threshold                  | Restores the default of one stop bit.  Restores the factory default threshold.                                                                                                    |
| default trieshold default xoff char                  | Restores the default xoff character on this line.                                                                                                    |
| default xon char                                     | Restores the default xon character on this line.                                                                                                    |
| exit                                                 | Exits to the enable level                                                                                                    |
| flow control hardware                                | Uses hardware (RTS/CTS) flow control on the line.                                                                                                    |
| flow control none                                    | Does not provide flow control on the line.                                                                                                    |
|                                                      | 1 2 2 2 2 2 2 2 2 2 2 2 2 2 2 2 2 2 2 2                                                                                                    |

| flow control software                   | Uses software (xon/xoff characters) flow control on the line.                                                                                                    |
|-----------------------------------------|----------------------------------------------------------------------------------------------------|
| gap timer <milliseconds></milliseconds> | Sets the gap timer in milliseconds. If some data has been received, it will be forwarded after this time since the last character.                                                                                                    |
| kill session                            | Kills command mode session on the Line                                                                                                    |
| line                                    | Enters the line level. <li>line&gt; = number of the line (serial port) to be configured.</li>                                                                                                    |
| name <text></text>                      | Sets the name for this line.                                                                                                    |
| no clear line counters                  | Restores the serial counters to the aggregate values.                                                                                                    |
| no command mode                         | Disables command mode for the current line.                                                                                                    |
| no command mode signon message          | Clears the signon message displayed at boot time and when entering command mode.                                                                                                    |
| no gap timer                            | Removes the gap timer, so forwarding depends on the line speed.                                                                                                    |
| no name                                 | Removes the name of this line.                                                                                                    |
| parity even                             | Uses a parity bit on the line for even parity.                                                                                                    |
| parity none                             | Does not use a parity bit on the line.                                                                                                    |
| parity odd                              | Uses a parity bit on the line for odd parity.                                                                                                    |
| protocol none                           | Uses no protocol on the line.                                                                                                    |
| protocol tunnel                         | Applies tunnel protocol on the line.                                                                                                    |
| reassert                                | Asserts line status with current configured values.                                                                                                    |
| show                                    | Displays the current status.                                                                                                    |
| show command mode                       | Shows the command mode settings for the current line.                                                                                                    |
| show history                            | Displays the last 20 commands entered during the current CLI session.                                                                                                    |
| show line                               | Displays the current configuration.                                                                                                    |
| show statistics                         | Shows the line statistics.                                                                                                    |
| state disable                           | Disables the line so data cannot be sent/received.                                                                                                    |
| state enable                            | Enables the line so data can be sent/received.                                                                                                    |
| stop bits 1                             | Uses one stop bit after data on the line.                                                                                                    |
| stop bits 2                             | Uses two stop bits after data on the line.                                                                                                    |
| terminal < <i>line</i> >                | Enters the configure-terminal level. <li>line&gt; = number of the terminal line (serial port) to be configured.</li>                                                                                                    |
| terminal network                        | Enters the configure-terminal level for the network.                                                                                                    |
| threshold <bytes></bytes>               | Sets the threshold in bytes. After this many bytes are received, they are forwarded without delay.                                                                                                    |
| tunnel                                  | Enters the tunnel level. <li>line&gt; = number of the tunnel line (serial port) to be configured.</li>                                                                                                    |
| write                                   | Stores the current configuration in permanent memory.                                                                                                    |
| xoff char <control></control>           | Sets the xoff character for use with software flow control on this line. The character may be input as text, control, decimal, or hex. A control character has the form <control>C. A decimal value character has the form \99. A hex value character has the form 0xFF.</control> |

| xon char <control></control>                         | Sets the xon character for use with software flow control on this line. The character may be input as text, control, decimal, or hex. A control character has the form <control>C. A decimal value character has the form \99. A hex value character has the form 0xFF.</control> |
|------------------------------------------------------|----------------------------------------------------------------------------------------------------|
| line 16 (line:16) level commands                     |                                                                                                    |
| auto show statistics                                 | Continuously displays line statistics.                                                                                                    |
| baud rate <bits per="" second=""></bits>             | Sets the line speed.<br><br>standard speeds include 1200, 2400, 4800, 9600, 19200, and so on.                                                                                                    |
| clear line counters                                  | Sets the serial counters to zero.                                                                                                    |
| clrscrn                                              | Clears the screen.                                                                                                    |
| command mode always                                  | Sets the current line to always be in command mode.                                                                                                    |
| command mode echo serial string disable              | Disables user-defined serial boot string to be echoed in the CLI.                                                                                                    |
| command mode echo serial string enable               | Enables user-defined serial boot string to be echoed in the CLI.                                                                                                    |
| command mode serial string                           | Enables user to enter a custom string at boot time to enter command mode.                                                                                                    |
| command mode serial string <string></string>         | Sets a string that can be entered at boot time to enter command mode. <string> = text with possible binary characters. Within [] use binary decimal up to 255 or hex up to 0xFF. Within {} specify decimal milliseconds time delay.</string>                                      |
| command mode signon message <string></string>        | Sets a sign-on message that is sent from the serial port when the device boots and when the line is in command mode. <string> = text with possible binary characters. Within [] use binary decimal up to 255 or hex up to 0xFF.</string>                                          |
| command mode wait time <milliseconds></milliseconds> | Sets boot-up wait time for command mode serial string. <milliseconds> = wait time.</milliseconds>                                                                                                    |
| configure current settings                           | Configures line with the current value of settings.                                                                                                    |
| data bits 7                                          | Uses seven bits for data on the line.                                                                                                    |
| data bits 8                                          | Uses eight bits for data on the line.                                                                                                    |
| default baud rate                                    | Restores the default speed of 9600 bits per second.                                                                                                    |
| default data bits                                    | Restores the default of eight data bits.                                                                                                    |
| default flow control                                 | Restores the default of no flow control.                                                                                                    |
| default parity                                       | Restores the default of no parity.                                                                                                    |
| default stop bits                                    | Restores the default of one stop bit.                                                                                                    |
| default threshold                                    | Restores the default welf above to an this line.                                                                                                    |
| default von char                                     | Restores the default xoff character on this line.                                                                                                    |
| default xon char exit                                | Restores the default xon character on this line.  Exits to the enable level                                                                                                    |
| flow control hardware                                |                                                                                                    |
| flow control none                                    | Uses hardware (RTS/CTS) flow control on the line.  Does not provide flow control on the line.                                                                                                    |
| flow control software                                | Uses software (xon/xoff characters) flow control on the line.                                                                                                    |

| gap timer <milliseconds></milliseconds> | Sets the gap timer in milliseconds. If some data has been received, it will be forwarded after this time since the last character.                                                                                                    |
|-----------------------------------------|----------------------------------------------------------------------------------------------------|
| kill session                            | Kills command mode session on the Line                                                                                                    |
| line <line></line>                      | Enters the line level. <li>line&gt; = number of the line (serial port) to be configured.</li>                                                                                                    |
| name <text></text>                      | Sets the name for this line.                                                                                                    |
| no clear line counters                  | Restores the serial counters to the aggregate values.                                                                                                    |
| no command mode                         | Disables command mode for the current line.                                                                                                    |
| no command mode signon message          | Clears the signon message displayed at boot time and when entering command mode.                                                                                                    |
| no gap timer                            | Removes the gap timer, so forwarding depends on the line speed.                                                                                                    |
| no name                                 | Removes the name of this line.                                                                                                    |
| parity even                             | Uses a parity bit on the line for even parity.                                                                                                    |
| parity none                             | Does not use a parity bit on the line.                                                                                                    |
| parity odd                              | Uses a parity bit on the line for odd parity.                                                                                                    |
| protocol none                           | Uses no protocol on the line.                                                                                                    |
| protocol tunnel                         | Applies tunnel protocol on the line.                                                                                                    |
| reassert                                | Asserts line status with current configured values.                                                                                                    |
| show                                    | Displays the current status.                                                                                                    |
| show command mode                       | Shows the command mode settings for the current line.                                                                                                    |
| show history                            | Displays the last 20 commands entered during the current CLI session.                                                                                                    |
| show line                               | Displays the current configuration.                                                                                                    |
| show statistics                         | Shows the line statistics.                                                                                                    |
| state disable                           | Disables the line so data cannot be sent/received.                                                                                                    |
| state enable                            | Enables the line so data can be sent/received.                                                                                                    |
| stop bits 1                             | Uses one stop bit after data on the line.                                                                                                    |
| stop bits 2                             | Uses two stop bits after data on the line.                                                                                                    |
| terminal <line></line>                  | Enters the configure-terminal level. <li>line&gt; = number of the terminal line (serial port) to be configured.</li>                                                                                                    |
| terminal network                        | Enters the configure-terminal level for the network.                                                                                                    |
| threshold <bytes></bytes>               | Sets the threshold in bytes. After this many bytes are received, they are forwarded without delay.                                                                                                    |
| tunnel                                  | Enters the tunnel level. <li>line&gt; = number of the tunnel line (serial port) to be configured.</li>                                                                                                    |
| write                                   | Stores the current configuration in permanent memory.                                                                                                    |
| xoff char <control></control>           | Sets the xoff character for use with software flow control on this line. The character may be input as text, control, decimal, or hex. A control character has the form <control>C. A decimal value character has the form \99. A hex value character has the form 0xFF.</control> |
| xon char <control></control>            | Sets the xon character for use with software flow control on this line. The character may be input as text, control, decimal, or hex. A control character                                                                                                    |

|                                      | has the form <control>C. A decimal value character has the form \99. A hex value character has the form 0xFF.</control> |
|--------------------------------------|----------------------------------------------------------------------------------------------------|
| link (config-ethernet:eth2) level co |                                                                                                    |
| clrscrn                              | Clears the screen.                                                                                                    |
| default duplex                       | Restores the default duplex setting, which is auto.                                                                     |
| default speed                        | Restores the default speed setting, which is autonegotiate.                                                             |
| duplex auto                          | Sets duplex mode to auto.                                                                                               |
| duplex full                          | Sets duplex mode to full.                                                                                               |
| duplex half                          | Sets duplex mode to half.                                                                                               |
| exit                                 | Exit back to interface configuration level                                                                              |
| show                                 | Displays the current configuration.                                                                                     |
| show history                         | Displays the last 20 commands entered during the current CLI session.                                                   |
| speed 10                             | Sets the speed of the Ethernet link to 10 Mbps.                                                                         |
| speed 100                            | Sets the speed of the Ethernet link to 100 Mbps.                                                                        |
| speed 1000                           | Sets the speed of the Ethernet link to 1000 Mbps.                                                                       |
| speed auto                           | Sets the speed of the Ethernet link to autonegotiate.                                                                   |
| write                                | Stores the current configuration in permanent memory.                                                                   |
| link (config-ethernet:eth1) level co | ommands                                                                                                    |
| clrscrn                              | Clears the screen.                                                                                                    |
| default duplex                       | Restores the default duplex setting, which is auto.                                                                     |
| default speed                        | Restores the default speed setting, which is autonegotiate.                                                             |
| duplex auto                          | Sets duplex mode to auto.                                                                                               |
| duplex full                          | Sets duplex mode to full.                                                                                               |
| duplex half                          | Sets duplex mode to half.                                                                                               |
| exit                                 | Exit back to interface configuration level                                                                              |
| show                                 | Displays the current configuration.                                                                                     |
| show history                         | Displays the last 20 commands entered during the current CLI session.                                                   |
| speed 10                             | Sets the speed of the Ethernet link to 10 Mbps.                                                                         |
| speed 100                            | Sets the speed of the Ethernet link to 100 Mbps.                                                                        |
| speed 1000                           | Sets the speed of the Ethernet link to 1000 Mbps.                                                                       |
| speed auto                           | Sets the speed of the Ethernet link to autonegotiate.                                                                   |
| write                                | Stores the current configuration in permanent memory.                                                                   |
| link (config-ethernet:eth0) level co | •                                                                                                    |
| clrscrn                              | Clears the screen.                                                                                                    |
| default duplex                       | Restores the default duplex setting, which is auto.                                                                     |
|                                      | ·                                                                                                    |
| default speed                        | Restores the default speed setting, which is autonegotiate.                                                             |
| default speed duplex auto            | Restores the default speed setting, which is autonegotiate.  Sets duplex mode to auto.                                  |

| duplex half  | Sets duplex mode to half.                                             |
|--------------|-----------------------------------------------------------------------|
| exit         | Exit back to interface configuration level                            |
| show         | Displays the current configuration.                                   |
| show history | Displays the last 20 commands entered during the current CLI session. |
| speed 10     | Sets the speed of the Ethernet link to 10 Mbps.                       |
| speed 100    | Sets the speed of the Ethernet link to 100 Mbps.                      |
| speed 1000   | Sets the speed of the Ethernet link to 1000 Mbps.                     |
| speed auto   | Sets the speed of the Ethernet link to autonegotiate.                 |
| write        | Stores the current configuration in permanent memory.                 |

| log (config-diagnostics-log) level commands |                                                                                 |
|---------------------------------------------|---------------------------------------------------------------------------------|
| clrscrn                                     | Clears the screen.                                                              |
| default max length                          | Restores the factory default maximum Log file size.                             |
| default output                              | Restores the default log output, which is disable.                              |
| default verbosity level                     | Restores the Verbosity level to the default value (Minimum).                    |
| exit                                        | Exits to the next higher level.                                                 |
| max length <kbytes></kbytes>                | Sets the maximum size in Kbytes for the Log file.                               |
| output disable                              | Disables log output.                                                            |
| output filesystem                           | Enables log to filesystem.                                                      |
| output line <number></number>               | Enables log to serial line.                                                     |
| show                                        | Shows the current configuration.                                                |
| show history                                | Displays the last 20 commands entered during the current CLI session.           |
| verbosity level everything                  | Sets the Verbosity of system messages logs to the Syslog Host to Everything.    |
| verbosity level intermediate                | Sets the Verbosity of system messages logs to the Syslog Host to Intermediate . |
| verbosity level minimum                     | Sets the Verbosity of system messages logs to the Syslog Host to Minimum.       |
| write                                       | Stores the current configuration in permanent memory.                           |

| modem (tunnel-modem:16) level commands |                                                                                      |
|----------------------------------------|--------------------------------------------------------------------------------------|
| clrscrn                                | Clears the screen.                                                                   |
| connect string <text></text>           | Sets the CONNECT string used in modem emulation. <string> = connect string.</string> |
| default incoming connection            | Default disables incoming network connections.                                       |
| default response type                  | Default uses text type responses.                                                    |
| display remote ip disable              | The incoming RING has nothing following it.                                          |
| display remote ip enable               | The incoming RING is followed by the IP address of the caller.                       |
| echo commands disable                  | Does not echo modem commands.                                                        |
| echo commands enable                   | Echoes modem commands.                                                               |
| echo pluses disable                    | Does not echo the +++ characters when entering modem command mode.                   |
| echo pluses enable                     | Echoes the +++ characters when entering modem command mode.                          |

| error unknown commands disable | Returns OK on unknown AT commands.                                       |
|--------------------------------|--------------------------------------------------------------------------|
| error unknown commands enable  | Returns an error upon unknown AT commands.                               |
| exit                           | Returns to the tunnel level.                                             |
| incoming connection automatic  | Automatically answer incoming network connections.                       |
| incoming connection disabled   | Disable incoming network connections.                                    |
| incoming connection manual     | Wait for an ATA command before answering an incoming network connection. |
| no connect string              | Removes optional CONNECT string information for modem emulation.         |
| reassert                       | Asserts tunnel modem status with current configured values.              |
| response type numeric          | Uses numeric type responses.                                             |
| response type text             | Uses text type responses.                                                |
| show                           | Displays the current configuration.                                      |
| show history                   | Displays the last 20 commands entered during the current CLI session.    |
| show status                    | Displays tunnel modem status.                                            |
| verbose response disable       | Does not send Modem Response Codes.                                      |
| verbose response enable        | Sends Modem Response Codes out on the Serial Line.                       |
| write                          | Stores the current configuration in permanent memory.                    |
|                                |                                                                          |

| modem (tunnel-modem:15) level commands |                                                                                      |
|----------------------------------------|--------------------------------------------------------------------------------------|
| clrscrn                                | Clears the screen.                                                                   |
| connect string <text></text>           | Sets the CONNECT string used in modem emulation. <string> = connect string.</string> |
| default incoming connection            | Default disables incoming network connections.                                       |
| default response type                  | Default uses text type responses.                                                    |
| display remote ip disable              | The incoming RING has nothing following it.                                          |
| display remote ip enable               | The incoming RING is followed by the IP address of the caller.                       |
| echo commands disable                  | Does not echo modem commands.                                                        |
| echo commands enable                   | Echoes modem commands.                                                               |
| echo pluses disable                    | Does not echo the +++ characters when entering modem command mode.                   |
| echo pluses enable                     | Echoes the +++ characters when entering modem command mode.                          |
| error unknown commands disable         | Returns OK on unknown AT commands.                                                   |
| error unknown commands enable          | Returns an error upon unknown AT commands.                                           |
| exit                                   | Returns to the tunnel level.                                                         |
| incoming connection automatic          | Automatically answer incoming network connections.                                   |
| incoming connection disabled           | Disable incoming network connections.                                                |
| incoming connection manual             | Wait for an ATA command before answering an incoming network connection.             |
| no connect string                      | Removes optional CONNECT string information for modem emulation.                     |

| reassert                 | Asserts tunnel modem status with current configured values.           |
|--------------------------|-----------------------------------------------------------------------|
| response type numeric    | Uses numeric type responses.                                          |
| response type text       | Uses text type responses.                                             |
| show                     | Displays the current configuration.                                   |
| show history             | Displays the last 20 commands entered during the current CLI session. |
| show status              | Displays tunnel modem status.                                         |
| verbose response disable | Does not send Modem Response Codes.                                   |
| verbose response enable  | Sends Modem Response Codes out on the Serial Line.                    |
| write                    | Stores the current configuration in permanent memory.                 |

| modem (tunnel-modem:14) level commar | nds                                                                                  |
|--------------------------------------|--------------------------------------------------------------------------------------|
| clrscrn                              | Clears the screen.                                                                   |
| connect string <text></text>         | Sets the CONNECT string used in modem emulation. <string> = connect string.</string> |
| default incoming connection          | Default disables incoming network connections.                                       |
| default response type                | Default uses text type responses.                                                    |
| display remote ip disable            | The incoming RING has nothing following it.                                          |
| display remote ip enable             | The incoming RING is followed by the IP address of the caller.                       |
| echo commands disable                | Does not echo modem commands.                                                        |
| echo commands enable                 | Echoes modem commands.                                                               |
| echo pluses disable                  | Does not echo the +++ characters when entering modem command mode.                   |
| echo pluses enable                   | Echoes the +++ characters when entering modem command mode.                          |
| error unknown commands disable       | Returns OK on unknown AT commands.                                                   |
| error unknown commands enable        | Returns an error upon unknown AT commands.                                           |
| exit                                 | Returns to the tunnel level.                                                         |
| incoming connection automatic        | Automatically answer incoming network connections.                                   |
| incoming connection disabled         | Disable incoming network connections.                                                |
| incoming connection manual           | Wait for an ATA command before answering an incoming network connection.             |
| no connect string                    | Removes optional CONNECT string information for modem emulation.                     |
| reassert                             | Asserts tunnel modem status with current configured values.                          |
| response type numeric                | Uses numeric type responses.                                                         |
| response type text                   | Uses text type responses.                                                            |
| show                                 | Displays the current configuration.                                                  |
| show history                         | Displays the last 20 commands entered during the current CLI session.                |
| show status                          | Displays tunnel modem status.                                                        |
| verbose response disable             | Does not send Modem Response Codes.                                                  |
| verbose response enable              | Sends Modem Response Codes out on the Serial Line.                                   |
|                                      |                                                                                      |

| write                                  | Stores the current configuration in permanent memory.                                |
|----------------------------------------|--------------------------------------------------------------------------------------|
| modem (tunnel-modem:13) level commands |                                                                                      |
| clrscrn                                | Clears the screen.                                                                   |
| connect string <text></text>           | Sets the CONNECT string used in modem emulation. <string> = connect string.</string> |
| default incoming connection            | Default disables incoming network connections.                                       |
| default response type                  | Default uses text type responses.                                                    |
| display remote ip disable              | The incoming RING has nothing following it.                                          |
| display remote ip enable               | The incoming RING is followed by the IP address of the caller.                       |
| echo commands disable                  | Does not echo modem commands.                                                        |
| echo commands enable                   | Echoes modem commands.                                                               |
| echo pluses disable                    | Does not echo the +++ characters when entering modem command mode.                   |
| echo pluses enable                     | Echoes the +++ characters when entering modem command mode.                          |
| error unknown commands disable         | Returns OK on unknown AT commands.                                                   |
| error unknown commands enable          | Returns an error upon unknown AT commands.                                           |
| exit                                   | Returns to the tunnel level.                                                         |
| incoming connection automatic          | Automatically answer incoming network connections.                                   |
| incoming connection disabled           | Disable incoming network connections.                                                |
| incoming connection manual             | Wait for an ATA command before answering an incoming network connection.             |
| no connect string                      | Removes optional CONNECT string information for modem emulation.                     |
| reassert                               | Asserts tunnel modem status with current configured values.                          |
| response type numeric                  | Uses numeric type responses.                                                         |
| response type text                     | Uses text type responses.                                                            |
| show                                   | Displays the current configuration.                                                  |
| show history                           | Displays the last 20 commands entered during the current CLI session.                |
| show status                            | Displays tunnel modem status.                                                        |
| verbose response disable               | Does not send Modem Response Codes.                                                  |
| verbose response enable                | Sends Modem Response Codes out on the Serial Line.                                   |
| write                                  | Stores the current configuration in permanent memory.                                |
| modem (tunnel-modem:12) level commands |                                                                                      |
| clrscrn                                | Clears the screen.                                                                   |
| connect string <text></text>           | Sets the CONNECT string used in modem emulation. <string> = connect string.</string> |
| default incoming connection            | Default disables incoming network connections.                                       |
| default response type                  | Default uses text type responses.                                                    |
| display remote ip disable              | The incoming RING has nothing following it.                                          |
| display remote ip enable               | The incoming RING is followed by the IP address of the caller.                       |

| echo commands disable          | Does not echo modem commands.                                            |
|--------------------------------|--------------------------------------------------------------------------|
| echo commands enable           | Echoes modem commands.                                                   |
| echo pluses disable            | Does not echo the +++ characters when entering modem command mode.       |
| echo pluses enable             | Echoes the +++ characters when entering modem command mode.              |
| error unknown commands disable | Returns OK on unknown AT commands.                                       |
| error unknown commands enable  | Returns an error upon unknown AT commands.                               |
| exit                           | Returns to the tunnel level.                                             |
| incoming connection automatic  | Automatically answer incoming network connections.                       |
| incoming connection disabled   | Disable incoming network connections.                                    |
| incoming connection manual     | Wait for an ATA command before answering an incoming network connection. |
| no connect string              | Removes optional CONNECT string information for modem emulation.         |
| reassert                       | Asserts tunnel modem status with current configured values.              |
| response type numeric          | Uses numeric type responses.                                             |
| response type text             | Uses text type responses.                                                |
| show                           | Displays the current configuration.                                      |
| show history                   | Displays the last 20 commands entered during the current CLI session.    |
| show status                    | Displays tunnel modem status.                                            |
| verbose response disable       | Does not send Modem Response Codes.                                      |
| verbose response enable        | Sends Modem Response Codes out on the Serial Line.                       |
| write                          | Stores the current configuration in permanent memory.                    |

| modem (tunnel-modem:11) level commands |                                                                                      |
|----------------------------------------|--------------------------------------------------------------------------------------|
| clrscrn                                | Clears the screen.                                                                   |
| connect string <text></text>           | Sets the CONNECT string used in modem emulation. <string> = connect string.</string> |
| default incoming connection            | Default disables incoming network connections.                                       |
| default response type                  | Default uses text type responses.                                                    |
| display remote ip disable              | The incoming RING has nothing following it.                                          |
| display remote ip enable               | The incoming RING is followed by the IP address of the caller.                       |
| echo commands disable                  | Does not echo modem commands.                                                        |
| echo commands enable                   | Echoes modem commands.                                                               |
| echo pluses disable                    | Does not echo the +++ characters when entering modem command mode.                   |
| echo pluses enable                     | Echoes the +++ characters when entering modem command mode.                          |
| error unknown commands disable         | Returns OK on unknown AT commands.                                                   |
| error unknown commands enable          | Returns an error upon unknown AT commands.                                           |
| exit                                   | Returns to the tunnel level.                                                         |
| incoming connection automatic          | Automatically answer incoming network connections.                                   |

| incoming connection disabled | Disable incoming network connections.                                    |
|------------------------------|--------------------------------------------------------------------------|
| incoming connection manual   | Wait for an ATA command before answering an incoming network connection. |
| no connect string            | Removes optional CONNECT string information for modem emulation.         |
| reassert                     | Asserts tunnel modem status with current configured values.              |
| response type numeric        | Uses numeric type responses.                                             |
| response type text           | Uses text type responses.                                                |
| show                         | Displays the current configuration.                                      |
| show history                 | Displays the last 20 commands entered during the current CLI session.    |
| show status                  | Displays tunnel modem status.                                            |
| verbose response disable     | Does not send Modem Response Codes.                                      |
| verbose response enable      | Sends Modem Response Codes out on the Serial Line.                       |
| write                        | Stores the current configuration in permanent memory.                    |

| modem (tunnel-modem:10) level comma | nds                                                                                  |
|-------------------------------------|--------------------------------------------------------------------------------------|
| clrscrn                             | Clears the screen.                                                                   |
| connect string <text></text>        | Sets the CONNECT string used in modem emulation. <string> = connect string.</string> |
| default incoming connection         | Default disables incoming network connections.                                       |
| default response type               | Default uses text type responses.                                                    |
| display remote ip disable           | The incoming RING has nothing following it.                                          |
| display remote ip enable            | The incoming RING is followed by the IP address of the caller.                       |
| echo commands disable               | Does not echo modem commands.                                                        |
| echo commands enable                | Echoes modem commands.                                                               |
| echo pluses disable                 | Does not echo the +++ characters when entering modem command mode.                   |
| echo pluses enable                  | Echoes the +++ characters when entering modem command mode.                          |
| error unknown commands disable      | Returns OK on unknown AT commands.                                                   |
| error unknown commands enable       | Returns an error upon unknown AT commands.                                           |
| exit                                | Returns to the tunnel level.                                                         |
| incoming connection automatic       | Automatically answer incoming network connections.                                   |
| incoming connection disabled        | Disable incoming network connections.                                                |
| incoming connection manual          | Wait for an ATA command before answering an incoming network connection.             |
| no connect string                   | Removes optional CONNECT string information for modem emulation.                     |
| reassert                            | Asserts tunnel modem status with current configured values.                          |
| response type numeric               | Uses numeric type responses.                                                         |
| response type text                  | Uses text type responses.                                                            |
| show                                | Displays the current configuration.                                                  |

| show history                         | Displays the last 20 commands entered during the current CLI session.                |
|--------------------------------------|--------------------------------------------------------------------------------------|
| show status                          | Displays tunnel modem status.                                                        |
| verbose response disable             | Does not send Modem Response Codes.                                                  |
| verbose response enable              | Sends Modem Response Codes out on the Serial Line.                                   |
| write                                | Stores the current configuration in permanent memory.                                |
| modem (tunnel-modem:9) level command | s                                                                                    |
| clrscrn                              | Clears the screen.                                                                   |
| connect string <text></text>         | Sets the CONNECT string used in modem emulation. <string> = connect string.</string> |
| default incoming connection          | Default disables incoming network connections.                                       |
| default response type                | Default uses text type responses.                                                    |
| display remote ip disable            | The incoming RING has nothing following it.                                          |
| display remote ip enable             | The incoming RING is followed by the IP address of the caller.                       |
| echo commands disable                | Does not echo modem commands.                                                        |
| echo commands enable                 | Echoes modem commands.                                                               |
| echo pluses disable                  | Does not echo the +++ characters when entering modem command mode.                   |
| echo pluses enable                   | Echoes the +++ characters when entering modem command mode.                          |
| error unknown commands disable       | Returns OK on unknown AT commands.                                                   |
| error unknown commands enable        | Returns an error upon unknown AT commands.                                           |
| exit                                 | Returns to the tunnel level.                                                         |
| incoming connection automatic        | Automatically answer incoming network connections.                                   |
| incoming connection disabled         | Disable incoming network connections.                                                |
| incoming connection manual           | Wait for an ATA command before answering an incoming network connection.             |
| no connect string                    | Removes optional CONNECT string information for modem emulation.                     |
| reassert                             | Asserts tunnel modem status with current configured values.                          |
| response type numeric                | Uses numeric type responses.                                                         |
| response type text                   | Uses text type responses.                                                            |
| show                                 | Displays the current configuration.                                                  |
| show history                         | Displays the last 20 commands entered during the current CLI session.                |
| show status                          | Displays tunnel modem status.                                                        |
| verbose response disable             | Does not send Modem Response Codes.                                                  |
| verbose response enable              | Sends Modem Response Codes out on the Serial Line.                                   |
| write                                | Stores the current configuration in permanent memory.                                |

Clears the screen.

EDS-MD® Wired IoT Device Gateway Command Reference

clrscrn

| connect string <text></text>          | Sets the CONNECT string used in modem emulation. <string> = connect string.</string> |
|---------------------------------------|--------------------------------------------------------------------------------------|
| default incoming connection           | Default disables incoming network connections.                                       |
| default response type                 | Default uses text type responses.                                                    |
| display remote ip disable             | The incoming RING has nothing following it.                                          |
| display remote ip enable              | The incoming RING is followed by the IP address of the caller.                       |
| echo commands disable                 | Does not echo modem commands.                                                        |
| echo commands enable                  | Echoes modem commands.                                                               |
| echo pluses disable                   | Does not echo the +++ characters when entering modem command mode.                   |
| echo pluses enable                    | Echoes the +++ characters when entering modem command mode.                          |
| error unknown commands disable        | Returns OK on unknown AT commands.                                                   |
| error unknown commands enable         | Returns an error upon unknown AT commands.                                           |
| exit                                  | Returns to the tunnel level.                                                         |
| incoming connection automatic         | Automatically answer incoming network connections.                                   |
| incoming connection disabled          | Disable incoming network connections.                                                |
| incoming connection manual            | Wait for an ATA command before answering an incoming network connection.             |
| no connect string                     | Removes optional CONNECT string information for modem emulation.                     |
| reassert                              | Asserts tunnel modem status with current configured values.                          |
| response type numeric                 | Uses numeric type responses.                                                         |
| response type text                    | Uses text type responses.                                                            |
| show                                  | Displays the current configuration.                                                  |
| show history                          | Displays the last 20 commands entered during the current CLI session.                |
| show status                           | Displays tunnel modem status.                                                        |
| verbose response disable              | Does not send Modem Response Codes.                                                  |
| verbose response enable               | Sends Modem Response Codes out on the Serial Line.                                   |
| write                                 | Stores the current configuration in permanent memory.                                |
| modem (tunnel-modem:7) level commands |                                                                                      |
| clrscrn                               | Clears the screen.                                                                   |
| connect string <text></text>          | Sets the CONNECT string used in modem emulation. <string> = connect string.</string> |
| default incoming connection           | Default disables incoming network connections.                                       |
| default response type                 | Default uses text type responses.                                                    |
| display remote ip disable             | The incoming RING has nothing following it.                                          |
| display remote ip enable              | The incoming RING is followed by the IP address of the caller.                       |
| echo commands disable                 | Does not echo modem commands.                                                        |
| echo commands enable                  | Echoes modem commands.                                                               |
| echo pluses disable                   | Does not echo the +++ characters when entering modem command mode.                   |

| echo pluses enable             | Echoes the +++ characters when entering modem command mode.              |
|--------------------------------|--------------------------------------------------------------------------|
| error unknown commands disable | Returns OK on unknown AT commands.                                       |
| error unknown commands enable  | Returns an error upon unknown AT commands.                               |
| exit                           | Returns to the tunnel level.                                             |
| incoming connection automatic  | Automatically answer incoming network connections.                       |
| incoming connection disabled   | Disable incoming network connections.                                    |
| incoming connection manual     | Wait for an ATA command before answering an incoming network connection. |
| no connect string              | Removes optional CONNECT string information for modem emulation.         |
| reassert                       | Asserts tunnel modem status with current configured values.              |
| response type numeric          | Uses numeric type responses.                                             |
| response type text             | Uses text type responses.                                                |
| show                           | Displays the current configuration.                                      |
| show history                   | Displays the last 20 commands entered during the current CLI session.    |
| show status                    | Displays tunnel modem status.                                            |
| verbose response disable       | Does not send Modem Response Codes.                                      |
| verbose response enable        | Sends Modem Response Codes out on the Serial Line.                       |
| write                          | Stores the current configuration in permanent memory.                    |

| modem (tunnel-modem:6) level commands |                                                                                      |
|---------------------------------------|--------------------------------------------------------------------------------------|
| clrscrn                               | Clears the screen.                                                                   |
| connect string <text></text>          | Sets the CONNECT string used in modem emulation. <string> = connect string.</string> |
| default incoming connection           | Default disables incoming network connections.                                       |
| default response type                 | Default uses text type responses.                                                    |
| display remote ip disable             | The incoming RING has nothing following it.                                          |
| display remote ip enable              | The incoming RING is followed by the IP address of the caller.                       |
| echo commands disable                 | Does not echo modem commands.                                                        |
| echo commands enable                  | Echoes modem commands.                                                               |
| echo pluses disable                   | Does not echo the +++ characters when entering modem command mode.                   |
| echo pluses enable                    | Echoes the +++ characters when entering modem command mode.                          |
| error unknown commands disable        | Returns OK on unknown AT commands.                                                   |
| error unknown commands enable         | Returns an error upon unknown AT commands.                                           |
| exit                                  | Returns to the tunnel level.                                                         |
| incoming connection automatic         | Automatically answer incoming network connections.                                   |
| incoming connection disabled          | Disable incoming network connections.                                                |
| incoming connection manual            | Wait for an ATA command before answering an incoming network connection.             |

| no connect string        | Removes optional CONNECT string information for modem emulation.      |
|--------------------------|-----------------------------------------------------------------------|
| reassert                 | Asserts tunnel modem status with current configured values.           |
| response type numeric    | Uses numeric type responses.                                          |
| response type text       | Uses text type responses.                                             |
| show                     | Displays the current configuration.                                   |
| show history             | Displays the last 20 commands entered during the current CLI session. |
| show status              | Displays tunnel modem status.                                         |
| verbose response disable | Does not send Modem Response Codes.                                   |
| verbose response enable  | Sends Modem Response Codes out on the Serial Line.                    |
| write                    | Stores the current configuration in permanent memory.                 |

| modem (tunnel-modem:5) level commands |                                                                                      |
|---------------------------------------|--------------------------------------------------------------------------------------|
| clrscrn                               | Clears the screen.                                                                   |
| connect string <text></text>          | Sets the CONNECT string used in modem emulation. <string> = connect string.</string> |
| default incoming connection           | Default disables incoming network connections.                                       |
| default response type                 | Default uses text type responses.                                                    |
| display remote ip disable             | The incoming RING has nothing following it.                                          |
| display remote ip enable              | The incoming RING is followed by the IP address of the caller.                       |
| echo commands disable                 | Does not echo modem commands.                                                        |
| echo commands enable                  | Echoes modem commands.                                                               |
| echo pluses disable                   | Does not echo the +++ characters when entering modem command mode.                   |
| echo pluses enable                    | Echoes the +++ characters when entering modem command mode.                          |
| error unknown commands disable        | Returns OK on unknown AT commands.                                                   |
| error unknown commands enable         | Returns an error upon unknown AT commands.                                           |
| exit                                  | Returns to the tunnel level.                                                         |
| incoming connection automatic         | Automatically answer incoming network connections.                                   |
| incoming connection disabled          | Disable incoming network connections.                                                |
| incoming connection manual            | Wait for an ATA command before answering an incoming network connection.             |
| no connect string                     | Removes optional CONNECT string information for modem emulation.                     |
| reassert                              | Asserts tunnel modem status with current configured values.                          |
| response type numeric                 | Uses numeric type responses.                                                         |
| response type text                    | Uses text type responses.                                                            |
| show                                  | Displays the current configuration.                                                  |
| show history                          | Displays the last 20 commands entered during the current CLI session.                |
| show status                           | Displays tunnel modem status.                                                        |
| verbose response disable              | Does not send Modem Response Codes.                                                  |

| verbose response enable              | Sends Modem Response Codes out on the Serial Line.                                   |
|--------------------------------------|--------------------------------------------------------------------------------------|
| write                                | Stores the current configuration in permanent memory.                                |
| modem (tunnel-modem:4) level command | ds                                                                                   |
| clrscrn                              | Clears the screen.                                                                   |
| connect string <text></text>         | Sets the CONNECT string used in modem emulation. <string> = connect string.</string> |
| default incoming connection          | Default disables incoming network connections.                                       |
| default response type                | Default uses text type responses.                                                    |
| display remote ip disable            | The incoming RING has nothing following it.                                          |
| display remote ip enable             | The incoming RING is followed by the IP address o the caller.                        |
| echo commands disable                | Does not echo modem commands.                                                        |
| echo commands enable                 | Echoes modem commands.                                                               |
| echo pluses disable                  | Does not echo the +++ characters when entering modem command mode.                   |
| echo pluses enable                   | Echoes the +++ characters when entering modem command mode.                          |
| error unknown commands disable       | Returns OK on unknown AT commands.                                                   |
| error unknown commands enable        | Returns an error upon unknown AT commands.                                           |
| exit                                 | Returns to the tunnel level.                                                         |
| incoming connection automatic        | Automatically answer incoming network connections.                                   |
| incoming connection disabled         | Disable incoming network connections.                                                |
| incoming connection manual           | Wait for an ATA command before answering an incoming network connection.             |
| no connect string                    | Removes optional CONNECT string information for modem emulation.                     |
| reassert                             | Asserts tunnel modem status with current configured values.                          |
| response type numeric                | Uses numeric type responses.                                                         |
| response type text                   | Uses text type responses.                                                            |
| show                                 | Displays the current configuration.                                                  |
| show history                         | Displays the last 20 commands entered during the current CLI session.                |
| show status                          | Displays tunnel modem status.                                                        |
| verbose response disable             | Does not send Modem Response Codes.                                                  |
| verbose response enable              | Sends Modem Response Codes out on the Serial Line.                                   |
| write                                | Stores the current configuration in permanent memory.                                |
| modem (tunnel-modem:3) level command | ls .                                                                                 |
| clrscrn                              | Clears the screen.                                                                   |
| connect string <text></text>         | Sets the CONNECT string used in modem emulation. <string> = connect string.</string> |
| default incoming connection          | Default disables incoming network connections.                                       |
| default response type                | Default uses text type responses.                                                    |
| display remote ip disable            | The incoming RING has nothing following it.                                          |

| display remote ip enable       | The incoming RING is followed by the IP address of the caller.           |
|--------------------------------|--------------------------------------------------------------------------|
| echo commands disable          | Does not echo modem commands.                                            |
| echo commands enable           | Echoes modem commands.                                                   |
| echo pluses disable            | Does not echo the +++ characters when entering modem command mode.       |
| echo pluses enable             | Echoes the +++ characters when entering modem command mode.              |
| error unknown commands disable | Returns OK on unknown AT commands.                                       |
| error unknown commands enable  | Returns an error upon unknown AT commands.                               |
| exit                           | Returns to the tunnel level.                                             |
| incoming connection automatic  | Automatically answer incoming network connections.                       |
| incoming connection disabled   | Disable incoming network connections.                                    |
| incoming connection manual     | Wait for an ATA command before answering an incoming network connection. |
| no connect string              | Removes optional CONNECT string information for modem emulation.         |
| reassert                       | Asserts tunnel modem status with current configured values.              |
| response type numeric          | Uses numeric type responses.                                             |
| response type text             | Uses text type responses.                                                |
| show                           | Displays the current configuration.                                      |
| show history                   | Displays the last 20 commands entered during the current CLI session.    |
| show status                    | Displays tunnel modem status.                                            |
| verbose response disable       | Does not send Modern Response Codes.                                     |
| verbose response enable        | Sends Modem Response Codes out on the Serial Line.                       |
| write                          | Stores the current configuration in permanent memory.                    |

| modem (tunnel-modem:2) level commands |                                                                                      |
|---------------------------------------|--------------------------------------------------------------------------------------|
| clrscrn                               | Clears the screen.                                                                   |
| connect string <text></text>          | Sets the CONNECT string used in modem emulation. <string> = connect string.</string> |
| default incoming connection           | Default disables incoming network connections.                                       |
| default response type                 | Default uses text type responses.                                                    |
| display remote ip disable             | The incoming RING has nothing following it.                                          |
| display remote ip enable              | The incoming RING is followed by the IP address of the caller.                       |
| echo commands disable                 | Does not echo modem commands.                                                        |
| echo commands enable                  | Echoes modem commands.                                                               |
| echo pluses disable                   | Does not echo the +++ characters when entering modem command mode.                   |
| echo pluses enable                    | Echoes the +++ characters when entering modem command mode.                          |
| error unknown commands disable        | Returns OK on unknown AT commands.                                                   |
| error unknown commands enable         | Returns an error upon unknown AT commands.                                           |
| exit                                  | Returns to the tunnel level.                                                         |

| incoming connection automatic | Automatically answer incoming network connections.                       |
|-------------------------------|--------------------------------------------------------------------------|
| incoming connection disabled  | Disable incoming network connections.                                    |
| incoming connection manual    | Wait for an ATA command before answering an incoming network connection. |
| no connect string             | Removes optional CONNECT string information for modem emulation.         |
| reassert                      | Asserts tunnel modem status with current configured values.              |
| response type numeric         | Uses numeric type responses.                                             |
| response type text            | Uses text type responses.                                                |
| show                          | Displays the current configuration.                                      |
| show history                  | Displays the last 20 commands entered during the current CLI session.    |
| show status                   | Displays tunnel modem status.                                            |
| verbose response disable      | Does not send Modem Response Codes.                                      |
| verbose response enable       | Sends Modem Response Codes out on the Serial Line.                       |
| write                         | Stores the current configuration in permanent memory.                    |

| modem (tunnel-modem:1) level commands |                                                                          |
|---------------------------------------|--------------------------------------------------------------------------|
| clrscrn                               | Clears the screen.                                                       |
| connect string <text></text>          | Sets the CONNECT string used in modem                                    |
| Connect string <text></text>          | emulation. <string> = connect string.</string>                           |
| default incoming connection           | Default disables incoming network connections.                           |
| default response type                 | Default uses text type responses.                                        |
| display remote ip disable             | The incoming RING has nothing following it.                              |
| display remote ip enable              | The incoming RING is followed by the IP address of the caller.           |
| echo commands disable                 | Does not echo modem commands.                                            |
| echo commands enable                  | Echoes modem commands.                                                   |
| echo pluses disable                   | Does not echo the +++ characters when entering modem command mode.       |
| echo pluses enable                    | Echoes the +++ characters when entering modem command mode.              |
| error unknown commands disable        | Returns OK on unknown AT commands.                                       |
| error unknown commands enable         | Returns an error upon unknown AT commands.                               |
| exit                                  | Returns to the tunnel level.                                             |
| incoming connection automatic         | Automatically answer incoming network connections.                       |
| incoming connection disabled          | Disable incoming network connections.                                    |
| incoming connection manual            | Wait for an ATA command before answering an incoming network connection. |
| no connect string                     | Removes optional CONNECT string information for modem emulation.         |
| reassert                              | Asserts tunnel modem status with current configured values.              |
| response type numeric                 | Uses numeric type responses.                                             |
| response type text                    | Uses text type responses.                                                |

| show                     | Displays the current configuration.                                   |
|--------------------------|-----------------------------------------------------------------------|
| show history             | Displays the last 20 commands entered during the current CLI session. |
| show status              | Displays tunnel modem status.                                         |
| verbose response disable | Does not send Modem Response Codes.                                   |
| verbose response enable  | Sends Modem Response Codes out on the Serial Line.                    |
| write                    | Stores the current configuration in permanent memory.                 |

| ntp (config-clock-ntp) level commands |                                                                       |
|---------------------------------------|-----------------------------------------------------------------------|
| clrscrn                               | Clears the screen.                                                    |
| default server                        | Restores the default NTP server address.                              |
| exit                                  | Exits to the next higher level.                                       |
| server <text></text>                  | Sets the NTP server address.                                          |
| show                                  | Shows the current configuration.                                      |
| show history                          | Displays the last 20 commands entered during the current CLI session. |
| write                                 | Stores the current configuration in permanent memory.                 |

| on scheduled reboot (config-action:on scheduled reboot)                                                                |  |
|----------------------------------------------------------------------------------------------------|--|
| Clears the screen.                                                                                                    |  |
| Resets alarm processing delay to its default value.                                                                    |  |
| Sets the delay in processing the alarm. Alarm actions will not be executed if the cause is corrected within this time. |  |
| Enters the next lower level.                                                                                           |  |
| Exits to the config alarm level.                                                                                       |  |
| Enters the next lower level.                                                                                           |  |
| Enters the next lower level.                                                                                           |  |
| Displays the current configuration.                                                                                    |  |
| Displays the last 20 commands entered during the current CLI session.                                                  |  |
| Displays statistics.                                                                                                   |  |
| Enters the next lower level.                                                                                           |  |
| Stores the current configuration in permanent memory.                                                                  |  |
|                                                                                                    |  |

| packing (tunnel-packing:16) level commands |                                                              |
|--------------------------------------------|--------------------------------------------------------------|
| clrscrn                                    | Clears the screen.                                           |
| default packing mode                       | Sets to default packing mode, which is "Disable"             |
| default send character                     | Removes the send character for packing mode.                 |
| default threshold                          | Restores the default threshold.                              |
| default timeout                            | Restores the default packing mode timeout.                   |
| exit                                       | Returns to the tunnel level.                                 |
| no trailing character                      | Removes the trailing character for packing mode.             |
| packing mode disable                       | Disables packing. Data is sent to the network when received. |

| packing mode send character           | Sets packing mode to accumulate data and transmit<br>it upon receiving the configured send character on<br>the line (serial port).                                                                                                    |
|---------------------------------------|----------------------------------------------------------------------------------------------------|
| packing mode timeout                  | Sets packing mode to accumulate data and transmit it after a specified amount of time (timeout).                                                                                                    |
| send character < control>             | Sets the send character for packing mode. The character may be input as text, control, decimal, or hex. A control character has the form <control>C. A decimal value character has the form \99. A hex value character has the form 0xFF.</control>     |
| show                                  | Displays the current configuration.                                                                                                    |
| show history                          | Displays the last 20 commands entered during the current CLI session.                                                                                                    |
| threshold <bytes></bytes>             | Sets the threshold (byte count). If the queued data reaches this threshold then the data will be sent.<br><br><br><br><br><br><br>                                                                                                    |
| timeout <milliseconds></milliseconds> | Sets the timeout value for packing mode in milliseconds. <milliseconds> = timeout value, in milliseconds.</milliseconds>                                                                                                    |
| trailing character < control>         | Sets the trailing character for packing mode. The character may be input as text, control, decimal, or hex. A control character has the form <control>C. A decimal value character has the form \99. A hex value character has the form 0xFF.</control> |
| write                                 | Stores the current configuration in permanent memory.                                                                                                    |

| packing (tunnel-packing:15) level commands |                                                                                                    |
|--------------------------------------------|----------------------------------------------------------------------------------------------------|
| clrscrn                                    | Clears the screen.                                                                                                    |
| default packing mode                       | Sets to default packing mode, which is "Disable"                                                                                                    |
| default send character                     | Removes the send character for packing mode.                                                                                                    |
| default threshold                          | Restores the default threshold.                                                                                                    |
| default timeout                            | Restores the default packing mode timeout.                                                                                                    |
| exit                                       | Returns to the tunnel level.                                                                                                    |
| no trailing character                      | Removes the trailing character for packing mode.                                                                                                    |
| packing mode disable                       | Disables packing. Data is sent to the network when received.                                                                                                    |
| packing mode send character                | Sets packing mode to accumulate data and transmit<br>it upon receiving the configured send character on<br>the line (serial port).                                                                                                    |
| packing mode timeout                       | Sets packing mode to accumulate data and transmit it after a specified amount of time (timeout).                                                                                                    |
| send character <control></control>         | Sets the send character for packing mode. The character may be input as text, control, decimal, or hex. A control character has the form <control>C. A decimal value character has the form \99. A hex value character has the form 0xFF.</control> |
| show                                       | Displays the current configuration.                                                                                                    |
| show history                               | Displays the last 20 commands entered during the current CLI session.                                                                                                    |

| threshold <bytes></bytes>             | Sets the threshold (byte count). If the queued data reaches this threshold then the data will be sent.<br><br> |
|---------------------------------------|----------------------------------------------------------------------------------------------------|
| timeout <milliseconds></milliseconds> | Sets the timeout value for packing mode in milliseconds. <milliseconds> = timeout value, in milliseconds.</milliseconds>                                                                                                    |
| trailing character < control>         | Sets the trailing character for packing mode. The character may be input as text, control, decimal, or hex. A control character has the form <control>C. A decimal value character has the form \99. A hex value character has the form 0xFF.</control>                                                                                                    |
| write                                 | Stores the current configuration in permanent memory.                                                                                                    |

| clrscrn default packing mode default send character default send character default threshold default timeout exit no trailing character packing mode disable  Removes the send character for packing mode. Restores the default packing mode timeout. Restores the default packing mode timeout. Restores the default packing mode timeout. Restores the default packing mode timeout. Restores the default packing mode timeout. Restores the default packing mode timeout. Restores the default packing mode timeout. Restores the default packing mode timeout. Restores the default packing mode timeout. Restores the default packing mode timeout. Restores the default packing mode timeout. Restores the default packing mode timeout. Restores the default packing mode timeout. Restores the default packing mode timeout. Sets packing mode to accumulate data and transmit it upon receiving the configured send character on the line (serial port). Sets packing mode to accumulate data and transmit it after a specified amount of time (timeout). Sets the send character for packing mode. The character may be input as text, control, decimal, or hex. A control character has the form <centrol>C. A decimal value character has the form \(\text{Vent}\). Show Displays the current configuration. Displays the last 20 commands entered during the current CLI session. Sets the threshold (byte count). If the queued data reaches this threshold then the data will be sent. <br/><br/><br/> <br/> <br/> <br/> <br/> <br/> Sets the timeout value for packing mode in milliseconds.  Sets the timeout value for packing mode. The character may be input as text, control, decimal, or hex. A control character for packing mode. The character may be input as text, control, decimal, or hex. A control character has the form <centrol>C. A decimal value character has the form <centrol>C. A decimal value character has the form <centrol>C. A decimal value character has the form <centrol>C. A decimal value character has the form <centrol>C. A decimal value character has the form <cent< th=""><th>packing (tunnel-packing:14) level commands</th><th></th></cent<></centrol></centrol></centrol></centrol></centrol></centrol>                                                                              | packing (tunnel-packing:14) level commands |                                                                                                    |
|----------------------------------------------------------------------------------------------------|--------------------------------------------|----------------------------------------------------------------------------------------------------|
| default send character         Removes the send character for packing mode.           default threshold         Restores the default packing mode timeout.           exit         Returns to the tunnel level.           no trailing character         Removes the trailing character for packing mode.           packing mode disable         Disables packing. Data is sent to the network when received.           Sets packing mode to accumulate data and transmit it upon receiving the configured send character on the line (serial port).           packing mode timeout         Sets packing mode to accumulate data and transmit it after a specified amount of time (timeout).           Sets the send character for packing mode. The character may be input as text, control, decimal, or hex. A control character has the form <ont></ont>                                                                                                    | clrscrn                                    | Clears the screen.                                                                                                    |
| default threshold  default timeout  Restores the default packing mode timeout.  Returns to the tunnel level.  Removes the trailing character for packing mode.  Disables packing. Data is sent to the network when received.  Sets packing mode to accumulate data and transmit it upon receiving the configured send character on the line (serial port).  Sets packing mode to accumulate data and transmit it after a specified amount of time (timeout).  Sets packing mode to accumulate data and transmit it after a specified amount of time (timeout).  Sets he send character for packing mode. The character may be input as text, control, decimal, or hex. A control character has the form \99. A hex value character has the form \99. Commands entered during the current CLI session.  Sets the threshold (byte count). If the queued data reaches this threshold then the data will be sent.<br><br><br><br><br><br>Sets the timeout value for packing mode. The character may be input as text, control, decimal, or hex. A control character for packing mode. The current CLI session.  Sets the threshold (byte count). If the queued data reaches this threshold then the data will be sent.<br><br><br><br><br><br><br><br>Sets the timeout value for packing mode in milliseconds. <milliseconds. <milliseconds=""> = timeout value, in milliseconds. <br/> Sets the trailing character for packing mode. The character may be input as text, control, decimal, or hex. A control character has the form <control>C. A decimal value character has the form <control>C. A decimal value character has the form <control>C. A decimal value character has the form <control>C. A decimal value character has the form <control>C. A decimal value character has the form <control>C. A decimal value character has the form <control>C. A decimal value character has the form <control>C. A decimal value character has the form \square the form \square \square the form \square the form \square the form \square the form \square the form \square the form \square the</control></control></control></control></control></control></control></control></milliseconds.>                                                                                                    | default packing mode                       | Sets to default packing mode, which is "Disable"                                                                                                    |
| default timeout exit Returns to the tunnel level.  Removes the trailing character for packing mode.  Disables packing. Data is sent to the network when received.  Sets packing mode to accumulate data and transmit it upon receiving the configured send character on the line (serial port).  Sets packing mode to accumulate data and transmit it upon receiving the configured send character on the line (serial port).  Sets packing mode to accumulate data and transmit it after a specified amount of time (timeout).  Sets the send character for packing mode. The character may be input as text, control, decimal, or hex. A control character has the form <control>C. A decimal value character has the form 0xFF.  show  Displays the current configuration.  Displays the last 20 commands entered during the current CLI session.  Sets the threshold (byte count). If the queued data reaches this threshold then the data will be sent. <br/> <br/> <br/> <br/> <br/> <br/> <br/> <br/> Sets the timeout value for packing mode in milliseconds. <br/> Sets the trailing character for packing mode. The character may be input as text, control, decimal, or hex. A control character for packing mode. The character may be input as text, control, decimal, or hex. A control character has the form <control>C. A decimal value character has the form <control>C. A decimal value character has the form <control>C. A decimal value character has the form    write Stores the current configuration in permanent</control></control></control></control>                                                                                                    | default send character                     | Removes the send character for packing mode.                                                                                                    |
| exit no trailing character Removes the trailing character for packing mode.  packing mode disable  packing mode disable  Sets packing mode to accumulate data and transmit it upon receiving the configured send character on the line (serial port).  packing mode timeout  packing mode timeout  Sets packing mode to accumulate data and transmit it after a specified amount of time (timeout).  Sets packing mode to accumulate data and transmit it after a specified amount of time (timeout).  Sets the send character for packing mode. The character may be input as text, control, decimal, or hex. A control character has the form <ontrol>C. A decimal value character has the form <ontrol>C. A decimal value character has the form <ontrol>C. A decimal value character has the form oxFF.  Show  Displays the current configuration.  Displays the last 20 commands entered during the current CLI session.  Sets the threshold (byte count). If the queued data reaches this threshold then the data will be sent. <ol> <li>oytes&gt; = number of bytes in the threshold.</li> <li>Sets the timeout value for packing mode in milliseconds.</li> <li>Sets the trailing character for packing mode. The character may be input as text, control, decimal, or hex. A control character has the form <ontrol>C. A decimal value character has the form <ontrol>C. A decimal value character has the form <ontrol>C. A decim</ontrol></ontrol></ontrol></ontrol></ontrol></ontrol></ontrol></ontrol></ontrol></ontrol></ontrol></ontrol></ontrol></ontrol></ontrol></ontrol></li></ol></ontrol></ontrol></ontrol>                                          | default threshold                          | Restores the default threshold.                                                                                                    |
| no trailing character  packing mode disable  packing mode disable  packing mode disable  packing mode send character  packing mode send character  packing mode send character  packing mode timeout  packing mode timeout  packing mode timeout  packing mode timeout  packing mode timeout  packing mode timeout  packing mode timeout  Sets packing mode to accumulate data and transmit it after a specified amount of time (timeout).  Sets the send character for packing mode. The character may be input as text, control, decimal, or hex. A control character has the form \( \cdot \) A hex value character has the form \( \cdot \) A hex value character has the form \( \cdot \) A hex value character has the form \( \cdot \) A hex value character has the form \( \cdot \) Sets the threshold (byte count). If the queued data reaches this threshold then the data will be sent. \( < \cdot \) ytes> = number of bytes in the threshold.  Sets the timeout value for packing mode in milliseconds. \( < \cdot \) milliseconds = timeout value, in milliseconds.  Sets the trailing character for packing mode. The character may be input as text, control, decimal, or hex. A control character has the form \( \cdot \) A hex value character has the form \( \cdot \) A hex value character has the form \( \cdot \) A h                                                                                                    | default timeout                            | Restores the default packing mode timeout.                                                                                                    |
| Disables packing. Data is sent to the network when received.  Sets packing mode to accumulate data and transmit it upon receiving the configured send character on the line (serial port).  Sets packing mode to accumulate data and transmit it after a specified amount of time (timeout).  Sets packing mode to accumulate data and transmit it after a specified amount of time (timeout).  Sets the send character for packing mode. The character may be input as text, control, decimal, or hex. A control character has the form <pre>\control \in \text{C}\text{. A}\text{ decimal value character has the form \text{ Value character has the form \text{ Value character for packing mode in milliseconds.}  Sets the trailing character for packing mode. The character may be input as text, control, decimal, or hex. A control character has the form <pre>\control  C. A decimal value character has the form \text{ V9. A hex value character has the form \text{ V9. A hex value character has the form \text{ V9. A hex value character has the form \text{ V9. A hex value character has the form \text{ V9. A hex value character has the form \text{ V9. A hex value character has the form \text{ V9. A hex value character has the form \text{ V9. A hex value character has the form \text{ V9. A hex value character has the form \text{ V9. A hex value character has the form \text{ V9. A hex value character has the form \text{ V9. A hex value character has the form \text{ V9. A hex value character has the form \text{ V9. A hex value character has the for</pre></pre>                                                                                                    | exit                                       | Returns to the tunnel level.                                                                                                    |
| packing mode disable  received.  Sets packing mode to accumulate data and transmit it upon receiving the configured send character on the line (serial port).  Sets packing mode timeout  Sets packing mode to accumulate data and transmit it after a specified amount of time (timeout).  Sets the send character for packing mode. The character may be input as text, control, decimal, or hex. A control character has the form <pre>\control</pre> send character <pre></pre> control>  Sets the send character for packing mode. The character may be input as text, control, decimal, or hex. A control character has the form <pre>\control</pre> A control character has the form <pre>\control</pre> Show  Displays the current configuration.  Displays the last 20 commands entered during the current CLI session.  Sets the threshold (byte count). If the queued data reaches this threshold then the data will be sent. <pre></pre><br><pre>\control <pre>Sets the timeout value for packing mode in milliseconds. Sets the timeout value for packing mode. The character may be input as text, control, decimal, or hex. A control character has the form <pre>\control</pre> character may be input as text, control, decimal, or hex. A control character has the form <pre>\control</pre> Character has the form <pre>\control</pre> Character has the form <pre>\control</pre> Sets the current configuration in permanent</pre></pre>                                                                                                    | no trailing character                      | Removes the trailing character for packing mode.                                                                                                    |
| packing mode send character  it upon receiving the configured send character on the line (serial port).  Sets packing mode to accumulate data and transmit it after a specified amount of time (timeout).  Sets the send character for packing mode. The character may be input as text, control, decimal, or hex. A control character has the form <control>C. A decimal value character has the form <pre>N9. A hex value character has the form </pre>  show  Displays the current configuration.  Displays the last 20 commands entered during the current CLI session.  Sets the threshold (byte count). If the queued data reaches this threshold then the data will be sent. <br/> <br/> <br/> <br/> <br/> <br/> Sets the timeout value for packing mode in milliseconds.  Sets the timeout value for packing mode. The character may be input as text, control, decimal, or hex. A control character has the form <control>C. A decimal value character has the form <control>C. A decimal value character has the form <pre>N9. A hex value character has the form <pre>N9. A hex value character has the form <pre>N9. A hex value character has the form </pre>  Stores the current configuration in permanent</pre></pre></control></control></control>                                                                                                    | packing mode disable                       |                                                                                                    |
| it after a specified amount of time (timeout).  Sets the send character for packing mode. The character may be input as text, control, decimal, or hex. A control character has the form <control>C. A decimal value character has the form \99. A hex value character has the form \99. A hex value character has the form \square specified amount of time (timeout).  Sets the send character for packing mode. The character may be input as text, control, decimal, or hex. A control character has the form \99. A hex value character has the form \99. A hex value character control&gt; character for packing mode in milliseconds. <milliseconds. <control="" <milliseconds="timeout" as="" be="" character="" control,="" decimal,="" for="" in="" input="" may="" milliseconds.="" mode.="" or="" packing="" sets="" text,="" the="" trailing="" value,=""> character has the form <control> character has the form write Stores the current configuration in permanent</control></milliseconds.></control>                                                                                                    | packing mode send character                | it upon receiving the configured send character on                                                                                                    |
| character may be input as text, control, decimal, or hex. A control character has the form <control>C. A decimal value character has the form \(\formal{99}\). A hex value character has the form \(\formal{99}\). A hex value character has the form \(\formal{0xFF}\).  Show  Displays the current configuration.  Displays the last 20 commands entered during the current CLI session.  Sets the threshold (byte count). If the queued data reaches this threshold then the data will be sent. <br/> <br/> <br/> <br/> <br/> <br/> <br/> <br/> Sets the timeout value for packing mode in milliseconds. <milliseconds. <milliseconds=""> = timeout value, in milliseconds.  Sets the trailing character for packing mode. The character may be input as text, control, decimal, or hex. A control character has the form <control>C. A decimal value character has the form \(\formal{99}\). A hex value character has the form \(\formal{99}\). A hex value character has the form \(\formal{99}\). A hex value character has the form \(\formal{99}\). A hex value character has the form \(\formal{99}\). The character has the form \(\formal{99}\). A hex value character has the form \(\formal{99}\). A hex value character has the form \(\formal{99}\). A hex value character has the form \(\formal{99}\). The character has the form \(\formal{99}\). A hex value character has the form \(\formal{99}\). The character has the form \(\formal{99}\). A hex value character has the form \(\formal{99}\).</control></milliseconds.></control>                                                                                                    | packing mode timeout                       |                                                                                                    |
| Show history  Displays the last 20 commands entered during the current CLI session.  Sets the threshold (byte count). If the queued data reaches this threshold then the data will be sent.<br><br><br><br><br><br><br>Sets the timeshold then the data will be sent.<br><br><br><br><br><br><br><br><br>Sets the timeout value for packing mode in milliseconds. <milliseconds. <milliseconds=""> = timeout value, in milliseconds.  <br/> <br/> <br< td=""><td>send character <control></control></td><td>character may be input as text, control, decimal, or hex. A control character has the form <control>C. A decimal value character has the form \99. A hex</control></td></br<></milliseconds.> | send character <control></control>         | character may be input as text, control, decimal, or hex. A control character has the form <control>C. A decimal value character has the form \99. A hex</control> |
| current CLI session.  Sets the threshold (byte count). If the queued data reaches this threshold then the data will be sent.<br><br><                                                                                                    | show                                       | Displays the current configuration.                                                                                                    |
| threshold<br>threshold<br>threshold<br>timeout <milliseconds> reaches this threshold then the data will be sent.<br/> <br/></milliseconds>                                                                                                    | show history                               |                                                                                                    |
| timeout <milliseconds> milliseconds&gt; = timeout value, in milliseconds.  Sets the trailing character for packing mode. The character may be input as text, control, decimal, or trailing character <control> hex. A control character has the form <control>C. A decimal value character has the form \99. A hex value character has the form 0xFF.  Stores the current configuration in permanent</control></control></milliseconds>                                                                                                    | threshold <bytes></bytes>                  | reaches this threshold then the data will be sent.                                                                                                    |
| character may be input as text, control, decimal, or trailing character <control> hex. A control character has the form <control>C. A decimal value character has the form \99. A hex value character has the form 0xFF.  Stores the current configuration in permanent</control></control>                                                                                                    | timeout <milliseconds></milliseconds>      | milliseconds. <milliseconds> = timeout value, in</milliseconds>                                                                                                    |
| WIII                                                                                                    | trailing character < control>              | character may be input as text, control, decimal, or hex. A control character has the form <control>C. A decimal value character has the form \99. A hex</control> |
|                                                                                                    | write                                      |                                                                                                    |

Clears the screen.

clrscrn

| default packing mode                                                                        | Sets to default packing mode, which is "Disable"                                                                                                    |
|---------------------------------------------------------------------------------------------|----------------------------------------------------------------------------------------------------|
| default send character                                                                      | Removes the send character for packing mode.                                                                                                    |
| default threshold                                                                           | Restores the default threshold.                                                                                                    |
| default timeout                                                                             | Restores the default packing mode timeout.                                                                                                    |
| exit                                                                                        | Returns to the tunnel level.                                                                                                    |
| no trailing character                                                                       | Removes the trailing character for packing mode.                                                                                                    |
| packing mode disable                                                                        | Disables packing. Data is sent to the network when received.                                                                                                    |
| packing mode send character                                                                 | Sets packing mode to accumulate data and transmit<br>it upon receiving the configured send character on<br>the line (serial port).                                                                                                    |
| packing mode timeout                                                                        | Sets packing mode to accumulate data and transmit it after a specified amount of time (timeout).                                                                                                    |
| send character <control></control>                                                          | Sets the send character for packing mode. The character may be input as text, control, decimal, or hex. A control character has the form <control>C. A decimal value character has the form \99. A hex value character has the form 0xFF.</control>     |
| show                                                                                        | Displays the current configuration.                                                                                                    |
| show history                                                                                | Displays the last 20 commands entered during the current CLI session.                                                                                                    |
| threshold<br>threshold<br>threshold<br>threshold<br>threshold<br>threshold<br>threshold<br> | Sets the threshold (byte count). If the queued data reaches this threshold then the data will be sent.<br><br><br><br>                                                                                                    |
| timeout <milliseconds></milliseconds>                                                       | Sets the timeout value for packing mode in milliseconds. <milliseconds> = timeout value, in milliseconds.</milliseconds>                                                                                                    |
| trailing character < control>                                                               | Sets the trailing character for packing mode. The character may be input as text, control, decimal, or hex. A control character has the form <control>C. A decimal value character has the form \99. A hex value character has the form 0xFF.</control> |
| write                                                                                       | Stores the current configuration in permanent memory.                                                                                                    |
| packing (tunnel-packing:12) level command                                                   | s                                                                                                    |
| clrscrn                                                                                     | Clears the screen.                                                                                                    |
| default packing mode                                                                        | Sets to default packing mode, which is "Disable"                                                                                                    |
| default send character                                                                      | Removes the send character for packing mode.                                                                                                    |
| default threshold                                                                           | Restores the default threshold.                                                                                                    |
| default timeout                                                                             | Restores the default packing mode timeout.                                                                                                    |
| exit                                                                                        | Returns to the tunnel level.                                                                                                    |
| no trailing character                                                                       | Removes the trailing character for packing mode.                                                                                                    |
| packing mode disable                                                                        | Disables packing. Data is sent to the network when received.                                                                                                    |
| packing mode send character                                                                 | Sets packing mode to accumulate data and transmit<br>it upon receiving the configured send character on<br>the line (serial port).                                                                                                    |
| packing mode timeout                                                                        | Sets packing mode to accumulate data and transmit it after a specified amount of time (timeout).                                                                                                    |

| send character < control>             | Sets the send character for packing mode. The character may be input as text, control, decimal, or hex. A control character has the form <control>C. A decimal value character has the form \99. A hex value character has the form 0xFF.</control>     |
|---------------------------------------|----------------------------------------------------------------------------------------------------|
| show                                  | Displays the current configuration.                                                                                                    |
| show history                          | Displays the last 20 commands entered during the current CLI session.                                                                                                    |
| threshold <bytes></bytes>             | Sets the threshold (byte count). If the queued data reaches this threshold then the data will be sent.<br><br><br><br><br>cytes> = number of bytes in the threshold.                                                                                    |
| timeout <milliseconds></milliseconds> | Sets the timeout value for packing mode in milliseconds. <milliseconds> = timeout value, in milliseconds.</milliseconds>                                                                                                    |
| trailing character < control>         | Sets the trailing character for packing mode. The character may be input as text, control, decimal, or hex. A control character has the form <control>C. A decimal value character has the form \99. A hex value character has the form 0xFF.</control> |
| write                                 | Stores the current configuration in permanent memory.                                                                                                    |
| packing (tunnel-packing:11) level com | mands                                                                                                    |
| clrscrn                               | Clears the screen.                                                                                                    |
| default packing mode                  | Sets to default packing mode, which is "Disable"                                                                                                    |
| default send character                | Removes the send character for packing mode.                                                                                                    |
| default threshold                     | Restores the default threshold.                                                                                                    |
| default timeout                       | Restores the default packing mode timeout.                                                                                                    |
| exit                                  | Returns to the tunnel level.                                                                                                    |
| no trailing character                 | Removes the trailing character for packing mode.                                                                                                    |
| packing mode disable                  | Disables packing. Data is sent to the network when received.                                                                                                    |
| packing mode send character           | Sets packing mode to accumulate data and transmi it upon receiving the configured send character on the line (serial port).                                                                                                    |
| packing mode timeout                  | Sets packing mode to accumulate data and transmi it after a specified amount of time (timeout).                                                                                                    |
| send character < control>             | Sets the send character for packing mode. The character may be input as text, control, decimal, or hex. A control character has the form <control>C. A decimal value character has the form \99. A hex value character has the form 0xFF.</control>     |
| show                                  | Displays the current configuration.                                                                                                    |
| show history                          | Displays the last 20 commands entered during the current CLI session.                                                                                                    |
| threshold <bytes></bytes>             | Sets the threshold (byte count). If the queued data reaches this threshold then the data will be sent.                                                                                                    |

timeout < milliseconds >

<bytes> = number of bytes in the threshold.
Sets the timeout value for packing mode in milliseconds. <milliseconds> = timeout value, in

milliseconds.

| trailing character < control>         | Sets the trailing character for packing mode. The character may be input as text, control, decimal, or hex. A control character has the form <control>C. A decimal value character has the form \99. A hex value character has the form 0xFF.</control>         |
|---------------------------------------|----------------------------------------------------------------------------------------------------|
| write                                 | Stores the current configuration in permanent memory.                                                                                                    |
| packing (tunnel-packing:10) level com | mands                                                                                                    |
| clrscrn                               | Clears the screen.                                                                                                    |
| default packing mode                  | Sets to default packing mode, which is "Disable"                                                                                                    |
| default send character                | Removes the send character for packing mode.                                                                                                    |
| default threshold                     | Restores the default threshold.                                                                                                    |
| default timeout                       | Restores the default packing mode timeout.                                                                                                    |
| exit                                  | Returns to the tunnel level.                                                                                                    |
| no trailing character                 | Removes the trailing character for packing mode.                                                                                                    |
| packing mode disable                  | Disables packing. Data is sent to the network when received.                                                                                                    |
| packing mode send character           | Sets packing mode to accumulate data and transmit<br>it upon receiving the configured send character on<br>the line (serial port).                                                                                                    |
| packing mode timeout                  | Sets packing mode to accumulate data and transmit it after a specified amount of time (timeout).                                                                                                    |
| send character < control>             | Sets the send character for packing mode. The character may be input as text, control, decimal, or hex. A control character has the form <pre><control>C</control></pre> . A decimal value character has the form \99. A hex value character has the form 0xFF. |
| show                                  | Displays the current configuration.                                                                                                    |
| show history                          | Displays the last 20 commands entered during the current CLI session.                                                                                                    |
| threshold <bytes></bytes>             | Sets the threshold (byte count). If the queued data reaches this threshold then the data will be sent.<br><br><br><br><br>cytes> = number of bytes in the threshold.                                                                                            |
| timeout <milliseconds></milliseconds> | Sets the timeout value for packing mode in milliseconds. <milliseconds> = timeout value, in milliseconds.</milliseconds>                                                                                                    |
| trailing character < control>         | Sets the trailing character for packing mode. The character may be input as text, control, decimal, or hex. A control character has the form <control>C. A decimal value character has the form \99. A hex value character has the form 0xFF.</control>         |
| write                                 | Stores the current configuration in permanent memory.                                                                                                    |
| packing (tunnel-packing:9) level comm |                                                                                                    |
| clrscrn                               | Clears the screen.                                                                                                    |
| default packing mode                  | Sets to default packing mode, which is "Disable"                                                                                                    |
| default send character                | Removes the send character for packing mode.                                                                                                    |
| default threshold                     | Restores the default threshold.                                                                                                    |
| default timeout                       | Restores the default packing mode timeout.                                                                                                    |
| exit                                  | Returns to the tunnel level.                                                                                                    |
| Ψ/116                                 | I Cotamo to the tannel level.                                                                                                    |

| no trailing character                 | Removes the trailing character for packing mode.                                                                                                    |
|---------------------------------------|----------------------------------------------------------------------------------------------------|
| packing mode disable                  | Disables packing. Data is sent to the network when received.                                                                                                    |
| packing mode send character           | Sets packing mode to accumulate data and transmit<br>it upon receiving the configured send character on<br>the line (serial port).                                                                                                    |
| packing mode timeout                  | Sets packing mode to accumulate data and transmit it after a specified amount of time (timeout).                                                                                                    |
| send character < control>             | Sets the send character for packing mode. The character may be input as text, control, decimal, or hex. A control character has the form <control>C. A decimal value character has the form \99. A hex value character has the form 0xFF.</control>     |
| show                                  | Displays the current configuration.                                                                                                    |
| show history                          | Displays the last 20 commands entered during the current CLI session.                                                                                                    |
| threshold <bytes></bytes>             | Sets the threshold (byte count). If the queued data reaches this threshold then the data will be sent.<br><br><br><br><br><br><br>                                                                                                    |
| timeout <milliseconds></milliseconds> | Sets the timeout value for packing mode in milliseconds. <milliseconds> = timeout value, in milliseconds.</milliseconds>                                                                                                    |
| trailing character < control>         | Sets the trailing character for packing mode. The character may be input as text, control, decimal, or hex. A control character has the form <control>C. A decimal value character has the form \99. A hex value character has the form 0xFF.</control> |
| write                                 | Stores the current configuration in permanent memory.                                                                                                    |

| packing (tunnel-packing:8) level commands |                                                                                                    |
|-------------------------------------------|----------------------------------------------------------------------------------------------------|
| clrscrn                                   | Clears the screen.                                                                                                    |
| default packing mode                      | Sets to default packing mode, which is "Disable"                                                                                                    |
| default send character                    | Removes the send character for packing mode.                                                                                                    |
| default threshold                         | Restores the default threshold.                                                                                                    |
| default timeout                           | Restores the default packing mode timeout.                                                                                                    |
| exit                                      | Returns to the tunnel level.                                                                                                    |
| no trailing character                     | Removes the trailing character for packing mode.                                                                                                    |
| packing mode disable                      | Disables packing. Data is sent to the network when received.                                                                                                    |
| packing mode send character               | Sets packing mode to accumulate data and transmit<br>it upon receiving the configured send character on<br>the line (serial port).                                                                                                    |
| packing mode timeout                      | Sets packing mode to accumulate data and transmit it after a specified amount of time (timeout).                                                                                                    |
| send character <control></control>        | Sets the send character for packing mode. The character may be input as text, control, decimal, or hex. A control character has the form <control>C. A decimal value character has the form \99. A hex value character has the form 0xFF.</control> |
| show                                      | Displays the current configuration.                                                                                                    |

| show history                          | Displays the last 20 commands entered during the current CLI session.                                                                                                    |
|---------------------------------------|----------------------------------------------------------------------------------------------------|
| threshold<br>bytes>                   | Sets the threshold (byte count). If the queued data reaches this threshold then the data will be sent.<br><br><br><br><br>                                                                                                    |
| timeout <milliseconds></milliseconds> | Sets the timeout value for packing mode in milliseconds. <milliseconds> = timeout value, in milliseconds.</milliseconds>                                                                                                    |
| trailing character < control>         | Sets the trailing character for packing mode. The character may be input as text, control, decimal, or hex. A control character has the form <control>C. A decimal value character has the form \99. A hex value character has the form 0xFF.</control> |
| write                                 | Stores the current configuration in permanent memory.                                                                                                    |

|                                       | ,                                                                                                    |
|---------------------------------------|----------------------------------------------------------------------------------------------------|
| packing (tunnel-packing:7) level com  | mands                                                                                                    |
| clrscrn                               | Clears the screen.                                                                                                    |
| default packing mode                  | Sets to default packing mode, which is "Disable"                                                                                                    |
| default send character                | Removes the send character for packing mode.                                                                                                    |
| default threshold                     | Restores the default threshold.                                                                                                    |
| default timeout                       | Restores the default packing mode timeout.                                                                                                    |
| exit                                  | Returns to the tunnel level.                                                                                                    |
| no trailing character                 | Removes the trailing character for packing mode.                                                                                                    |
| packing mode disable                  | Disables packing. Data is sent to the network when received.                                                                                                    |
| packing mode send character           | Sets packing mode to accumulate data and transmit<br>it upon receiving the configured send character on<br>the line (serial port).                                                                                                    |
| packing mode timeout                  | Sets packing mode to accumulate data and transmit it after a specified amount of time (timeout).                                                                                                    |
| send character < control>             | Sets the send character for packing mode. The character may be input as text, control, decimal, or hex. A control character has the form <control>C. A decimal value character has the form \99. A hex value character has the form 0xFF.</control>     |
| show                                  | Displays the current configuration.                                                                                                    |
| show history                          | Displays the last 20 commands entered during the current CLI session.                                                                                                    |
| threshold<br>bytes>                   | Sets the threshold (byte count). If the queued data reaches this threshold then the data will be sent.<br><br><br><br>                                                                                                    |
| timeout <milliseconds></milliseconds> | Sets the timeout value for packing mode in milliseconds. <milliseconds> = timeout value, in milliseconds.</milliseconds>                                                                                                    |
| trailing character < control>         | Sets the trailing character for packing mode. The character may be input as text, control, decimal, or hex. A control character has the form <control>C. A decimal value character has the form \99. A hex value character has the form 0xFF.</control> |
| write                                 | Stores the current configuration in permanent memory.                                                                                                    |

| packing (tunnel-packing:6) level commands |                                                                                                    |
|-------------------------------------------|----------------------------------------------------------------------------------------------------|
| clrscrn                                   | Clears the screen.                                                                                                    |
| default packing mode                      | Sets to default packing mode, which is "Disable"                                                                                                    |
| default send character                    | Removes the send character for packing mode.                                                                                                    |
| default threshold                         | Restores the default threshold.                                                                                                    |
| default timeshold default timeout         |                                                                                                    |
| exit                                      | Restores the default packing mode timeout.  Returns to the tunnel level.                                                                                                    |
|                                           |                                                                                                    |
| no trailing character                     | Removes the trailing character for packing mode.                                                                                                    |
| packing mode disable                      | Disables packing. Data is sent to the network when received.                                                                                                    |
| packing mode send character               | Sets packing mode to accumulate data and transmit it upon receiving the configured send character on the line (serial port).                                                                                                    |
| packing mode timeout                      | Sets packing mode to accumulate data and transmit it after a specified amount of time (timeout).                                                                                                    |
| send character < control>                 | Sets the send character for packing mode. The character may be input as text, control, decimal, or hex. A control character has the form <control>C. A decimal value character has the form \99. A hex value character has the form 0xFF.</control>     |
| show                                      | Displays the current configuration.                                                                                                    |
| show history                              | Displays the last 20 commands entered during the current CLI session.                                                                                                    |
| threshold<br>bytes>                       | Sets the threshold (byte count). If the queued data reaches this threshold then the data will be sent.<br><br><br><br><br>dytes> = number of bytes in the threshold.                                                                                    |
| timeout <milliseconds></milliseconds>     | Sets the timeout value for packing mode in milliseconds. <milliseconds> = timeout value, in milliseconds.</milliseconds>                                                                                                    |
| trailing character < control>             | Sets the trailing character for packing mode. The character may be input as text, control, decimal, or hex. A control character has the form <control>C. A decimal value character has the form \99. A hex value character has the form 0xFF.</control> |
| write                                     | Stores the current configuration in permanent memory.                                                                                                    |
| packing (tunnel-packing:5) level commands |                                                                                                    |
| clrscrn                                   | Clears the screen.                                                                                                    |
| default packing mode                      | Sets to default packing mode, which is "Disable"                                                                                                    |
| default send character                    | Removes the send character for packing mode.                                                                                                    |
| default threshold                         | Restores the default threshold.                                                                                                    |
| default timeout                           | Restores the default packing mode timeout.                                                                                                    |
| exit                                      | Returns to the tunnel level.                                                                                                    |
| no trailing character                     | Removes the trailing character for packing mode.                                                                                                    |
| packing mode disable                      | Disables packing. Data is sent to the network when received.                                                                                                    |
| packing mode send character               | Sets packing mode to accumulate data and transmit<br>it upon receiving the configured send character on<br>the line (serial port).                                                                                                    |

| packing mode timeout                  | Sets packing mode to accumulate data and transmit it after a specified amount of time (timeout).                                                                                                    |
|---------------------------------------|----------------------------------------------------------------------------------------------------|
| send character < control>             | Sets the send character for packing mode. The character may be input as text, control, decimal, or hex. A control character has the form <control>C. A decimal value character has the form \99. A hex value character has the form 0xFF.</control>     |
| show                                  | Displays the current configuration.                                                                                                    |
| show history                          | Displays the last 20 commands entered during the current CLI session.                                                                                                    |
| threshold <i><bytes></bytes></i>      | Sets the threshold (byte count). If the queued data reaches this threshold then the data will be sent.<br><br><br><br><br><br>                                                                                                    |
| timeout < <i>milliseconds</i> >       | Sets the timeout value for packing mode in milliseconds. <milliseconds> = timeout value, in milliseconds.</milliseconds>                                                                                                    |
| trailing character < <i>control</i> > | Sets the trailing character for packing mode. The character may be input as text, control, decimal, or hex. A control character has the form <control>C. A decimal value character has the form \99. A hex value character has the form 0xFF.</control> |
| write                                 | Stores the current configuration in permanent memory.                                                                                                    |
| packing (tunnel-packing:4) level comr | nands                                                                                                    |
| clrscrn                               | Clears the screen.                                                                                                    |
| default packing mode                  | Sets to default packing mode, which is "Disable"                                                                                                    |
| default send character                | Removes the send character for packing mode.                                                                                                    |
| default threehold                     | Destarce the default threehold                                                                                                    |

| packing (tunnel-packing:4) level commands |                                                                                                    |
|-------------------------------------------|----------------------------------------------------------------------------------------------------|
| cirscrn                                   | Clears the screen.                                                                                                    |
| default packing mode                      | Sets to default packing mode, which is "Disable"                                                                                                    |
| default send character                    | Removes the send character for packing mode.                                                                                                    |
| default threshold                         | Restores the default threshold.                                                                                                    |
| default timeout                           | Restores the default packing mode timeout.                                                                                                    |
| exit                                      | Returns to the tunnel level.                                                                                                    |
| no trailing character                     | Removes the trailing character for packing mode.                                                                                                    |
| packing mode disable                      | Disables packing. Data is sent to the network when received.                                                                                                    |
| packing mode send character               | Sets packing mode to accumulate data and transmit<br>it upon receiving the configured send character on<br>the line (serial port).                                                                                                    |
| packing mode timeout                      | Sets packing mode to accumulate data and transmit it after a specified amount of time (timeout).                                                                                                    |
| send character < control>                 | Sets the send character for packing mode. The character may be input as text, control, decimal, or hex. A control character has the form <control>C. A decimal value character has the form \99. A hex value character has the form 0xFF.</control> |
| show                                      | Displays the current configuration.                                                                                                    |
| show history                              | Displays the last 20 commands entered during the current CLI session.                                                                                                    |
| threshold <bytes></bytes>                 | Sets the threshold (byte count). If the queued data reaches this threshold then the data will be sent.<br><br><br><br><br><br><br>                                                                                                    |

| timeout <milliseconds></milliseconds> | Sets the timeout value for packing mode in milliseconds. <milliseconds> = timeout value, in milliseconds.</milliseconds>                                                                                                    |
|---------------------------------------|----------------------------------------------------------------------------------------------------|
| trailing character < control>         | Sets the trailing character for packing mode. The character may be input as text, control, decimal, or hex. A control character has the form <control>C. A decimal value character has the form \99. A hex value character has the form 0xFF.</control> |
| write                                 | Stores the current configuration in permanent memory.                                                                                                    |
| packing (tunnel-packing:3) level comm | nands                                                                                                    |
| clrscrn                               | Clears the screen.                                                                                                    |
| default packing mode                  | Sets to default packing mode, which is "Disable"                                                                                                    |
| default send character                | Removes the send character for packing mode.                                                                                                    |
| default threshold                     | Restores the default threshold.                                                                                                    |
| default timeout                       | Restores the default packing mode timeout.                                                                                                    |
| exit                                  | Returns to the tunnel level.                                                                                                    |
| no trailing character                 | Removes the trailing character for packing mode.                                                                                                    |
| packing mode disable                  | Disables packing. Data is sent to the network when received.                                                                                                    |
| packing mode send character           | Sets packing mode to accumulate data and transmit<br>it upon receiving the configured send character on<br>the line (serial port).                                                                                                    |
| packing mode timeout                  | Sets packing mode to accumulate data and transmit it after a specified amount of time (timeout).                                                                                                    |
| send character < control>             | Sets the send character for packing mode. The character may be input as text, control, decimal, or hex. A control character has the form <control>C. A decimal value character has the form \99. A hex value character has the form 0xFF.</control>     |
| show                                  | Displays the current configuration.                                                                                                    |
| show history                          | Displays the last 20 commands entered during the current CLI session.                                                                                                    |
| threshold <bytes></bytes>             | Sets the threshold (byte count). If the queued data reaches this threshold then the data will be sent.<br><br><br><br><br><br><br>                                                                                                    |
| timeout <milliseconds></milliseconds> | Sets the timeout value for packing mode in milliseconds. <milliseconds> = timeout value, in milliseconds.</milliseconds>                                                                                                    |
| trailing character < control>         | Sets the trailing character for packing mode. The character may be input as text, control, decimal, or hex. A control character has the form <control>C. A decimal value character has the form \99. A hex value character has the form 0xFF.</control> |
| write                                 | Stores the current configuration in permanent memory.                                                                                                    |
| packing (tunnel-packing:2) level comm | nands                                                                                                    |
| clrscrn                               | Clears the screen.                                                                                                    |
| default packing mode                  | Sets to default packing mode, which is "Disable"                                                                                                    |
| default send character                | Removes the send character for packing mode.                                                                                                    |
|                                       | ,                                                                                                    |

| default threshold                     | Restores the default threshold.                                                                                                    |
|---------------------------------------|----------------------------------------------------------------------------------------------------|
| default timeout                       | Restores the default packing mode timeout.                                                                                                    |
| exit                                  | Returns to the tunnel level.                                                                                                    |
| no trailing character                 | Removes the trailing character for packing mode.                                                                                                    |
| packing mode disable                  | Disables packing. Data is sent to the network when received.                                                                                                    |
| packing mode send character           | Sets packing mode to accumulate data and transmit<br>it upon receiving the configured send character on<br>the line (serial port).                                                                                                    |
| packing mode timeout                  | Sets packing mode to accumulate data and transmit it after a specified amount of time (timeout).                                                                                                    |
| send character < control>             | Sets the send character for packing mode. The character may be input as text, control, decimal, or hex. A control character has the form <control>C. A decimal value character has the form \99. A hex value character has the form 0xFF.</control>     |
| show                                  | Displays the current configuration.                                                                                                    |
| show history                          | Displays the last 20 commands entered during the current CLI session.                                                                                                    |
| threshold <bytes></bytes>             | Sets the threshold (byte count). If the queued data reaches this threshold then the data will be sent.<br><br><br><br><br><br>                                                                                                    |
| timeout <milliseconds></milliseconds> | Sets the timeout value for packing mode in milliseconds. <milliseconds> = timeout value, in milliseconds.</milliseconds>                                                                                                    |
| trailing character < control>         | Sets the trailing character for packing mode. The character may be input as text, control, decimal, or hex. A control character has the form <control>C. A decimal value character has the form \99. A hex value character has the form 0xFF.</control> |
| write                                 | Stores the current configuration in permanent memory.                                                                                                    |
| packing (tunnel-packing:1) level comn | nands                                                                                                    |
| clrscrn                               | Clears the screen.                                                                                                    |
| default packing mode                  | Sets to default packing mode, which is "Disable"                                                                                                    |
| default send character                | Removes the send character for packing mode.                                                                                                    |
| default threshold                     | Restores the default threshold.                                                                                                    |

| packing (tunnel-packing:1) level commands |                                                                                                    |
|-------------------------------------------|----------------------------------------------------------------------------------------------------|
| clrscrn                                   | Clears the screen.                                                                                                    |
| default packing mode                      | Sets to default packing mode, which is "Disable"                                                                                                    |
| default send character                    | Removes the send character for packing mode.                                                                                                    |
| default threshold                         | Restores the default threshold.                                                                                                    |
| default timeout                           | Restores the default packing mode timeout.                                                                                                    |
| exit                                      | Returns to the tunnel level.                                                                                                    |
| no trailing character                     | Removes the trailing character for packing mode.                                                                                                    |
| packing mode disable                      | Disables packing. Data is sent to the network when received.                                                                                                    |
| packing mode send character               | Sets packing mode to accumulate data and transmit it upon receiving the configured send character on the line (serial port).                                     |
| packing mode timeout                      | Sets packing mode to accumulate data and transmit it after a specified amount of time (timeout).                                                                 |
| send character < control>                 | Sets the send character for packing mode. The character may be input as text, control, decimal, or hex. A control character has the form <control>C. A</control> |

|                                       | decimal value character has the form \99. A hex value character has the form 0xFF.                                                                                                    |
|---------------------------------------|----------------------------------------------------------------------------------------------------|
| show                                  | Displays the current configuration.                                                                                                    |
| show history                          | Displays the last 20 commands entered during the current CLI session.                                                                                                    |
| threshold<br>bytes>                   | Sets the threshold (byte count). If the queued data reaches this threshold then the data will be sent.<br><br><br><br><br>dytes> = number of bytes in the threshold.                                                                                    |
| timeout <milliseconds></milliseconds> | Sets the timeout value for packing mode in milliseconds. <milliseconds> = timeout value, in milliseconds.</milliseconds>                                                                                                    |
| trailing character < control>         | Sets the trailing character for packing mode. The character may be input as text, control, decimal, or hex. A control character has the form <control>C. A decimal value character has the form \99. A hex value character has the form 0xFF.</control> |
| write                                 | Stores the current configuration in permanent memory.                                                                                                    |

| password (tunnel-accept-password:16) level commands |                                                                                      |
|-----------------------------------------------------|--------------------------------------------------------------------------------------|
| clrscrn                                             | Clears the screen.                                                                   |
| exit                                                | Exits to the next higher level.                                                      |
| no password                                         | Removes the password so connections will be accepted unchallenged.                   |
| password <text></text>                              | Sets the password required on the network side of the tunnel to begin a connection.  |
| prompt disable                                      | Inhibits any prompting for password on the network side of the tunnel.               |
| prompt enable                                       | Sets up so a user on the network side of the tunnel will be prompted for a password. |
| show                                                | Shows the current configuration.                                                     |
| show history                                        | Displays the last 20 commands entered during the current CLI session.                |
| write                                               | Stores the current configuration in permanent memory.                                |

| password (tunnel-accept-password:15) level cor | nmands                                                                               |
|------------------------------------------------|--------------------------------------------------------------------------------------|
| clrscrn                                        | Clears the screen.                                                                   |
| exit                                           | Exits to the next higher level.                                                      |
| no password                                    | Removes the password so connections will be accepted unchallenged.                   |
| password <text></text>                         | Sets the password required on the network side of the tunnel to begin a connection.  |
| prompt disable                                 | Inhibits any prompting for password on the network side of the tunnel.               |
| prompt enable                                  | Sets up so a user on the network side of the tunnel will be prompted for a password. |
| show                                           | Shows the current configuration.                                                     |
| show history                                   | Displays the last 20 commands entered during the current CLI session.                |
| write                                          | Stores the current configuration in permanent memory.                                |

| password (tunnel-accept-password:14) level co | ommands                                                                              |
|-----------------------------------------------|--------------------------------------------------------------------------------------|
| cirscrn                                       | Clears the screen.                                                                   |
| exit                                          |                                                                                      |
| exit                                          | Exits to the next higher level.  Removes the password so connections will be         |
| no password                                   | accepted unchallenged.                                                               |
| password <text></text>                        | Sets the password required on the network side of the tunnel to begin a connection.  |
| prompt disable                                | Inhibits any prompting for password on the network side of the tunnel.               |
| prompt enable                                 | Sets up so a user on the network side of the tunnel will be prompted for a password. |
| show                                          | Shows the current configuration.                                                     |
| show history                                  | Displays the last 20 commands entered during the current CLI session.                |
| write                                         | Stores the current configuration in permanent memory.                                |
| password (tunnel-accept-password:13) level co | ommands                                                                              |
| clrscrn                                       | Clears the screen.                                                                   |
| exit                                          | Exits to the next higher level.                                                      |
| no password                                   | Removes the password so connections will be accepted unchallenged.                   |
| password <text></text>                        | Sets the password required on the network side of the tunnel to begin a connection.  |
| prompt disable                                | Inhibits any prompting for password on the network side of the tunnel.               |
| prompt enable                                 | Sets up so a user on the network side of the tunnel will be prompted for a password. |
| show                                          | Shows the current configuration.                                                     |
| show history                                  | Displays the last 20 commands entered during the current CLI session.                |
| write                                         | Stores the current configuration in permanent memory.                                |
| password (tunnel-accept-password:12) level co | ommands                                                                              |
| clrscrn                                       | Clears the screen.                                                                   |
| exit                                          | Exits to the next higher level.                                                      |
| no password                                   | Removes the password so connections will be accepted unchallenged.                   |
| password <text></text>                        | Sets the password required on the network side of the tunnel to begin a connection.  |
| prompt disable                                | Inhibits any prompting for password on the network side of the tunnel.               |
| prompt enable                                 | Sets up so a user on the network side of the tunnel will be prompted for a password. |
| show                                          | Shows the current configuration.                                                     |
| show history                                  | Displays the last 20 commands entered during the current CLI session.                |
| write                                         | Stores the current configuration in permanent memory.                                |

| password (tunnel-accept-password:11) level cor | nmands                                                                               |
|------------------------------------------------|--------------------------------------------------------------------------------------|
| cirscrn                                        | Clears the screen.                                                                   |
| exit                                           |                                                                                      |
| exit                                           | Exits to the next higher level.  Removes the password so connections will be         |
| no password                                    | accepted unchallenged.                                                               |
| password <text></text>                         | Sets the password required on the network side of the tunnel to begin a connection.  |
| prompt disable                                 | Inhibits any prompting for password on the network side of the tunnel.               |
| prompt enable                                  | Sets up so a user on the network side of the tunnel will be prompted for a password. |
| show                                           | Shows the current configuration.                                                     |
| show history                                   | Displays the last 20 commands entered during the current CLI session.                |
| write                                          | Stores the current configuration in permanent memory.                                |
| password (tunnel-accept-password:10) level co  | nmands                                                                               |
| clrscrn                                        | Clears the screen.                                                                   |
| exit                                           | Exits to the next higher level.                                                      |
| no password                                    | Removes the password so connections will be accepted unchallenged.                   |
| password <text></text>                         | Sets the password required on the network side of the tunnel to begin a connection.  |
| prompt disable                                 | Inhibits any prompting for password on the network side of the tunnel.               |
| prompt enable                                  | Sets up so a user on the network side of the tunnel will be prompted for a password. |
| show                                           | Shows the current configuration.                                                     |
| show history                                   | Displays the last 20 commands entered during the current CLI session.                |
| write                                          | Stores the current configuration in permanent memory.                                |
| password (tunnel-accept-password:9) level com  | mands                                                                                |
| clrscrn                                        | Clears the screen.                                                                   |
| exit                                           | Exits to the next higher level.                                                      |
| no password                                    | Removes the password so connections will be accepted unchallenged.                   |
| password <text></text>                         | Sets the password required on the network side of the tunnel to begin a connection.  |
| prompt disable                                 | Inhibits any prompting for password on the network side of the tunnel.               |
| prompt enable                                  | Sets up so a user on the network side of the tunnel will be prompted for a password. |
| show                                           | Shows the current configuration.                                                     |
| show history                                   | Displays the last 20 commands entered during the current CLI session.                |
| write                                          | Stores the current configuration in permanent memory.                                |

| password (tunnel-accept-passy | vord:8) level commands                                                               |
|-------------------------------|--------------------------------------------------------------------------------------|
| clrscrn                       | Clears the screen.                                                                   |
| exit                          | Exits to the next higher level.                                                      |
| no password                   | Removes the password so connections will be accepted unchallenged.                   |
| password <text></text>        | Sets the password required on the network side of the tunnel to begin a connection.  |
| prompt disable                | Inhibits any prompting for password on the network side of the tunnel.               |
| prompt enable                 | Sets up so a user on the network side of the tunnel will be prompted for a password. |
| show                          | Shows the current configuration.                                                     |
| show history                  | Displays the last 20 commands entered during the current CLI session.                |
| write                         | Stores the current configuration in permanent memory.                                |
| password (tunnel-accept-passv | vord:7) level commands                                                               |
| clrscrn                       | Clears the screen.                                                                   |
| exit                          | Exits to the next higher level.                                                      |
| no password                   | Removes the password so connections will be accepted unchallenged.                   |
| password <text></text>        | Sets the password required on the network side of the tunnel to begin a connection.  |
| prompt disable                | Inhibits any prompting for password on the network side of the tunnel.               |
| prompt enable                 | Sets up so a user on the network side of the tunnel will be prompted for a password. |
| show                          | Shows the current configuration.                                                     |
| show history                  | Displays the last 20 commands entered during the current CLI session.                |
| write                         | Stores the current configuration in permanent memory.                                |
| password (tunnel-accept-passv | vord:6) level commands                                                               |
| clrscrn                       | Clears the screen.                                                                   |
| exit                          | Exits to the next higher level.                                                      |
| no password                   | Removes the password so connections will be accepted unchallenged.                   |
| password <text></text>        | Sets the password required on the network side of the tunnel to begin a connection.  |
| prompt disable                | Inhibits any prompting for password on the network side of the tunnel.               |
| prompt enable                 | Sets up so a user on the network side of the tunnel will be prompted for a password. |
| show                          | Shows the current configuration.                                                     |
| show history                  | Displays the last 20 commands entered during the current CLI session.                |
| write                         | Stores the current configuration in permanent memory.                                |

| password (tunnel-accept-password: | :5) level commands                                                                   |
|-----------------------------------|--------------------------------------------------------------------------------------|
| clrscrn                           | Clears the screen.                                                                   |
| exit                              | Exits to the next higher level.                                                      |
| no password                       | Removes the password so connections will be accepted unchallenged.                   |
| password <text></text>            | Sets the password required on the network side of the tunnel to begin a connection.  |
| prompt disable                    | Inhibits any prompting for password on the network side of the tunnel.               |
| prompt enable                     | Sets up so a user on the network side of the tunnel will be prompted for a password. |
| show                              | Shows the current configuration.                                                     |
| show history                      | Displays the last 20 commands entered during the current CLI session.                |
| write                             | Stores the current configuration in permanent memory.                                |
| password (tunnel-accept-password: | :4) level commands                                                                   |
| clrscrn                           | Clears the screen.                                                                   |
| exit                              | Exits to the next higher level.                                                      |
| no password                       | Removes the password so connections will be accepted unchallenged.                   |
| password <text></text>            | Sets the password required on the network side of the tunnel to begin a connection.  |
| prompt disable                    | Inhibits any prompting for password on the network side of the tunnel.               |
| prompt enable                     | Sets up so a user on the network side of the tunnel will be prompted for a password. |
| show                              | Shows the current configuration.                                                     |
| show history                      | Displays the last 20 commands entered during the current CLI session.                |
| write                             | Stores the current configuration in permanent memory.                                |
| password (tunnel-accept-password: | :3) level commands                                                                   |
| clrscrn                           | Clears the screen.                                                                   |
| exit                              | Exits to the next higher level.                                                      |
| no password                       | Removes the password so connections will be accepted unchallenged.                   |
| password <text></text>            | Sets the password required on the network side of the tunnel to begin a connection.  |
| prompt disable                    | Inhibits any prompting for password on the network side of the tunnel.               |
| prompt enable                     | Sets up so a user on the network side of the tunnel will be prompted for a password. |
| show                              | Shows the current configuration.                                                     |
| show history                      | Displays the last 20 commands entered during the                                     |
| SHOW HIStory                      | current CLI session.                                                                 |

| mands                                                                                               |
|----------------------------------------------------------------------------------------------------|
|                                                                                                    |
| Clears the screen.                                                                                  |
| Exits to the next higher level.  Removes the password so connections will be                        |
| accepted unchallenged.                                                                              |
| Sets the password required on the network side of the tunnel to begin a connection.                 |
| Inhibits any prompting for password on the network side of the tunnel.                              |
| Sets up so a user on the network side of the tunnel will be prompted for a password.                |
| Shows the current configuration.                                                                    |
| Displays the last 20 commands entered during the current CLI session.                               |
| Stores the current configuration in permanent memory.                                               |
| mands                                                                                               |
| Clears the screen.                                                                                  |
| Exits to the next higher level.                                                                     |
| Removes the password so connections will be accepted unchallenged.                                  |
| Sets the password required on the network side of the tunnel to begin a connection.                 |
| Inhibits any prompting for password on the network side of the tunnel.                              |
| Sets up so a user on the network side of the tunnel will be prompted for a password.                |
| Shows the current configuration.                                                                    |
| Displays the last 20 commands entered during the current CLI session.                               |
| Stores the current configuration in permanent memory.                                               |
| level commands                                                                                      |
| Clears the screen.                                                                                  |
| Restores the default value of the protocol (Both).                                                  |
| Exits to the config-gateway level.                                                                  |
| Set the friendly name for port forwarding rule <text> = friendly name</text>                        |
| Sets the original WAN destination IP address for port forwarding rule.                              |
| Sets the LAN destination IP address for port forwarding rule.                                       |
|                                                                                                    |
| Remove the friendly name.                                                                           |
| Remove the friendly name.  Clears the original WAN destination IP address for port forwarding rule. |
| Clears the original WAN destination IP address for                                                  |
|                                                                                                    |

| no target port                         | Clears the LAN destination port for port forwarding rule.                                              |
|----------------------------------------|----------------------------------------------------------------------------------------------------|
| port forwarding rule <number></number> | Change to config gateway port forwarding level.                                                        |
| port or range <text></text>            | Sets the WAN port or range for port forwarding rule. <a href="text"><text> = port or range.</text></a> |
| protocol both                          | Sets the protocol to Both (TCP and UDP).                                                               |
| protocol tcp                           | Sets the protocol to TCP.                                                                              |
| protocol udp                           | Sets the protocol to UDP.                                                                              |
| show                                   | Displays the current configuration.                                                                    |
| show history                           | Displays the last 20 commands entered during the current CLI session.                                  |
| state disable                          | Disables the port forwarding rule.                                                                     |
| state enable                           | Enables the port forwarding rule.                                                                      |
| target port <text></text>              | Sets the LAN destination port for port forwarding rule. <text> = port.</text>                          |
| write                                  | Stores the current configuration in permanent memory.                                                  |

| port forwarding rule 2 (config-portforwarding: | 2) level commands                                                                   |
|------------------------------------------------|-------------------------------------------------------------------------------------|
| clrscrn                                        | Clears the screen.                                                                  |
| default protocol                               | Restores the default value of the protocol (Both).                                  |
| exit                                           | Exits to the config-gateway level.                                                  |
| friendly name <text></text>                    | Set the friendly name for port forwarding rule <text> = friendly name</text>        |
| ingress ip address <ip address=""></ip>        | Sets the original WAN destination IP address for port forwarding rule.              |
| ip address <ip address=""></ip>                | Sets the LAN destination IP address for port forwarding rule.                       |
| no friendly name                               | Remove the friendly name.                                                           |
| no ingress ip address                          | Clears the original WAN destination IP address for port forwarding rule.            |
| no ip address                                  | Clears the LAN destination IP address for port forwarding rule.                     |
| no port or range                               | Clears the WAN port or range for port forwarding rule.                              |
| no target port                                 | Clears the LAN destination port for port forwarding rule.                           |
| port forwarding rule <number></number>         | Change to config gateway port forwarding level.                                     |
| port or range <text></text>                    | Sets the WAN port or range for port forwarding rule. <text> = port or range.</text> |
| protocol both                                  | Sets the protocol to Both (TCP and UDP).                                            |
| protocol tcp                                   | Sets the protocol to TCP.                                                           |
| protocol udp                                   | Sets the protocol to UDP.                                                           |
| show                                           | Displays the current configuration.                                                 |
| show history                                   | Displays the last 20 commands entered during the current CLI session.               |
| state disable                                  | Disables the port forwarding rule.                                                  |
| state enable                                   | Enables the port forwarding rule.                                                   |
| target port <text></text>                      | Sets the LAN destination port for port forwarding rule. <text> = port.</text>       |

| write                                    | Stores the current configuration in permanent memory.                               |
|------------------------------------------|-------------------------------------------------------------------------------------|
| port forwarding rule 3 (config-portforwa | arding:3) level commands                                                            |
| clrscrn                                  | Clears the screen.                                                                  |
| default protocol                         | Restores the default value of the protocol (Both).                                  |
| exit                                     | Exits to the config-gateway level.                                                  |
| friendly name <text></text>              | Set the friendly name for port forwarding rule <text> = friendly name</text>        |
| ingress ip address <ip address=""></ip>  | Sets the original WAN destination IP address for port forwarding rule.              |
| ip address <ip address=""></ip>          | Sets the LAN destination IP address for port forwarding rule.                       |
| no friendly name                         | Remove the friendly name.                                                           |
| no ingress ip address                    | Clears the original WAN destination IP address for port forwarding rule.            |
| no ip address                            | Clears the LAN destination IP address for port forwarding rule.                     |
| no port or range                         | Clears the WAN port or range for port forwarding rule.                              |
| no target port                           | Clears the LAN destination port for port forwarding rule.                           |
| port forwarding rule <number></number>   | Change to config gateway port forwarding level.                                     |
| port or range <text></text>              | Sets the WAN port or range for port forwarding rule. <text> = port or range.</text> |
| protocol both                            | Sets the protocol to Both (TCP and UDP).                                            |
| protocol tcp                             | Sets the protocol to TCP.                                                           |
| protocol udp                             | Sets the protocol to UDP.                                                           |
| show                                     | Displays the current configuration.                                                 |
| show history                             | Displays the last 20 commands entered during the current CLI session.               |
| state disable                            | Disables the port forwarding rule.                                                  |
| state enable                             | Enables the port forwarding rule.                                                   |
| target port <text></text>                | Sets the LAN destination port for port forwarding rule. <text> = port.</text>       |
| write                                    | Stores the current configuration in permanent memory.                               |
| port forwarding rule 4 (config-portforwa | arding:4) level commands                                                            |
| clrscrn                                  | Clears the screen.                                                                  |
| default protocol                         | Restores the default value of the protocol (Both).                                  |
| exit                                     | Exits to the config-gateway level.                                                  |
| friendly name <text></text>              | Set the friendly name for port forwarding rule <text> = friendly name</text>        |
| ingress ip address <ip address=""></ip>  | Sets the original WAN destination IP address for port forwarding rule.              |
| ip address <ip address=""></ip>          | Sets the LAN destination IP address for port forwarding rule.                       |
| no friendly name                         | Remove the friendly name.                                                           |
| no ingress ip address                    | Clears the original WAN destination IP address for port forwarding rule.            |

| no ip address                          | Clears the LAN destination IP address for port forwarding rule.                     |
|----------------------------------------|-------------------------------------------------------------------------------------|
| no port or range                       | Clears the WAN port or range for port forwarding rule.                              |
| no target port                         | Clears the LAN destination port for port forwarding rule.                           |
| port forwarding rule <number></number> | Change to config gateway port forwarding level.                                     |
| port or range <text></text>            | Sets the WAN port or range for port forwarding rule. <text> = port or range.</text> |
| protocol both                          | Sets the protocol to Both (TCP and UDP).                                            |
| protocol tcp                           | Sets the protocol to TCP.                                                           |
| protocol udp                           | Sets the protocol to UDP.                                                           |
| show                                   | Displays the current configuration.                                                 |
| show history                           | Displays the last 20 commands entered during the current CLI session.               |
| state disable                          | Disables the port forwarding rule.                                                  |
| state enable                           | Enables the port forwarding rule.                                                   |
| target port <text></text>              | Sets the LAN destination port for port forwarding rule. <text> = port.</text>       |
| write                                  | Stores the current configuration in permanent memory.                               |

| port forwarding rule 5 (config-portforwarding:5) | level commands                                                                      |
|--------------------------------------------------|-------------------------------------------------------------------------------------|
| clrscrn                                          | Clears the screen.                                                                  |
| default protocol                                 | Restores the default value of the protocol (Both).                                  |
| exit                                             | Exits to the config-gateway level.                                                  |
| friendly name <text></text>                      | Set the friendly name for port forwarding rule <text> = friendly name</text>        |
| ingress ip address <ip address=""></ip>          | Sets the original WAN destination IP address for port forwarding rule.              |
| ip address <ip address=""></ip>                  | Sets the LAN destination IP address for port forwarding rule.                       |
| no friendly name                                 | Remove the friendly name.                                                           |
| no ingress ip address                            | Clears the original WAN destination IP address for port forwarding rule.            |
| no ip address                                    | Clears the LAN destination IP address for port forwarding rule.                     |
| no port or range                                 | Clears the WAN port or range for port forwarding rule.                              |
| no target port                                   | Clears the LAN destination port for port forwarding rule.                           |
| port forwarding rule <number></number>           | Change to config gateway port forwarding level.                                     |
| port or range <text></text>                      | Sets the WAN port or range for port forwarding rule. <text> = port or range.</text> |
| protocol both                                    | Sets the protocol to Both (TCP and UDP).                                            |
| protocol tcp                                     | Sets the protocol to TCP.                                                           |
| protocol udp                                     | Sets the protocol to UDP.                                                           |
| show                                             | Displays the current configuration.                                                 |
| show history                                     | Displays the last 20 commands entered during the current CLI session.               |

| state disable             | Disables the port forwarding rule.                                            |
|---------------------------|-------------------------------------------------------------------------------|
| state enable              | Enables the port forwarding rule.                                             |
| target port <text></text> | Sets the LAN destination port for port forwarding rule. <text> = port.</text> |
| write                     | Stores the current configuration in permanent memory.                         |

| port forwarding rule 6 (config-portforwarding:6) | evel commands                                                                       |
|--------------------------------------------------|-------------------------------------------------------------------------------------|
| clrscrn                                          | Clears the screen.                                                                  |
| default protocol                                 | Restores the default value of the protocol (Both).                                  |
| exit                                             | Exits to the config-gateway level.                                                  |
| friendly name <text></text>                      | Set the friendly name for port forwarding rule <text> = friendly name</text>        |
| ingress ip address <ip address=""></ip>          | Sets the original WAN destination IP address for port forwarding rule.              |
| ip address <ip address=""></ip>                  | Sets the LAN destination IP address for port forwarding rule.                       |
| no friendly name                                 | Remove the friendly name.                                                           |
| no ingress ip address                            | Clears the original WAN destination IP address for port forwarding rule.            |
| no ip address                                    | Clears the LAN destination IP address for port forwarding rule.                     |
| no port or range                                 | Clears the WAN port or range for port forwarding rule.                              |
| no target port                                   | Clears the LAN destination port for port forwarding rule.                           |
| port forwarding rule <number></number>           | Change to config gateway port forwarding level.                                     |
| port or range <text></text>                      | Sets the WAN port or range for port forwarding rule. <text> = port or range.</text> |
| protocol both                                    | Sets the protocol to Both (TCP and UDP).                                            |
| protocol tcp                                     | Sets the protocol to TCP.                                                           |
| protocol udp                                     | Sets the protocol to UDP.                                                           |
| show                                             | Displays the current configuration.                                                 |
| show history                                     | Displays the last 20 commands entered during the current CLI session.               |
| state disable                                    | Disables the port forwarding rule.                                                  |
| state enable                                     | Enables the port forwarding rule.                                                   |
| target port <text></text>                        | Sets the LAN destination port for port forwarding rule. <text> = port.</text>       |
| write                                            | Stores the current configuration in permanent memory.                               |

| port forwarding rule 7 (config-portforwarding:7) level commands |                                                                              |
|-----------------------------------------------------------------|------------------------------------------------------------------------------|
| clrscrn                                                         | Clears the screen.                                                           |
| default protocol                                                | Restores the default value of the protocol (Both).                           |
| exit                                                            | Exits to the config-gateway level.                                           |
| friendly name <text></text>                                     | Set the friendly name for port forwarding rule <text> = friendly name</text> |
| ingress ip address <ip address=""></ip>                         | Sets the original WAN destination IP address for port forwarding rule.       |

| ip address <ip address=""></ip> | Sets the LAN destination IP address for port forwarding rule.                       |
|---------------------------------|-------------------------------------------------------------------------------------|
| no friendly name                | Remove the friendly name.                                                           |
| no ingress ip address           | Clears the original WAN destination IP address for port forwarding rule.            |
| no ip address                   | Clears the LAN destination IP address for port forwarding rule.                     |
| no port or range                | Clears the WAN port or range for port forwarding rule.                              |
| no target port                  | Clears the LAN destination port for port forwarding rule.                           |
| port forwarding rule < number>  | Change to config gateway port forwarding level.                                     |
| port or range <text></text>     | Sets the WAN port or range for port forwarding rule. <text> = port or range.</text> |
| protocol both                   | Sets the protocol to Both (TCP and UDP).                                            |
| protocol tcp                    | Sets the protocol to TCP.                                                           |
| protocol udp                    | Sets the protocol to UDP.                                                           |
| show                            | Displays the current configuration.                                                 |
| show history                    | Displays the last 20 commands entered during the current CLI session.               |
| state disable                   | Disables the port forwarding rule.                                                  |
| state enable                    | Enables the port forwarding rule.                                                   |
| target port <text></text>       | Sets the LAN destination port for port forwarding rule. <text> = port.</text>       |
| write                           | Stores the current configuration in permanent memory.                               |

| port forwarding rule 8 (config-portforwarding:8) level commands |                                                                                     |
|-----------------------------------------------------------------|-------------------------------------------------------------------------------------|
| clrscrn                                                         | Clears the screen.                                                                  |
| default protocol                                                | Restores the default value of the protocol (Both).                                  |
| exit                                                            | Exits to the config-gateway level.                                                  |
| friendly name <text></text>                                     | Set the friendly name for port forwarding rule <text> = friendly name</text>        |
| ingress ip address <ip address=""></ip>                         | Sets the original WAN destination IP address for port forwarding rule.              |
| ip address <ip address=""></ip>                                 | Sets the LAN destination IP address for port forwarding rule.                       |
| no friendly name                                                | Remove the friendly name.                                                           |
| no ingress ip address                                           | Clears the original WAN destination IP address for port forwarding rule.            |
| no ip address                                                   | Clears the LAN destination IP address for port forwarding rule.                     |
| no port or range                                                | Clears the WAN port or range for port forwarding rule.                              |
| no target port                                                  | Clears the LAN destination port for port forwarding rule.                           |
| port forwarding rule < number>                                  | Change to config gateway port forwarding level.                                     |
| port or range <text></text>                                     | Sets the WAN port or range for port forwarding rule. <text> = port or range.</text> |
| protocol both                                                   | Sets the protocol to Both (TCP and UDP).                                            |
| protocol tcp                                                    | Sets the protocol to TCP.                                                           |

| protocol udp              | Sets the protocol to UDP.                                                     |
|---------------------------|-------------------------------------------------------------------------------|
| show                      | Displays the current configuration.                                           |
| show history              | Displays the last 20 commands entered during the current CLI session.         |
| state disable             | Disables the port forwarding rule.                                            |
| state enable              | Enables the port forwarding rule.                                             |
| target port <text></text> | Sets the LAN destination port for port forwarding rule. <text> = port.</text> |
| write                     | Stores the current configuration in permanent memory.                         |

| reboot schedule (device-reboot-schedule) level commands |                                                                       |
|---------------------------------------------------------|-----------------------------------------------------------------------|
| clrscrn                                                 | Clears the screen.                                                    |
| default hours                                           | Restores the default hour of day for reboot schedule time.            |
| default interval                                        | Restores the default schedule interval.                               |
| default minutes                                         | Restores the default minutes on the hour for reboot schedule.         |
| default schedule                                        | Restores the default reboot schedule type.                            |
| default unit                                            | Restores the default reboot schedule interval unit.                   |
| exit                                                    | Returns to the previous level.                                        |
| hours <hours></hours>                                   | Sets the hour of day for reboot schedule (Use 24h time).              |
| interval <number></number>                              | Sets the reboot schedule interval                                     |
| minutes <minutes></minutes>                             | Sets the minutes on the hour for reboot schedule.                     |
| schedule daily                                          | Sets the reboot schedule type to 'daily'.                             |
| schedule interval                                       | Sets the reboot schedule type to 'interval'.                          |
| show                                                    | Displays the current configuration.                                   |
| show history                                            | Displays the last 20 commands entered during the current CLI session. |
| state disable                                           | Disables scheduled reboots.                                           |
| state enable                                            | Enables scheduled reboots.                                            |
| unit days                                               | Sets the reboot schedule interval to days.                            |
| unit hours                                              | Sets the reboot schedule interval to hours.                           |
| unit months                                             | Sets the reboot schedule interval to months.                          |
| unit weeks                                              | Sets the reboot schedule interval to weeks.                           |
| write                                                   | Stores the current configuration in permanent memory.                 |

| root level commands                                    |                                                                       |
|--------------------------------------------------------|-----------------------------------------------------------------------|
| enable                                                 | Enters the enable level.                                              |
| exit                                                   | Exit from the system                                                  |
| iperf <params></params>                                | Run iperf with command line parameters passed in quoted string.       |
| ping <host></host>                                     | Ping destination continuously with 5 second timeout                   |
| ping <host> <count></count></host>                     | Ping destination n times with 5 second timeout                        |
| ping <host> <count> <timeout></timeout></count></host> | Ping destination n times with x timeout (in seconds)                  |
| show                                                   | Show system information                                               |
| show history                                           | Displays the last 20 commands entered during the current CLI session. |

| show lines                                      | Show line information                              |
|-------------------------------------------------|----------------------------------------------------|
| tcpdump <pre>cparameters&gt;</pre>              | dump traffic on a network                          |
| trace route <host></host>                       | Trace route to destination                         |
| trace route <host> <protocol></protocol></host> | Trace route to destination using TCP, ICMP, or UDP |
|                                                 |                                                    |

| rss (config-rss) level commands |                                                                       |
|---------------------------------|-----------------------------------------------------------------------|
| clear rss                       | Clear the RSS Feed data                                               |
| clrscrn                         | Clears the screen.                                                    |
| default max entries             | Restores the default number of RSS feed entries.                      |
| exit                            | Exits to the configuration level.                                     |
| feed disable                    | Disables RSS feed.                                                    |
| feed enable                     | Enables RSS feed.                                                     |
| max entries <number></number>   | Sets the maximum number of RSS feed entries.                          |
| persist disable                 | Disables RSS feed data persistence.                                   |
| persist enable                  | Enables RSS feed data persistence.                                    |
| show                            | Displays the current configuration.                                   |
| show history                    | Displays the last 20 commands entered during the current CLI session. |
| show status                     | Display the RSS Feed status                                           |
| write                           | Stores the current configuration in permanent memory.                 |

| serial (tunnel-serial:16) level commands |                                                                            |
|------------------------------------------|----------------------------------------------------------------------------|
| cirscrn                                  | Clears the screen.                                                         |
| default dtr                              | Restores default DTR control, asserted while connected.                    |
| dtr asserted while connected             | Asserts DTR whenever a connect or accept mode tunnel connection is active. |
| dtr continuously asserted                | Asserts DTR regardless of any connections.                                 |
| dtr truport                              | Asserts DTR to match remote DSR when connected via Telnet.                 |
| dtr unasserted                           | Does not assert DTR.                                                       |
| exit                                     | Returns to the tunnel level.                                               |
| show                                     | Displays the current configuration.                                        |
| show history                             | Displays the last 20 commands entered during the current CLI session.      |
| write                                    | Stores the current configuration in permanent memory.                      |

| serial (tunnel-serial:15) level commands |                                                                            |
|------------------------------------------|----------------------------------------------------------------------------|
| cirscrn                                  | Clears the screen.                                                         |
| default dtr                              | Restores default DTR control, asserted while connected.                    |
| dtr asserted while connected             | Asserts DTR whenever a connect or accept mode tunnel connection is active. |
| dtr continuously asserted                | Asserts DTR regardless of any connections.                                 |
| dtr truport                              | Asserts DTR to match remote DSR when connected via Telnet.                 |
| dtr unasserted                           | Does not assert DTR.                                                       |
| exit                                     | Returns to the tunnel level.                                               |
| show                                     | Displays the current configuration.                                        |

| show history                            | Displays the last 20 commands entered during the current CLI session.      |
|-----------------------------------------|----------------------------------------------------------------------------|
| write                                   | Stores the current configuration in permanent memory.                      |
| serial (tunnel-serial:14) level command | ds                                                                         |
| clrscrn                                 | Clears the screen.                                                         |
| default dtr                             | Restores default DTR control, asserted while connected.                    |
| dtr asserted while connected            | Asserts DTR whenever a connect or accept mode tunnel connection is active. |
| dtr continuously asserted               | Asserts DTR regardless of any connections.                                 |
| dtr truport                             | Asserts DTR to match remote DSR when connected via Telnet.                 |
| dtr unasserted                          | Does not assert DTR.                                                       |
| exit                                    | Returns to the tunnel level.                                               |
| show                                    | Displays the current configuration.                                        |
| show history                            | Displays the last 20 commands entered during the current CLI session.      |
| write                                   | Stores the current configuration in permanent memory.                      |
| serial (tunnel-serial:13) level command | ds                                                                         |
| clrscrn                                 | Clears the screen.                                                         |
| default dtr                             | Restores default DTR control, asserted while connected.                    |
| dtr asserted while connected            | Asserts DTR whenever a connect or accept mode tunnel connection is active. |
| dtr continuously asserted               | Asserts DTR regardless of any connections.                                 |
| dtr truport                             | Asserts DTR to match remote DSR when connected via Telnet.                 |
| dtr unasserted                          | Does not assert DTR.                                                       |
| exit                                    | Returns to the tunnel level.                                               |
| show                                    | Displays the current configuration.                                        |
| show history                            | Displays the last 20 commands entered during the current CLI session.      |
| write                                   | Stores the current configuration in permanent memory.                      |
| serial (tunnel-serial:12) level command | ds                                                                         |
| clrscrn                                 | Clears the screen.                                                         |
| default dtr                             | Restores default DTR control, asserted while connected.                    |
| dtr asserted while connected            | Asserts DTR whenever a connect or accept mode tunnel connection is active. |
| dtr continuously asserted               | Asserts DTR regardless of any connections.                                 |
| dtr truport                             | Asserts DTR to match remote DSR when connected via Telnet.                 |
| dtr unasserted                          | Does not assert DTR.                                                       |
| exit                                    | Returns to the tunnel level.                                               |
| show                                    | Displays the current configuration.                                        |

| show history                            | Displays the last 20 commands entered during the current CLI session.      |
|-----------------------------------------|----------------------------------------------------------------------------|
| write                                   | Stores the current configuration in permanent memory.                      |
| serial (tunnel-serial:11) level command | ds .                                                                       |
| cirscrn                                 | Clears the screen.                                                         |
| default dtr                             | Restores default DTR control, asserted while connected.                    |
| dtr asserted while connected            | Asserts DTR whenever a connect or accept mode tunnel connection is active. |
| dtr continuously asserted               | Asserts DTR regardless of any connections.                                 |
| dtr truport                             | Asserts DTR to match remote DSR when connected via Telnet.                 |
| dtr unasserted                          | Does not assert DTR.                                                       |
| exit                                    | Returns to the tunnel level.                                               |
| show                                    | Displays the current configuration.                                        |
| show history                            | Displays the last 20 commands entered during the current CLI session.      |
| write                                   | Stores the current configuration in permanent memory.                      |
| serial (tunnel-serial:10) level command | ls .                                                                       |
| cirscrn                                 | Clears the screen.                                                         |
| default dtr                             | Restores default DTR control, asserted while connected.                    |
| dtr asserted while connected            | Asserts DTR whenever a connect or accept mode tunnel connection is active. |
| dtr continuously asserted               | Asserts DTR regardless of any connections.                                 |
| dtr truport                             | Asserts DTR to match remote DSR when connected via Telnet.                 |
| dtr unasserted                          | Does not assert DTR.                                                       |
| exit                                    | Returns to the tunnel level.                                               |
| show                                    | Displays the current configuration.                                        |
| show history                            | Displays the last 20 commands entered during the current CLI session.      |
| write                                   | Stores the current configuration in permanent memory.                      |
| serial (tunnel-serial:9) level commands | 5                                                                          |
| cirscrn                                 | Clears the screen.                                                         |
| default dtr                             | Restores default DTR control, asserted while connected.                    |
| dtr asserted while connected            | Asserts DTR whenever a connect or accept mode tunnel connection is active. |
| dtr continuously asserted               | Asserts DTR regardless of any connections.                                 |
| dtr truport                             | Asserts DTR to match remote DSR when connected via Telnet.                 |
| dtr unasserted                          | Does not assert DTR.                                                       |
| exit                                    | Returns to the tunnel level.                                               |
| show                                    | Displays the current configuration.                                        |

| show history                            | Displays the last 20 commands entered during the current CLI session.      |
|-----------------------------------------|----------------------------------------------------------------------------|
| write                                   | Stores the current configuration in permanent memory.                      |
| serial (tunnel-serial:8) level commands | 3                                                                          |
| clrscrn                                 | Clears the screen.                                                         |
| default dtr                             | Restores default DTR control, asserted while connected.                    |
| dtr asserted while connected            | Asserts DTR whenever a connect or accept mode tunnel connection is active. |
| dtr continuously asserted               | Asserts DTR regardless of any connections.                                 |
| dtr truport                             | Asserts DTR to match remote DSR when connected via Telnet.                 |
| dtr unasserted                          | Does not assert DTR.                                                       |
| exit                                    | Returns to the tunnel level.                                               |
| show                                    | Displays the current configuration.                                        |
| show history                            | Displays the last 20 commands entered during the current CLI session.      |
| write                                   | Stores the current configuration in permanent memory.                      |
| serial (tunnel-serial:7) level commands |                                                                            |
| clrscrn                                 | Clears the screen.                                                         |
| default dtr                             | Restores default DTR control, asserted while connected.                    |
| dtr asserted while connected            | Asserts DTR whenever a connect or accept mode tunnel connection is active. |
| dtr continuously asserted               | Asserts DTR regardless of any connections.                                 |
| dtr truport                             | Asserts DTR to match remote DSR when connected via Telnet.                 |
| dtr unasserted                          | Does not assert DTR.                                                       |
| exit                                    | Returns to the tunnel level.                                               |
| show                                    | Displays the current configuration.                                        |
| show history                            | Displays the last 20 commands entered during the current CLI session.      |
| write                                   | Stores the current configuration in permanent memory.                      |
| serial (tunnel-serial:6) level commands |                                                                            |
| clrscrn                                 | Clears the screen.                                                         |
| default dtr                             | Restores default DTR control, asserted while connected.                    |
| dtr asserted while connected            | Asserts DTR whenever a connect or accept mode tunnel connection is active. |
| dtr continuously asserted               | Asserts DTR regardless of any connections.                                 |
| dtr truport                             | Asserts DTR to match remote DSR when connected via Telnet.                 |
| dtr unasserted                          | Does not assert DTR.                                                       |
| exit                                    | Returns to the tunnel level.                                               |
| show                                    | Displays the current configuration.                                        |

| show history                            | Displays the last 20 commands entered during the current CLI session.      |
|-----------------------------------------|----------------------------------------------------------------------------|
| write                                   | Stores the current configuration in permanent memory.                      |
| serial (tunnel-serial:5) level commands |                                                                            |
| clrscrn                                 | Clears the screen.                                                         |
| default dtr                             | Restores default DTR control, asserted while connected.                    |
| dtr asserted while connected            | Asserts DTR whenever a connect or accept mode tunnel connection is active. |
| dtr continuously asserted               | Asserts DTR regardless of any connections.                                 |
| dtr truport                             | Asserts DTR to match remote DSR when connected via Telnet.                 |
| dtr unasserted                          | Does not assert DTR.                                                       |
| exit                                    | Returns to the tunnel level.                                               |
| show                                    | Displays the current configuration.                                        |
| show history                            | Displays the last 20 commands entered during the current CLI session.      |
| write                                   | Stores the current configuration in permanent memory.                      |
| serial (tunnel-serial:4) level commands |                                                                            |
| clrscrn                                 | Clears the screen.                                                         |
| default dtr                             | Restores default DTR control, asserted while connected.                    |
| dtr asserted while connected            | Asserts DTR whenever a connect or accept mode tunnel connection is active. |
| dtr continuously asserted               | Asserts DTR regardless of any connections.                                 |
| dtr truport                             | Asserts DTR to match remote DSR when connected via Telnet.                 |
| dtr unasserted                          | Does not assert DTR.                                                       |
| exit                                    | Returns to the tunnel level.                                               |
| show                                    | Displays the current configuration.                                        |
| show history                            | Displays the last 20 commands entered during the current CLI session.      |
| write                                   | Stores the current configuration in permanent memory.                      |
| serial (tunnel-serial:3) level commands |                                                                            |
| clrscrn                                 | Clears the screen.                                                         |
| default dtr                             | Restores default DTR control, asserted while connected.                    |
| dtr asserted while connected            | Asserts DTR whenever a connect or accept mode tunnel connection is active. |
| dtr continuously asserted               | Asserts DTR regardless of any connections.                                 |
| dtr truport                             | Asserts DTR to match remote DSR when connected via Telnet.                 |
| dtr unasserted                          | Does not assert DTR.                                                       |
| exit                                    | Returns to the tunnel level.                                               |
| show                                    | Displays the current configuration.                                        |

| show history                                                | Displays the last 20 commands entered during the current CLI session.         |
|-------------------------------------------------------------|-------------------------------------------------------------------------------|
| write                                                       | Stores the current configuration in permanent memory.                         |
| serial (tunnel-serial:2) level commands                     |                                                                               |
| clrscrn                                                     | Clears the screen.                                                            |
| default dtr                                                 | Restores default DTR control, asserted while connected.                       |
| dtr asserted while connected                                | Asserts DTR whenever a connect or accept mode tunnel connection is active.    |
| dtr continuously asserted                                   | Asserts DTR regardless of any connections.                                    |
| dtr truport                                                 | Asserts DTR to match remote DSR when connected via Telnet.                    |
| dtr unasserted                                              | Does not assert DTR.                                                          |
| exit                                                        | Returns to the tunnel level.                                                  |
| show                                                        | Displays the current configuration.                                           |
| show history                                                | Displays the last 20 commands entered during the current CLI session.         |
| write                                                       | Stores the current configuration in permanent memory.                         |
| serial (tunnel-serial:1) level commands                     |                                                                               |
| clrscrn                                                     | Clears the screen.                                                            |
| default dtr                                                 | Restores default DTR control, asserted while connected.                       |
| dtr asserted while connected                                | Asserts DTR whenever a connect or accept mode tunnel connection is active.    |
| dtr continuously asserted                                   | Asserts DTR regardless of any connections.                                    |
| dtr truport                                                 | Asserts DTR to match remote DSR when connected via Telnet.                    |
| dtr unasserted                                              | Does not assert DTR.                                                          |
| exit                                                        | Returns to the tunnel level.                                                  |
| show                                                        | Displays the current configuration.                                           |
| show history                                                | Displays the last 20 commands entered during the current CLI session.         |
| write                                                       | Stores the current configuration in permanent memory.                         |
| server (ssh-server) level commands                          |                                                                               |
| authorized user <username> <password></password></username> | Sets authorized username, password, and optionally RSA and/or DSA public keys |
| clrscrn                                                     | Clears the screen.                                                            |
| delete all authorized users                                 | Removes all authorized users                                                  |
| delete authorized user <username></username>                | Remove an authorized user                                                     |
| exit                                                        | Exits to the ssh level.                                                       |
| host generate dsa 1024                                      | Generate DSA public and private keys                                          |
| host generate dsa 512                                       | Generate DSA public and private keys                                          |
| host generate dsa 768                                       | Generate DSA public and private keys                                          |
| host generate rsa 1024                                      | Generate RSA public and private keys                                          |
| host generate rsa 512                                       | Generate RSA public and private keys                                          |

| host generate rsa 768                      | Generate RSA public and private keys                                  |
|--------------------------------------------|-----------------------------------------------------------------------|
| host keys                                  | Sets RSA or DSA public and/or private keys                            |
| no host dsa                                | Removes DSA public and private keys                                   |
| no host rsa                                | Removes RSA public and private keys                                   |
| show                                       | Show SSH Server settings                                              |
| show authorized user <username></username> | Show information for an authorized user                               |
| show history                               | Displays the last 20 commands entered during the current CLI session. |
| show host dsa                              | Show full DSA public key                                              |
| show host rsa                              | Show full RSA public key                                              |
| write                                      | Stores the current configuration in permanent memory.                 |

| smtp (config-smtp) level commands |                                                                                                    |
|-----------------------------------|----------------------------------------------------------------------------------------------------|
| cirscrn                           | Clears the screen.                                                                                                    |
| default server port               | Restores the SMTP server port to its default.                                                                                                    |
| exit                              | Exits to the configuration level.                                                                                                    |
| from address <text></text>        | Sets the From address for email alerts. <text> = email address to place in the From field of the email alert.</text>                                                                                                 |
| no from address                   | Removes the From address for email alerts.                                                                                                    |
| no overriding domain              | Removes the overriding domain name option.                                                                                                    |
| no password                       | Removes the password.                                                                                                    |
| no server address                 | Removes the SMTP server address.                                                                                                    |
| no username                       | Removes the username.                                                                                                    |
| overriding domain <text></text>   | Sets a domain name that will be used when connecting to an SMTP server to send an email alert instead of the deviceÂ's domain name in EHLO. <text> = domain name to override the current domain name in EHLO.</text> |
| password <text></text>            | Sets the password for logging in to the mail server.                                                                                                    |
| server address <text></text>      | Sets an SMTP server address to direct all outbound email messages through a mail server.                                                                                                    |
| server port <number></number>     | Sets the SMTP server port.                                                                                                    |
| show                              | Displays the current configuration.                                                                                                    |
| show history                      | Displays the last 20 commands entered during the current CLI session.                                                                                                    |
| username <text></text>            | Sets the username for logging in to the mail server.                                                                                                    |
| write                             | Stores the current configuration in permanent memory.                                                                                                    |

| snmp (config-snmp) level commar | nds                                                                   |
|---------------------------------|-----------------------------------------------------------------------|
| clrscrn                         | Clears the screen.                                                    |
| exit                            | Returns to the config level.                                          |
| no system location              | Clears the SNMP system location.                                      |
| show                            | Displays the current configuration.                                   |
| show history                    | Displays the last 20 commands entered during the current CLI session. |
| show status                     | Displays the SNMP agent status.                                       |
| snmpd                           | Enters the next lower level.                                          |

| system location <text></text>                                                                                                    | Sets the SNMP system location. <text> = location of device.</text>                                                                                                    |
|----------------------------------------------------------------------------------------------------|----------------------------------------------------------------------------------------------------|
| traps                                                                                                    | Enters the next lower level.                                                                                                    |
| write                                                                                                    | Stores the current configuration in permanent memory.                                                                                                    |
| snmp trap (config-action-snmp_trap:on                                                                                                    | scheduled reboot) level commands                                                                                                    |
| alarm message <text></text>                                                                                                    | Sets the message to be sent when the alarm turns on.                                                                                                    |
| clrscrn                                                                                                    | Clears the screen.                                                                                                    |
| exit                                                                                                    | Exits to the next higher level.                                                                                                    |
| no alarm message                                                                                                    | Removes the alarm message.                                                                                                    |
| no normal message                                                                                                    | Removes the normal message.                                                                                                    |
| no reminder interval                                                                                                    | Clears the SNMP Trap reminder interval. SNMP Trap is sent once only.                                                                                                    |
| normal message <text></text>                                                                                                    | Sets the message to be sent when the alarm turns off.                                                                                                    |
| reminder interval <minutes></minutes>                                                                                                    | Sets the SNMP Trap reminder interval.                                                                                                    |
| show                                                                                                    | Shows the current configuration.                                                                                                    |
| show history                                                                                                    | Displays the last 20 commands entered during the current CLI session.                                                                                                    |
| state disable                                                                                                    | Does not send SNMP Trap.                                                                                                    |
| state enable                                                                                                    | Sends SNMP Trap when alarm condition is met.                                                                                                    |
|                                                                                                    | Stores the current configuration in permanent                                                                                                    |
| write                                                                                                    | memory.                                                                                                    |
| write snmp trap (config-action-snmp_trap:eth                                                                                                    | memory.                                                                                                    |
|                                                                                                    | memory.                                                                                                    |
| snmp trap (config-action-snmp_trap:eth                                                                                                    | memory.  2 link state change) level commands  Sets the message to be sent when the alarm turns                                                                                                    |
| <pre>snmp trap (config-action-snmp_trap:eth alarm message <text></text></pre>                                                                                                    | memory.  2 link state change) level commands  Sets the message to be sent when the alarm turns on.  Clears the screen.                                                                                                    |
| snmp trap (config-action-snmp_trap:eth alarm message <text> clrscrn exit</text>                                                                                                    | memory.  2 link state change) level commands  Sets the message to be sent when the alarm turns on.                                                                                                    |
| <pre>snmp trap (config-action-snmp_trap:eth alarm message <text> clrscrn</text></pre>                                                                                                    | memory.  2 link state change) level commands  Sets the message to be sent when the alarm turns on.  Clears the screen.  Exits to the next higher level.                                                                                                    |
| snmp trap (config-action-snmp_trap:eth alarm message <text> clrscrn exit no alarm message</text>                                                                                                    | memory.  2 link state change) level commands  Sets the message to be sent when the alarm turns on.  Clears the screen.  Exits to the next higher level.  Removes the alarm message.  Removes the normal message.  Clears the SNMP Trap reminder interval. SNMP                                                                                                    |
| snmp trap (config-action-snmp_trap:eth alarm message <text> clrscrn exit no alarm message no normal message</text>                                                                                                    | memory.  2 link state change) level commands  Sets the message to be sent when the alarm turns on.  Clears the screen.  Exits to the next higher level.  Removes the alarm message.  Removes the normal message.                                                                                                    |
| snmp trap (config-action-snmp_trap:eth alarm message <text> clrscrn exit no alarm message no normal message no reminder interval</text>                                                                                                    | memory.  2 link state change) level commands  Sets the message to be sent when the alarm turns on.  Clears the screen.  Exits to the next higher level.  Removes the alarm message.  Removes the normal message.  Clears the SNMP Trap reminder interval. SNMP Trap is sent once only.  Sets the message to be sent when the alarm turns off.                                                                                                    |
| snmp trap (config-action-snmp_trap:eth alarm message <text> clrscrn exit no alarm message no normal message no reminder interval normal message <text></text></text>                                                                                                    | memory.  2 link state change) level commands  Sets the message to be sent when the alarm turns on.  Clears the screen.  Exits to the next higher level.  Removes the alarm message.  Removes the normal message.  Clears the SNMP Trap reminder interval. SNMP Trap is sent once only.  Sets the message to be sent when the alarm turns                                                                                                    |
| snmp trap (config-action-snmp_trap:eth alarm message <text> clrscrn exit no alarm message no normal message no reminder interval normal message <text> reminder interval <minutes></minutes></text></text>                                                                                           | memory.  2 link state change) level commands  Sets the message to be sent when the alarm turns on.  Clears the screen.  Exits to the next higher level.  Removes the alarm message.  Removes the normal message.  Clears the SNMP Trap reminder interval. SNMP Trap is sent once only.  Sets the message to be sent when the alarm turns off.  Sets the SNMP Trap reminder interval.                                                                                                    |
| snmp trap (config-action-snmp_trap:eth alarm message <text> clrscrn exit no alarm message no normal message no reminder interval normal message <text> reminder interval <minutes> show</minutes></text></text>                                                                                      | memory.  2 link state change) level commands  Sets the message to be sent when the alarm turns on.  Clears the screen.  Exits to the next higher level.  Removes the alarm message.  Removes the normal message.  Clears the SNMP Trap reminder interval. SNMP Trap is sent once only.  Sets the message to be sent when the alarm turns off.  Sets the SNMP Trap reminder interval.  Shows the current configuration.  Displays the last 20 commands entered during the                                                                                                    |
| snmp trap (config-action-snmp_trap:eth alarm message <text> clrscrn exit no alarm message no normal message no reminder interval normal message <text> reminder interval <minutes> show show history</minutes></text></text>                                                                         | memory.  2 link state change) level commands  Sets the message to be sent when the alarm turns on.  Clears the screen.  Exits to the next higher level.  Removes the alarm message.  Removes the normal message.  Clears the SNMP Trap reminder interval. SNMP Trap is sent once only.  Sets the message to be sent when the alarm turns off.  Sets the SNMP Trap reminder interval.  Shows the current configuration.  Displays the last 20 commands entered during the current CLI session.                                                                                                    |
| snmp trap (config-action-snmp_trap:eth alarm message <text> clrscrn exit no alarm message no normal message no reminder interval normal message <text> reminder interval <minutes> show show history state disable</minutes></text></text>                                                           | memory.  2 link state change) level commands  Sets the message to be sent when the alarm turns on.  Clears the screen.  Exits to the next higher level.  Removes the alarm message.  Removes the normal message.  Clears the SNMP Trap reminder interval. SNMP Trap is sent once only.  Sets the message to be sent when the alarm turns off.  Sets the SNMP Trap reminder interval.  Shows the current configuration.  Displays the last 20 commands entered during the current CLI session.  Does not send SNMP Trap.                                                                                                    |
| snmp trap (config-action-snmp_trap:eth alarm message <text> clrscrn exit no alarm message no normal message no reminder interval normal message <text> reminder interval <minutes> show show history state disable state enable</minutes></text></text>                                              | memory.  Sets the message to be sent when the alarm turns on.  Clears the screen.  Exits to the next higher level.  Removes the alarm message.  Removes the normal message.  Clears the SNMP Trap reminder interval. SNMP Trap is sent once only.  Sets the message to be sent when the alarm turns off.  Sets the SNMP Trap reminder interval.  Shows the current configuration.  Displays the last 20 commands entered during the current CLI session.  Does not send SNMP Trap.  Sends SNMP Trap when alarm condition is met.  Stores the current configuration in permanent memory.                                                                                                    |
| snmp trap (config-action-snmp_trap:eth alarm message <text> clrscrn exit no alarm message no normal message no reminder interval normal message <text> reminder interval <minutes> show show history state disable state enable write</minutes></text></text>                                        | memory.  Sets the message to be sent when the alarm turns on.  Clears the screen.  Exits to the next higher level.  Removes the alarm message.  Removes the normal message.  Clears the SNMP Trap reminder interval. SNMP Trap is sent once only.  Sets the message to be sent when the alarm turns off.  Sets the SNMP Trap reminder interval.  Shows the current configuration.  Displays the last 20 commands entered during the current CLI session.  Does not send SNMP Trap.  Sends SNMP Trap when alarm condition is met.  Stores the current configuration in permanent memory.                                                                                                    |
| snmp trap (config-action-snmp_trap:eth alarm message <text> clrscrn exit no alarm message no normal message no reminder interval normal message <text> reminder interval <minutes> show show history state disable state enable write snmp trap (config-action-snmp_trap:eth</minutes></text></text> | memory.  2 link state change) level commands  Sets the message to be sent when the alarm turns on.  Clears the screen.  Exits to the next higher level.  Removes the alarm message.  Removes the normal message.  Clears the SNMP Trap reminder interval. SNMP Trap is sent once only.  Sets the message to be sent when the alarm turns off.  Sets the SNMP Trap reminder interval.  Shows the current configuration.  Displays the last 20 commands entered during the current CLI session.  Does not send SNMP Trap.  Sends SNMP Trap when alarm condition is met.  Stores the current configuration in permanent memory.  1 link state change) level commands  Sets the message to be sent when the alarm turns |

| no alarm message                      | Removes the alarm message.                                            |
|---------------------------------------|-----------------------------------------------------------------------|
| no normal message                     | Removes the normal message.                                           |
| no reminder interval                  | Clears the SNMP Trap reminder interval. SNMP Trap is sent once only.  |
| normal message <text></text>          | Sets the message to be sent when the alarm turns off.                 |
| reminder interval <minutes></minutes> | Sets the SNMP Trap reminder interval.                                 |
| show                                  | Shows the current configuration.                                      |
| show history                          | Displays the last 20 commands entered during the current CLI session. |
| state disable                         | Does not send SNMP Trap.                                              |
| state enable                          | Sends SNMP Trap when alarm condition is met.                          |
| write                                 | Stores the current configuration in permanent memory.                 |

| snmpd (config-snmp-snmpd) level commands |                                                                                                    |
|------------------------------------------|----------------------------------------------------------------------------------------------------|
| authentication password <text></text>    | Sets password used for authentication for agent.                                                            |
| authentication protocol md5              | Uses MD5 for authentication for agent.                                                                      |
| authentication protocol sha              | Uses SHA for authentication for agent.                                                                      |
| clrscrn                                  | Clears the screen.                                                                                          |
| default authentication protocol          | Restores to default SNMPv3 authentication method: MD5 for agent.                                            |
| default privacy protocol                 | Restores to default SNMPv3 privacy encryption method: DES for agent.                                        |
| default read community                   | Restores the SNMP read-only community to default: public                                                    |
| default security                         | Restores to default SNMPv3 security method: Authentication, No Privacy for agent.                           |
| default system description               | Restores the SNMP system description to its default.                                                        |
| default system name                      | Restores the SNMP system name to default: the product name.                                                 |
| default version                          | Restores to default SNMP version v2c for agent.                                                             |
| default write community                  | Clears the SNMP read/write community to default: private                                                    |
| exit                                     | Exits to the next higher level.                                                                             |
| no authentication password               | Clears authentication password for agent.                                                                   |
| no privacy password                      | Clears privacy password for agent.                                                                          |
| no system contact                        | Clears the SNMP system contact.                                                                             |
| no username                              | Clears SNMPv3 username for agent.                                                                           |
| privacy password <text></text>           | Sets password used for privacy encryption for agent.                                                        |
| privacy protocol aes                     | Uses AES for privacy encryption for agent.                                                                  |
| privacy protocol des                     | Uses DES for privacy encryption for agent.                                                                  |
| read community <text></text>             | Sets the SNMP read-only community string. <text> = name of the read-only community string to be set.</text> |
| security authentication and privacy      | Authentication and Privacy for agent.                                                                       |
| security authentication but no privacy   | Authentication, No Privacy for agent.                                                                       |
| security no authentication and no priv   | No Authentication, No Privacy for agent.                                                                    |
| show                                     | Shows the current configuration.                                                                            |

| show history  Displays the last 20 commands entered during the current CLI session.  State disable  Disables the SNMP agent.  Enables the SNMP agent.  Sets the SNMP agent.  Sets the SNMP system contact information. <text> = system contact information.  Sets the SNMP system description. <text> = system contact information.  Sets the SNMP system description. <text> = description of device.  System name <text></text></text></text></text>                                                                                                    |                                     |                                                                                                    |
|----------------------------------------------------------------------------------------------------|-------------------------------------|----------------------------------------------------------------------------------------------------|
| show history  current CLI session.  Show history  current CLI session.  Show history  current CLI session.  Show history  current CLI session.  Show history  current CLI session.  Solores the current configuration level.  Displays the active commands  client  Enters the SSH Server configuration in permanent memory.  Solores the default port  solored for current configuration in permanent memory.  Solores the current configuration in permanent memory.  Solores the current configuration in permanent memory.  Solores the current configuration in permanent memory.  Solores the current configuration level.  Clears the SSH Server configuration level.  Clears the screen.  Solores the current configuration level.  Clears the screen.  Solores the current configuration level.  Clears the screen.  Solores the current configuration level.  Clears the screen.  Solores the current configuration level.  Clears the screen.  Solores the current configuration level.  Clears the screen.  Solores the current configuration level.  Clears the screen.  Solores the current configuration level.  Clears the commands entered during the current CLI session.  Solores the current configuration in permanent memory.  Solores the current configuration in permanent memory.  Solores the current configuration in permanent memory.  Solores the current configuration in permanent memory.  Solores the default maximum allowed concurrent incoming SSH sessions.  Solores the default coal port to the SSH server.  Exits to the CLI level.  Solores the current configuration.  Solores the current configuration.  Solores the current configuration.  Solores the current configuration.  Solores the current configuration.  Solores the current configuration in permanent memory.  Solores the current configuration in permanent memory.  Solores the current configuration in permanent memory.  Solores the current configuration in permanent memory.  Solores the current configuration in permanent memory.                                                                                                    | show engine id                      | Displays the SNMP agent engine ID.                                                                            |
| state enable  Sets the SNMP agent.  Sets the SNMP system contact information. <text> system contact information. <text> system contact information.  Sets the SNMP system description <text> description of device.  Sets the SNMP system name. <text> = description of device.  Sets the SNMP system name. <text> = SNMP system name. <text> = SSM system configuration in permanent memory. <text> = same of the read-write community string. <text> = name of the read-write community string. <text> = name of the read-write community string. <text> = name of the read-write community string. <text> = name of the read-write community string. <text> = name of the read-write community string. <text> = name of the read-write comfiguration level. <text> = SSM (ssh) level commands entered during the current CLI session. <text> = String system system system system system system system system system system system system system system system system system system system system system system system system system system system system system system system system system system system system system system system sys</text></text> | show history                        |                                                                                                    |
| Sets the SNMP system contact information. <text> system contact information. <text> system contact information. <text> system contact information. <text> Sets the SNMP system description. <text> description of device.  Sets the SNMP system name. <text> Sets the SNMP system name. <text> = SNMP system name.  Sets SNMPv3 username for agent.  Version snmpv1  Version snmpv2  Version snmpv2  Version snmpv3  Uses SNMPv3 for agent.  Version snmpv3  Uses SNMPv3 for agent.  Version snmpv4  Version snmpv4  Version snmpv4  Version snmpv5  Version snmpv6  Version snmpv7  Version snmpv7  Version snmpv7  Version snmpv7  Version snmpv7  Version snmpv8  Version snmpv8  Version snmpv8  Version snmpv8  Version snmpv8  Version snmpv9  Version snmpv9  Version snmpv9  Version snmpv9  Version snmpv9  Version snmpv8  Version snmpv8  Version snmpv9  Version snmpv8  Version snmpv8  Version snmpv8  Version snmpv9  Version snmpv9  Version s</text></text></text></text></text></text></text>                                                                                                    | state disable                       | Disables the SNMP agent.                                                                                      |
| system contact information.  system description <text>  system name description <text>  system name <text>  system name <text>  sets the SNMP system and system name. <text> = SNMP system name.  system name <text>  sets SNMPv3 username for agent.  version snmpv1  Uses SNMPv2 for agent.  version snmpv2c  version snmpv3  Uses SNMPv3 for agent.  version snmpv3  version snmpv3  Version snmpv3  Version snmpv4  version snmpv5  version snmpv6  version snmpv7  Version snmpv7  Version snmpv8  version snmpv8  version snmpv9  Version snmpv9  Version spmpv1  Version snmpv9  Version spmpv1  Version spmpv1  Version spmpv1  Version spmpv1  Version spmpv2  Version spmpv1  Version spmpv1  Version spmpv2  Version spmpv1  Versio</text></text></text></text></text></text>                                                                                                    | state enable                        |                                                                                                    |
| description of device.  system name <text>     Sets the SNMP system name. <text> = SNMP system name.  system name.  system name.  system name.  sers SNMPv3 username for agent.  version snmpv1     Uses SNMPv2c for agent.  version snmpv3     Uses SNMPv3 for agent.  version snmpv3     Uses SNMPv3 for agent.  write     Stores the current configuration in permanent memory.  write community <text>     Sets the SNMP read-write community string. <text> = name of the read-write community string to be set.  ssh (ssh) level commands  client     client     client sthe SSH Client configuration level.  client     client Exits to the enable level.  server     Sets the SSH Server configuration level.  Displays the last 20 commands entered during the current current current incoming SSH sessions. <number>  show history  clears the screen.  Restores the default maximum allowed concurrent incoming SSH sessions. <number> = number of sessions.  default port     Restores the default local port to the SSH server.  show     Sets the CLI level.  Sets the CLI level.  Sets the CLI level.  Sets the maximum allowed concurrent incoming SSH sessions. <number> = number of sessions.  show     Displays the last 20 commands entered during the current Configuration.  Displays the last 20 commands entered during the current Configuration.  Displays the last 20 commands entered during the current Configuration.  Displays the last 20 commands entered during the current Configuration.  Displays the last 20 commands entered during the current Configuration.  Displays the last 20 commands entered during the current Configuration in permanent memory.  Solves the current configuration in permanent memory.</number></number></number></text></text></text></text>                                                                                                    | system contact <text></text>        | Sets the SNMP system contact information. <text> = system contact information.</text>                         |
| system name.  username <text></text>                                                                                                    | system description <text></text>    | description of device.                                                                                        |
| version snmpv1 version snmpv2c Uses SNMPv2 for agent. version snmpv3 Uses SNMPv3 for agent.  write Stores the current configuration in permanent memory.  Sets the SNMP read-write community string, <text>= name of the read-write community string to be set.  Ssh (ssh) level commands  client Enters the SSH Client configuration level.  Clears the screen.  exit Exits to the enable level.  Show history Displays the last 20 commands entered during the current CLI session.  Stores the current configuration in permanent memory.  Ssh (config-cli-ssh) level commands  cliscrn Clears the screen.  Exits to the enable level.  Stores the default maximum allowed concurrent incoming SSH sessions.  Clears the screen.  Gefault max sessions  default port Restores the default local port to the SSH server.  exit Exits to the CLI level.  Sets the maximum allowed concurrent incoming SSH sessions. <number> = number of sessions.  Sets the local port that the SSH server uses.  <number> = local port number.  show Displays the local port that the SSH server uses.  <number> = local port number.  Displays the last 20 commands entered during the current current cur</number></number></number></text>                                                                                                    | system name <text></text>           |                                                                                                    |
| version snmpv2c version snmpv3 Uses SNMPv2c for agent. write Stores the current configuration in permanent memory. write community <text> Sets the SNMP read-write community string, <text> = name of the read-write community string to be set.  Ssh (ssh) level commands  client Client Clears the screen. exit Exits to the enable level. server Enters the SSH Server configuration level. Displays the last 20 commands entered during the current CLI session.  Write Stores the current configuration in permanent memory.  Ssh (config-cli-ssh) level commands  clirscrn Clears the screen.  Glears the screen.  Clears the screen.  Gleauth max sessions  Clears the default maximum allowed concurrent incoming SSH sessions.  Glefault port Restores the default local port to the SSH server. exit Exits to the CLI level.  Sets the maximum allowed concurrent incoming SSH sessions. <number> sets the local port to the SSH server sets the local port to the SSH server.  Exits to the CLI level.  Sets the local port that the SSH server uses. <number> show Displays the current configuration. Displays the current configuration. Displays the sSH server statistics. Displays the SSH server.  Enables the SSH Server.  Enables the SSH Server.  Stores the current configuration in permanent memory.</number></number></text></text>                                                                                                    | username <text></text>              |                                                                                                    |
| write Stores the current configuration in permanent memory.  write community <text></text>                                                                                                    | version snmpv1                      | -                                                                                                    |
| write Stores the current configuration in permanent memory.  write community <text>  Sets the SNMP read-write community string, <text> = name of the read-write community string to be set.  Ssh (ssh) level commands  client Enters the SSH Client configuration level.  clrscrn Clears the screen.  exit Exits to the enable level.  server Enters the SSH Server configuration level.  Displays the last 20 commands entered during the current CLI session.  write Stores the current configuration in permanent memory.  Ssh (config-cli-ssh) level commands  clrscrn Clears the screen.  default max sessions  default port Restores the default maximum allowed concurrent incoming SSH sessions.  default port Restores the default local port to the SSH server.  exit Exits to the CLI level.  max sessions <number>  sets the maximum allowed concurrent incoming SSH sessions. <number> = number of sessions.  sets the local port that the SSH server uses.  <number> = local port number.  show Displays the current configuration.  Displays the current configuration.  Displays the sSH server statistics.  Displays the SSH server statistics.  Displays the SSH Server.  state enable Enables the SSH Server.  write Stores the current configuration in permanent memory.</number></number></number></text></text>                                                                                                    | version snmpv2c                     |                                                                                                    |
| write community <text> sets the SNMP read-write community string, <text> = name of the read-write community string to be set.  Ssh (ssh) level commands  client  Clears the SSH Client configuration level.  Clears the screen.  exit  Exits to the enable level.  Server  Enters the SSH Server configuration level.  Displays the last 20 commands entered during the current CLI session.  Stores the current configuration in permanent memory.  Ssh (config-cli-ssh) level commands  clrscm  Clears the screen.  Clears the screen.  Clears the screen.  Restores the default maximum allowed concurrent incoming SSH sessions.  default port  Restores the default local port to the SSH server.  exit  Exits to the CLI level.  Sets the maximum allowed concurrent incoming SSH sessions. <number> = number of sessions.  sets the local port that the SSH server uses.  <number> = local port number.  Sets the local port that the SSH server uses.  <number> = local port number.  Displays the current configuration.  Displays the last 20 commands entered during the current CLI session.  Show statistics  Displays the SSH server statistics.  Displays the SSH server statistics.  Displays the SSH server.  Stores the SSH Server.  Stores the current configuration in permanent memory.  SSI (ssl) level commands</number></number></number></text></text>                                                                                                    | version snmpv3                      |                                                                                                    |
| ### continuity <texts ###="" be="" community="" of="" read-write="" s<="" set="" set.="" string="" td="" the="" to=""  ="name"><td>write</td><td></td></texts>                                                                                                    | write                               |                                                                                                    |
| client  clrscrn  clears the SSH Client configuration level.  Clears the screen.  Exits to the enable level.  Enters the SSH Server configuration level.  Displays the last 20 commands entered during the current CLI session.  Write  Stores the current configuration in permanent memory.  SSH (config-cli-ssh) level commands  Clrscrn  Clears the screen.  Restores the default maximum allowed concurrent incoming SSH sessions.  Restores the default local port to the SSH server.  Exits to the CLI level.  Sets the maximum allowed concurrent incoming SSH sessions. <number> = number of sessions.  port <number>  Sets the local port that the SSH server uses. <number> = local port number.  Show  Displays the current configuration.  Displays the SSH server statistics.  Displays the SSH server.  state disable  Disables the SSH Server.  Stores the current configuration in permanent memory.  SSI (ssI) level commands</number></number></number>                                                                                                    | write community <text></text>       | Sets the SNMP read-write community string. <text> = name of the read-write community string to be set.</text> |
| clrscrn exit Exits to the enable level.  Enters the SSH Server configuration level.  Displays the last 20 commands entered during the current CLI session.  Stores the current configuration in permanent memory.  SSh (config-cli-ssh) level commands  clrscrn Clears the screen.  default max sessions Restores the default maximum allowed concurrent incoming SSH sessions.  default port Restores the default local port to the SSH server.  exit Exits to the CLI level.  max sessions <number> Sets the maximum allowed concurrent incoming SSH sessions. <number> = number of sessions.  port <number> show Displays the current configuration.  Displays the last 20 commands entered during the current CLI session.  Displays the SSH server statistics.  State disable Disables the SSH Server.  Enables the SSH Server.  Stores the current configuration in permanent memory.  SSI (ssI) level commands</number></number></number>                                                                                                    | ssh (ssh) level commands            |                                                                                                    |
| clrscrn exit Exits to the enable level.  Enters the SSH Server configuration level.  Displays the last 20 commands entered during the current CLI session.  Stores the current configuration in permanent memory.  SSh (config-cli-ssh) level commands  clrscrn Clears the screen.  default max sessions Restores the default maximum allowed concurrent incoming SSH sessions.  default port Restores the default local port to the SSH server.  exit Exits to the CLI level.  max sessions <number> Sets the maximum allowed concurrent incoming SSH sessions. <number> = number of sessions.  port <number> show Displays the current configuration.  Displays the last 20 commands entered during the current CLI session.  Displays the SSH server statistics.  State disable Disables the SSH Server.  Enables the SSH Server.  Stores the current configuration in permanent memory.  SSI (ssI) level commands</number></number></number>                                                                                                    | client                              | Enters the SSH Client configuration level.                                                                    |
| Enters the SSH Server configuration level.  Displays the last 20 commands entered during the current CLI session.  Write  Stores the current configuration in permanent memory.  Ssh (config-cli-ssh) level commands  Clrscrn  Clears the screen.  Restores the default maximum allowed concurrent incoming SSH sessions.  default port  Restores the default local port to the SSH server.  exit  Exits to the CLI level.  Sets the maximum allowed concurrent incoming SSH sessions. <number> = number of sessions.  port <number>  Sets the local port that the SSH server uses. <number> = local port number.  show  Displays the last 20 commands entered during the current CLI session.  Show statistics  Displays the SSH server statistics.  Displays the SSH server.  State disable  Stores the current configuration in permanent memory.  State (sst) level commands</number></number></number>                                                                                                    | clrscrn                             | 3                                                                                                    |
| show history  Displays the last 20 commands entered during the current CLI session.  Stores the current configuration in permanent memory.  SSh (config-cli-ssh) level commands  Clescrn  Clears the screen.  Restores the default maximum allowed concurrent incoming SSH sessions.  default port  Restores the default local port to the SSH server.  exit  Exits to the CLI level.  max sessions <number>  Sets the maximum allowed concurrent incoming SSH sessions. <number> = number of sessions.  port <number>  show  Displays the current configuration.  Displays the current configuration.  Displays the last 20 commands entered during the current CLI session.  show statistics  Displays the SSH server statistics.  state disable  Disables the SSH Server.  state enable  Enables the SSH Server.  Stores the current configuration in permanent memory.</number></number></number>                                                                                                    | exit                                | Exits to the enable level.                                                                                    |
| show history  Displays the last 20 commands entered during the current CLI session.  Stores the current configuration in permanent memory.  SSh (config-cli-ssh) level commands  Clescrn  Clears the screen.  Restores the default maximum allowed concurrent incoming SSH sessions.  default port  Restores the default local port to the SSH server.  exit  Exits to the CLI level.  max sessions <number>  Sets the maximum allowed concurrent incoming SSH sessions. <number> = number of sessions.  port <number>  show  Displays the current configuration.  Displays the current configuration.  Displays the last 20 commands entered during the current CLI session.  show statistics  Displays the SSH server statistics.  state disable  Disables the SSH Server.  state enable  Enables the SSH Server.  Stores the current configuration in permanent memory.</number></number></number>                                                                                                    | server                              | Enters the SSH Server configuration level.                                                                    |
| ssh (config-cli-ssh) level commands  clrscrn  Clears the screen.  Restores the default maximum allowed concurrent incoming SSH sessions.  default port  exit  Exits to the CLI level.  max sessions <number>  Sets the maximum allowed concurrent incoming SSH sessions. <number> = number of sessions.  port <number>  show  Displays the current configuration.  bisplays the last 20 commands entered during the current CLI session.  Displays the SSH server statistics.  state disable  Disables the SSH Server.  Stores the current configuration in permanent memory.  SSI (SSI) level commands</number></number></number>                                                                                                    | show history                        | Displays the last 20 commands entered during the                                                              |
| clrscrn  default max sessions  default port  exit  max sessions  port  port </td <td>write</td> <td></td>                                                                                                    | write                               |                                                                                                    |
| default max sessions  default port  default port  exit  max sessions < number>  port < number>  show  show history  show statistics  show statistics  show statistics  show statistics  show statistics  show statistics  show statistics  show statistics  state enable  write  Restores the default maximum allowed concurrent incoming Restores the default local port to the SSH server.  Exits to the CLI level.  Sets the maximum allowed concurrent incoming SSH sessions. <number> = number of sessions.  Sets the local port that the SSH server uses.  <number> = local port number.  Displays the current configuration.  Displays the last 20 commands entered during the current CLI session.  Displays the SSH server statistics.  Disables the SSH Server.  Stores the current configuration in permanent memory.  Stores the current configuration in permanent memory.</number></number>                                                                                                    | ssh (config-cli-ssh) level commands |                                                                                                    |
| default max sessions  default port  default port  exit  max sessions < number>  port < number>  show  show history  show statistics  show statistics  show statistics  show statistics  show statistics  show statistics  show statistics  show statistics  state enable  write  Restores the default maximum allowed concurrent incoming Restores the default local port to the SSH server.  Exits to the CLI level.  Sets the maximum allowed concurrent incoming SSH sessions. <number> = number of sessions.  Sets the local port that the SSH server uses.  <number> = local port number.  Displays the current configuration.  Displays the last 20 commands entered during the current CLI session.  Displays the SSH server statistics.  Disables the SSH Server.  Stores the current configuration in permanent memory.  Stores the current configuration in permanent memory.</number></number>                                                                                                    |                                     | Clears the screen                                                                                             |
| default port exit  Exits to the CLI level.  Sets the maximum allowed concurrent incoming SSH sessions. <number> = number of sessions.  port <number>  Sets the local port that the SSH server uses. <number> = local port number.  Show  Displays the current configuration.  Displays the last 20 commands entered during the current CLI session.  Show statistics  Displays the SSH server statistics.  Displays the SSH Server.  State disable  Disables the SSH Server.  Stores the current configuration in permanent memory.  Stores the current configuration in permanent memory.</number></number></number>                                                                                                    | default max sessions                | Restores the default maximum allowed concurrent                                                               |
| exit  max sessions <number>  Sets the maximum allowed concurrent incoming SSH sessions. <number> = number of sessions.  port <number>  port <number>  Sets the local port that the SSH server uses. <number> = local port number.  Show  Displays the current configuration.  Displays the last 20 commands entered during the current CLI session.  Show statistics  Displays the SSH server statistics.  Displays the SSH Server.  State disable  Disables the SSH Server.  Stores the current configuration in permanent memory.  Stores the current configuration in permanent memory.</number></number></number></number></number>                                                                                                    | default port                        |                                                                                                    |
| max sessions <number>  SSH sessions. <number> = number of sessions.  Sets the local port that the SSH server uses. <number> = local port number.  Show  Displays the current configuration.  Displays the last 20 commands entered during the current CLI session.  Show statistics  Displays the SSH server statistics.  Displays the SSH Server.  State disable  Disables the SSH Server.  State enable  Enables the SSH Server.  Stores the current configuration in permanent memory.  SSI (SSI) level commands</number></number></number>                                                                                                    |                                     | ·                                                                                                    |
| <pre>cnumber&gt; = local port number.  show</pre>                                                                                                    | max sessions < <i>number</i> >      |                                                                                                    |
| show history  Show statistics  State disable  State enable  Write  Displays the last 20 commands entered during the current CLI session.  Displays the SSH server statistics.  Displays the SSH server statistics.  Displays the SSH server statistics.  Stores the SSH Server.  Stores the SSH Server.  Stores the current configuration in permanent memory.  SSI (SSI) level commands                                                                                                    | port <number></number>              |                                                                                                    |
| show history  current CLI session.  Displays the SSH server statistics.  State disable  Disables the SSH Server.  State enable  Enables the SSH Server.  Stores the current configuration in permanent memory.  SSI (SSI) level commands                                                                                                    | show                                | Displays the current configuration.                                                                           |
| state disable state enable state enable write Disables the SSH Server.  Enables the SSH Server. Stores the current configuration in permanent memory.  Stores the current configuration in permanent memory.                                                                                                    | show history                        |                                                                                                    |
| state enable  write  Enables the SSH Server.  Stores the current configuration in permanent memory.  ssl (ssl) level commands                                                                                                    | show statistics                     | Displays the SSH server statistics.                                                                           |
| write Stores the current configuration in permanent memory.  ssl (ssl) level commands                                                                                                    | state disable                       | Disables the SSH Server.                                                                                      |
| memory.  ssi (ssi) level commands                                                                                                    | state enable                        | Enables the SSH Server.                                                                                       |
|                                                                                                    | write                               |                                                                                                    |
| clrscrn Clears the screen.                                                                                                    | ssl (ssl) level commands            |                                                                                                    |
|                                                                                                    | clrscrn                             | Clears the screen.                                                                                            |

| credentials                                                                                                    | Enters the SSL credentials configuration level.                                                                                                    |
|----------------------------------------------------------------------------------------------------|----------------------------------------------------------------------------------------------------|
| exit                                                                                                    | Exits to the enable level.                                                                                                    |
| show history                                                                                                    | Displays the last 20 commands entered during the current CLI session.                                                                                                    |
| trusted authorities                                                                                                    | Enters the SSL configuration level.                                                                                                    |
| write                                                                                                    | Stores the current configuration in permanent memory.                                                                                                    |
| static leases 1 (config-dhcpd-static_leases:1) le                                                                                                    | evel commands                                                                                                    |
| clrscrn                                                                                                    | Clears the screen.                                                                                                    |
| exit                                                                                                    | Exits to the config-dhcpd level.                                                                                                    |
| ip address <ip address=""></ip>                                                                                                    | Sets the reserved IP address.                                                                                                    |
| mac address < hexadecimal>                                                                                                    | Sets the MAC Address. Each byte is represented by two adjacent hex digits. Bytes may run together or be separated by optional punctuation: 123ABC "12 3A BC" 12,3A,BC 12.3a.bc 12:3a:bc Note that quotes must enclose the value if it contains spaces.                                                                                                    |
| no ip address                                                                                                    | Clears the reserved IP address.                                                                                                    |
| no mac address                                                                                                    | Removes the MAC Address.                                                                                                    |
| show                                                                                                    | Displays the current configuration.                                                                                                    |
| show history                                                                                                    | Displays the last 20 commands entered during the current CLI session.                                                                                                    |
| static leases < number>                                                                                                    | Change to dhcpd static lease level.                                                                                                    |
| write                                                                                                    | Stores the current configuration in permanent                                                                                                    |
| WIILE                                                                                                    | memory.                                                                                                    |
|                                                                                                    | memory.  evel commands                                                                                                    |
|                                                                                                    |                                                                                                    |
| static leases 2 (config-dhcpd-static_leases:2) le                                                                                                    | evel commands                                                                                                    |
| static leases 2 (config-dhcpd-static_leases:2) le                                                                                                    | Clears the screen.  Exits to the config-dhcpd level.  Sets the reserved IP address.                                                                                                    |
| static leases 2 (config-dhcpd-static_leases:2) leasern exit                                                                                                    | Clears the screen.  Exits to the config-dhcpd level.                                                                                                    |
| static leases 2 (config-dhcpd-static_leases:2) leases:2) | Clears the screen. Exits to the config-dhcpd level. Sets the reserved IP address. Sets the MAC Address. Each byte is represented by two adjacent hex digits. Bytes may run together or be separated by optional punctuation: 123ABC "12 3A BC" 12,3A,BC 12.3a.bc 12:3a:bc Note that                                                                                                    |
| static leases 2 (config-dhcpd-static_leases:2) lectrscrn exit ip address < IP address> mac address < hexadecimal>                                                                                                    | Clears the screen.  Exits to the config-dhcpd level.  Sets the reserved IP address.  Sets the MAC Address. Each byte is represented by two adjacent hex digits. Bytes may run together or be separated by optional punctuation: 123ABC "12 3A BC" 12,3A,BC 12.3a.bc 12:3a:bc Note that quotes must enclose the value if it contains spaces.                                                                                                    |
| static leases 2 (config-dhcpd-static_leases:2) lectrscrn exit ip address < IP address>  mac address < hexadecimal> no ip address                                                                                                    | Clears the screen. Exits to the config-dhcpd level. Sets the reserved IP address. Sets the MAC Address. Each byte is represented by two adjacent hex digits. Bytes may run together or be separated by optional punctuation: 123ABC "12 3A BC" 12,3A,BC 12.3a.bc 12:3a:bc Note that quotes must enclose the value if it contains spaces. Clears the reserved IP address.                                                                                                    |
| static leases 2 (config-dhcpd-static_leases:2) lectrscrn exit ip address < IP address>  mac address < hexadecimal> no ip address no mac address                                                                                                    | Clears the screen. Exits to the config-dhcpd level. Sets the reserved IP address. Sets the MAC Address. Each byte is represented by two adjacent hex digits. Bytes may run together or be separated by optional punctuation: 123ABC "12 3A BC" 12,3A,BC 12.3a.bc 12:3a:bc Note that quotes must enclose the value if it contains spaces. Clears the reserved IP address. Removes the MAC Address.                                                                                                    |
| static leases 2 (config-dhcpd-static_leases:2) lectrscrn exit ip address < IP address>  mac address < hexadecimal> no ip address no mac address show                                                                                                    | Clears the screen.  Exits to the config-dhcpd level.  Sets the reserved IP address.  Sets the MAC Address. Each byte is represented by two adjacent hex digits. Bytes may run together or be separated by optional punctuation: 123ABC "12 3A BC" 12,3A,BC 12.3a.bc 12:3a:bc Note that quotes must enclose the value if it contains spaces.  Clears the reserved IP address.  Removes the MAC Address.  Displays the current configuration.  Displays the last 20 commands entered during the                                                                                                    |
| static leases 2 (config-dhcpd-static_leases:2) lectrscrn exit ip address < IP address>  mac address < hexadecimal>  no ip address no mac address show show history                                                                                                    | Clears the screen.  Exits to the config-dhcpd level.  Sets the reserved IP address.  Sets the MAC Address. Each byte is represented by two adjacent hex digits. Bytes may run together or be separated by optional punctuation: 123ABC "12 3A BC" 12,3A,BC 12.3a.bc 12:3a:bc Note that quotes must enclose the value if it contains spaces.  Clears the reserved IP address.  Removes the MAC Address.  Displays the current configuration.  Displays the last 20 commands entered during the current CLI session.                                                                                             |
| static leases 2 (config-dhcpd-static_leases:2) lectrscrn exit ip address < IP address>  mac address < hexadecimal>  no ip address no mac address show show history static leases < number>                                                                                                    | Clears the screen.  Exits to the config-dhcpd level.  Sets the reserved IP address.  Sets the MAC Address. Each byte is represented by two adjacent hex digits. Bytes may run together or be separated by optional punctuation: 123ABC "12 3A BC" 12,3A,BC 12.3a.bc 12:3a:bc Note that quotes must enclose the value if it contains spaces.  Clears the reserved IP address.  Removes the MAC Address.  Displays the current configuration.  Displays the last 20 commands entered during the current CLI session.  Change to dhcpd static lease level.  Stores the current configuration in permanent memory. |
| static leases 2 (config-dhcpd-static_leases:2) lectrscrn exit ip address < IP address>  mac address < hexadecimal>  no ip address no mac address show show history static leases < number> write                                                                                                    | Clears the screen.  Exits to the config-dhcpd level.  Sets the reserved IP address.  Sets the MAC Address. Each byte is represented by two adjacent hex digits. Bytes may run together or be separated by optional punctuation: 123ABC "12 3A BC" 12,3A,BC 12.3a.bc 12:3a:bc Note that quotes must enclose the value if it contains spaces.  Clears the reserved IP address.  Removes the MAC Address.  Displays the current configuration.  Displays the last 20 commands entered during the current CLI session.  Change to dhcpd static lease level.  Stores the current configuration in permanent memory. |
| static leases 2 (config-dhcpd-static_leases:2) lectrorn exit ip address < IP address>  mac address < hexadecimal>  no ip address no mac address show show history static leases < number> write  static leases 3 (config-dhcpd-static_leases:3) lectrory                                                                                                    | Clears the screen.  Exits to the config-dhcpd level.  Sets the reserved IP address.  Sets the MAC Address. Each byte is represented by two adjacent hex digits. Bytes may run together or be separated by optional punctuation: 123ABC "12 3A BC" 12,3A,BC 12.3a.bc 12:3a:bc Note that quotes must enclose the value if it contains spaces.  Clears the reserved IP address.  Removes the MAC Address.  Displays the current configuration.  Displays the last 20 commands entered during the current CLI session.  Change to dhcpd static lease level.  Stores the current configuration in permanent memory. |
| static leases 2 (config-dhcpd-static_leases:2) lectrscrn exit ip address < IP address>  mac address < hexadecimal>  no ip address no mac address show show history static leases < number> write  static leases 3 (config-dhcpd-static_leases:3) lectrscrn                                                                                                    | Clears the screen.  Exits to the config-dhcpd level.  Sets the reserved IP address.  Sets the MAC Address. Each byte is represented by two adjacent hex digits. Bytes may run together or be separated by optional punctuation: 123ABC "12 3A BC" 12,3A,BC 12.3a.bc 12:3a:bc Note that quotes must enclose the value if it contains spaces.  Clears the reserved IP address.  Removes the MAC Address.  Displays the current configuration.  Displays the last 20 commands entered during the current CLI session.  Change to dhcpd static lease level.  Stores the current configuration in permanent memory. |

|                                         | 3A BC" 12,3A,BC 12.3a.bc 12:3a:bc Note that                                                                                                    |
|-----------------------------------------|----------------------------------------------------------------------------------------------------|
| no in address                           | quotes must enclose the value if it contains spaces.  Clears the reserved IP address.                                                                                                    |
| no ip address<br>no mac address         | Removes the MAC Address.                                                                                                    |
| show                                    |                                                                                                    |
| SHOW                                    | Displays the current configuration.  Displays the last 20 commands entered during the                                                                                                    |
| show history                            | current CLI session.                                                                                                    |
| static leases <number></number>         | Change to dhcpd static lease level.                                                                                                    |
| write                                   | Stores the current configuration in permanent memory.                                                                                                    |
| static leases 4 (config-dhcpd-static_le | ases:4) level commands                                                                                                    |
| clrscrn                                 | Clears the screen.                                                                                                    |
| exit                                    | Exits to the config-dhcpd level.                                                                                                    |
| ip address <ip address=""></ip>         | Sets the reserved IP address.                                                                                                    |
|                                         | Sets the MAC Address. Each byte is represented by                                                                                                    |
| mac address < hexadecimal>              | two adjacent hex digits. Bytes may run together or<br>be separated by optional punctuation: 123ABC "12<br>3A BC" 12,3A,BC 12.3a.bc 12:3a:bc Note that<br>quotes must enclose the value if it contains spaces.                                          |
| no ip address                           | Clears the reserved IP address.                                                                                                    |
| no mac address                          | Removes the MAC Address.                                                                                                    |
| show                                    | Displays the current configuration.                                                                                                    |
| show history                            | Displays the last 20 commands entered during the current CLI session.                                                                                                    |
| static leases < number>                 | Change to dhcpd static lease level.                                                                                                    |
| write                                   | Stores the current configuration in permanent memory.                                                                                                    |
| static leases 5 (config-dhcpd-static_le | ases:5) level commands                                                                                                    |
| clrscrn                                 | Clears the screen.                                                                                                    |
| exit                                    | Exits to the config-dhcpd level.                                                                                                    |
| ip address <ip address=""></ip>         | Sets the reserved IP address.                                                                                                    |
| mac address < hexadecimal>              | Sets the MAC Address. Each byte is represented by two adjacent hex digits. Bytes may run together or be separated by optional punctuation: 123ABC "12 3A BC" 12,3A,BC 12.3a.bc 12:3a:bc Note that quotes must enclose the value if it contains spaces. |
| no ip address                           | Clears the reserved IP address.                                                                                                    |
| no mac address                          | Removes the MAC Address.                                                                                                    |
| show                                    | Displays the current configuration.                                                                                                    |
| show history                            | Displays the last 20 commands entered during the current CLI session.                                                                                                    |
| static leases <number></number>         | Change to dhcpd static lease level.                                                                                                    |
| write                                   | Stores the current configuration in permanent memory.                                                                                                    |
| static leases 6 (config-dhcpd-static_le | ases:6) level commands                                                                                                    |
| clrscrn                                 | Clears the screen.                                                                                                    |
| exit                                    | Exits to the config-dhcpd level.                                                                                                    |
|                                         | i                                                                                                    |

Sets the reserved IP address.

ip address <IP address>

| mac address < <i>hexadecimal</i> >             | Sets the MAC Address. Each byte is represented by two adjacent hex digits. Bytes may run together or be separated by optional punctuation: 123ABC "12 3A BC" 12,3A,BC 12.3a.bc 12:3a:bc Note that quotes must enclose the value if it contains spaces. |
|------------------------------------------------|----------------------------------------------------------------------------------------------------|
| no ip address                                  | Clears the reserved IP address.                                                                                                    |
| no mac address                                 | Removes the MAC Address.                                                                                                    |
| show                                           | Displays the current configuration.                                                                                                    |
| show history                                   | Displays the last 20 commands entered during the current CLI session.                                                                                                    |
| static leases <number></number>                | Change to dhcpd static lease level.                                                                                                    |
| vrite                                          | Stores the current configuration in permanent memory.                                                                                                    |
| static leases 7 (config-dhcpd-static_leases:7) | level commands                                                                                                    |
| clrscrn                                        | Clears the screen.                                                                                                    |
| exit                                           | Exits to the config-dhcpd level.                                                                                                    |
| p address                                      | Sets the reserved IP address.                                                                                                    |
| mac address <i><hexadecimal></hexadecimal></i> | Sets the MAC Address. Each byte is represented by two adjacent hex digits. Bytes may run together or be separated by optional punctuation: 123ABC "12 3A BC" 12,3A,BC 12.3a.bc 12:3a:bc Note that quotes must enclose the value if it contains spaces. |
| no ip address                                  | Clears the reserved IP address.                                                                                                    |
| no mac address                                 | Removes the MAC Address.                                                                                                    |
| show                                           | Displays the current configuration.                                                                                                    |
| show history                                   | Displays the last 20 commands entered during the current CLI session.                                                                                                    |
| static leases <number></number>                | Change to dhcpd static lease level.                                                                                                    |
| vrite                                          | Stores the current configuration in permanent memory.                                                                                                    |
| static leases 8 (config-dhcpd-static_leases:8) | level commands                                                                                                    |
| clrscrn                                        | Clears the screen.                                                                                                    |
| exit                                           | Exits to the config-dhcpd level.                                                                                                    |
| p address <ip address=""></ip>                 | Sets the reserved IP address.                                                                                                    |
| mac address < hexadecimal>                     | Sets the MAC Address. Each byte is represented by two adjacent hex digits. Bytes may run together or be separated by optional punctuation: 123ABC "12 3A BC" 12,3A,BC 12.3a.bc 12:3a:bc Note that quotes must enclose the value if it contains spaces. |
| no ip address                                  | Clears the reserved IP address.                                                                                                    |
| no mac address                                 | Removes the MAC Address.                                                                                                    |
| show                                           | Displays the current configuration.                                                                                                    |
|                                                | Displays the last 20 commands entered during the current CLI session.                                                                                                    |
| show history                                   | Current CEI Session.                                                                                                    |
| show history static leases < <i>number</i> >   | Change to dhcpd static lease level.                                                                                                    |

Clears the screen.

clrscrn

| default metric              | Restores the metric to default value.                                               |
|-----------------------------|-------------------------------------------------------------------------------------|
| exit                        | Exits to the config-gateway level.                                                  |
| friendly name <text></text> | Set the friendly name for static route. <text> = friendly name</text>               |
| gateway <text></text>       | Sets the gateway for static route network.                                          |
| interface <text></text>     | Sets the route interface <text> = interface name</text>                             |
| metric <number></number>    | Sets the metric for static route. <number> = metric</number>                        |
| network <text></text>       | Sets the IP address and network mask for static route network.                      |
| no friendly name            | Remove the friendly name                                                            |
| no gateway                  | Clears the gateway for static route network.                                        |
| no interface                | Clears the route interface. The WAN interface is used if no interface is specified. |
| no network                  | Clears the IP address for static route network.                                     |
| show                        | Displays the current configuration.                                                 |
| show history                | Displays the last 20 commands entered during the current CLI session.               |
| state disable               | Disables the static route.                                                          |
| state enable                | Enables the static route.                                                           |
| static route < number>      | Change to config gateway static route level.                                        |
| write                       | Stores the current configuration in permanent memory.                               |

| static route 2 (config-staticroute:2) level commands |                                                                                     |  |
|------------------------------------------------------|-------------------------------------------------------------------------------------|--|
| clrscrn                                              | Clears the screen.                                                                  |  |
| default metric                                       | Restores the metric to default value.                                               |  |
| exit                                                 | Exits to the config-gateway level.                                                  |  |
| friendly name <text></text>                          | Set the friendly name for static route. <text> = friendly name</text>               |  |
| gateway <text></text>                                | Sets the gateway for static route network.                                          |  |
| interface <text></text>                              | Sets the route interface <text> = interface name</text>                             |  |
| metric <number></number>                             | Sets the metric for static route. <number> = metric</number>                        |  |
| network <text></text>                                | Sets the IP address and network mask for static route network.                      |  |
| no friendly name                                     | Remove the friendly name                                                            |  |
| no gateway                                           | Clears the gateway for static route network.                                        |  |
| no interface                                         | Clears the route interface. The WAN interface is used if no interface is specified. |  |
| no network                                           | Clears the IP address for static route network.                                     |  |
| show                                                 | Displays the current configuration.                                                 |  |
| show history                                         | Displays the last 20 commands entered during the current CLI session.               |  |
| state disable                                        | Disables the static route.                                                          |  |
| state enable                                         | Enables the static route.                                                           |  |
| static route < number>                               | Change to config gateway static route level.                                        |  |
| write                                                | Stores the current configuration in permanent memory.                               |  |

| static route 3 (config-staticroute:3) level commands |                    |
|------------------------------------------------------|--------------------|
| clrscrn                                              | Clears the screen. |

| default metric              | Restores the metric to default value.                                               |
|-----------------------------|-------------------------------------------------------------------------------------|
| exit                        | Exits to the config-gateway level.                                                  |
| friendly name <text></text> | Set the friendly name for static route. <text> = friendly name</text>               |
| gateway <text></text>       | Sets the gateway for static route network.                                          |
| interface <text></text>     | Sets the route interface <text> = interface name</text>                             |
| metric <number></number>    | Sets the metric for static route. <number> = metric</number>                        |
| network <text></text>       | Sets the IP address and network mask for static route network.                      |
| no friendly name            | Remove the friendly name                                                            |
| no gateway                  | Clears the gateway for static route network.                                        |
| no interface                | Clears the route interface. The WAN interface is used if no interface is specified. |
| no network                  | Clears the IP address for static route network.                                     |
| show                        | Displays the current configuration.                                                 |
| show history                | Displays the last 20 commands entered during the current CLI session.               |
| state disable               | Disables the static route.                                                          |
| state enable                | Enables the static route.                                                           |
| static route < number>      | Change to config gateway static route level.                                        |
| write                       | Stores the current configuration in permanent memory.                               |

| static route 4 (config-staticroute:4) level commands |                                                                                     |  |
|------------------------------------------------------|-------------------------------------------------------------------------------------|--|
| clrscrn                                              | Clears the screen.                                                                  |  |
| default metric                                       | Restores the metric to default value.                                               |  |
| exit                                                 | Exits to the config-gateway level.                                                  |  |
| friendly name <text></text>                          | Set the friendly name for static route. <text> = friendly name</text>               |  |
| gateway <text></text>                                | Sets the gateway for static route network.                                          |  |
| interface <text></text>                              | Sets the route interface <text> = interface name</text>                             |  |
| metric <number></number>                             | Sets the metric for static route. <number> = metric</number>                        |  |
| network <text></text>                                | Sets the IP address and network mask for static route network.                      |  |
| no friendly name                                     | Remove the friendly name                                                            |  |
| no gateway                                           | Clears the gateway for static route network.                                        |  |
| no interface                                         | Clears the route interface. The WAN interface is used if no interface is specified. |  |
| no network                                           | Clears the IP address for static route network.                                     |  |
| show                                                 | Displays the current configuration.                                                 |  |
| show history                                         | Displays the last 20 commands entered during the current CLI session.               |  |
| state disable                                        | Disables the static route.                                                          |  |
| state enable                                         | Enables the static route.                                                           |  |
| static route < number>                               | Change to config gateway static route level.                                        |  |
| write                                                | Stores the current configuration in permanent memory.                               |  |

| static route 5 (config-staticroute:5) level commands |                    |
|------------------------------------------------------|--------------------|
| clrscrn                                              | Clears the screen. |

| Restores the metric to default value.                                               |
|-------------------------------------------------------------------------------------|
| Exits to the config-gateway level.                                                  |
| Set the friendly name for static route. <text> = friendly name</text>               |
| Sets the gateway for static route network.                                          |
| Sets the route interface <text> = interface name</text>                             |
| Sets the metric for static route. <number> = metric</number>                        |
| Sets the IP address and network mask for static route network.                      |
| Remove the friendly name                                                            |
| Clears the gateway for static route network.                                        |
| Clears the route interface. The WAN interface is used if no interface is specified. |
| Clears the IP address for static route network.                                     |
| Displays the current configuration.                                                 |
| Displays the last 20 commands entered during the current CLI session.               |
| Disables the static route.                                                          |
| Enables the static route.                                                           |
| Change to config gateway static route level.                                        |
| Stores the current configuration in permanent memory.                               |
|                                                                                     |

| static route 6 (config-staticroute:6) level commands |                                                                                     |  |
|------------------------------------------------------|-------------------------------------------------------------------------------------|--|
| clrscrn                                              | Clears the screen.                                                                  |  |
| default metric                                       | Restores the metric to default value.                                               |  |
| exit                                                 | Exits to the config-gateway level.                                                  |  |
| friendly name <text></text>                          | Set the friendly name for static route. <text> = friendly name</text>               |  |
| gateway <text></text>                                | Sets the gateway for static route network.                                          |  |
| interface <text></text>                              | Sets the route interface <text> = interface name</text>                             |  |
| metric <number></number>                             | Sets the metric for static route. <number> = metric</number>                        |  |
| network <text></text>                                | Sets the IP address and network mask for static route network.                      |  |
| no friendly name                                     | Remove the friendly name                                                            |  |
| no gateway                                           | Clears the gateway for static route network.                                        |  |
| no interface                                         | Clears the route interface. The WAN interface is used if no interface is specified. |  |
| no network                                           | Clears the IP address for static route network.                                     |  |
| show                                                 | Displays the current configuration.                                                 |  |
| show history                                         | Displays the last 20 commands entered during the current CLI session.               |  |
| state disable                                        | Disables the static route.                                                          |  |
| state enable                                         | Enables the static route.                                                           |  |
| static route < number>                               | Change to config gateway static route level.                                        |  |
| write                                                | Stores the current configuration in permanent memory.                               |  |

| static route 7 (config-staticroute:7) level | commands           |
|---------------------------------------------|--------------------|
| clrscrn                                     | Clears the screen. |

| default metric                 | Restores the metric to default value.                                               |
|--------------------------------|-------------------------------------------------------------------------------------|
| exit                           | Exits to the config-gateway level.                                                  |
| friendly name <text></text>    | Set the friendly name for static route. <text> = friendly name</text>               |
| gateway <text></text>          | Sets the gateway for static route network.                                          |
| interface <text></text>        | Sets the route interface <text> = interface name</text>                             |
| metric <number></number>       | Sets the metric for static route. <number> = metric</number>                        |
| network <text></text>          | Sets the IP address and network mask for static route network.                      |
| no friendly name               | Remove the friendly name                                                            |
| no gateway                     | Clears the gateway for static route network.                                        |
| no interface                   | Clears the route interface. The WAN interface is used if no interface is specified. |
| no network                     | Clears the IP address for static route network.                                     |
| show                           | Displays the current configuration.                                                 |
| show history                   | Displays the last 20 commands entered during the current CLI session.               |
| state disable                  | Disables the static route.                                                          |
| state enable                   | Enables the static route.                                                           |
| static route <number></number> | Change to config gateway static route level.                                        |
| write                          | Stores the current configuration in permanent memory.                               |

| static route 8 (config-staticroute:8) level commands |                                                                                     |  |
|------------------------------------------------------|-------------------------------------------------------------------------------------|--|
| clrscrn                                              | Clears the screen.                                                                  |  |
| default metric                                       | Restores the metric to default value.                                               |  |
| exit                                                 | Exits to the config-gateway level.                                                  |  |
| friendly name <text></text>                          | Set the friendly name for static route. <text> = friendly name</text>               |  |
| gateway <text></text>                                | Sets the gateway for static route network.                                          |  |
| interface <text></text>                              | Sets the route interface <text> = interface name</text>                             |  |
| metric <number></number>                             | Sets the metric for static route. <number> = metric</number>                        |  |
| network <text></text>                                | Sets the IP address and network mask for static route network.                      |  |
| no friendly name                                     | Remove the friendly name                                                            |  |
| no gateway                                           | Clears the gateway for static route network.                                        |  |
| no interface                                         | Clears the route interface. The WAN interface is used if no interface is specified. |  |
| no network                                           | Clears the IP address for static route network.                                     |  |
| show                                                 | Displays the current configuration.                                                 |  |
| show history                                         | Displays the last 20 commands entered during the current CLI session.               |  |
| state disable                                        | Disables the static route.                                                          |  |
| state enable                                         | Enables the static route.                                                           |  |
| static route <number></number>                       | Change to config gateway static route level.                                        |  |
| write                                                | Stores the current configuration in permanent memory.                               |  |

Clears the screen.

| -DS-MD(R) | Wired In I | Device | Gateway ( | Command | Reference |
|-----------|------------|--------|-----------|---------|-----------|

syslog (config-syslog) level commands

clrscrn

| default remote port                                                                                                    | Restores the default syslog remote port.                                                                                                    |
|----------------------------------------------------------------------------------------------------|----------------------------------------------------------------------------------------------------|
| default severity log level                                                                                                | No logging.                                                                                                    |
| exit                                                                                                    | Returns to the config level.                                                                                                    |
| host <text></text>                                                                                                    | Sets the address of the syslog recipient. <text> = IP address or name of the host.</text>                                                                                                    |
| no host                                                                                                    | Removes the address of the syslog recipient.                                                                                                    |
| remote port <number></number>                                                                                             | Sets the syslog remote port. <number> = number of the remote port used when making a syslog connection.</number>                                                                                                    |
| severity log level alert                                                                                                  | Log only Alert and more severe events.                                                                                                    |
| severity log level critical                                                                                               | Log only Critical and more severe events.                                                                                                    |
| severity log level debug                                                                                                  | Log all events.                                                                                                    |
| severity log level emergency                                                                                              | Log only Emergency events.                                                                                                    |
| severity log level error                                                                                                  | Log only Error and more severe events.                                                                                                    |
| severity log level information                                                                                            | Log only Information and more severe events.                                                                                                    |
| severity log level none                                                                                                   | No logging.                                                                                                    |
| severity log level notice                                                                                                 | Log only Notice and more severe events.                                                                                                    |
| severity log level warning                                                                                                | Log only Warning and more severe events.                                                                                                    |
| show                                                                                                    | Displays the current configuration.                                                                                                    |
| show history                                                                                                    | Displays the last 20 commands entered during the current CLI session.                                                                                                    |
| show statistics                                                                                                    | Displays the syslog statistics.                                                                                                    |
| state disable                                                                                                    | Disables syslog logging.                                                                                                    |
| state enable                                                                                                    | Enables syslog logging.                                                                                                    |
| write                                                                                                    | Stores the current configuration in permanent memory.                                                                                                    |
| telnet (config-cli-telnet) level commands                                                                                 |                                                                                                    |
| authentication disable                                                                                                    | No password required for Telnet users.                                                                                                    |
| authentication enable                                                                                                    | Challenges the Telnet user with a password.                                                                                                    |
| clrscrn                                                                                                    | Clears the screen.                                                                                                    |
| lefe line energy                                                                                                    |                                                                                                    |
| default max sessions                                                                                                    | Restores the default maximum allowed concurrent incoming Telnet sessions.                                                                                                    |
| default port                                                                                                    |                                                                                                    |
|                                                                                                    | incoming Telnet sessions.                                                                                                    |
| default port                                                                                                    | incoming Telnet sessions.  Restores the default local port to the Telnet server.                                                                                                    |
| default port<br>exit                                                                                                    | incoming Telnet sessions.  Restores the default local port to the Telnet server.  Exits to the CLI level.  Sets the maximum allowed concurrent incoming                                                                                                    |
| default port exit max sessions < number>                                                                                  | incoming Telnet sessions.  Restores the default local port to the Telnet server.  Exits to the CLI level.  Sets the maximum allowed concurrent incoming Telnet sessions. <number> = number of sessions.  Sets the local port that the Telnet server uses.</number>                                                                                                    |
| default port exit  max sessions < number> port < number>                                                                  | incoming Telnet sessions.  Restores the default local port to the Telnet server.  Exits to the CLI level.  Sets the maximum allowed concurrent incoming Telnet sessions. <number> = number of sessions.  Sets the local port that the Telnet server uses.  <number> = local port number.</number></number>                                                                                                    |
| default port exit  max sessions < number> port < number> show                                                             | incoming Telnet sessions.  Restores the default local port to the Telnet server.  Exits to the CLI level.  Sets the maximum allowed concurrent incoming Telnet sessions. <number> = number of sessions.  Sets the local port that the Telnet server uses. <number> = local port number.  Displays the current configuration.  Displays the last 20 commands entered during the</number></number>                                                                                    |
| default port exit  max sessions < number>  port < number> show show history                                               | incoming Telnet sessions.  Restores the default local port to the Telnet server.  Exits to the CLI level.  Sets the maximum allowed concurrent incoming Telnet sessions. <number> = number of sessions.  Sets the local port that the Telnet server uses. <number> = local port number.  Displays the current configuration.  Displays the last 20 commands entered during the current CLI session.</number></number>                                                               |
| default port exit  max sessions < number>  port < number> show show history show statistics                               | incoming Telnet sessions.  Restores the default local port to the Telnet server.  Exits to the CLI level.  Sets the maximum allowed concurrent incoming Telnet sessions. <number> = number of sessions.  Sets the local port that the Telnet server uses. <number> = local port number.  Displays the current configuration.  Displays the last 20 commands entered during the current CLI session.  Displays the Telnet statistics.</number></number>                              |
| default port exit  max sessions <number>  port <number> show show history show statistics state disable</number></number> | incoming Telnet sessions.  Restores the default local port to the Telnet server.  Exits to the CLI level.  Sets the maximum allowed concurrent incoming Telnet sessions. <number> = number of sessions.  Sets the local port that the Telnet server uses. <number> = local port number.  Displays the current configuration.  Displays the last 20 commands entered during the current CLI session.  Displays the Telnet statistics.  Disables the Telnet Server.</number></number> |

| break duration <milliseconds></milliseconds>  | Sets how long a break should last when it is being sent to the line. <milliseconds> = number of milliseconds.</milliseconds>                                                                                                    |
|-----------------------------------------------|----------------------------------------------------------------------------------------------------|
| clrscrn                                       | Clears the screen.                                                                                                    |
| default break duration                        | Restores the break duration to the default value (500 ms).                                                                                                    |
| default terminal type                         | Sets the default terminal type, "UNKNOWN".                                                                                                    |
| echo disable                                  | Disables echoing of characters received on the line back to the line.                                                                                                    |
| echo enable                                   | Enables echoing of characters received on the line back to the line.                                                                                                    |
| exit                                          | Exits to the configuration level.                                                                                                    |
| exit connect menu disable                     | On the login connect menu, removes the menu item allowing the user to exit to the CLI.                                                                                                    |
| exit connect menu enable                      | On the login connect menu, inserts the menu item allowing the user to exit to the CLI.                                                                                                    |
| line <line></line>                            | Enters the line level. <li>line&gt; = number of the line (serial port) to be configured.</li>                                                                                                    |
| login connect menu disable                    | Disables the login connect menu, so a user will get the CLI immediately after logging in.                                                                                                    |
| login connect menu enable                     | Enables the login connect menu, so a user will get<br>the menu rather than the CLI immediately after<br>logging in.                                                                                                    |
| no send break                                 | Removes the configured send break character.                                                                                                    |
| preview connect menu                          | Shows the layout of the connect menu with current settings.                                                                                                    |
| send break < <i>control</i> >                 | Sets the optional send break character. <text> = the character. The character may be input as text, control, decimal, or hex. A control character has the form <control>C. A decimal value character has the form \99. A hex value character has the form 0xFF.</control></text> |
| show                                          | Displays the current configuration.                                                                                                    |
| show history                                  | Displays the last 20 commands entered during the current CLI session.                                                                                                    |
| terminal <line></line>                        | Enters the configure-terminal level. <li>line&gt; = number of the terminal line (serial port) to be configured.</li>                                                                                                    |
| terminal network                              | Enters the configure-terminal level for the network.                                                                                                    |
| terminal type <text></text>                   | Sets the terminal type.                                                                                                    |
| tunnel <line></line>                          | Enters the tunnel level. <li>line&gt; = number of the tunnel line (serial port) to be configured.</li>                                                                                                    |
| write                                         | Stores the current configuration in permanent memory.                                                                                                    |
| terminal 2 (config-terminal:2) level commands |                                                                                                    |
| break duration <milliseconds></milliseconds>  | Sets how long a break should last when it is being sent to the line. <milliseconds> = number of milliseconds.</milliseconds>                                                                                                    |
| clrscrn                                       | Clears the screen.                                                                                                    |
| default break duration                        | Restores the break duration to the default value (500 ms).                                                                                                    |
| default terminal type                         | Sets the default terminal type, "UNKNOWN".                                                                                                    |
|                                               |                                                                                                    |

| echo disable                                 | Disables echoing of characters received on the line back to the line.                                                                                                    |
|----------------------------------------------|----------------------------------------------------------------------------------------------------|
| echo enable                                  | Enables echoing of characters received on the line back to the line.                                                                                                    |
| exit                                         | Exits to the configuration level.                                                                                                    |
| exit connect menu disable                    | On the login connect menu, removes the menu item allowing the user to exit to the CLI.                                                                                                    |
| exit connect menu enable                     | On the login connect menu, inserts the menu item allowing the user to exit to the CLI.                                                                                                    |
| line <line></line>                           | Enters the line level. <li>line&gt; = number of the line (serial port) to be configured.</li>                                                                                                    |
| login connect menu disable                   | Disables the login connect menu, so a user will get the CLI immediately after logging in.                                                                                                    |
| login connect menu enable                    | Enables the login connect menu, so a user will get the menu rather than the CLI immediately after logging in.                                                                                                    |
| no send break                                | Removes the configured send break character.                                                                                                    |
| preview connect menu                         | Shows the layout of the connect menu with current settings.                                                                                                    |
| send break <control></control>               | Sets the optional send break character. <text> = the character. The character may be input as text, control, decimal, or hex. A control character has the form <control>C. A decimal value character has the form \99. A hex value character has the form 0xFF.</control></text> |
| show                                         | Displays the current configuration.                                                                                                    |
| show history                                 | Displays the last 20 commands entered during the current CLI session.                                                                                                    |
| terminal <line></line>                       | Enters the configure-terminal level. <li>line&gt; = number of the terminal line (serial port) to be configured.</li>                                                                                                    |
| terminal network                             | Enters the configure-terminal level for the network.                                                                                                    |
| terminal type <text></text>                  | Sets the terminal type.                                                                                                    |
| tunnel <line></line>                         | Enters the tunnel level. <li>line&gt; = number of the tunnel line (serial port) to be configured.</li>                                                                                                    |
| write                                        | Stores the current configuration in permanent memory.                                                                                                    |
| terminal 3 (config-terminal:3) level command | ls                                                                                                    |
| break duration < milliseconds>               | Sets how long a break should last when it is being sent to the line. <milliseconds> = number of milliseconds.</milliseconds>                                                                                                    |
| clrscrn                                      | Clears the screen.                                                                                                    |
| default break duration                       | Restores the break duration to the default value (500 ms).                                                                                                    |
| default terminal type                        | Sets the default terminal type, "UNKNOWN".                                                                                                    |
| echo disable                                 | Disables echoing of characters received on the line back to the line.                                                                                                    |
| echo enable                                  | Enables echoing of characters received on the line back to the line.                                                                                                    |
| exit                                         | Exits to the configuration level.                                                                                                    |
| exit connect menu disable                    | On the login connect menu, removes the menu item allowing the user to exit to the CLI.                                                                                                    |
|                                              |                                                                                                    |

| exit connect menu enable                     | On the login connect menu, inserts the menu item allowing the user to exit to the CLI.                                                                                                    |
|----------------------------------------------|----------------------------------------------------------------------------------------------------|
| line <line></line>                           | Enters the line level. <li>line&gt; = number of the line (serial port) to be configured.</li>                                                                                                    |
| login connect menu disable                   | Disables the login connect menu, so a user will get the CLI immediately after logging in.                                                                                                    |
| login connect menu enable                    | Enables the login connect menu, so a user will get the menu rather than the CLI immediately after logging in.                                                                                                    |
| no send break                                | Removes the configured send break character.                                                                                                    |
| preview connect menu                         | Shows the layout of the connect menu with current settings.                                                                                                    |
| send break <i><control></control></i>        | Sets the optional send break character. <text> = the character. The character may be input as text, control, decimal, or hex. A control character has the form <control>C. A decimal value character has the form \99. A hex value character has the form 0xFF.</control></text> |
| show                                         | Displays the current configuration.                                                                                                    |
| show history                                 | Displays the last 20 commands entered during the current CLI session.                                                                                                    |
| terminal <line></line>                       | Enters the configure-terminal level. <li>line&gt; = number of the terminal line (serial port) to be configured.</li>                                                                                                    |
| terminal network                             | Enters the configure-terminal level for the network.                                                                                                    |
| terminal type <text></text>                  | Sets the terminal type.                                                                                                    |
| tunnel <line></line>                         | Enters the tunnel level. <li>line&gt; = number of the tunnel line (serial port) to be configured.</li>                                                                                                    |
| write                                        | Stores the current configuration in permanent memory.                                                                                                    |
| terminal 4 (config-terminal:4) level com     | mands                                                                                                    |
| break duration <milliseconds></milliseconds> | Sets how long a break should last when it is being sent to the line. <milliseconds> = number of milliseconds.</milliseconds>                                                                                                    |
| clrscrn                                      | Clears the screen.                                                                                                    |
| default break duration                       | Restores the break duration to the default value (500 ms).                                                                                                    |
| default terminal type                        | Sets the default terminal type, "UNKNOWN".                                                                                                    |
| echo disable                                 | Disables echoing of characters received on the line back to the line.                                                                                                    |
| echo enable                                  | Enables echoing of characters received on the line back to the line.                                                                                                    |
| exit                                         | Exits to the configuration level.                                                                                                    |
| exit connect menu disable                    | On the login connect menu, removes the menu item allowing the user to exit to the CLI.                                                                                                    |
| exit connect menu enable                     | On the login connect menu, inserts the menu item allowing the user to exit to the CLI.                                                                                                    |
| line <line></line>                           | Enters the line level. <li>line&gt; = number of the line (serial port) to be configured.</li>                                                                                                    |
| login connect menu disable                   | Disables the login connect menu, so a user will get the CLI immediately after logging in.                                                                                                    |
|                                              |                                                                                                    |

| login connect menu enable                     | Enables the login connect menu, so a user will get the menu rather than the CLI immediately after logging in.                                                                                                    |
|-----------------------------------------------|----------------------------------------------------------------------------------------------------|
| no send break                                 | Removes the configured send break character.                                                                                                    |
| preview connect menu                          | Shows the layout of the connect menu with current settings.                                                                                                    |
| send break <control></control>                | Sets the optional send break character. <text> = the character. The character may be input as text, control, decimal, or hex. A control character has the form <control>C. A decimal value character has the form \99. A hex value character has the form 0xFF.</control></text> |
| show                                          | Displays the current configuration.                                                                                                    |
| show history                                  | Displays the last 20 commands entered during the current CLI session.                                                                                                    |
| terminal                                      | Enters the configure-terminal level. <li>line&gt; = number of the terminal line (serial port) to be configured.</li>                                                                                                    |
| terminal network                              | Enters the configure-terminal level for the network.                                                                                                    |
| terminal type <text></text>                   | Sets the terminal type.                                                                                                    |
| tunnel                                        | Enters the tunnel level. <li>line&gt; = number of the tunnel line (serial port) to be configured.</li>                                                                                                    |
| write                                         | Stores the current configuration in permanent memory.                                                                                                    |
| terminal 5 (config-terminal:5) level commands |                                                                                                    |
| break duration <milliseconds></milliseconds>  | Sets how long a break should last when it is being sent to the line. <milliseconds> = number of milliseconds.</milliseconds>                                                                                                    |
| clrscrn                                       | Clears the screen.                                                                                                    |
| default break duration                        | Restores the break duration to the default value (500 ms).                                                                                                    |
| default terminal type                         | Sets the default terminal type, "UNKNOWN".                                                                                                    |
| echo disable                                  | Disables echoing of characters received on the line back to the line.                                                                                                    |
| echo enable                                   | Enables echoing of characters received on the line back to the line.                                                                                                    |
| exit                                          | Exits to the configuration level.                                                                                                    |
| exit connect menu disable                     | On the login connect menu, removes the menu item allowing the user to exit to the CLI.                                                                                                    |
| exit connect menu enable                      | On the login connect menu, inserts the menu item allowing the user to exit to the CLI.                                                                                                    |
| line <line></line>                            | Enters the line level. <li>line&gt; = number of the line (serial port) to be configured.</li>                                                                                                    |
| login connect menu disable                    | Disables the login connect menu, so a user will get the CLI immediately after logging in.                                                                                                    |
| login connect menu enable                     | Enables the login connect menu, so a user will get the menu rather than the CLI immediately after logging in.                                                                                                    |
| no send break                                 | Removes the configured send break character.                                                                                                    |
| preview connect menu                          | Shows the layout of the connect menu with current                                                                                                    |

settings.

Sets the optional send break character. <text> = the character. The character may be input as text,

send break <control>

|                             | control, decimal, or hex. A control character has the form <control>C. A decimal value character has the form \99. A hex value character has the form 0xFF.</control> |
|-----------------------------|----------------------------------------------------------------------------------------------------|
| show                        | Displays the current configuration.                                                                                                    |
| show history                | Displays the last 20 commands entered during the current CLI session.                                                                                                 |
| terminal <line></line>      | Enters the configure-terminal level. <li>line&gt; = number of the terminal line (serial port) to be configured.</li>                                                  |
| terminal network            | Enters the configure-terminal level for the network.                                                                                                    |
| terminal type <text></text> | Sets the terminal type.                                                                                                    |
| tunnel <line></line>        | Enters the tunnel level. <li>line&gt; = number of the tunnel line (serial port) to be configured.</li>                                                                |
| write                       | Stores the current configuration in permanent memory.                                                                                                    |

| terminal 6 (config-terminal:6) level con     | nmands                                                                                                    |
|----------------------------------------------|----------------------------------------------------------------------------------------------------|
| break duration <milliseconds></milliseconds> | Sets how long a break should last when it is being sent to the line. <milliseconds> = number of milliseconds.</milliseconds>                                                                                                    |
| clrscrn                                      | Clears the screen.                                                                                                    |
| default break duration                       | Restores the break duration to the default value (500 ms).                                                                                                    |
| default terminal type                        | Sets the default terminal type, "UNKNOWN".                                                                                                    |
| echo disable                                 | Disables echoing of characters received on the line back to the line.                                                                                                    |
| echo enable                                  | Enables echoing of characters received on the line back to the line.                                                                                                    |
| exit                                         | Exits to the configuration level.                                                                                                    |
| exit connect menu disable                    | On the login connect menu, removes the menu item allowing the user to exit to the CLI.                                                                                                    |
| exit connect menu enable                     | On the login connect menu, inserts the menu item allowing the user to exit to the CLI.                                                                                                    |
| line <line></line>                           | Enters the line level. <li>line&gt; = number of the line (serial port) to be configured.</li>                                                                                                    |
| login connect menu disable                   | Disables the login connect menu, so a user will get the CLI immediately after logging in.                                                                                                    |
| login connect menu enable                    | Enables the login connect menu, so a user will get the menu rather than the CLI immediately after logging in.                                                                                                    |
| no send break                                | Removes the configured send break character.                                                                                                    |
| preview connect menu                         | Shows the layout of the connect menu with current settings.                                                                                                    |
| send break <control></control>               | Sets the optional send break character. <text> = the character. The character may be input as text, control, decimal, or hex. A control character has the form <control>C. A decimal value character has the form \99. A hex value character has the form 0xFF.</control></text> |
| show                                         | Displays the current configuration.                                                                                                    |
| show history                                 | Displays the last 20 commands entered during the current CLI session.                                                                                                    |
| terminal                                     | Enters the configure-terminal level. <li>line&gt; = number of the terminal line (serial port) to be configured.</li>                                                                                                    |
|                                              |                                                                                                    |

| terminal network                              | Enters the configure-terminal level for the network.                                                                                                    |
|-----------------------------------------------|----------------------------------------------------------------------------------------------------|
| terminal type <text></text>                   | Sets the terminal type.                                                                                                    |
| tunnel <line></line>                          | Enters the tunnel level. <li>line&gt; = number of the tunnel line (serial port) to be configured.</li>                                                                                                    |
| write                                         | Stores the current configuration in permanent memory.                                                                                                    |
| terminal 7 (config-terminal:7) level commands |                                                                                                    |
| break duration <milliseconds></milliseconds>  | Sets how long a break should last when it is being sent to the line. <milliseconds> = number of milliseconds.</milliseconds>                                                                                                    |
| clrscrn                                       | Clears the screen.                                                                                                    |
| default break duration                        | Restores the break duration to the default value (500 ms).                                                                                                    |
| default terminal type                         | Sets the default terminal type, "UNKNOWN".                                                                                                    |
| echo disable                                  | Disables echoing of characters received on the line back to the line.                                                                                                    |
| echo enable                                   | Enables echoing of characters received on the line back to the line.                                                                                                    |
| exit                                          | Exits to the configuration level.                                                                                                    |
| exit connect menu disable                     | On the login connect menu, removes the menu item allowing the user to exit to the CLI.                                                                                                    |
| exit connect menu enable                      | On the login connect menu, inserts the menu item allowing the user to exit to the CLI.                                                                                                    |
| line <line></line>                            | Enters the line level. <li>line&gt; = number of the line (serial port) to be configured.</li>                                                                                                    |
| login connect menu disable                    | Disables the login connect menu, so a user will get the CLI immediately after logging in.                                                                                                    |
| login connect menu enable                     | Enables the login connect menu, so a user will get the menu rather than the CLI immediately after logging in.                                                                                                    |
| no send break                                 | Removes the configured send break character.                                                                                                    |
| preview connect menu                          | Shows the layout of the connect menu with current settings.                                                                                                    |
| send break <control></control>                | Sets the optional send break character. <text> = the character. The character may be input as text, control, decimal, or hex. A control character has the form <control>C. A decimal value character has the form \99. A hex value character has the form 0xFF.</control></text> |
| show                                          | Displays the current configuration.                                                                                                    |
| show history                                  | Displays the last 20 commands entered during the current CLI session.                                                                                                    |
| terminal                                      | Enters the configure-terminal level. <li>line&gt; = number of the terminal line (serial port) to be configured.</li>                                                                                                    |
| terminal network                              | Enters the configure-terminal level for the network.                                                                                                    |
| terminal type <text></text>                   | Sets the terminal type.                                                                                                    |
| tunnel <line></line>                          | Enters the tunnel level. <li>line&gt; = number of the tunnel line (serial port) to be configured.</li>                                                                                                    |
| write                                         | Stores the current configuration in permanent memory.                                                                                                    |

terminal 8 (config-terminal:8) level commands

| break duration <milliseconds></milliseconds>  | Sets how long a break should last when it is being sent to the line. <milliseconds> = number of milliseconds.</milliseconds>                                                                                                    |
|-----------------------------------------------|----------------------------------------------------------------------------------------------------|
| clrscrn                                       | Clears the screen.                                                                                                    |
| default break duration                        | Restores the break duration to the default value (500 ms).                                                                                                    |
| default terminal type                         | Sets the default terminal type, "UNKNOWN".                                                                                                    |
| echo disable                                  | Disables echoing of characters received on the line back to the line.                                                                                                    |
| echo enable                                   | Enables echoing of characters received on the line back to the line.                                                                                                    |
| exit                                          | Exits to the configuration level.                                                                                                    |
| exit connect menu disable                     | On the login connect menu, removes the menu item allowing the user to exit to the CLI.                                                                                                    |
| exit connect menu enable                      | On the login connect menu, inserts the menu item allowing the user to exit to the CLI.                                                                                                    |
| line <line></line>                            | Enters the line level. <li>line&gt; = number of the line (serial port) to be configured.</li>                                                                                                    |
| login connect menu disable                    | Disables the login connect menu, so a user will get the CLI immediately after logging in.                                                                                                    |
| login connect menu enable                     | Enables the login connect menu, so a user will get<br>the menu rather than the CLI immediately after<br>logging in.                                                                                                    |
| no send break                                 | Removes the configured send break character.                                                                                                    |
| preview connect menu                          | Shows the layout of the connect menu with current settings.                                                                                                    |
| send break <control></control>                | Sets the optional send break character. <text> = the character. The character may be input as text, control, decimal, or hex. A control character has the form <control>C. A decimal value character has the form \99. A hex value character has the form 0xFF.</control></text> |
| show                                          | Displays the current configuration.                                                                                                    |
| show history                                  | Displays the last 20 commands entered during the current CLI session.                                                                                                    |
| terminal <line></line>                        | Enters the configure-terminal level. <li>line&gt; = number of the terminal line (serial port) to be configured.</li>                                                                                                    |
| terminal network                              | Enters the configure-terminal level for the network.                                                                                                    |
| terminal type <text></text>                   | Sets the terminal type.                                                                                                    |
| tunnel <line></line>                          | Enters the tunnel level. <li>line&gt; = number of the tunnel line (serial port) to be configured.</li>                                                                                                    |
| write                                         | Stores the current configuration in permanent memory.                                                                                                    |
| terminal 9 (config-terminal:9) level commands |                                                                                                    |
| break duration <milliseconds></milliseconds>  | Sets how long a break should last when it is being sent to the line. <milliseconds> = number of milliseconds.</milliseconds>                                                                                                    |
| clrscrn                                       | Clears the screen.                                                                                                    |
| default break duration                        | Restores the break duration to the default value (500 ms).                                                                                                    |
| default terminal type                         | Sets the default terminal type, "UNKNOWN".                                                                                                    |
|                                               |                                                                                                    |

| echo disable                                 | Disables echoing of characters received on the line back to the line.                                                                                                    |
|----------------------------------------------|----------------------------------------------------------------------------------------------------|
| echo enable                                  | Enables echoing of characters received on the line back to the line.                                                                                                    |
| exit                                         | Exits to the configuration level.                                                                                                    |
| exit connect menu disable                    | On the login connect menu, removes the menu item allowing the user to exit to the CLI.                                                                                                    |
| exit connect menu enable                     | On the login connect menu, inserts the menu item allowing the user to exit to the CLI.                                                                                                    |
| line <line></line>                           | Enters the line level. <li>line&gt; = number of the line (serial port) to be configured.</li>                                                                                                    |
| login connect menu disable                   | Disables the login connect menu, so a user will get the CLI immediately after logging in.                                                                                                    |
| login connect menu enable                    | Enables the login connect menu, so a user will get the menu rather than the CLI immediately after logging in.                                                                                                    |
| no send break                                | Removes the configured send break character.                                                                                                    |
| preview connect menu                         | Shows the layout of the connect menu with current settings.                                                                                                    |
| send break <control></control>               | Sets the optional send break character. <text> = the character. The character may be input as text, control, decimal, or hex. A control character has the form <control>C. A decimal value character has the form \99. A hex value character has the form 0xFF.</control></text> |
| show                                         | Displays the current configuration.                                                                                                    |
| show history                                 | Displays the last 20 commands entered during the current CLI session.                                                                                                    |
| terminal <line></line>                       | Enters the configure-terminal level. <li>line&gt; = number of the terminal line (serial port) to be configured.</li>                                                                                                    |
| terminal network                             | Enters the configure-terminal level for the network.                                                                                                    |
| terminal type <text></text>                  | Sets the terminal type.                                                                                                    |
| tunnel <line></line>                         | Enters the tunnel level. <li>line&gt; = number of the tunnel line (serial port) to be configured.</li>                                                                                                    |
| write                                        | Stores the current configuration in permanent memory.                                                                                                    |
| terminal 10 (config-terminal:10) level co    | mmands                                                                                                    |
| break duration <milliseconds></milliseconds> | Sets how long a break should last when it is being sent to the line. <milliseconds> = number of milliseconds.</milliseconds>                                                                                                    |
| clrscrn                                      | Clears the screen.                                                                                                    |
| default break duration                       | Restores the break duration to the default value (500 ms).                                                                                                    |
| default terminal type                        | Sets the default terminal type, "UNKNOWN".                                                                                                    |
| echo disable                                 | Disables echoing of characters received on the line back to the line.                                                                                                    |
| echo enable                                  | Enables echoing of characters received on the line back to the line.                                                                                                    |
| 1                                            | I—                                                                                                    |

Exits to the configuration level.

On the login connect menu, removes the menu item allowing the user to exit to the CLI.

exit

exit connect menu disable

| exit connect menu enable      | On the login connect menu, inserts the menu item allowing the user to exit to the CLI.                                                                                                    |
|-------------------------------|----------------------------------------------------------------------------------------------------|
| line                          | Enters the line level. <li>line&gt; = number of the line (serial port) to be configured.</li>                                                                                                    |
| login connect menu disable    | Disables the login connect menu, so a user will get the CLI immediately after logging in.                                                                                                    |
| login connect menu enable     | Enables the login connect menu, so a user will get the menu rather than the CLI immediately after logging in.                                                                                                    |
| no send break                 | Removes the configured send break character.                                                                                                    |
| preview connect menu          | Shows the layout of the connect menu with current settings.                                                                                                    |
| send break < <i>control</i> > | Sets the optional send break character. <text> = the character. The character may be input as text, control, decimal, or hex. A control character has the form <control>C. A decimal value character has the form \99. A hex value character has the form 0xFF.</control></text> |
| show                          | Displays the current configuration.                                                                                                    |
| show history                  | Displays the last 20 commands entered during the current CLI session.                                                                                                    |
| terminal <line></line>        | Enters the configure-terminal level. <li>line&gt; = number of the terminal line (serial port) to be configured.</li>                                                                                                    |
| terminal network              | Enters the configure-terminal level for the network.                                                                                                    |
| terminal type <text></text>   | Sets the terminal type.                                                                                                    |
| tunnel                        | Enters the tunnel level. <li>line&gt; = number of the tunnel line (serial port) to be configured.</li>                                                                                                    |
| write                         | Stores the current configuration in permanent memory.                                                                                                    |

| terminal 11 (config-terminal:11) level c     | commands                                                                                                    |
|----------------------------------------------|----------------------------------------------------------------------------------------------------|
| break duration <milliseconds></milliseconds> | Sets how long a break should last when it is being sent to the line. <milliseconds> = number of milliseconds.</milliseconds> |
| clrscrn                                      | Clears the screen.                                                                                                    |
| default break duration                       | Restores the break duration to the default value (500 ms).                                                                   |
| default terminal type                        | Sets the default terminal type, "UNKNOWN".                                                                                   |
| echo disable                                 | Disables echoing of characters received on the line back to the line.                                                        |
| echo enable                                  | Enables echoing of characters received on the line back to the line.                                                         |
| exit                                         | Exits to the configuration level.                                                                                            |
| exit connect menu disable                    | On the login connect menu, removes the menu item allowing the user to exit to the CLI.                                       |
| exit connect menu enable                     | On the login connect menu, inserts the menu item allowing the user to exit to the CLI.                                       |
| line <line></line>                           | Enters the line level. <li>line&gt; = number of the line (serial port) to be configured.</li>                                |
| login connect menu disable                   | Disables the login connect menu, so a user will get the CLI immediately after logging in.                                    |

| login connect menu enable             | Enables the login connect menu, so a user will get the menu rather than the CLI immediately after logging in.                                                                                                    |
|---------------------------------------|----------------------------------------------------------------------------------------------------|
| no send break                         | Removes the configured send break character.                                                                                                    |
| preview connect menu                  | Shows the layout of the connect menu with current settings.                                                                                                    |
| send break <i><control></control></i> | Sets the optional send break character. <text> = the character. The character may be input as text, control, decimal, or hex. A control character has the form <control>C. A decimal value character has the form \99. A hex value character has the form 0xFF.</control></text> |
| show                                  | Displays the current configuration.                                                                                                    |
| show history                          | Displays the last 20 commands entered during the current CLI session.                                                                                                    |
| terminal <line></line>                | Enters the configure-terminal level. <li>line&gt; = number of the terminal line (serial port) to be configured.</li>                                                                                                    |
| terminal network                      | Enters the configure-terminal level for the network.                                                                                                    |
| terminal type <text></text>           | Sets the terminal type.                                                                                                    |
| tunnel < <i>line</i> >                | Enters the tunnel level. <li>line&gt; = number of the tunnel line (serial port) to be configured.</li>                                                                                                    |
| write                                 | Stores the current configuration in permanent memory.                                                                                                    |

|                                                | ,                                                                                                    |
|------------------------------------------------|----------------------------------------------------------------------------------------------------|
| terminal 12 (config-terminal:12) level command | S                                                                                                    |
| break duration <milliseconds></milliseconds>   | Sets how long a break should last when it is being sent to the line. <milliseconds> = number of milliseconds.</milliseconds> |
| clrscrn                                        | Clears the screen.                                                                                                    |
| default break duration                         | Restores the break duration to the default value (500 ms).                                                                   |
| default terminal type                          | Sets the default terminal type, "UNKNOWN".                                                                                   |
| echo disable                                   | Disables echoing of characters received on the line back to the line.                                                        |
| echo enable                                    | Enables echoing of characters received on the line back to the line.                                                         |
| exit                                           | Exits to the configuration level.                                                                                            |
| exit connect menu disable                      | On the login connect menu, removes the menu item allowing the user to exit to the CLI.                                       |
| exit connect menu enable                       | On the login connect menu, inserts the menu item allowing the user to exit to the CLI.                                       |
| line <line></line>                             | Enters the line level. <li>line&gt; = number of the line (serial port) to be configured.</li>                                |
| login connect menu disable                     | Disables the login connect menu, so a user will get the CLI immediately after logging in.                                    |
| login connect menu enable                      | Enables the login connect menu, so a user will get<br>the menu rather than the CLI immediately after<br>logging in.          |
| no send break                                  | Removes the configured send break character.                                                                                 |
| preview connect menu                           | Shows the layout of the connect menu with current settings.                                                                  |
| send break <control></control>                 | Sets the optional send break character. <text> = the character. The character may be input as text,</text>                   |

|                             | control, decimal, or hex. A control character has the form <control>C. A decimal value character has the form \99. A hex value character has the form 0xFF.</control> |
|-----------------------------|----------------------------------------------------------------------------------------------------|
| show                        | Displays the current configuration.                                                                                                    |
| show history                | Displays the last 20 commands entered during the current CLI session.                                                                                                 |
| terminal <line></line>      | Enters the configure-terminal level. <li>line&gt; = number of the terminal line (serial port) to be configured.</li>                                                  |
| terminal network            | Enters the configure-terminal level for the network.                                                                                                    |
| terminal type <text></text> | Sets the terminal type.                                                                                                    |
| tunnel <line></line>        | Enters the tunnel level. <li>line&gt; = number of the tunnel line (serial port) to be configured.</li>                                                                |
| write                       | Stores the current configuration in permanent memory.                                                                                                    |

| terminal 13 (config-terminal:13) level commands |                                                                                                    |
|-------------------------------------------------|----------------------------------------------------------------------------------------------------|
| break duration <milliseconds></milliseconds>    | Sets how long a break should last when it is being sent to the line. <milliseconds> = number of milliseconds.</milliseconds>                                                                                                    |
| clrscrn                                         | Clears the screen.                                                                                                    |
| default break duration                          | Restores the break duration to the default value (500 ms).                                                                                                    |
| default terminal type                           | Sets the default terminal type, "UNKNOWN".                                                                                                    |
| echo disable                                    | Disables echoing of characters received on the line back to the line.                                                                                                    |
| echo enable                                     | Enables echoing of characters received on the line back to the line.                                                                                                    |
| exit                                            | Exits to the configuration level.                                                                                                    |
| exit connect menu disable                       | On the login connect menu, removes the menu item allowing the user to exit to the CLI.                                                                                                    |
| exit connect menu enable                        | On the login connect menu, inserts the menu item allowing the user to exit to the CLI.                                                                                                    |
| line <line></line>                              | Enters the line level. <li>line&gt; = number of the line (serial port) to be configured.</li>                                                                                                    |
| login connect menu disable                      | Disables the login connect menu, so a user will get the CLI immediately after logging in.                                                                                                    |
| login connect menu enable                       | Enables the login connect menu, so a user will get<br>the menu rather than the CLI immediately after<br>logging in.                                                                                                    |
| no send break                                   | Removes the configured send break character.                                                                                                    |
| preview connect menu                            | Shows the layout of the connect menu with current settings.                                                                                                    |
| send break <control></control>                  | Sets the optional send break character. <text> = the character. The character may be input as text, control, decimal, or hex. A control character has the form <control>C. A decimal value character has the form \99. A hex value character has the form 0xFF.</control></text> |
| show                                            | Displays the current configuration.                                                                                                    |
| show history                                    | Displays the last 20 commands entered during the current CLI session.                                                                                                    |
| terminal <line></line>                          | Enters the configure-terminal level. <li>line&gt; = number of the terminal line (serial port) to be configured.</li>                                                                                                    |

| terminal network terminal type <text></text> | Enters the configure-terminal level for the network.  Sets the terminal type.                                                                                                    |
|----------------------------------------------|----------------------------------------------------------------------------------------------------|
| tunnel                                       | Enters the tunnel level. <li>line&gt; = number of the tunnel line (serial port) to be configured.</li>                                                                                                    |
| write                                        | Stores the current configuration in permanent memory.                                                                                                    |
| terminal 14 (config-terminal:14) level c     | ommands                                                                                                    |
| break duration <milliseconds></milliseconds> | Sets how long a break should last when it is being sent to the line. <milliseconds> = number of milliseconds.</milliseconds>                                                                                                    |
| clrscrn                                      | Clears the screen.                                                                                                    |
| default break duration                       | Restores the break duration to the default value (500 ms).                                                                                                    |
| default terminal type                        | Sets the default terminal type, "UNKNOWN".                                                                                                    |
| echo disable                                 | Disables echoing of characters received on the line back to the line.                                                                                                    |
| echo enable                                  | Enables echoing of characters received on the line back to the line.                                                                                                    |
| exit                                         | Exits to the configuration level.                                                                                                    |
| exit connect menu disable                    | On the login connect menu, removes the menu item allowing the user to exit to the CLI.                                                                                                    |
| exit connect menu enable                     | On the login connect menu, inserts the menu item allowing the user to exit to the CLI.                                                                                                    |
| line <line></line>                           | Enters the line level. <li>line&gt; = number of the line (serial port) to be configured.</li>                                                                                                    |
| login connect menu disable                   | Disables the login connect menu, so a user will get the CLI immediately after logging in.                                                                                                    |
| login connect menu enable                    | Enables the login connect menu, so a user will get the menu rather than the CLI immediately after logging in.                                                                                                    |
| no send break                                | Removes the configured send break character.                                                                                                    |
| preview connect menu                         | Shows the layout of the connect menu with current settings.                                                                                                    |
| send break <control></control>               | Sets the optional send break character. <text> = the character. The character may be input as text, control, decimal, or hex. A control character has the form <control>C. A decimal value character has the form \99. A hex value character has the form 0xFF.</control></text> |
| show                                         | Displays the current configuration.                                                                                                    |
| show history                                 | Displays the last 20 commands entered during the current CLI session.                                                                                                    |
| terminal                                     | Enters the configure-terminal level. <li>line&gt; = number of the terminal line (serial port) to be configured.</li>                                                                                                    |
| terminal network                             | Enters the configure-terminal level for the network.                                                                                                    |
| terminal type <text></text>                  | Sets the terminal type.                                                                                                    |
| tunnel <line></line>                         | Enters the tunnel level. <li>line&gt; = number of the tunnel line (serial port) to be configured.</li>                                                                                                    |
| write                                        | Stores the current configuration in permanent memory.                                                                                                    |

terminal 15 (config-terminal:15) level commands

| break duration <milliseconds></milliseconds> | Sets how long a break should last when it is being sent to the line. <milliseconds> = number of milliseconds.</milliseconds>                                                                                                    |
|----------------------------------------------|----------------------------------------------------------------------------------------------------|
| clrscrn                                      | Clears the screen.                                                                                                    |
| default break duration                       | Restores the break duration to the default value (500 ms).                                                                                                    |
| default terminal type                        | Sets the default terminal type, "UNKNOWN".                                                                                                    |
| echo disable                                 | Disables echoing of characters received on the line back to the line.                                                                                                    |
| echo enable                                  | Enables echoing of characters received on the line back to the line.                                                                                                    |
| exit                                         | Exits to the configuration level.                                                                                                    |
| exit connect menu disable                    | On the login connect menu, removes the menu item allowing the user to exit to the CLI.                                                                                                    |
| exit connect menu enable                     | On the login connect menu, inserts the menu item allowing the user to exit to the CLI.                                                                                                    |
| line <line></line>                           | Enters the line level. <li>line&gt; = number of the line (serial port) to be configured.</li>                                                                                                    |
| login connect menu disable                   | Disables the login connect menu, so a user will get the CLI immediately after logging in.                                                                                                    |
| login connect menu enable                    | Enables the login connect menu, so a user will get the menu rather than the CLI immediately after logging in.                                                                                                    |
| no send break                                | Removes the configured send break character.                                                                                                    |
| preview connect menu                         | Shows the layout of the connect menu with current settings.                                                                                                    |
| send break <control></control>               | Sets the optional send break character. <text> = the character. The character may be input as text, control, decimal, or hex. A control character has the form <control>C. A decimal value character has the form \99. A hex value character has the form 0xFF.</control></text> |
| show                                         | Displays the current configuration.                                                                                                    |
| show history                                 | Displays the last 20 commands entered during the current CLI session.                                                                                                    |
| terminal                                     | Enters the configure-terminal level. <li>line&gt; = number of the terminal line (serial port) to be configured.</li>                                                                                                    |
| terminal network                             | Enters the configure-terminal level for the network.                                                                                                    |
| terminal type <text></text>                  | Sets the terminal type.                                                                                                    |
| tunnel <line></line>                         | Enters the tunnel level. <li>line&gt; = number of the tunnel line (serial port) to be configured.</li>                                                                                                    |
| write                                        | Stores the current configuration in permanent memory.                                                                                                    |
| terminal 16 (config-terminal:16) level co    | mmands                                                                                                    |
| break duration <milliseconds></milliseconds> | Sets how long a break should last when it is being sent to the line. <milliseconds> = number of milliseconds.</milliseconds>                                                                                                    |
| clrscrn                                      | Clears the screen.                                                                                                    |
| default break duration                       | Restores the break duration to the default value (500 ms).                                                                                                    |
| default terminal type                        | Sets the default terminal type, "UNKNOWN".                                                                                                    |

| echo disable                                 | Disables echoing of characters received on the line back to the line.                                                                                                    |
|----------------------------------------------|----------------------------------------------------------------------------------------------------|
| echo enable                                  | Enables echoing of characters received on the line back to the line.                                                                                                    |
| exit                                         | Exits to the configuration level.                                                                                                    |
| exit connect menu disable                    | On the login connect menu, removes the menu item allowing the user to exit to the CLI.                                                                                                    |
| exit connect menu enable                     | On the login connect menu, inserts the menu item allowing the user to exit to the CLI.                                                                                                    |
| line <line></line>                           | Enters the line level. <li>line&gt; = number of the line (serial port) to be configured.</li>                                                                                                    |
| login connect menu disable                   | Disables the login connect menu, so a user will get the CLI immediately after logging in.                                                                                                    |
| login connect menu enable                    | Enables the login connect menu, so a user will get the menu rather than the CLI immediately after logging in.                                                                                                    |
| no send break                                | Removes the configured send break character.                                                                                                    |
| preview connect menu                         | Shows the layout of the connect menu with current settings.                                                                                                    |
| send break < <i>control</i> >                | Sets the optional send break character. <text> = the character. The character may be input as text, control, decimal, or hex. A control character has the form <control>C. A decimal value character has the form \99. A hex value character has the form 0xFF.</control></text> |
| show                                         | Displays the current configuration.                                                                                                    |
| show history                                 | Displays the last 20 commands entered during the current CLI session.                                                                                                    |
| terminal                                     | Enters the configure-terminal level. <li>line&gt; = number of the terminal line (serial port) to be configured.</li>                                                                                                    |
| terminal network                             | Enters the configure-terminal level for the network.                                                                                                    |
| terminal type <text></text>                  | Sets the terminal type.                                                                                                    |
| tunnel <line></line>                         | Enters the tunnel level. <li>line&gt; = number of the tunnel line (serial port) to be configured.</li>                                                                                                    |
| write                                        | Stores the current configuration in permanent memory.                                                                                                    |
| terminal network (config-terminal:netw       | ork) level commands                                                                                                    |
| break duration <milliseconds></milliseconds> | Sets how long a break should last when it is being sent to the line. <milliseconds> = number of milliseconds.</milliseconds>                                                                                                    |
| clrscrn                                      | Clears the screen.                                                                                                    |
| default break duration                       | Restores the break duration to the default value (500 ms).                                                                                                    |
| default terminal type                        | Sets the default terminal type, "UNKNOWN".                                                                                                    |
|                                              |                                                                                                    |

echo disable

echo enable

exit connect menu disable

exit

Disables echoing of characters received on the line

Enables echoing of characters received on the line

On the login connect menu, removes the menu item

back to the line.

back to the line.

Exits to the configuration level.

allowing the user to exit to the CLI.

| exit connect menu enable              | On the login connect menu, inserts the menu item allowing the user to exit to the CLI.                                                                                                    |
|---------------------------------------|----------------------------------------------------------------------------------------------------|
| line                                  | Enters the line level. <li>line&gt; = number of the line (serial port) to be configured.</li>                                                                                                    |
| login connect menu disable            | Disables the login connect menu, so a user will get the CLI immediately after logging in.                                                                                                    |
| login connect menu enable             | Enables the login connect menu, so a user will get the menu rather than the CLI immediately after logging in.                                                                                                    |
| no send break                         | Removes the configured send break character.                                                                                                    |
| preview connect menu                  | Shows the layout of the connect menu with current settings.                                                                                                    |
| send break <i><control></control></i> | Sets the optional send break character. <text> = the character. The character may be input as text, control, decimal, or hex. A control character has the form <control>C. A decimal value character has the form \99. A hex value character has the form 0xFF.</control></text> |
| show                                  | Displays the current configuration.                                                                                                    |
| show history                          | Displays the last 20 commands entered during the current CLI session.                                                                                                    |
| terminal <line></line>                | Enters the configure-terminal level. <li>line&gt; = number of the terminal line (serial port) to be configured.</li>                                                                                                    |
| terminal network                      | Enters the configure-terminal level for the network.                                                                                                    |
| terminal type <text></text>           | Sets the terminal type.                                                                                                    |
| tunnel < <i>line</i> >                | Enters the tunnel level. <li>line&gt; = number of the tunnel line (serial port) to be configured.</li>                                                                                                    |
| write                                 | Stores the current configuration in permanent memory.                                                                                                    |
| traps (config-snmp-traps) level comma | nds                                                                                                    |
| authentication password <text></text> | Sets password used for authentication for traps.                                                                                                    |
| authentication protocol md5           | Uses MD5 for authentication for traps.                                                                                                    |
| authentication protocol sha           | Uses SHA for authentication for traps.                                                                                                    |
| clrscrn                               | Clears the screen.                                                                                                    |
| community <text></text>               | Sets the SNMP trap community string. <text> = name of the trap community string to be set.</text>                                                                                                    |
| default authentication protocol       | Restores to default SNMPv3 authentication method: MD5 for traps.                                                                                                    |
| default community                     | Restores the SNMP trap community to default: public                                                                                                    |
| default privacy protocol              | Restores to default SNMPv3 privacy encryption method: DES for traps.                                                                                                    |
| default security                      | Restores to default SNMPv3 security method: Authentication, No Privacy for traps.                                                                                                    |
| default version                       | Restores to default SNMP version v2c for traps.                                                                                                    |
| exit                                  | Exits to the next higher level.                                                                                                    |
| no authentication password            | Clears authentication password for traps.                                                                                                    |
| no primary destination                | Deletes the primary SNMP trap host.                                                                                                    |
| no privacy password                   | Clears privacy password for traps.                                                                                                    |
| no secondary destination              | Deletes the secondary SNMP trap host.                                                                                                    |
| no username                           | Clears SNMPv3 username for traps.                                                                                                    |

| primary destination <text></text>          | Sets the primary SNMP trap host. <text> = IP address or hostname of SNMP trap receiver.</text>                     |
|--------------------------------------------|----------------------------------------------------------------------------------------------------|
| privacy password <text></text>             | Sets password used for privacy encryption for traps                                                                |
| privacy protocol aes                       | Uses AES for privacy encryption for traps.                                                                         |
| privacy protocol des                       | Uses DES for privacy encryption for traps.                                                                         |
| secondary destination <text></text>        | Sets the secondary SNMP trap host. <text> = IP address or hostname of SNMP trap receiver.</text>                   |
| security authentication and privacy        | Authentication and Privacy for traps.                                                                              |
| security authentication but no privacy     | Authentication, No Privacy for traps.                                                                              |
| security no authentication and no priv     | No Authentication, No Privacy for traps.                                                                           |
| show                                       | Shows the current configuration.                                                                                   |
| show history                               | Displays the last 20 commands entered during the current CLI session.                                              |
| username <text></text>                     | Sets SNMPv3 username for traps.                                                                                    |
| version snmpv1                             | Uses SNMPv1 for traps.                                                                                             |
| version snmpv2c                            | Uses SNMPv2c for traps.                                                                                            |
| version snmpv3                             | Uses SNMPv3 for traps.                                                                                             |
| write                                      | Stores the current configuration in permanent memory.                                                              |
| trusted authorities (ssl-auth) level comma | nds                                                                                                    |
| add                                        | Adds an Authority Certificate.                                                                                     |
| clrscrn                                    | Clears the screen.                                                                                                 |
| delete all                                 | Removes All Authority Certificates.                                                                                |
| exit                                       | Exits to the ssl level.                                                                                            |
| no intermediate authority < <i>cert</i> >  | Removes an Intermediate Authority Certificate.<br><cert> = index displayed by "show authority"<br/>command.</cert> |
| no trusted authority <cert></cert>         | Removes a Trusted Authority Certificate. <cert> = index displayed by "show authority" command.</cert>              |
| show                                       | Displays Authority Certificate Information.                                                                        |
| show history                               | Displays the last 20 commands entered during the current CLI session.                                              |
| write                                      | Stores the current configuration in permanent memory.                                                              |
| tunnel 1 (tunnel:1) level commands         |                                                                                                    |
| accept                                     | Enters the accept level for this tunnel.                                                                           |
| auto show statistics                       | show connection statistics                                                                                         |
| clear counters                             | Zeros all tunnel counters                                                                                          |
| clrscrn                                    | Clears the screen.                                                                                                 |
| connect                                    | Enters the connect level for this tunnel.                                                                          |
| disconnect                                 | Enters the disconnect level for this tunnel.                                                                       |
| exit                                       | Exits to the enable level.                                                                                         |
|                                            |                                                                                                    |

line < line>

no clear counters

modem

packing

serial

Enters the line level. line> = number of the line

(serial port) to be configured.

Unzeros all tunnel counters

Enters the modem level for this tunnel.

Enters the packing level for this tunnel.

Enters the serial level for this tunnel.

| show history           | Displays the last 20 commands entered during the current CLI session.                                            |
|------------------------|----------------------------------------------------------------------------------------------------|
| show statistics        | show connection statistics                                                                                       |
| terminal <line></line> | Enters the configure-terminal level. <li>&lt; = number of the terminal line (serial port) to be configured.</li> |
| terminal network       | Enters the configure-terminal level for the network.                                                             |
| tunnel <line></line>   | Enters the tunnel level. <li>line&gt; = number of the tunnel line (serial port) to be configured.</li>           |
| write                  | Stores the current configuration in permanent memory.                                                            |

| tunnel 2 (tunnel:2) level commands |                                                                                                    |
|------------------------------------|----------------------------------------------------------------------------------------------------|
| accept                             | Enters the accept level for this tunnel.                                                                             |
| auto show statistics               | show connection statistics                                                                                           |
| clear counters                     | Zeros all tunnel counters                                                                                            |
| clrscrn                            | Clears the screen.                                                                                                   |
| connect                            | Enters the connect level for this tunnel.                                                                            |
| disconnect                         | Enters the disconnect level for this tunnel.                                                                         |
| exit                               | Exits to the enable level.                                                                                           |
| line                               | Enters the line level. <li>line&gt; = number of the line (serial port) to be configured.</li>                        |
| modem                              | Enters the modem level for this tunnel.                                                                              |
| no clear counters                  | Unzeros all tunnel counters                                                                                          |
| packing                            | Enters the packing level for this tunnel.                                                                            |
| serial                             | Enters the serial level for this tunnel.                                                                             |
| show history                       | Displays the last 20 commands entered during the current CLI session.                                                |
| show statistics                    | show connection statistics                                                                                           |
| terminal <line></line>             | Enters the configure-terminal level. <li>line&gt; = number of the terminal line (serial port) to be configured.</li> |
| terminal network                   | Enters the configure-terminal level for the network.                                                                 |
| tunnel <line></line>               | Enters the tunnel level. <li>line&gt; = number of the tunnel line (serial port) to be configured.</li>               |
| write                              | Stores the current configuration in permanent memory.                                                                |

| tunnel 3 (tunnel:3) level commands |                                                                                               |
|------------------------------------|-----------------------------------------------------------------------------------------------|
| accept                             | Enters the accept level for this tunnel.                                                      |
| auto show statistics               | show connection statistics                                                                    |
| clear counters                     | Zeros all tunnel counters                                                                     |
| clrscrn                            | Clears the screen.                                                                            |
| connect                            | Enters the connect level for this tunnel.                                                     |
| disconnect                         | Enters the disconnect level for this tunnel.                                                  |
| exit                               | Exits to the enable level.                                                                    |
| line <line></line>                 | Enters the line level. <li>line&gt; = number of the line (serial port) to be configured.</li> |
| modem                              | Enters the modem level for this tunnel.                                                       |
| no clear counters                  | Unzeros all tunnel counters                                                                   |
| packing                            | Enters the packing level for this tunnel.                                                     |
| serial                             | Enters the serial level for this tunnel.                                                      |

| show history           | Displays the last 20 commands entered during the current CLI session.                                            |
|------------------------|----------------------------------------------------------------------------------------------------|
| show statistics        | show connection statistics                                                                                       |
| terminal <line></line> | Enters the configure-terminal level. <li>&lt; = number of the terminal line (serial port) to be configured.</li> |
| terminal network       | Enters the configure-terminal level for the network.                                                             |
| tunnel <line></line>   | Enters the tunnel level. <li>line&gt; = number of the tunnel line (serial port) to be configured.</li>           |
| write                  | Stores the current configuration in permanent memory.                                                            |

| tunnel 4 (tunnel:4) level commands |                                                                                                    |  |
|------------------------------------|----------------------------------------------------------------------------------------------------|--|
| accept                             | Enters the accept level for this tunnel.                                                                             |  |
| auto show statistics               | show connection statistics                                                                                           |  |
| clear counters                     | Zeros all tunnel counters                                                                                            |  |
| clrscrn                            | Clears the screen.                                                                                                   |  |
| connect                            | Enters the connect level for this tunnel.                                                                            |  |
| disconnect                         | Enters the disconnect level for this tunnel.                                                                         |  |
| exit                               | Exits to the enable level.                                                                                           |  |
| line                               | Enters the line level. <li>line&gt; = number of the line (serial port) to be configured.</li>                        |  |
| modem                              | Enters the modem level for this tunnel.                                                                              |  |
| no clear counters                  | Unzeros all tunnel counters                                                                                          |  |
| packing                            | Enters the packing level for this tunnel.                                                                            |  |
| serial                             | Enters the serial level for this tunnel.                                                                             |  |
| show history                       | Displays the last 20 commands entered during the current CLI session.                                                |  |
| show statistics                    | show connection statistics                                                                                           |  |
| terminal <line></line>             | Enters the configure-terminal level. <li>line&gt; = number of the terminal line (serial port) to be configured.</li> |  |
| terminal network                   | Enters the configure-terminal level for the network.                                                                 |  |
| tunnel <line></line>               | Enters the tunnel level. <li>line&gt; = number of the tunnel line (serial port) to be configured.</li>               |  |
| write                              | Stores the current configuration in permanent memory.                                                                |  |

| tunnel 5 (tunnel:5) level commands |                                                                                               |
|------------------------------------|-----------------------------------------------------------------------------------------------|
| accept                             | Enters the accept level for this tunnel.                                                      |
| auto show statistics               | show connection statistics                                                                    |
| clear counters                     | Zeros all tunnel counters                                                                     |
| clrscrn                            | Clears the screen.                                                                            |
| connect                            | Enters the connect level for this tunnel.                                                     |
| disconnect                         | Enters the disconnect level for this tunnel.                                                  |
| exit                               | Exits to the enable level.                                                                    |
| line <line></line>                 | Enters the line level. <li>line&gt; = number of the line (serial port) to be configured.</li> |
| modem                              | Enters the modem level for this tunnel.                                                       |
| no clear counters                  | Unzeros all tunnel counters                                                                   |
| packing                            | Enters the packing level for this tunnel.                                                     |
| serial                             | Enters the serial level for this tunnel.                                                      |

| show history           | Displays the last 20 commands entered during the current CLI session.                                            |
|------------------------|----------------------------------------------------------------------------------------------------|
| show statistics        | show connection statistics                                                                                       |
| terminal <line></line> | Enters the configure-terminal level. <li>&lt; = number of the terminal line (serial port) to be configured.</li> |
| terminal network       | Enters the configure-terminal level for the network.                                                             |
| tunnel <line></line>   | Enters the tunnel level. <li>line&gt; = number of the tunnel line (serial port) to be configured.</li>           |
| write                  | Stores the current configuration in permanent memory.                                                            |

| tunnel 6 (tunnel:6) level commands |                                                                                                    |  |
|------------------------------------|----------------------------------------------------------------------------------------------------|--|
| accept                             | Enters the accept level for this tunnel.                                                                             |  |
| auto show statistics               | show connection statistics                                                                                           |  |
| clear counters                     | Zeros all tunnel counters                                                                                            |  |
| clrscrn                            | Clears the screen.                                                                                                   |  |
| connect                            | Enters the connect level for this tunnel.                                                                            |  |
| disconnect                         | Enters the disconnect level for this tunnel.                                                                         |  |
| exit                               | Exits to the enable level.                                                                                           |  |
| line <line></line>                 | Enters the line level. <li>line&gt; = number of the line (serial port) to be configured.</li>                        |  |
| modem                              | Enters the modem level for this tunnel.                                                                              |  |
| no clear counters                  | Unzeros all tunnel counters                                                                                          |  |
| packing                            | Enters the packing level for this tunnel.                                                                            |  |
| serial                             | Enters the serial level for this tunnel.                                                                             |  |
| show history                       | Displays the last 20 commands entered during the current CLI session.                                                |  |
| show statistics                    | show connection statistics                                                                                           |  |
| terminal <line></line>             | Enters the configure-terminal level. <li>line&gt; = number of the terminal line (serial port) to be configured.</li> |  |
| terminal network                   | Enters the configure-terminal level for the network.                                                                 |  |
| tunnel <line></line>               | Enters the tunnel level. <li>line&gt; = number of the tunnel line (serial port) to be configured.</li>               |  |
| write                              | Stores the current configuration in permanent memory.                                                                |  |

| tunnel 7 (tunnel:7) level commands |                                                                                               |
|------------------------------------|-----------------------------------------------------------------------------------------------|
| accept                             | Enters the accept level for this tunnel.                                                      |
| auto show statistics               | show connection statistics                                                                    |
| clear counters                     | Zeros all tunnel counters                                                                     |
| clrscrn                            | Clears the screen.                                                                            |
| connect                            | Enters the connect level for this tunnel.                                                     |
| disconnect                         | Enters the disconnect level for this tunnel.                                                  |
| exit                               | Exits to the enable level.                                                                    |
| line <line></line>                 | Enters the line level. <li>line&gt; = number of the line (serial port) to be configured.</li> |
| modem                              | Enters the modem level for this tunnel.                                                       |
| no clear counters                  | Unzeros all tunnel counters                                                                   |
| packing                            | Enters the packing level for this tunnel.                                                     |
| serial                             | Enters the serial level for this tunnel.                                                      |

| show history         | Displays the last 20 commands entered during the current CLI session.                                            |
|----------------------|----------------------------------------------------------------------------------------------------|
| show statistics      | show connection statistics                                                                                       |
| terminal             | Enters the configure-terminal level. <li>&lt; = number of the terminal line (serial port) to be configured.</li> |
| terminal network     | Enters the configure-terminal level for the network.                                                             |
| tunnel <line></line> | Enters the tunnel level. <li>line&gt; = number of the tunnel line (serial port) to be configured.</li>           |
| write                | Stores the current configuration in permanent memory.                                                            |

| tunnel 8 (tunnel:8) level commands |                                                                                                    |
|------------------------------------|----------------------------------------------------------------------------------------------------|
| accept                             | Enters the accept level for this tunnel.                                                                             |
| auto show statistics               | show connection statistics                                                                                           |
| clear counters                     | Zeros all tunnel counters                                                                                            |
| clrscrn                            | Clears the screen.                                                                                                   |
| connect                            | Enters the connect level for this tunnel.                                                                            |
| disconnect                         | Enters the disconnect level for this tunnel.                                                                         |
| exit                               | Exits to the enable level.                                                                                           |
| line <line></line>                 | Enters the line level. <li>line&gt; = number of the line (serial port) to be configured.</li>                        |
| modem                              | Enters the modem level for this tunnel.                                                                              |
| no clear counters                  | Unzeros all tunnel counters                                                                                          |
| packing                            | Enters the packing level for this tunnel.                                                                            |
| serial                             | Enters the serial level for this tunnel.                                                                             |
| show history                       | Displays the last 20 commands entered during the current CLI session.                                                |
| show statistics                    | show connection statistics                                                                                           |
| terminal <line></line>             | Enters the configure-terminal level. <li>line&gt; = number of the terminal line (serial port) to be configured.</li> |
| terminal network                   | Enters the configure-terminal level for the network.                                                                 |
| tunnel <line></line>               | Enters the tunnel level. <li>line&gt; = number of the tunnel line (serial port) to be configured.</li>               |
| write                              | Stores the current configuration in permanent memory.                                                                |

| tunnel 9 (tunnel:9) level commands |                                                                                               |
|------------------------------------|-----------------------------------------------------------------------------------------------|
| accept                             | Enters the accept level for this tunnel.                                                      |
| auto show statistics               | show connection statistics                                                                    |
| clear counters                     | Zeros all tunnel counters                                                                     |
| clrscrn                            | Clears the screen.                                                                            |
| connect                            | Enters the connect level for this tunnel.                                                     |
| disconnect                         | Enters the disconnect level for this tunnel.                                                  |
| exit                               | Exits to the enable level.                                                                    |
| line <line></line>                 | Enters the line level. <li>line&gt; = number of the line (serial port) to be configured.</li> |
| modem                              | Enters the modem level for this tunnel.                                                       |
| no clear counters                  | Unzeros all tunnel counters                                                                   |
| packing                            | Enters the packing level for this tunnel.                                                     |
| serial                             | Enters the serial level for this tunnel.                                                      |

| show history         | Displays the last 20 commands entered during the current CLI session.                                            |
|----------------------|----------------------------------------------------------------------------------------------------|
| show statistics      | show connection statistics                                                                                       |
| terminal             | Enters the configure-terminal level. <li>&lt; = number of the terminal line (serial port) to be configured.</li> |
| terminal network     | Enters the configure-terminal level for the network.                                                             |
| tunnel <line></line> | Enters the tunnel level. <li>line&gt; = number of the tunnel line (serial port) to be configured.</li>           |
| write                | Stores the current configuration in permanent memory.                                                            |

| tunnel 10 (tunnel:10) level commands |                                                                                                    |  |
|--------------------------------------|----------------------------------------------------------------------------------------------------|--|
| accept                               | Enters the accept level for this tunnel.                                                                             |  |
| auto show statistics                 | show connection statistics                                                                                           |  |
| clear counters                       | Zeros all tunnel counters                                                                                            |  |
| clrscrn                              | Clears the screen.                                                                                                   |  |
| connect                              | Enters the connect level for this tunnel.                                                                            |  |
| disconnect                           | Enters the disconnect level for this tunnel.                                                                         |  |
| exit                                 | Exits to the enable level.                                                                                           |  |
| line <line></line>                   | Enters the line level. <li>line&gt; = number of the line (serial port) to be configured.</li>                        |  |
| modem                                | Enters the modem level for this tunnel.                                                                              |  |
| no clear counters                    | Unzeros all tunnel counters                                                                                          |  |
| packing                              | Enters the packing level for this tunnel.                                                                            |  |
| serial                               | Enters the serial level for this tunnel.                                                                             |  |
| show history                         | Displays the last 20 commands entered during the current CLI session.                                                |  |
| show statistics                      | show connection statistics                                                                                           |  |
| terminal <line></line>               | Enters the configure-terminal level. <li>line&gt; = number of the terminal line (serial port) to be configured.</li> |  |
| terminal network                     | Enters the configure-terminal level for the network.                                                                 |  |
| tunnel <line></line>                 | Enters the tunnel level. <li>line&gt; = number of the tunnel line (serial port) to be configured.</li>               |  |
| write                                | Stores the current configuration in permanent memory.                                                                |  |

| tunnel 11 (tunnel:11) level command | S                                                                                             |
|-------------------------------------|-----------------------------------------------------------------------------------------------|
| accept                              | Enters the accept level for this tunnel.                                                      |
| auto show statistics                | show connection statistics                                                                    |
| clear counters                      | Zeros all tunnel counters                                                                     |
| clrscrn                             | Clears the screen.                                                                            |
| connect                             | Enters the connect level for this tunnel.                                                     |
| disconnect                          | Enters the disconnect level for this tunnel.                                                  |
| exit                                | Exits to the enable level.                                                                    |
| line <line></line>                  | Enters the line level. <li>line&gt; = number of the line (serial port) to be configured.</li> |
| modem                               | Enters the modem level for this tunnel.                                                       |
| no clear counters                   | Unzeros all tunnel counters                                                                   |
| packing                             | Enters the packing level for this tunnel.                                                     |
| serial                              | Enters the serial level for this tunnel.                                                      |

| show history           | Displays the last 20 commands entered during the current CLI session.                                            |
|------------------------|----------------------------------------------------------------------------------------------------|
| show statistics        | show connection statistics                                                                                       |
| terminal <line></line> | Enters the configure-terminal level. <li>&lt; = number of the terminal line (serial port) to be configured.</li> |
| terminal network       | Enters the configure-terminal level for the network.                                                             |
| tunnel <line></line>   | Enters the tunnel level. <li>line&gt; = number of the tunnel line (serial port) to be configured.</li>           |
| write                  | Stores the current configuration in permanent memory.                                                            |

| tunnel 12 (tunnel:12) level commands |                                                                                                    |
|--------------------------------------|----------------------------------------------------------------------------------------------------|
| accept                               | Enters the accept level for this tunnel.                                                                             |
| auto show statistics                 | show connection statistics                                                                                           |
| clear counters                       | Zeros all tunnel counters                                                                                            |
| clrscrn                              | Clears the screen.                                                                                                   |
| connect                              | Enters the connect level for this tunnel.                                                                            |
| disconnect                           | Enters the disconnect level for this tunnel.                                                                         |
| exit                                 | Exits to the enable level.                                                                                           |
| line <line></line>                   | Enters the line level. <li>line&gt; = number of the line (serial port) to be configured.</li>                        |
| modem                                | Enters the modem level for this tunnel.                                                                              |
| no clear counters                    | Unzeros all tunnel counters                                                                                          |
| packing                              | Enters the packing level for this tunnel.                                                                            |
| serial                               | Enters the serial level for this tunnel.                                                                             |
| show history                         | Displays the last 20 commands entered during the current CLI session.                                                |
| show statistics                      | show connection statistics                                                                                           |
| terminal <line></line>               | Enters the configure-terminal level. <li>line&gt; = number of the terminal line (serial port) to be configured.</li> |
| terminal network                     | Enters the configure-terminal level for the network.                                                                 |
| tunnel <line></line>                 | Enters the tunnel level. <li>line&gt; = number of the tunnel line (serial port) to be configured.</li>               |
| write                                | Stores the current configuration in permanent memory.                                                                |

| tunnel 13 (tunnel:13) level command | s                                                                                             |
|-------------------------------------|-----------------------------------------------------------------------------------------------|
| accept                              | Enters the accept level for this tunnel.                                                      |
| auto show statistics                | show connection statistics                                                                    |
| clear counters                      | Zeros all tunnel counters                                                                     |
| clrscrn                             | Clears the screen.                                                                            |
| connect                             | Enters the connect level for this tunnel.                                                     |
| disconnect                          | Enters the disconnect level for this tunnel.                                                  |
| exit                                | Exits to the enable level.                                                                    |
| line <line></line>                  | Enters the line level. <li>line&gt; = number of the line (serial port) to be configured.</li> |
| modem                               | Enters the modem level for this tunnel.                                                       |
| no clear counters                   | Unzeros all tunnel counters                                                                   |
| packing                             | Enters the packing level for this tunnel.                                                     |
| serial                              | Enters the serial level for this tunnel.                                                      |

| show history     | Displays the last 20 commands entered during the current CLI session.                                                |
|------------------|----------------------------------------------------------------------------------------------------|
| show statistics  | show connection statistics                                                                                           |
| terminal         | Enters the configure-terminal level. <li>line&gt; = number of the terminal line (serial port) to be configured.</li> |
| terminal network | Enters the configure-terminal level for the network.                                                                 |
| tunnel < line>   | Enters the tunnel level. <li>line&gt; = number of the tunnel line (serial port) to be configured.</li>               |
| write            | Stores the current configuration in permanent memory.                                                                |

| tunnel 14 (tunnel:14) level commands |                                                                                                    |
|--------------------------------------|----------------------------------------------------------------------------------------------------|
| accept                               | Enters the accept level for this tunnel.                                                                             |
| auto show statistics                 | show connection statistics                                                                                           |
| clear counters                       | Zeros all tunnel counters                                                                                            |
| clrscrn                              | Clears the screen.                                                                                                   |
| connect                              | Enters the connect level for this tunnel.                                                                            |
| disconnect                           | Enters the disconnect level for this tunnel.                                                                         |
| exit                                 | Exits to the enable level.                                                                                           |
| line                                 | Enters the line level. <li>line&gt; = number of the line (serial port) to be configured.</li>                        |
| modem                                | Enters the modem level for this tunnel.                                                                              |
| no clear counters                    | Unzeros all tunnel counters                                                                                          |
| packing                              | Enters the packing level for this tunnel.                                                                            |
| serial                               | Enters the serial level for this tunnel.                                                                             |
| show history                         | Displays the last 20 commands entered during the current CLI session.                                                |
| show statistics                      | show connection statistics                                                                                           |
| terminal                             | Enters the configure-terminal level. <li>line&gt; = number of the terminal line (serial port) to be configured.</li> |
| terminal network                     | Enters the configure-terminal level for the network.                                                                 |
| tunnel <line></line>                 | Enters the tunnel level. <li>line&gt; = number of the tunnel line (serial port) to be configured.</li>               |
| write                                | Stores the current configuration in permanent memory.                                                                |

| tunnel 15 (tunnel:15) level commands |                                                                                               |
|--------------------------------------|-----------------------------------------------------------------------------------------------|
| accept                               | Enters the accept level for this tunnel.                                                      |
| auto show statistics                 | show connection statistics                                                                    |
| clear counters                       | Zeros all tunnel counters                                                                     |
| clrscrn                              | Clears the screen.                                                                            |
| connect                              | Enters the connect level for this tunnel.                                                     |
| disconnect                           | Enters the disconnect level for this tunnel.                                                  |
| exit                                 | Exits to the enable level.                                                                    |
| line <line></line>                   | Enters the line level. <li>line&gt; = number of the line (serial port) to be configured.</li> |
| modem                                | Enters the modem level for this tunnel.                                                       |
| no clear counters                    | Unzeros all tunnel counters                                                                   |
| packing                              | Enters the packing level for this tunnel.                                                     |
| serial                               | Enters the serial level for this tunnel.                                                      |

| show history           | Displays the last 20 commands entered during the current CLI session.                                                                 |
|------------------------|----------------------------------------------------------------------------------------------------|
| show statistics        | show connection statistics                                                                                                    |
| terminal <line></line> | Enters the configure-terminal level. <li><pre></pre><pre>configure</pre><pre>terminal line (serial port) to be configured.</pre></li> |
| terminal network       | Enters the configure-terminal level for the network.                                                                                  |
| tunnel <line></line>   | Enters the tunnel level. <li>line&gt; = number of the tunnel line (serial port) to be configured.</li>                                |
| write                  | Stores the current configuration in permanent memory.                                                                                 |

| tunnel 16 (tunnel:16) level commands |                                                                                                    |
|--------------------------------------|----------------------------------------------------------------------------------------------------|
| accept                               | Enters the accept level for this tunnel.                                                                             |
| auto show statistics                 | show connection statistics                                                                                           |
| clear counters                       | Zeros all tunnel counters                                                                                            |
| clrscrn                              | Clears the screen.                                                                                                   |
| connect                              | Enters the connect level for this tunnel.                                                                            |
| disconnect                           | Enters the disconnect level for this tunnel.                                                                         |
| exit                                 | Exits to the enable level.                                                                                           |
| line <line></line>                   | Enters the line level. <li>line&gt; = number of the line (serial port) to be configured.</li>                        |
| modem                                | Enters the modem level for this tunnel.                                                                              |
| no clear counters                    | Unzeros all tunnel counters                                                                                          |
| packing                              | Enters the packing level for this tunnel.                                                                            |
| serial                               | Enters the serial level for this tunnel.                                                                             |
| show history                         | Displays the last 20 commands entered during the current CLI session.                                                |
| show statistics                      | show connection statistics                                                                                           |
| terminal <line></line>               | Enters the configure-terminal level. <li>line&gt; = number of the terminal line (serial port) to be configured.</li> |
| terminal network                     | Enters the configure-terminal level for the network.                                                                 |
| tunnel <line></line>                 | Enters the tunnel level. <li>line&gt; = number of the tunnel line (serial port) to be configured.</li>               |
| write                                | Stores the current configuration in permanent memory.                                                                |

| xml (xml) level commands                                |                                                                       |
|---------------------------------------------------------|-----------------------------------------------------------------------|
| clrscrn                                                 | Clears the screen.                                                    |
| exit                                                    | Exits to the enable level.                                            |
| secret xcr dump                                         | Dump XML configuration containing secrets to the console              |
| secret xcr dump < group list>                           | Dump specified XML configuration containing secrets to the console    |
| secret xcr export <file></file>                         | Save XML configuration containing secrets to a file                   |
| secret xcr export <file> <group list=""></group></file> | Save specified XML configuration containing secrets to a local file   |
| show history                                            | Displays the last 20 commands entered during the current CLI session. |
| write                                                   | Stores the current configuration in permanent memory.                 |
| xcr dump                                                | Dump XML configuration to the console                                 |

| xcr dump < <i>group list</i> >                   | Dump specified XML configuration to the console     |
|--------------------------------------------------|-----------------------------------------------------|
| xcr export <file></file>                         | Save XML configuration to a file                    |
| xcr export <file> <group list=""></group></file> | Save specified XML configuration to a local file    |
| xcr import <file></file>                         | Load XML configuration from a local file            |
| xcr import <file> <group list=""></group></file> | Load specified XML configuration from a local file  |
| xcr list                                         | List XML Configuration Record groups to the console |
| xsr dump                                         | Dump XML Status Records to the console              |
| xsr dump < <i>group list</i> >                   | Dump specified XML Status Records to the console    |
| xsr export <file></file>                         | Save XML Status Record to a file                    |
| xsr export <file> <group list=""></group></file> | Save specified XML Status Record to a local file    |
| xsr list                                         | List XML Status Record groups to the console        |